# The  $\mathbb{M}\text{F}\text{X}\,2_\varepsilon$  Sources

Johannes Braams David Carlisle Alan Jeffrey Leslie Lamport Frank Mittelbach Chris Rowley Rainer Schöpf

2018-04-01 Patch level 2

This file is maintained by the L<sup>A</sup>TEX Project team. Bug reports can be opened (category latex) at <https://latex-project.org/bugs.html>.

# Contents

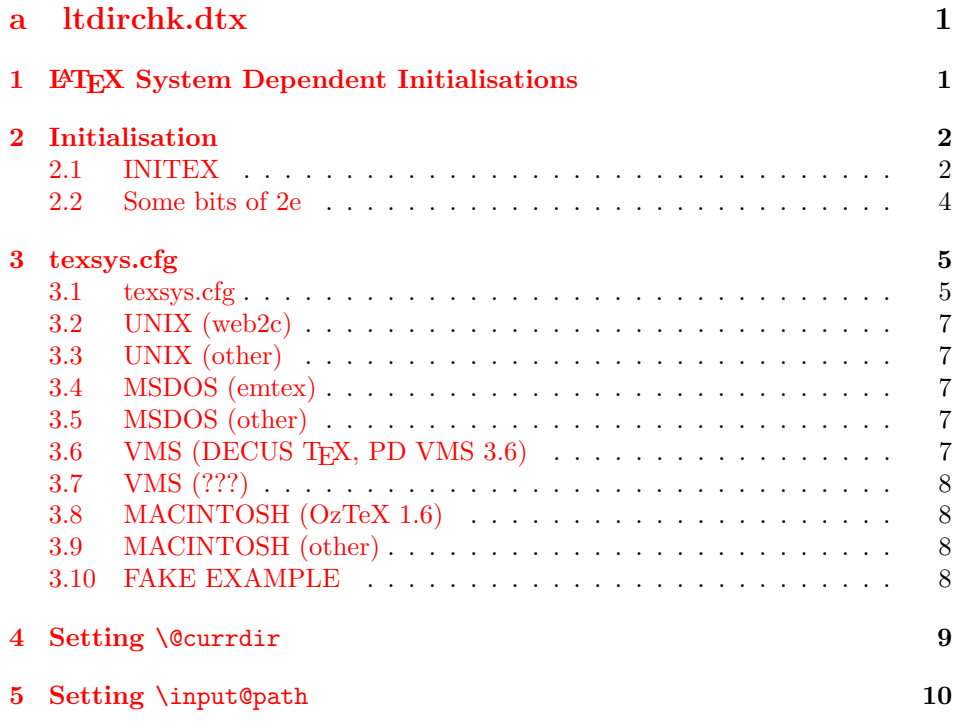

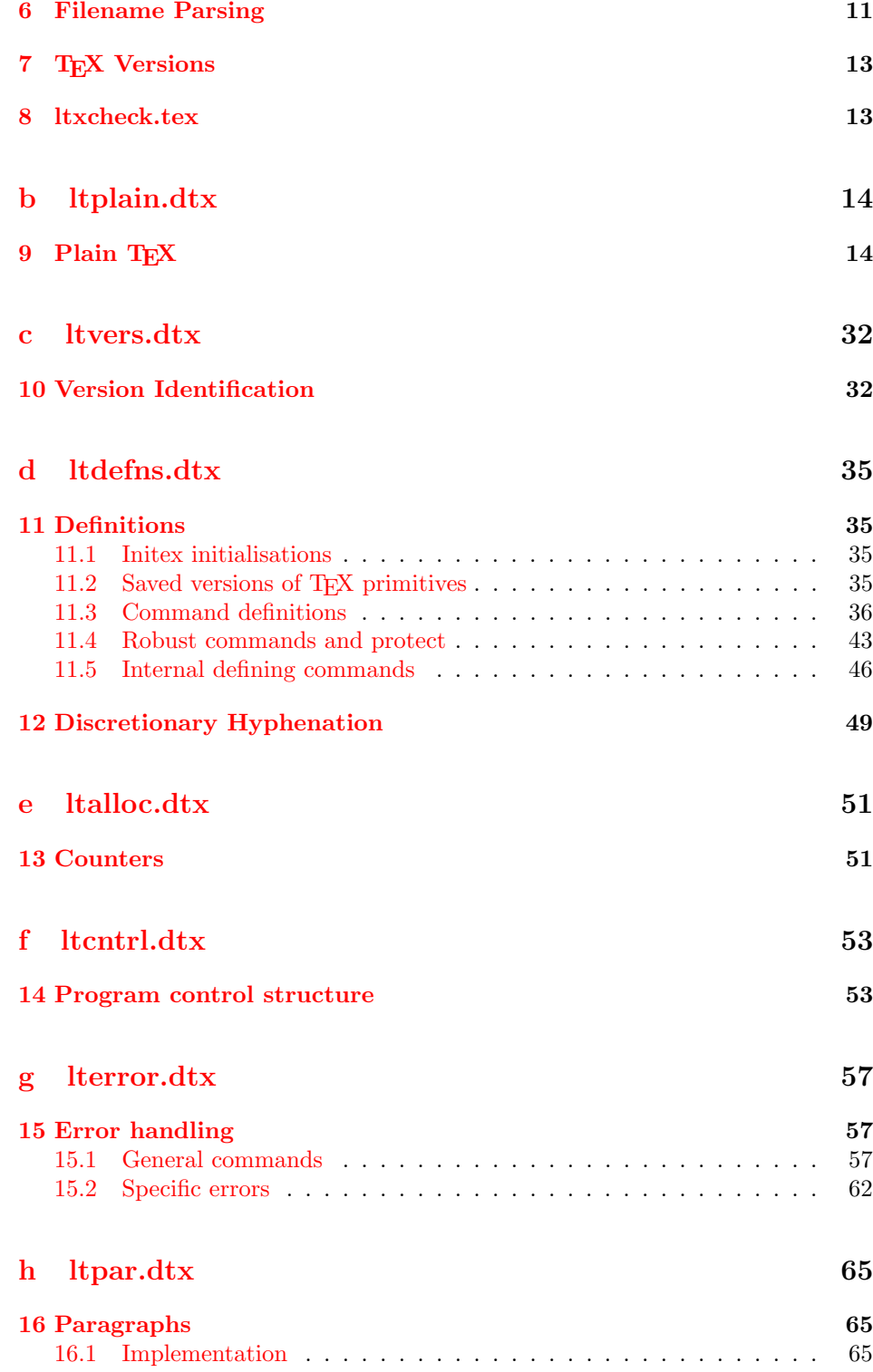

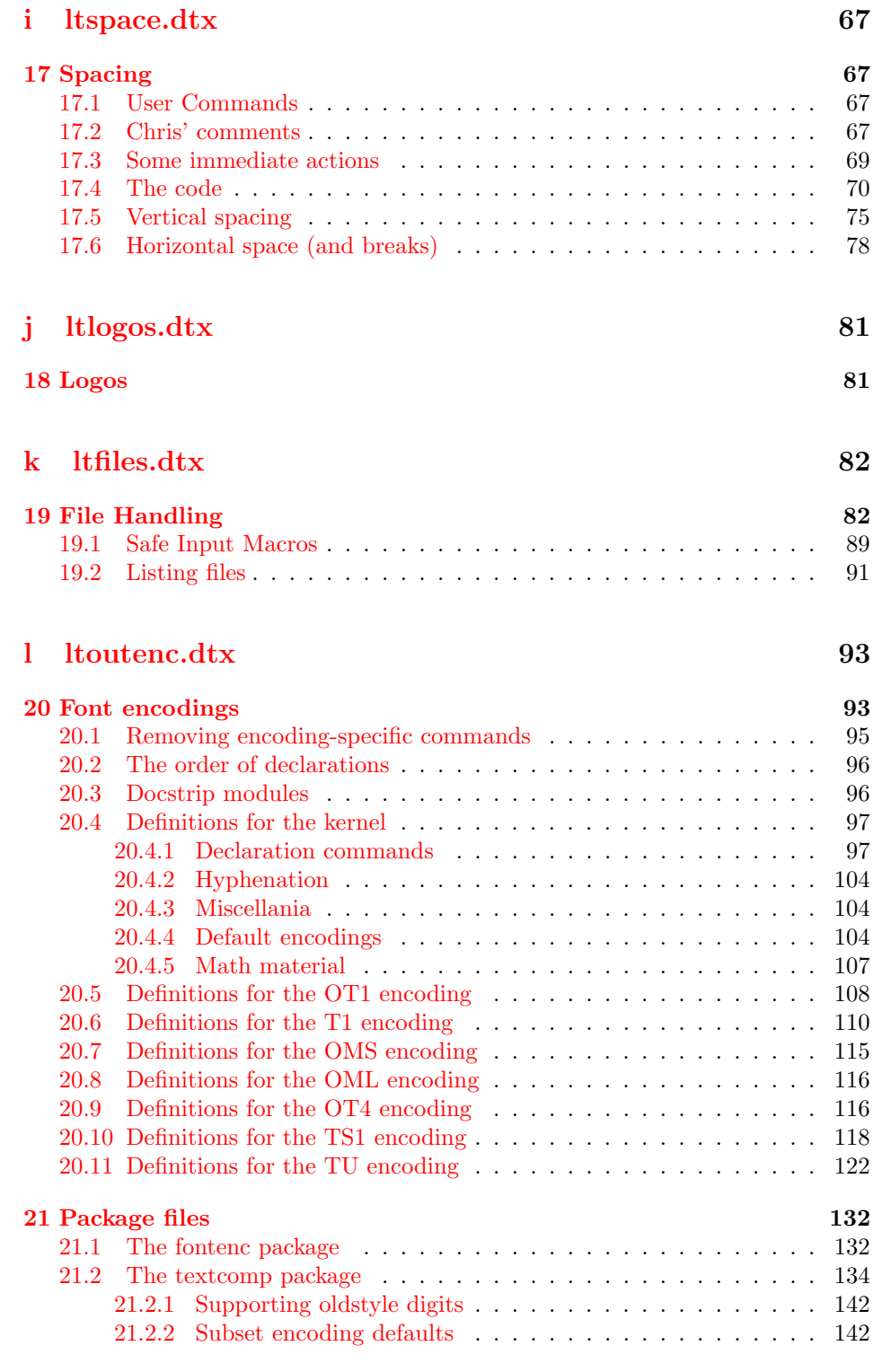

# [m ltcounts.dtx](#page-154-0) 145

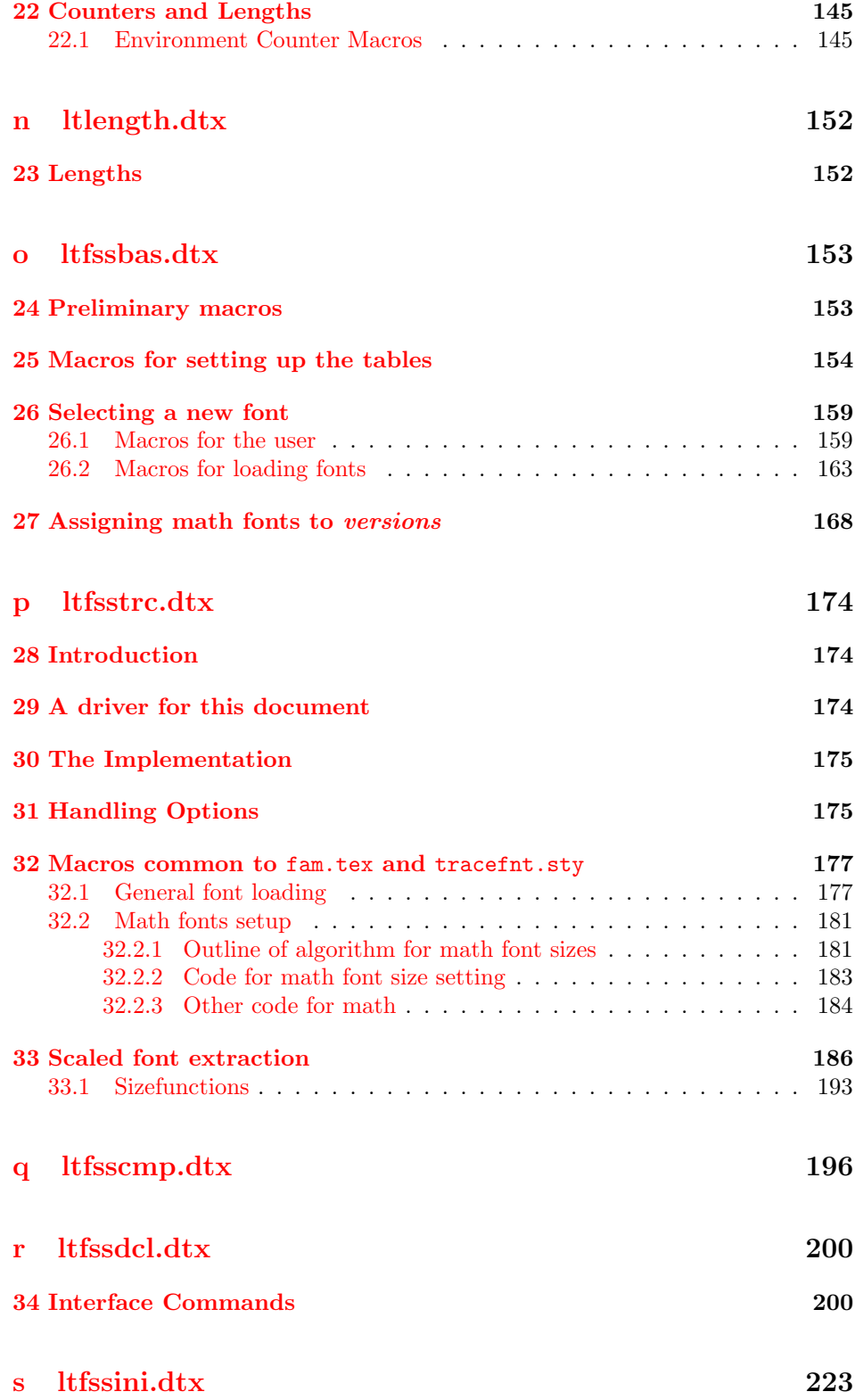

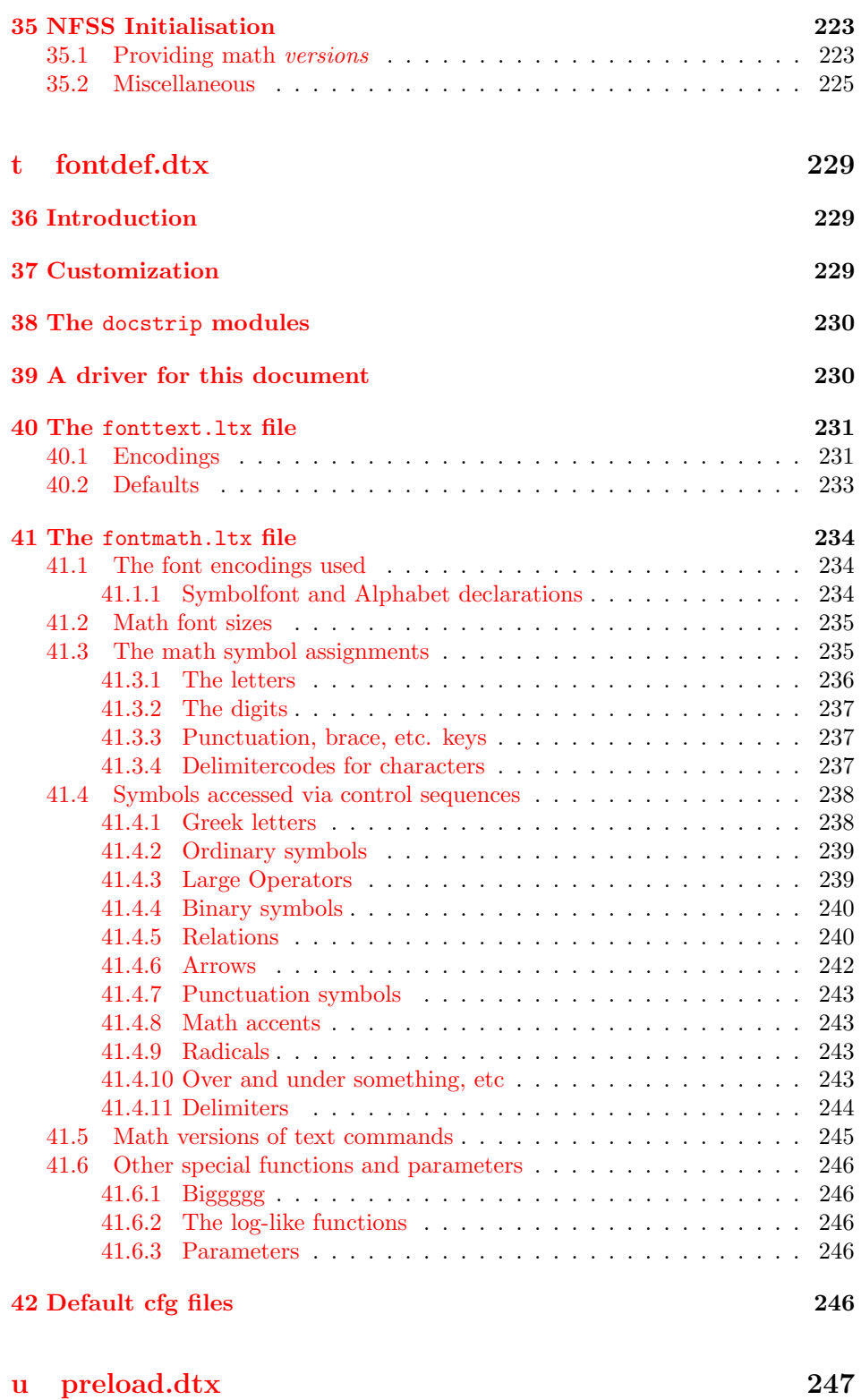

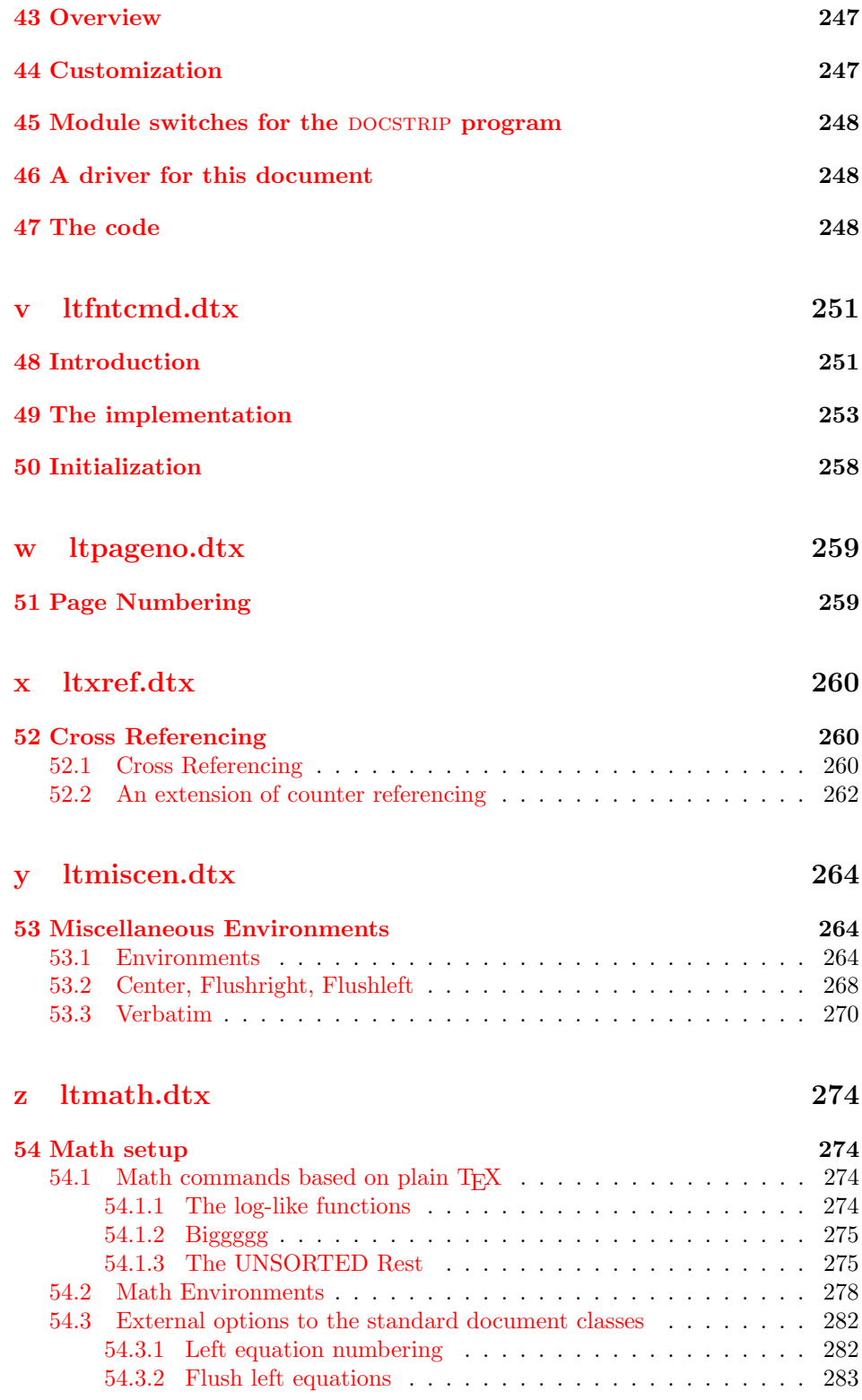

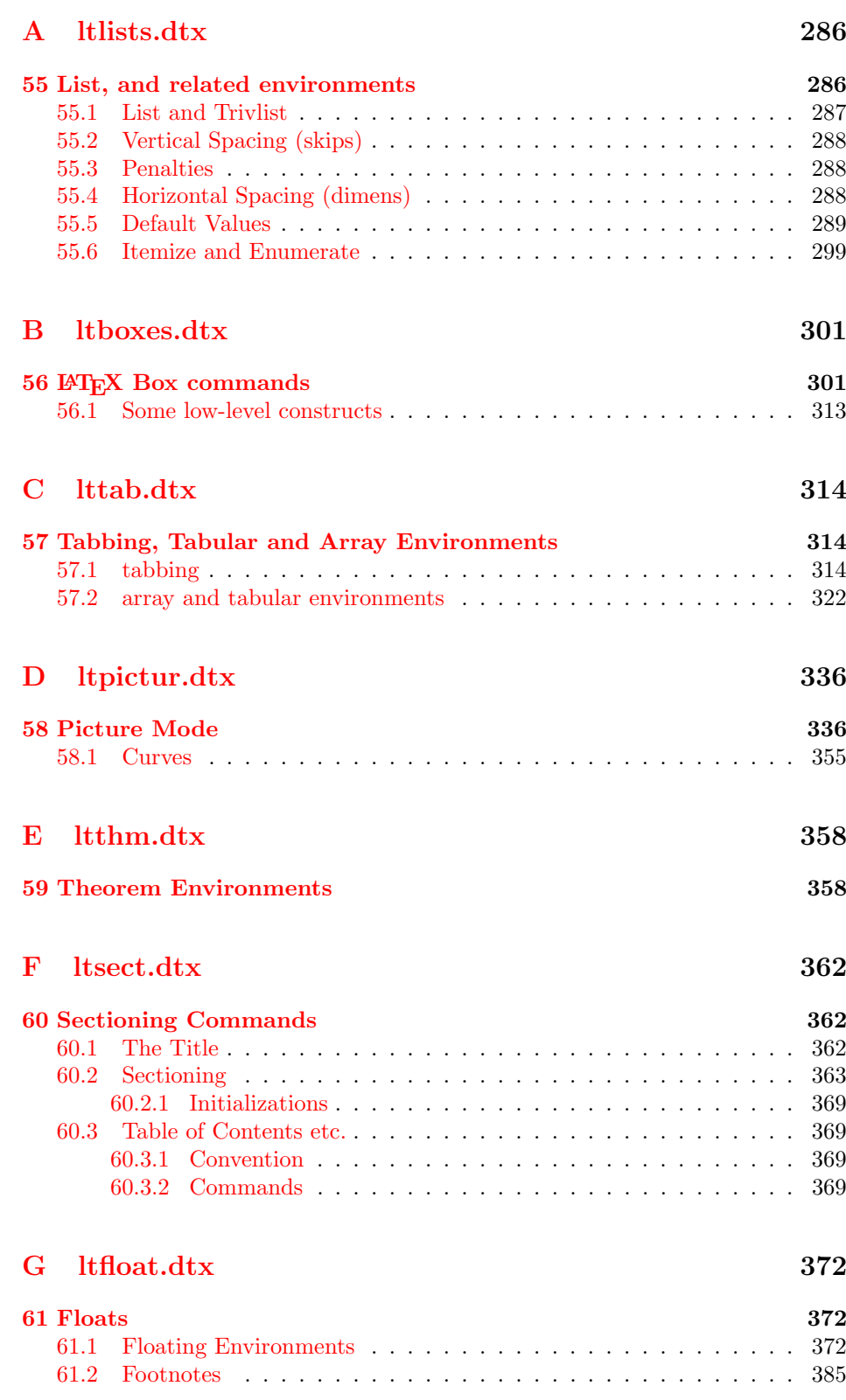

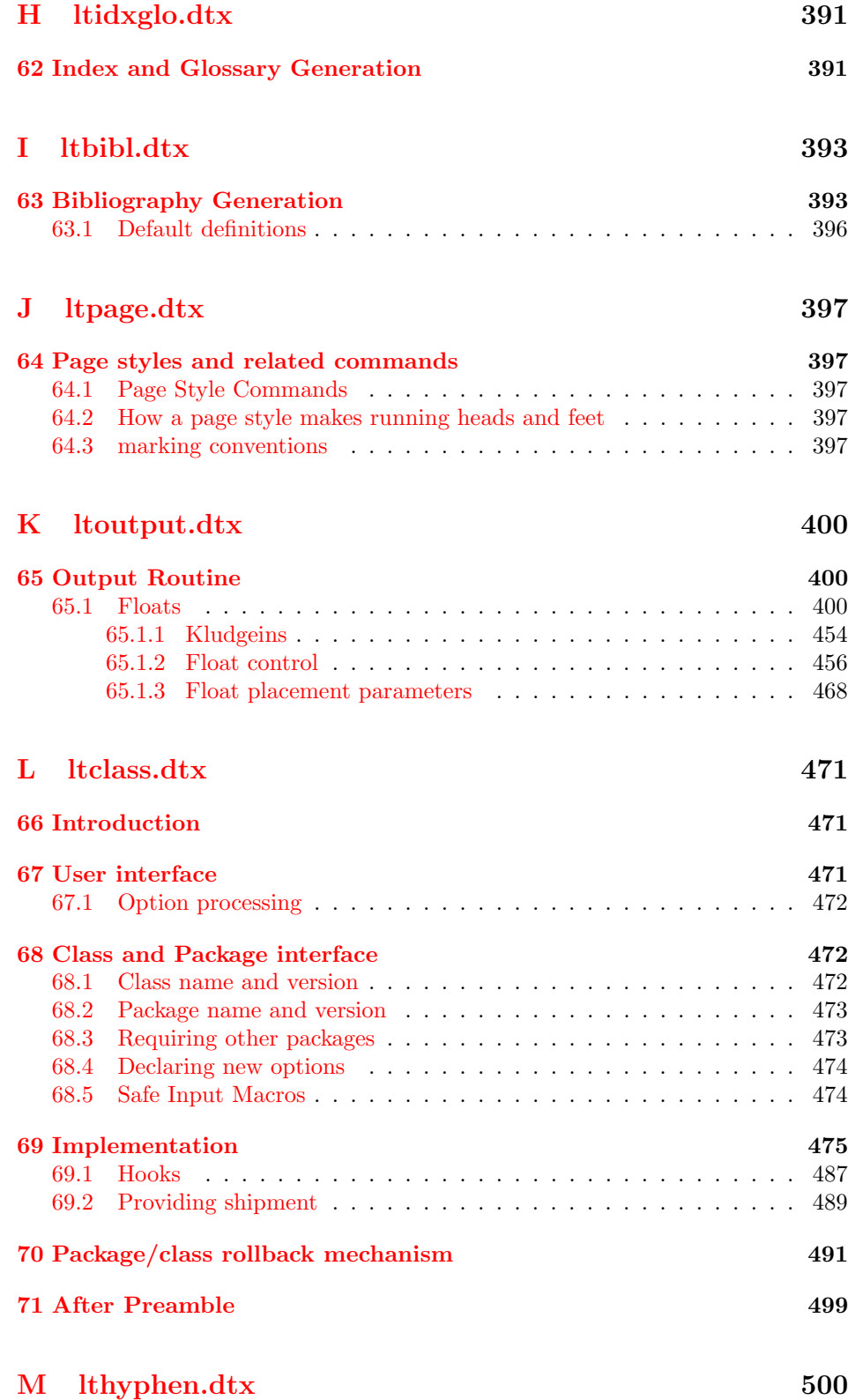

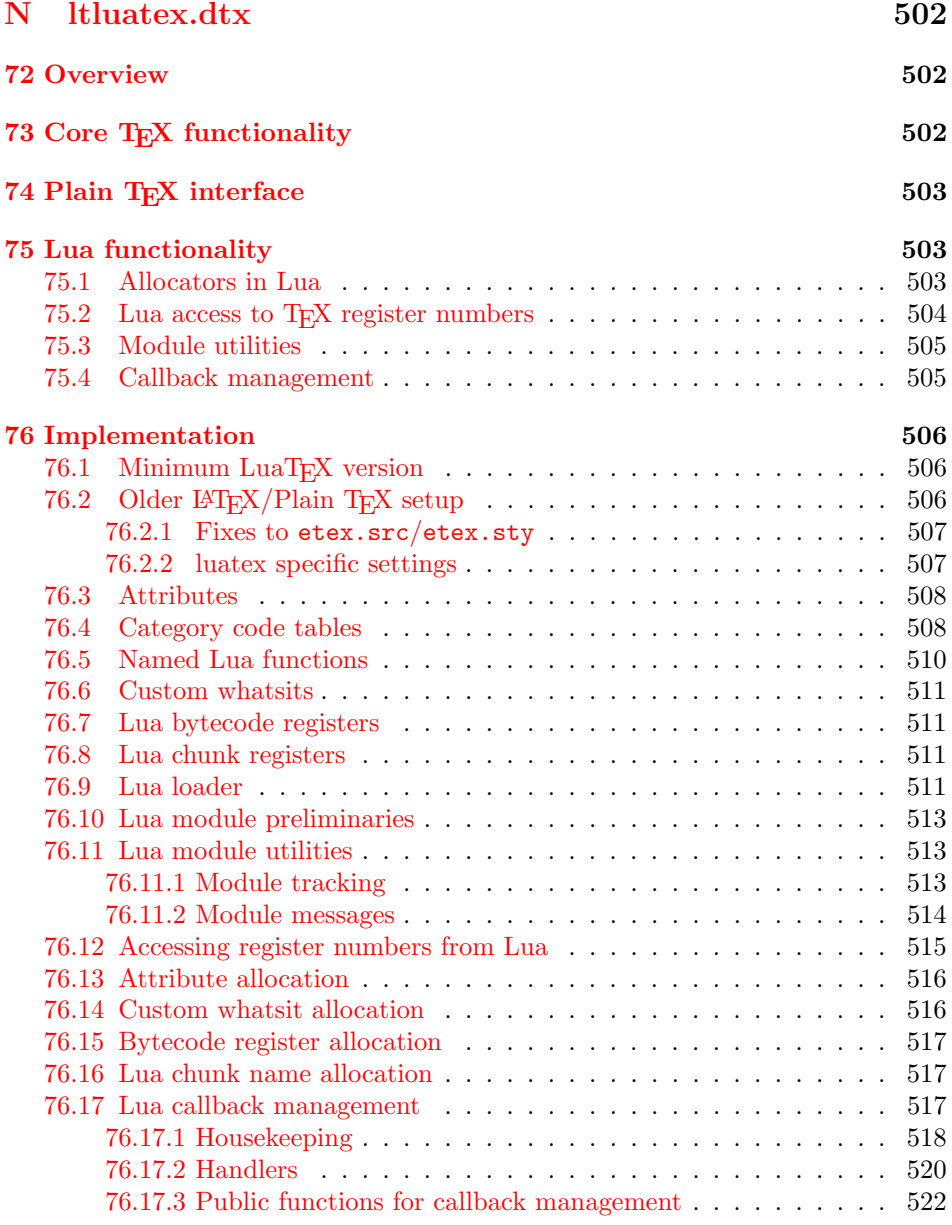

# [O ltfinal.dtx](#page-535-0) 526

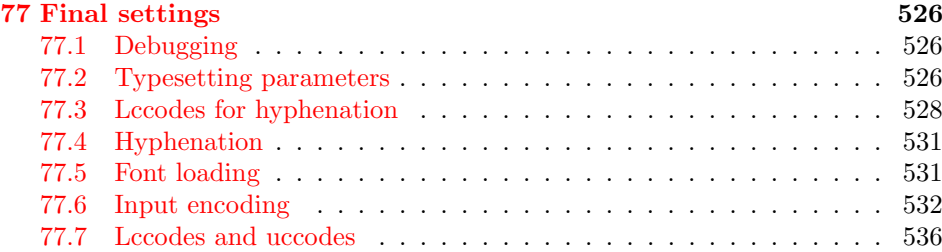

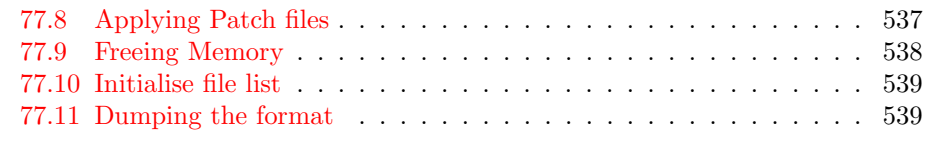

# [Change History](#page-549-0) 540

#### [Index](#page-608-0) 599

# <span id="page-10-0"></span>File a ltdirchk.dtx

# <span id="page-10-1"></span>1 LATEX System Dependent Initialisations

This file implements the semi-automatic determination of various system dependent parts of the initialisation. The actual definitions may be placed in a file texsys.cfg. Thus for operating systems for which the tests here do not result in acceptable settings, a 'hand written' texsys.cfg may be produced.

The macros that must be defined are:

 $\text{Current}$  \@currdir  $\langle filename \rangle$  \space} should expand to a form of the filename that uniquely refers to the 'current directory' if this is possible. (The expansion should also end with a space.) on UNIX, this is  $\det\@{currentir{.}/}.$  For more exotic operating systems you may want to make \@currdir a macro with arguments delimited by . and/or  $\langle space \rangle$ . If the operating system has no concept of directory structure, this macro should be defined to be empty.

\input@path If the primitive \openin searches the same directories as the primitive \input, then it is possible to tell (using \ifeof) whether a file exists before trying to input it. For systems like this, \input@path should be left undefined.

> If \openin does not 'follow' \input then \input@path must be defined to be a list of directories to search for input files. The format for each directory is as for \@currdir, normally just a prefix is required, but it may be a macro with space-delimited argument. That is, if  $\langle \text{dir} \rangle$  is an entry in the input path, TEX will try to load the expansion of  $\langle \text{dir} \rangle \langle \text{filename} \rangle \langle \text{space} \rangle$

> So either  $\langle \text{dir} \rangle$  should be defined as a macro with argument delimited by space, or it should just expand to a directory name, including the final directory separator, so that it may be concatenated with the  $\langle$  filename $\rangle$ . This means that for UNIX-like syntax, each  $\langle \text{dir} \rangle$  should end with a slash, /.

\input@path should expand to a list of such directories, each in a {} group.

\filename@parse After a call of the form: \filename@parse{ $\{filename\}$ , the three macros \filename@area,\filename@base,\filename@ext should be defined to be the 'area' (or directory), basename and extension respectively. If there was no extension specified in  $\{filename\}$ ,  $\tilde{I}$  is the sect should be  $\let$  to  $\relax$  (so this case may be tested with **\@ifundefined{filename@ext}** and, perhaps a default extension substituted).

> Normally one would not need to define this macro in texsys.cfg as the automatic tests can supply parsers that work with UNIX and VMS and Macintosh syntax, as well as a basic parser that will cover many other cases. However some operating systems may need a 'hand produced' parser in which case it should be defined in this file.

> The UNIX parser also works for most MSDOS TEX versions. Currently if the UNIX, VMS or Macintosh parser is not used, \filename@parse is defined to always return an empty area, and to split the argument into basename and extension at the first '.' that occurs in the name. Parsers for other formats may be defined in texsys.cfg, in which case they will be used in preference to the default definitions.

\@TeXversion \@TeXversion is now set automatically by the initialisation tests in this file. You should not need to set it in texsys.cfg, however the following documentation

is left for information. LAT<sub>EX</sub> does not set this variable exactly, the automatic tests set it to:

2 for any version,  $v, v < 3.0$ 

3 for any version,  $v, 3.0 \le v \le 3.14$ 

 $\langle$ *undefined* $\rangle$  otherwise.

However these values are accurate enough for L<sup>AT</sup>EX to take appropriate action for these old T<sub>F</sub>X<sub>s</sub>.

If your TEX is older than version 3.141, then you should define  $\@T{eX}$ version (using  $\det$ ) to be the version number. If you do not do this<sup>[1](#page-11-2)</sup>, L<sup>AT</sup>EX will not work around a bug in old TEX versions, and so error messages will appear in a very strange format, with  $\uparrow$  J appearing instead of line breaks:

```
! LaTeX Error: \rubbish undefined.^^J^^JSee the LaTeX manual or LaTeX Companion
for explanation.^^JType H <return> for immediate help.
...
```

```
l.3 \renewcommand{\rubbish}
                             {}
?
```
However if you put \def\@TeXversion{3.14} in texsys.cfg the following format will be used:

```
! LaTeX Error: \rubbish undefined.
See the LaTeX manual or LaTeX Companion for explanation.
Type H <return> for immediate help.
! .
 ...
l.3 \renewcommand{\rubbish}
                           {}
?
```
Note that this has an extra line ! . which does not appear in error messages that use the default settings with a current version of TEX, but this should not cause any confusion we hope.

# <span id="page-11-0"></span>2 Initialisation

As this file is read at a very early stage, some definitions that are normally considered to be part of the format must be made here.

#### <span id="page-11-1"></span>2.1 INITEX

```
1 \langle * \text{direct} \rangle2 \langle * \text{initex} \rangle3 \langleinitex\rangle\ifnum\c{actcode'}\{=14 \langleinitex\rangle \errmessage
5 (initex) {LaTeX must be made using an initex with no format preloaded}
```
<span id="page-11-2"></span><sup>&</sup>lt;sup>1</sup> Actually if your TEX is really old, version 2, LATEX can detect this, and sets  $\@$ TeXversion to 2 if it is not set in the cfg file.

6  $\langle$ initex $\rangle$  \fi

```
7 \text{ \textdegree} \cdot \text{} = 18 \catcode'\}=2
```
If LuaTEX is in use the extensions and other new primitives have to be activated: this is done as early as possible. Older versions of LuaTEX do not hide the primitives: a version check is not needed as the version itself will be missing in the case where action is needed!

9 \ifx\directlua\undefined 10 \else 11 \ifx\luatexversion\undefined Enable e-TeX/pdfTeX/Umath primitives with their natural names 12 \directlua{tex.enableprimitives("",%

```
13 tex.extraprimitives('etex', 'pdftex', 'umath'))}
```
In current formats enable primitives with unprefixed names. the latexrelease guards allow the primitives to be defined with a \luatex prefix if older formats are specified.

14  $\langle$ /initex)

 $15 \langle / \text{dircheck} \rangle$ 16  $\langle *inter, later, release \rangle$ 

```
17 (latexrelease)\ifx\directlua\undefined\else
18 (latexrelease)\IncludeInRelease{2015/10/01}{\luatexluafunction}
19 (latexrelease) {LuaTeX} (prefixed names)}%
```

```
20 \directlua{tex.enableprimitives("",%
```
21 tex.extraprimitives("omega", "aleph", "luatex"))}  $22$   $\langle$  latexrelease $\rangle$   $\langle$  EndIncludeInRelease

```
23 \latexrelease\\IncludeInRelease{0000/00/00}{\luatexluafunction}
```

```
24 (latexrelease) {LuaTeX} (prefixed names)}%
25 (latexrelease)\directlua{
26 (latexrelease) tex.enableprimitives (
27 \langle latexrelease\rangle "luatex",
28 (latexrelease) tex.extraprimitives("core","omega", "aleph", "luatex")
29 \langlelatexrelease\rangle )
30 (latexrelease) local i
31 (latexrelease) local t = \{ }
32 (latexrelease) for _,i in pairs(tex.extraprimitives("luatex")) do
33 (latexrelease) if not string.match(i,"~U") then
34 (latexrelease) if not string.match(i, "^luatex") then
35 (latexrelease) table.insert(t,i)36 (latexrelease) end
37 (latexrelease) else
38 \langlelatexrelease\rangle if string.match(i,"~Uchar$") then
39 (latexrelease) table.insert(t,i)40 (latexrelease) end
41 (latexrelease) end
42 (latexrelease) end
43 (latexrelease) for \Box,i in pairs(t) do
44 (latexrelease) tex.print (
45 \text{le} "\noexpand\\let\noexpand\\" .. i
46 (latexrelease) ... "\noexpand\\undefined"
47 (latexrelease) )
48 (latexrelease) end
49 (latexrelease) }
50 \; \langlelatexrelease\rangle\EndIncludeInRelease
```

```
51 \langle latexrelease\rangle \fi
52 (/initex, latexrelease)
53 (*dircheck)
54\langle * \text{initex} \rangle55 \big\}56 \fi
  A test can now be made for eT<sub>F</sub>X.
57 \langleinitex\rangleifx\eeTeXversion\undefined
58 (initex) \errmessage
59 (initex) {Larea X requires e-Text}60 \langle initex\rangle \expandafter\endinput
61 \langleinitex\rangle \fi
  That distraction over, back to the basics of a format.
62 \catcode '\#=6
63 \catcode '\^=7
64 \chardef\active=13
65 \catcode '\Q=1166 \countdef\count@=255
67 \let\bgroup={ \let\egroup=}
68 \ifx\@@input\@undefined\let\@@input\input\fi
69 \ifx\@@end\@undefined\let\@@end\end\fi
70 \chardef\@inputcheck0
71 \chardef\sixt@@n=16
72 \newlinechar'\^^J
73 \def\typeout{\immediate\write17}
74 \def\dospecials{\do\ \do\\\do\{\do\}\do\$\do\&%
75 \do\#\do\^\do\_\do\%\do\~}
76 \def\@makeother#1{\catcode'#1=12\relax}
77 \def\space{ }
78 \def\@tempswafalse{\let\if@tempswa\iffalse}
79 \def\@tempswatrue{\let\if@tempswa\iftrue}
80 \let\if@tempswa\iffalse
81\def\loop#1\repeat{\def\iterate{#1\relax\expandafter\iterate\fi}%
82 \iterate \let\iterate\relax}
83 \let\repeat\fi
84 (/initex)
```
#### <span id="page-13-0"></span>2.2 Some bits of 2e

```
85 \langle*2ekernel\rangle86 \def\two@digits#1{\ifnum#1<10 0\fi\number#1}
87 \long\def\@firstoftwo#1#2{#1}
88 \long\def\@secondoftwo#1#2{#2}
```
This is a special version of \ProvidesFile for initex use.

```
89 \def\ProvidesFile#1{%
90 \begingroup
91 \catcode'\ 10 %
92 \ifnum \endlinechar<256 %
93 \ifnum \endlinechar>\m@ne
94 \catcode\endlinechar 10 %
95 \overline{f}96 \sqrt{f}97 \@makeother\/%
```

```
98 \@ifnextchar[{\@providesfile{#1}}{\@providesfile{#1}[]}}
99 \def\@providesfile#1[#2]{%
100 \wlog{File: #1 #2}%
101 \@addtofilelist{ #2}%
102 \endgroup}
103 \long\def\@addtofilelist#1{}
104 \def\@empty{}
105 \text{ \textdegree} \106 \def\@percentchar{%}
107 \catcode'\%=14
108 \let\@currdir\@undefined
109 \let\input@path\@undefined
110 \let\filename@parse\@undefined
```
#### \strip@prefix

```
111 \def\strip@prefix#1>{}
112 \langle /2ekernel)
```
# <span id="page-14-0"></span>3 texsys.cfg

As mentioned above, any site specific definitions required to describe the filename handling must be entered into a file texsys.cfg. If texsys.cfg can not be located by \openin, we write a default version out. The default version only contains comments, so we do not actually input the file in that case. The automatic tests later will, hopefully, correctly define the required macros.

The tricky code below checks to see if texsys.cfg exists. If it does not, all the text in this file between START and END is copied verbatim to a new file texsys,cfg. If texsys.cfg is found, then it is simply input. This is only done when this file is being used unstripped.

```
113 (*docstrip)
114 \openin15=texsys.cfg
115 \ifeof15
116 \typeout{** Writing a default texsys.cfg}
117 \immediate\openout15=texsys.cfg
118 \begingroup
119 \catcode'\^^M\active%
120 \let^^M\par%
121 \def\reserved@a#1^^M{%
122 \def\reserved@b{#1}%
123 \ifx\reserved@b\reserved@c\endgroup\else%
124 \immediate\write15{#1}%
125 \expandafter\reserved@a\fi}%
126\def\reserved@d#1START^^M{\let\do\@makeother\dospecials\reserved@a}%
127 \catcode '\%=12
128 \def\reserved@c{%END}
129 \reserved@d
START
```
### <span id="page-14-1"></span>3.1 texsys.cfg

This file contains the site specific definitions of the four macros \@currdir, \input@path, \filename@parse and \@TeXversion.

As distributed it only contains comments, however this 'empty' file will work on many systems because of the automatic tests built into ltdirchk.dtx. You are allowed to edit this file to add definitions of these macros appropriate to your system.

The macros that must be defined are:

\@currdir \@currdir\filename}\space} should expand to a form of the filename that uniquely refers to the 'current directory' if this is possible. (The expansion should also end with a space.) on UNIX, this is  $\det\@curvature\{./\}$ . For more exotic operating systems you may want to make \@currdir a macro with arguments delimited by . and/or  $\langle space \rangle$ . If the operating system has no concept of directory structure, this macro should be defined to be empty.

\input@path If the primitive \openin searches the same directories as the primitive \input, then it is possible to tell (using \ifeof) whether a file exists before trying to input it. For systems like this, \input@path should be left undefined.

> If \openin does not 'follow' \input then \input@path must be defined to be a list of directories to search for input files. The format for each directory is as for \@currdir, normally just a prefix is required, but it may be a macro with space-delimited argument. That is, if  $\langle dir \rangle$  is an entry in the input path, TFXwill try to load the expansion of

 $\langle \textit{dir} \rangle \langle \textit{filename} \rangle \langle \textit{space} \rangle$ 

So either  $\langle \text{dir} \rangle$  should be defined as a macro with argument delimited by space, or it should just expand to a directory name, including the final directory separator, so that it may be concatenated with the  $\langle filename \rangle$ . This means that for UNIX-like syntax, each  $\langle dir \rangle$  should end with a slash,  $\prime$ . One exception to this rule is that the input path should always contain the empty directory {} as this will allow 'full pathnames' to be used, and the 'current directory' to be searched.

\input@path should expand to a list of such directories, each in a {} group. \filename@parse After a call of the form: \filename@parse{ $\{filename\}$ , the three macros \filename@area,\filename@base,\filename@ext should be defined to be the 'area' (or directory), basename and extension respectively. If there was no extension specified in  $\{filename\}$ ,  $\filename$ ext should be  $\let$  to  $\relax \relax$  (so this case may be tested with **\@ifundefined{filename@ext}** and, perhaps a default extension substituted).

> Normally one would not need to define this macro in texsys.cfg as the automatic tests can supply parsers that work with UNIX and VMS syntax, as well as a basic parser that willcover many other cases. However some operating systems may need a 'hand produced' parser in which case it should be defined in this file.

> The UNIX parser also works for most MSDOS TEX versions. Currently if the UNIX or VMS parser is not used, \filename@parse is defined to always return an empty area, and to split the argument into basename and extension at the first '.' that occurs in the name. Parsers for other formats may be defined in texsys.cfg, in which case they will be used in preference to the default definitions.

\@TeXversion You should not need to set this macro in texsys.cfg. LATEX tests to set this automatically. See the comments in the opening section of ltdirchk.dtx.

> The following sections give examples of definitions which might work on various systems. These are currently mainly untested as I only have access to a few systems, all of which do not need this file as the automatic tests work. All the code is commented out.

#### <span id="page-16-0"></span>3.2 UNIX (web2c)

This implementation does make \openin and \input look in the same places. Acceptable settings are made by ltdirchk.dtx, and so this file may be empty. The definitions below are therefore just for information.

```
130 %\def\@currdir{./}
```

```
131 %\let\input@path\@undefined
```
## <span id="page-16-1"></span>3.3 UNIX (other)

Apparently some commercial UNIX implementations have different paths for \openin and \input. For these one could use definitions like the following (with whatever directories are used at your site): note that the directory names should end with /.

```
132 % \def\@currdir{./}
133 % \def\input@path{%
134 % {/usr/local/lib/tex/inputs/distrib/}%
135 % {/usr/local/lib/tex/inputs/contrib/}%
136 % {/usr/local/lib/tex/inputs/local/}%
137 % }
```
#### <span id="page-16-2"></span>3.4 MSDOS (emtex)

This implementation does make \openin and \input look in the same places. Acceptable settings are made by ltdirchk.dtx, and so this file may be empty. The definitions below are therefore just for information.

```
138 % \def\@currdir{./}
139 % \let\input@path\@undefined
```
#### <span id="page-16-3"></span>3.5 MSDOS (other)

Some PC implementations have different paths for \openin and \input. For these one could use definitions like the following (with whatever directories are used at your site): note that the directory names should end with /. This assumes the implementation uses UNIX style / as the directory separator.

```
140 % \def\@currdir{./}
141 % \def\input@path{%
142 % {c:/tex/inputs/distrib/}%
143 % {c:/tex/inputs/contrib/}%
144 % {c:/tex/inputs/local/}%
145 % }
```
# <span id="page-16-4"></span>3.6 VMS (DECUS T<sub>F</sub>X, PD VMS 3.6)

This implementation does make \openin and \input look in the same places. Acceptable settings are made by ltdirchk.dtx, and so this file may be empty. The definitions below are therefore just for information.

```
146 % \def\@currdir{[]}
147 % \let\input@path\@undefined
```
#### <span id="page-17-0"></span>3.7 VMS (???)

Some VMS implementations have different paths for \openin and \input. For these one could use definitions like the following:

```
148 % \def\@currdir{[]}
149 % \def\input@path{%
150 % {tex_inputs:}%
151 % {SOMEDISK:[SOME.TEX.DIRECTORY]}%
152 % }
```
## <span id="page-17-1"></span>3.8 MACINTOSH (OzTeX 1.6)

This implementation does make \openin and \input look in the same places. Acceptable settings are made by ltdirchk.dtx, and so this file may be empty. The definitions below are therefore just for information.

```
153 % \def\@curlyeq@currdirf:}
```

```
154 % \let\input@path\@undefined
```
### <span id="page-17-2"></span>3.9 MACINTOSH (other)

Some Macintosh implementations have different paths for \openin and \input. For these one could use definitions like the following (with whatever folders are used on your machine): note that the directory names should end with :, and they should contain no spaces.

```
155 % \def\@currdir{:}
156 % \def\input@path{%
157 % {Hard-Disk:Applications:TeX:TeX-inputs:}%
158 % {Hard-Disk:Applications:TeX:My-inputs:}%
159 % }
```
#### <span id="page-17-3"></span>3.10 FAKE EXAMPLE

This example is for an operating system that has filenames of the form  $\langle \text{area}\rangle$ name For maximum compatibility with macro sets, you want name.ext to be mapped to <ext>name. and <area>name.ext to be mapped to <area.ext>name. \input does this mapping automatically, but \openin does not, and does not look in the same places as **\input.** <>name is the desired 'current directory' syntax.

the following code would possibly work:

```
160 % \def\@dir#1#2 {%
161 % \@d@r{#1}#2..\@nil}
162 % \def\@d@r#1#2.#3.#4\@nil{%
163 % <\ifx\@dir#1\@dir\else#1\ifx\@dir#3\@dir\else.\fi\fi#3>#2 }
164 %
165 % \def\@currdir{\@dir{}}
166 % \def\input@path{%
167 % {\@dir{area.one}}%
168 % {\@dir{area.two}}%
169 % }
END
170 \immediate\closeout15
```
If texsys.cfg did exist, then input it.

```
171 \else
172 \typeout{** Using the existing texsys.cfg}
173 \closein15
174 \input texsys.cfg
175 \fi
176 \langle /docstrip\rangle
```
If the stripped version of this file is being used (in latex2e.ltx) then texsys.cfg should be there, so just input it.

```
177 \langledircheck\rangle \input texsys.cfg
```
# <span id="page-18-0"></span>4 Setting \@currdir

```
\@currdir
This is a local definition of \IfFileExists. It tries to relocate texsxys.aux. If
\IfFileExists
              it succeeds, then the \@currdir syntax has been determined. If all the tests fail
               then \@currdir will be set to \@empty, and ltxcheck will warn of this when it
               checks the format.
               178 \begingroup
               179 \count@\time
               180 \divide\count@ 60
               181 \count2=-\count@
               182 \multiply\count2 60
               183 \advance\count2 \time
       \today The current date and time stamp.
               184 \edef\today{%
               185 \the\year/\two@digits{\the\month}/\two@digits{\the\day}:%
               186 \two@digits{\the\count@}:\two@digits{\the\count2}}
                  Create a file texsys.aux (hopefully in the current directory), then try to locate
               it again.
               187 \immediate\openout15=texsys.aux
               188 \immediate\write15{\today^^J}
               189 \immediate\closeout15 %
                  #1 is the file to try, #2 is what to do on success, #3 on failure.
               190 \def\IfFileExists#1#2#3{%
               191 \openin\@inputcheck#1 %
               192 \ifeof\@inputcheck
               193 #3\relax
               194 \else
               195 \read\@inputcheck to \reserved@a
               196 \ifx\reserved@a\today
               197 \typeout{#1 found}#2\relax
               198 \else
               199 \typeout{BAD: old file \reserved@a (should be \today)}%
               200 #3\relax
               201 \setminusfi
               202 \fi
               203 \closein\@inputcheck}
               204 \endlinechar=-1
```
If \@currdir has not been pre-defined in texsys.cfg then test for UNIX, VMS and Oz-T<sub>E</sub>X-Mac. syntax.

```
205 \ifx\@currdir\@undefined
```

```
206 \IfFileExists{./texsys.aux}{\gdef\@currdir{./}}%
```

```
207 {\IfFileExists{[]texsys.aux}{\gdef\@currdir{[]}}%
```

```
208 {\IfFileExists{:texsys.aux}{\gdef\@currdir{:}}{}}}
```
If it is still undefined at this point, all the above tests failed. Earlier versions interactively prompted for a definition at this point, but it seems impossible to reliably obtain information from users at this point in the installation. This version of the file produces a format with no user-interaction. Later if the format is not suitable for the system, texsys.cfg may be edited and the format re-made.

```
209 \ifx\@currdir\@undefined
210 \global\let\@currdir\@empty
211 \typeout{^^J^^J%
212 !! No syntax for the current directory could be found^^J%
213 }%
214 \fi
```
Otherwise \@currdir was defined in texsys.cfg. In this case check that the syntax specified works on this system. (In case a complete LAT<sub>EX</sub> system has been copied from one system to another.) If the test fails, give up. The installer should remove or correct the offending texsys.cfg and try again.

```
215 \else
216 \IfFileExists{\@currdir texsys.aux}{}{%
217 \edef\reserved@a{\errhelp{%
218 texsys.cfg specifies the current directory syntax to be^^J%
219 \meaning\@currdir^^J%
220 but this does not work on this system.^^J%
221 Remove texsys.cfg and restart.}}\reserved@a
222 \errmessage{Bad texsys.cfg file: \noexpand\@currdir}\@@end}
The version of \@currdir in texsys.cfg looks OK.
223 \fi
224 \immediate\closeout15 %
225 \endgroup
226 \typeout{^^J^^J%
227 \noexpand\@currdir set to:
228 \expandafter\strip@prefix\meaning\@currdir.^^J%
229
```
Stop here if the file is being used unstripped.

```
230 \langle *docstrip\rangle231 \relax\endinput
232 \langle /docstrip\rangle
```
# <span id="page-19-0"></span>5 Setting \input@path

Earlier versions of this file attempted to automatically test whether \input@path was required, and interactively prompt for a path if necessary. This was not found to be very reliable The first-time installer of  $L^2_{\mathbb{R}} \mathbb{Z}_2$  can not be expected to have enough information to supply the correct information to the prompts. Now

the interaction is omitted. After the format is made the installer can attempt to run the test document ltxcheck.tex through LATEX  $2\varepsilon$ . This will check, amongst other things, whether texsys.cfg will need to be edited and the format remade.

\input@path Now set up the \input@path.

\input@path should either be undefined, or a list of directories as described in the introduction.

233 \typeout{^^J%

234 Assuming \noexpand\openin and \noexpand\input^^J%

235 \ifx\input@path\@undefined

\input@path has not been pre-defined.

236 have the same search path.^^J% 237 \else

\input@path has been defined in texsys.cfg.

```
238 have different search paths.^^J%
239 LaTeX will use the path specified by \noexpand\input@path:^^J%
240 \fi
241 - \lambda
```
# <span id="page-20-0"></span>6 Filename Parsing

\filename@parse Split a filename into its components.

```
242 \ifx\filename@parse\@undefined
243 \def\reserved@a{./}\ifx\@currdir\reserved@a
\filename@parse was not specified in texsys.cfg, but \@currdir looks like
UNIX. . .
244 \typeout{^^JDefining UNIX/DOS style filename parser.^^J}
245 \def\filename@parse#1{%
246 \let\filename@area\@empty
247 \expandafter\filename@path#1/\\}
   Search for the last /.
248 \def\filename@path#1/#2\\{%
249 \iint x \lvert x \rvert^2 \lvert x \rvert250 \def\reserved@a{\filename@simple#1.\\}%
251 \text{delse}252 \edef\filename@area{\filename@area#1/}%
253 \def\reserved@a{\filename@path#2\\}%
254 \fi
255 \reserved@a}
256 \else\def\reserved@a{[]}\ifx\@currdir\reserved@a
\filename@parse was not specified in texsys.cfg, but \@currdir looks like
VMS. . .
257 \typeout{^^JDefining VMS style filename parser.^^J}
258 \def\filename@parse#1{%
259 \let\filename@area\@empty
```
260 \expandafter\filename@path#1]\\}

```
Search for the last ].
```
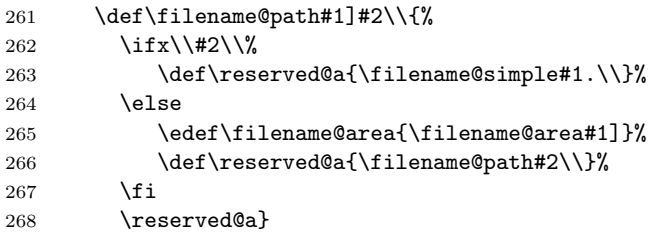

```
269 \else\def\reserved@a{:}\ifx\@currdir\reserved@a
```
\filename@parse was not specified in texsys.cfg, but \@currdir looks like Macintosh. . .

```
270 \typeout{^^JDefining Mac style filename parser.^^J}
271 \def\filename@parse#1{%
272 \let\filename@area\@empty
273 \expandafter\filename@path#1:\\}
```
Search for the last :.

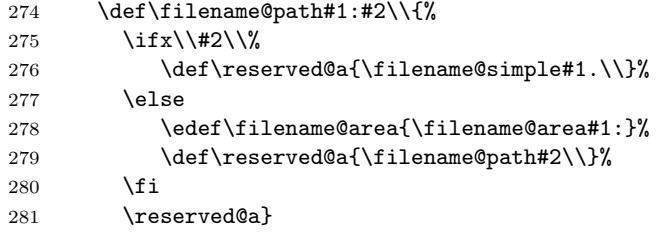

```
282 \else
```
\filename@parse was not specified in texsys.cfg. So just make a simple parser that always sets \filename@area to empty.

```
283 \typeout{^^JDefining generic filename parser.^^J}
284 \def\filename@parse#1{%
285 \let\filename@area\@empty
286 \expandafter\filename@simple#1.\\}
287 \fi\fi\fi
```
\filename@simple is used by all three versions. Finally we can split off the extension.

```
288 \def\filename@simple#1.#2\\{%
289 \ifx\\#2\\%
290 \let\filename@ext\relax
291 \else
292 \edef\filename@ext{\filename@dot#2\\}%
293 \setminusfi
294 \edef\filename@base{#1}}
   Remove a final dot, added earlier.
295 \def\filename@dot#1.\\{#1}
296 \else
```

```
Otherwise, \filename@parse was specified in texsys.cfg.
297 \typeout{^^J^^J%
298 \noexpand\filename@parse was defined in texsys.cfg:^^J%
```

```
299 \expandafter\strip@prefix\meaning\filename@parse.^^J%
300 }
301 \fi
```
# <span id="page-22-0"></span>7 TEX Versions

\@TeXversion TEX versions older than than 3.141 require \@TeXversion to be set. This can be determined automatically due to a trick suggested by Bernd Raichle. (Actually this will not always get the correct version number, eg TEX3.14 would be detected as T<sub>EX3</sub>, but L<sup>AT</sup>EX only needs to take account of TEX's older than 3, or between 3 and 3.14.

```
302 \ifx\@TeXversion\@undefined
303 \ifx\@undefined\inputlineno
304 \def\@TeXversion{2}
305 \else
306 {\catcode'\^^J=\active
307 \def\reserved@a#1#2\@@{\if#1\string^3\fi}
308 \edef\reserved@a{\expandafter\reserved@a\string^^J\@@}
309 \ifx\reserved@a\@empty\else\gdef\@TeXversion{3}\fi}
310 \quad \text{if}311 \fi
312 \langle/dircheck\rangle
```
# <span id="page-22-1"></span>8 ltxcheck.tex

After the format has been made, and article.cls moved with the other files to the 'standard input directory' as specified in install.txt, the format may be checked by running the file ltxcheck.tex.

# <span id="page-23-0"></span>File b ltplain.dtx

# <span id="page-23-1"></span>9 Plain TFX

LATEX includes almost all of the functionality of Knuth's original 'Basic Macros' That is, the plain T<sub>E</sub>X format described in Appendix B of the T<sub>E</sub>XBook. However, some of the user commands are not much use so, in order to save memory, we may remove them from the kernel into a package. Here is a list of the commands that may be removed (PROBABLY NOT COMPLETE).

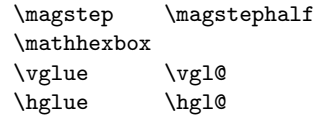

This file is by now very small as most of it has been moved to more appropriate kernel files: it may disappear completely one day.

LATEX font definitions are done using NFSS2 so none of PLAIN's font definitions are in LATEX.

LATEX has its own tabbing environment, so PLAIN's is disabled.

LATEX uses its own output routine, so most of the plain one was removed.

```
1 \langle*2ekernel\rangle
```

```
2 \catcode'\{=1 % left brace is begin-group character
```
3 \catcode'\}=2 % right brace is end-group character

```
4 \catcode'\$=3 % dollar sign is math shift
```
5 \catcode'\&=4 % ampersand is alignment tab

```
6 \catcode'\#=6 % hash mark is macro parameter character
```

```
7 \catcode'\^=7 % circumflex and uparrow are for superscripts
```
8 \catcode'\\_=8 % underline and downarrow are for subscripts

```
9 \catcode'\^^I=10 % ascii tab is a blank space
```
10 \chardef\active=13 \catcode'\~=\active % tilde is active

```
11 \catcode'\^^L=\active \def^^L{\par}% ascii form-feed is \par
```
12 \message{catcodes,}

We had to define the **\catcodes** right away, before the message line, since  $\mathcal{L}$  starts  $\mathcal{L}$  and  $\mathcal{L}$  characters. When INITEX (the TEX initializer) starts up, it has defined the following \catcode values:

```
\catcode'\^^@=9 % ascii null is ignored
```

```
\catcode'\^^M=5 % ascii return is end-line
```

```
\catcode'\\=0 % backslash is TeX escape character<br>\catcode'\%=14 % percent sign is comment character
                                 \chi percent sign is comment character
```

```
\text{cated} =10 % ascii space is blank space
```

```
\catcode'\^^?=15 % ascii delete is invalid
```

```
\catcode'\A=11 ... \catcode'\Z=11 % uppercase letters
```
\catcode'\a=11 ... \catcode'\z=11 % lowercase letters all others are type 12 (other)

Here is a list of the characters that have been specially catcoded:

```
13 \def\dospecials{\do\ \do\\\do\{\do\}\do\$\do\&%
```

```
14 \do\#\do\^\do\_\do\%\do\~}
```
(not counting ascii null, tab, linefeed, formfeed, return, delete) Each symbol in the list is preceded by , which can be defined if you want to do something to every item in the list.

We make  $\&$  signs act like letters, temporarily, to avoid conflict between user names and internal control sequences of plain format.

15 \catcode'@=11

To make the plain macros more efficient in time and space, several constant values are declared here as control sequences. If they were changed, anything could happen; so they are private symbols.

\@ne Small constants are defined using \chardef.

```
\tw@
  \thr@@
\sixt@@n
  \@cclv
           16 \chardef\@ne=1
           17 \chardef\tw@=2
           18 \chardef\thr@@=3
           19 \chardef\sixt@@n=16
           20 \chardef\@cclv=255
```
\@cclvi Constants above 255 defined using \mathchardef.

```
\@m
      21 \mathchardef\@cclvi=256
```
\@M 22 \mathchardef\@m=1000

\@MM 23 \mathchardef\@M=10000

24 \mathchardef\@MM=20000

Allocation of registers

Here are macros for the automatic allocation of \count, \box, \dimen, \skip, \muskip, and \toks registers, as well as \read and \write stream numbers, \fam codes, \language codes, and \insert numbers.

#### 25 \message{registers,}

When a register is used only temporarily, it need not be allocated; grouping can be used, making the value previously in the register return after the close of the group. The main use of these macros is for registers that are defined by one macro and used by others, possibly at different nesting levels. All such registers should be defined through these macros; otherwise conflicts may occur, especially when two or more macro packages are being used at the same time.

The following counters are reserved:

- 0 to 9 page numbering
	- 10 count allocation
	- 11 dimen allocation
	- 12 skip allocation
	- 13 muskip allocation
	- 14 box allocation
	- 15 toks allocation
	- 16 read file allocation
	- 17 write file allocation
	- 18 math family allocation
	- 19 language allocation
	- 20 insert allocation
	- 21 the most recently allocated number
	- 22 constant -1

New counters are allocated starting with 23, 24, etc. Other registers are allocated starting with 10. This leaves 0 through 9 for the user to play with safely, except that counts 0 to 9 are considered to be the page and subpage numbers (since they are displayed during output). In this scheme, \count 10 always contains the number of the highest-numbered counter that has been allocated, \count 14 the highest-numbered box, etc. Inserts are given numbers 254, 253, etc., since they require a \count, \dimen, \skip, and \box all with the same number; \count  $20$ contains the lowest-numbered insert that has been allocated. Of course, \box255 is reserved for \output; \count255, \dimen255, and \skip255 can be used freely.

It is recommended that macro designers always use \global assignments with respect to registers numbered

```
1, 3, 5, 7, 9,
                   and always non-\global assignments with respect to registers
                   0, 2, 4, 6, 8, 255.
                   This will prevent "save stack buildup" that might otherwise occur.
                    26 \count10=22 % allocates \count registers 23, 24, ...
                    27 \count11=9 % allocates \dimen registers 10, 11, ...
                    28 \count12=9 % allocates \skip registers 10, 11, ...
                    29 \count13=9 % allocates \muskip registers 10, 11, ...
                    30 \text{ count14=9 } % allocates \box registers 10, 11, ...
                    31 \count15=9 % allocates \toks registers 10, 11, ...
                    32 \text{}, 16 --1 % allocates input streams 0, 1, ...
                    33 \count17=-1 % allocates output streams 0, 1, ...34 \text{.\ } 34 \text{.\ } 18=3 \text{ \% } 34 allocates math families 4, 5, ...
                    35 \text{.\n2, ...\
                    36 \count20=255 % allocates insertions 254, 253, \dots\insc@unt
\allocationnumber
                  The insertion counter and most recent allocation.
                    37 \countdef\insc@unt=20
                    38 \countdef\allocationnumber=21
            \m@ne The constant −1.
                    39 \countdef\m@ne=22 \m@ne=-1
            \wlog Write on log file (only)
                    40 \def\wlog{\immediate\write\m@ne}
          \count@
Here are abbreviations for the names of scratch registers that don't need to be
          \dimen@
         \dimen@i
        \dimen@ii
           \skip@
43 \dimendef\dimen@i=1 % global only
           \toks@
                   allocated.
                   41 \countdef\count@=255
                   42 \dimendef\dimen@=0
                   44 \dimendef\dimen@ii=2
                    45 \skipdef\skip@=0
                    46 \toksdef\toks@=0
        \newcount
        \newdimen
         \newskip
       \newmuskip
          \newbox
         \newread
        \newwrite
     \newlanguage
File b: ltplain.dtx Date: 2017/04/10 Version v2.3c 16Now, we define \newcount, \newbox, etc. so that you can say \newcount\foo and
                   \foo will be defined (with \countdef) to be the next counter.
                      To find out which counter \foo is, you can look at \allocationnumber.
                      Since there's no \boxdef command, \chardef is used to define a \newbox,
                  \newinsert, \newfam, and so on.
```

```
LATEX change: remove \outer from \newcount and \newdimen (FMi) This is
necessary to use \neq if... later on. Also remove from \neq removeskip,
\newbox \newwrite and \newfam (DPC) to save later redefinition.
```

```
47 \langle/2ekernel)
48 \langle*2ekernel | latexrelease)
49 (latexrelease) \IncludeInRelease{2015/01/01}%
50 hlatexreleasei {\newcount}{Extended Allocation}%
51 \def\newcount {\e@alloc\count \countdef {\count10}\insc@unt\float@count}
52 \def\newdimen {\e@alloc\dimen \dimendef {\count11}\insc@unt\float@count}
53 \def\newskip {\e@alloc\skip \skipdef {\count12}\insc@unt\float@count}
54 \def\newmuskip
55 {\e@alloc\muskip\muskipdef{\count13}\m@ne\e@alloc@top}
For compatibility use \chardef in the classical range.
56 \def\newbox {\e@alloc\box
57 {\ifnum\allocationnumber<\@cclvi
58 \expandafter\chardef
59 \qquad \qquad \text{leq}60 \expandafter\e@alloc@chardef
61 \{f_i\}62 {\cal O} {\cal O}63 \def\newtoks {\e@alloc\toks \toksdef{\count15}\m@ne\e@alloc@top}
\label{thm:main} $$64 \def\newpace{ \ell} \label{thm:main} $$Skip \write18 due to its traditional use as a shell-escape.
65 \ifx\directlua\@undefined
66 \def\newwrite {\e@alloc\write \chardef{\count17}\m@ne\sixt@@n}
67 \else
68 \def\newwrite {\e@alloc\write
69 {\ifnum\allocationnumber=18
70 \dvance\count17\@ne
71 \allocationnumber\count17 %
72 \quad \text{tri}73 \global\chardef}%
74 {\count17}%}
75 \quad \text{Im@ne}76 {128}}
77 \fi78 \def\new@mathgroup
79 {\e@alloc\mathgroup\chardef{\count18}\m@ne\e@mathgroup@top}
80 \let\newfam\new@mathgroup
81 \ifx\directlua\@undefined
82 \def\newlanguage {\e@alloc\language \chardef{\count19}\m@ne\@cclvi}
83 \overline{9} \overline{3} \overline{9}84 \def\newlanguage {\e@alloc\language \chardef{\count19}\m@ne{16384}}
85 \fi
86 (/2ekernel | latexrelease)
87 (latexrelease)\EndIncludeInRelease
88 (latexrelease)\IncludeInRelease{0000/00/00}%
89 (latexrelease) {\n  89 (latexrelease)
90 (latexrelease)\def\newcount{\alloc@0\count\countdef\insc@unt}
91 \latexrelease\\def\newdimen{\alloc@1\dimen\dimendef\insc@unt}
```

```
92 (latexrelease)\def\newskip{\alloc@2\skip\skipdef\insc@unt}
                    93 (latexrelease)\def\newmuskip{\alloc@3\muskip\muskipdef\@cclvi}
                    94 (latexrelease)\def\newbox{\alloc@4\box\chardef\insc@unt}
                    95 \latexrelease\\def\newtoks{\alloc@5\toks\toksdef\@cclvi}
                    96 \latexrelease\\def\newread{\alloc@6\read\chardef\sixt@@n}
                   97 (latexrelease)\def\newwrite{\alloc@7\write\chardef\sixt@@n}
                   98 (latexrelease)\def\new@mathgroup{\alloc@8\fam\chardef\sixt@@n}
                    99 (latexrelease)\def\newlanguage{\alloc@9\language\chardef\@cclvi}
                   100 (latexrelease)\let\newfam\new@mathgroup
                   101 (latexrelease)\EndIncludeInRelease
\e@alloc@chardef
    \e@alloc@top
                  The upper limit of extended registers, which leaves this number (eg \dimen32767)
                  always unallocated by these macros. cf traditional \dimen255.
                   102 \langle*2ekernel | latexrelease\rangle103 (latexrelease) \IncludeInRelease{2015/01/01}%
                   104 (latexrelease) {\{e@alloc@chardef\}}{Extended Allocation}\%105 \ifx\directlua\@undefined
                   106 \ifx\widowpenalties\@undefined
                   classic tex has 2^8 registers.
                   107 \mathchardef\e@alloc@top=255
                   108 \let\e@alloc@chardef\chardef
                   109 \else
                   etex and xetex have 215 registers.
                   110 \mathchardef\e@alloc@top=32767
                   111 \let\e@alloc@chardef\mathchardef
                   112 \fi
                   113 \else
                   luatex has 2^{16} registers.
                   114 \chardef\e@alloc@top=65535
                   115 \let\e@alloc@chardef\chardef
                   116 \fi
                   117 \langle/2ekernel | latexrelease)
                   118 (latexrelease)\EndIncludeInRelease
                   119 (latexrelease)\IncludeInRelease{0000/00/00}%
                   120 \langle hatexrelease\rangle {\e@alloc@chardef}{Extended Allocation}%
                   121 (latexrelease)\let\e@alloc@top\@undefined
                   122 (latexrelease)\let\e@alloc@chardef\@undefined
                   123 (latexrelease)\EndIncludeInRelease
\e@mathgroup@top The upper limit of extended math groups (\fam) 16 in classic TEX and e-TEX, but
                   256 in Unicode TeX variants.
                   124 (*2ekernel | latexrelease)
                   125 (latexrelease)\IncludeInRelease{2015/01/01}%
                   126 (latexrelease) {\{ \text{degmap}(x) \in \mathbb{R} \} }127 \ifx\Umathcode\@undefined
                   classic and e tex have 16 fam (0-15).
                   128 \chardef\e@mathgroup@top=16
                   129 \else
```

```
xetex and luatex have 256 fam (0–255).
130 \chardef\e@mathgroup@top=256
131 \fi
132 \langle/2ekernel | latexrelease)
133 (latexrelease)\EndIncludeInRelease
134 (latexrelease)\IncludeInRelease{0000/00/00}%
135 (latexrelease) {\{e@mathmap@top\{Extended \text{ Allocation}\}\}}136 (latexrelease)\let\e@mathgroup@top\@undefined
137 (latexrelease)\EndIncludeInRelease
```
\e@alloc A modified version of \alloc@ that takes the count register rather than just the final digit of its number (assuming  $\count x$ ). It also has an extra argument to give the top of the extended range.

```
#1 #2 #3 #4 #5 #6
    \e@alloc type defcmd current top extended-top newname
  Note that if just a single allocation range is required (not omitting a range up
to 255 for inserts) then −1 should be used for the first upper bound argument, #4.
```

```
138 (*2ekernel | latexrelease)
```

```
139 (latexrelease)\IncludeInRelease{2015/01/01}{\e@alloc}{Extended Allocation}%
```

```
140 \def\e@alloc#1#2#3#4#5#6{%
141 \global\advance#3\@ne
142 \e@ch@ck{#3}{#4}{#5}#1%
143 \allocationnumber#3\relax
144 \global#2#6\allocationnumber
145 \wlog{\string#6=\string#1\the\allocationnumber}}%
146 \langle/2ekernel | latexrelease\rangle147 (latexrelease)\EndIncludeInRelease
148 (latexrelease)\IncludeInRelease{0000/00/00}{\e@alloc}{Extended Allocation}%
149 (latexrelease)\let\e@alloc\@undefined
150 (latexrelease)\EndIncludeInRelease
151 \langle*2ekernel\rangle
```
- \e@ch@ck Extended check command. If the first range is exceeded, bump to 256 (or 266 for counts) and try again, testing the extended range.
- \extrafloats Allocate matching registers from the top of the extended range and add to \@freelist.

```
152 \langle /2ekernel)
153 \langle*2ekernel | latexrelease\rangle154 (latexrelease)\IncludeInRelease{2015/10/01}
155 (latexrelease) {\{e@ch@ck\}} {\{xtended \ Allocation \ (checking)\}}156 \gdef\e@ch@ck#1#2#3#4{%
157 \ifnum#1<#2\else
```
If we've reached the classical top limit, bump to 256 or 266 for counts (count 256–265 are reserved by the allocation system).

```
158 \ifnum#1=#2\relax
159 \global#1\@cclvi
160 \ifx\count#4\global\advance#1 10 \fi
161 \fi
```

```
Check we are below the extended limit.
162 \ifnum#1<#3\relax
163 \else
164 \errmessage{No room for a new \string#4}%
165 \fi
166 \fi}%
167 \langle latexrelease\rangle \EndIncludeInRelease
168 \langlelatexrelease\rangle\IncludeInRelease{2015/01/01}%
169 (latexrelease) {\text{Qch@ck}}{Extended Allocation (checking)}170 (latexrelease) \gdef\e@ch@ck#1#2#3#4{%
171 (latexrelease) \ifnum#1<#2\else
172 (latexrelease) \iint_{172} (latexrelease)
173 \langlelatexrelease\rangle #1\Diamondcclvi
174 \text{lease} \quad \text{if } x\text{ be } 44\text{ advance}175 \langle latexrelease\rangle \fi
176 (latexrelease) \ifnum#1<#3\relax
177 (latexrelease) \else
178 (latexrelease) \errmessage{No room for a new #4}%
179 \langlelatexrelease\rangle \fi
180 \langle latexrelease\rangle \fi}%
181 (latexrelease) \EndIncludeInRelease
182 (latexrelease)\IncludeInRelease{0000/00/00}%
183 (latexrelease) {\text{@ch@ck}}{Extended Allocation (checking)}184 (latexrelease)\let\e@ch@ck\@undefined
185 (latexrelease) \EndIncludeInRelease
186 (latexrelease)\IncludeInRelease{2015/01/01}%
187 (latexrelease) {\text{lost}}{Extra \text{ floats}}
```
188 \let\float@count\e@alloc@top

#### \extrafloats

189 \ifx\numexpr\@undefined

206 \ch@ck0\count@\count 207 \ch@ck1\count@\dimen

```
In classic TeX use \newinsert to allocate float boxes.
190 \def\extrafloats#1{%
```

```
191 \count@#1\relax
192 \ifnum\count@>\z@
193 \newinsert\reserved@a
194 \global\expandafter\chardef
195 \csname bx@\the\allocationnumber\endcsname\allocationnumber
196 \@cons\@freelist{\csname bx@\the\allocationnumber\endcsname}%
197 \advance\count@\m@ne
198 \expandafter\extrafloats
199 \expandafter\count@
200 \fi
201 }%
202 \else
In e-tex take float boxes from the top of the extended range.
203 \def\extrafloats#1{%
204 \ifnum#1>\z@
205 \count@\numexpr\float@count-1\relax
```

```
208 \ch@ck2\count@\skip
            209 \ch@ck4\count@\box
            210 \global\e@alloc@chardef\float@count\count@
            211 \global\expandafter\e@alloc@chardef
            212 \csname bx@\the\float@count\endcsname\float@count
            213 \@cons\@freelist{\csname bx@\the\float@count\endcsname}%
            214 \expandafter
            215 \extrafloats\expandafter{\numexpr#1-1\relax}%
            216 \fi}%
            217 \fi
            218 \langle /2ekernel | latexrelease)
            219 (latexrelease)\EndIncludeInRelease
            220 (latexrelease)\IncludeInRelease{0000/00/00}%
            221 (latexrelease) {\text{lott} floats}{Extra floats}%
            222 (latexrelease)\let\float@count\@undefined
            223 (latexrelease)\let\extrafloats\@undefined
            224 (latexrelease)\EndIncludeInRelease
            225 *2ekernel)
   \alloc@
            226 \def\alloc@#1#2#3#4#5{\global\advance\count1#1\@ne
            227 \ch@ck#1#4#2%
            228 \allocationnumber\count1#1%
            229 \global#3#5\allocationnumber
            230 \wlog{\string#5=\string#2\the\allocationnumber}}
\newinsert
            231 \langle /2ekernel)
            232 <sup>*</sup>2ekernel | latexrelease)
            233 (latexrelease) \IncludeInRelease{2015/10/01}
            234 \langle \{hewinsert} \{Rxtended \newinsert\}\rangle235 \ifx\numexpr\@undefined
            If e-T<sub>E</sub>X is not available use the original plain T<sub>E</sub>X definition of \newinsert.
            236 \def\newinsert#1{\global\advance\insc@unt \m@ne
            237 \ch@ck0\insc@unt\count
            238 \ch@ck1\insc@unt\dimen
            239 \ch@ck2\insc@unt\skip
            240 \ch@ck4\insc@unt\box
            241 \allocationnumber\insc@unt
            242 \global\chardef#1\allocationnumber
            243 \wlog{\string#1=\string\insert\the\allocationnumber}}
            244 \else
```
The highest register allowed with \insert.

```
245 \ifx\directlua\@undefined
246 \chardef\e@insert@top255
247 \else
248 \chardef\e@insert@top\e@alloc@top
249 \fi
```
If the classic registers are exausted, take an insert from the free float list and use \extrafloats to add a new float to that list.

```
250 \def\newinsert#1{%
251 \@tempswafalse
252 \global\advance\insc@unt\m@ne
253 \ifnum\count10<\insc@unt
254 \ifnum\count11<\insc@unt
255 \ifnum\count12<\insc@unt
256 \ifnum\count14<\insc@unt
257 \@tempswatrue
258 \ifi\fii\fi\fi
259 \if@tempswa
260 \allocationnumber\insc@unt
261 \else
262 \global\advance\insc@unt\@ne
263 \extrafloats\@ne
264 \@next\@currbox\@freelist
265 {\ifnum\@currbox<\e@insert@top
266 \allocationnumber\@currbox
267 \else
268 \ch@ck0\m@ne\insert
269 \{f_i\}%
270 {\ch@ck0\m@ne\insert}%
271 \fi
272 \global\chardef#1\allocationnumber
273 \wlog{\string#1=\string\insert\the\allocationnumber}%
274 }
275 \fi
276 \langle/2ekernel | latexrelease)
277 (latexrelease)\EndIncludeInRelease
278 (latexrelease)\IncludeInRelease{0000/00/00}%
279 (latexrelease) {\new{} \newkip 1mu {\newkip 1pt \textbf{Extend} {\newkip 1pt \textbf{Extend} {\newkip 1pt \textbf{Extend} {\newkip 1pt \textbf{if} {\newkip 1pt \textbf{if} {\newkip 1pt \textbf{if} {\newkip 1pt \textbf{if} {\newkip 1pt \textbf{if} {\newkip 1pt \textbf{if} {\newkip 1pt \textbf{if} {\newkip 1pt \textbf{if} {\newkip 1pt \textbf{if} {\newkip 1pt \textbf{if} {\newkip 1pt \textbf{if} {\newkip 1pt \textbf{if} {\newkip 1pt \textbf{if} {\280 (latexrelease)\let\e@insert@top\@undefined
281 (latexrelease)\def\newinsert#1{\global\advance\insc@unt \m@ne
282 (latexrelease) \ch@ck0\insc@unt\count
283 (latexrelease) \ch@ck1\insc@unt\dimen
284 (latexrelease) \ch@ck2\insc@unt\skip
285 (latexrelease) \ch@ck4\insc@unt\box
286 (latexrelease) \allocationnumber\insc@unt
287 (latexrelease) \global\chardef#1\allocationnumber
288 (latexrelease) \wlog{\string#1=\string\insert\the\allocationnumber}}
289 (latexrelease)\EndIncludeInRelease
290 (*2ekernel)
```
#### \ch@ck

```
291 \gdef\ch@ck#1#2#3{%
292 \ifnum\count1#1<#2\else
293 \errmessage{No room for a new #3}%
294 \fi}
```
#### \newhelp

295 \def\newhelp#1#2{\newtoks#1#1\expandafter{\csname#2\endcsname}}

\maxdimen Here are some examples of allocation.

\hideskip

```
296 \newdimen\maxdimen \maxdimen=16383.99999pt % the largest legal <dimen>
         297 \newskip\hideskip \hideskip=-1000pt plus 1fill % negative but can grow
    \p@
    \z@
 \z@skip
299 \newdimen\z@ \z@=0pt % can be used both for 0pt and 0
\voidb@x
300 \newskip\z@skip \z@skip=0pt plus0pt minus0pt
         298 \newdimen\p@ \p@=1pt % this saves macro space and time
         301 \newbox\voidb@x % permanently void box register
```
Assign initial values to T<sub>E</sub>X's parameters

#### 302 \message{parameters,}

All of T<sub>E</sub>X's numeric parameters are listed here, but the code is commented out if no special value needs to be set. INITEX makes all parameters zero except where noted.

```
303 \pretolerance=100
304 \tolerance=200 % INITEX sets this to 10000
305 \hbadness=1000
306 \vbadness=1000
307 \linepenalty=10
308 \hyphenpenalty=50
309 \exhyphenpenalty=50
310 \binoppenalty=700
311 \relpenalty=500
312 \clubpenalty=150
313 \widowpenalty=150
314 \displaywidowpenalty=50
315 \brokenpenalty=100
316 \predisplaypenalty=10000
 \postdisplaypenalty=0
 \interlinepenalty=0
 \floatingpenalty=0, set during \insert
 \outputpenalty=0, set before TeX enters \output
317 \doublehyphendemerits=10000
318 \finalhyphendemerits=5000
319 \adjdemerits=10000
 \looseness=0, cleared by TeX after each paragraph
 \pausing=0
 \holdinginserts=0
 \tracingonline=0
 \tracingmacros=0
 \tracingstats=0
 \tracingparagraphs=0
 \tracingpages=0
 \tracingoutput=0
320 \tracinglostchars=1
 \tracingcommands=0
 \tracingrestores=0
 \language=0
321 \uchyph=1
```

```
\lefthyphenmin=2 \righthyphenmin=3 set below
 \globaldefs=0
 \maxdeadcycles=25 % INITEX does this
 \hangafter=1 % INITEX does this, also TeX after each paragraph
 \timesfam=0\mag=1000 % INITEX does this
 \escapechar='\\ % INITEX does this
322 \defaulthyphenchar='\-
323 \defaultskewchar=-1
 \endlinechar='\^^M % INITEX does this
 \newlinechar=-1 \LaTeX\ sets this in ltdefns.dtx.
324 \delimiterfactor=901
 \time=now % TeX does this at beginning of job
 \day=now % TeX does this at beginning of job
\month=now % TeX does this at beginning of job
\year=now % TeX does this at beginning of job
```
In LATEX we don't want box information in the transcript unless we do a full tracing.

```
325 \showboxbreadth=-1
326 \showboxdepth=-1
327 \errorcontextlines=-1
328 \hfuzz=0.1pt
329 \vfuzz=0.1pt
330 \overfullrule=5pt
331 \maxdepth=4pt
332 \splitmaxdepth=\maxdimen
333 \boxmaxdepth=\maxdimen
 \lineskiplimit=0pt, changed by \normalbaselines
334 \delimitershortfall=5pt
335 \nulldelimiterspace=1.2pt
336 \scriptspace=0.5pt
 \mathsurround=0pt
 \predisplaysize=0pt, set before TeX enters $$
 \displaywidth=0pt, set before TeX enters $$
 \displayindent=0pt, set before TeX enters $$
337 \parindent=20pt
 \hangindent=0pt, zeroed by TeX after each paragraph
 \hoffset=0pt
 \voffset=0pt
 \baselineskip=0pt, changed by \normalbaselines
 \lineskip=0pt, changed by \normalbaselines
338 \parskip=0pt plus 1pt
339 \abovedisplayskip=12pt plus 3pt minus 9pt
340 \abovedisplayshortskip=0pt plus 3pt
341 \belowdisplayskip=12pt plus 3pt minus 9pt
342 \belowdisplayshortskip=7pt plus 3pt minus 4pt
```
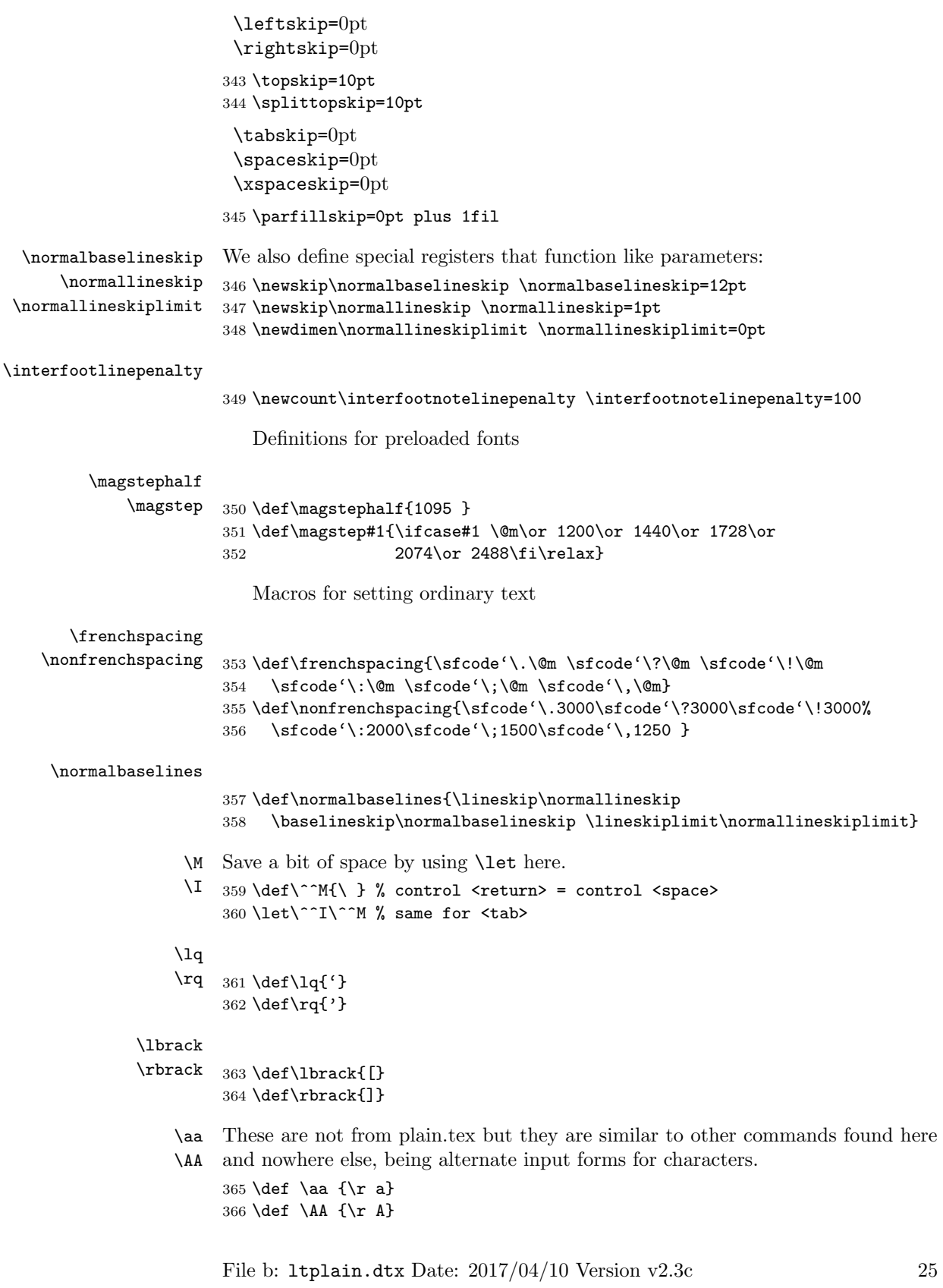

```
\endgraf
        \endline 367\let\endgraf=\par
                  368 \let\endline=\cr
          \space
                  369 \def\space{ }
          \empty This probably ought to go altogether, but let it to the LATEX version to save space.
                  370 \let\empty\@empty
           \null
                  371 \def\null{\hbox{}}
         \bgroup
         \egroup 372 \let\bgroup={
                  373 \let\egroup=}
       \obeylines
In \obeylines, we say \let^^M=\par instead of \def^^M{\par} since this allows,
     \obeyspaces
                  for example, \let\par=\cr \obeylines \halign{...
                  374 {\catcode'\^^M=\active % these lines must end with %
                  375 \gdef\obeylines{\catcode'\^^M\active \let^^M\par}%
                  376 \global\let^^M\par} % this is in case ^^M appears in a \write
                  377 \def\obeyspaces{\catcode'\ \active}
                  378 {\obeyspaces\global\let =\space}
           \loop
We use Kabelschacht's method of doing loops, see TUB 8#2 (1987). (unless that
         \iterate
breaks something :-). It turned out to need an extra \relax: see pr/642 (\loop
          \repeat
could do one iteration too much in certain cases).
                  379 \long\def \loop #1\repeat{%
                  380 \def\iterate{#1\relax % Extra \relax
                  381 \expandafter\iterate\fi
                   382 } }383 \iterate
                  384 \let\iterate\relax
                  385 }
                  This setting of \text{repeated to make } \lozenge...\if...repeat skippable
                  within another \if....
                  386 \let\repeat=\fi
                     LATEX defines \smallskip, etc. in ltspace.dtx.
\nointerlineskip
\offinterlineskip 387 \def\nointerlineskip{\prevdepth-\@m\p@}
                  388 \def\offinterlineskip{\baselineskip-\@m\p@
                  389 \lineskip\z@ \lineskiplimit\maxdimen}
          \vglue
          \hglue 390 \def\vglue{\afterassignment\vgl@\skip@=}
                  391 \def\vgl@{\par \dimen@\prevdepth \hrule \@height\z@
                  392 \nobreak\vskip\skip@ \prevdepth\dimen@}
                  393 \def\hglue{\afterassignment\hgl@\skip@=}
                  394 \def\hgl@{\leavevmode \count@\spacefactor \vrule \@width\z@
                  395 \nobreak\hskip\skip@ \spacefactor\count@}
                  File b: 1tplain.dtx Date: 2017/04/10 Version v2.3c 26
```
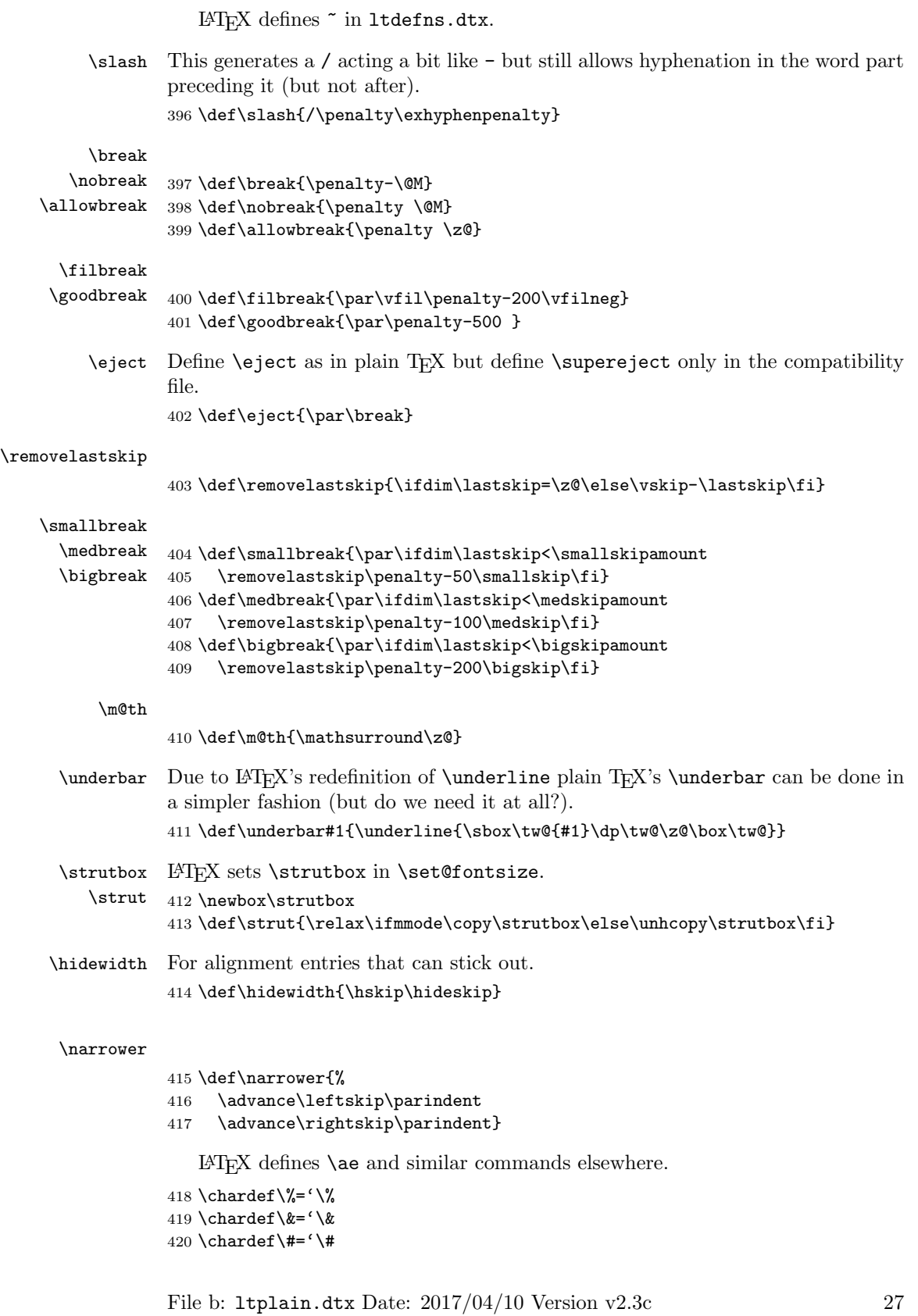

Most text commands are actually encoding specific and therefore defined later, so commented out or removed from this file. \leavevmode begins a paragraph, if necessary 421 \def\leavevmode{\unhbox\voidb@x} \mathhexbox 422 \def\mathhexbox#1#2#3{\mbox{\$\m@th \mathchar"#1#2#3\$}} \ialign 423 \def\ialign{\everycr{}\tabskip\z@skip\halign} % initialized \halign \oalign \o@lign 424 \def\oalign#1{\leavevmode\vtop{\baselineskip\z@skip \lineskip.25ex%  $\lambda$ ooalign  $425$  $\langle \frac{\# \crcor#1\crcor} \rangle$ 426 \def\o@lign{\lineskiplimit\z@ \oalign} 427 \def\ooalign{\lineskiplimit-\maxdimen \oalign} \sh@ft The definition of this macro in plain.tex was improved in about 1997; but as a result its usage was changed and its new definition is not appropriate for LAT<sub>E</sub>X. Since the version given here has been in use by LAT<sub>EX</sub> for many years it does not seem prudent to remove it now. As far as we can tell it has only been used to define \b and \d but this cannot be certain.  $428 \def\sh@ft\#1{\dimen@.00\#1ex\multiply\dimen@\fontimen1\font$ 429 \kern-.0156\dimen@} % compensate for slant in lowered accents \ltx@sh@ft This is the LATEX version of the second incarnation of the plain macro \sh@ft, which takes a dimension as its argument. It shifts a pseudo-accent horizontally by an amount proportional to the product of its argument and the slant-per-point (fontdimen 1). 430 \def\ltx@sh@ft #1{% 431 \dimen@ #1% 432 \kern \strip@pt 433 \fontdimen1\font \dimen@ 434 } % kern by #1 times the current slant LATEX change: the text commands such as  $\d$ ,  $\b$ ,  $\c$ ,  $\copyright$ ,  $\Tek$  are now defined elsewhere. LATEX change: Make \t work in a moving argument. Now defined elsewhere. \hrulefill LATEX change: \kern\z@ added to end of \hrulefill and \dotfill to make them  $\dot{0}$ . work in 'tabular' and 'array' environments. (Change made 24 July 1987). LATEX change: \leavevmode added at beginning of \dotfill and \hrulefill so that they work as expected in vertical mode. 435 \def\hrulefill{\leavevmode\leaders\hrule\hfill\kern\z@} The box in \dotfill originally contained (in plain.tex): \mkern 1.5mu .\mkern 1.5mu; the width of .44em differs from this by .04pt which is probably an acceptable difference within leaders. 436 \def\dotfill{% 437 \leavevmode 438 \cleaders \hb@xt@ .44em{\hss.\hss}\hfill 439 \kern\z@} File b: 1tplain.dtx Date:  $2017/04/10$  Version v2.3c 28

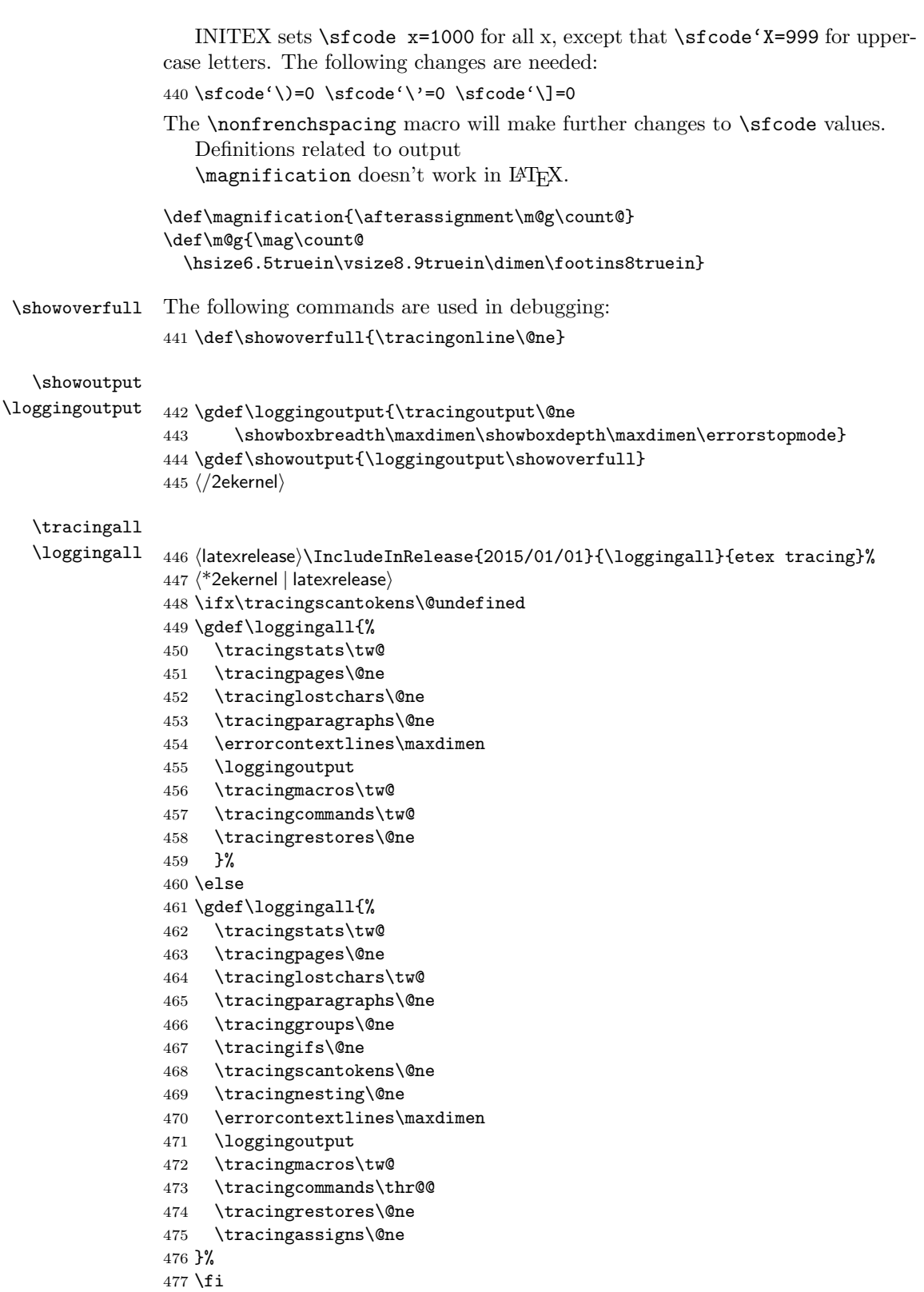

File b: 1tplain.dtx Date:  $2017/04/10$  Version v2.3c 29

```
478 \gdef\tracingall{\showoverfull\loggingall}
              479 \langle/2ekernel | latexrelease)
              480 (latexrelease)\EndIncludeInRelease
              481 (latexrelease)\IncludeInRelease{0000/00/00}{\loggingall}{etex tracing}%
              482 (latexrelease)\gdef\loggingall{\tracingcommands\tw@\tracingstats\tw@
              483 (latexrelease) \tracingpages\@ne\tracinglostchars\@ne
              484 (latexrelease) \tracingmacros\tw@\tracingparagraphs\@ne\tracingrestores\@ne
              485 (latexrelease) \errorcontextlines\maxdimen\loggingoutput}
              486 (latexrelease) \gdef\tracingall{\loggingall\showoverfull}
              487 (latexrelease)\EndIncludeInRelease
\tracingnone
\hideoutput 488 (latexrelease)\IncludeInRelease{2015/01/01}{\tracingnone}%
              489 (latexrelease) {489} (latexrelease)
              490 \langle*2ekernel | latexrelease\rangle491 \ifx\tracingscantokens\@undefined
              492 \def\tracingnone{%
              493 \tracingonline\z@
              494 \tracingcommands\z@
              495 \showboxdepth\m@ne
              496 \showboxbreadth\m@ne
              497 \tracingoutput\z@
              498 \errorcontextlines\m@ne
              499 \tracingrestores\z@
              500 \tracingparagraphs\z@
              501 \tracingmacros\z@
              502 \tracinglostchars\@ne
              503 \tracingpages\z@
              504 \tracingstats\z@
              505 }%
              506 \else
              507 \def\tracingnone{%
              508 \tracingassigns\z@
              509 \tracingrestores\z@
              510 \tracingonline\z@
              511 \tracingcommands\z@
              512 \showboxdepth\m@ne
              513 \showboxbreadth\m@ne
              514 \tracingoutput\z@
              515 \errorcontextlines\m@ne
              516 \tracingnesting\z@
              517 \tracingscantokens\z@
              518 \tracingifs\z@
              519 \tracinggroups\z@
              520 \tracingparagraphs\z@
              521 \tracingmacros\z@
              522 \tracinglostchars\@ne
              523 \tracingpages\z@
              524 \tracingstats\z@
              525 }%
              526 \fi
              527 \def\hideoutput{%
              528 \tracingoutput\z@
              529 \showboxbreadth\m@ne
```
File b: 1tplain.dtx Date:  $2017/04/10$  Version v2.3c 30

530 \showboxdepth\m@ne

531 \tracingonline\m@ne

532 }%

533  $\langle$ /2ekernel | latexrelease $\rangle$ 

- 534 (latexrelease)\EndIncludeInRelease
- 535 (latexrelease)\IncludeInRelease{0000/00/00}{\tracingnone}%<br>536 (latexrelease) {turn off etex

{turn off etex tracing}% 537 (latexrelease)\let\tracingnone\@undefined

538 (latexrelease)\let\hideoutput\@undefined

539 (latexrelease)\EndIncludeInRelease

LATEX change: \showhyphens Defined later. Punctuation affects the spacing.

- 541 \nonfrenchspacing
- 542  $\langle$ /2ekernel $\rangle$

<sup>540</sup>  $\langle$ \*2ekernel $\rangle$ 

# File c ltvers.dtx

## 10 Version Identification

First we identify the date and version number of this release of LAT<sub>EX</sub>, and set \everyjob so that it is printed at the start of every LATEX run.

A \patch@level of 0 or higher denotes an official public release. A negative value indicates a candidate release that is not distributed.

If we put code updates into the kernel that are supposed to go into the next release we set the  $\partial \to -1$  and the  $\|$ the version / \latexreleaseversion to the dated of the next release (guessed, the real value is not so important and will get corrected when we make the release official).

If the  $\partial \text{level}$  is already at  $-1$  we do nothing here and use the \fmtversion date for any new\IncludeInRelease line when we add further code.

Finally, if we do make a public release we either just set the **\patch@level** to zero (if our initial guess was good) or we also change the date and then have to additionally change to that date on all the \IncludeInRelease statements that used the "guessed" date.

- $1$   $\langle$ \*2ekernel $\rangle$
- 2 \def\fmtname{LaTeX2e}
- 3 \edef\fmtversion
- $4$   $\langle$  /2ekernel)
- 5 (latexrelease)\edef\latexreleaseversion
- $6$   $*2$ ekernel | latexrelease $\rangle$
- ${2018 04 01}$
- 8  $\langle$  /2ekernel | latexrelease)

```
9 (*2ekernel)
```
10 \def\patch@level{2}

Check that the format being made is not too old. The error message complains about 'more than 5 years' but in fact the error is not triggered until 65 months.

This code is currently not activated as we don't know if we already got to the last official 2e version (due to staff shortage or due to a successor (think positive:- )).

```
11 \iffalse
12 \def\reserved@a#1/#2/#3\@nil{%
13 \count@\year
14 \advance\count@-#1\relax
15 \multiply\count@ by 12\relax
16 \advance\count@\month
17 \advance\count@-#2\relax}
18 \expandafter\reserved@a\fmtversion\@nil
```
\count@ is now the age of this file in months. Take a generous definition of 'year' so this message is not generated too often.

```
19 \ifnum\count@>65
20 \typeout{^^J%
21 !!!!!!!!!!!!!!!!!!!!!!!!!!!!!!!!!!!!!!!!!!!!!!!!!!!!!!!!!!!!!!!!!!^^J%
22 ! You are attempting to make a LaTeX format from a source file^^J%
```
File c: 1tvers.dtx Date: 2018/03/16 Version v1.1a 32

\fmtname \fmtversion \latexreleaseversion \patch@level

```
23 ! That is more than five years old.^^J%
24 ! ^ ^ J%
25 ! If you enter <return> to scroll past this message then the format<sup>\,\,\hat{}\,</sup>J%
26 ! will be built, but please consider obtaining newer source files^^J%
27 ! before continuing to build LaTeX.^^J%
28 !!!!!!!!!!!!!!!!!!!!!!!!!!!!!!!!!!!!!!!!!!!!!!!!!!!!!!!!!!!!!!!!!!^^J%
29 }
30 \errhelp{To avoid this error message, obtain new LaTeX sources.}
31 \errmessage{LaTeX source files more than 5 years old!}
32 \text{ t}33 \let\reserved@a\relax
34 \overline{\text{fi}}35 \ifnum\patch@level=0
36 \everyjob\expandafter{\the\everyjob
37 \typeout{\fmtname \space<\fmtversion>}}
38 \immediate
39 \write16{\fmtname \space<\fmtversion>}
40 \else\ifnum\patch@level>0
41 \everyjob\expandafter{\the\everyjob
42 \typeout{\fmtname \space<\fmtversion> patch level \patch@level}}
43 \immediate
44 \write16{\fmtname \space<\fmtversion> patch level \patch@level}
45 \else
46 \everyjob\expandafter{\the\everyjob
47 \typeout{\fmtname \space<\fmtversion> pre-release\patch@level}}
48 \immediate
49 \write16{\fmtname \space<\fmtversion> pre-release\patch@level}
50 \overline{\ } \overline{\ } \fi
51 \fi
52 \langle /2ekernel)
```
\IncludeInRelease

53 <2ekernel>\let\@currname\@empty

```
54 (*2ekernel | latexrelease)
55 (latexrelease)\newif\if@includeinrelease
56 (latexrelease)\@includeinreleasefalse
57 \def\IncludeInRelease#1{%
58 \if@includeinrelease
59 \PackageError{latexrelease}{mis-matched IncludeInRelease}{}%
60 \@includeinreleasefalse
61 \fi
62 \kernel@ifnextchar[%
63 {\@IncludeInRelease{#1}}
64 {\@IncludeInRelease{#1}[#1]}}
  If a specific date has not been specified in latexrelease use '#1'.
65 \def\@IncludeInRelease#1[#2]{\@IncludeInRele@se{#2}}
66 \def\@IncludeInRele@se#1#2#3{%
67 \toks@{[#1] #3}%
68 \expandafter\ifx\csname\string#2+\@currname+IIR\endcsname\relax
69 \ifnum\expandafter\@parse@version#1//00\@nil
70 >\expandafter\@parse@version\fmtversion//00\@nil
```
File c: 1tvers.dtx Date: 2018/03/16 Version v1.1a 33

```
71 \GenericInfo{}{Skipping: \the\toks@}%
72 \expandafter\expandafter\expandafter\@gobble@IncludeInRelease
73 \else
74 \GenericInfo{}{Applying: \the\toks@}%
75 \@includeinreleasetrue
76 \expandafter\let\csname\string#2+\@currname+IIR\endcsname\@empty
77 \fi
78 \else
79 \GenericInfo{}{Already applied: \the\toks@}%
80 \expandafter\@gobble@IncludeInRelease
81 \fi
82 }
83 \def\EndIncludeInRelease{%
84 \if@includeinrelease
85 \@includeinreleasefalse
86 \else
87 \PackageError{latexrelease}{mis-matched EndIncludeInRelease}{}%
88 \fi}
89 \long\def\@gobble@IncludeInRelease#1\EndIncludeInRelease{%
90 \@includeinreleasefalse
91 \@check@IncludeInRelease#1\IncludeInRelease\@check@IncludeInRelease
92 \@end@check@IncludeInRelease}
93 \long\def\@check@IncludeInRelease#1\IncludeInRelease
94 #2#3\@end@check@IncludeInRelease{%
95 \ifx\@check@IncludeInRelease#2\else
96 \PackageError{latexrelease}{skipped IncludeInRelease}{}%
97 \fi}
```

```
98 \langle/2ekernel | latexrelease)
```
# File d ltdefns.dtx

## 11 Definitions

This section contains commands used in defining other macros.  $1 \langle *2$ ekernel $\rangle$ 

## 11.1 Initex initialisations

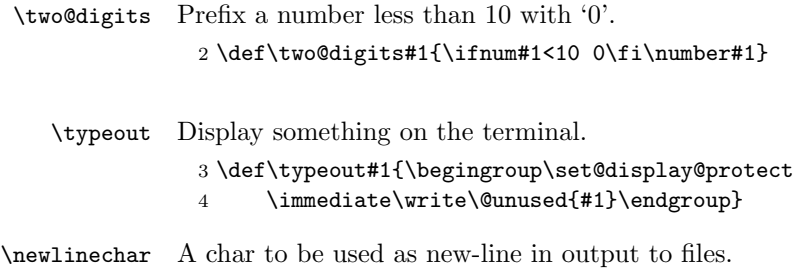

5 \newlinechar'\^^J

## 11.2 Saved versions of TEX primitives

The TeX primitive  $\text{0}$  is saved as  $\text{0}$  Of so. The following primitives are handled in this way:

### \@@par

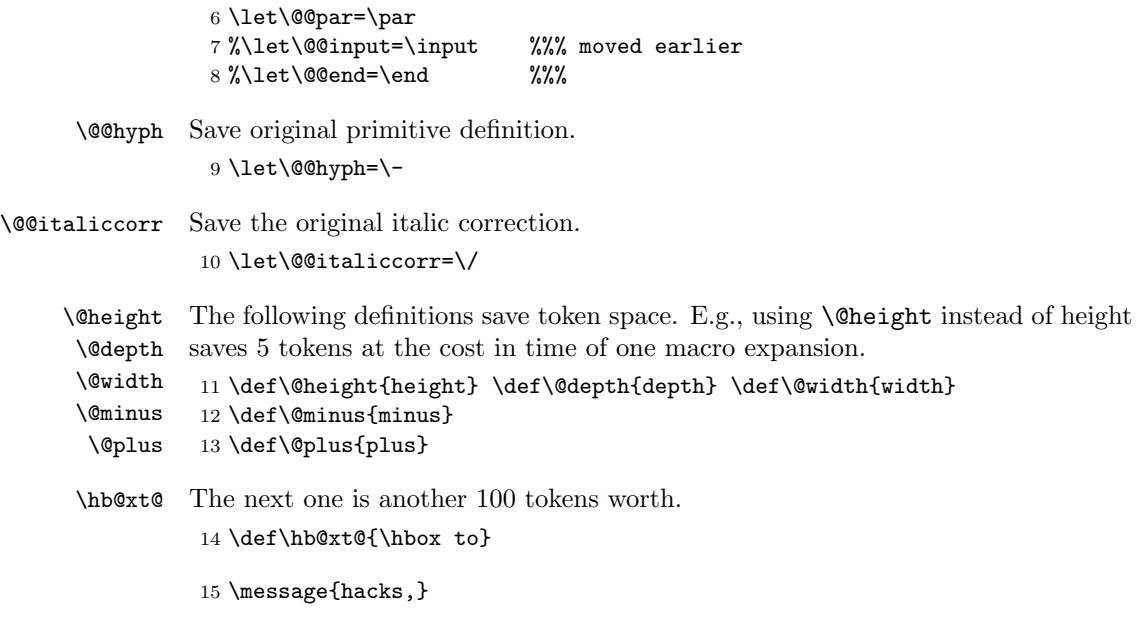

## 11.3 Command definitions

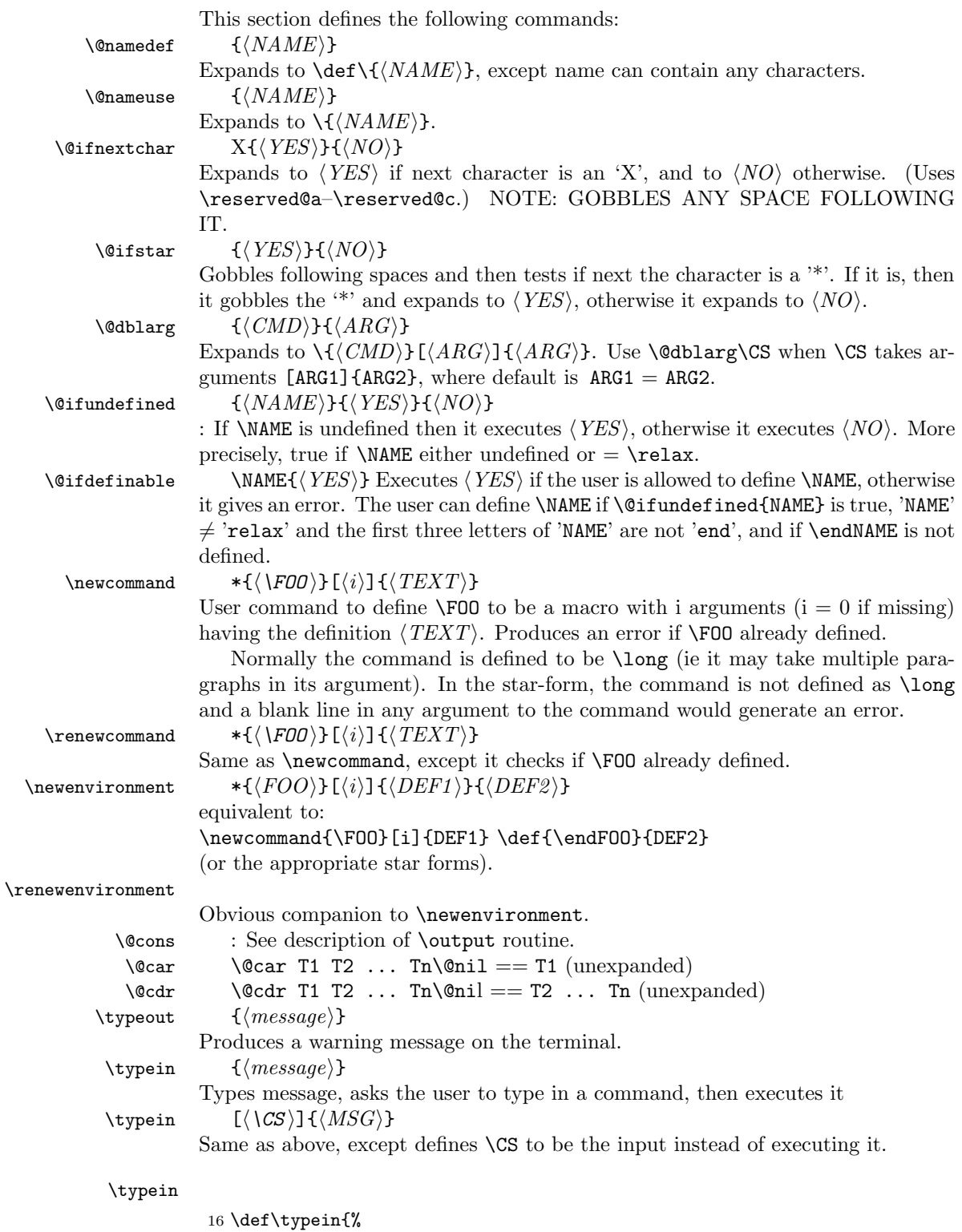

```
17 \let\@typein\relax
                18 \@testopt\@xtypein\@typein}
                19 \ifx\directlua\@undefined
                20 \def\@xtypein[#1]#2{%
                21 \typeout{#2}%
                22 \advance\endlinechar\@M
                23 \read\@inputcheck to#1%
                24 \advance\endlinechar-\@M
                25 \@typein}%
                26 \else
                27 \def\@xtypein[#1]#2{%
                28 \typeout{#2}%
                29 \begingroup \endlinechar\m@ne
                30 \read\@inputcheck to#1%
                31 \expandafter\endgroup
                32 \expandafter\def\expandafter#1\expandafter{#1}%
                33 \@typein}%
                34 \fi
    \@namedef
                35 \def\@namedef#1{\expandafter\def\csname #1\endcsname}
     \@nameuse
                36 \def\@nameuse#1{\csname #1\endcsname}
        \@cons
                37 \def\@cons#1#2{\begingroup\let\@elt\relax\xdef#1{#1\@elt #2}\endgroup}
        \@car
        \@cdr 38 \def\@car#1#2\@nil{#1}
                39 \def\@cdr#1#2\@nil{#2}
     \@carcube \@carcube T1 ... Tn\@nil = T1 T2 T3, n > 340 \def\@carcube#1#2#3#4\@nil{#1#2#3}
\@onlypreamble
This macro adds its argument to the list of commands stored in \@preamblecmds
\@preamblecmds
               to be disabled after \begin{document}. These commands are redefined to gener-
               ate \@notprerr at this point.
                41 \def\@preamblecmds{}
                42 \def\@onlypreamble#1{%
                43 \expandafter\gdef\expandafter\@preamblecmds\expandafter{%
                44 \@preamblecmds\do#1}}
                45 \@onlypreamble\@onlypreamble
                46 \@onlypreamble\@preamblecmds
\@star@or@long Look ahead for a *. If present reset \l@ngrel@x so that the next definition, #1,
               will be non-long.
                47 \def\@star@or@long#1{%
                48 \@ifstar
                49 {\let\l@ngrel@x\relax#1}%
                50 {\let\l@ngrel@x\long#1}}
               File d: 1tdefns.dtx Date: 2018/01/08 Version v1.5d 37
```
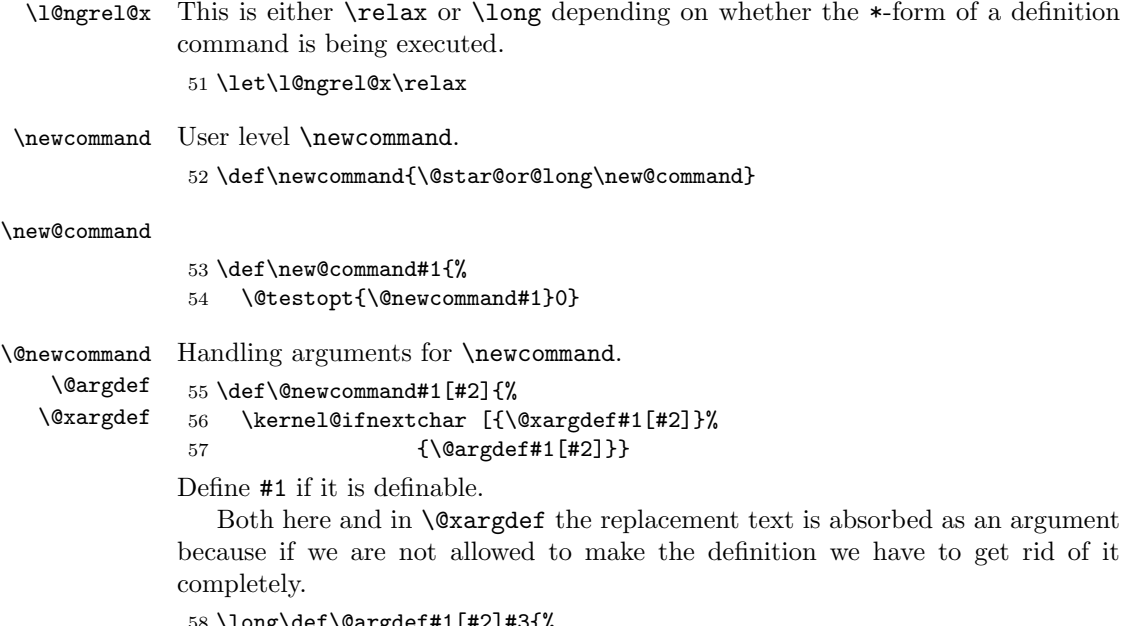

58 \long\def\@argdef#1[#2]#3{% 59 \@ifdefinable #1{\@yargdef#1\@ne{#2}{#3}}}

Handle the second optional argument.

```
60 \long\def\@xargdef#1[#2][#3]#4{%
61 \@ifdefinable#1{%
```
Define the actual command to be:

\def\foo{\@protected@testopt\foo\\foo{default}}

where  $\setminus$  foo is a csname generated from applying  $\cos$  and  $\st{string to \foo}$ , ie the actual name contains a backslash and therefore can't clash easily with existing command names. "Default" is the contents of the second optional argument of (re)newcommand.

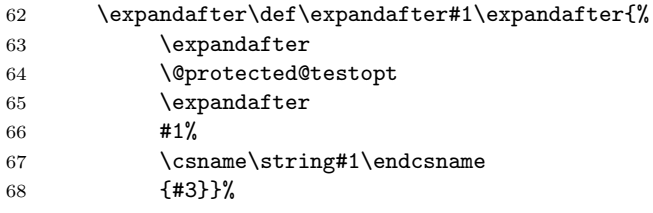

Now we define the internal macro ie \\foo which is supposed to pick up all arguments (optional and mandatory).

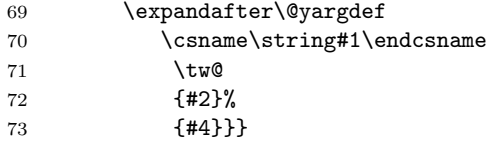

\@testopt This macro encapsulates the most common call to \@ifnextchar, saving several tokens each time it is used in the definition of a command with an optional argument. #1 The code to execute in the case that there is a [ need not be a single token but can be any sequence of commands that 'expects' to be followed by [.

If this command were only used in \newcommand definitions then #1 would be a single token and the braces could be omitted from {#1} in the definition below, saving a bit of memory.

```
74 \long\def\@testopt#1#2{%
75 \kernel@ifnextchar[{#1}{#1[{#2}]}}
```
\@protected@testopt Robust version of \@testopt. The extra argument (#1) must be a single token. If protection is needed the call expands to \protect applied to this token, and the 2nd and 3rd arguments are discarded (by **\@x@protect**). Otherwise **\@testopt** is called on the 2nd and 3rd arguments.

> This method of making commands robust avoids the need for using up two csnames per command, the price is the extra expansion time for the  $\iota$ **s** test.

```
76 \def\@protected@testopt#1{%%
77 \ifx\protect\@typeset@protect
78 \expandafter\@testopt
79 \else
80 \@x@protect#1%
81 \fi}
```
\@yargdef \@yargd@f

These generate a primitive argument specification, from a  $\Delta F$ F $\chi$  [ $\langle \text{digit} \rangle$ ] form; in fact  $\langle$  digithing such that  $\text{number } \langle \hat{digit} \rangle$  is single digit.

Reorganised slightly so that \renewcommand{\reserved@a}[1]{foo} works. I am not sure this is worth it, as a following \newcommand would over-write the definition of \reserved@a.

Recall that LATEX2.09 goes into an infinite loop with

\renewcommand[1]{\@tempa}{foo}

(DPC 6 October 93).

Reorganised again (DPC 1999). Rather than make a loop to construct the argument spec by counting, just extract the required argument spec by using a delimited argument (delimited by the digit). This is faster and uses less tokens. The coding is slightly odd to preserve the old interface (using  $#2 = \text{tw@ as the}$ flag to surround the first argument with []. But the new method did not allow for the number of arguments #3 not being given as an explicit digit; hence (further expansion of this argument and use of) \number was added later in 1999.

It is not clear why these are still **\long**.

```
82 \long \def \@yargdef #1#2#3{%
83 \ifx#2\tw@
84 \def\reserved@b##11{[####1]}%
85 \text{ kg}86 \let\reserved@b\@gobble
87 \fi
88 \expandafter
89 \@yargd@f \expandafter{\number #3}#1%
90 }
91 \long \def \@yargd@f#1#2{%
92 \def \reserved@a ##1#1##2##{%
93 \expandafter\def\expandafter#2\reserved@b ##1#1%
94 }%
95 \l@ngrel@x \reserved@a 0##1##2##3##4##5##6##7##8##9###1%
96 }
```
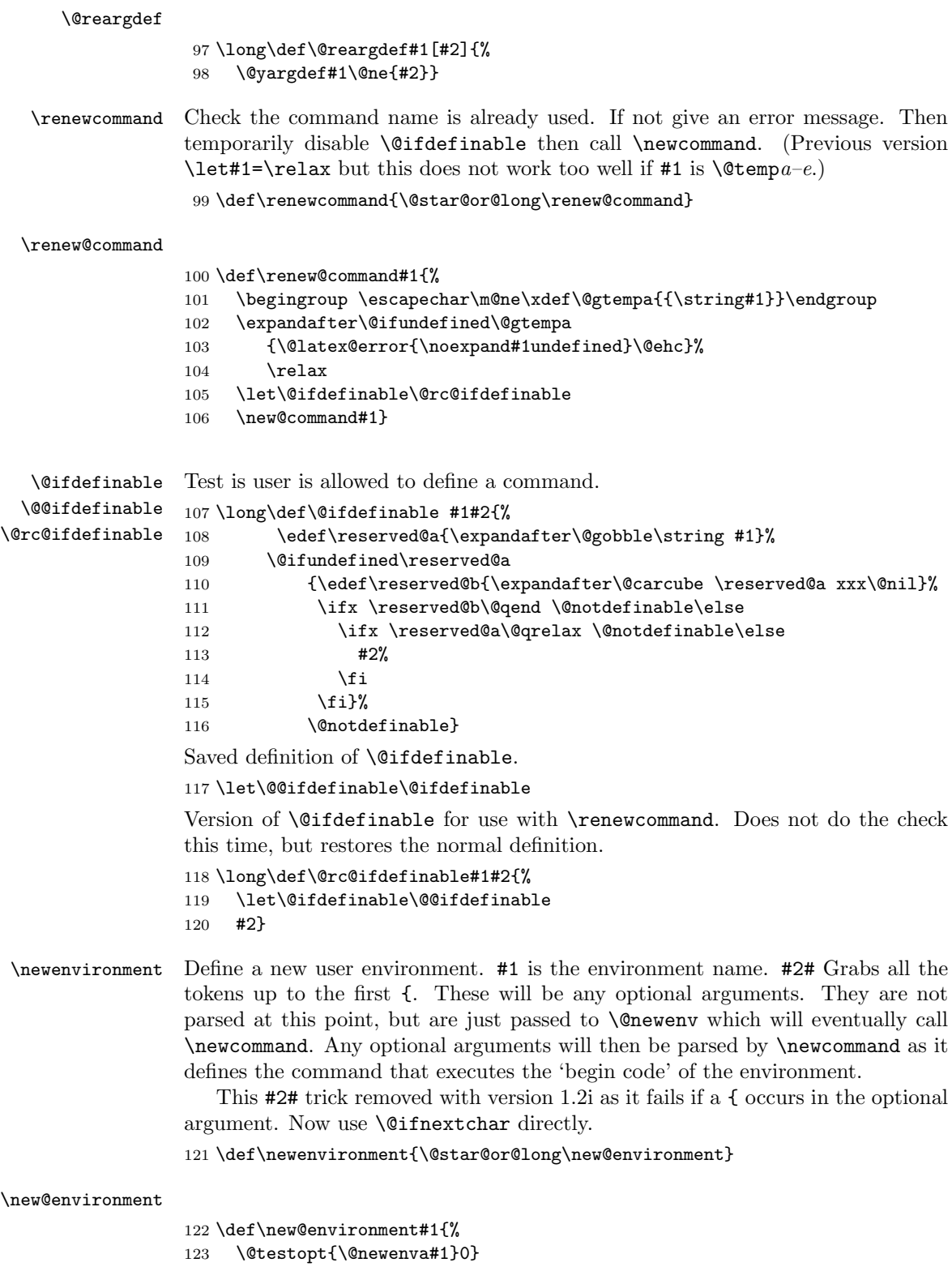

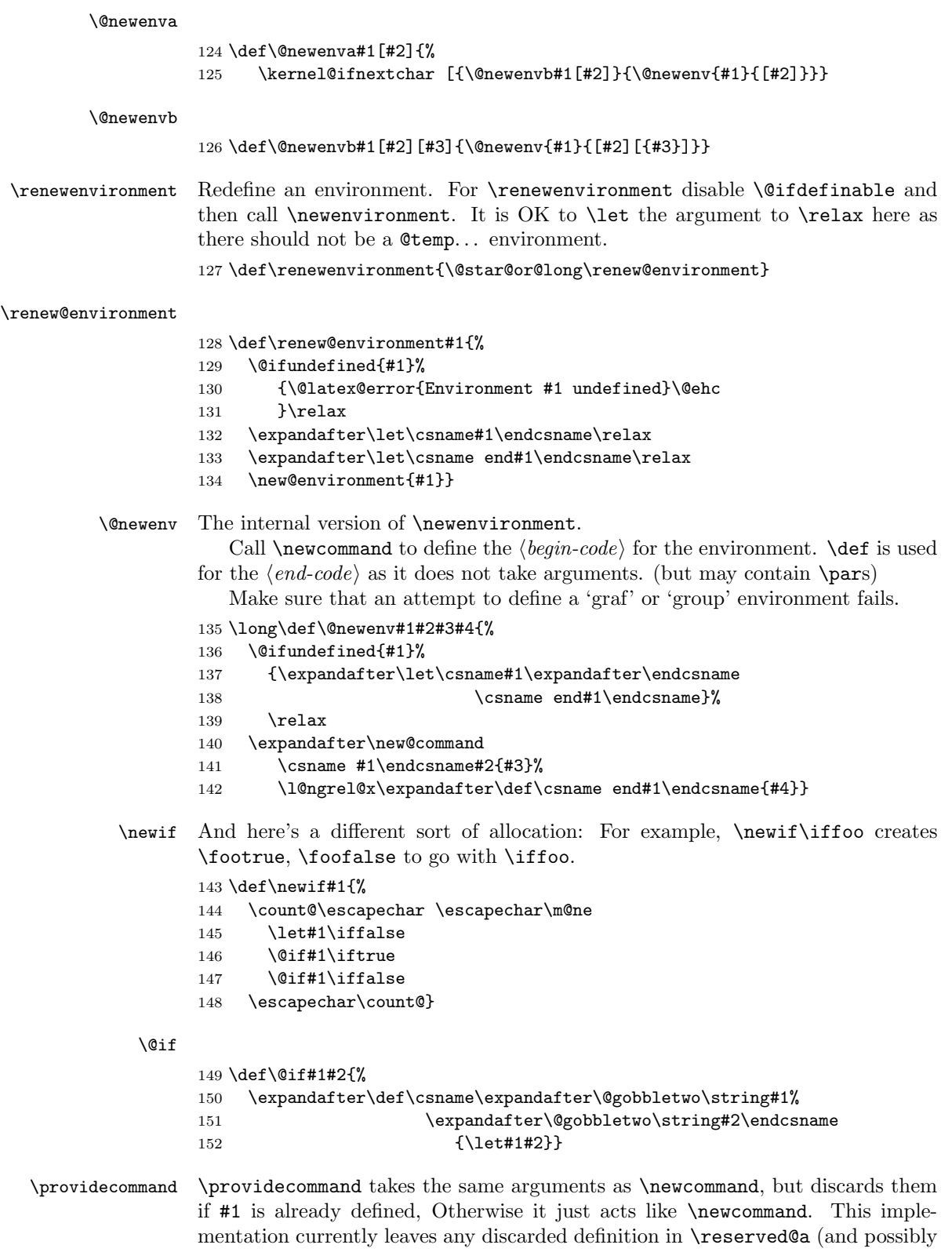

\\reserved@a) this wastes a bit of space, but it will be reclaimed as soon as these scratch macros are redefined.

153 \def\providecommand{\@star@or@long\provide@command}

#### \provide@command

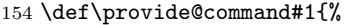

- 155 \begingroup
- 156 \escapechar\m@ne\xdef\@gtempa{{\string#1}}%
- 157 \endgroup
- 158 \expandafter\@ifundefined\@gtempa
- 159 {\def\reserved@a{\new@command#1}}%
- 160 {\def\reserved@a{\renew@command\reserved@a}}%

161 \reserved@a}%

\CheckCommand \CheckCommand takes the same arguments as \newcommand. If the command already exists, with the same definition, then nothing happens, otherwise a warning is issued. Useful for checking the current state befor a macro package starts redefining things. Currently two macros are considered to have the same definition if they are the same except for different default arguments. That is, if the old definition was:  $\newcommand{\xxx[2][a]{(#1)(#2}} then$ \CheckCommand\xxx[2][b]{(#1)(#2)} would not generate a warning, but, for instance \CheckCommand\xxx[2]{(#1)(#2)} would.

162 \def\CheckCommand{\@star@or@long\check@command}

\CheckCommand is only available in the preamble part of the document.

163 \@onlypreamble\CheckCommand

#### \check@command

```
164 \def\check@command#1#2#{\@check@c#1{#2}}
165 \@onlypreamble\check@command
```
- \@check@c \CheckCommand itself just grabs all the arguments we need, without actually looking for [ optional argument forms. Now define \reserved@a. If \\reserved@a is then defined, compare it with the "\#1' otherwise compare \reserved@a with #1. 166 \long\def\@check@c#1#2#3{%
	- 167 \expandafter\let\csname\string\reserved@a\endcsname\relax
	- 168 \renew@command\reserved@a#2{#3}%
	- 169 \@ifundefined{\string\reserved@a}%
	- 170 {\@check@eq#1\reserved@a}%
	- 171 {\expandafter\@check@eq
	- 172 \csname\string#1\expandafter\endcsname
	- 173 \csname\string\reserved@a\endcsname}}
	- 174 \@onlypreamble\@check@c

\@check@eq Complain if #1 and #2 are not \ifx equal.

```
175 \def\@check@eq#1#2{%
176 \ifx#1#2\else
177 \@latex@warning@no@line
178 {Command \noexpand#1 has
179 changed.\MessageBreak
180 Check if current package is valid}%
181 \fi}
182 \@onlypreamble\@check@eq
```
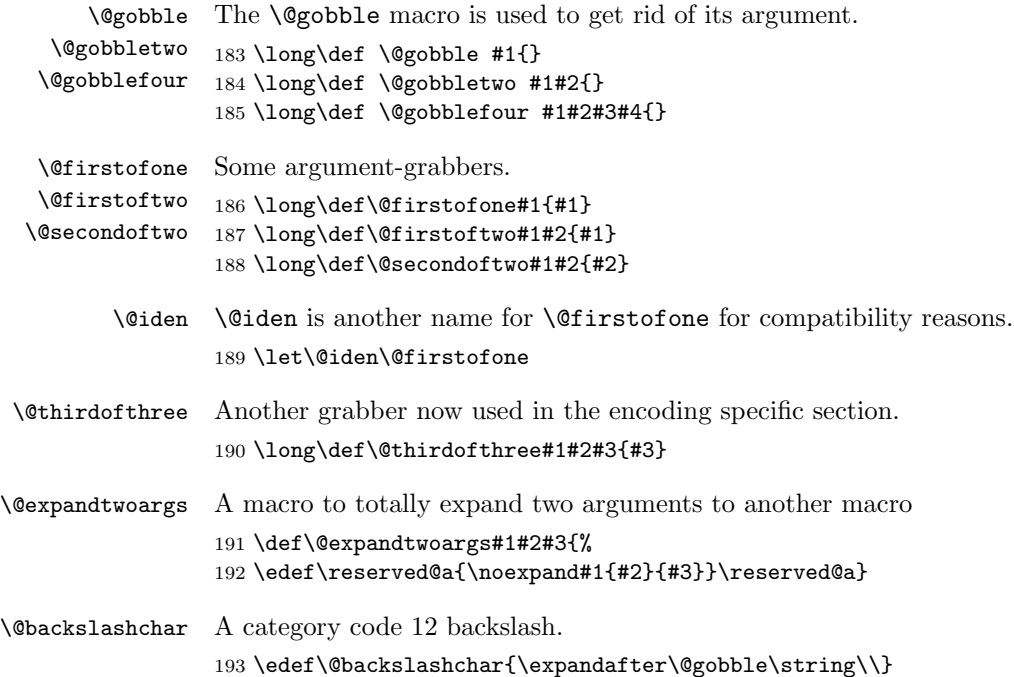

### 11.4 Robust commands and protect

Fragile and robust commands are one of the thornier issues in LATEX's commands. Whilst typesetting documents, LATEX makes use of many of TEX's features, such as arithmetic, defining macros, and setting variables. However, there are (at least) three different occasions when these commands are not safe. These are called 'moving arguments' by L<sup>AT</sup>FX, and consist of:

- writing information to a file, such as indexes or tables of contents.
- writing information to the screen.
- inside an **\edef**, **\message**, **\mark**, or other command which evaluates its argument fully.

The method LAT<sub>EX</sub> uses for making fragile commands robust is to precede them with \protect. This can have one of five possible values:

- \relax, for normal typesetting. So \protect\foo will execute \foo.
- \string, for writing to the screen. So \protect\foo will write \foo.
- \noexpand, for writing to a file. So \protect\foo will write \foo followed by a space.
- \@unexpandable@protect, for writing a moving argument to a file. So \protect\foo will write \protect\foo followed by a space. This value is also used inside \edefs, \marks and other commands which evaluate their arguments fully. More precisely, whenever the content of an \edef or \xdef

etc. can contain arbitrary user input not under the direct control of the programmer, one should use \proetected@edef instead of \edef, etc., so that \protect has a suitable definition and the user input will not break if it contains fragile commands.

#### \@unexpandable@protect

#### 194 \def\@unexpandable@protect{\noexpand\protect\noexpand}

\DeclareRobustCommand \declare@robustcommand

This is a package-writers command, which has the same syntax as \newcommand, but which declares a protected command. It does this by having

\DeclareRobustCommand\foo

define \foo to be \protect\foo<space>,

and then use \newcommand\foo<space>.

Since the internal command is  $\text{Soo}\text{}}$ , when it is written to an auxiliary file, it will appear as  $\text{100}$ .

We have to be a bit cleverer if we're defining a short command, such as  $\setminus$ , in order to make sure that the auxiliary file does not include a space after the command, since  $\_\$ a and  $\_\$ a aren't the same. In this case we define  $\_\$ to be:

\x@protect\\_\protect\\_<space>

which expands to:

```
\ifx\protect\@typeset@protect\else
   \@x@protect@\_
\left\{ \frac{f}{f} \right\}\protect\_<space>
```
Then if \protect is \@typeset@protect (normally \relax) then we just perform \\_<space>, and otherwise \@x@protect@ gobbles everything up and expands to \protect\\_.

Note: setting \protect to any value other than \relax whilst in 'typesetting' mode will cause commands to go into an infinite loop! In particular, setting  $\text{relax}$ to  $\text{Compty}$  will cause  $\text{L}$  to loop forever. It will also break lots of other things, such as protected \ifmmodes inside \haligns. If you really really have to do such a thing, then please set \@typeset@protect to be \@empty as well. (This is what the code for \patterns does, for example.)

More fun with \expandafter and \csname.

195 \def\DeclareRobustCommand{\@star@or@long\declare@robustcommand}

```
196 \def\declare@robustcommand#1{%
197 \ifx#1\@undefined\else\ifx#1\relax\else
198 \@latex@info{Redefining \string#1}%
199 \fi\fi
200 \edef\reserved@a{\string#1}%
201 \def\reserved@b{#1}%
202 \edef\reserved@b{\expandafter\strip@prefix\meaning\reserved@b}%
203 \edef#1{%
204 \ifx\reserved@a\reserved@b
205 \noexpand\x@protect
206 \noexpand#1%
207 \fi
```

```
208 \noexpand\protect
                            209 \expandafter\noexpand\csname
                            210 \expandafter\@gobble\string#1 \endcsname
                            211 \frac{1}{6}212 \let\@ifdefinable\@rc@ifdefinable
                            213 \expandafter\new@command\csname
                            214 \expandafter\@gobble\string#1 \endcsname
                            215 }
               \@x@protect
                \x@protect 216 \def\x@protect#1{%
                            217 \ifx\protect\@typeset@protect\else
                            218 \@x@protect#1%
                            219 \overrightarrow{fi}220 }
                            221 \def\@x@protect#1\fi#2#3{%
                            222 \fi\protect#1%
                            223 }
         \@typeset@protect
                            224 \let\@typeset@protect\relax
      \set@display@protect
      \set@typeset@protect
                            These macros set \protect appropriately for typesetting or displaying.
                            225 \def\set@display@protect{\let\protect\string}
                            226 \def\set@typeset@protect{\let\protect\@typeset@protect}
           \protected@edef
           \protected@xdef
\unrestored@protected@xdef
          \restore@protect
                            The commands \protected@edef and \protected@xdef perform 'safe' \edefs
                            and \xdefs, saving and restoring \protect appropriately. For cases where restor-
                            ing \protect doesn't matter, there's an 'unsafe' \unrestored@protected@xdef,
                            useful if you know what you're doing!
                            227 \def\protected@edef{%
                            228 \let\@@protect\protect
                            229 \let\protect\@unexpandable@protect
                            230 \afterassignment\restore@protect
                            231 \edef
                            232 }
                            233 \def\protected@xdef{%
                            234 \let\@@protect\protect
                            235 \let\protect\@unexpandable@protect
                            236 \afterassignment\restore@protect
                            237 \chi def238 }
                            239 \def\unrestored@protected@xdef{%
                            240 \let\protect\@unexpandable@protect
                            241 \chidef
                            242 }
                            243 \def\restore@protect{\let\protect\@@protect}
                  \protect The normal meaning of \protect
                            244 \set@typeset@protect
```

```
\MakeRobust The macro firstly checks if the controls sequence in question exists at all.
```

```
245 \langle /2ekernel\rangle
```

```
246 (latexrelease)\IncludeInRelease{2015/01/01}{\MakeRobust}{\MakeRobust}%
247 (*2ekernel | latexrelease)
248 \def\MakeRobust#1{%
249 \@ifundefined{\expandafter\@gobble\string#1}{%
250 \@latex@error{The control sequence '\string#1' is undefined!%
251 \MessageBreak There is nothing here to make robust}%
252 \@eha
```
253 }%

Then we check if the macro is already robust. We do this by testing if the internal name for a robust macro is defined, namely  $\text{foo}_\cup$ . If it is already defined do nothing, otherwise set  $\text{ro}_{\text{u}}$  equal to  $\text{ro}_{\text{u}}$  redefine  $\text{ro}_{\text{u}}$  so that it acts like a macro defined with \DeclareRobustCommand.

```
254 {%
255 \@ifundefined{\expandafter\@gobble\string#1\space}%
256 {%
257 \expandafter\let\csname
258 \expandafter\@gobble\string#1\space\endcsname=#1%
259 \edef\reserved@a{\string#1}%
260 \def\reserved@b{#1}%
261 \edef\reserved@b{\expandafter\strip@prefix\meaning\reserved@b}%
262 \edef#1{%
263 \ifx\reserved@a\reserved@b
264 \noexpand\x@protect\noexpand#1%
265 \fi
266 \noexpand\protect\expandafter\noexpand
267 \csname\expandafter\@gobble\string#1\space\endcsname}%
268 }%
269 {\@latex@info{The control sequence '\string#1' is already robust}}%
270 }%
271 }%
272 (/2ekernel | latexrelease)
273 (latexrelease)\EndIncludeInRelease
274 (latexrelease)\IncludeInRelease{0000/00/00}{\MakeRobust}{\MakeRobust}%
275 (latexrelease)\let\MakeRobust\@undefined
276 (latexrelease)\EndIncludeInRelease
277 \langle*2ekernel\rangle
```
### 11.5 Internal defining commands

These commands are used internally to define other LAT<sub>E</sub>X commands.

\@ifundefined Check if first arg is undefined or \relax and execute second or third arg depending,

```
278 (/2ekernel)
279 (latexrelease)\IncludeInRelease{2018-04-01}{\@ifundefined}
280 (latexrelease){Leave commands undefined in \@ifundefined}%
281 \langle*2ekernel | latexrelease\rangleVersion using \ifcsname to avoid defining undefined tokens to \relax. Defined
here to simplify using unmatched \iota.
282 \def\@ifundefined#1{%
```

```
283 \ifcsname#1\endcsname\@ifundefin@d@i\else\@ifundefin@d@ii\fi{#1}}
        284 \long\def\@ifundefin@d@i#1\fi#2{\fi
        285 \expandafter\ifx\csname #2\endcsname\relax
        286 \@ifundefin@d@ii
        287 \fi
        288 \@secondoftwo}
        289 \long\def\@ifundefin@d@ii\fi#1#2#3{\fi #2}
        Now test of engine.
        290 \ifx\numexpr\@undefined
        Classic version (should not be needed as etex is assumed).
        291 \def\@ifundefined#1{%
        292 \expandafter\ifx\csname#1\endcsname\relax
        293 \expandafter\@firstoftwo
        294 \else
        295 \expandafter\@secondoftwo
        296 \fi}
        297 \else\ifx\directlua\@undefined
        Use the \ifcsname defined above.
        298 \else
        Optimised version for LuaTEX, using \lastnamedcs
        299 \def\@ifundefined#1{%
        300 \ifcsname#1\endcsname
        301 \expandafter\ifx\lastnamedcs\relax\else\@ifundefin@d@i\fi
        302 \fi
        303 \@firstoftwo}
        304 \long\def\@ifundefin@d@i#1#2#3#4#5{#1#2#5}
        305 \fi
        306 \fi
        307 \langle/2ekernel | latexrelease)
        308 (latexrelease)\EndIncludeInRelease
        309 (latexrelease)\IncludeInRelease{0000-00-00}{\@ifundefined}
        310 (latexrelease){Leave commands undefined in \@ifundefined}%
       311 (latexrelease)\def\@ifundefined#1{%
       312 \text{le} \expandafter\ifx\csname#1\endcsname\relax
       313 (latexrelease) \expandafter\@firstoftwo
       314 (latexrelease) \else
       315 (latexrelease) \expandafter\@secondoftwo
        316 (latexrelease) \fi}
        317 (latexrelease)\EndIncludeInRelease
        318 (*2ekernel)
\@qend
The following define \@qend and \@qrelax to be the strings 'end' and 'relax'
       with the characters \catcoded 12.
```

```
319 \edef\@qend{\expandafter\@cdr\string\end\@nil}
320 \edef\@qrelax{\expandafter\@cdr\string\relax\@nil}
```
\@qrelax

\@ifnextchar \@ifnextchar peeks at the following character and compares it with its first argument. If both are the same it executes its second argument, otherwise its third. 321 \long\def\@ifnextchar#1#2#3{%

- 322 \let\reserved@d=#1%
- 323 \def\reserved@a{#2}%
- 324 \def\reserved@b{#3}%
- 325 \futurelet\@let@token\@ifnch}
- \kernel@ifnextchar This macro is the kernel version of \@ifnextchar which is used in a couple of places to prevent the AMS variant from being used since in some places this produced chaos (for example if an fd file is loaded in a random place then the optional argument to \ProvidesFile could get printed there instead of being written only in the log file. This happened when there was a space or a newline between the mandatory and optional arguments! It should really be fixed in the amsmath package one day, but. . .

Note that there may be other places in the kernel where this version should be used rather than the original, but variable, version.

326 \let\kernel@ifnextchar\@ifnextchar

\@ifnch \@ifnch is a tricky macro to skip any space tokens that may appear before the character in question. If it encounters a space token, it calls xifnch.

```
327 \def\@ifnch{%
328 \ifx\@let@token\@sptoken
329 \let\reserved@c\@xifnch
330 \else
331 \ifx\@let@token\reserved@d
332 \let\reserved@c\reserved@a
333 \else
334 \let\reserved@c\reserved@b
335 \fi
336 \fi
337 \reserved@c}
```
\@sptoken The following code makes \@sptoken a space token. It is important here that the control sequence \: consists of a non-letter only, so that the following whitespace is significant. Together with the fact that the equal sign in a \let may be followed by only one optional space the desired effect is achieved. NOTE: the following hacking must precede the definition of  $\lambda$ : as math medium space.

338 \def\:{\let\@sptoken= } \: % this makes \@sptoken a space token

 $\exists$  \@xifnch In the following definition of  $\@xifnch$ ,  $\exists$  is again used to get a space token as delimiter into the definition.

 $339 \def \:{\@xifnch\ \expandafter\def \::{ \futurelet\@let@token\@ifnch}$ 

\makeatletter \makeatother Make internal control sequences accessible or inaccessible. 340 \def\makeatletter{\catcode'\@11\relax} 341 \def\makeatother{\catcode'\@12\relax}

 $\text{V}$ eifstar The new implementation below avoids passing the  $\langle true \ code \rangle$  Through one more \def than the  $\langle false \ code \rangle$ , which previously meant that # had to be written as #### in one argument, but ## in the other. The  $*$  is gobbled by  $\;\;\;\;\;$  \ @firstoftwo. 342 \def\@ifstar#1{\@ifnextchar \*{\@firstoftwo{#1}}}

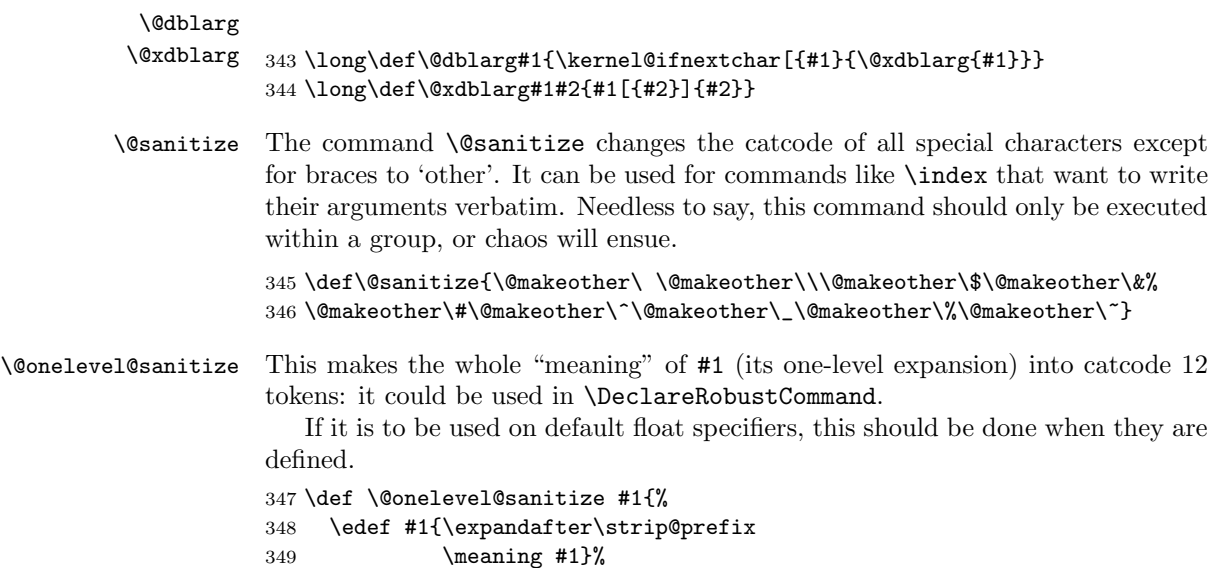

```
12 Discretionary Hyphenation
```
 $\lambda$ -

350 }

\@dischyph Moved here to be after the definition of \DeclareRobustCommand.

The primitive  $\setminus$ -command adds a discretionary hyphen using the current font's \hyphenchar. Monospace fonts are usually declared with \hyphenchar set to −1 to suppress hyhenation.

LAT<sub>EX</sub>, from LAT<sub>E</sub>X2.09 in 1986 defined  $\$ - by

```
\def\-{\discretionary{-}{}{}}
```
The following comment was added when these commands were first set up, 19 April 1986:

the  $\lceil$  command is redefined to allow it to work in the  $\t$ ttfamily type style, where automatic hyphenation is suppressed by setting \hyphenchar to −1. The original primitive TEX definition is saved as \@@hyph just in case anyone needs it.

LATEX 2ε, between 1993 and 2017, had a comment at this point saying that the definition "would probably change" because the definition always uses -. The definition used below was given in comments at this point during time.

In 2017 we finally enabled this definition by default, with the older L<sup>AT</sup>EX definition accessible via latexrelease as usual.

```
351 \langle/2ekernel\rangle
```

```
352 \text{lease}\IncludeInRelease{2017/04/15}{\-} Use \hyphenchar in \-}%
```
Temporary definition of \@latex@info, final definition is later.

```
353 (*2ekernel)
354 \def\@latex@info#1{}
355 \langle/2ekernel\rangle
```

```
356 (*2ekernel | latexrelease)
357 \DeclareRobustCommand{\-}{%
358 \discretionary{%
359 \char \ifnum\hyphenchar\font<\z@
360 \defaulthyphenchar
361 \else
362 \hyphenchar\font
363 \fi
364 }{}{}%
365 }
366 \let\@dischyph=\-
367 \langle/2ekernel | latexrelease)
368 (latexrelease)\EndIncludeInRelease
369 (latexrelease)\IncludeInRelease{0000/00/00}{\-}{Use \hyphenchar in \-}%
370 \text{lease}\def\-\{\discretionary{-}\{}{} \}371 (latexrelease)\let\@dischyph=\-
372 (latexrelease)\EndIncludeInRelease
373 \langle*2ekernel\rangleDelayed from ltvers.dtx
```

```
374 \newif\if@includeinrelease
```

```
375 \@includeinreleasefalse
```

```
376 (/2ekernel)
```
# File e ltalloc.dtx

## 13 Counters

This section deals with counter and other variable allocation.

```
1 \langle*2ekernel\rangle
```
The following are from plain T<sub>F</sub>X:

- \z@ A zero dimen or number. It's more efficient to write \parindent\z@ than \parindent 0pt.
- \@ne The number 1.

\m@ne The number −1.

\tw@ The number 2.

\sixt@@n The number 16.

\@m The number 1000.

\@MM The number 20000.

\@xxxii The constant 32.

2 \chardef\@xxxii=32

\@Mi Constants 1001–1004.

```
\@Mii
     \@Miii
      \@miv
              3 \mathchardef\@Mi=10001
              4 \mathchardef\@Mii=10002
              5 \mathchardef\@Miii=10003
               6 \mathchardef\@Miv=10004
 \@tempcnta
Scratch count registers used by LATEX kernel commands.
\@tempcntb
               7 \newcount\@tempcnta
               8 \newcount\@tempcntb
\if@tempswa General boolean switch used by LATEX kernel commands.
               9 \newif\if@tempswa
 \@tempdima
Scratch dimen registers used by LATEX kernel commands.
\@tempdimb
\@tempdimc
              10 \newdimen\@tempdima
              11 \newdimen\@tempdimb
              12 \newdimen\@tempdimc
\@tempboxa Scratch box register used by LATEX kernel commands.
              13 \newbox\@tempboxa
\@tempskipa
\@tempskipb
             Scratch skip registers used by LAT<sub>EX</sub> kernel commands.
              14 \newskip\@tempskipa
              15 \newskip\@tempskipb
```
File e: 1talloc.dtx Date:  $1996/07/26$  Version v1.1c 51

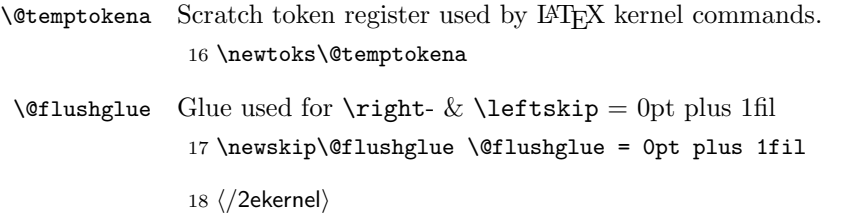

# File f ltcntrl.dtx

## 14 Program control structure

This section defines a number of control structure macros, such as while-loops and for-loops.

 $1$   $\langle$  \*2ekernel $\rangle$ 2 \message{control,} \@whilenum TEST \do {BODY} \@whiledim TEST \do {BODY} : These implement the loop while TEST do BODY od where TEST is a TeX \ifnum or \ifdim test, respectively. They are optimized for the normal case of TEST initially false. \@whilesw SWITCH \fi {BODY} : Implements the loop while SWITCH do BODY od Optimized for normal case of SWITCH initially false. \@for NAME := LIST \do {BODY} : Assumes that LIST expands to A1,A2, ... ,An . Executes BODY n times, with  $NAME = Ai$  on the i-th iteration. Optimized for the normal case of  $n = 1$ . Works for  $n=0$ .  $\text{Set}$  NAME := LIST \do {BODY} if, before expansion, LIST  $=$  T1  $\ldots$  Tn where each Ti is a token or  $\{\ldots\}$ , then executes BODY n times, with NAME = Ti on the i-th iteration. Works for n=0. NOTES: 1. These macros use no \@temp sequences. 2. These macros do not work if the body contains anything that looks syntactically to TeX like an improperly balanced \if \else \fi.  $\text{Wabilenum}$  TEST \do {BODY} == **BEGIN** if TEST then BODY \@iwhilenum{TEST \relax BODY} END \@iwhilenum {TEST BODY} == BEGIN if TEST then BODY

File f: 1tcntrl.dtx Date: 2014/04/21 Version v1.0h 53

```
\text{Onextwhile} = \text{def}(\text{Quwhilenum})else \text{Onextwhile} = \text{def}(\text{Qwhilenoop})fi
                   \@nextwhile {TEST BODY}
                 END
                \@whilesw SWITCH \fi {BODY} ==
                 BEGIN
                   if SWITCH
                     then BODY
                           \@iwhilesw {SWITCH BODY}\fi
                   fi
                 END
                \@iwhilesw {SWITCH BODY} \fi ==
                 BEGIN
                   if SWITCH
                     then BODY
                           \text{Onextwhile} = \text{def}(\text{Quwhilesw})else \text{Onextwhile} = \text{def}(\text{Qwhileswnoop})fi
                   \@nextwhile {SWITCH BODY} \fi
                 END
  \@whilenoop
  \@whilenum
  \@iwhilenum
                3 \long\def\@whilenum#1\do #2{\ifnum #1\relax #2\relax\@iwhilenum{#1\relax
                4 \{\frac{\text{2}\text{}}{\text{1}}\}5 \long\def\@iwhilenum#1{\ifnum #1\expandafter\@iwhilenum
                6 \else\expandafter\@gobble\fi{#1}}
  \@whiledim
  \@iwhiledim 7 \long\def\@whiledim#1\do #2{\ifdim #1\relax#2\@iwhiledim{#1\relax#2}\fi}
                8 \long\def\@iwhiledim#1{\ifdim #1\expandafter\@iwhiledim
                9 \else\expandafter\@gobble\fi{#1}}
\@whileswnoop
   \@whilesw
   \@iwhilesw
11 \long\def\@iwhilesw#1\fi{#1\expandafter\@iwhilesw
               10 \long\def\@whilesw#1\fi#2{#1#2\@iwhilesw{#1#2}\fi\fi}
               12 \else\@gobbletwo\fi{#1}\fi}
                \text{CGor NAME} := \text{LIST } \do \text{BODY} ==BEGIN \@forloop expand(LIST),\@nil,\@nil \@@ NAME {BODY}
               END
                \Diamondforloop CAR, CARCDR, CDRCDR \Diamond@ NAME {BODY} ==
                  BEGIN
                    NAME = CARif \text{def}(NAME) = \text{def}(\text{Qnnil})else BODY;
```
File f: 1tcntrl.dtx Date: 2014/04/21 Version v1.0h 54

```
NAME = CARCDRif \text{def}(NAME) = \text{def}(\text{Qnnil})else BODY
                                 \@iforloop CDRCDR \@@ NAME \do {BODY}
                         fi
                 fi
               END
             \Diamondiforloop CAR, CDR \Diamond@ NAME {BODY} =
                 NAME = CARif def(NAME) = def(\@nnil)then \text{Onextwhile} = \text{def}(\text{Ofornoop})else BODY ;
                           \text{Onextwhile} = \text{def}(\text{Qiforloop})fi
                 \@nextwhile name cdr {body}
             \text{Set} NAME := LIST \do {BODY}
                = \@tforloop LIST \@nil \@@ NAME {BODY}
             \left\{\text{bot} \right\} = \left\{ \text{bot} \right\}name = carif \text{def}(\text{name}) = \text{def}(\text{Ωnnil})then \emptysetnextwhile == \Thetaelse body ;
                            \{\Phi = \Theta\}fi
                 \@nextwhile name cdr {body}
    \@nnil
             13 \def\@nnil{\@nil}
   \@empty
             14 \def\@empty{}
 \@fornoop
             15 \long\def\@fornoop#1\@@#2#3{}
     \@for
             16 \long\def\@for#1:=#2\do#3{%
             17 \expandafter\def\expandafter\@fortmp\expandafter{#2}%
             18 \ifx\@fortmp\@empty \else
             19 \expandafter\@forloop#2,\@nil,\@nil\@@#1{#3}\fi}
\@forloop
            20 \long\def\@forloop#1,#2,#3\@@#4#5{\def#4{#1}\ifx #4\@nnil \else
             21 #5\def#4{#2}\ifx #4\@nnil \else#5\@iforloop #3\@@#4{#5}\fi\fi}
\@iforloop
             22 \long\def\@iforloop#1,#2\@@#3#4{\def#3{#1}\ifx #3\@nnil
            23 \expandafter\@fornoop \else
             24 #4\relax\expandafter\@iforloop\fi#2\@@#3{#4}}
```
File f: 1tcntrl.dtx Date: 2014/04/21 Version v1.0h 55

```
\@tfor
                   25 \def\@tfor#1:={\@tf@r#1 }
                   26 \long\def\@tf@r#1#2\do#3{\def\@fortmp{#2}\ifx\@fortmp\space\else
                   27 \@tforloop#2\@nil\@nil\@@#1{#3}\fi}
                   28 \long\def\@tforloop#1#2\@@#3#4{\def#3{#1}\ifx #3\@nnil
                   29 \expandafter\@fornoop \else
                   30 #4\relax\expandafter\@tforloop\fi#2\@@#3{#4}}
   \@break@tfor Break out of a \@tfor loop. This should be called inside the scope of an \if. See
                  \@iffileonpath for an example.
                   31 \long\def\@break@tfor#1\@@#2#3{\fi\fi}
\@removeelement Removes an element from a comma-separated list and puts it into a control se-
                  quence, called as \@{remove}lement{\lbrace \text{element} \rbrace}{\lbrace \text{list} \rbrace}{\lbrace \text{cost} \rbrace}. Due to the imple-
                  mentation method the \langle element \rangle is not allowed to contain braces.
                   32 \def\@removeelement#1#2#3{%
                   33 \def\reserved@a##1,#1,##2\reserved@a{##1,##2\reserved@b}%
                   34 \def\reserved@b##1,\reserved@b##2\reserved@b{%
                   35 \ifx,##1\@empty\else##1\fi}%
                   36 \edef#3{%
                   37 \expandafter\reserved@b\reserved@a,#2,\reserved@b,#1,\reserved@a}}
                   38 \langle/2ekernel\rangle
```
# File g lterror.dtx

## 15 Error handling

This section defines LAT<sub>E</sub>X's error commands.

 $1$   $\langle$ \*2ekernel $\rangle$ 

The '2ekernel' code ensures that a \usepackage{autoerr} is essentially ignored if a 'full' format is being used that has the error messages already in the format.

These days we don't support autoloading approach any longer, but this part bit is kept in case it is used in old documents.

2 \expandafter\let\csname ver@autoerr.sty\endcsname\fmtversion

### 15.1 General commands

\MessageBreak This command prints a new-line inside a message, followed by a continuation line begun with \@msg@continuation. Normally it is defined to be \relax, but inside messages, it is let to \@message@break.

3 \let\MessageBreak\relax

\GenericInfo This takes two arguments: a continuation and a message, and sends the result to the log file.

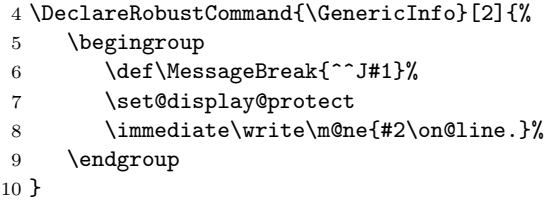

\GenericWarning This takes two arguments: a continuation and a message, and sends the result to the screen.

```
11 \DeclareRobustCommand{\GenericWarning}[2]{%
12 \begingroup
13 \def\MessageBreak{^^J#1}%
14 \set@display@protect
15 \immediate\write\@unused{^^J#2\on@line.^^J}%
16 \endgroup
17 }
```
\GenericError This macro takes four arguments: a continuation, an error message, where to go for further information, and the help information. It displays the error message, and sets the error help (the result of typing h to the prompt), and does a horrible hack to turn the last context line (which by default is the only context line) into just three dots. This could be made more efficient.

```
18 \bgroup
19 \lccode'\@='\ %
```

```
20 \lccode'\"='\ %
21 \lccode'\}='\ %
22 \lccode'\{='\ %
23 \lccode'\T='\T%
24 \lccode'\H='\H%
25 \catcode'\ =11\relax%
26 \lowercase{%
27 \egroup%
```
Unfortunately T<sub>EX</sub> versions older than 3.141 have a bug which means that ^^J does not force a linebreak in \message and \errmessage commands. So for these old T<sub>E</sub>X's we use \typeout to produce the message, and then have an empty \errmessage command. This causes an extra line of the form

! .

To appear on the terminal, but if you do not like it, you can always upgrade your TEX! In order for your format to use this version, you must define the macro  $\Diamond$ TeXversion to be the version number, e.g., 3.14 of the underlying T<sub>EX</sub>. See the comments in ltdircheck.dtx.

```
28 \dimen@\ifx\@TeXversion\@undefined4\else\@TeXversion\fi\p@%
29 \ifdim\dimen@>3.14\p@%
```

```
First the 'standard case'.
```

```
30 \DeclareRobustCommand{\GenericError}[4]{%
31 \begingroup%
32 \immediate\write\@unused{}%
33 \def\MessageBreak{^^J}%
34 \set@display@protect%
35 \edef%
36 % %<-------------------do not delete this space!------------------->%
37 \text{ \textdegree} (eerr@ \%38 {{#4}}%
39 \errhelp
40 % %<-------------------do not delete this space!------------------->%
41 \@err@ %
42 \let
43 % %<-------------------do not delete this space!------------------->%
44 \sqrt{Q}errQ \%45 \@empty
46 \def\MessageBreak{^^J#1}%
47 \def~{\errmessage{%
48 #2.^^J^^J%
49 #3^^J%
50 Type H <return> for immediate help%
51 % %<-------------------do not delete this space!------------------->%
52 \text{ \textdegree} \textcircled{3}53 }}%
54~^{\circ}\%55 \endgroup}%
56 \else%
  Secondly the version for old T<sub>E</sub>X's.
57 \DeclareRobustCommand{\GenericError}[4]{%
58 \begingroup%
```

```
59 \immediate\write\@unused{}%
60 \def\MessageBreak{^^J}%
61 \set@display@protect%
62 \text{ led}%
63 % %<-------------------do not delete this space!------------------->%
64 \ \texttt{{\char'134}}\@{q} \texttt{{\char'134}}\@{q} \texttt{{\char'134}}\@{q} \texttt{{\char'134}}\@{q} \texttt{{\char'134}}\@{q} \texttt{{\char'134}}\@{q} \texttt{{\char'134}}\@{q} \texttt{{\char'134}}\@{q} \texttt{{\char'134}}\@{q} \texttt{{\char'134}}\@{q} \texttt{{\char'134}}\@{q} \texttt{{\char'165 {{#4}}%
66 \errhelp
67 % %<-------------------do not delete this space!------------------->%
68 \@err@ %
69 \let
70 % %<-------------------do not delete this space!------------------->%
71 \@err@ %
72 \errmessage
73 \def\MessageBreak{^^J#1}%
74 \def~{\typeout{! %
75 #2.^^J^^J%
76 #3^^J%
77 Type H <return> for immediate help.}%
78 % %<-------------------do not delete this space!------------------->%
79 \text{ \textdegree} (error) \%80 {}}%
81 - \%82 \endgroup}%
```

```
83 \fi}%
```
\PackageError \PackageWarning \PackageWarningNoLine \PackageInfo \ClassError \ClassWarning \ClassWarningNoLine \ClassInfo

These commands are intended for use by package and class writers, to give information to authors. The syntax is:

```
\text{Packagerror}\{\langle package\rangle\}\{\langle error\rangle\}\{\langle help\rangle\}\text{PackageWarning} {\langle package\rangle}{\langle warming\rangle}\text{PackageWarning}NoLine{\{package\}}{\{warming\}}
\Re\text{PackageInfo}\ \PackageInfo{\langle \text{package}\rangle} {\langle \text{info}\rangle}
```
and similarly for classes. The Error commands print the  $\langle error \rangle$  message, and present the interactive prompt; if the author types h, then the  $\langle help \rangle$  information is displayed. The Warning commands produce a warning but do not present the interactive prompt. The WarningNoLine commands do the same, but don't print the input line number. The Info commands write the message to the log file. Within the messages, the command *\MessageBreak* can be used to break a line, \protect can be used to protect command names, and \space is a space, for example:

```
\newcommand{\foo}{FOO}
\PackageWarning{ethel}{%
  Your hovercraft is full of eels, \MessageBreak
  and \protect\foo\space is \foo}
```
produces:

```
Package ethel warning: Your hovercraft is full of eels,
(ethel) and \foo is FOO on input line 54.
```

```
84 \gdef\PackageError#1#2#3{%
 85 \GenericError{%
 86 (#1)\@spaces\@spaces\@spaces\@spaces
 87 }{%
 88 Package #1 Error: #2%
 89 }{%
 90 See the #1 package documentation for explanation.%
91 }{#3}%
92 }
93 \def\PackageWarning#1#2{%
94 \GenericWarning{%
95 (#1)\@spaces\@spaces\@spaces\@spaces
96 }{%
97 Package #1 Warning: #2%
98 }%
99 }
100 \def\PackageWarningNoLine#1#2{%
101 \PackageWarning{#1}{#2\@gobble}%
102 }
103 \def\PackageInfo#1#2{%
104 \GenericInfo{%
105 (#1) \@spaces\@spaces\@spaces
106 }{%
107 Package #1 Info: #2%
108 }%
109 }
110 \gdef\ClassError#1#2#3{%
111 \GenericError{%
112 (#1) \space\@spaces\@spaces\@spaces
113 }{%
114 Class #1 Error: #2%
115 }{%
116 See the #1 class documentation for explanation.%
117 }{#3}%
118 }
119 \def\ClassWarning#1#2{%
120 \GenericWarning{%
121 (#1) \space\@spaces\@spaces\@spaces
122 }{%
123 Class #1 Warning: #2%
124 }%
125 }
126 \def\ClassWarningNoLine#1#2{%
127 \ClassWarning{#1}{#2\@gobble}%
128 }
129 \def\ClassInfo#1#2{%
130 \GenericInfo{%
131 (#1) \space\space\@spaces\@spaces
132 }{%
133 Class #1 Info: #2%
134 }%
135 }
```

```
\@latex@error
Errors and other info, for use in the LATEX core.
       \@latex@warning
136 \gdef\@latex@error#1#2{%
\@latex@warning@no@line
          \@latex@info
  \@latex@info@no@line
                       137 \GenericError{%
                                \space\space\space\@spaces\@spaces\@spaces\
                       139 }{%
                       140 LaTeX Error: #1%
                       141 }{%
                       142 See the LaTeX manual or LaTeX Companion for explanation.%
                       143 }{#2}%
                       144 }
                       145 \def\@latex@warning#1{%
                       146 \GenericWarning{%
                       147 \space\space\space\@spaces\@spaces\@spaces
                       148 }{%
                       149 LaTeX Warning: #1%
                       150 }%
                       151 }
                       152 \def\@latex@warning@no@line#1{%
                       153 \@latex@warning{#1\@gobble}}
                       154 \def\@latex@info#1{%
                       155 \GenericInfo{%
                       156 \@spaces\@spaces\@spaces
                       157 }{%
                       158 LaTeX Info: #1%
                       159 }%
                       160 }
                       161 \def\@latex@info@no@line#1{%
                        162 \@latex@info{#1\@gobble}}
```
\@font@warning and \@font@info are defined later since they have to be redefined by the tracefnt package.

```
\def\@font@warning#1{%
  \GenericWarning{%
     {(font)\@spaces\@spaces}%
     {Font Warning: #1}%
}
\def\@font@info#1{%
  \GenericInfo{%
     (font)\space\@spaces
  }{%
     Font Info: #1%
  }%
}
```
\c@errorcontextlines \errorcontextlines as a LATEX counter, so that it may be be manipulated with \setcounter (once it is defined :-) 163 \let\c@errorcontextlines\errorcontextlines 164 \c@errorcontextlines=-1

> $\on$ line The message ' on input line n'. 165 \def\on@line{ on input line \the\inputlineno}

\@warning Older LATEX messages. For the moment, these \let to the new message commands. \@@warning \@latexerr They may be changed later, once only obsolete packages and classes contain them.

> 166 \let\@warning\@latex@warning 167 \let\@@warning\@latex@warning@no@line 168 \global\let\@latexerr\@latex@error

\@spaces Four spaces.

169 \def\@spaces{\space\space\space\space}

### 15.2 Specific errors

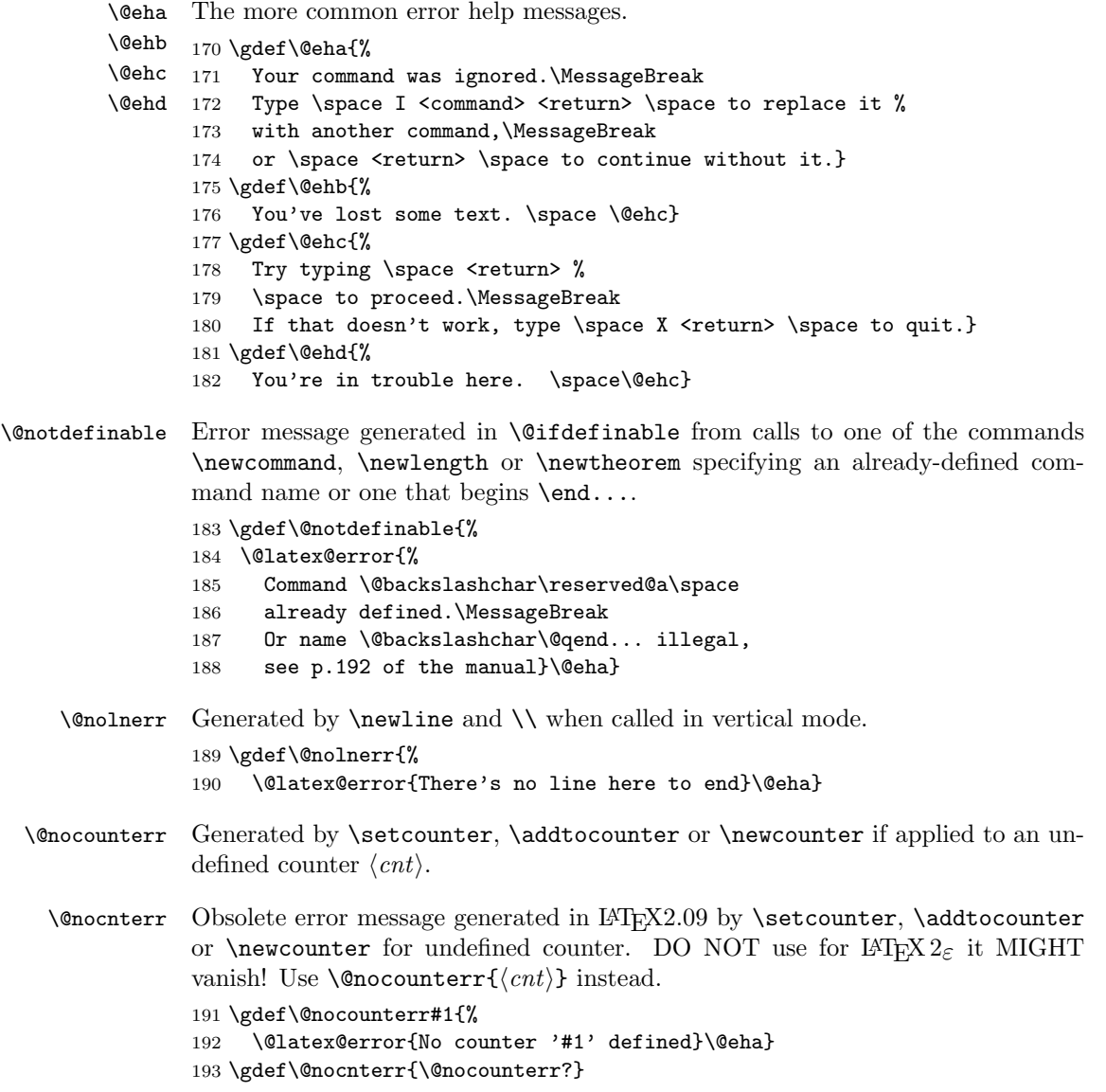
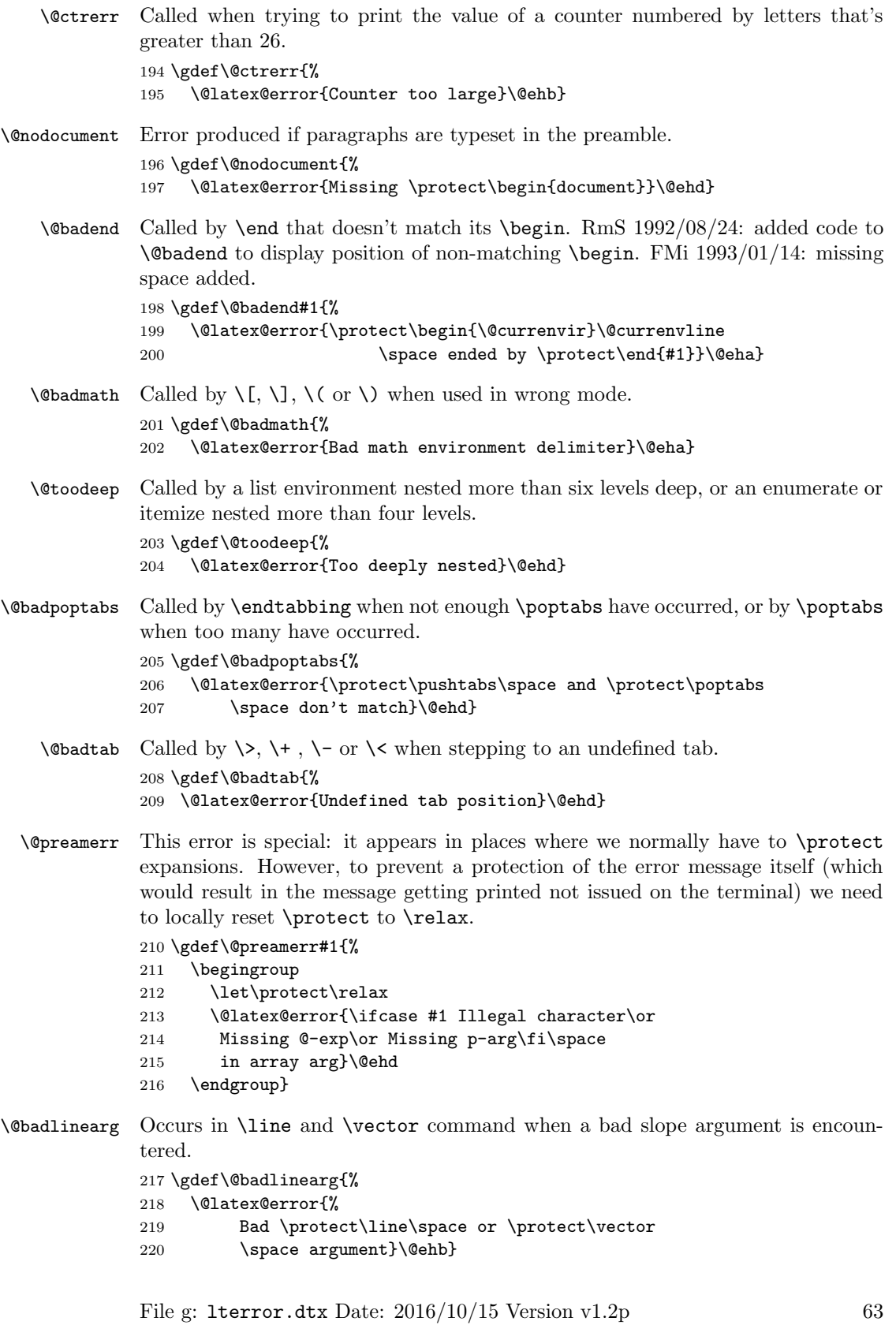

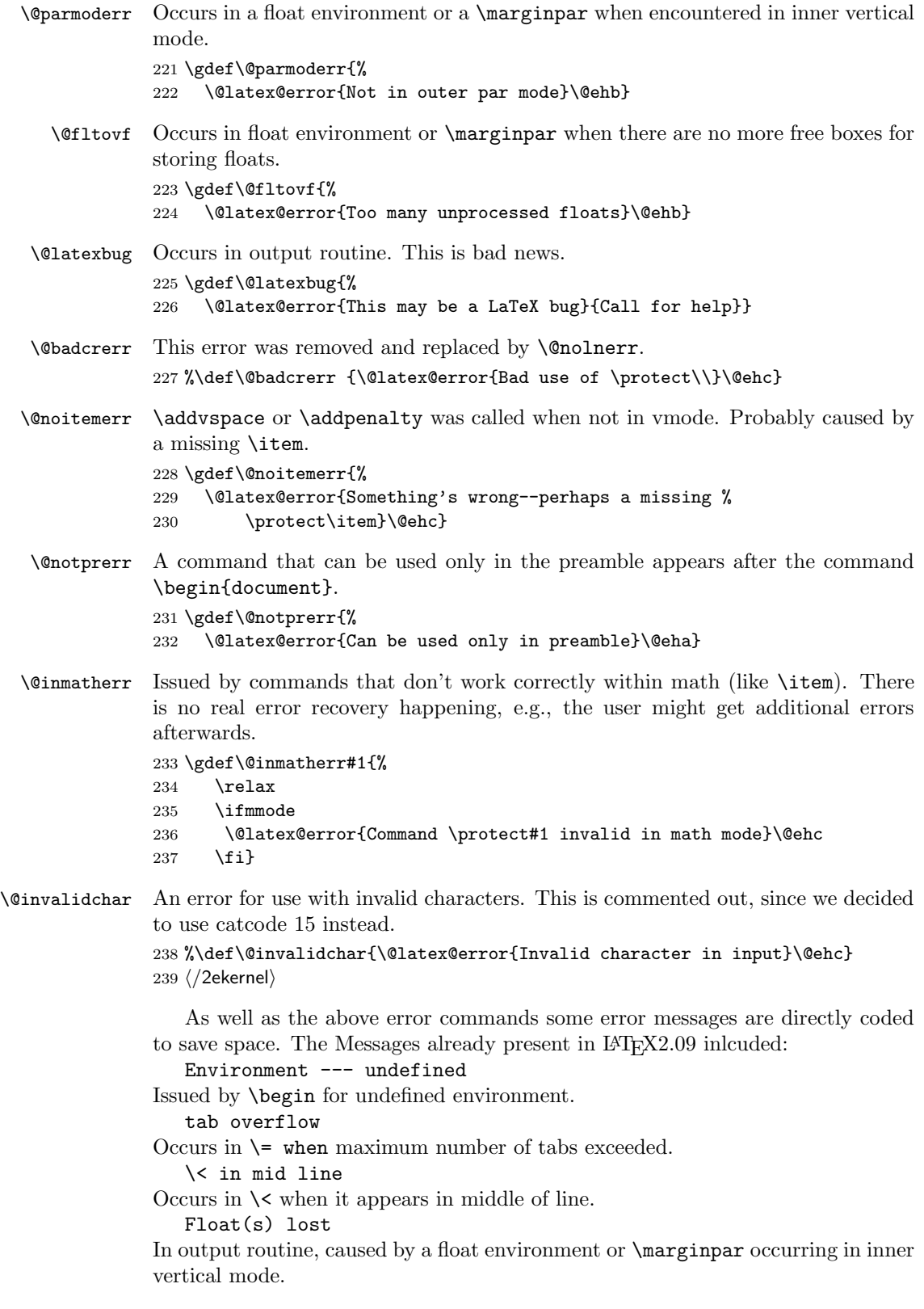

File g: 1terror.dtx Date: 2016/10/15 Version v1.2p 64

# File h ltpar.dtx

### 16 Paragraphs

This section of the kernel declares the commands used to set \par and \everypar when ever their function needs to be changed for a long time.

### 16.1 Implementation

There are two situations in which \par may be changed:

- Long-term changes, in which the new value is to remain in effect until the current environment is left. The environments that change **\par** in this way are the following:
	- All list environments (itemize, quote, etc.)
	- Environments that turn \par into a noop: tabbing, array and tabular.
- Temporary changes, in which **\par** is restored to its previous value the next time it is executed. The following are all such uses.
	- \end when preceded by \@endparenv, which is called by \endtrivlist
	- The mechanism for avoiding page breaks and getting the spacing right after section heads.

\@setpar To permit the proper interaction of these two situations, long-term changes are made by the  $\text{Qsetpar}(\text{VAL})$  command. It's function is:

To set \par. It \def's \par and \@par to  $\langle VAL \rangle$ .

#### \@restorepar Short-term changes are made by the usual \def\par commands. The original

values are restored after a short-term change by the **\@restorepar** commands.  $\textcircled{eq}$  \\text{ \cepar always is defined to be the original TEX \par. \everypar \everypar is changed only for the short term. Whenever \everypar is set

non-null, it should restore itself to null when executed.

The following commands change \everypar in this way:

- $\bullet$  \item
- \end when preceded by \@endparenv, which is called by endtrivlist
- \minipage

When dealing with **\par** and **\everypar** remember the following two warnings:

1. Commands that make short-term changes to \par and \everypar must take account of the possibility that the new commands and the ones that do the restoration may be executed inside a group. In particular, \everypar is executed inside a group whenever a new paragraph begins with a left brace. The \everypar command that restores its definition should be local to the current group (in case the command is inside a minipage used inside someplace

File h: 1tpar.dtx Date: 1995/04/29 Version v1.1c 65

where \everypar has been redefined). Thus, if \everypar is redefined to do an \everypar{} it could take several executions of \everypar before the restoration "holds". This usually causes no problem. However, to prevent the extra executions from doing harm, use a global switch to keep anything harmful in the new \everypar from being done twice.

- 2. Commands that change \everypar should remember that \everypar might be supposed to set the following switches false:
	- @nobreak
	- @minipage

they should do the setting if necessary.

```
1 \langle*2ekernel\rangle
```
\@par

2 \message{par,}

\@setpar Initiate a long-term change to \par.

3 \def\@setpar#1{\def\par{#1}\def\@par{#1}}

The default definition of **\@par** will ensure that if **\@restorepar** defines **\par** to execute \@par it will redefine itself to the primitive \@@par after one iteration. 4 \def\@par{\let\par\@@par\par}

\@restorepar Restore from a short-term change to \par.

5 \def\@restorepar{\def\par{\@par}}

6  $\langle$ /2ekernel $\rangle$ 

File h:  $1$ tpar.dtx Date:  $1995/04/29$  Version v1.1c 66

# File i ltspace.dtx

## 17 Spacing

This section deals with spacing, and line- and page-breaking.

### 17.1 User Commands

```
\nopagebreak [(i)] : \langle i \rangle = 0,...,4.Default argument = 4. Puts a penalty into the vertical list output as follows:
                0: penalty = 0
                1 : penalty = \text{Quophensity}2 : penalty = \text{Qmedpenalty}3: penalty = \Deltahighpenalty
                4: penalty = 10000\text{pagebreak} [\langle i \rangle] : same as except negatives of its penalty
  \linebreak [\langle i \rangle] : analog of the above
\inftyinolinebreak [(i)] : analog of the above
   \samepage : inhibits page breaking most places by setting the following penalties to 10000:
                \interlinepenalty
                \postdisplaypenalty
                \interdisplaylinepenalty
                \@beginparpenalty
                \@endparpenalty
                \@itempenalty
                \@secpenalty
                \interfootnotelinepenalty
           \\ : initially defined to be \newline
                   \setminus \{ \mathcal{I} \}: initially defined to be \vspace{\mathcal{I} \rewline
                Note: \\* adds a \vadjust{\penalty 10000}
                   OBSOLETE COMMANDS (which never made it into the manual):
                   \begin{array}{c}\n\text{obeycr : defines } iCR_i == \\\rel\text{`rester : restores }iCR<sup>i</sup> to its usual meaning.
```
### 17.2 Chris' comments

There are several aspects of the handling of space in horizontal mode that are inconsistent or do not work well in some cases. These are largely concerned with ignoring the effect of space tokens that would otherwise typeset an inter-word space.

Negating the effect of such space tokens is achieved by two mechanisms:

- \unskip is used to remove the glue just added by a space that has already had its effect; it is sometimes invoked after an \ifdim test on \lastskip (see below);
- \ignorespaces is used to ignore space-tokens yet to come.

The test done on \lastskip is sometimes for equality with zero and sometimes for being positive. Recall also that the test is only on the natural length of the glue and that no glue cannot be distinguished from glue whose natural length is zero: to summarise, a pretty awful test. It is not clear why these tests are not all the same; I think that they should all be for equality. One place where \unskip is often used is just before a \par (which itself internally does an \unskip) and one bit of code (in \@item) even has two \unskips before a \par. These uses may be fossil code but if they are necessary, maybe \@killglue would be even safer.

Such removal of glue by **\unskip** may sometimes have the wrong result, removing not the glue from a space-token but other explicit glue; this is sometimes not what is intended.

A common way to prevent such removal is to add an  $\hbar$ skip $\zeta$  after the glue that should not be removed. This protects that glue against one \unskip with no test but not against more than one. It does work for 'tested \unskips'. This is used by \hspace\* but not by \hspace; this is inconsistent as the star is supposed to prevent removal only at the beginning of a line, not at the end, or in a tabular, etc.

If this reason for removing glue were the only consideration then a tested- \unskip and protection by \hskip\z@ would suffice but would need to be consistently implemented.

However, the class of invisibles, commands and environments tries to be even cleverer: one of these tries to leave only one inter-word space whenever there is one before it and one after it; and it does this quite well.

But problems can arise when there is not a space-token on both sides of it; in particular, when an invisible appears at the beginning or end of a piece of text the method still leaves one space token whereas usually in these cases it should leave none.

Also, the current rules do not work well when more than one such command appears consecutively, separated by space-tokens; it leaves glue between every other invisible.

There is also a question about what these commands should do when they occur next to spaces that do not come from space tokens but, for example, from \hspace. Should they still produce 'just one space'? If so, which one? It is good to note that the manual is sufficiently cautious about invisibles that we are not obliged to make anything work.

Another interesting side-road to explore is whether the space-tokens either side of an \hspace{...} should be ignored.

One alternative to the current algorithm that is often suggested is that all glue around the invisible should be consolidated into a space after it (usually without stating how much glue should be put there). The command \nolinebreak is implemented this way (and \linebreak should also be). This does not work correctly for the following common case:

... some text \index{some-word} some-word and more text.

This is optimal coding since it is normal to index a word that gets split across a page-break on its starting page. This would, on the other hand, fix another common (and documented) failure of the current system: when the invisible is

the last thing in a paragraph the space before it is not removed and, worse, it is also hidden from the paragraph-ending mechanism so that an 'empty' line can be created at the end of the paragraph.

Another deficiency (I think) of the current system is that the following is treated as having the \index command between the paragraphs, which is probably not what the author intended (since there is no empty line after it).

\index{beginnings} Beginnings of paragraphs ...

I know of no algorithm that will handle satisfactorily even all the most common cases; note that it could be that the best algorithm may be different for different invisibles since, for example, the common uses and expected behaviour of \index, \marginpar, \linebreak, \pagebreak and \vspace are somewhat different. [For example, is \vspace ever used in the middle of a paragraph?]

One method that can (and is) used to make invisible commands produce no space when used at the beginning of text is to put in some glue that is nearly enough the same as no glue or glue of zero length in all respects except for the precise test for not being exactly equal to zero; examples of such glue are \hskip 1sp and, possibly better but more complex, \hskip -1sp \hskip 1sp. However, this only works when it is known that user-supplied text is about to start.

Some similar concerns apply to the handling of space and penalties in vertical mode; there is an extra hurdle here as \unskip does not work on the main vertical list. The complexity of the tests done by **\addvspace** have never been explained.

The implementation of space hacks etc for vertical mode is another major area that needs further attention; my earlier experiments did not produce much improvement over the current unsatisfactory situation.

One particular problem is what happens when the following very natural coding is used (part of the problem here is that this looks like an hmode problem, but it is not):

```
\begin{enumerate}
 \item \label{item:xxx} Item text.
\end{enumerate}
```
### 17.3 Some immediate actions

- Fix bug in \linebreak.
- Fix bug in  $\aleph$ .

... end of text.

- Reimplement \\, etc, removing extra \vadjusts and getting better error trapping (this seems to involve a lot more tokens).
- Investigate whether  $\setminus \setminus$  etc need to be errors in vmode; I think that they could be noops (maybe with a warning).
- Make all(?) \unskips include test for zero skip (rather than other tests or no test).

- Consider replacing \hskip 1sp by something better (here called an 'infinitesimal' skip).
- Look at all \hskip\z@ (or similar) to see if they should be changed to an 'infinitesimal' skip.
- Resolve the inconsistency between \hspace and \hspace\*.
- Remove unnecessary \unskips.
- Investigate and rationalise the 'newline' code.
- Find better algorithms for all sorts of things or, easier $(?)$ , fix T<sub>E</sub>X itself.

### 17.4 The code

```
1 \langle*2ekernel\rangle2 \message{spacing,}
 \pagebreak
\nopagebreak 3 \def\pagebreak{\@testopt{\@no@pgbk-}4}
               4 \def\nopagebreak{\@testopt\@no@pgbk4}
  \@no@pgbk
               5 \def\@no@pgbk #1[#2]{%
               6 \ifvmode
               7 \penalty #1\@getpen{#2}%
               8 \else
               9 \@bsphack
              10 \vadjust{\penalty #1\@getpen{#2}}%
              11 \@esphack
              12 \fi}
 \linebreak
\nolinebreak 13 \def\linebreak{\@testopt{\@no@lnbk-}4}
              14 \def\nolinebreak{\@testopt\@no@lnbk4}
  \@no@lnbk
              15 \def\@no@lnbk #1[#2]{%
              16 \ifvmode
              17 \@nolnerr
              18 \else
              19 \@tempskipa\lastskip
              20 \unskip
              21 \penalty #1\@getpen{#2}%
              22 \ifdim\@tempskipa>\z@
              23 \hskip\@tempskipa
              24 \ignorespaces
              25 \setminusfi
              26 \{f_i\}\samepage
              27 \def\samepage{\interlinepenalty\@M
              28 \postdisplaypenalty\@M
```
- 29 \interdisplaylinepenalty\@M
- 30 \@beginparpenalty\@M
- 31 \@endparpenalty\@M
- 32 \@itempenalty\@M
- 33 \@secpenalty\@M
- 34 \interfootnotelinepenalty\@M}
- \\ The purpose of the new code is to fix a few bugs; however, it also attempts to optimize the following, in order of priority:
	- 1. efficient execution of plain  $\setminus$ ;
	- 2. efficient execution of  $\{\{\},\$
	- 3. memory use;
	- 4. name-space use.

The changes should make no difference to the typeset output. It appears to be safe to use \reserved@e and \reserved@f here (other reserved macros are somewhat disastrous).

These changes made \newline even less robust than it had been, so now it is explicitly robust, like \\.

\@normalcr The internal definition of the 'normal' definition of \\.

```
35 \DeclareRobustCommand\\{%
            36 \let \reserved@e \relax
           37 \let \reserved@f \relax
           38 \@ifstar{\let \reserved@e \vadjust \let \reserved@f \nobreak
            39 \@xnewline}%
            40 \@xnewline}
            41 \expandafter\let\expandafter\@normalcr
            42 \csname\expandafter\@gobble\string\\ \endcsname
  \newline A simple form of the 'normal' definition of \\.
            43 \DeclareRobustCommand\newline{\@normalcr\relax}
\@xnewline
            44 \def\@xnewline{\@ifnextchar[% ] bracket matching
           45 \\@newline
            46 {\@gnewline\relax}}
\@newline
            47 \def\@newline[#1]{\let \reserved@e \vadjust
           48 \@gnewline {\vskip #1}}
\@gnewline The \nobreak added to prevent null lines when \\ ends an overfull line. Change
           made 24 May 89 as suggested by Frank Mittelbach and Rainer Schöpf
            49 \def\@gnewline #1{%
           50 \ifvmode
           51 \@nolnerr
            52 \else
           53 \unskip \reserved@e {\reserved@f#1}\nobreak \hfil \break
            54 \fi}
```
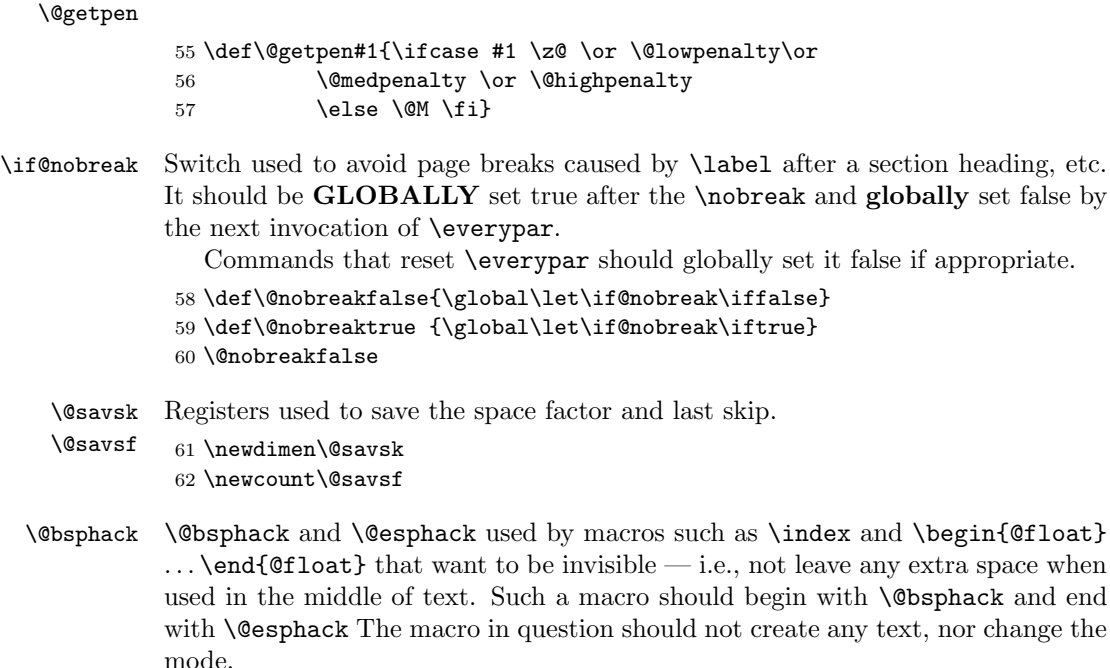

Before giving the current definition we give an extended definition that is currently not used (because it doesn't work as advertised:-)

These are generalised hacks which attempt to do sensible things when 'invisible commands' appear in vmode too.

They need to cope with space in both hmode (plus spacefactor) and vmode, and also cope with breaks etc. In vmode this means ensuring that any following \addvspace, etc sees the correct glue in \lastskip.

In fact, these improved versions should be used for other cases of 'whatsits, thingies etc' which should be invisible. They are only for commands, not environments (see notes on \@Esphack).

BTW, anyone know why the standard hacks are surrounded by \ifmmode\else rather than simply \ifhmode?

And are there any cases where saving the spacefactor is essential? I have some extensions where it is, but it does not appear to be so in the standard uses.

\def \@bsphack{%

```
\relax \ifvmode
    \@savsk \lastskip
    \ifdim \lastskip=\z@
    \else
      \vskip -\lastskip
    \fi
  \else
    \ifhmode
      \@savsk \lastskip
      \@savsf \spacefactor
    \fi
  \fi
}
```
I think that, in vmode, it is the safest to put in a \nobreak immediately after such things since writes, inserts etc followed by glue give valid breakpoints and, in general, it is possible to create breaks but impossible to destroy them.

```
\def \@esphack{%
   \relax \ifvmode
     \nobreak
     \ifdim \@savsk=\z@
     \else
       \vskip\@savsk
     \fi
   \else
     \ifhmode
       \spacefactor \@savsf
       \ifdim \@savsk>\z@
         \ignorespaces
       \fi
     \fi
   \fi
}
```
For the moment we are going to ignore the vertical versions until they are correct.

```
63 \def\@bsphack{%
            64 \relax
            65 \ifhmode
            66 \@savsk\lastskip
            67 \@savsf\spacefactor
            68 \fi}
\@esphack Companion to \@bsphack.
            69 \langle/2ekernel\rangle70 (latexrelease)\IncludeInRelease{2015/10/01}%
```

```
71 (latexrelease) {\deg} flesphack}{hyphenation after space hack}%
72 (*2ekernel | latexrelease)
73 \def\@esphack{%
74 \relax
75 \ifhmode
76 \spacefactor\@savsf
77 \ifdim\@savsk>\z@
78 \ifdim\lastskip=\z@
79 \nobreak \hskip\z@skip
80 \forallfi
81 \ignorespaces
82 \fi
83 \fi}%
84 \langle/2ekernel | latexrelease)
85 (latexrelease)\EndIncludeInRelease
86 (latexrelease)\IncludeInRelease{2015/01/01}%
87 (latexrelease) {\langle\text{Wesphack}\rangle\{hyphenation after space back}\rangle}88 (latexrelease)\def\@esphack{%
89 (latexrelease) \relax
90 (latexrelease) \ifhmode
```

```
91 (latexrelease) \spacefactor\@savsf
```

```
92 (latexrelease) \ifdim\@savsk>\z@
93 (latexrelease) \nobreak \hskip\z@skip
94 (latexrelease) \ignorespaces
95 (latexrelease) \fi
96 (latexrelease) \fi}%
97 (latexrelease)\EndIncludeInRelease
98 (latexrelease)\IncludeInRelease{0000/00/00}%
99 (latexrelease) {\deg} {\@esphack}{hyphenation after space hack}%
100 (latexrelease)\def\@esphack{%
101 (latexrelease) \relax
102 (latexrelease) \ifhmode
103 (latexrelease) \spacefactor\@savsf
104 (latexrelease) \ifdim\@savsk>\z@
105 (latexrelease) \ignorespaces
106 (latexrelease) \fi
107 (latexrelease) \fi}%
108 (latexrelease)\EndIncludeInRelease
109 \langle*2ekernel\rangle
```
### \@Esphack A variant of \@esphack that sets the @ignore switch to true (as \@esphack used to do previously). This is currently used only for floats and similar environments. w

```
110 (/2ekernel)
111 (latexrelease)\IncludeInRelease{2015/01/01}%<br>112 (latexrelease) {\@Esphack}{h
                                   {\angleCEsphack}{\lbrace hyphenation after space hack}%
113 (*2ekernel | latexrelease)
114 \def\@Esphack{%
115 \relax
116 \ifhmode
117 \spacefactor\@savsf
118 \ifdim\@savsk>\z@
119 \nobreak \hskip\z@skip
120 \@ignoretrue
121 \ignorespaces
122 \fi
123 \{f_i\}%
124 \langle/2ekernel | latexrelease)
125 (latexrelease)\EndIncludeInRelease
126 (latexrelease)\IncludeInRelease{0000/00/00}%
127 (latexrelease) {\Re\operatorname{Ephack}}{\hbox{hyphenation after space}~\hbox{hack}}128 \latexrelease\\def\@Esphack{%
129 (latexrelease) \relax
130 (latexrelease) \ifhmode
131 (latexrelease) \spacefactor\@savsf
132 (latexrelease) \ifdim\@savsk>\z@
133 (latexrelease) \@ignoretrue
134 (latexrelease) \ignorespaces
135 (latexrelease) \fi
136 (latexrelease) \fi}%
137 (latexrelease)\EndIncludeInRelease
138 \langle*2ekernel\rangle
```
### \@vbsphack Another variant which is useful for invisible things which should not live in vmode (this is how some people feel about marginals).

If it occurs in vmode then it enters hmode and ensures that \@savsk is nonzero so that the \ignorespaces is put in later. It is not used at present.

```
\def \@vbsphack{ %
   \relax \ifvmode
     \leavevmode
     \@savsk 1sp
     \@savsf \spacefactor
   \else
     \ifhmode
       \@savsk \lastskip
       \@savsf \spacefactor
     \fi
   \fi
}
```
### 17.5 Vertical spacing

 $\Delta$ EX supports the plain T<sub>EX</sub> commands \smallskip, \medskip and \bigskip. However, it redefines them using \vspace instead of \vskip.

Extra vertical space is added by the command  $\ad{vspace(\langle skip \rangle)}$ , which adds a vertical skip of  $\langle skip \rangle$  to the document. The sequence

\addvspace{ $\{s1\}$  \addvspace{ $\{s2\}$  is equivalent to

 $\addvspace{\rm{(maximum of sl, s2)}.}$ 

\addvspace should be used only in vertical mode, and gives an error if it's not. The **\addvspace** command does not add vertical space if **@minipage** is true. The minipage environment uses this to inhibit the addition of extra vertical space at the beginning.

Penalties are put into the vertical list with the **\addpenalty**{ $\langle penalty \rangle$ } command. It works properly when \addpenalty and \addvspace commands are mixed.

The @nobreak switch is set true used when in vertical mode and no page break should occur. (Right now, it is used only by the section heading commands to inhibit page breaking after a heading.)

```
\addvspace{SKIP} ==
BEGIN
  if vmode
   then if @minipage
          else if \lastskip =0
                  then \vskip SKIP
                  else if \lastskip < SKIP
                          then \vskip -\lastskip
                                \vskip SKIP
                           else if SKIP < 0 and \lastship > = 0then \vskip -\lastskip
                                      \vskip \lastskip + SKIP
         fi fi fi fi
   else useful error message (CAR).
  fi
END
```
\@xaddvskip Internal macro for \vspace handling the case that space has previously been added.

```
139 \def\@xaddvskip{%
140 \ifdim\lastskip<\@tempskipb
141 \vskip-\lastskip
142 \vskip\@tempskipb
143 \else
144 \ifdim\@tempskipb<\z@
145 \ifdim\lastskip<\z@
146 \else
147 \advance\@tempskipb\lastskip
148 \vskip-\lastskip
149 \vskip \@tempskipb
150 \fi
151 \fi
152 \fi}
```
\addvspace Add vertical space taking into account space already added, as described above.

```
153 \def\addvspace#1{%
154 \ifvmode
155 \if@minipage\else
156 \ifdim \lastskip =\z@
157 \vskip #1\relax
158 \else
159 \@tempskipb#1\relax
160 \@xaddvskip
161 \qquad \qquad \text{if }162 \fi
163 \else
164 \@noitemerr
165 \fi}
```
#### \addpenalty

166  $\langle$ /2ekernel $\rangle$ 167 (latexrelease)\IncludeInRelease{2015/01/01}% 168 (latexrelease)  ${\addpenalty}{}$  addpenalty}% 169  $\langle$ \*2ekernel | latexrelease $\rangle$ 

Fix provided by Donald (though the original fix was not good enough). In 2005 Plamen Tanovski discovered that this fix wasn't good enough either as the \vskip kept getting bigger if several \addpenalty commands followed each other. Donald kindly send a new fix.

170 \def\addpenalty#1{%

```
171 \ifvmode
172 \if@minipage
173 \else
174 \if@nobreak
175 \else
176 \ifdim\lastskip=\z@
177 \penalty#1\relax
178 \else
179 \@tempskipb\lastskip
```
We have to make sure the final  $\varepsilon$  vskip seen by T<sub>E</sub>X is the correct one, namely \@tempskipb. However we may have to adjust for \prevdepth when placing the penalty but that should not affect the skip we pass on to TEX.

```
180 \begingroup
181 \@tempskipa\@tempskipb
182 \advance \@tempskipb
183 \ifdim\prevdepth>\maxdepth\maxdepth\else
If \prevdepth is -1000pt due to \nointerlineskip we better not add it!
184 \ifdim \preceq = -\mathbb{p} \zeta \leq \csc \preceq \preceq \zeta \leq \zeta \leq \zeta \185 \quad \text{if}186 \vskip -\@tempskipb
187 \penalty#1%
188 \ifdim\@tempskipa=\@tempskipb
Do nothing if the \prevdepth check made no adjustment.
189 \else
Combine the prevdepth adjustment into a single skip.
190 \advance\@tempskipb -\@tempskipa
191 \vskip \@tempskipb
192 \qquad \qquad \text{if}The final skip is always the specified length.
193 \vskip \@tempskipa
194 \endgroup
195 \setminusfi
196 \overrightarrow{f}197 \fi
198 \else
199 \@noitemerr
200 \fi}%
201 \langle/2ekernel | latexrelease)
202 (latexrelease)\EndIncludeInRelease
203 (latexrelease)\IncludeInRelease{0000/00/00}%
204 \l{ \addpenalty} {\addpenalty}205 \text{latsrelease}\def\phi\text{sub>206}<br>206 \text{latsrelease}\if{fromode}206 (latexrelease)
207 (latexrelease) \if@minipage
208 (latexrelease) \else
209 (latexrelease) \if@nobreak
210 (latexrelease) \else
211 (latexrelease) \ifdim\lastskip=\z@
212 \langle atexrelease\rangle \penalty#1\relax
213 \langle latexrelease\rangle \langle latexrelease\rangle \langle letse
                             \@tempskipb\lastskip
215 (latexrelease) \vee \vskip -\lastskip
216 \langle \text{latexrelease} \rangle \penalty#1%
217 (latexrelease) \vskip\@tempskipb
218 (latexrelease) \fi
219 (latexrelease) \fi
220 (latexrelease) \fi
221 (latexrelease) \else
222 (latexrelease) \@noitemerr
223 \langlelatexrelease\rangle \fi}%
224 (latexrelease)\EndIncludeInRelease
225 \langle*2ekernel\rangle
```
\vspace \@vspace \@vspacer The new code for these commands depends on the following facts:

- The value of prevdepth is changed only when a box or rule is created and added to a vertical list;
- The value of prevdepth is used only when a box is created and added to a vertical list;
- The value of prevdepth is always local to the building of one vertical list.

```
226 \DeclareRobustCommand\vspace{\@ifstar\@vspacer\@vspace}
                227 \def\@vspace #1{%
                228 \ifvmode
                229 \t\t \vskip 1mm \text{vskip #1}230 \vskip\z@skip
                231 \else
                232 \@bsphack
                233 \vadjust{\@restorepar
                234 \vskip #1
                235 \vskip\z@skip
                236 }%
                237 \@esphack
                238 \fi}
                239 \def\@vspacer#1{%
                240 \ifvmode
                241 \dimen@\prevdepth
                242 \hrule \@height\z@
                243 \nobreak
                244 \vskip #1
                245 \vskip\z@skip
                246 \prevdepth\dimen@
                247 \else
                248 \@bsphack
                249 \vadjust{\@restorepar
                250 \hrule \@height\z@
                251 \nobreak
                252 \vskip #1
                253 \vskip\z@skip}%
                254 \@esphack
                255 \fi}
     \smallskip
       \medskip
       \bigskip
                256 \def\smallskip{\vspace\smallskipamount}
                257 \def\medskip{\vspace\medskipamount}
                258 \def\bigskip{\vspace\bigskipamount}
\smallskipamount
 \medskipamount
 \bigskipamount
                259 \newskip\smallskipamount \smallskipamount=3pt plus 1pt minus 1pt
                260 \newskip\medskipamount \medskipamount =6pt plus 2pt minus 2pt
                261 \newskip\bigskipamount \bigskipamount =12pt plus 4pt minus 4pt
```
### 17.6 Horizontal space (and breaks)

\nobreakdashes This idea is borrowed from the amsmath package but here we define a robust command.

This command is a low-level command designed for use only before hyphens or dashes (such as  $-$ ,  $-$ , or  $-$ –).

It could probably be better implemented: it may need its own private token register and temporary command.

Setting the hyphen in a box and then unboxing it means that the normal penalty will not be added after it—and if the penalty is not there a break will not be taken (unless an explicit penalty or glue follows, thus the final \nobreak).

Note that even if it is not followed by a '-', it still leaves vmode and sets the spacefactor; so use it carefully!

262 \DeclareRobustCommand{\nobreakdashes}{%

```
263 \leaveymode
264 \toks@{}%
265 \def\reserved@a##1{\toks@\expandafter{\the\toks@-}%
266 \futurelet\@let@token \reserved@b}%
267 \def\reserved@b {\ifx\@let@token -%
268 \expandafter\reserved@a
269 \text{le}270 \setminus \setminus \zeta \hbox{\hbox{\sf the\toks@}nobreak}\271 \unhbox\z@
272 \spacefactor\sfcode'\-
273 \{f_i\}%
274 \futurelet\@let@token \reserved@b
275 }
```
\nobreakspace \@xobeysp This is a robust command that produces a horizontal space at which, in paragraphmode, a line-break is not possible. We then define an active ~ to expand to it since this is the documented behaviour of  $\tilde{\phantom{a}}$ . One reason for introducing this is that some 8-bit input encodings have a slot for such a space and we do not want to use active characters as the IAT<sub>EX</sub> internal commands.

> The braces in the definition of  $\tilde{ }$  are needed to ensure that a following space is preserved when reading to/from internal files.

> We need to keep **\@xobeysp** as it is widely used; so here it is let to the nonrobust command \nobreakspace .

```
276 \DeclareRobustCommand{\nobreakspace}{%
277 \leavevmode\nobreak\ }
278 \text{ \textdegree} \text{'} = 13279 \def~{\nobreakspace{}}
280 \expandafter\let\expandafter\@xobeysp\csname nobreakspace \endcsname
```
\, Used in paragraph mode produces a \thinspace. It has the ordinary definition in math mode. Useful for quotes inside quotes, as in  $''\$ , 'Foo', he said.''

```
281 \DeclareRobustCommand{\,}{%
282 \relax\ifmmode\mskip\thinmuskip\else\thinspace\fi
283 }
```
\@ Placed before a '.', makes it a sentence-ending period. Does the right thing for other punctuation marks as well. Does this by setting spacefactor to 1000.

```
284 (/2ekernel)
285 (latexrelease)\IncludeInRelease{2015/01/01}%
286 (latexrelease) {\{\Q\}} {\S}pace after \Q )
287 (*2ekernel | latexrelease)
```

```
288 \def\@{\spacefactor\@m{}}%
               289 \langle/2ekernel | latexrelease)
               290 (latexrelease)\EndIncludeInRelease
               291 (latexrelease)\IncludeInRelease{0000/00/00}%
               292 (latexrelease) {\{\Q\}} {\@}{Space after \@}%
               293 (latexrelease)\def\@{\spacefactor\@m}%
               294 (latexrelease)\EndIncludeInRelease
               295 \langle*2ekernel\rangle\hspace
               296 \DeclareRobustCommand\hspace{\@ifstar\@hspacer\@hspace}
     \@hspace
               297 \def\@hspace#1{\hskip #1\relax}
    \@hspacer extra \hskip 0pt added 1985/17/12 to guard against a following \unskip \relax
               added 13 Oct 88 for usual TEX lossage replaced both changes by \hbarskip\zeta27 Nov 91
               298 \def\@hspacer#1{\vrule \@width\z@\nobreak
               299 \hskip #1\hskip \z@skip}
        \tilde{\tau}300 \newskip\fill
               301 \text{fill} = 0pt plus 1fill
     \stretch
               302 \def\stretch#1{\z@ \@plus #1fill\relax}
   \thinspace
\negthinspace
     \enspace
               303 \def\thinspace{\kern .16667em }
               304 \def\negthinspace{\kern-.16667em }
               305 \def\enspace{\kern.5em }
      \enskip
        \quad 306 \def\enskip{\hskip.5em\relax}
       \qquad 307\def\quad{\hskip1em\relax}
               308 \def\qquad{\hskip2em\relax}
      \obeycr
The following definitions will probably get deleted or moved to compatibility mode
   \restorecr
soon.
               309 {\catcode'\^^M=13 \gdef\obeycr{\catcode'\^^M13 \def^^M{\\\relax}%
               310 \@gobblecr}%
               311 {\catcode'\^^M=13 \gdef\@gobblecr{\@ifnextchar
               312 \@gobble\ignorespaces}}
               313 \gdef\restorecr{\catcode'\^^M5 }}
               314 \langle/2ekernel\rangle
```
# File j ltlogos.dtx

## 18 Logos

Various logos are defined here.

\TeX The TEX logo, adjusted so that a full stop after the logo counts as ending a sentence.

 $1$   $\langle$ \*2ekernel $\rangle$ 

2 \def\TeX{T\kern-.1667em\lower.5ex\hbox{E}\kern-.125emX\@}

\LaTeX The LATEX logo.

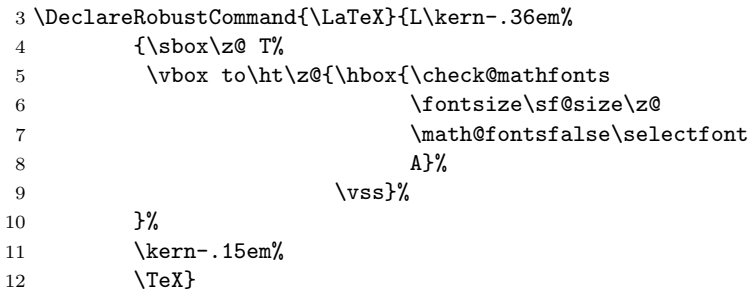

 $\text{Larea}$  The LATEX  $2\varepsilon$  logo as proposed by A-W designers.

13 \DeclareRobustCommand{\LaTeXe}{\mbox{\m@th

- 14 \if b\expandafter\@car\f@series\@nil\boldmath\fi
- 15 \LaTeX\kern.15em2\$\_{\textstyle\varepsilon}\$}}
- 16  $\langle$ /2ekernel $\rangle$

File j: ltlogos.dtx Date: 1998/08/17 Version v1.1i 81

# File k ltfiles.dtx

# 19 File Handling

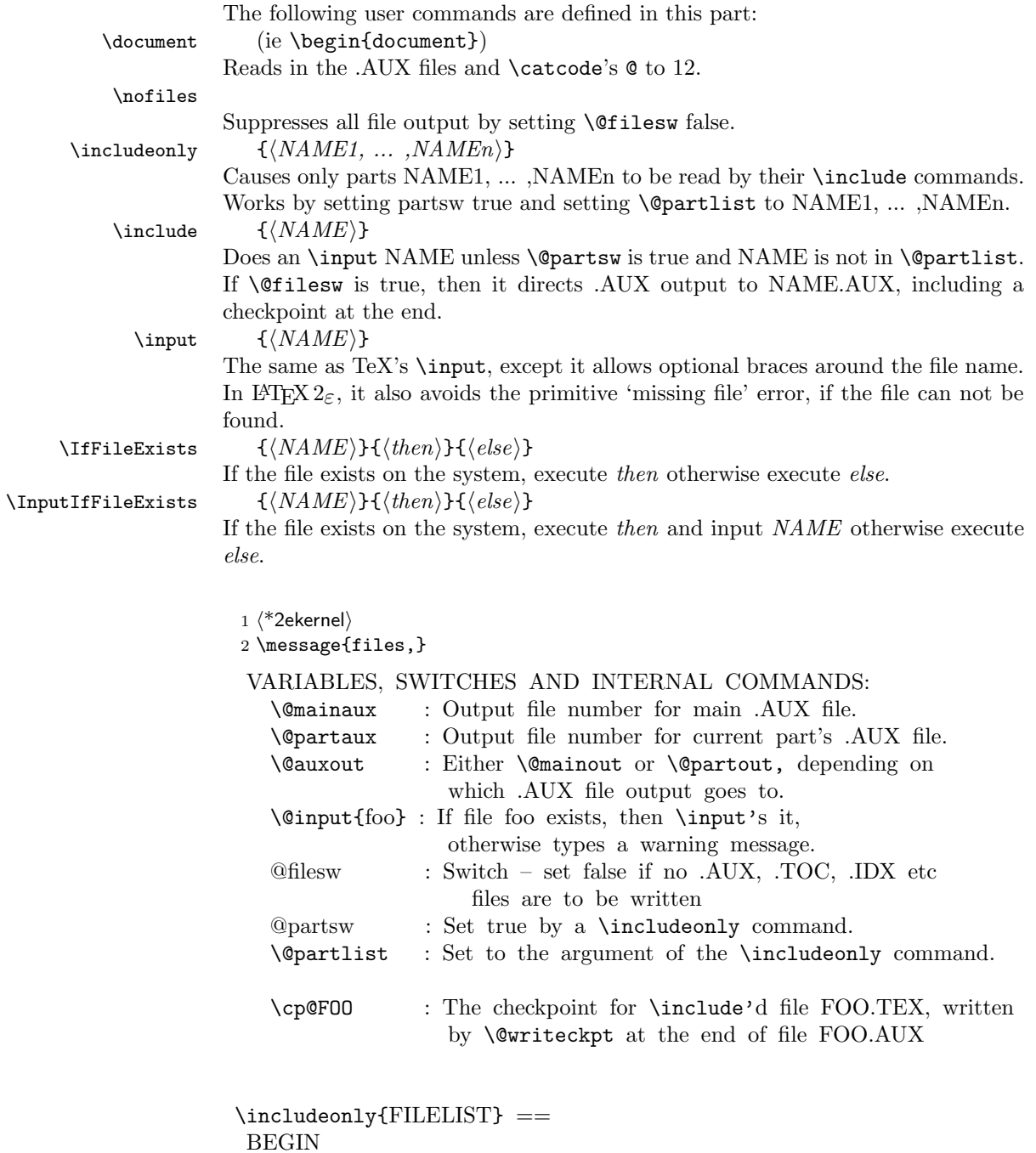

```
\text{Qpartsw} := T
   \@partlist := FILELIST
 END
 \include{FILE} ==
 BEGIN
   \clearpage
  if \text{Ofiles } w = Tthen \immediate\write\@mainaux{\string\@input{FILE.AUX}}
  fi
  if \qquadQpartsw = T
     then \text{Cetempswa} := F\reserved@b == FILE
          for \text{Vec} := \text{Quartlist}do if eval(\dagger) = eval(\dagger)then \text{Vetempswa} := T fi
              od
  fi
  if \text{C}tempswa = T
      then \text{Quxout} := \text{Quartaux}if \text{Ofiles } w = Tthen \immediate\openout\@partaux{FILE.AUX}
                   \immediate\write\@partaux{\relax}
           fi
           \@input{FILE.TEX}
           \clearpage
           \@writeckpt{FILE}
           if @filesw then \closeout \@partaux fi
           \text{Quxout} := \text{Comainaux}else \cp@FILE
  fi
 END
 \text{Qwriteckpt}\left\{\text{FILE}\right\} ==BEGIN
   if \text{Ofilesw} = T\immediate\write on file \@partaux:
                  \@setckpt{FILE}{ \%for \text{vec} = \cl{close}do \immediate\write on file \@partaux:
                   \global\string\setcounter
{eval(\reserved@a)}{eval(\c@eval(\reserved@a))}
           od %% {
        \immediate\write on file \@partaux: }
    fi
 END
\@setckpt{FILE}{LIST} ==
```

```
BEGIN
                    G \text{CepQFILE} := \text{LIST}END
                 INITIALIZATION
                    \text{Vetempswa} := T\@inputcheck
Allocate read stream for testing and output stream.
     \@unused
                 3 \newread\@inputcheck
                 4 \newwrite\@unused
    \@mainaux
   \@partaux 5\newwrite\@mainaux
                 6 \newwrite\@partaux
  \if@filesw
  \if@partsw 7\newif\if@filesw \@fileswtrue
                 8 \newif\if@partsw \@partswfalse
\@clubpenalty This stores the current normal (non-infinite) value of \clubpenalty; it should
               therefore be reset whenever the normal value is changed (as in the bibliography
               in the standard styles).
                 9 \newcount\@clubpenalty
                10 \@clubpenalty \clubpenalty
    \document
                11 \langle /2ekernel\rangle12 (latexrelease)\IncludeInRelease{2017/04/15}%
                13 (latexrelease) {\document}{Save language for hyphenation}%
                14 \langle*2ekernel | latexrelease\rangleCancel the \begingroup from \begin.
                15 \def\document{\endgroup
               If some options on \documentclass haven't been used by any package we will now
               give a warning since this is most certainly a misspelling.
                16 \ifx\@unusedoptionlist\@empty\else
                17 \@latex@warning@no@line{Unused global option(s):^^J%
                18 \@spaces[\@unusedoptionlist]}%
                19 \foralli
                20 \@colht\textheight
                21 \@colroom\textheight \vsize\textheight
                22 \columnwidth\textwidth
                23 \@clubpenalty\clubpenalty
                24 \if@twocolumn
                25 \advance\columnwidth -\columnsep
                26 \divide\columnwidth\tw@ \hsize\columnwidth \@firstcolumntrue
                27 \fi
                28 \hsize\columnwidth \linewidth\hsize
                29 \begingroup\@floatplacement\@dblfloatplacement
```

```
30 \makeatletter\let\@writefile\@gobbletwo
```

```
31 \global \let \@multiplelabels \relax
32 \@input{\jobname.aux}%
33 \endgroup
34 \if@filesw
35 \immediate\openout\@mainaux\jobname.aux
36 \immediate\write\@mainaux{\relax}%
37 \sqrt{f}
```
Dateline 1991/03/26: FMi added \process@table to support NFSS; This will also work with old lfonts if no other style defines \process@table. The following line forces the initialization of the math fonts.

```
38 \process@table
```
- 39 \let\glb@currsize\@empty %% Force math initialization.
- 40 \normalsize
- 41 \everypar{}%

So that punctuation in headings is not disturbed by verbatim or other local changes to the space factor codes, save the document default here. This will be locally reset by the output routine. For special cases a class may want to define \normalsfcodes directly, in case that definition will be used. (This is an old bug, problem existed in LAT<sub>E</sub>X2.0x and plain T<sub>E</sub>X.)

```
42 \ifx\normalsfcodes\@empty
43 \ifnum\sfcode'\.=\@m
44 \let\normalsfcodes\frenchspacing
45 \else
46 \let\normalsfcodes\nonfrenchspacing
47 \fi
48 \fi
```
For similar reasons also save the default language, this will be reset locally in the output routine. In particular it allows hyphenation in the page head even if the page break happens in verbatim. If this has already been set by a package, set to the value of \language at this spoint.

```
49 \ifx\document@default@language\m@ne
50 \chardef\document@default@language\language
```
 $51$  \fi

Way back in 1991 (08/26) FMi & RmS set the **\@noskipsec** switch to true in the preamble and to false here. This was done to trap lists and related text in the preamble but it does not catch everything; hence Change 1.1g was introduced.

#### 52 \@noskipsecfalse

### 53 \let \@refundefined \relax

Just before disabling the preamble commands we execute the begin document hook which contains any code contributed by \AtBeginDocument. Also disable the gathering of the file list, if no \listfiles has been issued. \AtBeginDocument is redefined at this point so that and such commands that get into the hook do not chase their tail. . .

### 54 \let\AtBeginDocument\@firstofone

55 \@begindocumenthook

Most of the following assignments will be done globally in case the user adds something like \begin{multicols} to the document hook, i.e. starts are group in \begin{document}.

Since a value of exactly 0pt for \topskip causes \twocolumn[] to misbehave, we add this check, hoping that it will not cause any problems elsewhere.

```
56 \ifdim\topskip<1sp\global\topskip 1sp\relax\fi
57 \global\@maxdepth\maxdepth
58 \global\let\@begindocumenthook\@undefined
59 \ifx\@listfiles\@undefined
60 \global\let\@filelist\relax
61 \global\let\@addtofilelist\@gobble
62 \overline{3}
```
At the very end we disable all preamble commands. This has to happen after the begin document hooks was executed so that this hook can still use such commands.

```
63 \gdef\do##1{\global\let ##1\@notprerr}%
```
64 \@preamblecmds

The next line saves tokens and also allows \@nodocument to be used directly to trap preamble errors.

65 \global\let \@nodocument \relax

The next line is a pure safety measure in case a do list is ever expanded at the wrong place. In addition it will save a few tokens to get rid of the above definition.

66 \global\let\do\noexpand

Use of \AtBeginDocument hook might mean that we are already in horizontal mode, so ignore the space after \begin{document}.

```
67 \ignorespaces}
68 \langle/2ekernel | latexrelease)
69 (latexrelease)\EndIncludeInRelease
70 (latexrelease)\IncludeInRelease{0000/00/00}%
71 (latexrelease) {\document}{Save language for hyphenation}
72 (latexrelease)\def\document{\endgroup
73 (latexrelease) \ifx\@unusedoptionlist\@empty\else
74 (latexrelease) \@latex@warning@no@line{Unused global option(s):^^J%
75 hlatexreleasei \@spaces[\@unusedoptionlist]}%
76 \langle latexrelease\rangle \quad \text{if i}77 (latexrelease) \@colht\textheight
78 (latexrelease) \@colroom\textheight \vsize\textheight
79 (latexrelease) \columnwidth\textwidth
80 (latexrelease) \@clubpenalty\clubpenalty
81 (latexrelease) \if@twocolumn
82 (latexrelease) \advance\columnwidth -\columnsep
83 (latexrelease) \divide\columnwidth\tw@ \hsize\columnwidth<br>84 (latexrelease) \@firstcolumntrue
                   \@firstcolumntrue
85 (latexrelease) \fi
86 (latexrelease) \hsize\columnwidth \linewidth\hsize
87 (latexrelease) \begingroup\@floatplacement\@dblfloatplacement
88 (latexrelease) \makeatletter\let\@writefile\@gobbletwo
89 (latexrelease) \global \let \@multiplelabels \relax
90 (latexrelease) \@input{\jobname.aux}%
91 (latexrelease) \endgroup<br>92 (latexrelease) \if@filesw
92 (latexrelease)
93 (latexrelease) \immediate\openout\@mainaux\jobname.aux
94 (latexrelease) \immediate\write\@mainaux{\relax}%
95 (latexrelease) \fi
```

```
96 (latexrelease) \process@table
97 (latexrelease) \let\glb@currsize\@empty
98 (latexrelease) \normalsize
99 (latexrelease) \everypar{}%
100 (latexrelease) \ifx\normalsfcodes\@empty
101 (latexrelease) \ifnum\sfcode'\.=\@m
102 (latexrelease) \let\normalsfcodes\frenchspacing
103 (latexrelease) \else
104 (latexrelease) \let\normalsfcodes\nonfrenchspacing
105 (latexrelease) \fi
106 (latexrelease) \fi
107 (latexrelease) \@noskipsecfalse
108 (latexrelease) \let \@refundefined \relax
109 (latexrelease) \let\AtBeginDocument\@firstofone
110 (latexrelease) \@begindocumenthook
111 (latexrelease) \ifdim\topskip<1sp\global\topskip 1sp\relax\fi
112 (latexrelease) \global\@maxdepth\maxdepth
113 (latexrelease) \global\let\@begindocumenthook\@undefined
114 (latexrelease) \ifx\@listfiles\@undefined
115 (latexrelease) \global\let\@filelist\relax
116 (latexrelease) \global\let\@addtofilelist\@gobble
117 (latexrelease) \fi
118 (latexrelease) \gdef\do##1{\global\let ##1\@notprerr}%
119 (latexrelease) \@preamblecmds
120 (latexrelease) \global\let \@nodocument \relax
121 (latexrelease) \global\let\do\noexpand
122 (latexrelease) \ignorespaces}
123 (latexrelease)\EndIncludeInRelease
124 \langle*2ekernel\rangle125 \@onlypreamble\document
```
- \normalsfcodes The setting of \@empty is just a flag. This command may be defined in a class or package file. If it is still **\@empty** at **\begin{document}** it will be defined to be \frenchspacing or \nonfrenchspacing, depending on which of those appears to be in effect at that point. 126 \let\normalsfcodes\@empty
	- \nofiles Set \@fileswfalse which suppresses the places where LAT<sub>EX</sub> makes \immediate writes. The \makeindex and \makeglossary are disabled. \protected@write is redefined not to write to the file specified, but rather to write a blank line to the log file. This ensures that a  $\langle whatsit \rangle$  node is still created, and so spacing is not affected by the \nofiles command; to ensure this more generally, the \if@nobreak test is needed.

```
127 \def\nofiles{%
128 \@fileswfalse
129 \typeout{No auxiliary output files.^^J}%
130 \long\def\protected@write##1##2##3%
131 {\write\m@ne{}\if@nobreak\ifvmode\nobreak\fi\fi}%
132 \let\makeindex\relax
133 \let\makeglossary\relax}
134 \@onlypreamble\nofiles
```
\protected@write This takes three arguments: an output stream, some initialization code, and some

text to write. It then writes this, with appropriate handling of \protect and \thepage.

```
135 \long\def \protected@write#1#2#3{%
136 \begingroup
137 \let\thepage\relax
138 #2%
139 \let\protect\@unexpandable@protect
140 \edef\reserved@a{\write#1{#3}}%
141 \reserved@a
142 \endgroup
143 \if@nobreak\ifvmode\nobreak\fi\fi
144 }
```
145 \let\@auxout=\@mainaux

#### \includeonly

146 \def\includeonly#1{% 147 \@partswtrue 148 \edef\@partlist{\zap@space#1 \@empty}}

```
149 \@onlypreamble\includeonly
```
### \include In the definition of \include, \def\reserved@b changed to \edef\reserved@b to be consistent with the **\edef** in **\includeonly**. (Suggested by Rainer Schöpf & Frank Mittelbach. Change made 20 Jul 88.)

Changed definition of \include to allow space at end of file name — otherwise, typing  $\int \infty$  foo } would cause  $\frac{B}{K}$  to overwrite foo.tex. Change made 24 May 89, suggested by Rainer Schöpf and Frank Mittelbach

Made \include check for being used inside an \include'd file, as this will not work and cause surprising results.

```
150 \def\include#1{\relax
```

```
151 \ifnum\@auxout=\@partaux
```
- 152 \@latex@error{\string\include\space cannot be nested}\@eha
- 153 \else \@include#1 \fi}

#### \@include

```
154 \def\@include#1 {%
155 \clearpage
156 \if@filesw
157 \immediate\write\@mainaux{\string\@input{#1.aux}}%
158 \fi
159 \@tempswatrue
160 \if@partsw
161 \@tempswafalse
162 \edef\reserved@b{#1}%
163 \@for\reserved@a:=\@partlist\do
164 {\ifx\reserved@a\reserved@b\@tempswatrue\fi}%
165 \fi
166 \if@tempswa
167 \let\@auxout\@partaux
168 \if@filesw
169 \immediate\openout\@partaux #1.aux
170 \immediate\write\@partaux{\relax}%
171 \fi
```

```
172 \@input@{#1.tex}%
            173 \clearpage
            174 \@writeckpt{#1}%
            175 \if@filesw
            176 \immediate\closeout\@partaux
            177 \fi
            178 \else
            If the file is not included, reset \deadcycles, so that a long list of non-included
            files does not generate an 'Output loop' error.
            179 \deadcycles\z@
            180 \@nameuse{cp@#1}%
            181 \fi
            182 \let\@auxout\@mainaux}
\@writeckpt
            183 \def\@writeckpt#1{%
            184 \if@filesw
            185 \immediate\write\@partaux{\string\@setckpt{#1}\@charlb}%
            186 {\let\@elt\@wckptelt \cl@@ckpt}%
            187 \immediate\write\@partaux{\@charrb}%
            188 \fi}
\@wckptelt
            189 \def\@wckptelt#1{%
            190 \immediate\write\@partaux{%
            191 \string\setcounter{#1}{\the\@nameuse{c@#1}}}}
 \@setckpt RmS 93/08/31: introduced \@setckpt
            192 \def\@setckpt#1{\global\@namedef{cp@#1}}
   \@charlb
The following defines \@charlb and \@charrb to be { and }, respectively with
   \@charrb
\catcode 11.
            193 {\catcode'[=1 \catcode']=2
            194 \catcode'{=11 \catcode'}=11
            195 \gdef\@charlb[{]
            196 \gdef\@charrb[}]
            197 ]% }brace matching
            19.1 Safe Input Macros
```

```
\IfFileExists
```

```
198 \long\def \IfFileExists#1#2#3{%
199 \openin\@inputcheck#1 %
200 \ifeof\@inputcheck
201 \qquad \verb|\ifx\input@path\@undefined|202 \def\reserved@a{#3}%
203 \text{le}204 \def\reserved@a{\@iffileonpath{#1}{#2}{#3}}%
205 \fi
206 \else
207 \closein\@inputcheck
208 \edef\@filef@und{#1 }%
```
- 209 \def\reserved@a{#2}%
- 210  $\overline{10}$
- 211 \reserved@a}
- \@iffileonpath If the file is not found by \openin, and \input@path is defined, look in all the directories specified in \input@path.

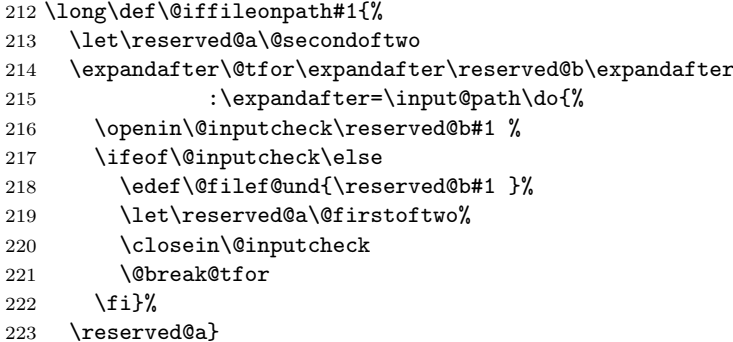

- \InputIfFileExists Now define \InputIfFileExists to input #1 if it seems to exist. Immediately prior to the input, #2 is executed. If the file #1 does not exist, execute '#3'. 224 \long\def \InputIfFileExists#1#2{% 225 \IfFileExists{#1}%
	- 226 {#2\@addtofilelist{#1}\@@input \@filef@und}}
	- \input Input a file: if the argument is given in braces use safe input macros, otherwise use T<sub>E</sub>X's primitive \input command (which is called  $\@{opinput}$  in LAT<sub>E</sub>X). 227 \def\input{\@ifnextchar\bgroup\@iinput\@@input}
	- \@iinput Define \@iinput (i.e., \input) in terms of \InputIfIfileExists.
		- 228 \def\@iinput#1{%
		- 229 \InputIfFileExists{#1}{}%
		- 230 {\filename@parse{#1}%
		- 231 \edef\reserved@a{\noexpand\@missingfileerror
		- 232 {\filename@area\filename@base}%
		- 233 {\ifx\filename@ext\relax tex\else\filename@ext\fi}}%
		- 234 \reserved@a}}
	- \@input Define \@input in terms of \IfIfileExists. So this is a 'safe input' command, but the files input are not listed by \listfiles.

```
We don't want .aux, .toc files etc be listed by \listfiles. However, some-
thing like .bbl probably should be listed and thus should be implemented not by
\@input.
```

```
235 \def\@input#1{%
```

```
236 \IfFileExists{#1}{\@@input\@filef@und}{\typeout{No file #1.}}}
```
- \@input@ Version of \@input that does add the file to \@filelist. 237 \def\@input@#1{\InputIfFileExists{#1}{}{\typeout{No file #1.}}}
- \@missingfileerror This 'error' command avoids TEX's primitive missing file loop. Missing file error. Prompt for a new filename, offering a default extension. 238 \gdef\@missingfileerror#1#2{%

```
239 \typeout{^^J! LaTeX Error: File '#1.#2' not found.^^J^^J%
240 Type X to quit or <RETURN> to proceed, ^^J%
241 or enter new name. (Default extension: #2)^^J}%
242 \message{Enter file name: }%
243 {\endlinechar\m@ne
244 \global\read\m@ne to\@gtempa}%
245 \ifx\@gtempa\@empty
246 \else
247 \def\reserved@a{x}\ifx\reserved@a\@gtempa\batchmode\@@end\fi
248 \label{def:248} $$\def\reserved@a{X}\iff\reserved@a\@{t\egthinspace\;0}=\frac1^\rel\qquad\mathcal{C}249 \filename@parse\@gtempa
250 \edef\filename@ext{%
251 \ifx\filename@ext\relax#2\else\filename@ext\fi}%
252 \edef\reserved@a{%
253 \noexpand\InputIfFileExists
254 {\filename@area\filename@base.\filename@ext}%
255 {}%
256 {\noexpand\@missingfileerror
257 {\filename@area\filename@base}{\filename@ext}}}%
258 \reserved@a
259 \{f_i\}
```
\@obsoletefile For compatibility with LATEX 2.09 document styles, we distribute files called article.sty, book.sty, report.sty, slides.sty and letter.sty. These use the command \@obsoletefile, which produces a warning message. \def\@obsoletefile#1#2{% \@latex@warning@no@line{inputting '#1' instead of obsolete '#2'}} \@onlypreamble\@obsoletefile

### 19.2 Listing files

- \@filelist A list of files input so far. The initial value of \@gobble eats the comma before the first file name. \let\@filelist\@gobble
- \@addtofilelist Add to the list of files input so far. This 'real' definition is only used for 'cfg' files during initex. An initial definition of \@gobble has already been set. %\def\@addtofilelist#1{\xdef\@filelist{\@filelist,#1}}
	- \listfiles A preamble command to cause \end{document} to list files input from the main file.

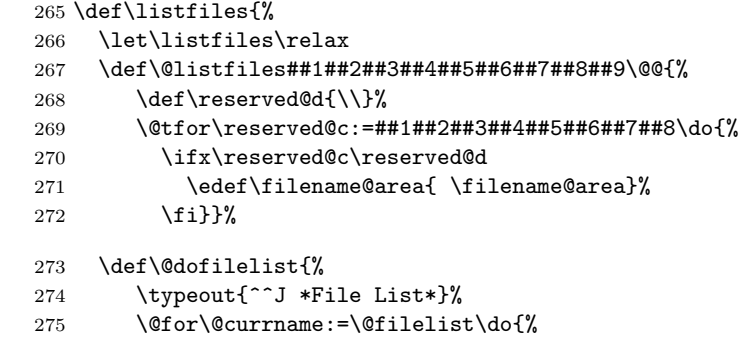

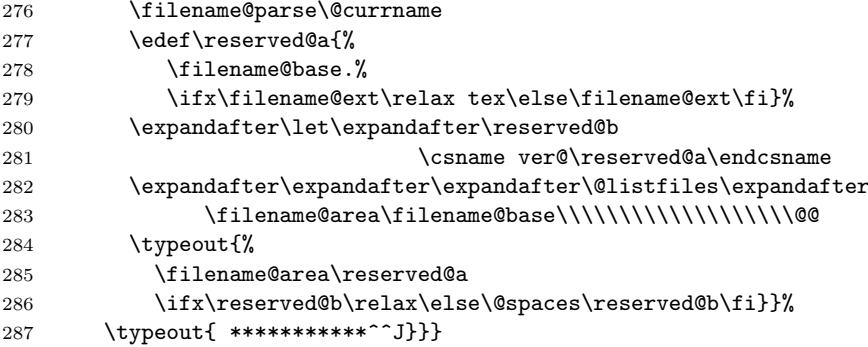

The \@filelist will be de-activated if \listfiles does not appear in the preamble. \begin{document} contains code equivalent to the following:

```
\AtBeginDocument{%
 \ifx\@listfiles\@undefined
    \let\@filelist\relax
    \let\@addtofilelist\@gobble
 \fi}
```
288 \@onlypreamble\listfiles

### \@dofilelist

289 \let\@dofilelist\relax

290  $\langle$ /2ekernel $\rangle$ 

# File l ltoutenc.dtx

### 20 Font encodings

This section of the kernel contains commands for declaring encoding-specific commands, such as accents. It also contains the code for some of the encoding files, including omlenc.def, omsenc.def, t1enc.def and ot1enc.def files, which define the OLM, OMS, T1 and OT1 encodings, and the fontenc package for selecting encodings.

The fontenc package has options for encodings, of which the last option is the default encoding. For example, to use the OT2, OT3 and T1 encodings, with T1 as the default, you say:

\usepackage[OT2,OT3,T1]{fontenc}

The standard kernel set-up loads font encoding files and selects an encoding as follows.

```
\input {omlenc.def}
\input {t1enc.def}
\input {ot1enc.def}
\input {omsenc.def}
\fontencoding{OT1}
```
Note that the files in the standard inputenc package depend on this behaviour of the kernel.

The syntax for declaring encoding-specific commands is:

```
\DeclarerTextCommand{<command} {(encoding)}
                                                        \left[\langle number \rangle\right]\left[\langle default \rangle\right]\left\{\langle commands \rangle\right\}
```
This command is like \newcommand, except that it defines a command which is specific to one encoding. The resulting command is always robust, even if its definition is fragile. For example, the definition of  $\lambda$  in the OT1 encoding is:

\DeclareTextCommand{\l}{OT1}{{\@xxxii l}}

\DeclareTextCommand takes the same optional arguments as \newcommand.

 $\PerovideTextCommand{}{ $\{encoding\}$ }$  $[\langle number \rangle]$ [ $\langle default \rangle$ ]{\commands}}

This acts like \DeclareTextCommand, but does nothing if the command is already defined.

```
\DeclarerTextSymbol{<command}{\encoding}}{\slot}}
```
This command defines a text symbol, with a particular slot in that encoding. The commands:

```
\DeclareTextSymbol{\ss}{OT1}{25}
\DeclareTextCommand{\ss}{OT1}{\char25 }
```
have the same effect, but the \DeclareTextSymbol is faster.

 $\DeclareTextAccount{{ $\{encoding{\}{}{\slot}\}$ }$ 

This command declares a text accent. The commands:

```
\DeclareTextAccent{\"}{OT1}{127}
\DeclareTextCommand{\"}{OT1}{\add@accent {127}}
```
have the same effect.

 $\Delta$ \DeclareTextComposite{ $\langle command \rangle$ }  $\{\langle \mathit{encoding}\rangle\}\{\langle \mathit{argument}\rangle\}\{\langle \mathit{slot}\rangle\}$ 

This command declares a composite letter, for example in the T1 encoding  $\setminus$ '{a} is slot 225, which is declared by:

\DeclareTextComposite{\'}{T1}{a}{225}

The *command* will normally have been declared with **\DeclareTextAccent**, or as a one-argument \DeclareTextCommand.

\DeclareTextComposite is the most common example of using the more general declaration \DeclareTextCompositeCommand, which can define a composite to be an arbitrary piece of text.

```
\Delta\DeclareTextCompositeCommand{\langle command \rangle}
                                                           \{\langle encoding \rangle\}\{\langle argument \rangle\}\{\langle text \rangle\}
```
For example, in the OT1 encoding  $\AA$  has a hand-crafted definition this is declared as follows

```
\DeclareTextCompositeCommand{\r}{OT1}{A}
{\leavevmode\setbox\z@\hbox{!}\dimen@\ht\z@\advance\dimen@-1ex%
 \rlap{\raise.67\dimen@\hbox{\char23}}A}
```
The *command* will normally have been declared with **\DeclareTextAccent**, or as a one-argument \DeclareTextCommand.

The commands defined using the above declarations can be used in two ways. Normally they are used by just calling the command in the appropriate encoding, for example \ss. However, sometimes you may wish to use a command in an encoding where it is not defined. If the command has no arguments, then you can use it in another encoding by calling \UseTextSymbol:

 $\Upsilon$ \UseTextSymbol{ $\langle encoding \rangle$ }{ $\langle command \rangle$ }

For example, **\UseTextSymbol{OT1}{\ss}** has the same effect as:

{\fontencoding{OT1}\selectfont\ss}

If the command has one argument then you can use it in another encoding by calling \UseTextAccent:

 $\text{UserTextAccount}\{encoding\}$ { $\{command\}$ }{\\texti

For example, if the current encoding is  $0T2$  then  $\UseTextAccent{0T1}{\{\' \}}$ has the same effect as:

{\fontencoding{OT1}\selectfont\'{\fontencoding{OT2}\selectfont a}}

You can also declare a default definition for a text command, which will be used if the current encoding has no appropriate definition. Such use will also set the definition for this command in the current encoding to equal this default definition; this makes subsequent uses of the command much faster.

 $\Delta$ PeclareTextCommandDefault{ $\langle command \rangle$ }{ $\langle definition \rangle$ }

For example, the default definition of the command \textonequarter (which produces the fraction  $\frac{1}{4}$  could be built using math mode:

\DeclareTextCommandDefault{\textonequarter}{\ensuremath {\frac14}}

There is a matching \Provide command which will not override an existing default definition:

```
\PerovideTextCommandDefault{<command}{} (definition)
```
The most common use for these commands is to use symbols from other encodings, so there are some optimizations provided:

```
\DeltaPeclareTextSymbolDefault{\{command\}\DeclarerTextAccentDefault{\langle command \rangle}{\langle encoding \rangle}
```
are short for:

```
\Delta\DeclareTextCommandDefault{\langle command \rangle}
                              {\Upsilon\text{Symbol}{\langle encoding \rangle}{\{\langle command \rangle\}}\Delta\text{DeclarerTextCommandDefault}[1]{\<i>command</i>}{\text{VoseTextAccount}\{<encoding\}}\{\text{command}\}
```
For example, to make  $\mathsf{OT1}$  the default encoding for **\ss** and **\'** you say:

```
\DeclareTextSymbolDefault{\ss}{OT1}
\DeclareTextAccentDefault{\'}{OT1}
```
Note that you can use these commands on any zero- or one-argument commands declared with \DeclareText\* or \ProvideText\*, not just those defined using \DeclareTextSymbol or \DeclareTextAccent.

### 20.1 Removing encoding-specific commands

In some cases encoding definitions are given to provide some limited support since nothing better is available, for example, the definition for \textdollar in OT1 is a hack since  $\$  and  $\pounds$  actually share the same slot in this encoding. Thus if such a glyph becomes available in a different encoding (e.g., TS1) one would like to get rid of the flacky one and make the default definition point to the new encoding. In such a case defining

```
\DeclareTextSymbol{\textdollar}{TS1}{36}
\DeclareTextSymbolDefault{\textdollar}{TS1}
```
is not enough since if typesetting in  $OT1$  L<sup>A</sup>T<sub>E</sub>X will still find the encoding specificdefinition for OT1 and therefore ignore the new default. Therefore to ensure that in this case the TS1 version is used we have to remove the OT1 declaration:

```
\UndeclareTextCommand{\textdollar}{OT1}
```
Since the \$ sign is a proper glyph in the T1 encoding there is no point removing its definition and forcing LATEX to pick up the TS1 version if typesetting in this encoding. However, assume you want to use the variant dollar sign, i.e.,  $\text{\$}$  for your dollars. In that case you have to get rid of the T1 declaration as well, e.g., the following would do that for you:

```
\UndeclareTextCommand{\textdollar}{OT1}
\UndeclareTextCommand{\textdollar} {T1}
\DeclareTextCommandDefault{\textdollar}
                          {\UseTextSymbol{TS1}\textdollaroldstyle}
```
### 20.2 The order of declarations

If an encoding-specific command is defined for more than one encoding, then it will execute fastest in the encoding in which it was defined last since its top-level definition will be set up to execute in that encoding without any overhead.

For this reason the file fonttext.ltx currently first loads the definitions for the T1 encoding and then those for the OT1 encoding so that typesetting in OT1 is optimized since that is (still) the default. However, when T1 is explicitly requested (via \usepackage[T1]{fontenc}) the top-level definitions are automatically changed to favour T1 since its declarations are reloaded in the process.

For the same reason default declarations should never come last since they are implemented as a special encoding themselves (with the name ?). Specifying them last would simply mean to make those encoding-specific commands equally inefficient in all encodings. Therefore the textcomp package, for example, first sets up all defaults to point to TS1 and then declares the commands in the TS1 encoding.

### 20.3 Docstrip modules

This .dtx file is be used to generate several related files containing font encoding definitions. The mutually exclusive docstrip options are listed here.

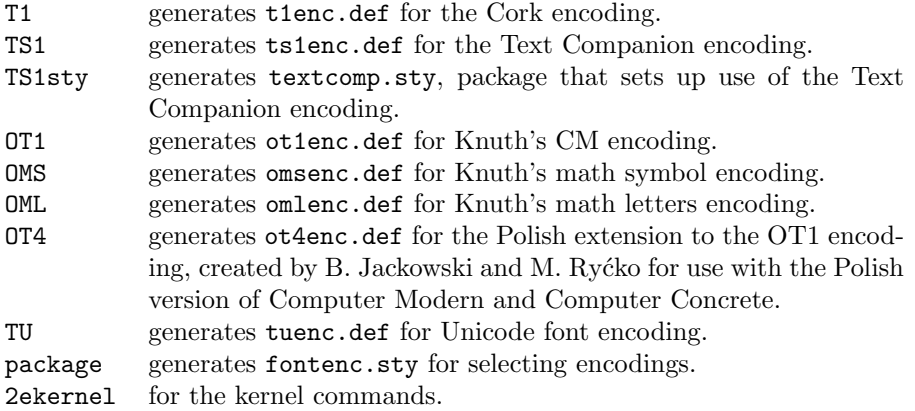

### 20.4 Definitions for the kernel

### 20.4.1 Declaration commands

This section contains definitions for commands such as accents which depend on the current encoding. These commands will usually be kept in .def files, for example ot1enc.def contains the definitions for the OT1 encoding.

 $1$   $\langle$ \*2ekernel $\rangle$ 

2 \message{font encodings,}

Far too many macros in one block here!

\DeclareTextCommand If you say:

\DeclareTextCommand{\foo}{T1}...

then \foo is defined to be \T1-cmd \foo \T1\foo, where \T1\foo is one control sequence, not two! We then call \newcommand to define \T1\foo.

```
3 \def\DeclareTextCommand{%
4 \@dec@text@cmd\newcommand}
5 \def\ProvideTextCommand{%
6 \@dec@text@cmd\providecommand}
7 \def\@dec@text@cmd#1#2#3{%
8 \expandafter\def\expandafter#2%
9 \expandafter{%
10 \csname#3-cmd\expandafter\endcsname
11 \expandafter#2%
12 \csname#3\string#2\endcsname
13 }%
14 \let\@ifdefinable\@rc@ifdefinable
15 \expandafter#1\csname#3\string#2\endcsname}
```
This command was introduced to fix a major bug in \@dec@text@cmd without changing that command itself. This was thought to be necessary because it is defined in more than one package. (Perhaps the more serious bug is to put complex low-level commands like this in packages?)

The problem it solves is that whereas both \newcommand and \providecommand (used just above) both handle the resetting of \@ifdefinable (following its disabling in \@dec@text@cmd), the primitive \chardef neither needs the disabling, nor does the resetting.

```
16 \def\chardef@text@cmd{%
17 \let\@ifdefinable\@@ifdefinable
18 \lambdachardef
19 }
20 \def\DeclareTextSymbol#1#2#3{%
21 \@dec@text@cmd\chardef@text@cmd#1{#2}#3\relax
22 }
```
The declarations are only available before \begin{document}.

```
23 \@onlypreamble\DeclareTextCommand
```

```
24 \@onlypreamble\DeclareTextSymbol
```
The sneaky bit in all this is what  $\T1$ -cmd  $\$ foo  $\T1$ foo does. There are five possibilities, depending on the current values of \protect, \cf@encoding and \ifmmode:

File l: 1toutenc.dtx Date: 2017/04/05 Version v2.0i 97

\ProvideTextCommand \DeclareTextSymbol \@dec@text@cmd \chardef@text@cmd \@changed@cmd \@changed@x \TextSymbolUnavailable \@inmathwarn

- If \protect is \@typeset@protect and \cf@encoding is T1, then we execute \T1\foo. This should be the normal behaviour, and is optimized for speed.
- If \protect is \@typeset@protect, \cf@encoding is (say) OT1, and \OT1\foo is defined, then we execute \OT1\foo.
- If \protect is \@typeset@protect, \cf@encoding is (say) OT1, we're in text mode, and \OT1\foo is undefined, then we define \OT1\foo to be the default value of  $\text{0T1}\$ foo.
- If \protect is \@typeset@protect, \cf@encoding is (say) OT1, we're in math mode, and \OT1\foo is undefined, then we execute the default value of \foo. (This is necessary so that things like \$X\_\copyright\$ work properly.)
- If \protect is not \@typeset@protect then we execute \noexpand\foo. For example, if we are writing to a file, then this results in \foo being written. If we are in a  $\mark$ nark, then  $\fo$ o will be put in the mark—since  $\fo$ o is robust, it will then survive all the things which may happen to it whilst it's a \mark.

So after all that, we will either execute the appropriate definition of  $\text{10}$  foo for the current encoding, or we will execute \noexpand\foo.

The default value of  $\text{C}$  is  $\?$  foo if it is defined, and an error message otherwise.

When the encoding is changed from T1 to 0T1,  $\T1$ -cmd is defined to be \@changed@cmd and \OT1-cmd is defined to be \@current@cmd. This means that the test for what the current encoding is can be performed quickly.

```
25 \def\@current@cmd#1{%
26 \ifx\protect\@typeset@protect
27 \@inmathwarn#1%
28 \else
29 \noexpand#1\expandafter\@gobble
30 \fi}
31 \def\@changed@cmd#1#2{%
32 \ifx\protect\@typeset@protect
33 \@inmathwarn#1%
34 \expandafter\ifx\csname\cf@encoding\string#1\endcsname\relax
35 \expandafter\ifx\csname ?\string#1\endcsname\relax
36 \expandafter\def\csname ?\string#1\endcsname{%
37 \TextSymbolUnavailable#1%
38 }%
39 \quad \text{if}40 \global\expandafter\let
41 \csname\cf@encoding \string#1\expandafter\endcsname
42 \csname ?\string#1\endcsname
43 \qquad \qquad \text{ifi}44 \csname\cf@encoding\string#1%
45 \expandafter\endcsname
46 \else
47 \noexpand#1%
48 \fi}
```
49 \gdef\TextSymbolUnavailable#1{%
```
50 \@latex@error{%
```

```
51 Command \protect#1 unavailable in encoding \cf@encoding%
```

```
52 }\@eha}
```
The command **\@inmathwarn** produces a warning message if we are currently in math mode. Note that since this command is used inside text commands, it can't call \relax before the \ifmmode. This means that it is possible for the warning to fail to be issued at the beginning of a row of an halign whose template enters math mode. This is probably a bad feature, but there's not much that can be done about it, since adding a \relax would break ligatures and kerning between text symbols.

A more efficient solution would be to make \@inmathwarn and \@inmatherr equal to \@empty and \relax by default, and to have \everymath reset them to their usual definitions. This is left for future investigation (for example it may break some third party code).

```
53 \def\@inmathwarn#1{%
54 \ifmmode
55 \@latex@warning{Command \protect#1 invalid in math mode}%
56 \{f_i\}
```
\DeclareTextCommandDefault \ProvideTextCommandDefault

These define commands with encoding ?.

Note that \DeclareTextCommandDefault can only be used in the preamble, but that the \Provide version is allowed in inputenc .def files, so is allowed anywhere.

```
57 \def\DeclareTextCommandDefault#1{%
58 \DeclareTextCommand#1?}
59 \def\ProvideTextCommandDefault#1{%
60 \ProvideTextCommand#1?}
```

```
61 \@onlypreamble\DeclareTextCommandDefault
62 %\@onlypreamble\ProvideTextCommandDefault
```
They require \?-cmd to be initialized as \@changed@cmd.

63 \expandafter\let\csname?-cmd\endcsname\@changed@cmd

\DeclareTextAccent This is just a disguise for defining a TEX \accent command. 64 \def\DeclareTextAccent#1#2#3{%

```
65 \DeclareTextCommand#1{#2}{\add@accent{#3}}}
```
66 \@onlypreamble\DeclareTextAccent

\add@accent To save space this code is shared between all text accents that are set using the \accent primitive. The argument is pre-set in a box so that any font loading that is needed is already done within the box. This is needed because font-loading involves grouping and that would prevent the accent mechanism from working so that the accent would not be positioned over the argument. Declarations that change the font should be allowed (only low-level ones are at present) inside the argument of an accent command, but not size changes, as they involve \setbox operations which also inhibit the mechanism of the \accent primitive.

> Note that the whole process is within a group. For a detailed discussion of this reimplementation and its deficiencies, see pr/3160.

67 \def\add@accent#1#2{\hmode@bgroup

Turn off the group in \UseTextSymbol in case this is used inside the argument of \add@accent.

- 68 \let\hmode@start@before@group\@firstofone
- 69 \setbox\@tempboxa\hbox{#2%

When presetting the argument in a box we record its \spacefactor for later use after the accent got typeset. This way something like  $\setminus$  A gets the spacefactor of A (i.e., 999) rather than the default value of 1000.

70 \global\mathchardef\accent@spacefactor\spacefactor}%

71 \accent#1 #2\egroup\spacefactor\accent@spacefactor}

Default definition for \accent@spacefactor prevents a horrible death of the above macro inside an unprotected \edef.

72 \let\accent@spacefactor\relax

\hmode@bgroup

73 \def\hmode@bgroup{\leavevmode\bgroup}

\DeclareTextCompositeCommand \DeclareTextComposite \@text@composite \@text@composite@x \@strip@args

Another amusing game to play with **\expandafter**, **\csname**, and **\string**. When you say \DeclareTextCompositeCommand{\foo}{T1}{a}{bar}, we look to see if the expansion of \T1\foo begins with \@text@composite, and if it doesn't, we redefine \T1\foo to be:

```
#1 -> \@text@composite \T1\foo #1\@empty \@text@composite {...}
```
where  $\dots$  is the previous definition of **\T1\foo.** Finally, we define **\\T1\foo-a** to expand to bar.

```
74 \langle /2ekernel\rangle75 (latexrelease)\IncludeInRelease{2017/04/15}{\DeclareTextCompositeCommand}
76 (latexrelease) { ftest for undeclared accent}%
77 (*2ekernel | latexrelease)
78 \def\DeclareTextCompositeCommand#1#2#3#4{%
79 \expandafter\let\expandafter\reserved@a\csname#2\string#1\endcsname
80 \ifx\reserved@a\relax
81 \DeclareTextCommand#1{#2}{%
82 \@latex@error{\string#1 undeclared in encoding #2}\@eha}%
83 \@latex@info{Composite with undeclared \string#1 in encoding #2}%
84 \expandafter\let\expandafter\reserved@a\csname#2\string#1\endcsname
85 \fi
86 \expandafter\expandafter\expandafter\ifx
87 \expandafter\@car\reserved@a\relax\relax\@nil \@text@composite \else
88 \edef\reserved@b##1{%
89 \def\expandafter\noexpand
90 \csname#2\string#1\endcsname####1{%
91 \noexpand\@text@composite
92 \expandafter\noexpand\csname#2\string#1\endcsname
93 ####1\noexpand\@empty\noexpand\@text@composite
94 {##1}}}%
95 \expandafter\reserved@b\expandafter{\reserved@a{##1}}%
96 \fi
97 \expandafter\def\csname\expandafter\string\csname
98 #2\endcsname\string#1-\string#3\@empty\endcsname{#4}%
99 }
100 \langle/2ekernel | latexrelease)
```

```
101 (latexrelease)\EndIncludeInRelease
102 (latexrelease)\IncludeInRelease{0000/00/00}{\DeclareTextCompositeCommand}
103 (latexrelease) { test for undeclared accent}%
104 (latexrelease)\def\DeclareTextCompositeCommand#1#2#3#4{%
105 \langle hatexrelease\rangle \expandafter\let\expandafter\reserved@a
106 (latexrelease) \csname#2\string#1\endcsname
107 (latexrelease) \expandafter\expandafter\expandafter\ifx
108 (latexrelease) \expandafter\@car\reserved@a\relax\relax\@nil
109 (latexrelease) 109 https://www.fatebook.composite \else
110 (latexrelease) \edef\reserved@b##1{%
111 (latexrelease) \def\expandafter\noexpand
112 (latexrelease) \csname#2\string#1\endcsname####1{%
113 (latexrelease) \noexpand\@text@composite
114 \latexrelease> \expandafter\noexpand\csname#2\string#1\endcsname
115 \latexrelease\ ####1\noexpand\@empty\noexpand\@text@composite
116 \langle atexrelease\rangle {##1}}}%
117 \latexrelease\ \expandafter\reserved@b\expandafter{\reserved@a{##1}}%
118 (latexrelease) \fi
119 (latexrelease) \expandafter\def\csname\expandafter\string\csname
120 (latexrelease) \#2\end{csmame}\string#1-\string#3\@empty\end{csmame}{#4}121 (latexrelease)\EndIncludeInRelease
122 \langle*2ekernel\rangle
```
123 \@onlypreamble\DeclareTextCompositeCommand

This all works because:

\@text@composite \T1\foo A\@empty \@text@composite {...}

expands to  $\T1\$ foo-A if  $\T1\$ foo-A has been defined, and  $\{\ldots\}$  otherwise.

Note that \@text@composite grabs the first token of the argument and puts just that in the csname. This is so that  $\{\text{e}\}$  will work—it checks whether  $\I\T1\$ '- $\text{textit}$  is defined (which presumably it isn't) and so expands to {\accent 1 \textit{e}}.

This trick won't always work, for example  $\{\{\text{tstshape e}\}\$  will expand to (with spaces added for clarity):

\csname \string \T1\' - \string {\itshape e} \@empty \endcsname

which will die pretty horribly. Unfortunately there's not much can be done about this if we're going to use \csname lookups as a fast way of accessing composites.

This has an unfortunate 'misfeature' though, which is that in the T1 encoding, \'{aa} produces ´a. This is not the expected behaviour, and should perhaps be fixed if the fix doesn't affect performance too badly.

Finally, it's worth noting that the \@empty is used in \@text@composite so that accents will work even when the argument is empty. If you say  $\setminus \{ \}$  then this looks up  $\T1\'-\@enpty$ , which ought to be  $\relaxpoonright$  and so all is well. If we didn't include the **\@empty**, then **\'**{} would expand to:

\csname \string \T1\' - \string \endcsname

so the \endcsname would be \string'ed and the whole of the rest of the document would be put inside the \csname. This would not be good.

```
124 \def\@text@composite#1#2#3\@text@composite{%
125 \expandafter\@text@composite@x
126 \csname\string#1-\string#2\endcsname}
```
Originally the \@text@composite@x macro had two arguments and if #1 was not \relax it was executed, otherwise #2 was executed. All this happened within the  $\iota$  the  $\iota$  so that neither #1 nor #2 could have picked up any additional arguments form the input stream. This has now being changed using the typical \@firstoftwo / \@secondoftwo coding. This way the final expansion will happen without any \else or \fi intervening in the case that we need to get a further token from the input stream.

127 \def\@text@composite@x#1{% 128 \ifx#1\relax 129 \expandafter\@secondoftwo  $130 \qquad \text{alea}$ 131 \expandafter\@firstoftwo  $132$  \fi 133 #1}

The command \DeclareTextComposite uses \DeclareTextCompositeCommand to declare a command which expands out to a single glyph.

```
134 \catcode\z@=11\relax
```

```
135 \def\DeclareTextComposite#1#2#3#4{%
136 \def\reserved@a{\DeclareTextCompositeCommand#1{#2}{#3}}%
137 \bgroup
138 \lvert \text{20#4}\rvert139 \lowercase{%
140 \egroup
141 \reserved@a ^^@}}
142 \catcode\z@=15\relax
143 \@onlypreamble\DeclareTextComposite
```
\UseTextAccent \UseTextSymbol \@use@text@encoding These fragile commands access glyphs from different encodings. They use grotty low-level calls to the font selection scheme for speed, and in order to make sure that \UseTextSymbol doesn't do anything which you're not allowed to do between an \accent and its glyph.

> For a detailed discussion of this reimplementation and its deficiencies, see pr/3160.

```
144 \def\UseTextAccent#1#2#3{%
145 \hmode@start@before@group
146 \{%
```
Turn off the group in \UseTextSymbol in case this is used inside the arguments of \UseTextAccent.

```
147 \let\hmode@start@before@group\@firstofone
148 \let\@curr@enc\cf@encoding
149 \@use@text@encoding{#1}%
150 #2{\@use@text@encoding\@curr@enc#3}%
151 }}
152 \def\UseTextSymbol#1#2{%
153 \hmode@start@before@group
154 {%
155 \def\@wrong@font@char{\MessageBreak
156 for \noexpand\symbol'\string#2'}%
157 \@use@text@encoding{#1}%
```
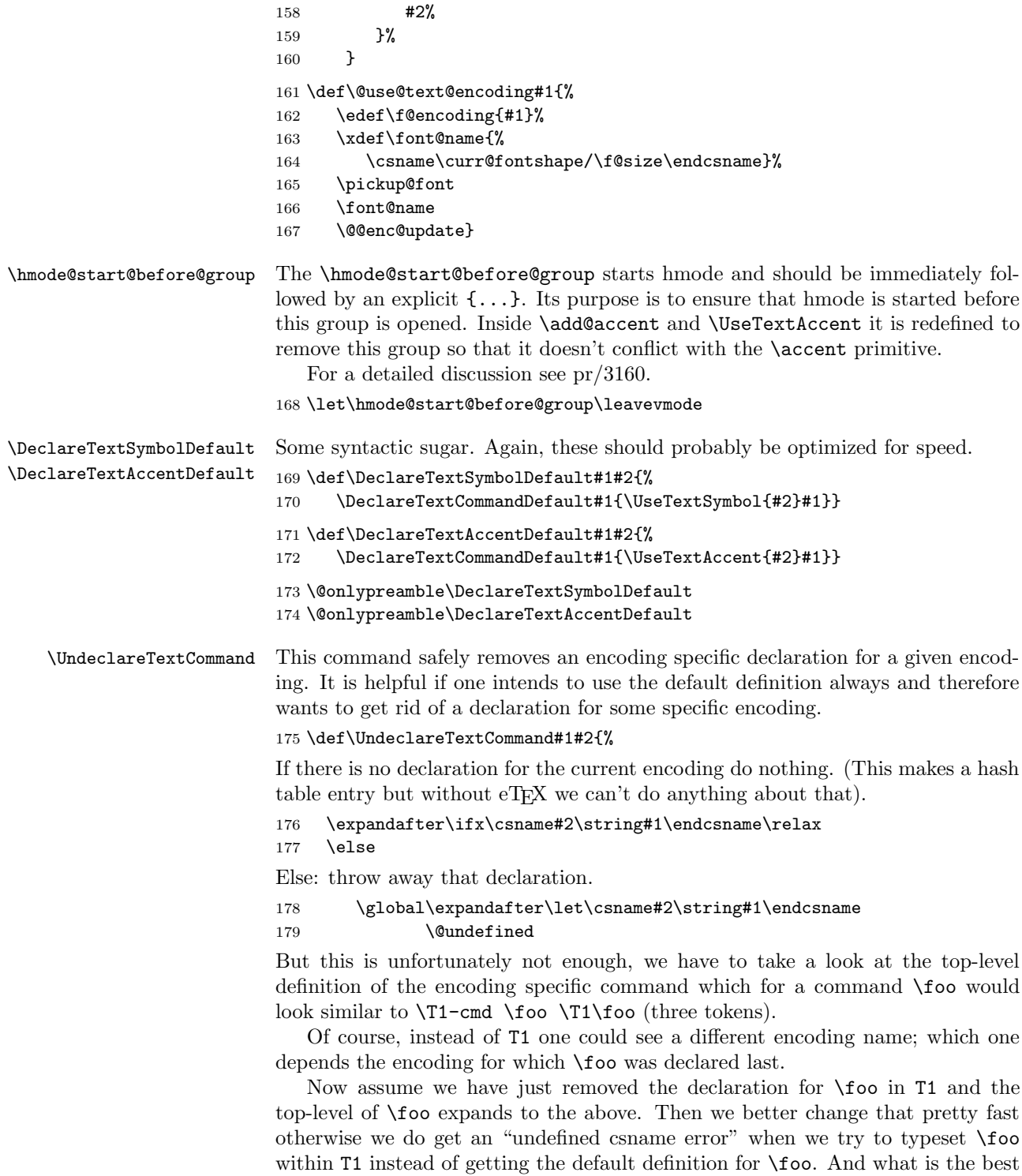

sure will still be around is the default encoding denoted by ?.

way to change that top-level definition? Well, the only "encoding" we know for

Thus in case the last token of the top-level expansion is now undefined we change the declaration to look like  $?$ -cmd  $\$ ioo  $?$ too which is done by the following (readable?) code:

```
180 \expandafter\expandafter\expandafter
181 \ifx\expandafter\@thirdofthree#1\@undefined
182 \expandafter\gdef\expandafter#1\expandafter
183 {\csname ?-cmd\expandafter\endcsname\expandafter
184 #1\csname?\string#1\endcsname}%
185 \fi
186 \fi
187 }
```
188 \@onlypreamble\UndeclareTextCommand

### 20.4.2 Hyphenation

\patterns \@@patterns We redefine **\patterns** and **\hyphenation** to allow the use of commands declared with **\DeclareText\*** to be used inside them.

\hyphenation \@@hyphenation 189 %\let\@@patterns\patterns

```
190 %\let\@@hyphenation\hyphenation
191 %\def\patterns{%
192 % \bgroup
193 % \let\protect\@empty
194 % \let\@typeset@protect\@empty
195 % \let\@changed@x\@changed@x@mouth
196 % \afterassignment\egroup
197 % \@@patterns
198 %}
199 %\def\hyphenation{%
200 % \bgroup
201 % \let\protect\@empty
202 % \let\@typeset@protect\@empty
203 % \let\@changed@x\@changed@x@mouth
204 % \afterassignment\egroup
205 % \@@hyphenation
206 %}
```
## 20.4.3 Miscellania

\a The \a command is used to access the accent commands even when they have been redefined (for example by the tabbing environment). Its internal name is \@tabacckludge.

The \string within the \csname guards against something like ' being active at the point of use.

```
207 \def\@tabacckludge#1{\expandafter\@changed@cmd
208 \csname\string#1\endcsname\relax}
209 \let\a=\@tabacckludge
```
#### 20.4.4 Default encodings

We define the default encodings for most commands to be either OT1, OML or OMS. These defaults are in the kernel and therefore fonts with these encodings

must be available unless these defaults are redefined elsewhere. Recall that the standard kernel loads the encoding files for these encodings, and also that for the T1 encoding.

The naming conventions in the kernel are not what we would use if we were starting from scratch... Those defined by DEK (like  $\ae$  and  $\ss$ ) or by the TEX Users Group Technical Working Group on multi-lingual typesetting (like \th and \ng) have short names. Those which were added to the kernel in 1993 and early 1994 are named after their Adobe glyph names (like \guillemotleft and \quotedblbase). Unfortunately, this naming scheme won't work for all glyphs, since some names (like \space) are already used, and some (like \endash) are very likely to be defined by users. So we're now using the naming scheme of \text followed by the Adobe name, (like \textendash and \textsterling). Except that some glyphs don't have Adobe names, so we're using the names used by fontinst for those (like \textcompwordmark). Sigh.

Some accents from OT1:

```
210 \DeclareTextAccentDefault{\"}{OT1}
211 \DeclareTextAccentDefault{\'}{OT1}
212 \DeclareTextAccentDefault{\.}{OT1}
213 \DeclareTextAccentDefault{\=}{OT1}
214 \DeclareTextAccentDefault{\H}{OT1}
215 \DeclareTextAccentDefault{\^}{OT1}
216 \DeclareTextAccentDefault{\'}{OT1}
217 \DeclareTextAccentDefault{\b}{OT1}
218 \DeclareTextAccentDefault{\c}{OT1}
219 \DeclareTextAccentDefault{\d}{OT1}
220 \DeclareTextAccentDefault{\r}{OT1}
221 \DeclareTextAccentDefault{\u}{OT1}
222 \DeclareTextAccentDefault{\v}{OT1}
223 \DeclareTextAccentDefault{\~}{OT1}
Some symbols from OT1:
224 %\DeclareTextSymbolDefault{\AA}{OT1}
225 \DeclareTextSymbolDefault{\AE}{OT1}
226 \DeclareTextSymbolDefault{\L}{OT1}
227 \DeclareTextSymbolDefault{\OE}{OT1}
228 \DeclareTextSymbolDefault{\O}{OT1}
229 %\DeclareTextSymbolDefault{\aa}{OT1}
230 \DeclareTextSymbolDefault{\ae}{OT1}
231 \DeclareTextSymbolDefault{\i}{OT1}
232 \DeclareTextSymbolDefault{\j}{OT1}
233 \DeclareTextSymbolDefault{\ij}{OT1}
234 \DeclareTextSymbolDefault{\IJ}{OT1}
235 \DeclareTextSymbolDefault{\l}{OT1}
236 \DeclareTextSymbolDefault{\oe}{OT1}
237 \DeclareTextSymbolDefault{\o}{OT1}
238 \DeclareTextSymbolDefault{\ss}{OT1}
239 \DeclareTextSymbolDefault{\textdollar}{OT1}
240 \DeclareTextSymbolDefault{\textemdash}{OT1}
241 \DeclareTextSymbolDefault{\textendash}{OT1}
242 \DeclareTextSymbolDefault{\textexclamdown}{OT1}
243 %\DeclareTextSymbolDefault{\texthyphenchar}{OT1}
244 %\DeclareTextSymbolDefault{\texthyphen}{OT1}
```

```
245 \DeclareTextSymbolDefault{\textquestiondown}{OT1}
246 \DeclareTextSymbolDefault{\textquotedblleft}{OT1}
247 \DeclareTextSymbolDefault{\textquotedblright}{OT1}
248 \DeclareTextSymbolDefault{\textquoteleft}{OT1}
249 \DeclareTextSymbolDefault{\textquoteright}{OT1}
250 \DeclareTextSymbolDefault{\textsterling}{OT1}
```
#### Some symbols from OMS:

```
251 \DeclareTextSymbolDefault{\textasteriskcentered}{OMS}
252 \DeclareTextSymbolDefault{\textbackslash}{OMS}
253 \DeclareTextSymbolDefault{\textbar}{OMS}
254 \DeclareTextSymbolDefault{\textbardbl}{OMS}
255 \DeclareTextSymbolDefault{\textbraceleft}{OMS}
256 \DeclareTextSymbolDefault{\textbraceright}{OMS}
257 \DeclareTextSymbolDefault{\textbullet}{OMS}
258 \DeclareTextSymbolDefault{\textdaggerdbl}{OMS}
259 \DeclareTextSymbolDefault{\textdagger}{OMS}
260 \DeclareTextSymbolDefault{\textparagraph}{OMS}
261 \DeclareTextSymbolDefault{\textperiodcentered}{OMS}
262 \DeclareTextSymbolDefault{\textsection}{OMS}
263 \DeclareTextAccentDefault{\textcircled}{OMS}
   Some symbols from OML:
264 \DeclareTextSymbolDefault{\textless}{OML}
265 \DeclareTextSymbolDefault{\textgreater}{OML}
266 \DeclareTextAccentDefault{\t}{OML}
   Some defaults we can fake.
   The interface for defining \copyright changed, it used to use \expandafter
to add braces at the appropriate points.
267 \DeclareTextCommandDefault{\textcopyright}{\textcircled{c}}
268 % \expandafter\def\expandafter
269 % \text{Copyright\}270 \DeclareTextCommandDefault{\textasciicircum}{\^{}}
271\DeclareTextCommandDefault{\textasciitilde}{\~{}}
272 \DeclareTextCommandDefault{\textcompwordmark}{\leavevmode\kern\z@}
273 \DeclareTextCommandDefault{\textunderscore}{%
274 \leavevmode \kern.06em\vbox{\hrule\@width.3em}}
275 \DeclareTextCommandDefault{\textvisiblespace}{%
276 \mbox{\kern.06em\vrule \@height.3ex}%
277 \vbox{\hrule \@width.3em}%
278 \hbox{\vrule \@height.3ex}}
```
Using **\fontdimen3** in the next definition is some sort of a kludge (since it is the interword stretch) but it makes the ellipsis come out right in mono-spaced fonts too (since there it is zero).

```
279 \DeclareTextCommandDefault{\textellipsis}{%
280 .\kern\fontdimen3\font
281 .\kern\fontdimen3\font
282 .\kern\fontdimen3\font}
283 %\DeclareTextCommandDefault{\textregistered}{\textcircled{\scshape r}}
284 \DeclareTextCommandDefault{\textregistered}{\textcircled{%
285 \check@mathfonts\fontsize\sf@size\z@\math@fontsfalse\selectfont R}}
```

```
286 \DeclareTextCommandDefault{\texttrademark}{\textsuperscript{TM}}
287 \DeclareTextCommandDefault{\SS}{SS}
```

```
288 \DeclareTextCommandDefault{\textordfeminine}{\textsuperscript{a}}
289 \DeclareTextCommandDefault{\textordmasculine}{\textsuperscript{o}}
```
#### 20.4.5 Math material

Some commands can be used in both text and math mode:

```
290 \DeclareRobustCommand{\$}{\ifmmode\mathdollar\else\textdollar\fi}
291 \DeclareRobustCommand{\{}{\ifmmode\lbrace\else\textbraceleft\fi}
292 \DeclareRobustCommand{\}}{\ifmmode\rbrace\else\textbraceright\fi}
293 \DeclareRobustCommand{\P}{\ifmmode\mathparagraph\else\textparagraph\fi}
294 \DeclareRobustCommand{\S}{\ifmmode\mathsection\else\textsection\fi}
295 \DeclareRobustCommand{\dag}{\ifmmode{\dagger}\else\textdagger\fi}
296 \DeclareRobustCommand{\ddag}{\ifmmode{\ddagger}\else\textdaggerdbl\fi}
   For historical reasons \copyright needs {} around the definition in maths.
297 \DeclareRobustCommand{\_}{%
298 \ifmmode\nfss@text{\textunderscore}\else\textunderscore\fi}
299 \DeclareRobustCommand{\copyright}{%
300 \ifmmode{\nfss@text{\textcopyright}}\else\textcopyright\fi}
301 \DeclareRobustCommand{\pounds}{%
302 \ifmmode\mathsterling\else\textsterling\fi}
303 \DeclareRobustCommand{\dots}{%
304 \ifmmode\mathellipsis\else\textellipsis\fi}
305 \let\ldots\dots
Default definition of the commabelow accent.
306 (/2ekernel)
307 (latexrelease)\IncludeInRelease{2015/10/01}{\textcommabelow}{comma accent}%
308 (*2ekernel | latexrelease)
309 \DeclareTextCommandDefault\textcommabelow[1]
310 {\hmode@bgroup\ooalign{\null#1\crcr\hidewidth\raise-.31ex
311 \hbox{\check@mathfonts\fontsize\ssf@size\z@
312 \math@fontsfalse\selectfont,}\hidewidth}\egroup}
313 (latexrelease)\EndIncludeInRelease
314 (/2ekernel | latexrelease)
315 (latexrelease)\IncludeInRelease{0000/00/00}{\textcommabelow}{comma accent}%
316 (latexrelease)\let\textcommabelow\@undefined
317 (latexrelease)\expandafter
318 (latexrelease) \let\csname\string\T1\string\c-G\endcsname\@undefined
319 (latexrelease)\expandafter
320 (latexrelease) \let\csname\string\T1\string\c-K\endcsname\@undefined
321 \langle latexrelease\rangle \expandafter
322 (latexrelease) \let\csname\string\T1\string\c-k\endcsname\@undefined
323 \langlelatexrelease\rangle\langleexpandafter
324 (latexrelease) \let\csname\string\T1\string\c-L\endcsname\@undefined
325 (latexrelease)\expandafter
326 (latexrelease) \let\csname\string\T1\string\c-l\endcsname\@undefined
327 (latexrelease)\expandafter
328 (latexrelease) \let\csname\string\T1\string\c-N\endcsname\@undefined
329 (latexrelease)\expandafter
330 (latexrelease) \let\csname\string\T1\string\c-n\endcsname\@undefined
```

```
331 (latexrelease)\expandafter
332 (latexrelease) \let\csname\string\T1\string\c-R\endcsname\@undefined
333 (latexrelease)\expandafter
334 (latexrelease) \let\csname\string\T1\string\c-r\endcsname\@undefined
335 (latexrelease)\EndIncludeInRelease
   Default definition of the commaabove accent(E.G.).
336 (latexrelease)\IncludeInRelease{2016/02/01}{\textcommaabove}{comma above}%
337 (*2ekernel | latexrelease)
338 \DeclareTextCommandDefault\textcommaabove[1]{%
339 \hmode@bgroup
340 \ooalign{%
341 \hidewidth
342 \raise.7ex\hbox{%
343 \check@mathfonts\fontsize\ssf@size\z@\math@fontsfalse\selectfont'%
344 }%
345 \hidewidth\crcr
346 \null#1\crcr
347 }%
348 \egroup
349 }
350 (latexrelease) \EndIncludeInRelease
351 (/2ekernel | latexrelease)
352 (latexrelease)\IncludeInRelease{0000/00/00}{\textcommaabove}{comma above}%
353 (latexrelease)\let\textcommaabove\@undefined
354 (latexrelease)\expandafter
355 (latexrelease) \let\csname\string\OT1\string\c-g\endcsname\@undefined
356 (latexrelease)\expandafter
357 (latexrelease) \let\csname\string\T1\string\c-g\endcsname\@undefined
358 (latexrelease)\EndIncludeInRelease
```
# 20.5 Definitions for the OT1 encoding

```
The definitions for the 'T<sub>E</sub>X text' (OT1) encoding.
   Declare the encoding.
359 \langle*OT1\rangle360 \DeclareFontEncoding{OT1}{}{}
Declare the accents.
361 \DeclareTextAccent{\"}{OT1}{127}
362 \DeclareTextAccent{\'}{OT1}{19}
363 \DeclareTextAccent{\.}{OT1}{95}
364 \DeclareTextAccent{\=}{OT1}{22}
365 \DeclareTextAccent{\^}{OT1}{94}
366 \DeclareTextAccent{\'}{OT1}{18}
367 \DeclareTextAccent{\~}{OT1}{126}
368 \DeclareTextAccent{\H}{OT1}{125}
369 \DeclareTextAccent{\u}{OT1}{21}
370 \DeclareTextAccent{\v}{OT1}{20}
371 \DeclareTextAccent{\r}{OT1}{23}
```
Some accents have to be built by hand: Note that **\ooalign** and **\o@lign** must be inside a group. In these definitions we no longer use the helper function \sh@ft from plain.tex since that now has two incompatible definitions.

```
372 \DeclareTextCommand{\b}{OT1}[1]
373 {\hmode@bgroup\o@lign{\relax#1\crcr\hidewidth\ltx@sh@ft{-3ex}%
374 \vbox to.2ex{\hbox{\char22}\vss}\hidewidth}\egroup}
375 \DeclareTextCommand{\c}{OT1}[1]
376 {\leavevmode\setbox\z@\hbox{#1}\ifdim\ht\z@=1ex\accent24 #1%
377 \else{\ooalign{\unhbox\z@\crcr\hidewidth\char24\hidewidth}}\fi}
378 \DeclareTextCommand{\d}{OT1}[1]
379 {\hmode@bgroup
380 \o@lign{\relax#1\crcr\hidewidth\ltx@sh@ft{-1ex}.\hidewidth}\egroup}
   Declare the text symbols.
381 \DeclareTextSymbol{\AE}{OT1}{29}
382 \DeclareTextSymbol{\OE}{OT1}{30}
383 \DeclareTextSymbol{\O}{OT1}{31}
384 \DeclareTextSymbol{\ae}{OT1}{26}
385 \DeclareTextSymbol{\i}{OT1}{16}
386 \DeclareTextSymbol{\j}{OT1}{17}
387 \DeclareTextSymbol{\oe}{OT1}{27}
388 \DeclareTextSymbol{\o}{OT1}{28}
389 \DeclareTextSymbol{\ss}{OT1}{25}
390 \DeclareTextSymbol{\textemdash}{OT1}{124}
391 \DeclareTextSymbol{\textendash}{OT1}{123}
Using the ligatures helps with OT1 fonts that have \textexclamdown and
\textquestiondown in unusual positions.
392 %\DeclareTextSymbol{\textexclamdown}{OT1}{60}
393 %\DeclareTextSymbol{\textquestiondown}{OT1}{62}
394 \DeclareTextCommand{\textexclamdown}{OT1}{!'}
395 \DeclareTextCommand{\textquestiondown}{OT1}{?'}
396 %\DeclareTextSymbol{\texthyphenchar}{OT1}{'\-}
397 %\DeclareTextSymbol{\texthyphen}{OT1}{'\-}
398 \DeclareTextSymbol{\textquotedblleft}{OT1}{92}
399 \DeclareTextSymbol{\textquotedblright}{OT1}{'\"}
400 \DeclareTextSymbol{\textquoteleft}{OT1}{'\'}
401 \DeclareTextSymbol{\textquoteright}{OT1}{'\'}
Some symbols which are faked from others:
402 % \DeclareTextCommand{\aa}{OT1}
403 % {{\accent23a}}
404 \DeclareTextCommand{\L}{OT1}
405 {\leavevmode\setbox\z@\hbox{L}\hb@xt@\wd\z@{\hss\@xxxii L}}
406 \DeclareTextCommand{\l}{OT1}
407 {\hmode@bgroup\@xxxii l\egroup}
408 % \DeclareTextCommand{\AA}{OT1}
409 % {\leavevmode\setbox\z@\hbox{h}\dimen@\ht\z@\advance\dimen@-1ex%
410 % \rlap{\raise.67\dimen@\hbox{\char23}}A}
In the OT1 encoding \AA has a hand-crafted definition, so we have here the first
recorded explicit use of \DeclareTextCompositeCommand.
411 \DeclareTextCompositeCommand{\r}{OT1}{A}
412 {\leavevmode\setbox\z@\hbox{!}\dimen@\ht\z@\advance\dimen@-1ex%
413 \rlap{\raise.67\dimen@\hbox{\char23}}A}
The dutch language uses the letter 'ij'. It is available in T1 encoded fonts, but not
in the OT1 encoded fonts. Therefor we fake it for the OT1 encoding.
```
\DeclareTextCommand{\ij}{OT1}{%

```
415 \nobreak\hskip\z@skip i\kern-0.02em j\nobreak\hskip\z@skip}
416 \DeclareTextCommand{\IJ}{OT1}{%
417 \nobreak\hskip\z@skip I\kern-0.02em J\nobreak\hskip\z@skip}
In the OT1 encoding, £ and $ share a slot.
418 \DeclareTextCommand{\textdollar}{OT1}{\hmode@bgroup
419 \ifdim \fontdimen\@ne\font >\z@
420 \slshape
421 \else
422 \upshape
423 \fi
424 \char'\$\egroup}
425 \DeclareTextCommand{\textsterling}{OT1}{\hmode@bgroup
426 \ifdim \fontdimen\@ne\font >\z@
427 \itshape
428 \else
429 \fontshape{ui}\selectfont
430 \overline{\text{1}}431 \char'\$\egroup}
```
Here we are adding some more composite commands to the OT1 encoding. This makes the use of certain accents with i compatible with their use with the T1 encoding; this enables them to become true LATEX internal representations. However, it will make these accents work a little less fast since a check will always be made for the existence of a composite.

```
432 \DeclareTextComposite{\.}{OT1}{i}{'\i}
433 \DeclareTextComposite{\.}{OT1}{\i}{'\i}
434 \DeclareTextCompositeCommand{\'}{OT1}{i}{\@tabacckludge'\i}
435 \DeclareTextCompositeCommand{\'}{OT1}{i}{\@tabacckludge'\i}
436 \DeclareTextCompositeCommand{\^}{OT1}{i}{\^\i}
437 \DeclareTextCompositeCommand{\"}{OT1}{i}{\"\i}
```
T1 encoding is given more extensive set of overloads for \c But here we just adjust  $\c{g}.$ 

```
438 \ifx\textcommaabove\@undefined\else
439 \DeclareTextCompositeCommand{\c}{OT1}{g}{\textcommaabove{g}}
440 \fi
```
441  $\langle$ /OT1 $\rangle$ 

## 20.6 Definitions for the T1 encoding

The definitions for the 'Extended T<sub>E</sub>X text' (T1) encoding. Declare the encoding.

```
442 (*T1)
```

```
443 \DeclareFontEncoding{T1}{}{}
```
Declare the accents.

```
444 \DeclareTextAccent{\'}{T1}{0}
445 \DeclareTextAccent{\'}{T1}{1}
446 \DeclareTextAccent{\^}{T1}{2}
447 \DeclareTextAccent{\~}{T1}{3}
448 \DeclareTextAccent{\"}{T1}{4}
449 \DeclareTextAccent{\H}{T1}{5}
```

```
450 \DeclareTextAccent{\r}{T1}{6}
451 \DeclareTextAccent{\v}{T1}{7}
452 \DeclareTextAccent{\u}{T1}{8}
453 \DeclareTextAccent{\=}{T1}{9}
454 \DeclareTextAccent{\.}{T1}{10}
```
Some accents have to be built by hand. Note that  $\o$ align and  $\o$ lign must be inside a group. In these definitions we no longer use the helper function \sh@ft from plain.tex since that now has two incompatible definitions.

```
455 \DeclareTextCommand{\b}{T1}[1]
456 {\hmode@bgroup\o@lign{\relax#1\crcr\hidewidth\ltx@sh@ft{-3ex}%
457 \vbox to.2ex{\hbox{\char9}\vss}\hidewidth}\egroup}
458 \DeclareTextCommand{\c}{T1}[1]
459 {\leavevmode\setbox\z@\hbox{#1}\ifdim\ht\z@=1ex\accent11 #1%
460 \else{\ooalign{\unhbox\z@\crcr
461 \hidewidth\char11\hidewidth}}\fi}
462 \DeclareTextCommand{\d}{T1}[1]
463 {\hmode@bgroup
464 \o@lign{\relax#1\crcr\hidewidth\ltx@sh@ft{-1ex}.\hidewidth}\egroup}
465 \DeclareTextCommand{\k}{T1}[1]
466 {\hmode@bgroup\ooalign{\null#1\crcr\hidewidth\char12}\egroup}
467 \DeclareTextCommand{\textogonekcentered}{T1}[1]
468 {\hmode@bgroup\ooalign{%
469 \null#1\crcr\hidewidth\char12\hidewidth}\egroup}
   Some symbols are constructed.
   Slot 24 contains a small circle intended for construction of these two glyphs.
470 \DeclareTextCommand{\textperthousand}{T1}
471 {\%\char 24 } % space or 'relax as delimiter?
472 \DeclareTextCommand{\textpertenthousand}{T1}
473 {\%\char 24\char 24 } % space or 'relax as delimiter?
   Declare the text symbols.
474 %\DeclareTextSymbol{\AA}{T1}{197}
475 \DeclareTextSymbol{\AE}{T1}{198}
476 \DeclareTextSymbol{\DH}{T1}{208}
477 \DeclareTextSymbol{\DJ}{T1}{208}
478 \DeclareTextSymbol{\L}{T1}{138}
479 \DeclareTextSymbol{\NG}{T1}{141}
480 \DeclareTextSymbol{\OE}{T1}{215}
481 \DeclareTextSymbol{\O}{T1}{216}
482 \DeclareTextSymbol{\SS}{T1}{223}
483 \DeclareTextSymbol{\TH}{T1}{222}
484 %\DeclareTextSymbol{\aa}{T1}{229}
485 \DeclareTextSymbol{\ae}{T1}{230}
486 \DeclareTextSymbol{\dh}{T1}{240}
487 \DeclareTextSymbol{\dj}{T1}{158}
488 \DeclareTextSymbol{\guillemotleft}{T1}{19}
489 \DeclareTextSymbol{\guillemotright}{T1}{20}
490 \DeclareTextSymbol{\guilsinglleft}{T1}{14}
491 \DeclareTextSymbol{\guilsinglright}{T1}{15}
492 \DeclareTextSymbol{\i}{T1}{25}
493 \DeclareTextSymbol{\j}{T1}{26}
494 \DeclareTextSymbol{\ij}{T1}{188}
495 \DeclareTextSymbol{\IJ}{T1}{156}
```

```
496 \DeclareTextSymbol{\l}{T1}{170}
497 \DeclareTextSymbol{\ng}{T1}{173}
498 \DeclareTextSymbol{\oe}{T1}{247}
499 \DeclareTextSymbol{\o}{T1}{248}
500 \DeclareTextSymbol{\quotedblbase}{T1}{18}
501 \DeclareTextSymbol{\quotesinglbase}{T1}{13}
502 \DeclareTextSymbol{\ss}{T1}{255}
503 \DeclareTextSymbol{\textasciicircum}{T1}{'\^}
504 \DeclareTextSymbol{\textasciitilde}{T1}{'\~}
505 \DeclareTextSymbol{\textbackslash}{T1}{'\\}
506 \DeclareTextSymbol{\textbar}{T1}{'\|}
507 \DeclareTextSymbol{\textbraceleft}{T1}{'\{}
508 \DeclareTextSymbol{\textbraceright}{T1}{'\}}
509 \DeclareTextSymbol{\textcompwordmark}{T1}{23}
510 \DeclareTextSymbol{\textdollar}{T1}{'\$}
511 \DeclareTextSymbol{\textemdash}{T1}{22}
512 \DeclareTextSymbol{\textendash}{T1}{21}
513 \DeclareTextSymbol{\textexclamdown}{T1}{189}
514 \DeclareTextSymbol{\textgreater}{T1}{'\>}
515 %\DeclareTextSymbol{\texthyphenchar}{T1}{127}
516 %\DeclareTextSymbol{\texthyphen}{T1}{'\-}
517 \DeclareTextSymbol{\textless}{T1}{'\<}
518 \DeclareTextSymbol{\textquestiondown}{T1}{190}
519 \DeclareTextSymbol{\textquotedblleft}{T1}{16}
520 \DeclareTextSymbol{\textquotedblright}{T1}{17}
521 \DeclareTextSymbol{\textquotedbl}{T1}{'\"}
522 \DeclareTextSymbol{\textquoteleft}{T1}{'\'}
523 \DeclareTextSymbol{\textquoteright}{T1}{'\'}
524 \DeclareTextSymbol{\textsection}{T1}{159}
525 \DeclareTextSymbol{\textsterling}{T1}{191}
526 \DeclareTextSymbol{\textunderscore}{T1}{95}
527 \DeclareTextSymbol{\textvisiblespace}{T1}{32}
528 \DeclareTextSymbol{\th}{T1}{254}
```
Declare the composites.

 \DeclareTextComposite{\.}{T1}{i}{'\i} \DeclareTextComposite{\.}{T1}{\i}{'\i}  $"80 = 128$  \DeclareTextComposite{\u}{T1}{A}{128} \DeclareTextComposite{\k}{T1}{A}{129} \DeclareTextComposite{\'}{T1}{C}{130} \DeclareTextComposite{\v}{T1}{C}{131} \DeclareTextComposite{\v}{T1}{D}{132} \DeclareTextComposite{\v}{T1}{E}{133} \DeclareTextComposite{\k}{T1}{E}{134} \DeclareTextComposite{\u}{T1}{G}{135}  $"88 = 136$  \DeclareTextComposite{\'}{T1}{L}{136} \DeclareTextComposite{\v}{T1}{L}{137} \DeclareTextComposite{\'}{T1}{N}{139} \DeclareTextComposite{\v}{T1}{N}{140} \DeclareTextComposite{\H}{T1}{O}{142} \DeclareTextComposite{\'}{T1}{R}{143}

```
"90 = 144
```

```
545 \DeclareTextComposite{\v}{T1}{R}{144}
546 \DeclareTextComposite{\'}{T1}{S}{145}
547 \DeclareTextComposite{\v}{T1}{S}{146}
548 \DeclareTextComposite{\c}{T1}{S}{147}
549 \DeclareTextComposite{\v}{T1}{T}{148}
550 \DeclareTextComposite{\c}{T1}{T}{149}
551 \DeclareTextComposite{\H}{T1}{U}{150}
552 \DeclareTextComposite{\r}{T1}{U}{151}
"98 = 152"553 \DeclareTextComposite{\"}{T1}{Y}{152}
554 \DeclareTextComposite{\'}{T1}{Z}{153}
555 \DeclareTextComposite{\v}{T1}{Z}{154}
556 \DeclareTextComposite{\.}{T1}{Z}{155}
557 \DeclareTextComposite{\.}{T1}{I}{157}
" A0 = 160558 \DeclareTextComposite{\u}{T1}{a}{160}
559 \DeclareTextComposite{\k}{T1}{a}{161}
560 \DeclareTextComposite{\'}{T1}{c}{162}
561 \DeclareTextComposite{\v}{T1}{c}{163}
562 \DeclareTextComposite{\v}{T1}{d}{164}
563 \DeclareTextComposite{\v}{T1}{e}{165}
564 \DeclareTextComposite{\k}{T1}{e}{166}
565 \DeclareTextComposite{\u}{T1}{g}{167}
"AS = 168"566 \DeclareTextComposite{\'}{T1}{l}{168}
567 \DeclareTextComposite{\v}{T1}{l}{169}
568 \DeclareTextComposite{\'}{T1}{n}{171}
569 \DeclareTextComposite{\v}{T1}{n}{172}
570 \DeclareTextComposite{\H}{T1}{o}{174}
571 \DeclareTextComposite{\'}{T1}{r}{175}
"B0 = 176572 \DeclareTextComposite{\v}{T1}{r}{176}
573 \DeclareTextComposite{\'}{T1}{s}{177}
574 \DeclareTextComposite{\v}{T1}{s}{178}
575 \DeclareTextComposite{\c}{T1}{s}{179}
576 \DeclareTextComposite{\v}{T1}{t}{180}
577 \DeclareTextComposite{\c}{T1}{t}{181}
578 \DeclareTextComposite{\H}{T1}{u}{182}
579 \DeclareTextComposite{\r}{T1}{u}{183}
"BB = 184"580 \DeclareTextComposite{\"}{T1}{y}{184}
581 \DeclareTextComposite{\'}{T1}{z}{185}
582 \DeclareTextComposite{\v}{T1}{z}{186}
583 \DeclareTextComposite{\.}{T1}{z}{187}
C_0 = 192584 \DeclareTextComposite{\'}{T1}{A}{192}
585 \DeclareTextComposite{\'}{T1}{A}{193}
586 \DeclareTextComposite{\^}{T1}{A}{194}
587 \DeclareTextComposite{\~}{T1}{A}{195}
```

```
588 \DeclareTextComposite{\"}{T1}{A}{196}
589 \DeclareTextComposite{\r}{T1}{A}{197}
590 \DeclareTextComposite{\c}{T1}{C}{199}
C8 = 200591 \DeclareTextComposite{\'}{T1}{E}{200}
592 \DeclareTextComposite{\'}{T1}{E}{201}
593 \DeclareTextComposite{\^}{T1}{E}{202}
594 \DeclareTextComposite{\"}{T1}{E}{203}
595 \DeclareTextComposite{\'}{T1}{I}{204}
596 \DeclareTextComposite{\'}{T1}{I}{205}
597 \DeclareTextComposite{\^}{T1}{I}{206}
598 \DeclareTextComposite{\"}{T1}{I}{207}
"D0 = 208599 \DeclareTextComposite{\~}{T1}{N}{209}
600 \DeclareTextComposite{\'}{T1}{O}{210}
601 \DeclareTextComposite{\'}{T1}{O}{211}
602 \DeclareTextComposite{\^}{T1}{O}{212}
603 \DeclareTextComposite{\~}{T1}{O}{213}
604 \DeclareTextComposite{\"}{T1}{O}{214}
"D8 = 216605 \DeclareTextComposite{\'}{T1}{U}{217}
606 \DeclareTextComposite{\'}{T1}{U}{218}
607 \DeclareTextComposite{\^}{T1}{U}{219}
608 \DeclareTextComposite{\"}{T1}{U}{220}
609 \DeclareTextComposite{\'}{T1}{Y}{221}
"E0 = 224"610 \DeclareTextComposite{\'}{T1}{a}{224}
611 \DeclareTextComposite{\'}{T1}{a}{225}
612 \DeclareTextComposite{\^}{T1}{a}{226}
613 \DeclareTextComposite{\~}{T1}{a}{227}
614 \DeclareTextComposite{\"}{T1}{a}{228}
615 \DeclareTextComposite{\r}{T1}{a}{229}
616 \DeclareTextComposite{\c}{T1}{c}{231}
E8 = 232617 \DeclareTextComposite{\'}{T1}{e}{232}
618 \DeclareTextComposite{\'}{T1}{e}{233}
619 \DeclareTextComposite{\^}{T1}{e}{234}
620 \DeclareTextComposite{\"}{T1}{e}{235}
621 \DeclareTextComposite{\'}{T1}{i}{236}
622 \DeclareTextComposite{\'}{T1}{\i}{236}
623 \DeclareTextComposite{\'}{T1}{i}{237}
624 \DeclareTextComposite{\'}{T1}{\i}{237}
625 \DeclareTextComposite{\^}{T1}{i}{238}
626 \DeclareTextComposite{\^}{T1}{\i}{238}
627 \DeclareTextComposite{\"}{T1}{i}{239}
628 \DeclareTextComposite{\"}{T1}{\i}{239}
"F0 = 240629 \DeclareTextComposite{\~}{T1}{n}{241}
630 \DeclareTextComposite{\'}{T1}{o}{242}
631 \DeclareTextComposite{\'}{T1}{o}{243}
```

```
632 \DeclareTextComposite{\^}{T1}{o}{244}
633 \DeclareTextComposite{\~}{T1}{o}{245}
634 \DeclareTextComposite{\"}{T1}{o}{246}
"F8 = 248635 \DeclareTextComposite{\'}{T1}{u}{249}
636 \DeclareTextComposite{\'}{T1}{u}{250}
637 \DeclareTextComposite{\^}{T1}{u}{251}
638 \DeclareTextComposite{\"}{T1}{u}{252}
639 \DeclareTextComposite{\'}{T1}{y}{253}
640 \DeclareTextCompositeCommand{\k}{T1}{o}{\textogonekcentered{o}}
641 \DeclareTextCompositeCommand{\k}{T1}{O}{\textogonekcentered{O}}
642 \ifx\textcommaabove\@undefined\else
643 \DeclareTextCompositeCommand{\c}{T1}{g}{\textcommaabove{g}}
644 \fi
645 \ifx\textcommabelow\@undefined\else
646 \DeclareTextCompositeCommand{\c}{T1}{G}{\textcommabelow{G}}
647 \DeclareTextCompositeCommand{\c}{T1}{K}{\textcommabelow{K}}
648 \DeclareTextCompositeCommand{\c}{T1}{k}{\textcommabelow{k}}
649 \DeclareTextCompositeCommand{\c}{T1}{L}{\textcommabelow{L}}
650 \DeclareTextCompositeCommand{\c}{T1}{l}{\textcommabelow{l}}
651 \DeclareTextCompositeCommand{\c}{T1}{N}{\textcommabelow{N}}
652 \DeclareTextCompositeCommand{\c}{T1}{n}{\textcommabelow{n}}
653 \DeclareTextCompositeCommand{\c}{T1}{R}{\textcommabelow{R}}
654 \DeclareTextCompositeCommand{\c}{T1}{r}{\textcommabelow{r}}
655 \fi
```
656  $\langle$ /T1)

# 20.7 Definitions for the OMS encoding

The definitions for the 'TEX math symbol' (OMS) encoding. Even though this is meant to be a math font, it includes some of the standard LATEX text symbols.

Declare the encoding.

657 (\*OMS)

\DeclareFontEncoding{OMS}{}{}

Declare the symbols. Note that slot 13 has in places been named **\Orb:** please root out and destroy this impolity wherever you find it!

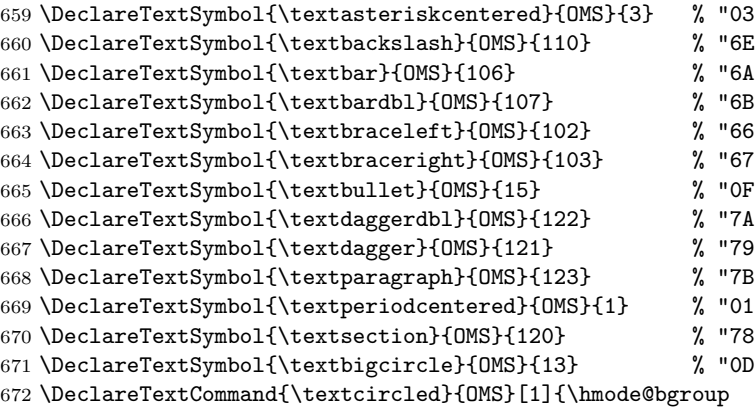

```
673 \ooalign{%
674 \hfil \raise .07ex\hbox {\upshape#1}\hfil \crcr
675 \char 13 % "0D
676 }%
677 \egroup}
678 \langle/OMS)
```
# 20.8 Definitions for the OML encoding

The definitions for the 'TEX math italic' (OML) encoding. Even though this is meant to be a math font, it includes some of the standard LAT<sub>EX</sub> text symbols.

```
Declare the encoding.
679 (*OML)
680 \DeclareFontEncoding{OML}{}{}
Declare the symbols.
681 \DeclareTextSymbol{\textless}{OML}{'\<}
```

```
682 \DeclareTextSymbol{\textgreater}{OML}{'\>}
683 \DeclareTextAccent{\t}{OML}{127} % "7F
```
#### 684 $\langle$ /OML $\rangle$

## 20.9 Definitions for the OT4 encoding

These definitions are for the Polish extension to the 'TEX text' (OT1) encoding. This encoding was created by B. Jackowski and M. Rycko for use with the Polish version of Computer Modern and Computer Concrete. In positions 0–127 it is identical to OT1 but it contains some additional characters in the upper half. The LATEX support was developed by Mariusz Olko.

The PL fonts that use it are available as follows:

Metafont sources ftp://ftp.gust.org.pl/TeX/language/polish/pl-mf.zip; Font files ftp://ftp.gust.org.pl/TeX/language/polish/pl-tfm.zip.

Declare the encoding.

```
685 (*OT4)
```

```
686 \DeclareFontEncoding{OT4}{}{}
```

```
687 \DeclareFontSubstitution{OT4}{cmr}{m}{n}
```
Declare the accents.

```
688 \DeclareTextAccent{\"}{OT4}{127}
```

```
689 \DeclareTextAccent{\'}{OT4}{19}
```

```
690 \DeclareTextAccent{\.}{OT4}{95}
```

```
691 \DeclareTextAccent{\=}{OT4}{22}
```

```
692 \DeclareTextAccent{\^}{OT4}{94}
```

```
693 \DeclareTextAccent{\'}{OT4}{18}
```

```
694 \DeclareTextAccent{\~}{OT4}{126}
```

```
695 \DeclareTextAccent{\H}{OT4}{125}
```

```
696 \DeclareTextAccent{\u}{OT4}{21}
```

```
697 \DeclareTextAccent{\v}{OT4}{20}
```

```
698 \DeclareTextAccent{\r}{OT4}{23}
```
The ogonek accent is available only under a e  $A \& E$ . But we have to provide some definition for \k. Some other accents have to be built by hand as in OT1:

```
699 \DeclareTextCommand{\k}{OT4}[1]{%
```

```
700 \TextSymbolUnavailable{\k{#1}}#1}
```
In these definitions we no longer use the helper function \sh@ft from plain.tex since that now has two incompatible definitions.

```
701 \DeclareTextCommand{\b}{OT4}[1]
702 {\hmode@bgroup\o@lign{\relax#1\crcr\hidewidth\ltx@sh@ft{-3ex}%
703 \vbox to.2ex{\hbox{\char22}\vss}\hidewidth}\egroup}
704 \DeclareTextCommand{\c}{OT4}[1]
705 {\leavevmode\setbox\z@\hbox{#1}\ifdim\ht\z@=1ex\accent24 #1%
706 \else{\ooalign{\unhbox\z@\crcr\hidewidth\char24\hidewidth}}\fi}
707 \DeclareTextCommand{\d}{OT4}[1]
708 {\hmode@bgroup
709 \o@lign{\relax#1\crcr\hidewidth\ltx@sh@ft{-1ex}.\hidewidth}\egroup}
Declare the text symbols.
710 \DeclareTextSymbol{\AE}{OT4}{29}
711 \DeclareTextSymbol{\OE}{OT4}{30}
712 \DeclareTextSymbol{\O}{OT4}{31}
713 \DeclareTextSymbol{\L}{OT4}{138}
714 \DeclareTextSymbol{\ae}{OT4}{26}
715 \DeclareTextSymbol{\guillemotleft}{OT4}{174}
716 \DeclareTextSymbol{\guillemotright}{OT4}{175}
717 \DeclareTextSymbol{\i}{OT4}{16}
718 \DeclareTextSymbol{\j}{OT4}{17}
719 \DeclareTextSymbol{\l}{OT4}{170}
720 \DeclareTextSymbol{\o}{OT4}{28}
721 \DeclareTextSymbol{\oe}{OT4}{27}
722 \DeclareTextSymbol{\quotedblbase}{OT4}{255}
723 \DeclareTextSymbol{\ss}{OT4}{25}
724 \DeclareTextSymbol{\textemdash}{OT4}{124}
725 \DeclareTextSymbol{\textendash}{OT4}{123}
726 \DeclareTextSymbol{\textexclamdown}{OT4}{60}
727 %\DeclareTextSymbol{\texthyphenchar}{OT4}{'\-}
728 %\DeclareTextSymbol{\texthyphen}{OT4}{'\-}
729 \DeclareTextSymbol{\textquestiondown}{OT4}{62}
730 \DeclareTextSymbol{\textquotedblleft}{OT4}{92}
731 \DeclareTextSymbol{\textquotedblright}{OT4}{'\"}
732 \DeclareTextSymbol{\textquoteleft}{OT4}{'\'}
733 \DeclareTextSymbol{\textquoteright}{OT4}{'\'}
Definition for \AA as in OT1:
734 \DeclareTextCompositeCommand{\r}{OT4}{A}
735 {\leavevmode\setbox\z@\hbox{!}\dimen@\ht\z@\advance\dimen@-1ex%
736 \rlap{\raise.67\dimen@\hbox{\char23}}A}
In the OT4 encoding, £ and $ share a slot.
737 \DeclareTextCommand{\textdollar}{OT4}{\hmode@bgroup
738 \ifdim \fontdimen\@ne\font >\z@
739 \slshape
740 \else
741 \upshape
742 \fi
743 \char'\$\egroup}
744 \DeclareTextCommand{\textsterling}{OT4}{\hmode@bgroup
745 \ifdim \fontdimen\@ne\font >\z@
746 \itshape
747 \else
```
 \fontshape{ui}\selectfont \fi 750 \char'\\$\egroup} Declare the composites. \DeclareTextComposite{\k}{OT4}{A}{129} \DeclareTextComposite{\'}{OT4}{C}{130} \DeclareTextComposite{\k}{OT4}{E}{134} \DeclareTextComposite{\'}{OT4}{N}{139} \DeclareTextComposite{\'}{OT4}{S}{145} \DeclareTextComposite{\'}{OT4}{Z}{153} \DeclareTextComposite{\.}{OT4}{Z}{155} \DeclareTextComposite{\k}{OT4}{a}{161} \DeclareTextComposite{\'}{OT4}{c}{162} \DeclareTextComposite{\k}{OT4}{e}{166} \DeclareTextComposite{\'}{OT4}{n}{171} \DeclareTextComposite{\'}{OT4}{s}{177} \DeclareTextComposite{\'}{OT4}{z}{185} \DeclareTextComposite{\.}{OT4}{z}{187}

## \DeclareTextComposite{\'}{OT4}{O}{211} \DeclareTextComposite{\'}{OT4}{o}{243} 767 (/OT4)

# 20.10 Definitions for the TS1 encoding

```
768 (*TS1)769 \DeclareFontEncoding{TS1}{}{}
770 \DeclareFontSubstitution{TS1}{cmr}{m}{n}
```
Some accents have to be built by hand. Note that **\ocalign** and **\o@lign** must be inside a group.

```
771 \DeclareTextCommand{\capitalcedilla}{TS1}[1]
772 {\hmode@bgroup
773 \ooalign{\null#1\crcr\hidewidth\char11\hidewidth}\egroup}
774 \DeclareTextCommand{\capitalogonek}{TS1}[1]
775 {\hmode@bgroup
776 \lozenge \to \cosh(\nu\1\#1\crcor\hbox{dth}\char'12\hbox{dewidth}\egroup)
```
Accents for capital letters.

These commands can be used by the end user either directly or through definitions of the type

```
\DeclareTextCompositeCommand{\'}{T1}{X}{\capitalacute X}
```
None of the latter definitions are provided by default, since they are probably rarely used.

```
"00 = 0777 \DeclareTextAccent{\capitalgrave}{TS1}{0}
778 \DeclareTextAccent{\capitalacute}{TS1}{1}
779 \DeclareTextAccent{\capitalcircumflex}{TS1}{2}
780 \DeclareTextAccent{\capitaltilde}{TS1}{3}
781 \DeclareTextAccent{\capitaldieresis}{TS1}{4}
782 \DeclareTextAccent{\capitalhungarumlaut}{TS1}{5}
783 \DeclareTextAccent{\capitalring}{TS1}{6}
784 \DeclareTextAccent{\capitalcaron}{TS1}{7}
```

```
"08 = 8"785 \DeclareTextAccent{\capitalbreve}{TS1}{8}
786 \DeclareTextAccent{\capitalmacron}{TS1}{9}
787 \DeclareTextAccent{\capitaldotaccent}{TS1}{10}
```
Tie accents.

The tie accent was borrowed from the cmmi font. The tc fonts now provide four tie accents, the first two are done in the classical way with assymetric glyphs hanging out of their boxes; the new ties are centered in their boxes like all other accents. They need a name: please tell us if you know what to call them.  $"$ 

```
788 \DeclareTextAccent{\t}{TS1}{26}
789 \DeclareTextAccent{\capitaltie}{TS1}{27}
790 \DeclareTextAccent{\newtie}{TS1}{28}
791 \DeclareTextAccent{\capitalnewtie}{TS1}{29}
```
Compund word marks.

The text companion fonts contain two compound word marks of different heights, one has cap\_height, the other asc\_height.

```
792 \DeclareTextSymbol{\textcapitalcompwordmark}{TS1}{23}
793 \DeclareTextSymbol{\textascendercompwordmark}{TS1}{31}
```
The text companion symbols.

```
794 \DeclareTextSymbol{\textquotestraightbase}{TS1}{13}
```

```
"10 = 16"
```

```
795 \DeclareTextSymbol{\textquotestraightdblbase}{TS1}{18}
796 \DeclareTextSymbol{\texttwelveudash}{TS1}{21}
797 \DeclareTextSymbol{\textthreequartersemdash}{TS1}{22}
"18 = 24"798 \DeclareTextSymbol{\textleftarrow}{TS1}{24}
799 \DeclareTextSymbol{\textrightarrow}{TS1}{25}
"20 = 32"800 \DeclareTextSymbol{\textblank}{TS1}{32}
801 \DeclareTextSymbol{\textdollar}{TS1}{36}
802 \DeclareTextSymbol{\textquotesingle}{TS1}{39}
"28 = 40"803 \DeclareTextSymbol{\textasteriskcentered}{TS1}{42}
Note that '054 is a comma and '056 is a full stop: these make numbers using
oldstyle digits easier to input.
804 \DeclareTextSymbol{\textdblhyphen}{TS1}{45}
805 \DeclareTextSymbol{\textfractionsolidus}{TS1}{47}
   Oldstyle digits.
   "30 = 48"806 \DeclareTextSymbol{\textzerooldstyle}{TS1}{48}
807 \DeclareTextSymbol{\textoneoldstyle}{TS1}{49}
808 \DeclareTextSymbol{\texttwooldstyle}{TS1}{50}
809 \DeclareTextSymbol{\textthreeoldstyle}{TS1}{51}
810 \DeclareTextSymbol{\textfouroldstyle}{TS1}{52}
811 \DeclareTextSymbol{\textfiveoldstyle}{TS1}{53}
812 \DeclareTextSymbol{\textsixoldstyle}{TS1}{54}
813 \DeclareTextSymbol{\textsevenoldstyle}{TS1}{55}
```

```
"38 = 56"814 \DeclareTextSymbol{\texteightoldstyle}{TS1}{56}
815 \DeclareTextSymbol{\textnineoldstyle}{TS1}{57}
   More text companion symbols.
816 \DeclareTextSymbol{\textlangle}{TS1}{60}
```

```
817 \DeclareTextSymbol{\textminus}{TS1}{61}
818 \DeclareTextSymbol{\textrangle}{TS1}{62}
```
 $"48 = 72$ 

```
819 \DeclareTextSymbol{\textmho}{TS1}{77}
```
The big circle is here to define the command \textcircled. Formerly it was taken from the cmsy font.

```
820 \DeclareTextSymbol{\textbigcircle}{TS1}{79}
821 \DeclareTextCommand{\textcircled}{TS1}[1]{\hmode@bgroup
822 \ooalign{%
823 \hfil \raise .07ex\hbox {\upshape#1}\hfil \crcr
824 \char 79 % '117 = "4F
825 }%
826 \egroup}
   More text companion symbols.
   "50 = 80827 \DeclareTextSymbol{\textohm}{TS1}{87}
"58 = 88"828 \DeclareTextSymbol{\textlbrackdbl}{TS1}{91}
829 \DeclareTextSymbol{\textrbrackdbl}{TS1}{93}
830 \DeclareTextSymbol{\textuparrow}{TS1}{94}
831 \DeclareTextSymbol{\textdownarrow}{TS1}{95}
"60 = 96832 \DeclareTextSymbol{\textasciigrave}{TS1}{96}
833 \DeclareTextSymbol{\textborn}{TS1}{98}
834 \DeclareTextSymbol{\textdivorced}{TS1}{99}
835 \DeclareTextSymbol{\textdied}{TS1}{100}
"68 = 104836 \DeclareTextSymbol{\textleaf}{TS1}{108}
837 \DeclareTextSymbol{\textmarried}{TS1}{109}
838 \DeclareTextSymbol{\textmusicalnote}{TS1}{110}
"78 = 120839 \DeclareTextSymbol{\texttildelow}{TS1}{126}
   This glyph, \textdblhyphenchar is hanging, like the hyphenchar of the ec
fonts.
840 \DeclareTextSymbol{\textdblhyphenchar}{TS1}{127}
"80 = 128"841 \DeclareTextSymbol{\textasciibreve}{TS1}{128}
842 \DeclareTextSymbol{\textasciicaron}{TS1}{129}
   This next glyph is not the same as \textquotedbl.
```

```
843 \DeclareTextSymbol{\textacutedbl}{TS1}{130}
844 \DeclareTextSymbol{\textgravedbl}{TS1}{131}
```

```
845 \DeclareTextSymbol{\textdagger}{TS1}{132}
846 \DeclareTextSymbol{\textdaggerdbl}{TS1}{133}
847 \DeclareTextSymbol{\textbardbl}{TS1}{134}
848 \DeclareTextSymbol{\textperthousand}{TS1}{135}
"88 = 136849 \DeclareTextSymbol{\textbullet}{TS1}{136}
850 \DeclareTextSymbol{\textcelsius}{TS1}{137}
851 \DeclareTextSymbol{\textdollaroldstyle}{TS1}{138}
852 \DeclareTextSymbol{\textcentoldstyle}{TS1}{139}
853 \DeclareTextSymbol{\textflorin}{TS1}{140}
854 \DeclareTextSymbol{\textcolonmonetary}{TS1}{141}
855 \DeclareTextSymbol{\textwon}{TS1}{142}
856 \DeclareTextSymbol{\textnaira}{TS1}{143}
"90 = 144857 \DeclareTextSymbol{\textguarani}{TS1}{144}
858 \DeclareTextSymbol{\textpeso}{TS1}{145}
859 \DeclareTextSymbol{\textlira}{TS1}{146}
860 \DeclareTextSymbol{\textrecipe}{TS1}{147}
861 \DeclareTextSymbol{\textinterrobang}{TS1}{148}
862 \DeclareTextSymbol{\textinterrobangdown}{TS1}{149}
863 \DeclareTextSymbol{\textdong}{TS1}{150}
864 \DeclareTextSymbol{\texttrademark}{TS1}{151}
"98 = 152"865 \DeclareTextSymbol{\textpertenthousand}{TS1}{152}
866 \DeclareTextSymbol{\textpilcrow}{TS1}{153}
867 \DeclareTextSymbol{\textbaht}{TS1}{154}
868 \DeclareTextSymbol{\textnumero}{TS1}{155}
```
This next name may change. For the following sign we know only a german name, which is abzüglich. The meaning is something like "commercial minus". An ASCII ersatz is ./. (dot slash dot). The temporary English name is \textdiscount.

```
869 \DeclareTextSymbol{\textdiscount}{TS1}{156}
870 \DeclareTextSymbol{\textestimated}{TS1}{157}
871 \DeclareTextSymbol{\textopenbullet}{TS1}{158}
872 \DeclareTextSymbol{\textservicemark}{TS1}{159}
" A0 = 160
```

```
873 \DeclareTextSymbol{\textlquill}{TS1}{160}
874 \DeclareTextSymbol{\textrquill}{TS1}{161}
875 \DeclareTextSymbol{\textcent}{TS1}{162}
876 \DeclareTextSymbol{\textsterling}{TS1}{163}
877 \DeclareTextSymbol{\textcurrency}{TS1}{164}
878 \DeclareTextSymbol{\textyen}{TS1}{165}
879 \DeclareTextSymbol{\textbrokenbar}{TS1}{166}
880 \DeclareTextSymbol{\textsection}{TS1}{167}
"AS = 168"881 \DeclareTextSymbol{\textasciidieresis}{TS1}{168}
882 \DeclareTextSymbol{\textcopyright}{TS1}{169}
883 \DeclareTextSymbol{\textordfeminine}{TS1}{170}
884 \DeclareTextSymbol{\textcopyleft}{TS1}{171}
```

```
885 \DeclareTextSymbol{\textlnot}{TS1}{172}
```
The meaning of the circled-P is "sound recording copyright".

```
886 \DeclareTextSymbol{\textcircledP}{TS1}{173}
887 \DeclareTextSymbol{\textregistered}{TS1}{174}
888 \DeclareTextSymbol{\textasciimacron}{TS1}{175}
"B0 = 176889 \DeclareTextSymbol{\textdegree}{TS1}{176}
890 \DeclareTextSymbol{\textpm}{TS1}{177}
891 \DeclareTextSymbol{\texttwosuperior}{TS1}{178}
892 \DeclareTextSymbol{\textthreesuperior}{TS1}{179}
893 \DeclareTextSymbol{\textasciiacute}{TS1}{180}
894 \DeclareTextSymbol{\textmu}{TS1}{181} % micro sign
895 \DeclareTextSymbol{\textparagraph}{TS1}{182}
896 \DeclareTextSymbol{\textperiodcentered}{TS1}{183}
"BB = 184"897 \DeclareTextSymbol{\textreferencemark}{TS1}{184}
898 \DeclareTextSymbol{\textonesuperior}{TS1}{185}
899 \DeclareTextSymbol{\textordmasculine}{TS1}{186}
900 \DeclareTextSymbol{\textsurd}{TS1}{187}
901 \DeclareTextSymbol{\textonequarter}{TS1}{188}
902 \DeclareTextSymbol{\textonehalf}{TS1}{189}
903 \DeclareTextSymbol{\textthreequarters}{TS1}{190}
904 \DeclareTextSymbol{\texteuro}{TS1}{191}
E_0 = 208905 \DeclareTextSymbol{\texttimes}{TS1}{214}
"F0 = 240906 \DeclareTextSymbol{\textdiv}{TS1}{246}
907 \langle/TS1\rangle
```
## 20.11 Definitions for the TU encoding

The TU encoding was originally introduced in the contributed package fontspec as a Unicode encoding for XeTeX and LuaTeX.

Normally for these engines, the input consists of Unicode characters encoded in UTF-8. There is therefore little need to use the traditional (ASCII) encodingspecific commands

However, sometimes (e.g. for backwards compatibility) it can be useful to access these Unicode characters via such ASCII-based markup. The commands provided here Cover the characters in the T1 and TS1 encodings, but specified in Unicode position. Almost all the command names have been mechanically extracted form the inputenc UTF-8 support, which is essentially doing a reverse mapping from UTF-8 data to L<sup>AT</sup>FX LICR commands.

A few additional names for character which were supported in the original fontspec version of this file have also been added, even though they are not currently in the default inputenc UTF-8 declarations.

908  $(*TU)$ 

In the base interface the Unicode encoding is always known as TU But we parameterise the encoding name to allow for modelling differences in Unicode support by different fonts.

909 \providecommand\UnicodeEncodingName{TU}

As the Unicode encoding, TU, is only currently available with XeTeX or LuaTeX, we detect these engines first, and make adjustments for the differing font loading syntax. For other engines, we issue a warning then abort this file, switching back to T1 encoding.

```
910 \begingroup\expandafter\expandafter\expandafter\endgroup
911 \expandafter\ifx\csname XeTeXrevision\endcsname\relax
912 \begingroup\expandafter\expandafter\expandafter\endgroup
913 \expandafter\ifx\csname directlua\endcsname\relax
   Not LuaTeX or XeTeX, abort with a warning.
914 \PackageWarningNoLine{fontenc}
915 {\UnicodeEncodingName\space
916 encoding is only available with XeTeX and LuaTeX.\MessageBreak
917 Defaulting to T1 encoding}
918 \def\encodingdefault{T1}
919 \expandafter\expandafter\expandafter\endinput
920 \else
  LuaTeX.
921 \def\UnicodeFontTeXLigatures{+tlig;}
922 \def\reserved@a#1{%
923 \def\@remove@tlig##1{\@remove@tlig@##1\@nil#1\@nil\relax}
924 \def\@remove@tlig@##1#1{\@remove@tlig@@##1}}
925 \edef\reserved@b{\detokenize{+tlig;}}
926 \expandafter\reserved@a\expandafter{\reserved@b}
927 \def\@remove@tlig@@#1\@nil#2\relax{#1}
928 \def\remove@tlig#1{%
929 \begingroup
930 \font\remove@tlig
931 \expandafter\@remove@tlig\expandafter{\fontname\font}%
932 \remove@tlig
933 \char#1\relax
934 \endgroup
935 }
936 \fi
937 \else
   XeTeX
938 \def\UnicodeFontTeXLigatures{mapping=tex-text;}
939 \def\remove@tlig#1{\XeTeXglyph\numexpr\XeTeXcharglyph#1\relax}
940 \fi
941 \def\UnicodeFontFile#1#2{"[#1]:#2"}
942 \def\UnicodeFontName#1#2{"#1:#2"}
   Declare the encoding
943 \DeclareFontEncoding\UnicodeEncodingName{}{}
   Declare accent command to use a postpended combining character rather than
the TeX \accent primitive
944 \def\add@unicode@accent#1#2{%
945 \if\relax\detokenize{#2}\relax^^a0\else#2\fi
946 \char#1\relax}
```

```
947 \def\DeclareUnicodeAccent#1#2#3{%
948 \DeclareTextCommand{#1}{#2}{\add@unicode@accent{#3}}%
949
```
Wrapper around \DeclareTextCompositeCommand that uses the declared composite if it exists in the current font or falls back to the default definition for the TU accent if not.

```
950 {
951 \catcode\z@=11\relax
952 \gdef\DeclareUnicodeComposite#1#2#3{%
953 \def\reserved@a##1##2{%
954 \DeclareTextCompositeCommand#1\UnicodeEncodingName{#2}{%
955 \iffontchar\font#3 ##2%
956 \else ##1\fi}}%
957 \expandafter\expandafter\expandafter\extract@default@composite
958 \csname\UnicodeEncodingName\string#1\endcsname{#2}\@nil
959 \bgroup
960 \lccode\z@#3 %
961 \lowercase{\egroup
962 \expandafter\reserved@a\expandafter{\reserved@b}{^^@}}}%
963 }
964 \def\extract@default@composite#1{%
965 \ifx\@text@composite#1%
966 \expandafter\extract@default@composite@a
967 \else
968 \expandafter\extract@default@composite@b\expandafter#1%
969 \fi}
970 \def\extract@default@composite@a#1\@text@composite#2\@nil{%
971 \def\reserved@b{#2}}
972 \def\extract@default@composite@b#1#2\@nil{%
973 \def\reserved@b{#1#2}}
974 \DeclareTextCommand\textquotesingle \UnicodeEncodingName{%
975 \remove@tlig{"0027}}
976 \DeclareTextCommand\textasciigrave \UnicodeEncodingName{%
977 \remove@tlig{"0060}}
978 \DeclareTextCommand\textquotedbl \UnicodeEncodingName{%
979 \rm v \remove@tlig{"0022}}
980 \DeclareTextSymbol{\textdollar} \UnicodeEncodingName{"0024}
981 \DeclareTextSymbol{\textless} \UnicodeEncodingName{"003C}
982 \DeclareTextSymbol{\textgreater} \UnicodeEncodingName{"003E}
983 \DeclareTextSymbol{\textbackslash} \UnicodeEncodingName{"005C}
984 \DeclareTextSymbol{\textasciicircum} \UnicodeEncodingName{"005E}
985 \DeclareTextSymbol{\textunderscore} \UnicodeEncodingName{"005F}
986 \DeclareTextSymbol{\textbraceleft} \UnicodeEncodingName{"007B}
987 \DeclareTextSymbol{\textbar} \UnicodeEncodingName{"007C}
988 \DeclareTextSymbol{\textbraceright} \UnicodeEncodingName{"007D}
989 \DeclareTextSymbol{\textasciitilde} \UnicodeEncodingName{"007E}
990 \DeclareTextSymbol{\textexclamdown} \UnicodeEncodingName{"00A1}
991 \DeclareTextSymbol{\textcent} \UnicodeEncodingName{"00A2}
992 \DeclareTextSymbol{\textsterling} \UnicodeEncodingName{"00A3}
993 \DeclareTextSymbol{\textcurrency} \UnicodeEncodingName{"00A4}
994 \DeclareTextSymbol{\textyen} \UnicodeEncodingName{"00A5}
995 \DeclareTextSymbol{\textbrokenbar} \UnicodeEncodingName{"00A6}
```

```
996 \DeclareTextSymbol{\textsection} \UnicodeEncodingName{"00A7}
997 \DeclareTextSymbol{\textasciidieresis} \UnicodeEncodingName{"00A8}
998 \DeclareTextSymbol{\textcopyright} \UnicodeEncodingName{"00A9}
999 \DeclareTextSymbol{\textordfeminine} \UnicodeEncodingName{"00AA}
1000 \DeclareTextSymbol{\guillemotleft} \UnicodeEncodingName{"00AB}
1001 \DeclareTextSymbol{\textlnot} \UnicodeEncodingName{"00AC}
1002 \DeclareTextSymbol{\textregistered} \UnicodeEncodingName{"00AE}
1003 \DeclareTextSymbol{\textasciimacron} \UnicodeEncodingName{"00AF}
1004 \DeclareTextSymbol{\textdegree} \UnicodeEncodingName{"00B0}
1005 \DeclareTextSymbol{\textpm} \UnicodeEncodingName{"00B1}
1006 \DeclareTextSymbol{\texttwosuperior} \UnicodeEncodingName{"00B2}
1007 \DeclareTextSymbol{\textthreesuperior} \UnicodeEncodingName{"00B3}
1008 \DeclareTextSymbol{\textasciiacute} \UnicodeEncodingName{"00B4}
1009 \DeclareTextSymbol{\textmu} \UnicodeEncodingName{"00B5}
1010 \DeclareTextSymbol{\textparagraph} \UnicodeEncodingName{"00B6}
1011 \DeclareTextSymbol{\textperiodcentered} \UnicodeEncodingName{"00B7}
1012 \DeclareTextSymbol{\textonesuperior} \UnicodeEncodingName{"00B9}<br>1013 \DeclareTextSymbol{\textordmasculine} \UnicodeEncodingName{"00BA}
1013 \DeclareTextSymbol{\textordmasculine}
1014 \DeclareTextSymbol{\guillemotright} \UnicodeEncodingName{"00BB}
1015 \DeclareTextSymbol{\textonequarter} \UnicodeEncodingName{"00BC}
1016 \DeclareTextSymbol{\textonehalf} \UnicodeEncodingName{"00BD}
1017 \DeclareTextSymbol{\textthreequarters} \UnicodeEncodingName{"00BE}
1018 \DeclareTextSymbol{\textquestiondown} \UnicodeEncodingName{"00BF}
1019 \DeclareTextSymbol{\AE} \UnicodeEncodingName{''00C6}1020 \DeclareTextSymbol{\DH} \UnicodeEncodingName{"00D0}
1021 \DeclareTextSymbol{\texttimes} \UnicodeEncodingName{"00D7}
1022 \DeclareTextSymbol{\O} \Upsilon \UnicodeEncodingName{"00D8}
1023 \DeclareTextSymbol{\TH} \UnicodeEncodingName{"00DE}
1024 \DeclareTextSymbol{\ss} \UnicodeEncodingName{"00DF}
1025 \DeclareTextSymbol{\ae} \Upsilon \UnicodeEncodingName{"00E6}
1026 \DeclareTextSymbol{\dh} \UnicodeEncoder \unicodeEncodingName{"00F0}
1027 \DeclareTextSymbol{\textdiv} \UnicodeEncodingName{"00F7}
1028 \DeclareTextSymbol{\o} \Upsilon \UnicodeEncodingName{"00F8}
1029 \DeclareTextSymbol{\th} \text{UnicodeEncodingName} '00FE}
1030 \DeclareTextSymbol{\DJ} \Upsilon \UnicodeEncodingName{"0110}
1031 \DeclareTextSymbol{\dj} \Upsilon \UnicodeEncodingName{"0111}
1032 \DeclareTextSymbol{\i} \UnicodeEncodingName{"0131}
1033 \DeclareTextSymbol{\IJ} \UnicodeEncodingName{"0132}
1034 \DeclareTextSymbol{\ij} \UnicodeEncodingName{"0133}
1035 \DeclareTextSymbol{\L} \Upsilon \UnicodeEncodingName{"0141}
1036 \DeclareTextSymbol{\l} \Upsilon \UnicodeEncodingName{"0142}
1037 \DeclareTextSymbol{\NG} \UnicodeEncodingName{°014A}1038 \DeclareTextSymbol{\ng} \Upsilon \UnicodeEncodingName{"014B}
1039 \DeclareTextSymbol{\OE} \Upsilon \UnicodeEncodingName{"0152}
1040 \DeclareTextSymbol{\oe} \UnicodeEncodingName{°0153}1041 \DeclareTextSymbol{\textflorin} \UnicodeEncodingName{"0192}
1042 \DeclareTextSymbol{\j} \text{UnicodeEncodingName} \UnicodeEncodingName{"0237}
1043 \DeclareTextSymbol{\textasciicaron} \UnicodeEncodingName{"02C7}
1044 \DeclareTextSymbol{\textasciibreve} \UnicodeEncodingName{"02D8}
1045 \DeclareTextSymbol{\textacutedbl} \UnicodeEncodingName{"02DD}
1046 \DeclareTextSymbol{\textgravedbl} \UnicodeEncodingName{"02F5}
1047 \DeclareTextSymbol{\texttildelow} \UnicodeEncodingName{"02F7}
1048 \DeclareTextSymbol{\textbaht} \UnicodeEncodingName{"0E3F}
1049 \DeclareTextSymbol{\SS} \Upsilon \UnicodeEncodingName{"1E9E}
```

```
1050 \DeclareTextSymbol{\textcompwordmark} \UnicodeEncodingName{"200C}
1051 \DeclareTextSymbol{\textendash} \UnicodeEncodingName{"2013}
1052 \DeclareTextSymbol{\textemdash} \UnicodeEncodingName{"2014}
1053 \DeclareTextSymbol{\textbardbl} \UnicodeEncodingName{"2016}
1054 \DeclareTextSymbol{\textquoteleft} \UnicodeEncodingName{"2018}
1055 \DeclareTextSymbol{\textquoteright} \UnicodeEncodingName{"2019}
1056 \DeclareTextSymbol{\quotesinglbase} \UnicodeEncodingName{"201A}
1057 \DeclareTextSymbol{\textquotedblleft} \UnicodeEncodingName{"201C}
1058 \DeclareTextSymbol{\textquotedblright} \UnicodeEncodingName{"201D}
1059 \DeclareTextSymbol{\quotedblbase} \UnicodeEncodingName{"201E}
1060 \DeclareTextSymbol{\textdagger} \UnicodeEncodingName{"2020}
1061 \DeclareTextSymbol{\textdaggerdbl} \UnicodeEncodingName{"2021}
1062 \DeclareTextSymbol{\textbullet} \UnicodeEncodingName{"2022}
1063 \DeclareTextSymbol{\textellipsis} \UnicodeEncodingName{"2026}
1064\DeclareTextSymbol{\textperthousand} \UnicodeEncodingName{"2030}<br>1065\DeclareTextSymbol{\textpertenthousand} \UnicodeEncodingName{"2031}
1065 \DeclareTextSymbol{\textpertenthousand}
1066\DeclareTextSymbol{\guilsinglleft} \UnicodeEncodingName{"2039}<br>1067\DeclareTextSymbol{\guilsinglright} \UnicodeEncodingName{"203A}
1067 \DeclareTextSymbol{\guilsinglright}
1068 \DeclareTextSymbol{\textreferencemark} \UnicodeEncodingName{"203B}
1069 \DeclareTextSymbol{\textinterrobang} \UnicodeEncodingName{"203D}
1070 \DeclareTextSymbol{\textfractionsolidus} \UnicodeEncodingName{"2044}
1071 \DeclareTextSymbol{\textlquill} \UnicodeEncodingName{"2045}
1072 \DeclareTextSymbol{\textrquill} \UnicodeEncodingName{"2046}
1073 \DeclareTextSymbol{\textdiscount} \UnicodeEncodingName{"2052}
1074 \DeclareTextSymbol{\textcolonmonetary} \UnicodeEncodingName{"20A1}
1075 \DeclareTextSymbol{\textlira} \UnicodeEncodingName{"20A4}
1076 \DeclareTextSymbol{\textnaira} \UnicodeEncodingName{"20A6}
1077\DeclareTextSymbol{\textwon} \UnicodeEncodingName{"20A9}
1078 \DeclareTextSymbol{\textdong} \UnicodeEncodingName{"20AB}
1079 \DeclareTextSymbol{\texteuro} \UnicodeEncodingName{"20AC}
1080 \DeclareTextSymbol{\textpeso} \UnicodeEncodingName{"20B1}
1081 \DeclareTextSymbol{\textcelsius} \UnicodeEncodingName{"2103}
1082 \DeclareTextSymbol{\textnumero} \UnicodeEncodingName{"2116}
1083 \DeclareTextSymbol{\textcircledP} \UnicodeEncodingName{"2117}
1084 \DeclareTextSymbol{\textrecipe} \UnicodeEncodingName{"211E}
1085\DeclareTextSymbol{\textservicemark} \UnicodeEncodingName{"2120}<br>1086\DeclareTextSymbol{\texttrademark} \UnicodeEncodingName{"2122}
1086 \DeclareTextSymbol{\texttrademark}
1087\DeclareTextSymbol{\textohm} \UnicodeEncodingName{"2126}<br>1088\DeclareTextSymbol{\textmho} \UnicodeEncodingName{"2127}
1088 \DeclareTextSymbol{\textmho}
1089 \DeclareTextSymbol{\textestimated} \UnicodeEncodingName{"212E}
1090 \DeclareTextSymbol{\textleftarrow} \UnicodeEncodingName{"2190}
1091 \DeclareTextSymbol{\textuparrow} \UnicodeEncodingName{"2191}
1092 \DeclareTextSymbol{\textrightarrow} \UnicodeEncodingName{"2192}
1093 \DeclareTextSymbol{\textdownarrow} \UnicodeEncodingName{"2193}
1094 \DeclareTextSymbol{\textminus} \UnicodeEncodingName{"2212}
```
Not all fonts have  $U+2217$  but using  $U+002A$  requires some adjustment.

```
1095 \DeclareTextCommand{\textasteriskcentered}\UnicodeEncodingName{%
1096 \iffontchar\font"2217 \char"2217 \else
1097 \begingroup
1098 \fontsize
1099 {\the\dimexpr1.2\dimexpr\f@size pt\relax}%
1100 {\f@baselineskip}%
1101 \selectfont
```

```
1102 \raisebox{-0.6ex}[\dimexpr\height-0.6ex][0pt]{*}%
1103 \endgroup
1104 \fi
1105 }
1106 \DeclareTextSymbol{\textsurd} \UnicodeEncodingName{"221A}
1107 \DeclareTextSymbol{\textlangle} \UnicodeEncodingName{"2329}
1108 \DeclareTextSymbol{\textrangle} \UnicodeEncodingName{"232A}
1109 \DeclareTextSymbol{\textblank} \UnicodeEncodingName{"2422}
1110 \DeclareTextSymbol{\textvisiblespace} \UnicodeEncodingName{"2423}
1111 \DeclareTextSymbol{\textopenbullet} \UnicodeEncodingName{"25E6}
1112 \DeclareTextSymbol{\textbigcircle} \UnicodeEncodingName{"25EF}
1113 \DeclareTextSymbol{\textmusicalnote} \UnicodeEncodingName{"266A}
1114 \DeclareTextSymbol{\textmarried} \UnicodeEncodingName{"26AD}
1115 \DeclareTextSymbol{\textdivorced} \UnicodeEncodingName{"26AE}
1116 \DeclareTextSymbol{\textinterrobangdown} \UnicodeEncodingName{"2E18}
Accents must be declared before the composites that use them.
1117\DeclareUnicodeAccent{\'} \UnicodeEncodingName{"0300}
1118 \DeclareUnicodeAccent{\'} \UnicodeEncodingName{"0301}
1119 \DeclareUnicodeAccent{\^} \UnicodeEncodingName{"0302}
1120 \DeclareUnicodeAccent{\~} \UnicodeEncodingName{"0303}
1121 \DeclareUnicodeAccent{\=} \UnicodeEncodingName{"0304}
1122 \DeclareUnicodeAccent{\u} \UnicodeEncodingName{"0306}
1123 \DeclareUnicodeAccent{\.} \UnicodeEncodingName{"0307}
1124 \DeclareUnicodeAccent{\"} \UnicodeEncodingName{"0308}
1125 \DeclareUnicodeAccent{\r} \UnicodeEncodingName{"030A}
1126 \DeclareUnicodeAccent{\H} \UnicodeEncodingName{"030B}
1127 \DeclareUnicodeAccent{\v} \UnicodeEncodingName{"030C}
1128 \DeclareUnicodeAccent{\b} \UnicodeEncodingName{"0332}
1129 \DeclareUnicodeAccent{\d} \UnicodeEncodingName{"0323}
1130 \DeclareUnicodeAccent{\c} \UnicodeEncodingName{"0327}
1131 \DeclareUnicodeAccent{\k} \UnicodeEncodingName{"0328}
1132 \DeclareTextCommand\textcommabelow \UnicodeEncodingName[1]
1133 {\hmode@bgroup\ooalign{\null#1\crcr\hidewidth\raise-.31ex
1134 \hbox{\check@mathfonts\fontsize\ssf@size\z@
1135 \math@fontsfalse\selectfont,}\hidewidth}\egroup}
1136 \DeclareUnicodeComposite{\^} {}{"005E}
1137 \DeclareUnicodeComposite{\~} {}{"007E}
1138 \DeclareUnicodeComposite{\'} {A}{A}{"00C0}
1139 \DeclareUnicodeComposite{\'} {A}{''00C1}
1140 \DeclareUnicodeComposite{\^} {A}{"00C2}
1141 \DeclareUnicodeComposite{\~} {A}{"00C3}
1142 \DeclareUnicodeComposite{\"} {A}{A}{"00C4}
1143 \DeclareUnicodeComposite{\r} {A}{A} {"00C5}
1144 \DeclareUnicodeComposite{\c} {C}{"00C7}
1145 \DeclareUnicodeComposite{\'} {E}{"00C8}
1146 \DeclareUnicodeComposite{\'} {E}{"00C9}
1147 \DeclareUnicodeComposite{\^} {E}{"00CA}
1148 \DeclareUnicodeComposite{\"} {E}{"00CB}
1149 \DeclareUnicodeComposite{\'} {I}{"00CC}
1150 \DeclareUnicodeComposite{\'} {I}{"00CD}
1151 \DeclareUnicodeComposite{\^} {I}{"00CE}
1152 \DeclareUnicodeComposite{\"} {I}{"00CF}
```
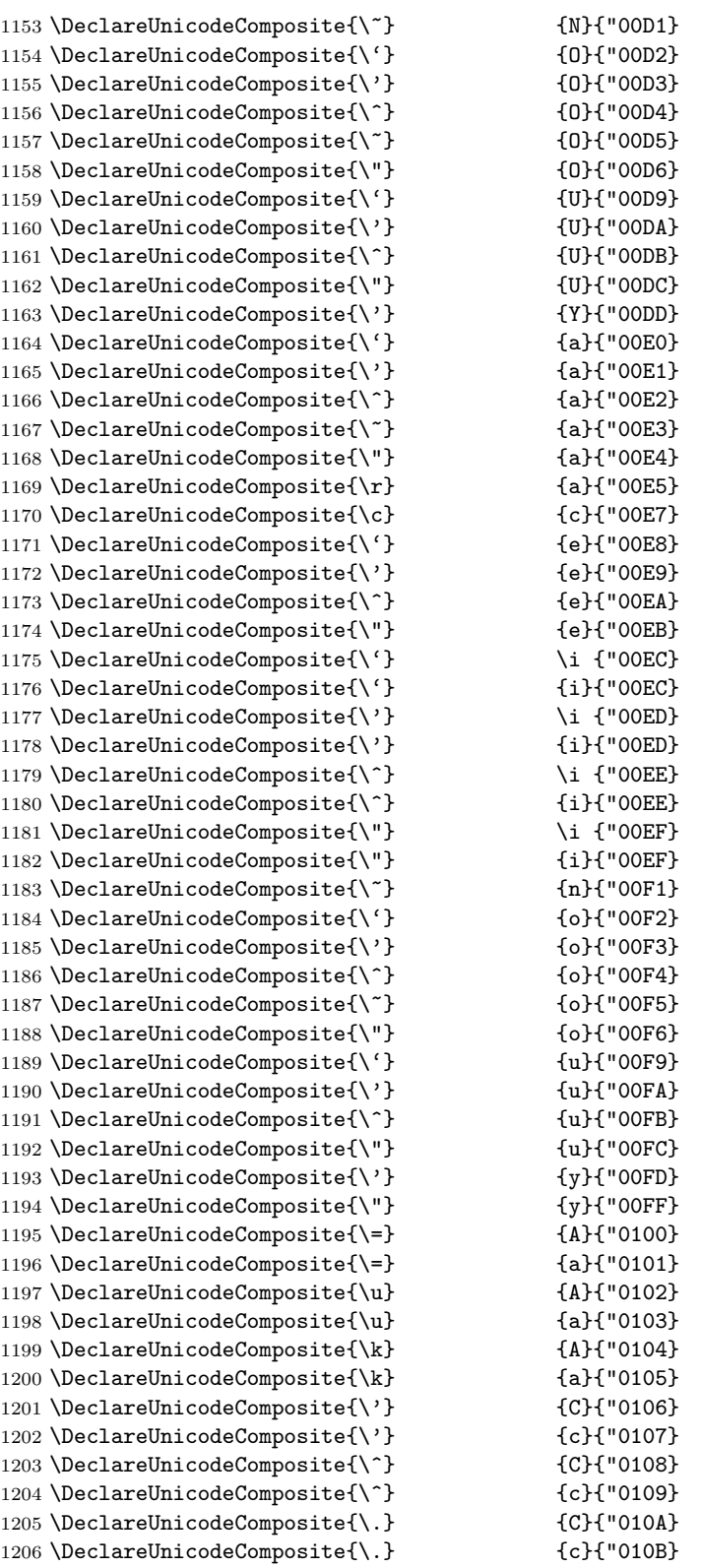

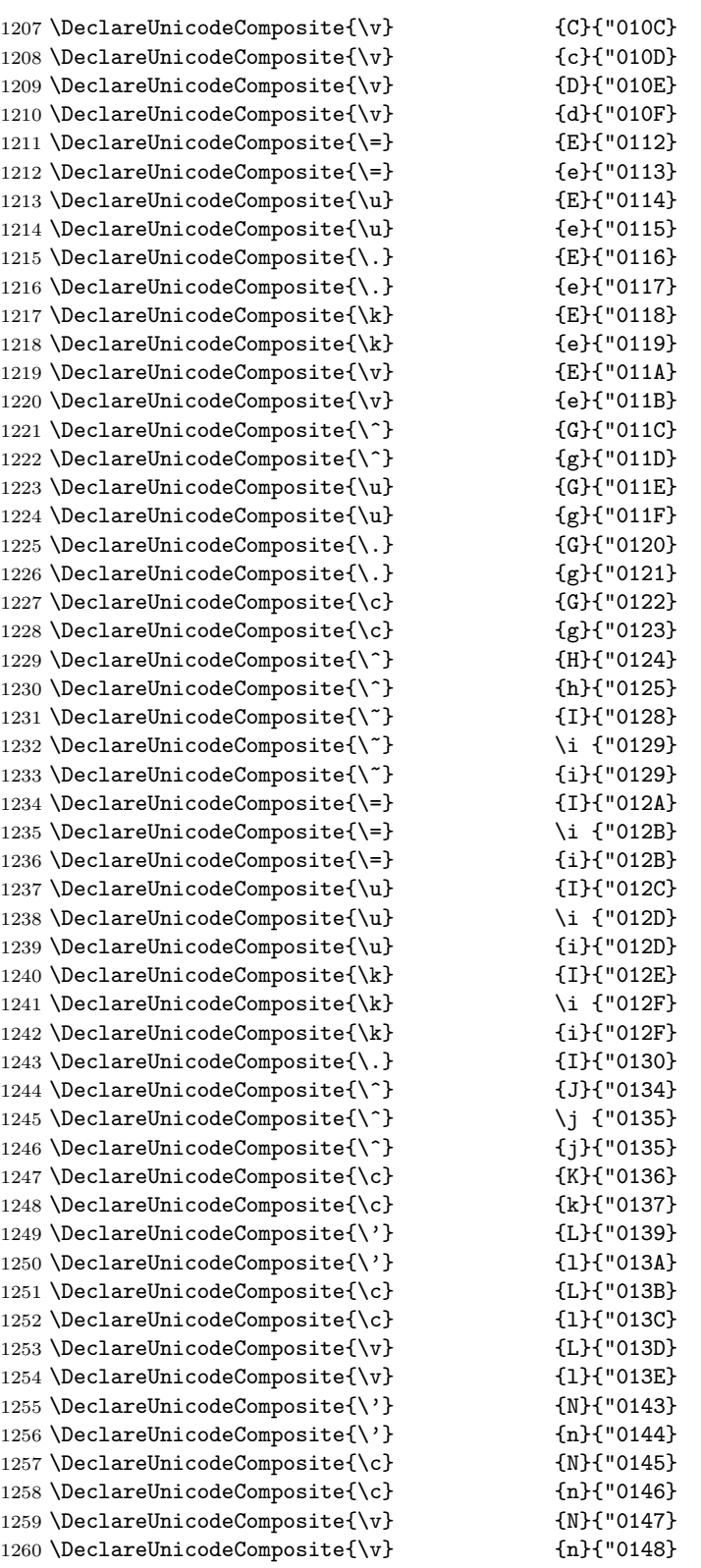

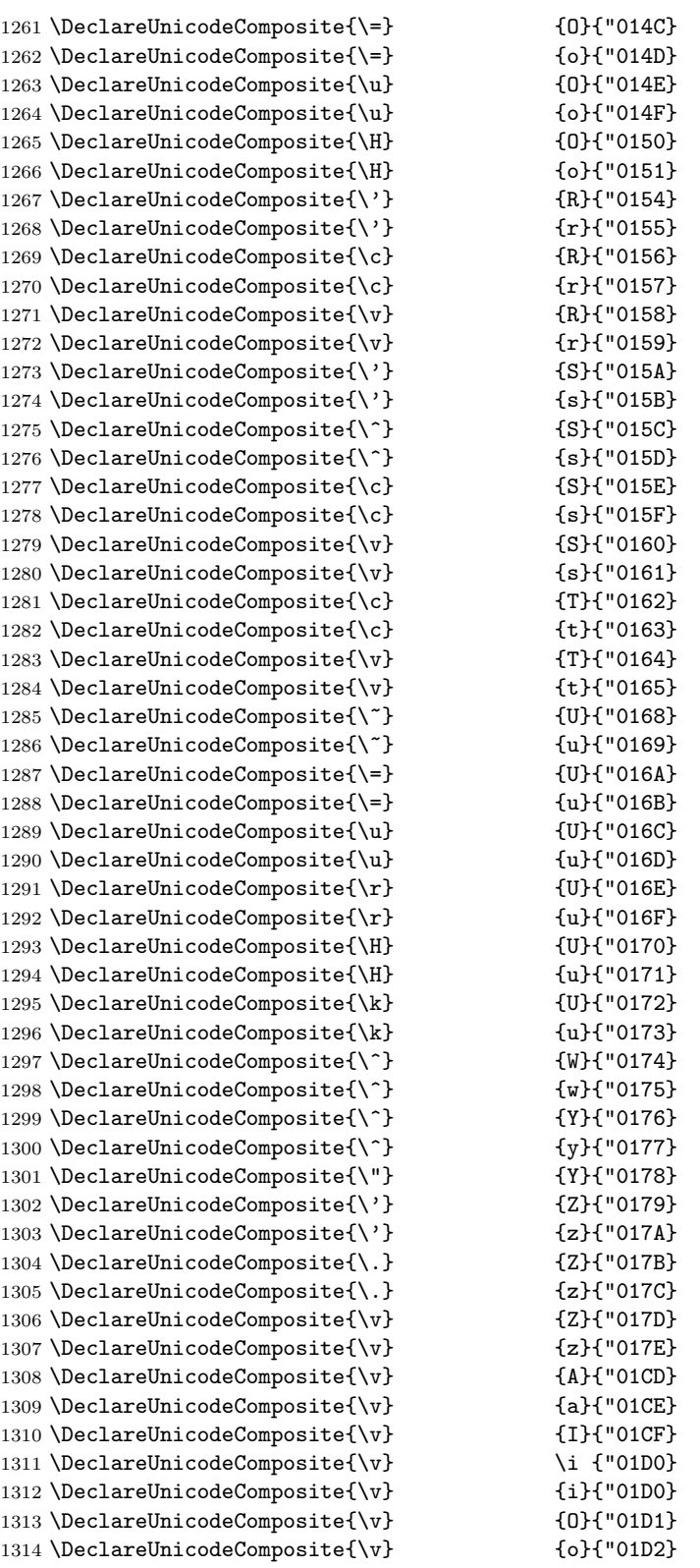

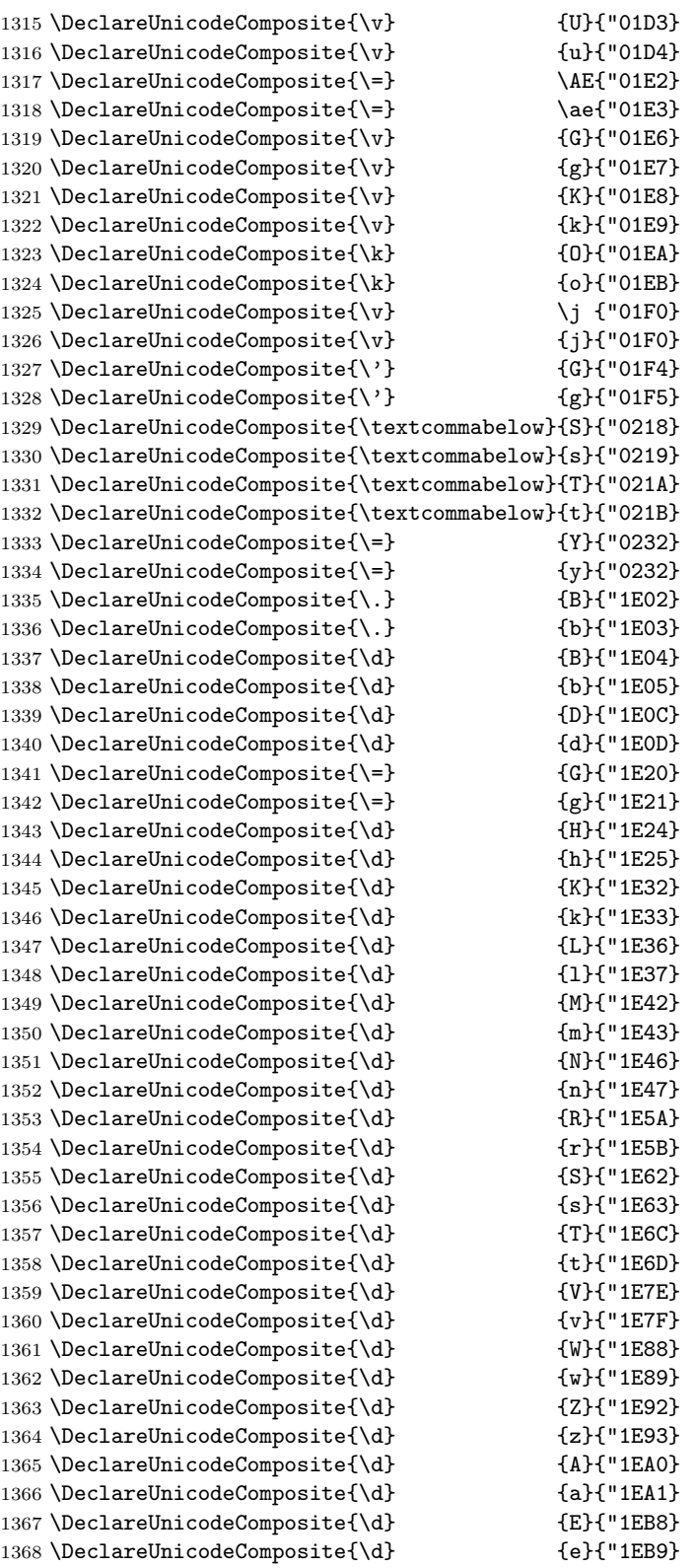

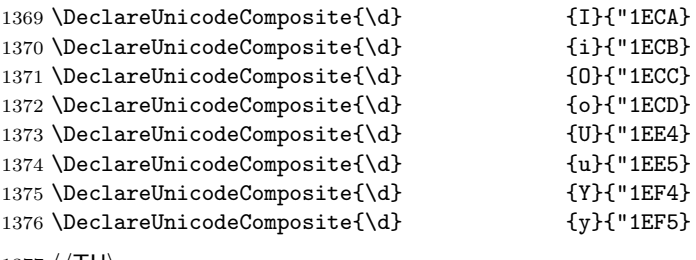

1377  $\langle$ /TU $\rangle$ 

# 21 Package files

This file now also contains some packages that provide access to the more specialised encodings.

# 21.1 The fontenc package

This package allows authors to specify which encodings they will use. For each encoding FOO, the package looks to see if the encoding FOO has already been declared. If it has not, the file fooenc.def is loaded. The default encoding is set to be FOO.

In addition the package at the moment contains extra code to extend the \@uclclist (list of upper/lower case pairs) for encodings that involve cyrillic characters. THIS IS A TEMPORARY SOLUTION and will not stay this way forever (or so we hope) but right now we are missing a proper interface for this and didn't wanted to rush it.

1378  $\langle$ \*package)

Here we define a macro that extends the **\@uclclist** if needed and afterwards turns itself in a noop.

```
1379 \def\update@uclc@with@cyrillic{%
```

```
1380 \expandafter\def\expandafter\@uclclist\expandafter
1381 {\@uclclist
1382 \cyra\CYRA\cyrabhch\CYRABHCH\cyrabhchdsc\CYRABHCHDSC\cyrabhdze
1383 \CYRABHDZE\cyrabhha\CYRABHHA\cyrae\CYRAE\cyrb\CYRB\cyrbyus
1384 \CYRBYUS\cyrc\CYRC\cyrch\CYRCH\cyrchldsc\CYRCHLDSC\cyrchrdsc
1385 \CYRCHRDSC\cyrchvcrs\CYRCHVCRS\cyrd\CYRD\cyrdelta\CYRDELTA
1386 \cyrdje\CYRDJE\cyrdze\CYRDZE\cyrdzhe\CYRDZHE\cyre\CYRE\cyreps
1387 \CYREPS\cyrerev\CYREREV\cyrery\CYRERY\cyrf\CYRF\cyrfita
1388 \CYRFITA\cyrg\CYRG\cyrgdsc\CYRGDSC\cyrgdschcrs\CYRGDSCHCRS
1389 \cyrghcrs\CYRGHCRS\cyrghk\CYRGHK\cyrgup\CYRGUP\cyrh\CYRH
1390 \cyrhdsc\CYRHDSC\cyrhhcrs\CYRHHCRS\cyrhhk\CYRHHK\cyrhrdsn
1391 \CYRHRDSN\cyri\CYRI\cyrie\CYRIE\cyrii\CYRII\cyrishrt\CYRISHRT
1392 \cyrishrtdsc\CYRISHRTDSC\cyrizh\CYRIZH\cyrje\CYRJE\cyrk\CYRK
1393 \cyrkbeak\CYRKBEAK\cyrkdsc\CYRKDSC\cyrkhcrs\CYRKHCRS\cyrkhk
1394 \CYRKHK\cyrkvcrs\CYRKVCRS\cyrl\CYRL\cyrldsc\CYRLDSC\cyrlhk
1395 \CYRLHK\cyrlje\CYRLJE\cyrm\CYRM\cyrmdsc\CYRMDSC\cyrmhk\CYRMHK
1396 \cyrn\CYRN\cyrndsc\CYRNDSC\cyrng\CYRNG\cyrnhk\CYRNHK\cyrnje
1397 \CYRNJE\cyrnlhk\CYRNLHK\cyro\CYRO\cyrotld\CYROTLD\cyrp\CYRP
1398 \cyrphk\CYRPHK\cyrq\CYRQ\cyrr\CYRR\cyrrdsc\CYRRDSC\cyrrhk
1399 \CYRRHK\cyrrtick\CYRRTICK\cyrs\CYRS\cyrsacrs\CYRSACRS
1400 \cyrschwa\CYRSCHWA\cyrsdsc\CYRSDSC\cyrsemisftsn\CYRSEMISFTSN
```

```
1401 \cyrsftsn\CYRSFTSN\cyrsh\CYRSH\cyrshch\CYRSHCH\cyrshha\CYRSHHA
1402 \cyrt\CYRT\cyrtdsc\CYRTDSC\cyrtetse\CYRTETSE\cyrtshe\CYRTSHE
1403 \cyru\CYRU\cyrushrt\CYRUSHRT\cyrv\CYRV\cyrw\CYRW\cyry\CYRY
1404 \cyrya\CYRYA\cyryat\CYRYAT\cyryhcrs\CYRYHCRS\cyryi\CYRYI\cyryo
1405 \CYRYO\cyryu\CYRYU\cyrz\CYRZ\cyrzdsc\CYRZDSC\cyrzh\CYRZH
1406 \cyrzhdsc\CYRZHDSC}%
1407 \let\update@uclc@with@cyrillic\relax
1408 }
   Here we process each option:
1409 \DeclareOption*{%
1410 \let\encodingdefault\CurrentOption
1411 \edef\reserved@f{%
1412 \lowercase{\def\noexpand\reserved@f{\CurrentOption enc.def}}}%
1413 \reserved@f
1414 \InputIfFileExists\reserved@f
1415 {}{\PackageError{fontenc}%
1416 {Encoding file '\reserved@f' not found.%
1417 \MessageBreak
1418 You might have misspelt the name of the encoding}%
1419 {Necessary code for this encoding was not
1420 loaded.\MessageBreak
1421 Thus calling the encoding later on will
1422 produce further error messages.}}%
1423 \let\reserved@f\relax
```
In case the current encoding is one of a list of known cyrillic ones we extend the \@uclclist:

```
1424 \expandafter\in@\expandafter{\CurrentOption}%
```

```
1425 {T2A, T2B, T2C, X2, LCY, OT2}%
```

```
1426 \ifin@
```
But only if it hasn't already been extended. This might happen if there are several calls to fontenc loading one of the above encodings. If we don't do this check the \@uclclist gets unnecessarily big, slowing down the processing at runtime.

```
1427 \expandafter\in@\expandafter\cyra\expandafter
1428 \{Quclclist\}1429 \ifin@
1430 \else
1431 \update@uclc@with@cyrillic
1432 \fi
1433 \fi
1434 }
```
1435 \ProcessOptions\*

1436 \fontencoding\encodingdefault\selectfont

To save some space we get rid of the macro extending the \@uclclist (might have happened already).

## 1437 \let\update@uclc@with@cyrillic\relax

Finally we pretend that the fontenc package wasn't read in. This allows for using it several times, e.g., in a class file and in the preamble (at the cost of not getting any version info). That kind of hackery shows that using a general purpose package just for loading an encoding is not the right kind of interface for setting up encodings — it will get replaced at some point in the future.

```
1438 \global\expandafter\let\csname ver@fontenc.sty\endcsname\relax
1439 \global\expandafter\let\csname opt@fontenc.sty\endcsname\relax
1440 \global\let\@ifl@ter@@\@ifl@ter
1441 \def\@ifl@ter#1#2#3#4#5{\global\let\@ifl@ter\@ifl@ter@@}
1442 \langle/package\rangle
```
# 21.2 The textcomp package

This one is for the TS1 encoding which contains text symbols for use with the T1-encoded text fonts. It therefore first inputs the file TS1enc.def and then sets (or resets) the defaults for the symbols it contains. The result of this is that when one of these symbols is accessed and the current encoding does not provide it, the symbol will be supplied by a silent, local change to this encoding.

1443 (\*TS1sty)

Since many PostScript fonts only implement a subset of TS1 many commands only produce black blobs of ink. To resolve the resulting problems a number of options have been introduced and some code has been developed to distinguish sub-encodings.

The sub-encodings have a numerical id and are defined as follows for TS1:

- #5 those TS1 symbols that are also in the ISO-Adobe character set; without textcurrency, which is often misused for the Euro. Older Type1 fonts from the non-T<sub>E</sub>X world provide only this subset.
- $#4 = #5 + \text{texteuro. Most newer fonts provide this.}$
- $#3 = #4 + \text{between}$ . Can also be described as TS1∩(ISO-Adobe∪MacRoman). (Except for the missing "currency".)
- $#2 = #3 + \text{estimated} + \text{currency}$ . Can also be described as TS1∩ Adobe-Western-2. This may be relevant for OpenType fonts, which usually show the Adobe-Western-2 character set.
- $\#1 = TS1$  without \textcircled and \t. These two glyphs are often not implemented and if their kernel defaults are changed commands like \copyright unnecessarily fail.
- $#0 =$  full TS1

And here a summary to go in the transcript file:

```
1444 \PackageInfo{textcomp}{Sub-encoding information:\MessageBreak
1445 \space\space 5 = only ISO-Adobe without
1446 \string\textcurrency\MessageBreak
1447 \space\space 4 = 5 + \string\texteuro\MessageBreak
1448 \space\space 3 = 4 + \string\textohm\MessageBreak
1449 \space\space 2 = 3 + \noexpand\textestimated+
1450 \string\textcurrency\MessageBreak
1451 \space\space 1 = TS1 - \noexpand\text{circled-}1452 \string\t\MessageBreak
1453 \space\space 0 = TS1 (full)\MessageBreak
1454 Font families with sub-encoding setting implement\MessageBreak
1455 only a restricted character set as indicated.\MessageBreak
1456 Family '?' is the default used for unknown fonts.\MessageBreak
1457 See the documentation for details\@gobble}
```
\DeclareEncodingSubset An encoding subset to which a font family belongs is declared by the command \DeclareEncodingSubset that takes the major encoding as the first argument  $(e.g., TS1)$ , the family name as the second argument  $(e.g., \text{cm}r)$ , and the subset encoding id as a third, (e.g., 0 for cmr).

> The default encoding subset to use when nothing is known about the current font family is named ?.

 \def\DeclareEncodingSubset#1#2#3{% \@ifundefined{#1:#2}% {\PackageInfo{textcomp}{Setting #2 sub-encoding to #1/#3}}% {\PackageInfo{textcomp}{Changing #2 sub-encoding to #1/#3}}% 1462 \@namedef{#1:#2}{#3}} \@onlypreamble\DeclareEncodingSubset

The options for the package are the following:

- safe for unknown font families enables only symbols that are also in the ISO-Adobe character set; without "currency", which is often misused for the Euro. Older Type1 fonts from the non-TeX world provide only this subset.
- euro enables the "safe" symbols plus the \texteuro command. Most newer fonts provide this.
- full enables all TS1 commands; useful only with fonts like EC or CM bright.
- almostfull same as "full", except that \textcircled and \t are not redefined from their defaults to avoid that commands like \copyright suddenly no longer work.
- force ignore all subset encoding definitions stored in the package itself or in the configuration file and always use the default subset as specified by one of the other options (seldom useful, only dangerous).

\iftc@forced Switch used to implement the force option

1464 \newif\iftc@forced \tc@forcedfalse

This is implemented by defining the default subset:

```
1465 \DeclareOption{full}{\DeclareEncodingSubset{TS1}{?}{0}}
1466 \DeclareOption{almostfull}{\DeclareEncodingSubset{TS1}{?}{1}}
```
1467 \DeclareOption{euro}{\DeclareEncodingSubset{TS1}{?}{4}}

1468 \DeclareOption{safe}{\DeclareEncodingSubset{TS1}{?}{5}}

The default is "almostfull" which means that old documents will work except that \textcircled and \t will use the kernel defaults (with the advantage that this also works if the current font (as often the case) doesn't implement these glyphs.

The "force" option simply sets the switch to true.

#### 1469 \DeclareOption{force}{\tc@forcedtrue}

The suggestions to user is to use the "safe" option always unless that balks in which case they could switch to "almostfull" but then better check their output manually.

```
1470 \def\tc@errorwarn{\PackageError}
1471 \DeclareOption{warn}{\gdef\tc@errorwarn#1#2#3{\PackageWarning{#1}{#2}}}
1472 \ExecuteOptions{almostfull}
1473 \ProcessOptions\relax
```
\CheckEncodingSubset The command \CheckEncodingSubset will check if the current font family has the right encoding subset to typeset a certain command. It takes five arguments as follows: first argument is either \UseTextSymbol, \UseTextAccent depending on whether or not the symbol is a text symbol or a text accent.

The second argument is the encoding from which this symbol should be fetched.

The third argument is either a fake accessor command or an error message. the code in that argument (if ever executed) receives two arguments: #2 and #5 of \CheckEncodingSubset.

Argument four is the subset encoding id to test against: if this value is higher than the subset id of the current font family then we typeset the symbol, i.e., execute #1{#2}#5 otherwise it runs #3#5, e.g., to produce an error message or fake the glyph somehow.

Argument five is the symbol or accent command that is being checked.

For usage examples see definitions below.

1474 \iftc@forced

If the "force" option was given we always use the default for testing against.

1475 \def\CheckEncodingSubset#1#2#3#4#5{%

```
1476 \ifnum #4>%
1477 0\csname #2:?\endcsname
1478 \relax
1479 \expandafter\@firstoftwo
1480 \else
1481 \expandafter\@secondoftwo
1482 \fi
1483 {#1{#2}}{#3}%
1484 #5%
1485 }
```
In normal circumstances the test is a bit more complicated: first check if there exists a macro  $\langle \langle arg2 \rangle : \langle current-family \rangle \rangle$  and if so use that value to test against, otherwise use the default to test against.

```
1486 \lambdaelse
1487 \def\CheckEncodingSubset#1#2#3#4#5{%
1488 \ifnum #4>%
1489 \expandafter\ifx\csname #2:\f@family\endcsname\relax
1490 0\csname #2:?\endcsname
1491 \else
1492 \csname #2:\f@family\endcsname
1493 \fi
1494 \relax
1495 \expandafter\@firstoftwo
1496 \else
1497 \expandafter\@secondoftwo
1498 \fi
1499 {#1{#2}}{#3}%
1500 #5%
1501 }
1502 \fi
```
#### tc@subst

```
1503 \def\tc@subst#1{%
1504 \tc@errorwarn{textcomp}% % should be latex error if general
```

```
1505 {Symbol \string#1 not provided by\MessageBreak
1506 font family \f@family\space
1507 in TS1 encoding.\MessageBreak Default family used instead}\@eha
1508 \bgroup\fontfamily\textcompsubstdefault\selectfont#1\egroup
1509 }
```
#### \textcompsubstdefault

1510 \def\textcompsubstdefault{cmr}

\tc@error \tc@error is going to be used in arg #3 of \CheckEncodingSubset when a symbol is not available in a certain font family. It gets pass the encoding it normally lives in (arg one) and the name of the symbol or accent that has a problem.

```
1511 % error commands take argument:
1512 % #1 symbol to be used
1513 \def\tc@error#1{%
1514 \PackageError{textcomp}% % should be latex error if general
1515 {Accent \string#1 not provided by\MessageBreak
1516 font family \f@family\space
1517 in TS1 encoding}\@eha
1518 }
```
\tc@fake@euro \tc@fake@euro is an example of a "fake" definition to use in arg #3 of \CheckEncodingSubset when a symbol is not available in a certain font family. Here we produce an Euro symbol by combining a "C" with a "=".

```
1519 \def\tc@fake@euro#1{%
1520 \leavevmode
1521 \PackageInfo{textcomp}{Faking \noexpand#1for font family
1522 \f@family\MessageBreak in TS1 encoding}%
1523 \valign{##\cr
1524 \vfil\hbox to 0.07em{\dimen@\f@size\p@
1525 \math@fontsfalse
1526 \fontsize{.7\dimen@}\z@\selectfont=\hss}%
1527 \forallfil\cr%
1528 \hbox{C}\crcr
1529 }%
1530 }
```
\tc@check@symbol \tc@check@accent These are two abbreviations that we use below to check symbols and accents in TS1. Only there to save some space, e.g., we can then write

\DeclareTextCommandDefault{\textcurrency}{\tc@check@symbol3\textcurrency}

to ensure that \textcurrency is only typeset if the current font has a TS1 subset id of less than 3. Otherwise \tc@error is called telling the user that for this font family **\textcurreny** is not available.

1531 \def\tc@check@symbol{\CheckEncodingSubset\UseTextSymbol{TS1}\tc@subst} 1532 \def\tc@check@accent{\CheckEncodingSubset\UseTextAccent{TS1}\tc@error}

We start with the commands that are "safe" and which can be unconditionally set up, first the accents. . .

```
1533 \DeclareTextAccentDefault{\capitalcedilla}{TS1}
1534 \DeclareTextAccentDefault{\capitalogonek}{TS1}
1535 \DeclareTextAccentDefault{\capitalgrave}{TS1}
```

```
1536 \DeclareTextAccentDefault{\capitalacute}{TS1}
1537 \DeclareTextAccentDefault{\capitalcircumflex}{TS1}
1538 \DeclareTextAccentDefault{\capitaltilde}{TS1}
1539 \DeclareTextAccentDefault{\capitaldieresis}{TS1}
1540 \DeclareTextAccentDefault{\capitalhungarumlaut}{TS1}
1541 \DeclareTextAccentDefault{\capitalring}{TS1}
1542 \DeclareTextAccentDefault{\capitalcaron}{TS1}
1543 \DeclareTextAccentDefault{\capitalbreve}{TS1}
1544 \DeclareTextAccentDefault{\capitalmacron}{TS1}
1545 \DeclareTextAccentDefault{\capitaldotaccent}{TS1}
. . . and then the other glyphs.
1546 \DeclareTextSymbolDefault{\textcapitalcompwordmark}{TS1}
1547 \DeclareTextSymbolDefault{\textascendercompwordmark}{TS1}
1548 \DeclareTextSymbolDefault{\textquotestraightbase}{TS1}
1549 \DeclareTextSymbolDefault{\textquotestraightdblbase}{TS1}
1550 \DeclareTextSymbolDefault{\texttwelveudash}{TS1}
1551 \DeclareTextSymbolDefault{\textthreequartersemdash}{TS1}
1552 \DeclareTextSymbolDefault{\textdollar}{TS1}
1553 \DeclareTextSymbolDefault{\textquotesingle}{TS1}
1554 \DeclareTextSymbolDefault{\textasteriskcentered}{TS1}
1555 \DeclareTextSymbolDefault{\textfractionsolidus}{TS1}
1556 \DeclareTextSymbolDefault{\textminus}{TS1}
1557 \DeclareTextSymbolDefault{\textlbrackdbl}{TS1}
1558 \DeclareTextSymbolDefault{\textrbrackdbl}{TS1}
1559 \DeclareTextSymbolDefault{\textasciigrave}{TS1}
1560 \DeclareTextSymbolDefault{\texttildelow}{TS1}
1561 \DeclareTextSymbolDefault{\textasciibreve}{TS1}
1562 \DeclareTextSymbolDefault{\textasciicaron}{TS1}
1563 \DeclareTextSymbolDefault{\textgravedbl}{TS1}
1564 \DeclareTextSymbolDefault{\textacutedbl}{TS1}
1565 \DeclareTextSymbolDefault{\textdagger}{TS1}
1566 \DeclareTextSymbolDefault{\textdaggerdbl}{TS1}
1567 \DeclareTextSymbolDefault{\textbardbl}{TS1}
1568 \DeclareTextSymbolDefault{\textperthousand}{TS1}
1569 \DeclareTextSymbolDefault{\textbullet}{TS1}
1570 \DeclareTextSymbolDefault{\textcelsius}{TS1}
1571 \DeclareTextSymbolDefault{\textflorin}{TS1}
1572 \DeclareTextSymbolDefault{\texttrademark}{TS1}
1573 \DeclareTextSymbolDefault{\textcent}{TS1}
1574 \DeclareTextSymbolDefault{\textsterling}{TS1}
1575 \DeclareTextSymbolDefault{\textyen}{TS1}
1576 \DeclareTextSymbolDefault{\textbrokenbar}{TS1}
1577 \DeclareTextSymbolDefault{\textsection}{TS1}
1578 \DeclareTextSymbolDefault{\textasciidieresis}{TS1}
1579 \DeclareTextSymbolDefault{\textcopyright}{TS1}
1580 \DeclareTextSymbolDefault{\textordfeminine}{TS1}
1581 \DeclareTextSymbolDefault{\textlnot}{TS1}
1582 \DeclareTextSymbolDefault{\textregistered}{TS1}
1583 \DeclareTextSymbolDefault{\textasciimacron}{TS1}
1584 \DeclareTextSymbolDefault{\textdegree}{TS1}
1585 \DeclareTextSymbolDefault{\textpm}{TS1}
1586 \DeclareTextSymbolDefault{\texttwosuperior}{TS1}
1587 \DeclareTextSymbolDefault{\textthreesuperior}{TS1}
1588 \DeclareTextSymbolDefault{\textasciiacute}{TS1}
```

```
1589 \DeclareTextSymbolDefault{\textmu}{TS1}
1590 \DeclareTextSymbolDefault{\textparagraph}{TS1}
1591 \DeclareTextSymbolDefault{\textperiodcentered}{TS1}
1592 \DeclareTextSymbolDefault{\textonesuperior}{TS1}
1593 \DeclareTextSymbolDefault{\textordmasculine}{TS1}
1594 \DeclareTextSymbolDefault{\textonequarter}{TS1}
1595 \DeclareTextSymbolDefault{\textonehalf}{TS1}
1596 \DeclareTextSymbolDefault{\textthreequarters}{TS1}
1597 \DeclareTextSymbolDefault{\texttimes}{TS1}
1598 \DeclareTextSymbolDefault{\textdiv}{TS1}
```
The \texteuro is only available for subsets with id 4 or less. Otherwise we fake the glyph using \tc@fake@euro

 \DeclareTextCommandDefault{\texteuro} {\CheckEncodingSubset\UseTextSymbol{TS1}\tc@fake@euro5\texteuro}

The \textohm is only available for subsets with id 3 or less. Otherwise we produce an error.

\DeclareTextCommandDefault{\textohm}{\tc@check@symbol4\textohm}

The \textestimated and \textcurrency are only provided for fonts with subset encoding with id 2 or less.

```
1602 \DeclareTextCommandDefault{\textestimated}%
1603 {\tc@check@symbol3\textestimated}
1604 \DeclareTextCommandDefault{\textcurrency}%
1605 {\tc@check@symbol3\textcurrency}
```
Nearly all of the remaining glyphs are provided only with fonts with id 1 or 0, i.e., are essentially complete.

```
1606 \DeclareTextCommandDefault{\capitaltie}%
1607 {\tc@check@accent2\capitaltie}
1608 \DeclareTextCommandDefault{\newtie}%
1609 {\tc@check@accent2\newtie}
1610 \DeclareTextCommandDefault{\capitalnewtie}%
1611 {\tc@check@accent2\capitalnewtie}
1612 \DeclareTextCommandDefault{\textleftarrow}%
1613 {\tc@check@symbol2\textleftarrow}
1614 \DeclareTextCommandDefault{\textrightarrow}%
1615 {\tc@check@symbol2\textrightarrow}
1616 \DeclareTextCommandDefault{\textblank}%
1617 {\tc@check@symbol2\textblank}
1618 \DeclareTextCommandDefault{\textdblhyphen}%
1619 {\tc@check@symbol2\textdblhyphen}
1620 \DeclareTextCommandDefault{\textzerooldstyle}%
1621 {\tc@check@symbol2\textzerooldstyle}
1622 \DeclareTextCommandDefault{\textoneoldstyle}%
1623 {\tc@check@symbol2\textoneoldstyle}
1624 \DeclareTextCommandDefault{\texttwooldstyle}%
1625 {\tc@check@symbol2\texttwooldstyle}
1626 \DeclareTextCommandDefault{\textthreeoldstyle}%
1627 {\tc@check@symbol2\textthreeoldstyle}
1628 \DeclareTextCommandDefault{\textfouroldstyle}%
1629 {\tc@check@symbol2\textfouroldstyle}
1630 \DeclareTextCommandDefault{\textfiveoldstyle}%
1631 {\tc@check@symbol2\textfiveoldstyle}
```

```
1632 \DeclareTextCommandDefault{\textsixoldstyle}%
1633 {\tc@check@symbol2\textsixoldstyle}
1634 \DeclareTextCommandDefault{\textsevenoldstyle}%
1635 {\tc@check@symbol2\textsevenoldstyle}
1636 \DeclareTextCommandDefault{\texteightoldstyle}%
1637 {\tc@check@symbol2\texteightoldstyle}
1638 \DeclareTextCommandDefault{\textnineoldstyle}%
1639 {\tc@check@symbol2\textnineoldstyle}
1640 \DeclareTextCommandDefault{\textlangle}%
1641 {\tc@check@symbol2\textlangle}
1642 \DeclareTextCommandDefault{\textrangle}%
1643 {\tc@check@symbol2\textrangle}
1644 \DeclareTextCommandDefault{\textmho}%
1645 {\tc@check@symbol2\textmho}
1646 \DeclareTextCommandDefault{\textbigcircle}%
1647 {\tc@check@symbol2\textbigcircle}
1648 \DeclareTextCommandDefault{\textuparrow}%
1649 {\tc@check@symbol2\textuparrow}
1650 \DeclareTextCommandDefault{\textdownarrow}%
1651 {\tc@check@symbol2\textdownarrow}
1652 \DeclareTextCommandDefault{\textborn}%
1653 {\tc@check@symbol2\textborn}
1654 \DeclareTextCommandDefault{\textdivorced}%
1655 {\tc@check@symbol2\textdivorced}
1656 \DeclareTextCommandDefault{\textdied}%
1657 {\tc@check@symbol2\textdied}
1658 \DeclareTextCommandDefault{\textleaf}%
1659 {\tc@check@symbol2\textleaf}
1660 \DeclareTextCommandDefault{\textmarried}%
1661 {\tc@check@symbol2\textmarried}
1662 \DeclareTextCommandDefault{\textmusicalnote}%
1663 {\tc@check@symbol2\textmusicalnote}
1664 \DeclareTextCommandDefault{\textdblhyphenchar}%
1665 {\tc@check@symbol2\textdblhyphenchar}
1666 \DeclareTextCommandDefault{\textdollaroldstyle}%
1667 {\tc@check@symbol2\textdollaroldstyle}
1668 \DeclareTextCommandDefault{\textcentoldstyle}%
1669 {\tc@check@symbol2\textcentoldstyle}
1670 \DeclareTextCommandDefault{\textcolonmonetary}%
1671 {\tc@check@symbol2\textcolonmonetary}
1672 \DeclareTextCommandDefault{\textwon}%
1673 {\tc@check@symbol2\textwon}
1674 \DeclareTextCommandDefault{\textnaira}%
1675 {\tc@check@symbol2\textnaira}
1676 \DeclareTextCommandDefault{\textguarani}%
1677 {\tc@check@symbol2\textguarani}
1678 \DeclareTextCommandDefault{\textpeso}%
1679 {\tc@check@symbol2\textpeso}
1680 \DeclareTextCommandDefault{\textlira}%
1681 {\tc@check@symbol2\textlira}
1682 \DeclareTextCommandDefault{\textrecipe}%
1683 {\tc@check@symbol2\textrecipe}
1684 \DeclareTextCommandDefault{\textinterrobang}%
1685 {\tc@check@symbol2\textinterrobang}
```

```
1686 \DeclareTextCommandDefault{\textinterrobangdown}%
1687 {\tc@check@symbol2\textinterrobangdown}
1688 \DeclareTextCommandDefault{\textdong}%
1689 {\tc@check@symbol2\textdong}
1690 \DeclareTextCommandDefault{\textpertenthousand}%
1691 {\tc@check@symbol2\textpertenthousand}
1692 \DeclareTextCommandDefault{\textpilcrow}%
1693 {\tc@check@symbol2\textpilcrow}
1694 \DeclareTextCommandDefault{\textbaht}%
1695 {\tc@check@symbol2\textbaht}
1696 \DeclareTextCommandDefault{\textnumero}%
1697 {\tc@check@symbol2\textnumero}
1698 \DeclareTextCommandDefault{\textdiscount}%
1699 {\tc@check@symbol2\textdiscount}
1700 \DeclareTextCommandDefault{\textopenbullet}%
1701 {\tc@check@symbol2\textopenbullet}
1702 \DeclareTextCommandDefault{\textservicemark}%
1703 {\tc@check@symbol2\textservicemark}
1704 \DeclareTextCommandDefault{\textlquill}%
1705 {\tc@check@symbol2\textlquill}
1706 \DeclareTextCommandDefault{\textrquill}%
1707 {\tc@check@symbol2\textrquill}
1708 \DeclareTextCommandDefault{\textcopyleft}%
1709 {\tc@check@symbol2\textcopyleft}
1710 \DeclareTextCommandDefault{\textcircledP}%
1711 {\tc@check@symbol2\textcircledP}
1712 \DeclareTextCommandDefault{\textreferencemark}%
1713 {\tc@check@symbol2\textreferencemark}
1714 \DeclareTextCommandDefault{\textsurd}%
1715 {\tc@check@symbol2\textsurd}
```
The \textcircled and \t are handled specially, unless the current font has a subset id of 0 (i.e. full TS1) we pick the symbols up from the the math font encodings, i.e., the third argument to \CheckEncodingSubset uses \UseTextAccent to get them from there.

```
1716 \DeclareTextCommandDefault{\textcircled}
1717 {\CheckEncodingSubset\UseTextAccent{TS1}%
1718 {\UseTextAccent{OMS}}1\textcircled}
1719 \DeclareTextCommandDefault{\t}
1720 {\CheckEncodingSubset\UseTextAccent{TS1}%
1721 {\UseTextAccent{OML}}1\t}
```
Finally input the encoding-specific definitions for TS1 thus making the toplevel definitions optimised for this encoding (and not for the default encoding, see section [20.2\)](#page-105-0).

#### \input{ts1enc.def}

Now having the new glyphs available we also want to make sure that they are used. For most cases this will automatically happen but for some glyphs there are inferior definitions already known to LATEX which will prevent the usage of the TS1 versions (see section [20.1](#page-104-0) above). So we better get rid of them:

```
1723 \UndeclareTextCommand{\textsterling}{OT1}
```
\UndeclareTextCommand{\textdollar} {OT1}

Similar declarations should probably be made for other encodings like OT4 if they are in use.

```
1725 %\UndeclareTextCommand{\textsterling}{OT4}
1726 %\UndeclareTextCommand{\textdollar} {OT4}
```
From the T1 encoding there are two candidates for removal:  $\%$  and  $\%$  since these are both constructed from  $\%$  followed by a tiny '<sub>0</sub>' rather than being a single glyph. The problem with this approach is that in PostScript fonts this small zero is usually not available resulting in  $\%$  rather than  $\%$  while the real glyph (at least for \textperthousand) is available in the PostScript version of TS1. So for the moment we compromise by removing the T1 declaration for **\textperthousand** but keeping the one for \textpertenthousand. This will have the effect that with Computer Modern fonts everything will come out (although  $\%$  and  $\%$  are not taken from the same physical font) and with PostScript fonts ‰ will come out correctly while  $\%$ <sub>00</sub> will most likely look like  $\%$  — which is probably an improvement over just getting a single 's' to indicate a completely missing glyph, which would happen if we also 'undeclared' \textpertenthousand.

1727 \UndeclareTextCommand{\textperthousand}{T1} 1728 %\UndeclareTextCommand{\textpertenthousand}{T1}

#### 21.2.1 Supporting oldstyle digits

1729 \DeclareRobustCommand\oldstylenums[1]{% 1730 \begingroup 1731 \ifmmode 1732 \mathgroup\symletters #1% 1733 \else 1734 \CheckEncodingSubset\@use@text@encoding{TS1}% 1735 {\PackageWarning{textcomp}% 1736 {Oldstyle digits unavailable for 1737 family \f@family.\MessageBreak 1738 Lining digits used instead}}% 1739 \twQ{#1}%  $1740$  \fi 1741 \endgroup 1742 }

#### 21.2.2 Subset encoding defaults

For many font families commonly used in the T<sub>EX</sub> world we provide the subset encoding data here. Users can add additional font families in the file textcomp.cfg if they own other fonts.

However, if the option "forced" was given then all subset encoding specifications are ignored, so there is no point in setting any of them up:

#### 1743 \iftc@forced \else

Computer modern based fonts (e.g., CM, CM-Bright, Concrete):

```
1744 \DeclareEncodingSubset{TS1}{cmr} {0}
1745 \DeclareEncodingSubset{TS1}{cmss} {0}
1746 \DeclareEncodingSubset{TS1}{cmtt} {0}
1747 \DeclareEncodingSubset{TS1}{cmvtt} {0}
1748 \DeclareEncodingSubset{TS1}{cmbr} {0}
1749 \DeclareEncodingSubset{TS1}{cmtl} {0}
1750 \DeclareEncodingSubset{TS1}{ccr} {0}
```
PSNFSS fonts:

 \DeclareEncodingSubset{TS1}{ptm} {4} \DeclareEncodingSubset{TS1}{pcr} {4} \DeclareEncodingSubset{TS1}{phv} {4} \DeclareEncodingSubset{TS1}{ppl} {3} \DeclareEncodingSubset{TS1}{pag} {4} 1756 \DeclareEncodingSubset{TS1}{pbk} {4} \DeclareEncodingSubset{TS1}{pnc} {4} \DeclareEncodingSubset{TS1}{pzc} {4} \DeclareEncodingSubset{TS1}{bch} {4} \DeclareEncodingSubset{TS1}{put} {5} Other CTAN fonts (probably not complete): 1761 \DeclareEncodingSubset{TS1}{uag} {5} \DeclareEncodingSubset{TS1}{ugq} {5} 1763 \DeclareEncodingSubset{TS1}{ul8} {4} 1764 \DeclareEncodingSubset{TS1}{ul9} {4} % (LuxiSans, one day) \DeclareEncodingSubset{TS1}{augie} {5} \DeclareEncodingSubset{TS1}{dayrom} {3} \DeclareEncodingSubset{TS1}{dayroms} {3} \DeclareEncodingSubset{TS1}{pxr} {0} \DeclareEncodingSubset{TS1}{pxss} {0} \DeclareEncodingSubset{TS1}{pxtt} {0} 1771 \DeclareEncodingSubset{TS1}{txr} {0} \DeclareEncodingSubset{TS1}{txss} {0} \DeclareEncodingSubset{TS1}{txtt} {0} Latin Modern and TeX Gyre: \DeclareEncodingSubset{TS1}{lmr} {0} \DeclareEncodingSubset{TS1}{lmdh} {0} \DeclareEncodingSubset{TS1}{lmss} {0} 1777 \DeclareEncodingSubset{TS1}{lmssq} {0} \DeclareEncodingSubset{TS1}{lmvtt} {0} \DeclareEncodingSubset{TS1}{lmtt} {0} \DeclareEncodingSubset{TS1}{qhv} {0} \DeclareEncodingSubset{TS1}{qag} {0} 1782 \DeclareEncodingSubset{TS1}{qbk} {0}<br>1783 \DeclareEncodingSubset{TS1}{gcr} {0} 1783 \DeclareEncodingSubset{TS1}{qcr} \DeclareEncodingSubset{TS1}{qcs} {0} \DeclareEncodingSubset{TS1}{qpl} {0} \DeclareEncodingSubset{TS1}{qtm} {0} \DeclareEncodingSubset{TS1}{qzc} {0} 1788 \DeclareEncodingSubset{TS1}{qhvc} {0} Fourier-GUTenberg: \DeclareEncodingSubset{TS1}{futs} {4} 1790 \DeclareEncodingSubset{TS1}{futx} {4}<br>1791 \DeclareEncodingSubset{TS1}{futi} {4} 1791 \DeclareEncodingSubset{TS1}{futj} Y&Y's Lucida Bright \DeclareEncodingSubset{TS1}{hlh} {3} \DeclareEncodingSubset{TS1}{hls} {3} 1794 \DeclareEncodingSubset{TS1}{hlst} {3}

The remaining settings for Lucida are conservative: the following fonts contain the \textohm character but not the \texteuro, i.e., belong to neither subset 4 nor

subset 3. If you want to use the \textohm with these fonts copy these definition to textcomp.cfg and change the subset to 3. However in that case make sure that you do not use the \texteuro.

1795 \DeclareEncodingSubset{TS1}{hlct} {5}<br>1796 \DeclareEncodingSubset{TS1}{hlx} {5} 1796 \DeclareEncodingSubset{TS1}{hlx} \DeclareEncodingSubset{TS1}{hlce} {5} \DeclareEncodingSubset{TS1}{hlcn} {5} \DeclareEncodingSubset{TS1}{hlcw} {5} 1800 \DeclareEncodingSubset{TS1}{hlcf} {5} Other commercial families. . . \DeclareEncodingSubset{TS1}{pplx} {3} \DeclareEncodingSubset{TS1}{pplj} {3} \DeclareEncodingSubset{TS1}{ptmx} {4} \DeclareEncodingSubset{TS1}{ptmj} {4}

If the file textcomp.cfg exists it will be loaded at this point. This allows to define further subset encodings for font families not covered by default.

 \InputIfFileExists{textcomp.cfg} {\PackageInfo{textcomp}{Local configuration file used}}{} 1807 \fi  $\langle$ /TS1sty $\rangle$ 

## File m ltcounts.dtx

## 22 Counters and Lengths

Commands for defining and using counters. This file defines:

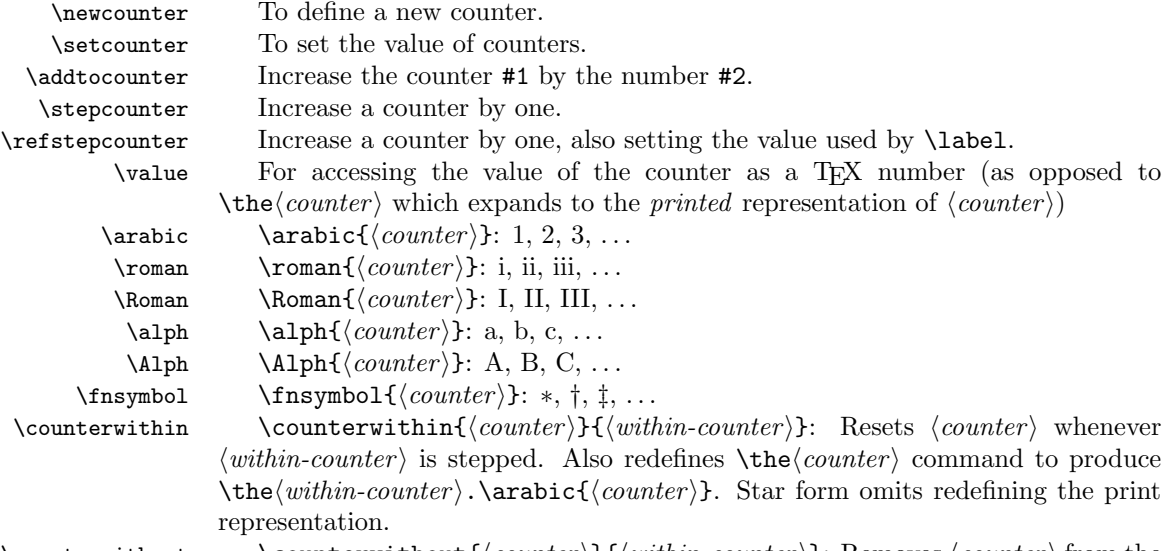

\counterwithout \counterwithout {\counter\}}{\within-counter\}: Removes \counter\} from the reset list of  $\langle$  within-counter $\rangle$ . Also redefines  $\theta$  counter $\rangle$  command to produce  $\arabic({counter})$ . Star form omits redefining the print representation.

 $1$   $\langle$  \*2ekernel $\rangle$ 

### 22.1 Environment Counter Macros

An environment foo has an associated counter defined by the following control sequences:

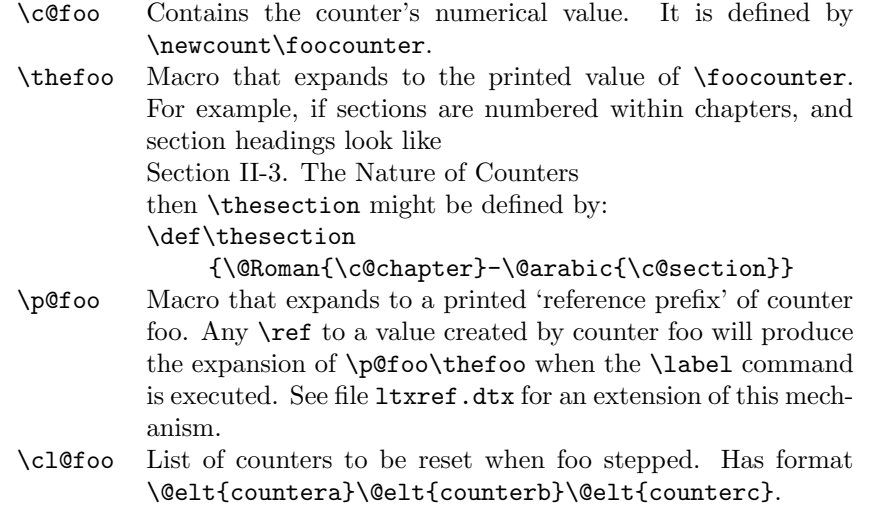

#### NOTE:

 $\theta$  and  $\text{to } must \text{ be defined in such a way that \cdot \text{thefoo} or$ \edef\bar{\p@foo} defines \bar so that it will evaluate to the counter value at the time of the \edef, even after \foocounter and any other counters have been changed. This will happen if you use the standard commands \@arabic, \@Roman, etc.

The following commands are used to define and modify counters.

 $\refstepcounter{\foo}$ 

Same as \stepcounter, but it also defines \@currentreference so that a subsequent \label{ $\bar{\bar{\theta}}$  command causes \ref{ $\bar{\theta}$ } to generate the current value of counter  $\langle foo \rangle$ .

 $\{\phi\$ inecounter $\{\langle foo \rangle\}$ 

Initializes counter  $\{\pmb{\infty} \in \mathbb{R} \}$  (with empty reset list), defines  $\pmb{\infty}$  and  $\theta$  there to be null. Also adds  $\langle foo \rangle$  to  $\clap{-}$  cl@ckpt – the reset list of a dummy counter @ckpt used for taking checkpoints for the \include system.

 $\{\otimes\} {\cal H}$  is Adds counter  $\langle foo \rangle$  to the list of counters  $\clap{\text{1@bar to be reset when counter } \langle bar \rangle$ is stepped.}$ 

 $\text{CFemoverromreset}({\bf \textit{box}})$  : Removes counter  $\langle {\bf \textit{foo}} \rangle$  to the list of counters **\cl@bar** to be reset when counter  $\langle bar \rangle$  is stepped.

\setcounter \setcounter{ $\{foo\}$ } : Globally sets \foocounter equal to  $\langle val \rangle$ .

```
2 \def\setcounter#1#2{%
```

```
3 \@ifundefined{c@#1}%
```

```
4 {\@nocounterr{#1}}%
```

```
5 {\global\csname c@#1\endcsname#2\relax}}
```
 $\addtocounter \adtocounter({\text{for}}({\text{val}} {\text{Globally increments} \to b} {\text{val}}).$ 

6 \def\addtocounter#1#2{%

- 7 \@ifundefined{c@#1}%
- 8 {\@nocounterr{#1}}%
- 9 {\global\advance\csname c@#1\endcsname #2\relax}}
- \newcounter \newcounter{ $\{newctr \}$ [\coldctr i] Defines  $\{newctr \}$  to be a counter, which is reset when counter  $\langle \text{older} \rangle$  is stepped. If  $\langle \text{newctr} \rangle$  already defined produces 'c@newctr already defined' error.

10 \def\newcounter#1{%

```
11 \expandafter\@ifdefinable \csname c@#1\endcsname
```
- 12 {\@definecounter{#1}}%
- 13 \@@\\\\@newctr{#1}}{}}
- \value \value{ $\langle ctr \rangle$ } produces the value of counter  $\langle ctr \rangle$ , for use with a \setcounter or \addtocounter command.

```
14 \def\value#1{\csname c@#1\endcsname}
```

```
\@newctr
```
15 \def\@newctr#1[#2]{% 16 \@ifundefined{c@#2}{\@nocounterr{#2}}{\@addtoreset{#1}{#2}}}

\stepcounter \stepcounterfoo Globally increments counter \c@FOO and resets all subsidiary counters. 17 \def\stepcounter#1{%

- 18 \addtocounter{#1}\@ne
- 19 \begingroup
- 20 \let\@elt\@stpelt
- 21 \csname cl@#1\endcsname
- 22 \endgroup}

\@stpelt Rather than resetting the "within" counter to zero we set it to −1 and then run \stepcounter that moves it to 0 and also initiates resetting the next level down.

- $23 \langle /2$ ekernel $\rangle$
- 24  $\langle$ latexrelease $\rangle\IncludeInRelease\{2015/01/01\}\{\@step{lt}\}$
- 25 (latexrelease)  ${Reset \space nested \space counters}$  /
- 26  $\langle$ \*2ekernel | latexrelease $\rangle$
- 27 \def\@stpelt#1{\global\csname c@#1\endcsname \m@ne\stepcounter{#1}}%
- 28 (latexrelease) \EndIncludeInRelease
- 29  $\langle$  /2ekernel | latexrelease)
- 30 (latexrelease)\IncludeInRelease{0000/00/00}{\@stpelt}
- 31 (latexrelease)  ${3}$  (Reset nested counters}%%
- 32 \uitexrelease\\def\@stpelt#1{\global\csname c@#1\endcsname \z@}%
- 33 (latexrelease)\EndIncludeInRelease
- 34 (\*2ekernel)

#### \cl@@ckpt

35 \def\cl@@ckpt{\@elt{page}}

#### \@definecounter

- 36 \def\@definecounter#1{\expandafter\newcount\csname c@#1\endcsname
- 37 \setcounter{#1}\z@
- 38 \global\expandafter\let\csname cl@#1\endcsname\@empty
- 39 \@addtoreset{#1}{@ckpt}%
- 40 \global\expandafter\let\csname p@#1\endcsname\@empty
- 41 \expandafter
- 42 \gdef\csname the#1\expandafter\endcsname\expandafter
- 43 {\expandafter\@arabic\csname c@#1\endcsname}}

#### \@addtoreset

44 \def\@addtoreset#1#2{\expandafter\@cons\csname cl@#2\endcsname {{#1}}}

45 (/2ekernel)

#### \@removefromreset

46 (latexrelease)\IncludeInRelease{2018-04-01} 47 (latexrelease)  ${\langle \text{Uremoverromreset}|\text{Add interfaces}\rangle}$ 48  $\langle$ \*2ekernel | latexrelease)

#### 49 \def\@removefromreset#1#2{%

Even through this is internal and the programmer should know what he/she is doing we test here if counter #2 is defined. If not, the execution would run into a tight loop.

 \@ifundefined{c@#2}\relax {\begingroup \expandafter\let\csname c@#1\endcsname\@removefromreset \def\@elt##1{% \expandafter\ifx\csname c@##1\endcsname\@removefromreset

```
55 \else
                  56 \noexpand\@elt{##1}%
                  57 \fi}%
                  58 \expandafter\xdef\csname cl@#2\endcsname
                  59 {\csname cl@#2\endcsname}%
                  60 \endgroup}}
\@ifbothcounters Test if arg #1 and #2 are counters and if so execute #3.
                  61 \def\@ifbothcounters#1#2#3{%
                  62 \@ifundefined{c@#1}{\@nocounterr{#1}}%
                  63 {% else counter is defined
                  64 \@ifundefined{c@#2}{\@nocounterr{#2}}%
                  65 {% else both counter and within are defined
                  66 #3}}}
\counterwithout
                  67 \def\counterwithout {\@ifstar\counterwithout@s\counterwithout@x}
                  68 \def\counterwithout@s#1#2{%
                  69 \@ifbothcounters{#1}{#2}{\@removefromreset{#1}{#2}}}
                  70 \def\counterwithout@x#1#2{%
                  71 \@ifbothcounters{#1}{#2}%
                  72 {\@removefromreset{#1}{#2}%
                  73 \expandafter
                  74 \gdef\csname the#1\expandafter\endcsname\expandafter
                  75 {\expandafter
                  76 \@arabic\csname c@#1\endcsname}}}
  \counterwithin
                  77 \def\counterwithin{\@ifstar\counterwithin@s\counterwithin@x}
                  78 \def\counterwithin@s#1#2{%
                  79 \@ifbothcounters{#1}{#2}{\@addtoreset{#1}{#2}}}
                  80 \def\counterwithin@x#1#2{%
                  81 \@ifbothcounters{#1}{#2}%
                  82 {\@addtoreset{#1}{#2}%
                  83 \expandafter
                  84 \gdef\csname the#1\expandafter\endcsname\expandafter
                  85 {\csname the#2\expandafter\endcsname\expandafter
                  86 \@arabic\csname c@#1\endcsname}}}
                  87 \langle/2ekernel | latexrelease)
                  88 (latexrelease)\EndIncludeInRelease
                  89 (latexrelease)\IncludeInRelease{0000-00-00}<br>90 (latexrelease) {\@removefro
                                                {\@removefromreset}{Add interfaces}%
                  91 (latexrelease)\let \@removefromreset \undefined
                  92 (latexrelease)\let \@ifbothcounters \undefined
                  93 (latexrelease)\let \counterwithout \undefined
                  94 (latexrelease)\let \counterwithout@s \undefined
                  95 (latexrelease)\let \counterwithout@x \undefined
                  96 (latexrelease)\let \counterwithin \undefined
                  97 (latexrelease)\let \counterwithin@s \undefined
                  98 (latexrelease)\let \counterwithin@x \undefined
                  99 (latexrelease)\EndIncludeInRelease
                  100 \langle*2ekernel\rangle
```
Numbering commands for definitions of \theCOUNTER and \list arguments. All commands can now be used in text and math mode.

- \arabic Representation of  $\langle counter \rangle$  as arabic numerals. Changed 29 Apr 86 to make it print the obvious thing it COUNTER not positive. 101 \def\arabic#1{\expandafter\@arabic\csname c@#1\endcsname}
- $\Gamma$  Representation of  $\langle counter \rangle$  as lower-case Roman numerals. 102 \def\roman#1{\expandafter\@roman\csname c@#1\endcsname}
- \Roman Representation of  $\langle counter \rangle$  as upper-case Roman numerals. 103 \def\Roman#1{\expandafter\@Roman\csname c@#1\endcsname}
- \alph Representation of  $\langle counter \rangle$  as a lower-case letter:  $1 = a, 2 = b$ , etc. 104 \def\alph#1{\expandafter\@alph\csname c@#1\endcsname}
- \Alph Representation of  $\langle counter \rangle$  as an upper-case letter:  $1 = A$ ,  $2 = B$ , etc. 105 \def\Alph#1{\expandafter\@Alph\csname c@#1\endcsname}
- $\frac{\text{subol}}{\text{Im}}$  Representation of  $\langle \text{COUNTER} \rangle$  as a footnote symbol:  $1 = *, 2 = \dagger$ , etc. 106 \def\fnsymbol#1{\expandafter\@fnsymbol\csname c@#1\endcsname}
- \@arabic \@arabic\FOOcounter Representation of \FOOcounter as arabic numerals. 107 \def\@arabic#1{\number #1} %% changed 29 Apr 86
- \@roman \@roman\FOOcounter Representation of \FOOcounter as lower-case Roman numerals.

108 \def\@roman#1{\romannumeral #1}

\@Roman \@Roman\FOOcounter Representation of \FOOcounter as upper-case Roman numerals.

```
109 \def\@Roman#1{\expandafter\@slowromancap\romannumeral #1@}
```
\@slowromancap Fully expandable macro to change a roman number to uppercase.

 \def\@slowromancap#1{\ifx @#1% then terminate  $\text{delse}$  \if i#1I\else\if v#1V\else\if x#1X\else\if l#1L\else\if c#1C\else\if d#1D\else \if m#1M\else#1\fi\fi\fi\fi\fi\fi\fi \expandafter\@slowromancap  $115$  \fi 116 }

- $\alpha$  \@alph \FOOcounter Representation of \FOOcounter as a lower-case letter: 1 =  $a, 2 = b, etc.$ 117 \def\@alph#1{% 118 \ifcase#1\or a\or b\or c\or d\or e\or f\or g\or h\or i\or j\or 119 k\or l\or m\or n\or o\or p\or q\or r\or s\or t\or u\or v\or w\or x\or
	- 120 y\or z\else\@ctrerr\fi}

 $\Delta \Phi$  \@Alph\FOOcounter Representation of \FOOcounter as an upper-case letter: 1 =  $A, 2 = B, etc.$ 

```
121 \def\@Alph#1{%
```
- 122 \ifcase#1\or A\or B\or C\or D\or E\or F\or G\or H\or I\or J\or
- 123 K\or L\or M\or N\or O\or P\or Q\or R\or S\or T\or U\or V\or W\or X\or
- 124 Y\or Z\else\@ctrerr\fi}
- \@fnsymbol Typesetting old fashioned footnote symbols. This can be done both in text or math mode now.

This macro is another example of an ever recurring problem in T<sub>E</sub>X: Determining if something is text-mode or math-mode. It is imperative for the decision between text and math to be delayed until the actual typesetting is done as the code in question may go through an \edef or \write where an \ifmmode test would be executed prematurely. Hence in the implementation below,  $\Diamond$ fnsymbol is not robust in itself but the parts doing the actual typesetting are.

In the case of **\@fnsymbol** we make use of the robust command **\TextOrMath** which takes two arguments and typesets the first if in text-mode and the second if in math-mode. Note that in order for this command to make the correct decision, it must insert a  $\text{relax}$  token if run under regular T<sub>E</sub>X, which ruins any kerning between the preceding characters and whatever awaits typesetting. If you use eTEX as engine for LATEX (as recommended) this unfortunate side effect is not present.

```
125 \; \langle /2ekernel\rangle126 \latexrelease\\IncludeInRelease{2015/01/01}{\@fnsymbol}{Use \TexOrMath}%
127 (*2ekernel | latexrelease)
128 \def\@fnsymbol#1{%
129 \ifcase#1\or \TextOrMath\textasteriskcentered *\or
130 \TextOrMath \textdagger \dagger\or
131 \TextOrMath \textdaggerdbl \ddagger \or
132 \TextOrMath \textsection \mathsection\or
133 \TextOrMath \textparagraph \mathparagraph\or
134 \TextOrMath \textbardbl \|\or
135 \TextOrMath {\textasteriskcentered\textasteriskcentered}{**}\or
136 \TextOrMath {\textdagger\textdagger}{\dagger\dagger}\or
137 \TextOrMath {\textdaggerdbl\textdaggerdbl}{\ddagger\ddagger}\else
138 \@ctrerr \fi
139 }%
140 \langle/2ekernel | latexrelease)
141 (latexrelease)\EndIncludeInRelease
142 \latexrelease\\IncludeInRelease{0000/00/00}{\@fnsymbol}{Use \TexOrMath}%
143 \latexrelease\\def\@fnsymbol#1{\ensuremath{%
144 (latexrelease) \ifcase#1\or *\or \dagger\or \ddagger\or \mathsection\or
145 (latexrelease) \mathparagraph\or \|\or **\or \dagger\dagger
146 (latexrelease) \or \ddagger\ddagger \else\@ctrerr\fi}}%
147 (latexrelease)\EndIncludeInRelease
148 \langle*2ekernel\rangle
```
\TextOrMath When using regular TEX, we make this command robust so that it always selects the correct branch in an \ifmmode switch with the usual disadvantage of ruining kerning. For the application we use it for here that shouldn't matter. The alternative would be to mimic \IeC from inputenc but then it wil have the disadvantage of choosing the wrong branch if appearing at the beginning of an alignment cell.

However, users of eT<sub>E</sub>X will be pleasantly surprised to get the best of both worlds and no bad side effects.

First some code for checking if we are running eT<sub>E</sub>X but making sure not to permanently turn \protected into \relax.

```
149 \langle/2ekernel\rangle
```

```
150 (latexrelease)\IncludeInRelease{2015/01/01}{\TextOrMath}{\TextOrMath}%
```

```
151 \langle*2ekernel | latexrelease)
```
152 \begingroup\expandafter\expandafter\expandafter\endgroup

153 \expandafter\ifx\csname protected\endcsname\relax

In case of ordinary TEX we define **\TextOrMath** as a robust command but make sure it always grabs its arguments. If we didn't do this it might very well gobble spaces in the input stream.

```
154 \DeclareRobustCommand\TextOrMath{%
155 \ifmmode \expandafter\@secondoftwo
156 \else \expandafter\@firstoftwo \fi}
157 \protected@edef\TextOrMath#1#2{\TextOrMath{#1}{#2}}
158 \else
```
For eTEX the situation is similar. The robust macro is a hidden one so that we again avoid problems of gobbling spaces in the input.

```
159 \protected\expandafter\def\csname TextOrMath\space\endcsname{%
160 \ifmmode \expandafter\@secondoftwo
161 \else \expandafter\@firstoftwo \fi}
162 \edef\TextOrMath#1#2{%
163 \expandafter\noexpand\csname TextOrMath\space\endcsname
164 {#1}{#2}}
165 \fi
166 (/2ekernel | latexrelease)
167 (latexrelease)\EndIncludeInRelease
168 (latexrelease)\IncludeInRelease{0000/00/00}{\TextOrMath}{\TextOrMath}%
169 (latexrelease)\let\TextOrMath\@undefined
170 (latexrelease)\EndIncludeInRelease
171 \langle*2ekernel\rangle
```
172  $\langle$ /2ekernel $\rangle$ 

# File n ltlength.dtx

## 23 Lengths

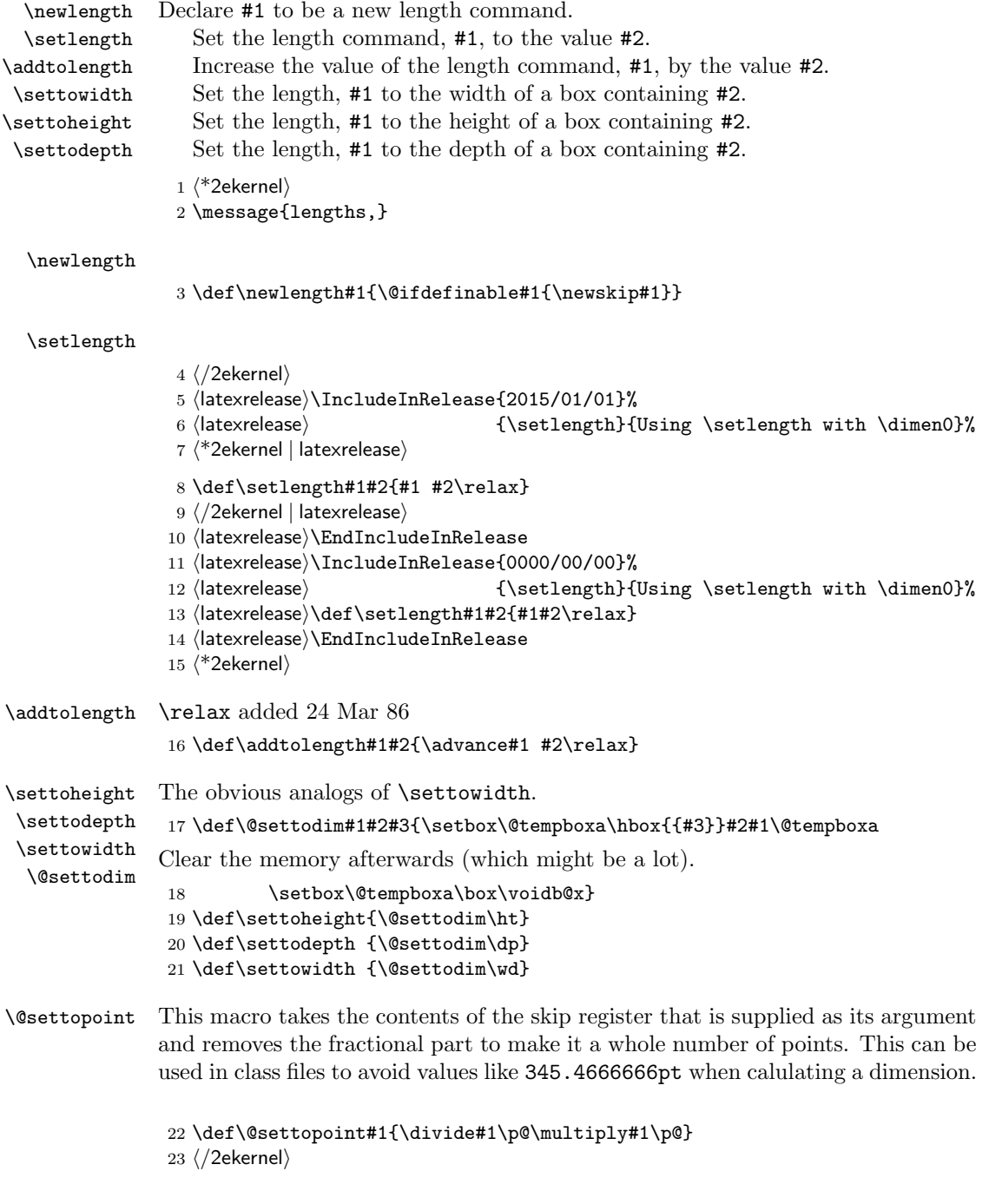

File n: 1tlength.dtx Date: 2015/01/08 Version v1.1c 152

## File o ltfssbas.dtx

This file contains the main implementation of the 'low level' font selection commands. See other parts of the LAT<sub>EX</sub> distribution, or The LAT<sub>EX</sub> Companion for higher level documentation of the LAT<sub>EX</sub> 'New' Font Selection Scheme.

Warning: The macro documentation is still basically the documentation from the first NFSS release and therefore in some cases probably not completely accurate.

The '2ekernel' code ensures that a \usepackage{autofss1} is essentially ignored if a 'full' format is being used that has picture mode already in the format. Note the autofss2 loading is currently disabled.

1 (2ekernel)\expandafter\let\csname ver@autofss1.sty\endcsname\fmtversion

### 24 Preliminary macros

We define a number of macros that will be used later.

- \@nomath \@nomath is used by most macros that will have no effect in math mode. It issues a warning message.
	- $2$   $\langle$ \*2ekernel $\rangle$
	- 3 \def\@nomath#1{\relax\ifmmode
	- 4 \@font@warning{Command \noexpand#1invalid in math mode}\fi}

\no@alphabet@error The macro \no@alphabet@error is called whenever the user requests a math alphabet that is not available in the current version. In math mode an error message is produced otherwise the command keeps silent. The argument is the name of the control sequence that identifies the math *alphabet*. The **\relax** at the beginning is necessary to prevent TEX from scanning too far in certain situations.

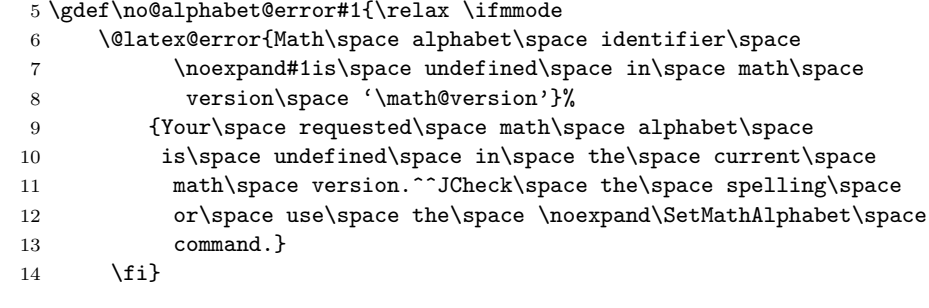

\new@mathgroup \mathgroup We also give a new name to **\newfam** and **\fam** to avoid verbal confusion (see the introduction).[2](#page-162-0)

15 %\def\new@mathgroup{\alloc@8\mathgroup\chardef\sixt@@n}

- 16 \let\mathgroup\fam
- 17 %\let\newfam\new@mathgroup
- 18 \@onlypreamble\new@mathgroup

<span id="page-162-0"></span><sup>&</sup>lt;sup>2</sup>For the same reason it seems advisable to **\let\fam** and **\newfam** equal to **\relax**, but this is commented out to retain compatibility to existing style files.

## 25 Macros for setting up the tables

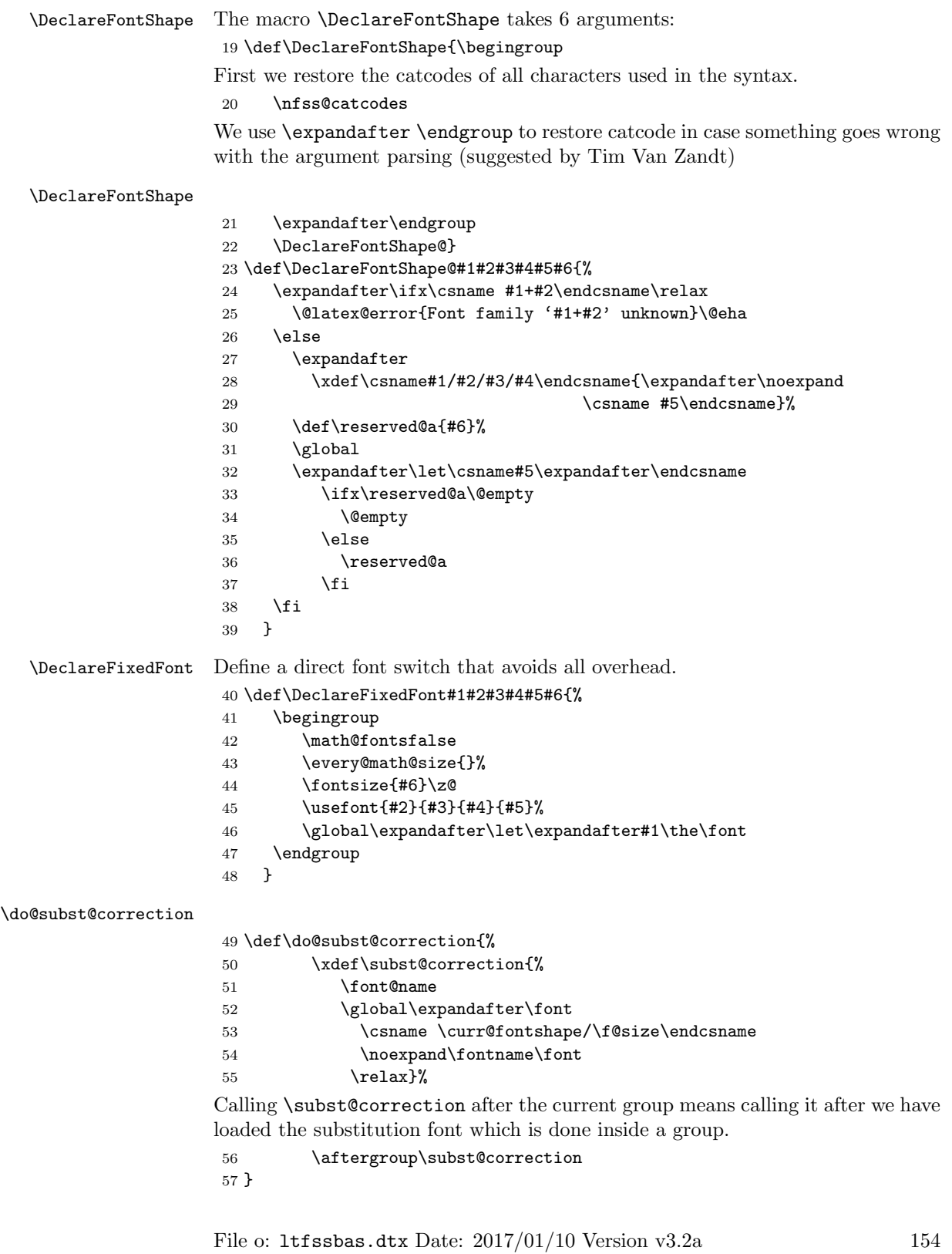

#### \DeclareFontFamily

#### \def\DeclareFontFamily#1#2#3{%

If we want fast checking for the encoding scheme we can just check for  $\Upsilon\mathbb{C}$ . being defined.

```
59 % \@tempswafalse
60 % \def\reserved@b{#1}%
61 % \def\cdp@elt##1##2##3##4{\def\reserved@c{##1}%
62 % \ifx\reserved@b\reserved@c \@tempswatrue\fi}%
63 % \cdp@list
64 % \if@tempswa
65 \@ifundefined{T@#1}%
66 {%
67 \@latex@error{Encoding scheme '#1' unknown}\@eha
68 }%
69 {%
```
Now we have to define the macro  $\langle \#1 \rangle + \langle \#2 \rangle$  to contain #3. But since most of the time #3 will be empty we use \let in a tricky way rather than a simple \def since this will save internal memory. We store the argument #3 in a temporary macro \reserved@a.

#### 70 \def\reserved@a{#3}%

We compare  $\texttt{new}$  a with  $\texttt{empty}$  If these two are the same we  $\texttt{let}$  the 'extra' macro equal to **\@empty** which is not the same a doing a **\let** to **\reserved@a** — the latter would blow one extra memory location rather then reusing the one from \@empty.

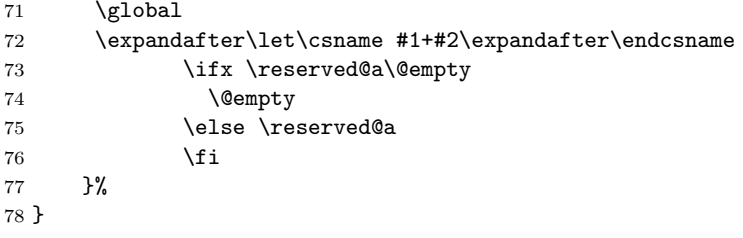

\cdp@list We initialize the code page list to be empty.

```
79 \let\cdp@list\@empty
80 \@onlypreamble\cdp@list
```
#### \cdp@elt

 \let\cdp@elt\relax \@onlypreamble\cdp@elt

#### \DeclareFontEncoding

\def\DeclareFontEncoding{%

First we start with ignoring all blanks and newlines since every surplus space in the second or third argument will come out in a weird place in the document.

- \begingroup
- \nfss@catcodes
- \expandafter\endgroup
- \DeclareFontEncoding@}
- \@onlypreamble\DeclareFontEncoding

```
89 \def\DeclareFontEncoding@#1#2#3{%
90 \expandafter
91 \ifx\csname T@#1\endcsname\relax
92 \def\cdp@elt{\noexpand\cdp@elt}%
93 \xdef\cdp@list{\cdp@list\cdp@elt{#1}%
94 {\defaultOfamily}{} \defaultOfamily95 {\default@shape}}%
```
To support encoding dependent commands (like accents) we initialise the command  $\langle encoding \rangle$ -cmd to be  $\Diamond changed$ @cmd. (See ltoutenc.dtx for details.)

```
96 \expandafter\let\csname#1-cmd\endcsname\@changed@cmd
97 \else
98 \@font@info{Redeclaring font encoding #1}%
99 \fi
100 \global\@namedef{T@#1}{#2}%
101 \global\@namedef{M@#1}{\default@M#3}%
Keep a record of the last encoding being declared:
102 \xdef\LastDeclaredEncoding{#1}%
103 }
104 \@onlypreamble\DeclareFontEncoding@
```
\LastDeclaredEncoding The last encoding being declared by \DeclareFontEncoding.

105 \def\LastDeclaredEncoding{}

#### \DeclareFontSubstitution

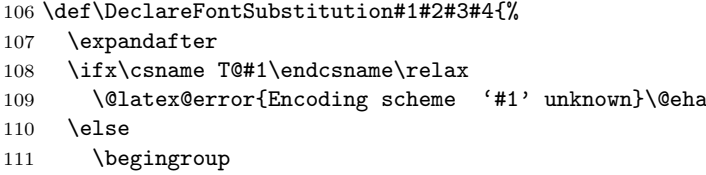

We loop through the **\cdp@list** and rebuild it anew in **\toks@** thereby replacing the defaults for the encoding in question with the new defaults. It is important to store the encoding to test against expanded in \reserved@a since it might just be \LastDeclaredEncoding that is passed as #1.

```
112 \edef\reserved@a{#1}%
113 \toks@{}%
114 \def\cdp@elt##1##2##3##4{%
115 \def\reserved@b{##1}%
116 \ifx\reserved@a\reserved@b
```
Here we use the new defaults but we use ##1 (i.e., the encoding name already stored previously) since we know that it is expanded.

```
117 \addto@hook\toks@{\cdp@elt{##1}{#2}{#3}{#4}}%
```

```
118 \qquad \qquad \qquad \qquad \qquad \qquad \qquad \qquad \qquad \qquad \qquad \qquad \qquad \qquad \qquad \qquad \qquad \qquad \qquad \qquad \qquad \qquad \qquad \qquad \qquad \qquad \qquad \qquad \qquad \qquad \qquad \qquad \qquad \qquad \qquad \qquad
```
If \reserved@a and \reserved@b differ then we simply copy from the old list to the new.

```
119 \addto@hook\toks@{\cdp@elt{##1}{##2}{##3}{##4}}%
120 \{f_i\}%
121 \cdp@list
```

```
122 \xdef\cdp@list{\the\toks@}%
123 \endgroup
124 \global
125 \@namedef{D@#1}{%
126 \def\default@family{#2}%
127 \def\default@series{#3}%
128 \def\default@shape{#4}%
129 }%
130 \fi
131 }
132 \@onlypreamble\DeclareFontSubstitution
```
#### \DeclareFontEncodingDefaults

```
133 \def\DeclareFontEncodingDefaults#1#2{%
134 \ifx\relax#1\else
135 \ifx\default@T\@empty\else
136 \@font@info{Overwriting encoding scheme text defaults}%
137 \fi
138 \gdef\default@T{#1}%
139 \fi
140 \ifx\relax#2\else
141 \ifx\default@M\@empty\else
142 \@font@info{Overwriting encoding scheme math defaults}%
143 \fi
144 \gdef\default@M{#2}%
145 \fi
146 }
```
147 \@onlypreamble\DeclareFontEncodingDefaults

\default@T

\default@M <sup>148</sup> \let\default@T\@empty 149 \let\default@M\@empty

#### \DeclarePreloadSizes

 \def\DeclarePreloadSizes#1#2#3#4#5{% \@ifundefined{T@#1}% {\@latex@error{Encoding scheme '#1' unknown}\@eha}% 153 {%

Don't know at the moment what this group here does!

154 \begingroup

We define a macro  $\text{Set}^3$  $\text{Set}^3$  that grabs the next size and loads the corresponding font. This is done by delimiting \reserved@f's only argument by the token , (comma).

```
155 \def\reserved@f##1,{%
```
The end of the list will be detected when there are no more elements, i.e. when \reserved@f's argument is empty. The trick used here is explained in Appendix D of the TEXbook: if the argument is empty the \if will select the first clause and \let \reserved@f equal to \relax. (We use the > character here since it cannot appear in font file names.)

156 \if>##1>%

<span id="page-166-0"></span> $^3\rm{We}$  cannot use  $\verb|\@tempa|$  since it is needed in  $\verb|\picture@font|.$ 

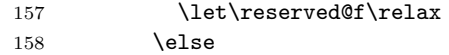

Otherwise, we define \font@name appropriately and call \pickup@font to do the work. Note that the requested \curr@fontshape combination must have been defined, or you will get an error. The definition of \font@name is carried out globally to be consistent with the rest of the code in this file.

```
159 \xdef\font@name{\csname#1/#2/#3/#4/##1\endcsname}%
160 \pickup@font
```
Now we forget the name of the font just loaded. More precisely, we set the corresponding control sequence to \relax. This means that later on, when the font is first used, the macro \define@newfont is called again to execute the 'extra' macro for this font.

```
161 \global\expandafter\let\font@name\relax
```
 $162 \qquad \qquad \text{If }$ 

Finally we call **\reserved@f** again to process the next *size*. If **\reserved@f** was \let equal to \relax this will end the macro.

163 \reserved@f}%

We finish with reinserting the list of sizes after the **\reserved@f** macro and appending an empty element so that the end of the list is recognized properly.

```
164 \reserved@f#5,,%
165 \endgroup
166 }%
167 }
168 \@onlypreamble\DeclarePreloadSizes
```
\ifmath@fonts We need a switch to decide if we have to switch math fonts. For this purpose we provide \ifmath@fonts that can be set to true or false by the \S@... macros depending on if math fonts are provided for this size or not. The default is of course to switch all fonts.

```
169 \newif\ifmath@fonts \math@fontstrue
```
\DeclareMathSizes \DeclareMathSizes\* \DeclareMathSizes takes the text size, math text size, math script size, and math scriptscript size as arguments and defines the right  $\S$ 0. . . macro.

```
170 \def\DeclareMathSizes{%
171 \@ifstar{\@DeclareMathSizes\math@fontsfalse}%
172 {\@DeclareMathSizes{}}}
173 \@onlypreamble\DeclareMathSizes
```
\@DeclareMathSizes This modification by Michael J. Downes on comp.text.tex on 2002/10/17 allows the user to have settings such as \DeclareMathSizes{9.5dd}{9.5dd}{7.4dd}{6.6dd}. 174 (/2ekernel) 175 (latexrelease)\IncludeInRelease{2015/01/01}{\@DeclareMathSizes}% 176 (latexrelease)  ${Arbitrary units in \DeclareMathSizes}$ % 177 (\*2ekernel | latexrelease) 178 \def\@DeclareMathSizes #1#2#3#4#5{% 179 \@defaultunits\dimen@ #2pt\relax\@nnil

180 \if \$#3\$%

181 \expandafter\let\csname S@\strip@pt\dimen@\endcsname\math@fontsfalse 182 \else

```
183 \@defaultunits\dimen@ii #3pt\relax\@nnil
184 \@defaultunits\@tempdima #4pt\relax\@nnil
185 \@defaultunits\@tempdimb #5pt\relax\@nnil
186 \toks@{#1}%
187 \expandafter\xdef\csname S@\strip@pt\dimen@\endcsname{%
188 \gdef\noexpand\tf@size{\strip@pt\dimen@ii}%
189 \gdef\noexpand\sf@size{\strip@pt\@tempdima}%
190 \gdef\noexpand\ssf@size{\strip@pt\@tempdimb}%
191 \the\toks@
192 }%
193 \fi
194 }%
195 \langle/2ekernel | latexrelease)
196 (latexrelease)\EndIncludeInRelease
197 (latexrelease)\IncludeInRelease{0000/00/00}{\@DeclareMathSizes}%
198 hlatexreleasei {Arbitrary units in \DeclareMathSizes}%
199 (latexrelease)\def\@DeclareMathSizes#1#2#3#4#5{%
200 (latexrelease) \@defaultunits\dimen@#2pt\relax\@nnil
201 (latexrelease) \if$#3$%
202 (latexrelease) \exp\left\{ \text{l} \right\}203 (latexrelease) \csname S@\strip@pt\dimen@\endcsname
204 (latexrelease) \math@fontsfalse
205 (latexrelease) \else
206 (latexrelease) \expandafter \gdef
207 (latexrelease) \csname S@\strip@pt\dimen@\endcsname
208 (latexrelease) {\gdef\tf@size{ \#3}\gdef\sf\sf@size{ \#4}}''209 hlatexreleasei \gdef\ssf@size{#5}%
210 \langlelatexrelease\rangle #1%
211 \langle latexrelease\rangle212 \langle latexrelease\rangle \fi}%
213 (latexrelease)\EndIncludeInRelease
214 \langle*2ekernel\rangle
```
215 \@onlypreamble\@DeclareMathSizes

## 26 Selecting a new font

### 26.1 Macros for the user

\fontencoding \f@encoding

As we said in the introduction a font is described by four parameters. We first define macros to specify the wanted family, series, or shape. These are simply recorded in internal macros \f@family, \f@series, and \f@shape, resp. We use \edef's so that the arguments can also be macros.

```
216 \DeclareRobustCommand\fontencoding[1]{%
217 \expandafter\ifx\csname T@#1\endcsname\relax
218 \@latex@error{Encoding scheme '#1' unknown}\@eha
219 \else
220 \edef\f@encoding{#1}%
221 \ifx\cf@encoding\f@encoding
```
If the new encoding is the same as the old encoding we have nothing to do. However, in case we had a sequence of several encoding changes without a **\selectfont** in-between we can save processing by making sure that \enc@update is \relax.

222 \let\enc@update\relax 223 \else

If current and new encoding differ we define the macro \enc@update to contain all updates necessary at \selectfont time.

224 \let\enc@update\@@enc@update 225  $\overline{ifi}$  $226$  \fi 227 }

\@@enc@update

228 \def\@@enc@update{%

When **\@@enc@update** is executed **\f@encoding** holds the encoding name for the new encoding and \cf@encoding the name of the last active encoding.

We start by setting the init command for encoding dependent macros to \@changed@cmd.

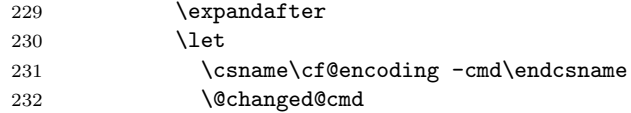

Then we turn the one for the new encoding to **\@current@cmd** (see ltoutenc.dtx for further explanations).

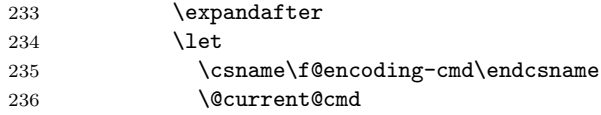

We execute the default settings **\default@T**, followed by the one for the new encoding.

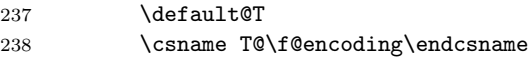

Finally we change the default substitution values, disable \enc@update and make \f@encoding officially the current encoding.

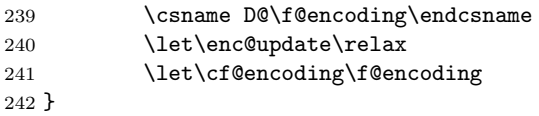

\enc@update The default action in \selectfont is to do nothing.

243 \let\enc@update\relax

```
\fontfamily
 \f@family
```
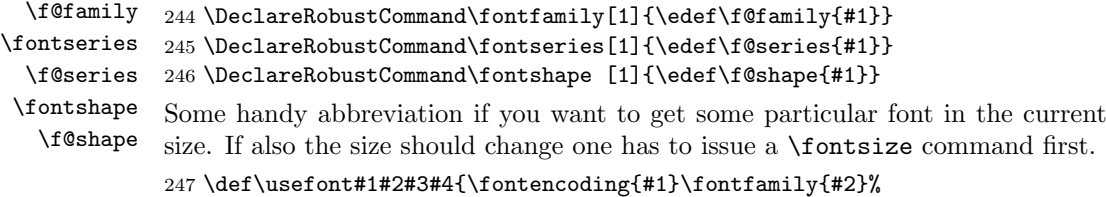

```
248 \fontseries{#3}\fontshape{#4}\selectfont
249 \ignorespaces}
```
\linespread The command \linespread changes the current \baselinestretch by calling \set@fontsize. The values for \f@size and \f@baselineskip will be left unchanged.

> 250 \DeclareRobustCommand\linespread[1] 251 {\set@fontsize{#1}\f@size\f@baselineskip}

\fontsize We also define a macro that allows to specify a size. In this case, however, we also need the value of \baselineskip. As the first argument to \set@fontsize we pass the current value of \baselinestretch. This will either match the internal value (in which case nothing changes, or it will be an updated value due to a user change of that macro using \renewcommand. If we would pass the internal \f@linespread such a change would be effectively overwritten by a size change. 252 \DeclareRobustCommand\fontsize[2]

```
253 {\set@fontsize\baselinestretch{#1}{#2}}
```
\f@linespread This macro holds the current internal value for \baselinestretch.

```
254 \let\f@family\@empty
255 \let\f@series\@empty
256 \let\f@shape\@empty
257 \let\f@size\@empty
258 \let\f@baselineskip\@empty
259 \let\f@linespread\@empty
```
#### \cf@encoding

260 \let\f@encoding\@empty 261 \let\cf@encoding\@empty

\@defaultunits The function \@defaultunits when wrapped around a dimen or skip assignment supplies default units. Usage:

\@defaultunits\dimen@=#1pt\relax\@nnil

Note: the \relax is \*important\*. Other units can be substituted for the 'pt' if desired.

We use \remove@to@nnil as an auxiliary macros for \@defaultunits. It just has to gobble the supplied default unit 'pt' or whatever, if it wasn't used in the assignment.

262 \def\@defaultunits{\afterassignment\remove@to@nnil}

\strip@pt This macro strips the characters pt produced by using \the on a dimen register. \rem@pt 263 \begingroup

```
264 \catcode'P=12
265 \catcode'T=12
266 \lowercase{
267 \def\x{\def\rem@pt##1.##2PT{##1\ifnum##2>\z@.##2\fi}}}
268 \expandafter\endgroup\x
269 \def\strip@pt{\expandafter\rem@pt\the}
```
\mathversion \math@version \mathversion takes the math version name as argument, defines \math@version appropriately and switches to the font selected forcing a call to \glb@settings if the version is known to the system.

```
270 \DeclareRobustCommand\mathversion[1]
271 {\@nomath\mathversion
```
272 \expandafter\ifx\csname mv@#1\endcsname\relax

273 \@latex@error{Math version '#1' is not defined}\@eha\else

274 \edef\math@version{#1}%

We need to force a math font setup both now and at the point where we return to the previous math version. Forcing a math font setup can simply be done by setting **\glb@currsize** to an invalid value since this will trigger the setup when the formula starts.

275 \gdef\glb@currsize{}%

When the scope of the current \mathversion ends we need to restore the old setup. However this time we need to force it directly at least if we are inside math, otherwise we could wait. Another way to enhance this code here is todo the setting only if the version really has changed after all. This might be interesting in case of amstext and boldsymbol.

276 \aftergroup\glb@settings  $277$  \fi}

If TEX would support a hook just before the end of a formula (opposite of \everymath so to speak) the implementation of the algorithm would be much simpler because in that case we would set up the correct math fonts at this point without having to worry about incorrect settings due to nesting. The same would be true if in LAT<sub>EX</sub> the use of  $\frac{1}{2}$  (as the primitive T<sub>EX</sub> command) would be impossible and instead only a higher-level interface would be available. Note that this does not mean that a \$ couldn't be the short-hand for starting and stopping that higher-level interface, it only means that the direct TEX function must be hidden.

Anyway, since we don't have this and won't have it in  $\mathbb{L}\mathrm{Tr}X 2_{\varepsilon}$  we need to implement it in a somewhat slower way.

We test for the current math font setup on entry of a formula, i.e., on the hooks \everymath and \everydisplay. But since these hooks may contain user data we provide ourselves with an internal version of these hooks which stays frozen.

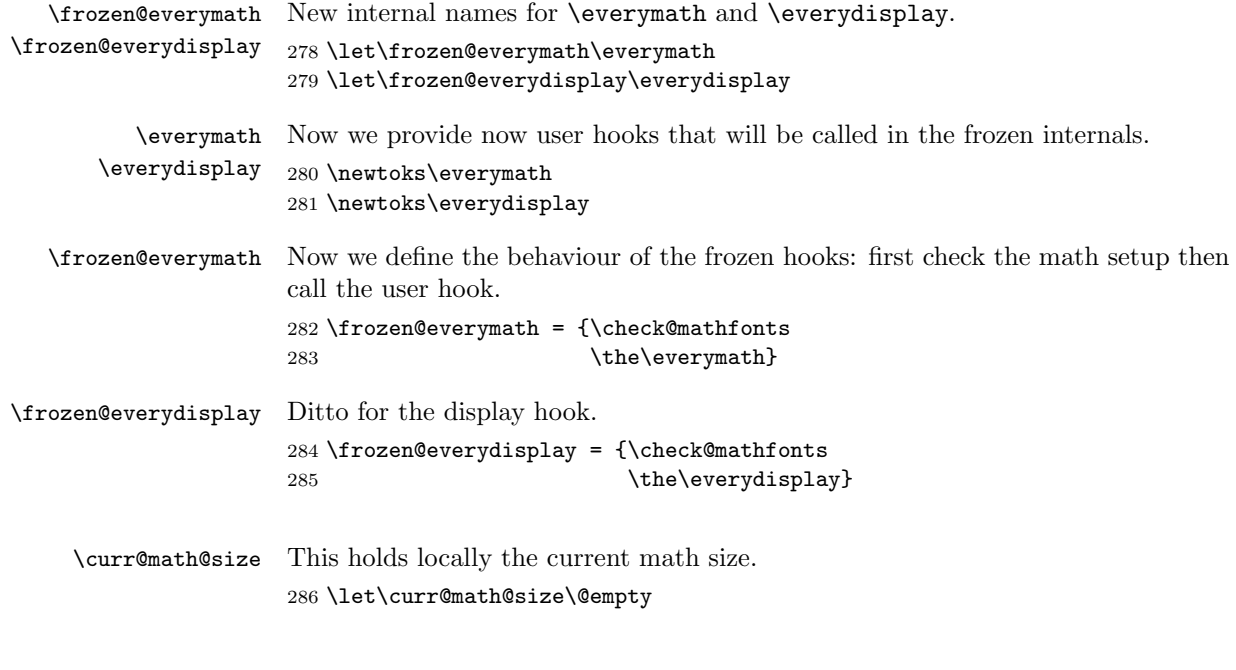

### 26.2 Macros for loading fonts

\pickup@font The macro \pickup@font which is used in \selectfont is very simple: if the font name is undefined (i.e. not known yet) it calls \define@newfont to load it. 287 \def\pickup@font{% 288 \expandafter \ifx \font@name \relax 289 \define@newfont  $290 \quad \text{If}$ 

\split@name \pickup@font assumes that \font@name is set but it is sometimes called when \f@family, \f@series, \f@shape, or \f@size may have the wrong settings (see, e.g., the definition of \getanddefine@fonts). Therefore we need a macro to extract font family, series, shape, and size from the font name. To this end we define \split@name which takes the font name as a list of characters of \catcode 12 (without the backslash at the beginning) delimited by the special control sequence \@nil. This is not very complicated: we first ensure that / has the right \catcode

```
291 {\catcode'\/=12
```
and define \split@name so that it will define our private \f@encoding, \f@family, \f@series, \f@shape, and \f@size macros.

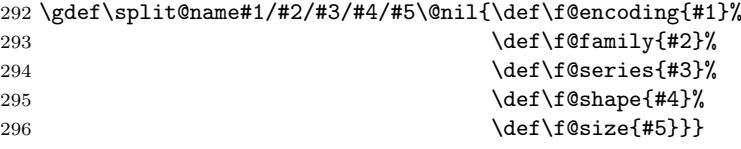

```
\curr@fontshape Abbreviation which may get removed again for speed.
                 297 \def\curr@fontshape{\f@encoding/\f@family/\f@series/\f@shape}
```
\define@newfont Now we can tackle the problem of defining a new font.

298 \def\define@newfont{%

We have already mentioned that the token list that \split@name will get as argument must not start with a backslash. To reach this goal we will set the \escapechar to −1 so that the \string primitive will not generate an escape character. To keep this change local we open a group. We use \begingroup for this purpose since \define@newfont might be called in math mode, and an empty \bgroup. . . \egroup would add an empty Ord atom to the math list and thus affect the spacing.

Also locally redefine \typeout so that 'No file ...fd' Warnings become Font Info message just sent to the log file.

```
299 \begingroup
300 \let\typeout\@font@info
301 \escapechar\m@ne
```
Then we extract encoding scheme, family, series, shape, and size from the font name. Note the four \expandafter's so that \font@name is expanded first, then \string, and finally \split@name.

```
302 \expandafter\expandafter\expandafter
303 \split@name\expandafter\string\font@name\@nil
```
If the \curr@fontshape combination is not available, (i.e. undefined) we call the macro \wrong@fontshape to take care of this case. Otherwise \extract@font will load the external font for us.

 % \expandafter\ifx % \csname\curr@fontshape\endcsname \relax \try@load@fontshape % try always 307 % \fi \expandafter\ifx \csname\curr@fontshape\endcsname \relax \wrong@fontshape\else

To allow substitution we call the curr@fontshape macro which usually will expand to \relax but may hold code for substitution (see \subst@fontshape definition).

```
311 % \csname\curr@fontshape\endcsname
312 \extract@font\fi
```
We are nearly finished and must only restore the \escapechar by closing the group.

313 \endgroup}

```
314 \def\try@load@fontshape{%
315 \expandafter
316 \ifx\csname \f@encoding+\f@family\endcsname\relax
317 \@font@info{Try loading font information for
318 \f@encoding+\f@family}%
```
We predefine this combination to be  $\emptyset$  which means that next time we don't try again unnecessary in case we don't find a .fd file. If the file contains a \DeclareFontFamily command than this setting will be overwritten.

```
319 \global\expandafter\let
```

```
320 \csname\f@encoding+\f@family\endcsname\@empty
```
Set the catcodes used in the syntax, but do it only once (this will be restored at the end of the font loading group).

## 321 \nfss@catcodes

322 \let\nfss@catcodes\relax

For increased portability make the external filename monocase, but look for the (old style) mixed case filename if the first attempt fails.

On any monocase system this means that the file is looked for twice which takes up time and string space, but at least for this release Check for both names to give people time to re-install their private fd files with lowercase names.

```
323 \edef\reserved@a{%
324 \lowercase{%
325 \noexpand\InputIfFileExists{\f@encoding\f@family.fd}}}%
326 \reserved@a\relax
327 {\@input@{\f@encoding\f@family.fd}}%
328 \fi}
```
### \nfss@catcodes This macro should contain the standard \catcode assignments to all characters which are used in the commands found in an .fd file and which might have special \catcodes in the middle of a document. If necessary, this list can be extended in a package file using a suitable number of \expandafter, i.e.,

```
\expandafter\def\expandafter\nfss@catcodes
     \expandafter{\nfss@catcodes <additional settings>}
```
Note, that this macro might get executed several times since it is also called by \DeclareFontShape, thus it probably should not be misused as a general purpose hook.

\def\nfss@catcodes{%

We start by making  $\&$  a letter and ignoring all blanks and newlines.

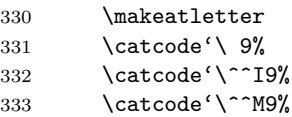

Then we set up  $\backslash$ ,  $\{, \}$ ,  $\#$  and  $\%$  in case an .fd file is loaded during a verbatim environment.

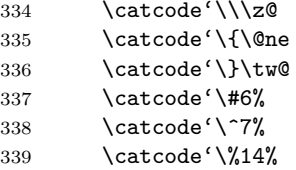

The we make sure that the important syntax parts have the right \catcode.

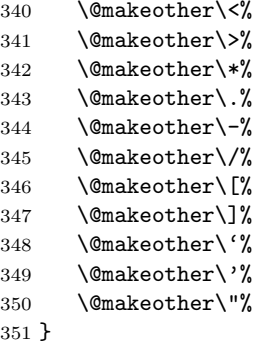

#### \DeclareErrorFont Declare the last resort shape! We assume that in this fontshape there is a 10pt font but it doesn't really matter. We only loose one macro name if the assumption is false. But at least the font should be there!

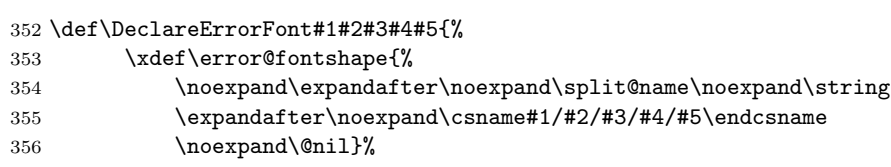

Initialize all those internal variables which may or may not have values in the first seconds of NFSS' bootstraping process. Later on such values will be updated when an encoding is selected, etc.

We definitely don't want to set **\f@encoding**; we can set all the others since if they are left "blank" any selection would grap "error default values" as well. However, this probably should go also.

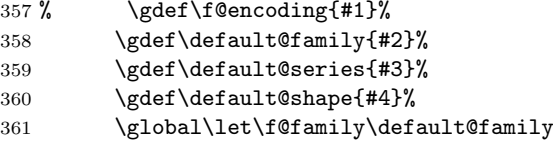

 \global\let\f@series\default@series \global\let\f@shape\default@shape \gdef\f@size{#5}% \gdef\f@baselineskip{#5pt}% 366 } \@onlypreamble\DeclareErrorFont

\wrong@fontshape Before we come to the macro \extract@font we have to take care of unknown \curr@fontshape combinations. The general strategy is to issue a warning and to try a default *shape*, then a default *series*, and finally a default *family*. If this last one also fails T<sub>EX</sub> will go into an infinite loop. But if the defaults are set incorrectly one deserves nothing else!

```
368 (/2ekernel)
```

```
369 (latexrelease)\IncludeInRelease{2015/01/01}{\wrong@fontshape}%
370 (latexrelease) {Font substitution in preample}\%371 (*2ekernel | latexrelease)
```
372 \def\wrong@fontshape{%

373 \csname D@\f@encoding\endcsname % install defaults if in math

We remember the wanted \curr@fontshape combination which we will need in a moment.

```
374 \edef\reserved@a{\csname\curr@fontshape\endcsname}%
```

```
375 \ifx\last@fontshape\reserved@a
```
- 376 \errmessage{Corrupted NFSS tables}%
- 377 \error@fontshape

 $378$  \else

Then we warn the user about the mess and set the shape to its default.

```
379 \let\f@shape\default@shape
```
If the combination is not known, try the default series.

```
380 \expandafter\ifx\csname\curr@fontshape\endcsname\relax
381 \let\f@series\default@series
```
If this is still undefined, try the default family. Otherwise give up. We never try to change the encoding scheme!

382 \expandafter 383 \ifx\csname\curr@fontshape\endcsname\relax 384 \let\f@family\default@family

If we change the font family and we are in the preamble then the corresponding .fd file may not been loaded yet. Therefore we try this now. Otherwise equating the requested font shape with the finally selected fontshape below will fail and can result in "NFSS tables corruped". After begin document that will not happen as all .fd files involved in substituation are loaded at \begin{document}.

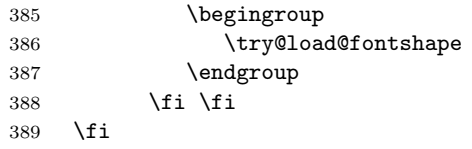

At this point a valid \curr@fontshape combination must have been found. We inform the user about this fact.

The **\expandafter\string** here stops TEX adding the space that it usually puts after command names in messages. The similar construction with \@undefined just produces 'undefined', but saves a few tokens.

\@wrong@font@char is locally redefined in \UseTextSymbol from its normal (empty) definition, to report the symbol generating the font switch.

 \@font@warning{Font shape '\expandafter\string\reserved@a' \expandafter\@gobble\string\@undefined\MessageBreak using '\curr@fontshape' instead\@wrong@font@char}% \global\let\last@fontshape\reserved@a

We change **\@defaultsubs** to produce a warning at the end of the document. The macro \@defaultsubs is initially \relax but gets changed here if some default font substitution happens. It is then executed in \enddocument.

```
394 \gdef\@defaultsubs{%
395 \@font@warning{Some font shapes were not available, defaults
396 substituted.\@gobbletwo}}%
```
If we substitute a \curr@fontshape combination by the default one we don't want the warning to be printed out whenever this (unknown) combination is used. Therefore we globally \let the macro corresponding to the wanted combination equal to its substitution. This requires the use of four \expandafter's since \csname. . . \endcsname has to be expanded before \reserved@a (i.e. the requested combination), and this must happen before the \let is executed.

397 \global\expandafter\expandafter\expandafter\let 398 \expandafter\reserved@a 399 \csname\curr@fontshape\endcsname

Now we can redefine \font@name accordingly. This must be done globally since it might occur in the group opened by \define@newfont. If we would this definition were local the closing \endgroup there would restore the old meaning of \font@name and then switch to the wrong font at the end of \selectfont although the correct font was loaded.

```
400 \xdef\font@name{%
```
401 \csname\curr@fontshape/\f@size\endcsname}%

The last thing this macro does is to call \pickup@font again to load the font if it is not defined yet. At this point this code will loop endlessly if the defaults are not well defined.

```
402 \pickup@font}
403 (/2ekernel | latexrelease)
404 (latexrelease)\EndIncludeInRelease
405 \latexrelease\\IncludeInRelease{0000/00/00}{\wrong@fontshape}%
406 (latexrelease) {Font substitution in preamble}%
407 (latexrelease)\def\wrong@fontshape{%
408 (latexrelease) \csname D@\f@encoding\endcsname
409 hlatexreleasei \edef\reserved@a{\csname\curr@fontshape\endcsname}%
410 (latexrelease) \ifx\last@fontshape\reserved@a
411 (latexrelease) \errmessage{Corrupted NFSS tables}%
412 (latexrelease) \error@fontshape
413 (latexrelease) \else
414 (latexrelease) \let\f@shape\default@shape
415 \ditexrelease \cxpandafter\ifx\csname\curr@fontshape\endcsname\relax
416 \lvert \lvert \lvert \lvert \lvert \lvert \lvert \lvert \lvert \lvert \lvert \lvert \lvert \lvert \lvert \lvert \lvert \lvert \lvert \lvert \lvert \lvert \lvert \lvert \lvert \lvert \lvert \lvert \lvert \lvert \lvert \lvert \lvert \lvert \lvert \lvert417 (latexrelease) \expandafter
418 (latexrelease) \ifx\csname\curr@fontshape\endcsname\relax
419 (latexrelease) \let\f@family\default@family
420 \text{ (latexrelease)} \fi \fi
```
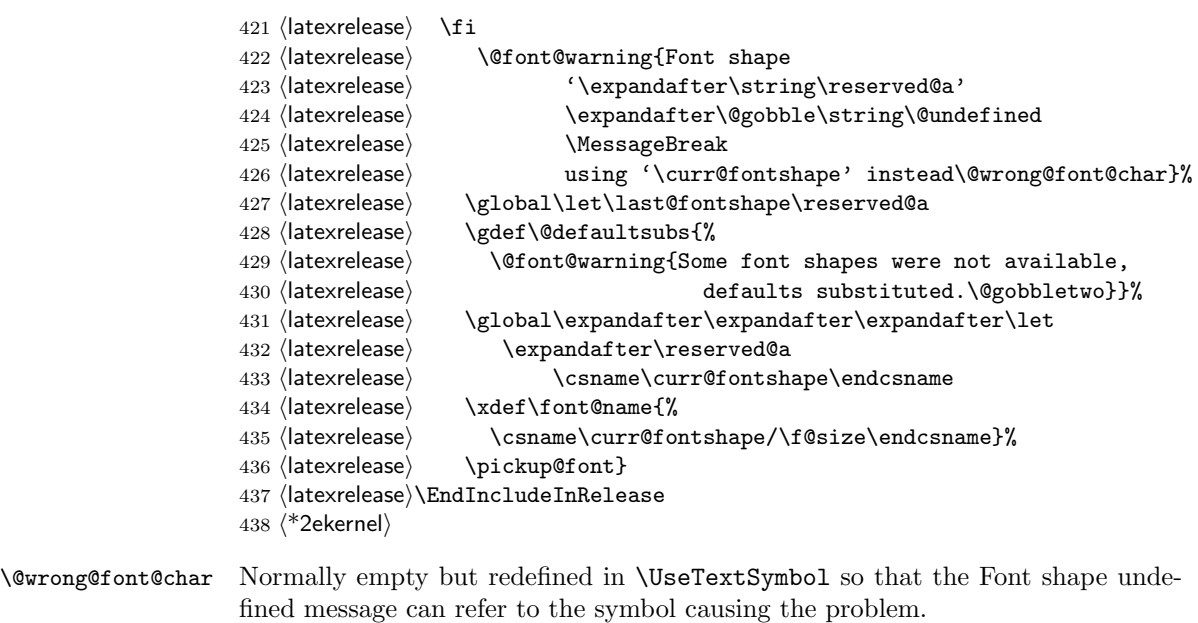

439 \let\@wrong@font@char\@empty

\@@defaultsubs See above.

\@defaultsubs 440 \let\@defaultsubs\relax

\strip@prefix In \extract@font we will need a way to recover the replacement text of a macro. This is done by the primitive \meaning together with the macro \strip@prefix (for the details see appendix D of the TEXbook, p. 382). 441 \def\strip@prefix#1>{}

## 27 Assigning math fonts to versions

\install@mathalphabet This is just another name for \gdef but we can redefine it if necessary later on. 442 \let\install@mathalphabet\gdef

#### \math@fonts

443 \let\math@fonts\@empty

 $\setminus \select$ group  $\setminus \select$ group has four arguments: the new  $\mathcal{S}$  and alphabet identifier is (a control sequence), the  $\langle math\ group\ number \rangle$ , the extra macro for math mode and the \curr@fontshape definition macro name. We first check if we are in math mode.

#### 444 %\def\select@group#1#2#3{\relax\ifmmode

We do these things locally using \begingroup instead of \bgroup to avoid the appearance of an empty Ord atom on the math list.

445 % \begingroup

We set the math fonts for the  $family$  in question by calling \getanddefine@fonts in the correct environment.

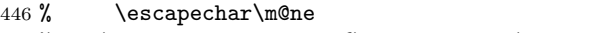

447% \getanddefine@fonts{\csname c@mv@\math@version\endcsname}#3%

We globally select the math fonts...

```
448 % \globaldefs\@ne \math@fonts
```
... and close the group to restore \globaldefs and \escapechar.

449 % \endgroup

As long as no *size* or version change occurs the  $\langle math\ alphabet\ identifier \rangle$  should simply switch to the installed math group instead of calling  $\searrow$  select@group unnecessarily. So we globally redefine the first argument (the new  $\langle math \ alphabet$  $identifier)$  to expand into a \mathgroup switch and then select this alphabet. Note that this redefinition will be overwritten by the next call to a version macro. The original code for the end of **\select@group** was

#### \gdef#1{#3\mathgroup #2}#1\fi}

i.e. first redefining the  $\langle \text{math alphabet} \text{ identifier} \rangle$  and then calling the new definition to switch to the wanted  $\langle math\ qrow\rangle$ . Now we define the  $\langle math\ alpha bet$  $identityier$  as a call to the \use@mathgroup command.

```
450 % \xdef#1{\noexpand\use@mathgroup\noexpand#2%
451 % {\number\csname c@mv@\math@version\endcsname}}%
```
But this is not sufficient, as we learned the hard way. The problem here is that the loading of the fonts that comprise the alphabet identifier #1, as well as the necessary math font assignments is deferred until it is used. This is OK so far, but if the fonts are switched within the current formula (which may happen if a sub-formula is a box that contains a math version switch) the font assignments for #1 are not restored unless #1 is used again. This is disastrous since TeX sees the wrong fonts at the end of the math formula, when it converts the math list into a horizontal list.

This is taken into account as follows: When a math alphabet identifier is used for the first time in a certain version it modifies the corresponding macro  $\w0\version$  so that it calls  $\getandefine@fonts directly in future as well.$ We use the macro **\extract@alph@from@version** to do this. It takes the math alphabet identifer #1 and the math version macro as arguments.

```
452 % \expandafter\extract@alph@from@version
```

```
453 % \csname mv@\math@version\expandafter\endcsname
```

```
454 % \expandafter{\number\csname c@mv@\math@version\endcsname}%
```

```
455 \frac{\%}{41\%} #1%
```

```
456 % \stepcounter{mv@\math@version}%
```
Finally, it is not possible to simply call the new definition since we have an argument (the third argument of \use@mathgroup or more exactly the argument od \math@egroup if the margid option is in force) which would swallow our closing \fi. So we use the \expandafter technique to remove the \fi before the \use@mathgroup is expanded.

457 %\expandafter #1\fi}

\extract@alph@from@version We proceed to the definition of the macro \extract@alph@from@version. As stated above, it takes a math alphabet identifier and a math version macro (e.g. \mv@normal) as its arguments.

#### 458 \def\extract@alph@from@version#1#2#3{%

To extract and replace the definition of math alphabet identifier #3 in macro #1 we have to recall how this definition looks like: Somewhere in the replacement

text of #1 there is the sequence

 $\infty$ install@mathalphabet $\langle math\ alphabet\ identifier \rangle$ #3{%

 $\langle Definitions for \rangle$ #3}

Hence, the first thing we do is to extract the tokens preceding this definitions, the definition itself, and the tokens following it. To this end we define one auxiliary macro \reserved@a.

#### 459 \def\reserved@a##1\install@mathalphabet#3##2##3\@nil{%

When **\reserved@a** is expanded, it will have the tokens preceding the definition in question in its first argument (##1), the following tokens in its third argument (##3), and the replacement text for the math alphabet identifier #3 in its second argument. (##2). This is then recorded for later use in a temporary macro \reserved@b.

460 \def\reserved@b{##2}%

Additionally, we define a macro \reserved@c to reconstruct the definitions for the math version in question from the tokens that will remain unchanged (##1 and ##3) and the yet to build new definitions for the math alphabet identifier #3.

461 \def\reserved@c####1{\gdef#1{##1####1##3}}}%

Then we execute our auxiliary macro.

462 \expandafter\reserved@a#1\@nil

OK, so now we have to build the new definition for #3. To do so, we first extract the interesting parts out of the old one. The old definition looks like:

```
\setminusselect@group\langle math\ alphabet\ identifier \rangle\langle \mathit{math group \ number} \rangle (math extra part)
```
 $\langle \textit{current}$ fontshape definition)

So we define a new temporary macro \reserved@a that extracts these parts.

463 \def\reserved@a\select@group#3##1##2\@nil{%

This macro can now directly rebuild the math version definition by calling \reserved@c:

```
464 \overline{\phantom{a}} \reserved@c{%
465 \getanddefine@fonts{#2}##2%
466 \install@mathalphabet#3{%
467 \relax\ifmmode \else \non@alpherr#3\fi
468 \use@mathgroup##1{#2}}}%
```
In addtion it defines the alphabet the way it should be used from now on.

```
469 \gdef#3{\relax\ifmmode \else \non@alpherr#3\fi
```

```
470 \use@mathgroup##1{#2}}}%
```
Finally, we only have to call this macro \reserved@a on the old definitions recorded in \reserved@b:

```
471 \expandafter\reserved@a\reserved@b\@nil
472 }
```
\math@bgroup \math@egroup Here are the default definitions for \math@bgroup and \math@egroup. We use \bgroup instead of \begingroup to avoid 'leaking out' of style changes. This has the side effect of always producing mathord atoms.

473 \let\math@bgroup\bgroup

474 \def\math@egroup#1{#1\egroup}
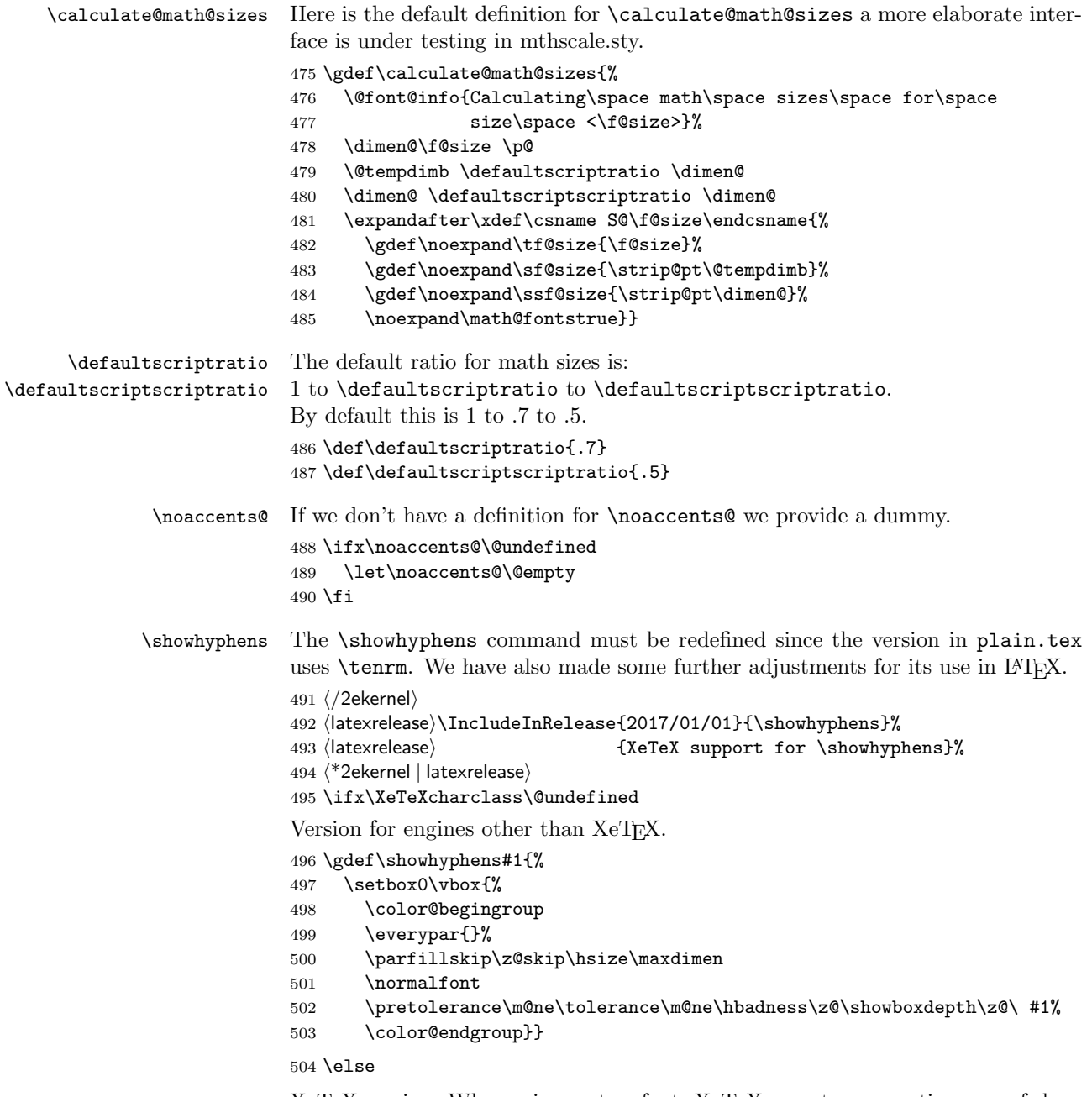

XeTEX version. When using system fonts XeTEX reports consecutive runs of characters as a single item in box logging, which means the standard \showhyphens does not work. This version typesets the text into a narrow box to force hyphenation and then reconstructs a horizontal list with explicit hyphens to generate the display. Note that the  $\text{Im} \mathbf{r}$  OpenType font is forced, this works even if the characters are not in the font as hyphenation is attempted due to the width of the space and hyphen character. It may generate spurious Missing Character warnings in the log, these are however suppressed from the terminal output by ensuring that \tracingonline is locally zero.

File o: 1tfssbas.dtx Date: 2017/01/10 Version v3.2a 171

```
505 \long\def\showhyphens#1{%
506 \setbox0\vbox{%
507 \usefont\{TU\}{lmr}{m}{n}%
508 \hsize 1sp %
509 \hbadness\@M
510 \hfuzz\maxdimen
511 \tracingonline\z@
512 \everypar={}%
513 \leftskip\z@skip
514 \rightskip\z@skip
515 \parfillskip\z@skip
516 \hyphenpenalty=-\@M
517 \pretolerance\m@ne
518 \interlinepenalty\z@
519 \clubpenalty\z@
520 \widowpenalty\z@
521 \brokenpenalty1127 %
522 \setbox\z@\hbox{}%
523 \noindent
524 \hskip\z@skip
525 #1%
526 \par
```
Note here we stop the loop if made no progress, non-removable items may mean that we can not process the whole list (which would be testable as \lastnodetype=-1).

```
527 \loop
528 \@tempswafalse
529 \ifnum\lastnodetype=11\unskip\@tempswatrue\fi
530 \ifnum\lastnodetype=12\unkern\@tempswatrue\fi
531 \ifnum\lastnodetype=13 %
532 \count@\lastpenalty
533 \unpenalty\@tempswatrue
534 \fi
535 \ifnum\lastnodetype=\@ne
536 \setbox\tw@\lastbox\@tempswatrue
537 \setbox0\hbox{\unhbox\tw@\unskip\unskip\unpenalty
538 \ifnum\count@=1127 \else\ \fi
539 \unhbox0}%
540 \count@\z@
541 \fi
542 \if@tempswa
543 \repeat
544 \hbadness\z@
545 \hsize\maxdimen
546 \showboxdepth\z@
547 \tolerance\m@ne
548 \hyphenpenalty\z@
549 \noindent\unhbox\z@
550 }}
551 \fi
552 \langle/2ekernel | latexrelease)
553 (latexrelease)\EndIncludeInRelease
554 (latexrelease)\IncludeInRelease{0000/00/00}{\showhyphens}%
```
File o: 1tfssbas.dtx Date: 2017/01/10 Version v3.2a 172

```
555 (latexrelease) {XeTeX support for \showhyphens}556 (latexrelease)\gdef\showhyphens#1{%
             557 (latexrelease) \setbox0\vbox{%
             558 (latexrelease) \color@begingroup
             559 (latexrelease) \everypar{}%
             560 (latexrelease) \parfillskip\z@skip\hsize\maxdimen
             561 \langle hatexrelease\rangle \normalfont
             562 \langle hatexrelease\rangle \pretolerance\m@ne\tolerance\m@ne
             563 (latexrelease) \hbadness\z@\showboxdepth\z@\ #1%
             564 (latexrelease) \color@endgroup}}
             565 (latexrelease)\EndIncludeInRelease
             566\langle*2ekernel\rangle\addto@hook We need a macro to add tokens to a hook.
             567 \long\def\addto@hook#1#2{#1\expandafter{\the#1#2}}
      \@vpt
             568 \def\@vpt{5}
     \@vipt
             569 \def\@vipt{6}
    \@viipt
             570 \def\@viipt{7}
   \@viiipt
             571 \def\@viiipt{8}
     \@ixpt
             572 \def\@ixpt{9}
      \@xpt
             573 \def\@xpt{10}
     \@xipt
             574 \def\@xipt{10.95}
    \@xiipt
             575 \def\@xiipt{12}
    \@xivpt
             576 \def\@xivpt{14.4}
   \@xviipt
             577 \def\@xviipt{17.28}
     \@xxpt
             578 \def\@xxpt{20.74}
    \@xxvpt
             579 \def\@xxvpt{24.88}
             580 \langle/2ekernel\rangle
```
File o:  $ltt$  Solsson Use:  $2017/01/10$  Version v3.2a 173

# File p ltfsstrc.dtx

## 28 Introduction

This package contains the code for tracing font loading and font changes. It basically overlays some of the low-level functions of NFSS with additional code used for tracing.

The package accepts the following options:

- errorshow Write all information about font changes etc. only to the transcript file unless an error happens. This means that information about font substitution will not be shown on the terminal.
- warningshow Show all NFSS warnings on the terminal. This setting corresponds to the default behaviour of NFSS if the tracefnt package is not loaded!
- infoshow Show all NFSS warning and all NFSS info messages (that are normally only written to the transcript file) also on the terminal. This is the default if the tracefnt package is loaded.
- debugshow In addition to infoshow show also changing of math fonts as far as possible (this option can produce a large amount of output.
- loading Show the name of external fonts when they are loaded. This option shows only "newly" loaded fonts not those already preloaded in the format or the class file before the tracefnt package became active.
- **pausing** Turn all font warnings into errors so that LAT<sub>EX</sub> will stop.

## 29 A driver for this document

The next bit of code contains the documentation driver file for T<sub>E</sub>X, i.e., the file that will produce the documentation you are currently reading. It will be extracted from this file by the DOCSTRIP program.

When this file is processed directly by L<sup>AT</sup>EX this will produce the documentation as well.

```
1 \langle *driver\rangle2 \documentclass{ltxdoc}
3
4
5 %\OnlyDescription % comment out for implementation details
6
7 \begin{document}
      \DocInput{ltfsstrc.dtx}
9 \end{document}
10 \; \langle/driver\rangle
```
## 30 The Implementation

Warning: Read the macro documentation with a grain of salt. It is still basically the documentation from the first NFSS release and therefore in some cases probably not completely accurate.

If we are making a package file it is a good idea to test whether we are running under 2e. This code is actually placed at the very beginning of this file for easier maintenance, thus commented out here.

```
11 \langle*package)
12 %\NeedsTeXFormat{LaTeX2e}
13 %\ProvidesPackage{tracefnt}[??/??/?? v?.??
14 % Standard LaTeX package (font tracing)]
15 \langle/package\rangle
```
The debug module makes use of commands contained in a special package file  $\mathrm{named\,\, trace\,}. \mathsf{sty.}^4$  $\mathrm{named\,\, trace\,}. \mathsf{sty.}^4$ 

16  $\{\pm$ debug) \input trace.sty

# 31 Handling Options

\tracingfonts Here is the definition of the integer register for the font trace. As a default in a package file we use 1 to give error messages if fonts are substituted. If this code is used for debugging or tracing reasons in the format file (i.e. in fam.dtx) we use 0 as the default. But if no font trace is used we build a definition that will produce a warning message.

```
17 \langle*2ekernel\rangle18 \def\tracingfonts{%
19 \@font@warning{Command \noexpand\tracingfonts
20 not provided.\MessageBreak
21 Use the 'tracefnt' package.\MessageBreak Command found:}%
22 \count@}
23 \langle /2ekernel\rangle
```
The **\count@** in the line above will remove the number after **\tracingfonts**. Note that this definition will be overwritten be the next line if one of these modules are included.

```
24 \langle*package, trace, debug\rangle25 \newcount\tracingfonts
26 \tracingfonts=0
27 \langle/package, trace, debug)
```
The option errorshow turns off all warnings so that only real errors are shown. warningshow corresponds to the NFSS default (when tracefnt is not loaded). infoshow is the default for this package here; and debugshow, loading, and pausing extend the amount of information even further.

```
28 \langle*package\rangle29 \DeclareOption{errorshow}{%
30 \def\@font@info#1{%
31 \GenericInfo{(Font)\@spaces\@spaces\@spaces\space\space}%
```
<span id="page-184-0"></span><sup>&</sup>lt;sup>4</sup>This package is not in distribution at the moment (and probably doesn't any longer work). Think of this part of the code as being historical artefacts.

```
32 {LaTeX Font Info: \space\space\space#1}}%
33 \def\@font@warning#1{%
34 \GenericInfo{(Font)\@spaces\@spaces\@spaces\space\space}%
35 {LaTeX Font Warning: #1}}%
36 }
37 \DeclareOption{warningshow}{%
38 \def\@font@info#1{%
39 \GenericInfo{(Font)\@spaces\@spaces\@spaces\space\space}%
40 {LaTeX Font Info: \space\space\space#1}}%
41 \def\@font@warning#1{%
42 \GenericWarning{(Font)\@spaces\@spaces\@spaces\space\space}%
43 {LaTeX Font Warning: #1}}%
\overline{44}45 \DeclareOption{infoshow}{%
46 \def\@font@info#1{%
47 \GenericWarning{(Font)\@spaces\@spaces\@spaces\space\space}%
48 {LaTeX Font Info: \space\space\space#1}}%
49 \def\@font@warning#1{%
50 \GenericWarning{(Font)\@spaces\@spaces\@spaces\space\space}%
51 {LaTeX Font Warning: #1}}%
52 }
53 \DeclareOption{loading}{%
54 \tracingfonts\tw@
55 }
56 \DeclareOption{debugshow}{%
57 \ExecuteOptions{infoshow}%
58 \tracingfonts\thr@@<br>59 }
59 }
60 \DeclareOption{pausing}{%
61 \def\@font@warning#1{%
62 \GenericError
63 {(Font)\@spaces\@spaces\@spaces\space\space}%
64 {LaTeX Font Warning: #1}%
65 {See the LaTeX Companion for details.}%
66 {I'll stop for every LaTeX Font Warning because
67 you requested\MessageBreak the 'pausing' option
68 to the tracefnt package.}}%
69 }
We make infoshow the default, which in turn defines \font@warning and
\font@info.
70 \ExecuteOptions{infoshow}
71 \ProcessOptions
72 \langle / \text{package} \rangleWe also need a default definition inside the kernel:
73 (*2ekernel)
74 \def\@font@info#1{%
75 \GenericInfo{(Font)\@spaces\@spaces\@spaces\space\space}%
76 {LaTeX Font Info: \space\space\space#1}}%
77 \def\@font@warning#1{%
78 \GenericWarning{(Font)\@spaces\@spaces\@spaces\space\space}%
```

```
79 {LaTeX Font Warning: #1}}%
80 \langle/2ekernel)
```
## 32 Macros common to fam.tex and tracefnt.sty

In the first versions of traceful.dtx some macros of  $fam.dt^5$  $fam.dt^5$  were redefined to included the extra tracing information. Now these macros are all defined in this file (i.e. removed from fam.dtx) and different production versions can be obtained simply by specifying a different set of modules to include when generating ltfss.dtx.

### 32.1 General font loading

\extract@font This macro organizes the font loading. It first calls \get@external@font which will return in  $\text{current}$  font the name of the external font file (the .tfm) as it was determined by the NFSS tables.

> 81 (\*2ekernel | package) 82 \def\extract@font{% 83 \get@external@font

Then the external font is loaded and assigned to the font identifier stored inside \font@name (for this reason we need \expandafter).

84 \global\expandafter\font\font@name\external@font\relax

When tracing we typeout the internal and external font name.

```
85 \langle*trace\rangle86 \ifnum \tracingfonts >\@ne
87 \@font@info{External font '\external@font'
88 loaded as\MessageBreak \font@name}\fi
89 \langle/trace\rangle
```
Finally we call the corresponding "loading action" macros to finish things. First the font is locally selected to allow the use of \font inside the loading action macros.

90 \font@name \relax

The next two lines execute the "loading actions" for the family and then for the individual font shape.

```
91 \csname \f@encoding+\f@family\endcsname
92 \csname\curr@fontshape\endcsname
93 \relax
94 }
95 \langle/2ekernel | package)
```
The  $\relax{\text{the end needs to be explained. This is inserted to prevent TrX}$ from scanning too far when it is executing the replacement text of the loading code macros.

\get@external@font This function tries to find an external font name. It will place the name into the macro \external@font. If no font is found it will return the one that was defined via \DeclareErrorFont.

```
96 (*2ekernel)
```
97 \def\get@external@font{%

<span id="page-186-0"></span><sup>&</sup>lt;sup>5</sup>This file is currently not distributed in documented form. Its code is part of 1tfss.dtx.

We don't know the external font name at the beginning.

```
98 \let\external@font\@empty
```

```
99 \edef\font@info{\expandafter\expandafter\expandafter\string
```

```
100 \csname \curr@fontshape \endcsname}%
```
101 \try@size@range

If this failed, we'll try to substitute another size of the same font. This is done by the \try@size@substitution macro. It "knows about" \do@extract@font, \font@name, \f@size, and so on.

```
102 \ifx\external@font\@empty
103 \try@size@substitution
104 \ifx\external@font\@empty
105 \@latex@error{Font \expandafter \string\font@name\space
106 not found}\@eha
107 \error@fontshape
108 \get@external@font
109 \fi\fi
110 }
111 \langle/2ekernel\rangle
```
\selectfont The macro \selectfont is called whenever a font change must take place.

112  $\langle$ \*2ekernel | package $\rangle$ 113 \DeclareRobustCommand\selectfont  $114$   $\{$ %

When debug is specified we actually want something like 'undebug'. The font selection is now stable so that using \tracingall on some other macros will show us a lot of unwanted information about font loading. Therefore we disable tracing during font loading as long as \tracingfonts is less than 4.

```
115 \langle +debug\rangle \pushtracing
116 \{\pm \text{delay}\ \\t\t\t \text{integrations}\117 \{\pm \text{delay}\ \else \tracingon\p@selectfont \fi
```
If \baselinestretch was redefined by the user it will not longer match its internal counterpart \f@linespread. If so we call \set@fontsize to prepare \size@update.

```
118 \ifx\f@linespread\baselinestretch \else
119 \set@fontsize\baselinestretch\f@size\f@baselineskip \fi
```
Then we generate the internal name of the font by concatenating family, series, shape, and current size, with slashes as delimiters between them. This is much more readable than standard LAT<sub>EX</sub>'s \twfbf, etc. We define \font@name globally, as always. The reason for this is explained later on.

120 \xdef\font@name{%

121 \csname\curr@fontshape/\f@size\endcsname}%

We call the macro \pickup@font which will load the font if necessary.

122 \pickup@font

Then we select the font.

 $123$  \font@name

If \tracingfonts is greater than 2 we also show the font switch. We do this before \glb@settings is called since this macro might redefine \font@name. 124  $\langle$ \*trace $\rangle$ 

```
125 \ifnum \tracingfonts>\tw@
              126 \@font@info{Switching to \font@name}\fi
              127 \langle/trace\rangleFinally we call \size@update. This macro is normally empty but will contain
              actions (like setting the \baselineskip) that have to be carried out when the
              font size, the base \baselineskip or the \baselinestretch have changed.
              128 \size@update
              A similar function is called to handle anything related to encoding updates. This
              one is changed from \relax by \fontencoding.
              129 \enc@update
              Just before ending this macro we have to pop the tracing stack if it was pushed
              before.
              130 \langle +debug\rangle \poptracing
              131 }
\set@fontsize The macro \set@fontsize does the actual work. First it assigns new values to
              \f@size, \f@baselineskip and \f@linespread.
              132 \def\set@fontsize#1#2#3{%
              133 \@defaultunits\@tempdimb#2pt\relax\@nnil
              134 \edef\f@size{\strip@pt\@tempdimb}%
              135 \@defaultunits\@tempskipa#3pt\relax\@nnil
              136 \edef\f@baselineskip{\the\@tempskipa}%
              137 \edef\f@linespread{#1}%
              For backward compatibility and for later testing within \selectfont the internal
              value of \f@linespread is passed back to \baselinestretch.
              138 \let\baselinestretch\f@linespread
              Additional processing will happen within \selectfont. For this reason the macro
              \size@update (which will be called in \selectfont) will be defined to be:
              139 \def\size@update{%
              First calculate the new \baselineskip and also store it in normalbaselineskip
              140 \baselineskip\f@baselineskip\relax
              141 \baselineskip\f@linespread\baselineskip
              142 \normalbaselineskip\baselineskip
              then to set up a new \strutbox
              143 \setbox\strutbox\hbox{%
              144 \vrule\@height.7\baselineskip
              145 \depth.3\baselineskip
              146 \@width\z@}%
              We end with a bit of tracing information.
              147 \langle*trace\rangle148 \ifnum \tracingfonts>\tw@
              149 \ifx\f@linespread\@empty
              150 \let\reserved@a\@empty
              151 \else
              152 \def\reserved@a{\f@linespread x}%
              153 \qquad \qquad \text{if} \quad i154 \@font@info{Changing size to \f@size/\reserved@a
              155 \f@baselineskip}%
              156 \aftergroup\type@restoreinfo \fi
              157 \langle/trace\rangle
```
When all this is processed \size@update redefines itself to \relax so that in later calls of \selectfont no extra code will be executed. 158 \let\size@update\relax}% 159 } Instead of defining this macro internally we might speed things up by placing the code into a separate macro and use \let! \size@update Normally this macro does nothing; it will be redefined by \set@fontsize to initiate an update. 160 \let\size@update\relax \type@restoreinfo This macro produces some info when a font size and/or baseline change will get restored. 161  $\langle$ \*trace $\rangle$ 162 \def\type@restoreinfo{% 163 \ifx\f@linespread\@empty 164 \let\reserved@a\@empty 165 \else 166 \def\reserved@a{\f@linespread x}%  $167$  \fi 168 \@font@info{Restoring size to 169 \f@size/\reserved@a\f@baselineskip}} 170  $\langle$ /trace)

\glb@settings \glb@currsize The macro \glb@settings globally selects all math fonts for the current size if necessary.

171 \def\glb@settings{%

When  $\gtrsim$  1b@settings gains control a size change was requested and all previous font assignments need to be replaced. Therefore the old values of the fonts are no longer needed. For every *math group* the new assignments are appended to \math@fonts. But this happens only if the math@fonts switch is set to true. However, we always set up the correct math sizes for script and scriptscript fonts since they may be needed even if we don't set up the whole math machinery.

Here we set the math size, script size and scriptscript size. If the S@. . . macro is not defined we have to first calculate the three sizes.

```
172 \expandafter\ifx\csname S@\f@size\endcsname\relax
173 \calculate@math@sizes
174 \fi
```
The effect of this is that **\calculate@math@sizes** may or may not define the SQ... macro. In the first case the next time the same size is requested this macro is used, otherwise \calculate@math@sizes is called again. This also sets the math@fonts switch. If it is true we must switch the math fonts.

```
175 \csname S@\f@size\endcsname
176 \ifmath@fonts
177 *trace)
178 \ifnum \tracingfonts>\tw@
179 \@font@info{Setting up math fonts for
180 \f@size/\f@baselineskip}\fi
181 \langle/trace\rangle
```
Inside a group we execute the macro for the current math version. This sets \math@fonts to a list of \textfont. . . assignments. \getanddefine@fonts (which may be called at this point) needs the \escapechar parameter to be set  $to -1$ .

- 182 \begingroup
- 183 \escapechar\m@ne
- 184 \csname mv@\math@version \endcsname

Then we set \globaldefs to 1 so that all following changes are done globally. The math font assignments recorded in \math@fonts are executed and \glb@currsize is set equal to \f@size. This signals that the fonts for math in this size are set up.

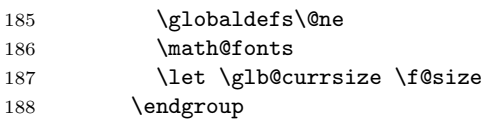

Finally we execute any code that is supposed to happen whenever the math font setup changes. This register will be executed in local mode which means that everything that is supposed to have any effect should be done globally inside. We can't execute it within \globaldefs\@ne as we don't know what ends up inside this register, e.g., it might contain calculations which use some local registers to calculate the final (global) value.

```
189 \the\every@math@size
```
Otherwise we announce that the math fonts are not set up for this size.

```
190 \langle*trace\rangle191 \bigcup \bigcap \bigcap192 \ifnum \tracingfonts>\tw@
193 \@font@info{No math setup for
194 \f@size/\f@baselineskip}\fi
195 \langle /trace)
196 \fi
197 }
198 \langle/2ekernel | package)
```
 $\b$ selinestretch In  $\setminus$  baselinestretch as a factor when assigning a value to \baselineskip. We use 1 as a default (i.e. no stretch).

> 199 (\*2ekernel) 200 \def\baselinestretch{1}

\every@math@size We must still define the hook \every@math@size we used in \glb@settings. We initialize it to nothing. It is important to remember that everything that goes into this hook should to global updates, local changes will have weird effects.

```
201 \newtoks\every@math@size
202 \every@math@size={}
203 \langle/2ekernel\rangle
```
### 32.2 Math fonts setup

### 32.2.1 Outline of algorithm for math font sizes

TEX uses the the math fonts that are current when the end of a formula is reached. If we don't want to keep font setups local to every formula (which would result in

an enormous overhead, we have to be careful not to end up with the wrong setup in case formulas are nested, e.g., we need to be able to handle

\$ a=b+c \mbox{ \small for all \$b\$ and \$c\in Z\$}\$

Here the inner formulae b and  $c\in Z$  are typeset in \small but we have to return to \normalsize before we reach the closing \$ of the outer formula.

This is handled in the following way:

- 1. At any point in the document the global variable  $\gtrsim$   $\gtrsim$  1010  $\gtrsim$   $\qquad$ the point size for which the math fonts currently are set up.
- <span id="page-191-0"></span>2. Whenever we start a formula we compare its value with the local variable \f@size that describes the current text font size.
- 3. If both are the same we assume that we can use the current math font setup without adjustment.
- <span id="page-191-1"></span>4. If they differ we call \gbl@settings which changes the math font setup and updates \gbl@currsize.
	- (a) If we are recursively inside another formula  $(\iota\text{if}@inmath)$  we ensure that \gbl@settings is executed again in the outer formula, so that the old setup is automatically restored.
	- (b) Otherwise, we set the switch @inmath locally to true so that all nested formulae will be able to detect that they are nested in some outer formula.

The above algorithm has the following features:

- For sizes which are not containing any formula no math setup is done. Compared to the original algorithm of NFSS this results in the following savings:
	- No unnecessary loading of math fonts for sizes that are not used to typeset any math formulae (explicit or implicit ones).
	- No time overhead due to unnecessary changes of the math font setup on entrance and exit of the text font size.
- Math font setup changes for top-level formulae will survive (there is no restoration after the formula) thus any following formula in the same size will be directly typesetable. Compared to original implementation in NFSS2 the new algorithm has the overhead of one test per formula to see if the current math setup is valid (in the original algorithm the setup was always valid, thus no test was necessary).
- In nested formulae the math font setup is restored in the outer formula by a series of \aftergroup commands and checks. Compared to the original algorithm this involves additional checks  $(2 \times \text{non-math levels})$  per inner formula).

### 32.2.2 Code for math font size setting

```
\check@mathfonts In the \check@mathfonts macros we implement the steps 2 to 4 except that
                             instead of a switch the macro \init@restore@glb@settings is used.
                             204 (*2ekernel | package)
                             205 \def\check@mathfonts{%
                             206 \ifx \glb@currsize \f@size
                             207 \langle*trace\rangle208 \ifnum \tracingfonts>\thr@@
                             209 \@font@info{*** MATH: no change \f@size\space
                             210 curr/global (\curr@math@size/\glb@currsize)}\fi
                             211 \langle/trace\rangle212 \else
                             213 \langle*trace\rangle214 \ifnum \tracingfonts>\thr@@
                             215 \@font@info{*** MATH: setting up \f@size\space
                             216 curr/global (\curr@math@size/\glb@currsize)}\fi
                             217 \langle/trace\rangle218 \glb@settings
                             219 \init@restore@glb@settings
                             220 \overline{\text{fi}}221 \let\curr@math@size\f@size
                             222 \def\init@restore@glb@settings{\aftergroup\restglb@settings}%
                             223 }
\init@restore@glb@settings This macros does by default nothing but get redefined inside \check@mathfonts
                             to initiate fontsize restoring in nested formulas.
                             224 \langle -trace\rangle\let\init@restore@glb@settings\relax225 \langle *trace\rangle226 \def\init@restore@glb@settings{%
                             227 \ifnum \tracingfonts>\thr@@
                             228 \@font@info{*** MATH: no resetting (not in
                             229 nested math)}\fi
                             230 }
                             231 \langle/trace\rangle\restglb@settings This macro will be executed the first time after the current formula.
                             232 \def\restglb@settings{%
                             233 \langle*trace\rangle234 \ifnum \tracingfonts>\thr@@
                             235 \@font@info{*** MATH: restoring}\fi
                             236 \langle/trace\rangle237 \begingroup
                             238 \let\f@size\curr@math@size
                             239 \ifx\glb@currsize \f@size
                             240 \langle*trace\rangle241 \ifnum \tracingfonts>\thr@@
                             242 \@font@info{*** MATH: ... already okay (\f@size)}\fi
                             243 \langle/trace\rangle244 \else
                             245 \langle*trace\rangle246 \ifnum \tracingfonts>\thr@@
                             247 \@font@info{*** MATH: ... to \f@size}\fi
                             248 \langle/trace\rangleFile p: 1tfsstrc.dtx Date: 2015/02/21 Version v3.0k 183
```
249 \glb@settings  $250$  \fi 251 \endgroup 252 }

### 32.2.3 Other code for math

\use@mathgroup The \use@mathgroup macro should be used in user macros to select a math group. Depending on whether or not the margid option is in force it has two or three arguments. For this reason it should be called as the last macro.

> First we test if we are inside math mode since we don't want to apply a useless definition.

253 \def\use@mathgroup#1#2{\relax\ifmmode

 $254 \langle *$ trace $*$  \ifnum \tracingfonts>\tw@  $\text{Count@#2\relax}$  \@font@info{Using \noexpand\mathgroup  $(\theta\$ count@) #2}{ifi  $\langle$ /trace $\rangle$ 

If so we first call the  $\prime =$ ' macro (i.e. argument three) to set up special things for the selected math group. Then we call \mathgroup to select the group given by argument two and finally we place  $#1$  (i.e. the argument of the  $\langle math \ alphabet \rangle$  $identity$  at the end. This part of the code is surrounded by two commands which behave like  $\begin{array}{c} \text{bephave} \\ \text{bephape} \end{array}$ but will expand into \@empty if we want simply switches to a new math group. Since argument number 2 may be a digit instead of a control sequence we add a \relax. Otherwise something like \mit{1} would switch to math group 11 (and back) instead of printing an oldstyle 1.

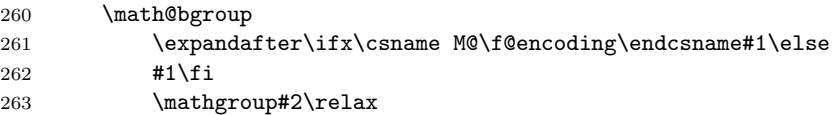

Before we reinsert the swallowed token (arg. three) into the input stream, in the case that the  $\langle math\ alphabet\ identifier \rangle$  isn't called in math mode, we remove the \fi with the \expandafter trick. This is necessary if the token is actually an macro with arguments. In such a case the \fi will be misinterpreted as the first argument which would be disastrous.

264 \expandafter\math@egroup\fi}%

The surrounding macros equal \begingroup and \endgroup. But using internal names makes it possible to overwrite their meaning in certain cases. This is for example used in  $A\mathcal{M}S$ -TEX macros for placing accents.

\math@egroup If the margid option is in force (which can be tested by looking at the definition of \math@bgroup we change the \math@egroup command a bit to display the current  $\langle \mathit{math} \rangle$  number) after it closes the scope of  $\langle \mathit{math} \rangle$  with  $\langle \mathit{endgroup}$ .

> $265$   $(*$ trace 266 \ifx\math@bgroup\bgroup 267 \def\math@egroup#1{#1\egroup

```
268 \ifnum \tracingfonts>\tw@
                      269 \@font@info{Restoring \noexpand\mathgroup
                      270 (\ifnum\mathpr{oup} \m{0} \neq \default\else\theta \th{0} \th{0} \th{0} \th{0}271 \{ \} \{ \}272 \ifmmode \overline{1}\else 1272 \fi273 \; \langle/trace)
\getanddefine@fonts \getanddefine@fonts has two arguments: the \{math group\ number \} and the
                      family/series/shape name as a control sequence.
                      274 \def\getanddefine@fonts#1#2{%
                      First we turn of tracing when \tracingfonts is less than 4.
                      275 \left( + \text{delay} \right) \pushtracing
                      276 \leftarrowdebug) \ifnum\tracingfonts<4 \tracingoff
                      277 \left\{\text{debug} \left( \text{tracing} \right) \right\}278 \langle*trace\rangle279 \ifnum \tracingfonts>\tw@
                      280 \count@#1\relax
                      281 \@font@info{\noexpand\mathgroup (\the\count@) #1 :=\MessageBreak
                      282 \string#2 \tf@size/\sf@size/\ssf@size}\fi
                      283 \langle /trace\rangleWe append the current \t{tf@size} to #26</sup> Again,
                      font@name is defined globally, for the reasons explained in the description of
                      \wrong@fontshape.
                      284 \xdef\font@name{\csname \string#2/\tf@size\endcsname}%
```
Then we call \pickup@font to load it if necessary. We remember the internal name as \textfont@name.

```
285 \pickup@font \let\textfont@name\font@name
```
Same game for \scriptfont and \scriptscriptfont:

```
286 \xdef\font@name{\csname \string#2/\sf@size\endcsname}%
```

```
287 \pickup@font \let\scriptfont@name\font@name
```

```
288 \xdef\font@name{\csname \string#2/\ssf@size\endcsname}%
289 \pickup@font
```
Then we append the new \textfont... assignments to the \math@fonts.

```
290 \edef\math@fonts{\math@fonts
```
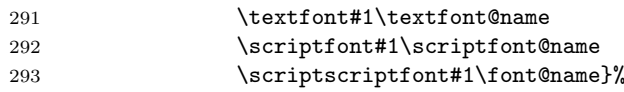

Just before ending this macro we have to pop the tracing stack if it was pushed before.

```
294 \langle +debug\rangle \295 }
296 \langle/2ekernel | package\rangle
```

```
6One might ask why this expansion does not generate a macro name that starts with an
additional \ character. The solution is that \escapechar is set to −1 before \getanddefine@fonts
is called.
```
## 33 Scaled font extraction

\ifnot@nil We begin with a simple auxiliary macro. It checks whether its argument is the token \@nil. If so, it expands to \@gobble which discards the following argument, otherwise it expands to \@firstofone which reproduces it argument. 297 (\*2ekernel) 298 \def\ifnot@nil#1{\def\reserved@a{#1}% 299 \ifx\reserved@a\@nnil \expandafter\@gobble 300 \else \expandafter\@firstofone\fi}

\remove@to@nnil \remove@angles \remove@star Three other auxiliary macros will be needed in the following: \remove@to@nnil gobbles up everything up to, and including, the next \@nnil token, and \remove@angles and \remove@star do the same for the character > and \*, respectively, instead of **\@nnil.** 

```
301 \def\remove@to@nnil#1\@nnil{}
302 \def\remove@angles#1>{\set@simple@size@args}
303 \def\remove@star#1*{#1}
```
\extract@sizefn This macro takes a size specification and parses it into size function and the optional and mandatory arguments.

```
304 \def\extract@sizefn#1*#2\@nil{%
305 \if>#2>\set@size@funct@args#1\@nil
306 \let\sizefn@info\@empty
307 \else\expandafter\set@size@funct@args\remove@star#2\@nil
308 \def\sizefn@info{#1}\fi
309 }
```
\try@simple@size This function tries to extract the given size (specified by \f@size) for the requested font shape. The font information must already be present in \font@info. The central macro that does the real work is \extract@fontinfo. We will first give a simple example how this macro works, and describe it in full generality later.

> Assume that the requested parameters are: encoding scheme 'OT1', family 'cm', series 'sansserif', shape 'normal', and size '12'. The corresponding font definitions have already been extracted from the macro \OT1/cm/sansserif/normal and stored in font@info. (Otherwise \extract@fontinfo doesn't get called.) This information consists of a token list made of characters of category code 12 of the form

```
<10*>cmss10<12*>cmss12<17*>cmss17
```
For reasonable packages one usually needs more sizes but this is sufficient to get the flavour. We will define a macro \extract@fontinfo to find the external font name ('cmss12') for us:

```
\def\extract@fontinfo#1<12*#2>#3<#4\@nnil{%
    \set@simple@size@args#3<#4\@nnil
   \execute@size@function{#2}}
```
so that when it gets called via

\extract@fontinfo<10\*>cmss10<12\*>cmss12<17\*>cmss17\@nnil

#1 will contain all characters before <12\*>, #2 will be empty, #3 will be exactly cmss12, and #3 will be 17>cmss17. The expansion is therefore

```
\set@simple@size@args cmss12<17*>cmss17\@nnil
\execute@size@function{}
```
This means: the default (empty) size function will be executed, with its optional argument argument set to empty and its mandatory argument set to cmss12 by \set@simple@size@args. As we discussed earlier, the effect of the default size function is to load the given external font (cmss12) at the specified size  $(12)$  which is exactly what was intended.

But this is only part of the whole story. It may be that the size requested does not occur in the token list \font@info. And the simple definition of \extract@fontinfo we gave above does not allow to specify give more than one size specification in front of the external font name.

Let's address these two problems separately. The first one is solved with the following trick: We define \extract@fontinfo as follows:

```
\def\extract@fontinfo#1<12*#2>#3<#4\@nnil{%
 \ifnot@nil{#3}%
    {\set@simple@size@args#3<#4\@nnil
     \execute@size@function{#2}%
   }}%
```
How does this work? We call \extract@fontinfo via

### \expandafter\extract@fontinfo\font@info<12\*>\@nil<\@nnil

i.e. by appending  $\langle 12*\rangle$  (Onil $\langle$ annil. If the size ('12' in this case) appears in \font@info everything works as explained above, the only difference being that argument #4 of \extract@fontinfo additionally gets the tokens <12\*>\@nil<\@nnil. However, if the size is not found everything up to the final  $\langle 12*\rangle$  is in argument #1, #3 gets  $\\\math>$ and, #2 and #4 are empty. The macro \ifnot@nil will discard the calls to \set@simple@size@args and execute@size@function, and hence \font@info will continue to be equal to \@empty. This means that no simple size specification matching the requested size could be found.

The second problem (more than one simple size specification for one external font name) will be addressed in \set@simple@size@args below.

The macros are hidden inside other control sequences so that we have to build \extract@fontinfo in several steps.

So here's the actual definition of \extract@font in \try@simple@size.

310 % % this could be replaced by \try@size@range making the subst slower! 311 \def\try@simple@size{%

\reserved@a is made an abbreviation for the head of the definition of the macro \extract@fontinfo.

312 \def\reserved@a{\def\extract@fontinfo####1}%

Now we can define \extract@fontinfo. Here we handle a small but convenient variation: in case of the default (empty) size function it is allowed to omit the \* character.

313 \expandafter\reserved@a\expandafter<\f@size>##2<##3\@nnil{% 314 \ifnot@nil{##2}%

```
315 {\set@simple@size@args##2<##3\@nnil
316 \execute@size@function\sizefn@info
317 } } %
Now we call \extract@fontinfo. Note the <\@nil tokens at the end.
318 \expandafter\expandafter
319 \expandafter\extract@fontinfo\expandafter\font@info
320 \expandafter<\f@size>\@nil<\@nnil
321 }
```
\set@simple@size@args As promised above, the macro \set@simple@size@args will handle the case of several size specifications in a row. If another size specification follows, the very first token of its argument list is the character <. By starting the definition as follows,

322 \def\set@simple@size@args#1<{%

parameter #1 is empty in this case, and contains the size function's arguments otherwise. We distinguish these two cases (Note that the character < cannot appear in #1) by calling \remove@angles for empty #1 and \extract@sizefn otherwise. In the latter case we have to take care of the remaining character tokens and discard them. This is done by \remove@to@nnil. Note also the use of Kabelschacht's method.

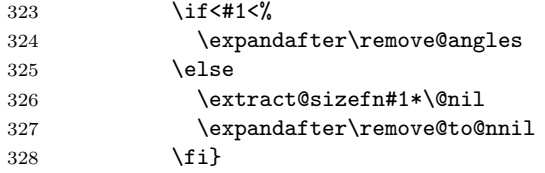

Now, we are through with the case of a simple size, except for calling the size function. This will be handled later, as it is the same mechanism for all types of size specification. We will now proceed to macors for extraction of size range specification.

\extract@rangefontinfo \extract@rangefontinfo goes through a font shape definition in the input until it recognizes the tokens <\@nil->. It looks for font ranges with font size functions. It's operation is rather simple: it discards everything up to the next size specification and passes this on to **\is@range** for inspection. The specification (parameter #2 is inserted again, in case it is needed later.

```
329 \def\extract@rangefontinfo#1<#2>{%
330 \is@range#2->\@nil#2>}
```
\is@range \is@range is again a sort of dispatcher macro: if the size specification it is looking at is not a range specification it discards it and calls \extract@rangefontinfo to continue the search. Otherwise it calls \check@range to check the requested size against the specified range.

> From the way \is@range is called inside \extract@rangefontinfo we see that  $#2$  is the character  $>$  if the size specification found is a simple one (as it does not contain a - character. This is checked easily enough and \extract@rangefontinfo called again. Note that the extra tokens inserted after the  $\langle$  in the call to  $\iota$  is@range appear at the beginning of the first argument to \extract@rangefontinfo and are hence ignored.

```
331 \def\is@range#1-#2\@nil{%
332 \if>#2\expandafter\check@single\else
333 \expandafter\check@range\fi}
```
\check@range \check@range takes lower bound as parameter #1, upper bound as #2, size function as  $#3$  and the size function's arguments as  $#4$ . If  $#3$  is the special token  $\text{\&}$ nil \font@info is exhausted and we can stop searching.

> 334 \def\check@range#1-#2>#3<#4\@nnil{% 335 \ifnot@nil{#3}{%

If #3 wasn't \@nil we have a range. We start by assuming that we have to recurse. Note that we have to reinsert an  $\leq$  as it was already removed by scanning.

336 \def\reserved@f{\extract@rangefontinfo<#4\@nnil}%

We have to make sure that both boundaries are present, if not we have to set them. Here we check the upper bound. If \upper@bound is zero after the assignment we set it to  $\mathrm{maxdimen}$  (upper open range). We need to use a  $\langle \mathrm{dimen} \rangle$  register for the scan since we may have a decimal number as the boundary.

337 \upper@bound0#2\p@

338 \ifdim\upper@bound=\z@ \upper@bound\maxdimen\fi

Now we check the upper boundary against  $\f{@size}$ . If it is larger or equal than \f@size this range is no good and we have to recurse.

339 \ifdim \f@size \p@<\upper@bound

Otherwise we have to check the lower bound. This time it is not necessary to scan the boundary value into a register because if it is empty we get zero as desired. We could even omit the 0 which would result in  $1pt$  as default lower boundary. If \f@size is smaller than the boundary we have to recurse.

```
340 \lower@bound0#1\p@
341 \ifdim \f@size \p@<\lower@bound
342 \else
```
If both tests are passed we can try executing the size function.

343 \set@simple@size@args#3<#4\@nnil 344 \execute@size@function\sizefn@info

If the function was successful it should have left an external font name in \external@font. We use this to see if we can stop scanning. Otherwise we recurse.

345 \ifx\external@font\@empty  $346$   $\text{le}$ 347 \let\reserved@f\@empty  $348$  \fi  $349$  \fi  $350 \quad \text{tri}$ 351 \reserved@f}}

\lower@bound \upper@bound We use two dimen registers \lower@bound and \upper@bound to store the lower and upper endpoints of the range we found.

> 352 \newdimen\lower@bound 353 \newdimen\upper@bound

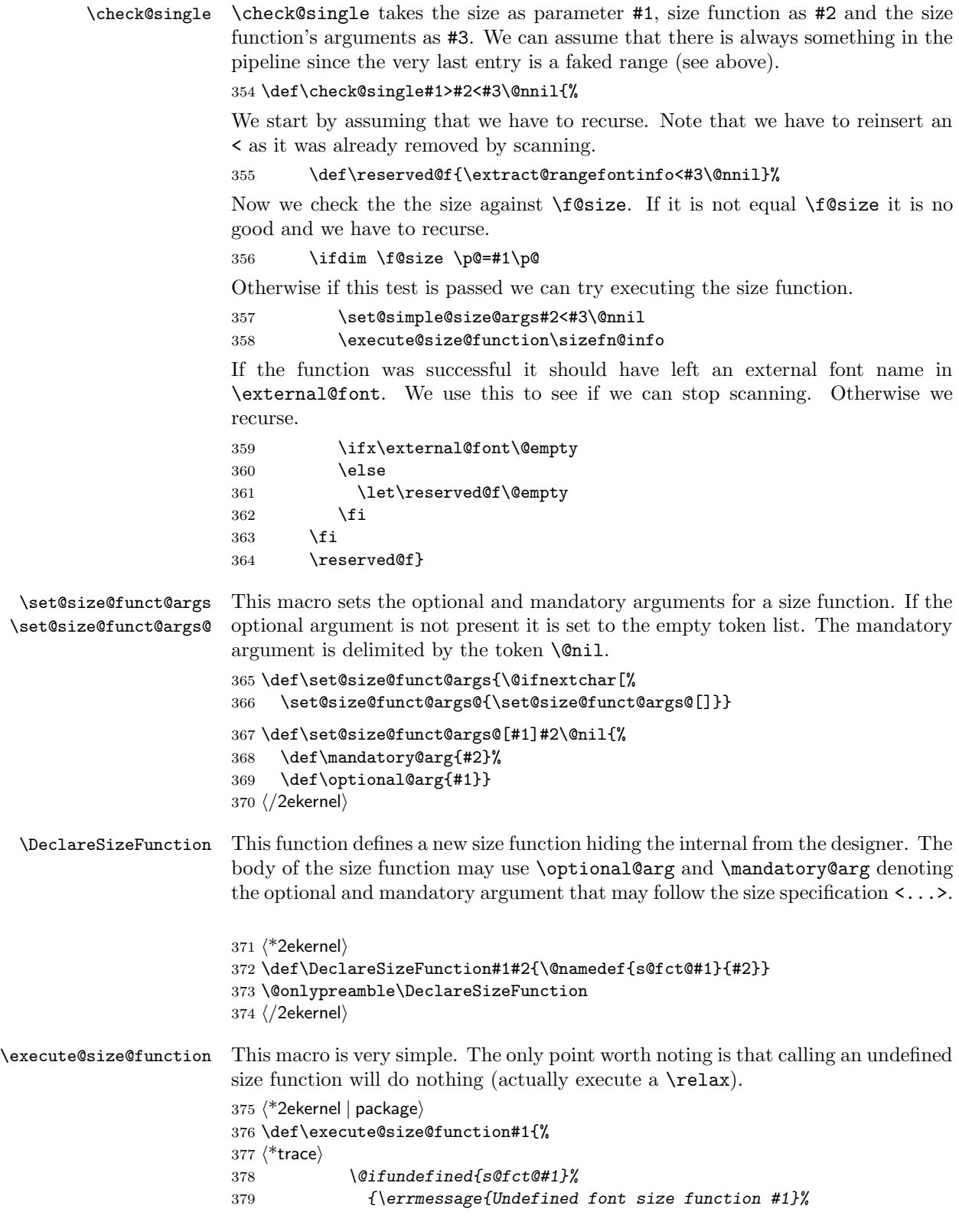

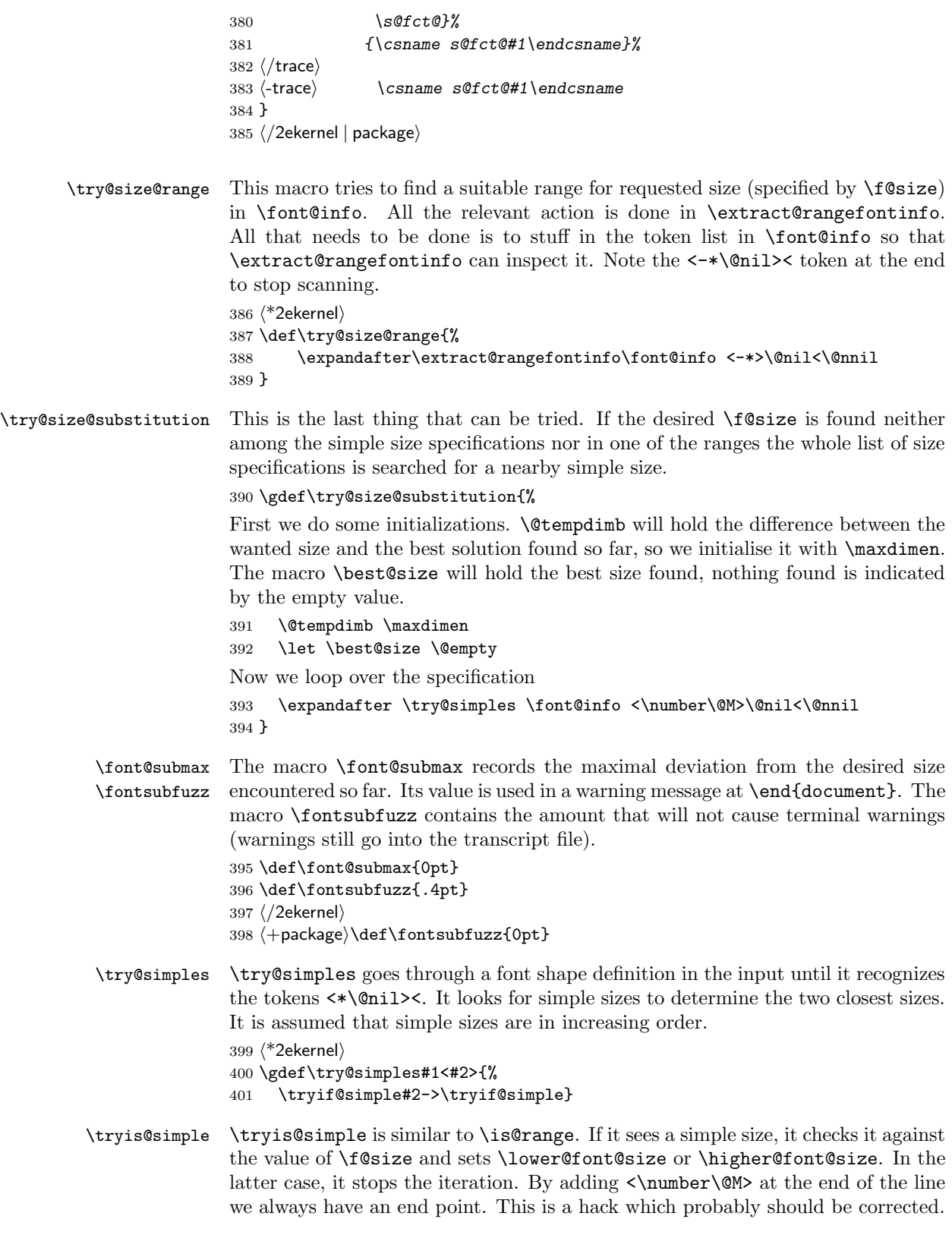

First it checks whether it is finished already, then whether the size specification in question is a simple one.

402 \gdef\tryif@simple#1-#2\tryif@simple{%

Most common case for \reserved@f first:

```
403 \let \reserved@f \try@simples
```
404 \if>#2%

If so, it compares it to the value of \f@size. This is done using a dimen register since there may be fractional numbers.

405 \dimen@ #1\p@

406 \ifdim \dimen@<\@M\p@

If \dimen@ is \@M\p@ we have reached the end of the fontspec (hopefully) otherwise we compare the value with \f@size and compute in \@tempdimc the absolute value of the difference between the two values.

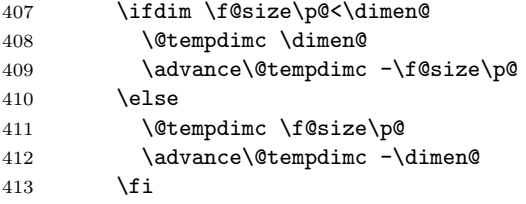

The result is then compared with the smallest difference we have encountered, if the new value (in  $\text{Cetempdim}$  is smaller) we have found a size which is a better approximation so we make it the \best@size and adjust \@tempdimb.

```
414 \ifdim \@tempdimc<\@tempdimb
415 \@tempdimb \@tempdimc
416 \def \best@size{#1}%
417 \fi
```
When we have reached the end of the fontspec we substitute the best size found (if any). We code this inline to save macro space; in the past this was done by a macro called \subst@size.

 $418$  \else

\subst@size This macro substitutes the size recorded in \best@size for the unavailable size \f@size. \font@submax records the maximum difference between desired size and selected size in the whole run.

```
419 % %\subst@size %% coded inline
420 % %\def\subst@size{%
421 \ifx \external@font\@empty
422 \ifx \best@size\@empty
423 \else
424 \ifdim \@tempdimb>\font@submax \relax
425 \xdef \font@submax {\the\@tempdimb}%
426 \fi
427 \let \f@user@size \f@size
428 \let \f@size \best@size
429 \ifdim \@tempdimb>\fontsubfuzz\relax
430 \@font@warning{Font\space shape\space
431 '\curr@fontshape'\space in\space size\space
432 <\f@user@size>\space not\space available\MessageBreak
433 size\space <\f@size>\space substituted}%
```
 $434$  \fi 435 \try@simple@size 436 \do@subst@correction  $437$  \fi  $438$  \fi 439 % %}

This brings us back into the main part of \tryif@simple. Finally we get rid of any rubbish left over on the input stack.

```
440 \let \reserved@f \remove@to@nnil
441 \fi
442 \fi
If it's a range iterate also.
```
443 \reserved@f}

### 33.1 Sizefunctions

In the following we define some useful size functions.

\s@fct@ This is the default size function. Mandatory argument is an external font name, optional argument a scale factor. The font is scaled to \f@size if no optional argument is present, and to \f@size multiplied by the optional argument otherwise.

```
444 \DeclareSizeFunction{}{\empty@sfcnt\@font@warning}
445 \DeclareSizeFunction{s}{\empty@sfcnt\@font@info}
446 \def\empty@sfcnt#1{%
447 \@tempdimb \f@size\p@
448 \ifx\optional@arg\@empty
449 \text{delse}450 \@tempdimb \optional@arg\@tempdimb
451 #1{Font\space shape\space '\curr@fontshape'\space
452 will\space be\MessageBreak
453 scaled\space to\space size\space \the\@tempdimb}%
454 \fi
455 \edef\external@font{\mandatory@arg\space at\the\@tempdimb}}
```
\s@fct@gen \s@fct@sgen This size function generates the external name from the mandatory argument and the requested user size, and thus can be used for external names where the size is encoded in the font name. The optional argument a scale factor. The font is scaled to \f@size if no optional argument is present, and to \f@size multiplied by the optional argument otherwise.

```
456 \DeclareSizeFunction{gen}{\gen@sfcnt\@font@warning}
457 \DeclareSizeFunction{sgen}{\gen@sfcnt\@font@info}
458 \def\gen@sfcnt{%
459 \edef\mandatory@arg{\mandatory@arg\f@size}%
460 \empty@sfcnt}
```

```
\s@fct@genb
\s@fct@sgenb
              This size function is similar to gen, but for fonts where the size is encoded in
              the font name in centipoints, as in the DC fonts version 1.2. The font is scaled
              to \f@size if no optional argument is present, and to \f@size multiplied by the
              optional argument otherwise.
```

```
461 \DeclareSizeFunction{genb}{\genb@sfcnt\@font@warning}
462 \DeclareSizeFunction{sgenb}{\genb@sfcnt\@font@info}
463 \def\genb@sfcnt{%
464 \edef\mandatory@arg{\mandatory@arg\expandafter\genb@x\f@size..\@@}%<br>465 \emptv@sfcnt}
       \empty@sfcnt}
```
\genb@x The auxiliary macros \genb@x and \genb@y are used to convert the \f@size into \genb@y centipoints.

```
466 \def\genb@x#1.#2.#3\@@{\two@digits{#1}\genb@y#200\@@}
467 \def\genb@y#1#2#3\@@{#1#2}
```
\s@fct@sub This size function handles font substitution. The mandatory argument is a family/series/shape combination, the optional argument (if present) is ignored. The font encoding scheme cannot be changed. Therefore, the first thing we do is to prepend the encoding scheme.

```
468 \DeclareSizeFunction{sub}{\sub@sfcnt\@font@warning}
469 \DeclareSizeFunction{ssub}{\sub@sfcnt\@font@info}
```

```
470 \def\sub@sfcnt#1{%
```

```
471 \edef\mandatory@arg{\f@encoding/\mandatory@arg}%
```
Next action is split the arg into its individual components and allow for a late font shape load.

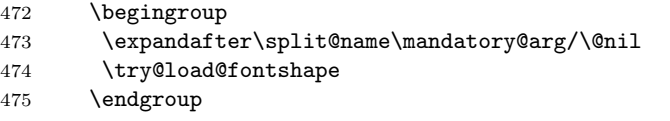

Then we record the current **\f** @size since it may get clobbered.

```
476 \let\f@user@size\f@size
```
Then we check whether this new combination is defined and give an error message if not. In this case we also switch to \error@fontshape.

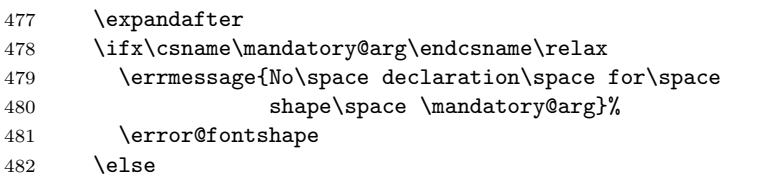

Otherwise we warn the user about the substitution taking place.

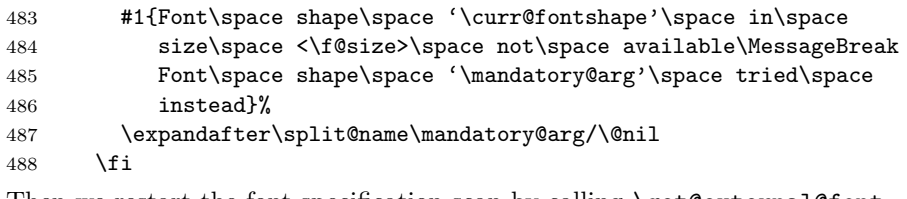

Then we restart the font specification scan by calling \get@external@font.

```
489 \edef\f@size{\f@user@size}%
490 \get@external@font
```
Finally **\do@subst@correction** is called to get the font name right.

```
491 \do@subst@correction
```
}

\s@fct@subf The subf size function allows substitution of another font. The mandatory argument is the external name of the font to be substituted, the optional argument a size scaling factor like in the default size function. The main difference to the default size function is the warning message.

```
493 \DeclareSizeFunction{subf}{\subf@sfcnt\@font@warning}
494 \DeclareSizeFunction{ssubf}{\subf@sfcnt\@font@info}
```
495 \def\subf@sfcnt#1{%

```
496 #1{Font\space shape\space '\curr@fontshape'\space in\space
497 size\space \f@size\space not\space available\MessageBreak
498 external\space font\space '\mandatory@arg'\space used}%
499 \empty@sfcnt#1%
```
- 500 }
- \s@fct@fixed The fixed size function is for using a font at a different size than requested. A warning message is printed, and the external font to be used is taken from the mandatory argument. If an optional argument is present it is used as the 'at' size for the font. Otherwise the font is loaded at its design size.

```
501 \DeclareSizeFunction{fixed}{\fixed@sfcnt\@font@warning}
502 \DeclareSizeFunction{sfixed}{\fixed@sfcnt\@font@info}
```

```
503 \def\fixed@sfcnt#1{%
504 \ifx\optional@arg\@empty
505 \let\external@font\mandatory@arg
506 \else
507 \edef\external@font{\mandatory@arg\space at\optional@arg pt}%
508 \fi
509 #1{External\space font\space '\external@font'\space loaded\space
510 for\space size\MessageBreak
511 \langle\text{0size}\rangle%
512 }
513 \langle/2ekernel\rangle
```
# File q ltfsscmp.dtx

This file contains the implementation of commands giving compatibility with the original 'NFSS1' release of the Font Selection Scheme.

Warning: The macro documentation is still basically the documentation from the first NFSS release and therefore in some cases probably not completely accurate.

Version 1 of NFSS is obsolete now for about 20 years (and was "current" only for a short intermediate time) so with the 2015 release these internal interface commands are removed from the kernel and made available via latexrelease package so that backward compatibility remains ensured for very old documents.

```
1 \langle*latexrelease\rangle2 \IncludeInRelease{2015/01/01}{\new@fontshape}%
                 3 {NFSS version1 commands}%
                 4 \let\new@fontshape\@undefined
                 5 \let\warn@rel@i\@undefined
                 6 \let\scan@fontshape\@undefined
                 7 \let\scan@@fontshape\@undefined
                 8 \let\subst@fontshape\@undefined
                 9 \let\extra@def\@undefined
                10 \let\default@mextra\@undefined
                11 \let\preload@sizes\@undefined
                12 \let\err@rel@i\@undefined
                13 \let\newmathalphabet\@undefined
                14 \let\newmathalphabet@\@undefined
                15 \let\newmathalphabet@@@\@undefined
                16 \let\if@no@font@opt\@undefined
                17 \let\@no@font@optfalse\@undefined
                18 \let\define@mathalphabet\@undefined
                19 \let\define@mathgroup\@undefined
                20 \let\addtoversion\@undefined
                21 \EndIncludeInRelease
                  In older releases we provide the original definitions.
                22 \IncludeInRelease{0000/00/00}{\new@fontshape}%
                23 {NFSS version1 commands}%
\new@fontshape The interface is now \DeclareFontShape.
                24 \gdef\new@fontshape#1#2#3#4{%
                25 \warn@rel@i\new@fontshape\DeclareFontShape
                26 \expandafter\scan@fontshape\@gobble#4<\@nil><<%
                27 \DeclareFontShape U{#1}{#2}{#3}\reserved@f}%
                28 \@onlypreamble\new@fontshape
  \warn@rel@i The warning message used above.
                29 \gdef\warn@rel@i#1#2{%
                30 \@font@warning{*** NFSS release 1 command
                31 \noexpand#1found\MessageBreak
                32 *** Update by using release 2 command
```
File q: 1tfsscmp.dtx Date: 2015/06/23 Version v3.0f 196

```
33 \string#2.\MessageBreak
                  34 *** Recovery is probably possible}%
                  35 }%
                  36 \@onlypreamble\warn@rel@i
\scan@fontshape This will scan the old font shape definition syntax.
                  37 \gdef\scan@fontshape{%
                  38 \let\reserved@f\@empty
                  39 \let\reserved@e\@empty % holds last info
                  40 \scan@@fontshape
                  41 }%
                  42 \@onlypreamble\scan@fontshape
\scan@@fontshape
                  43 \gdef\scan@@fontshape#1>#2#3<{%
                  44 \ifx\@nil#1%
                  45 \edef\reserved@f{\reserved@f\reserved@e}%
                  46 \else
                  47 \def\reserved@b{#1}% nick names
                  48 \def\reserved@c{#3}%
                  49 \in@{ at}{#3}%
                  50 \ifin@
                  51 \in@{pt}{#3}% not a proof but a good chance
                  52 \ifin@
                 We grap also everything after pt and discard it if people have forgotten to place a
```
percent sign there.

```
53 \def\reserved@a##1 at##2pt##3\@nil{%
54 \def\reserved@b{##2}%
55 \def\reserved@c{##1}%
56 }%
57 \reserved@a#3\@nil
58 \overline{\phantom{a}} \fi
59 \overline{f}60 \ifnum 0<0#2
61 \edef\reserved@d{subf*\reserved@c}%
62 \ifcase #2\or
63 \over \text{or}64 \else
65 \errmessage{*** What's this? NFSS release 0? ***}%
66 \quad \text{If}67 \else
68 \edef\reserved@d{#2\reserved@c}%
69 \overrightarrow{fi}70 \ifx\reserved@d\reserved@e
71 \edef\reserved@f{\reserved@f<\reserved@b>}%
72 \else
73 \edef\reserved@f{\reserved@f\reserved@e<\reserved@b>}%add old info
74 \let\reserved@e\reserved@d
75 \overline{f}76 \expandafter\scan@@fontshape
77 \fi
78 }%
79 \@onlypreamble\scan@@fontshape
```
File q: 1tfsscmp.dtx Date: 2015/06/23 Version v3.0f 197

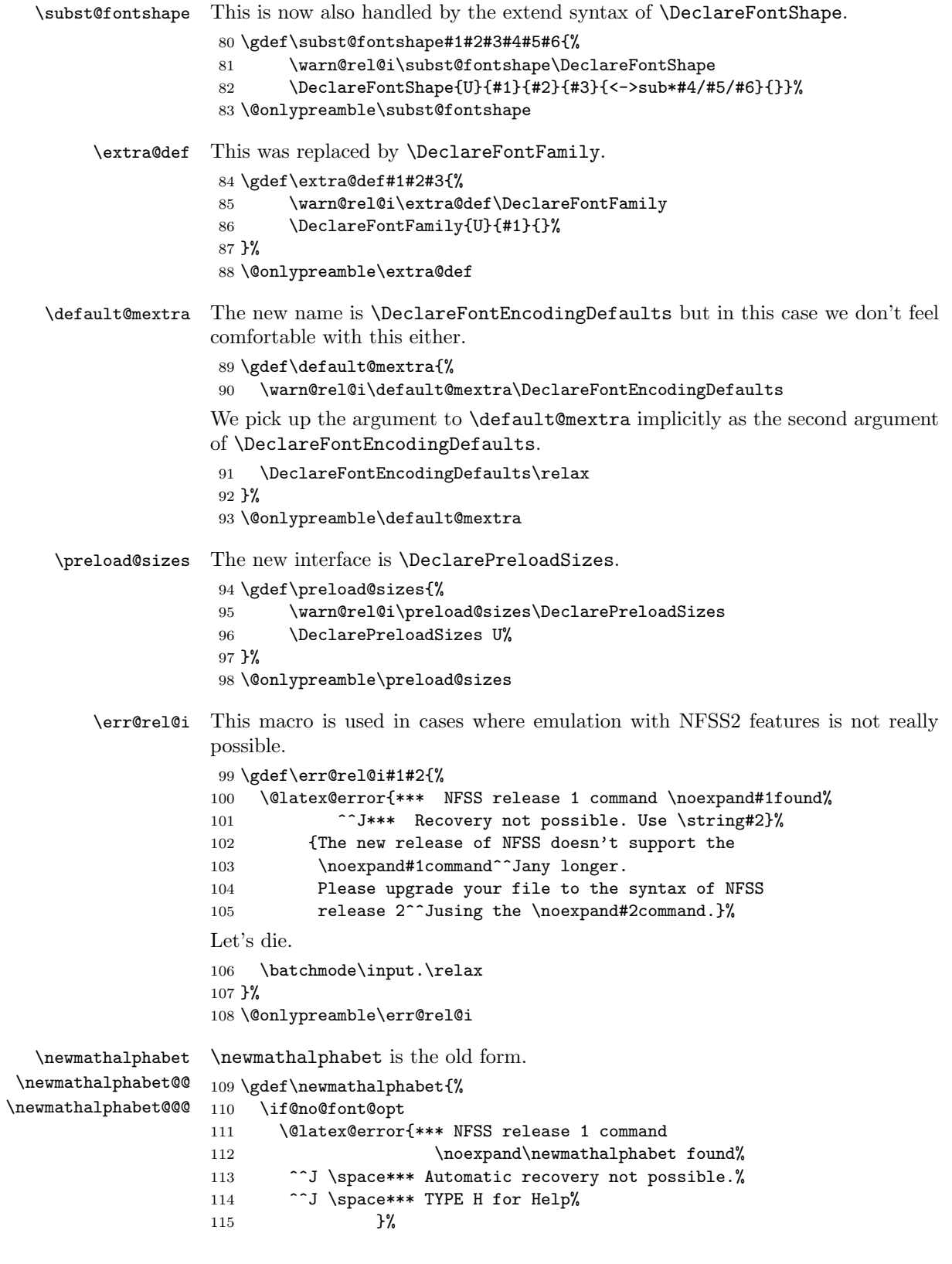

File q: ltfsscmp.dtx Date: 2015/06/23 Version v3.0f 198

```
116 {Please look at the file usrguide.tex for hints on
                     117 how to resolve this problem.}%
                     118 \else
                     119 \warn@rel@i\newmathalphabet\DeclareMathAlphabet
                     120 \overline{120}121 \@ifstar\newmathalphabet@@@
                     122 \newmathalphabet@@}%
                     123 \gdef\newmathalphabet@@#1{\DeclareMathAlphabet#1{U}{}{}{}}%
                     124 \gdef\newmathalphabet@@@#1#2#3#4{%
                     125 \DeclareMathAlphabet{#1}{U}{#2}{#3}{#4}}%
                     126 \@onlypreamble\newmathalphabet
                     127 \@onlypreamble\newmathalphabet@@
                      128 \@onlypreamble\newmathalphabet@@@
    \if@no@font@opt
 \@no@font@optfalse 129 \global\let\if@no@font@opt\iftrue
                      130 \gdef\@no@font@optfalse{\let\if@no@font@opt\iffalse}%
\define@mathalphabet This is a case where dying is best.
                     131 \gdef\define@mathalphabet{%
                     132 \err@rel@i\define@mathalphabet\DeclareMathAlphabet
                     133 }%
                     134 \@onlypreamble\define@mathalphabet
   \define@mathgroup And here is another one
                     135 \gdef\define@mathgroup{%
                     136 \err@rel@i\define@mathgroup\DeclareSymbolFont
                     137 }%
                     138 \@onlypreamble\define@mathgroup
       \addtoversion \addtoversion is the old form.
                     139 \def\addtoversion#1#2{%
                     140 \warn@rel@i\addtoversion\SetMathAlphabet
                     141 \SetMathAlphabet#2{#1}{U}}%
                     142 \@onlypreamble\addtoversion
                         Finishing off this huge \IncludeInRelease argument:
                      143 \EndIncludeInRelease
                      144 (/latexrelease)
```
# File r ltfssdcl.dtx

This file contains the main implementation of the font selection scheme commands. See other parts of the LAT<sub>EX</sub> distribution, or *The LAT<sub>EX</sub>* Companion for higher level documentation of these commands.

Warning: The macro documentation is still basically the documentation from the first NFSS release and therefore in some cases probably not completely accurate.

## 34 Interface Commands

\in@ \ifin@ \@in is a utility macro with two arguments. It determines whether its first argument occurs in its second and sets the switch \ifin@ accordingly. The first argument may not contain braces nor # (more precisely, tokens of category code 1, 2, or 6).

```
1 \langle *2ekernel\rangle2 \def\in@#1#2%
3 {%
4 \begingroup
5 \def\in@@##1#1{}%
6 \toks@\expandafter{\in@@#2{}{}#1}%
7 \edef\in@@{\the\toks@}%
8 \expandafter\endgroup
9 \ifx\in@@\@empty
10 \in \in@false
11 \else
12 \in@true
13 \{f_i\}14 }
15 \newif\ifin@
```
Before the **\begin{document}** command several  $\langle math\; versions \rangle$  and  $\langle math\;$ alphabet identifiers) may be declared. In principle, there should be exactly one family/series/shape combination be declared for each version/alphabet pair. But we want to allow for defaults as well for automagical filling of holes.

While building the tables for math alphabet identifiers and math versions we keep several lists:

• the list of all math versions, \version@list, each entry prefixed by the control sequence \version@elt, i.e. this list has the following form

 $\verb|\version@elt|/version_1|\verb|\version@elt|/version_2|...$  $\verb|\version@elt|/version_n|$ 

• the list of all math alphabet identifiers. Here every entry has the form:  $\gamma$  \group@elt $\langle math\ group\ number \rangle$ 

 ${\{\langle \text{default family} \rangle\}\{\langle \text{default series} \rangle\}\{\langle \text{default shape} \rangle\}\}.$ 

• Each defined math alphabet identifier holds a list containing Information about the versions for which it is defined. This list has a more complicated structure: it looks as follows:

 $\setminus$ set@alpha $\langle$ the alphabet identifier itself $\rangle$  $\text{respectively}$  (math version)  $\mathcal{S}($  info)

. . . \@nil

where  $\langle font\ info\rangle$  is either **\reserved@e** (if the combination is not defined yet) or

 ${\{\langle \text{family}\rangle\} \{\langle \text{series}\rangle\} \{\langle \text{shape}\rangle\} \}}$ 

\version@list We initialize the version list to be empty. 16 \let\version@list=\@empty 17 \@onlypreamble\version@list

\version@elt

18 \let\version@elt\relax 19 \@onlypreamble\version@elt

\new@mathversion The macro \new@mathversion is called with the version control sequence as its argument.

20 %\def\new@mathversion#1{%

The first thing this macro does is to check if the version identifier is already present in \version@list. We enclose \version@list in braces since it might be empty (if no version is defined yet). But this means that we need a suitable number of \expandafter primitives.

```
21 % \expandafter\in@\expandafter#1\expandafter{\version@list}%
22 % \ifin@
```
If so it prints an error message. The \next macro is used to get rid of the four characters \mv@ that would otherwise appear at the begin of the version name in the error message.

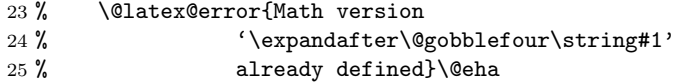

Otherwise we have a new version, and we can proceed with entering it into the tables. We add it to \version@list. This is very easy: we define \version@elt (which is the delimiter in \version@list) to protect itself and the following token from being expanded and simply redefine \version@list.

```
26% \else
27 % \global\expandafter\newcount\csname c@\expandafter
28 % \qquad 28 %
29 % \global\csname c@\expandafter
30 % \@gobble\string#1\endcsname\@ne
31 % \def\version@elt{\noexpand\version@elt\noexpand}%
32 % \edef\version@list{\version@list\version@elt#1}%
```
Then we prepare to enter the new version into all math alphabet identifier lists. Remember that these lists use \reserved@c as delimiter, and that there appears the control sequence \reserved@e that must not be expanded. Therefore we take suitable precautions.

```
33 % \def\reserved@c{\noexpand\reserved@c\noexpand}%
```
### 34 % \let\reserved@e\relax

We will now go through the  $\alpha$ lpha@list to process every  $\{math$  $identity$  in turn. Since this list has \group@elt as a delimiter we define this control sequence. It has three arguments as every entry consists of three items (as explained above).

### 35 % \def\group@elt##1##2##3{%

The first of these arguments is the  $\langle math\ alphabet\ identifier \rangle$ . We redefine it by appending the information about the new version at the end of the list contained in it. However, there is one subtlety: the definitions for \reserved@c and \reserved@e made above prevent the main part of the list from being expanded. But we still have to take care of the header and the trailer. To do this we remove the trailer by means of the macro \remove@nil which also protect the header from being expanded. Its definition is given below. Now we can prepare to add the new version.

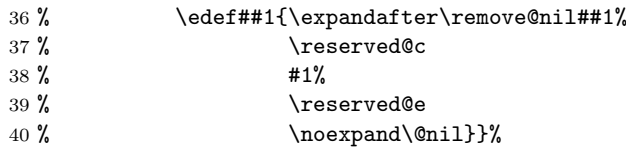

Finally we call \alpha@list which will now execute the macro \group@elt once for every defined  $\langle math\ alphabet\ identifier \rangle$ . And that's all for now.

```
41 % \alpha@list
42 % \fi}
```
\alpha@list As we explained above every entry in \alpha@list has the form

### \alpha@elt

 $\langle \alpha \rangle$  alphabet identifier  $\rangle$  internal group number  $\rangle$  default font assignments  $\rangle$ ... We initialize it to **\@empty**.

```
43 \let\alpha@list\@empty
44 \@onlypreamble\alpha@list
```
### \alpha@elt

45 \let\alpha@elt\relax 46 \@onlypreamble\alpha@elt

\newgroup Start the group (fam) allocation at 0. (Doesn't belong here.)  $47 \text{Count}18=-1$ 

### \stepcounter

\select@group We surround \select@group with braces so that functions using it can be used directly after  $\angle$  or  $\hat{ }$ . However, if we use oldstyle syntax where the math alphabet doesn't have arguments (ie if \math@bgroup is not \bgroup) we need to get rid of the extra group.

```
48 (/2ekernel)
49 (latexrelease)\IncludeInRelease{2015/01/01}
50 (latexrelease) {\setminus {\select@group}}{\select@group}51 \langle*2ekernel | latexrelease\rangle52 \def\select@group#1#2#3#4{%
53 \ifx\math@bgroup\bgroup\else\relax\expandafter\@firstofone\fi
54 \frac{1}{8}55 \ifmmode
56 \ifnum\csname c@mv@\math@version\endcsname<\e@mathgroup@top
57 \begingroup
58 \escapechar\m@ne
59 \getanddefine@fonts{\csname c@mv@\math@version\endcsname}#3%
60 \globaldefs\@ne \math@fonts
61 \endgroup
62 \init@restore@version
63 \xdef#1{\noexpand\use@mathgroup\noexpand#2%
64 {\number\csname c@mv@\math@version\endcsname}}%
65 \global\advance\csname c@mv@\math@version\endcsname\@ne
66 \else
67 \let#1\relax
68 \@latex@error{Too many math alphabets used in
69 version \math@version}%
70 \@eha
71 \fi
72 \else \expandafter\non@alpherr\fi
73 #1{#4}%
74 }%
75 }
76 \langle /2ekernel | latexrelease)
77 (latexrelease)\EndIncludeInRelease
78 (latexrelease)\IncludeInRelease{0000/00/00}
79 (latexrelease) {\searrow}80 (latexrelease)\def\select@group#1#2#3#4{%
81 (latexrelease) \ifx\math@bgroup\bgroup\else\relax\expandafter\@firstofone\fi
82 (latexrelease) {%
83 (latexrelease) \ifmmode
84 (latexrelease) \ifnum\csname c@mv@\math@version\endcsname<\sixt@@n
85 \langle latexrelease\rangle \langle begingroup
86 (latexrelease) \escapechar\m@ne
87 (latexrelease) \getanddefine@fonts
88 (latexrelease) {\csname c@mv@\math@version\endcsname}#3%
89 (latexrelease) \globaldefs\@ne \math@fonts
90 (latexrelease) \endgroup
91 (latexrelease) \init@restore@version
92 (latexrelease) \xdef#1{\noexpand\use@mathgroup\noexpand#2%
93 \latexrelease> {\number\csname c@mv@\math@version\endcsname}}%
94 \latexrelease> \global\advance\csname c@mv@\math@version\endcsname\@ne
95 (latexrelease) \else
96 (latexrelease) \let#1\relax
97 (latexrelease) \@latex@error{Too many math alphabets used in
98 (latexrelease) version \math@version}%
99 (latexrelease) \@eha
100 (latexrelease) \fi
101 (latexrelease) \else \expandafter\non@alpherr\fi
```

```
102 \langle latexrelease\rangle #1{#4}%
103 (latexrelease) }%
104 (latexrelease)}
105 (latexrelease)\EndIncludeInRelease
106 \langle*2ekernel\rangle107 \@onlypreamble\restore@mathversion
```
#### \init@restore@version

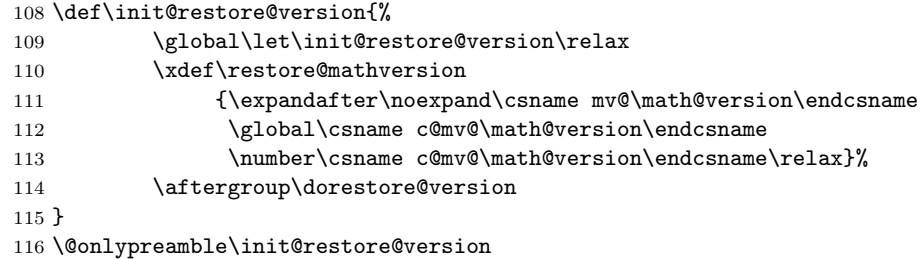

\non@alpherr

### \gdef\non@alpherr#1{\@latex@error{%

The command here will have a space at the end of its name, so we make sure not to insert an extra one.

118 \string#1allowed only in math mode}\@ehd}

#### \dorestore@version

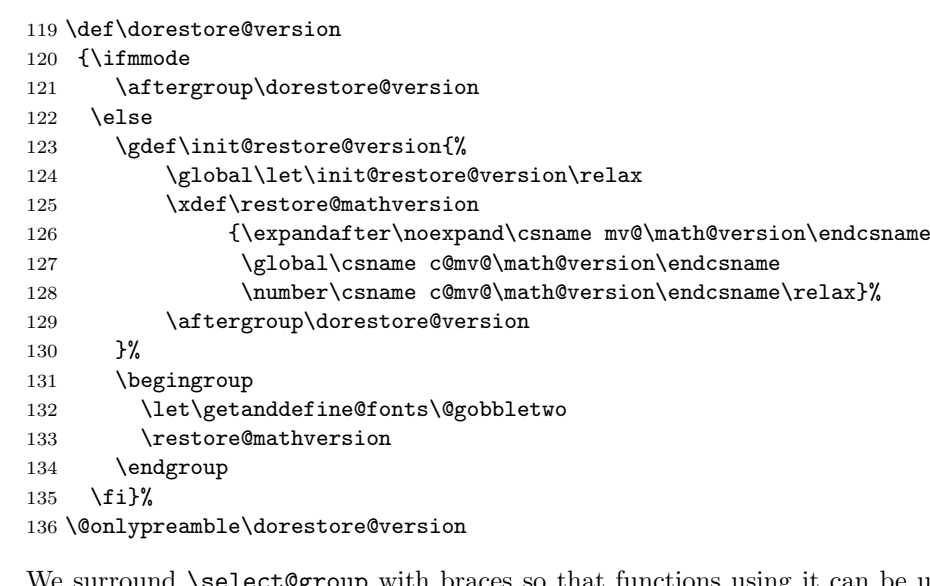

### \document@select@group We surround \select@group with braces so that functions using it can be used directly after  $\_$  or  $\widehat{\phantom{a}}$  .

```
137 (/2ekernel)
138 (latexrelease)\IncludeInRelease{2015/01/01}
139 (latexrelease) {\document@select@group}{\document@select@group}%
140 \langle*2ekernel | latexrelease\rangle141 \def\document@select@group#1#2#3#4{%
142 \ifx\math@bgroup\bgroup\else\relax\expandafter\@firstofone\fi
```

```
143 {%
144 \ifmmode
145 \ifnum\csname c@mv@\math@version\endcsname<\e@mathgroup@top
146 \begingroup
147 \escapechar\m@ne
148 \getanddefine@fonts{\csname c@mv@\math@version\endcsname}#3%
149 \globaldefs\@ne \math@fonts
150 \endgroup
151 \expandafter\extract@alph@from@version
152 \csname mv@\math@version\expandafter\endcsname
153 \expandafter{\number\csname
154 cCmvC\math@version\endcsname}%
155 #1%
156 \global\advance\csname c@mv@\math@version\endcsname\@ne
157 \else
158 \let#1\relax
159 \@latex@error{Too many math alphabets used
160 in version \math@version}%
161 \@eha
162 \fi
163 \else \expandafter\non@alpherr\fi
164 #1{#4}%
165 }%
166 }
167 \langle/2ekernel | latexrelease)
168 (latexrelease)\EndIncludeInRelease
169 (latexrelease)\IncludeInRelease{0000/00/00}
170 (latexrelease) {\document@select@group}{\document@select@group}%
171 (latexrelease)\def\document@select@group#1#2#3#4{%
172 \latexrelease\\ifx\math@bgroup\bgroup\else\relax\expandafter\@firstofone\fi
173 \langle latexrelease\rangle {%
174 (latexrelease) \ifmmode
175 (latexrelease) \ifnum\csname c@mv@\math@version\endcsname<\sixt@@n
176 (latexrelease) \begingroup
177 \langlelatexrelease\rangle \escapechar\m@ne
178 (latexrelease) \getanddefine@fonts
179 (latexrelease) {\csname c@mv@\math@version\endcsname}#3%
180 (latexrelease) \globaldefs\@ne \math@fonts
181 (latexrelease) \endgroup
182 (latexrelease) \expandafter\extract@alph@from@version
183 (latexrelease) \csname mv@\math@version\expandafter\endcsname
184 (latexrelease) \expandafter{\number\csname
185 (latexrelease) https://www.c0mv0\math0version\endcsname}%
186 (latexrelease) #1%187 (latexrelease) \global\advance\csname c@mv@\math@version\endcsname\@ne
188 (latexrelease) \else
189 (latexrelease) \let#1\relax
190 (latexrelease) \Omega191 (latexeerror{Too many math alphabets used in version \math@version}%
                                in version \math@version}%
192 (latexrelease) \@eha
193 (latexrelease) \fi
194 (latexrelease) \else \expandafter\non@alpherr\fi
195 (latexrelease) #1{#4}%
196 (latexrelease) }%
```

```
197 (latexrelease)}
198 \langlelatexrelease\rangle\EndIncludeInRelease
199 \langle*2ekernel\rangle
```
#### \process@table

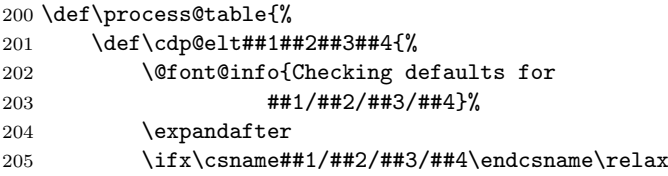

Grouping is important for two reasons, first \cdp@elt will get redefined if \Declare... functions are executed within the external .fd file and secondly \try@load@fontshape changes a lot of catcodes without surrounding itself with a group.

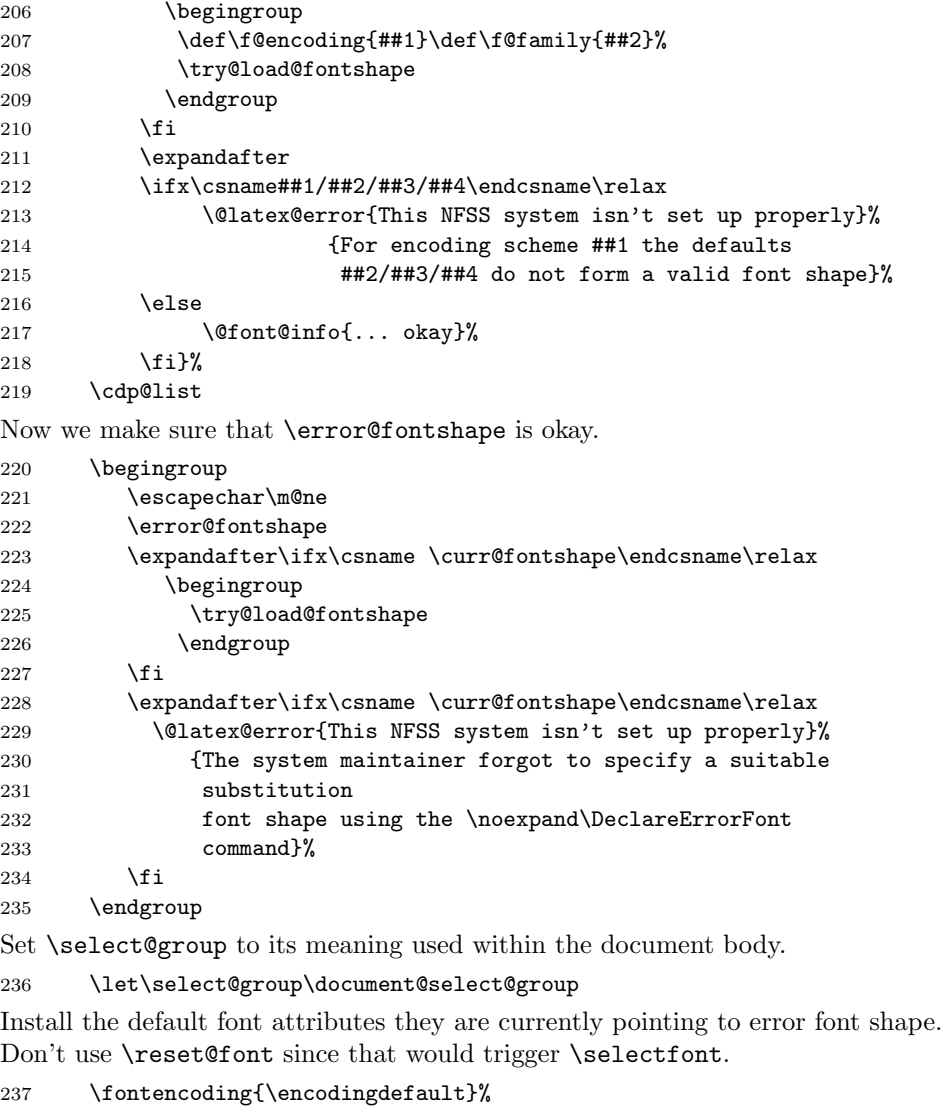
```
238 \fontfamily{\familydefault}%
                    239 \fontseries{\seriesdefault}%
                    240 \fontshape{\shapedefault}%
                    kill all macros not longer needed. we need to add many more!!!!!!
                    241 \everyjob{}%
                    242 }
                    243 \@onlypreamble\process@table
                    244 %\@onlypreamble\set@mathradical
\DeclareMathVersion
                    245 \def\DeclareMathVersion#1{%
                    246 \expandafter\new@mathversion\csname mv@#1\endcsname}
                    247 \@onlypreamble\DeclareMathVersion
  \new@mathversion
                    248 \def\new@mathversion#1{%
                    249 \expandafter\in@\expandafter#1\expandafter{\version@list}%
                    250 \ifin@
                    251 \@font@info{Redeclaring math version
                   252 '\expandafter\@gobblefour\string#1'}%
                    253 \else
                    254 \expandafter\newcount\csname c@\expandafter
                    255 \@gobble\string#1\endcsname
                    256 \def\version@elt{\noexpand\version@elt\noexpand}%
                    257 \edef\version@list{\version@list\version@elt#1}%
                    258 \fi
                    \toks@ is used to gather all tokens for the math version. \count@ will be used to
                    count the math groups we add to this version.
```
259 \toks@{}% 260 \count@\z@

Now we loop over \group@list to add all math groups defined so far to the version and at the same time to count them.

```
261 \def\group@elt##1##2{%
262 \advance\count@\@ne
263 \addto@hook\toks@{\getanddefine@fonts##1##2}%
264 }%
265 \group@list
```
We set the counter for this math version to the number of math groups found in \group@list.

```
266 \global\csname c@\expandafter\@gobble\string#1\endcsname\count@
```
Now we loop over \alpha@list to add all math alphabets known so far. We have to distinguish the case that an alphabet by default should produce an error in new versions.

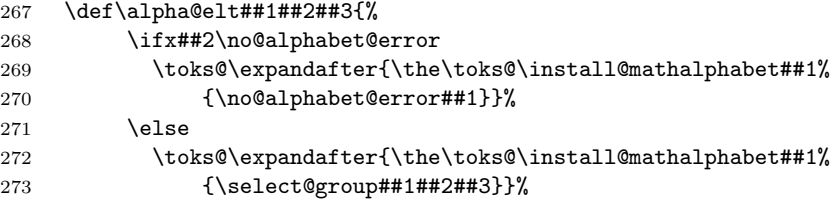

 \fi 275 }% \alpha@list Finally we define the math version to expand to the contents of \toks@. \xdef#1{\the\toks@}% } \@onlypreamble\new@mathversion

\DeclareSymbolFont

```
280 \def\DeclareSymbolFont#1#2#3#4#5{%
281 \@tempswafalse
282 \edef\reserved@b{#2}%
283 \def\cdp@elt##1##2##3##4{\def\reserved@c{##1}%
284 \ifx\reserved@b\reserved@c \@tempswatrue\fi}%
285 \cdp@list
286 \if@tempswa
287 \@ifundefined{sym#1}{%
288 \ifnum\count18<15 %
289 \expandafter\new@mathgroup\csname sym#1\endcsname
290 \expandafter\new@symbolfont\csname sym#1\endcsname
291 {#2}{#3}{#4}{#5}%
292 \else
293 \@latex@error{Too many symbol fonts declared}\@eha
294 \setminusfi
295 }%
296 {%
297 \@font@info{Redeclaring symbol font '#1'}%
Update the group list.
298 \def\group@elt##1##2{%
299 \noexpand\group@elt\noexpand##1%
300 \expandafter\ifx\csname sym#1\endcsname##1%
301 \expandafter\noexpand\csname#2/#3/#4/#5\endcsname
302 \qquad \text{leles}303 \noexpand##2%
304 \fi}%
305 \xdef\group@list{\group@list}%
Update the version list.
306 \def\version@elt##1{%
307 \expandafter
308 \SetSymbolFont@\expandafter##1\csname#2/#3/#4/#5\expandafter
309 \endcsname \csname sym#1\endcsname
310 }%
311 \version@list
312 }%
313 \else
314 \@latex@error{Encoding scheme '#2' unknown}\@eha
315 \overline{15}316 }
317 \@onlypreamble\DeclareSymbolFont
```
\group@list

```
318 \let\group@list\@empty
               319 \@onlypreamble\group@list
    \group@elt
               320 \let\group@elt\relax
               321 \@onlypreamble\group@elt
\new@symbolfont
               322 \def\new@symbolfont#1#2#3#4#5{%
               323 \toks@\expandafter{\group@list}%
               324 \edef\group@list{\the\toks@\noexpand\group@elt\noexpand#1%
               325 \expandafter\noexpand\csname#2/#3/#4/#5\endcsname}%
               326 \def\version@elt##1{\toks@\expandafter{##1}%
               327 \edef##1{\the\toks@\noexpand\getanddefine@fonts
               328 #1\expandafter\noexpand\csname#2/#3/#4/#5\endcsname}%
               329 \global\advance\csname c@\expandafter
               330 \@gobble\string##1\endcsname\@ne
               331 }%
               332 \version@list
               333 }
               334 \@onlypreamble\new@symbolfont
\SetSymbolFont
               335 \def\SetSymbolFont#1#2#3#4#5#6{%
               336 \@tempswafalse
               337 \edef\reserved@b{#3}%
               338 \def\cdp@elt##1##2##3##4{\def\reserved@c{##1}%
               339 \ifx\reserved@b\reserved@c \@tempswatrue\fi}%
               340 \cdp@list
               341 \if@tempswa
               342 \expandafter\SetSymbolFont@
               343 \csname mv@#2\expandafter\endcsname\csname#3/#4/#5/#6\expandafter
               344 \endcsname \csname sym#1\endcsname
               345 \else
               346 \@latex@error{Encoding scheme '#3' unknown}\@eha
               347 \fi
               348 }
               349 \@onlypreamble\SetSymbolFont
\SetSymbolFont@
               350 \def\SetSymbolFont@#1#2#3{%
               351 \expandafter\in@\expandafter#1\expandafter{\version@list}%
               352 \ifin@
               353 \expandafter\in@\expandafter#3\expandafter{\group@list}%
               354 \ifin@
               355 \begingroup
               356 \expandafter\get@cdp\string#2\@nil\reserved@a
               357 \toks@{}%
               358 \def\install@mathalphabet##1##2{%
               359 \addto@hook\toks@{\install@mathalphabet##1{##2}}%
               360 } ?
               361 \def\getanddefine@fonts##1##2{%
               362 \ifnum##1=#3%
               363 \addto@hook\toks@{\getanddefine@fonts#3#2}%
```

```
364 \expandafter\get@cdp\string##2\@nil\reserved@b
                  365 \ifx\reserved@a\reserved@b\else
                  366 \@font@info{Encoding '\reserved@b' has changed
                  367 to '\reserved@a' for symbol font\MessageBreak
                  368 '\expandafter\@gobblefour\string#3' in the
                  369 math version '\expandafter
                  370 \@gobblefour\string#1'}%
                  371 \fi
                  372 \@font@info{%
                  373 Overwriting symbol font
                  374 '\expandafter\@gobblefour\string#3' in
                  375 version '\expandafter
                  376 \@gobblefour\string#1'\MessageBreak
                  377 \@spaces \expandafter\@gobble\string##2 -->
                  378 \expandafter\@gobble\string#2}%
                  379 \text{Alge}380 \addto@hook\toks@{\getanddefine@fonts##1##2}%
                  381 \quad \text{if } \mathbf{i} \mathbf{\}382 #1%
                  383 \xdef#1{\the\toks@}%
                  384 \endgroup
                  385 \else
                  386 \@latex@error{Symbol font '\expandafter\@gobblefour\string#3'
                  387 not defined}\@eha
                  388 \fi
                  389 \else
                  390 \@latex@error{Math version '\expandafter\@gobblefour\string#1'
                  391 is not
                  392 defined}{You probably misspelled the name of the math
                  393 version.^^JOr you have to specify an additional package.}%
                  394 \fi
                  395 }
                  396 \@onlypreamble\SetSymbolFont@
          \get@cdp
                  397 \def\get@cdp#1#2/#3\@nil#4{\def#4{#2}}
                  398 \@onlypreamble\get@cdp
\DeclareMathAlphabet
                  399 \def\DeclareMathAlphabet#1#2#3#4#5{%
                  400 \@tempswafalse
                  401 \edef\reserved@b{#2}%
                  402 \def\cdp@elt##1##2##3##4{\def\reserved@c{##1}%
                  403 \ifx\reserved@b\reserved@c \@tempswatrue\fi}%
                  404 \cdp@list
                  405 \if@tempswa
                  406 \expandafter\ifx
                  407 \csname\expandafter\@gobble\string#1\endcsname
                  408 \relax
                  409 \new@mathalphabet#1{#2}{#3}{#4}{#5}%
                  410 \qquad \text{leless}Check if it is already a math alphabet.
                  411 \edef\reserved@a{\noexpand\in@{\string\select@group}%
```

```
412 {\expandafter\meaning\csname \expandafter
413 \@gobble\string#1\space\endcsname}}%
414 \reserved@a
415 \sqrt{ifin\omega}416 \@font@info{Redeclaring math alphabet \string#1}%
417 \def\version@elt##1{%
418 \expandafter\SetMathAlphabet@\expandafter
419 ##1\csname#2/#3/#4/#5\expandafter\endcsname
420 \csname M@#2\expandafter\endcsname
421 \csname \expandafter\@gobble\string#1\space\endcsname#1}%
422 \version@list
423 \else
Check if it is a math alphabet defined via \DeclareSymbolFontAlphabet.
424 \edef\reserved@a{\noexpand\in@{\string\use@mathgroup}%
425 {\expandafter\meaning\csname \expandafter
426 \@gobble\string#1\space\endcsname}}%
427 \reserved@a
428 \ifin@
In that case overwriting is simple since there is nothing inserted in the math
version macros.
429 \@font@info{Redeclaring math alphabet \string#1}%
430 \new@mathalphabet#1{#2}{#3}{#4}{#5}%
Otherwise panic.
431 \else
432 \@latex@error{Command '\string#1' already defined}\@eha
433 \fi
434 \fi
435 \fi
436 \else
437 \@latex@error{Encoding scheme '#2' unknown}\@eha
438 \fi
439 }
440 \@onlypreamble\DeclareMathAlphabet
441 \def\new@mathalphabet#1#2#3#4#5{%
442 \toks@\expandafter{\alpha@list}%
443 \edef#1{\expandafter\noexpand\csname \expandafter
444 \@gobble\string#1\space\endcsname
445 \if/#5/%
446 \noexpand\no@alphabet@error
447 \noexpand\no@alphabet@error
448 \qquad \qquad \qquad \qquad \qquad \qquad \qquad \qquad \qquad \qquad \qquad \qquad \qquad \qquad \qquad \qquad \qquad \qquad \qquad \qquad \qquad \qquad \qquad \qquad \qquad \qquad \qquad \qquad \qquad \qquad \qquad \qquad \qquad \qquad \qquad \qquad449 \expandafter\noexpand\csname M@#2\endcsname
450 \expandafter\noexpand\csname#2/#3/#4/#5\endcsname
451 \quad \text{If }452 }%
453 \toks2\expandafter{#1}%
```

```
454 \edef\alpha@list{\the\toks@\noexpand\alpha@elt\the\toks2}%
455 \def\version@elt##1{\toks@\expandafter{##1}%
456 \edef##1{\the\toks@\install@mathalphabet
```
\new@mathalphabet

```
457 \expandafter\noexpand
              458 \csname \expandafter\@gobble
              459 \string#1\space\endcsname
              460 \{\iint/45/\%461 \noexpand\no@alphabet@error
              462 \noexpand#1%
              463 \leq464 \noexpand\select@group\the\toks2
              465 \{f_i\}%
              466 }%
              467 \version@list
              468 \expandafter\edef\csname \expandafter\@gobble
              469 \tring#1\space\endcsname{\if/#5/%
              470 \noexpand\no@alphabet@error
              471 \noexpand#1%
              472 \sqrt{a} \sqrt{a} \sqrt{a}473 \noexpand\select@group\the\toks2
              474 \fi}%
              475 \edef#1{\noexpand\protect
              476 \expandafter\noexpand\csname \expandafter
              477 \@gobble\string#1\space\endcsname}%
              478 }
              479 \@onlypreamble\new@mathalphabet
\SetMathAlphabet
              480 \def\SetMathAlphabet#1#2#3#4#5#6{%
              481 \@tempswafalse
              482 \edef\reserved@b{#3}%
              483 \def\cdp@elt##1##2##3##4{\def\reserved@c{##1}%
              484 \ifx\reserved@b\reserved@c \@tempswatrue\fi}%
              485 \cdp@list
              486 \if@tempswa
              487 \expandafter\SetMathAlphabet@
              488 \csname mv@#2\expandafter\endcsname\csname#3/#4/#5/#6\expandafter
              489 \endcsname \csname M@#3\expandafter\endcsname
              490 \csname \expandafter\@gobble\string#1\space\endcsname#1%
              491 \else
              492 \@latex@error{Encoding scheme '#3' unknown}\@eha
              493 \fi
              494 }
              495 \@onlypreamble\SetMathAlphabet
\SetMathAlphabet@
              496 \def\SetMathAlphabet@#1#2#3#4#5{%
              497 \expandafter\in@\expandafter#1\expandafter{\version@list}%
              498 \ifin@
              499 \expandafter\in@\expandafter#4\expandafter{\alpha@list}%
              500 \ifin@
              501 \begingroup
              502 \toks@{}%
              503 \def\getanddefine@fonts##1##2{%
              504 \addto@hook\toks@{\getanddefine@fonts##1##2}%
              505 }%
              506 \def\reserved@c##1##2##3##4{% % for message below
```
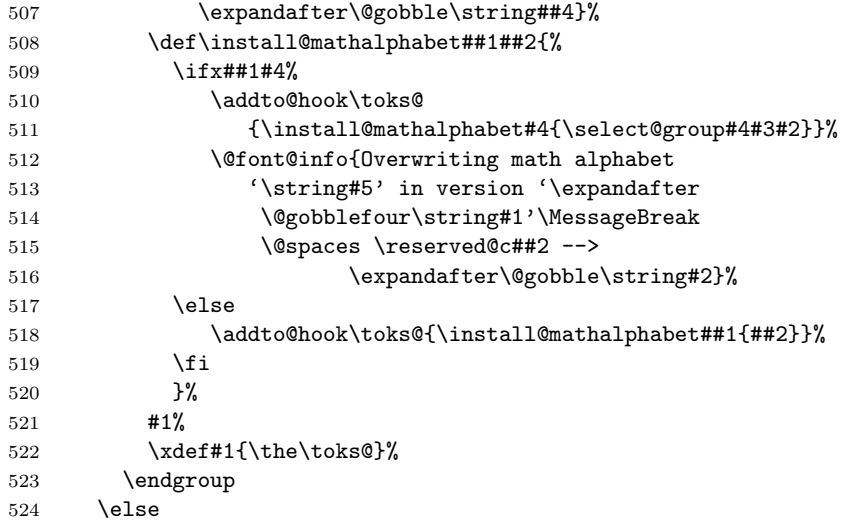

If the math alphabet was defined via \DeclareSymbolFontAlphabet we have remove its external definition and add it as a normal math alphabet to every version before trying to change it in one version.

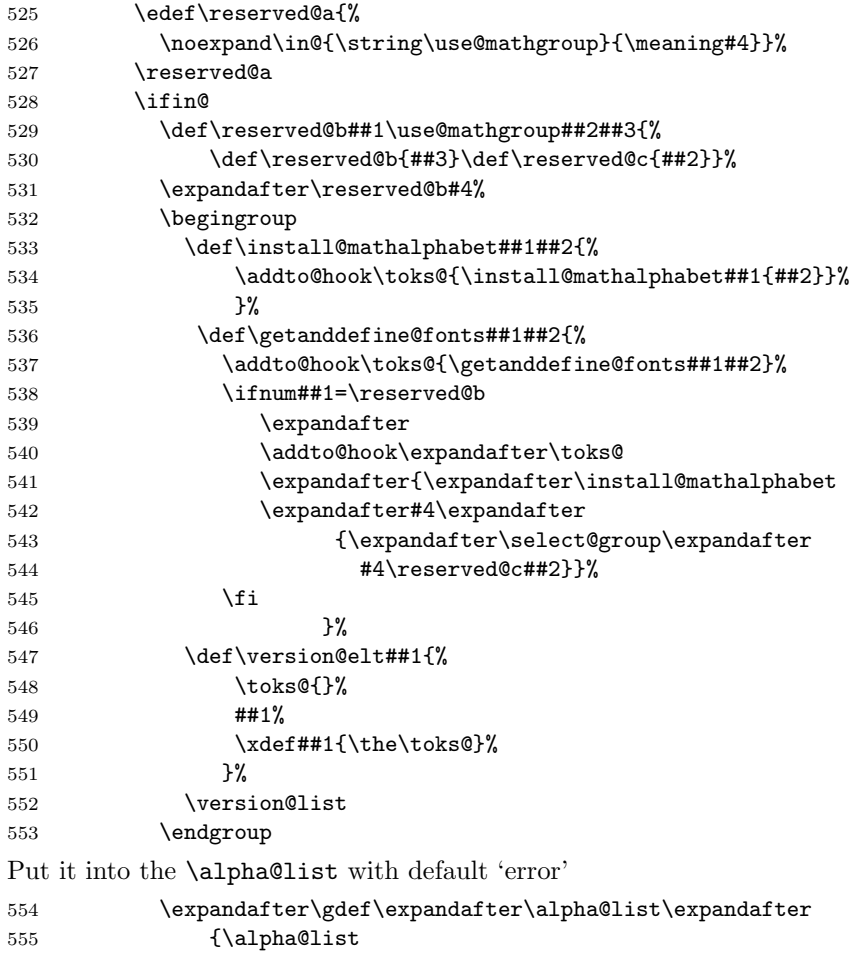

```
556 \alpha@elt #4\no@alphabet@error \no@alphabet@error}%
                   557 \gdef#4{\no@alphabet@error #5}% fake things :-)
                   Then call the internal setting routine again:
                   558 \SetMathAlphabet@{#1}{#2}{#3}#4#5%
                   559 \else
                   560 \@latex@error{Command '\string#5' not defined as a
                   561 math alphabet}%
                   562 {Use \noexpand\DeclareMathAlphabet to define it.}%
                   563 \fi
                   564 \fi
                   565 \else
                   566 \@latex@error{Math version '\expandafter\@gobblefour\string#1'
                   567 is not
                   568 defined}{You probably misspelled the name of the math
                   569 version.^^JOr you have to specify an additional package.}%
                   570 \fi
                   571 }
                   572 \@onlypreamble\SetMathAlphabet@
\DeclareMathAlphabet could do with more checks like allowing single number in #4 lowercase in #4 etc
                   573 \def\DeclareMathAccent#1#2#3#4{%
                   574 \expandafter\in@\csname sym#3\expandafter\endcsname
                   575 \expandafter{\group@list}%
                   576 \ifin@
                   577 \begingroup
                   578 \count\z@=#4\relax
                   579 \count\tw@\count\z@
                   580 \divide\count\z@\sixt@@n
                   581 \count@\count\z@
                   582 \multiply\count@\sixt@@n
                   583 \advance\count\tw@-\count@
                   584 \if\relax\noexpand#1% is command?
                   585 \edef\reserved@a{\noexpand\in@
                   586 {\expandafter\@gobble\string\mathaccent}{\meaning#1}}%
                   587 \reserved@a
                   588 \ifin@
                   589 \expandafter\set@mathaccent
                   590 \csname sym#3\endcsname#1#2%
                   591 {\hexnumber@{\count\z@}\hexnumber@{\count\tw@}}%
                   592 \@font@info{Redeclaring math accent \string#1}%
                   593 \qquad \qquad \text{black}594 \expandafter\ifx
                   595 \csname\expandafter\@gobble\string#1\endcsname
                   596 \relax
                   597 \expandafter\set@mathaccent
                   598 \csname sym#3\endcsname#1#2%
                   599 {\hexnumber@{\count\z@}\hexnumber@{\count\tw@}}%
                   600 \else
                   601 \@latex@error{Command '\string#1' already defined}\@eha
                   602 \qquad \qquad \text{If }603 \overline{\ } \}604 \else
                   605 \@latex@error{Not a command name: '\noexpand#1'}\@eha
```

```
606 \fi
                   607 \endgroup
                   608 \else
                   609 \@latex@error{Symbol font '#3' is not defined}\@eha
                   610 \overline{f}611 }
                   612 \@onlypreamble\DeclareMathAccent
  \set@mathaccent
                   613 \def\set@mathaccent#1#2#3#4{%
                   614 \xdef#2{\mathaccent"\mathchar@type#3\hexnumber@#1#4\relax}}
                   615 \@onlypreamble\set@mathaccent
\DeclareMathSymbol
                   616 \def\DeclareMathSymbol#1#2#3#4{%
                   617 \expandafter\in@\csname sym#3\expandafter\endcsname
                   618 \expandafter{\group@list}%
                   619 \ifin@
                   620 \begingroup
                   621 \count\z@=#4\relax
                   622 \count\tw@\count\z@
                   623 \divide\count\z@\sixt@@n
                   624 \count@\count\z@
                   625 \multiply\count@\sixt@@n
                   626 \advance\count\tw@-\count@
                   627 \if\relax\noexpand#1% is command?
                   628 \edef\reserved@a
                   629 {\noexpand\in@{\expandafter\@gobble\string\mathchar}%
                   630 {\meaning#1}}%
                   631 \reserved@a
                   632 \ifin@
                   633 \expandafter\set@mathsymbol
                   634 \csname sym#3\endcsname#1#2%
                   635 {\hexnumber@{\count\z@}\hexnumber@{\count\tw@}}%
                   636 \@font@info{Redeclaring math symbol \string#1}%
                   637 \else
                   638 \expandafter\ifx
                   639 \csname\expandafter\@gobble\string#1\endcsname
                   640 \text{relax}641 \expandafter\set@mathsymbol
                   642 \csname sym#3\endcsname#1#2%
                   643 {\hexnumber@{\count\z@}\hexnumber@{\count\tw@}}%
                   644 \qquad \qquad \qquad \qquad \qquad \qquad \qquad \qquad \qquad \qquad \qquad \qquad \qquad \qquad \qquad \qquad \qquad \qquad \qquad \qquad \qquad \qquad \qquad \qquad \qquad \qquad \qquad \qquad \qquad \qquad \qquad \qquad \qquad \qquad \qquad \qquad645 \@latex@error{Command '\string#1' already defined}\@eha
                   646 \fi
                   647 \fi
                   648 \else
                   649 \expandafter\set@mathchar
                   650 \csname sym#3\endcsname#1#2
                   651 {\hexnumber@{\count\z@}\hexnumber@{\count\tw@}}%
                   652 \fi
                   653 \endgroup
                   654 \else
                   655 \@latex@error{Symbol font '#3' is not defined}\@eha
```

```
656 \fi
                          657 }
                          658 \@onlypreamble\DeclareMathSymbol
           \set@mathchar
                          659 \def\set@mathchar#1#2#3#4{%
                          660 \global\mathcode'#2="\mathchar@type#3\hexnumber@#1#4\relax}
                          661 \@onlypreamble\set@mathchar
         \set@mathsymbol
                          662 \def\set@mathsymbol#1#2#3#4{%
                          663 \global\mathchardef#2"\mathchar@type#3\hexnumber@#1#4\relax}
                          664 \@onlypreamble\set@mathsymbol
                          665 %\def\mathsymbol#1#2#3{%
                          666 % \@tempcnta=#3\relax
                          667 % \@tempcntb\@tempcnta
                          668 % \divide\@tempcnta\sixt@@n
                          669 % \count@\@tempcnta
                          670 % \multiply\count@\sixt@@n
                          671 % \advance\@tempcntb-\count@
                          672 % \mathchar"\mathchar@type#1\hexnumber@#2%
                          673 % \hexnumber@\@tempcnta\hexnumber@\@tempcntb\relax}
                          674 %
                          675 %\def\DeclareMathAlphabetCharacter#1#2#3{%
                          676 % \DeclareMathSymbol{#1}7{#2}{#3}}
  \DeclareMathDelimiter
                          677 \def\DeclareMathDelimiter#1{%
                          678 \if\relax\noexpand#1%
                          679 \expandafter\@DeclareMathDelimiter
                          680 \else
                          681 \expandafter\@xxDeclareMathDelimiter
                          682 \fi
                          683 #1}
                          684 \@onlypreamble\DeclareMathDelimiter
\@xxDeclareMathDelimiter This macro checks if the second arg is a "math type" such as \mathopen. The
                          undocumented original code didn't use math types when the delimiter was a sin-
                          gle letter. For this reason the coding is a bit strange as it tries to support the
                          undocumented syntax for compatibility reasons.
                          685 \def\@xxDeclareMathDelimiter#1#2#3#4{%
                          7 is the default value returned in the case that \mathchar@type is passed some-
                          thing unexpected, like a math symbol font name. We locally move \mathalpha
                          out of the way so if you use that the right branch is taken. This will still fail if an
                          explicit number 7 is used!
                          686 \begingroup
                          687 \let\mathalpha\mathord
                          688 \ifnum7=\mathchar@type{#2}%
                          689 \endgroup
                          If this branch is taken we have old syntax (5 arguments).
                          690 \expandafter\@firstofone
                          691 \else
```
If this branch is taken \mathchar@type is different from 7 so we assume new syntax. In this case we also use the arguments to set up the letter as a math symbol for the case where it is not used as a delimiter.

692 \endgroup<br>693 \DeclareM

\DeclareMathSymbol#1{#2}{#3}{#4}%

Then we arrange that \@xDeclareMathDelimiter only gets #1, #3, #4 ... as it does not expect a math type as argument.

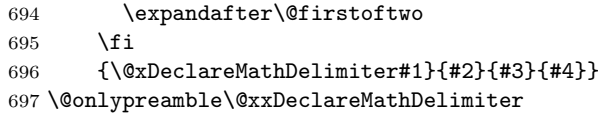

#### \@DeclareMathDelimiter

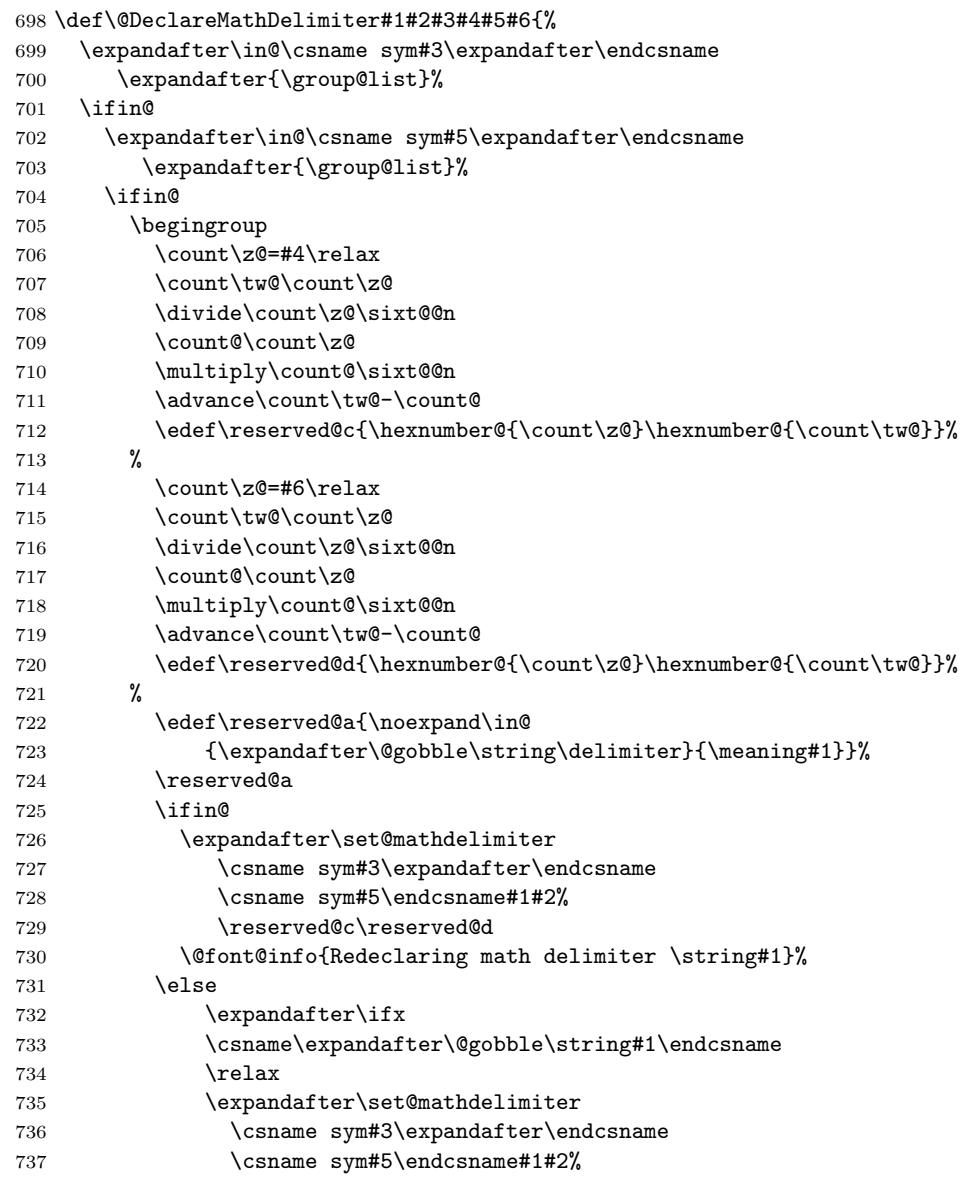

```
738 \reserved@c\reserved@d
739 \else
740 \@latex@error{Command '\string#1' already defined}\@eha
741 \qquad \qquad \int fi
742 \qquad \qquad \int fi
743 \endgroup
744 \else
745 \@latex@error{Symbol font '#5' is not defined}\@eha
746 \overline{f}747 \else
748 \@latex@error{Symbol font '#3' is not defined}\@eha
749 \fi
750 }
751 \@onlypreamble\@DeclareMathDelimiter
```
#### \@xDeclareMathDelimiter

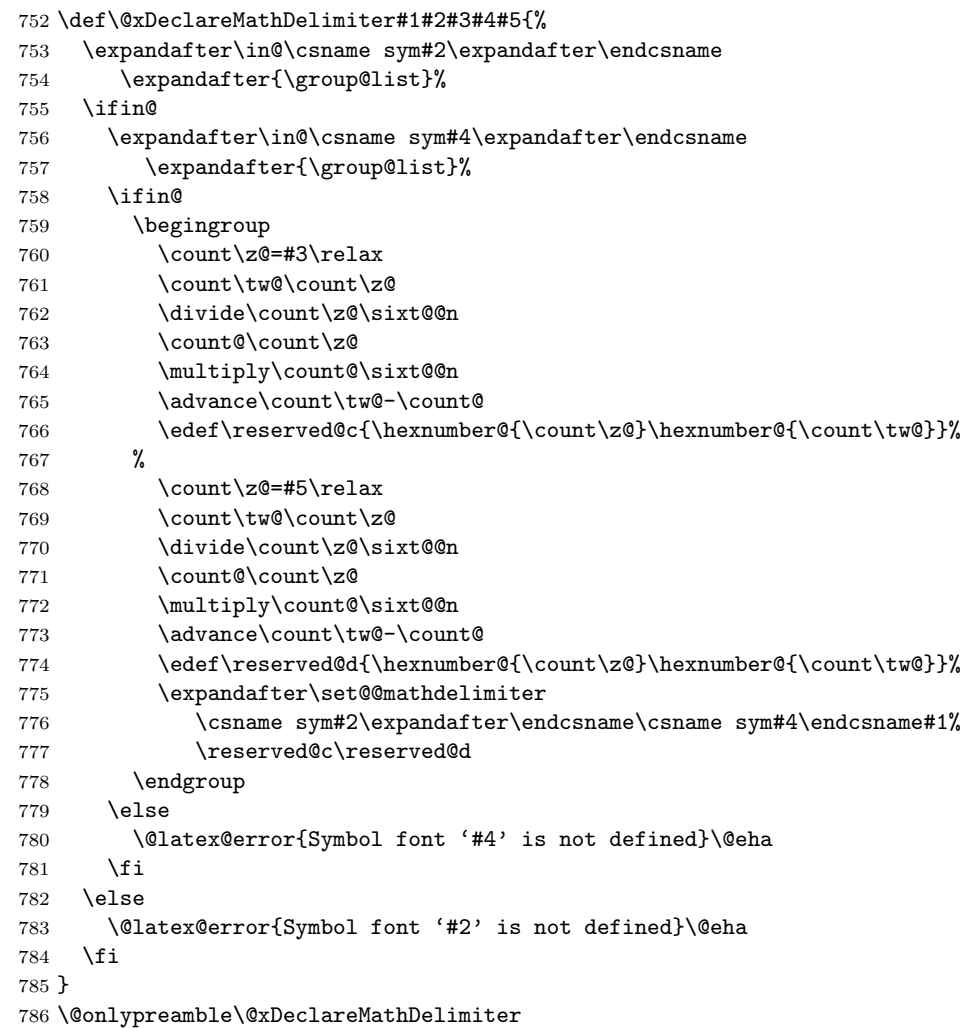

\set@mathdelimiter We have to end the definition of a math delimiter like \lfloor with a space and not with \relax as we did before, because otherwise constructs involving

\abovewithdelims will prematurely end (pr/1329)

```
787 \def\set@mathdelimiter#1#2#3#4#5#6{%
788 \xdef#3{\delimiter"\mathchar@type#4\hexnumber@#1#5%
789 \hexnumber@#2#6 }}
790 \@onlypreamble\set@mathdelimiter
```
#### \set@@mathdelimiter

 \def\set@@mathdelimiter#1#2#3#4#5{% \global\delcode'#3="\hexnumber@#1#4\hexnumber@#2#5\relax} \@onlypreamble\set@@mathdelimiter

### \DeclareMathRadical

\def\DeclareMathRadical#1#2#3#4#5{%

Below is a crude fix to make this macro work if #1 is undefined or \relax. Should be improved!

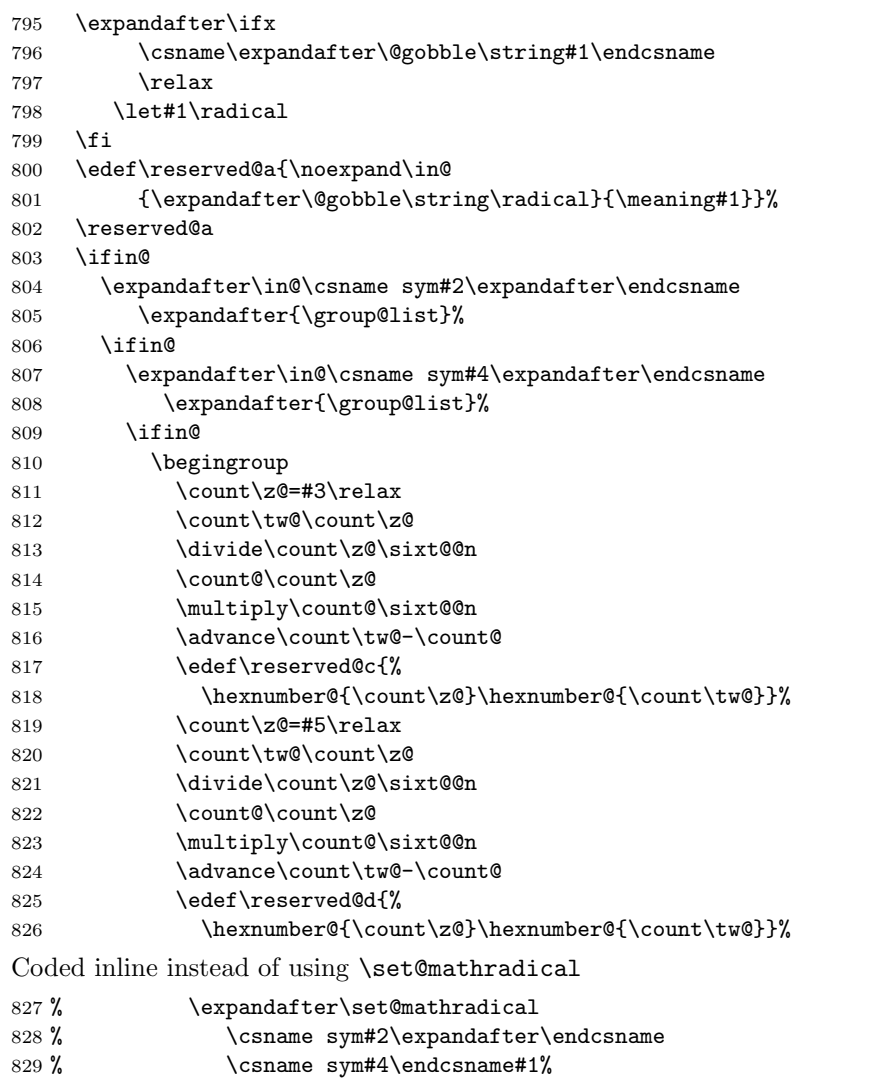

830 % \reserved@c\reserved@d

```
831 \xdef#1{\radical"\expandafter\hexnumber@
                        832 \csname sym#2\endcsname\reserved@c
                        833 \expandafter\hexnumber@
                        834 \csname sym#4\endcsname\reserved@d
                        835 \relax{\uparrow}836 \endgroup
                        837 \else
                        838 \@latex@error{Symbol font '#4' is not defined}\@eha
                        839 \fi
                        840 \else
                        841 \@latex@error{Symbol font '#2' is not defined}\@eha
                        842 \fi
                        843 \else
                        844 \@latex@error{Command '\string#1' already defined}\@eha
                        845 \fi
                        846 }
                        847 \@onlypreamble\DeclareMathRadical
                           Definition below was wrong it contained \delimiter !
                         \def\set@mathradical#1#2#3#4#5{%
                          \xdef#3{\radical"\hexnumber@#1#4\hexnumber@#2#5\relax}}
              \mathalpha just a dummy currently
                        848 \let\mathalpha\relax
           \mathchar@type
                        849 \def\mathchar@type#1{%<br>850 \ifodd 2#11 #1\else
                        850 \ifodd 2#11 #1\else % is this non-negative number?
                        851 \ifx#1\mathord 0\else
                        852 \ifx#1\mathop 1\else
                        853 \ifx#1\mathbin 2\else
                        854 \ifx#1\mathrel 3\else
                        855 \ifx#1\mathopen 4\else
                        856 \ifx#1\mathclose 5\else
                        857 \ifx#1\mathpunct 6\else
                        858 7% % anything else is variable ord
                        859 \quad \text{if}860 \quad \text{if}861 \setminusfi
                        862 \fi
                        863 \fi
                        864 \fi
                        865 \fi
                        866 \fi}
                        867 \@onlypreamble\mathchar@type
\DeclareSymbolFontAlphabet
                        868 \def\DeclareSymbolFontAlphabet#1#2{%
                        869 \expandafter\DeclareSymbolFontAlphabet@
                        870 \csname \expandafter\@gobble\string#1\space\endcsname{#2}#1}
                        871 \@onlypreamble\DeclareSymbolFontAlphabet
\DeclareSymbolFontAlphabet@
                        872 \def\DeclareSymbolFontAlphabet@#1#2#3{%
                        File r: ltfssdcl.dtx Date: 2016/02/18 Version v3.0r 220
```

```
We use the switch \if@tempswa to decide if we can declare this symbol font
alphabet.
```

```
873 \@tempswatrue
First check if #2 is known to be a symbol font
874 \expandafter\in@\csname sym#2\expandafter\endcsname
875 \expandafter{\group@list}%
876 \ifin@
Check if #1 is defined as a math alphabet defined via \DeclareMathAlphabet:
877 \expandafter\in@\expandafter#1\expandafter{\alpha@list}%
878 \ifin@
If so remove it from the \alpha@list and from all math version macros.
879 \@font@info{Redeclaring math alphabet \string#3}%
880 \toks@{}%
881 \def\alpha@elt##1##2##3{%
882 \ifx##1#1\else\addto@hook\toks@{\alpha@elt##1##2##3}\fi}%
883 \alpha@list
884 \xdef\alpha@list{\the\toks@}%
Now we loop over all versions and remove the math alphabet:
885 \def\version@elt##1{%
886 \begingroup
887 \toks@{}%
888 \def\getanddefine@fonts####1####2{%
889 \addto@hook\toks@{\getanddefine@fonts####1####2}}%
890 \def\install@mathalphabet####1####2{%
891 \ifx####1#1\else
892 \addto@hook\toks@{\install@mathalphabet
893 \texttt{####1}\{\texttt{####2}\}\text{ if } \texttt{#2}\}894 ##1%
895 \xdef##1{\the\toks@}%
896 \endgroup
897 }%
898 \version@list
899 \leq \leq \leq \leq \leq \leq \leq \leq \leq \leq \leq \leq \leq \leq \leq \leq \leq \leq \leq \leq \leq \leq \leq \leq \leq \leq \leq \leq \leq \leq \leq \leq \leq \leq \leq \leqIf #3 is not defined as a math alphabet check if it is defined at all:
```

```
900 \expandafter\ifx
901 \csname\expandafter\@gobble\string#1\space\endcsname
902 \relax
```
If it is undefined, fine otherwise check if it is a math alphabet defined via \DeclareSymbolFontAlphabet:

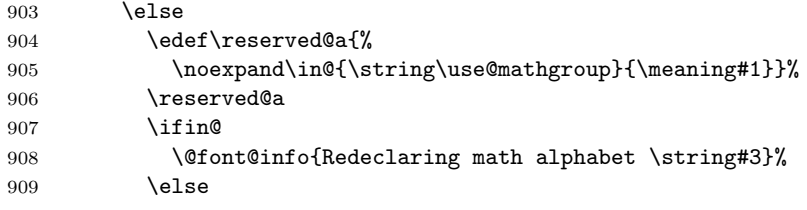

Since the command #3 is defined to be something which is not a math alphabet we have to skip redefining it.

910 \@tempswafalse

```
911 \@latex@error{Command '\string#3' already defined}\@eha
912 \qquad \qquad \int fi
913 \fi
914 \overrightarrow{fi}915 \else
Since the symbol font is not known we better skip defining this alphabet.
916 \@tempswafalse
917 \@latex@error{Unknown symbol font '#2'}\@eha
```

```
918 \fi
```

```
919 \if@tempswa
```
When we reach this point we are allowed to define  $#1$  to be a symbol font math alphabet. This means that we have to set it to

 $\text{Use@math}$   $\mathcal{L}$  hath-settings)  $\sum_{name}$ 

The  $\langle \textit{math-settings} \rangle$  are the one for the encoding that is used in the font shape where  $\sum_{n=1}^{\infty}$  is pointing to. This means that we have to get it from the information stored in \group@list. Thus we loop through that list after defining \group@elt in a suitable way.

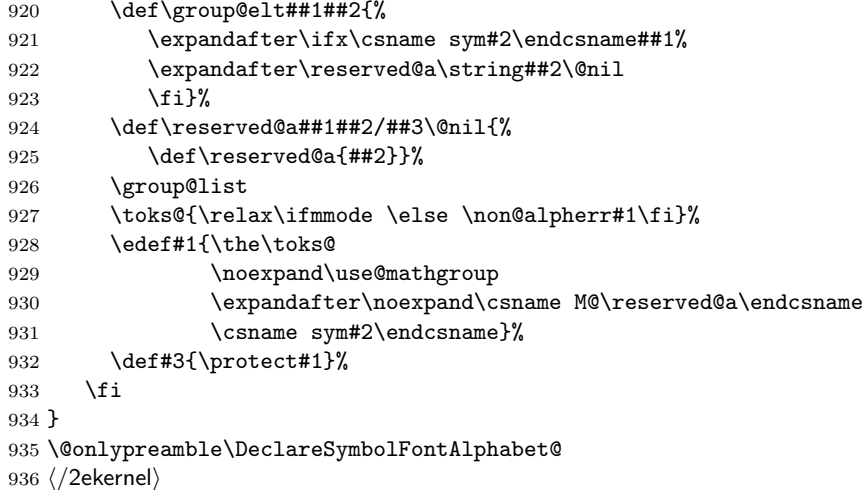

# File s ltfssini.dtx

This file contains the top level LATEX interface to the font selection scheme commands. See other parts of the IAT<sub>EX</sub> distribution, or The IAT<sub>EX</sub> Companion for higher level documentation of these commands.

# 35 NFSS Initialisation

Finally, there are six commands that are to be used in LATEX and that we will therefore protect against expansion at the wrong point: \fontfamily, \fontseries, \fontshape, \fontsize, \selectfont, and \mathversion.

 $1$   $\langle$  \*2ekernel $\rangle$ 

### 35.1 Providing math versions

LATEX provides two versions. We call them normal and bold, respectively.

```
2 \DeclareMathVersion{normal}
```

```
3 \DeclareMathVersion{bold}
```
Now we define the standard font change commands. We don't allow the use of \rmfamily etc. in math mode.

First the changes to another family:

```
4 \DeclareRobustCommand\rmfamily
 5 {\not@math@alphabet\rmfamily\mathrm
 6 \fontfamily\rmdefault\selectfont}
 7 \DeclareRobustCommand\sffamily
 8 {\not@math@alphabet\sffamily\mathsf
 9 \fontfamily\sfdefault\selectfont}
10 \DeclareRobustCommand\ttfamily
11 {\not@math@alphabet\ttfamily\mathtt
12 \fontfamily\ttdefault\selectfont}
Then the commands changing the series:
13 \DeclareRobustCommand\bfseries
14 {\not@math@alphabet\bfseries\mathbf
15 \fontseries\bfdefault\selectfont}
16 \DeclareRobustCommand\mdseries
17 {\not@math@alphabet\mdseries\relax
18 \fontseries\mddefault\selectfont}
19 \DeclareRobustCommand\upshape
20 {\not@math@alphabet\upshape\relax
21 \fontshape\updefault\selectfont}
Then the commands changing the shape:
```
22 \DeclareRobustCommand\slshape 23 {\not@math@alphabet\slshape\relax

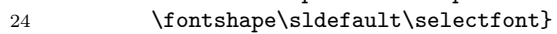

25 \DeclareRobustCommand\scshape

```
26 {\not@math@alphabet\scshape\relax
```

```
27 \fontshape\scdefault\selectfont}
```

```
28 \DeclareRobustCommand\itshape
                    29 {\not@math@alphabet\itshape\mathit
                    30 \fontshape\itdefault\selectfont}
              \sum_{m}\eminnershape
                   We also have to define the emphasize font change command (i.e. \text{Cem}). This
                   command will look is the current font is sloped (i.e. has a positive \fontdimen1)
                   and will then select either \upshape or \itshape.
                    31 \langle /2ekernel\rangle32 \latexrelease\\IncludeInRelease{2015/01/01}{\eminnershape}{\eminnershape}%
                    33 (*2ekernel | latexrelease)
                    34 \DeclareRobustCommand\em
                    35 {\@nomath\em \ifdim \fontdimen\@ne\font >\z@
                    36 \eminnershape \else \itshape \fi}%
                    37 \def\eminnershape{\upshape}%
                    38 \langle /2ekernel | latexrelease)
                    39 (latexrelease)\EndIncludeInRelease
                    40 \latexrelease\\IncludeInRelease{0000/00/00}{\eminnershape}{\eminnershape}%
                    41 (latexrelease)\DeclareRobustCommand\em
                    42 (latexrelease) {\@nomath\em \ifdim \fontdimen\@ne\font >\z@
                    43 (latexrelease) \upsilon \upshape \else \itshape \fi}%
                    44 (latexrelease)\let\eminnershape\@undefined
                    45 (latexrelease)\EndIncludeInRelease
                    46 (*2ekernel)
\not@math@alphabet This function generates an error message when it is called in math mode. The
                   same function should be defined in newlfont.sty.
                    47 \def\not@math@alphabet#1#2{%
                    48 \relax
                    49 \times 15 fmmode
                    50 \@latex@error{Command \noexpand#1invalid in math mode}%
                    51 \{%
                    52 Please
                    53 \iint x#2\relax54 define a new math alphabet^^J%
                    55 if you want to use a special font in math mode%
                    56 \qquad \qquad \text{leles}We have to a \noexpand below to prevent expansion of #2. In case of #1 we can
                   omit this (due to the current definition of robust commands since they do come
                   out right there :-).
                    57 use the math alphabet \noexpand#2instead of
                    58 the #1command%
                    59 \quad \text{If}60 .
                    61 }%
                    62 \fi}
                      Finally we provide two abbreviations to switch to the LAT<sub>EX</sub> versions.
                    63 \def\boldmath{\@nomath\boldmath
                    64 \mathversion{bold}}
                    65 \def\unboldmath{\@nomath\unboldmath
                    66 \mathversion{normal}}
```
Here we switch to the default math version by defining the internal macro \math@version. We dare not to call \mathversion at this place because this would call \glb@settings.

67 \def\math@version{normal}

### 35.2 Miscellaneous

\newfont \symbol We start by defining a few macros that are part of standard LAT<sub>EX</sub>'s user interface. The use of these functions is not encouraged, but they will allow to process older documents without changes to the source.

```
68 \def\newfont#1#2{\@ifdefinable#1{\font#1=#2\relax}}
69 \def\symbol#1{\char #1\relax}
```
\@setfontsize \@setsize This abbreviation is used by LATEX's user level size changing commands, such as \large.

70 \def\@setfontsize#1#2#3{\@nomath#1%

For the benefit of people relying on keeping the name of the current font command saved in **\@currsize** we define it. To ensure that **\@setfontsize** keeps being robust we omit this assignment during times where \protect differs from \@typeset@protect.

```
71 \ifx\protect\@typeset@protect
72 \let\@currsize#1%
73 \qquad \qquad \text{ifi}74 \fontsize{#2}{#3}\selectfont}
```
For compatibility we also define \@setsize the 209 command

```
75 \langle*compat\rangle
```

```
76 \def\@setsize#1#2#3#4{\@setfontsize#1{#4}{#2}}
77 \langle/compat\rangle
```
\oldstylenums This macro implements old style numerals but only works if we assume that the standard math fonts are used. Thus it needs changing in case other math encodings are used.

```
78 \def\oldstylenums#1{%
79 \begingroup
```
Provide spacing using the interword space of the current font.

```
80 \spaceskip\fontdimen\tw@\font
```
Then switch to the math italic font. We don't change the current value of \f@series which means that you can use bold numerals if \bfseries is in force. As family we use \rmdefault which means that this only works if there exist an OML encoded version of that font or rather a corresponding .fd file (which is the case for standard LATEX fonts even though they only contain substitutions).

```
81 \usefont{OML}{\rmdefault}{\f@series}{it}%
```

```
82 \mathgroup\symletters #1%
```

```
83 \endgroup
```

```
84 }
```
\hexnumber@ To set up LATEX's special math character definitions we first provide a macro to generate hexadecimal numbers. It is a rather simple \ifcase. 85 \def\hexnumber@#1{\ifcase\number#1

- 86 0\or 1\or 2\or 3\or 4\or 5\or 6\or 7\or 8\or
- 87 9\or A\or B\or C\or D\or E\or F\fi}
- \nfss@text In it simplest form \nfss@text is an \mbox. This will produce unbreakable text outside math and inside math you will get text with the same fonts as outside. The only drawback is that such item won't change sizes in subscripts. But this behavior can be easily changed. With the amstex style option one will get a sub style called amstext which will redefine the \nfss@text macro to produce correct text in all sizes.

We have to use **\def** instead of the shorter **\let** since **\mbox** is undefined when we reach this point.

88 \def\nfss@text#1{{\mbox{#1}}}

\copyright The definition of \copyright was changed so that it works in other type styles, and to make it robust. We leave the family untouched so that the copyright notice will come out differently if a different font family is in use. This command is commented out, since it is now defined in ltoutenc.dtx.

```
89 %\DeclareRobustCommand\copyright
90 % {{\ooalign{\hfil
91 % \raise.07ex\hbox{\mdseries\upshape c}\hfil\crcr
92 % \mathhexbox20D}}}
```
\normalfont \reset@font \p@reset@font The macro **\reset@font** is used in LAT<sub>EX</sub> to switch to a standard font, in order to initialize the current font in situations where typesetting is done in a new visual context (e.g. in a footnote). We define it here to allow the test for the new  $\text{LATEX}$ version above but nevertheless are able to run all kind of mixtures.

The user interface name for **\reset@font** is **\normalfont**:

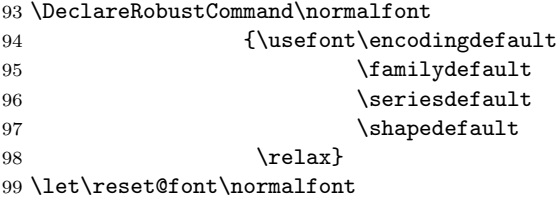

We left out the special LAT<sub>EX</sub> fonts which are not automatically included in the base version of the font selection since these fonts contain only a few characters which are also included in the AMS fonts so anybody who is using these fonts doesn't need them. But for compatibility reasons we will define these symbols.

```
100 \def\not@base#1{\@latex@error
101 {Command \noexpand#1not provided in base LaTeX2e}%
102 {Load the latexsym or the amsfonts package to
103 define this symbol}}
104 \def\mho{\not@base\mho}
105 \def\Join{\not@base\Join}
106 \def\Box{\not@base\Box}
107 \def\Diamond{\not@base\Diamond}
108 \def\leadsto{\not@base\leadsto}
109 \def\sqsubset{\not@base\sqsubset}
110 \def\sqsupset{\not@base\sqsupset}
111 \def\lhd{\not@base\lhd}
```
112 \def\unlhd{\not@base\unlhd}

113 \def\rhd{\not@base\rhd}

```
114 \def\unrhd{\not@base\unrhd}
```
We now initialize all variables set by **\DeclareErrorFont**. These values are not really important since they will be overwritten later on by the definition in fontdef.ltx.

However, if fontdef.cfg is corrupted then at least a hopefully suitable error font is present.

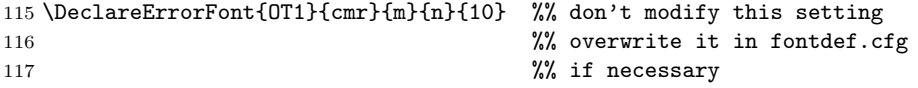

We now load the customizable parts of NFSS.

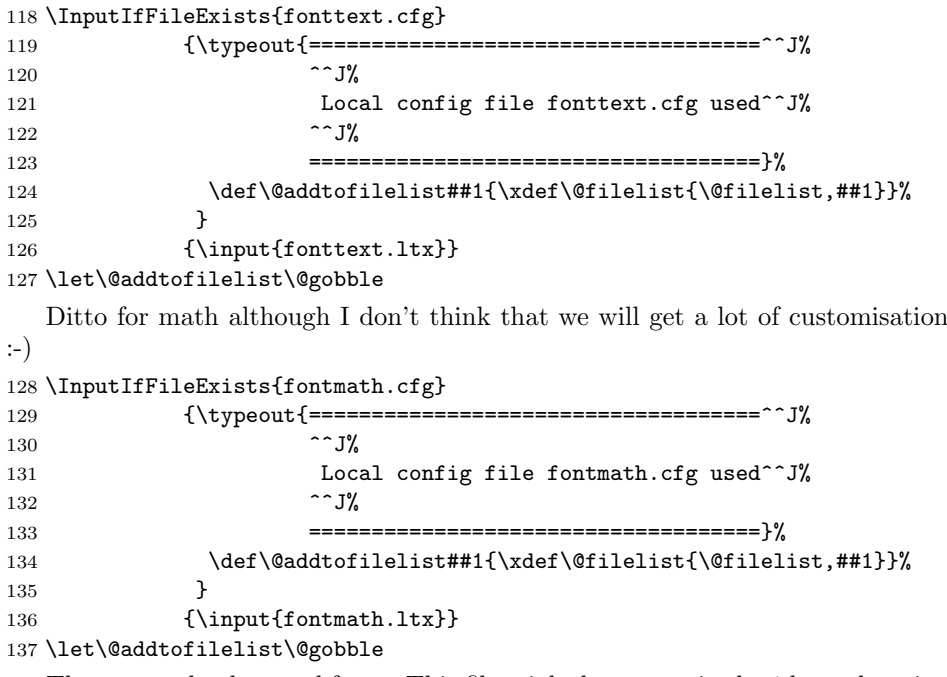

Then we preload several fonts. This file might be customized without changing the behavior of the format (i.e. necessary font definitions will be loaded at runtime if they are not preloaded). This is done in the file preload.ltx.

138 \InputIfFileExists{preload.cfg} 139 {\typeout{====================================^^J% 140  $\sim$  J% 141 Local config file preload.cfg used^^J% 142  $\sim$  J% 143 =====================================}% 144 \def\@addtofilelist##1{\xdef\@filelist{\@filelist,##1}}% 145 } 146 {\input{preload.ltx}} 147 \let\@addtofilelist\@gobble

\@acci We also save the values of some accents in \@acci, \@accii and \@acciii so they \@accii \@acciii can be restored by a minipage inside a tabbing environment. 148 \let\@acci\' \let\@accii\' \let\@acciii\=

\cal Here were the two old  $\langle alphabet \cdot identity \rangle$ .

\mit 149  $\langle$ /2ekernel $\rangle$ 

# File t fontdef.dtx

# 36 Introduction

This file is used to generate the files fonttext.ltx (text font declarations) and fontmath.ltx (math font declarations), which are used during the format generation. It contains the declaration of the standard text encodings used at the site as well as a minimal subset of font shape groups that NFSS will look at to ensure that the specified encodings are valid.

The math part contains the setup for math encodings as well as the default math symbol declarations that belong to the encoding.

It is possible to change this setup (by using other fonts, or defaults) without losing the ability to process documents written at other sites. Portability in this sense means that a document will compile without errors. It does not mean, however, that identical output will be produced. For this it is necessary that the distributed setup is used at both installations.

# 37 Customization

You are not allowed to change this source file! If you want to change the default encodings and/or the font shape groups preloaded you should should create a copy of fonttext.ltx under the name fonttext.cfg and change this copy. If  $\mathbb{E} \text{Tr} X 2_{\mathcal{E}}$ finds a file of this name it will use it, otherwise it uses the standard file which is fontdef.ltx.

If you don't plan to use Computer Modern much or at all, it might (!) be a good idea to make your own fonttext.cfg. Look at the comments below (docstrip module 'text') to see what should should go into such a file.

To change the math font setup use a copy of fontmath.ltx under the name fontmath.cfg and change this copy. However, dealing with this interface is even more a job for an expert than changing the text font setup  $-$  in short, we don't encourage either.

Warning: please note that we don't support customised LATEX versions. Thus, before sending in a bug report please try your test file with a LAT<sub>E</sub>X format which is not customised and send in the log from that version (unless the problem goes away).

Please note: the following standard encodings have to be defined in all local variants of  $font...$  cfg to guarantee that all LAT<sub>EX</sub> installations behave in the same way.

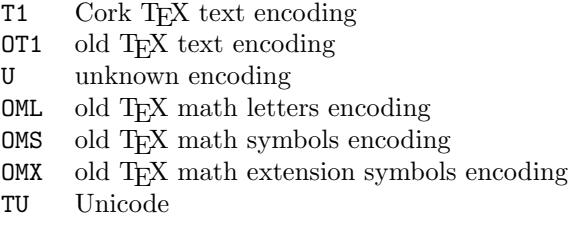

Notice that some of these encodings are 'old' in the sense that we hope that they will be superseded soon by encoding standards defined by the T<sub>E</sub>X user community. Therefore this set of default encodings may change in the future.

The first candidate is  $OT1$  which will soon be replaced by T1, the official T<sub>E</sub>X text encoding.

Warning: If you add additional encodings to this file there is no guarantee any longer that files processable at your installation will also be processable at other installations. Thus, if you make use of such an encoding in your document, e.g. if you intend to typeset in Cyrillic (OT2 encoding), you need to specify this encoding in the preamble of your document prior to sending it to another installation. Once the encoding is specified in that place in your document, the document is processable at all LATEX installations (provided they have suitable fonts installed).

For this reason we suggest that you define a short package file that sets up an additional encoding used at your site (rather than putting the encoding into this file) since this package can easily be shipped with your document.

## 38 The docstrip modules

The following modules are used to direct docstrip in generating external files:

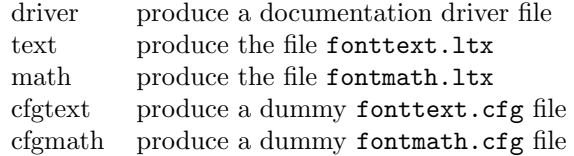

A typical docstrip command file would then have entries like:

\generateFile{fonttext.ltx}{t}{\from{fontdef.dtx}{text}}

# 39 A driver for this document

The next bit of code contains the documentation driver file for  $T<sub>F</sub>X$ , i.e. the file that will produce the documentation you are currently reading. It will be extracted from this file by the DOCSTRIP program.

```
1 \langle *divier \rangle2 \documentclass{ltxdoc}
3 \GetFileInfo{fontdef.dtx}
4 \begin{document}
5 \DocInput{fontdef.dtx}
6 \end{document}
7 (/driver)
```
## 40 The fonttext.ltx file

The identification is done earlier on with a \ProvidesFile declaration.

```
8 \langle *texttext{text}\rangle
```

```
9 \typeout{ === Don't modify this file, use a .cfg file instead ===^^J}
```
### 40.1 Encodings

This file declares the standard encodings for text and math fonts. All others should be declared in packages or in the documents directly.

For every text encoding there are normally a number of encoding specific commands, e.g. accents, special characters, etc. (The definition for such a command might have to change when the encoding is changed, because the character is in a different position, or not available at all, or the accent is produced in a different way.) This is handled by a general mechanism which is described in ltoutenc.dtx.

By convention, text encoding specific declarations, including the declaration **\DeclareFontEncoding**, are kept in separate file of the form  $\langle enc$ **enc.def**, e.g. ot1enc.def. This allows other applications to make use of the declarations as well.

Similar to the default encoding, the loading of the encoding files for the two major text encodings shouldn't be changed. In particular, the inputenc package depends on this.

```
10 \input {omlenc.def}
11 \input {t1enc.def}
12 \input {ot1enc.def} % <- should come after T1 for speed
13 \input {omsenc.def}
```
14 \ifx\Umathchar\@undefined

We then set set the default text font encoding. This will hopefully change some day to T1. This setting should *not* be changed to produce a portable format.

15 \fontencoding{OT1}

```
16 \else
```
Unicode.

```
17 \input {tuenc.def}
18 \fontencoding{TU}
19 \DeclareFontSubstitution{TU}{lmr}{m}{n}
20 \begingroup
21 \nfss@catcodes
22 \input {tulmr.fd}
23 \input {tulmss.fd}
24 \input {tulmtt.fd}
25 \endgroup
26 \DeclareFontSubstitution{TU}{lmr}{m}{n}
```
End of Unicode branch.

 $27$  \fi

If different encodings for text fonts are in use one could put the common setup into \DeclareFontEncodingDefaults. There is now a better mechanism so using this interface is discouraged!

```
28 \DeclareFontEncodingDefaults{}{}
```
Then we define the default substitution for every encoding. This release of LAT<sub>E</sub>X 2<sub>ε</sub> assumes that the ec fonts are available. It is possible to change this to point to some other font family (e.g., Times with the appropriate encoding if it is available) without making documents non-portable. However, in such a case documents will produce different page breaks at other sites. The substitution defaults can all be changed without losing portability as long as there are font shape definitions for the selected substitutions.

```
29 \DeclareFontSubstitution{T1}{cmr}{m}{n}
30 \DeclareFontSubstitution{OT1}{cmr}{m}{n}
```
For every encoding declaration,  $\angle F>FX2_{\epsilon}$  will try to verify that the given substitution information makes sense, i.e. that it is impossible to go into an endless loop if font substitution happens. This is done at the moment the \begin{document} is encountered. LATEX  $2\varepsilon$  will then check that for every encoding the substitution defaults form a valid font shape group, which means that it will check if there is a \DeclareFontShape declaration for this combination. We will therefore load the corresponding .fd files now. If we don't do this they would be loaded at verification time (i.e. at \begin{document} which would delay processing unnecessarily.

Warning: Please note that this means that you have to regenerate the format whenever you change any of these .fd files since  $L^2 \to \mathbb{R}^2$ will not read .fd files if it already knows about the encoding/family combination.

The \nfss@catcodes ensures that white space is ignored in any definitions made in the fd files.

- 31 \begingroup
- 32 \nfss@catcodes
- 33 \input {t1cmr.fd} 34 \input {ot1cmr.fd}
- 35 \endgroup

We also load some other font definition files which are normally needed in a document. This is only done for processing speed and you can comment the next two lines out to save some memory. If necessary these files are then loaded when your document is processed. (Loading .fd files is a less drastic step compared to preloading fonts because the number of fonts is limited 255 at (nearly) every TEX installation, while the amount of main memory is not a limiting factor at most installations.)

```
36 \begingroup
37 \nfss@catcodes
38 \input {ot1cmss.fd}
39 \input {ot1cmtt.fd}
40 \endgroup
```
Even with all the precautions it is still possible that NFSS will run into problems, for example, when a .fd file contains corrupted data. To guard against such cases NFSS has a very low-level fallback font that is installed with the following line.

### 41 \DeclareErrorFont{OT1}{cmr}{m}{n}{10}

This means, "if everything else fails use Computer Modern Roman normal shape at 10pt in the old text encoding". You can change the font used but the encoding should be the same as the one specified with \fontencoding above.

### 40.2 Defaults

To allow the use of \rmfamily, \sffamily, etc. in documents even if non-standard families are used we provide nine macros which hold the name of the corresponding families, series, and so on. This makes it easy to use other font families (like Times Roman, etc.). One simply has to redefine these defaults.

All these hooks have to be defined in this file but you can change their meaning (except for \encodingdefault) without making documents non-portable.

```
\encodingdefault
       \rmdefault
       \setminussfdefault 42\setminustext\rangle\ttdefault 43 (*text | latexrelease)
                      \ttfamily.
                       44 \ifx\Umathchar\@undefined
                       45 \newcommand\encodingdefault{OT1}
                       46 \newcommand\rmdefault{cmr}
                       47 \newcommand\sfdefault{cmss}
                       48 \newcommand\ttdefault{cmtt}
                       49 \else
                       50 \newcommand\encodingdefault{TU}
                       51\newcommand\rmdefault{lmr}\fontfamily{\rmdefault}
                       52 \newcommand\sfdefault{lmss}
                       53 \newcommand\ttdefault{lmtt}
                       54 \fi
                       55 (latexrelease) \IncludeInRelease{2017/01/01}%
                       56 \langle hatexrelease\rangle \{ \end{equation} \{ \end{equation} \{ \} \{ \} \{ \} \{ \} \{ \} \{ \} \{ \} \{ \} \{ \} \{ \} \{ \} \{ \} \{ \} \{ \} \{ \} \{ \} \{ \} \{ \} \{ \} \{ \} \{ \} \{ \} \{ \} \{ \} \{ \}57 \langlelatexrelease\rangle\left\langleifx\langleUmathchar\langle@undefined
                       58 (latexrelease) \renewcommand \encodingdefault{OT1}
                       59 \langle atexrelease\rangle\renewcommand\rm{d}rmdefault\{cmr\}60 \langle hatexrelease\rangle \renewcommand \sfdefault{cmss}
                       61 \langle (latexrelease) \renewcommand\ttdefault{cmtt}
                       62 (latexrelease) \else
                       63 \langle\atexrelease\rangle\renewcommand\langle\encodingdefault{TU}
                       64 \langle atexrelease\rangle\renewcommand\rm{d}65 (latexrelease)\renewcommand\sfdefault{lmss}
                       66 \langle (latexrelease) \renewcommand \ttdefault{lmtt}
                       67 \langle latexrelease\rangle \fi
                       68 (latexrelease) \EndIncludeInRelease
                       69 (latexrelease)\IncludeInRelease{0000/00/00}%
                       70 \langle atexrelease) \{ \end{equation} \{ \end{equation}71 \langle atexrelease\rangle\renewcommand\langleencodingdefault\{0T1\}72 (latexrelease)\renewcommand\rmdefault{cmr}
                       73 (latexrelease)\renewcommand\sfdefault{cmss}
                       74 (latexrelease)\renewcommand\ttdefault{cmtt}
                       75 \langle/text | latexrelease\rangle76 \langle*text\rangle\bfdefault
Series changing commands are influenced by the following hooks.
       \mddefault
                       77 \newcommand\bfdefault{bx}
                       78 \newcommand\mddefault{m}
       \itdefault
Shape changing commands use the following hooks.
       \sldefault
       \scdefault
       \updefault
                       79 \newcommand\itdefault{it}
                       80 \newcommand\sldefault{sl}
                      File t: fontdef.dtx Date: 2016/12/03 Version v3.0a 233
```
The following three definitions set up the meaning for \rmfamily, \sffamily, and

```
81 \newcommand\scdefault{sc}
82 \newcommand\updefault{n}
```
\familydefault \seriesdefault \shapedefault

Finally we have the hooks that describe the behaviour of the \normalfont command. To stay portable, the definition of \encodingdefault should not be changed and should match the setting above for \fontencoding. All other values can be set according to your taste.

- 83\newcommand\familydefault{\rmdefault}
- 84 \newcommand\seriesdefault{\mddefault}
- 85 \newcommand\shapedefault{\updefault}

This finishes the low-level setup in fonttext.ltx. 86  $\langle /texttext{text} \rangle$ 

# 41 The fontmath.ltx file

The identification is done earlier on with a \ProvidesFile declaration.

```
87 \langle*math\rangle88 \typeout{=== Don't modify this file, use a .cfg file instead ===^^J}
```
### 41.1 The font encodings used

```
89 \DeclareFontEncoding{OML}{}{}
90 \DeclareFontEncoding{OMS}{}{}
91 \DeclareFontEncoding{OMX}{}{}
```
Finally a declaration for U encoding which serves for all fonts that do not fit standard encodings. For math this sets up \noaccents@ providing for AMS-LATEX. This macro is used therein to handle accented characters if they are not supported by the font. In other words, if fonts with U encoding are used in math, all accents (like from \breve) are obtained from some other font that has them. 92 \DeclareFontEncoding{U}{}{\noaccents@}

```
The encodings for math are next:
93 \DeclareFontSubstitution{OML}{cmm}{m}{it}
94 \DeclareFontSubstitution{OMS}{cmsy}{m}{n}
95 \DeclareFontSubstitution{OMX}{cmex}{m}{n}
96 \DeclareFontSubstitution{U}{cmr}{m}{n}
97 \begingroup
98 \nfss@catcodes
99 \input {omlcmm.fd}
100 \input {omscmsy.fd}
101 \input {omxcmex.fd}
102 \input {ucmr.fd}
103 \endgroup
```
### 41.1.1 Symbolfont and Alphabet declarations

We now define the basic symbol fonts used by LAT<sub>EX</sub>. These four symbol fonts must be defined by this file.

It is possible to make the symbol fonts point to other external fonts without losing the ability to process documents written at other sites, as long as one defines the same symbol font names with the same encodings, e.g. operators with OT1

etc. If other encodings are used documents become non-portable. Such a change should therefore be done in a package file.

```
104 \DeclareSymbolFont{operators} {OT1}{cmr} {m}{n}
105 \DeclareSymbolFont{letters} {OML}{cmm} {m}{it}
106 \DeclareSymbolFont{symbols} {OMS}{cmsy}{m}{n}
107 \DeclareSymbolFont{largesymbols}{OMX}{cmex}{m}{n}
108 \SetSymbolFont{operators}{bold}{OT1}{cmr} {bx}{n}
109 \SetSymbolFont{letters} {bold}{OML}{cmm} {b}{it}
110 \SetSymbolFont{symbols} {bold}{OMS}{cmsy}{b}{n}
```
Below are the seven math alphabets which are defined by NFSS. Again they must be defined by this file. However, as before you can change the fonts used without losing portability, but you should be careful when changing the encoding since that may make documents come out wrong.

```
111 \DeclareSymbolFontAlphabet{\mathrm} {operators}
112 \DeclareSymbolFontAlphabet{\mathnormal}{letters}
113 \DeclareSymbolFontAlphabet{\mathcal} {symbols}
114 \DeclareMathAlphabet {\mathbf}{OT1}{cmr}{bx}{n}
115 \DeclareMathAlphabet {\mathsf}{OT1}{cmss}{m}{n}
116 \DeclareMathAlphabet {\mathit}{OT1}{cmr}{m}{it}
117 \DeclareMathAlphabet {\mathtt}{OT1}{cmtt}{m}{n}
```
Given the currently available fonts we cannot bold-en \mathbf and \mathtt but in principle one could use 'ultra bold' or something. The alphabets defined via \DeclareSymbolFontAlphabet will change automatically in a new math version if the corresponding symbol font changes.

```
118 \SetMathAlphabet\mathsf{bold}{OT1}{cmss}{bx}{n}
119 \SetMathAlphabet\mathit{bold}{OT1}{cmr}{bx}{it}
```
### 41.2 Math font sizes

The declarations below declare the text, script and scriptscript size to be used for each text font size.

All occurrences of sizes longer than a single character are replaced with the macro name that holds them, saving a number of tokens (but losing a bit of speed, so this may not stay this way).

```
120 \DeclareMathSizes{5}{5}{5}{5}
121 \DeclareMathSizes{6}{6}{5}{5}
122 \DeclareMathSizes{7}{7}{5}{5}
123 \DeclareMathSizes{8}{8}{6}{5}
124 \DeclareMathSizes{9}{9}{6}{5}
125 \DeclareMathSizes{\@xpt}{\@xpt}{7}{5}
126 \DeclareMathSizes{\@xipt}{\@xipt}{8}{6}
127 \DeclareMathSizes{\@xiipt}{\@xiipt}{8}{6}
128 \DeclareMathSizes{\@xivpt}{\@xivpt}{\@xpt}{7}
129 \DeclareMathSizes{\@xviipt}{\@xviipt}{\@xiipt}{\@xpt}
130 \DeclareMathSizes{\@xxpt}{\@xxpt}{\@xivpt}{\@xiipt}
131 \DeclareMathSizes{\@xxvpt}{\@xxvpt}{\@xxpt}{\@xviipt}
```
### 41.3 The math symbol assignments

We start by setting up math codes for most of the characters typed in directly from the keyboard. Most of them are normally already setup up in the same way

by IniTEX. However, we repeat them here to have a complete setup which can be exchanged with another if desired.

### 41.3.1 The letters

```
132 \DeclareMathSymbol{a}{\mathalpha}{letters}{'a}
133 \DeclareMathSymbol{b}{\mathalpha}{letters}{'b}
134 \DeclareMathSymbol{c}{\mathalpha}{letters}{'c}
135 \DeclareMathSymbol{d}{\mathalpha}{letters}{'d}
136 \DeclareMathSymbol{e}{\mathalpha}{letters}{'e}
137 \DeclareMathSymbol{f}{\mathalpha}{letters}{'f}
138 \DeclareMathSymbol{g}{\mathalpha}{letters}{'g}
139 \DeclareMathSymbol{h}{\mathalpha}{letters}{'h}
140 \DeclareMathSymbol{i}{\mathalpha}{letters}{'i}
141 \DeclareMathSymbol{j}{\mathalpha}{letters}{'j}
142 \DeclareMathSymbol{k}{\mathalpha}{letters}{'k}
143 \DeclareMathSymbol{l}{\mathalpha}{letters}{'l}
144 \DeclareMathSymbol{m}{\mathalpha}{letters}{'m}
145 \DeclareMathSymbol{n}{\mathalpha}{letters}{'n}
146 \DeclareMathSymbol{o}{\mathalpha}{letters}{'o}
147 \DeclareMathSymbol{p}{\mathalpha}{letters}{'p}
148 \DeclareMathSymbol{q}{\mathalpha}{letters}{'q}
149 \DeclareMathSymbol{r}{\mathalpha}{letters}{'r}
150 \DeclareMathSymbol{s}{\mathalpha}{letters}{'s}
151 \DeclareMathSymbol{t}{\mathalpha}{letters}{'t}
152 \DeclareMathSymbol{u}{\mathalpha}{letters}{'u}
153 \DeclareMathSymbol{v}{\mathalpha}{letters}{'v}
154 \DeclareMathSymbol{w}{\mathalpha}{letters}{'w}
155 \DeclareMathSymbol{x}{\mathalpha}{letters}{'x}
156 \DeclareMathSymbol{y}{\mathalpha}{letters}{'y}
157 \DeclareMathSymbol{z}{\mathalpha}{letters}{'z}
158 \DeclareMathSymbol{A}{\mathalpha}{letters}{'A}
159 \DeclareMathSymbol{B}{\mathalpha}{letters}{'B}
160 \DeclareMathSymbol{C}{\mathalpha}{letters}{'C}
161 \DeclareMathSymbol{D}{\mathalpha}{letters}{'D}
162 \DeclareMathSymbol{E}{\mathalpha}{letters}{'E}
163 \DeclareMathSymbol{F}{\mathalpha}{letters}{'F}
164 \DeclareMathSymbol{G}{\mathalpha}{letters}{'G}
165 \DeclareMathSymbol{H}{\mathalpha}{letters}{'H}
166 \DeclareMathSymbol{I}{\mathalpha}{letters}{'I}
167 \DeclareMathSymbol{J}{\mathalpha}{letters}{'J}
168 \DeclareMathSymbol{K}{\mathalpha}{letters}{'K}
169 \DeclareMathSymbol{L}{\mathalpha}{letters}{'L}
170 \DeclareMathSymbol{M}{\mathalpha}{letters}{'M}
171 \DeclareMathSymbol{N}{\mathalpha}{letters}{'N}
172 \DeclareMathSymbol{O}{\mathalpha}{letters}{'O}
173 \DeclareMathSymbol{P}{\mathalpha}{letters}{'P}
174 \DeclareMathSymbol{Q}{\mathalpha}{letters}{'Q}
175 \DeclareMathSymbol{R}{\mathalpha}{letters}{'R}
176 \DeclareMathSymbol{S}{\mathalpha}{letters}{'S}
177 \DeclareMathSymbol{T}{\mathalpha}{letters}{'T}
178 \DeclareMathSymbol{U}{\mathalpha}{letters}{'U}
179 \DeclareMathSymbol{V}{\mathalpha}{letters}{'V}
180 \DeclareMathSymbol{W}{\mathalpha}{letters}{'W}
```

```
181 \DeclareMathSymbol{X}{\mathalpha}{letters}{'X}
182 \DeclareMathSymbol{Y}{\mathalpha}{letters}{'Y}
183 \DeclareMathSymbol{Z}{\mathalpha}{letters}{'Z}
```
#### 41.3.2 The digits

```
184 \DeclareMathSymbol{0}{\mathalpha}{operators}{'0}
185 \DeclareMathSymbol{1}{\mathalpha}{operators}{'1}
186 \DeclareMathSymbol{2}{\mathalpha}{operators}{'2}
187 \DeclareMathSymbol{3}{\mathalpha}{operators}{'3}
188 \DeclareMathSymbol{4}{\mathalpha}{operators}{'4}
189 \DeclareMathSymbol{5}{\mathalpha}{operators}{'5}
190 \DeclareMathSymbol{6}{\mathalpha}{operators}{'6}
191 \DeclareMathSymbol{7}{\mathalpha}{operators}{'7}
192 \DeclareMathSymbol{8}{\mathalpha}{operators}{'8}
193 \DeclareMathSymbol{9}{\mathalpha}{operators}{'9}
```
### 41.3.3 Punctuation, brace, etc. keys

```
194 \DeclareMathSymbol{!}{\mathclose}{operators}{"21}
195 \DeclareMathSymbol{*}{\mathbin}{symbols}{"03} % \ast
196 \DeclareMathSymbol{+}{\mathbin}{operators}{"2B}
197 \DeclareMathSymbol{,}{\mathpunct}{letters}{"3B}
198 \DeclareMathSymbol{-}{\mathbin}{symbols}{"00}
199 \DeclareMathSymbol{.}{\mathord}{letters}{"3A}
200 \DeclareMathSymbol{:}{\mathrel}{operators}{"3A}
201 \DeclareMathSymbol{;}{\mathpunct}{operators}{"3B}
202 \DeclareMathSymbol{=}{\mathrel}{operators}{"3D}
203 \DeclareMathSymbol{?}{\mathclose}{operators}{"3F}
```
The following symbols are defined as delimiters below which automatically defines them as math symbols.

```
204 %\DeclareMathSymbol{(}{\mathopen}{operators}{"28}
205 %\DeclareMathSymbol{)}{\mathclose}{operators}{"29}
206 %\DeclareMathSymbol{/}{\mathord}{letters}{"3D}
207 %\DeclareMathSymbol{[}{\mathopen}{operators}{"5B}
208 %\DeclareMathSymbol{]}{\mathclose}{operators}{"5D}
209 %\DeclareMathSymbol{|}{\mathord}{symbols}{"6A}
210 %\DeclareMathSymbol{<}{\mathrel}{letters}{"3C}
211 %\DeclareMathSymbol{>}{\mathrel}{letters}{"3E}
```
Should all of the following being activated by default? Probably not. %\DeclareMathSymbol{'\{}{\mathopen}{symbols}{"66}

```
213 %\DeclareMathSymbol{'\}}{\mathclose}{symbols}{"67}
```
%\DeclareMathSymbol{'\\}{\mathord}{symbols}{"6E} % \backslash

```
215 \mathcode'\ ="8000 % \space
```

```
216 \mathcode'\'="8000 % ^\prime
```

```
217 \mathcode '\_="8000 % \_
```
### 41.3.4 Delimitercodes for characters

[to be completed]

```
Finally, IniT<sub>E</sub>X sets all \delcode values to -1, except \delcode'.=0
```
\DeclareMathDelimiter{(}{\mathopen} {operators}{"28}{largesymbols}{"00}

```
219 \DeclareMathDelimiter{)}{\mathclose}{operators}{"29}{largesymbols}{"01}
```

```
220 \DeclareMathDelimiter{[}{\mathopen} {operators}{"5B}{largesymbols}{"02}
```

```
221 \DeclareMathDelimiter{]}{\mathclose}{operators}{"5D}{largesymbols}{"03}
```
The next two are considered to be relations when not used in the context of a delimiter! And worse, they do even represent different glyphs when being used as delimiter and not as delimiter. This is a user level syntax inherited from plain TEX. Therefore we explicitly redefine the math symbol definitions for these symbols afterwards.

```
222 \DeclareMathDelimiter{<}{\mathopen}{symbols}{"68}{largesymbols}{"0A}
223 \DeclareMathDelimiter{>}{\mathclose}{symbols}{"69}{largesymbols}{"0B}
224 \DeclareMathSymbol{<}{\mathrel}{letters}{"3C}
225 \DeclareMathSymbol{>}{\mathrel}{letters}{"3E}
```
And here is another case where the non-delimiter version produces a glyph different from the delimiter version.

```
226 \DeclareMathDelimiter{/}{\mathord}{operators}{"2F}{largesymbols}{"0E}
227 \DeclareMathSymbol{/}{\mathord}{letters}{"3D}
```

```
228 \DeclareMathDelimiter{|}{\mathord}{symbols}{"6A}{largesymbols}{"0C}
```
 \expandafter\DeclareMathDelimiter\@backslashchar {\mathord}{symbols}{"6E}{largesymbols}{"0F}

N.B. { and } should NOT get delcodes; otherwise parameter grouping fails!

### 41.4 Symbols accessed via control sequences

#### 41.4.1 Greek letters

```
231 \DeclareMathSymbol{\alpha}{\mathord}{letters}{"0B}
232 \DeclareMathSymbol{\beta}{\mathord}{letters}{"0C}
233 \DeclareMathSymbol{\gamma}{\mathord}{letters}{"0D}
234 \DeclareMathSymbol{\delta}{\mathord}{letters}{"0E}
235 \DeclareMathSymbol{\epsilon}{\mathord}{letters}{"0F}
236 \DeclareMathSymbol{\zeta}{\mathord}{letters}{"10}
237 \DeclareMathSymbol{\eta}{\mathord}{letters}{"11}
238 \DeclareMathSymbol{\theta}{\mathord}{letters}{"12}
239 \DeclareMathSymbol{\iota}{\mathord}{letters}{"13}
240 \DeclareMathSymbol{\kappa}{\mathord}{letters}{"14}
241 \DeclareMathSymbol{\lambda}{\mathord}{letters}{"15}
242 \DeclareMathSymbol{\mu}{\mathord}{letters}{"16}
243 \DeclareMathSymbol{\nu}{\mathord}{letters}{"17}
244 \DeclareMathSymbol{\xi}{\mathord}{letters}{"18}
245 \DeclareMathSymbol{\pi}{\mathord}{letters}{"19}
246 \DeclareMathSymbol{\rho}{\mathord}{letters}{"1A}
247 \DeclareMathSymbol{\sigma}{\mathord}{letters}{"1B}
248 \DeclareMathSymbol{\tau}{\mathord}{letters}{"1C}
249 \DeclareMathSymbol{\upsilon}{\mathord}{letters}{"1D}
250 \DeclareMathSymbol{\phi}{\mathord}{letters}{"1E}
251 \DeclareMathSymbol{\chi}{\mathord}{letters}{"1F}
252 \DeclareMathSymbol{\psi}{\mathord}{letters}{"20}
253 \DeclareMathSymbol{\omega}{\mathord}{letters}{"21}
254 \DeclareMathSymbol{\varepsilon}{\mathord}{letters}{"22}
255 \DeclareMathSymbol{\vartheta}{\mathord}{letters}{"23}
256 \DeclareMathSymbol{\varpi}{\mathord}{letters}{"24}
257 \DeclareMathSymbol{\varrho}{\mathord}{letters}{"25}
258 \DeclareMathSymbol{\varsigma}{\mathord}{letters}{"26}
259 \DeclareMathSymbol{\varphi}{\mathord}{letters}{"27}
260 \DeclareMathSymbol{\Gamma}{\mathalpha}{operators}{"00}
```

```
261 \DeclareMathSymbol{\Delta}{\mathalpha}{operators}{"01}
262 \DeclareMathSymbol{\Theta}{\mathalpha}{operators}{"02}
263 \DeclareMathSymbol{\Lambda}{\mathalpha}{operators}{"03}
264 \DeclareMathSymbol{\Xi}{\mathalpha}{operators}{"04}
265 \DeclareMathSymbol{\Pi}{\mathalpha}{operators}{"05}
266 \DeclareMathSymbol{\Sigma}{\mathalpha}{operators}{"06}
267 \DeclareMathSymbol{\Upsilon}{\mathalpha}{operators}{"07}
268 \DeclareMathSymbol{\Phi}{\mathalpha}{operators}{"08}
269 \DeclareMathSymbol{\Psi}{\mathalpha}{operators}{"09}
270 \DeclareMathSymbol{\Omega}{\mathalpha}{operators}{"0A}
```
#### 41.4.2 Ordinary symbols

```
271 \DeclareMathSymbol{\aleph}{\mathord}{symbols}{"40}
272 \def\hbar{{\mathchar'26\mkern-9muh}}
273 \DeclareMathSymbol{\imath}{\mathord}{letters}{"7B}
274 \DeclareMathSymbol{\jmath}{\mathord}{letters}{"7C}
275 \DeclareMathSymbol{\ell}{\mathord}{letters}{"60}
276 \DeclareMathSymbol{\wp}{\mathord}{letters}{"7D}
277 \DeclareMathSymbol{\Re}{\mathord}{symbols}{"3C}
278 \DeclareMathSymbol{\Im}{\mathord}{symbols}{"3D}
279 \DeclareMathSymbol{\partial}{\mathord}{letters}{"40}
280 \DeclareMathSymbol{\infty}{\mathord}{symbols}{"31}
281 \DeclareMathSymbol{\prime}{\mathord}{symbols}{"30}
282 \DeclareMathSymbol{\emptyset}{\mathord}{symbols}{"3B}
283 \DeclareMathSymbol{\nabla}{\mathord}{symbols}{"72}
284 \def\surd{{\mathchar"1270}}
285 \DeclareMathSymbol{\top}{\mathord}{symbols}{"3E}
286 \DeclareMathSymbol{\bot}{\mathord}{symbols}{"3F}
287 \def\angle{{\vbox{\ialign{$\m@th\scriptstyle##$\crcr
288 \not\mathrel{\mkern14mu}\crcr
289 \noalign{\nointerlineskip}
290 \mkern2.5mu\leaders\hrule \@height.34pt\hfill\mkern2.5mu\crcr}}}}
291 \DeclareMathSymbol{\triangle}{\mathord}{symbols}{"34}
292 \DeclareMathSymbol{\forall}{\mathord}{symbols}{"38}
293 \DeclareMathSymbol{\exists}{\mathord}{symbols}{"39}
294 \DeclareMathSymbol{\neg}{\mathord}{symbols}{"3A}
295 \let\lnot=\neg
296 \DeclareMathSymbol{\flat}{\mathord}{letters}{"5B}
297 \DeclareMathSymbol{\natural}{\mathord}{letters}{"5C}
298 \DeclareMathSymbol{\sharp}{\mathord}{letters}{"5D}
299 \DeclareMathSymbol{\clubsuit}{\mathord}{symbols}{"7C}
300 \DeclareMathSymbol{\diamondsuit}{\mathord}{symbols}{"7D}
301 \DeclareMathSymbol{\heartsuit}{\mathord}{symbols}{"7E}
302 \DeclareMathSymbol{\spadesuit}{\mathord}{symbols}{"7F}
```
### 41.4.3 Large Operators

```
303 \DeclareMathSymbol{\coprod}{\mathop}{largesymbols}{"60}
304 \DeclareMathSymbol{\bigvee}{\mathop}{largesymbols}{"57}
305 \DeclareMathSymbol{\bigwedge}{\mathop}{largesymbols}{"56}
306 \DeclareMathSymbol{\biguplus}{\mathop}{largesymbols}{"55}
307 \DeclareMathSymbol{\bigcap}{\mathop}{largesymbols}{"54}
308 \DeclareMathSymbol{\bigcup}{\mathop}{largesymbols}{"53}
309 \DeclareMathSymbol{\intop}{\mathop}{largesymbols}{"52}
310 \def\int{\intop\nolimits}
```

```
311 \DeclareMathSymbol{\prod}{\mathop}{largesymbols}{"51}
312 \DeclareMathSymbol{\sum}{\mathop}{largesymbols}{"50}
313 \DeclareMathSymbol{\bigotimes}{\mathop}{largesymbols}{"4E}
314 \DeclareMathSymbol{\bigoplus}{\mathop}{largesymbols}{"4C}
315 \DeclareMathSymbol{\bigodot}{\mathop}{largesymbols}{"4A}
316 \DeclareMathSymbol{\ointop}{\mathop}{largesymbols}{"48}
317 \def\oint{\ointop\nolimits}
318 \DeclareMathSymbol{\bigsqcup}{\mathop}{largesymbols}{"46}
319 \DeclareMathSymbol{\smallint}{\mathop}{symbols}{"73}
```
### 41.4.4 Binary symbols

```
320 \DeclareMathSymbol{\triangleleft}{\mathbin}{letters}{"2F}
321 \DeclareMathSymbol{\triangleright}{\mathbin}{letters}{"2E}
322 \DeclareMathSymbol{\bigtriangleup}{\mathbin}{symbols}{"34}
323 \DeclareMathSymbol{\bigtriangledown}{\mathbin}{symbols}{"35}
324 \let \varbigtriangledown \bigtriangledown
325 \let \varbigtriangleup \bigtriangleup
```
These last two synonyms are needed because the stamryrd package redefines them as Operators.

```
326 \DeclareMathSymbol{\wedge}{\mathbin}{symbols}{"5E}
327 \let\land=\wedge
328 \DeclareMathSymbol{\vee}{\mathbin}{symbols}{"5F}
329 \let\lor=\vee
330 \DeclareMathSymbol{\cap}{\mathbin}{symbols}{"5C}
331 \DeclareMathSymbol{\cup}{\mathbin}{symbols}{"5B}
332 \DeclareMathSymbol{\ddagger}{\mathbin}{symbols}{"7A}
333 \DeclareMathSymbol{\dagger}{\mathbin}{symbols}{"79}
334 \DeclareMathSymbol{\sqcap}{\mathbin}{symbols}{"75}
335 \DeclareMathSymbol{\sqcup}{\mathbin}{symbols}{"74}
336 \DeclareMathSymbol{\uplus}{\mathbin}{symbols}{"5D}
337 \DeclareMathSymbol{\amalg}{\mathbin}{symbols}{"71}
338 \DeclareMathSymbol{\diamond}{\mathbin}{symbols}{"05}
339 \DeclareMathSymbol{\bullet}{\mathbin}{symbols}{"0F}
340 \DeclareMathSymbol{\wr}{\mathbin}{symbols}{"6F}
341 \DeclareMathSymbol{\div}{\mathbin}{symbols}{"04}
342 \DeclareMathSymbol{\odot}{\mathbin}{symbols}{"0C}
343 \DeclareMathSymbol{\oslash}{\mathbin}{symbols}{"0B}
344 \DeclareMathSymbol{\otimes}{\mathbin}{symbols}{"0A}
345 \DeclareMathSymbol{\ominus}{\mathbin}{symbols}{"09}
346 \DeclareMathSymbol{\oplus}{\mathbin}{symbols}{"08}
347 \DeclareMathSymbol{\mp}{\mathbin}{symbols}{"07}
348 \DeclareMathSymbol{\pm}{\mathbin}{symbols}{"06}
349 \DeclareMathSymbol{\circ}{\mathbin}{symbols}{"0E}
350 \DeclareMathSymbol{\bigcirc}{\mathbin}{symbols}{"0D}
351 \DeclareMathSymbol{\setminus}{\mathbin}{symbols}{"6E}
352 \DeclareMathSymbol{\cdot}{\mathbin}{symbols}{"01}
353 \DeclareMathSymbol{\ast}{\mathbin}{symbols}{"03}
354 \DeclareMathSymbol{\times}{\mathbin}{symbols}{"02}
355 \DeclareMathSymbol{\star}{\mathbin}{letters}{"3F}
```
### 41.4.5 Relations

 \DeclareMathSymbol{\propto}{\mathrel}{symbols}{"2F} \DeclareMathSymbol{\sqsubseteq}{\mathrel}{symbols}{"76}

```
358 \DeclareMathSymbol{\sqsupseteq}{\mathrel}{symbols}{"77}
359 \DeclareMathSymbol{\parallel}{\mathrel}{symbols}{"6B}
360 \DeclareMathSymbol{\mid}{\mathrel}{symbols}{"6A}
361 \DeclareMathSymbol{\dashv}{\mathrel}{symbols}{"61}
362 \DeclareMathSymbol{\vdash}{\mathrel}{symbols}{"60}
363 \DeclareMathSymbol{\nearrow}{\mathrel}{symbols}{"25}
364 \DeclareMathSymbol{\searrow}{\mathrel}{symbols}{"26}
365 \DeclareMathSymbol{\nwarrow}{\mathrel}{symbols}{"2D}
366 \DeclareMathSymbol{\swarrow}{\mathrel}{symbols}{"2E}
367 \DeclareMathSymbol{\Leftrightarrow}{\mathrel}{symbols}{"2C}
368 \DeclareMathSymbol{\Leftarrow}{\mathrel}{symbols}{"28}
369 \DeclareMathSymbol{\Rightarrow}{\mathrel}{symbols}{"29}
370 \def\neq{\not=} \let\ne=\neq
371 \DeclareMathSymbol{\leq}{\mathrel}{symbols}{"14}
372 \let\le=\leq
373 \DeclareMathSymbol{\geq}{\mathrel}{symbols}{"15}
374 \let\ge=\geq
375 \DeclareMathSymbol{\succ}{\mathrel}{symbols}{"1F}
376 \DeclareMathSymbol{\prec}{\mathrel}{symbols}{"1E}
377 \DeclareMathSymbol{\approx}{\mathrel}{symbols}{"19}
378 \DeclareMathSymbol{\succeq}{\mathrel}{symbols}{"17}
379 \DeclareMathSymbol{\preceq}{\mathrel}{symbols}{"16}
380 \DeclareMathSymbol{\supset}{\mathrel}{symbols}{"1B}
381 \DeclareMathSymbol{\subset}{\mathrel}{symbols}{"1A}
382 \DeclareMathSymbol{\supseteq}{\mathrel}{symbols}{"13}
383 \DeclareMathSymbol{\subseteq}{\mathrel}{symbols}{"12}
384 \DeclareMathSymbol{\in}{\mathrel}{symbols}{"32}
385 \DeclareMathSymbol{\ni}{\mathrel}{symbols}{"33}
386 \text{let}\owns=\ni
387 \DeclareMathSymbol{\gg}{\mathrel}{symbols}{"1D}
388 \DeclareMathSymbol{\ll}{\mathrel}{symbols}{"1C}
389 \DeclareMathSymbol{\not}{\mathrel}{symbols}{"36}
390 \DeclareMathSymbol{\leftrightarrow}{\mathrel}{symbols}{"24}
391 \DeclareMathSymbol{\leftarrow}{\mathrel}{symbols}{"20}
392 \let\gets=\leftarrow
393 \DeclareMathSymbol{\rightarrow}{\mathrel}{symbols}{"21}
394 \let\to=\rightarrow
395 \DeclareMathSymbol{\mapstochar}{\mathrel}{symbols}{"37}
396 \def\mapsto{\mapstochar\rightarrow}
397 \DeclareMathSymbol{\sim}{\mathrel}{symbols}{"18}
398 \DeclareMathSymbol{\simeq}{\mathrel}{symbols}{"27}
399 \DeclareMathSymbol{\perp}{\mathrel}{symbols}{"3F}
400 \DeclareMathSymbol{\equiv}{\mathrel}{symbols}{"11}
401 \DeclareMathSymbol{\asymp}{\mathrel}{symbols}{"10}
402 \DeclareMathSymbol{\smile}{\mathrel}{letters}{"5E}
403 \DeclareMathSymbol{\frown}{\mathrel}{letters}{"5F}
404 \DeclareMathSymbol{\leftharpoonup}{\mathrel}{letters}{"28}
405 \DeclareMathSymbol{\leftharpoondown}{\mathrel}{letters}{"29}
406 \DeclareMathSymbol{\rightharpoonup}{\mathrel}{letters}{"2A}
407 \DeclareMathSymbol{\rightharpoondown}{\mathrel}{letters}{"2B}
```
Here cometh much profligate robustification of math constructs. Warning: some of these commands may become non-robust if an AMS package is loaded. Further potential problems: some math font packages may make unfortunate

assumptions about some of these definitions that are not true of the robust versions we need.

```
408 \DeclareRobustCommand
409 \cong{\mathrel{\mathpalette\@vereq\sim}} % congruence sign
410 \def\@vereq#1#2{\lower.5\p@\vbox{\lineskiplimit\maxdimen\lineskip-.5\p@
411 \ialign{$\m@th#1\hfil##\hfil$\crcr#2\crcr=\crcr}}}
412 \DeclareRobustCommand
413 \notin{\mathrel{\m@th\mathpalette\c@ncel\in}}
414 \def\c@ncel#1#2{\m@th\ooalign{$\hfil#1\mkern1mu/\hfil$\crcr$#1#2$}}
415 \DeclareRobustCommand
416 \rightleftharpoons{\mathrel{\mathpalette\rlh@{}}}
417\def\rlh@#1{\vcenter{\m@th\hbox{\ooalign{\raise2pt
418 \hbox{$#1\rightharpoonup$}\crcr
419 $#1\leftharpoondown$}}}}
420 \DeclareRobustCommand
421 \doteq{\buildrel\textstyle.\over=}
41.4.6 Arrows
```

```
422 \DeclareRobustCommand
423 \joinrel{\mathrel{\mkern-3mu}}
424 \DeclareRobustCommand
425 \relbar{\mathrel{\smash-}} % \smash, because -
426 % has the same height as +
```
In contrast to plain.tex \Relbar got braces around the equal sign to guard against it being "math active" expanding to \futurelet.... This might be the case when packages are implementing shorthands for math, e.g. => meaning  $\R$ ightarrow etc. It would actually be better not to use  $=$  in such definitions but instead define something like \mathequalsign and use this. However we can't do this now as it would break other math layouts where characters are in different places (since those wouldn't know about the need for a new command name). \DeclareRobustCommand

```
428 \Relbar{\mathrel{=}}
429 \DeclareMathSymbol{\lhook}{\mathrel}{letters}{"2C}
430 \def\hookrightarrow{\lhook\joinrel\rightarrow}
431 \DeclareMathSymbol{\rhook}{\mathrel}{letters}{"2D}
432 \def\hookleftarrow{\leftarrow\joinrel\rhook}
433 \DeclareRobustCommand
434 \bowtie{\mathrel\triangleright\joinrel\mathrel\triangleleft}
435 \DeclareRobustCommand
436 \models{\mathrel{|}\joinrel\Relbar}
437 \DeclareRobustCommand
438 \Longrightarrow{\Relbar\joinrel\Rightarrow}
   LaTeX Change: \longrightarrow and \longleftarrow redefined to make
then robust.
```

```
439 \DeclareRobustCommand\longrightarrow
440 {\relbar\joinrel\rightarrow}
441 \DeclareRobustCommand\longleftarrow
442 {\leftarrow\joinrel\relbar}
443 \DeclareRobustCommand
444 \Longleftarrow{\Leftarrow\joinrel\Relbar}
445 \DeclareRobustCommand
446 \longmapsto{\mapstochar\longrightarrow}
```
```
447 \DeclareRobustCommand
448 \longleftrightarrow{\leftarrow\joinrel\rightarrow}
449 \DeclareRobustCommand
450 \Longleftrightarrow{\Leftarrow\joinrel\Rightarrow}
451 \DeclareRobustCommand
452 \iff{\;\Longleftrightarrow\;}
```
#### 41.4.7 Punctuation symbols

```
453 \DeclareMathSymbol{\ldotp}{\mathpunct}{letters}{"3A}
454 \DeclareMathSymbol{\cdotp}{\mathpunct}{symbols}{"01}
455 \DeclareMathSymbol{\colon}{\mathpunct}{operators}{"3A}
   This is commented out, since \ldots is now defined in ltoutenc.dtx.
456 %\def\@ldots{\mathinner{\ldotp\ldotp\ldotp}}
457 %\DeclareRobustCommand\ldots
458 % {\relax\ifmmode\@ldots\else\mbox{$\m@th\@ldots\,$}\fi}
459 \DeclareRobustCommand
460 \cdots{\mathinner{\cdotp\cdotp\cdotp}}
461 \DeclareRobustCommand
462 \vdots{\vbox{\baselineskip4\p@ \lineskiplimit\z@
463 \kern6\p@\hbox{.}\hbox{.}\hbox{.}}}
464 \DeclareRobustCommand
465 \ddots{\mathinner{\mkern1mu\raise7\p@
466 \vbox{\kern7\p@\hbox{.}}\mkern2mu
467 \raise4\p@\hbox{.}\mkern2mu\raise\p@\hbox{.}\mkern1mu}}
```
#### 41.4.8 Math accents

```
468 \DeclareMathAccent{\acute}{\mathalpha}{operators}{"13}
469 \DeclareMathAccent{\grave}{\mathalpha}{operators}{"12}
470 \DeclareMathAccent{\ddot}{\mathalpha}{operators}{"7F}
471 \DeclareMathAccent{\tilde}{\mathalpha}{operators}{"7E}
472 \DeclareMathAccent{\bar}{\mathalpha}{operators}{"16}
473 \DeclareMathAccent{\breve}{\mathalpha}{operators}{"15}
474 \DeclareMathAccent{\check}{\mathalpha}{operators}{"14}
475 \DeclareMathAccent{\hat}{\mathalpha}{operators}{"5E}
476 \DeclareMathAccent{\vec}{\mathord}{letters}{"7E}
477 \DeclareMathAccent{\dot}{\mathalpha}{operators}{"5F}
478 \DeclareMathAccent{\widetilde}{\mathord}{largesymbols}{"65}
479 \DeclareMathAccent{\widehat}{\mathord}{largesymbols}{"62}
```
For some reason plain T<sub>E</sub>X never bothered to provide a ring accent in math (although it is available in the fonts), but since we got a request for it here we go:

\DeclareMathAccent{\mathring}{\mathalpha}{operators}{"17}

#### 41.4.9 Radicals

\DeclareMathRadical{\sqrtsign}{symbols}{"70}{largesymbols}{"70}

#### 41.4.10 Over and under something, etc

```
482 \def\overrightarrow#1{\vbox{\m@th\ialign{##\crcr
483 \rightarrowfill\crcr\noalign{\kern-\p@\nointerlineskip}
484 $\hfil\displaystyle{#1}\hfil$\crcr}}}
485 \def\overleftarrow#1{\vbox{\m@th\ialign{##\crcr
486 \leftarrowfill\crcr\noalign{\kern-\p@\nointerlineskip}%
```

```
487 $\hfil\displaystyle{#1}\hfil$\crcr}}}
488 \def\overbrace#1{\mathop{\vbox{\m@th\ialign{##\crcr\noalign{\kern3\p@}%
489 \downbracefill\crcr\noalign{\kern3\p@\nointerlineskip}%
490 $\hfil\displaystyle{#1}\hfil$\crcr}}}\limits}
491 \def\underbrace#1{\mathop{\vtop{\m@th\ialign{##\crcr
492 $\hfil\displaystyle{#1}\hfil$\crcr
493 \noalign{\kern3\p@\nointerlineskip}%
494 \upbracefill\crcr\noalign{\kern3\p@}}}}\limits}
(quite a waste of tokens, IMHO — Frank)
495 \def\skew#1#2#3{{\muskip\z@#1mu\divide\muskip\z@\tw@ \mkern\muskip\z@
496 #2{\mkern-\muskip\z@{#3}\mkern\muskip\z@}\mkern-\muskip\z@}{}}
497 \def\rightarrowfill{$\m@th\smash-\mkern-7mu%
498 \cleaders\hbox{$\mkern-2mu\smash-\mkern-2mu$}\hfill
499 \mkern-7mu\mathord\rightarrow$}
500 \def\leftarrowfill{$\m@th\mathord\leftarrow\mkern-7mu%
501 \cleaders\hbox{$\mkern-2mu\smash-\mkern-2mu$}\hfill
502 \mkern-7mu\smash-$}
503 \DeclareMathSymbol{\braceld}{\mathord}{largesymbols}{"7A}
504 \DeclareMathSymbol{\bracerd}{\mathord}{largesymbols}{"7B}
505 \DeclareMathSymbol{\bracelu}{\mathord}{largesymbols}{"7C}
506 \DeclareMathSymbol{\braceru}{\mathord}{largesymbols}{"7D}
507 \def\downbracefill{$\m@th \setbox\z@\hbox{$\braceld$}%
508 \braceld\leaders\vrule \@height\ht\z@ \@depth\z@\hfill\braceru
509 \bracelu\leaders\vrule \@height\ht\z@ \@depth\z@\hfill\bracerd$}
510 \def\upbracefill{$\m@th \setbox\z@\hbox{$\braceld$}%
511 \bracelu\leaders\vrule \@height\ht\z@ \@depth\z@\hfill\bracerd
512 \braceld\leaders\vrule \@height\ht\z@ \@depth\z@\hfill\braceru$}
41.4.11 Delimiters
513 \DeclareMathDelimiter{\lmoustache} % top from (, bottom from )
514 {\mathopen}{largesymbols}{"7A}{largesymbols}{"40}
515 \DeclareMathDelimiter{\rmoustache} % top from ), bottom from (
516 {\mathclose}{largesymbols}{"7B}{largesymbols}{"41}
517 \DeclareMathDelimiter{\arrowvert} % arrow without arrowheads
518 {\mathord}{symbols}{"6A}{largesymbols}{"3C}
519 \DeclareMathDelimiter{\Arrowvert} % double arrow without arrowheads
520 {\mathord}{symbols}{"6B}{largesymbols}{"3D}
521 \DeclareMathDelimiter{\Vert}
```

```
522 {\mathord}{symbols}{"6B}{largesymbols}{"0D}
523 \let\|=\Vert
524 \DeclareMathDelimiter{\vert}
525 {\mathord}{symbols}{"6A}{largesymbols}{"0C}
526 \DeclareMathDelimiter{\uparrow}
527 {\mathrel}{symbols}{"22}{largesymbols}{"78}
528 \DeclareMathDelimiter{\downarrow}
```

```
529 {\mathrel}{symbols}{"23}{largesymbols}{"79}
```

```
530 \DeclareMathDelimiter{\updownarrow}
531 {\mathrel}{symbols}{"6C}{largesymbols}{"3F}
```

```
532 \DeclareMathDelimiter{\Uparrow}
```

```
533 {\mathrel}{symbols}{"2A}{largesymbols}{"7E}
```

```
534 \DeclareMathDelimiter{\Downarrow}
```

```
535 {\mathrel}{symbols}{"2B}{largesymbols}{"7F}
```

```
536 \DeclareMathDelimiter{\Updownarrow}
```

```
537 {\mathrel}{symbols}{"6D}{largesymbols}{"77}
538 \DeclareMathDelimiter{\backslash} % for double coset G\backslash H
539 {\mathord}{symbols}{"6E}{largesymbols}{"0F}
540 \DeclareMathDelimiter{\rangle}
541 {\mathclose}{symbols}{"69}{largesymbols}{"0B}
542 \DeclareMathDelimiter{\langle}
543 {\mathopen}{symbols}{"68}{largesymbols}{"0A}
544 \DeclareMathDelimiter{\rbrace}
545 {\mathclose}{symbols}{"67}{largesymbols}{"09}
546 \DeclareMathDelimiter{\lbrace}
547 {\mathopen}{symbols}{"66}{largesymbols}{"08}
548 \DeclareMathDelimiter{\rceil}
549 {\mathclose}{symbols}{"65}{largesymbols}{"07}
550 \DeclareMathDelimiter{\lceil}
551 {\mathopen}{symbols}{"64}{largesymbols}{"06}
552 \DeclareMathDelimiter{\rfloor}
553 {\mathclose}{symbols}{"63}{largesymbols}{"05}
554 \DeclareMathDelimiter{\lfloor}
555 {\mathopen}{symbols}{"62}{largesymbols}{"04}
```
\lgroup \rgroup \bracevert There are three plain T<sub>EX</sub> delimiters which are not fully supported by NFSS, since they partly point into a bold cmr font. Allocating a full symbol font, just to have three delimiters seems a bit too much given the limited space available. For this reason only the extensible sizes are supported. If this is not desired one can use, without losing portability, define \mathbf and \mathtt as font symbol alphabet (setting up  $\text{cm}/\text{bx}/\text{n}$  and  $\text{cm}/\text{m}/\text{n}$  as symbol fonts first) and modify the delimiter declarations to point with their small variant to those symbol fonts. (This is done in oldlfont.dtx so look there for examples.)

```
556 \DeclareMathDelimiter{\lgroup} % extensible ( with sharper tips
557 {\mathopen}{largesymbols}{"3A}{largesymbols}{"3A}
558 \DeclareMathDelimiter{\rgroup} % extensible ) with sharper tips
559 {\mathclose}{largesymbols}{"3B}{largesymbols}{"3B}
560 \DeclareMathDelimiter{\bracevert} % the vertical bar that extends braces
561 {\mathord}{largesymbols}{"3E}{largesymbols}{"3E}
```
### 41.5 Math versions of text commands

The \mathunderscore here is really a text definition, so it has been put back into ltoutenc.dtx (by Chris, 30/04/97) and should be removed from here. These symbols are the math versions of text commands such as  $\P$ ,  $\$ , etc.

```
\mathparagraph
   \mathsection
    \mathdollar
  \mathsterling
\mathunderscore
                  These math symbols are not in plain T<sub>E</sub>X.
                  562 \DeclareMathSymbol{\mathparagraph}{\mathord}{symbols}{"7B}
                  563 \DeclareMathSymbol{\mathsection}{\mathord}{symbols}{"78}
                  564 \DeclareMathSymbol{\mathdollar}{\mathord}{operators}{"24}
                  565 \def\mathsterling{\mathit{\mathchar"7024}}
                  566 \def\mathunderscore{\kern.06em\vbox{\hrule\@width.3em}}
  \mathcal{L} \mathellipsis This is plain T<sub>E</sub>X's \ldots.
                  567 \def\mathellipsis{\mathinner{\ldotp\ldotp\ldotp}}%
```
### 41.6 Other special functions and parameters

### 41.6.1 Biggggg

```
568 \def\big#1{{\hbox{$\left#1\vbox to8.5\p@{}\right.\n@space$}}}
569 \def\Big#1{{\hbox{$\left#1\vbox to11.5\p@{}\right.\n@space$}}}
570 \def\bigg#1{{\hbox{$\left#1\vbox to14.5\p@{}\right.\n@space$}}}
571 \def\Bigg#1{{\hbox{$\left#1\vbox to17.5\p@{}\right.\n@space$}}}
572 \def\n@space{\nulldelimiterspace\z@ \m@th}
```
#### 41.6.2 The log-like functions

\operator@font The \operator@font determines the symbol font used for log-like functions. 573 \def\operator@font{\mathgroup\symoperators}

#### 41.6.3 Parameters

```
574 \thinmuskip=3mu
```

```
575 \medmuskip=4mu plus 2mu minus 4mu
```

```
576 \thickmuskip=5mu plus 5mu
```
This finishes the low-level setup in fontmath.ltx. 577  $\langle / \text{math} \rangle$ 

## 42 Default cfg files

We provide default cfg files here to ensure that on installations that search large file trees we do not pick up some strange customisation files from somewhere.

```
578 (*cfgtext | cfgmath | cfgprel)
579 %%
580 %%
581 %%
582 %% Load the standard setup:
583 %%
584 \leftarrow (+cfgtext) \input{fonttext.ltx}
585 \langle +cfgmathhthe\langlefontmath.ltx}
586 \langle +cfgprel\rangle\in\{preload.ltx\}587 %%
588 %% Small changes could go here; see documentation in cfgguide.tex for
589 %% allowed modifications.
590 %%
591 %% In particular it is not allowed to misuse this configuration file
592 %% to modify internal LaTeX commands!
593 %%
594 %% If you use this file as the basis for configuration please change
595 %% the \ProvidesFile lines to clearly identify your modification, e.g.,
596 %%
597 \frac{\text{st}}{8\%} \ProvidesFile{fonttext.cfg}[2001/06/01
598 \langle +cfgmath\rangle% \ProvidesFile{fonttext.cfg}[2001/06/01
599 \langle +cfgprel\rangle% \ProvidesFile{preload.cfg}[2001/06/01<br>600 %% Customised local fo
                                         Customised local font setup]
601 %%
602 %%
603 \langle/cfgtext | cfgmath | cfgprel)
```
# File u preload.dtx

## 43 Overview

This file contains an number of possible settings for preloading fonts during installation of NFSS2 (which is used by LAT<sub>EX</sub>  $2\varepsilon$ ). It will be used to generate the following files:

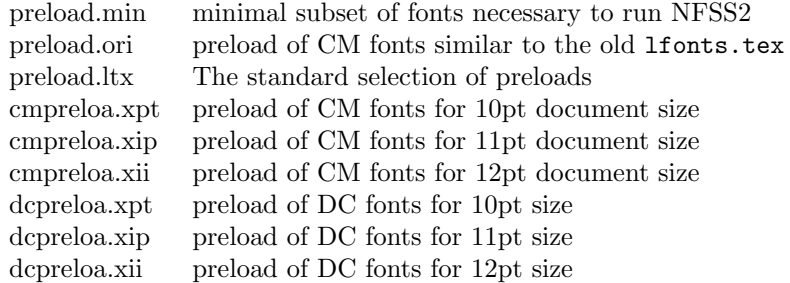

These files are for installations that make use of Computer Modern fonts either old encoding (OT1) or Cork encoding (T1). The Computer Modern fonts with Cork encoding are known as DC-fonts.

Most important is preload.ltx which is used during format generation. You are not allowed to change this file.

## 44 Customization

You can customize the preloaded fonts in your  $\mathbb{E} T \to \mathbb{E} X$  as system by installing a file with the name preload.cfg. If this file exists it will be used in place of the system file preload.ltx. You can, for example, copy one of the files mentioned above (that can be generated from this source) to preload.cfg.

Or you can define completely other preloads. In that case start from preload.min since that contains the fonts that have to be preloaded by \*all\*  $IAT$ FX 2ε systems.

Avoid using preload.ori, it will load so many fonts that on most installations it is nearly impossible to load other font families afterwards. This file is only generated to show what fonts have been preloaded by LAT<sub>EX</sub> 2.09.

If you normally use other fonts than Computer Modern preload.min might be best.

Warning: If you preload fonts with encodings other than the normally supported encodings you have to declare that encoding in a fontdef.cfg configuration file (see the documentation in the file fontdef.dtx). Adding an extra encoding to the format might produce non-portable documents, thus this should be avoided if possible.

File u:  $preload.dx$  Date:  $2014/09/29$  Version v2.1g 247

## 45 Module switches for the DOCSTRIP program

The DOCSTRIP will generate the above file from this source using the following module directives:

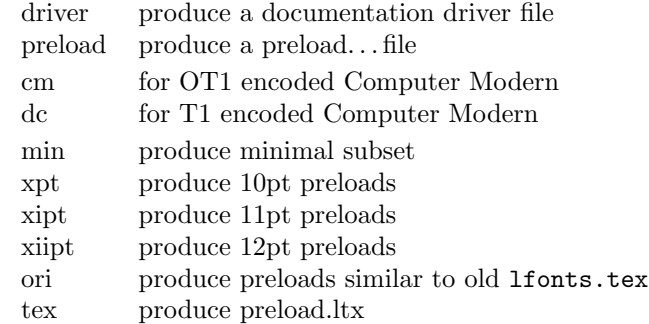

A typical DOCSTRIP command file would then have entries like:

\generateFile{preload.min}{t}{\from{preload.dtx}{preload,min}}

for generating preload files.

## 46 A driver for this document

The next bit of code contains the documentation driver file for  $T<sub>F</sub>X$ , i.e., the file that will produce the documentation you are currently reading. It will be extracted from this file by the DOCSTRIP program.

```
1 \langle *divier \rangle2 \documentclass{ltxdoc}
3 %\OnlyDescription % comment out for implementation details
4 \begin{document}
5 \DocInput{preload.dtx}
6 \end{document}
7 (/driver)
```
## 47 The code

We begin by loading the math extension font  $(cmex10)$  and the LAT<sub>EX</sub> line and circle fonts. It is necessary to do this explicitly since these are used by lplain.tex and latex.tex. Since the internal font name contains / characters and digits we construct the name via \csname. These are the only fonts (!) that must be loaded in this file.

All \DeclarePreloadSizes can be removed or others can be added, they only influence the processing speed.

8 \expandafter\font\csname OMX/cmex/m/n/10\endcsname=cmex10\relax

9 \font\tenln =line10 \font\tenlnw =linew10\relax

10 \font\tencirc=lcircle10 \font\tencircw=lcirclew10\relax

The above fonts should not be touched but anything below this point here in the preload suggestions can be modified without any problems.

```
11 h-texi%*******************************************
```
File u:  $preload.dx$  Date:  $2014/09/29$  Version v2.1g 248

```
12 \langle-tex)% Start any modification below this point **
13 h-texi%*******************************************
14 \langle-tex\rangle15 %%
16 %% Computer Modern Roman:
17 %%-----------------------
18 \langle*ori\rangle19 \DeclarePreloadSizes{OT1}{cmr}{m}{n}
20 {5,6,7,8,9,10,10.95,12,14.4,17.28,20.74,24.88}
21 \DeclarePreloadSizes{OT1}{cmr}{bx}{n}{9,10,10.95,12,14.4,17.28}
22 \DeclarePreloadSizes{OT1}{cmr}{m}{sl}{10,10.95,12}
23 \DeclarePreloadSizes{OT1}{cmr}{m}{it}{7,8,9,10,10.95,12}
24 \langle/ori\rangle25 +\xpt & cm \DeclarePreloadSizes{OT1}{cmr}{m}{n}{5,7,10}
26 \#xpt \& dc \DeclarePreloadSizes{T1}{cmr}{m}{n}{5,7,10}
27 \langle +\right. \timescm\rangle \DeclarePreloadSizes{0T1}{cmr}{m}{n}{6,8,10.95}
28 \langle +\right.xipt & dc\rangle \DeclarePreloadSizes{T1}{cmr}{m}{n}{6,8,10.95}
29 \langle +x \text{i} \rangle \langle x \text{ cm} \rangle \DeclarePreloadSizes{0T1}{cmr}{m}{n}{6,8,12}
30 \{\pm x\} dc) \DeclarePreloadSizes{T1}{cmr}{m}{n}{6,8,12}
31 %%
32 %% Computer Modern Sans:
33 %%----------------------
34 \langle +ori \rangle \ \DeltaSizes{OT1} (mss}{m}{n}{10,10.95,12}
35 %%
36 %% Computer Modern Typewriter:<br>37 %%----------------------------
         37 %%----------------------------
38 \langle +ori \rangle \DeclarePreloadSizes{OT1}{cmtt}{m}{n}{9,10,10.95,12}
39 %%
40 %% Computer Modern Math:
41 \frac{\frac{9}{6}\%}{-}42 \langle*ori\rangle43 \DeclarePreloadSizes{OML}{cmm}{m}{it}
44 {5,6,7,8,9,10,10.95,12,14.4,17.28,20.74}
45 \DeclarePreloadSizes{OMS}{cmsy}{m}{n}
46 {5,6,7,8,9,10,10.95,12,14.4,17.28,20.74}
47\langle/ori\rangle
```
The math fonts are the same for both DC and CM fonts. So far there isn't an agreed on standard.

```
48 (*\text{vnt})49 \DeclarePreloadSizes{OML}{cmm}{m}{it}{5,7,10}
50 \DeclarePreloadSizes{OMS}{cmsy}{m}{n}{5,7,10}
51 \langle xpt \rangle52 \langle*xipt\rangle53 \DeclarePreloadSizes{OML}{cmm}{m}{it}{6,8,10.95}
54 \DeclarePreloadSizes{OMS}{cmsy}{m}{n}{6,8,10.95}
55 \langle xipt\rangle56 (*\right)int\left\{57 \DeclarePreloadSizes{OML}{cmm}{m}{it}{6,8,12}
58 \DeclarePreloadSizes{OMS}{cmsy}{m}{n}{6,8,12}
59 \langle xiipt\rangle60 %%
61 %% LaTeX symbol fonts:
62 %%--------------------
```
File u:  $preload.dx$  Date:  $2014/09/29$  Version v2.1g 249

 $\langle$ \*ori $\rangle$  \DeclarePreloadSizes{U}{lasy}{m}{n} {5,6,7,8,9,10,10.95,12,14.4,17.28,20.74}  $\langle$ /ori $\rangle$  $\langle$ /preload $\rangle$ 

File u: preload.dtx Date:  $2014/09/29$  Version v2.1g 250

## File v ltfntcmd.dtx

#### Abstract

The commands defined in this file ltfntcmd are part of the kernel code for LAT<sub>EX</sub>  $2\varepsilon$ /NFSS2.

It is also meant to serve as documentation for package writers since it demonstrates how to define high-level font changing commands using a small number of creator functions.

### 48 Introduction

Font changes such as \bfseries, \sffamily, etc. are declarations; this means that their scope is delimited by the grouping structure, either by the next \end of some environment or by explicitly using a group, e.g., writing something like {\bfseries...} in the source. If you make the mistake of writing  $\bf{\iota}$ ...} (thinking of  $\bf{\iota}$  as a command with one argument) then the result is rather striking.

Font declarations are an artifact of the TEX system and for several reasons it is better to avoid them on the user level whenever possible. In LAT<sub>EX3</sub> they will probably all be replaced by environments and by font commands taking one argument.

This file defines a creator function for such declarative font switches. This function creates commands which can be used in both math and text.

This file also defines a number of high-level commands (all starting with \text..) that have one argument and typeset this argument in the requested way. Thus these commands are for typesetting short pieces of text in a specific family, series or shape. These are all produced as examples of the use of a creator function which is itself also defined in this file.

Table [1](#page-261-0) shows all these high-level commands in action. A further advantage of using these commands is that they automatically take care of any necessary italic correction on either side of their argument.

Thus, when using such commands, one does not have to worry about forgetting the italic correction when changing fonts. Only in very few situations is this additional space wrong but, for example, most typographers recommend omitting the italic correction if a small punctuation character, like a comma, directly follows the font change. Since the amount of correction required is partly a matter of taste, you can define in what situations the italic correction should be suppressed. This is done by putting the characters that should cancel a preceding italic correction in the list \nocorrlist. [7](#page-260-0) The default definition for this list is produced by the following.

\newcommand \nocorrlist {,.}

<span id="page-260-0"></span><sup>7</sup>Any package that changes the \catcode of a character inside \nocorrlist must then explicitly reset the list. Otherwise the changed character will no longer be recognized by the suppression algorithm.

| Command             | Corresponds to | <i>Action</i>                           |
|---------------------|----------------|-----------------------------------------|
| $\text{textm}$ }    | $\rm\{rmfami}$ | Typeset argument in roman family        |
| \textsf{}           | \sffamily      | Typeset argument in sans serif family   |
| $\texttt{}$         | \ttfamily      | Typeset argument in typewriter family   |
| $\texttt{\$ }. $\}$ | \mdseries      | Typeset argument in medium series       |
| \textbf{}           | \bfseries      | Typeset argument in <b>bold</b> series  |
| $\text{textup{}}$   | \upshape       | Typeset argument in normal shape        |
| \textit{}           | \itshape       | Typeset argument in <i>italic</i> shape |
| \textsl{}           | \slshape       | Typeset argument in slanted shape       |
| \textsc{}           | \scshape       | Typeset argument in SMALL CAPS shape    |
| $\emptyset$ .}      | \em            | Typeset argument <i>emphasized</i>      |

<span id="page-261-0"></span>Table 1: Font-change commands with arguments

The font change commands provided here all start with \text.. to emphasize that they are for use in normal text and to be easily memorable. They automatically take care of any necessary italic correction on either side of the argument.

It is best to declare the most often used characters first, because this will make the processing slightly faster. For example,

```
\emph{When using the \NFSS{} high-level commands,
the \emph{proper} use of italic corrections is
automatically taken care of}. Only
\emph{sometimes} one has to help \LaTeX{} by
adding a \verb=\nocorr= command.
```
which results in:

When using the NFSS high-level commands, the proper use of italic corrections is automatically taken care of. Only sometimes one has to help LAT<sub>EX</sub> by adding a \nocorr command.

In contrast, the use of the declaration forms is often more appropriate when you define your own commands or environments.

```
\newenvironment{bfitemize}{\begin{itemize}\normalfont\bfseries}
                          {\end{itemize}}
\begin{bfitemize}
\item This environment produces boldface items.
\item It is defined in terms of \LaTeX's
  \texttt{itemize} environment and NFSS
  declarations.
\end{bfitemize}
```
This gives:

#### • This environment produces boldface items.

#### • It is defined in terms of LATEX's itemize environment and NFSS declarations.

In addition to global customization of when to insert the italic correction, it is of course sometimes necessary to explicitly insert one with \/.

It is also possible to suppress the italic correction in individual instances. For this, the command \nocorr is provided.

The \nocorr must appear as the first or last token inside the braces of the argument of the \text... commands, at that end of the text where you wish to suppress the italic correction.

It is worth pointing out here that inserting a  $\setminus$  in places where it can have no function (i.e. anywhere except immediately after a slanted letter) is not an error it will just be silently ignored. Unfortunately this is not true if the redefinition of  $\setminus$ in amstex.sty is used as this version can cause space to be removed immediately before the \/.

## 49 The implementation

\DeclareTextFontCommand This is the creator function for \text.. commands. It gives a warning if \foo or \fragfoo is already defined.

> In math mode it simply puts the font declaration and text into a box (possibly an automagically sized one).

> Otherwise it first scans the text to see where \nocorr occurs within it. This sets the \check@ic commands to do what is necessary concerning the italic correction at both ends.

> The algorithm for deciding whether to put in an italic correction is not very subtle: one is added whenever the newly current font is not itself positively sloped, unless the next token is a character in the 'nocorr' list. At the end of the text this is done after closing the group so as to check the 'outer font'. Note that this will often result in adding an italic correction token after a character in an unsloped font; we believe (in early 2003) that this is perhaps inefficient but not dangerous.

> It also now checks for empty contents of the text command and optimises this case. Some care is also taken to check that doing dangerous things in vertical mode is avoided.

> The italic correction token is added to the horizontal list before (in the list) an immediately preceding non-zero glob of glue (skip) and any non-zero penalty preceding that since, in the typical case, this puts it immediately after the last character in the preceding word.

> Note that it is necessary to put in the **\aftergroup\maybe@ic** at the end of the group so that it comes after any other aftergroup tokens and immediately before the following tokens. It is also necessary to remove the \fi from the token list before the group ends; this is done by adding an \expandafter just before the closing brace.

```
1 (*2ekernel)\2 \def \DeclareTextFontCommand #1#2{%
3 \DeclareRobustCommand#1[1]{%
4 \ifmmode
5 \nfss@text{#2##1}%
6 \else
7 \hmode@bgroup
```

```
8 \text@command{##1}%
                 9 #2\check@icl ##1\check@icr
                 10 \expandafter
                 11 \egroup
                 12 \fi
                 13 }%
                 14 }
       \textrm Now we define the \text\langle family \rangle commands in terms of the above; \texttt does
       \textsf
not look very nice!
       \texttt
   \textnormal
                 15 \DeclareTextFontCommand{\textrm}{\rmfamily}
                 16 \DeclareTextFontCommand{\textsf}{\sffamily}
                 17 \DeclareTextFontCommand{\texttt}{\ttfamily}
                 18 \DeclareTextFontCommand{\textnormal}{\normalfont}
       \textbf
For the series attribute:
       \textmd
                 19 \DeclareTextFontCommand{\textbf}{\bfseries}
                 20 \DeclareTextFontCommand{\textmd}{\mdseries}
       \textit
And for the shapes:
       \textsl
       \textsc
       \textup
                21 \DeclareTextFontCommand{\textit}{\itshape}
                22 \DeclareTextFontCommand{\textsl}{\slshape}
                23 \DeclareTextFontCommand{\textsc}{\scshape}
                 24 \DeclareTextFontCommand{\textup}{\upshape}
         \emph Finally we have the \em font change declaration of LATEX. The corresponding
                definition with argument is
                 25 \DeclareTextFontCommand{\emph}{\em}
       \nocorr This is just a label, so it does nothing; it should also be unexpandable.
                 26 \let \nocorr \relax
    \check@icl
We define these defaults in case some error causes them to be expanded at the
    \check@icr
wrong time.
                 27 \let \check@icl \@empty
                 28 \let \check@icr \@empty
\text@command
\check@nocorr@
               This checks for a \nocorr as the first token in its argument and also for one in
                any other position not protected within braces (the latter is treated as if it were
                at the end of the argument).
                   Is this the correct action in the 'empty' case? It is efficient but typographically
                it is, strictly, incorrect!
                 29 \def \text@command #1{%
                 30 \def \reserved@a {#1}%
                 31 \ifx \reserved@a \@empty
                 32 \let \check@icl \@empty
                 33 \let \check@icr \@empty
                 34 \else
                \space is a reserved word in LATEX or actually already in plain TEX. If somebody
                really redefines it so many things will break that I don't see any reason to make
                this routine here slower than necessary.
                 35 % \def \reserved@b { }%
```

```
36 % \ifx \reserved@a \reserved@b
37 \ifx \reserved@a \space
38 \let \check@icl \@empty
39 \let \check@icr \@empty
40 \else
41 \check@nocorr@ #1\nocorr\@nil
42 \fi
43 \fi
44 }
45 \def \check@nocorr@ #1#2\nocorr#3\@nil {%
```
The two checks are initialised here to their values in the normal case.

```
46 \let \check@icl \maybe@ic
47 \def \check@icr {\ifvmode \else \aftergroup \maybe@ic \fi}%
48 \def \reserved@a {\nocorr}%
49 \def \reserved@b {#1}%
50 \def \reserved@c {#3}%
51 \ifx \reserved@a \reserved@b
52 \ifx \reserved@c \@empty
```
In this case there is a  $\text{locorr}$  at the start but not at the end, so  $\text{lock@icl}$ should be empty.

53 \let \check@icl \@empty  $54$  \else

Otherwise there is a \nocorr both at the start and elsewhere, so no italic corrections should be added.

```
55 \let \check@icl \@empty
56 \let \check@icr \@empty
57 \fi
58 \else
59 \ifx \reserved@c \@empty
```
In this case there is no \nocorr anywhere, so we need to check for an italic correction at both the beginning and the end. This has been set up as the default so no code is needed here.

 $60 \leq \text{else}$ 

\maybe@ic@

In this case there is no \nocorr at the start but there is one elsewhere, so no \aftergroup is needed.

```
61 \let \check@icr \@empty
62 \overline{\ } \overline{\ } \fi
63 \overline{f}64 }
```
\ifmaybe@ic Switch used soley within \maybe@ic not interfering with other switches. 65 \newif\ifmaybe@ic

\maybe@ic These macros implement the italic correction.

```
66 \def \maybe@ic {\futurelet\@let@token\maybe@ic@}
67 \def \maybe@ic@ {%
```
We first check to see if the current font is positively sloped. (But do not forget the message Rainer sent about an upright font with non-zero slope! Or is this an urban myth?) It has been suggested that this should test against a small positive value, but what?

68 \ifdim \fontdimen\@ne\font>\z@ 69 \else

```
70 \maybe@ictrue
```
It would be possible, but probably not worthwhile, to continue the forward scan beyond any closing braces.

71 \expandafter\@tfor\expandafter\reserved@a\expandafter:\expandafter=% 72 \nocorrlist

We have to hide the **\@let@token** in the macro **\t@st@ic** rather than testing it directly in the loop since it might be **\let** to a **\fi** or **\else**, which would result in chaos.

73 \do \t@st@ic

Frank thinks that the next bit it is inefficient if done after the second change. Chris thinks that most all of this is inefficient for the commonest cases: but that is the price of a cleverer algorithm. It is certainly needed to deal with the use of \nolinebreak.

```
74 \ifmaybe@ic \sw@slant \fi
75 \fi
76 }
```
\t@st@ic The next token in the input stream is stored in \@let@token via a \let, the current token from \nocorrlist is stored via \def in \reserved@a. To compare them we have to fiddle around a bit.

> If the only things to check were characters then this could be done via an \if thus their catcodes would not matter; but this will not work whilst \futurelet is used above.

```
77 \def \t@st@ic {%
78 \expandafter\let\expandafter\reserved@b\expandafter=\reserved@a\relax
79 \ifx\reserved@b\@let@token
```
If they are the same we record the fact and jump out of the loop.

```
80 \maybe@icfalse
81 \@break@tfor
82 \fi
83 }
```
\sw@slant The definition of the mysterious  $\sw$ **eslant** command is as follows.

#### \fix@penalty 84 \def \sw@slant {%

It is surely correct to put in an italic correction when there is no skip. If the last thing on the list is actually a zero skip (including things whose dimension part is zero, such as \hfill), or anything other than a character, then the italic correction will have no effect.

In order to work correctly with unbreakable spaces from  $\tilde{ }$  (and other common forms of line-breaking control) we also move back across a penalty before the glue.

```
85 \ifdim \lastskip=\z@
86 \fix@penalty
87 \else
88 \skip@ \lastskip
89 \unskip
90 \fix@penalty
91 \hskip \skip@
```
 $92$  \fi 93 }

The above code means: "If there is a non-zero space just before the current position (\ifdim...) save the amount of that space (\skip@\lastskip), remove it (\unskip), then do a similar thing if there is a penalty just before the skip, and finally put the space back in."

Since zero glue cannot be distinguished in this context from no glue, we dare not put in an \hskip in this case as this may produce an unwanted breakpoint. This is not satisfactory.

The penalty before the glue is handled similarly, with the same caveats concerning the zero case. Is this the first recorded use of \unpenalty in standard LATEX code?

94 \def \fix@penalty {% 95 \ifnum \lastpenalty=\z@ 96 \@@italiccorr 97 \else 98 \count@ \lastpenalty 99 \unpenalty 100 \@@italiccorr 101 \penalty \count@ 102  $\overrightarrow{fi}$ 103 }

\nocorrlist This holds the list of characters that should prevent italic correction. They should be ordered by decreasing frequency of use. If any such character is made active later on one needs to redefine the list so that the active character becomes part of it.

104 \def \nocorrlist {,.}

\nfss@text This command will by default behave like a LATEX \mbox but may be redefined by packages such as amstext.sty to be a bit cleverer.

> 105 \ifx \nfss@text\@undefined 106 \def \nfss@text {\leavevmode\hbox}

 $107$  \fi

\DeclareOldFontCommand This is the function used to create declarative font-changing commands that can also be used to change alphabets in math-mode.

> Usage:  $\Delta$ DeclareOldFontCommand  $\in{\mathcal{h}(font-change\,deck})$  (math-alphabet) Here  $\text{Im }$  is the font-declaration command being defined,  $\text{Im }$  *(font-change decls)* is

the declaration it will expand to in text-mode, and  $\langle math-alphabet \rangle$  is the (single) math alphabet specifier which is to be used in math-mode.

It does not care whether the command being defined already exists but it does give a warning if it redefines anything.

Here are some typical examples of its use in conjunction with more basic NFSS2 font commands.

\DeclareOldFontCommand{\rm}{\normalfont\rmfamily}{\mathrm} \DeclareOldFontCommand{\sf}{\normalfont\sffamily}{\mathsf} \DeclareOldFontCommand{\tt}{\normalfont\ttfamily}{\mathtt}

```
108 \def \DeclareOldFontCommand #1#2#3{%
                109 \DeclareRobustCommand #1{\@fontswitch {#2}{#3}}%
                110 }
 \@fontswitch
\@@math@egroup
\@@math@egroup
               These two commands actually do the necessary tests and declarative font- or
               alphabet-changing.
                111 \def \@fontswitch #1#2{%
                112 \ifmmode
                113 \let \math@bgroup \relax
                114 \def \math@egroup {\let \math@bgroup \@@math@bgroup
                115 \let \math@egroup \@@math@egroup}%
                We need to have a \relax{\text{relax}} in the following line in case the #2 is something like
                \mathsf grabbing the next token as an argument. For this reason the code also
                uses explicit arguments again (see pr/1275).
                116 #2\relax
                117 \else
                118 #1%
                119 \overline{119}120 }
                121 \let \@@math@bgroup \math@bgroup
                122 \let \@@math@egroup \math@egroup
                   These commands are available only in the preamble.
                123 \@onlypreamble \DeclareTextFontCommand
```

```
124 \@onlypreamble \DeclareOldFontCommand
```
## 50 Initialization

\normalsize This is defined to produce an error.

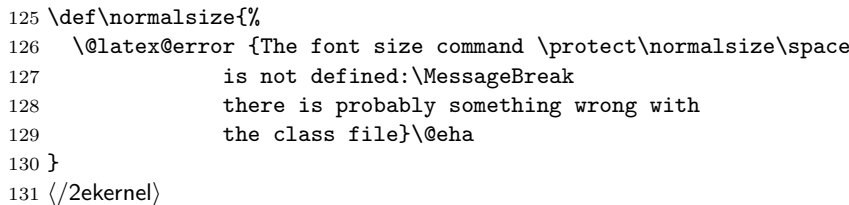

# File w ltpageno.dtx

## 51 Page Numbering

Page numbers are produced by a page counter, used just like any other counter. The only difference is that \c@page contains the number of the next page to be output (the one currently being produced), rather than one minus it. Thus, it is normally initialized to 1 rather than 0. \c@page is defined to be \count0, rather than a count assigned by \newcount.

\pagenumbering The user sets the pagenumber style with the \pagenumbering{ $\langle foo \rangle$ } command, which sets the page counter to 1 and defines \thepage to be \foo. For example, \pagenumbering{roman} causes pages to be numbered i, ii, etc.

- $1$   $\langle$ \*2ekernel $\rangle$
- 2 \message{page nos.,}
- 3 \countdef\c@page=0 \c@page=1
- 4 \def\cl@page{}
- 5 \def\pagenumbering#1{%
- 6 \global\c@page \@ne \gdef\thepage{\csname @#1\endcsname
- 7 \c@page}}
- 8  $\langle$ /2ekernel)

# File x ltxref.dtx

## 52 Cross Referencing

The user writes  $\langle \text{loop} \rangle$  to define the following cross-references:

 $\ref{\foo}$ : value of most recently incremented referencable counter. in the current environment. (Chapter, section, theorem and enumeration counters counters are referencable, footnote counters are not.)

 $\text{f(foo)}$ : page number at which  $\label{foo}$  command appeared. where foo can be any string of characters not containing '\', '{' or '}'.

Note: The scope of the \label command is delimited by environments, so \begin{theorem} \label{foo} ... \end{theorem} \label{bar} defines \ref{foo} to be the theorem number and \ref{bar} to be the current section number.

Note:  $\lambda$  abel does the right thing in terms of spacing – i.e., leaving a space on both sides of it is equivalent to leaving a space on either side.

#### 52.1 Cross Referencing

```
1 (*2ekernel)
```

```
2 \message{x-ref,}
```
This is implemented as follows. A referencable counter CNT is incremented by the command \refstepcounter{CNT} , which sets  $\text{Currentlabel} == \text{CNT}$ {eval(\p@cnt\theCNT)}. The command \label{FOO} then writes the following on file \@auxout :

\newlabel{FOO}{{eval(\@currentlabel)}{eval(\thepage)}}

```
\ref{FOO} ==BEGIN
    if \r@foo undefined
      then @refundefined := G T??
            Warning: 'reference foo on page ... undefined'
      else \@car \eval(\r@FOO)\@nil
    fi
  END
\text{foo} =BEGIN
    if \r@foo undefined
      then @refundefined := G T
            ??
            Warning: 'reference foo on page ... undefined'
      else \@cdr \eval(\r@FOO)\@nil
    fi
 END
```
File x: ltxref.dtx Date: 2014/09/29 Version v1.1k 260

#### \G@refundefinedtrue \@refundefined

\@setref

This does not save on name-space (since **\G@refundefinedfalse** was never needed) but it does make the implementation of such one-way switches more consistent. The extra macro to make the change is used since this change appears several times.

Note despite its name,  $\text{G@refundefinedtrue}$  does not correspond to an  $\text{if}$ command, and there is no matching . . . false. It would be more natural to call the command \G@refundefined (as inspection of the change log will reveal) but unfortunately such a change would break any package that had defined a \ref-like command that mimicked the definition of \ref, calling \G@refundefinedtrue. Inspection of the T<sub>EX</sub> archives revealed several such packages, and so this command has been named ... true so that the definition of \ref need not be changed, and the packages will work without change.

```
3 % \newif\ifG@refundefined
4 % \def\G@refundefinedtrue{\global\let\ifG@refundefined\iftrue}
5 % \def\@{q\def}\@{q\def} \def\@{q\def}6 \def\G@refundefinedtrue{%
7 \gdef\@refundefined{%
8 \@latex@warning@no@line{There were undefined references}}}
9 \let\@refundefined\relax
```
\ref Referencing a \label. RmS 91/10/25: added a few extra \reset@font, as sug-\pageref gested by Bernd Raichle

```
RmS 92/08/14: made \ref and \pageref robust
```
RmS 93/09/08: Added setting of refundefined switch.

```
10 \def\@setref#1#2#3{%
```
- 11 \ifx#1\relax
- 12 \protect\G@refundefinedtrue
- 13 \nfss@text{\reset@font\bfseries ??}%
- 14 \@latex@warning{Reference '#3' on page \thepage \space
- 15 undefined}% 16 \else
- 
- 17 \expandafter#2#1\null

```
18 \fi}
19 \def\ref#1{\expandafter\@setref\csname r@#1\endcsname\@firstoftwo{#1}}
20 \def\pageref#1{\expandafter\@setref\csname r@#1\endcsname
21 and 21 and 21 and 21 and 22 and 22 and 22 and 22 and 22 and 22 and 22 and 22 and 23 and 23 and 23 and 23 and 23 and 23 and 23 and 23 and 23 and 23 and 23 and 23 and 23 and 23 and 23 and 23 and 23 and 23 and 23 and 23 an
```
- \newlabel This command will be written to the .aux file to pass label information from one run to another.
- \@newl@bel The internal form of \newlabel and \bibcite. Note that this macro does it's work inside a group. That way the local assignments it needs to do don't clutter the save stack. This prevents large documents with many labels to run out of save stack.

```
22 \def\@newl@bel#1#2#3{{%
23 \@ifundefined{#1@#2}%
24 \text{Vz}25 {\gdef \@multiplelabels {%
26 \@latex@warning@no@line{There were multiply-defined labels}}%
27 \@latex@warning@no@line{Label '#2' multiply defined}}%
28 \global\@namedef{#1@#2}{#3}}}
```
File x: 1txref.dtx Date: 2014/09/29 Version v1.1k 261

```
29 \def\newlabel{\@newl@bel r}
                     30 \@onlypreamble\@newl@bel
\if@multiplelabels
 \@multiplelabels
                   This is redefined to produce a warning if at least one label is defined more than
                    once. It is executed by the \enddocument command.
                     31 \let \@multiplelabels \relax
            \label
The commands \label and \refstepcounter have been changed to allow
  \refstepcounter
                    \protect'ed commands to work properly. For example,
                       \def\thechapter{\protect\foo{\arabic{chapter}.\roman{section}}}
                    will cause a \label{bar} command to define \ref{bar} to expand to something
                    like \foo{4.d}. Change made 20 Jul 88.
                     32 \def\label#1{\@bsphack
                    33 \protected@write\@auxout{}%
                     34 {\string\newlabel{#1}{{\@currentlabel}{\thepage}}}%
                     35 \@esphack}
                     36 \def\refstepcounter#1{\stepcounter{#1}%
                     37 \protected@edef\@currentlabel
                     38 {\csname p@#1\endcsname\csname the#1\endcsname}%
                     39 }
    \@currentlabel For \label commands that come before any environment
                     40 \def\@currentlabel{}
                     41 \langle/2ekernel\rangle
```
## 52.2 An extension of counter referencing

At the moment a reference to a counter foo will generate the equivalent of \p@foo\thefoo although not quite in this form. For some applications it would be nice of one could have \thefoo being an argument to \p@foo to be able to put material before and after the number generated by \thefoo. This can be easily achieved with a small change to one of the kernel commands as follows:

```
\def\refstepcounter#1{\stepcounter{#1}%
    \protected@edef\@currentlabel
       {\csname p@#1\expandafter\endcsname\csname the#1\endcsname}%
}
```
The trick is to ensure that \csname the#1\endcsname is turned into a single token before  $\mathcal{P}$ ... is expanded further. This way, if the  $\mathcal{P}$ ... command is a macro with one argument it will receive \the.... With the kernel code (i.e., without the \expandafter) it will instead pick up \csname which would be disastrous.

Using \expandafter instead of braces delimiting the argument is better because, assuming that the \p@... command is not defined as a macro with one argument, the braces will stay and prohibit kerning that might otherwise happen between the glyphs generated by \the... and surrounding glyphs.

We have refrained from making this change in the kernel code although for existing documents it would be 100% backward compatible. The reason being

File x: ltxref.dtx Date: 2014/09/29 Version v1.1k 262

that any class or package making use of this functionality would then horribly fail with older LAT<sub>EX</sub> installations.

Instead we suggest that people who are interested in using this functionality in a document class or package add the redefinition to the class file. To ensure that this redefinition is properly applied they might want to test for the original definition first, e.g.

```
\CheckCommand*\refstepcounter[1]{\stepcounter{#1}%
    \protected@edef\@currentlabel
      {\csname p@#1\endcsname\csname the#1\endcsname}%
}
\renewcommand*\refstepcounter[1]{\stepcounter{#1}%
    \protected@edef\@currentlabel
      {\csname p@#1\expandafter\endcsname\csname the#1\endcsname}%
}
```
# File y ltmiscen.dtx

## 53 Miscellaneous Environments

This section implements the basic environment mechanism, and also a few specific environments including document, The math environments and related commands, the 'flushing' environments, (center, flushleft, flushright), and verbatim.

 $1$   $(*2$ ekernel $)\$ 

2 \message{environments,}

#### 53.1 Environments

\begin{foo} and \end{foo} are used to delimit environment foo.

\begin{foo} starts a group and calls \foo if it is defined, otherwise it does nothing.

\end{foo} checks to see that it matches the corresponding \begin and if so, it calls \endfoo and does an \endgroup. Otherwise, \end{foo} does nothing.

If \end{foo} needs to ignore blanks after it, then \endfoo should globally set the @ignore switch true with \@ignoretrue (this will automatically be global).

```
NOTE: \@@end is defined to be the \end command of T<sub>E</sub>X82.
 \enddocument is the user's command for ending the manuscript file.
 \setminusstop is a panic button — to end TEX in the middle.
\enddocument ==
  BEGIN
   \@checkend{document} %% checks for unmatched \begin
   \clearpage
   \begingroup
     if @filesw = truethen close file @mainaux
              if G@refundefined = true
               then LaTeX Warning: 'There are undefined references.' fi
              if @multiplelabels = true
                then LaTeX Warning:
                     'One or more label(s) multiply defined.'
                else
                \text{Qsetckpt} {ARG1}{ARG2} == null
                \newlabel{LABEL}{VAL} ==
                    BEGIN
                       \reserved@a == VAL
                       if def(\text{else} x) = def(\text{LBEL})else @tempswa := true fi
                    END
                \bibcite{LABEL}{VAL} == null
                    BEGIN
                       \reserved@a == VAL
                       if \text{def}(\text{respect}) = \text{def}(\text{gOLABLEL})else @tempswa := true fi
```
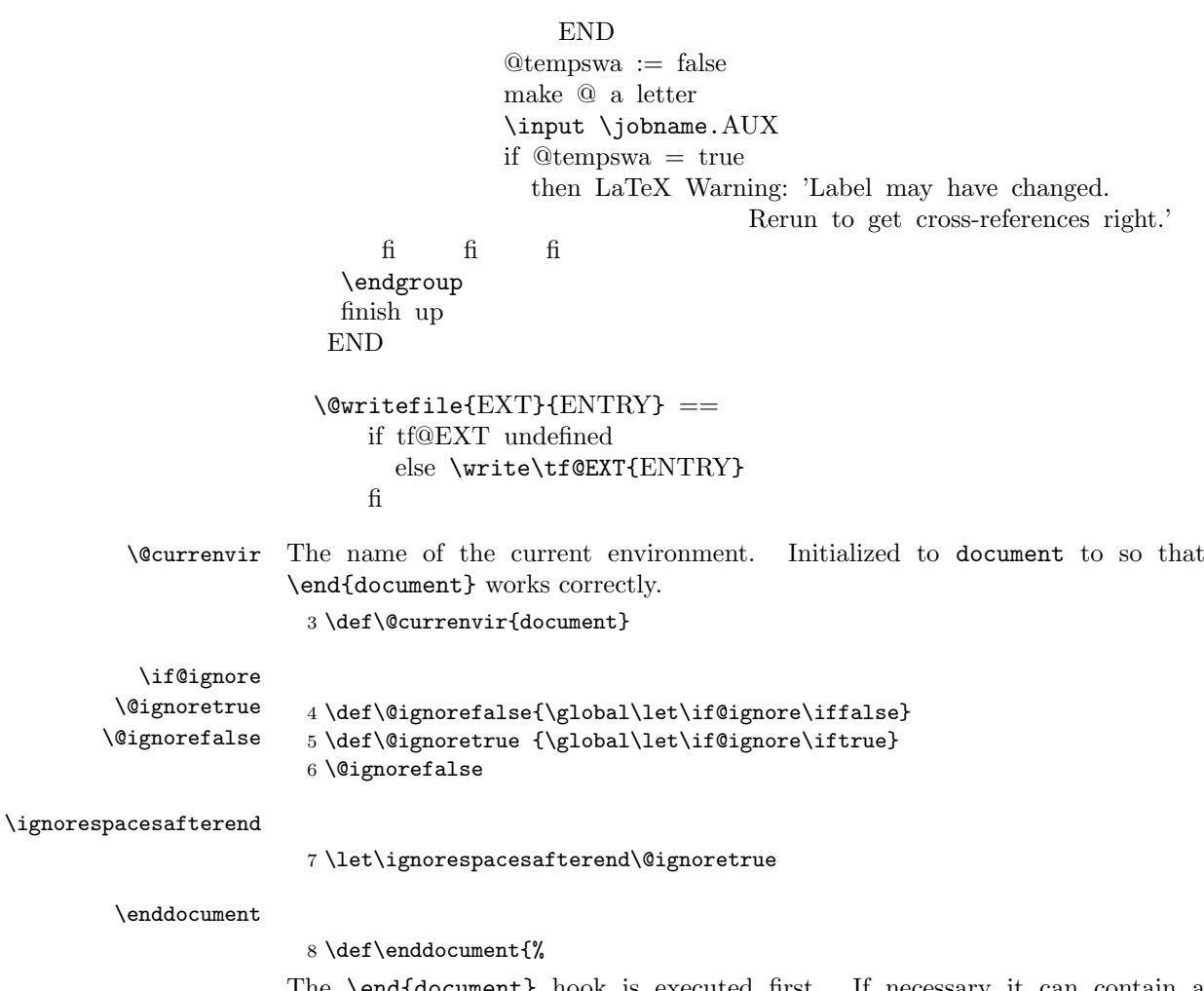

The \end{document} hook is executed first. If necessary it can contain a \clearpage to output dangling floats first. In this position it can also contain something like **\end{foo}** so that the whole document effectively starts and ends with some special environment. However, this must be used with care, eg if two applications would use this without knowledge of each other the order of the environments will be wrong after all. \AtEndDocument is redefined at this point so that and such commands that get into the hook do not chase their tail. . .

- 9  $\let\AtEndDocument\@firstofone$ <br>10  $\@enddo\cumenthook$
- \@enddocumenthook
- 11 \@checkend{document}%
- 12 \clearpage
- 13 \begingroup
- 14 \if@filesw
- 15 \immediate\closeout\@mainaux
- 16 \let\@setckpt\@gobbletwo
- 17 \let\@newl@bel\@testdef

The previous line is equiv to setting

\def\newlabel{\@testdef r}% \def\bibcite{\@testdef b}%

We use **\@@input** to load the .aux file, so that it doesn't show up in the list of files produced by \listfiles.

- 18 \@tempswafalse 19 \makeatletter \@@input\jobname.aux
- 20  $\mathcal{M}$
- 21 \@dofilelist

First we check for font size substitution bigger than **\fontsubfuzz**. The **\relax** is necessary because this is a macro not a register.

22 \ifdim \font@submax >\fontsubfuzz\relax

In case you wonder about the **\@gobbletwo** inside the message below, this is a horrible hack to remove the tokens \on@line. that are added by \@font@warning at the end.

```
23 \@font@warning{Size substitutions with differences\MessageBreak
24 up to \font@submax\space have occurred.\@gobbletwo}%
25 \forallfi
```
The macro \@defaultsubs is initially \relax but gets redefined to produce a warning if there have been some default font substitutions.

26 \@defaultsubs

The macro \@refundefined is initially \relax but gets redefined to produce a warning if there are undefined refs.

27 \@refundefined

If a label is defined more than once, \@tempswa will always be true and thus produce a "Label(s) may  $\dots$ " warning. But since a rerun will not solve that problem (unless one uses a package like varioref that generates labels on the fly), we suppress this message.

```
28 \if@filesw
29 \ifx \@multiplelabels \relax
30 \if@tempswa
31 \@latex@warning@no@line{Label(s) may have changed.
32 Rerun to get cross-references right}%
33 \qquad \qquad \text{if}34 \else
35 \@multiplelabels
36 \overline{\text{1}}37 \fi
38 \endgroup
39 \deadcycles\z@\@@end}
40 \def\@testdef #1#2#3{%
```
\@testdef

```
41 \def\reserved@a{#3}\expandafter \ifx \csname #1@#2\endcsname
42 \reserved@a \else \@tempswatrue \fi}
```
#### \@writefile

 \long\def\@writefile#1#2{% \@ifundefined{tf@#1}\relax {\@temptokena{#2}% \immediate\write\csname tf@#1\endcsname{\the\@temptokena}% 47 }% 48 }

49 \def\stop{\clearpage\deadcycles\z@\let\par\@@par\@@end}

50 \everypar{\@nodocument} %% To get an error if text appears before the 51 \nullfont  $\frac{3}{\text{document}}$ \begin, \end, and \@checkend changed so \end{document} will catch an unmatched \begin. Changed 24 May 89 as suggested by Frank Mittelbach and Rainer Sch\"opf. \begin{NAME} == BEGIN IF \NAME undefined THEN \reserved@a == BEGIN report error END  $ELSE$  \reserved@a ==  $(\text{Ccurrenvir} := L \text{ NAME}) \text{ NAME}$ FI  $@ignore := G F$  %% Added 30 Nov 88 \begingroup  $\text{Qendpe} := F$ \@currenvir :=L NAME \NAME END  $\text{NAME} ==$ BEGIN \endNAME \@checkend{NAME} \endgroup IF  $@endpe = T$  %%  $@endpe$  set True by  $@endparent$ THEN \@doendpe  $\frac{1}{2}$  \@doendpe redefines \par and \everypar %% to suppress paragraph indentation in FI  $\frac{1}{2}$  immediately following text IF @ignore = T THEN @ignore :=G F \ignorespaces FI END  $\text{Qcheckend}\{NAME}$  == BEGIN IF  $\text{V@current} = \text{NAME}$ ELSE \@badend{NAME} FI END

\stop

\begin

\end

```
52 \def\begin#1{%
53 \@ifundefined{#1}%
54 {\def\reserved@a{\@latex@error{Environment #1 undefined}\@eha}}%
55 {\def\reserved@a{\def\@currenvir{#1}%
56 \edef\@currenvline{\on@line}%
57 \csname #1\endcsname}}%
58 \@ignorefalse
59 \begingroup\@endpefalse\reserved@a}
60 \def\end#1{%
61 \csname end#1\endcsname\@checkend{#1}%
62 \expandafter\endgroup\if@endpe\@doendpe\fi
63 \if@ignore\@ignorefalse\ignorespaces\fi}
```
\@checkend

```
64 \def\@checkend#1{\def\reserved@a{#1}\ifx
65 \reserved@a\@currenvir \else\@badend{#1}\fi}
```
\@currenvline We do need a default value for \@currenvline on top-level since the document environment cancels the brace group. This means that a mismatch with \begin {document} will not produce a line number. Thus the outer default must be \@empty or we will end up with two spaces.

66 \let\@currenvline\@empty

#### 53.2 Center, Flushright, Flushleft

67 \message{center,}

```
\center, \flushright and \flushleft set
  \rightarrow \alpha or \theta as appropriate)
  \left\{ \text{left} \right\} = 0pt or \theta and \theta (as appropriate)
  \partial \parindent = 0pt<br>\parfillskip =
                    = 0pt. (except \flushleft)
  \setminus == \par \vskip -\parskip
  \Upsilon[LENGTH] == \Upsilon \vskip LENGTH
  \setminus == \parrow \leq 10000 \vskip -3pt \zeta -\parrow\[\forall\kappa\] = \[\forall\kappa\] \
```
They invoke the trivlist environment to handle vertical spacing before and after them.

\centering, \raggedright and \raggedleft are the declaration analogs of the above.

\raggedright has a more universal effect, however. It sets  $\forall$ erightskip := flushglue. Every environment, like the list environments, that set \rightskip to its 'normal' value set it to \@rightskip

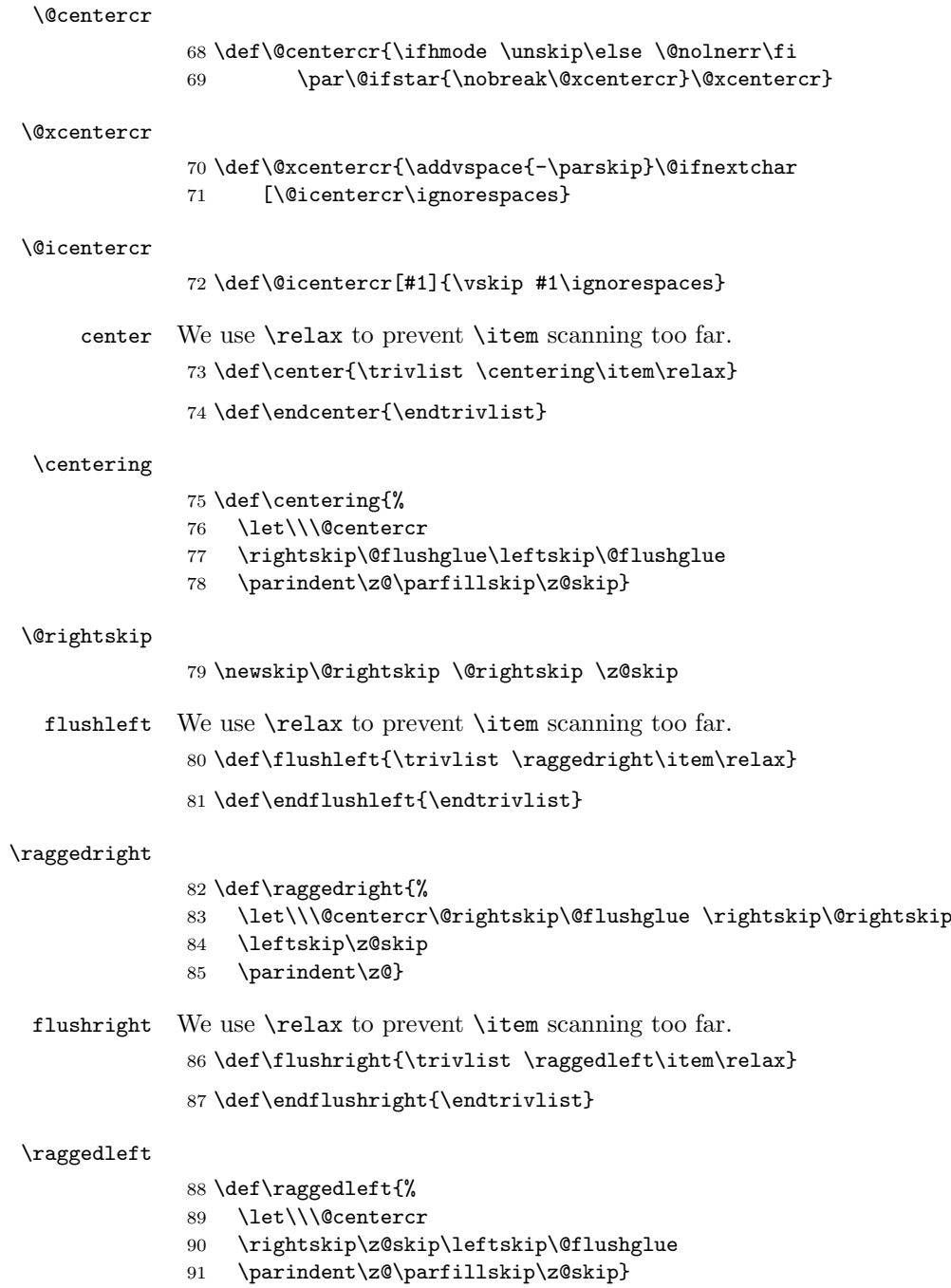

#### 53.3 Verbatim

#### 92 \message{verbatim,}

The verbatim environment uses the fixed-width \ttfamily font, turns blanks into spaces, starts a new line for each carriage return (or sequence of consecutive carriage returns), and interprets every character literally. I.e., all special characters  $\}, \$ f,  $\$ s, etc. are  $\c{ \}$ catcode'd to 'other'.

The command \verb produces in-line verbatim text, where the argument is delimited by any pair of characters. E.g., \verb #...# takes '...' as its argument, and sets it verbatim in \ttfamily font.

The \*-variants of these commands are the same, except that spaces print as the T<sub>E</sub>Xbook's space character instead of as blank spaces.

```
\@vobeyspaces
                93 {\catcode'\ =\active%
                94 \gdef\@vobeyspaces{\catcode'\ \active\let \@xobeysp}}
    \@xobeysp
  \@xverbatim
 \@sxverbatim 95 \begingroup \catcode '|=0 \catcode '[= 1
                96 \catcode']=2 \catcode '\{=12 \catcode '\}=12
                97 \catcode'\\=12 |gdef|@xverbatim#1\end{verbatim}[#1|end[verbatim]]
                98 |gdef|@sxverbatim#1\end{verbatim*}[#1|end[verbatim*]]
                99 |endgroup
  \@verbatim Real start of verbatim environment We use \relax to prevent \item scanning too
               far.
               100 \langle /2ekernel)
               101 \langle*2ekernel | latexrelease)
               102 (latexrelease)\IncludeInRelease{2017-04-15}{\@verbatim}%
               103 \langle latexrelease\rangle \{Disable\ hyphenation\ in\ verbatim\}\rangle104 \def\@verbatim{\trivlist \item\relax
               105 \if@minipage\else\vskip\parskip\fi
               106 \leftskip\@totalleftmargin\rightskip\z@skip
               107 \parindent\z@\parfillskip\@flushglue\parskip\z@skip
               Added \@@par to clear possible \parshape definition from a surrounding list (the
               verbatim guru says). Switch language when in vertical mode.
               108 \@@par
               Set \language here to suppress hyphenation. Done this way rather than setting
               \hyphenchar as that is a global setting.
               109 \language\l@nohyphenation
               110 \@tempswafalse
               111 \def\par{%
               112 \if@tempswa
               A \leavevmode added: needed if, for example, a blank verbatim line is the first
               thing in a list item (wow!).
               113 \leavevmode \null \@@par\penalty\interlinepenalty
               114 \else
               115 \@tempswatrue
               116 \ifhmode\@@par\penalty\interlinepenalty\fi
               117 \fi}%
```

```
To allow customization we hide the font used in a separate macro.
```

```
118 \let\do\@makeother \dospecials
                     119 \obeylines \verbatim@font \@noligs
                     To avoid a breakpoint after the labels box, we remove the penalty put there by
                     the list macros: another use of \unpenalty!
                     120 \everypar \expandafter{\the\everypar \unpenalty}%
                     121 }
                     122 \langle/2ekernel | latexrelease)
                     123 (latexrelease)\EndIncludeInRelease
                     124 \/latexrelease\\IncludeInRelease{0000-00-00}{\@verbatim}%
                     125 (latexrelease) (Disable hyphenation in verbatim}%
                     126 (latexrelease)\def\@verbatim{\trivlist \item\relax
                     127 (latexrelease) \if@minipage\else\vskip\parskip\fi
                     128 (latexrelease) \leftskip\@totalleftmargin\rightskip\z@skip
                     129 (latexrelease) \parindent\z@\parfillskip\@flushglue\parskip\z@skip
                     130 (latexrelease) \@@par
                     131 (latexrelease) \@tempswafalse
                     132 (latexrelease) \def\par{%
                     133 (latexrelease) \if@tempswa
                     134 (latexrelease) \leavevmode \null \@@par\penalty\interlinepenalty
                     135 \langle latexrelease\rangle \else
                                          \@tempswatrue
                     137 (latexrelease) \ifhmode\@@par\penalty\interlinepenalty\fi
                     138 (latexrelease) \fi}%
                     139 (latexrelease) \let\do\@makeother \dospecials
                     140 (latexrelease) \obeylines \verbatim@font \@noligs
                     141 (latexrelease) \hyphenchar\font\m@ne
                     142 (latexrelease) \everypar \expandafter{\the\everypar \unpenalty}%
                     143 (latexrelease)}
                     144 (latexrelease)\EndIncludeInRelease
                     145 \langle*2ekernel\rangle\verbatim
(RmS 93/09/19) Protected against 'missing item' error message triggered by
       \endverbatim
empty verbatim environment.
                      146 \def\verbatim{\@verbatim \frenchspacing\@vobeyspaces \@xverbatim}
                     147\def\endverbatim{\if@newlist\leavevmode\fi\endtrivlist}
     \verbatim@font Macro to select the font used for verbatim typesetting. It also does other work if
                     necessary for the font used.
                      148 \def\verbatim@font{\normalfont\ttfamily}
          verbatim*
                      149 \@namedef{verbatim*}{\@verbatim\@sxverbatim}
                      150 \expandafter\let\csname endverbatim*\endcsname =\endverbatim
        \@makeother
                      151 \def\@makeother#1{\catcode'#112\relax}
\verb@balance@group
                      152 \let\verb@balance@group\@empty
       \verb@egroup
                      153 \def\verb@egroup{\global\let\verb@balance@group\@empty\egroup}
                     File y: ltmiscen.dtx Date: 2017/09/13 Version v1.1m 271
```
\verb@eol@error

```
154 \begingroup
       155 \obeylines%
       156 \gdef\verb@eol@error{\obeylines%
       157 \def^^M{\verb@egroup\@latex@error{%
       158 \noexpand\verb ended by end of line}\@ehc}}%
       159 \endgroup
\verb Typesetting a small piece verbatim.
       160 \langle/2ekernel\rangle161 \langle*2ekernel | latexrelease)
       162 (latexrelease)\IncludeInRelease{2017-04-15}{\verb}%
       163 (latexrelease) {Disable\ hyphenation\ in\ verb\%}164 \def\verb{\relax\ifmmode\hbox\else\leavevmode\null\fi
       165 \bgroup
       166 \verb@eol@error \let\do\@makeother \dospecials
       167 \verbatim@font\@noligs
       Set \language here to suppress hyphenation. Done this way rather than setting
       \hyphenchar as that is a global setting.
       168 \language\l@nohyphenation
       169 \@ifstar\@sverb\@verb}
       170 \langle/2ekernel | latexrelease)
       171 (latexrelease)\EndIncludeInRelease
       172 \latexrelease\\IncludeInRelease{0000-00-00}{\verb}%
       173 (latexrelease) (Disable hyphenation in verb}%
       174 (latexrelease)\def\verb{\relax\ifmmode\hbox\else\leavevmode\null\fi
       175 (latexrelease) \bgroup
       176 (latexrelease) \verb@eol@error \let\do\@makeother \dospecials
       177 (latexrelease) \verbatim@font\@noligs
       178 (latexrelease) \@ifstar\@sverb\@verb}
       179 (latexrelease)\EndIncludeInRelease
       180 \langle*2ekernel\rangle
```
\@sverb Definitions of \@sverb and \@verb changed so \verb+ foo+ does not lose leading blanks when it comes at the beginning of a line. Change made 24 May 89. Suggested by Frank Mittelbach and Rainer Schöpf.

#### 181 \def\@sverb#1{%

- 182 \catcode'#1\active
- 183 \lccode'\~'#1%
- 184 \gdef\verb@balance@group{\verb@egroup
- 185 \@latex@error{\noexpand\verb illegal in command argument}\@ehc}%
- 186 \aftergroup\verb@balance@group
- 187 \lowercase{\let~\verb@egroup}}%

#### \@verb

188 \def\@verb{\@vobeyspaces \frenchspacing \@sverb}

#### \verbatim@nolig@list

189 \def\verbatim@nolig@list{\do\'\do\<\do\>\do\,\do\'\do\-}

#### \do@noligs

190 \def\do@noligs#1{%

- 191 \catcode'#1\active
- 192 \begingroup
- 193 \lccode'\~'#1\relax
- 194 \lowercase{\endgroup\def~{\leavevmode\kern\z@\char'#1}}}
- \@noligs To stay compatible with packages that use \@noligs we keep it. 195 \def\@noligs{\let\do\do@noligs \verbatim@nolig@list}

196  $\langle$ /2ekernel $\rangle$ 

## File z ltmath.dtx

## 54 Math setup

This file contains a lot of the original plain T<sub>E</sub>X code, as well as the LAT<sub>E</sub>X environments for math. It still needs sorting out.

```
1 (*2ekernel)\
```
\message{math definitions,}

#### 54.1 Math commands based on plain TFX

#### 54.1.1 The log-like functions

\log The standard operators:

```
3 \def\log{\mathop{\operator@font log}\nolimits}
        4 \def\lg{\mathop{\operator@font lg}\nolimits}
        5\def\ln{\mathop{\operator@font ln}\nolimits}
        6 \def\lim{\mathop{\operator@font lim}}
        7 \def\limsup{\mathop{\operator@font lim\,sup}}
        8 \def\liminf{\mathop{\operator@font lim\,inf}}
        9 \def\sin{\mathop{\operator@font sin}\nolimits}
        10 \def\arcsin{\mathop{\operator@font arcsin}\nolimits}
        11 \def\sinh{\mathop{\operator@font sinh}\nolimits}
        12 \def\cos{\mathop{\operator@font cos}\nolimits}
        13 \def\arccos{\mathop{\operator@font arccos}\nolimits}
        14 \def\cosh{\mathop{\operator@font cosh}\nolimits}
        15 \def\tan{\mathop{\operator@font tan}\nolimits}
        16 \def\arctan{\mathop{\operator@font arctan}\nolimits}
        17\def\tanh{\mathop{\operator@font tanh}\nolimits}
        18 \def\cot{\mathop{\operator@font cot}\nolimits}
        19 \def\coth{\mathop{\operator@font coth}\nolimits}
        20 \def\sec{\mathop{\operator@font sec}\nolimits}
        21 \def\csc{\mathop{\operator@font csc}\nolimits}
        22 \def\max{\mathop{\operator@font max}}
        23 \def\min{\mathop{\operator@font min}}
        24 \def\sup{\mathop{\operator@font sup}}
        25 \def\inf{\mathop{\operator@font inf}}
        26 \def\arg{\mathop{\operator@font arg}\nolimits}
        27 \def\ker{\mathop{\operator@font ker}\nolimits}
        28 \def\dim{\mathop{\operator@font dim}\nolimits}
        29 \def\hom{\mathop{\operator@font hom}\nolimits}
        30 \def\det{\mathop{\operator@font det}}
        31 \def\exp{\mathop{\operator@font exp}\nolimits}
        32 \def\Pr{\mathop{\operator@font Pr}}
        33 \def\gcd{\mathop{\operator@font gcd}}
        34 \def\deg{\mathop{\operator@font deg}\nolimits}
\bmod And some operators have to be done by hand:
```
\def\bmod{%

\nonscript\mskip-\medmuskip\mkern5mu%

```
37 \mathbin{\operator@font mod}\penalty900\mkern5mu%
```

```
38 \nonscript\mskip-\medmuskip}
```
#### \pmod

```
39 \def\pmod#1{%
40 \allowbreak\mkern18mu({\operator@font mod}\,\,#1)}
```
#### 54.1.2 Biggggg

\big Variants on \big and friends for use with delimiters:

```
41 \def\bigl{\mathopen\big}
42 \def\bigm{\mathrel\big}
43 \def\bigr{\mathclose\big}
44 \def\Bigl{\mathopen\Big}
45 \def\Bigm{\mathrel\Big}
46 \def\Bigr{\mathclose\Big}
47 \def\biggl{\mathopen\bigg}
48 \def\biggm{\mathrel\bigg}
49 \def\biggr{\mathclose\bigg}
50 \def\Biggl{\mathopen\Bigg}
51 \def\Biggm{\mathrel\Bigg}
52 \def\Biggr{\mathclose\Bigg}
```
### 54.1.3 The UNSORTED Rest

The other math commands are lifted from plain T<sub>E</sub>X.

\jot

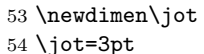

#### \interdisplaylinepenalty

 \newcount\interdisplaylinepenalty \interdisplaylinepenalty=100

\choose

```
57 \def\choose{\atopwithdelims()}
```
\brack

\def\brack{\atopwithdelims[]}

\brace

\def\brace{\atopwithdelims\{\}}

#### \mathpalette

 \def\mathpalette#1#2{% \mathchoice {#1\displaystyle{#2}}% {#1\textstyle{#2}}% {#1\scriptstyle{#2}}% {#1\scriptscriptstyle{#2}}}

```
\root
  \rootbox
    \r@@t
            66 \newbox\rootbox
            67 \def\root#1\of{%
            68 \setbox\rootbox\hbox{$\m@th\scriptscriptstyle{#1}$}%
            69 \mathpalette\r@@t}
            70 \def\r@@t#1#2{%
            71 \setbox\z@\hbox{$\m@th#1\sqrtsign{#2}$}%
            72 \dimen@\ht\z@ \advance\dimen@-\dp\z@
            73 \mkern5mu\raise.6\dimen@\copy\rootbox
            74 \mkern-10mu\box\z@}
  \phantom
 \hphantom
 \vphantom
            75 \newif\ifv@
            76 \newif\ifh@
            77 \def\vphantom{\v@true\h@false\ph@nt}
            78 \def\hphantom{\v@false\h@true\ph@nt}
            79 \def\phantom{\v@true\h@true\ph@nt}
            80 \def\ph@nt{%
            81 \ifmmode
            82 \expandafter\mathpalette\expandafter\mathph@nt
            83 \else
            84 \expandafter\makeph@nt
            85 \fi}
            86 \def\makeph@nt#1{%
            87 \setbox\z@\hbox{\color@begingroup#1\color@endgroup}\finph@nt}
            88 \def\mathph@nt#1#2{%
            89 \setbox\z@\hbox{$\m@th#1{#2}$}\finph@nt}
            90 \def\finph@nt{%
            91 \setbox\tw@\null
            92 \ifv@ \ht\tw@\ht\z@ \dp\tw@\dp\z@\fi
            93 \ifh@ \wd\tw@\wd\z@\fi \box\tw@}
\mathstrut
            94 \def\mathstrut{\vphantom(}
   \smash
            95 \def\smash{%
            96 \relax % \relax, in case this comes first in \halign
            97 \ifmmode
            98 \expandafter\mathpalette\expandafter\mathsm@sh
            99 \else
            100 \expandafter\makesm@sh
            101 \fi}
           102 \def\makesm@sh#1{%
           103 \setbox\z@\hbox{\color@begingroup#1\color@endgroup}\finsm@sh}
           104 \def\mathsm@sh#1#2{%
           105 \setbox\z@\hbox{$\m@th#1{#2}$}\finsm@sh}
           106 \def\finsm@sh{\ht\z@\z@ \dp\z@\z@ \box\z@}
```

```
\buildrel
               107\def\buildrel#1\over#2{\mathrel{\mathop{\kern\z@#2}\limits^{#1}}}
       \cases
               108 \def\cases#1{\left\{\,\vcenter{\normalbaselines\m@th
               109 \ialign{$##\hfil$&\quad{##}\hfil\crcr#1\crcr}}\right.}
      \matrix
               110 \def\matrix#1{\null\,\vcenter{\normalbaselines\m@th
               111 \ialign{\hfil$##$\hfil&&\quad\hfil$##$\hfil\crcr
               112 \mathstrut\crcr\noalign{\kern-\baselineskip}
               113 #1\crcr\mathstrut\crcr\noalign{\kern-\baselineskip}}}\,}
     \pmatrix
               114 \def\pmatrix#1{\left(\matrix{#1}\right)}
\bordermatrix
               115 \def\bordermatrix#1{\begingroup \m@th
               116 \@tempdima 8.75\p@
               117 \setbox\z@\vbox{%
               118 \def\cr{\crcr\noalign{\kern2\p@\global\let\cr\endline}}%
               119 \ialign{$##$\hfil\kern2\p@\kern\@tempdima&\thinspace\hfil$##$\hfil
               120 &&\quad\hfil$##$\hfil\crcr
               121 \omit\strut\hfil\crcr\noalign{\kern-\baselineskip}%
               122 #1\crcr\omit\strut\cr}}%
               123 \setbox\tw@\vbox{\unvcopy\z@\global\setbox\@ne\lastbox}%
               124 \setbox\tw@\hbox{\unhbox\@ne\unskip\global\setbox\@ne\lastbox}%
               125 \ \ \setminus \setminus \text{\bbox{\texttt{when}}\texttt{then}\texttt{Item=left(\ker} \texttt{then}\texttt{then}\texttt{then}\texttt{then}\texttt{then}\texttt{then}\texttt{then}\texttt{then}126 \global\setbox\@ne\vbox{\box\@ne\kern2\p@}%
               127 \vcenter{\kern-\ht\@ne\unvbox\z@\kern-\baselineskip}\,\right)$}%
               128 \null\;\vbox{\kern\ht\@ne\box\tw@}\endgroup}
      \openup
               129 \def\openup{\afterassignment\@penup\dimen@}
               130 \def\@penup{\advance\lineskip\dimen@
               131 \advance\baselineskip\dimen@
               132 \advance\lineskiplimit\dimen@}
\displaylines
               133 \newif\ifdt@p
               134 \def\displ@y{\global\dt@ptrue\openup\jot\m@th
               135 \everycr{\noalign{\ifdt@p \global\dt@pfalse \ifdim\prevdepth>-1000\p@
               136 \vskip-\lineskiplimit \vskip\normallineskiplimit \fi
               137 \else \penalty\interdisplaylinepenalty \fi}}}
               138 \def\@lign{\tabskip\z@skip\everycr{}} % restore inside \displ@y
               139 \def\displaylines#1{\displ@y \tabskip\z@skip
               140 \halign{\hb@xt@\displaywidth{$\@lign\hfil\displaystyle##\hfil$}\crcr
               141 #1\crcr}}
          \sp
          \s 142 \let\sp=^143 \let\sb=_
```

```
\&\lambda;
                \!
145 \def\>{\mskip\medmuskip}
                   144 %\def\,{\mskip\thinmuskip} % already defined in ltspace
                    146 \def\;{\mskip\thickmuskip}
                    147 \def\!{\mskip-\thinmuskip}
                \*
                    148 \def\*{\discretionary{\thinspace\the\textfont2\char2}{}{}}
                \: Nickname for the medium space since \> is not available inside tabbing.
                    149 \let\:=\>
\active@math@prime This is the definition of the active math prime.
                    150 \def\active@math@prime{^\bgroup\prim@s}
          \prime@s
                    151 {\catcode'\'=\active \global\let'\active@math@prime}
                    152 \def\prim@s{%
                    153 \prime\futurelet\@let@token\pr@m@s}
                    154 \def\pr@m@s{%
                    155 \ifx'\@let@token
                    156 \expandafter\pr@@@s
                    157 \else
                    158 \ifx^\@let@token
                    159 \expandafter\expandafter\expandafter\pr@@@t
                    160 \else
                    161 \egroup
                    162 \fi
                    163 \fi}
                    164 \def\pr@@@s#1{\prim@s}
                    165 \def\pr@@@t#1#2{#2\egroup}
                    166 {\catcode'\_=\active \gdef_{\_}} % _ in math is
```
### 54.2 Math Environments

\( Produces  $\mathcal{F} \ldots \mathcal{F}$  with checks that \( isn't used in math mode, and that \) is only  $\setminus$  used in math mode begun with  $\setminus$  (.

 $167$  % either subscript or  $\setminus$ 

```
168 \langle/2ekernel\rangle169 (latexrelease)\IncludeInRelease{2015/01/01}{\(}{Make \( robust}%
170 \langle*2ekernel | latexrelease)
171 \DeclareRobustCommand\({%
172 \relax\ifmmode\@badmath\else$\fi}%
173 \DeclareRobustCommand\){%
174 \relax\ifmmode\ifinner$\else\@badmath\fi\else \@badmath\fi}%
175 \langle/2ekernel | latexrelease\rangle176 (latexrelease)\EndIncludeInRelease
177 (latexrelease)\IncludeInRelease{0000/00/00}{\(}{Make \( robust}%
178 (latexrelease)\def\({%
```
```
179 (latexrelease) \relax\ifmmode\@badmath\else$\fi}%
180 (latexrelease)\expandafter\let\csname\string( \endcsname\@undefined
181 (latexrelease)\def\){%
182 \latexrelease\ \relax\ifmmode\ifinner$\else\@badmath\fi\else \@badmath\fi}%
183 (latexrelease)\expandafter\let\csname\string) \endcsname\@undefined
184 (latexrelease)\EndIncludeInRelease
185 \langle*2ekernel\rangle
```
\[ Produces  $\$ ...\$\$ with checks that \[ isn't used in math mode, and that \] is \] only used in display math mode (though there is no real test that this display math started with  $\setminus$ [ and not with \$\$).

```
186 \langle/2ekernel\rangle187 (latexrelease)\IncludeInRelease{2015/01/01}{\[}{Make \[ robust}%
188 \langle*2ekernel | latexrelease\rangle189 \DeclareRobustCommand\[{%
190 \relax\ifmmode
191 \Cbadmath
192 \else
193 \ifvmode
194 \nointerlineskip
195 \makebox[.6\linewidth]{}%
196 \overline{\text{f}i}197 $$%%$$ BRACE MATCH HACK
198 \fi
199 }%
200 \DeclareRobustCommand\]{%
201 \relax\ifmmode
202 \ifinner
203 \@badmath
204 \else
205 $$%%$$ BRACE MATCH HACK
206 \qquad \qquad \fi
207 \else
208 \@badmath
209 \setminusfi
210 \ignorespaces
211 }%
212 \langle/2ekernel | latexrelease)
213 \text{latsrelease}\EndIncludeInRelease}214 \text{lats}(\text{lats}) /IncludeInRelease{0000/00/00}{\[}{Make \[ robust}%
215 (latexrelease)\def\[{%
216 (latexrelease) \relax\ifmmode
217 (latexrelease) \\@badmath
218 (latexrelease) \else
219 (latexrelease) \ifvmode
220 (latexrelease) \nointerlineskip
221 (latexrelease) \makebox[.6\linewidth]{}%
222 (latexrelease) \fi
223 (latexrelease) $$%%$$ BRACE MATCH HACK
224 (latexrelease) \fi
225 (latexrelease)}%
226 (latexrelease)\expandafter\let\csname\string[ \endcsname\@undefined
227 (latexrelease)\def\]{%
```

```
228 (latexrelease) \relax\ifmmode
             229 (latexrelease) \ifinner
             230 (latexrelease) \\\ \\ 0badmath
             231 (latexrelease) \else
             232 (latexrelease) $\$'\\$$ BRACE MATCH HACK
             233 (latexrelease) \fi
             234 (latexrelease) \else
             235 (latexrelease) \\\ \ @badmath
             236 (latexrelease) \fi
             237 (latexrelease) \ignorespaces
             238 (latexrelease)}%
             239 (latexrelease)\expandafter\let\csname\string] \endcsname\@undefined
              240 (latexrelease)\EndIncludeInRelease
             241 \langle*2ekernel\ranglemath Disguises for \setminus (...\setminus) and \setminus [...\setminus].
displaymath 242 \let\math=\(
             243 \let\endmath=\)
             244 \def\displaymath{\[}
             245 \def\enddisplaymath{\]\@ignoretrue}
   equation
\c@equation
             Numbered equations, using the counter \c{e<sup>d</sup>equation. Note: The document style
             must define \theequation etc., and do the appropriate \@addtoreset. It should
             also redefine \@eqnnum if another format for the equation number is desired other
              than the standard (...), or to move the equation numbers to the flushleft. (See
             comment on the \def of \@eqnnum.)
             246 \@definecounter{equation}
              247 \def\equation{$$\refstepcounter{equation}}
              248 \def\endequation{\eqno \hbox{\@eqnnum}$$\@ignoretrue}
   \@eqnnum Produces the equation number for equation and eqnarray environments. The
              following definition is for flushright numbers; for flushleft numbers, see leqno.clo.
             The equation number is set in black roman type even if an eqnarray environment
             appears in an italic environment.
              249 \def\@eqnnum{{\normalfont \normalcolor (\theequation)}}
  \stackrel A disguise for plain TEX's buildrel.
              250 \def\stackrel#1#2{\mathrel{\mathop{#2}\limits^{#1}}}
      \frac A disguise for plain TEX's \over.
              251 \def\frac#1#2{{\begingroup#1\endgroup\over#2}}
      \sqrt Add an optional argument to plain's \sqrt to give the nth root of an expression
     \sqrt{\sqrt{2}}<br>√@sqrt \sqrt[n]{e}.
             252 \DeclareRobustCommand\sqrt{\@ifnextchar[\@sqrt\sqrtsign}
             253 \def\@sqrt[#1]{\root #1\of}
   eqnarray
    \@eqcnt
    \@eqpen
  \if@eqnsw
   \@eqnsel
             Here's the eqnarray environment: Default is for left-hand side of equations to be
             flushright. To make them flushleft, \let\degnsel = \hbaril.254 \newcount\@eqcnt
             File z: 1tmath.dtx Date: 2016/12/29 Version v1.2a 280
```

```
255 \newcount\@eqpen
256 \newif\if@eqnsw\@eqnswtrue
257 \newskip\@centering
258 \@centering = 0pt plus 1000pt
```
To get a proper \@currentlabel we have to redefine it for the whole display. Note that we can't use \refstepcounter as this results in \@currentlabel getting restored at the wrong and thus always writing the first label to the .aux file.

\def\eqnarray{%

```
260 \stepcounter{equation}%
          261 \def\@currentlabel{\p@equation\theequation}%
          262 \global\@eqnswtrue
          263 \m@th
          264 \global\@eqcnt\z@
          265 \tabskip\@centering
          266 \let\\\@eqncr
          267 $$\everycr{}\halign to\displaywidth\bgroup
          268 \hskip\@centering$\displaystyle\tabskip\z@skip{##}$\@eqnsel
          269 &\global\@eqcnt\@ne\hskip \tw@\arraycolsep \hfil${##}$\hfil
          270 &\global\@eqcnt\tw@ \hskip \tw@\arraycolsep
          271 $\displaystyle{##}$\hfil\tabskip\@centering
          272 &\global\@eqcnt\thr@@ \hb@xt@\z@\bgroup\hss##\egroup
          273 \tabskip\z@skip
          274 \, \text{Crr}275 }
          276 \def\endeqnarray{%
          277 \@@eqncr
          278 \egroup
          279 \global\advance\c@equation\m@ne
          280 $$\@ignoretrue
          281 }
          282 \let\@eqnsel=\relax
\nonumber Switches off equation numbering.
          283 \def\nonumber{\global\@eqnswfalse}
 \@eqncr
\@xeqncr
\@yeqncr
          284 \def\@eqncr{%
         285 {\lim0='}\f{i}286 \@ifstar{%
          287 \global\@eqpen\@M\@yeqncr
          288 }{%
          289 \global\@eqpen\interdisplaylinepenalty \@yeqncr
          290 }%
          291 }
          292 \def\@yeqncr{\@testopt\@xeqncr\z@skip}
          293 \def\@xeqncr[#1]{%
          294 \ifnum0='{\fi}%
          295 \@@eqncr
          296 \noalign{\penalty\@eqpen\vskip\jot\vskip #1\relax}%
          297 }
```
\@@eqncr

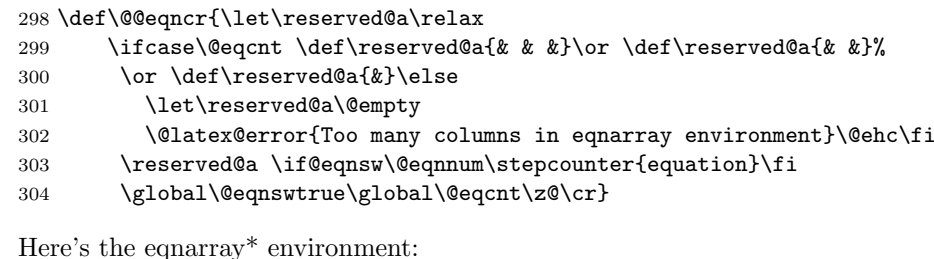

eqnarray\* \@seqncr

305 \let\@seqncr=\@eqncr

306 \@namedef{eqnarray\*}{\def\@eqncr{\nonumber\@seqncr}\eqnarray}

```
307 \@namedef{endeqnarray*}{\nonumber\endeqnarray}
```
\lefteqn \lefteqn{FORMULA} typesets FORMULA in display math style flushleft in a box of width zero.

```
308 \def\lefteqn#1{\rlap{$\displaystyle #1$}}
```
- \ensuremath In math mode, \ensuremath{text} is equivalent to text; in LR or paragraph mode, it is equivalent to \$text\$. \relax is not needed in front of the \ifmmode as \protect will be \let to \relax. This version (due to Donald Arseneau) avoids duplicating its argument in the 'then' and 'else' part of the \ifmath which is necessary in nested 'tabular' like environments. See amslatex/2104.
	- 309 \DeclareRobustCommand{\ensuremath}{% 310 \ifmmode 311 \expandafter\@firstofone 312 \else 313 \expandafter\@ensuredmath
	- 314 \fi}

\@ensuredmath The \relax stops \ensuremath{} starting display math.

```
315 \long\def\@ensuredmath#1{$\relax#1$}
```

```
316 \langle/2ekernel\rangle
```
#### 54.3 External options to the standard document classes

#### 54.3.1 Left equation numbering

\@eqnnum To put the equation number on the left side of an equation we have to use a little trick. The number is shifted \displaywidth to the left inside a box of (approximately) zero width. This fails when the quation is too wide, the equation number than may overprint the equation itself.

```
317 (*leqno)
318 \renewcommand\@eqnnum{\hb@xt@.01\p@{}%
319 \rlap{\normalfont\normalcolor
320 \hskip -\displaywidth(\theequation)}}
321 \; \langle/leqno\rangle
```
#### 54.3.2 Flush left equations

To get the displayed math environments to print the contents flush left (with an indentation) we have to redefine all of LAT<sub>E</sub>X  $2\varepsilon$ 's displayed math environments.

\mathindent The amount of indentation of the equations is stored in a register.

322  $\langle *f$ leqn $\rangle$ 

323 \newdimen\mathindent

The setting of \mathindent has to be deferred until the class file has been processed, because \leftmargini is still 0pt wide at the moment fleqn.clo is read in.

324 \AtEndOfClass{\mathindent\leftmargini}

\[ Begin display math;

```
325 \IncludeInRelease{2015/01/01}{\[}{Make \[ robust}%
   326 \DeclareRobustCommand\[{\relax
   327 \ifmmode\@badmath
   328 \else
   329 \begin{trivlist}%
   330 \@beginparpenalty\predisplaypenalty
   331 \@endparpenalty\postdisplaypenalty
   332 \item[]\leavevmode
   333 \hb@xt@\linewidth\bgroup $\m@th\displaystyle %$
   334 \hskip\mathindent\bgroup
   335 \quad \text{if } i336 \EndIncludeInRelease
   337 \IncludeInRelease{0000/00/00}{\[}{Make \[ robust}%
   338 \renewcommand\[{\relax
   339 \ifmmode\@badmath
   340 \qquad \qquad \text{else}341 \begin{trivlist}%
  342 \\teginparpenalty\predisplaypenalty
  343 \@endparpenalty\postdisplaypenalty
   344 \lumpy\item[]\leavevmode
   345 \hb@xt@\linewidth\bgroup $\m@th\displaystyle %$
   346 \hskip\mathindent\bgroup
   347 \fi}
   348 \EndIncludeInRelease
\] end display math;
   349 \IncludeInRelease{2015/01/01}{\]}{Make \] robust}%
   350 \DeclareRobustCommand\]{\relax
```

```
351 \ifmmode
352 \egroup $\hfil% $
353 \egroup
354 \end{trivlist}%
355 \else \@badmath
356 \quad \text{If } i \}357 \EndIncludeInRelease
358 \IncludeInRelease{0000/00/00}{\]}{Make \] robust}%
359 \renewcommand\]{\relax
360 \ifmmode
```

```
361 \egroup $\hfil% $
           362 \egroup
           363 \end{trivlist}%
           364 \else \@badmath
           365 \quad \text{if} \quad \text{if}366 \EndIncludeInRelease
equation The equation environment
           367 \renewenvironment{equation}%
           368 {\@beginparpenalty\predisplaypenalty
           369 \@endparpenalty\postdisplaypenalty
           370 \refstepcounter{equation}%
           371 \trivlist \item[]\leavevmode
           372 \hb@xt@\linewidth\bgroup $\m@th% $
           373 \displaystyle
           374 \hskip\mathindent}%
           375 {$\hfil % $
           376 \displaywidth\linewidth\hbox{\@eqnnum}%
           377 \egroup
           378 \endtrivlist}
eqnarray The eqnarray environment
           379 \renewenvironment{eqnarray}{%
           380 \stepcounter{equation}%
           381 \def\@currentlabel{\p@equation\theequation}%
           382 \global\@eqnswtrue\m@th
           383 \global\@eqcnt\z@
           384 \tabskip\mathindent
           385 \let\\=\@eqncr
           386 \setlength\abovedisplayskip{\topsep}%
           387 \ifvmode
           388 \addtolength\abovedisplayskip{\partopsep}%
           389 \fi
           When the document class uses a non-zero \parskip setting the \topsep might
           have a negative value to compensate for that. Therefore we add \parskip to
           \abovedisplayskip.
           390 \addtolength\abovedisplayskip{\parskip}%
           391 \setlength\belowdisplayskip{\abovedisplayskip}%
           392 \setlength\belowdisplayshortskip{\abovedisplayskip}%
           393 \setlength\abovedisplayshortskip{\abovedisplayskip}%
           394 $$\everycr{}\halign to\linewidth% $$
           395 \bgroup
           396 \hskip\@centering
           397 $\displaystyle\tabskip\z@skip{##}$\@eqnsel&%
           398 \global\@eqcnt\@ne \hskip \tw@\arraycolsep \hfil${##}$\hfil&%
           399 \global\@eqcnt\tw@ \hskip \tw@\arraycolsep
           400 $\displaystyle{##}$\hfil \tabskip\@centering&%
           401 \global\@eqcnt\thr@@
           402 \hb@xt@\z@\bgroup\hss##\egroup\tabskip\z@skip\cr}%
           403 {\@@eqncr
           404 \egroup
           405 \global\advance\c@equation\m@ne$$% $$
           406 \@ignoretrue
```
407 }  $408 \langle / \text{fleqn} \rangle$ 

## File A ltlists.dtx

## 55 List, and related environments

The generic commands for creating an indented environment – enumerate, itemize, quote,  $etc - are$ :

 $\left\{\langle LABEL \rangle\right\} \left\{\langle COMMANDS \rangle\right\}$  ... \endlist

which can be invoked by the user as the list environment. The LABEL argument specifies item labeling. COMMANDS contains commands for changing the horizontal and vertical spacing parameters.

Each item of the environment is begun by the command  $\item[ITEMLABEL]$ which produces an item labeled by ITEMLABEL. If the argument is missing, then the LABEL argument of the \list command is used as the item label.

The label is formed by putting  $\mathcal{H}_\text{IRMLABEL}$  in an hbox whose width is either its natural width or else \labelwidth, whichever is larger. The \list command defines \makelabel to have the default definition:

 $\mathcal{A}RG$  == BEGIN \hfil ARG END

which, for a label of width less than **\labelwidth**, puts the label flushright, \labelsep to the left of the item's text. However, \makelabel can be \let to another command by the \list's COMMANDS argument.

A \usecounter{ $\langle foo \rangle$ } command in the second argument causes the counter foo to be initialized to zero, and stepped by every \item command without an argument. (\label commands within the list refer to this counter.)

When you leave a list environment, returning either to an enclosing list or normal text mode, LaTeX begins a new paragraph if and only if you leave a blank line after the **\end** command. This is accomplished by the **\@endparenv** command.

Blank lines are ignored every other reasonable place–i.e.:

- Between the \begin{list} and the first \item,
- Between the \item and the text of that item.
- Between the end of the last item and the \end{list}.

For an environment like quotation, in which items are not labeled, the entire environment is a single item. It is defined by letting  $\quotation$  == \list{}{...}\item\relax. (Note the \relax, there in case the first character in the environment is a  $\lbrack$ .) The spacing parameters provide a great deal of flexability in designing the format, including the ability to let the indentation of the first paragraph be different from that of the subsequent ones.

The trivlist environment is equivalent to a list environment whose second argument sets the following parameter values:

 $\left\{\text{tangin} = 0: \text{ causes no indentation of left margin}\right\}$ 

 $\lambda = 0$ : see below for precise effect this has.

 $\text{itemindent} = 0: \text{with a null label, makes first paragraph have no indentation.}$ Succeeding paragraphs have \parindent indentation. To give first paragraph same indentation, set \itemindent = \parindent before the \item[].

Every \item in a trivlist environment must have an argument—in many cases, this will be the null argument (\item[]). The trivlist environment is mainly used for paragraphing environments, like verbatim, in which there is no margin change. It provides the same vertical spacing as the list environment, and works reasonably well when it occurs immediately after an \item command in an enclosing list.

### 55.1 List and Trivlist

The following variables are used inside a list environment:

- \@totalleftmargin The distance that the prevailing left margin is indented from the outermost left margin,
- \linewidth The width of the current line. Must be initialized to \hsize.
- \@listdepth A count for holding current list nesting depth.
- \makelabel A macro with a single argument, used to generate the label from the argument (given or implied) of the  $\item$  command. Initialized to  $\@ifnextchar[{\@model{m}{\@model{m}}\@ifnextchar[{\@model{m}{\thinspace}l}{\thinspace}$ by the \list command. This command must produce some stretch—i.e., an \hfil.
- \@inlabel A switch that is false except between the time an \item is encountered and the time that T<sub>F</sub>X actually enters horizontal mode. Should be tested by commands that can be messed up by the list environment's use of \everypar.
- \box\@labels When @inlabel = true, it holds the labels to be put out by \everypar.
- Chaparitem A switch set by  $\list$  when Cinlabel = true. Handles the case of a \list being the first thing in an item.
- @noparlist A switch set true for a list that begins an item. No \topsep space is added before or after \item's such a list.
- @newlist Set true by \list, set false by the first text (by \everypar).
- @noitemarg Set true when executing an \item with no explicit argument. Used to save space. To save time, make two separate **\@item** commands.
- @nmbrlist Set true by \usecounter command, causes list to be numbered.
- \@listctr \def'ed by \usecounter to name of counter.
- \@noskipsec A switch set true by a sectioning command when it is creating an in-text heading with \everypar.

Throughout a list environment, \hsize is the width of the current line, measured from the outermost left margin to the outermost right margin. Environments like tabbing should use **\linewidth** instead of **\hsize**.

Here are the parameters of a list that can be set by commands in the \list's COMMANDS argument. These parameters are all TeX skips or dimensions (defined by  $\newcommand{\sol}{{\tilde{\sol}}{r}}$  or  $\newcommand{\sol}{{\tilde{\sol}}{r}}$  or  $\newcommand{\sol}{{\tilde{\sol}}{r}}$  fined by  $\newcommand{\sol}{{\tilde{\sol}}{r}}$  or  $\newcommand{\sol}{{\tilde{\sol}}{r}}$  commands can be used to set them. The commands will be executed in vmode if and only if the \list was preceded by a \par (or something like an \end{list}), so the spacing parameters can be set according to whether the list is inside a paragraph or is its own paragraph.

## 55.2 Vertical Spacing (skips)

\topsep: Space between first item and preceding paragraph.

- \partopsep: Extra space added to \topsep when environment starts a new paragraph (is called in vmode).
- \itemsep: Space between successive items.
- $\partial$ : Space between paragraphs within an item the  $\partial$ raskip for this environment.

#### 55.3 Penalties

\@beginparpenalty: put at the beginning of a list

\@endparpenalty: put at end of list

\@itempenalty: put between items.

## 55.4 Horizontal Spacing (dimens)

- \leftmargin: space between left margin of enclosing environment (or of page if top level list) and left margin of this list. Must be nonnegative.
- \rightmargin: analogous.
- \listparindent: extra indentation at beginning of every paragraph of a list except the one started by the \item command. May be negative! Usually, labeled lists have \listparindent equal to zero.
- \itemindent: extra indentation added right BEFORE an item label.
- \labelwidth: nominal width of box that contains the label. If the natural width of the label  $\langle$  = \labelwidth, then the label is flushed right inside a box of width **\labelwidth** (with an **\hfil)**. Otherwise, a box of the natural width is employed, which causes an indentation of the text on that line.
- \labelsep: space between end of label box and text of first item.

## 55.5 Default Values

Defaults for the list environment are set as follows. First, \rightmargin, \listparindent and \itemindent are set to 0pt. Then, one of the commands \@listi, \@listii, ... , \@listvi is called, depending upon the current level of the list. The \@list . . . commands should be defined by the document style. A convention that the document style should follow is to set \leftmargin to \leftmargini,. . . , \leftmarginvi for the appropriate level. Items that aren't changed may be left alone, but everything that could possibly be changed must be reset.

```
\list{LABEL}{COMMANDS} ==
   BEGIN
     if \@listdepth > 5
       then LaTeX error: 'Too deeply nested'
       else \@listdepth :=G \text{Q}listdepth + 1
     fi
     \rightarrow := 0pt
     \listparindent := 0pt
     \setminusitemindent := 0pt
     \eval(@list \romannumeral\the\@listdepth) %% Set default values:
     \@itemlabel :=L LABEL
     \langle \text{makelabel} \rangle = \langle \text{0mklab} \rangle<br>
\langle \text{0nmbrlist} \rangle :=L false
     @nmbrlist :=L false
     COMMANDS
     \@trivlist % commands common to \list and
\trivlist
     \text{parskip} := L \text{ br}\parindent :=L \listparindent
     \linewidth :=L \linewidth - \rightmargin -\leftmargin
     \cdot = L \cdot \cdot + \cdot + \cdot + \cdot\parshape 1 \@totalleftmargin \linewidth
     \ignorespaces % gobble space up to \item
    END
 \end{math} == BEGIN \text{depth} := G \cdot \text{depth} -1\endtrivlist
             END
 \text{Vert} ==BEGIN
     if @newlist = T then \text{ \texttt{@noitemerr} } f%% This command removed for some forgotten
reason.
     \@topsepadd :=L \topsep
     if @noskipsec then leave vertical mode fi %% Added 11 Jun 85
     if vertical mode
       then \text{C} := L \text{C}else \unskip \par % remove glue from end of last line
```

```
fi
       if @inlabel = true
           then @noparitem :=L true
                  @noparlist :=L true
           else @noparlist :=L false
                  \@topsep :=L \@topsepadd
       fi
       \text{C} :=L \text{C} + \text{C} \text{C} \text{C} \text{C} \text{C} \text{C} \text{C} \text{D}\leftskip :=L 0pt % Restore paragraphing
parameters
       \rightskip :=L \@rightskip
       \partial :=L 0pt + 1fil
    NOTE: \@setpar called on every \list in case \par has been
    temporarily munged before the \list command.
       \sqrt{\text{Csetpar}} if \text{Qnewlist} = \text{false} then \{\text{Qopen}\} fil
       \text{OneWlist} := G T\&outerparskip :=L \parskip
 END
 \trivlist ==
 BEGIN
  \n\angle \n\angle := \langle \rangle@nmbrlist := F\@trivlist
  \lambda := 0\left\{ \right\} = 0
  \begin{align*} \mathsf{d} \mathsf{d} \mathsf{\text{Vert} := L \text{ "empty"} %% added 93/12/13\mathcal{L} = \mathcal{L}END
 \endtrivlist ==
    BEGIN
       if @inlabel = T then \ind_{int} fi
       if horizontal mode then \unskip \par fi
       if @noparlist = trueelse if \lambdaistskip > 0
                     then \@tempskipa := \lastskip
                            \vskip - \lastskip
                            \varepsilon -\@outerparskip + \parskip
                 fi
                 \@endparenv
       fi
    END
 \text{Qendparenv} ==BEGIN
     \addpenalty{@endparpenalty}
     \addvspace{\@topsepadd}
```

```
\endgroup %% ends the \begin command's \begingroup
   \langlepar == BEGIN
               \@restorepar
               \everypar{}
               \par
             END
   \everypar == BEGIN remove \lastbox \everypar{} END
   \begingroup %% to match the \end commands \endgroup
 END
\item == BEGIN if math mode then WARNING fi
                 if next char = [
                 then \@item
                 else @noitemarg := true
                       \@item[@itemlabel]
         END
\left\{\text{Citem}[LAB] ==\right\}BEGIN
   if @noparitem = true
      then @noparitem := false
               % NOTE: then clause hardly every taken,
               % so made a macro \@donoparitem
           \box\@labels :=G \hbox{\hskip -\leftmargin
                                   \box\@labels
                                   \hskip \leftmargin }
           if @minipage = false then
              \@tempskipa := \lastskip
              \vskip -\lastskip
              \vskip \@tempskipa + \@outerparskip - \parskip
           fi
      else if @inlabel = true
             then \indent \par % previous item empty.
           fi
           if hmode then 2 \unskip's
                           % To remove any space at end of prev.
                           % paragraph that could cause a blank line.
                    \par
           fi
           if @newlist = T
              then if @nobreak = T % Kludge if list follows \section
                     then \addvspace{\@outerparskip - \parskip}
                      else \addpenalty{\@beginparpenalty}
                           \addvspace{\@topsep}
                           \addvspace{-\parskip} %% added 4 Sep 85
                   fi
              else \addpenalty{\@itempenalty}
                   \addvspace{\itemsep}
           fi
           @inlabel := G true
```

```
\everypar{ @minipage :=G F
                @newlist := G Fif Qinlabel = truethen @inlabel :=G false
                       \hskip -\parindent
                       \box\@labels
                       \penalty 0
                             \% 3 Oct 85 – allow line break here
                       \box\@labels :=G null
                fi
                \everypar{} }
    @nobreak := G false
    if @noitemarg = true
       then @noitemarg := false
            if @nmbrlist
              then \refstepcounter{\@listctr}
    fi fi
    \@tempboxa :=L \hbox{\makelabel{LAB}}
    \box\@labels :=G \@labels \hskip \itemindent
                       \hbox{\scriptsize\textsf{labelwidth}} + \labelsep)
                       if \wd \@tempboxa > \labelwidth
                          then \box\@tempboxa
                          else \hbox to \labelwidth
{\unhbox\@tempboxa}
                       fi
                       \hskip\labelsep
    \ignorespaces %gobble space up to text
  END
   \mathcal{L} = ERROR %% default to catch lonely \mathcal{L}\text{CTR} == \text{BEGIN} @nmbrlist :=L true
                              \text{Cluster} == \text{CTR}\setcounter{CTR}{0}
                       END
DEFINE \dimen's and \count
```
\topskip \partopsep \itemsep \parsep \@topsep \@topsepadd \outerparskip

  $\langle$ \*2ekernel $\rangle$  \newskip\topsep \newskip\partopsep \newskip\itemsep \newskip\parsep \newskip\@topsep

fi

7 \newskip\@topsepadd

8 \newskip\@outerparskip

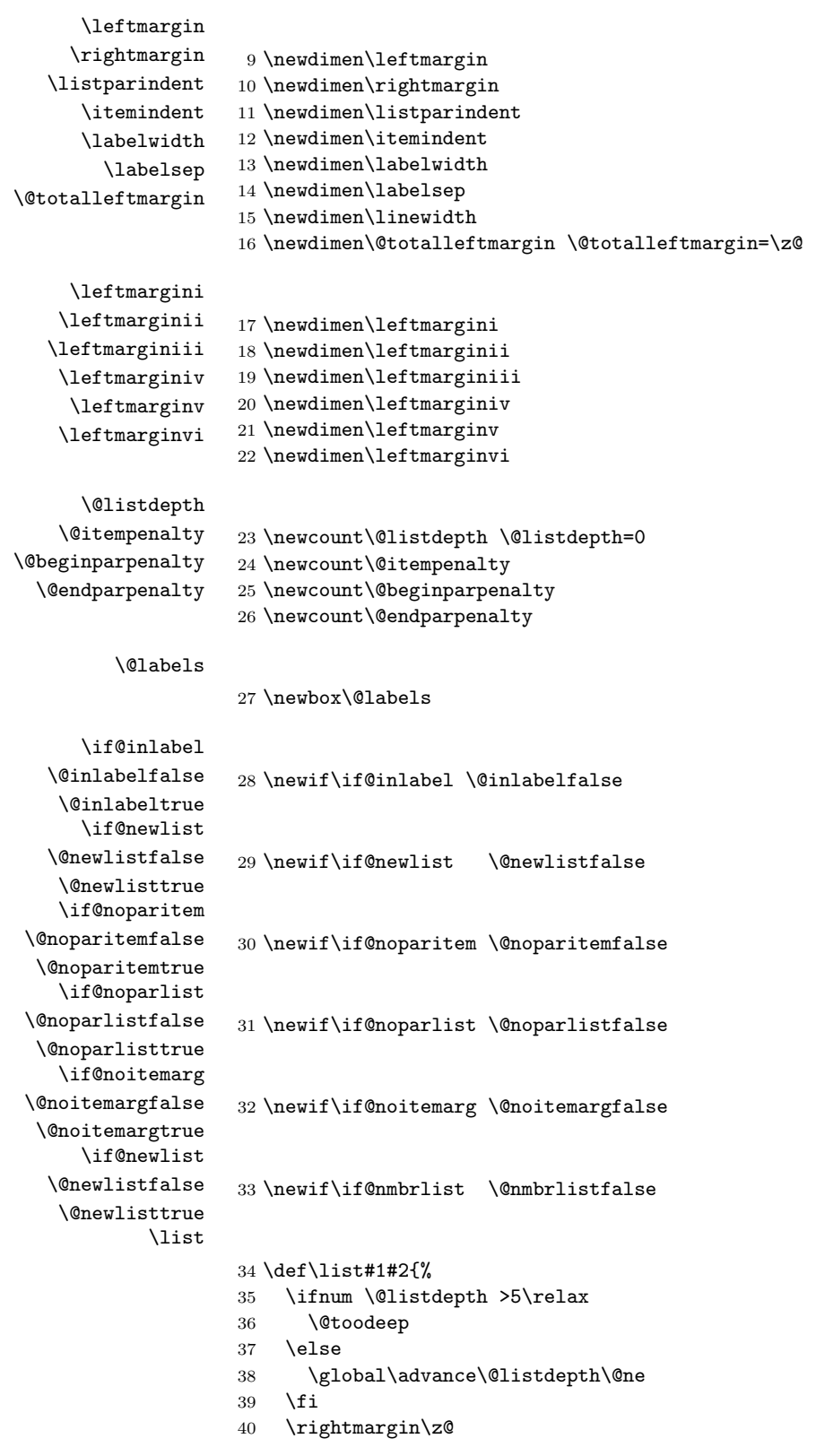

- \listparindent\z@
- \itemindent\z@
- \csname @list\romannumeral\the\@listdepth\endcsname
- \def\@itemlabel{#1}%
- \let\makelabel\@mklab
- \@nmbrlistfalse
- #2\relax
- \@trivlist
- \parskip\parsep
- \parindent\listparindent
- \advance\linewidth -\rightmargin
- 52 \advance\linewidth -\leftmargin
- \advance\@totalleftmargin \leftmargin
- \parshape \@ne \@totalleftmargin \linewidth
- \ignorespaces}

#### \par@deathcycles

\newcount\par@deathcycles

\@trivlist Because \par is sometimes made a no-op it is possible for a missing \item to produce a loop that does not fill memory and so never gets trapped by TEX. We thus need to trap this here by seting **\par** to count the number of times a paragraph ii is called with no progress being made started.

```
57 \def\@trivlist{%
58 \if@noskipsec \leavevmode \fi
59 \@topsepadd \topsep
60 \ifvmode
61 \advance\@topsepadd \partopsep
62 \else
63 \unskip \par
64 \fi
65 \if@inlabel
66 \@noparitemtrue
67 \@noparlisttrue
68 \else
69 \if@newlist \@noitemerr \fi
70 \@noparlistfalse
71 \@topsep \@topsepadd
72 \overline{f}73 \advance\@topsep \parskip
74 \leftskip \z@skip
75 \rightskip \@rightskip
76 \parfillskip \@flushglue
77 \par@deathcycles \z@
78 \@setpar{\if@newlist
79 \advance\par@deathcycles \@ne
80 \ifnum \par@deathcycles >\@m
81 \\@noitemerr
82 {\@@par}%
83 \setminusfi
84 \else
85 {\@@par}%
86 \fi}%
87 \global \@newlisttrue
```
88 \@outerparskip \parskip}

#### \trivlist

- 89 \def\trivlist{%
- 90 \parsep\parskip
- 91 \@nmbrlistfalse
- 92 \@trivlist
- 93 \labelwidth\z@
- 94 \leftmargin\z@
- 95 \itemindent\z@

We initialise **\@itemlabel** so that a trivlist with an **\item** not having an optional argument doesn't produce an error message.

- 96 \let\@itemlabel\@empty
- 97 \def\makelabel##1{##1}}

#### \endlist

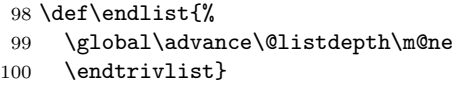

The definition of \trivlist used to be in ltspace.dtx so that other commands could be 'let to it'. They now use \def.

#### \endtrivlist

```
101 \def\endtrivlist{%
102 \if@inlabel
103 \leavevmode
104 \global \@inlabelfalse
105 \fi
106 \if@newlist
107 \@noitemerr
108 \global \@newlistfalse
109 \setminusfi
110 \ifhmode\unskip \par
```
We also check if we are in math mode and issue an error message if so (hoping that \@currenvir resolves suitably). Otherwise the usual "perhaps a missing item" error will get triggered later which is confusing.

```
111 \else
112 \@inmatherr{\end{\@currenvir}}%
113 \fi
114 \if@noparlist \else
115 \ifdim\lastskip >\z@
116 \@tempskipa\lastskip \vskip -\lastskip
117 \advance\@tempskipa\parskip \advance\@tempskipa -\@outerparskip
118 \vskip\@tempskipa
119 \fi
120 \@endparenv
121 \quad \text{if}122 }
```
\@endparenv \@doendpe To suppress the paragraph indentation in text immediately following a paragraphmaking environment, \everypar is changed to remove the space, and \par is

redefined to restore \everypar. Instead of redefining \par and \everypar, \@endparenv was changed to set the @endpe switch, letting \end redefine \par and \everypar.

This allows paragraph-making environments to work right when called by other environments. (Changed 27 Oct 86)

```
123 \def\@endparenv{%
124 \addpenalty\@endparpenalty\addvspace\@topsepadd\@endpetrue}
125 (latexrelease)\IncludeInRelease{2015/01/01}{\@doendpe}{clubpenalty fix}%
126 \def\@doendpe{\@endpetrue
127 \def\par{\@restorepar
```
If a section heading changes \clubpenalty to keep lines after it together then this modification is restored via the \everypar mechanism at the start of the next paragraph. As we destroy the contents of this token here we explicity set \clubpenalty back to its default.

```
128 \clubpenalty\@clubpenalty
129 \everypar{}\par\@endpefalse}\everypar
```
Use  $\setminus 0$  =  $\lastbox$  instead of  $\hbox{s}$  - $\partial$  of  $\hat{a}$  noindent becomes a no-op when used before a line immediately following a list environment(23 Oct 86).

```
130 {{\setbox\z@\lastbox}%
131 \everypar{}\@endpefalse}}
132 (latexrelease)\EndIncludeInRelease
133 (latexrelease)\IncludeInRelease{0000/00/00}{\@doendpe}{clubpenalty fix}%
134 (latexrelease)\def\@doendpe{\@endpetrue
135 \latexrelease> \def\par{\@restorepar\everypar{}\par\@endpefalse}\everypar
136 (latexrelease) {\{\setminus \texttt{@}\}}137 (latexrelease)\EndIncludeInRelease
```

```
\if@endpe
```

```
\@endpefalse
\@endpeltrue
             138 \newif\if@endpe
             139 \@endpefalse
     \@mklab
             140 \def\@mklab#1{\hfil #1}
       \item
             141 \def\item{%
             142 \@inmatherr\item
             143 \@ifnextchar [\@item{\@noitemargtrue \@item[\@itemlabel]}}
\@donoparitem
             144 \def\@donoparitem{%
             145 \@noparitemfalse
             146 \global\setbox\@labels\hbox{\hskip -\leftmargin
             147 \unhbox\@labels
             148 \hskip \leftmargin}%
             149 \if@minipage\else
             150 \@tempskipa\lastskip
```

```
151 \vskip -\lastskip
```

```
152 \advance\@tempskipa\@outerparskip
```
155 \fi}

159 \else

 $162 \quad \text{If}$ 163 \ifhmode

 $165$  \fi

 $173$  \fi 174 \else

 $177$  \fi

179 \fi

180 \everypar{% 181 \@minipagefalse 182 \global\@newlistfalse

183 \if@inlabel

156 \def\@item[#1]{% 157 \if@noparitem 158 \@donoparitem

160 \if@inlabel 161 \indent \par

166 \if@newlist 167 \if@nobreak 168 \\@nbitem  $169$  \else

164 \unskip\unskip \par

171 \addvspace\@topsep 172 \addvspace{-\parskip}%

178 \global\@inlabeltrue

184 \global\@inlabelfalse

185 {\setbox\z@\lastbox

187 \kern-\itemindent

186 \ifvoid\z@

189 \box\@labels 190 \penalty\z@

188 \fi}%

 $191$  \fi

175 \addpenalty\@itempenalty 176 \addvspace\itemsep

170 \addpenalty\@beginparpenalty

\@item

```
153 \advance\@tempskipa -\parskip
```

```
154 \vskip\@tempskipa
```

```
File A: ltlists.dtx Date: 2015/05/10 Version v1.0t 297
```
case can be detected as the indentation box will be void.

This \if@inlabel check is needed in case an item starts of inside a group so that \everypar does not become empty outside that group. nobreakfalse, etc etc.

The paragraph indent is now removed by using \setbox... since this makes \noindent a no-op here, as it should be. Thus the following comment is redundant but is left here for the sake of future historians: this next command was changed from an hskip to a kern to avoid a break point after the parindent box: the skip could cause a line-break if a very long label occurs in raggedright setting. If \noindent was used after \item want to cancel the \itemindent skip. This This code is intended to prevent a page break after the first line of an item that comes immediately after a section title. It may be sensible to always forbid a page break after one line of an item? As with all such settings of \clubpenalty it is local so will have no effect if the item starts in a group.

Only resetting **\@nobreak** when it is true is now essential since now it is sometimes set locally.

```
192 \if@nobreak
193 \@nobreakfalse
194 \clubpenalty \@M
195 \else
196 \clubpenalty \@clubpenalty
197 \everypar{}%
198 \fi}%
199 \if@noitemarg
200 \@noitemargfalse
201 \if@nmbrlist
202 \refstepcounter\@listctr
203 \setminusfi
204 \fi
We use \succeq sbox to support colour commands.
205 \sbox\@tempboxa{\makelabel{#1}}%
206 \global\setbox\@labels\hbox{%
207 \unhbox\@labels
208 \hskip \itemindent
209 \hskip -\labelwidth
210 \hskip -\labelsep
211 \ifdim \wd\@tempboxa >\labelwidth
212 \box\@tempboxa
213 \else
214 \hbox to\labelwidth {\unhbox\@tempboxa}%
215 \fi
216 \hskip \labelsep}%
217 \ignorespaces}
218 \def\makelabel#1{%
```
#### \makelabel

```
219 \@latex@error{Lonely \string\item--perhaps a missing
220 list environment}\@ehc}
```
#### \@nbitem

221 \def\@nbitem{% 222 \@tempskipa\@outerparskip 223 \advance\@tempskipa -\parskip 224 \addvspace\@tempskipa}

#### \usecounter

225 \def\usecounter#1{\@nmbrlisttrue\def\@listctr{#1}\setcounter{#1}\z@}

## 55.6 Itemize and Enumerate

Enumeration is done with four counters: enumi, enumii, enumiii and enumiv, where enumN controls the numbering of the Nth level enumeration. The label is generated by the commands **\labelenumi** ... **\labelenumiv**, which should be defined by the document style. Note that \p@enumN\theenumN defines the output of a \ref command. A typical definition might be:

\def\theenumii{\alph{enumii}} \def\p@enumii{\theenumi} \def\labelenumii{(\theenumii)}

which will print the labels as '(a)', '(b)', ... and print a  $\text{ref}$  as '3a'.

The item numbers are moved to the right of the label box, so they are always a distance of \labelsep from the item.

\@enumdepth holds the current enumeration nesting depth.

Itemization is controlled by four commands: \labelitemi, \labelitemii, \labelitemiii, and \labelitemiv. To cause the second-level list to be bulleted, you just define **\labelitemii** to be  $\bullet$ . **\@itemspacing** and **\@itemdepth** are the analogs of **\@enumspacing** and **\@enumdepth**.

```
\text{temperature} ==BEGIN
    if \@{enumdepth} > 3then errormessage: "Too deeply nested".
      else \@enumdepth :=L \@enumdepth + 1
           \@enumctr :=L eval(enum@\romannumeral\the\@enumdepth)
           \list{\label(\@enumctr)}
                 {\usecounter{\@enumctr}
                  \mathcal{LABEL} == \hspace{1.5cm} \label{eq:1.1.1}fi
  END
```
 $\end{list}$ 

#### \@enumdepth

226 \newcount\@enumdepth \@enumdepth = 0

\c@enumi

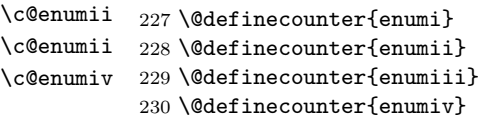

#### enumerate

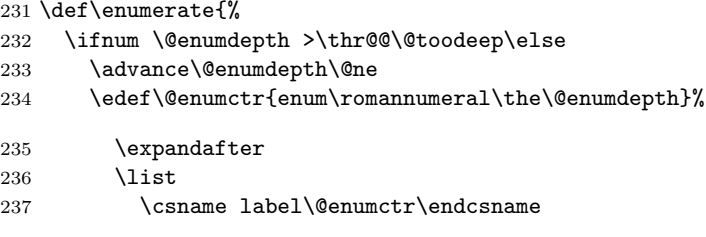

```
238 {\usecounter\@enumctr\def\makelabel##1{\hss\llap{##1}}}%
239 \fi}
240 \let\endenumerate =\endlist
 \iotaitemize ==
   BEGIN
     if \text{Qitemdepth} > 3then errormessage: 'Too deeply nested'.
       else \det + 1
            \setminusCitemitem ==
eval(labelitem\romannumeral\the\@itemdepth)
            \list{\@nameuse{\@itemitem}}
                  {\mathcal{LABEL} == \hss \lllABEL}fi
   END
```
 $\end{list}$ 

\@itemdepth

241 \newcount\@itemdepth \@itemdepth = 0

itemize

```
242 \def\itemize{%
243 \ifnum \@itemdepth >\thr@@\@toodeep\else
244 \advance\@itemdepth\@ne
245 \edef\@itemitem{labelitem\romannumeral\the\@itemdepth}%
246 \expandafter
247 \list
248 \csname\@itemitem\endcsname
249 {\def\mathcal{h}}{\hspace{1mm}+1{\hspace{1mm}}250 \quad \text{ifi}251 \let\enditemize =\endlist
252 \langle/2ekernel\rangle
```
# File B ltboxes.dtx

## 56 **LATEX** Box commands

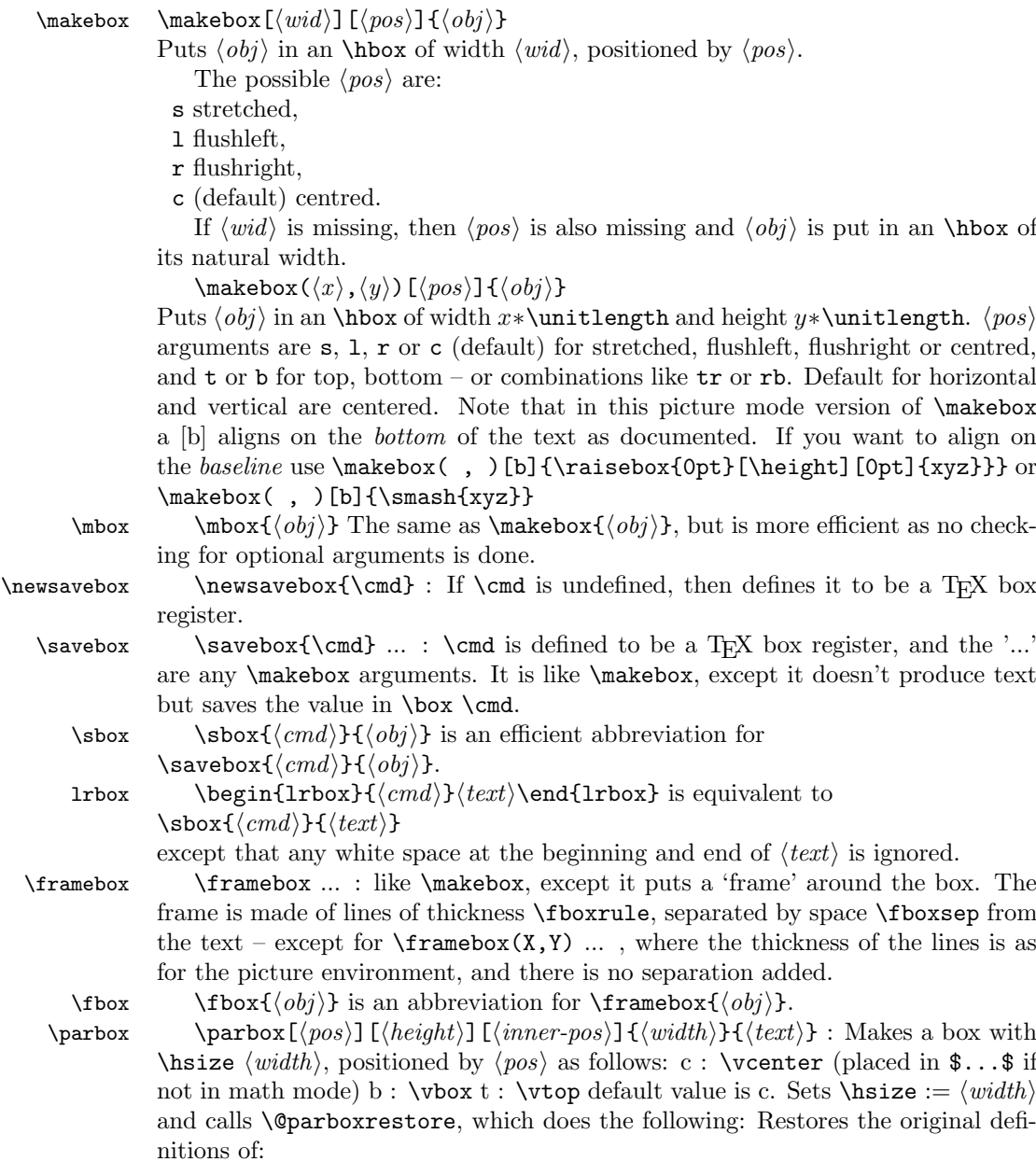

```
\par
                  \setminus\setminus\setminus\setminus\setminusResets the following parameters:
                  \partial \parindent = 0pt
                  \text{parskip} = 0 \text{pt} added 20 Jan 87
                  \langlelinewidth = \hbarsize
                  \text{Vert} = 0pt
                  \left\{\text{left\right\}} = 0pt
                  \rightarrow \alpha = 0pt
                  \text{Verify} = 0pt\parfillskip = 0pt plus 1fil
                  \langlelineskip = \normallineskip
                  \backslashbaselineskip = \normalfont \backslashnormalbaselineskip
                 Calls \sloppy
                 Note: \@arrayparboxrestore same as \@parboxrestore but it doesn't re-
             store \\.
 minipage minipage : Similar to \parbox, except it also makes this look like a page by
             setting
                 \text{textwidth} == \columnwidth == \boxpluschanges footnotes by redefining:
             \Omega = mpfootnote
             \theta == \tthenpfootnote\@footnotetext == \@mpfootnotetext
                 resets the following list environment parameters:
             \Delta = \Omegawhere \@mplistdepth is initialized to zero,
                 and executes \@minipagerestore to allow the document style to reset any
             other parameters it desires. It sets @minipage true, and resets \everypar to set it
             false. This switch keeps \addvspace from putting space at the top of a minipage.
                 Change added 24 May 89: \minipage sets @minipage globally; \endminipage
             resets it false.
     \rule \{\langle raised \rangle\} {\langle width \rangle} + \langle height \rangle * \langle height \rangle rule, raised
             \langle raised \rangle.
\underline \underline{\text{time} \text} : Makes an underlined hbox with \text{time} in it.
 \raisebox \raisebox{\{distance\}[\{height\}][\{depth\}]{\{box\} :
             Raises \langle box \rangle up by \langle distance \rangle length (down if \langle distance \rangle negative). Makes TEX
             think that the new box extends \langle height \rangle above the line and \langle depth \rangle below, for a
             total vertical length of \langle height\rangle+\langle depth\rangle. Default values of \langle height\rangle \& \langle depth\rangle =actual height and depth of box in new position.
               1 (*2ekernel)2 \message{boxes,}
  \makebox \makebox User level command just looks for optional [ or (.
               3 \langle /2ekernel\rangle4 (latexrelease)\IncludeInRelease{2015/01/01}%
               5 (latexrelease) {\mathbb S} flatebox robust {\mathbb S}
```

```
6 (*2ekernel | latexrelease)
                    7 \DeclareRobustCommand\makebox{%
                    8 \leaveymode
                    9 \@ifnextchar(%)
                   10 \@makepicbox
                   11 {\@ifnextchar[\@makebox\mbox}}%
                   12 \langle /2ekernel | latexrelease)
                   13 (latexrelease)\EndIncludeInRelease
                   14 (latexrelease)\IncludeInRelease{0000/00/00}%
                   15 (latexrelease) {\mathcal{Nake} makebox robust}%
                   16 (latexrelease)\def\makebox{%
                   17 (latexrelease) \leavevmode
                   18 (latexrelease) \@ifnextchar(%)
                   19 (latexrelease) \@makepicbox
                   20 (latexrelease) {\@ifnextchar[\@makebox\mbox}}%
                   21 \langle /latexrelease)\expandafter\let\csname makebox \endcsname\@undefined
                   22 (latexrelease)\EndIncludeInRelease
                   23 \langle*2ekernel\rangle\mbox The basic horizontal box command for LATEX.
                   24 \long\def\mbox#1{\leavevmode\hbox{#1}}
       \@makebox Look for a possible second optional argument (defaults to c).
                   25 \def\@makebox[#1]{%
                   26 \@ifnextchar [{\@imakebox[#1]}{\@imakebox[#1][c]}}
\@begin@tempboxa Helper macro for supporting \height, \width etc. Grab #1 into \@tempboxa and
                  measure it.
                   27 \long\def\@begin@tempboxa#1#2{%
                   28 \begingroup
                   29 \setbox\@tempboxa#1{\color@begingroup#2\color@endgroup}%
                   30 \def\width{\wd\@tempboxa}%
                   31 \def\height{\ht\@tempboxa}%
                   32 \def\depth{\dp\@tempboxa}%
                   33 \let\totalheight\@ovri
                   34 \totalheight\height
                   35 \advance\totalheight\depth}
  \@end@tempboxa End the group started by \@begin@tempboxa, so that the scope of \height only
                  includes the 'length' argument to the user-command.
                   36 \let\@end@tempboxa\endgroup
           \bm@c
Set up spacing.
           \bm@l
           \bm@r
           \bm@s
           \bm@t
      \bm@b<br>0imakebox\
                  37 \def\bm@c{\hss\unhbox\@tempboxa\hss}
                   38 \def\bm@l{\unhbox\@tempboxa\hss}\let\bm@t\bm@l
                   39 \def\bm@r{\hss\unhbox\@tempboxa}\let\bm@b\bm@r
                  40 \def\bm@s{\unhbox\@tempboxa}
                  Internal form of \makebox.
                   41 \long\def\@imakebox[#1][#2]#3{%
                   42 \@begin@tempboxa\hbox{#3}%
                   43 \setlength\@tempdima{#1}% support calc
                   44 \hb@xt@\@tempdima{\csname bm@#2\endcsname}%
                   45 \@end@tempboxa}
```

```
\@makepicbox Picture mode form of \makebox.
                    46 \def\@makepicbox(#1,#2){%
                    47 \@ifnextchar[{\@imakepicbox(#1,#2)}{\@imakepicbox(#1,#2)[]}}
   \@imakepicbox picture mode version
                    48 \long\def\@imakepicbox(#1,#2)[#3]#4{%
                    49 \vbox to#2\unitlength
                    50 {\let\mb@b\vss \let\mb@l\hss\let\mb@r\hss
                    51 \let\mb@t\vss
                    52 \@tfor\reserved@a :=#3\do{%
                    53 \if s\reserved@a
                    54 \let\mb@l\relax\let\mb@r\relax
                    55 \text{Velse}56 \expandafter\let\csname mb@\reserved@a\endcsname\relax
                    57 \{f_i\}%
                    58 \mb@t
                    59 \hb@xt@ #1\unitlength{\mb@l #4\mb@r}%
                    60 \mb@b
                   This kern ensures that a b option aligns on the bottom of the text rather than
                   the baseline. this is the documented behaviour in the LAT<sub>EX</sub>Book. The kern is
                   removed in compatibility mode.
                   61 \kern\z\{\}}
      \set@color This macro is initially a no-op, but the colour package will redefine it to insert a
                   \special.
                   62 \let\set@color\relax
\color@begingroup
These macros are initially a no-op, but the colour package will redefine them to
  \color@endgroup be \begingroup, \endgroup, \begingroup\set@color,
  \color@setgroup \hbox\bgroup\color@begingroup, \color@endgroup\egroup. and (set to main
     \emptyset \normalcolor document colour is respectively.
      \color@hbox 63\let\color@begingroup\relax
      \color@vbox 64\let\color@endgroup\relax
    \color@endbox
65 \let\color@setgroup\relax
                   66 \let\normalcolor\relax
                   67 \let\color@hbox\relax
                   68 \let\color@vbox\relax
                   69 \let\color@endbox\relax
      \newsavebox Allocate a new 'savebox'.
                   70 \def\newsavebox#1{\@ifdefinable{#1}{\newbox#1}}
         \savebox Save #1 in a box register.
                    71 \langle/2ekernel\rangle72 (latexrelease)\IncludeInRelease{2015/01/01}%
                    73 (latexrelease) {\simeq} flatexreleases {\simeq} flates {\simeq}74 (*2ekernel | latexrelease)
                    75 \DeclareRobustCommand\savebox[1]{%
                    76 \@ifnextchar(%)
                    77 {\@savepicbox#1}{\@ifnextchar[{\@savebox#1}{\sbox#1}}}%
                    78 \langle/2ekernel | latexrelease)
                    79 (latexrelease)\EndIncludeInRelease
```

```
80 (latexrelease)\IncludeInRelease{0000/00/00}%
               81 (latexrelease) {\simeq} {\simeq} {\simeq} avebox robust}%
               82 (latexrelease)\def\savebox#1{%
               83 (latexrelease) \@ifnextchar(%)
               84 \latexrelease\ {\@savepicbox#1}{\@ifnextchar[{\@savebox#1}{\sbox#1}}}}
               85 (latexrelease)\expandafter\let\csname savebox \endcsname\@undefined
               86 (latexrelease)\EndIncludeInRelease
               87 (*2ekernel)
       \sbox Save #1 in a box register.
               88 \long\def\sbox#1#2{\setbox#1\hbox{%
               89 \color@setgroup#2\color@endgroup}}
   \@savebox Look for second optional argument.
               90 \def\@savebox#1[#2]{%
               91 \@ifnextchar [{\@isavebox#1[#2]}{\@isavebox#1[#2][c]}}
  \@isavebox
               92 \long\def\@isavebox#1[#2][#3]#4{%
               93 \sbox#1{\@imakebox[#2][#3]{#4}}}
\@savepicbox Picture mode version of \savebox.
               94 \def\@savepicbox#1(#2,#3){%
               95 \@ifnextchar[%]
               96 {\@isavepicbox#1(#2,#3)}{\@isavepicbox#1(#2,#3)[]}}
\@isavepicbox Picture mode version of \savebox.
               97 \long\def\@isavepicbox#1(#2,#3)[#4]#5{%
               98 \sbox#1{\@imakepicbox(#2,#3)[#4]{#5}}}
       \lrbox lrbox: the new environment form of \sbox. Use \aftergroup tricks to enable a
               local assignment to be made to the box, in a way that it still has an effect outside
               the lrbox environment.
               99 \def\lrbox#1{%
               100 \edef\reserved@a{%
               101 \endgroup
               102 \setbox#1\hbox{%
               103 \begingroup\aftergroup}%
               104 \def\noexpand\@currenvir{\@currenvir}%
               105 \def\noexpand\@currenvline{\on@line}}%
               106 \reserved@a
               107 \@endpefalse
               108 \color@setgroup
               109 \ignorespaces}
    \endlrbox End the lrbox environment.
               110 \def\endlrbox{\unskip\color@endgroup}
     \usebox unchanged
               111 \def\usebox#1{\leavevmode\copy #1\relax}
```

```
\frame The following definition of \frame was written by Pavel Curtis (Extra space
       removed 14 Jan 88) RmS 92/08/24: Replaced occurrence of \@halfwidth by
       \@wholewidth
```

```
112 \long\def\frame#1{%<br>113 \leavevmode
                \leavevmode
           114 \hbox{%
           115 \hskip-\@wholewidth
           116 \vbox{%
           117 \vskip-\@wholewidth
           118 \hrule \@height\@wholewidth
           119 \hbox{%
           120 \vrule\@width\@wholewidth
           121 #1%
           122 \vrule\@width\@wholewidth}%
           123 \hrule\@height\@wholewidth
           124 \vskip-\@wholewidth}%
           125 \hskip-\@wholewidth}}
\fboxrule
user level parameters,
 \fboxsep
126 \newdimen\fboxrule
           127 \newdimen\fboxsep
    \fbox Abbreviated framed box command.
           128 \long\def\fbox#1{%
           129 \leavevmode
           130 \setbox\@tempboxa\hbox{%
           131 \color@begingroup
           132 \kern\fboxsep{#1}\kern\fboxsep
           133 \color@endgroup}%
           134 \@frameb@x\relax}
\framebox Framed version of \makebox.
           135 \langle /2ekernel)
           136 (latexrelease)\IncludeInRelease{2015/01/01}%
           137 (latexrelease) {\frac{\langle} framebox robust = 137 (latexrelease) {\frac{\langle} framebox robust = 137 (latexrelease)
           138 (*2ekernel | latexrelease)
           139 \DeclareRobustCommand\framebox{%
           140 \@ifnextchar(%)
```
143 (latexrelease)\EndIncludeInRelease 144 (latexrelease)\IncludeInRelease{0000/00/00}%

141 \@framepicbox{\@ifnextchar[\@framebox\fbox}}%

```
145 (latexrelease) {\frac{\frac{\text{Make this }\{ \text{namebox }\{ \text{namebox }\{ \text{}}\}}{ \text{namebox }\{ \text{}}\}}146 (latexrelease)\def\framebox{%
147 \langle latexrelease\rangle \@ifnextchar(%)
148 (latexrelease) \@framepicbox{\@ifnextchar[\@framebox\fbox}}%
149 (latexrelease)\expandafter\let\csname framebox \endcsname\@undefined
```

```
150 (latexrelease)\EndIncludeInRelease
```
151  $\langle$ \*2ekernel $\rangle$ 

\@framebox Deal with optional arguments.

```
152 \def\@framebox[#1]{%
153 \@ifnextchar[%]
```
142  $\langle$ /2ekernel | latexrelease)

```
154 {\@iframebox[#1]}%
```

```
155 {\@iframebox[#1][c]}}
```

```
\@iframebox The handling the optional arguments. In order to set the whole box, including
             the frame to the specified dimension, we first determine that dimension from the
             natural size of the text, #3. calculated width.
```

```
156 \long\def\@iframebox[#1][#2]#3{%
157 \leavevmode
158 \@begin@tempboxa\hbox{#3}%
159 \setlength\@tempdima{#1}%
160 \setbox\@tempboxa\hb@xt@\@tempdima
161 {\kern\fboxsep\csname bm@#2\endcsname\kern\fboxsep}%
162 \@frameb@x{\kern-\fboxrule}%
```

```
163 \@end@tempboxa}
```

```
\@frameb@x Common part of \framebox and \fbox. #1 is a negative kern in the \framebox
            case so that the vertical rules do not add to the width of the box.
```

```
164 \def\@frameb@x#1{%
              165 \@tempdima\fboxrule
              166 \advance\@tempdima\fboxsep
              167 \advance\@tempdima\dp\@tempboxa
              168 \hbox{%
              169 \lower\@tempdima\hbox{%
              170 \quad \text{Vbox}\171 \hrule\@height\fboxrule
              172 \quad \hbox{hbox{\{\%}}173 \vrule\@width\fboxrule
              174 #1%
              175 \forall \text{box} \176 \vskip\fboxsep
              177 \box\@tempboxa
              178 \vskip\fboxsep}%
              179 #1%
              180 \vrule\@width\fboxrule}%
              181 \hrule\@height\fboxrule}%
              182 }%
              183 }%
              184 }
\@framepicbox Picture mode version.
              185 \def\@framepicbox(#1,#2){%
              186 \@ifnextchar[{\@iframepicbox(#1,#2)}{\@iframepicbox(#1,#2)[]}}
\@iframepicbox Picture mode version.
              187 \long\def\@iframepicbox(#1,#2)[#3]#4{%
              188 \frame{\@imakepicbox(#1,#2)[#3]{#4}}}
      \parbox The main vertical-box command for LATEX.
              189 (/2ekernel)
              190 (latexrelease)\IncludeInRelease{2015/01/01}%
              191 (latexrelease) {\partial X}192 \langle*2ekernel | latexrelease\rangle193 \DeclareRobustCommand\parbox{%
```

```
194 \@ifnextchar[%]
             195 \@iparbox
             196 {\@iiiparbox c\relax[s]}}%
             197 \langle/2ekernel | latexrelease)
             198 (latexrelease)\EndIncludeInRelease
             199 (latexrelease)\IncludeInRelease{0000/00/00}%
             200 (latexrelease) {\partial \Omega}201\langlelatexrelease\rangle\def\parbox{box${\cal C}\displaystyle\acute{}202 (latexrelease) \@ifnextchar[%]
             203 (latexrelease) \@iparbox
             204 (latexrelease) {\@iiiparbox c\relax[s]}}%
             205 (latexrelease)\expandafter\let\csname parbox \endcsname\@undefined
             206 (latexrelease)\EndIncludeInRelease
             207 \langle*2ekernel\rangle\@iparbox Optional argument handling.
             208 \def\@iparbox[#1]{%
             209 \@ifnextchar[%]
             210 {\@iiparbox{#1}}%
             211 {\@iiiparbox{#1}\relax[s]}}
\@iiparbox Optional argument handling.
             212 \def\@iiparbox#1[#2]{%
             213 \@ifnextchar[%]
             214 {\@iiiparbox{#1}{#2}}%
             215 {\@iiiparbox{#1}{#2}[#1]}}
\@iiiparbox
The internal version of \parbox.
\@parboxto
            216 \let\@parboxto\@empty
             217 \long\def\@iiiparbox#1#2[#3]#4#5{%
             218 \leavevmode
             219 \@pboxswfalse
             220 \setlength\@tempdima{#4}%
             221 \@begin@tempboxa\vbox{\hsize\@tempdima\@parboxrestore#5\@@par}%
             222 \ifx\relax#2\else
             223 \setlength\@tempdimb{#2}%
             224 \edef\@parboxto{to\the\@tempdimb}%
             225 \fi
             226 \iint#1b\vbox{box}227 \else\if #1t\vtop
             228 \else\ifmmode\vcenter
             229 \else\@pboxswtrue $\vcenter
             230 \if{ififif}231 \@parboxto{\let\hss\vss\let\unhbox\unvbox
             232 \csname bm@#3\endcsname}%
             233 \if@pboxsw \m@th$\fi
             234 \@end@tempboxa}
```
\@arrayparboxrestore Restore various paragraph parameters.

The rational for allowing two normally global flags to be set locally here was stated originally by Donald Arsenau and extended by Chris Rowley. It is because these flags are only set globally to true by section commands, and these should

never appear within boxes or, indeed, in any group; and they are only ever set globally to false when they are definitely true.

If anyone is unhappy with this argument then both flags should be treated as in \set@nobreak; otherwise this command will be redundant.

```
235 \langle/2ekernel\rangle236 (latexrelease)\IncludeInRelease{2017-04-15}%
237 (latexrelease) {\normallineskiplimit}<br>238 (latexrelease) {\text{\normallineskiplimit}
                                      {reset \lineskiplimit}%
239 \langle*2ekernel | latexrelease\rangle240 \def\@arrayparboxrestore{%
241 \let\if@nobreak\iffalse
242 \let\if@noskipsec\iffalse
243 \let\par\@@par
244 \let\-\@dischyph
Redefined accents to allow changes in font encoding
```

```
245 \let\'\@acci\let\'\@accii\let\=\@acciii
246 \parindent\z@ \parskip\z@skip
247 \everypar{}%
248 \linewidth\hsize
249 \@totalleftmargin\z@
250 \leftskip\z@skip \rightskip\z@skip \@rightskip\z@skip
251 \parfillskip\@flushglue
252 \lineskip\normallineskip
253 \lineskiplimit\normallineskiplimit
254 \baselineskip\normalbaselineskip
255 \sloppy}
256 (/2ekernel | latexrelease)
257 (latexrelease)\EndIncludeInRelease
258 (latexrelease)\IncludeInRelease{0000-00-00}%
259 (latexrelease) {\normallineskiplimit}
260 (latexrelease) {reset \lineskiplimit}%
261 \langle latexrelease\rangle\def\Diamondarrayparboxrestore{%
262 (latexrelease) \let\if@nobreak\iffalse
263 (latexrelease) \let\if@noskipsec\iffalse
264 (latexrelease) \let\par\@@par
265 (latexrelease) \let\-\@dischyph
266 (latexrelease) \let\'\@acci\let\'\@accii\let\=\@acciii
267 (latexrelease) \parindent\z@ \parskip\z@skip
268 (latexrelease) \everypar{}%
269 (latexrelease) \linewidth\hsize
270 (latexrelease) \@totalleftmargin\z@
271 (latexrelease) \leftskip\z@skip \rightskip\z@skip \@rightskip\z@skip
272 (latexrelease) \parfillskip\@flushglue \lineskip\normallineskip
273 (latexrelease) \baselineskip\normalbaselineskip
274 (latexrelease) \sloppy}
275 (latexrelease)\EndIncludeInRelease
276 \langle*2ekernel\rangle
```

```
\parboxrestore Restore various paragraph parameters, and also \\.
                277 \def\@parboxrestore{\@arrayparboxrestore\let\\\@normalcr}
```
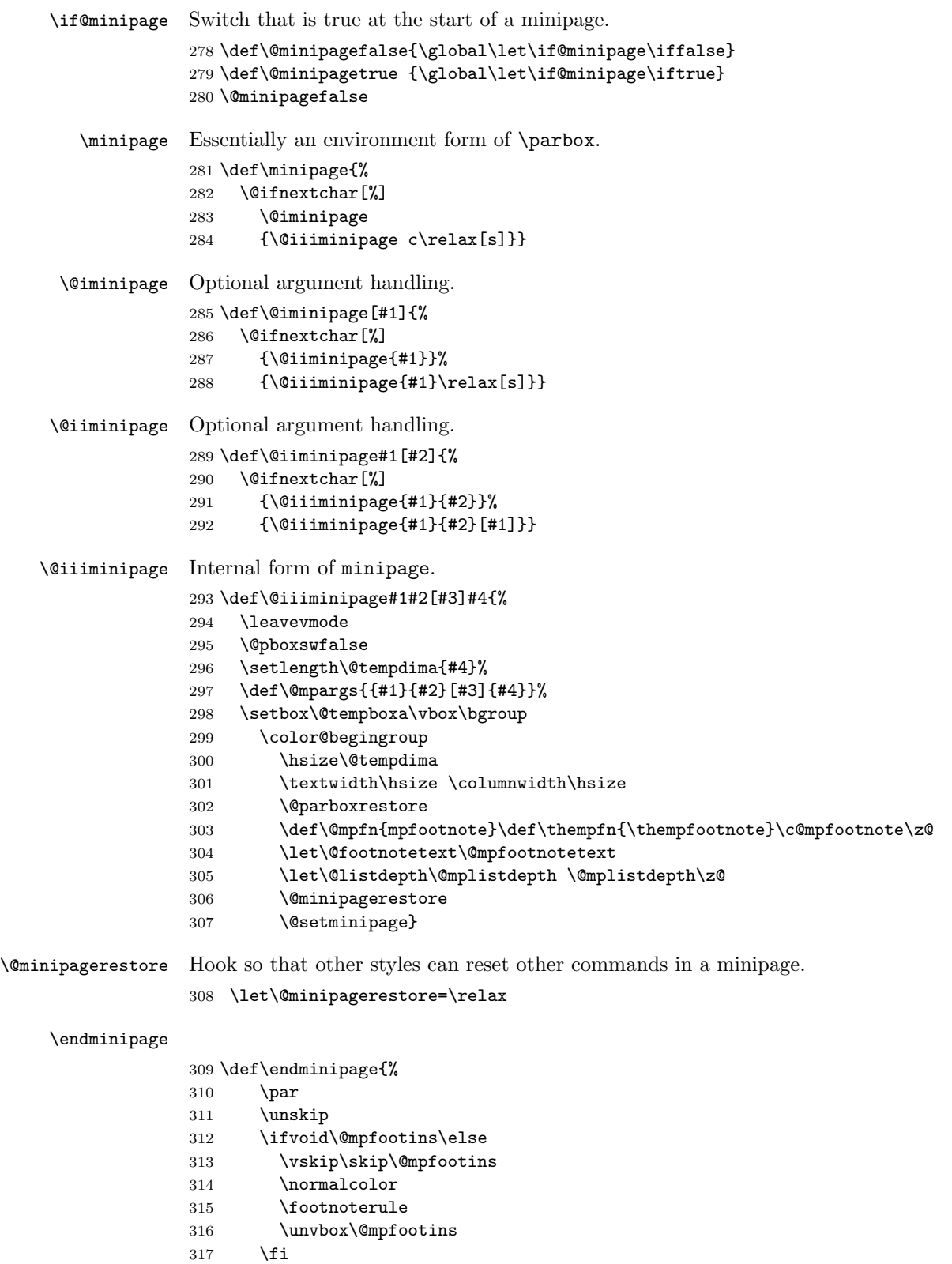

```
318 \@minipagefalse %% added 24 May 89
                  319 \color@endgroup
                  320 \egroup
                  321 \expandafter\@iiiparbox\@mpargs{\unvbox\@tempboxa}}
   \@mplistdepth
     \@mpfootins
                 Versions of \@listdepth and \footins local to minipage.
                  322 \newcount\@mplistdepth
                  323 \newinsert\@mpfootins
\@mpfootnotetext Minipage version of \@footnotetext.
                     Final \strut added 27 Mar 89, on suggestion by Don Hosek
                  324 \long\def\@mpfootnotetext#1{%
                  325 \global\setbox\@mpfootins\vbox{%
                  326 \unvbox\@mpfootins
                  327 \reset@font\footnotesize
                  328 \hsize\columnwidth
                  329 \@parboxrestore
                  330 \protected@edef\@currentlabel
                  331 {\csname p@mpfootnote\endcsname\@thefnmark}%
                  332 \color@begingroup
                  333 \@makefntext{%
                  334 \rule\z@\footnotesep\ignorespaces#1\@finalstrut\strutbox}%
                  335 \color@endgroup}}
                  336 \newif\if@pboxsw
           \rule Draw a rule of the specified size.
                  337 (/2ekernel)
                  338 (latexrelease)\IncludeInRelease{2015/01/01}%
                  339 (latexrelease) {\rule{2cm}{0.6cm}}340 (*2ekernel | latexrelease)
                  341 \DeclareRobustCommand\rule{\@ifnextchar[\@rule{\@rule[\z@]}}%
                  342 \langle/2ekernel | latexrelease)
                  343 (latexrelease)\EndIncludeInRelease
                  344 \latexrelease\\IncludeInRelease{0000/00/00}%<br>345 \latexrelease\ {\rule}{Make}}
                                                 {\rule}{Make \rule robust}%
                  346 (latexrelease)\def\rule{\@ifnextchar[\@rule{\@rule[\z@]}}%
                  347 (latexrelease)\expandafter\let\csname rule \endcsname\@undefined
                  348 (latexrelease)\EndIncludeInRelease
                  349 \langle*2ekernel\rangle\@rule Internal form of \rule.
                  350 \def\@rule[#1]#2#3{%
                  351 \leavevmode
                  352 \hbox{%
                  353 \setlength\@tempdima{#1}%
                  354 \setlength\@tempdimb{#2}%
                  355 \setlength\@tempdimc{#3}%
                  356 \advance\@tempdimc\@tempdima
                  357 \vrule\@width\@tempdimb\@height\@tempdimc\@depth-\@tempdima}}
    \@@underline Saved primitive \underline.
                  358 \let\@@underline\underline
```

```
\underline LATEX version works outside math.
            359 \def\underline#1{%
            360 \relax
            361 \ifmmode\@@underline{#1}%
            362 \else $\@@underline{\hbox{#1}}\m@th$\relax\fi}
 \raisebox Raise a box, and change its vertical dimensions.
            363 (/2ekernel)
            364 (latexrelease)\IncludeInRelease{2015/01/01}%
            365 (latexrelease) {\mathcal{\mathcal{M}} {\raisebox}{Make \raisebox robust}%
            366 (*2ekernel | latexrelease)
            367 \DeclareRobustCommand\raisebox[1]{%
            368 \leavevmode
            369 \@ifnextchar[{\@rsbox{#1}}{\@irsbox{#1}[]}}
            370 (/2ekernel | latexrelease)
            371 (latexrelease)\EndIncludeInRelease
            372 (latexrelease)\IncludeInRelease{0000/00/00}%<br>373 (latexrelease) {\raisebox}{M
                                             {\raisebox}{Make \raisebox robust}%
            374 (latexrelease)\def\raisebox#1{%
            375 (latexrelease) \leavevmode
            376 (latexrelease) \@ifnextchar[{\@rsbox{#1}}{\@irsbox{#1}[]}}
            377 (latexrelease)\expandafter\let\csname raisebox \endcsname\@undefined
            378 (latexrelease)\EndIncludeInRelease
            379 (*2ekernel)
   \@rsbox Optional argument handling.
            380 \def\@rsbox#1[#2]{%
            381 \@ifnextchar[{\@iirsbox{#1}[#2]}{\@irsbox{#1}[#2]}}
\@argrsbox ...
  \@irsbox Internal version of \raisebox (less than two optional args).
            382 \long\def\@irsbox#1[#2]#3{%
            383 \@begin@tempboxa\hbox{#3}%
            384 \setlength\@tempdima{#1}%
            385 \ifx\\#2\\\else\setlength\@tempdimb{#2}\fi
            386 \setbox\@tempboxa\hbox{\raise\@tempdima\box\@tempboxa}%
            387 \ifx\\#2\\\else\ht\@tempboxa\@tempdimb\fi
            388 \box\@tempboxa
            389 \@end@tempboxa}
 \@iirsbox Internal version of \raisebox (two optional args).
            390 \long\def\@iirsbox#1[#2][#3]#4{%
            391 \@begin@tempboxa\hbox{#4}%
            392 \setlength\@tempdima{#1}%
            393 \setlength\@tempdimb{#2}%
            394 \setlength\dimen@{#3}%
            395 \setbox\@tempboxa\hbox{\raise\@tempdima\box\@tempboxa}%
            396 \ht\@tempboxa\@tempdimb
            397 \dp\@tempboxa\dimen@
            398 \box\@tempboxa
            399 \@end@tempboxa}
```
 $\text{Uefinalstrut}$  This macro adds a special strut the *depth* of the box given as #1, and height and width 0pt. It is used for ensuring that the last line of a paragraph has the correct depth in 'p' columns of tables and in footnotes. In vertical mode nothing is done, as adding the strut (as done in 2.09) would start a new paragraph. It would be possible to inspect \prevdepth to check the depth of the just-completed paragraph, but we do not do that here. Actually we do even less now, skip the vmode test as it broke tabular 'p' columns. .

The \nobreak was added (1995/10/31) to allow hyphenation of the final word of the paragraph.

```
400 \def\@finalstrut#1{%
401 \unskip\ifhmode\nobreak\fi\vrule\@width\z@\@height\z@\@depth\dp#1}
```
### 56.1 Some low-level constructs

The following commands are basically inherited from plain T<sub>E</sub>X.

```
\leftline
           These macros place text on a full line either centred or left or right adjusted.
```

```
\rightline
\centerline 403\def\leftline#1{\@@line{#1\hss}}
    \@@line
404 \def\rightline#1{\@@line{\hss#1}}
            402 \def\@@line{\hb@xt@\hsize}
            405 \def\centerline#1{\@@line{\hss#1\hss}}
```
\rlap These macros place text to the left or right of the current reference point without \llap taking up space.

```
406 \def\rlap#1{\hb@xt@\z@{#1\hss}}
407 \def\llap#1{\hb@xt@\z@{\hss#1}}
```
408 (/2ekernel)

## File C lttab.dtx

## 57 Tabbing, Tabular and Array Environments

This section deals with 'Lining It Up in Columns'. First the tabbing environment is defined, and then in second part, tabular together with its variants, tabular\* and array.

Note that the tabular defined here is essentially the original LAT<sub>E</sub>X 2.09 version, not the extended version described in The ETEX Companion. Use the array package to obtain the extended version.

## 57.1 tabbing

- $\dim$ en( $\mathcal{I}$ irsttab + i) = distance of tab stop i from left margin  $0 \le i \le 15$  (?).
- \dimen\@firsttab is initialized to \@totalleftmargin, so it starts at the prevailing left margin.

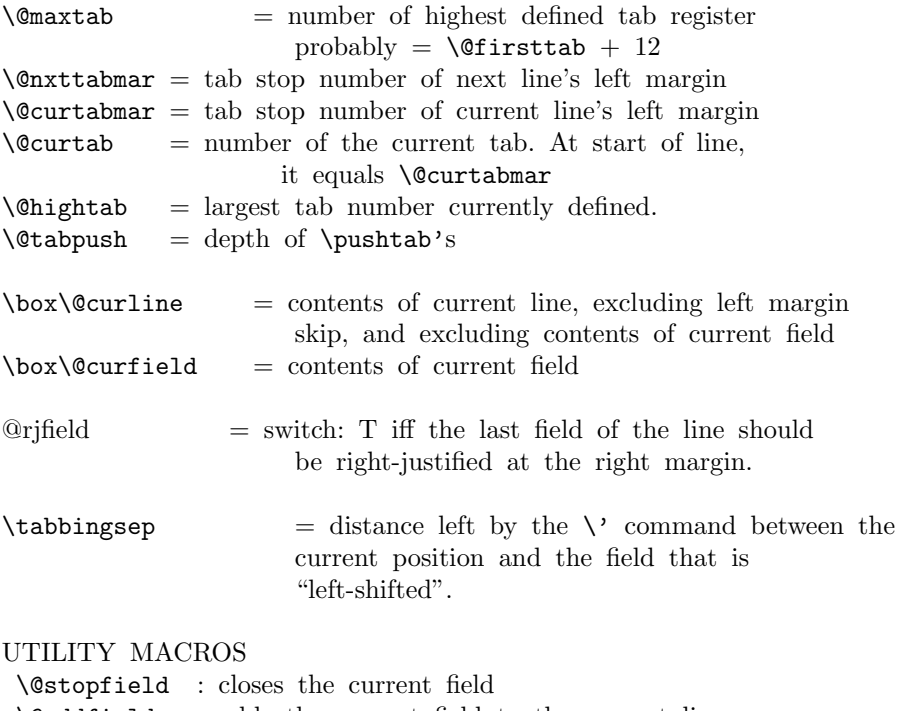

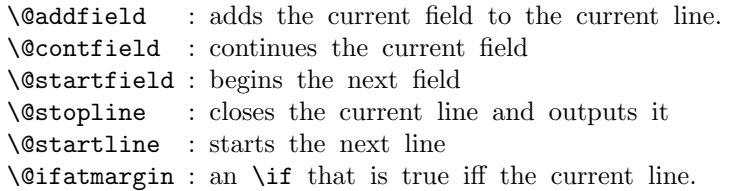

File C: lttab.dtx Date: 2016/11/28 Version v1.1o 314
```
has width zero
 \text{Qstartline} ==BEGIN
   \@curtabmar :=G \@nxttabmar
   \text{Qcurtab} := G \text{Qcurtab}\box\@curline :=G null
   \@startfield
   \strut
  END
 \setminus@stopline ==
  BEGIN
   \unskip
   \@stopfield
   if @rjfield = T
     then \Omega orifield := G F
            \text{C} \etempdima := \text{C} \etotalleftmargin + \text{C}\hb@xt@ \@tempdima{\@itemfudge
                                  \hskip \dimen\@curtabmar
                                  \box\@curline
                                  \hfil
                                  \box\@curfield}
     else \@addfield
           \hbox {\@itemfudge
                  \hskip \dimen\@curtabmar
                  \box\@curline}
   fi
  END
 \setminus@startfield ==
  BEGIN
    \box\@curfield :=G \hbox {
  END
 \setminus@stopfield ==
  BEGIN
     }
 END
 \text{Comtfield} ==BEGIN
   \box\@curfield :=G \hbox { \unhbox\@currfield %%} brace
matching
  END
 \Diamondaddfield ==
  BEGIN
   \box\@curline :=G \unbox\@curline * \unbox\@curfield
  END
```

```
\left\{ \circledcirc \right\}BEGIN
   if dim of box\text{Quorline} = 0pt then
  END
 \theta =BEGIN
   \lineskip :=L 0pt
   \> == \text{Qrtab}\langle \rangle = \langle \text{Qltab} \rangle\left\langle \mathsf{I}\right\rangle =\ =\ \left\langle \mathsf{Q}\right\rangle settab
   \left\langle + \right\rangle == \left\langle \text{0tabplus} \right\rangle\left\langle - \right\rangle = \left\langle \texttt{Ctabminus} \right\rangle\Upsilon == \delta \etabrj
   \backslash' == \setminus@tablab
   \setminus == BEGIN \@stopline \@startline END
   \setminus[DIST] == BEGIN
                    \@stopline \vskip DIST \@startline\ignorespaces
END
    \iota == BEGIN \@stopline \penalty 10000 \@startline END
   \{\kappa\} == BEGIN \@stopline \penalty 10000 \vskip DIST
                            \@startline\ignorespaces END
   \Delta b := \Omega : = G \times f\lambdaCtabpush := G 0
   \dimen\@firsttab := \@totalleft\{margin@rjfield :=G F
   \trivlist \item\relax
   if @minpage = F then \vskip \parbox{4pt}{\text{p}arskip \n6pt}\boxtimes = \r1ap{\indent\the\everypar}% note: \the\everypar sets @inlabel :=G F
   \@itemfudge == BEGIN \box\@tabfbox END
   \@startline
   \ignorespaces
  END
 \{\mathcal{Q} = \emptyset\}BEGIN
   \@stopline
   if \text{C} is \theta if \theta is then error message: "unmatched \text{C} is if
   \endtrivlist
  END
 \langle \text{Ortab} ==BEGIN
   \@stopfield
   \@addfield
   if \@curtab < \@hightab
      then \@curtab :=G \@curtab + 1
      else error message "Undefined Tab" fi
```

```
\@tempdima := \dimen\@curtab - \dimen\@curtabmar
                         - width of box \@curline
 \box{Ccurline :=G \hbox{\unhboxCcurline + \hskip1.6pt\text{\rm\it{diam}}\\@startfield
END
\text{Qsettab} ==BEGIN
 \@stopfield
 \@addfield
 if \@curtab < \@maxtab
    then \text{Ccurtab} := G \text{Ccurtab+1}else error message: "Too many tabs" fi
 if \@curtab > \@hightab
    then \Delta then \epsilon :=L \epsilon fi
  \dimen\@curtab :=L \diam@curtabmar + width of \boxtimes\@curtine\@startfield
END
\text{Qltab} ==BEGIN
 \@ifatmargin
    then if \@curtabmar > \@firsttab
            then \text{Ccurtab} := G \text{Ccurtab - 1}\text{Ccurtabmar} := G \text{Ccurtabmar} - 1else error message "Too many untabs" fi
    else error message "Left tab in middle of line"
 fi
END
\lambda@tabplus ==
BEGIN
       if \@nxttabmar < \@hightab
          then \@nxttabmar :=G \@nxttabmar+1
          else error message "Undefined tab"
       fi
END
\lambda@tabminus ==
BEGIN
       if \@nxttabmar > \@firsttab
          then \@nxttabmar :=G \@nxttabmar-1
           else error message "Too many untabs"
       fi
END
\delta<sup>==</sup>
BEGIN \@stopfield
       \@addfield
       @rjfield :=G T
```

```
\@startfield
END
\lambda@tablab ==
BEGIN \@stopfield
     \box\@curline G:= \hbox{\box\@curline %% 'G' added 17 Jun 86
                              \hskip - width of \box\@curfield
                              \hskip -\tabbingsep
                              \box\@curfield
                              \hskip \tabbingsep }
       \@startfield
END
\pushtabs ==
 BEGIN
    \@stopfield
    \delta := G \setminus \mathcal{C}tabpush + 1
    \begingroup
    \@contfield
 END
\poptabs ==
BEGIN
   \@stopfield
   if \det\Phi > 0then \endgroup
          \@tabpush :=G \@tabpush - 1
     else error message: "Too many \poptabs''
   fi
   \@contfield
END
```
\a The accents  $\backslash$ ',  $\backslash$ ', and  $\backslash$ = that have been redefined inside a tabbing environment can be called by typing  $\a'$ ,  $\a'$ , and  $\a =$ . The macro  $\a$  is defined in ltoutenc.dtx.

The '2ekernel' code ensures that a \usepackage{autotabg} is essentially ignored if a 'full' format is being used that has picture mode already in the format.

 $1$   $\langle$ 2ekernel $\rangle$ \expandafter\let\csname ver@autotabg.sty\endcsname\fmtversion

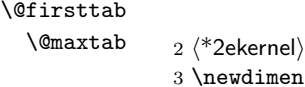

```
en\@gtempa
```

```
4 \chardef\@firsttab=\the\allocationnumber
```
5 \newdimen\@gtempa\newdimen\@gtempa\newdimen\@gtempa\newdimen\@gtempa

6 \newdimen\@gtempa\newdimen\@gtempa\newdimen\@gtempa\newdimen\@gtempa

7 \newdimen\@gtempa\newdimen\@gtempa\newdimen\@gtempa\newdimen\@gtempa

8 \newdimen\@gtempa

```
9 \chardef\@maxtab=\the\allocationnumber
```
10 \dimen\@firsttab=0pt

```
\@nxttabmar
\@curtabmar
   \@curtab
  \@hightab
  \@tabpush
             11 \newcount\@nxttabmar
             12 \newcount\@curtabmar
             13 \newcount\@curtab
             14 \newcount\@hightab
              15 \newcount\@tabpush
  \@curline
 \@curfield
  \@tabfbox
             16 \newbox\@curline
             17 \newbox\@curfield
              18 \newbox\@tabfbox
\if@rjfield
              19 \newif\if@rjfield
\@startline It is, in some sense, an error if the current margin tab setting is higher than
             the value of \@hightab (which is a local variable). That this is allowed is a
             fundamental design flaw which is not going to be corrected now.
              20 \gdef\@startline{%
             21 \ifnum \@nxttabmar >\@hightab
              22 \Chadtab
              23 \global\@nxttabmar \@hightab
              24 \fi
              25 \global\@curtabmar \@nxttabmar
              26 \global\@curtab \@curtabmar
              27 \global\setbox\@curline \hbox {}%
              28 \@startfield
              29 \strut}
 \@stopline
              30 \gdef\@stopline{%
              31 \unskip
             32 \@stopfield
             33 \if@rjfield
             34 \global\@rjfieldfalse
              35 \@tempdima\@totalleftmargin
              36 \advance\@tempdima\linewidth
              37 \hb@xt@\@tempdima{%
              38 \@itemfudge\hskip\dimen\@curtabmar
              39 \box\@curline
              40 \hfil
              41 \box\@curfield}%
              42 \else
              43 \@addfield
              44 \hbox{\@itemfudge\hskip\dimen\@curtabmar\box\@curline}%
              45 \fi}
\@startfield
              46 \gdef\@startfield{%
              47 \global\setbox\@curfield\hbox\bgroup\color@begingroup}
\@stopfield
              48 \gdef\@stopfield{%
              49 \color@endgroup\egroup}
```
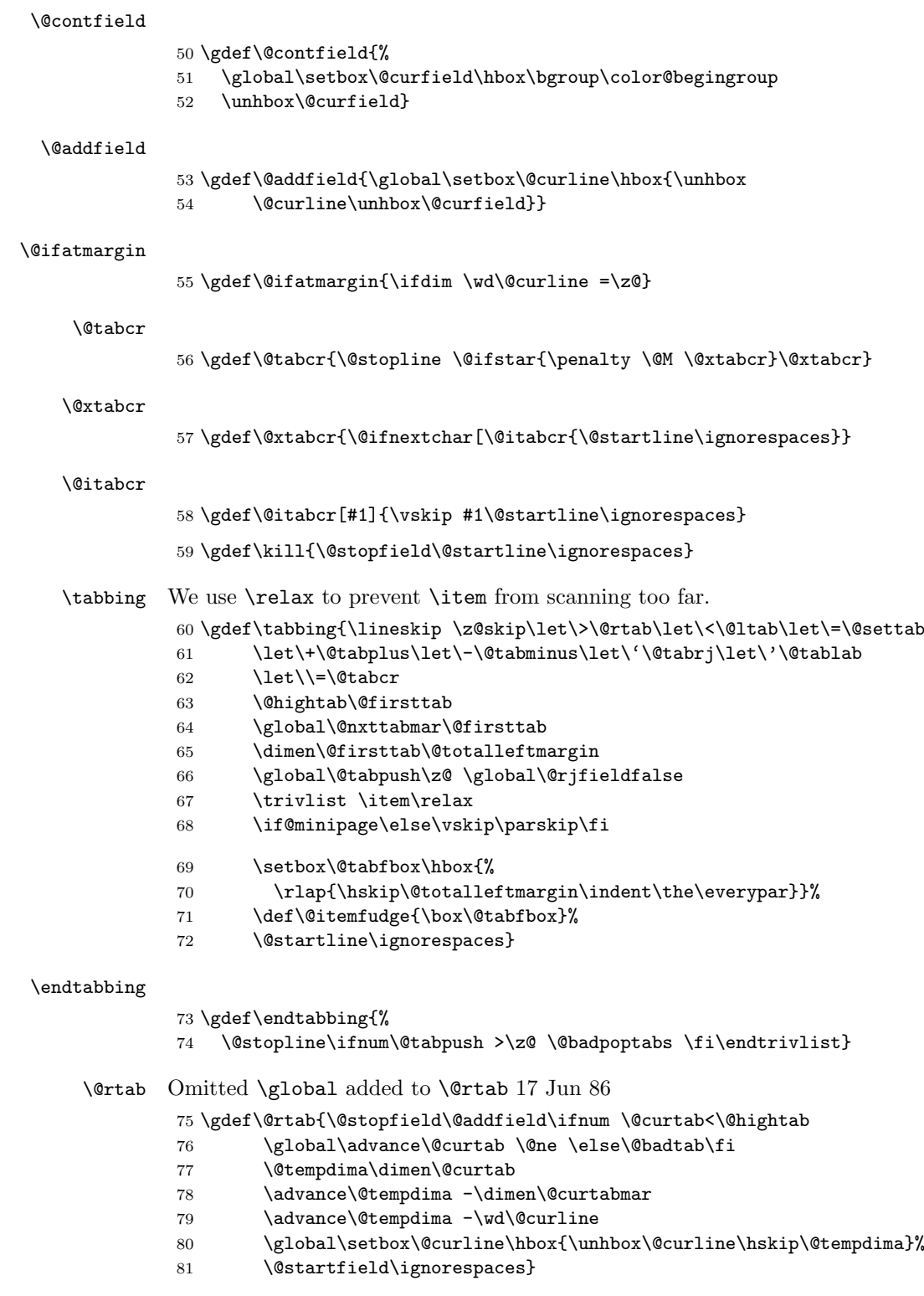

#### \@settab

- \gdef\@settab{\@stopfield\@addfield
- \ifnum \@curtab <\@maxtab
- \ifnum\@curtab =\@hightab
- \advance\@hightab \@ne
- $86 \text{ } \sqrt{f}$
- \global\advance\@curtab \@ne
- \else
- \@latex@error{Tab overflow}\@ehd
- 90  $\forall$ i
- \dimen\@curtab \dimen\@curtabmar
- 92 \advance\dimen\@curtab \wd\@curline
- \@startfield
- \ignorespaces}

# \@ltab

- \gdef\@ltab{\@ifatmargin\ifnum\@curtabmar >\@firsttab
- \global\advance\@curtab \m@ne \global\advance\@curtabmar\m@ne\else
- 97 \@badtab\fi\else
- 98 \@latex@error{\string\<\space in mid line}\@ehd\fi\ignorespaces}

# \@tabplus

\gdef\@tabplus{%

- \ifnum\@nxttabmar<\@hightab
- 101 \global\advance\@nxttabmar\@ne
- \else
- 103 \Cbadtab
- \fi
- \ignorespaces}

# \@tabminus

- \gdef\@tabminus{%
- \ifnum\@nxttabmar>\@firsttab
- 108 \global\advance\@nxttabmar\m@ne
- \else
- 110 \Cbadtab
- 111  $\overrightarrow{f}$
- \ignorespaces}

# \@tabrj

- \gdef\@tabrj{%
- \@stopfield\@addfield\global\@rjfieldtrue\@startfield\ignorespaces}

# \@tablab \setbox\@curline made \global in \@tablab. 17 Jun 86

```
115 \gdef\@tablab{%
```
- \@stopfield
- \global\setbox\@curline\hbox{%
- \box\@curline
- 119 \hskip-\wd\@curfield \hskip-\tabbingsep
- \box\@curfield
- 121 \hskip\tabbingsep}%
- \@startfield
- \ignorespaces}

#### \pushtabs

```
124 \gdef\pushtabs{%
125 \@stopfield\@addfield\global\advance\@tabpush \@ne \begingroup
126 \@contfield}
```
\poptabs It is, in some sense, an error if, after the endgroup, the current tab setting is higher than the new value of **\@hightab** (which is a local variable). That this is allowed is a fundamental design flaw which is not going to be corrected now.

```
127 \gdef\poptabs{\@stopfield\@addfield
128 \ifnum \@tabpush >\z@
129 \endgroup
130 \global\advance\@tabpush \m@ne
131 \ifnum \@curtab >\@hightab
132 \global \@curtab \@hightab
133 \@badtab
134 \fi
135 \else
136 \@badpoptabs
137 \fi
138 \@contfield}
```
#### \tabbingsep

139 \newdimen\tabbingsep

# 57.2 array and tabular environments

# ARRAY PARAMETERS:

\arraycolsep

: half the width separating columns in an array environment \tabcolsep

: half the width separating columns in a tabular environment \arrayrulewidth

: width of rules

\doublerulesep

: space between adjacent rules in array or tabular

\arraystretch

: line spacing in array and tabular environments is done by placing a strut in every row of height and depth \arraystretch times the height and depth of the strut produced by an ordinary \strut command.

# PREAMBLE:

The PREAMBLE argument of an array or tabular environment can contain the following:

l,r,c : indicate where entry is to be placed.

| : for vertical rule

@{EXP} : inserts the text EXP in every column.

\arraycolsep or \tabcolsep spacing is suppressed.

\*{N}{PRE} : equivalent to writing N copies of PRE in the preamble. PRE may contain \*{N'}{EXP'} expressions.

p{LEN} : makes entry in parbox of width LEN.

# SPECIAL ARRAY COMMANDS:

\multicolumn{N}{FORMAT}{ITEM} : replaces the next N column items by ITEM, formatted according to FORMAT. FORMAT should contain at most one l,r or c. If it contains none, then ITEM is ignored.

- \vline : draws a vertical line the height of the current row. May appear in an array element entry.
- \hline : draws a horizontal line between rows. Must appear either before the first entry (to appear above the first row) or right after a \\ command. If followed by another \hline, then adds a \vskip of \doublerulesep.
- \cline{i-j} : draws horizontal lines between rows covering columns i through j, inclusive. Multiple commands may follow one another to provide lines covering several disjoint columns
- \extracolsep{WIDTH} : for use inside an @ in the preamble. Causes a WIDTH space to be added between columns for the rest of the columns. This is in addition to the ordinary intercolumn space.

```
\arctan y ==BEGIN
   \@acol == \@arrayacol
   \@classz == \@arrayclassz
   \@classiv == \@arrayclassiv
   \setminus == \text{V}\@halignto == NULL
   \@tabarray
 END
\end{array} = BEGIN \crcor} END
\tau =BEGIN
   \@halignto == NULL
   \@tabular
 END
\tabular*{WIDTH} ==
 BEGIN
   \Deltahalignto == to WIDTH
   \@tabular
 END
\lambda<sup>c</sup>tabular ==
 BEGIN
   \leavevmode
```

```
\hbox { $
       \langle \text{Qacol} \rangle = \langle \text{Qtabacol} \rangle\@classz == \@tabclassz
       \@classiv == \@tabclassiv
       \setminus == \setminus @tabularcr
       \@tabarray
  END
\end{tabular = BEGIN \crcor} $ END\delta \@tabarray == if next char = [ then \delta \@array else \delta \@array[c] fi
\@array[POS]{PREAMBLE} ==
  BEGIN
    define \@arstrutbox to make \@arstrut produce strut of height
      and depth \arraystretch times the height and
      depth of a normal strut.
    \@mkpream{PREAMBLE}
    \@preamble == \halign \@halignto {\tabskip=0pt\@arstrut
                             eval{\@preamble}\tabskip = 0pt\cr %%}
    \@startpbox == \@@startpbox
    \@endpbox == \@@endpbox
    if POS = t then \foralltop
               else if POS = b then \forallbox
                                else \vcenter
    fi fi
   {
    \par ==L \{} \ % changed 92/09/18\lambda@sharp == #
    \text{perfect} == \text{relax}\lineskip :=L 0pt
    \baselineskip :=L 0pt
    \@preamble
  END
\text{Qarrayer} ==BEGIN
   $ %% Prevents extra space at end of row's last entry.
  if next char = [
    then \@argarraycr
    else $ \cr %% Needed to balance $
END
\@argarraycr[LENGTH] ==
BEGIN
   $ %% Needed to balance $ of \@arraycr
   if LENGTH > 0then \text{item} := depth of \text{carstrutbox} + \text{LENGTH}\vrule height 0pt width 0pt depth \@tempdima
```
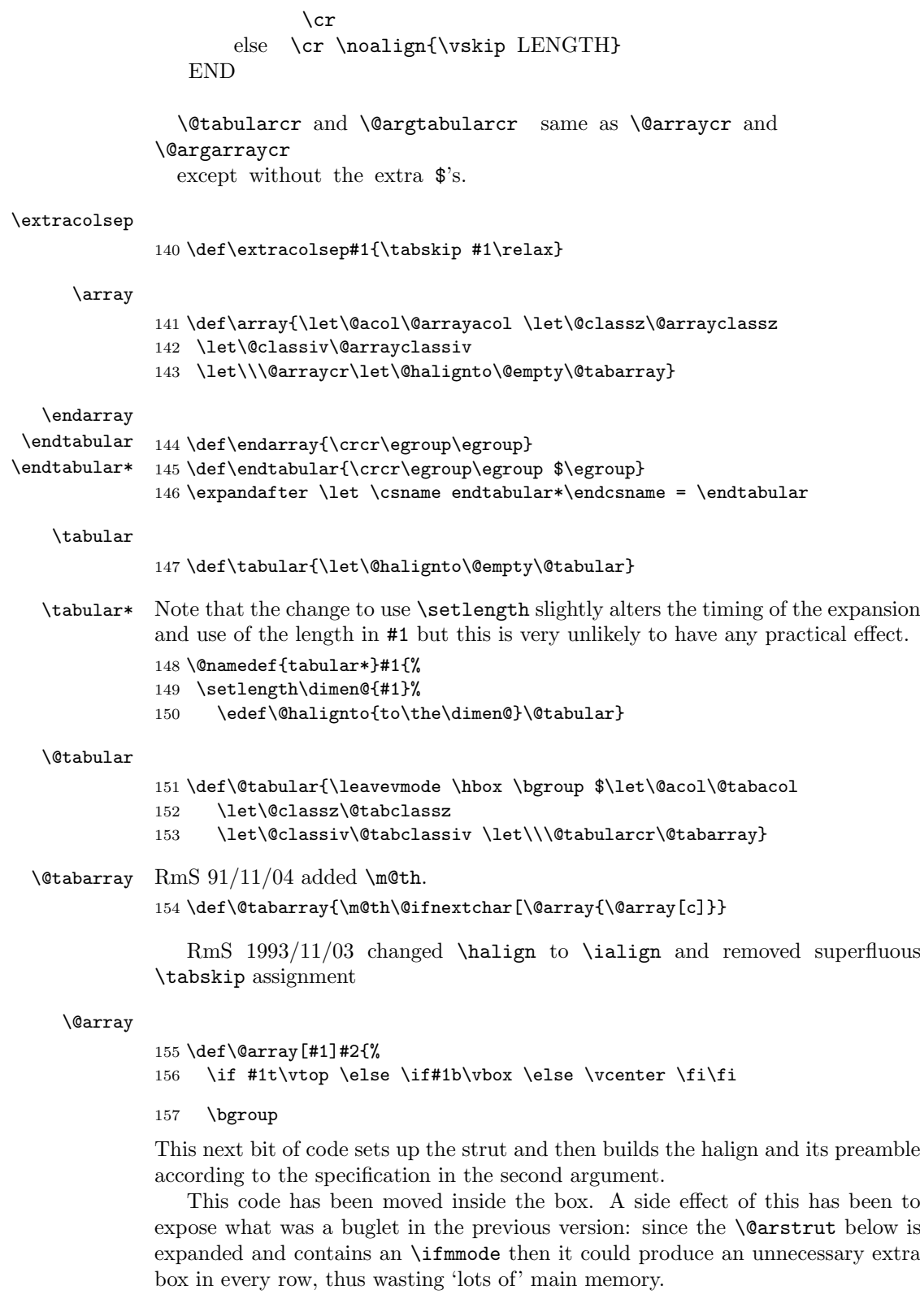

```
158 \setbox\@arstrutbox\hbox{%
159 \vrule \@height\arraystretch\ht\strutbox
160 \@depth\arraystretch \dp\strutbox
161 \@width\z@}%
162 \@mkpream{#2}%
163 \edef\@preamble{%
164 \ialign \noexpand\@halignto
165 \bgroup \@arstrut \@preamble \tabskip\z@skip \cr}%
That is the end of setting up the preamble; now we reset things before executing
the halign built-up in \@preamble. The restorations could be done by introducing
```
an extra group, thus saving tokens.

```
166 \let\@startpbox\@@startpbox \let\@endpbox\@@endpbox
```

```
167 \let\tabularnewline\\%
```
- 168 \let\par\@empty
- 169 \let\@sharp##%
- 170 \set@typeset@protect
- 171 \lineskip\z@skip\baselineskip\z@skip

If the parsing of the preamble goes wrong there my be some characters left which TEX then tries to typeset, i.e., we would be in horizontal mode. That would produce an endless loop because the \halign expects vertical mode thus issues a \par but that is a no-op at this point. So we better test this case issue some error message and make a crude recovery by ending that horizontal mode with force. A better fix would be to ensure that we never pick up more than a single character token (not done).

```
172 \ifhmode \@preamerr\z@ \@@par\fi
173 \@preamble}
```

```
\@arraycr Array version of \\.
           174 \def\@arraycr{%
           175 ${\ifnum0='}\fi\@ifstar\@xarraycr\@xarraycr}
```
# \@arraycr

```
176 \def\@xarraycr{\@ifnextchar[\@argarraycr{\ifnum0='{\fi}${}\cr}}
```
#### \@argarraycr

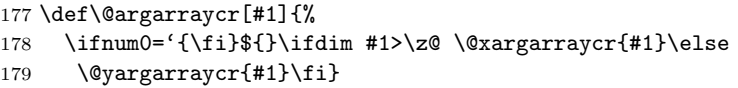

# \tabularnewline Tabular version of \\.

180 \let\tabularnewline\relax

## \@tabularcr

```
181 \def\@tabularcr{%
182 {\ifnum0='}\fi\@ifstar\@xtabularcr\@xtabularcr}
```
#### \@xtabularcr

183 \def\@xtabularcr{\@ifnextchar[\@argtabularcr{\ifnum0='{\fi}\cr}}

#### \@argtabularcr

184 \def\@argtabularcr[#1]{%

```
185 \ifnum0='{\fi}%
186 \ifdim #1>\z@
187 \unskip\@xargarraycr{#1}%
188 \else
189 \@yargarraycr{#1}%
190 \quad \text{If} i
```
#### \@xargarraycr

```
191 \def\@xargarraycr#1{\@tempdima #1\advance\@tempdima \dp \@arstrutbox
192 \vrule \@height\z@ \@depth\@tempdima \@width\z@ \cr}
```
#### \@yargarraycr

193 \def\@yargarraycr#1{\cr\noalign{\vskip #1}}

\multicolumn \multicolumn{NUMBER}{FORMAT}{ITEM} == BEGIN

```
\multispan{NUMBER}
\begingroup
\Diamondaddamp == null
\@mkpream{FORMAT}
\text{Qsharp} == \text{ITEM}\text{er} = \text{relax}\text{Qstart}pbox == \text{QQstart}pbox
\text{Qendpbox} = \text{Q@endpbox}\@arstrut
\@preamble
\endgroup
END
```
The command \def\@addamp{} was removed from \multicolumn on 6 Dec 86 because it caused embedded array environments not to work. I think that it was included originally to prevent an error message if the 2nd argument to the \multicolumn command had two column specifiers.

8 Feb 89 — \hbox{} added after \@preamble to correct bug that occurred if \multicolumn preceded \\[D] with  $D > 0$ , caused by \\[] command doing an \unskip, which removed \tabcolsep glue inserted by \multicolumn.

This has been made long so that, for example, a p-column can contain multiple paragraphs; maybe the arguments of @-expressions should also be able to contain multiple paragraphs.

```
194 \long\def\multicolumn#1#2#3{\multispan{#1}\begingroup
```

```
195 \@mkpream{#2}%
```

```
196 \def\@sharp{#3}\set@typeset@protect
```
197 \let\@startpbox\@@startpbox\let\@endpbox\@@endpbox

```
198 \@arstrut \@preamble\hbox{}\endgroup\ignorespaces}
```
Codes for classes and character numbers of array, tabular and multicolumn arguments.

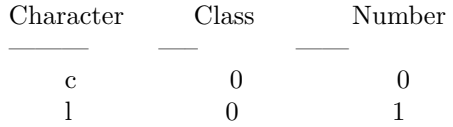

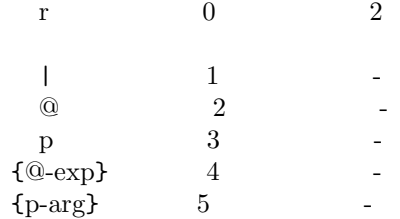

\@testpach \foo : expands \foo, which should be an array parameter token, and sets \@chclass and \@chnum to its class and number. Uses \@lastchclass to distinguish 4 and 5

Preamble error codes 0: 'illegal character' 1: 'Missing @-exp' 2: 'Missing p-arg'  $\qquad$ BEGIN if  $@firstamp = true$  then  $@firstamp := false$ else & fi END \@mkpream TOKENLIST == BEGIN  $@firstamp$  := T  $\lambda$ @lastchclass := 6  $\qquad \qquad == \ null$  $\delta$  == \relax \protect == BEGIN \noexpand\protect\noexpand END  $\text{Qstart}$ pbox == \relax  $\text{Qendpbox} == \text{relax}$ \@expast{TOKENLIST} for \@nextchar := expand(\reserved@a) do \@testpach{\@nextchar} case of \@chclass

 $0 \rightarrow \text{Qclass}$ 1 -> \@classi ... 5 -> \@classv end case  $\lambda := \Delta$ saless :=  $\Delta$ saless od case of \@lastchclass 0 -> \hskip \arraycolsep  $\%$  lrc  $1 - \geq$  % | 2 -> \@preamerr1 % 'Missing @-exp' % @  $3 \rightarrow \qquad$   $\qquad$   $\$ 4 -> % @-exp 5 -> \hskip \arraycolsep  $\%$  p-exp end case

```
END
  \@arrayclassz ==
    BEGIN
      \Omega := \Omega<sup>*</sup>
               case of \@lastchclass
                   0 -> \hskip \arraycolsep \@addamp \hskip
\arraycolsep
                   1 -> \@addamp \hskip \arraycolsep
                   2 -> % impossible
                   3 -> % impossible
                   4 -> \@addamp
                   5 -> \hskip \arraycolsep \@addamp \hskip
\arraycolsep
                   6 -> \@addamp \hskip \arraycolsep
                end case
               * case of \@chnum
                   0 -> \hfil$\relax\@sharp$\hfil
                    1 -> $\relax\@sharp$\hfil
                    2 -> \hfil$\relax\@sharp$
                end case
    END
 \@tabclassz == similar to \@arrayclassz
 \@classi ==
 BEGIN
    \Omega := \Omega<sup>*</sup>
                   case of \@lastchclass
                      0 -> \hskip \arraycolsep \@arrayrule
                      1 -> \hskip \doublerulesep \@arrayrule
                      2 -> % impossible
                      3 -> % impossible
                      4 -> \@arrayrule
                      5 -> \hskip \arraycolsep \@arrayrule
                      6 -> \@arrayrule
                  end case
  END
 \@classii ==
 BEGIN
    \Diamond \@preamble := \Diamond \@preamble *
                   case of \@lastchclass
                      0 \rightarrow1 -> \hskip .5\arrayrulewidth
                      2 -> % impossible
                      else ->
                  end case
  END
```

```
\lambda@classiii ==
  BEGIN
    \Omega := \Omega<sup>*</sup>
                case of \@lastchclass
                    0 -> \hskip \arraycolsep \@addamp \hskip
\arraycolsep
                    1 -> \@addamp \hskip \arraycolsep
                    2 -> % impossible
                    3 -> % impossible
                    4 -> \@addamp
                    5 -> \hskip \arraycolsep \@addamp \hskip
\arraycolsep
                    6 -> \@addamp \hskip \arraycolsep
                 end case
  END
 \@arrayclassiv ==
      BEGIN \@preamble := \@preamble * \Phi \@nextchar$ END
 \delta \@tabclassiv == same as \@{array{cl}\n\&@array{def}\n\infty except without the $ ... $
 \@classv ==
   BEGIN
    \@preamble :=
        \@preamble * \@startpbox{\@nextchar}\ignorespaces\@sharp
                                  \@endpbox
   END
 \@expast{S}:
  Sets \text{Veserved@a} := S \text{ with all instances of } \{N\} \text{STRING}replaced by N copies of STRING, where N > 0. An *
  appearing inside braces is ignored, but *-expressions
  inside STRING are expanded, so nested *-expressions are
  handled properly.
 \text{Qexpast}\ =\ BEGIN \ \text{Qexpast} \ S \ *0x\\text{Qxevpast } S1 *{N}{S2} S3 \@@ ==
 BEGIN
    \text{Vreserved@a} := \text{S1}\text{Vetempenta} := Nif \text{Utempenta} > 0then while \text{et} > 0 do \text{et} = \text{et} := \reserved@a S2
                                       \text{Utempenta} := \text{Utempenta} - 1 od
             \reserved@b == \@xexpast
      else \reserved@b == \@xexnoop
    fi
    \expandafter \reserved@b \reserved@a S3 \@@
  END
```

```
\@xexnoop
              199 \def\@xexnoop #1\@@{}
    \@expast
              200 \def\@expast#1{\@xexpast #1*0x\@@}
    \@xexpast
              201 \def\@xexpast#1*#2#3#4\@@{%
              202 \edef\reserved@a{#1}%
              203 \@tempcnta#2\relax
              204 \ifnum\@tempcnta>\z@
              205 \@whilenum\@tempcnta>\z@\do
              206 {\edef\reserved@a{\reserved@a#3}\advance\@tempcnta \m@ne}%
              207 \let\reserved@b\@xexpast
              208 \else
              209 \let\reserved@b\@xexnoop
              210 \fi
              211 \expandafter\reserved@b\reserved@a #4\@@}
\if@firstamp
    \diamond212 \newif\if@firstamp
              213 \def\@addamp{%
              214 \if@firstamp
              215 \@firstampfalse
              216 \else
              217 \edef\@preamble{\@preamble &}%
              218 \fi}
  \@arrayacol
   \@tabacol
    \@ampacol
220 \def\@tabacol{\edef\@preamble{\@preamble \hskip \tabcolsep}}
\@acolampacol
221 \def\@ampacol{\@addamp \@acol}
              219 \def\@arrayacol{\edef\@preamble{\@preamble \hskip \arraycolsep}}
              222 \def\@acolampacol{\@acol\@addamp\@acol}
   \@mkpream
              223 \def\@mkpream#1{\@firstamptrue\@lastchclass6
              224 \let\@preamble\@empty
              225 \let\protect\@unexpandable@protect
              226 \let\@sharp\relax
              227 \let\@startpbox\relax\let\@endpbox\relax
              228 \@expast{#1}%
              229 \expandafter\@tfor \expandafter
              230 \@nextchar \expandafter:\expandafter=\reserved@a\do
              231 {\@testpach\@nextchar
              232 \ifcase \@chclass \@classz \or \@classi \or \@classii \or \@classiii
              233 \or \@classiv \or\@classv \fi\@lastchclass\@chclass}%
              234 \ifcase \@lastchclass \@acol
              235 \or \or \@preamerr \@ne\or \@preamerr \tw@\or \or \@acol \fi}
\@arrayclassz
              236 \def\@arrayclassz{\ifcase \@lastchclass \@acolampacol \or \@ampacol \or
              237 \or \or \@addamp \or
              238 \@acolampacol \or \@firstampfalse \@acol \fi
```

```
239 \edef\@preamble{\@preamble
                 240 \ifcase \@chnum
                241 \hfil$\relax\@sharp$\hfil \or $\relax\@sharp$\hfil
                 242 \or \hfil$\relax\@sharp$\fi}}
\@tabclassz RmS 91/08/14 inserted extra braces around entry for NFSS
                243 \def\@tabclassz{%
                244 \ifcase\@lastchclass
                245 \@acolampacol
                246 \or
                247 \@ampacol
                248 \or
                249 \or
                250 \or
                251 \qquad \qquad \qquad \qquad \qquad \qquad \qquad \qquad \qquad \qquad \qquad \qquad \qquad \qquad \qquad \qquad \qquad \qquad \qquad \qquad \qquad \qquad \qquad \qquad \qquad \qquad \qquad \qquad \qquad \qquad \qquad \qquad \qquad \qquad \qquad \qquad 252 \overline{\arctan}253 \@acolampacol
                 254 \overline{\phantom{a}}255 \@firstampfalse\@acol
                 256 \overline{1}257 \edef\@preamble{%
                 258 \@preamble{%
                259 \ifcase\@chnum
                 260 \hfil\ignorespaces\@sharp\unskip\hfil
                 261 \qquad \qquad \int262 \hskip1sp\ignorespaces\@sharp\unskip\hfil
                 263 \over \text{or}264 \label{hfill} $$265 \fi}}}
   \@classi
```
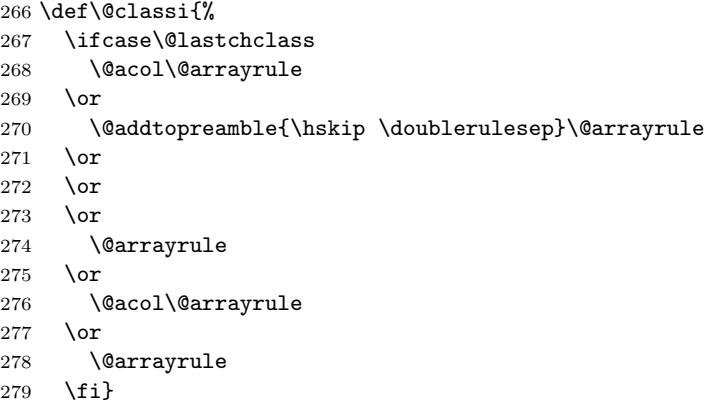

# \@classii

```
280 \def\@classii{%
281 \ifcase\@lastchclass
282 \or
283 \@addtopreamble{\hskip .5\arrayrulewidth}%
284 \fi}
```
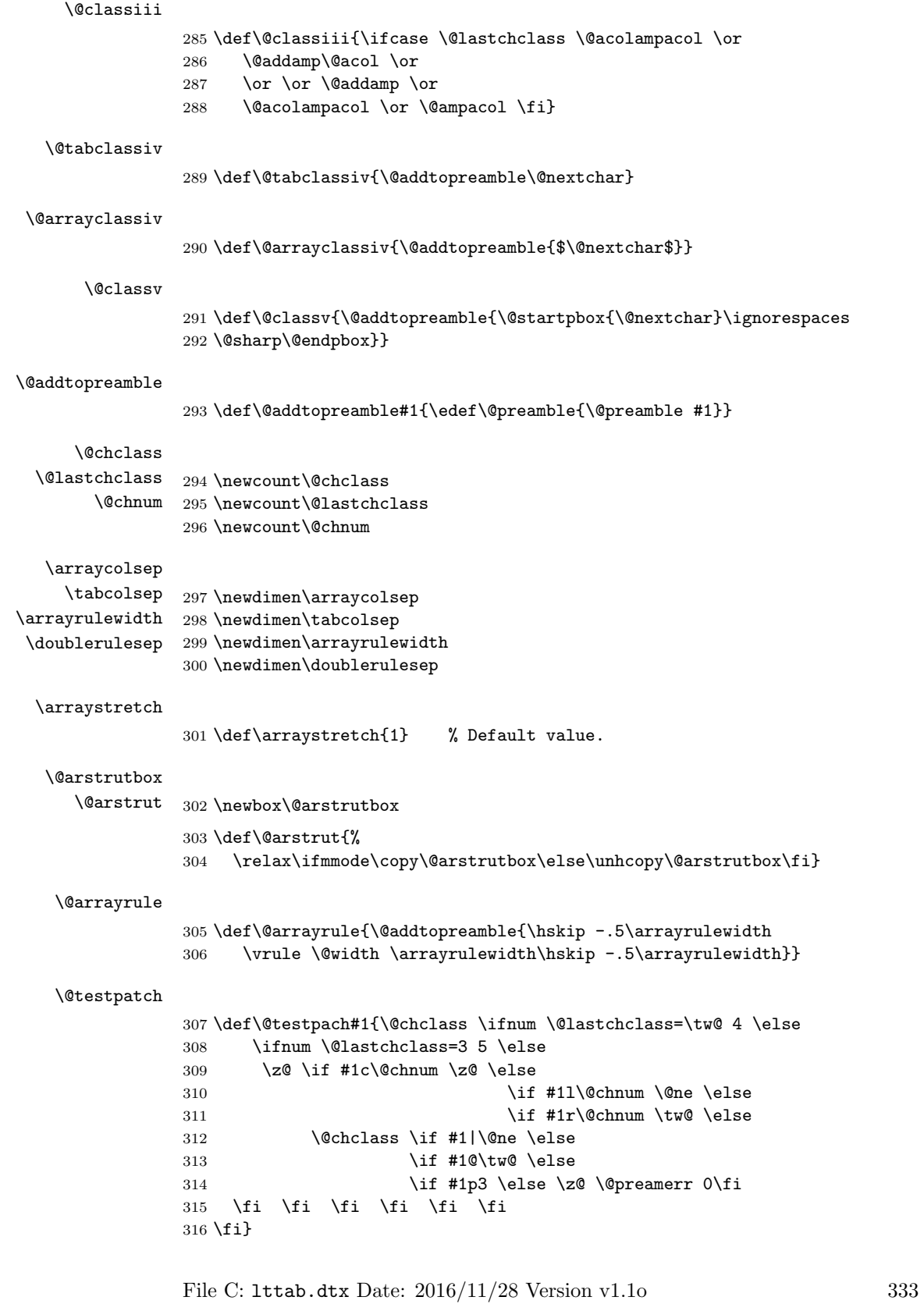

\hline

```
317 \def\hline{%
318 \noalign{\ifnum0='}\fi\hrule \@height \arrayrulewidth \futurelet
319 \reserved@a\@xhline}
```
#### \@xhline

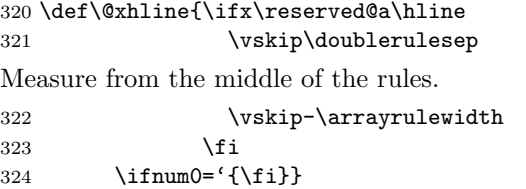

\vline

325 \def\vline{\vrule \@width \arrayrulewidth}

\cline \@cline The old  $\text{BTr}X2.09$  implementation of \cline used up quite a lot of memory and two precious count registers. This new (1995/09/14) implementation does not use any count registers. It is coded in a way that depends heavily on the definition of \multispan so that command has been moved here from the file ltplain.dtx.

These counters are no longer declared.

```
\newcount\@cla
\newcount\@clb
326 \def\cline#1{\@cline#1\@nil}
327 \def\@cline#1-#2\@nil{%
328 \omit
Use the counter from \multispan.
329 \@multicnt#1%
330 \advance\@multispan\m@ne
331 \ifnum\@multicnt=\@ne\@firstofone{&\omit}\fi
332 \@multicnt#2%
333 \advance\@multicnt-#1%
334 \advance\@multispan\@ne
The original had \unskip at this point, but how could a skip get here ???
335 \leaders\hrule\@height\arrayrulewidth\hfill
336 \cr
```
This is back spacing is fairly horrible, but it is what happened in the old version. . . An alternative would be to make \cline look ahead for a following \cline as does \hline. This would alter the spacing in existing documents so keep the old version in the kernel. Perhaps a package should do this differently.

```
337 \noalign{\vskip-\arrayrulewidth}}
```
\mscount The \mscount counter is no longer declared, saving a csname and a register. It is declared in compatibility mode.

\multispan \@multispan \sp@n Modify **\multispan** slightly from its plain T<sub>E</sub>X definition to allow more efficient code sharing with \multicolumn. Also share a count register with \multiput. 338 \def\multispan{\omit\@multispan}

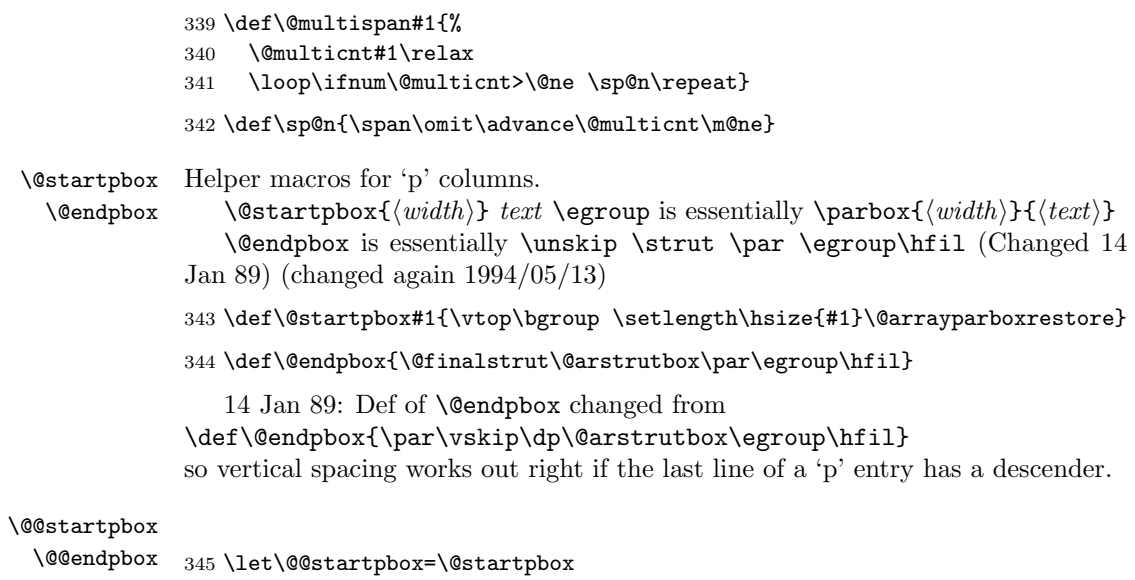

346 \let\@@endpbox=\@endpbox

347  $\langle$ /2ekernel $\rangle$ 

# File D ltpictur.dtx

# 58 Picture Mode

Picture mode commands. In addition to the commands available in IATEX2.09, This section adds the new **\qbezier** command for drawing curves.

\qbezier \qbezier[hN i](hAX,AY i)(hBX,BY i)(hCX,CY i) plots a quadratic Bezier curve from  $(\langle AX,AY \rangle)$  to  $(\langle CX, CY \rangle)$ , with  $(\langle BX, BY \rangle)$  as the third Bezier point, using  $N + 1$  points equally spaced parametrically. If  $N = 0$  (the default value), then a sufficient number of points are used to draw a connected curve–except that at most  $\text{degree} + 1 \text{ points are drawn}$ . A "point" is a square of side \@wholewidth.

\bezier In addition, to be compatible with the old bezier package, a variant of this command, \bezier, is defined, in which the first argument is not optional.

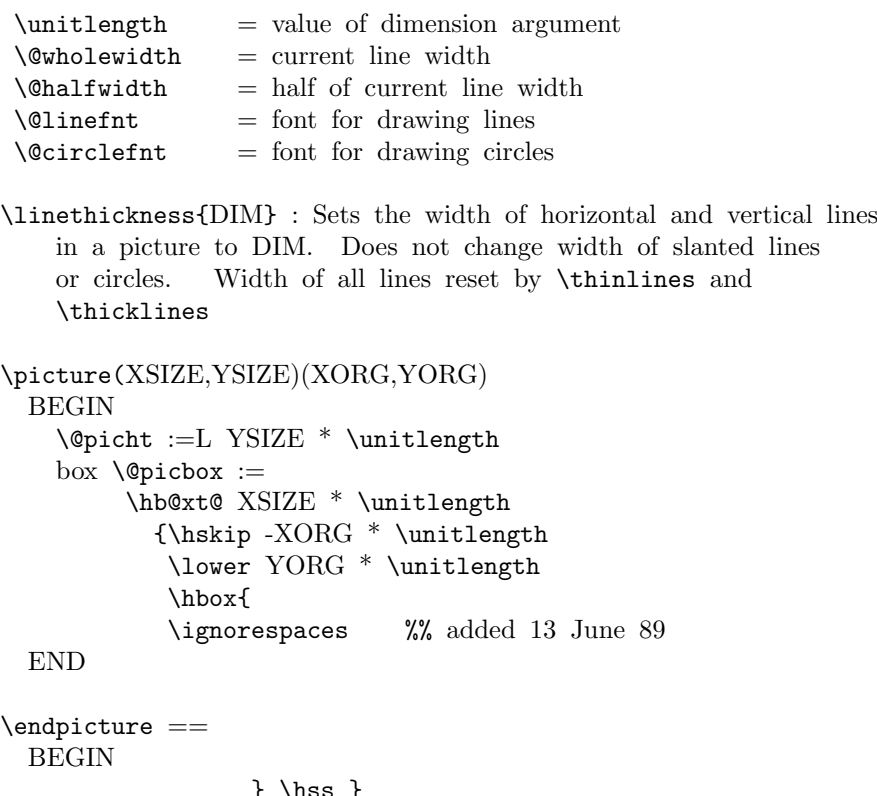

} \hss } height of \@picbox := \@picht depth of  $\text{Qpicbox} := 0$ \mbox{\box\@picbox} %% change 26 Aug 91

```
\put(X, Y){OBJ} =BEGIN
```
END

```
\@killglue
                   \raise Y * \unitlength \hb@xt@ 0pt { \hskip X * \unitlength
                                                                  OBJ \hss
              }
                   \ignorespaces
                 END
               \mathcal{X}, Y(\text{DELX}, \text{DELY}){N}{OBJ} ==
                 BEGIN
                  \@killglue
                  \text{Quilibrium} := N\verb|\@xdim := X * \unitlength|\qquad \qquad := Y * \\\text{uniform}while \text{O}}do \raise \@ydim \hb@xt@ 0pt { \hskip \@xdim
                                                                OBJ \hss }
                        \text{Comultient} := \text{Comultient} - 1\varphi := \varphi + \varphi + \varphi^* \mathbb{Z}\qquad := \qquad \qquad + \text{ DELY * \}'od
                  \ignorespaces
                 END
                \shortstack[POS]{TEXT} : Makes a \vbox containing TEXT stacked as
                    a one-column array, positioned l, r or c as indicated by POS.
                 The '2ekernel' code ensures that a \usepackage{autopict} is essentially ig-
              nored if a 'full' format is being used that has picture mode already in the format.
               1 (2ekernel)\expandafter\let\csname ver@autopict.sty\endcsname\fmtversion
\@wholewidth
\Delta \@halfwidth 2 \*2ekernel\
               3 \newdimen\@wholewidth
               4 \newdimen\@halfwidth
\unitlength
               5 \newdimen\unitlength \unitlength =1pt
    \@picbox
    \@picht 6 \newbox\@picbox
               7 \newdimen\@picht
    \picture #1 should be white space.
    \pictur@ #1 should be a ( (eating any white space before the bracket),
               8 \long\gdef\picture#1{\pictur@#1}
               9 \gdef\pictur@(#1){%
               10 \@ifnextchar({\@picture(#1)}{\@picture(#1)(0,0)}}
```

```
\@picture
```

```
11 \gdef\@picture(#1,#2)(#3,#4){%
```

```
12 \@picht#2\unitlength
```

```
13 \setbox\@picbox\hb@xt@#1\unitlength\bgroup
```
- \hskip -#3\unitlength
- \lower #4\unitlength\hbox\bgroup
- 16 \ignorespaces}

## \endpicture

\gdef\endpicture{%

- \egroup\hss\egroup
- \ht\@picbox\@picht\dp\@picbox\z@
- 20 \mbox{\box\@picbox}}

In the definitions of \put and \multiput, \hskip was replaced by \kern just in case arg #3 = "plus". (Bug detected by Don Knuth. changed 20 Jul 87).

```
21 \long\gdef\put(#1,#2)#3{%
```
- \@killglue\raise#2\unitlength
- \hb@xt@\z@{\kern#1\unitlength #3\hss}%
- \ignorespaces}

# \multiput #3 had better be a (.

\gdef\multiput(#1,#2)#3{%

- \@xdim #1\unitlength
- \@ydim #2\unitlength
- \@multiput(}

#### \multiput

\long\gdef\@multiput(#1,#2)#3#4{%

- \@killglue\@multicnt #3\relax
- \@whilenum \@multicnt >\z@\do
- {\raise\@ydim\hb@xt@\z@{\kern\@xdim #4\hss}%
- 33 \advance\@multicnt\m@ne
- \advance\@xdim#1\unitlength\advance\@ydim#2\unitlength}%
- \ignorespaces}

# \@killglue

\gdef\@killglue{\unskip\@whiledim \lastskip >\z@\do{\unskip}}

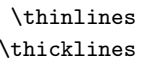

```
37 \gdef\thinlines{\let\@linefnt\tenln \let\@circlefnt\tencirc
38 \@wholewidth\fontdimen8\tenln \@halfwidth .5\@wholewidth}
39 \gdef\thicklines{\let\@linefnt\tenlnw \let\@circlefnt\tencircw
40 \@wholewidth\fontdimen8\tenlnw \@halfwidth .5\@wholewidth}
```
# \linethickness

 \gdef\linethickness#1{\@wholewidth #1\relax \@halfwidth .5\@wholewidth} \ishortstack

\gdef\shortstack{\@ifnextchar[\@shortstack{\@shortstack[c]}}

#### \@ishortstack

```
43 \gdef\@shortstack[#1]{%
```

```
44 \leavevmode
```

```
45 \vbox\bgroup
```
- 46 \baselineskip-\p@\lineskip 3\p@
- 47 \let\mb@l\hss\let\mb@r\hss
- 48 \expandafter\let\csname mb@#1\endcsname\relax
- 49 \let\\\@stackcr
- 50 \@ishortstack}

#### \@ishortstack

```
51 \gdef\@ishortstack#1{\ialign{\mb@l {##}\unskip\mb@r\cr #1\crcr}\egroup}
  \@stackcr
\@ixstackcr 52 \gdef\@stackcr{\@ifstar\@ixstackcr\@ixstackcr}
                   53 \gdef\@ixstackcr{\@ifnextchar[\@istackcr{\cr\ignorespaces}}
 \@istackcr
                   54 \gdef\@istackcr[#1]{\cr\noalign{\vskip #1}\ignorespaces}
                   \langle X,Y\rangle{LEN} ==
                   BEGIN
                     \text{Vexarg} := X
                     \qquad \qquad \setminus \mathbb{Q}yarg := Y
                     \text{Quinelen} := \text{LEN} * \text{unitlength}if \text{V} \cdot \text{G} if = 0then \@vline
                          else if \qquadsqrt{9}arg = 0then \@hline
                                     else \@sline
                                 if
                     if
                   END
                    \sqrt{Qs}line ==
                     BEGIN
                        if \qquad \qquad \qquad \qquad \qquad \qquad \qquad \qquad \qquad \qquad \qquad \qquad \qquad \qquad \qquad \qquad \qquad \qquad \qquad \qquad \qquad \qquad \qquad \qquad \qquad \qquad \qquad \qquad \qquad \qquad \qquad \qquad \qquad \qquad \qquad \qquad \then @negarg := T
                                   \text{Qxarg} := -\text{Qxarg}\Qyyarg := -\Qyarg
                           else @negarg := F
                                   \Qyyarg := \Qyarg
                        fi
                        \text{^\prime} := \text{^\prime}if \text{Utempenta} > 6then error: 'LATEX ERROR: Illegal \line or \vector argument.'
                                   \text{Uetempenta} := 0fi
                        \box\@linechar := \hbox{\@linefnt \@getlinechar(\@xarg,\@yyarg)
                  }
```

```
if \Qyarg > 0 then \Qpordown = \raise\text{Qclnht} := 0else \@upordown = \lower
                          \Delta := height of \boxtimes\Deltainechar
    fi
    \lambda := \width width of \boxtimes\lambda inechar
    if @negarg
      then \hskip - width of \box\@linechar
            \reserved@a == \hskip - 2* width of box \@linechar
       else \reserved@a == \relax
    fi
 %% Put out integral number of line segments
    while \@clnwd < \@linelen
       do \@upordown \@clnht \copy\@linechar
           \reserved@a
           \Delta := \Delta + ht of \boxtimes\Deltarechar
           \Delta := \Delta + \text{width of } \boxtimes\@linecharod
 %% Put out last segment
    \@clnht := \@clnht - height of \box\@linechar
    \delta := \delta - \widetilde{\delta} - width of \boxdot \delta\text{Uetempdima} := \text{Quinelen - \Clnwd}\text{C} := \text{C} - \text{width of } \boxtimes\text{C}if @negarg then \hskip -\@tempdimb
                  else \hskip \@tempdimb
    fi
    \text{Utempdima} := 1000 * \text{Utempdima}\label{eq:q:optimal} \verb|We then ponta := \verb|We then pdima / width of \boxtimes\@linechar.\text{Utempdim} = (\text{Utemponta} * ht of \boxtimes\text{Olinechar})/1000\Delta := \Delta + \Delta + \Deltaif \@linelen < width of box\@linechar
         then \hskip width of box\@linechar
         else \hbox{\@upordown \@clnht \copy\@linechar}
    fi
END
\Delta\@hline ==
  BEGIN
    if \@xarg < 0 then \hbox{Nkip -\ell\neq\ell}\vrule height \@halfwidth depth \@halfwidth width \@linelen
    if \@xarg < 0 then \hskip -\@linelen \fi
 END
\&ine == if \&yarg < 0 \&ownline else \&upline fi
\Diamondgetlinechar(X,Y) ==BEGIN
    \text{Vetempenta} := 8^*X - 9
```

```
if Y > 0then \text{Perper} := \text{Setemperta} + Yelse \text{Perperta} := \text{Perperta} - Y + 64fi
    \char\@tempcnta
  END
\text{vector}(X,Y){LEN} ==
BEGIN
 \text{Vexarg} := X
 \qquad \qquad := Y\text{Quinelen} := \text{LEN} * \text{unitlength}if \text{Varg} = 0then \@vvector
    else if \qquadsqrt{Q}garg = 0
            then \@hvector
            else \@svector
          if
if
END
\@hvector ==
  BEGIN
    \@hline
    {\@linefnt if \@xarg < 0 then \@getlarrow(1,0)
                                else \text{Qgetrarrow}(1,0)fi}
  END
\@vvector == if \@yarg < 0 \@downvector else \@upvector fi
\text{Qsvector} ==BEGIN
  \@sline
  \@tempcnta := |\@yarg|
    if \text{Utempenta} < 5then \hskip - width of \box\@linechar
              \@upordown \@clnht \hbox
                        {\@linefnt
                         if @negarg then \@getlarrow(\@xarg,\@yyarg)
                                     else \@getrarrow(\@xarg,\@yyarg)
                         fi }
       else error: 'LATEX ERROR: Illegal \line or \vector argument.'
    fi
 END
\qquadBEGIN
  if Y = 0then \@tempcnta := '33
```

```
else \text{Cetempenta} := 16 * X - 9\text{Vetempcntb} := 2 * Yif \text{C} if \text{C}then \text{item} := \text{item} + \text{item}else \text{C} \@tempcnta := \text{C} \@tempcnta - \text{C} \@tempcntb + 64
          fi
  fi
  \char\@tempcnta
 END
\Diamondgetrarrow(X,Y) ==BEGIN
  \text{Vetempentb} := |Y|case of \@tempcntb
     0 : \@tempcnta := '55
     1 : if \rm X < 3then \text{Cetempenta} := 24^*X - 6else if X = 3then \text{Utempenta} := 49else \text{Cetempenta} := 58 fi
         fi
     2 : if X < 3
           then \@tempcnta := 24*X - 3else \@tempcnta := 51 % X must = 3
         fi
     3 : \@tempcnta := 16*X - 24: \text{Vetempenta} := 16^*X + 7endcase
  if Y < 0then \@tempcnta := \@tempcnta + 64fi
  \char\@tempcnta
 END
55 \newif\if@negarg
56 \gdef\line(#1,#2)#3{\@xarg #1\relax \@yarg #2\relax
57 \@linelen #3\unitlength
58 \ifdim\@linelen<\z@\@badlinearg\else
59 \ifnum\@xarg =\z@ \@vline
60 \else \ifnum\@yarg =\z@ \@hline \else \@sline\fi
61 \fi
62 \{f_i\}63 \gdef\@sline{%
64 \ifnum\@xarg<\z@ \@negargtrue \@xarg -\@xarg \@yyarg -\@yarg
65 \else \@negargfalse \@yyarg \@yarg \fi
66 \ifnum \@yyarg >\z@ \@tempcnta\@yyarg \else \@tempcnta -\@yyarg \fi
```
\if@negarg

\line

\@sline

```
67 \ifnum\@tempcnta>6 \@badlinearg\@tempcnta\z@ \fi
68 \ifnum\@xarg>6 \@badlinearg\@xarg \@ne \fi
69 \setbox\@linechar\hbox{\@linefnt\@getlinechar(\@xarg,\@yyarg)}%
```
If we have something like  $\lin(5,5)$  {30} the  $\@$ linechar will not contain a char and later on we will end in an infinite loop. So we check the width of the box and put in something as an emergency fix if necessary.

```
70 \ifdim\wd\@linechar=\z@
71 \setbox\@linechar\hbox{.}%
72 \@badlinearg
73 \fi
74 \ifnum \@yarg >\z@ \let\@upordown\raise \@clnht\z@
75 \else\let\@upordown\lower \@clnht \ht\@linechar\fi
76 \@clnwd \wd\@linechar
77 \if@negarg
78 \hskip -\wd\@linechar \def\reserved@a{\hskip -2\wd\@linechar}%
79 \else
80 \let\reserved@a\relax
81 \fi
82 \@whiledim \@clnwd <\@linelen \do
83 {\@upordown\@clnht\copy\@linechar
84 \reserved@a
85 \advance\@clnht \ht\@linechar
86 \advance\@clnwd \wd\@linechar}%
87 \advance\@clnht -\ht\@linechar
88 \advance\@clnwd -\wd\@linechar
89 \@tempdima\@linelen\advance\@tempdima -\@clnwd
90 \@tempdimb\@tempdima\advance\@tempdimb -\wd\@linechar
91 \if@negarg \hskip -\@tempdimb \else \hskip \@tempdimb \fi
92 \multiply\@tempdima \@m
93 \@tempcnta \@tempdima
94 \@tempdima \wd\@linechar \divide\@tempcnta \@tempdima
95 \@tempdima \ht\@linechar \multiply\@tempdima \@tempcnta
96 \divide\@tempdima \@m
97 \advance\@clnht \@tempdima
98 \ifdim \@linelen <\wd\@linechar
99 \hskip \wd\@linechar
```
Warn if line gets so short that it can't be printed. But don't warn if it is exactly zero since that was probably deliberate (e.g., to get a vector head only).

- 100  $\leftarrow$  \ifdim \@linelen = \z@
- \else
- \@picture@warn
- $103 \qquad \text{If }$ i
- \else\@upordown\@clnht\copy\@linechar\fi}

# \@hline

```
105 \gdef\@hline{\ifnum \@xarg <\z@ \hskip -\@linelen \fi
106 \vrule \@height \@halfwidth \@depth \@halfwidth \@width \@linelen
107 \ifnum \@xarg <\z@ \hskip -\@linelen \fi}
```
#### \getlinechar

```
108 \gdef\@getlinechar(#1,#2){\@tempcnta#1\relax\multiply\@tempcnta 8%
109 \advance\@tempcnta -9\ifnum #2>\z@ \advance\@tempcnta #2\relax\else
```

```
110 \advance\@tempcnta -#2\relax\advance\@tempcnta 64 \fi
            111 \char\@tempcnta}
   \vector
            112 \gdef\vector(#1,#2)#3{\@xarg #1\relax \@yarg #2\relax
            113 \@tempcnta \ifnum\@xarg<\z@ -\@xarg\else\@xarg\fi
            114 \ifnum\@tempcnta<5\relax
            115 \@linelen #3\unitlength
            116 \ifdim\@linelen<\z@\@badlinearg\else
            117 \ifnum\@xarg =\z@ \@vvector
            118 \else \ifnum\@yarg =\z@ \@hvector \else \@svector\fi
            119 \fi
            120 \fi
            121 \else\@badlinearg\fi}
 \@hvector
            122 \gdef\@hvector{\@hline\hb@xt@\z@{\@linefnt
            123 \ifnum \@xarg <\z@ \@getlarrow(1,0)\hss\else
            124 \hss\@getrarrow(1,0)\fi}}
  \@vvector
            125 \gdef\@vvector{\ifnum \@yarg <\z@ \@downvector \else \@upvector \fi}
 \@svector
            126 \gdef\@svector{\@sline
            127 \@tempcnta\@yarg \ifnum\@tempcnta <\z@ \@tempcnta -\@tempcnta\fi
            128 \ifnum\@tempcnta <5%
            129 \hskip -\wd\@linechar
            130 \@upordown\@clnht \hbox{\@linefnt \if@negarg
            131 \@getlarrow(\@xarg,\@yyarg)\else \@getrarrow(\@xarg,\@yyarg)\fi}%
            132 \else\@badlinearg\fi}
\@getlarrow
            133 \gdef\@getlarrow(#1,#2){\ifnum #2=\z@ \@tempcnta 27 % '33
            134 \else
            135 \@tempcnta #1\relax\multiply\@tempcnta \sixt@@n
            136 \advance\@tempcnta -9 \@tempcntb #2\relax\multiply\@tempcntb \tw@
             137 \ifnum \@tempcntb >\z@ \advance\@tempcnta \@tempcntb
            138 \else\advance\@tempcnta -\@tempcntb\advance\@tempcnta 64
             139 \fi\fi\char\@tempcnta}
\@getrarrow
            140 \gdef\@getrarrow(#1,#2){\@tempcntb #2\relax
            141 \ifnum\@tempcntb <\z@ \@tempcntb -\@tempcntb\relax\fi
            142 \ifcase \@tempcntb\relax \@tempcnta 45 % '55
            143 \or
            144 \ifnum #1<\thr@@ \@tempcnta #1\relax\multiply\@tempcnta
            145 24\advance\@tempcnta -6 \else \ifnum #1=\thr@@ \@tempcnta 49
            146 \else\@tempcnta 58 \fi\fi\or
            147 \ifnum #1<\thr@@ \@tempcnta=#1\relax\multiply\@tempcnta
            148 24\advance\@tempcnta -\thr@@ \else \@tempcnta 51 \fi\or
            149 \@tempcnta #1\relax\multiply\@tempcnta
```

```
150 \sixt@@n \advance\@tempcnta -\tw@ \else
              151 \@tempcnta #1\relax\multiply\@tempcnta
              152 \sixt@@n \advance\@tempcnta 7 \fi\ifnum #2<\z@ \advance\@tempcnta 64 \fi
              153 \char\@tempcnta}
     \@vline
              154 \gdef\@vline{\ifnum \@yarg <\z@ \@downline \else \@upline\fi}
    \@upline
              155 \gdef\@upline{%
              156 \hb@xt@\z@{\hskip -\@halfwidth \vrule \@width \@wholewidth
              157 \@height \@linelen \@depth \z@\hss}}
 \@downline
              158 \gdef\@downline{%
              159 \hb@xt@\z@{\hskip -\@halfwidth \vrule \@width \@wholewidth
              160 \@height \z@ \@depth \@linelen \hss}}
 \@upvector
              161 \gdef\@upvector{\@upline\setbox\@tempboxa\hbox{\@linefnt\char 54}% '66
              162 \raise \@linelen \hb@xt@\z@{\lower \ht\@tempboxa\box\@tempboxa\hss}}
\@downvector
              163 \gdef\@downvector{\@downline\lower \@linelen
              164 \hb@xt@\z@{\@linefnt\char 63 %, '77<br>165 \\hss}}
                       \hspace{0.1cm}\text{has}\}\dagger(Y, Y) ==BEGIN
                leave vertical mode
                \hb@xt@ 0pt {
                      \baselineskip := 0pt
                      \lambdaineskip := 0pt
                %% HORIZONTAL DASHES
                      \diamond \@dashdim := X * \unitlength
                      \delta := \delta + 200 % to prevent roundoff error
                      \diamonddashdim := D * \unitlength\delta := \delta / \delta / \delta / \deltaif \@dashcnt is odd
                        then \Diamonddashdim := 0pt
                             \delta := (\delta + 1) / 2else \@dashdim := \@dashdim / 2
                              \delta := \delta / 2 - 1\box\@dashbox := \hbox{\vrule height \@halfwidth
                                              depth \@halfwidth width \@dashdim}
                              \put(0,0){\copy\@dashbox}
                              \put(0,Y){\copy\@dashbox}
                              \put(X,0){\hskip-0.6em\hskip-0.6em\hskip-0.6em\,} -\@dashdim\copy\@dashbox\}\put(X,Y){\hskip -\@dashdim\box\@dashbox}
                              \lambda@dashdim := 3 * \deltafi
```

```
\box\@dashbox := \hbox{\vrule height \@halfwidth
                                                    depth \@halfwidth width D * \unitlength
                                                    \hskip D * \unitlength}
             \text{Uetempcnta} := 0\put(0,0){\hskip-2pt\hskip-2pt\hskipwhile \@tempcnta < \@dascnt
                                    do \copy\@dashbox
                                           \text{Utempcn} = \text{Utempcn} + 1od
                              }
             \text{Uetempcnta} := 0put(0,Y){\hskip-2pt\hskip-2pt\hskip-2while \@tempcnta < \@dascnt
                                    do \copy\@dashbox
                                           \text{Utempenta} := \text{Utempenta} + 1od
                              }
%% vertical dashes
             \diamonddashdim := Y * \unitlength
             \delta := \delta \delta \delta + 200 % to prevent roundoff error
             \verb+\Qdash:= D * \\\unitlength\delta := \delta / \delta / \delta / \delta / \delta / \delta / \delta / \delta / \delta / \delta / \delta / \delta / \delta / \delta / \delta / \delta / \delta / \delta / \delta / \delta / \delta / \delta / \delta / \delta / \delta / \delta / \delta / \delta / \delta / \delta / \delta / \delta 
             if \@dashcnt is odd
                 then \text{Qdash} := 0pt
                            \delta := (\delta + 1) / 2else \@dashdim := \@dashdim / 2
                            \delta := \delta / \delta = \delta / 2 - 1\boxtimes\ := \hbox{hskip -\alpha}\vrule width \@wholewidth
                                                                                                      height \@dashdim }
                            \put(0,0){\copy\@dashbox}
                            \put(X,0){\coprod\text{Qdash}\put(0,Y){\lower\@dashdim\copy\@dashbox}
                            \put(X,Y){\lower\@dashdim\copy\@dashbox}
                            \delta := 3 * \deltafi
             \box\@dashbox := \hbox{\vrule width \@wholewidth
                                                                     height D * \unitlength }
             \text{Utempenta} := 0put(0,0){\hskip-2.5pt}\label{thm:1}\vbox{while \@tempcnta < \@dashcnt
                                               do \vskip D*\unitlength
                                                      \copy\@dashbox
                                                      \text{Utempenta} := \text{Utempenta} + 1od
                                             \vskip \@dashdim
                                           } }
             \text{Uetempcnta} := 0put(X,0){\hskip-0.6em\relax\lbrace}\hskip-0.6em\hskip-0.6em\relax\hskip-0.6em\relax\cr\hskip-0.6em\relax\cr\hskip-0.6em\relax\cr\hskip-0.6em\relax\cr\hskip-0.6em\relax\cr\hskip-0.6em\relax\cr\hskip-0.6em\relax\cr\hskip-0.6em\relax\cr\hskip-0.6em\relax\relax\relax\cr\hskip-0.6em\relax\relax\cr\hskip-0.6em\relax\relax\relax\relax\cr\hskip-0.6em\relax\relax\relax\relax\rel
```

```
\vbox{while \@tempcnta < \@dashcnt
                  do \vskip D*\unitlength
                     \copy\@dashbox
                     \text{Set} := \text{Set} + 1od
                 \vskip \@dashdim
                 }
          }
} % END DASHES
```

```
\Diamondimakepicbox(X,Y)END
```
# \dashbox

```
166 \gdef\dashbox#1(#2,#3){\leavevmode\hb@xt@\z@{\baselineskip \z@skip
167 \lineskip \z@skip
168 \@dashdim #2\unitlength
169 \@dashcnt \@dashdim \advance\@dashcnt 200
170 \@dashdim #1\unitlength\divide\@dashcnt \@dashdim
171 \ifodd\@dashcnt\@dashdim \z@
172 \advance\@dashcnt \@ne \divide\@dashcnt \tw@
173 \else \divide\@dashdim \tw@ \divide\@dashcnt \tw@
174 \advance\@dashcnt \m@ne
175 \setbox\@dashbox \hbox{\vrule \@height \@halfwidth \@depth \@halfwidth
176 \@width \@dashdim}\put(0,0){\copy\@dashbox}%
177 \put(0,#3){\copy\@dashbox}%
178 \put(#2,0){\hskip-\@dashdim\copy\@dashbox}%
179 \put(#2,#3){\hskip-\@dashdim\box\@dashbox}%
180 \multiply\@dashdim \thr@@
181 \fi
182 \setbox\@dashbox \hbox{\vrule \@height \@halfwidth \@depth \@halfwidth
183 \@width #1\unitlength\hskip #1\unitlength}\@tempcnta\z@
184 \put(0,0){\hskip\@dashdim \@whilenum \@tempcnta <\@dashcnt
185 \do{\copy\@dashbox\advance\@tempcnta \@ne }}\@tempcnta\z@
186 \put(0,#3){\hskip\@dashdim \@whilenum \@tempcnta <\@dashcnt
187 \do{\copy\@dashbox\advance\@tempcnta \@ne }}%
188 \@dashdim #3\unitlength
189 \@dashcnt \@dashdim \advance\@dashcnt 200
190 \@dashdim #1\unitlength\divide\@dashcnt \@dashdim
191 \ifodd\@dashcnt \@dashdim \z@
192 \advance\@dashcnt \@ne \divide\@dashcnt \tw@
193 \else
194 \divide\@dashdim \tw@ \divide\@dashcnt \tw@
195 \advance\@dashcnt \m@ne
196 \setbox\@dashbox\hbox{\hskip -\@halfwidth
197 \vrule \@width \@wholewidth
198 \@height \@dashdim}\put(0,0){\copy\@dashbox}%
199 \put(#2,0){\copy\@dashbox}%
200 \put(0,#3){\lower\@dashdim\copy\@dashbox}%
201 \put(#2,#3){\lower\@dashdim\copy\@dashbox}%
202 \multiply\@dashdim \thr@@
203 \fi
204 \setbox\@dashbox\hbox{\vrule \@width \@wholewidth
```

```
205 \@height #1\unitlength}\@tempcnta\z@
206 \put(0,0){\hskip -\@halfwidth \vbox{\@whilenum \@tempcnta <\@dashcnt
207 \do{\vskip #1\unitlength\copy\@dashbox\advance\@tempcnta \@ne }%
208 \vskip\@dashdim}}\@tempcnta\z@
209 \put(#2,0){\hskip -\@halfwidth \vbox{\@whilenum \@tempcnta<\@dashcnt
210 \do{\vskip #1\unitlength\copy\@dashbox\advance\@tempcnta \@ne }%
211 \vskip\@dashdim}}}\@makepicbox(#2,#3)}
```
CIRCLES AND OVALS

# USER COMMANDS:

- \circle{D} : Produces the circle with the diameter as close as possible to  $D^* \{unitlength. \put(X,Y){\circle{0}}\}$ puts the circle with its center at (X,Y).
- $\partial(X,Y)$  : Makes an oval as round as possible that fits in the rectangle of width X \* \unitlength and height Y \* \unitlength. The reference point is the center.
- $\overline{X,Y}[POS]$  : Save as  $\overline{X,Y}$  except it draws only the half or quadrant of the oval indicated by POS. E.G.,  $\text{local}(X,Y)[t]$  draws just the top half and  $\overline{X,Y}$ [br] draws just the bottom right quadrant. In all cases, the reference point is the same as the unqualified  $\overline{\X,Y}$  command.
- \@ovvert {DELTA1} {DELTA2} : Makes a vbox containing either the left side or the right side of the oval being constructed. The baseline will coincide with the outside bottom edge of the oval; the left side of the box will coincide with the left edge of the vertical rule. The width of the box will be **\@tempdima.**

# DELTA1 and DELTA2 are added to the character number in \@tempcnta

to get the characters for the top and bottom quarter circle pieces.

- \@ovhorz : Makes an hbox containing the straight rule for either the top or the bottom of the oval being constructed. The baseline will coincide with bottom edge of the rule; the left side of the box will coincide with the left side of the oval. The width of the box will be **\@ovxx**.
- \@getcirc {DIAM} : Sets \@tempcnta to the character number of the top-right quarter circle with the largest diameter less than or equal to DIAM. Sets \@tempboxa to an hbox containing that character. Sets \@tempdima to \wd \@tempboxa, which is the distance from the circle's left outside edge to its right inside edge. (These characters are like those described in the

```
TeXbook, pp. 389-90.)
 \@getcirc {DIAM} ==
   BEGIN
      \text{Utempenta} := integer coercion of (DIAM + 2pt)
                                                   + 2pt added 1 Nov 88
      \text{Uetempenta} := \text{Uetempenta} / \text{integer coercion of } 4ptif \text{Ctempenta} > 10then \@tempcnta := 10 fi
     if \text{Utempenta} > 0then \text{Perpendicular} := \text{Perpendicular}else LaTeX Warning: Oval too small.
      fi
      \text{^\prime} := 4 * \text{^\prime}\@tempboxa := \hbox{\@circlefnt \char \@tempcnta}
      \text{Utemp}dtempdima := \wedged \text{Utemp}boxa
   END
 \operatorname{Qput}\{X\}{Y\}{OBJ} ==
   BEGIN
      \raise Y \hb@xt@ 0pt{\hskip X OBJ \hss}
   END
 \text{Voval}(X,Y)[POS] ==BEGIN
      \begingroup
        \bar{\text{b}} := \mathrm{maxdimen}@ovt := @ovb := @ovl := @ovr := truefor all E in POS
          do @ovE := false od
        \text{Down } x := X * \text{ } \text{length}\begin{array}{lll}\n\text{Covyy} & := Y^* \\\n\end{array}\text{Xetempdim} := \min(\text{Qovxx}, \text{Qovyy})\@getcirc{\@tempdimb-2pt} %% "-2pt" added 7 Dec 89
        \begin{array}{lll} \texttt{\&} \texttt{0} & \texttt{0} & \texttt{0} \end{array}\@ovri := \dp \@tempboxa
        \@ovdx := \@ovxx - \@tempdima
        \text{Quadr} := \text{Quadr}/2\@ovdy := \@ovyy - \@tempdima
        \text{0ovdy} := \text{0ovyy}/2\@circlefnt
        \@tempboxa :=
             \hbox{
                    if @ovr
                      then \@ovvert{3}{2} \kern -\@tempdima
                    fi
                    if @ovl
                      then \kern \@ovxx \@ovvert{0}{1} \kern
-\@tempdima
                            \kern -\@ovxx
```

```
fi
                 if @ovt
                   then \@ovhorz \kern -\@ovxx
                 fi
                 if @ovb
                   then \raise \@ovyy \@ovhorz
                 fi
                }
      \text{Quadr} := \text{Quadr} + \text{Quoro}\text{Quadr} := \text{Quadr} + \text{Quoro}\label{eq:thm:1} $$ \ht\@tempboxa := \dp\@tempboxa := 0\@put{-\@ovdx}{-\@ovdy}{\box\@tempboxa}
   \endgroup
  END
\@ovvert {DELTA1} {DELTA2} ==
 BEGIN
     \vbox to \@ovyy {
                       if @ovb
                         then \text{C} := \text{C}tempcnta + DELTA1
                               \kern -\@ovro
                               \hbox { \char \@tempcntb }
                               \nointerlineskip
                         else \kern \@ovri \kern \@ovdy
                       fi
                       \leaders \vrule width \@wholewidth \vfil
                       \nointerlineskip
                       if @ovt
                         then \text{itempath} := \text{Itemprint} + \text{DELTA2}\hbox { \char \@tempcntb }
                         else \kern \@ovdy \kern \@ovro
                       fi
                      }
 END
\@ovhorz ==
 BEGIN
   \hb@xt@ \@ovxx{
                   \kern \@ovro
                   if @ovr
                      then
                      else \kern \@ovdx
                   fi
                   \leaders \hrule height \@wholewidth \hfil
                   if @ovl
                      then
                      else \kern \@ovdx
                   fi
                   \kern \@ovri
                  }
```
File D: 1tpictur.dtx Date: 2016/03/29 Version v1.1l 350
```
END
          \{DIAM\} ==
            BEGIN
             \begingroup
             \bar{\text{b}} := \text{maxdimen}\text{C} := \text{DIAM} * \text{unitlength}if \@tempdimb > 15.5pt
               then \@getcirc{\@tempdimb}
                     \&overo := \ht \&tempboxa\@tempboxa := \hbox{
                               \@circlefnt
                               \text{Utempcn} = \text{Utempcn} + 2\char \@tempcnta
                               \text{Uetempcnta} := \text{Uetempcnta - 1}\char \@tempcnta
                               \kern -2\@tempdima
                               \text{Uetempenta} := \text{Uetempenta} + 2\raise \@tempdima \hbox { \char \@tempcnta }
                               \raise \@tempdima \box\@tempboxa
                             }
                      \h\ht\@tempboxa := \d\phi\@tempboxa := 0\@put{-\@ovro}{-\@ovro}{\@tempboxa}
               else
                     \@circ{\@tempdimb}{96}
             fi
            \endgroup
            END
          \circ: \circle*{DIAM} \equiv \otimes \otimes \coth{DIAM} \equiv\@circ{DIAM*\unitlength}{112}
          \text{OIAM}{}{CHAR} ==
           BEGIN
            \text{Uetempenta} := \text{integer coercion of (DIAM + .5pt)} / 1pt.if \text{C} if \text{C} then \text{C} then \text{C} is i = 15 fi
            if \text{C} if \text{C} + 1 then \text{C} + 1 final \text{C} = \text{C}\text{Uetempenta} := \text{Uetempenta} + \text{CHAR}\@circlefnt
            \char \@tempcnta
           END
\if@ovt
If producing the Top Bottom Left or Right of an oval.
\if@ovb 212 \newif\if@ovt
\if@ovl 213\newif\if@ovb
\if@ovr
214 \newif\if@ovl
        215 \newif\if@ovr
\@ovxx
 \@ovyy
216 \newdimen\@ovxx
\@ovdx
\@ovdy
 \@ovro
File D: ltpictur.dtx Date: 2016/03/29 Version v1.1l 351\@ovri
```

```
217 \newdimen\@ovyy
218 \newdimen\@ovdx
219 \newdimen\@ovdy
220 \newdimen\@ovro
221 \newdimen\@ovri
```
\advance\@tempdima 2pt\relax added 1 Nov 88 to fix bug in which size of drawn circle not monotonic function of argument of \circle, caused by different rounding for dimensions of large and small circles.

### \@getcirc

```
222 \gdef\@getcirc#1{\@tempdima #1\relax \advance\@tempdima 2\p@
               223 \@tempcnta\@tempdima
               224 \@tempdima 4\p@ \divide\@tempcnta\@tempdima
               225 \ifnum \@tempcnta >10\relax
               226 \@picture@warn
               227 \@tempcnta 10\relax
               228 \fi
               229 \ifnum \@tempcnta >\z@ \advance\@tempcnta\m@ne
               Warn if requirements for oval or circle can't be met.
               230 \else \@picture@warn \fi
               231 \multiply\@tempcnta 4\relax
               232 \setbox \@tempboxa \hbox{\@circlefnt
               233 \char \@tempcnta}\@tempdima \wd \@tempboxa}
\@picture@warn Generic warning for lines, vectors (used in \@sline) and oval or circle (used in
                \@getcirc) are not available at right size.
               234 \def\@picture@warn{\@latex@warning{%
               235 \string\oval, \string\circle, or \string\line\space
               236 size unavailable}}
        \@put
               237 \gdef\@put#1#2#3{\raise #2\hb@xt@\z@{\hskip #1#3\hss}}
        \oval
               238 \gdef\oval(#1,#2){\@ifnextchar[{\@oval(#1,#2)}{\@oval(#1,#2)[]}}
               239 (/2ekernel)
               240 (latexrelease)\IncludeInRelease{2016/03/31}%
               241 (latexrelease) {\qquad \qquad }242 (latexrelease) {Avoid almost zero length leaders}%
               243 (*2ekernel | latexrelease)
   \if@ovvline
Tests whether horizontal or vertical lines are needed.
   \if@ovhline
               244 \newif\if@ovvline \@ovvlinetrue
               245 \newif\if@ovhline \@ovhlinetrue
        \@oval
               246 \gdef\@oval(#1,#2)[#3]{\begingroup\boxmaxdepth \maxdimen
               247 \@ovttrue \@ovbtrue \@ovltrue \@ovrtrue
               248 \@ovvlinefalse \@ovhlinefalse
```

```
249 \@tfor\reserved@a :=#3\do{\csname @ov\reserved@a false\endcsname}%
         250 \@ovxx #1\unitlength
         251 \@ovyy #2\unitlength
         252 \@tempdimb \ifdim \@ovyy >\@ovxx \@ovxx \@ovvlinetrue
         253 \else \@ovyy \ifdim \@ovyy =\@ovxx \else \@ovhlinetrue \fi\fi
         254 \advance \@tempdimb -2\p@
         255 \@getcirc \@tempdimb
         256 \@ovro \ht\@tempboxa \@ovri \dp\@tempboxa
         257 \@ovdx\@ovxx \advance\@ovdx -\@tempdima \divide\@ovdx \tw@
         258 \@ovdy\@ovyy \advance\@ovdy -\@tempdima \divide\@ovdy \tw@
         259 \ifdim \@ovdx >\z@ \@ovhlinetrue \fi
         260 \ifdim \@ovdy >\z@ \@ovvlinetrue \fi
         261 \@circlefnt \setbox\@tempboxa
         262 \hbox{\if@ovr \@ovvert32\kern -\@tempdima \fi
         263 \if@ovl \kern \@ovxx \@ovvert01\kern -\@tempdima \kern -\@ovxx \fi
         264 \if@ovt \@ovhorz \kern -\@ovxx \fi
         265 \if@ovb \raise \@ovyy \@ovhorz \fi}\advance\@ovdx\@ovro
         266 \advance\@ovdy\@ovro \ht\@tempboxa\z@ \dp\@tempboxa\z@
         267 \@put{-\@ovdx}{-\@ovdy}{\box\@tempboxa}%
         268 \endgroup}
\@ovvert
         269 \gdef\@ovvert#1#2{\vbox to\@ovvv{%
         270 \if@ovb \@tempcntb \@tempcnta \advance \@tempcntb #1\relax
         271 \kern -\@ovro \hbox{\char \@tempcntb}\nointerlineskip
         272 \else \kern \@ovri \kern \@ovdy \fi
         273 \if@ovvline \leaders\vrule \@width \@wholewidth \fi
         274 \vfil \nointerlineskip
         275 \if@ovt \@tempcntb \@tempcnta \advance \@tempcntb #2\relax
         276 \hbox{\char \@tempcntb}%
         277 \else \kern \@ovdy \kern \@ovro \fi}}
\@ovhorz
         278 \gdef\@ovhorz{\hb@xt@\@ovxx{\kern \@ovro
         279 \if@ovr \else \kern \@ovdx \fi
         280 \if@ovhline \leaders \hrule \@height \@wholewidth \fi
         281 \hfil
         282 \if@ovl \else \kern \@ovdx \fi
         283 \kern \@ovri}}
         284 \langle/2ekernel | latexrelease\rangle285 \text{latsrelease}\EndIncludeInRelease}286 (latexrelease)\IncludeInRelease{0000/00/00}%
         287 (latexrelease) {\{\verb|\@ovhlinetrue$\},}288 (latexrelease) (Avoid almost zero length leaders) (Avoid almost zero length leaders)
         289 (latexrelease)\let\if@ovvline\@undefined
         290 (latexrelease)\let\if@ovhline\@undefined
         291 (latexrelease)\gdef\@oval(#1,#2)[#3]{\begingroup\boxmaxdepth \maxdimen
```
292 (latexrelease) \@ovttrue \@ovbtrue \@ovltrue \@ovrtrue

```
293 (latexrelease) \@tfor\reserved@a :=#3\do
294 (latexrelease) {\csname @ov\reserved@a false\endcsname}%
295 (latexrelease) \@ovxx #1\unitlength
296 (latexrelease) \@ovyy #2\unitlength
297 (latexrelease) \@tempdimb \ifdim \@ovyy >\@ovxx \@ovxx\else \@ovyy \fi
298 (latexrelease) \advance \@tempdimb -2\p@
299 (latexrelease) \@getcirc \@tempdimb
300 (latexrelease) \@ovro \ht\@tempboxa \@ovri \dp\@tempboxa
301 (latexrelease) \@ovdx\@ovxx \advance\@ovdx -\@tempdima \divide\@ovdx \tw@
302 <a>/datexrelease<br/>> \@ovdy\@ovyy \advance\@ovdy -\@tempdima \divide\@ovdy \tw</a>@
303 (latexrelease) \@circlefnt \setbox\@tempboxa
304 (latexrelease) \hbox{\if@ovr \@ovvert32\kern -\@tempdima \fi
305 (latexrelease) \if@ovl
306 (latexrelease) \kern \@ovxx \@ovvert01\kern -\@tempdima \kern -\@ovxx
307 (latexrelease) \fi
308 (latexrelease) \if@ovt \@ovhorz \kern -\@ovxx \fi
309 (latexrelease) \if@ovb \raise \@ovyy \@ovhorz \fi}\advance\@ovdx\@ovro
310 (latexrelease) \advance\@ovdy\@ovro \ht\@tempboxa\z@ \dp\@tempboxa\z@
311 (latexrelease) \@put{-\@ovdx}{-\@ovdy}{\box\@tempboxa}%
312 (latexrelease) \endgroup}
313 (latexrelease)\gdef\@ovvert#1#2{\vbox to\@ovyy{%
314 (latexrelease) \if@ovb \@tempcntb \@tempcnta \advance \@tempcntb #1\relax
315 (latexrelease) \kern -\@ovro \hbox{\char \@tempcntb}\nointerlineskip
316 (latexrelease) \else \kern \@ovri \kern \@ovdy \fi
317 (latexrelease) \leaders\vrule \@width \@wholewidth\vfil \nointerlineskip
318 (latexrelease) \if@ovt \@tempcntb \@tempcnta \advance \@tempcntb #2\relax
319 \l{ \therefore \hbox{\char' { \@temprth}} \320 (latexrelease) \else \kern \@ovdy \kern \@ovro \fi}}
321 \latexrelease\\gdef\@ovhorz{\hb@xt@\@ovxx{\kern \@ovro
322 (latexrelease) \if@ovr \else \kern \@ovdx \fi
323 (latexrelease) \leaders \hrule \@height \@wholewidth \hfil
324 (latexrelease) \if@ovl \else \kern \@ovdx \fi
325 (latexrelease) \kern \@ovri}}
326 (latexrelease)\EndIncludeInRelease
327 \langle*2ekernel\rangle328 \gdef\circle{\@inmatherr\circle\@ifstar\@dot\@circle}
329 \gdef\@circle#1{%
330 \begingroup \boxmaxdepth \maxdimen \@tempdimb #1\unitlength
```

```
331 \ifdim \@tempdimb >15.5\p@ \@getcirc\@tempdimb
332 \@ovro\ht\@tempboxa
333 \setbox\@tempboxa\hbox{\@circlefnt
334 \advance\@tempcnta\tw@ \char \@tempcnta
335 \advance\@tempcnta\m@ne \char \@tempcnta \kern -2\@tempdima
336 \advance\@tempcnta\tw@
337 \raise \@tempdima \hbox{\char\@tempcnta}\raise \@tempdima
338 \box\@tempboxa}\ht\@tempboxa\z@ \dp\@tempboxa\z@
339 \@put{-\@ovro}{-\@ovro}{\box\@tempboxa}%
340 \else \@circ\@tempdimb{96}\fi\endgroup}
```
\@dot Internal form of \circle\*.

\circle

\@circle

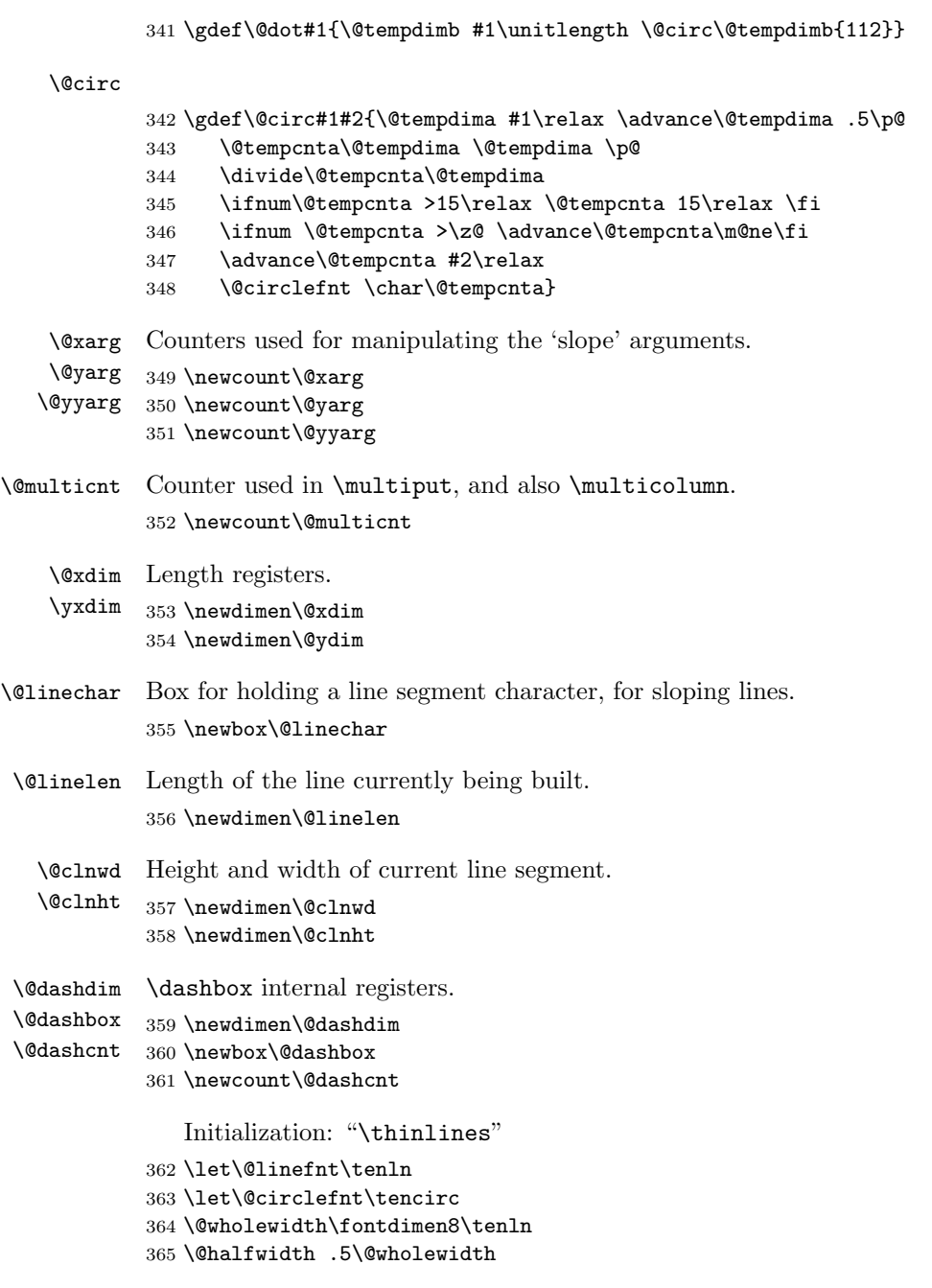

### 58.1 Curves

The new **\qbezier** command, based on the old **\bezier** defined in **bezier**.sty.

```
\verb|\qbezier[N]| == \verb|\bezier{N}|\begin{align} \text{P}(AX,AY)(BX,BY)(CX,CY) =\n\end{align}BEGIN
```
IF  $N = 0$ THEN  $\&$ dxdima :=  $|BX - AX|$  $\langle \mathbb{Q} x \mathbb{b} \rangle := |CX - BX|$  $\langle xa := Max(\forall xa, \forall b)$  $\verb|\@ya := |BY - AY|$  $\Diamond$ yb :=  $|CY - BY|$  $\qquad \qquad \setminus \mathbb{Q}$ ya := Max( $\Diamond$ ya,  $\Diamond$ yb)  $@sc := Max(\text{Qxa}, \text{Qya})$ %% The coefficient .5 below is the degree of overlap of %% successive points, where 1 is no overlap and 0 is %% complete overlap. A coefficient of C multiplies  $\%$  the number of points plotted by 1/C. %%  $\&a := .5 * \&b>0$ halfwidth  $@sc := @sc / @haltwidth$  $@sc := Max(@sc, q$ beziermax) ELSE  $@sc := N$  $@scp := @sc+1$  $\sqrt{exb} := 2 * (BX - AX) * \unitlength$  $\&a := ((CX-AX)^*\unitlength - \Qxb)/@sc$  $\verb|\@yb := 2 * (BY - AY) * \unitlength$  $\qquad := ((CY-AY)^* \unitlength - \Qyb)/@sc$  $\Diamond$ pictdot := square rule of width  $\Diamond$ wholewidth  $\text{count@} := 0$ WHILE \count@ < @scp DO \@xdim :=  $((\text{count@*}\@xa + @xb) / @sc) * \count@$  $\qquad \qquad \qquad \qquad \qquad \text{Qydim} := ((\text{count@*}\@s{a + @yb}) / @sc) * \text{count@*}$ plot pt with relative coords (\@xdim,\@ydim)  $\count@ := \count@+1$ OD

\qbeziermax The maximum number of points to plot. 366 \gdef\qbeziermax{500}

> In the code below, to save registers  $\Diamond a \dots$  are not used. Instead other registers are reused.

\newcounter{@sc} -> \c@multicnt \newcounter{@scp} -> \@tempcnta \newdimen\@xa -> \@ovxx \newdimen\@xb -> \@ovdx \newdimen\@ya -> \@ovyy \newdimen\@yb -> \@ovdy \newsavebox{\@pictdot} -> \@tempboxa

- \qbezier Main user-level command to plot quadratic bezier curves. #2 should be (. 367 \newcommand\qbezier[2][0]{\bezier{#1}#2}
- \bezier Form of \bezier compatible with 2.09 bezier.sty, but modified to ignore spaces between its arguments. #2 should be white space, and #4 should be (. 368 \gdef\bezier#1)#2(#3)#4({\@bezier#1)(#3)(}

#### \@bezier

```
369 \gdef\@bezier#1(#2,#3)(#4,#5)(#6,#7){%
370 \ifnum #1=\z@
371 \@ovxx #4\unitlength
372 \advance\@ovxx -#2\unitlength
373 \ifdim \@ovxx<\z@ \@ovxx -\@ovxx \fi
374 \@ovdx #6\unitlength
375 \advance\@ovdx -#4\unitlength
376 \ifdim \@ovdx<\z@ \@ovdx -\@ovdx \fi
377 \ifdim \@ovxx<\@ovdx \@ovxx \@ovdx \fi
378 \@ovyy #5\unitlength
379 \advance\@ovyy -#3\unitlength
380 \ifdim \@ovyy<\z@ \@ovyy -\@ovyy \fi
381 \@ovdy #7\unitlength
382 \advance\@ovdy -#5\unitlength
383 \ifdim \@ovdy<\z@ \@ovdy -\@ovdy \fi
384 \ifdim \@ovyy<\@ovdy \@ovyy \@ovdy \fi
385 \@multicnt
386 \ifdim \@ovxx>\@ovyy \@ovxx \else \@ovyy \fi
387 \@ovxx .5\@halfwidth \divide\@multicnt\@ovxx
388 \ifnum \qbeziermax<\@multicnt \@multicnt\qbeziermax\relax \fi
389 \else \@multicnt#1\relax \fi
390 \@tempcnta\@multicnt \advance\@tempcnta\@ne
391 \@ovdx #4\unitlength \advance\@ovdx -#2\unitlength
392 \multiply\@ovdx \tw@
393 \@ovxx #6\unitlength \advance\@ovxx -#2\unitlength
394 \advance\@ovxx -\@ovdx \divide\@ovxx\@multicnt
395 \@ovdy #5\unitlength \advance\@ovdy -#3\unitlength
396 \multiply\@ovdy \tw@
397 \@ovyy #7\unitlength \advance\@ovyy -#3\unitlength
398 \advance\@ovyy -\@ovdy \divide\@ovyy\@multicnt
399 \setbox\@tempboxa\hbox{%
400 \hskip -\@halfwidth
401 \vrule \@height\@halfwidth
402 \@depth \@halfwidth
403 \@width \@wholewidth}%
404 \put(#2,#3){%
405 \qquad \text{Count@}\,20406 \@whilenum{\count@<\@tempcnta}\do
407 {\@xdim\count@\@ovxx
408 \advance\@xdim\@ovdx
409 \divide\@xdim\@multicnt
410 \multiply\@xdim\count@
411 \@ydim\count@\@ovyy
412 \advance\@ydim\@ovdy
413 \divide\@ydim\@multicnt
414 \multiply\@ydim\count@
415 \raise \@ydim
416 \hb@xt@\z@{\kern\@xdim
417 \unhcopy\@tempboxa\hss}%
418 \advance\count@\@ne}}}
419 \langle /2ekernel)
```
# File E ltthm.dtx

### 59 Theorem Environments

The user creates his own theorem-like environments with the command  $\text{theorem}\{\langle name \rangle\}\{\langle text \rangle\}[\langle counter \rangle]$  or

 $\newtheorem{\langle name \rangle}[\langle oldname{n}]{\langle text \rangle}]$ 

This defines the environment  $\langle name \rangle$  to be just as one would expect a theorem environment to be, except that it prints  $\langle text \rangle$  instead of "Theorem".

If  $\langle oldname{oldname} \rangle$  is given, then environments  $\langle name \rangle$  and  $\langle oldname{oldname} \rangle$  use the same counter, so using a  $\langle name \rangle$  environment advances the number of the next  $\langle name \rangle$ environment, and vice-versa.

If  $\langle counter \rangle$  is given, then environment  $\langle name \rangle$  is numbered within  $\langle counter \rangle$ .

E.g., if  $\langle counter \rangle$  = subsection, then the first  $\langle name \rangle$  in subsection 7.2 is numbered  $\langle text \rangle$  7.2.1.

The way  $\langle name \rangle$  environments are numbered can be changed by redefining  $\theta$  ame).

### DOCUMENT STYLE PARAMETERS

\@thmcounter{COUNTER} : A command such that

\edef\theCOUNTER{\@thmcounter{COUNTER}}

defines \theCOUNTER to produce a number for a theorem environment. The default is:

BEGIN \noexpand\arabic{COUNTER} END

\@thmcountersep : A separator placed between a theorem number and the number of the counter within which it is numbered. E.g., to make the third theorem of section 7.2 be numbered 7.2-3, \@thmcountersep should be \def'ed to '-'. Its default is '.'.

\@begintheorem{NAME}{NUMBER} : A command that begins a theorem

> environment for a 'theorem' named 'NAME NUMBER' – e.g., \@begintheorem{Lemma}{3.7} starts Lemma 3.7.

\@opargbegintheorem{NAME}{NUMBER}{OPARG} :

A command that begins a theorem

environment for a 'theorem' named 'NAME NUMBER' with

optional

argument OPARG – e.g., \@begintheorem{Lemma}{3.7}{Jones} starts 'Lemma 3.7 (Jones):'.

\@endtheorem : A command that ends a theorem environment.

\newtheorem{NAME}{TEXT}[COUNTER] ==

File E: 1tthm.dtx Date: 2014/09/29 Version v1.0f 358

```
BEGIN
    if \NAME is definable
      then \@definecounter{NAME}
           if COUNTER present
             then \@newctr{NAME}[COUNTER] fi
                  \theNAME == BEGIN \theCOUNTER \@thmcountersep
                                     eval\@thmcounter{NAME}
END
             else \theNAME == BEGIN eval\@thmcounter{NAME} END
           \M{NAME} == \Phi{NAME} (TEXT)
           \end{array} == \Qend theorem
      else error
    fi
  END
 \newtheorem{NAME}[OLDNAME]{TEXT}==
  BEGIN
    if counter OLDNAME nonexistent
      then ERROR
      else
           if \NAME is definable
             then BEGIN
                 \theNAME == \theOLDNAME
                  \NAME == \@thm{OLDNAME}{TEXT}
                  \endNAME == \@endtheorem
                 END
             else error
           fi
    fi
  END
 \text{NAME} ==
  BEGIN
   \refstepcounter{NAME}
   if next char = [
      then \@ythm{NAME}{TEXT}
      else \@xthm{NAME}{TEXT}
   fi
  END
\text{NAME}{TEXT} ==
  BEGIN
   \@begintheorem{TEXT}{\theNAME}
   \ignorespaces
  END
\@ythm{NAME}{TEXT}[OPARG] ==
  BEGIN
   \@opargbegintheorem{TEXT}{\theNAME}{OPARG}
   \ignorespaces
```
File E: 1tthm.dtx Date: 2014/09/29 Version v1.0f 359

```
END
\newtheorem \newtheorem ought really be allowed only in the preamble Which would be good
            document style, and allow some main memory to be saved by declaring these
            commands to be \@onlypreamble. Unfortunately the L<sup>AT</sup>EX book indicates that
            \newtheorem may be used anywhere in the document. . .
              1 \langle*2ekernel\rangle2 \def\newtheorem#1{%
              3 \@ifnextchar[{\@othm{#1}}{\@nthm{#1}}}
     \@nthm
              4 \def\@nthm#1#2{%
              5 \@ifnextchar[{\@xnthm{#1}{#2}}{\@ynthm{#1}{#2}}}
   \@xnthm 92/09/18 RmS: Changed \@addtoreset to \@newctr to produce error message if
            counter #3 does not exist (to be consistent with behaviour of \newcounter)
              6 \def\@xnthm#1#2[#3]{%
              7 \expandafter\@ifdefinable\csname #1\endcsname
              8 {\@definecounter{#1}\@newctr{#1}[#3]%
              9 \expandafter\xdef\csname the#1\endcsname{%
             10 \expandafter\noexpand\csname the#3\endcsname \@thmcountersep
             11 \@thmcounter{#1}}%
             12 \global\@namedef{#1}{\@thm{#1}{#2}}%
             13 \global\@namedef{end#1}{\@endtheorem}}}
   \@ynthm
             14 \def\@ynthm#1#2{%
             15 \expandafter\@ifdefinable\csname #1\endcsname
             16 {\@definecounter{#1}%
             17 \expandafter\xdef\csname the#1\endcsname{\@thmcounter{#1}}%
             18 \global\@namedef{#1}{\@thm{#1}{#2}}%
             19 \global\@namedef{end#1}{\@endtheorem}}}
     \@othm
             20 \def\@othm#1[#2]#3{%
             21 \@ifundefined{c@#2}{\@nocounterr{#2}}%
             22 {\expandafter\@ifdefinable\csname #1\endcsname
             23 {\global\@namedef{the#1}{\@nameuse{the#2}}%
             24 \global\@namedef{#1}{\@thm{#2}{#3}}%
             25 \global\@namedef{end#1}{\@endtheorem}}}}
     \@thm
             26 \def\@thm#1#2{%
             27 \refstepcounter{#1}%
             28 \@ifnextchar[{\@ythm{#1}{#2}}{\@xthm{#1}{#2}}}
     \@xthm
     \@ythm 29 \def\@xthm#1#2{%
             30 \@begintheorem{#2}{\csname the#1\endcsname}\ignorespaces}
             31 \def\@ythm#1#2[#3]{%
             32 \@opargbegintheorem{#2}{\csname the#1\endcsname}{#3}\ignorespaces}
               Default values
```
File E: 1tthm.dtx Date: 2014/09/29 Version v1.0f 360

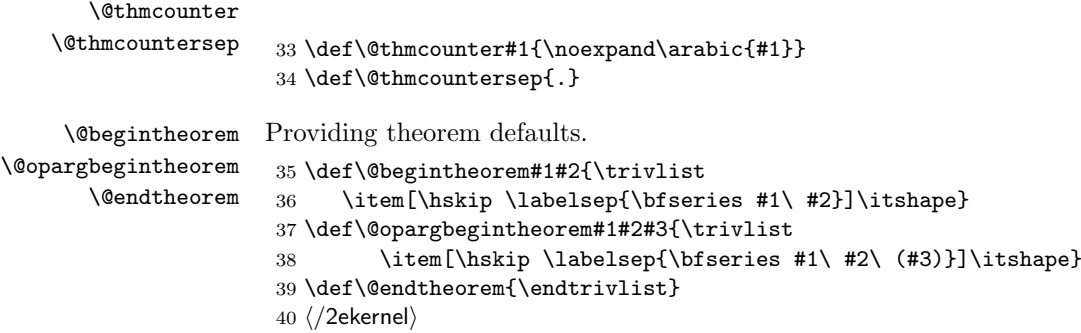

# File F ltsect.dtx

### 60 Sectioning Commands

This file defines the declarations such as **\author** which are used by **\maketitle**. \maketitle itself is defined by each class, not in the LAT<sub>E</sub>X kernel.

The second part of the file defines the generic commands used for defining sectioning commands such as \chapter. Again the actual document level commands are defined in the class files, in terms of these commands.

```
1 (*2ekernel)\2 \message{title,}
```
### 60.1 The Title

\title The user defines the title and author by the declarations \title{ $\langle name \rangle$ }, \author \author{ $\langle name \rangle$ } \date Similarly the date is declared with \date{ $\langle date \rangle$ }. \thanks Inside these, the \thanks{ $\{footnote text\}$ } command may be used to make \and acknowledgements, notice of address, etc. in a footnote. If there are multiple authors, they have to be separated with the \and command. \maketitle And finally, the \maketitle command produces the actual title, using the information previously saved with the other commands. \title \title for use in \maketitle. If not given \maketitle will produce an error \@title message. 3 \def\title#1{\gdef\@title{#1}} 4 \def\@title{\@latex@error{No \noexpand\title given}\@ehc} \author \author for use in \maketitle. If not given \maketitle will produce a warning \@author message. 5 \def\author#1{\gdef\@author{#1}} 6 \def\@author{\@latex@warning@no@line{No \noexpand\author given}} \date \date for use in \maketitle. If not given \maketitle will produce \today as the \@date default. 7 \def\date#1{\gdef\@date{#1}} 8 \gdef\@date{\today}  $\theta$ 9\def\thanks#1{\footnotemark 10 \protected@xdef\@thanks{\@thanks 11 \protect\footnotetext[\the\c@footnote]{#1}}% 12 } \@thanks

13 \let\@thanks\@empty

```
14 \def\and{% \begin{tabular}
15 \end{tabular}%
16 \hskip 1em \@plus.17fil%
17 \begin{tabular}[t]{c}}% % \end{tabular}
18 \message{sectioning,}
```
### 60.2 Sectioning

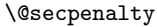

19 \newcount\@secpenalty 20  $\text{Qsecpenalty} = -300$ 

\if@noskipsec \@noskipsectrue Way back in 1991 (08/26) FMi & RmS set the **\@noskipsec** switch to true for the preamble and to false in \document. This was done to trap lists and related text in the preamble but it does not catch everything.

21 \newif\if@noskipsec \@noskipsectrue

\@startsection The \@startsection{ $\langle name \rangle$ }{ $\langle level \rangle$ }{ $\langle indent \rangle$ }{ $\langle beforeskip \rangle$ }

 $\{\langle afterskip \rangle\}\{\langle style \rangle\}\ast[\langle althoughquad] \}$  (heading)  $\{\langle heading \rangle\}$  command is the mother of all the user level sectioning commands. The part after the  $\ast$ , including the  $\ast$  is optional.

name: e.g., 'subsection'

**level:** a number, denoting depth of section – e.g., chapter  $= 0$ , section  $= 1$ , etc.

indent: Indentation of heading from left margin

- **beforeskip:** Absolute value  $=$  skip to leave above the heading. If negative, then paragraph indent of text following heading is suppressed.
- afterskip: if positive, then skip to leave below heading, else negative of skip to leave to right of run-in heading.
- style: Commands to set style. Since June 1996 release the last command in this argument may be a command such as \MakeUppercase or \fbox that takes an argument. The section heading will be supplied as the argument to this command. So setting #6 to, say, \bfseries\MakeUppercase would produce bold, uppercase headings.

If '\*' is missing, then increment the counter. If it is present, then there should be no  $\left[\langle\alpha|$  argument. The command uses the counter 'secnumdepth'. It contains a pointer to the highest section level that is to be numbered.

Warning: The **\@startsection** command should be at the same or higher grouping level as the text that follows it. For example, you should not do something like

\def\foo{ \begingroup ... \paragraph{...} \endgroup}

File F: 1tsect.dtx Date: 2017/03/17 Version v1.1a 363

\and

```
Pseudocode for the \@startsection command
        \@startsection
       {NAME}{LEVEL}{INDENT}{BEFORESKIP}{AFTERSKIP}{STYLE} ==
           BEGIN
            IF @noskipsec = T THEN \leavevmode FI
                                     % true if previous section had no body.
            \par
            \text{C}tempskipa := BEFORESKIP
            @afterindent := T
            IF \@tempskipa < 0 THEN \@tempskipa := -\@tempskipa
                                      \mathcal{Q}afterindent := F
            FI
            IF @nobreak = true
              THEN \text{everypar} == \text{null}ELSE \addpenalty{\@secpenalty}
                   \addvspace{\@tempskipa}
            FI
            IF * next
              THEN \@ssect{INDENT}{BEFORESKIP}{AFTERSKIP}{STYLE}
              ELSE \@dblarg{\@sect
                       {NAME}{LEVEL}{INDENT}
                       {BEFORESKIP}{AFTERSKIP}{STYLE}}
            FI
        END
        22 \def\@startsection#1#2#3#4#5#6{%
       23 \if@noskipsec \leavevmode \fi
       24 \text{par}25 \@tempskipa #4\relax
       26 \@afterindenttrue
       27 \ifdim \@tempskipa <\z@
       28 \@tempskipa -\@tempskipa \@afterindentfalse
       29 \{f_i\}30 \if@nobreak
        31 \everypar{}%
       32 \else
       33 \addpenalty\@secpenalty\addvspace\@tempskipa
       34 \fi
       35 \@ifstar
       36 {\@ssect{#3}{#4}{#5}{#6}}%
       37 {\@dblarg{\@sect{#1}{#2}{#3}{#4}{#5}{#6}}}}
\@sect Pseudocode for the \@sect command
        \@sect{NAME}{LEVEL}
              {INDENT}{BEFORESKIP}{AFTERSKIP}
              {STYLE}[ARG1]{ARG2}
                  ==
          BEGIN
           IF LEVEL > \c@secnumdepth
             THEN \@svsec :=L null
             ELSE \refstepcounter{NAME}
```

```
\@svsec :=L BEGIN \@seccntformat{#1}\relax END
FI
IF AFTERSKIP > 0
 THEN \begingroup
         STYLE
         \@hangfrom{\hskip INDENT\@svsec}
         {\interlinepenalty 10000 ARG2\par}
      \endgroup
      \NAMEmark{ARG1}
      \addcontentsline{toc}{NAME}
         { IF LEVEL > \c@secnumdepth
             ELSE \protect\numberline{\theNAME} FI
           ARG1 }
 ELSE \@svsechd == BEGIN STYLE
                         \hskip INDENT\@svsec
                         ARG2
                         \NAMEmark{ARG1}
                         \addcontentsline{toc}{NAME}
                            { IF LEVEL > \c@secnumdepth
                                ELSE
```
\protect\numberline{\theNAME}

FI ARG1 }

END

```
FI
   \@xsect{AFTERSKIP}
END
38 \def\@sect#1#2#3#4#5#6[#7]#8{%
39 \ifnum #2>\c@secnumdepth
40 \let\@svsec\@empty
41 \else
42 \refstepcounter{#1}%
```
Since **\@seccntformat** might end with an improper **\hskip** which is scanning forward for plus or minus we end the definition of \@svsec with \relax as a precaution.

```
43 \protected@edef\@svsec{\@seccntformat{#1}\relax}%
44 \overrightarrow{fi}45 \@tempskipa #5\relax
46 \ifdim \@tempskipa>\z@
47 \begingroup
```
This { used to be after the argument to \@hangfrom but was moved here to allow commands such as \MakeUppercase to be used at the end of #6.

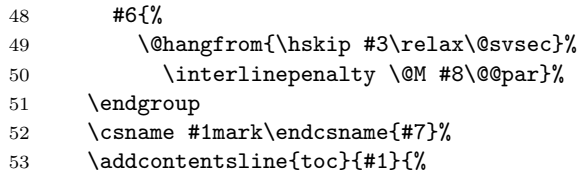

```
54 \ifnum #2>\c@secnumdepth \else
         55 \protect\numberline{\csname the#1\endcsname}%
         56 \setminusfi
         57 #7}%
         58 \else
        \relax added 2 May 90
         59 \def\@svsechd{%
         60 #6{\hskip #3\relax
         61 \@svsec #8}%
         62 \csname #1mark\endcsname{#7}%
         63 \addcontentsline{toc}{#1}{%
         64 \ifnum #2>\c@secnumdepth \else
         65 \protect\numberline{\csname the#1\endcsname}%
         66 \overrightarrow{fi}67 #7}}%
         68 \fi
         69 \@xsect{#5}}
\@xsect Pseudocode for the \@xsect command
         \@xsect{AFTERSKIP} ==
          BEGIN
            IF AFTERSKIP > 0
              THEN \par \nobreak
                   \vskip AFTERSKIP
                   \@afterheading
              ELSE @nobreak :=G F
                   @noskipsec :=G T
                    \everypar{ IF @noskipsec = T
                                 THEN @noskipsec :=G F
                                      \clap{-\text{clubpenalty}} := 10000 % \text{local}\hskip -\parindent
                                      \begingroup
                                        \@svsechd
                                      \endgroup
                                      \unskip
                                      \hskip -AFTERSKIP \relax
                                                     %% relax added 14 Jan 91
                                 ELSE \clubpenalty := \@clubpenalty % local
                                      \text{Veverypar} := \text{NULL}FI
                             }
            FI
           END
         70 \def\@xsect#1{%
         71 \@tempskipa #1\relax
         72 \ifdim \@tempskipa>\z@
```
Why not combine **\@sect** and **\@xsect** and save doing the same test twice? It is not possible to change this now as these have become hooks!

This \par seems unnecessary.

```
73 \par \nobreak
               74 \vskip \@tempskipa
               75 \@afterheading
               76 \else
               77 \@nobreakfalse
               78 \global\@noskipsectrue
               79 \everypar{%
               80 \if@noskipsec
               81 \global\@noskipsecfalse
               82 {\setbox\z@\lastbox}%
               83 \clubpenalty\@M
               84 \begingroup \@svsechd \endgroup
               85 \unskip
               86 \@tempskipa #1\relax
               87 \hskip -\@tempskipa
               88 \else
               89 \clubpenalty \@clubpenalty
               90 \everypar{}%
               91 \fi}%
               92 \overline{f}93 \ignorespaces}
\@seccntformat This command formats the section number including the space following it.
               94 \def\@seccntformat#1{\csname the#1\endcsname\quad}
                 Pseudocode for the \@ssect command
               \@ssect{INDENT}{BEFORESKIP}{AFTERSKIP}{STYLE}{ARG} ==
                 BEGIN
                  IF AFTERSKIP > 0
                    THEN \begingroup
                           STYLE
                           \@hangfrom{\hskip INDENT}
                                     {\interlinepenalty 10000 ARG\par}
                         \endgroup
                    ELSE \ \Qsvsechd == BEGIN STYLE\hskip INDENT
                                            ARG
                                      END
                  FI
                  \@xsect{AFTERSKIP}
                 END
                 Pseudocode for the \@afterheading command
               \text{Qafterheading} ==BEGIN
                  @nobreak := G true
                  \text{everypar} := \text{BEGIN IF} @nobreak = T
                                       THEN @nobreak :=G false
                                            \clap{\text{clubpenalty}} := 10000 % local
                                            IF @afterindent = F
                                              THEN remove \lastbox
                                            FI
```

```
ELSE \clubpenalty := \@clubpenalty % local
                                                                  \text{Veverypar} := \text{NULL}FI
                                               END
                          END
            \@ssect
                         95 \def\@ssect#1#2#3#4#5{%
                         96 \@tempskipa #3\relax
                         97 \ifdim \@tempskipa>\z@
                         98 \begingroup
                       This { used to be after the argument to \@hangfrom but was moved here to allow
                       commands such as \MakeUppercase to be used at the end of #4.
                         99 #4{%
                        100 \@hangfrom{\hskip #1}%
                        101 \interlinepenalty \@M #5\@@par}%
                       102 \endgroup
                        103 \else
                        104 \def\@svsechd{#4{\hskip #1\relax #5}}%
                        105 \fi
                        106 \@xsect{#3}}
  \if@afterindent
\@afterindenttrue 107 \newif\if@afterindent \@afterindenttrue
   \@afterheading This hook is used in setting up custom-built headings in classes.dtx.
                       108 \def\@afterheading{%
                       109 \@nobreaktrue
                       110 \everypar{%
                       111 \if@nobreak
                       112 \@nobreakfalse
                        113 \clubpenalty \@M
                        114 \if@afterindent \else
                        115 {\setbox\z@\lastbox}%
                       116 \fi
                       117 \else
                       118 \clubpenalty \@clubpenalty
                       119 \everypar{}%
                       120 \fi}}
        \{\text{char} \mid \text{text}\} : \text{Puts } \text{ text} \text{ in a box, and makes a hanging indentation of } \text{Rats} \text{ to } \text{Rats} \text{ to } \text{Rthe following material up to the first \par. Should be used in vertical mode.
                        121 \def\@hangfrom#1{\setbox\@tempboxa\hbox{{#1}}%
                        122 \hangindent \wd\@tempboxa\noindent\box\@tempboxa}
   \c@secnumdepth
       \c@tocdepth 123 \newcount\c@secnumdepth
                        124 \newcount\c@tocdepth
            \secdef \secdef{\anstarcmds\}{\anstarcmds\}{ \starcmds\} \$\ecdef \$\eqs \end{mathbs}
                        When defining a \chapter or \section command without using \@startsection,
                       you can use \secdef as follows:
```
- 1. \def\chapter{ ... \secdef \ $\langle$  \tharcmdi \\unstarcmdi }
- 2.  $\det\left(\frac{H1}{H2\{ ... } \| \mathcal{L} \right)$  (Command to define  $\hat{\ell} \$ ...} ...
- 3.  $\det\{\unstar\}$  #1{ . . . } % Command to define  $\ch{\text{...}}$

125 \def\secdef#1#2{\@ifstar{#2}{\@dblarg{#1}}}

### 60.2.1 Initializations

\sectionmark

\subsectionmark 126 \let\sectionmark\@gobble \subsubsectionmark 127 \let\subsectionmark\@gobble \paragraphmark 128 \let\subsubsectionmark\@gobble \subparagraphmark 129 \let\paragraphmark\@gobble 130 \let\subparagraphmark\@gobble

131 \message{contents,}

### 60.3 Table of Contents etc.

### 60.3.1 Convention

 $\text{tr}(\text{foo}) = \text{file number}$  for output for table foo. The file is opened only if @filesw  $=$  true.

### 60.3.2 Commands

A  $\leq \frac{h}{\epsilon}$  (entry)  $\leq \frac{h}{\epsilon}$  Macro needs to defined by document style for making an entry of type  $\langle type \rangle$  in a table of contents, etc. E.g., the document style should define \1@chapter, \1@section, etc.

**Note:** When the **\protect** command is used in the  $\langle entry \rangle$  or  $\langle text \rangle$  of one of the commands below, it causes the following control sequence to be written on the file without being expanded. The sequence will be expanded when the table of contents entry is processed.

Surprise: Inside an \addcontentsline or \addtocontents command argument, the commands: \index, \glossary, and \label are no-ops . This could cause a problem if the user puts an \index or \label into one of the commands he writes, or into the optional 'short version' argument of a \section or \caption command.

### \@starttoc The \@starttoc{ $\langle ext \rangle$ } command is used to define the commands: \tableofcontents, \listoffigures, etc.

For example: \@starttoc{lof} is used in \listoffigures. This command reads the  $.\langle ext \rangle$  file and sets up to write the new  $.\langle ext \rangle$  file.

```
\@starttoc{EXT} ==
 BEGIN
   \begingroup
      \makeatletter
      read file \jobname.EXT
      IF @filesw = trueTHEN open \jobname.EXT as file \tf@EXT
      FI
```

```
@nobreak :=G FALSE %% added 24 May 89
                         \endgroup
                      END
                   132 \def\@starttoc#1{%
                   133 \begingroup
                   134 \makeatletter
                   135 \@input{\jobname.#1}%
                   136 \if@filesw
                   137 \expandafter\newwrite\csname tf@#1\endcsname
                   138 \immediate\openout \csname tf@#1\endcsname \jobname.#1\relax
                   139 \forallfi
                   140 \@nobreakfalse
                   141 \endgroup}
\addcontentsline The \addcontentsline{\{table\}{\text{type}}{\ \} (entry)} command allows the user to
                   add his/her own entry to a table of contents, etc. The command adds the entry
                   \contentsline{\langle type \rangle}{\langle entry \rangle}{\langle page \rangle} to the .\langle table \rangle file.
                      This macro is implemented as an application of \addtocontents. Note that
                   \thepage is not expandable during \protected@write therefore one gets the page
                   number at the time of the \shipout.
                   142 \def\addcontentsline#1#2#3{%
                   143 \addtocontents{#1}{\protect\contentsline{#2}{#3}{\thepage}}}
  \addtocontents The \addtocontents {\{table\}}{\{text\}} command adds \{text\} to the .\{table\} file,
                   with no page number.
                   144 \long\def\addtocontents#1#2{%
                   145 \protected@write\@auxout
                   146 {\let\label\@gobble \let\index\@gobble \let\glossary\@gobble}%
                   147 {\string\@writefile{#1}{#2}}}
   \contentsline The \contentsline{\langle type \rangle}{\langle page \rangle} macro produces a \langle type \rangle entry in
                   a table of contents, etc. It will appear in the .toc or other file. For example, The
                   entry for subsection 1.4.3 in the table of contents for example, might be produced
                   by:
                          \contentsline{subsection}
```

```
{\makebox{30pt}[r]{1.4.3} Gnats and Gnus}{22}
```
The \protect command causes command sequences to be written without expanding them.

148 \def\contentsline#1{\csname l@#1\endcsname}

 $\{\delta\}({\delta n_t}){\delta\}$  \@dottedtocline{\level\}{\indent\}{\indent\}{\indent\} }{\indent\} } {\indent\} } {\indent\} to produce a table of contents line with the following parameters:

level If  $\langle level \rangle > \c{0}$  to depth, then no line produced.

indent Total indentation from the left margin.

numwidth Width of box for number if the  $\langle \tilde{t} \rangle$  has a \numberline command. As of 25 Jan 1988, this is also the amount of extra indentation added to second and later lines of a multiple line entry.

title Contents of entry.

page Page number.

Uses the following parameters, which must be set by the document style. They should be defined with \def's.

pnumwidth Width of box in which page number is set.

tocrmarg Right margin indentation for all but last line of multiple-line entries.

dotsep Separation between dots, in mu units. Should be \def'd to a number like 2 or 1.7

#### \@dottedtocline

```
149 \def\@dottedtocline#1#2#3#4#5{%
150 \ifnum #1>\c@tocdepth \else
151 \vskip \z@ \@plus.2\p@
152 {\leftskip #2\relax \rightskip \@tocrmarg \parfillskip -\rightskip
153 \parindent #2\relax\@afterindenttrue
154 \interlinepenalty\@M
155 \leavevmode
156 \@tempdima #3\relax
157 \advance\leftskip \@tempdima \null\nobreak\hskip -\leftskip
158 {#4}\nobreak
159 \leaders\hbox{$\m@th
```
If a document uses fonts other than computer modern, the use of a dot from math can be very disturbing despite the fact that this might be the only place in a document that then uses computer modern. Therefore we surround the dot with an \hbox to escape to the surrounding text font.

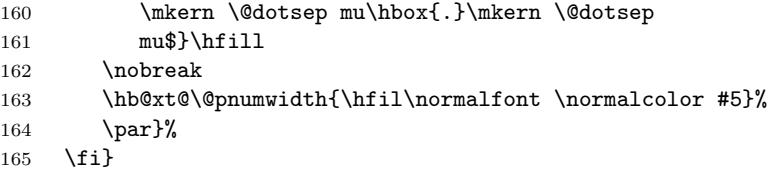

Note: \nobreak's added 7 Jan 86 to prevent bad line break that left the page number dangling by itself at left edge of a new line.

Changed 25 Jan 88 to use \leftskip instead of \hangindent so leaders of multiple-line contents entries would line up properly.

 $\mathcal \mathcal \mathcal \math$ : For use in a \contentsline command. It puts  $\langle number \rangle$  flushleft in a box of width **\@tempdima** (Before 25 Jan 88 change, it also added \@tempdima to the hanging indentation.)

```
166 \def\numberline#1{\hb@xt@\@tempdima{#1\hfil}}
167 (/2ekernel)
```
# File G ltfloat.dtx

## 61 Floats

The different types of floats are identified by a  $\langle type \rangle$  name, which is the name of the counter for that kind of float. For example, figures are of type 'figure' and tables are of type 'table'. Each  $\langle type \rangle$  has associated a positive  $\langle type \ number \rangle$ , which is a power of two. E.g.,

figures might be have type number 1, tables type number 2, programs type number 4, etc.

The locations where a float can go are specified by a  $\langle placement\;specific\rangle$ , which is a list of the possible locations, each denoted by a letter as follows:

> $h:$  here  $-$  at the current location in the text.  $t : top \t -at the top of a text page.$ b : bottom — at the bottom of a text page.

 $p : page \longrightarrow on a separate float page$ 

In addition, in conjunction with these, you can use '!' which means that the current values of the float positioning parameters are ignored for this float. (Has no effect on 'p', float page positioning.) For example, 'pht' specifies that the float can appear in any of three locations: page, here or top.

### 61.1 Floating Environments

 $1$   $(*2$ ekernel $)\$ 2 \message{floats,}

Where floats may appear on a page, and how many may appear there are specified by the following float placement parameters. The numbers are named like counters so the user can set them with the ordinary counter-setting commands.

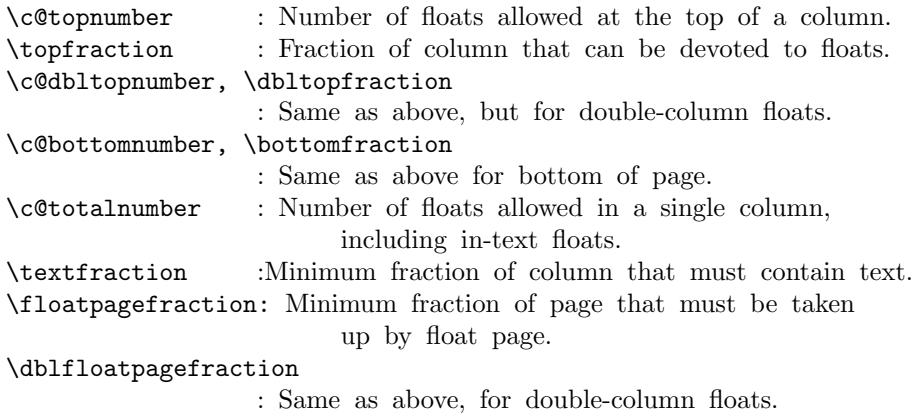

The document style must define the following.

```
\fps@TYPE : The default placement specifier for floats of type
                  TYPE.
    \ftype@TYPE : The type number for floats of type TYPE.
    \ext@TYPE : The file extension indicating the file on which the
                  contents list for float type TYPE is stored.
                     For example, \text{degree} = \text{?}\fnum@TYPE : A macro to generate the figure number for a caption.
                  For example, \fnum@TYPE == Figure \thefigure.
    \@makecaption{NUM}{TEXT} :
              A macro to make a caption, with NUM the value
              produced by \fnum@... and TEXT the text of the caption.
              It can assume it's in a \parbox of the appropriate width.
 \@float{TYPE}[PLACEMENT] : This macro begins a float environment
for a
     single-column float of type TYPE with PLACEMENT as the
placement
     specifier. The default value of PLACEMENT is defined by
     \fps@TYPE. The environment is ended by \end@float.
     E.g., \figure == \@float{figure}, \end{figure} == \end{float}.\@float{TYPE}[PLACEMENT] ==
   BEGIN
     if hmode then \@bsphack
                    \text{Ofloatpenalty} := -10002else \text{Qfloatpenalty} := -10003fi
     \@captype ==L TYPE
     \@dblflset
     \qquad \qquad == L PLACEMENT
     \@onelevel@sanitize \@fps
     add default PLACEMENT if at most ! in PLACEMENT ==\@fpsadddefault
     if inner
       then LaTeX Error: 'Not in outer paragraph mode.'
            \text{Ofloatpenalty} := 0else if \@freelist nonempty
              then \@currbox :=L head of \@freelist
                    \@freelist :=G tail of \@freelist
                    \count\@currbox :=G 32*\ftype@TYPE +
                                            bits determined by
PLACEMENT
              else \Diamondfloatpenalty := 0
                    LaTeX Error: 'Too many unprocessed floats'
            fi
```

```
fi
     \@currbox :=G \color@vbox
                       \normalcolor
                          \vbox{
                          \% 15 Dec 87 –
                          %% removed \boxmaxdepth := L 0pt
                          %% that made box 0 depth because it screwed
                          %% things up. Instead, added \vskip0pt at
end
                                \hbox{hsize} = \hbox{columnwidth}\@parboxrestore
                                \@floatboxreset
  END
  \caption ==
    BEGIN
     \refstepcounter{\@captype}
     \@dblarg{\@caption{\@captype}}
    END
In following definition, \par moved from after \addcontentsline to
 before \addcontentsline because the \write could cause
 an extra blank line to be added to the paragraph above the
caption. (Change made 12 Jun 87)
  \@caption{TYPE}[STEXT]{TEXT} ==
  BEGIN
     \par
\addcontentsline{\ext@TYPE}{TYPE}{\numberline{\theTYPE}{STEXT}}
     \begingroup
       \@parboxrestore
       \@normalsize
       \@makecaption{\fnum@TYPE}{TEXT}
       \par
     \endgroup
  END
  \@dblfloat{TYPE}[PLACEMENT] : Macro to begin a float environment
for
     a double-column float of type TYPE with PLACEMENT as the
placement
     specifier. The default value of PLACEMENT is 'tp'
     The environment is ended by \end@dblfloat.
```

```
E.g., \text{figure*} == \text{Qdblfloat}\{figure\},\endfigure* == \end@dblfloat.
```

```
\@dblfloat{TYPE}[PLACEMENT] ==
```
### Identical to \@float{TYPE}[PLACEMENT] except \hsize and

\linewidth

are set to \textwidth.

#### \@floatpenalty

#### 3 \newcount\@floatpenalty

\caption This is set to be an error message outside a float since no captype is defined there; this may need to be changed by some classes.

4 \def\caption{%

- 5 \ifx\@captype\@undefined
- 6 \@latex@error{\noexpand\caption outside float}\@ehd
- 7 \expandafter\@gobble
- 8 \else
- 9 \refstepcounter\@captype
- 10 \expandafter\@firstofone
- $11 \overline{\ } \sqrt{fi}$
- 12 {\@dblarg{\@caption\@captype}}%
- 13 }

### \@caption

14 \long\def\@caption#1[#2]#3{%

- $15$  \par
- 16 \addcontentsline{\csname ext@#1\endcsname}{#1}%
- 17 {\protect\numberline{\csname the#1\endcsname}{\ignorespaces #2}}%
- 18 \begingroup

The paragraph setting parameters are normalised at this point, however \@parboxrestore resets \everypar which is not correct in this context so \@setminipage is called if needed.

The float mechanism, like minipage, sets the flag @minipage true before executing the user-supplied text. Many LATEX constructs test for this flag and do not add vertical space when it is true. The intention is that this emulates TEX's 'top of page' behaviour. The flag must be set false at the start of the first paragraph. This is achieved by a redefinition of  $\text{Veverypar}$ , but the call to  $\text{Vaparboxrestore}$ removes that redefinition, so it is re-inserted if needed. If the flag is already false then the \caption was not the first entry in the float, and so some other paragraph has already activated the special \everypar. In this case no further action is needed.

```
19 \@parboxrestore
            20 \if@minipage
            21 \@setminipage
            22 \setminusfi
            23 \normalsize
            24 \@makecaption{\csname fnum@#1\endcsname}{\ignorespaces #3}\par
            25 \endgroup}
  \@float
\@dblflset 26 \def\@float#1{%
            27 \@ifnextchar[%
            28 {\@xfloat{#1}}%
            29 {\edef\reserved@a{\noexpand\@xfloat{#1}[\csname fps@#1\endcsname]}%
            30 \reserved@a}}
```

```
\delta
```
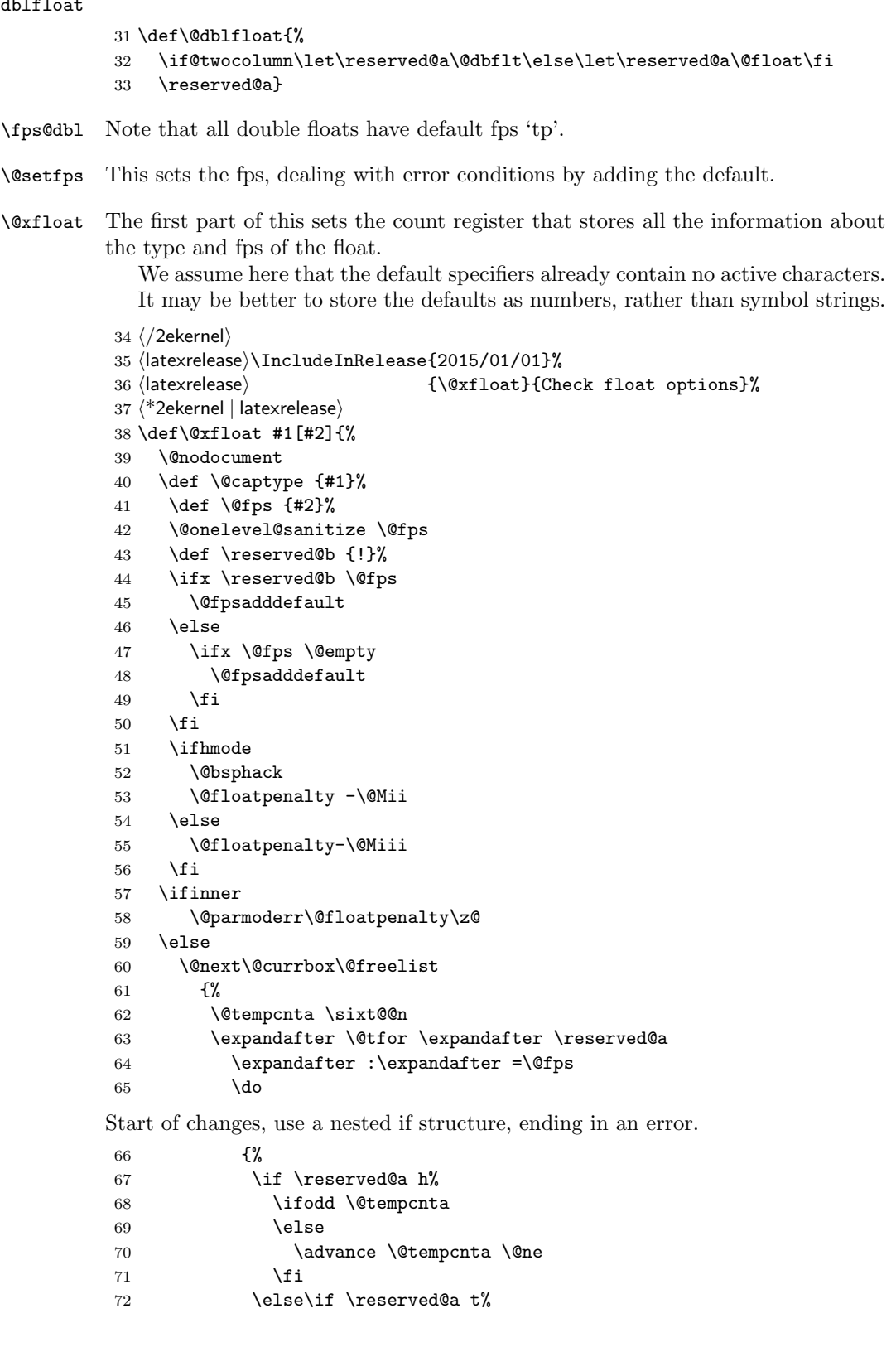

```
73 \@setfpsbit \tw@
74 \else\if \reserved@a b%
75 \@setfpsbit 4%
76 \else\if \reserved@a p%
77 \@setfpsbit 8%
78 \else\if \reserved@a !%
79 \ifnum \@tempcnta>15
80 \advance\@tempcnta -\sixt@@n\relax
81 \setminusfi
82 \else
83 \@latex@error{Unknown float option '\reserved@a'}%
84 {Option '\reserved@a' ignored and 'p' used.}%
85 \\@setfpsbit 8%
86 \if{ififififififififif}87 \frac{1}{8}End of changes
```
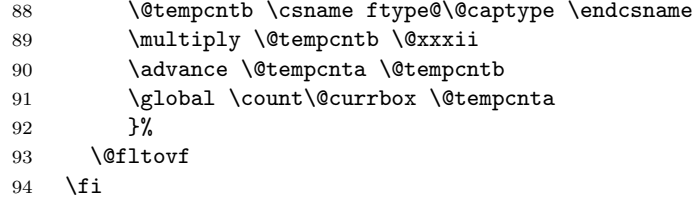

The remainder sets up the box in which the float is typeset, and the typesetting environment to be used. It is essential to have the extra box to avoid the unwanted space that would otherwise often be put at the top of the float.

It ends with a hook; not sure how useful this is but it is needed at present to deal with double-column floats.

```
95 \global \setbox\@currbox
96 \color@vbox
97 \normalcolor
98 \vbox \bgroup
99 \hsize\columnwidth
100 \@parboxrestore
101 \@floatboxreset
102 }%
103 \langle/2ekernel | latexrelease)
104 (latexrelease)\EndIncludeInRelease
105 (latexrelease)\IncludeInRelease{0000/00/00}%
106 (latexrelease) {\Qxfload}{Check float point}107 (latexrelease)\def\@xfloat #1[#2]{%
108 (latexrelease) \@nodocument
109 (latexrelease) \def \@captype {#1}%
110 (latexrelease) \def \@fps {#2}%
111 (latexrelease) \@onelevel@sanitize \@fps
112 (latexrelease) \def \reserved@b {!}%
113 (latexrelease) \ifx \reserved@b \@fps
114 (latexrelease) \@fpsadddefault
115 (latexrelease) \else
116 (latexrelease) \ifx \@fps \@empty
117 (latexrelease) \@fpsadddefault
118 \langle latexrelease\rangle \fi
119 \langlelatexrelease\rangle \fi
```

```
120 (latexrelease) \ifhmode
121 (latexrelease) \@bsphack
122 (latexrelease) \@floatpenalty -\@Mii
123 (latexrelease) \else
124 (latexrelease) \@floatpenalty-\@Miii
125 (latexrelease) \fi
126 (latexrelease) \ifinner
127 (latexrelease) \@parmoderr\@floatpenalty\z@
128 (latexrelease) \else
129 (latexrelease) \@next\@currbox\@freelist
130 (latexrelease) {%
131 (latexrelease) \@tempcnta \sixt@@n
132 (latexrelease) \expandafter \@tfor \expandafter \reserved@a
133 \text{le}<br>133 \text{le}<br>133 \text{le}134 (latexrelease) \do
135 (latexrelease) \{%
136 (latexrelease) \if \reserved@a h%
137 (latexrelease) \ifodd \@tempcnta
138 (latexrelease) \else
139 (latexrelease) \qquad \qquad \text{dvarice } \text{Cene}140 \langle\text{latexrelease}\rangle \fi
141 (latexrelease) \fi
142 (latexrelease) \if \reserved@a t%
143 (latexrelease) \\@setfpsbit \tw@
144 \langle latexrelease\rangle \fi 145 \langle latexrelease\rangle \if
                          \if \reserved@a b%
146 (latexrelease) \\@setfpsbit 4%
147 (latexrelease) \qquad \qquad \fi
148 (latexrelease) \if \reserved@a p%
149 hlatexreleasei \@setfpsbit 8%
150 (latexrelease) \fi
151 (latexrelease) \if \reserved@a !%
152 (latexrelease) \ifnum \@tempcnta>15
153 (latexrelease) \advance\@tempcnta -\sixt@@n\relax
154 \langle latexrelease\rangle \fi
155 (latexrelease) \setminusfi<br>156 (latexrelease) \setminus<sup>2</sup>%
156 (latexrelease)
157 (latexrelease) \@tempcntb \csname ftype@\@captype \endcsname
158 (latexrelease) \multiply \@tempcntb \@xxxii
159 (latexrelease) \advance \@tempcnta \@tempcntb
160 (latexrelease) \global \count\@currbox \@tempcnta
161 (latexrelease) }%
162 (latexrelease) \@fltovf
163 (latexrelease) \fi
164 (latexrelease) \global \setbox\@currbox
165 (latexrelease) \color@vbox
166 (latexrelease) \normalcolor
167 (latexrelease) \vbox \bgroup
168 (latexrelease) \hsize\columnwidth<br>169 (latexrelease) \\@parboxrestore
                       \@parboxrestore
170 (latexrelease) \@floatboxreset
171 (latexrelease)}%
172 (latexrelease)\EndIncludeInRelease
173 (*2ekernel)
```

```
\@floatboxreset The rational for allowing these normally global flags to be set locally here, via
                  \@parboxrestore, was stated originally by Donald Arseneau and extended by
                  Chris Rowley. It is because these flags are only set globally to true by section
                  commands, and these should never appear within marginals or floats or, indeed,
                  in any group; and they are only ever set globally to false when they are definitely
                  true.
```
If anyone is unhappy with this argument then both flags should be treated as in \set@nobreak; otherwise this command will be redundant.

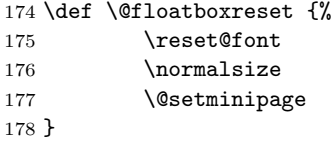

\@setnobreak

 \def \@setnobreak{% \if@nobreak \let\outer@nobreak\@nobreaktrue \@nobreakfalse 183 \fi 184 }

#### \@setminipage

 \def \@setminipage{% \@minipagetrue \everypar{\@minipagefalse\everypar{}}% 188 }

### \end@float

189 \def\end@float{%

```
190 \@endfloatbox
```

```
191 \ifnum\@floatpenalty <\z@
```
We make sure that we never exceed **\textheight**, otherwise float will never get typeset (91/03/15 FMi).

 \@largefloatcheck \@cons\@currlist\@currbox \ifnum\@floatpenalty <-\@Mii \penalty -\@Miv

Saving and restoring \prevdepth added 26 May 87 to prevent extra vertical space when used in vertical mode.

```
196 \@tempdima\prevdepth
197 \vbox{}%
198 \prevdepth\@tempdima
199 \penalty\@floatpenalty
200 \else
201 \vadjust{\penalty -\@Miv \vbox{}\penalty\@floatpenalty}\@Esphack
202 \fi
203 \setminusfi
204 }
```
#### \end@dblfloat

```
205 \langle/2ekernel\rangle206 (latexrelease)\IncludeInRelease{2015/01/01}%
207 (latexrelease) {\end{dblfloat}}float order in 2-column}%
208 \langle*2ekernel | latexrelease\rangle209 \def\end@dblfloat{%
210 \if@twocolumn
211 \@endfloatbox
212 \ifnum\@floatpenalty <\z@
213 \@largefloatcheck
   Force the depth of two column float boxes.
214 \global\dp\@currbox1sp %
What follows is essentially \end@float without a starting \@endfloatbox.
215 \@cons\@currlist\@currbox
216 \ifnum\@floatpenalty <-\@Mii
217 \penalty -\@Miv
218 \@tempdima\prevdepth
219 \vbox{}%
220 \prevdepth\@tempdima
221 \penalty\@floatpenalty
222 \else
223 \vadjust{\penalty -\@Miv \vbox{}\penalty\@floatpenalty}\@Esphack
224 \setminusfi
225 \fi
226 \else
227 \end@float
228 \overline{\text{fi}}229 }%
230 \langle/2ekernel | latexrelease)
231 (latexrelease)\EndIncludeInRelease
232 (latexrelease)\IncludeInRelease{0000/00/00}%
233 (latexrelease) {\end{Oablfloat{float order in 2-column}\% }234 (latexrelease)\def\end@dblfloat{%
235 (latexrelease)\if@twocolumn
236 \langle latexrelease\rangle \@endfloatbox
237 (latexrelease) \ifnum\@floatpenalty <\z@
We make sure that we never exceed \textheight, otherwise float will never get
typeset (91/03/15 FMi).
238 (latexrelease) \@largefloatcheck
239 (latexrelease) \@cons\@dbldeferlist\@currbox
240 (latexrelease) \fi
RmS 92/03/18 changed \@esphack to \@Esphack.
241 (latexrelease) \ifnum \@floatpenalty =-\@Mii \@Esphack\fi
```

```
242 (latexrelease)\else
243 (latexrelease) \end@float
244 \langlelatexrelease\ranglefi
245 (latexrelease)}%
246 (latexrelease)\EndIncludeInRelease
247 \langle*2ekernel\rangle
```

```
\@endfloatbox This macro is not intended to be a hook; it is designed to help maintain the
                    integrity of this code, which is used twice and, as can be seen, is subject to
                    frequent changes.
                    248 \def \@endfloatbox{%
                    249 \par\vskip\z@skip %% \par\vskip\z@ added 15 Dec 87
                    250 \@minipagefalse
                    251 \outer@nobreak
                    252 \egroup \frac{9}{25} \egroup \frac{9}{25}253 \color@endbox
                    254 }
    \outer@nobreak
                    255 \let\outer@nobreak\@empty
  \@largefloatcheck This calculates by how much a float is oversize for the page and prints this in a
                    warning message.
                    256 \def \@largefloatcheck{%
                    257 \ifdim \ht\@currbox>\textheight
                    258 \@tempdima -\textheight
                    259 \advance \@tempdima \ht\@currbox
                    260 \@latex@warning {Float too large for page by \the\@tempdima}%
                    261 \ht\@currbox \textheight
                    262 \fi
                    263 }
           \@dbflt
       \@xdblfloat 264 \def\@dbflt#1{\@ifnextchar[{\@xdblfloat{#1}}{\@xdblfloat{#1}[tp]}}
                    265 \def\@xdblfloat#1[#2]{%
                    266 \@xfloat{#1}[#2]\hsize\textwidth\linewidth\textwidth}
                       Moved to ltoutput 93/12/16
                    267 %\newcount\c@topnumber
                    268 %\newcount\c@dbltopnumber
                    269 %\newcount\c@bottomnumber
                    270 %\newcount\c@totalnumber
\@dblfloatplacement An analysis of \@floatplacement:
                       This should be called whenever \@colht has been set.
                    271 \def\@floatplacement{\global\@topnum\c@topnumber
                    272 % Textpage bit, global:
                    273 \global\@toproom \topfraction\@colht
                    274 \global\@botnum \c@bottomnumber
                    275 \global\@botroom \bottomfraction\@colht
                    276 \global\@colnum \c@totalnumber
                    277 % Floatpage bit, local:
                    278 \@fpmin \floatpagefraction\@colht}
                    279 (/2ekernel)
\@dblfloatplacement This should be called only within a group. Now changed to provide extra checks
                    in \@addtodblcol, needed when processing a BANG float.
                    280 (latexrelease)\IncludeInRelease{2015/01/01}%
                    281 (latexrelease) {\@dblfloatplacement}{float order in 2-column}%
                    282 (*2ekernel | latexrelease)
                    File G: 1tfloat.dtx Date: 2015/02/21 Version v1.2c 381
```
When making two column float area, look for floats with 1sp depth.

```
283 \def\@dblfloatplacement{\global\@dbltopnum\c@dbltopnumber
```

```
284 \global\@dbltoproom \dbltopfraction\@colht
```

```
285 \@textmin \@colht
```
- 286 \advance \@textmin -\@dbltoproom
- 287 \@fpmin \dblfloatpagefraction\textheight
- 288 \@fptop \@dblfptop
- 289 \@fpsep \@dblfpsep
- 290 \@fpbot \@dblfpbot

\f@depth is used in \@testwrongwidth to look for either column or dblcolumn floats. A value of 1sp signals the latter. Because of this setting here, \@dblfloatplacment needs to be called inside a group which is a questionable design.

```
291 \def\f@depth{1sp}}%
```

```
292 (/2ekernel | latexrelease)
```

```
293 (latexrelease)\EndIncludeInRelease
```

```
294 (latexrelease)\IncludeInRelease{0000/00/00}%
```
295 (latexrelease) {\@dblfloatplacement}{float order in 2-column}%

296 (latexrelease)\def \@dblfloatplacement {%

Textpage bit: global, but need not be.

297 (latexrelease) \global \@dbltopnum \c@dbltopnumber 298 (latexrelease) \global \@dbltoproom \dbltopfraction\@colht

This new bit uses \@textmin to locally store the amount of extra room in the column.

299 (latexrelease) \@textmin \@colht 300 (latexrelease) \advance \@textmin -\@dbltoproom

Floatpage bit: must be local.

```
301 (latexrelease) \@fpmin \dblfloatpagefraction\textheight
302 (latexrelease) \@fptop \@dblfptop
303 (latexrelease) \@fpsep \@dblfpsep
304 (latexrelease) \@fpbot \@dblfpbot
305 (latexrelease)}%
306 (latexrelease)\EndIncludeInRelease
307 (*2ekernel)
```
MARGINAL NOTES:

Marginal notes use the same mechanism as floats to communicate with the **\output** routine. Marginal notes are distinguished from floats by having a negative placement specification. The command \marginpar [LTEXT]{RTEXT} generates a marginal note in a parbox, using LTEXT if it's on the left and RTEXT if it's on the right.  $(Default is *RTEXT* = *LTEXT*.)$  It uses the following parameters.

\marginparwidth : Width of marginal notes.

\marginparsep : Distance between marginal note and text. the page layout to determine how to move the marginal note into the margin. E.g.,  $\text{Qleftmargin} =$ \hskip -\marginparwidth \hskip -\marginparsep .

\marginparpush : Minimum vertical separation between \marginpar's

Marginal notes are normally put on the outside of the page if  $@m$  parswitch  $=$  true, and on the right if  $@m$  parswitch  $=$  false. The command \reversemarginpar reverses the side where they are put. \normalmarginpar undoes \reversemarginpar. These commands have no effect for two-column output.

SURPRISE: if two marginal notes appear on the same line of text, then the second one could appear on the next page, in a funny position.

```
\marginpar [LTEXT]{RTEXT} ==
 BEGIN
    if hmode then \@bsphack
                   \text{Ofloatpenalty} := -10002else \text{Ofloatpenalty} := -10003fi
    if inner
      then LaTeX Error: 'Not in outer paragraph mode.'
            \text{Ofloatpenalty} := 0else if \@freelist has two elements:
              then get \@marbox, \@currbox from \@freelist
                   \count\@mapsto x := G - 1else \text{Ofloatpenalty} := 0LaTeX Error: 'Too many unprocessed floats'
                    \text{Ccurrbox}, \text{Cmarbox} := \text{Ctempboxa} %%use \def
            fi
    fi
    if optional argument
      then %% \& mpar ==\@savemarbox\@marbox{LTEXT}
            \@savemarbox\@currbox{RTEXT}
      else %% \Diamondgympar ==
            \@savemarbox\@marbox{RTEXT}
            \box\@currbox :=G \box\@marbox
   fi
   \@xympar
  END
\text{reversemarginpar} == \text{BEGIN} \text{Comparbottom} := G 0@reversemargin := G true
                       END
\normalhormalmarginpar == BEGIN \Omega= begins := G 0
                              @reversemargin :=G false
                       END
```
#### \marginpar

```
308 \def\marginpar{%
309 \ifhmode
310 \@bsphack
311 \@floatpenalty -\@Mii
312 \else
313 \@floatpenalty-\@Miii
314 \fi
315 \ifinner
316 \@parmoderr
317 \@floatpenalty\z@
318 \else
319 \@next\@currbox\@freelist{}{}%
320 \@next\@marbox\@freelist{\global\count\@marbox\m@ne}%
321 {\@floatpenalty\z@
322 \@fltovf\def\@currbox{\@tempboxa}\def\@marbox{\@tempboxa}}%
323 \text{ } \fi
324 \@ifnextchar [\@xmpar\@ympar}
```
#### \@xmpar

 \long\def\@xmpar[#1]#2{% \@savemarbox\@marbox{#1}% \@savemarbox\@currbox{#2}% \@xympar}

#### \@ympar

 \long\def\@ympar#1{% \@savemarbox\@marbox{#1}%

- \global\setbox\@currbox\copy\@marbox
- \@xympar}

### \@savemarbox

 \long\def \@savemarbox #1#2{% \global\setbox #1% \color@vbox \vtop{% 337 \hsize\marginparwidth \@parboxrestore \@marginparreset #2% 341 \@minipagefalse \outer@nobreak }% \color@endbox }

\@marginparreset The rational for allowing these normally global flags to be set locally here, via \@parboxrestore was stated originally by Donald Arsenau and extended by Chris Rowley. It is because these flags are only set globally to true by section commands, and these should never appear within marginals or floats or, indeed, in any group; and they are only ever set globally to false when they are definitely true.

> If anyone is unhappy with this argument then both flags should be treated as in \set@nobreak; otherwise this command will be redundant.

```
346 \def \@marginparreset {%
347 \reset@font
348 \normalsize
349 % \let\if@nobreak\iffalse
350 % \let\if@noskipsec\if@ns351 % \@setnobreak
352 \@setminipage
353 }
```
### \@xympar

Setting the box here is done only because the code uses \end@float; it will be empty and gets discarded.

```
354 \def \@xympar{%
355 \ifnum\@floatpenalty <\z@\@cons\@currlist\@marbox\fi
356 \setbox\@tempboxa
357 \color@vbox
358 \vbox \bgroup
359 \end@float
360 \@ignorefalse
361 \@esphack
362 }
```
### \reversemarginpar

```
\normalmarginpar 363 \def\reversemarginpar{\global\@mparbottom\z@ \@reversemargintrue}
                  364 \def\normalmarginpar{\global\@mparbottom\z@ \@reversemarginfalse}
```

```
365 \message{footnotes,}
```
### 61.2 Footnotes

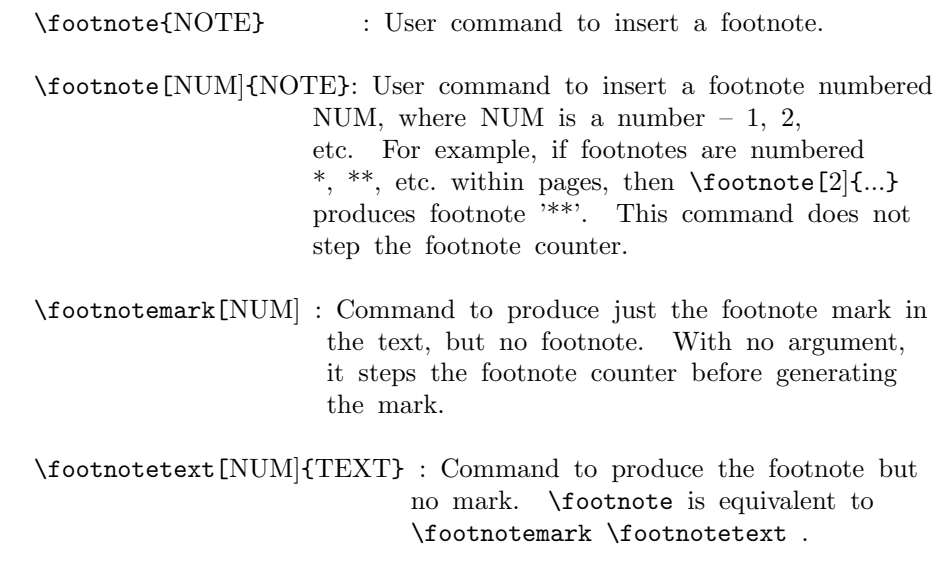

As in PLAIN, footnotes use \insert\footins, and the following parameters:

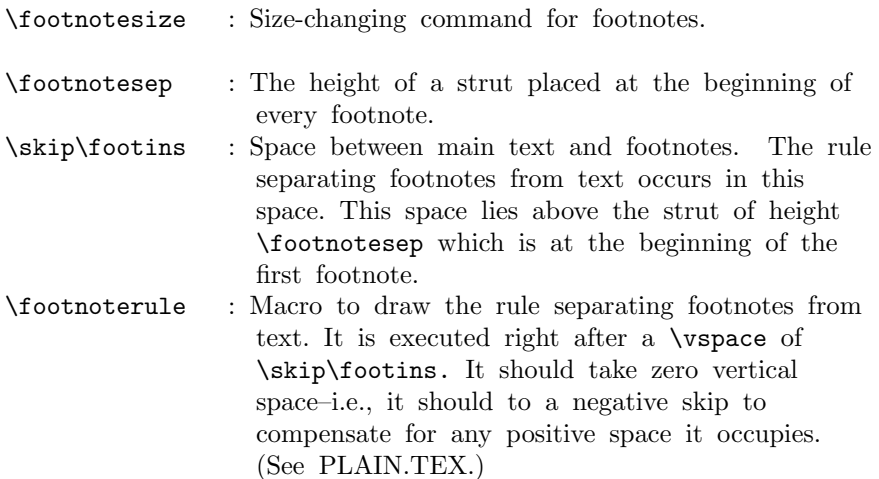

\interfootnotelinepenalty : Interline penalty for footnotes.

- \thefootnote : In usual LaTeX style, produces the footnote number. If footnotes are to be numbered within pages, then the document style file must include an \@addtoreset command to cause the footnote counter to be reset when the page counter is stepped. This is not a good idea, though, because the counter will not always be reset in time to ensure that the first footnote on a page is footnote number one.
- \@thefnmark : Holds the current footnote's mark–e.g., \dag or '1' or 'a'.
- \@mpfnnumber : A macro that generates the numbers for \footnote and  $\footnotesize\char`$  footnotemark commands. It ==  $\label{eq:1}$  the footnote outside a minipage environment, but can be changed inside to generate numbers for \footnote's.
- \@makefnmark : A macro to generate the footnote marker from \@thefnmark The default definition was \hbox{\$^\@thefnmark\$}.

This is now replaced by \textsuperscript{\@thefnmark}

\@makefntext{NOTE} :

Must produce the actual footnote, using \@thefnmark as the mark of the footnote and NOTE as the text. It is called when effectively inside a \parbox, with \hsize = \columnwidth. For example, it might be as simple as \$^{\@thefnmark}\$ NOTE
In a minipage environment, \footnote and \footnotetext are redefined so that

(a) they use the counter mpfootnote

(b) the footnotes they produce go at the bottom of the minipage. The switch is accomplished by letting  $\emptyset$ mpfn == footnote or mpfootnote and  $\theta = \theta$  otherwise or  $\theta$ , and by redefining \@footnotetext to be \@mpfootnotetext in the minipage.

```
\footnote{NOTE} ==
BEGIN
   \stepcounter{\@mpfn}
   begingroup
      \protect == \noexpand
      \verb|\@thefmmark :=G  \, \, \mathrm{cval} \, \, \verb|\thempfn|endgroup
   \@footnotemark
   \@footnotetext{NOTE}
END
\footnote[NUM]{NOTE} ==
BEGIN
   begingroup
      \protect == \noexpand
      counter \@mpfn :=L NUM
      \leftarrow:=G eval (\thenprn)endgroup
   \@footnotemark
   \@footnotetext{NOTE}
END
\setminusfootnotemark ==
BEGIN \stepcounter{footnote}
       begingroup
          \text{= } \text{noexpand}\leftarrow:=G eval(\theta)
       endgroup
       \@footnotemark
END
\footnotemark[NUM] ==
 BEGIN
      begingroup
        footnote counter :=L NUM
        \protect == \noexpand
       \verb|\@thefmmark| := G \; \mathrm{eval}(\verb|\thefootnote|)endgroup
      \@footnotemark
 END
\sqrt{0}footnotemark ==
```
File G: 1tfloat.dtx Date: 2015/02/21 Version v1.2c 387

```
BEGIN
                     \leavevmode
                     IF hmode THEN \@x@sf := \the\sp{spacefactor} FI
                     \@makefnmark % put number in main text
                     IF hmode THEN \spacefactor := \@x@sf FI
                     END
                  \footnotetext ==
                     BEGIN begingroup \protect == \n\text{new}\@thefnmark :=G eval (\thempfn)
                            endgroup
                            \@footnotetext
                     END
                  \footnotetext[NUM] ==
                     BEGIN begingroup counter \@mpfn :=L NUM
                                         \text{= } \text{noexpand}\delta := G eval (\thempfn)
                            endgroup
                            \@footnotetext
                     END
       \footins LATEX does use the same insert for footnotes as PLAIN.
                 366 \newinsert\footins
                    LATEX leaves these initializations for the \footins insert.
                 367 \skip\footins=\bigskipamount % space added when footnote is present
                 368 \count\footins=1000 % footnote magnification factor (1 to 1)
                 369 \dimen\footins=8in % maximum footnotes per page
  \footnoterule LATEX keeps PLAIN TEX's \footnoterule as the default.
                 370 \def\footnoterule{\kern-3\p@
                 371 \hrule \@width 2in \kern 2.6\p@} % the \hrule is .4pt high
   \thefootnote
                 372 \@definecounter{footnote}
                 373 \def\thefootnote{\@arabic\c@footnote}
  \thempfootnote The default display for the footnote counter in minipages is to use italic letters.
                 We use \itshape not \textit as the latter would add an italic correction.
                 374 \@definecounter{mpfootnote}
                 375 \def\thempfootnote{{\itshape\@alph\c@mpfootnote}}
   \@makefnmark Default definition.
                 376 %\def\@makefnmark{\hbox{$^{\@thefnmark}\m@th$}}
                 377 \def\@makefnmark{\hbox{\@textsuperscript{\normalfont\@thefnmark}}}
\textsuperscript This command provides superscript characters in the current text font. It's im-
                 plementation might change!!!
                 378 \DeclareRobustCommand*\textsuperscript[1]{%
                 379 \@textsuperscript{\selectfont#1}}
                 File G: 1tfloat.dtx Date: 2015/02/21 Version v1.2c 388
```

```
\@textsuperscript This command should not be used directly, but may be used to define other
                   commands \textsuperscript, \@makefnmark. #1 should always start with a
                   font selection command, to activate the font size switch.
                   380 \def\@textsuperscript#1{%
                   381 \qquad {\m0th\ensuremath{^{\mbox}{fontsize\sf@size\z0\#1}}\}\textsubscript
                   382 (/2ekernel)
                   383 (latexrelease)\IncludeInRelease{2015/01/01}%
                   384 (latexrelease) {\textsubscript{\text{textsubscript{\%}}% }385 \langle*2ekernel | latexrelease\rangle386 \DeclareRobustCommand*\textsubscript[1]{%
                   387 \@textsubscript{\selectfont#1}}%
 \@textsubscript
                   388 \def\@textsubscript#1{%
                   389 {\m@th\ensuremath{_{\mbox{\fontsize\sf@size\z@#1}}}}}
                   390 \langle/2ekernel | latexrelease)
                   391 (latexrelease)\EndIncludeInRelease
                   392 (latexrelease)\IncludeInRelease{0000/00/00}%
                   393 (latexrelease) {\textsubscript{\text{textsubscript{\text{text}}}}394 (latexrelease)\let\textsubscript\@undefined
                   395 (latexrelease)\let\@textsubscript\@undefined
                   396 (latexrelease)\EndIncludeInRelease
                   397 (*2ekernel)
    \footnotesep
                   398 \newdimen\footnotesep
       \footnote
                   399 \def\footnote{\@ifnextchar[\@xfootnote{\stepcounter\@mpfn
                   400 \protected@xdef\@thefnmark{\thempfn}%
                   401 \@footnotemark\@footnotetext}}
      \@xfootnote
                   402 \def\@xfootnote[#1]{%
                   403 \begingroup
                   404 \csname c@\@mpfn\endcsname #1\relax
                   405 \verb|\lunrestored@protected@xdef\@thefnmark{\thempfn}\n%406 \endgroup
                   407 \@footnotemark\@footnotetext}
  \@footnotetext
                   408 \long\def\@footnotetext#1{\insert\footins{%
                   409 \reset@font\footnotesize
                   410 \interlinepenalty\interfootnotelinepenalty
                   411 \splittopskip\footnotesep
                   412 \splitmaxdepth \dp\strutbox \floatingpenalty \@MM
                   413 \hsize\columnwidth \@parboxrestore
                   414 \protected@edef\@currentlabel{%
                   415 \csname p@footnote\endcsname\@thefnmark
                   416 }%
```
File G: 1tfloat.dtx Date: 2015/02/21 Version v1.2c 389

- \color@begingroup
- \@makefntext{%
- \rule\z@\footnotesep\ignorespaces#1\@finalstrut\strutbox}%
- \color@endgroup}}%

## \footnotemark

- \def\footnotemark{% \@ifnextchar[\@xfootnotemark {\stepcounter{footnote}% \protected@xdef\@thefnmark{\thefootnote}%
- 425 \Cfootnotemark } }

### \@xfootnotemark

- \def\@xfootnotemark[#1]{%
- \begingroup
- \c@footnote #1\relax
- \unrestored@protected@xdef\@thefnmark{\thefootnote}%
- \endgroup
- \@footnotemark}

#### \@footnotemark

- \def\@footnotemark{%
- \leavevmode
- \ifhmode\edef\@x@sf{\the\spacefactor}\nobreak\fi
- \@makefnmark
- \ifhmode\spacefactor\@x@sf\fi
- \relax}

## \footnotetext

\def\footnotetext{%

- \@ifnextchar [\@xfootnotenext
- {\protected@xdef\@thefnmark{\thempfn}%
- \@footnotetext}}

## \@xfootnotenext

\def\@xfootnotenext[#1]{%

- \begingroup
- \csname c@\@mpfn\endcsname #1\relax
- \unrestored@protected@xdef\@thefnmark{\thempfn}%
- \endgroup
- \@footnotetext}

# \thempfn

\@mpfn <sup>448</sup> \def\@mpfn{footnote} \def\thempfn{\thefootnote} 450  $\langle$ /2ekernel $\rangle$ 

# File H ltidxglo.dtx

# 62 Index and Glossary Generation

Index and Glossary commands.

\makeindex A preamble command to turn on indexing. \makeglossary A preamble command to turn on making glossary entries. \index Make an index entry for #1. \glossary Make a glossary entry for #1.  $\mathcal{L} =$ BEGIN  $\langle$ index == BEGIN  $\Diamond$ bsphack \begingroup  $\text{X} == \string X\space$ %% added 3 Feb 87 for \index commands %% in \footnotes re-\catcode special characters to 'other' \@wrindex  $\text{Wring} =$ 

END

```
BEGIN
    write of {\indexentry{ITEM}{page number}}
  \endgroup
  \@esphack
END
```
INITIALIZATION:

 $\langle \rangle$  == BEGIN  $\langle \rangle$ \begingroup re- $\c{catcode}$  special characters (in case  $\gamma$ <sup>'</sup>' there) \@index END

 $\langle ITEM \rangle$  == BEGIN \endgroup \@esphack END

Changes made 14 Apr 89 to write \glossaryentry's instead of \indexentry's on the .glo file.

 $1$   $\langle$ \*2ekernel $\rangle$ 2 \message{index,}

\makeindex

3 \def\makeindex{% 4 \newwrite\@indexfile

File H: 1tidxglo.dtx Date: 1996/01/20 Version v1.1e 391

5 \immediate\openout\@indexfile=\jobname.idx 6 \def\index{\@bsphack\begingroup 7 \\@sanitize 8 \@wrindex}\typeout 9 {Writing index file \jobname.idx}%

Opening the write channel should be done only once since on some OS multiple opens are forbidden and in any case it is useless. So we turn this into a no-op after use.

10 \let\makeindex\@empty 11 }

12 \@onlypreamble\makeindex

## \@wrindex

13 \def\@wrindex#1{%

- 14 \protected@write\@indexfile{}%
- 15 {\string\indexentry{#1}{\thepage}}%
- 16 \endgroup
- 17 \@esphack}

\index

18 \def\index{\@bsphack\begingroup \@sanitize\@index}

### \@index

19 \def\@index#1{\endgroup\@esphack}

#### \makeglossary

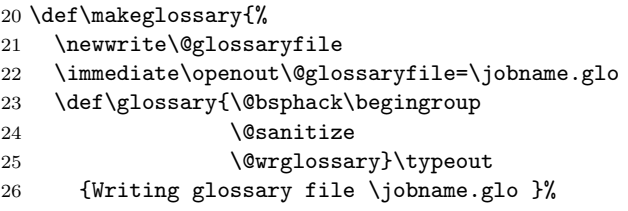

Opening the write channel should be done only once since on some OS multiple opens are forbidden and in any case it is useless. So we turn this into a no-op after use.

27 \let\makeglossary\@empty 28 } 29 \@onlypreamble\makeglossary

### \@wrglossary

```
30 \def\@wrglossary#1{%
31 \protected@write\@glossaryfile{}%
32 {\string\glossaryentry{#1}{\thepage}}%
33 \endgroup
34 \@esphack}
```
## \glossary

35 \def\glossary{\@bsphack\begingroup\@sanitize\@index}

36 (/2ekernel)

File H: 1tidxglo.dtx Date: 1996/01/20 Version v1.1e 392

# File I ltbibl.dtx

# 63 Bibliography Generation

A bibliography is created by the thebibliography environment, which generates a title such as "References", and a list of entries. The BIBTEX program will create a file containing such an environment, which will be read in by the \bibliography command. With BIBT<sub>F</sub>X, the following commands will be used.

 $\bibliography \ bibliography\{file1, file2, ..., filen)\}: specifies the bibliata files. Write a$ \bibdata entry on the .aux file and tries to read in mainfile.bbl.

 $\bibliographystyle$   $\bibliographystyle{(\style\};$  Writes a \bibstyle entry on the .aux file.

thebibliography The thebibliography environment is a list environment. To save the use of an extra counter, it should use enumiv as the item counter. Instead of using \item, items in the bibliography are produced by the following commands:

 $\big\{\mathsf{name}\}$ : Produces a numbered entry cited as  $\mathsf{name}\$ .

 $\bb{\delta}\$  = Produces an entry labeled by  $\{Label\}$  and cited by  $\langle name \rangle$ .

The former is used for bibliographies with citations like  $[1]$ ,  $[2]$ , etc.; the latter is used for citations like [Knuth82].

The document class must define the thebibliography environment. This environment has a single argument, which is the widest bibliography label– e.g., if the [Knuth67] is the widest entry, then this argument will be Knuth67. The \thebibliography command must begin a list environment, which the \endthebibliography command ends.

\cite Entries are cited by the command \cite{ $\langle name \rangle$ .

\nocite \nocite{ $\langle citations\rangle$ } puts information on the .aux file that causes BiBT<sub>E</sub>X to include the  $\{\langle citations \rangle\}$  list in the bibliography, but puts nothing in the text.

> $\n\cdot$  \nocite{\*} is special: it tells BIBT<sub>E</sub>X to put the whole of a collection of references into the bibiography.

 $1$   $\langle$  \*2ekernel $\rangle$ 

2 \message{bibliography,}

```
PARAMETERS
```
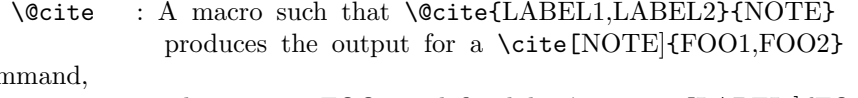

con

where entry FOOi is defined by \bibitem[LABELi]{FOOi}. The switch @tempswa is true if the optional NOTE

argument

```
is present.
The default definition is :
  \@cite{LABELS}{NOTE} ==
     BEGIN [LABELS
          IF @tempswa = T THEN , NOTE FI
           ]
     END
```
File I: 1tbibl.dtx Date: 2004/02/15 Version v1.1q 393

```
\@biblabel : A macro to produce the label in the bibliography
                             entry. For \bibitem[LABEL]{NAME}, the label is
                             generated by \@biblabel{LABEL}. It has the default
                             definition \@biblabel{LABEL} -> [LABEL].
              CONVENTION
              \b@FOO : The name or number of the reference created by \cite{FOO}
                        E.g., if \cte{FOO} \rightarrow [17], then \b{OPOO} \rightarrow 17.
  \bibitem
             3 \def\bibitem{\@ifnextchar[\@lbibitem\@bibitem}
\@lbibitem
             4 \def\@lbibitem[#1]#2{\item[\@biblabel{#1}\hfill]\if@filesw
             5 {\let\protect\noexpand
             6 \immediate
             7 \write\@auxout{\string\bibcite{#2}{#1}}}\fi\ignorespaces}
 \@bibitem
             8 \def\@bibitem#1{\item\if@filesw \immediate\write\@auxout
             9 {\string\bibcite{#1}{\the\value{\@listctr}}}\fi\ignorespaces}
  \bibcite
            10 \def\bibcite{\@newl@bel b}
 \citation
            11 \let\citation\@gobble
     \cite
            12 \DeclareRobustCommand\cite{%
            13 \@ifnextchar [{\@tempswatrue\@citex}{\@tempswafalse\@citex[]}}
   \@citex \penalty\@m added to definition of \@citex to allow a line break after the ',' in
            citations like [Jones80,Smith77] (Added 23 Oct 86)
               space added after the ',' (21 Nov 87)
            14 \def\@citex[#1]#2{\leavevmode
            15 \let\@citea\@empty
            16 \@cite{\@for\@citeb:=#2\do
            17 {\@citea\def\@citea{,\penalty\@m\ }%
            18 \edef\@citeb{\expandafter\@firstofone\@citeb\@empty}%
            19 \if@filesw\immediate\write\@auxout{\string\citation{\@citeb}}\fi
            Using \hbox instead of \mbox is fine because of the \leavevmode above. In fact
            the use of a box around the citation contents is more than questionable in my
```
view (FMi), but within 2e I have to keep that for compatibility reasons as it would probably change too many existing documents. Its main reason is to avoid hyphenation of labels such as [FOOB89] into [FOO- B89] so in certain styles it makes sense; but, for example, in author year citations it becomes more than questionable.

File I: ltbibl.dtx Date: 2004/02/15 Version v1.1q 394

So Chris added yet another hook here, as suggested by, at least, Donald Arsenau. Note that this one is inside the first argument of the \@cite hook. This decouples the top-level typesetting of the citation from the details of the other business conducted here. All this really needs a complete rethink to get the right modularity.

```
20 \@ifundefined{b@\@citeb}{\hbox{\reset@font\bfseries ?}%
21 \G@refundefinedtrue
22 \@latex@warning
23 {Citation '\@citeb' on page \thepage \space undefined}}%
24 {\@cite@ofmt{\csname b@\@citeb\endcsname}}}}{#1}}
```
\bibdata

```
\bibstyle 25 \let\bibdata=\@gobble
            26 \let\bibstyle=\@gobble
```
\bibliography

```
27 \def\bibliography#1{%
28 \if@filesw
29 \immediate\write\@auxout{\string\bibdata{#1}}%
30 \quad \text{If}31 \@input@{\jobname.bbl}}
```
\bibliographystyle

```
32 \def\bibliographystyle#1{%
33 \ifx\@begindocumenthook\@undefined\else
34 \expandafter\AtBeginDocument
35 \fi
36 {\if@filesw
37 \immediate\write\@auxout{\string\bibstyle{#1}}%
38 \fi}}
```
\nocite (Added 14 Jun 85)

This puts information on the .aux file that causes  $BIBT$ <sub>EX</sub> to include the citation list in the bibliography, but puts nothing in the text.

RmS 93/08/06: Made loop for \nocite like that for \@citex, to get rid of leading spaces.

39 \def\nocite#1{\@bsphack

With the implementation designed already in L<sup>AT</sup>FX 2.09 the \nocite command will not work before **\begin{document}** since it tries to write to the .aux file which is not open before that point. As a result the "reference" will appear on the terminal and nothing else will happen.

This would be easy to fix, but then a document using the fix will silently fail on an older release of LATEX, missing all citations done with \nocite. Thus we do only generate an error message and leave the fix for a LAT<sub>E</sub>X  $2\varepsilon$  successor.

\ifx\@onlypreamble\document

Since we are after **\begin{document}** we can do the citations:

```
41 \@for\@citeb:=#1\do{%
```
42 \edef\@citeb{\expandafter\@firstofone\@citeb}%

```
43 \if@filesw\immediate\write\@auxout{\string\citation{\@citeb}}\fi
```

```
44 \@ifundefined{b@\@citeb}{\G@refundefinedtrue
```
45 \@latex@warning{Citation '\@citeb' undefined}}{}}%

46 \else

File I: 1tbibl.dtx Date:  $2004/02/15$  Version v1.1q 395

But before \begin{document} we raise an error message:

47 \@latex@error{Cannot be used in preamble}\@eha

Without the compatibility problems we could fix the problem as follows:

- 48 % \AtBeginDocument{\nocite{#1}}
- $49$  \fi
- 50 \@esphack}

Since \nocite{\*} should not produce a warning about undefined citation keys (seee PR 557), we need to set the control sequence '\b@\*' to something other than \relax. As a result \cite{\*} will not warn either (but that never worked with  $BIBT<sub>E</sub>X$  in the first place).

51 \expandafter\let\csname b@\*\endcsname\@empty

# 63.1 Default definitions

This hook determines the 'relative formatting' of the two logical parts of a citation with comment.

\@cite

## 52 \def\@cite#1#2{[{#1\if@tempswa , #2\fi}]}

\@cite@ofmt This is, in general, a command that appears to have one argument whose value is, in the kernel, a single cs whose name is the expansion of b@\@citeb; the expansion of this cs will typically be some hmode material that produces the detailed typeset form of just the citations themselves.

53 \let\@cite@ofmt\hbox

## \@biblabel

54 \def\@biblabel#1{[#1]} 55  $\langle$  /2ekernel $\rangle$ 

File I: ltbibl.dtx Date: 2004/02/15 Version v1.1q 396

# File J ltpage.dtx

# 64 Page styles and related commands

# 64.1 Page Style Commands

 $\text{pagestyle}$  \pagestyle{ $\{style\{style\}$  : sets the page style of the current and succeeding pages to style

 $\theta$  \thispagestyle{ $\langle style\rangle$ }: sets the page style of the current page only to *style*.

To define a page style style, you must define \ps@style to set the page style parameters.

# 64.2 How a page style makes running heads and feet

The \ps@... command defines the macros \@oddhead, \@oddfoot, \@evenhead, and \@evenfoot to define the running heads and feet. (See output routine.) To make headings determined by the sectioning commands, the page style defines the commands \chaptermark, \sectionmark, etc., where \chaptermark{ $\langle \text{text} \rangle$ } is called by  $\Lambda$  thapter to set a mark. The  $\Lambda$ ...mark commands and the  $\Lambda$ ...head macros are defined with the help of the following macros.

(All the  $\ldots$  mark commands should be initialized to no-ops.)

# 64.3 marking conventions

LATEX extends TEX's \mark facility by producing two kinds of marks a 'left' and a 'right' mark, using the following commands:

 $\mathbf{\langle left\rangle}{\langle right\rangle}:$  Adds both marks.

 $\text{right} \$ : Adds a 'right' mark.

\leftmark : Used in the output routine, gets the current 'left' mark. Works like T<sub>E</sub>X's \botmark.

\rightmark : Used in the output routine, gets the current 'right' mark. Works like TEX's \firstmark. The marking commands work reasonably well for right marks 'numbered within' left marks—e.g., the left mark is changed by a \chapter command and the right mark is changed by a \section command. However, it does produce somewhat anomalous results if 2 \markboth's occur on the same page.

Commands like \tableofcontents that should set the marks in some page styles use a \@mkboth command, which is \let by the pagestyle command  $(\ps0...)$  to  $\mark$  arkboth for setting the heading or to  $\Diamond$ gobbletwo to do nothing.

 $1$   $(*2$ ekernel $)\$ 

\pagestyle User command to set the page style for this and following pages.

```
2 \def\pagestyle#1{%
```

```
3 \@ifundefined{ps@#1}%
```

```
4 \undefinedpagestyle
```
5 {\@nameuse{ps@#1}}}

File J: ltpage.dtx Date: 2000/06/02 Version v1.0k 397

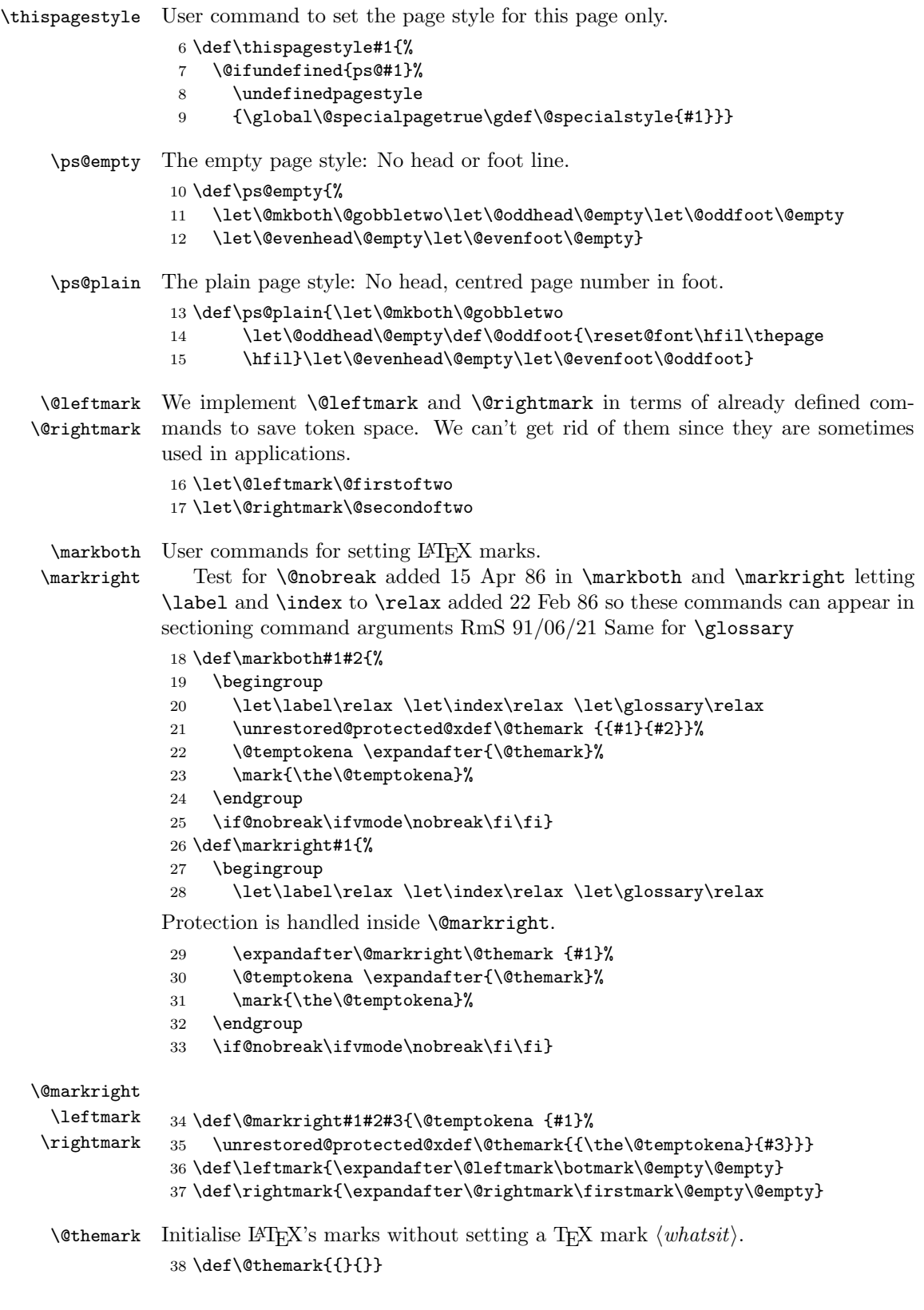

File J: ltpage.dtx Date: 2000/06/02 Version v1.0k 398

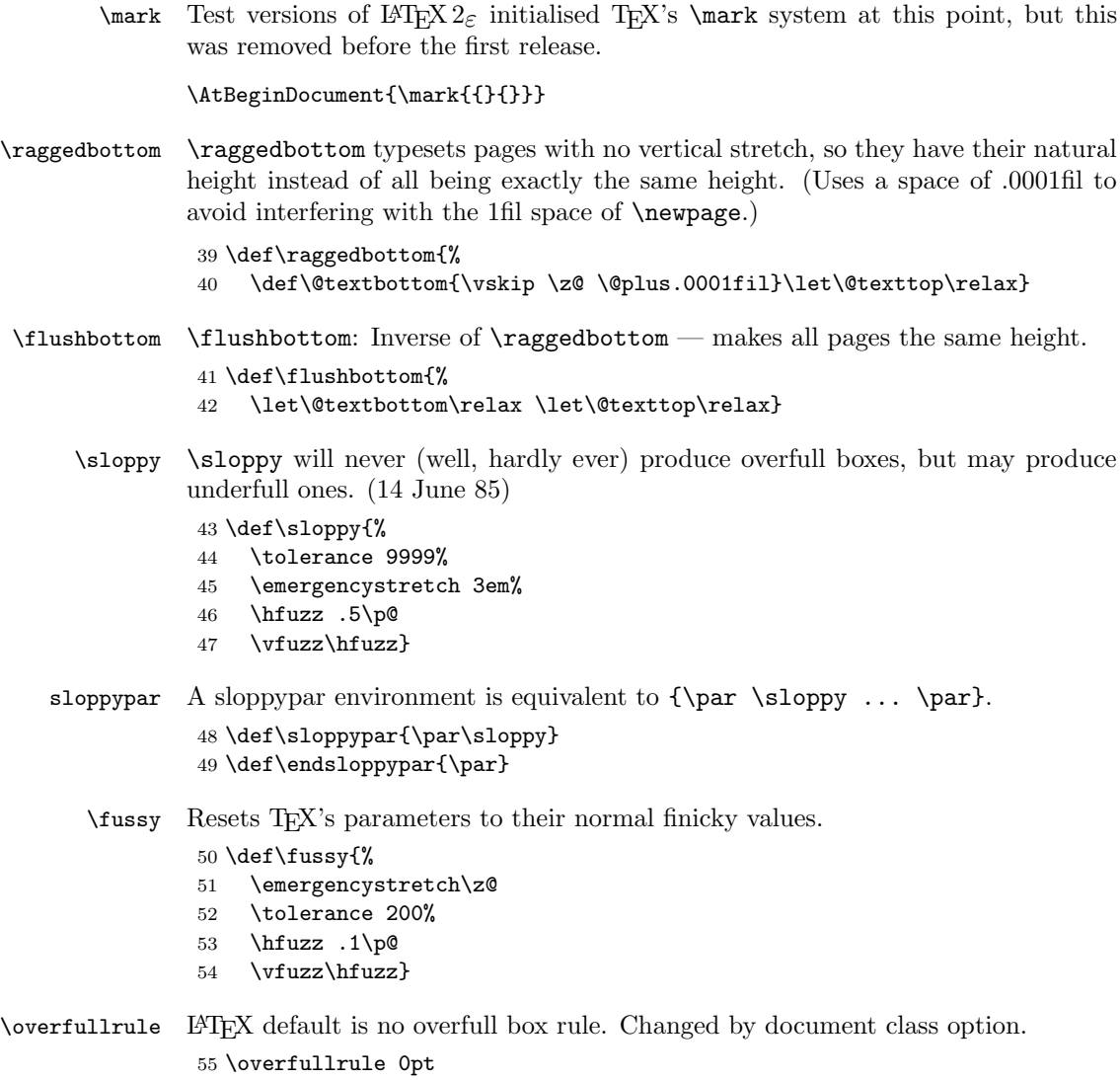

56  $\langle$ /2ekernel $\rangle$ 

# File K ltoutput.dtx

# 65 Output Routine

# 65.1 Floats

The '2ekernel' code ensures that a \usepackage{autoout1} is essentially ignored if a 'full' format is being used that has the autoload file mode already in the format.

- 1 (defx)\begingroup
- $2 \text{defx}\mathsf{and}$
- 3 (defx)\nfss@catcodes
- $4$   $\langle$  2ekernel $\rangle$ \expandafter\let\csname ver@autoout1.sty\endcsname\fmtversion
- $5$   $\langle$  \*2ekernel $\rangle$
- 6 \message{output,}

\*\*\*\*\*\*\*\*\*\*\*\*\*\*\*\*\*\*\*\*\*\*\*\*\*\*\*\*\*\*\*\*\*\*\*\*\*\*\*\* \* OUTPUT \* \*\*\*\*\*\*\*\*\*\*\*\*\*\*\*\*\*\*\*\*\*\*\*\*\*\*\*\*\*\*\*\*\*\*\*\*\*\*\*\*

# PAGE LAYOUT PARAMETERS

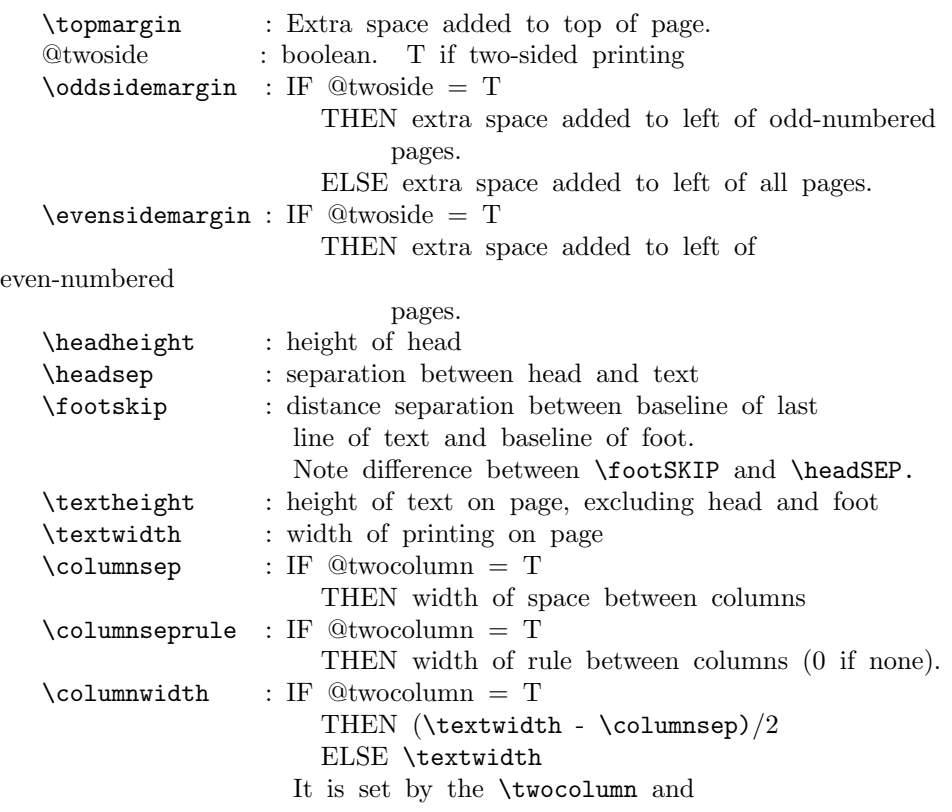

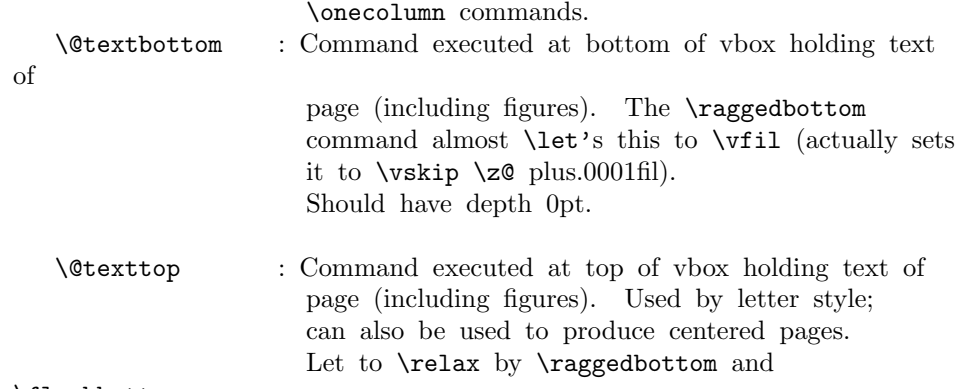

## \flushbottom.

Page layout must initialize \@colht and \@colroom to \textheight.

## PAGE STYLE PARAMETERS:

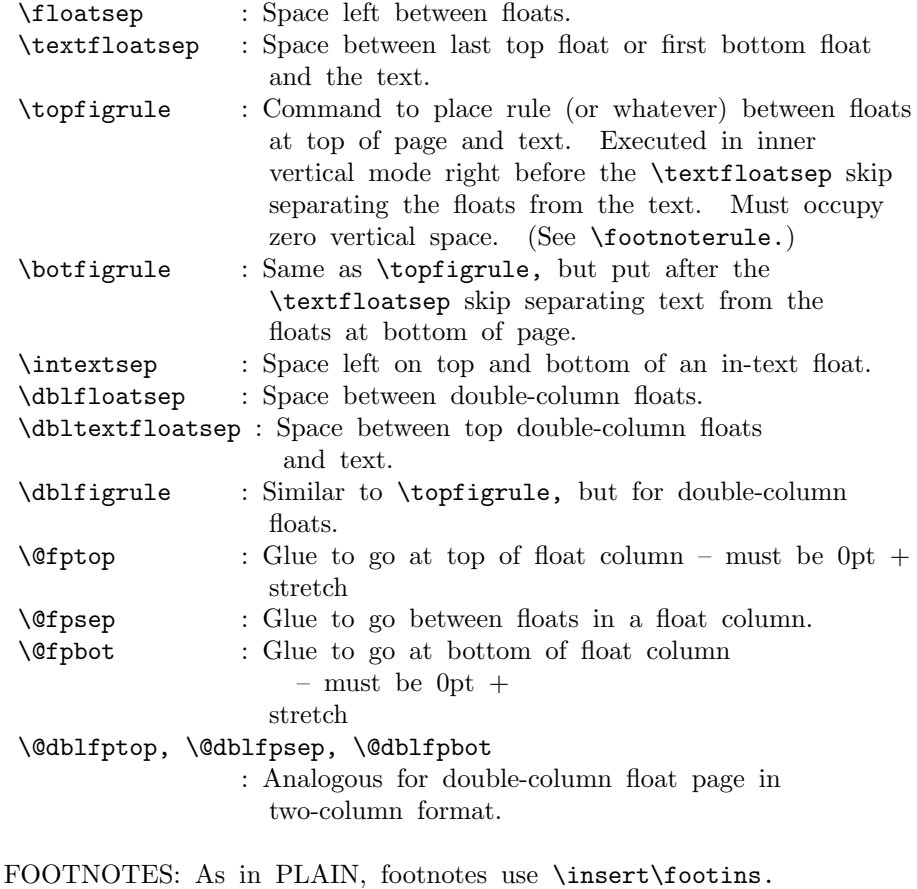

## PAGE LAYOUT SWITCHES AND MACROS

@twocolumn : Boolean. T if two columns per page globally.

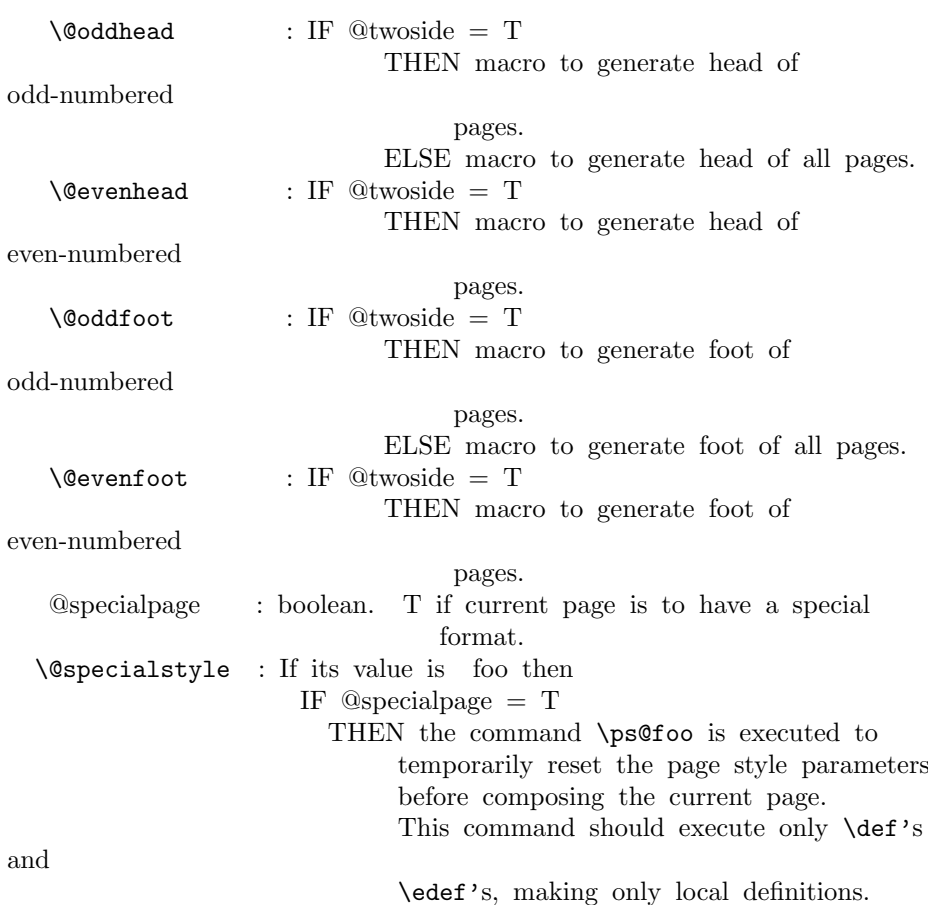

## PAGE STYLE MACROS AND SWITCHES

FLOAT PLACEMENT PARAMETERS

The following parameters are set by the macro \@floatplacement. When **\@floatplacement** is called, \@colht is the height of the page or column being built. I.e.: \* For single-column page it equals \textheight. \* For double-column page it equals \textheight - height of double-column floats on page. Note that some are set globally and some locally:  $\text{Vetopnum} := G$  Maximum number of floats allowed on the top of a column. \@toproom :=G Maximum amount of top of column devoted to floats– excluding \textfloatsep separation below the floats and \floatsep separation between them. For two-column output, should be computed as a function of \@colht. \@botnum, \@botroom : Analogous to above.

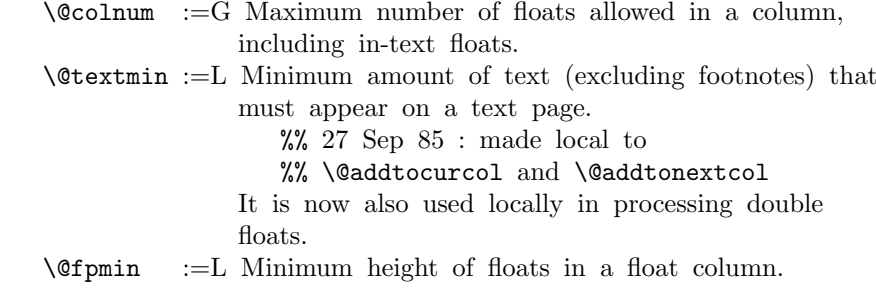

The macro **\@dblfloatplacement** sets the following parameters.

\@dbltopnum :=G Maximum number of double-column floats allowed at

the top of a two-column page.

\@dbltoproom :=G Maximum height of double-column floats allowed at top of two-column page.

 $\Diamond$ fpmin :=L Minimum height of floats in a float column. It should also perform the following local assignments where necessary

– i.e., where the new value differs from the old one:

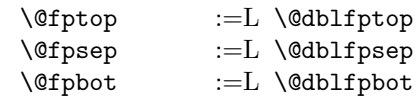

## OUTPUT ROUTINE VARIABLES

\@colht : The total height of the current column. In single column style, it equals \textheight. In two-column style, it is \textheight minus the height of the double-column floats on the current page. MUST BE INITIALIZED TO

\textheight.

- \@colroom : The height available in the current column for text and footnotes. It equals \@colht minus the height of all floats committed to the top and bottom of the current column.
- \@textfloatsheight : The total height of in-text floats on the current page.
- \footins : Footnote insertion number.

————————–

\@maxdepth : Saved value of TeX's \maxdepth. Must be set when any routine sets \maxdepth.

CALLING THE OUTPUT ROUTINE

The output routine is called either by TeX's normal page-breaking mechanism, or by a macro putting a penalty  $\lt$  or  $=$  -10000 in the output list. In the latter case, the penalty indicates why the output

routine was called, using the following code.

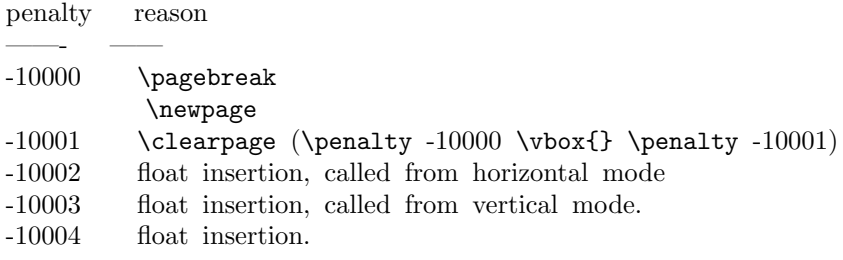

- Note: A float or marginpar puts the following sequence in the output list: (i) a penalty of -10004,
	- (ii) a null \vbox
	- (iii) a penalty of -10002 or -10003.

This solves two special problems:

- 1. If the float comes right after a \newpage or \clearpage, then the first penalty is ignored, but the second one invokes the output routine.
- 2. If there is a split footnote on the page, the second 'page' puts out the rest of the footnote.

THE OUTPUT ROUTINE

## FUNCTIONS USED IN THE OUTPUT ROUTINE:

——————

\@outputpage : Produces an output page with the contents of box \@outputbox as the text part. Also sets  $\Q$ colht := $G \text{textheight}$ . The page style is determined as follows. IF  $\Omega$ thispagestyle = true THEN use \thispagestyle style

ELSE use ordinary page style.

\@tryfcolumn\FLIST : Tries to form a float column composed of floats from \FLIST (if nonempty) with the following parameters:

\@colht : height of box

- \@fpmin : minimum height of floats in the box
- \@fpsep : interfloat space
- \@fptop : glue at top of box
- \@fpbot : glue at bottom of box.
- If it succeeds, then it does the following:
	- \* \@outputbox :=L the composed float box.
	- \* @fcolmade :=G true
	- \*  $\text{FLIST}$  :=G  $\text{FLIST}$  floats put in box
	- \* \@freelist :=G \@freelist + floats put in box
- If it fails, then:
- \* @fcolmade :=G false

NOTE: BIT MUST BE A SINGLE TOKEN!

- \@makefcolumn \FLIST : Same as \@tryfcolumn except that it fails to make a float column only if \FLIST is empty. Otherwise, it makes a float column containing at least the first box in \FLIST, disregarding \@fpmin.
- \@startcolumn :

Calls \@tryfcolumn\@deferlist. If \@tryfcolumn returns with  $(globally set)$  @fcolmade = false, then:

- \* Globally sets \@toplist and \@botlist to floats from \@deferlist to go at top and bottom of column, deleting them from **\@deferlist**. It does this using \@colht as the total height, the page style parameters \@floatsep and \@textfloatsep, and the float placement parameters \@topnum, \@toproom, \@botnum, \@botroom, \@colnum and \textfraction.
- \* Globally sets \@colroom to \@colht minus the height of the added floats.
- \@startdblcolumn :

Calls \@tryfcolumn\@dbldeferlist{8}. If \@tryfcolumn returns with (globally set)  $@$ fcolmade = false, then:

- \* Globally sets \@dbltoplist to floats from \@dbldeferlist to go at top and bottom of column, deleting them from \@dbldeferlist. It does this using \textheight as the total height, and the parameters \@dblfloatsep, etc.
- \* Globally sets \@colht to \textheight minus the height of the added floats.

\@combinefloats : Combines the text from box

\@outputbox with the floats from \@toplist and

\@botlist,

putting the new box in \@outputbox. It uses \floatsep and \textfloatsep for the appropriate separations. It puts the elements of \TOPLIST and \BOTLIST onto \@freelist, and makes those lists null.

- \@makecol : Makes the contents of \box255 plus the accumulated footnotes, plus the floats in \@toplist and \@botlist, into a single column of height \@colht (unless the page height has been locally changed), which it puts into box \@outputbox. It puts boxes in \@midlist back onto \@freelist and restores \maxdepth.
- \@opcol : Outputs a column whose text is in box \@outputbox If  $@twocolumn = false$ , then it calls  $\&$ Ooutputpage, sets  $\quad$ :=G  $\text{testheight}$ , and calls

\@floatplacement.

If  $\mathbb{Q}$ twocolumn = true, then: If  $@first column = true$ , then it puts box  $\&$  Outputbox into \@leftcolumn and sets @firstcolumn :=G false.

If  $@first column = false$ , then it puts out the current two-column page, any possible two-column float pages, and determines \@dbltoplist for the next page.

then \hbox{} \newpage fi

USER COMMANDS THAT CALL OR AFFECT THE OUTPUT ROUTINE

—————————————————-

 $\newpace{1mm} \newpace{1mm} \newcommand{\newbox}{0.1mm} \newcommand{\newbox}{0.1mm} \new$  $\clap{\text{clearpage} == \text{BEGIN}}$  \newpage \write -1{} % Part of hack to make sure no \vbox{} % \write's get lost. \penalty -10001 END  $\label{eq:cl}$  \cleardoublepage == BEGIN  $\clap{\csc$  learpage if  $\mathcal{Q}$ twoside = true and c $\mathcal{Q}$ page is even

END

\twocolumn[BOX] : starts a new page, changing to twocolumn setting and puts BOX in a parbox of width \textwidth across the top. Useful for full-width titles for double-column pages. SURPRISE: The stretch from \@dbltextfloatsep will be inserted between the BOX and the top of the two columns.

## FLOAT-HANDLING MECHANISMS

The float environment obtains an insertion number B from the \@freelist (see below for a description of list manipulation), puts the float into box B and sets \count B to a FLOAT SPECIFIER. For a normal (not double-column) float, it then causes a page break in one of the following two ways:

- In outer hmode: \vadjust{\penalty -10002}
- In vmode :  $\epsilon$  /penalty -10003.

————————-

For a double-column float, it puts B onto the **\@dbldeferlist**. The float specifier has two components:

- \* A PLACEMENT SPECIFICATION, describing where the float may be placed.
- \* A TYPE, which is a power of two–e.g., figures might be

type 1 floats, tables type 2 floats, programs type 4 floats, etc. The float specifier is encoded as follows, where bit 0 is the least significant bit.

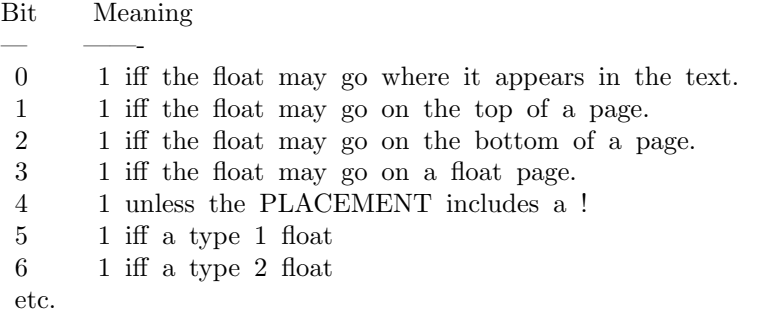

A negative float specifier is used to indicate a marginal note.

————————————————

MACROS AND DATA STRUCTURES FOR PROCESSING FLOATS

A FLOAT LIST consisting of the floats in boxes \boxa ... \boxN has the form: \@elt \boxa ... \@elt \boxN where \boxI is defined by \newinsert\boxI Normally, \@elt is \let to \relax. A test can be performed on the entire float list by locally **\def'ing \@elt** appropriately and executing the list. This is a lot more efficient than looping through the list. The following macros are used for manipulating float lists. \@next \CS \LIST {NONEMPTY}{EMPTY} == %% NOTE: ASSUME  $\text{Qelt} = \text{relax}$ BEGIN assume that  $\LIST == \Qelt \B1$  ...  $\Qelt \B1$ if  $n = 0$ then EMPTY else  $\setminus$ CS :=L  $\setminus$ B1  $\LIST$  :=G  $\Q$  \elt \B2 ... \@elt \Bn NONEMPTY fi END

\@bitor\NUM\LIST : Globally sets switch @test to the disjunction for all I of bit log2 \NUM of the float specifiers of all the floats in **\LIST**. I.e., @test is set to true iff there is at least one float in \LIST having bit log2 \NUM of its float specifier equal to 1.

```
Note: log2 [(\count I)/32] is the bit number corresponding to the
type of float I. To see if there is any float in \LIST having
the same type as float I, you run \Diamondbitor with
   \text{NUM} = [(\text{count } I)/32] * 32.\@bitor\NUM\LIST ==
 BEGIN
     @test := G false
     { \text{Vert } \CTR == \text{ if } \NUM \Leftrightarrow 0 \text{ then}if \count\CTR / \NUM is odd
                              then \mathbb{Q}test := true fi fi
       \LIST
     }
 END
\cos\LLIST\NUM : Globaly sets \LLIST := \LLIST * \Qelt \NUM\@cons\LIST\NUM ==
 BEGIN { \text{QIN} == \relax
            \LIST :=G \LIST \@elt \NUM
        }
BOX LISTS FOR FLOAT-PLACEMENT ALGORITHMS
   \@freelist : List of empty boxes for placing new floats.
   \@toplist : List of floats to go at top of current column.
   \@midlist : List of floats in middle of current column.
   \@botlist : List of floats to go at bottom of current column.
   \@deferlist : List of floats to go after current column.
   \@dbltoplist : List of double-col. floats to go at top of current
                     page.
   \@dbldeferlist : List of double-column floats to go on subsequent
                     pages.
FLOAT-PLACEMENT ALGORITHMS
\@addtobot : Tries to put insert \@currbox on \@botlist.
               Called only when:
                  * ht BOX < @colroom* type of \@currbox not on \@deferlist
                  * \sqrt{0} \text{column} > 0* @insert = false
               If it succeeds, then:
                  * sets @insert true
                  * decrements \@botroom by \ht BOX
                  * decrements \@botnum and \@colnum by 1
```
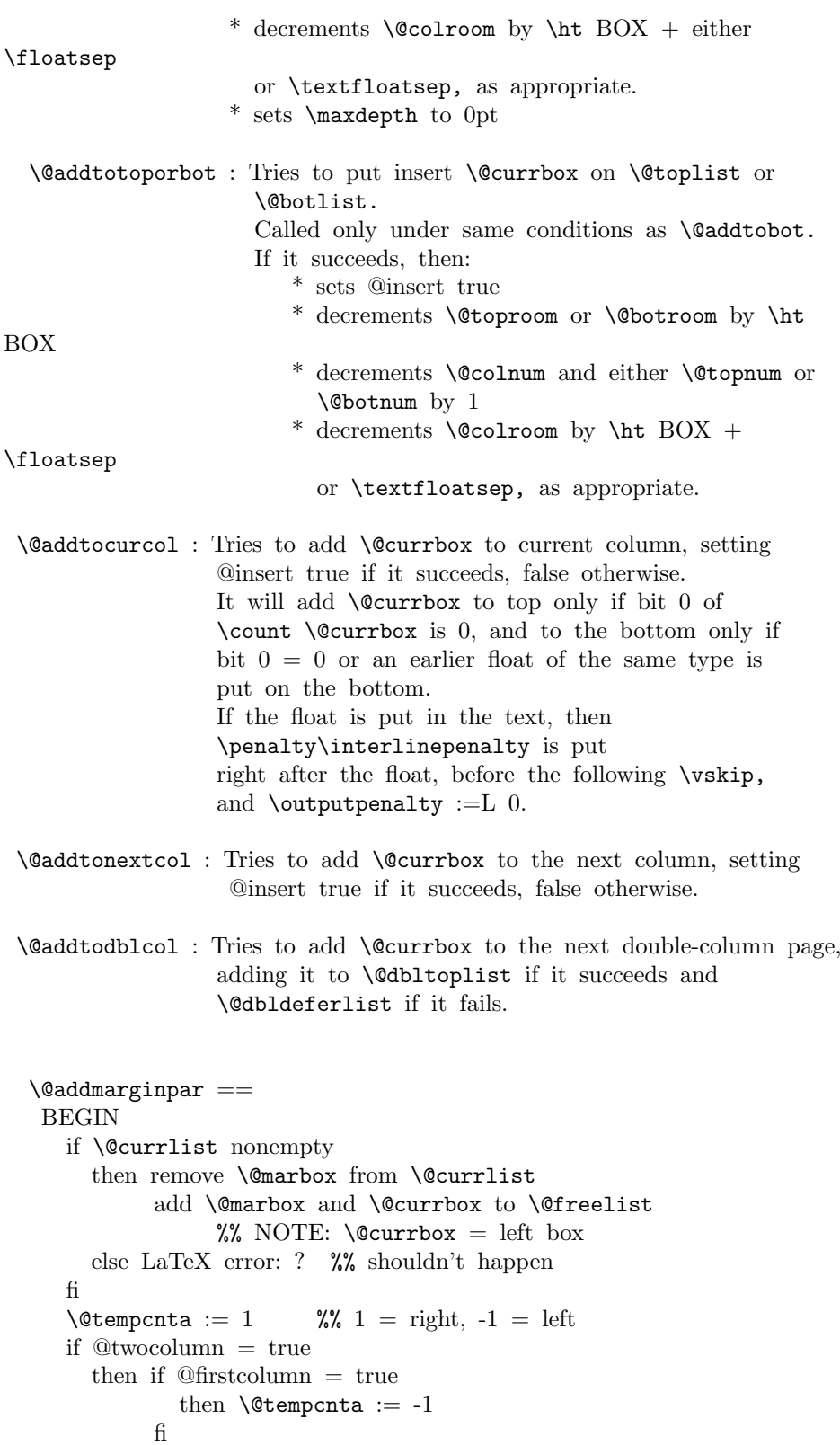

```
else if @mparswitch = true
               then if count0 odd
                        else \text{^\text{elementa}} := -1fi
             fi
             if @reversemargin = true
                then \@tempcnta := -\@tempcnta
             fi
     fi
    if \@t{e}{\tt{d} < 0 then \boxtimes \@t{e}{\tt{d} :=G \boxtimes \@c{urrbox}fi
     \@tempdima :=L maximum(\@mparbottom - \@pageht
                                                  + ht of \@marbox, 0)
     if \text{Cetempdima} > 0 then LaTeX warning: 'marginpar moved' fi
     \Omega := G \begin{cases} + \Theta + \Theta + \Theta + \Theta \end{cases}+ \marginparpush
     \text{Cetempdima} := L \text{Cetempdima - ht of } \text{Cmatbox}\box\@marbox :=G \box\@currbox
                                     \vbox { \vskip \@tempdima
                                               \box\@marbox
                                              }
     height of \@ifnextchar[{\@model{N}}{\@model{maxbox}} := G \de{ depth of \@ifnextchar[{\@model{M}}{\@model{maxbox}} := G \theta\kern -\@pagedp
     \nointerlineskip
     \hbox{ if @tempcnta > 0 then \hskip \columnwidth
                                      \hskip \marginparsep
                                else \hskip -\marginparsep
                                      \hskip -\marginparwidth
             fi
             \box\@marbox \hss
           }
     \nobreak
     \nointerlineskip
     \hbox{\vrule height 0 width 0 depth \@pagedp}
  END
  Floats and marginpars add a lot of dead cycles.
7 \maxdeadcycles = 100
8 \let\@elt\relax
9 \def\@next#1#2#3#4{\ifx#2\@empty #4\else
10 \expandafter\@xnext #2\@@#1#2#3\fi}
11 \def\@xnext \@elt #1#2\@@#3#4{\def#3{#1}\gdef#4{#2}}
12 \def\@testfalse{\global\let\if@test\iffalse}
13 \def\@testtrue {\global\let\if@test\iftrue}
14 \@testfalse
15 \def\@bitor#1#2{\@testfalse {\let\@elt\@xbitor
16 \@tempcnta #1\relax #2}}
```

```
RmS 91/11/22: Added test for \count#1 = 0. Suggested by Chris Rowley.
 17 \def\@xbitor #1{\@tempcntb \count#1
 18 \ifnum \@tempcnta =\z@
 19 \else
 20 \divide\@tempcntb\@tempcnta
 21 \ifodd\@tempcntb \@testtrue\fi
 22 \{f_i\}DEFINITION OF FLOAT BOXES:
 23 \langle /2ekernel\rangle24 (latexrelease)\IncludeInRelease{2015/10/01}%
25 (latexrelease) {\bsc} {\bx@ZZ}{Extended float list}%
26 <sup>/*</sup>2ekernel | latexrelease)
 27 \let\@elt\newinsert
28 (*2ekernel)
 29 \def\@freelist{%
30 \@elt\bx@A\@elt\bx@B\@elt\bx@C\@elt\bx@D\@elt\bx@E
31 \@elt\bx@F\@elt\bx@G\@elt\bx@H\@elt\bx@I\@elt\bx@J
32 \@elt\bx@K\@elt\bx@L\@elt\bx@M\@elt\bx@N
33 \@elt\bx@O\@elt\bx@P\@elt\bx@Q\@elt\bx@R}
34 \@freelist
35 (/2ekernel)
36 \ifx\numexpr\@undefined\else
 37 \def\reserved@a{%
 38 \@elt\bx@S\@elt\bx@T\@elt\bx@U\@elt\bx@V
 39 \@elt\bx@W\@elt\bx@X\@elt\bx@Y\@elt\bx@Z
 40 \@elt\bx@AA\@elt\bx@BB\@elt\bx@CC\@elt\bx@DD\@elt\bx@EE
 41 \@elt\bx@FF\@elt\bx@GG\@elt\bx@HH\@elt\bx@II\@elt\bx@JJ
 42 \@elt\bx@KK\@elt\bx@LL\@elt\bx@MM\@elt\bx@NN
 43 \@elt\bx@OO\@elt\bx@PP\@elt\bx@QQ\@elt\bx@RR
 44 \@elt\bx@SS\@elt\bx@TT\@elt\bx@UU\@elt\bx@VV
 45 \@elt\bx@WW\@elt\bx@XX\@elt\bx@YY\@elt\bx@ZZ}
 46 \reserved@a
 47 \def\@elt{\noexpand\@elt\noexpand}
 48 \edef\@freelist{\@freelist\reserved@a}
 49 \fi
50 \let\reserved@a\relax
51 \let\@elt\relax
52 \langle/2ekernel | latexrelease\rangle53 (latexrelease)\EndIncludeInRelease
54 (latexrelease)\IncludeInRelease{0000/00/00}%
55 \text{lexrel} {\bx@ZZ}{Extended float list}%
56 (latexrelease)\def\@freelist{%
57 (latexrelease) \@elt\bx@A\@elt\bx@B\@elt\bx@C\@elt\bx@D\@elt\bx@E
58 (latexrelease) \@elt\bx@F\@elt\bx@G\@elt\bx@H\@elt\bx@I\@elt\bx@J
59 (latexrelease) \@elt\bx@K\@elt\bx@L\@elt\bx@M\@elt\bx@N
60 (latexrelease) \@elt\bx@O\@elt\bx@P\@elt\bx@Q\@elt\bx@R}
 61 (latexrelease) \insc@unt=234
 62 (latexrelease)\EndIncludeInRelease
 63\langle*2ekernel\rangle64 \gdef\@toplist{}
 65 \gdef\@botlist{}
 66 \gdef\@midlist{}
 67 \gdef\@currlist{}
```

```
68 \gdef\@deferlist{}
69 \gdef\@dbltoplist{}
```
The new algorithm stores page wide floats together with column floats in a single \@deferlist list. We keep \@dbldeferlist initialised as empty so that packages that are testing for deferred floats can use the same code for old or new float handling.

```
70 \gdef\@dbldeferlist{}
```
PAGE LAYOUT PARAMETERS

- 71 \newdimen\topmargin
- 72 \newdimen\oddsidemargin
- 73 \newdimen\evensidemargin
- 74 \let\@themargin=\oddsidemargin
- 75 \newdimen\headheight
- 76 \newdimen\headsep
- 77 \newdimen\footskip
- 78 \newdimen\textheight
- 79 \newdimen\textwidth
- 80 \newdimen\columnwidth
- 81 \newdimen\columnsep
- 82 \newdimen\columnseprule
- 83 \newdimen\marginparwidth
- 84 \newdimen\marginparsep
- 85 \newdimen\marginparpush

\AtBeginDvi \@begindvibox We use a box register in which to put stuff that must appear before anything else in the .dvi file.

The stuff in the box should not add any typeset material to the page when it is unboxed.

```
86 \newbox\@begindvibox
87 \def \AtBeginDvi #1{%
88 \global \setbox \@begindvibox
89 \vbox{\unvbox \@begindvibox #1}%
90 }
```
\@maxdepth This is not the right place to set this; it needs to be set in a class/style file when \maxdepth is set.

Also, many settings to \maxdepth should be to \@maxdepth, probably?

```
91 \newdimen\@maxdepth
```

```
92 \@maxdepth = \m{maxdepth
```
\paperheight New \paper. . . registers. \paperwidth 93 \newdimen\paperheight

94 \newdimen\paperwidth

\if@insert Local switches first:

\if@reversemarginpar \if@mparswitch \col@number

\if@fcolmade 95 \newif \if@insert

\if@specialpage These should definitely be global:

\if@firstcolumn 96 \newif \if@fcolmade

```
\if@twocolumn
  \if@twoside
                97 \newif \if@specialpage \@specialpagefalse
```
These should be global but are not always set globally in other files.

```
98 \newif \if@firstcolumn \@firstcolumntrue
99 \newif \if@twocolumn \@twocolumnfalse
```
Not sure about these: two questions. Should things which must apply to a whole document be local or global (they probably should be 'preamble only' commands)? Are these three such things?

```
100 \newif \if@twoside \@twosidefalse
101 \newif \if@reversemargin \@reversemarginfalse
102 \newif \if@mparswitch \@mparswitchfalse
```
This counter has been imported from 'multicol'.

 \newcount \col@number \col@number \@ne

INTERNAL REGISTERS

 \newcount\@topnum \newdimen\@toproom \newcount\@dbltopnum \newdimen\@dbltoproom \newcount\@botnum \newdimen\@botroom \newcount\@colnum \newdimen\@textmin \newdimen\@fpmin \newdimen\@colht \newdimen\@colroom \newdimen\@pageht \newdimen\@pagedp \newdimen\@mparbottom \@mparbottom\z@ \newcount\@currtype \newbox\@outputbox \newbox\@leftcolumn \newbox\@holdpg

```
123 \def\@thehead{\@oddhead} % initialization
124 \def\@thefoot{\@oddfoot}
```
\clearpage The tests at the beginning are an experimental attempt to avoid a completely empty page after a \twocolumn[...]. This prevents the text from the argument vanishing into a float box, never to be seen again. We hope that it does not produce wrong formatting in other cases.

```
125 \def\clearpage{%
126 \ifvmode
127 \ifnum \@dbltopnum =\m@ne
128 \ifdim \pagetotal <\topskip
129 \\times\\\end{mathbox{}%
130 \overrightarrow{fi}131 \fi
132 \fi
133 \newpage
134 \write\m@ne{}%
135 \vbox{}%
```

```
136 \penalty -\@Mi
137 }
```
#### \cleardoublepage

```
138 \def\cleardoublepage{\clearpage\if@twoside \ifodd\c@page\else
139 \hbox{}\newpage\if@twocolumn\hbox{}\newpage\fi\fi\fi}
140 \langle /2ekernel)
```
#### \onecolumn

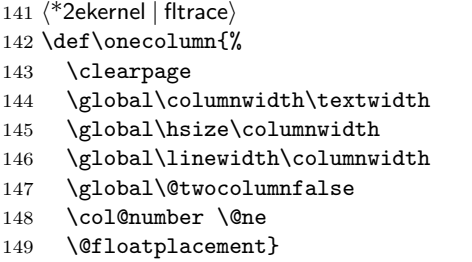

\newpage The two checks at the beginning ensure that an item label or run-in section title immediately before a \newpage get printed on the correct page, the one before the page break.

> All three tests are largely to make error processing more robust; that is why they all reset the flags explicitly, even when it would appear that this would be done by a \leavevmode.

```
150 \langle /2ekernel | fltrace)
151 (latexrelease)\IncludeInRelease{2017/04/15}%
152 (latexrelease) 152 (latexrelease) 152 (latexrelease)
153 (*2ekernel | latexrelease | fltrace)
154 \def \newpage {%
155 \if@noskipsec
156 \ifx \@nodocument\relax
157 \leavevmode
158 \global \@noskipsecfalse
159 \fi
160 \quad \text{If}161 \if@inlabel
162 \lambdaleavevmode
163 \global \@inlabelfalse
164 \fi
165 \if@nobreak \@nobreakfalse \everypar{}\fi
166 \par
```
The \vfil at the end of the macro before the break penalty will normally result in the page being run short, even with \flushbottom in effect (in contrast to the behavior of \pagebreak). However, if there is some explicit stretch on the page, say, a \vfill, it has the undesired side-effect, that the last line will not align at its baseline if it contains characters going below the baseline, as the value of \prevdepth is no longer taken into account by TEX. So we back up by that amount (or by \maxdepth if it is really huge), to mimic the normal behavior without the \newpage.

```
167 \ifdim\prevdepth>\z@
168 \vee \vskip -%
```

```
169 \ifdim\prevdepth>\maxdepth
              170 \maxdepth
              171 \text{le}172 \prevdepth
              173 \setminusfi
              174 \fi
              175 \sqrt{v}fil
              176 \penalty -\@M}
              177 \langle/2ekernel | latexrelease | fltrace)
              178 (latexrelease)\EndIncludeInRelease
              179 (latexrelease)\IncludeInRelease{0000/00/00}%
              180 (latexrelease) {\newpage}{{\bf Check depth of page}}%181 (latexrelease)\def \newpage {%
              182 (latexrelease) \if@noskipsec
              183 (latexrelease) \ifx \@nodocument\relax
              184 (latexrelease) \leavevmode
              185 (latexrelease) \global \@noskipsecfalse
              186 (latexrelease) \fi
              187 (latexrelease) \fi
              188 (latexrelease) \if@inlabel
              189 (latexrelease) \leavevmode
              190 (latexrelease) \global \@inlabelfalse
              191 (latexrelease) \fi
              192 (latexrelease) \if@nobreak \@nobreakfalse \everypar{}\fi
              193 (latexrelease) \par
              194 (latexrelease) \vfil
              195 (latexrelease) \penalty -\@M}
              196 (latexrelease)\EndIncludeInRelease
              197 \langle*2ekernel | fltrace\rangle\@emptycol It may be better to use an invisible rule rather than an empty box here.
              198 \def \@emptycol {\vbox{}\penalty -\@M}
  \twocolumn
\@topnewpage
              There are several bug fixes to the two-column stuff here.
              199 \def \twocolumn {%
              200 \clearpage
              201 \global\columnwidth\textwidth
              202 \global\advance\columnwidth-\columnsep
              203 \global\divide\columnwidth\tw@
              204 \global\hsize\columnwidth
              205 \global\linewidth\columnwidth
              206 \global\@twocolumntrue
              207 \global\@firstcolumntrue
              208 \col@number \tw@
              There is no reason to put a \&dblfloatplacement here since \&topnewpage ig-
              nores these settings. The \@floatplacement is needed in case this comes after
              some changes.
              209 \@ifnextchar [\@topnewpage\@floatplacement
              210 }
                 Note that here, getting a box from the freelist can assume success since this
```
comes just after a \clearpage.

```
211 \long\def \@topnewpage [#1]{%
```

```
212 \@nodocument
213 \@next\@currbox\@freelist{}{}%
214 \global \setbox\@currbox
215 \color@vbox
216 \normalcolor
217 \forall vbox \{\%218 \hsize\textwidth
219 \@parboxrestore
220 \col@number \@ne
221 #1%
222 \vskip -\dbltextfloatsep
223 }%
224 \color@endbox
```
Added size test and warning message; perhaps we should use an error message.

```
225 \ifdim \ht\@currbox>\textheight
226 \ht\@currbox \textheight
227 \fi
```
This next line is not essential but it is more robust to make this value non-zero, in case of weird errors.

This next bit is what is needed from **\@addtodblcol**, plus some extra checks for error trapping.

```
228 \global \count\@currbox \tw@
229 \@tempdima -\ht\@currbox
230 \advance \@tempdima -\dbltextfloatsep
231 \global \advance \@colht \@tempdima
232 \ifx \@dbltoplist \@empty
233 \else
234 \@latexerr{Float(s) lost}\@ehb
235 \let \@dbltoplist \@empty
236 \fi
237 \@cons \@dbltoplist \@currbox
```
This setting of \@dbltopnum is used only to change the typesetting in \@combinedblfloats.

```
238 \global \@dbltopnum \m@ne
239 \langle*trace\rangle240 \fl@trace{dbltopnum set to -1 (= \the \@dbltopnum) (topnewpage)}%
241 \langle /trace\rangle
```
At points such as this we need to check that there is still a minimal amount of room left on the page; this uses an arbitrary small value at present; but note that this value is larger than that used when checking that page is too full of normal floats.

If there is little room left we just force a page-break, OK? This involves producing two empty columns. The second empty column may be produced by \output, in which case an extra, misleading, warning will be generated, OK? (This happens only when there is too little room left on the page for any float.) Otherwise (i.e. if the size is such that it is allowed as a normal float) the extra  $\Phi$ will be invoked in the second column by the conditional code guarded by the \if@firstcolumn test.

I now think that the cut-off point here should be 3\baselineskip, but we make it a bit less so that 3 lines of text will be allowed, OK?

Since this happens only when there is nothing on the page but the 'top-box', the empty box should not cause any problem other than some overfull box messages, which is not entirely misleading.

Here we need two page-ends since both columns need to be empty.

```
242 \ifdim \@colht<2.5\baselineskip
```

```
243 \@latex@warning@no@line {Optional argument of \noexpand\twocolumn
244 too tall on page \thepage}%
245 \@emptycol
246 \if@firstcolumn
247 \else
248 \@emptycol
249 \setminusfi
250 \else
251 \global \vsize \@colht
252 \global \@colroom \@colht
253 \@floatplacement
254 \overline{1}255 }
```
\output \@specialoutput

This needs some small adjustments. We cannot guarantee that the float mechanism will interact correctly with this stuff, but that mechanism does not always work properly with footnotes already.

RmS 91/09/29:

added reset of \par to the output routine. This avoids problems when the output routine is called within a list where \par may be a no-op.

```
256 \output {%
257 \let \par \@@par
258 \ifnum \outputpenalty<-\@M
259 \@specialoutput
260 \else
261 \@makecol
262 \@opcol
Moved to \@opcol: \@floatplacement.
263 \@startcolumn
This loop could be replaced by an \expandafter tail recursion in \@startcolumn.
264 \@whilesw \if@fcolmade \fi
265 {%
266 \langle*trace\rangle267 \fl@trace{PAGE: float \if@twocolumn column \else page \fi
268 completed}%
269 \sqrt{t}race)
270 \@opcol\@startcolumn}%
271 \fi
272 \ifnum \outputpenalty>-\@Miv
```
At points such as this we need to check that there is still a minimal amount of room left on the page; this uses an arbitrary small value at present. If there is little room left we just force a page-break, OK?

This bit is essential only if a float has just been processed so maybe it should be moved; but this is the natural place at which to set the vsize and a test would need to be done anyway. A check has been added to ensure that there really has been a change in the value of \@colroom.

Since this happens only when there is nothing on the page but floats, the empty box should not cause any problem other than some overfull box messages, which is not entirely misleading.

The twocolumn case does not need any extra code here since this is the \output itself; in the second column there will still not be enough room left so  $\emptyset$ emptycol will be executed again when the OR is called by the-page builder when it gets to the penalty inserted by the first execution. (The page-builder is never invoked whilst the OR is being executed since it builds a inner vlist; thus any conditional code for the two-column case within \output may not get executed with the correct value of \if@firstcolumn.

```
273 \ifdim \@colroom<1.5\baselineskip
274 \ifdim \@colroom<\textheight
275 \@latex@warning@no@line {Text page \thepage\space
276 contains only floats}%
277 \@emptycol
278 % \if@twocolumn
279 % \if@firstcolumn
280 % \else
281 % \@emptycol
282 \% \fi
283 \% \fi
284 \else
285 \global \vsize \@colroom
286 \fi
287 \else
288 \global \vsize \@colroom
289 \fi
290 \else
291 \global \vsize \maxdimen
292 \overline{\text{f}}293 }
 CHANGES TO \@specialoutput:
* \penalty\z@ changed to \penalty\interlinepenalty so \samepage
   works properly with figure and table environments.
   (Changed 23 Oct 86)
* Definition of \@specialoutput changed 26 Feb 88 so \@pageht and
   \@pagedp aren't changed for a marginal note.
   (Change suggested by Chris Rowley.)
294 \gdef\@specialoutput{%
295 \ifnum \outputpenalty>-\@Mii
296 \@doclearpage
297 \else
298 \ifnum \outputpenalty<-\@Miii
299 \ifnum \outputpenalty<-\@MM \deadcycles \z@ \fi
300 \global \setbox\@holdpg \vbox {\unvbox\@cclv}%
301 \else
```
Note that \boxmaxdepth should not be set here since we wish to record the natural depth of the holdpg box.

This is changed so as to not lose anything, such as writes and marks, which may get into box 255 and should be returned to the list. This should only happen

when the first penalty in the mechanism is discarded and therefore  $\Diamond$ holdpg should always be void in this case. This can happen because a penalty is discarded whenever there is no box on the list.

It was just: \setbox\@tempboxa \box \@cclv.

The last box which is removed is the box put there by the double-penalty mechanism. The \unskip then removes the \topskip which is put there since the box is the first on the page.

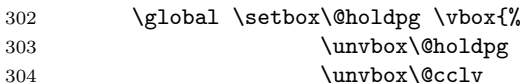

We must now remove the box added by the float mechanism and the **\topskip** glue therefore added above it by TEX.

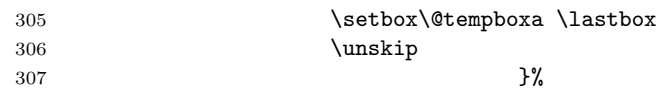

These two are needed as separate dimensions only by **\@addmarginpar**; for other purposes we put the whole size into \@pageht (see below).

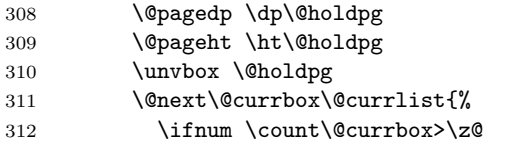

Putting the whole size into \@pageht (see above).

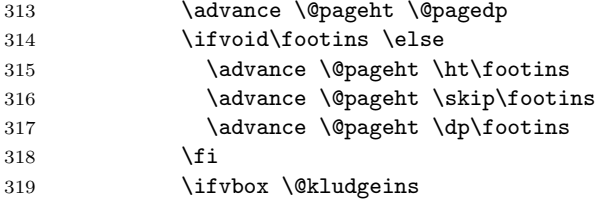

We want to make the adjustment due to this insert only if the non-star form is used. The \*-form will probably not work with floats, but maybe it still could make some adjustment here even so?

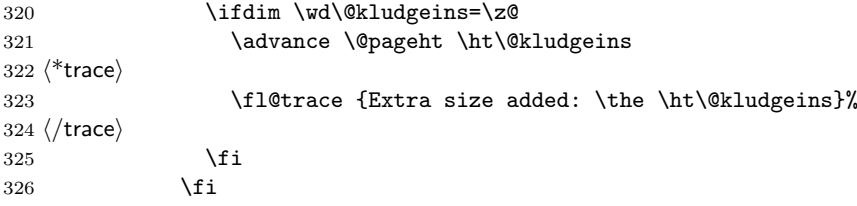

This version puts the inserts back just before the additional material; it could be moved earlier, before unboxing the page-so-far. Neither is guaranteed not to put things on the wrong page. This version is similar to the original version.

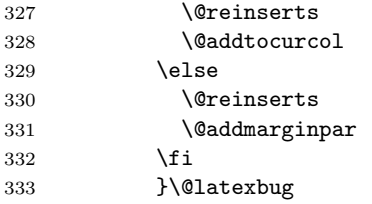

A 2e change: use \addpenalty instead of \penalty here. Some penalty is needed to create a potential break-point immediately after the reinserts (or the marginal). Otherwise there can be no possibility to break here and this can cause the reinserts or the marginal to appear on the next page (which is often incorrect). However, if the nobreak flag is true, a \nobreak must be correct.

```
334 \ifnum \outputpenalty<\z@
335 \if@nobreak
336 \nobreak
337 \else
338 \addpenalty \interlinepenalty
339 \fi
340 \fi
341 \fi
342 \fi
343 }
344 (/2ekernel | fltrace)
```
\@testwrongwidth

\f@depth Test if the float box has the wrong width when trying to place it into some area. (Actually the test is for a conventional depth setting rather than for the width of the float. For that reason the box depth was explicitly tailored when the float was created).

```
345 (latexrelease)\IncludeInRelease{2015/01/01}%
346 (latexrelease) {\{\text{testwrongwidth}\}} float order in 2-column}%
347 (*2ekernel | latexrelease | fltrace)
348 \def\@testwrongwidth #1{%
349 \ifdim\dp#1=\f@depth
350 \langle*trace\rangle351 \fl@trace{\string#1
352 \ifdim\f@depth=\z@ single \else double \fi
353 column float -- ok}%
354 \langle/trace\rangle355 \else
356 \global\@testtrue
357 *trace)
358 \fl@trace{\string#1
359 \ifdim\f@depth=\z@ double \else single \fi
360 column float -- wrong}%
361 \langle/trace\rangle362 \fi}%
```
Normally looking for single column floats, which have zero depth.

363 \let\f@depth\z@

```
364 (/2ekernel | latexrelease | fltrace)
365 (latexrelease)\EndIncludeInRelease
366 (latexrelease)\IncludeInRelease{0000/00/00}%
367 (latexrelease) {\text{\{\%testwrongwidth\}} float order in 2-column}%
368 (latexrelease)\let\@testwrongwidth\@undefined
369 (latexrelease)\let\f@depth\@undefined
370 (latexrelease)\EndIncludeInRelease
```
\@doclearpage This is a very much an emergency action, just dumping everything: footnotes first then floats. A more sophisticated version is needed; but even more urgent is a bug-free version (see, for example, pr/3528).

Also, it puts any left-over non-boxes (writes, specials, etc.) back after any float pages created: this is a very bad bug since, for example, a kludge insert will be in quite the wrong place and, worse, be irremovable and uncancelable.

All the remaining changes are replacing the double column defer list or inserting the extra test  $\text{testwrongwidth}(\text{box})$  at suitable places. That is at places where a box is taken off the deferlist.

```
371 (latexrelease)\IncludeInRelease{2015/01/01}{\@doclearpage}%
372 (latexrelease) {f1oat order in 2-column}\%373 (*2ekernel | latexrelease)
374 \def \@doclearpage {%
375 \ifvoid\footins
376 \ifvbox\@kludgeins
377 {\setbox \@tempboxa \box \@kludgeins}%
378 (*trace)
379 \fl@trace {kludgeins box made void}%
380 \; \langle /trace)
381 \setminusfi
382 \setbox\@tempboxa\vsplit\@cclv to\z@ \unvbox\@tempboxa
383 \setbox\@tempboxa\box\@cclv
384 \xdef\@deferlist{\@toplist\@botlist\@deferlist}%
385 \global \let \@toplist \@empty
386 \global \let \@botlist \@empty
387 \global \@colroom \@colht
388 \ifx \@currlist\@empty
389 \else
390 \@latexerr{Float(s) lost}\@ehb
391 \global \let \@currlist \@empty
392 \quad \text{if}393 \@makefcolumn\@deferlist
394 \@whilesw\if@fcolmade \fi{\@opcol\@makefcolumn\@deferlist}%
395 \if@twocolumn
396 \if@firstcolumn
397 \xdef\@deferlist{\@dbltoplist\@deferlist}%
398 \global \let \@dbltoplist \@empty
399 \global \@colht \textheight
400 \begingroup
401 \@dblfloatplacement
402 \@makefcolumn\@deferlist
403 \@whilesw\if@fcolmade \fi{\@outputpage
404 \@makefcolumn\@deferlist}%
405 \endgroup
406 \else
407 \vbox{}\clearpage
408 \fi
409 \qquad \qquad \fi
```
the next line is needed to avoid losing floats in certain circumstances a single call to the original \doclearpage will now no longer output all floats.

```
410 \ifx\@deferlist\@empty \else\clearpage \fi
411 \else
412 \setbox\@cclv\vbox{\box\@cclv\vfil}%
```

```
413 \@makecol\@opcol
414 \clearpage
415 \fi
416 }%
417 \langle/2ekernel | latexrelease)
418 (latexrelease)\EndIncludeInRelease
419 (latexrelease)\IncludeInRelease{0000/00/00}{\@doclearpage}%
420 (latexrelease) {float order in 2-column}%
421 (latexrelease)\def \@doclearpage {%
422 (latexrelease) \ifvoid\footins
```
We empty any left over kludge insert box here; this is a temporary fix. It should perhaps be applied to one page of cleared floats, but who cares? The whole of this stuff needs completely redoing for many such reasons.

```
423 (latexrelease) \ifvbox\@kludgeins
424 (latexrelease) {\setbox \@tempboxa \box \@kludgeins}%
425 \langle*trace\rangle426 (latexrelease) \fl@trace {kludgeins box made void}%
427 \langle/trace\rangle428 (latexrelease) \fi
429 (latexrelease) \setbox\@tempboxa\vsplit\@cclv to\z@ \unvbox\@tempboxa
430 (latexrelease) \setbox\@tempboxa\box\@cclv
431 (latexrelease) \xdef\@deferlist{\@toplist\@botlist\@deferlist}%
432 (latexrelease) \global \let \@toplist \@empty
433 (latexrelease) \global \let \@botlist \@empty
434 (latexrelease) \global \@colroom \@colht
435 (latexrelease) \ifx \@currlist\@empty
436 \text{ (latexrelease)} \qquad \text{letexrelease}\@latexerr{Float(s) lost}\@ehb
438 (latexrelease) \global \let \@currlist \@empty
439 (latexrelease) \fi
440 (latexrelease) \@makefcolumn\@deferlist<br>441 (latexrelease) \@whilesw\if@fcolmade \f
441 (latexrelease) \@whilesw\if@fcolmade \fi<br>442 (latexrelease) {\@opcol\@m
                       {\verb+{columN@deferlist}''443 (latexrelease)
444 (latexrelease) \if@firstcolumn
445 (latexrelease) \xdef\@dbldeferlist{\@dbltoplist\@dbldeferlist}%
446 (latexrelease) \global \let \@dbltoplist \@empty
447 (latexrelease) \global \@colht \textheight
448 (latexrelease) \begingroup<br>449 (latexrelease) \ \ \dblflo
                               \@dblfloatplacement
450 (latexrelease) \@makefcolumn\@dbldeferlist
451 (latexrelease) \@whilesw\if@fcolmade \fi
452 (latexrelease) {\Qoutputpage\@makefollowspace}{\qquad\@label{thm:1}453 (latexrelease) \endgroup
454 (latexrelease) \else
455 \langle atexrelease\rangle \forall box{}\clearpage
456 \langle \text{latexrelease} \rangle \qquad \text{if i}<br>457 \langle \text{latexrelease} \rangle \qquad \text{if i}457 (latexrelease)
458 (latexrelease) \else
459 (latexrelease) \setbox\@cclv\vbox{\box\@cclv\vfil}%
460 (latexrelease) \@makecol\@opcol
```
```
461 (latexrelease) \clearpage
462 (latexrelease) \fi
463 (latexrelease) }%
464 (latexrelease)\EndIncludeInRelease
```
\@opcol Several changes in detail here.

```
465 (*2ekernel | fltrace)
466 \def \@opcol {%
467 \if@twocolumn
468 \@outputdblcol
469 \else
470 \@outputpage
471 \langle*trace\rangle472 \fl@trace{PAGE: one column (float? see above) page completed}%
473 \langle/trace\rangleNot needed since it comes after \@outputpage:
474 % \global\@colht\textheight
475 \fi
```
These do not need to be done every time **\@opcol** is used: they should be grouped together since they all need to be done at the end of the non-special output routine, or at the end of a clearpage one.

```
476 \global \@mparbottom \z@ \global \@textfloatsheight \z@
477 \@floatplacement
478 }
479 \langle /2ekernel | fltrace)
```
\@makecol We must rewrite this macro to alllow for variations in page-makeup required by changes in page-length.

This uses a different macro if a special-length column is being produced.

```
480 \langle*2ekernel)
481 \gdef \@makecol {%
482 \ifvoid\footins
483 \setbox\@outputbox \box\@cclv
484 \else
485 \setbox\@outputbox \vbox {%
```
This \boxmaxdepth setting is to ensure that deep footnotes do not overwrite the footer (on account of the negative skip added later): it should use **\@maxdepth** otherwise the change is pointless when there are footnotes.

But see also its use when combining floats.

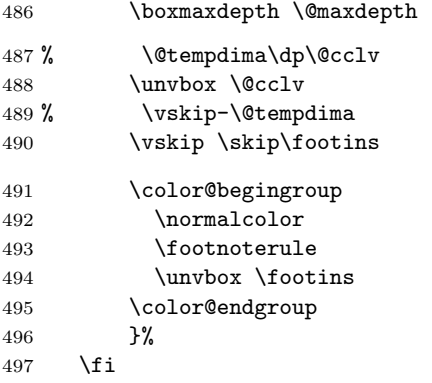

The h floats have now been finally committed to this page so we can reset their list. The top and bottom floats are then added to the page.

```
498 \let\@elt\relax
```
499 \xdef\@freelist{\@freelist\@midlist}%

500 \global \let \@midlist \@empty

501 \@combinefloats

The variations start here in case \enlargethispage has been used.

502 \ifvbox\@kludgeins

503 \@makespecialcolbox

 $504$  \else

This extra reboxing is only needed to add the \@texttop and \@textbotttom but this could be done earlier, when the floats are added.

The \boxmaxdepth resetting here will have no effect unless \@textbottom ends with a box or rule. So is this (or possibly **\@maxdepth**) the correct value?

The \vskip -\dimen@ ensures that the visible depth of the box does not affect the placement of anything on the page. Thus very deep pages will overprint the footer; but these should have been prevented by suitable settings of the maxdepths at appropriate times.

If \@textbottom ends with a box or rule of non-zero depth then this skip adjustment should be done again after it.

I think that the final boxing of the main text page could have a common ending which may make it simpler to see what is going on.

This needs further investigation, especially in the 'special case'.

Also, the \boxmaxdepth setting here affects what happens within \@texttop and \@textbottom, should it? Is it needed at all?

RmS 91/10/22: Replaced \dimen128 by \dimen@.

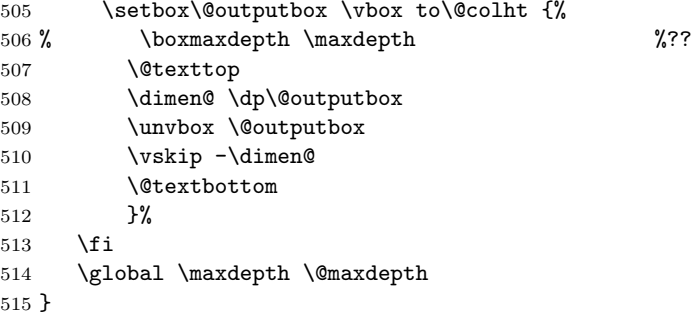

# \@reinserts This is the code which reinserts the inserts. It puts them all in one place; this can make some of them come out on the wrong page. It has been put into a separate macro to expedite experimentation.

```
516 \gdef \@reinserts{%
517 \ifvoid\footins\else\insert\footins{\unvbox\footins}\fi
518 \ifvbox\@kludgeins\insert\@kludgeins
519 {\unvbox\@kludgeins}\fi
520 }
521 \langle/2ekernel\rangle
```
\@makespecialcolbox This implements certain variations in page-makeup. 522 (\*2ekernel | fltrace)

```
523 \gdef \@makespecialcolbox {%
524 \langle*trace\rangle525 \fl@trace{Kludgeins ht \the\ht\@kludgeins\space
526 dp \the\dp\@kludgeins\space
527 wd \the\wd\@kludgeins}%
528 \langle/trace\rangle
```
First we find the natural height of the column.

See above for discussion of what is happening here.

This needs further investigation, especially in this 'special case'.

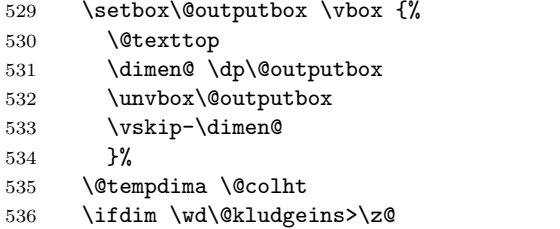

Note that in this case (the \*-version), the height of the  $\&$ kludgeins box is not used since its value is somewhat arbitrary: it need only be big enough to ensure that the page-break is not taken prematurely.

Here we calculate how much vertical space needs to be added in order to enable the column to fit into a box of size \@colht using the best information we have about the amount of shrink available (another thing which is known internally about a box, but cannot be accessed at the T<sub>E</sub>X level!).

This needs T<sub>E</sub>X<sub>3</sub> otherwise **\pageshrink** is zero anyway; it may not be exactly the figure we wish as it is the total available from the all the material collected before the page-break decision is made. It will, we think, always be an overestimate of the actual shrink in the box; therefore this should always force the shortest possible column with the possibility of an overfull box.

This should work for bothe flush- and ragged-bottom setting since it makes the contents no smaller than the size (\@colht) of the box into which they are put.

Their should perhaps be an upper limit, of 0pt?, on the extra space added to force shrinking.

See above for a discussion of the **\boxmaxdepth** setting here.

```
537 \advance \@tempdima -\ht\@outputbox
538 \advance \@tempdima \pageshrink
539 \langle*trace\rangle540 \fl@trace {Natural ht of col: \the \ht\@outputbox}%
541 \fl@trace {\string \@colht: \the \@colht}%
542 \fl@trace {Pageshrink added: \the \pageshrink}%
543 \fl@trace {Hence, space added: \the \@tempdima}%
544 \langle /trace)
545 \setbox\@outputbox \vbox to \@colht {%
546 % \boxmaxdepth \maxdepth
547 \unvbox\@outputbox
548 \vskip \@tempdima
549 \@textbottom
550 }%
```
For the unstarred version, the final size of the page is precisely specified. Therefore,

at least for the flush-bottom case, we need to ensure that, visually, it has this size exactly.

Thus we calculate this size and set the material in a box of this size, which is then put into a box of size **\@colht** with **\vss** at the bottom.

```
551 \else
                   552 \advance \@tempdima -\ht\@kludgeins
                   553 *trace)
                   554 \fl@trace {Natural ht of col: \the \ht\@outputbox}%
                   555 \fl@trace {\string \@colht: \the \@colht}%
                   556 \fl@trace {Extra size added: -\the \ht \@kludgeins}%
                   557 \fl@trace {Hence, height of inner box: \the \@tempdima}%
                   558 \fl@trace {Max? pageshrink available: \the \pageshrink}%
                   559 \langle/trace\rangleThis type of final packaging could be done always; this may simplify all of this
                   page-makeup.
                      It is not necessary to set \boxmaxdepth here since the \@outputbox ends with
                   glue.
                   560 \setbox \@outputbox \vbox to \@colht {%
                   561 \vbox to \@tempdima {%
                   562 \unvbox\@outputbox
                   563 \@textbottom}%
                   564 \quad \text{Vss}565 \setminusfi
                   Finally we need to explicitly make the insert box void.
                   566 {\setbox \@tempboxa \box \@kludgeins}%
                   567 \langle*trace\rangle568 \fl@trace {kludgeins box made void}%
                   569 \langle/trace\rangle570 }
                   571 \langle/2ekernel | fltrace\rangle\@texttop
These do nothing as a default.
     \@textbottom
                  572 \langle*2ekernel\rangle573 \let \@texttop \relax
                   574 \let \@textbottom \relax
\@resetactivechars
 \@activechar@info
                  RmS 93/09/06: added hook to protect against certain active characters in the
                   output routine. Default checks are for active space and end-of-line.
                   575 \def\@activechar@info #1{%
                   576 \@latex@info@no@line {Active #1 character found while
                   577 output routine is active
                   578 \MessageBreak
                   579 This may be a bug in a package file
                   580 you are using 3%
                   581 }
                      Do not put any spaces in this next bit!
                   582 \begingroup
                   583 \obeylines\obeyspaces%
```
File K: 1toutput.dtx Date: 2018/01/08 Version v1.4c 426

586 \def^^M{\@activechar@info{EOL}\space}%

584 \catcode'\'\active% 585 \gdef\@resetactivechars{% 587 \def {\@activechar@info{space}\space}% 588 \let'\active@math@prime}% 589 \endgroup

\@outputpage \@shipoutsetup \@writesetup The **\color@hbox** hooks here are used to avoid putting just a colour special into an otherwise empty box (in a header or footer). These boxes are often set to be completely empty and so adding a special produces a very underfull box message.

There has been extensive tidying up of the old code here; including the removal of a level of grouping.

The setting of \protect immediately before the \shipout is needed so that protected commands within \writes are handled correctly.

Within shipout's vbox it is reset to its default value,  $\lambda$ relax.

Resetting it to its default value after the shipout has been completed (and the contents of the writes have been expanded) must be done by use of \aftergroup. This is because it must have the value \relax before macros coming from other uses of \aftergroup within this box are expanded.

Putting this into the \aftergroup token list does not affect the definition used in expanding the \writes because the aftergroup token list is only constructed when popping the save-stack, it is not expanded until after the shipout is completed.

Question: should things from an \aftergroup within the shipped out box be executed in the environment set up for the writes, or after it finishes?

A lot of this code has been in-lined to prevent mis-use of internal commands as hooks.

590 (/2ekernel)

591 (latexrelease)\IncludeInRelease{2017/04/15}%

592 (latexrelease) {\@outputpage}{Reset language for hyphenation}%

593  $*2$ ekernel | latexrelease)

594 \def\@outputpage{%

The **\endgroup** is put in by **\aftergroup**.

595 \begingroup

Now all the set-up stuff has been in-lined for Frank.

First the stuff for the writes.

From here ... was in the command **\@writesetup**.

596 \let \protect \noexpand

RmS 93/08/19: Redefined accents to allow changes in font encoding; but exactly why was this needed?

Reset **\language** to the value current at **\begin{document}**. In particular this ensures that a pagebreak in verbatim does not prevent hyphenation in the page head.

## 597 \language\document@default@language

The  $\catcode'$  = 10 was removed as it was considered useless (presumably because nothing gets tokenised during shipout).

This was put in as some error produced active spaces in a mark, I think.

Why was the hyphen reset?

598 \@resetactivechars

If a page break happens between the start of a list and its first item the @newlist will be true and this will mess up any list that is used in the header or footer of the page. So we have to reset that flag.

599 \global\let\@@if@newlist\if@newlist 600 \global\@newlistfalse

This next hook replaces the following:

```
\let\-\@dischyph
\let\'\@acci\let\'\@accii\let\=\@acciii
\let\\\@normalcr
\let\par\@@par %% 15 Sep 87 (this was once inside the box)
```
and it does more than they did; in particular it sets:

```
\parindent\z@
\parskip\z@skip
\everypar{}%
\leftskip\z@skip
\rightskip\z@skip
\parfillskip\@flushglue
\lineskip\normallineskip
\baselineskip\normalbaselineskip
\sloppy
```
601 \@parboxrestore

... to here was in the command **\@writesetup**.

```
602 \shipout \vbox{%
```
603 \set@typeset@protect

```
604 \aftergroup \endgroup
```
Correct? or just restore by ending the group?

605 \aftergroup \set@typeset@protect

This first bit has been moved inside the shipped out box.

Now the setup inside the shipped out box; this should contain all the stuff that could only affect typesetting; other stuff may need to be reset for the writes also.

```
From here ... was in the command \@shipoutsetup.
```

```
606 \if@specialpage
607 \global\@specialpagefalse\@nameuse{ps@\@specialstyle}%
608 \fi
609 \if@twoside
610 \ifodd\count\z@ \let\@thehead\@oddhead \let\@thefoot\@oddfoot
611 \let\@themargin\oddsidemargin
612 \else \let\@thehead\@evenhead
613 \let\@thefoot\@evenfoot \let\@themargin\evensidemargin
614 \fi
615 \fi
   The rest was always inside the box.
   RmS 91/08/15: aded this line:
```

```
616 \reset@font
```
RmS 93/08/06 Added \lineskiplimit=0pt to guard against it being nonzero: e.g. by \offinterlineskip being in effect.

There are probably lots of other things that may need resetting.

```
617 \normalsize
```
Reset the space factors.

```
618 \normalsfcodes
  Reset these here (previously reset separately for head and foot)
619 \let\label\@gobble
620 \let\index\@gobble
621 \let\glossary\@gobble
622 \baselineskip\z@skip \lineskip\z@skip \lineskiplimit\z@
... to here was in the command \@shipoutsetup.
623 \@begindvi
624 \vskip \topmargin
625 \moveright\@themargin \vbox {%
626 \setbox\@tempboxa \vbox to\headheight{%
627 \forallrfil
628 \color@hbox
629 \normalcolor
630 \hb@xt@\textwidth{\@thehead}%
631 \color@endbox
22 Feb 87
632 }%
633 \dp\@tempboxa \z@
634 \box\@tempboxa
635 \vskip \headsep
636 \box\@outputbox
637 \baselineskip \footskip
638 \color@hbox
639 \normalcolor
640 \hb@xt@\textwidth{\@thefoot}%
641 \color@endbox
642 \frac{1}{2}643 }%
\endgroup now inserted by \aftergroup
  Restore \if@newlist
644 \global\let\if@newlist\@@if@newlist
645 \global \@colht \textheight
646 \stepcounter{page}%
```
It is now clear that this does something useful, thanks to Piet van Oostrum. It is needed because a float page is made without using TeX's page-builder; thus the output routine is never called so the marks are not updated.

```
647 \let\firstmark\botmark
648 }
649 \langle/2ekernel | latexrelease)
650 (latexrelease)\EndIncludeInRelease
651 (latexrelease)\IncludeInRelease{0000/00/00}%
652 (latexrelease) {\@outputpage}{Reset language for hyphenation}%
```

```
653 (latexrelease)\def\@outputpage{%
654 (latexrelease)\begingroup
655 (latexrelease) \let \protect \noexpand
656 (latexrelease) \@resetactivechars
657 (latexrelease) \global\let\@@if@newlist\if@newlist
658 (latexrelease) \global\@newlistfalse
659 (latexrelease) \@parboxrestore
660 (latexrelease) \shipout \vbox{%
661 (latexrelease) \set@typeset@protect
662 (latexrelease) \aftergroup \endgroup
663 (latexrelease) \aftergroup \set@typeset@protect
664 (latexrelease) \if@specialpage
665 (latexrelease) \global\@specialpagefalse\@nameuse{ps@\@specialstyle}%
666 (latexrelease) \fi
667 (latexrelease) \if@twoside
668 (latexrelease) \setminus ifodd\count\z@
669 (latexrelease) \let\@thehead\@oddhead \let\@thefoot\@oddfoot
670 (latexrelease) \let\@themargin\oddsidemargin
671 (latexrelease) \else \let\@thehead\@evenhead
672 (latexrelease) \let\@thefoot\@evenfoot\let\@themargin\evensidemargin
673 (latexrelease) \fi
674 \langle latexrelease\rangle \ \fi
675 (latexrelease) \reset@font
676 (latexrelease) \normalsize
677 (latexrelease) \normalsfcodes
678 (latexrelease) \let\label\@gobble
679 (latexrelease) \let\index\@gobble
680 (latexrelease) \let\glossary\@gobble
681 (latexrelease) \baselineskip\z@skip \lineskip\z@skip \lineskiplimit\z@
682 (latexrelease) \@begindvi
683 (latexrelease) \vskip \topmargin
684 (latexrelease) \moveright\@themargin \vbox \frac{?}{?}685 (latexrelease) \setbox\@tempboxa \vbox to\headheight{%
686 (latexrelease) \forallrfil
687 (latexrelease) \color@hbox
688 (latexrelease) \normalcolor
689 (latexrelease) \hb@xt@\textwidth{\@thehead}%
690 (latexrelease) \color@endbox
691 (latexrelease) \frac{1}{2}692 (latexrelease) \dp\@tempboxa \z@
693 (latexrelease) \box\@tempboxa
694 (latexrelease) \vskip \headsep
695 (latexrelease) \box\@outputbox
696 (latexrelease) \baselineskip \footskip
697 (latexrelease) \qquad \qquad \text{100}698 (latexrelease) \normalcolor
699 (latexrelease) \hb@xt@\textwidth{\@thefoot}%
700 (latexrelease) \color@endbox
701 (latexrelease) }%
702 (latexrelease) }%
703 (latexrelease) \global\let\if@newlist\@@if@newlist
704 (latexrelease) \global \@colht \textheight
705 (latexrelease) \stepcounter{page}%
706 (latexrelease) \let\firstmark\botmark
```

```
707 (latexrelease)}
               708 (latexrelease)\EndIncludeInRelease
               709 (*2ekernel)
    \@begindvi This unboxes stuff that must appear before anything else in the .dvi file, then
               returns that box register to the free list and cancels itself.
                  The stuff in the box should not add any typeset material to the page.
               710 \def \@begindvi{%
               711 \unvbox \@begindvibox
               712 \global\let \@begindvi \@empty
               713 }
\@combinefloats
        \@cflt
is needed only within the box made by \@cflt (and not normally even there), so
        \@cflb
it has been moved there; this also agrees with the original pseudocode.
              The \boxmaxdepth setting here was not made local to a box so was dangerous. It
               714 \def \@combinefloats {%
               715 % \boxmaxdepth \maxdepth
               716 \ifx \@toplist\@empty \else \@cflt \fi
               717 \ifx \@botlist\@empty \else \@cflb \fi
               718 }
               719 \def \@cflt{%
               720 \let \@elt \@comflelt
               721 \setbox\@tempboxa \vbox{}%
               722 \@toplist
               723 \setbox\@outputbox \vbox{%
               724 \boxmaxdepth \maxdepth
               725 \unvbox\@tempboxa
               726 \vskip -\floatsep
               727 \topfigrule
               728 \vee \vee \vee \vee \vee \vee \vee \vee \vee \vee \vee \vee \vee \vee \vee \vee \vee \vee \vee \vee \vee \vee \vee \vee \vee \vee \vee \vee \vee \vee \vee \vee \vee \vee \vee \vee \729 \unvbox\@outputbox
               730 }%
               731 \let\@elt\relax
               732 \xdef\@freelist{\@freelist\@toplist}%
               733 \global\let\@toplist\@empty
               734 }
               735 \def \@cflb {%
               736 \let\@elt\@comflelt
               737 \setbox\@tempboxa \vbox{}%
               738 \@botlist
               739 \setbox\@outputbox \vbox{%
               740 \unvbox\@outputbox
               741 \vskip \textfloatsep
               742 \botfigrule
               743 \unvbox\@tempboxa
               744 \vskip -\floatsep
               745 } %
               746 \let\@elt\relax
               747 \xdef\@freelist{\@freelist\@botlist}%
               748 \global \let \@botlist\@empty
               749 }
```

```
File K: ltoutput.dtx Date: 2018/01/08 Version v1.4c 431
```

```
\@comflelt
    \@comdblflelt
\@combinedblfloats
                   750 \def\@comflelt#1{\setbox\@tempboxa
                  751 \vbox{\unvbox\@tempboxa\box #1\vskip\floatsep}}
                   752 \def\@comdblflelt#1{\setbox\@tempboxa
                   753 \vbox{\unvbox\@tempboxa\box #1\vskip\dblfloatsep}}
                   754 \def \@combinedblfloats{%
                   755 \ifx \@dbltoplist \@empty
                   756 \else
                   757 \setbox\@tempboxa \vbox{}%
                   758 \let \@elt \@comdblflelt
                   759 \@dbltoplist
                   760 \let \@elt \relax
                   761 \xdef \@freelist {\@freelist\@dbltoplist}%
                   762 \global\let \@dbltoplist \@empty
                   763 \setbox\@outputbox \vbox to\textheight
                      The setting of \boxmaxdepth here has no effect since the \@outputbox should
                   already have depth zero. Even so, it would have no effect on the layout of the
                   page.
```
764 {%\boxmaxdepth\maxdepth %% probably not needed, CAR 765 \unvbox\@tempboxa\vskip-\dblfloatsep

Here we need different typesetting if the top float comes from **\@topnewpage**.

```
766 \ifnum \@dbltopnum>\m@ne
767 \dblfigrule
768 \fi
769 \vskip \dbltextfloatsep
770 \box\@outputbox
771 }%
772 \fi
773 }
774 (/2ekernel)
```
\@startcolumn We could combine (most of) these two into \@startcol <list>. Note that \@startdblcolumn \@xstartcol was only used once (i.e. in \@startcolumn); it has therefore been removed. This is not quite as efficient but it now has the same structure as \@startdblcolumn.

The empty-list test has been moved to **\@tryfcolumn**.

```
775 (*2ekernel | fltrace)
776 \def \@startcolumn {%
777 \global \@colroom \@colht
778 \@tryfcolumn \@deferlist
779 \if@fcolmade
780 \langle*trace\rangle781 \fl@trace{PAGE: float \if@twocolumn column \else page \fi
782 completed}%
783 \langle/trace\rangle784 \else
785 \begingroup
786 \let \reserved@b \@deferlist
787 \global \let \@deferlist \@empty
788 \let \@elt \@scolelt
```

```
789 \reserved@b
                790 \endgroup
                791 \fi
                792 }
                    This one does not need to set \@colht.
                793 (/2ekernel | fltrace)
                794 (latexrelease | fltrace) \IncludeInRelease{2015/01/01}%
                795 (latexrelease | fltrace) {\@startdblcolumn}{float order in 2-column}%
                796 (*2ekernel | latexrelease | fltrace)
                797 \def \@startdblcolumn {%
                798 \@tryfcolumn \@deferlist
                799 \if@fcolmade<br>800 (fitrace) \fl@
                                \fl@trace{PAGE: double float page completed}%
                801 \else
                802 \begingroup
                803 \let \reserved@b \@deferlist
                804 \global \let \@deferlist \@empty
                805 \let \@elt \@sdblcolelt
                806 \reserved@b
                807 \endgroup
                808 \fi
                809 }%
                810 \langle/2ekernel | latexrelease | fltrace)
                811 (latexrelease | fltrace) \EndIncludeInRelease
                812 (latexrelease | fltrace)\IncludeInRelease{0000/00/00}%
                813 (latexrelease | fltrace) {\@startdblcolumn}{float order in 2-column}%
                814 (latexrelease | fltrace)\def \@startdblcolumn {%
                Not needed since this always comes after \@outputpage:
                815 (latexrelease | fltrace)% \global \@colht \textheight
                816 (latexrelease | fltrace) \@tryfcolumn \@dbldeferlist
                817 (latexrelease | fltrace) \if@fcolmade
                818 \langle*trace\rangle819 (latexrelease | fltrace) \fl@trace{PAGE: double float page completed}%
                820 \langle/trace\rangle821 (latexrelease | fltrace) \else
                822 \langle\text{latexrelease} \mid \text{fltrace}\rangle<br>823 \langle\text{latexrelease} \mid \text{fltrace}\rangle \let \res
                                               \let \reserved@b \@dbldeferlist
                824 (latexrelease | fltrace) \global \let \@dbldeferlist \@empty
                825 (latexrelease | fltrace) \let \@elt \@sdblcolelt
                826 (latexrelease | fltrace) \reserved@b
                827 (latexrelease | fltrace) \endgroup
                828 (latexrelease | fltrace) \fi
                829 (latexrelease | fltrace) }%
                830 (latexrelease | fltrace) \EndIncludeInRelease
                831 (*2ekernel | fltrace)
\@tryfcolumn Now tests if its list is empty before any further exertion.
                832 \def \@tryfcolumn #1{%
                833 \global \@fcolmadefalse
                834 \ifx #1\@empty
                835 \else
```

```
836 \langle*trace\rangle837 \fl@trace{PAGE: try float \if@twocolumn column/page\else page\fi
              838 ---\string #1}%
              839 \fl@trace{----- \string #1: #1}%
              840 \langle/trace\rangle841 \xdef\@trylist{#1}%
              842 \global \let \@failedlist \@empty
              843 \begingroup
              844 \let \@elt \@xtryfc \@trylist
              845 \endgroup
              846 \if@fcolmade
             847 \@vtryfc #1%
              848 \fi
              849 \fi
              850 }
             851 (/2ekernel | fltrace)
             852 (*2ekernel)
  \@scolelt
             853 \def\@scolelt#1{\def\@currbox{#1}\@addtonextcol}
\@sdblcolelt
              854 \def\@sdblcolelt#1{\def\@currbox{#1}\@addtodblcol}
   \@vtryfc
              855 \def\@vtryfc #1{%
              856 \global\setbox\@outputbox\vbox{}%
              857 \let\@elt\@wtryfc
              858 \@flsucceed
              859 \global\setbox\@outputbox \vbox to\@colht{%
              860 \vskip \@fptop
              861 \vskip -\@fpsep
              862 \unvbox \@outputbox
              863 \vskip \@fpbot}%
              864 \let\@elt\relax
              865 \xdef #1{\@failedlist\@flfail}%
              866 \xdef\@freelist{\@freelist\@flsucceed}}
   \@wtryfc
              867 \def\@wtryfc #1{%
              868 \global\setbox\@outputbox\vbox{%
              869 \unvbox\@outputbox
              870 \vskip\@fpsep
             871 \box #1}}
   \@xtryfc
              872 (/2ekernel)
              873 (latexrelease)\IncludeInRelease{2015/01/01}{\@xtryfc}%
              874 (latexrelease) <br> 6874 (latexrelease) <br> 688 (float order in 2-column)%
             875 (*2ekernel | latexrelease)
             876 \def\@xtryfc #1{%
             877 \@next\reserved@a\@trylist{}{}%
```

```
878 \@currtype \count #1%
          879 \divide\@currtype\@xxxii
          880 \multiply\@currtype\@xxxii
          881 \@bitor \@currtype \@failedlist
          882 \@testfp #1%
          883 \@testwrongwidth #1%
          884 \ifdim \ht #1>\@colht
          885 \@testtrue
          886 \fi
          887 \if@test
          888 \@cons\@failedlist #1%
          889 \else
          890 \@ytryfc #1%
          891 \fi}%
          892 (/2ekernel | latexrelease)
          893 (latexrelease)\EndIncludeInRelease
          894 (latexrelease)\IncludeInRelease{0000/00/00}{\@xtryfc}%
          895 (latexrelease) <br> {fload order in 2-column}896 (latexrelease)\def\@xtryfc #1{%
          897 (latexrelease) \@next\reserved@a\@trylist{}{}%
          898 (latexrelease) \@currtype \count #1%
          899 (latexrelease) \divide\@currtype\@xxxii
          900 (latexrelease) \multiply\@currtype\@xxxii
          901 (latexrelease) \@bitor \@currtype \@failedlist
          902 (latexrelease) \@testfp #1%
          903 (latexrelease) \ifdim \ht #1>\@colht
          904 (latexrelease) \@testtrue
          905 (latexrelease) \fi
          906 (latexrelease) \if@test<br>907 (latexrelease) \@cons
                            \@cons\@failedlist #1%
          908 (latexrelease) \else
          909 (latexrelease) \@ytryfc #1%
          910 (latexrelease) \fi}%
          911 (latexrelease)\EndIncludeInRelease
          912 \langle*2ekernel\rangle\@ytryfc
          913 \def\@ytryfc #1{%
          914 \begingroup
          915 \gdef\@flsucceed{\@elt #1}%
          916 \global\let\@flfail\@empty
          917 \@tempdima\ht #1%
          918 \let\@elt\@ztryfc
          919 \@trylist
          920 \ifdim \@tempdima >\@fpmin
          921 \global\@fcolmadetrue
          922 \else
          923 \@cons\@failedlist #1%
          924 \qquad \qquad \fi
          925 \endgroup
          926 \if@fcolmade
          927 \let\@elt\@gobble
          928 \fi}
```
#### \@ztryfc

```
929 (/2ekernel)
930 (latexrelease)\IncludeInRelease{2015/01/01}{@ztryfc}%
931 (latexrelease) {float order in 2-column}%
932 (*2ekernel | latexrelease)
933 \def\@ztryfc #1{%
934 \@tempcnta\count #1%
935 \divide\@tempcnta\@xxxii
936 \multiply\@tempcnta\@xxxii
937 \@bitor \@tempcnta {\@failedlist \@flfail}%
938 \@testfp #1%
   not in fixfloats?
939 \@testwrongwidth #1%
940 \@tempdimb\@tempdima
941 \advance\@tempdimb\ht #1%
942 \advance\@tempdimb\@fpsep
943 \ifdim \@tempdimb >\@colht
944 \@testtrue
945 \fi
946 \if@test
947 \@cons\@flfail #1%
948 \else
949 \@cons\@flsucceed #1%
950 \@tempdima\@tempdimb
951 \fi}%
952 \langle/2ekernel | latexrelease)
953 (latexrelease)\EndIncludeInRelease
954 (latexrelease)\IncludeInRelease{0000/00/00}{@ztryfc}%
955 (latexrelease) {fload order in 2-column}\%956 (latexrelease)\def\@ztryfc #1{%
957 (latexrelease) \@tempcnta \count#1%
958 (latexrelease) \divide\@tempcnta\@xxxii
959 (latexrelease) \multiply\@tempcnta\@xxxii
960 (latexrelease) \@bitor \@tempcnta {\@failedlist \@flfail}%
961 (latexrelease) \@testfp #1%
962 (latexrelease) \@tempdimb\@tempdima
963 (latexrelease) \advance\@tempdimb \ht#1%
964 (latexrelease) \advance\@tempdimb\@fpsep
965 (latexrelease) \ifdim \@tempdimb >\@colht
966 (latexrelease) \@testtrue
967 (latexrelease) \fi
968 (latexrelease) \if@test
969 (latexrelease) \@cons\@flfail #1%
970 (latexrelease) \else
971 (latexrelease) \@cons\@flsucceed #1%
972 (latexrelease) \@tempdima\@tempdimb
973 (latexrelease) \fi}%
974 (latexrelease)\EndIncludeInRelease
```
The major changes for float suppression and the changes to the float mechanism to make it conform to the documentation are in these next macros.

### \@addtobot Lots of changes.

```
975 (*2ekernel | fltrace)
976 \def \@addtobot {%
977 \langle*trace\rangle978 \fl@trace{***Start addtobot}%
979 \langle /trace\rangle980 \@getfpsbit 4\relax
981 (*trace)982 \fl@trace{fpstype \ifodd \@tempcnta OK \else not \fi bot:
983 \the \@fpstype}%
984 \langle/trace\rangle985 \ifodd \@tempcnta
986 \@flsetnum \@botnum
987 \ifnum \@botnum>\z@
988 \@tempswafalse
989 \@flcheckspace \@botroom \@botlist
990 \if@tempswa
```
This next line means that this page is produced with box 255 having depth zero, rather than the normal maxdepth: is this needed, useful?

```
991 \global \maxdepth \z@
               992 \@flupdates \@botnum \@botroom \@botlist
               993 (*trace)
               994 \fl@trace{colroom (after-bot) = \the \@colroom}%
               995 \fl@trace{colnum (after-bot) = \the \@colnum}%
               996 \fl@trace{botnum (after-bot) = \the \@botnum}%
               997 \fl@trace{***Success: bot}%
               998 \langle/trace\rangle999 \@inserttrue
               1000 \fi
               1001 \langle*trace\rangle1002 \else
              1003 \fl@trace{Fail: botnum = \the \@botnum:
              1004 fpstype \the \@fpstype=ORD?}%
              1005 \ifnum \@fpstype<\sixt@@n
              1006 \fl@trace{ERROR: !b float not successful (addtobot)}%
              1007 \fi
              1008 \langle /trace)
              1009 \fi
               1010 \fi
              1011 }
\@addtotoporbot Lots of changes.
              1012 \def \@addtotoporbot {%
               1013 \langle*trace\rangle1014 \fl@trace{***Start addtotoporbot}%
              1015 \langle/trace\rangle1016 \@getfpsbit \tw@
              1017 \langle*trace\rangle1018 \fl@trace{fpstype \ifodd \@tempcnta OK \else not \fi top:
              1019 \the \@fpstype}%
              1020 \; \langle/trace)
              1021 \ifodd \@tempcnta
```
File K: ltoutput.dtx Date: 2018/01/08 Version v1.4c 437

1022 \@flsetnum \@topnum 1023 \ifnum \@topnum>\z@

```
1024 \@tempswafalse
              1025 \@flcheckspace \@toproom \@toplist
              1026 \if@tempswa
              1027 \@bitor\@currtype{\@midlist\@botlist}%
              1028 \langle*trace\rangle1029 \fl@trace{(mid+bot)list: \@midlist, \@botlist:
              1030 (addtotoporbot-before)}%
              1031 \langle (trace)
              1032 \if@test
              1033 \langle*trace\rangle1034 \fl@trace{type already on list: mid or bot---sent to addtobot}%
              1035 \langle/trace)
              1036 \else
              1037 \@flupdates \@topnum \@toproom \@toplist
              1038 \langle*trace\rangle1039 \fl@trace{colroom (after-top) = \the \@colroom}%
              1040 \fl@trace{colnum (after-top) = \the \@colnum}%
              1041 \fl@trace{topnum (after-top) = \the \@topnum}%
              1042 \fl@trace{***Success: top}%
              1043 \langle/trace\rangle1044 \@inserttrue
              1045 \fi
              1046 \fi
              1047 \langle*trace\rangle1048 \else
              1049 \fl@trace{Fail: topnum = \the \@topnum: fpstype
              1050 \the \@fpstype=ORD?}%
              1051 \ifnum \@fpstype<\sixt@@n
              1052 \fl@trace{ERROR: !t float not successful (addtotoporbot)}%
              1053 \fi
              1054 \; \langle/trace)
              1055 \fi
              1056 \fi
              1057 \if@insert
              1058 \else
              1059 \langle*trace\rangle1060 \fl@trace{sent to addtobot (addtotoporbot)}%
              1061 \langle /trace\rangle1062 \@addtobot
              1063 \fi
              1064 }
              1065 \langle/2ekernel | fltrace\rangle\@addtocurcol Lots of changes.
              1066 (latexrelease | fltrace | flafter)\IncludeInRelease{2015/01/01}%
              1067 (latexrelease | fltrace | flafter) {\@addtocurcol}{float order in 2-column}%
              1068 (*2ekernel | latexrelease | fltrace | flafter)
              1069 \def \@addtocurcol {%
              1070 \langle*trace\rangle1071 \fl@trace{***Start addtocurcol}%
              1072 \langle/trace)
              1073 \@insertfalse
              1074 \@setfloattypecounts
              1075 \ifnum \@fpstype=8
```

```
1076 *trace)
1077 \fl@trace{fpstype !p only (addtocurcol): \the \@fpstype = 8?}%
1078 \; \langle/trace)
1079 \else
1080 \ifnum \@fpstype=24
1081 (*trace)1082 \fl@trace{fpstype p only (addtocurcol): \the \@fpstype = 24?}%
1083 \; \langle /trace)
1084 \else
1085 \@flsettextmin
```
This is a new adjustment which is quite a major change in functionality; but it implements the documentation. Note that \@reqcolroom will include the whole of the page-so-far, and hence includes \@textfloatsheight of floats, so before comparing it with \@textmin, we add this to \@textmin also.

```
1086 \langle*trace\rangle1087 \fl@trace{textfloatsheight (before) = \the \@textfloatsheight}%
1088 \; \langle/trace)
1089 \advance \@textmin \@textfloatsheight
1090 \@reqcolroom \@pageht
This line must be removed since \@specialoutput changed.
1091 % \advance \@reqcolroom \@pagedp
1092 \langle*trace\rangle1093 \fl@trace{textmin + textfloatsheight: \the \@textmin}%
1094 \fl@trace{page-so-far: \the \@reqcolroom}%
1095 \langle/trace\rangle1096 \ifdim \@textmin>\@reqcolroom
1097 \@reqcolroom \@textmin
1098 \langle*trace\rangle1099 \fl@trace{ORD? textmin being used}%
1100 \; \langle/trace)
1101 \fi
1102 \advance \@reqcolroom \ht\@currbox
1103 \langle*trace\rangle1104 \fl@trace{float size = \the \ht \@currbox (addtocurcol)}%
1105 \fl@trace{colroom = \the \@colroom (addtocurcol)}%
1106 \fl@trace{reqcolroom = \the \@reqcolroom (addtocurcol)}%
1107 \langle /trace
1108 \ifdim \@colroom>\@reqcolroom
1109 \@flsetnum \@colnum
1110 \ifnum \@colnum>\z@
1111 \@bitor\@currtype\@deferlist
We need to defer the float also if its width doesn't fit.
1112 \@testwrongwidth\@currbox
1113 \langle*trace\rangle1114 \fl@trace{deferlist: \@deferlist: (addtocurcol-before)}%
1115 \langle /trace\rangle1116 \if@test
1117 \langle*trace\rangle1118 \fl@trace{type already on list: defer (addtocurcol)}%
1119 \langle /trace\rangle1120 \else
```
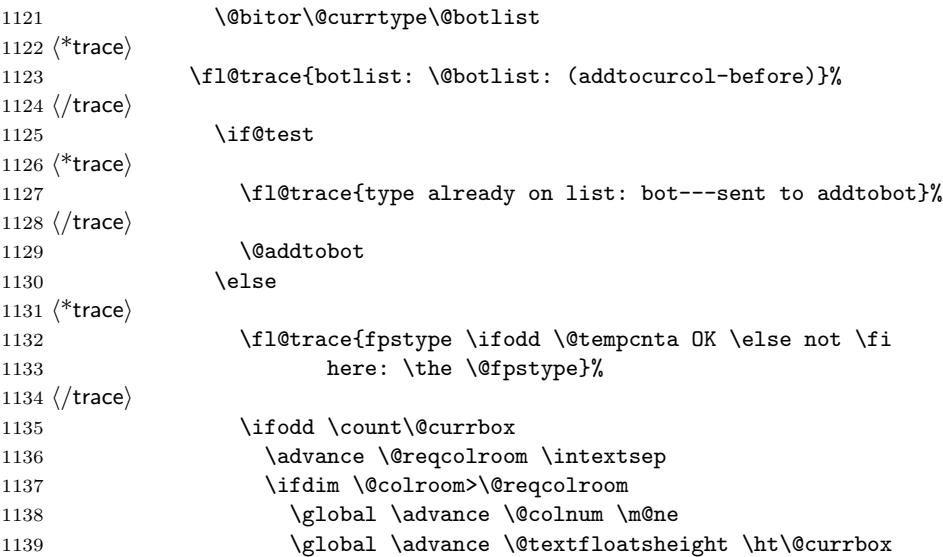

This may sometimes give an overestimate.

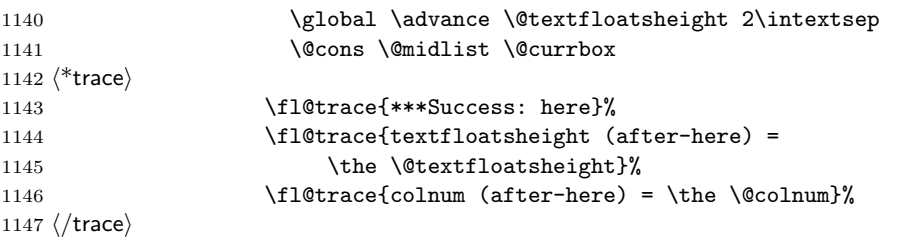

CHANGE TO \@addtocurcol:

\penalty\z@ changed to \penalty\interlinepenalty so \samepage works properly with figure and table environments. (Changed 23 Oct 86)

There is also an \addpenalty\interlinepenalty above.

Since in 2e **\samepage** is no longer supported, these could be removed.

Although it is best to use **\addvspace** in case two h floats come together, this makes other spacing more difficult to adjust; whereas if a user specifies two h floats together then they can more easily get the spacing correct by ad hoc commands.

It is necessary to adjust for the addition of \parskip here in case the float is added between paragraphs (i.e. when in vertical mode).

If the nobreak switch is true we need to reset it and clear \everypar since the float may not reset the flag and cannot reset the **\everypar** globally.

Typesetting starts here (we are in vertical mode).

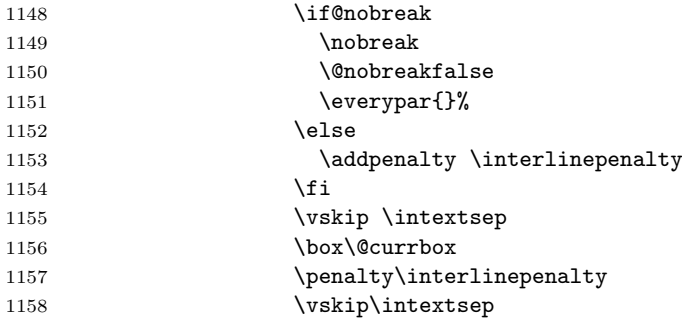

```
1159 \ifnum\outputpenalty <-\@Mii \vskip -\parskip\fi
Typesetting ends here.
1160 \outputpenalty \z
1161 \@inserttrue
1162 \langle*trace\rangle1163 \else
1164 \fl@trace{Fail---no room at 2nd test of colroom
1165 (addtocorcol \string\intextsep)}%
1166 \langle /trace\rangle1167 \fi
1168 \qquad \qquad \int f1169 \if@insert
1170 \else
```
Next set of docstrip guards are a bit weird, essentially **\@addtotoporbot** ends up inside the kernel and the fltrace package and **\@addtobot** shows up in the flafter package. Guess that could have been done a bit more obvious :-)

```
1171 (*2ekernel | fltrace | latexrelease)
1172 \langle*trace\rangle1173 \fl@trace{not here: sent to addtotoporbot}%
1174 \langle/trace\rangle1175 \@addtotoporbot
1176 (/2ekernel | fltrace | latexrelease)
1177 (*!2ekernel&!fltrace&!latexrelease)
1178 \langle*trace\rangle1179 \fl@trace{not here: sent to addtobot}%
1180 \langle/trace\rangle1181 \@addtobot
1182 (/!2ekernel&!fltrace&!latexrelease)
1183 \setminusfi<br>1184 \setminusfi
1184
1185 \fi
1186 \langle*trace\rangle1187 \else
1188 \lvert \fl@trace{Fail: colnum = \the \@colnum:
1189 fpstype \the \@fpstype=ORD?}%
1190 \ifnum \@fpstype<\sixt@@n
1191 \fl@trace{ERROR: BANG float not successful (addtocurcol)}%
1192 \qquad \qquad \int fi
1193 \langle/trace\rangle1194 \overrightarrow{fi}1195 \langle*trace\rangle1196 \else
1197 \fl@trace{Fail---no room: fl box ht: \the \ht \@currbox
1198 (addtocurcol)}%
1199 \langle/trace\rangle1200 \qquad \qquad \fi
1201 \overrightarrow{fi}1202 \fi
1203 \if@insert
1204 \else
1205 \@resethfps
1206 \langle*trace\rangle1207 \fl@trace{put on deferlist (addtocurcol)}%
```

```
1208 \sqrt{\text{trace}}1209 \@cons\@deferlist\@currbox
1210 \langle*trace\rangle1211 \fl@trace{deferlist: \@deferlist: (addtocurcol-after)}%
1212 \sqrt{t}race)
1213 \fi
1214 }%
1215 \langle/2ekernel | latexrelease | fltrace | flafter)
1216 (latexrelease | fltrace | flafter) \EndIncludeInRelease
1217 (latexrelease | fltrace | flafter) \IncludeInRelease{0000/00/00}%
1218 (latexrelease | fltrace | flafter) {\@addtocurcol}{float order in 2-column}%
1219 (latexrelease | fltrace | flafter)\def \@addtocurcol {%
1220 \langle*trace\rangle1221 (latexrelease | fltrace | flafter) \fl@trace{***Start addtocurcol}%
1222 \langle/trace)
1223 (latexrelease | fltrace | flafter) \@insertfalse
1224 (latexrelease | fltrace | flafter) \@setfloattypecounts
1225 (latexrelease | fltrace | flafter) \ifnum \@fpstype=8
1226 \langle*trace\rangle1227 (latexrelease | fltrace | flafter) \fl@trace{fpstype !p only (addtocurcol):
1228 (latexrelease | fltrace | flafter) \theta = 8?}%
1229 \langle/trace\rangle1230 (latexrelease | fltrace | flafter) \else
1231 (latexrelease | fltrace | flafter) \ifnum \@fpstype=24
1232 \langle*trace\rangle1233 hlatexrelease | fltrace | flafteri \fl@trace{fpstype p only (addtocurcol):
1234 (latexrelease | fltrace | flafter) \theta = 24?}%
1235 \langle/trace\rangle1236 (latexrelease | fltrace | flafter) \else
1237 (latexrelease | fltrace | flafter) \@flsettextmin
This is a new adjustment which is quite a major change in functionality; but it
```
implements the documentation. Note that \@reqcolroom will include the whole of the page-so-far, and hence includes \@textfloatsheight of floats, so before comparing it with \@textmin, we add this to \@textmin also.

1238  $\langle$ \*trace $\rangle$ 1239 (latexrelease | fltrace | flafter>  $\left| \right\rangle$  +10  $t$ race{textfloatsheight (before) = 1240 (latexrelease | fltrace | flafter)  $\theta$  \the \@textfloatsheight}% 1241  $\langle$ /trace $\rangle$ 1242 (latexrelease | fltrace | flafter) \advance \@textmin \@textfloatsheight 1243 (latexrelease | fltrace | flafter) \\\@reqcolroom \@pageht This line must be removed since **\@specialoutput** changed.

1244 % \advance \@reqcolroom \@pagedp

```
1245 \langle*trace\rangle1246 \langle | atexrelease | fltrace | flafter\rangle \fl@trace{textmin + textfloatsheight:
1247 (latexrelease | fltrace | flafter\rangle \the \@textmin}%
1248 (latexrelease | fltrace | flafter) \fl@trace{page-so-far: \the \@reqcolroom}%
1249 (latexrelease | fltrace | flafter)
1250 \langle/trace\rangle1251 (latexrelease | fltrace | flafter) \ifdim \@textmin>\@reqcolroom
1252 (latexrelease | fltrace | flafter) \\\\\\\\\\\\\teqcolroom \\\\textmin
1253 \langle*trace\rangle1254 (latexrelease | fltrace | flafter) \fl@trace{ORD? textmin being used}%
1255 \langle/trace\rangle
```

```
1256 \langle latexrelease | fltrace | flafter\rangle \fi
1257 (latexrelease | fltrace | flafter> \advance \@reqcolroom \ht\@currbox
1258 \langle*trace\rangle1259 \langle | atexrelease | fltrace | flafter\rangle \fl@trace{float size =
1261 (latexrelease | fltrace | flafter) \fl@trace{colroom =
1263 (latexrelease | fltrace | flafter) \fl@trace{reqcolroom =
1265 \; \langle/trace)
1266 (latexrelease | fltrace | flafter> \\ifdim \@colroom>\@reqcolroom
1267 (latexrelease | fltrace | flafter) \\ \@flsetnum \@colnum
1268 (latexrelease | fltrace | flafter) \ifnum \@colnum>\z@
1269 hlatexrelease | fltrace | flafteri \@bitor\@currtype\@deferlist
1270 \langle*trace\rangle1271 (latexrelease | fltrace | flafter) \fl@trace{deferlist:
1273 \langle /trace)
1274 (latexrelease | fltrace | flafter) \if@test
1275 \langle*trace\rangle1278 \langle/trace\rangle1279 (latexrelease | fltrace | flafter) \else
1280 hlatexrelease | fltrace | flafteri \@bitor\@currtype\@botlist
1281 \langle*trace\rangle1282 (latexrelease | fltrace | flafter) \fl@trace{botlist: \@botlist:
1284 \langle /trace)
1285 (latexrelease | fltrace | flafter) \if@test
1286 \langle*trace\rangle1289 \langle/trace\rangle1290 (latexrelease | fltrace | flafter) \@addtobot
1291 (latexrelease | fltrace | flafter) \else
1292 \langle*trace\rangle1293 (latexrelease | fltrace | flafter) \fl@trace{fpstype
1295 (latexrelease | fltrace | flafter) here: \the \@fpstype}%
1296 \langle/trace\rangle1297 (latexrelease | fltrace | flafter) \ifodd \count\@currbox
1301 \langle hatexrelease | fltrace | flafter\rangle \langle help advance
This may sometimes give an overestimate.
1303 hlatexrelease | fltrace | flafteri \global \advance
1306 \langle*trace\rangle1308 (latexrelease | fltrace | flafter) \fl@trace{textfloatsheight
```

```
1260 hlatexrelease | fltrace | flafteri \the \ht \@currbox (addtocurcol)}%
1262 (latexrelease | fltrace | flafter) \theta \the \@colroom (addtocurcol)}%
1264 (latexrelease | fltrace | flafter \the \@reqcolroom (addtocurcol)}%
1272 (latexrelease | fltrace | flafter> \text{Qdeferlist: } (addtocurcol-before)}%
1276 (latexrelease | fltrace | flafter) \fl@trace{type already on list:
1277 (latexrelease | fltrace | flafter) defer (addtocurcol) }%
1283 (latexrelease | fltrace | flafter) \qquad \qquad (addtocurcol-before) }%
1287 (latexrelease | fltrace | flafter> \fl@trace{type already on list:
1288 (latexrelease | fltrace | flafter) bot---sent to addtobot}%
1294 (latexrelease | fltrace | flafter) \ifodd \@tempcnta OK \else not \fi
1298 (latexrelease | fltrace | flafter> \ \ \advance \@reqcolroom \intextsep
1299 (latexrelease | fltrace | flafter> \\ifdim \@colroom>\@reqcolroom<br>1300 (latexrelease | fltrace | flafter> \\ifdim \global \advance \@colnum \m
                                              \global \advance \@colnum \m@ne
1302 (latexrelease | fltrace | flafter) \text{Cet} + \text{Cet}1304 (latexrelease | fltrace | flafter> \\ \\textfloatsheight 2\intextsep
1305 (latexrelease | fltrace | flafter) \& \@cons \@midlist \@currbox
1307 (latexrelease | fltrace | flafter) \{f1@trace{\***Success: here}\}
```
 $1309$  (latexrelease | fltrace | flafter)  $\overline{\phantom{a}}$  (after-here) = 1310 (latexrelease | fltrace | flafter > \the \@textfloatsheight }%

1311 (latexrelease | fltrace | flafter>  $\If \theta$  \fl@trace{colnum (after-here) =

1312 (latexrelease | fltrace | flafter)  $\theta$  \the \@colnum}%

1313  $\langle$ /trace $\rangle$ 

CHANGE TO \@addtocurcol:

\penalty\z@ changed to \penalty\interlinepenalty so \samepage works properly with figure and table environments. (Changed 23 Oct 86)

There is also an \addpenalty\interlinepenalty above.

Since in 2e  $\simeq$  is no longer supported, these could be removed.

Although it is best to use **\addvspace** in case two h floats come together, this makes other spacing more difficult to adjust; whereas if a user specifies two h floats together then they can more easily get the spacing correct by ad hoc commands.

It is necessary to adjust for the addition of \parskip here in case the float is added between paragraphs (i.e. when in vertical mode).

If the nobreak switch is true we need to reset it and clear \everypar since the float may not reset the flag and cannot reset the **\everypar** globally.

Typesetting starts here (we are in vertical mode).

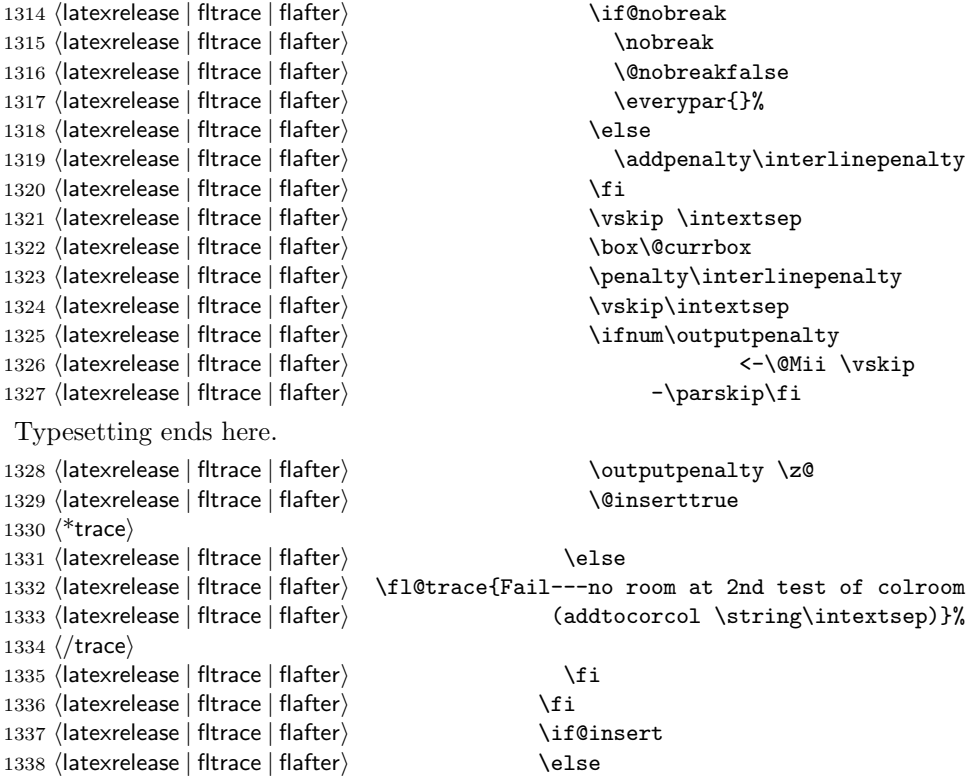

Next set of docstrip guards are a bit weird, essentially \@addtotoporbot ends up inside the kernel and the fltrace package and \@addtotoporbot shows up in the flafter package. Guess that could have been done a bit more obvious :-)

1339 (\*2ekernel | fltrace) 1340  $\langle$ \*trace $\rangle$ 1341 (latexrelease | fltrace | flafter) \fl@trace{not here: sent to addtotoporbot}% 1342  $\langle$ /trace $\rangle$ 

```
1343 hlatexrelease | fltrace | flafteri \@addtotoporbot
                   1344 \langle/2ekernel | fltrace\rangle1345 /*!2ekernel&!autoload&!fltrace)
                   1346 \langle*trace\rangle1347 (latexrelease | fltrace | flafter) \fl@trace{not here: sent to addtobot}%
                   1348 \langle/trace\rangle1349 (latexrelease | fltrace | flafter) \@addtobot
                   1350 (/!2ekernel&!autoload&!fltrace)
                   1351 \langle latexrelease | fltrace | flafter\rangle \fi
                   1352 (latexrelease | fltrace | flafter) \qquad \qquad \1353 (latexrelease | fltrace | flafter) \iota \fi
                   1354 \langle*trace\rangle1355 (latexrelease | fltrace | flafter) \else<br>1356 (latexrelease | fltrace | flafter) \fl@t
                   1356 (latexrelease | fltrace | flafter) \{flat\}<br>1357 (latexrelease | fltrace | flafter) flatextere = flashing fostype \the \@fpstype=ORD?}
                   1357 hlatexrelease | fltrace | flafteri fpstype \the \@fpstype=ORD?}%
                                                                  \ifnum \@fpstype<\sixt@@n
                   1359 (latexrelease | fltrace | flafter) \fl@trace{ERROR: BANG float not successful
                   1360 (latexrelease | fltrace | flafter) (addtocurcol) }%
                   1361 \langle latexrelease | fltrace | flafter\rangle \fi
                   1362 \langle/trace\rangle1363 (latexrelease | fltrace | flafter) \iotai
                   1364 \langle*trace\rangle1365 (latexrelease | fltrace | flafter) \else
                   1366 (latexrelease | fltrace | flafter) \fl@trace{Fail---no room: fl box ht:
                   1367 hlatexrelease | fltrace | flafteri \the \ht \@currbox (addtocurcol)}%
                   1368 \langle/trace\rangle1369 \langle latexrelease | fltrace | flafter\rangle \fi
                   1370 \langle latexrelease | fltrace | flafter\rangle \fi
                   1371 \langlelatexrelease | fltrace | flafter\rangle \qquad \fi
                   1372 (latexrelease | fltrace | flafter) \if@insert
                   1373 (latexrelease | fltrace | flafter) \else
                   1374 (latexrelease | fltrace | flafter) \@resethfps
                   1375 \langle*trace\rangle1376 (latexrelease | fltrace | flafter> \fl@trace{put on deferlist (addtocurcol)}%
                   1377 \langle /trace\rangle1378 (latexrelease | fltrace | flafter) \@cons\@deferlist\@currbox
                   1379 \langle*trace\rangle<br>1380 \langlelatexrelease | fltrace | flafter\rangle\fl@trace{deferlist: \@deferlist:
                   1381 (latexrelease | fltrace | flafter) (addtocurcol-after) }%
                   1382 \langle/trace\rangle1383 (latexrelease | fltrace | flafter\rangle \fi
                   1384 (latexrelease | fltrace | flafter) }%
                   1385 (latexrelease | fltrace | flafter) \EndIncludeInRelease
\@addtonextcol Lots of changes.
                   1386 (latexrelease | fltrace) \IncludeInRelease{2015/01/01}
                   1387 (latexrelease | fltrace) {\@addtonextcol}{float order in 2-column}%
                   1388 \langle*2ekernel | latexrelease | fltrace\rangle1389 \def\@addtonextcol{%
                   1390 \begingroup
                   1391 \langle*trace\rangle1392 \fl@trace{***Start addtonextcol}%
                   1393 \langle/trace\rangle1394 \@insertfalse
```

```
1395 \@setfloattypecounts
1396 \ifnum \@fpstype=8
1397 \langle*trace\rangle1398 \fl@trace{fpstype not curcol: \the \@fpstype = 8?}%
1399 \langle (trace)
1400 \leq \leq \leq \leq \leq \leq \leq \leq \leq \leq \leq \leq \leq \leq \leq \leq \leq \leq \leq \leq \leq \leq \leq \leq \leq \leq \leq \leq \leq \leq \leq \leq \leq \leq \leq \leq1401 \ifnum \@fpstype=24
1402 \langle*trace\rangle1403 \fl@trace{fpstype not curcol: \the \@fpstype = 24?}%
1404 \langle/trace)
1405 \else
1406 \@flsettextmin
1407 \langle*trace\rangle1408 \fl@trace{text-so-far: 0pt (top of col)}%
1409 \langle/trace\rangle1410 \@reqcolroom \ht\@currbox
1411 \langle*trace\rangle1412 \fl@trace{float size: \the \@reqcolroom (addtonextcol)}%
1413 \langle/trace\rangle1414 \advance \@reqcolroom \@textmin
1415 \langle*trace\rangle1416 \fl@trace{colroom = \the \@colroom (addtonextcol)}%
1417 \fl@trace{reqcolroom = \the \@reqcolroom (addtonextcol)}%
1418 \langle/trace\rangle1419 \ifdim \@colroom>\@reqcolroom
1420 \@flsetnum \@colnum
1421 \ifnum\@colnum>\z@
1422 \@bitor\@currtype\@deferlist
1423 \langle*trace\rangle1424 \fl@trace{deferlist: \@deferlist: (addtonextcol-before)}%
1425 \langle (trace)
1426 \@testwrongwidth\@currbox
1427 \if@test
1428 \langle*trace\rangle1429 \fl@trace{type already on list: defer (addtonextcol)}%
1430 \langle/trace\rangle1431 \else
1432 \langle*trace\rangle1433 \fl@trace{sent to addtotoporbot (addtonextcol)}%
1434 \langle/trace\rangle1435 \@addtotoporbot
1436 \fi
1437 \fi
1438 \langle*trace\rangle1439 \else
1440 \fl@trace{Fail---no room: fl box ht: \the \ht \@currbox
1441 (addtonextcol) }%
1442 \langle/trace\rangle1443 \setminusfi
1444 \fi
1445 \fi
1446 \if@insert
1447 \else
```

```
1448 \langle*trace\rangle1449 \fl@trace{put back on deferlist (addtonextcol)}%
1450 \langle/trace\rangle1451 \@cons\@deferlist\@currbox
1452 \langle*trace\rangle1453 \fl@trace{deferlist: \@deferlist: (addtonextcol-after)}%
1454 \langle/trace\rangle1455 \fi
1456 \langle*trace\rangle1457 \fl@trace{End of addtonextcol -- locally counts:}%
1458 \fl@trace{col: \the\@colnum. top: \the \@topnum. bot: \the \@botnum.}%
1459 \langle/trace\rangle1460 \endgroup
1461 \langle*trace\rangle1462 \fl@trace{End of addtonextcol -- globally counts:}%
1463 \fl@trace{col: \the\@colnum. top: \the \@topnum. bot: \the \@botnum.}%
1464 \langle/trace\rangle1465 }%
1466 (/2ekernel | latexrelease | fltrace)
1467 (latexrelease | fltrace)\EndIncludeInRelease
1468 (latexrelease | fltrace)\IncludeInRelease{0000/00/00}%
1469 (latexrelease | fltrace) {\@addtonextcol}{float order in 2-column}%
1470 (latexrelease | fltrace)\def\@addtonextcol{%
1471 (latexrelease | fltrace) \begingroup
1472 \langle*trace\rangle1473 (latexrelease | fltrace) \fl@trace{***Start addtonextcol}%
1474 \langle/trace\rangle1475 (latexrelease | fltrace) \@insertfalse
1476 (latexrelease | fltrace) \@setfloattypecounts
1477 (latexrelease | fltrace) \ifnum \@fpstype=8
1478 \langle*trace\rangle1479 (latexrelease | fltrace) \fl@trace{fpstype not curcol:
1480 (latexrelease | fltrace) \theta \the \@fpstype = 8?}%
1481 \langle (trace)
1482 (latexrelease | fltrace) \else
1483 (latexrelease | fltrace) \ifnum \@fpstype=24
1484 \langle*trace\rangle1485 \langle later release \vert \text{filter} \rangle \qquad \text{1486} \langle lateres \vert \text{filter} \rangle \qquad \text{1486} \langle lateres \vert \text{filter} \rangle \qquad \text{1487} \leq \text{1488} \langle lateres \vert \text{filter} \rangle \qquad \text{1489} \leq \text{149} \leq \text{149} \leq \text{149} \leq \text{149} \leq \text{149} \leq \text{149} \leq \text{149} \leq \text{149} \leq \text{149} \leq \text{149} \leq \text{149\the \@fpstype = 24?}%
1487 \; \langle/trace)
1488 (latexrelease | fltrace) \else
1489 (latexrelease | fltrace) \\ \ \ @flsettextmin
1490 \langle*trace\rangle1491 (latexrelease | fltrace) \fl@trace{text-so-far: 0pt (top of col)}%
1492 \langle/trace\rangle1493 (latexrelease | fltrace) \\\\@reqcolroom \ht\@currbox
1494 \langle*trace\rangle1495 (latexrelease | fltrace) \fl@trace{float size:
1496 (latexrelease | fltrace) \the \@reqcolroom (addtonextcol)}%
1497 (latexrelease | fltrace)
1498 \langle/trace\rangle1499 (latexrelease | fltrace) \\ddvance \@reqcolroom \@textmin
1500 \langle*trace\rangle1501 \langle latexrelease | fltrace\rangle \fl@trace{colroom =
```

```
1502 (latexrelease | fltrace) \theta \the \@colroom (addtonextcol)}%
1503 (latexrelease | fltrace) \fl@trace{reqcolroom =
1504 (latexrelease | fltrace) \theta \the \@reqcolroom (addtonextcol)}%
1505 \; \langle \rangletrace)
1506 (latexrelease | fltrace) \ifdim \@colroom>\@reqcolroom
1507 (latexrelease | fltrace) \@flsetnum \@colnum
1508 (latexrelease | fltrace) \ifnum\@colnum>\z@
1509 (latexrelease | fltrace) \@bitor\@currtype\@deferlist
1510 \langle*trace\rangle1511 (latexrelease | fltrace) \fl@trace{deferlist: \@deferlist:
1512 (latexrelease | fltrace) \qquad (addtonextcol-before)}%
1513 \; \langle/trace)
1514 (latexrelease | fltrace) \if@test
1515 \langle*trace\rangle1516 (latexrelease | fltrace)<br>1517 (latexrelease | fltrace) \leftarrow defer (addtonextcol)}
1517 (latexrelease | fltrace)
1518 \; \langle/trace)
1519 (latexrelease | fltrace) \\else
1520 \langle*trace\rangle1521 (latexrelease | fltrace) \{f1@trace{sent to addtotoporbot}1522 (latexrelease | fltrace) (addtonextcol) }%
1523 \; \langle/trace\rangle1524 hlatexrelease | fltracei \@addtotoporbot
1525 \langle latexrelease | fltrace\rangle \fi
1526 \langlelatexrelease | fltrace\rangle \fi
1527 \langle*trace\rangle1528 (latexrelease | fltrace) \else
1529 (latexrelease | fltrace\ \fl@trace{Fail---no room: fl box ht:
1530 (latexrelease | fltrace) \theta \the \ht \@currbox (addtonextcol)}%
1531 \; \langle/trace)
1532 (latexrelease | fltrace) \fi
1533 (latexrelease | fltrace) \fi
1534 \langle latexrelease | fltrace\rangle \quad \text{if}1535 (latexrelease | fltrace) \if@insert
1536 (latexrelease | fltrace) \else
1537 \langle*trace\rangle1538 (latexrelease | fltrace) \fl@trace{put back on deferlist
1539 (latexrelease | fltrace) (addtonextcol) \%1540 \; \langle/trace)
1541 (latexrelease | fltrace) \@cons\@deferlist\@currbox
1542 \langle*trace\rangle1543 (latexrelease | fltrace\ \fl@trace{deferlist: \@deferlist:
1544 (latexrelease | fltrace) (addtonextcol-after) }%
1545 \langle/trace\rangle1546 (latexrelease | fltrace) \fi
1547 \langle*trace\rangle1548 (latexrelease | fltrace) \fl@trace{End of addtonextcol --
1549 (latexrelease | fltrace) and the settlement of the locally counts: \}%
1550 (latexrelease | fitrace) \til@trace{col: \the \@colnum.<br>1551 (latexrelease | fitrace) top: \the \@topnum. bot: \
                               top: \the \@topnum. bot: \the \@botnum.}%
1552 \; \langle/trace)
1553 (latexrelease | fltrace) \endgroup
1554 \langle*trace\rangle1555 (latexrelease | fltrace) \fl@trace{End of addtonextcol --
```

```
1556 (latexrelease | fltrace) and the settlement of the settlement of the settlement of the settlement of the set of the settlement of the settlement of the settlement of the settlement of the settlement of the settlement 
               1557 (latexrelease | fltrace\ \fl@trace{col: \the \@colnum.
               1558 (latexrelease | fltrace) top: \the \@topnum. bot: \the \@botnum.}%
               1559 \langle/trace\rangle1560 (latexrelease | fltrace) }%
               1561 (latexrelease | fltrace) \EndIncludeInRelease
\@addtodblcol Lots of changes.
               1562 (latexrelease | fltrace)\IncludeInRelease{2015/01/01}%
               1563 (latexrelease | fltrace) {\@addtodblcol}{float order in 2-column}%
               1564 \langle*2ekernel | latexrelease | fltrace\rangle1565 \def\@addtodblcol{%
               1566 \begingroup
               1567 \langle*trace\rangle1568 \fl@trace{***Start addtodblcol}%
               1569 \; \langle \rangletrace)
               1570 \@insertfalse
               1571 \@setfloattypecounts
               1572 \@getfpsbit \tw@
               1573 \langle*trace\rangle1574 \fl@trace{fpstype \ifodd \@tempcnta OK \else not \fi dbltop:
               1575 \the \@fpstype}%
               1576 \langle /trace)
               1577 \ifodd\@tempcnta
               1578 \@flsetnum \@dbltopnum
               1579 \ifnum \@dbltopnum>\z@
               1580 \@tempswafalse
               1581 \ifdim \@dbltoproom>\ht\@currbox
               1582 \@tempswatrue
               1583 \langle*trace\rangle1584 \fl@trace{Space OK: \@dbltoproom =
               1585 \the \@dbltoproom > \the \ht \@currbox
               1586 (dbltoproom)}%
               1587 \langle/trace\rangle1588 \else
               1589 \langle*trace\rangle1590 \fl@trace{fpstype: \the \@fpstype (addtodblcol)}%
               1591 \langle/trace\rangle1592 \ifnum \@fpstype<\sixt@@n
               1593 \langle*trace\rangle1594 \fl@trace{BANG float ignoring \@dbltoproom}%
               1595 \fl@trace{\@spaces \@dbltoproom = \the \@dbltoproom.
               1596 Ht float: \the \ht \@currbox-BANG}%
               1597 \langle/trace\rangleNeed to check that there is room on the page, using the local value of \@textmin
                to make the necessary adjustment to \@dbltoproom.
               1598 \advance \@dbltoproom \@textmin
               1599 \langle*trace\rangle1600 \fl@trace{Local value of texmin: \the\@textmin}%
               1601 \fl@trace{\@spaces space on page = \the \@dbltoproom.
               1602 Ht float: \the \ht \@currbox-BANG}%
               1603 \; \langle \rangletrace)
               1604 \ifdim \@dbltoproom>\ht\@currbox
```

```
1605 \@tempswatrue
1606 \langle*trace\rangle1607 \fl@trace{Space OK BANG: space on page =
1608 \the \@dbltoproom > \the \ht \@currbox}%
1609 \else
1610 \fl@trace{fpstype: \the \@fpstype}%
1611 \fl@trace{Fail---no room dbltoproom-BANG?:}%
1612 \fl@trace{\@spaces space on page = \the \@dbltoproom.
1613 Ht float: \the \ht \@currbox}%
1614 \langle/trace\rangle1615 \fi
1616 \ddvance \@dbltoproom -\@textmin
1617 \langle*trace\rangle1618 \else
1619 \fl@trace{fpstype: \the \@fpstype}%
1620 \fl@trace{Fail---no room dbltoproom-ORD?:}%
1621 \fl@trace{\@spaces \@dbltoproom = \the \@dbltoproom.
1622 Ht float: \the \ht \@currbox}%
1623 \; \langle/trace)
1624 \fi
1625 \fi
1626 \if@tempswa
1627 \@bitor \@currtype \@deferlist
1628 \langle*trace\rangle1629 \fl@trace{(dbl)deferlist: \@deferlist: (before)}%
1630 \langle (trace)
   not in fixfloats?
1631 \@testwrongwidth\@currbox
1632 \if@test
1633 \langle*trace\rangle1634 \fl@trace{type already on list: (dbl)defer}%
1635 \langle/trace\rangle1636 \else
1637 \@tempdima -\ht\@currbox
1638 \advance\@tempdima
1639 -\ifx \@dbltoplist\@empty \dbltextfloatsep \else
1640 \dblfloatsep \fi
1641 \global \advance \@dbltoproom \@tempdima
1642 \global \advance \@colht \@tempdima
1643 \global \advance \@dbltopnum \m@ne
1644 \@cons \@dbltoplist \@currbox
1645 \langle*trace\rangle1646 \fl@trace{dbltopnum (after) = \the \@dbltopnum}%
1647 \fl@trace{***Success: dbltop}%
1648 \; \langle/trace)
1649 \\@inserttrue
1650 \overline{\text{f}i}1651 \setminusfi
1652 \langle*trace\rangle1653 \text{delse}1654 \fl@trace{Fail: dbltopnum = \the \@dbltopnum: fpstype
1655 \the \@fpstype=ORD?}%
1656 \ifnum \@fpstype<\sixt@@n
```

```
1657 \fl@trace{ERROR: !t float not successful (addtodblcol)}%
1658 \fi
1659 \langle/trace\rangle1660 \fi
1661 \fi
1662 \if@insert
1663 \else
1664 (*trace)1665 \fl@trace{put on deferlist}%
1666 \; \langle \rangletrace)
1667 \@cons\@deferlist\@currbox
1668 (*trace)
1669 \fl@trace{(dbl)deferlist: \@deferlist: (after)}%
1670 \langle /trace\rangle1671 \fi
1672 \langle*trace\rangle1673 \fl@trace{End of addtodblcol -- locally count:}%
1674 \fl@trace{ dbltop: \the \@dbltopnum.}%
1675 \; \langle/trace)
1676 \endgroup
1677 \langle*trace\rangle1678 \fl@trace{End of addtodblcol -- globally count:}%
1679 \fl@trace{dbltop: \the \@dbltopnum.}%
1680 \; \langle \rangletrace)
1681 }%
1682 \langle/2ekernel | latexrelease | fltrace\rangle1683 (latexrelease | fltrace) \EndIncludeInRelease
1684 (latexrelease | fltrace)\IncludeInRelease{0000/00/00}%
1685 (latexrelease | fltrace) {\@addtodblcol}{float order in 2-column}%
1686 (latexrelease | fltrace)\def\@addtodblcol{%
1687 (latexrelease | fltrace) \begingroup
1688 \langle*trace\rangle1689 (latexrelease | fltrace) \fl@trace{***Start addtodblcol}%
1690 \langle (trace)
1691 (latexrelease | fltrace) \@insertfalse
1692 (latexrelease | fltrace) \@setfloattypecounts
1693 (latexrelease | fltrace) \@getfpsbit \tw@
1694 \langle*trace\rangle1695 (latexrelease | fltrace\left\{ fpstype \ifodd \begin{array}{c} \ifoc{fpstype} \ifoc{fpstype} \ifoc{fps1696 (latexrelease | fltrace) \leq \leq \leq \text{else not } \text{ dbltop: } \text{the } \text{opstype}1697 \; \langle/trace)
1698 (latexrelease | fltrace) \ifodd\@tempcnta
1699 (latexrelease | fltrace) \@flsetnum \@dbltopnum
1700 (latexrelease | fltrace) \ifnum \@dbltopnum>\z@
1701 (latexrelease | fltrace) \\ \ \ 0tempswafalse
1702 (latexrelease | fltrace) \ifdim \@dbltoproom>\ht\@currbox
1703 (latexrelease | fltrace) \\@tempswatrue
1704 \langle*trace\rangle1705 (latexrelease | fltrace) \fl@trace{Space OK: \@dbltoproom =
1706 (latexrelease | fltrace) \theta \the \@dbltoproom > \the \ht \@currbox
1707 (latexrelease | fltrace) (dbltoproom) }%
1708 \; \langle/trace)
1709 (latexrelease | fltrace) \else
1710 \langle*trace\rangle
```

```
1711 (latexrelease | fltrace) \fl@trace{fpstype: \the \@fpstype (addtodblcol)}%
1712 \langle/trace)
1713 (latexrelease | fltrace) \ifnum \@fpstype<\sixt@@n
1714 \langle*trace\rangle1715 (latexrelease | fltrace) \fl@trace{BANG float ignoring \@dbltoproom}%
1716 (latexrelease | fltrace) \times\times\\fl@trace{\@spaces \@dbltoproom =
1717 (latexrelease | fltrace) \the \@dbltoproom.
1718 (latexrelease | fltrace) \hbox{Ht float: \the \ht \@curb{Currbox-BANG}$}\hskip -2pt\hskip -2pt\hskip -2pt\hskip -2pt\hskip -2pt\hskip -2pt\hskip -2pt\hskip -2pt\hskip -2pt\hskip -2pt\hskip -2pt\hskip -2pt\hskip -2pt\hskip -2pt\hskip -2pt\hskip -2pt\hskip -2pt\hskip -2pt\hskip -2pt\hskip -2pt\hskip -2pt\hskip -2pt\hskip -2pt\hskip -2pt\hskip -2pt\hskip -2pt\hskip -2pt\hskip -21719 \; \langle/trace)
```
Need to check that there is room on the page, using the local value of **\@textmin** to make the necessary adjustment to **\@dbltoproom**.

```
1720 (latexrelease | fltrace) \ \advance \@dbltoproom \@textmin
1721 \langle*trace\rangle1722 (latexrelease | fltrace\ \fl@trace{Local value of texmin: \the\@textmin}%
1723 (latexrelease | fltrace) \fl@trace{\@spaces space on page =
1724 (latexrelease | fltrace) \the \@dbltoproom.
1725 (latexrelease | fltrace) http://www.http://the \ht \@currbox-BANG}%
1726 \; \langle/trace)
1727 (latexrelease | fltrace) \ifdim \@dbltoproom>\ht\@currbox
1728 (latexrelease | fltrace) \\tempswatrue
1729 *trace)
1730 (latexrelease | fltrace) \fl@trace{Space OK BANG: space on page =
1731 \latexrelease | fltrace\ \the\@dbltoproom > \the\ht\@currbox}%
1732 (latexrelease | fltrace) \else
1733 (latexrelease | fltrace\ \fl@trace{fpstype: \the \@fpstype}%
1734 (latexrelease | fltrace) \fl@trace{Fail---no room dbltoproom-BANG?:}%
1735 (latexrelease | fltrace) \{ \fl@trace{\@spaces space on page =
1736 (latexrelease | fltrace) (attacking the \@dbltoproom.
1737 (latexrelease | fltrace) \qquad \qquad \text{Ht float: \the \h\text{Query}(X)1738 \; \langle/trace)
1739 \langlelatexrelease | fltrace\rangle \fi
1740 (latexrelease | fltrace) \qquad \qquad \text{adduence } \text{dbltoproom } \text{atextmin}1741 \langle*trace\rangle1742 (latexrelease | fltrace) \\\ \else
1743 \lvert /1743 \lvert fltrace\lvert fltrace\lvert fl\lvert \lvert \lvert \lvert \lvert \lvert \lvert \lvert \lvert \lvert \lvert \lvert \lvert \lvert \lvert \lvert \lvert \lvert \lvert \lvert \lvert \lvert \lvert \lvert \lvert \lvert \lvert \lvert \1744 (latexrelease | fltrace) \fl@trace{Fail---no room dbltoproom-ORD?:}%
1745 (latexrelease | fltrace) \fl@trace{\@spaces \@dbltoproom =
1746 (latexrelease | fltrace) \the \@dbltoproom.
1747 (latexrelease | fltrace) Ht float: \the \ht \@currbox}%
1748 \langle/trace\rangle1749 (latexrelease | fltrace) \setminusfi
1750 (latexrelease | fltrace) \fi
1751 (latexrelease | fltrace) \if@tempswa
1752 hlatexrelease | fltracei \@bitor \@currtype \@dbldeferlist
1753 \langle*trace\rangle1754 (latexrelease | fltrace) \fl@trace{dbldeferlist:
1755 hlatexrelease | fltracei \@dbldeferlist: (before)}%
1756 \langle/trace\rangle1757 (latexrelease | fltrace) \if@test
1758 \langle*trace\rangle1759 (latexrelease | fltrace) \fl@trace{type already on list: dbldefer}%
1760 \; \langle/trace)
1761 (latexrelease | fltrace) \\else
```

```
1762 (latexrelease | fltrace) \\tempdima -\ht\@currbox
1763 (latexrelease | fltrace) \dvance\@tempdima
1764 (latexrelease | fltrace) -\ifmmode{\sim}\atop{-}} -\ifx \@dbltoplist\@empty
1765 (latexrelease | fltrace) \delta1766 (latexrelease | fltrace) \ \else \dblfloatsep \fi
1767 (latexrelease | fltrace) \ \global \advance \@dbltoproom \@tempdima
1768 (latexrelease | fltrace) \qquad \qquad \qquad \qquad \global \advance \@colht \@tempdima
1769 hlatexrelease | fltracei \global \advance \@dbltopnum \m@ne
1770 hlatexrelease | fltracei \@cons \@dbltoplist \@currbox
1771 \langle*trace\rangle1772 (latexrelease | fltrace) \{dbltopnum (after) =
1773 (latexrelease | fltrace)<br>1774 (latexrelease | fltrace) \leftarrow \ | flutrace{***Success: dbltop}%
                                           \fl@trace{***Success: dbltop}%
1775 \langle/trace)
1776 (latexrelease | fltrace) \\\ \ \ \ 0inserttrue<br>1777 (latexrelease | fltrace) \ \ fi
1777 (latexrelease | fltrace)
1778 (latexrelease | fltrace) \fi
1779 \langle*trace\rangle1780 (latexrelease | fltrace) \else
1781 (latexrelease | fltrace\{Fail: \ dhltopnum = \the \@dbltopnum:
1782 (latexrelease | fltrace) fpstype \the \@fpstype=ORD?}%
1783 (latexrelease | fltrace) \ifnum \@fpstype<\sixt@@n
1784 (latexrelease | fltrace) \fl@trace{ERROR: !t float not successful
1785 (latexrelease | fltrace) and the set of the set of the set of the set of the set of the set of the set of the set of the set of the set of the set of the set of the set of the set of the set of the set of the set of t
1786 (latexrelease | fltrace) \fi
1787 \langle/trace\rangle1788 (latexrelease | fltrace) \fi
1789 (latexrelease | fltrace) \fi
1790 (latexrelease | fltrace) \if@insert
1791 (latexrelease | fltrace) \else
1792 \langle*trace\rangle1793 (latexrelease | fltrace) \fl@trace{put on dbldeferlist}%
1794 \langle/trace\rangle1795 (latexrelease | fltrace) \@cons\@dbldeferlist\@currbox
1796 \langle*trace\rangle1797 (latexrelease | fltrace) \fl@trace{dbldeferlist: \@dbldeferlist: (after)}%
1798 \; \langle/trace)
1799 \langlelatexrelease | fltrace\rangle \qquad \fi
1800 \langle*trace\rangle1801 (latexrelease | fltrace) \fl@trace{End of addtodblcol -- locally count:}%
1802 (latexrelease | fltrace) \fl@trace{ dbltop: \the \@dbltopnum.}%
1803 \; \langle/trace)
1804 (latexrelease | fltrace) \endgroup
1805 *trace)
1806 (latexrelease | fltrace) \fl@trace{End of addtodblcol -- globally count:}%
1807 (latexrelease | fltrace) \fl@trace{dbltop: \the \@dbltopnum.}%
1808 \ \langle \rangletrace\rangle1809 (latexrelease | fltrace) }%
1810 (latexrelease | fltrace) \EndIncludeInRelease
```
1811 (\*2ekernel) 1812 \def\@addmarginpar{\@next\@marbox\@currlist{\@cons\@freelist\@marbox 1813 \@cons\@freelist\@currbox}\@latexbug\@tempcnta\@ne

File K: ltoutput.dtx Date: 2018/01/08 Version v1.4c 453

\@addmarginpar

```
1814 \if@twocolumn
1815 \if@firstcolumn \@tempcnta\m@ne \fi
1816 \else
1817 \if@mparswitch
1818 \ifodd\c@page \else\@tempcnta\m@ne \fi
1819 \fi
1820 \if@reversemargin \@tempcnta -\@tempcnta \fi
1821 \fi
1822 \ifnum\@tempcnta <\z@ \global\setbox\@marbox\box\@currbox \fi
1823 \@tempdima\@mparbottom
1824 \advance\@tempdima -\@pageht
1825 \advance\@tempdima\ht\@marbox
1826 \ifdim\@tempdima >\z@
1827 \@latex@warning@no@line {Marginpar on page \thepage\space moved}%
1828 \else
1829 \@tempdima\z@
1830 \fi
1831 \global\@mparbottom\@pageht
1832 \global\advance\@mparbottom\@tempdima
1833 \global\advance\@mparbottom\dp\@marbox
1834 \global\advance\@mparbottom\marginparpush
1835 \advance\@tempdima -\ht\@marbox
Putting box movement inside the 'marbox':
1836 \global\setbox \@marbox
1837 \vbox {\vskip \@tempdima
1838 \box \@marbox}%
1839 \global \ht\@marbox \z@
1840 \global \dp\@marbox \z@
Sticking (rather than gluing:-) the 'marbox' to the line above, changed vskip to
kern:
1841 \kern -\@pagedp
1842 \nointerlineskip
1843 \hb@xt@\columnwidth
1844 {\ifnum \@tempcnta >\z@
1845 \hskip\columnwidth \hskip\marginparsep
1846 \else
1847 \hskip -\marginparsep \hskip -\marginparwidth
1848 \fi
1849 \box\@marbox \hss}%
For this reason the following code can vanish:
    \nobreak %% No longer needed. CAR92/12
    \vskip -\@tempdima %% No longer needed. CAR92/12
1850 \nointerlineskip
1851 \hbox{\vrule \@height\z@ \@width\z@ \@depth\@pagedp}}
```
## 65.1.1 Kludgeins

This part of the file is part of the implementation of the following two new commands for L<sup>AT</sup>FX2e.

\enlargethispage{<dim>}

Adds  $\langle \text{dim} \rangle$  to the height of the current column only. On the printed page the bottom of this column is extended downwards by exactly <dim> without having any effect on the placement of the footer; this may result in an overprinting.

```
\enlargethispage*{<dim>}
```
Similar to \enlargethispage but it tries to squeeze the column to be printed in as small a space as possible, ie it uses any shrinkability in the column. If the column was not explicitly broken (e.g. with \pagebreak) this may result in an overfull box message but execpt for this it will come out as expected (if you know what to expect).

The star form of this command is dedicated to Leslie Lamport, the other we need for ourselves (FMi, CAR).

These commands may well have unwanted effects if used soon before a \clearpage: please give keep them clear of such places.

\@kludgeins The insert which makes TEX do a lot of the necessary work. All we need to put into it is the amount by which the pagegoal should be changed.

> 1852 \newinsert \@kludgeins 1853 \global\dimen\@kludgeins \maxdimen 1854 \global\count\@kludgeins 1000

\enlargethispage The user command.

```
\enlargethispage* 1855 \gdef \enlargethispage {%
                   1856 \@ifstar
                   1857 {%
                   1858 \langle*trace\rangle1859 \fl@trace{Enlarging page height * }%
                   1860 \langle /trace\rangle1861 \@enlargepage{\hbox{\kern\p@}}}%
                   1862 {%
                   1863 *trace)
                   1864 \fl@trace{Enlarging page height exactly---}%
                   1865 \langle/trace\rangle1866 \@enlargepage\@empty}%
                   1867 }
```
\@enlargepage This actually inserts the insert, after checking for extreme values of the change.

```
1868 \gdef\@enlargepage#1#2{%
1869 \langle*trace\rangle1870 \fl@trace{\@spaces\@spaces by #2}%
1871 \langle (trace)
1872 \@tempskipa#2\relax
1873 \ifdim \@tempskipa>.5\maxdimen
1874 \@latexerr{Suggested\space extra\space height\space
1875 (\the\@tempskipa)\space dangerously\space
1876 large}\@eha
1877 \else
1878 \ifdim \vsize<.5\maxdimen
1879 *trace)
1880 \fl@trace {Kludgeins added--pagegoal before: \the\pagegoal}%
1881 \langle/trace\rangle
```

```
1882 \\@bsphack
1883 \insert\@kludgeins{#1\vskip-\@tempskipa}%
1884 \@esphack
This next bit is for tracing only:
1885 *trace)
1886 \ifvmode \par
1887 \fl@trace {Kludgeins added--pagegoal after: \the \pagegoal}%
1888 \fi
1889 \langle/trace\rangle1890 \else
1891 \@latexerr{Page\space height\space already\space
1892 too\space large}\@eha
1893 \fi
1894 \fi
1895 }
1896 (/2ekernel)
```
## 65.1.2 Float control

This part implements controllable floats and other changes to the float mechanism. It provides, at the document level, the following command for inclusion in LATEX2e.

\suppressfloats

This suppresses all further floats on the current page.

With an optional argument it suppresses only floats only in certain positions on the current page.

[t] suppresses only floats at the top of the page [b] suppresses only floats at the bottom of the page

It also enables the use of an extra specifier, !, in the location optional argument of a float. If this is present then, just for this particular float, whenever it is processed by the float mechanism the followinhg are ignored:

- all restrictions on the number of floats which can appear;
- all explicit restrictions on the amount of space which should (not) be occupied by floats and/or text.

The mechanism will still attempt to ensure that pages are not overfull.

These specifiers override, for the single float, the suppression commands described above.

In its current form, it also supplies a reasonably exhaustive, and somewhat baroque, means of tracing some aspects of the float mechanism.

More tracing.

\fl@trace \tracefloatsoff Set-up tracing for floats independent of other tracing as it produces mega-output. Default is no tracing.

 $\langle \text{tracefloats} \rangle$   $_{1897}$   $\langle \text{*fltrace} \rangle$ \fl@traceval 1898\def \fl@tracemessage #1{{\let\@elt\@empty\typeout{LaTeX2e: #1}}} \tracefloatvals \fl@tracemessage File K: ltoutput.dtx Date: 2018/01/08 Version v1.4c 456

```
1899 \def \tracefloats{\let \fl@trace \fl@tracemessage}
1900 \def \tracefloatsoff {\let \fl@trace \@gobble}
1901 \tracefloatsoff
1902 \def \fl@traceval #1{\fl@trace{\string #1 = \the #1}}
1903 \IncludeInRelease{2015/01/01}{\tracefloatvals}%
1904 ftrace float vals
1905 \def \tracefloatvals{%
```
As \@dblfloatplacement sets \f@depth it needs to be run inside a group, other-wise the float placement will test for the wrong value.<sup>[8](#page-466-0)</sup>

```
1906 \begingroup
1907 \@dblfloatplacement
1908 \@floatplacement
1909 \fl@trace{***Float placement parameters:}%
1910 \fl@traceval\@colnum
1911 \fl@traceval\@colroom
1912 \fl@traceval\@topnum
1913 \fl@traceval\@toproom
1914 \fl@traceval\@botnum
1915 \fl@traceval\@botroom
1916 \fl@traceval\@fpmin
1917 \fl@trace{\string\textfraction = \textfraction}%
1918 \fl@traceval\@dbltopnum
1919 \fl@traceval\@dbltoproom
1920 \fl@trace{\string\textfraction = \textfraction}%
1921 \fl@trace{toplist: \@toplist}%
1922 \fl@trace{botlist: \@botlist}%
1923 \fl@trace{midlist: \@midlist}%
1924 \fl@trace{deferlist: \@deferlist}%
1925 \fl@trace{dbltoplist: \@dbltoplist}%
1926 %FMi \fl@trace{dbldeferlist: \@dbldeferlist}%
1927 \endgroup
1928 }
1929 \EndIncludeInRelease
1930 \IncludeInRelease{0000/00/00}{\tracefloatvals}%
1931 {trace float vals}%
1932 \def \tracefloatvals{%
1933 \begingroup
1934 \@dblfloatplacement
1935 \@floatplacement
1936 \fl@trace{***Float placement parameters:}%
1937 \fl@traceval\@colnum
1938 \fl@traceval\@colroom
1939 \fl@traceval\@topnum
1940 \fl@traceval\@toproom
1941 \fl@traceval\@botnum
1942 \fl@traceval\@botroom
1943 \fl@traceval\@fpmin
1944 \fl@trace{\string\textfraction = \textfraction}%
1945 \fl@traceval\@dbltopnum
1946 \fl@traceval\@dbltoproom
1947 \fl@trace{\string\textfraction = \textfraction}%
1948 \fl@trace{toplist: \@toplist}%
```
<span id="page-466-0"></span>This is a somewhat questionable design.

```
1949 \fl@trace{botlist: \@botlist}%
                1950 \fl@trace{midlist: \@midlist}%
                1951 \fl@trace{deferlist: \@deferlist}%
                1952 \fl@trace{dbltoplist: \@dbltoplist}%
                1953 % next line only in old releases
                1954 \fl@trace{dbldeferlist: \@dbldeferlist}%
                1955 \endgroup
                1956 }
                1957 \EndIncludeInRelease
                 We need to make sure that fltrace comes before flafter to make the tracing
                 work.
                1958 \@ifpackageloaded{flafter}
                1959 {\PackageWarningNoLine
                1960 {fltrace}{Load 'fltrace' before 'flafter'\MessageBreak
                1961 Attempting to recover by reloading 'flafter'}%
                 Hide the fact that flafter was already loaded and then request it anew.
                1962 \expandafter\let\csname ver@flafter.sty\endcsname\relax
                1963 \def\reserved@a#1{%
                1964 \expandafter\let\csname\string#1+flafter+IIR\endcsname\relax}%
                1965 \reserved@a\@addtocurcol
                1966 \reserved@a\@addtonextcol
                1967 \RequirePackage{flafter}}{}
                1968 \langle/fltrace)
                 As the code for flafter will contain tracing calls so that it works in conjunc-
                 tion with fltrace we need to provide a dummy definition for \fl@trace in that
                 package.
                1969 \langle *flafter \rangle1970 \providecommand\fl@trace[1]{}
                1971 \langle /flafter\rangle\suppressfloats
Float suppression commands: these set the relevant counter globally to zero. Thus
       \@flstop
they are overridden for a particular float by an ! specifier.
                1972 (*2ekernel)
                1973 \def \suppressfloats {%
                1974 \@ifnextchar [%
                1975 \@flstop
                1976 {\global \@colnum \z@}%
                1977 }
                 Maybe this should be a loop over #1?
                1978 \def \@flstop [#1]{%
                1979 \if t#1%
                1980 \global \@topnum \z@
                1981 \fi
                1982 \if b#1%
                1983 \global \@botnum \z@
                1984 \fi
                1985 }
```
Manipulation of float placement and type; both their strings and the corresponding count registers.
```
\@fpstype
        \@reqcolroom
  \@textfloatsheight
                      First a new count register to go with \@currtype.
                          Then a new skip register, for information needed to remove the \@maxsep
                      conservatism: it is possible that this could use a temporary register.
                          Finally a dimension register to hold the total height of in-text floats on the
                      current page. This is needed to implement a major change in the functionality
                      of \@addtocurcol which is, nevertheless, a bug fix. It is not local and therefore
                      cannot be a temporary register.
                      1986 \newcount \@fpstype
                      1987 \newdimen \@reqcolroom
                      1988 \newdimen \@textfloatsheight
                      1989 (/2ekernel)
     \@fpsadddefault Adds the default placement to what is already there.
                          Should not need to change this, but could do it as follows:
                       \def \@fpsadddefault {%
                          \@temptokena \expandafter\expandafter\expandafter
                                       {\csname fps@\@captype \endcsname}%
                          \edef \reserved@a {\the\@temptokena}%
                          \@onelevel@sanitize \reserved@a
                          \edef \@fps {\@fps\reserved@a}%
                      }
                      1990 (*2ekernel | fltrace)
                      1991 \def \@fpsadddefault {%
                      1992 \langle*trace\rangle1993 \fl@trace{fps changed from: \@fps}%
                      1994 \langle/trace\rangle1995 \edef \@fps {\@fps\csname fps@\@captype \endcsname}%
                      1996 \@latex@warning {%
                      1997 No positions in optional float specifier.\MessageBreak
                      1998 Default added (so using '\@fps')}%
                      1999 }
\@setfloattypecounts Sets counters \@fpstype and \@currtype.
                          BANG == bit4 of \count\@currbox = 0.2000 \def \@setfloattypecounts {%
                      2001 \@currtype \count\@currbox
                      2002 \@fpstype \count\@currbox
                      2003 \divide\@currtype\@xxxii \multiply\@currtype\@xxxii
                      2004 \advance \@fpstype -\@currtype
                      2005 \langle *trace\rangle2006 \fl@trace{(mod 32) fpstype: \the \@fpstype}%
                      2007 \fl@trace{(mult of 32) currtype: \the \@currtype}%
                      2008 % Tracing only: but some should be changed into real errors/warnings?
                      2009 \ifnum \@fpstype<\sixt@@n
                      2010 \ifnum \@fpstype=\z@
                      2011 \fl@trace{ERROR: no PLACEMENT, fpstype = \the \@fpstype = 0?}%
                      2012 \fi
                      2013 \ifnum \@fpstype=\@ne
                      2014 \fl@trace{WARNING: only h, fpstype = \the \@fpstype = 1?}%
                      2015 \fi
                      2016 \fl@trace{BANG float}%
```

```
2017 \else
            2018 \ifnum \@fpstype=\sixt@@n
            2019 \fl@trace{ERROR: no PLACEMENT, fpstype = \the \@fpstype = 16?}%
            2020 \fi
            2021 \ifnum \@fpstype=17
            2022 \fl@trace{WARNING: only h, fpstype = \the \@fpstype = 17?}%
            2023 \fi
            2024 \fl@trace{ORD float}%
            2025 \fi
            2026 \; \langle \rangletrace)
            2027 }
            2028 \langle /2ekernel | fltrace)
                 Macros for getting, testing and setting bits of the fps.
\@getfpsbit Sets \@tempcnta to required bit of \count\@currbox.
            2029 (*2ekernel)
            2030 \def \@getfpsbit {%
            2031 \@boxfpsbit \@currbox
            2032 }
\@boxfpsbit Used above.
            2033 \def \@boxfpsbit #1#2{%
            2034 \@tempcnta \count#1%<br>2035 \divide \@tempcnta #
                    \divide \@tempcnta #2\relax
            2036 }
   \@testfp New definition of the float page test.
            2037 \def \@testfp #1{%
            2038 \@boxfpsbit #18\relax %, Really '#1 8' for human readers!
            2039 \ifodd \@tempcnta
            2040 \else
            2041 \@testtrue
            2042 \fi
            2043 }
\@setfpsbit Sets required bit of \@tempcnta (to 1).
            2044 \def \@setfpsbit #1{%
            2045 \@tempcntb \@tempcnta
            2046 \divide \@tempcntb #1\relax
            2047 \ifodd \@tempcntb
            2048 \else
            2049 \advance \@tempcnta #1\relax
            2050 \fi
            2051 }
            2052 (/2ekernel)
\@resethfps Globally adds t as a possible location for an h or !h only placement: this must be
             done using the count.
                 Although it will leave \@fpstype set to 17 even if it was originally 1, this does
             not matter since it is the last thing in \@addtocurcol.
             2053 (*2ekernel | fltrace)
            2054 \def \@resethfps {%
```

```
2055 \let\reserved@a\@empty
2056 \ifnum \@fpstype=\@ne
2057 \def \reserved@a {!}%
2058 \@fpstype 17
2059 \fi
2060 \ifnum \@fpstype=17
2061 \global \advance \count\@currbox \tw@
2062 \@latex@warning@no@line {%
2063 '\reserved@a h' float specifier changed to '\reserved@a ht'}%
2064 *trace)
2065 \fl@trace{%
2066 't' added to '\reserved@a h'- new Count: \the \count\@currbox}%
2067 \langle /trace)
2068 \fi
2069 }
```
Special stuff for BANG floats.

\@flsetnum Ignores any zero float counter value in case BANG.

It uses a local assignment to the normally global counter: a bit naughty, perhaps?

These assignments are safe so long as the counter involved is only consulted once (i.e. only for the 'bang float') with the changed value. This is the case within \@addtocurcol because it is used only once within a call of the output routine (which forms a group).

For **\@addtonextcol** this is achieved by putting a group around its code; this is needed because it is called (by \@startcolumn) for each float which was on the deferlist. Almost identical considerations pertain to \@addtodblcol. There may be more efficient ways to handle this, but the group seems to be the simplest.

```
2070 \def \@flsetnum #1{%
2071 \langle*trace\rangle2072 \fl@trace{fpstype: \the \@fpstype (flsetnum \string#1)}%
2073 (/trace)
2074 \ifnum \@fpstype<\sixt@@n
2075 \ifnum #1=\z@
2076 \langle*trace\rangle2077 \fl@trace{BANG float resetting \string#1 to 1}%
2078 \langle (trace)
2079 #1\@ne
2080 \fi
2081 \fi
2082 \langle*trace\rangle2083 \fl@trace{#1 (before) = \the #1}%
2084 \langle /trace)
2085 }
```
\@flsettextmin This ignores \textfraction space restriction in case BANG.

```
2086 \def \@flsettextmin {%
2087 \langle*trace\rangle2088 \fl@trace{fpstype: \the \@fpstype (flsettextmin)}%
2089 \; \langle \rangletrace)
2090 \ifnum \@fpstype<\sixt@@n
2091 \langle*trace\rangle
```

```
2092 \fl@trace{BANG ignoring textmin}%
2093 \langle/trace\rangle2094 \@textmin \z@
2095 \else
2096 \@textmin \textfraction\@colht
2097 (*trace)2098 \fl@trace{ORD textmin = \the \@textmin}%
2099 \langle /trace)
2100 \fi
2101 }
```
\@flcheckspace This ignores space restriction in case BANG; this is still slightly conservative since it does not allow for the fact that, if there is no text in the column then \textfloatsep is not needed. Sets @tempswa true if there is room for \@currbox.

```
2102 \def \@flcheckspace #1#2{%
2103 \advance \@reqcolroom
2104 \ifx #2\@empty \textfloatsep \else \floatsep \fi
2105 \langle*trace\rangle2106 \fl@trace{colroom = \the \@colroom
2107 (flcheckspace \string#1 \string#2)}%
2108 \fl@trace{reqcolroom = \the \@reqcolroom
2109 (flcheckspace \string#1 \string#2)}%
2110 \; \langle/trace)
2111 \ifdim \@colroom>\@reqcolroom
2112 \ifdim #1>\ht\@currbox
2113 \@tempswatrue
2114 \langle*trace\rangle2115 \fl@trace{Space OK: #1 = \the #1 > \the \ht \@currbox
2116 (flcheckspace \string#1 \string#2)}%
2117 \langle/trace\rangle2118 \else
2119 \langle*trace\rangle2120 \fl@trace{fpstype: \the \@fpstype
2121 (flcheckspace \string#1 \string#2)}%
2122 \langle/trace)
2123 \ifnum \@fpstype<\sixt@@n
2124 \langle*trace\rangle2125 \fl@trace{BANG float ignoring #1
2126 (flcheckspace \string#1 \string#2):}%
2127 \fl@trace{\@spaces #1 = \the #1. Ht float: \the \ht \@currbox
2128 BANG}%
2129 \langle/trace\rangle2130 \@tempswatrue
2131 \langle*trace\rangle2132 \else
2133 \fl@trace{Fail---no room (flcheckspace \string#1 \string#2)
2134 (fpstype \the \@fpstype=ORD?):}%
2135 \fl@trace{\@spaces #1 = \the #1. Ht float: \the \ht \@currbox
2136 ORD?}%
2137 \; \langle/trace\rangle2138 \fi
2139 \fi
2140 \langle*trace\rangle2141 \else
```

```
2142 \fl@trace{Fail---no room at 2nd test of colroom
2143 (flcheckspace \string#1 \string#2)}%
2144 \langle/trace\rangle2145 \fi
2146 }
2147 (/2ekernel | fltrace)
```
\@flupdates This updates everything when a float is placed.

```
2148 (*2ekernel)
2149 \def \@flupdates #1#2#3{%
2150 \global \advance #1\m@ne
2151 \global \advance \@colnum \m@ne
2152 \@tempdima -\ht\@currbox
2153 \advance \@tempdima
2154 -\ifx #3\@empty \textfloatsep \else \floatsep \fi
2155 \global \advance #2\@tempdima
2156 \global \advance \@colroom \@tempdima
2157 \@cons #3\@currbox
2158 }
2159 (/2ekernel)
```
Interesting facts about float mechanisms past and present, together with a summary of various features, some unresolved:

- 1. The value \textfraction does not affect the processing of doublecol floats: this seems sensible, but should be documented.
- 2. \twocolumn floatplacement was wrong: dbl not needed, ord needed.
- 3. \@floatplacement was not called after \@startdblcol or \@topnewpage. This has been changed; it is clearly a bug fix.
- 4. The use \@topnewpage when \dblfigrule is non-trivial produced a rule in the wrong place. This has been fixed by not using \dblfigrule when processing the 'float' from \@topnewpage.
- 5. If the specifier was just h and the float could not be put here, it went on the deferlist and stayed there until a clearpage. It now gets changed to a 'th': this is only an error-recovery action, putting just h or !h should be deprecated.
- 6. \@dblmaxsep was 'the maximum of \dblfloatsep and \dbltexfloatsep'. But it was never used! Now gone completely, like **\@maxsep**.
- 7. After an h float is put on a page, it was counted as text when applying the \textfraction test; this is possibly too big a change although it is a bug fix?
- 8. Two consecutive h floats are separated by twice \intextsep: this could be changed to one by use of **\addvspace**, OK? Note that it would also mean that less space is put in if an h float immediately follows other spaces. This is also possibly too big a change, at least for compatibility mode? Or it may be simply wrong! It has not been changed.

- 9. Now \@addtocurcol checks first for just p fps. I think that this is an increase in efficiency, but maybe the coding should be made even more efficient.
- 10. \@tryfcolumn now tests if the list is empty first, otherwise lots of wasted time! Thus this test has been removed from **\@startcolumn**. As Frank pointed out, this makes \@startcolumn less efficient. But it is now the same as \@startdblcolumn: I can see no reason why they should be different, but which is best?
- 11. Why is \@colroom set in \@doclearpage?
- 12. Footnotes. Check what \clearpage does when footnotes are left over. Footnotes are not put on float pages and, also, **\@addtonextcol** ignores the existence of held-over footnotes in deciding what floats can go on the page. Not changed.
- 13. \clearpage can still lose non-boxes, at least when floats are involved. It also moves some to the 'wrong page', but this may be a coding problem.
- 14. The ! option makes it necessary to check in \output that there is enough room left on the page after adding a float. (This would have been necessary anyway if anyone set \@textmin too close to zero! A similar danger existed also if the text in a \twocolumn[text] entity gets too large.) The current implementation of this also makes the normal case a little less efficient, OK? Not enough room means, at present, less than \baselineskip, with a warning: is this OK? Should it be made generic (another parameter)?
- 15. There are four possibilities for supporting this:

\twocolumn[\maketitle more text]

One is to change  $\mathcal{L}$  to slightly to allow this. Another is to change \@topnewpage so that more than one \twocolumn[] command is allowed; in this case \maketitle\twocolumn[more text] will work. The former is more robust from the user's viewpoint, but makes the code for \maketitle rather ad hoc (maybe it is already?). Another is to misuse the global twocolumn flag locally within \@topnewpage. Yet another is to move the column count register from the multicol package into the kernel. This has been done.

- 16. Where should the reinserts be put to maximise the probability that footmotes come out on the correct page? Or should we go for as much compatibility as possible (but see next item)?
- 17. Should we continue to support (as much as possible) \samepage? Some of its intended functionality is now advertised as being provided by \enlargethispage. Use of either is likely to result in wrongly placed footnotes, marginals, etc. Which should have priority: obeying the pagination instructions, or correct placement of notes/marginalia?
- 18. Is the adjustment of space to cause shrinking in the kludge-\* case correct? Should it be limited to 0pt?
- 19. Is the setting of \boxmaxdepth in makecol and friends needed? It only has any effect if \@textbottom ends with a box or rule, in which case the vskip

to allow for its depth should also be added. If it is kept, it should probably be the last thing in the box. It has now been removed.

It would perhaps be better to document that \@textbottom and \@texttop must have natural height 0pt.

- 20. I cannot see why the vskip adjustment for the depth is needed if boxmaxdepth is used to ensure that there is never a too deep box.
- 21. The value of \boxmaxdepth should be explicitly set whenever necessary: it is too risky to assume that it has any particular value. Care is needed in deciding what to set it to.

It is interesting to note that the value of \boxmaxdepth is unique in being read before the local settings for the box group are reset; all other parameter settings which affect the box construction use their values outside the box group.

22. Should \@maxdepth store the setting of \maxdepth from lplain? Or should we provide a proper interface to class files for setting these?

An analysis of various other macros.

\@opcol should do \@floatplacement, but where? Right at the end, since it always occurs at the start of a column.

```
\def\@opcol{%
  % Why is this done first?
  \global \@mparbottom \z@
  \if@twocolumn
    \@outputdblcol
  \else
    \@outputpage
    % This is not needed since it is done at the end of
    % |\@outputpage|:
    \global \@colht \textheight
  \fi}
```
Only tracing has been added to these.

```
2160 (latexrelease | fltrace) \IncludeInRelease{2017/01/01}%
2161 (latexrelease | fltrace) {\@makefcolumn}{negative height floats}%
2162 \langle*2ekernel | fltrace | latexrelease\rangle2163 \def\@makefcolumn #1{%
2164 \begingroup
2165 \@fpmin -\maxdimen
2166 \let \@testfp \@gobble
2167 \@tryfcolumn #1%
2168 \endgroup
2169 \langle*trace\rangle2170 \if@fcolmade
2171 \fl@trace{PAGE: in \string\clearpage
2172 \if@twocolumn ---twocolumn\fi---}%
2173 \fl@trace{----- float column/page completed from \string#1}%
2174 \fi
```

```
2175 \; \langle/trace)
2176 }
2177 (latexrelease | fltrace)\EndIncludeInRelease
2178 (latexrelease | fltrace)\IncludeInRelease{0000/00/00}%
2179 (latexrelease | fltrace) {\@makefcolumn}{negative height floats}%
2180 (latexrelease | fltrace)\def\@makefcolumn #1{%
2181 (latexrelease | fltrace) \begingroup
2182 (latexrelease | fltrace) \@fpmin \z@
2183 (latexrelease | fltrace) \let \@testfp \@gobble
2184 (latexrelease | fltrace) \\@tryfcolumn #1%
2185 (latexrelease | fltrace) \endgroup
2186 \langle*trace\rangle2187 (latexrelease | fltrace) \if@fcolmade
2188 (latexrelease | fltrace \{PAGE: \in \text{strings} \clap{\text{clearpage 2189}} (latexrelease | fltrace \)
                                                        \left\{ \iint @twocolumn --twocolumn \ifmmode{1}i---}\right\} %2190 (latexrelease | fltrace) \fl@trace{----- float column/page completed
2191 (latexrelease | fltrace) from \scriptsize \verb|current|/<br>2192 (latexrelease | fltrace) \qquad \qquad \verb|first|2192 (latexrelease | fltrace)
2193 \langle/trace\rangle2194 (latexrelease | fltrace)}
2195 (latexrelease | fltrace) \EndIncludeInRelease
2196 \langle/2ekernel | fltrace | latexrelease)
```
This will line up the last baselines in the two columns provided they are constructed in the normal way: i.e. ending in a skip of minus the original depth, with \@textbottom adding nothing.

Thus again it is essential for **\@textbottom** to have depth 0pt.

```
2197 (latexrelease | fltrace)\IncludeInRelease{2015/01/01}%
2198 (latexrelease | fltrace) {\@outputdblcol}{2 column marks}%
2199 (*2ekernel | fltrace | latexrelease)
```
This is just a change to the single command **\@outputdblcol** so that it saves mark information for the first column and restores it in the second column.

```
2200 \def\@outputdblcol{%
2201 \if@firstcolumn
2202 \global\@firstcolumnfalse
Save the left column
2203 \global\setbox\@leftcolumn\copy\@outputbox
2204 (fitrace) \fl@trace{PAGE: first column boxed}%
   Remember the marks from the first column
```
2205 \splitmaxdepth\maxdimen 2206 \vbadness\maxdimen

In case of \enlargethispage we will have infinite negative glue at the bottom of the page (coming from \vss) and that will earn us an error message if we \vsplit to get at the marks. So we need to remove thek last glue (if any) at the end of \@outputbox as we are only interested in marks that change doesn't matter.

```
2207 \setbox\@outputbox\vbox{\unvbox\@outputbox\unskip}%
2208 \setbox\@outputbox\vsplit\@outputbox to\maxdimen
```
One minor difference from the current fixmarks package, pass the marks through a token register to stop any  $\#$  tokens causing an error in a \def.

```
2209 \toks@\expandafter{\topmark}%
```

```
2210 \xdef\@firstcoltopmark{\the\toks@}%
2211 \toks@\expandafter{\splitfirstmark}%
2212 \xdef\@firstcolfirstmark{\the\toks@}%
```
This test does not work if truly empty marks have been inserted, but LATEX marks should always have (at least) two brace groups. (Except before the first mark is used, when the marks are empty, but that is OK here.)

```
2213 \ifx\@firstcolfirstmark\@empty
2214 \global\let\@setmarks\relax
2215 \else
2216 \gdef\@setmarks{%
2217 \let\firstmark\@firstcolfirstmark
2218 \let\topmark\@firstcoltopmark}%
2219 \setminusfi
    End of change
2220 \else
2221 \global\@firstcolumntrue
2222 \setbox\@outputbox\vbox{%
2223 \hb@xt@\textwidth{%
2224 \hb@xt@\columnwidth{\box\@leftcolumn \hss}%
2225 \hfil
The color of the \vrule should be \normalcolor as to not inherit the color from
the column.
2226 {\normalcolor\vrule \@width\columnseprule}%
2227 \hfil
2228 \hb@xt@\columnwidth{\box\@outputbox \hss}}}%
2229 (fitrace) \fl@trace{PAGE: second column also boxed}%
2230 \@combinedblfloats
Override current first and top with those of first column if necessary
2231 \@setmarks
End of change
2232 \@outputpage
2233 (fitrace) \fl@trace{PAGE: two column page completed}%<br>2234 \begingroup
        \begingroup
2235 \@dblfloatplacement
2236 \@startdblcolumn
2237 \@whilesw\if@fcolmade \fi{\@outputpage
2238 (fitrace) \fl@trace{PAGE: double float page completed}%
2239 \@startdblcolumn}%
2240 \endgroup
2241 \fi}%
2242 (latexrelease | fltrace) \EndIncludeInRelease
2243 (latexrelease | fltrace)\IncludeInRelease{0000/00/00}%
2244 (latexrelease | fltrace) {\@outputdblcol}{2 column marks}%
2245 (latexrelease | fltrace)\def\@outputdblcol{%
2246 (latexrelease | fltrace) \if@firstcolumn
2247 (latexrelease | fltrace) \global \@firstcolumnfalse
2248 (latexrelease | fltrace) \global \setbox\@leftcolumn \box\@outputbox
2249 \langle*trace\rangle2250 (latexrelease | fltrace) \fl@trace{PAGE: first column boxed}%
2251 \langle/trace\rangle
```

```
2252 (latexrelease | fltrace) \else
2253 (latexrelease | fltrace) \global \@firstcolumntrue
2254 (latexrelease | fltrace) \setbox\@outputbox \vbox {%
2255 \langle https://extwidth {%}
2256 (latexrelease | fltrace) \hbar \hb@xt@\columnwidth {%
2257 (latexrelease | fltrace) \boxtimes \box\@leftcolumn \hss}%
2258 (latexrelease | fltrace) \hfil
2259 (latexrelease | fltrace) {\normalfont \{non-n \} \}2260 (latexrelease | fltrace) \qquad \qquad \qquad \qquad \qquad \qquad2261 (latexrelease | fltrace) \hfil
2262 (latexrelease | fltrace) \hbar \hb@xt@\columnwidth {%
2263 (latexrelease | fltrace) https://www.flt.com/host/doutputbox \hss}%
2264 (latexrelease | fltrace) \mathcal{Y}'_62265 (latexrelease | fltrace) \}%
2266 \langle*trace\rangle2267 (latexrelease | fltrace) \fl@trace{PAGE: second column also boxed}%
2268 \; \langle/trace)
2269 (latexrelease | fltrace) \@combinedblfloats
2270 (latexrelease | fltrace) \@outputpage
2271 \langle*trace\rangle2272 (latexrelease | fltrace) \fl@trace{PAGE: two column page completed}%
2273 \langle/trace\rangle2274 (latexrelease | fltrace) \be{gingroup}2275 (latexrelease | fltrace) \@dblfloatplacement
2276 (latexrelease | fltrace) \@startdblcolumn
This loop could be replaced by an \expandafter tail recursion in
\@startdblcolumn.
2277 (latexrelease | fltrace) \@whilesw\if@fcolmade \fi
2278 (latexrelease | fltrace) {\@outputpage
2279 \langle*trace\rangle2280 (latexrelease | fltrace) \fl@trace{PAGE: double float page completed}%
2281 \langle /trace)
2282 hlatexrelease | fltracei \@startdblcolumn}%
2283 (latexrelease | fltrace) \endgroup
2284 (latexrelease | fltrace) \fi
2285 (latexrelease | fltrace) }%
2286 (latexrelease | fltrace)\EndIncludeInRelease
2287 \langle /2ekernel | fltrace | latexrelease)
```
#### 65.1.3 Float placement parameters

The main purpose of this section is to ensure that all the float-placement parameters which need to be set in a class file or package have been declared. It also describes their use and sets values for them which are reasonable for typical documents using US letter or A4 sized paper.

#### Limits for the placement of floating objects

\c@topnumber This counter holds the maximum number of floats that can appear at the top of a text page or column. 2288 (\*2ekernel) 2289 \newcount\c@topnumber 2290 \setcounter{topnumber}{2}

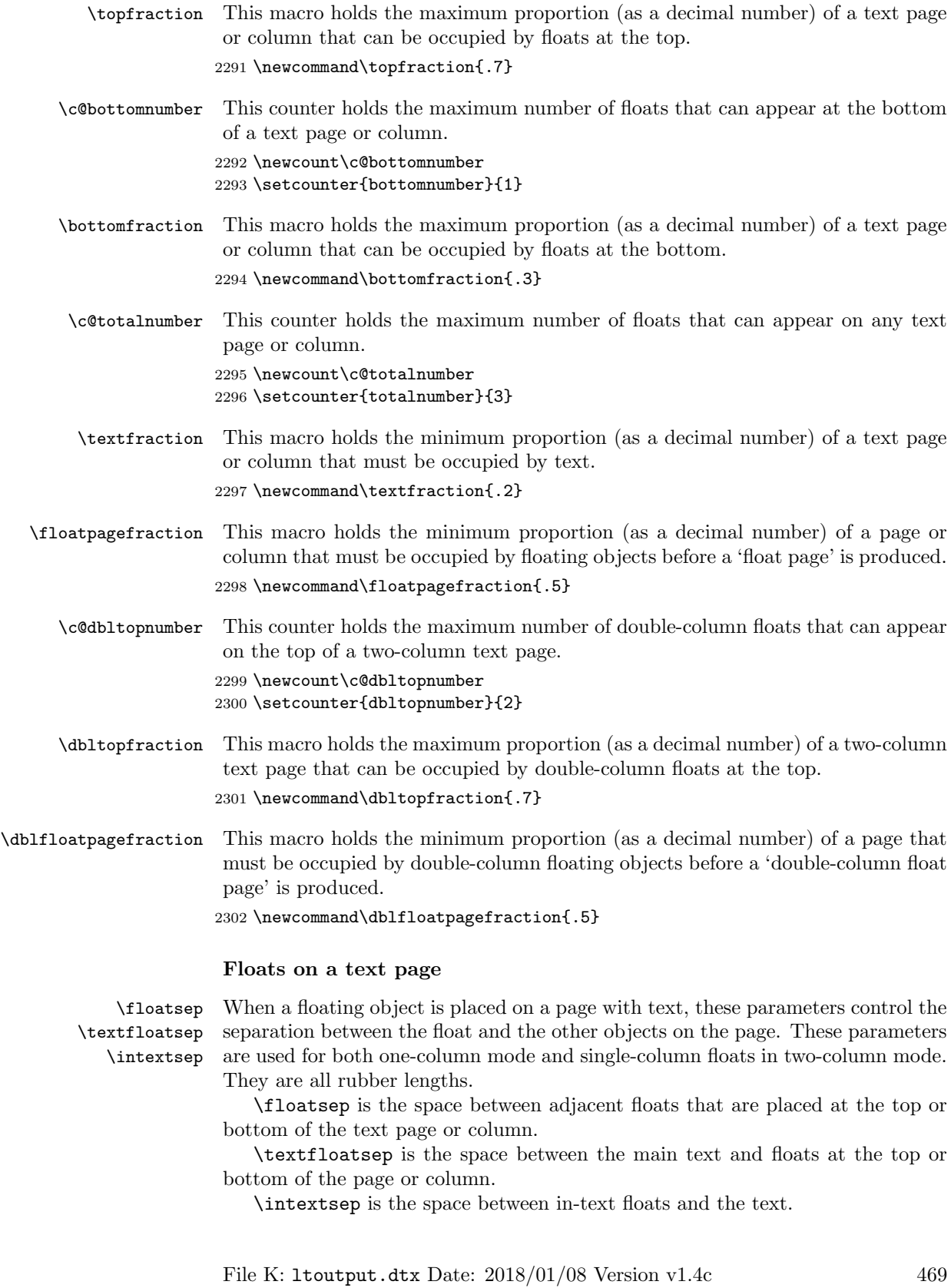

```
2303 \newskip\floatsep
2304 \newskip\textfloatsep
2305 \newskip\intextsep
2306 \setlength\floatsep {12\p@ \@plus 2\p@ \@minus 2\p@}
2307 \setlength\textfloatsep{20\p@ \@plus 2\p@ \@minus 4\p@}
2308 \setlength\intextsep {12\p@ \@plus 2\p@ \@minus 2\p@}
```
\dblfloatsep \dbltextfloatsep

When double-column floats (floating objects that span the whole **\textwidth**) are placed at the top of a text page in two-column mode, the separation between the float and the text is controlled by \dblfloatsep and \dbltextfloatsep. They are rubber lengths.

\dblfloatsep is the space between adjacent double-column floats placed at the top of the text page.

\dbltextfloatsep is the space between the main text and double-column floats at the top of the page.

```
2309 \newskip\dblfloatsep
2310 \newskip\dbltextfloatsep<br>2311 \setlength\dblfloatsep
                                           {12\p0 \hspace{0.05cm} \hspace{0.05cm} {\varrho} \hspace{0.05cm} }2312 \setlength\dbltextfloatsep{20\p@ \@plus 2\p@ \@minus 4\p@}
```
#### Floats on their own page or column

\@fptop When floating objects are placed on a separate page or column, called a 'float \@fpsep page', the layout of the page is controlled by these parameters, which are rubber \@fpbot lengths.

> At the top of the page \@fptop is inserted; typically this supplies some stretchable whitespace. At the bottom of the page \@fpbot ais inserted. Between adjacent floats \@fpsep is inserted.

> These parameters are used for all floating objects on a 'float page' in onecolumn mode, and for single-column floats in two-column mode.

> Note that at least one of the two parameters \@fptop and \@fpbot should contain a plus ...fil so as to fill the remaining empty space.

```
2313 \newskip\@fptop
2314 \newskip\@fpsep
2315 \newskip\@fpbot
2316 \setlength\@fptop{0\p@ \@plus 1fil}
2317 \setlength\@fpsep{8\p@ \@plus 2fil}
2318 \setlength\@fpbot{0\p@ \@plus 1fil}
```
\@dblfptop Double-column 'float pages' in two-column mode use similar parameters.

```
\@dblfpsep
2319 \newskip\@dblfptop
\@dblfpbot
2320 \newskip\@dblfpsep
           2321 \newskip\@dblfpbot
           2322 \setlength\@dblfptop{0\p@ \@plus 1fil}
           2323 \setlength\@dblfpsep{8\p@ \@plus 2fil}
           2324 \setlength\@dblfpbot{0\p@ \@plus 1fil}
```

```
\topfigrule
The macros can be used to put in rules between floats and text; whatever they
\botfigrule
insert should be vertical mode material which takes up zero space.
```

```
\dblfigrule 2325 \let\topfigrule=\relax
            2326 \let\botfigrule=\relax
            2327 \let\dblfigrule=\relax
            2328 (/2ekernel)
```
# File L ltclass.dtx

# 66 Introduction

This file implements the following declarations, which replace \documentstyle in LAT<sub>F</sub>X  $2_{\varepsilon}$  documents.

Note that old documents containing \documentstyle will be run using a compatibility option—thus keeping everyone happy, we hope!

The overall idea is that there are two types of 'style files': 'class files' which define elements and provide a default formatting for them; and 'packages' which provide extra functionality. One difference between  $\text{LFTF}X 2_{\epsilon}$  and  $\text{LFTF}X2.09$  is that  $\text{LATEX } 2\varepsilon$  packages may have options. Note that options to classes packages may be implemented such that they input files, but these file names are not necessarily directly related to the option name.

# 67 User interface

 $\dot{\Omega}$  \documentclass  $[\langle main\text{-}option\text{-}list\rangle]\{\langle class\rangle\}$   $[\langle version\rangle]$ 

There must be exactly one such declaration, and it must come first. The  $\langle main-option-list \rangle$  is a list of options which can modify the formatting of elements which are defined in the  $\langle class \rangle$  file as well as in all following \usepackage declarations (see below). The  $\langle version \rangle$  is a version number, beginning with a date in the format YYYY/MM/DD. If an older version of the class is found, a warning is issued.

#### $\dot{\text{documentstyle}[\langle main-option-list\rangle]\{\langle class\rangle\}[\langle version\rangle]$

The \documentstyle declaration is kept in order to maintain upward compatibility with  $\langle \text{LFT} \rangle$  as documents. It is similar to \documentclass, but it causes all options in  $\langle main\text{-}option\text{-}list\rangle$  that the  $\langle class\rangle$  does not use to be passed to \RequirePackage after the options have been processed. This maintains compatibility with the 2.09 behaviour. Also a flag is set to indicate that the document is to be processed in  $L^2T_FX2.09$  compatibility mode. As far as most packages are concerned, this only affects the warnings and errors LATEX generates. This flag does affect the definition of font commands, and \sloppy.

 $\{\n \text{v} \cup \text{v} \}$   $\{ \text{p} \cup \text{p} \}$ 

There can be any number of these declarations. All packages in  $\langle package-list \rangle$ are called with the same options.

Each  $\langle package \rangle$  file defines new elements (or modifies those defined in the  $\langle class \rangle$ , and thus extends the range of documents which can be processed. The  $\langle package-option-list \rangle$  is a list of options which can modify the formatting of elements defined in the  $\langle package \rangle$  file. The  $\langle version \rangle$  is a version number, beginning with a date in the format YYYY/MM/DD. If an older version of the package is found, a warning is issued.

Each package is loaded only once. If the same package is requested more than once, nothing happens, unless the package has been requested with options that were not given the first time it was loaded, in which case an error is produced.

As well as processing the options given in the  $\langle package-option-list \rangle$ , each package processes the  $\langle main\text{-}option\text{-}list\rangle$ . This means that options that affect all of the packages can be given globally, rather than repeated for every package.

Note that class files have the extension  $\dots$  cls, packages have the extension  $.\n$ sty. filecontents The environment filecontents is intended for passing the contents of packages, options, or other files along with a document in a single file. It has one argument, which is the name of the file to create. If that file already exists (maybe only in the current directory if the OS supports a notion of a 'current directory' or 'default directory') then nothing happens (except for an information message) and the body of the environment is bypassed. Otherwise, the body of the environment is written verbatim to the file name given as the first argument, together with some comments about how it was produced.

> The environment is allowed only before \documentclass to ensure that all packages or options necessary for this particular run are present when needed. The begin and end tags should each be on a line by itself. There is also a starform; this does not write extra comments into the file.

#### 67.1 Option processing

When the options are processed, they are divided into two types: *local* and *global*:

- For a class, the options in the \documentclass command are local.
- For a package, the options in the \usepackage command are local, and the options in the \documentclass command are global.

The options for \documentclass and \usepackage are processed in the following way:

1. The local and global options that have been declared (using \DeclareOption as described below) are processed first.

In the case of \ProcessOptions, they are processed in the order that they were declared in the class or package.

In the case of \ProcessOptions\*, they are processed in the order that they appear in the option-lists. First the global options, and then the local ones.

2. Any remaining local options are dealt with using the default option (declared using the \DeclareOption\* declaration described below). For document classes, this usually does nothing, but records the option on a list of unused options. For packages, this usually produces an error.

Finally, when **\begin{document}** is reached, if there are any global options which have not been used by either the class or any package, the system will produce a warning.

# 68 Class and Package interface

## 68.1 Class name and version

\ProvidesClass A class can identify itself with the \ProvidesClass{ $\langle name \rangle$  [ $\langle version \rangle$ ] command. The  $\langle version \rangle$  should begin with a date in the format YYYY/MM/DD.

# 68.2 Package name and version

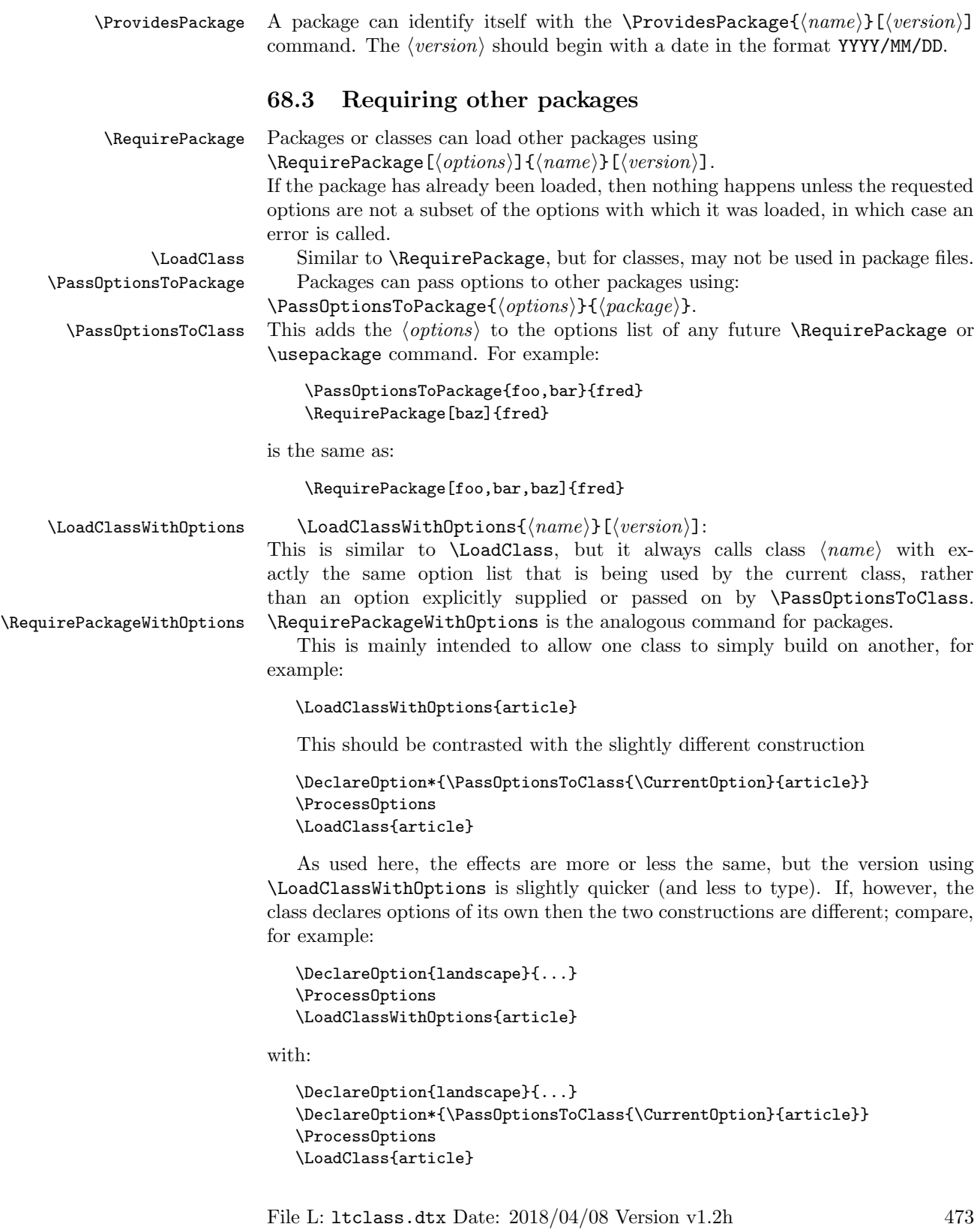

In the first case, the article class will be called with option landscape precisely when the current class is called with this option; but in the second example it will not as in that case article is only passed options by the default option handler, which is not used for landscape as that option is explicitly declared.

\@ifpackageloaded To find out if a package has already been loaded, use

 $\langle$ @ifclassloaded  $\langle$ @ifpackageloaded{ $\langle package \rangle$ }{ $\langle true \rangle$ }{ $\langle false \rangle$ }.

\@ifpackagelater To find out if a package has already been loaded with a version equal to or more recent than  $\langle version \rangle$ , use

 $\text{Qifclasslater} \qquad \text{Qifpackage}$ 

\@ifpackagewith To find out if a package has already been loaded with at least the options  $\otimes$  \@ifclasswith  $\qquad$  \\eptions\, use  $\otimes$  \@ifpackage\ith{\package\}{\(options\)}{\(true\}{\false\}.

> There exists one package that can't be tested with the above commands: the fontenc package pretends that it was never loaded to allow for repeated reloading with different options (see ltoutenc.dtx for details).

#### 68.4 Declaring new options

Options for classes and packages are built using the same macros.

 $\Delta$  To define a builtin option, use  $\Delta$  (heclareOption{ $\langle name \rangle$ }{\code}.

\DeclareOption\* To define the default action to perform for local options which have not been declared, use  $\Delta$ eclareOption\*{ $\langle code \rangle$ }.

Note: there should be no use of

\RequirePackage, \DeclareOption, \DeclareOption\* or \ProcessOptions inside \DeclareOption or \DeclareOption\*.

Possible uses for **\DeclareOption\*** include:

\DeclareOption\*{}

Do nothing. Silently accept unknown options. (This suppresses the usual warnings.)

\DeclareOption\*{\@unkownoptionerror}

Complain about unknown local options. (The initial setting for package files.)

 $\Declarelption*{\PassOptionsToPackage{\\:CurrentOption}{(pkq-name)}$ Handle the the current option by passing it on to the package  $\langle pkg-name \rangle$ , which will presumably be loaded via \RequirePackage later in the file. This is useful for building 'extension' packages, that perhaps handle a couple of new options, but then pass everything else on to an existing package.

\DeclareOption\*{\InputIfFileExists{xx-\CurrentOption.yyy}%

{}%

#### {\OptionNotUsed}}

Handle the option foo by loading the file xx-foo.yyy if it exists, otherwise do nothing, but declare that the option was not used. Actually the \OptionNotUsed declaration is only needed if this is being used in class files, but does no harm in package files.

#### 68.5 Safe Input Macros

\InputIfFileExists \InputIfFileExists{ $\langle file \rangle$ }{ $\langle else \rangle$ }

Inputs  $\langle file \rangle$  if it exists. Immediately before the input,  $\langle then \rangle$  is executed. Otherwise  $\langle else \rangle$  is executed.

\IfFileExists As above, but does not input the file.

One thing you might like to put in the  $\langle else \rangle$  clause is

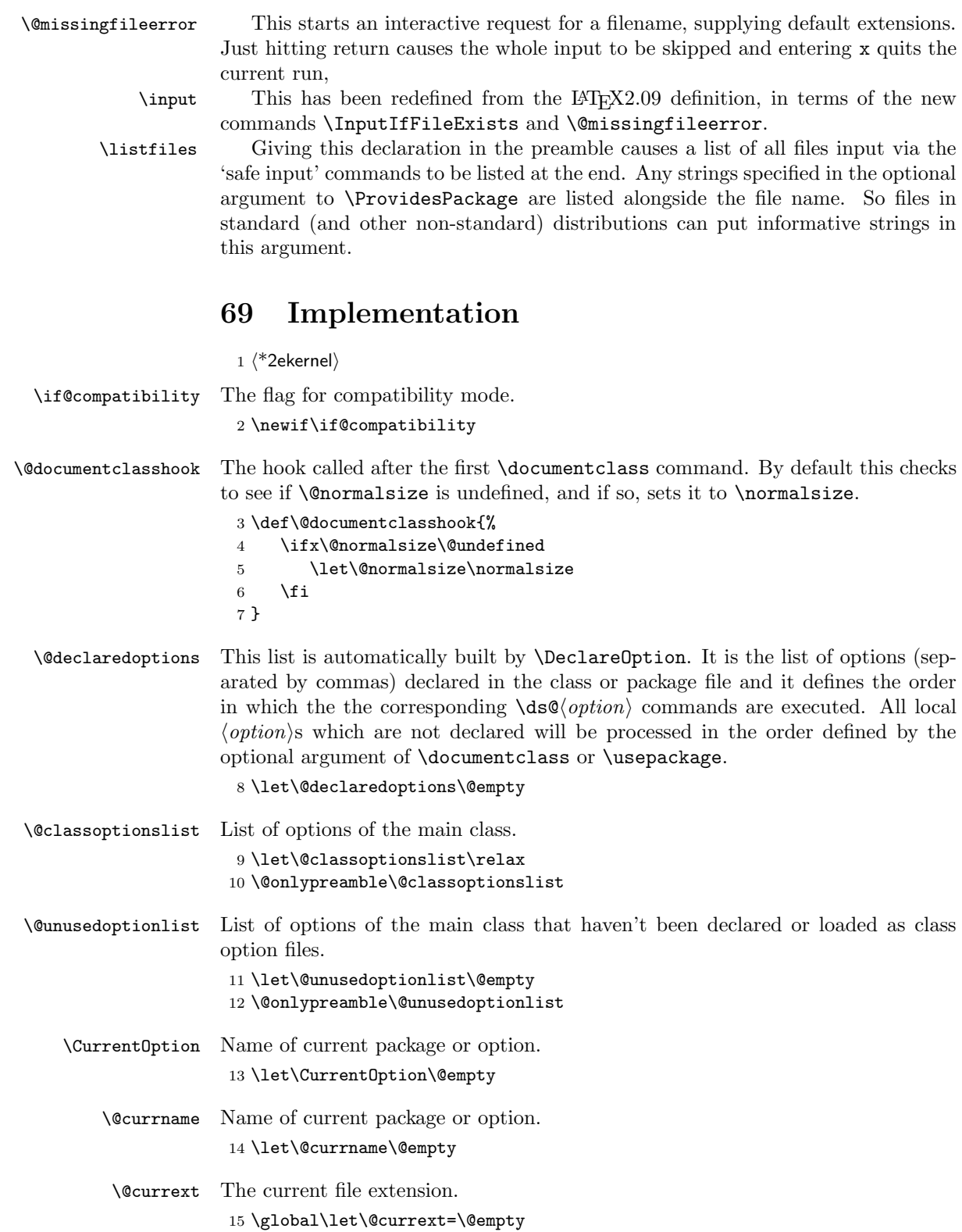

```
\@clsextension
The two possible values of \@currext.
   \@pkgextension
                     16 \def\@clsextension{cls}
                      17 \def\@pkgextension{sty}
                      18 \@onlypreamble\@clsextension
                      19 \@onlypreamble\@pkgextension
   \@pushfilename
    \@popfilename
  \@currnamestack
#2 current extension.
                    Commands to push and pop the file name and extension.
                    #1 current name.
                     #3 current catcode of @.
                     #4 Rest of the stack.
                      20 \def\@pushfilename{%
                      21 \xdef\@currnamestack{%
                      22 {\@currname}%
                      23 {\@currext}%
                      24 {\the\catcode'\@}%
                      25 \@currnamestack}}
                      26 \@onlypreamble\@pushfilename
                      27 \def\@popfilename{\expandafter\@p@pfilename\@currnamestack\@nil}
                      28 \@onlypreamble\@popfilename
                      29 \def\@p@pfilename#1#2#3#4\@nil{%
                      30 \gdef\@currname{#1}%
                      31 \gdef\@currext{#2}%
                      32 \catcode'\@#3\relax
                      33 \gdef\@currnamestack{#4}}
                      34 \@onlypreamble\@p@pfilename
                      35 \gdef\@currnamestack{}
                      36 \@onlypreamble\@currnamestack
      \@ptionlist Returns the option list of the file.
                      37 \def\@ptionlist#1{%
                      38 \@ifundefined{opt@#1}\@empty{\csname opt@#1\endcsname}}
                      39 \@onlypreamble\@ptionlist
\@ifpackageloaded
 \@ifclassloaded
                    \langleifpackageloaded{\langle name \rangle} Checks to see whether a file has been loaded.
                      40 \def\@ifpackageloaded{\@ifl@aded\@pkgextension}
                      41 \def\@ifclassloaded{\@ifl@aded\@clsextension}
                      42 \@onlypreamble\@ifpackageloaded
                      43 \@onlypreamble\@ifclassloaded
                      44 \def\@ifl@aded#1#2{%
                      45 \expandafter\ifx\csname ver@#2.#1\endcsname\relax
                      46 \expandafter\@secondoftwo
                      47 \else
                      48 \expandafter\@firstoftwo
                      49 \fi}
                      50 \@onlypreamble\@ifl@aded
 \Diamond (difpackagelater \Diamond and \Diamond is \Diamond and \Diamond is \Diamond and \Diamond and \Diamond and \Diamond and \Diamond and \Diamond and \Diamond and \Diamond and \Diamond and \Diamond and \Diamond and \Diamond and \Diamond and \Diamond and \Diamond and \Diamond and \Diamond and \Diamond and \Diamond\@ifclasslater
more recent than the given date.
                      51 \def\@ifpackagelater{\@ifl@ter\@pkgextension}
                      52 \def\@ifclasslater{\@ifl@ter\@clsextension}
                      53 \@onlypreamble\@ifpackagelater
                      54 \@onlypreamble\@ifclasslater
                     File L: 1tclass.dtx Date: 2018/04/08 Version v1.2h 476
```

```
55 \def\@ifl@ter#1#2{%
                  56 \expandafter\@ifl@t@r
                  57 \csname ver@#2.#1\endcsname}
                  58 \@onlypreamble\@ifl@ter
                  59 \langle/2ekernel\rangleThis internal macro is also used in \NeedsTeXFormat.
                  60 (latexrelease)\IncludeInRelease{2018/04/01}%
                  61 (latexrelease) {\sqrt{0if10t0r}{Guard against bad input}}62 <sup>*</sup>2ekernel | latexrelease)
                  63 \def\@ifl@t@r#1#2{%
                  64 \ifnum\expandafter\@parse@version@#1//00\@nil<%
                  65 \expandafter\@parse@version@#2//00\@nil
                  66 \expandafter\@secondoftwo
                  67 \else
                  68 \expandafter\@firstoftwo
                  69 \fi}
                  70 \def\@parse@version@#1{\@parse@version0#1}
                  71 \langle/2ekernel | latexrelease)
                  72 (latexrelease)\EndIncludeInRelease
                  73 (latexrelease)\IncludeInRelease{0000/00/00}%
                  74 (latexrelease) {\\@ifl@tfl@tr\@f@card\@gard\@garbtd\@parc}75 (latexrelease)\def\@ifl@t@r#1#2{%
                  76 (latexrelease) \ifnum\expandafter\@parse@version#1//00\@nil<%
                  77 (latexrelease) \expandafter\@parse@version#2//00\@nil
                  78 (latexrelease) \expandafter\@secondoftwo
                  79 (latexrelease) \else
                  80 (latexrelease) \expandafter\@firstoftwo
                  81 (latexrelease) \fi}
                  82 (latexrelease)\let\@parse@version@\@undefined
                  83 (latexrelease)\EndIncludeInRelease
                  84 (*2ekernel)
                  85 \@onlypreamble\@ifl@t@r
                  86 (/2ekernel)
                  87 (*2ekernel | latexreleasefirst)
                  88 \def\@parse@version#1/#2/#3#4#5\@nil{%
                  89 \@parse@version@dash#1-#2-#3#4\@nil
                  90 }
                     The \if test here ensures that an argument with no \prime or - produces 0 (actually
                 00).
                  91 \def\@parse@version@dash#1-#2-#3#4#5\@nil{%
                  92 \if\relax#2\relax\else#1\fi#2#3#4 }
                  93 \langle/2ekernel | latexreleasefirst)
                  94 (*2ekernel)
\text{Set} \{open\_list\} \{open\_list\} Checks that \{option\_list\} is a subset of
  \@ifclasswith the options with which \langle name \rangle was loaded.
                  95 \def\@ifpackagewith{\@if@ptions\@pkgextension}
                  96 \def\@ifclasswith{\@if@ptions\@clsextension}
                  97 \@onlypreamble\@ifpackagewith
                  98 \@onlypreamble\@ifclasswith
```

```
99 \def\@if@ptions#1#2{%
                   100 \@expandtwoargs\@if@pti@ns{\@ptionlist{#2.#1}}}
                   101 \@onlypreamble\@if@ptions
                       Probably shouldn't use \CurrentOption here... (changed to \reserved@b.)
                   102 \langle/2ekernel\rangle103 (latexrelease)\IncludeInRelease{2017/01/01}%
                   104 (latexrelease) {\{\Diamond \text{diff} \oplus \Diamond \} \} (spaces in option clash check)%
                   105 (*2ekernel | latexrelease)
                   106 \def\@if@pti@ns#1#2{%
                   107 \let\reserved@a\@firstoftwo
                   108 \edef\reserved@b{\zap@space#2 \@empty}%
                   109 \@for\reserved@b:=\reserved@b\do{%
                   110 \ifx\reserved@b\@empty
                   111 \else
                   112 \expandafter\in@\expandafter{\expandafter,\reserved@b,}{,#1,}%
                   113 \ifin@
                   114 \else
                   115 \let\reserved@a\@secondoftwo
                   116 \overrightarrow{fi}117 \fi
                   118 }%
                   119 \reserved@a}
                   120 \langle/2ekernel | latexrelease)
                   121 (latexrelease)\EndIncludeInRelease
                   122 \text{latexrelease}\TncludeInRelease{0000/00/00}123 (latexrelease) {\\@if@pti@ns\} {Spaces in option clash check}%
                   124 (latexrelease)\def\@if@pti@ns#1#2{%
                   125 (latexrelease) \let\reserved@a\@firstoftwo
                   126 (latexrelease) \@for\reserved@b:=#2\do{%
                   127 (latexrelease) \ifx\reserved@b\@empty
                   128 (latexrelease) \else
                   129 (latexrelease) \expandafter\in@\expandafter
                   130 (latexrelease) {\expandafter,\reserved@b,\}{}, #1, }%
                   131 (latexrelease) \ifin@
                   132 \langlelatexrelease\rangle \else<br>133 \langlelatexrelease\rangle \let
                                        \let\reserved@a\@secondoftwo
                   134 (latexrelease) \fi
                   135 \langlelatexrelease\rangle \fi
                   136 (latexrelease) \frac{1}{6}137 (latexrelease) \reserved@a}
                   138 (latexrelease)\EndIncludeInRelease
                   139 (*2ekernel)
                   140 \@onlypreamble\@if@pti@ns
\ProvidesPackage Checks that the current filename is correct, and defines \ver@filename.
                   141 \def\ProvidesPackage#1{%
                   142 \xdef\@gtempa{#1}%
                   143 \ifx\@gtempa\@currname\else
                   144 \@latex@warning@no@line{You have requested
                   145 \@cls@pkg\space'\@currname',\MessageBreak
                   146 but the \@cls@pkg\space provides '#1'}%
                   147 \fi
```

```
148 \@ifnextchar[\@pr@videpackage{\@pr@videpackage[]}}%]
                       149 \@onlypreamble\ProvidesPackage
                       150 \def\@pr@videpackage[#1]{%
                       151 \expandafter\xdef\csname ver@\@currname.\@currext\endcsname{#1}%
                       152 \ifx\@currext\@clsextension
                       153 \typeout{Document Class: \@gtempa\space#1}%
                       154 \else
                       155 \wlog{Package: \@gtempa\space#1}%
                       156 \fi}
                       157 \@onlypreamble\@pr@videpackage
       \ProvidesClass Like \ProvidesPackage, but for classes.
                       158 \let\ProvidesClass\ProvidesPackage
                       159 \@onlypreamble\ProvidesClass
        \ProvidesFile Like \ProvidesPackage, but for arbitrary files. Do not apply \@onlypreamble to
                       these, as we may want to label files input during the document.
       \@providesfile
                       160 \def\ProvidesFile#1{%
                       161 \begingroup
                       162 \catcode'\ 10 %
                       163 \ifnum \endlinechar<256 %
                       164 \ifnum \endlinechar>\m@ne
                       165 \catcode\endlinechar 10 %
                       166 \fi
                       167 \fi
                       168 \@makeother\/%
                       169 \@makeother\&%
                       170 \kernel@ifnextchar[{\@providesfile{#1}}{\@providesfile{#1}[]}}
                          During initex a special version of \@providesfile is used. The real definition
                       is installed right at the end, in ltfinal.dtx.
                       \def\@providesfile#1[#2]{%
                           \wlog{File: #1 #2}%
                           \expandafter\xdef\csname ver@#1\endcsname{#2}%
                         \endgroup}
\PassOptionsToPackage
  \PassOptionsToClass
                      If the package has been loaded, we check that it was first loaded with the options.
                      Otherwise we add the option list to that of the package.
                       171 \def\@pass@ptions#1#2#3{%
                       172 \expandafter\xdef\csname opt@#3.#1\endcsname{%
                       173 \@ifundefined{opt@#3.#1}\@empty
                       174 {\csname opt@#3.#1\endcsname,}%
                       175 \zap@space#2 \@empty}}
                       176 \@onlypreamble\@pass@ptions
                       177 \def\PassOptionsToPackage{\@pass@ptions\@pkgextension}
                       178 \def\PassOptionsToClass{\@pass@ptions\@clsextension}
```
- 179 \@onlypreamble\PassOptionsToPackage
- 180 \@onlypreamble\PassOptionsToClass

```
\DeclareOption
\DeclareOption*
                 Adds an option as a \ds@ command, or the default \default@ds command.
                 181 \def\DeclareOption{%
                  182 \let\@fileswith@pti@ns\@badrequireerror
                 183 \@ifstar\@defdefault@ds\@declareoption}
                  184 \long\def\@declareoption#1#2{%
                 185 \xdef\@declaredoptions{\@declaredoptions,#1}%
                  186 \toks@{#2}%
                  187 \expandafter\edef\csname ds@#1\endcsname{\the\toks@}}
                  188 \long\def\@defdefault@ds#1{%
                  189 \toks@{#1}%
                  190 \edef\default@ds{\the\toks@}}
                  191 \@onlypreamble\DeclareOption
                  192 \@onlypreamble\@declareoption
                  193 \@onlypreamble\@defdefault@ds
  \OptionNotUsed If we are in a class file, add \CurrentOption to the list of unused options. Oth-
                 erwise, in a package file do nothing.
                  194 \def\OptionNotUsed{%
                 195 \ifx\@currext\@clsextension
                 196 \xdef\@unusedoptionlist{%
                 197 \ifx\@unusedoptionlist\@empty\else\@unusedoptionlist,\fi
                  198 \CurrentOption}%
                  199 \fi}
                  200 \@onlypreamble\OptionNotUsed
     \default@ds The default default option code. Set by \@onefilewithoptions to either
                  \OptionNotUsed for classes, or \@unknownoptionerror for packages. This may
                  be reset in either case with \DeclareOption*.
                  201 % \let\default@ds\OptionNotUsed
\ProcessOptions
\ProcessOptions*
                 \ProcessOptions calls \ds@option for each known package option, then calls
                  \default@ds for each option on the local options list. Finally resets all the
                  declared options to \relax. The empty option does nothing, this has to be
                  reset on the off chance it's set to \relax if an empty element gets into the
                  \@declaredoptions list.
                     The star form is similar but executes options given in the order specified in
                  the document, not the order they are declared in the file. In the case of packages,
                 global options are executed before local ones.
                 202 \def\ProcessOptions{%
                 203 \let\ds@\@empty
                 204 \edef\@curroptions{\@ptionlist{\@currname.\@currext}}%
                 205 \@ifstar\@xprocess@ptions\@process@ptions}
                 206 \@onlypreamble\ProcessOptions
                 207 \def\@process@ptions{%
                 208 \@for\CurrentOption:=\@declaredoptions\do{%
                 209 \ifx\CurrentOption\@empty\else
                 210 \@expandtwoargs\in@{,\CurrentOption,}{%
                  211 ,\ifx\@currext\@clsextension\else\@classoptionslist,\fi
                  212 \@curroptions, }%
                 213 \ifin@
                 214 \@use@ption
                 215 \expandafter\let\csname ds@\CurrentOption\endcsname\@empty
```

```
216 \foralli
217 \{f_i\}%
218 \@process@pti@ns}
219 \@onlypreamble\@process@ptions
220 \def\@xprocess@ptions{%
221 \ifx\@currext\@clsextension\else
222 \@for\CurrentOption:=\@classoptionslist\do{%
223 \ifx\CurrentOption\@empty\else
224 \@expandtwoargs\in@{,\CurrentOption,}{,\@declaredoptions,}%
225 \ifin@
226 \\@use@ption
227 \expandafter\let\csname ds@\CurrentOption\endcsname\@empty
228 \setminusfi
229 \{f_i\}%
230 \fi
231 \@process@pti@ns}
232 \@onlypreamble\@xprocess@ptions
```
The common part of \ProcessOptions and \ProcessOptions\*.

```
233 \def\@process@pti@ns{%
234 \@for\CurrentOption:=\@curroptions\do{%
235 \@ifundefined{ds@\CurrentOption}%
236 {\@use@ption
237 \default@ds}%
```
There should not be any non-empty definition of \CurrentOption at this point, as all the declared options were executed earlier. This is for compatibility with 2.09 styles which use \def\ds@. . . directly, and so have options which do not appear in \@declaredoptions.

```
238 \@use@ption}%
```
Clear all the definitions for option code. First set all the declared options to \relax, then reset the 'default' and 'empty' options. and the lst of declared options.

```
239 \@for\CurrentOption:=\@declaredoptions\do{%
240 \expandafter\let\csname ds@\CurrentOption\endcsname\relax}%
241 \let\CurrentOption\@empty
```

```
242 \let\@fileswith@pti@ns\@@fileswith@pti@ns
243 \AtEndOfPackage{\let\@unprocessedoptions\relax}}
244 \@onlypreamble\@process@pti@ns
```
\@options \@options is a synonym for \ProcessOptions\* for upward compatibility with  $LAT$ <sub>EX2.09</sub> style files.

> 245 \def\@options{\ProcessOptions\*} 246 \@onlypreamble\@options

\@use@ption Execute the code for the current option.

247 \def\@use@ption{%

- 248 \@expandtwoargs\@removeelement\CurrentOption
- 249 \@unusedoptionlist\@unusedoptionlist
- 250 \csname ds@\CurrentOption\endcsname}
- 251 \@onlypreamble\@use@ption

```
\text{ExecuteOptions } \{option-list\} \text{ executes the code declared for each option.}252 \; \langle /2ekernel\rangle253 (latexrelease)\IncludeInRelease{2017/01/01}%
                 254 (latexrelease) {\\@if@pti@ns}{\$paces in \&xecuteOptions}\255 (*2ekernel | latexrelease)
                 256 \def\ExecuteOptions#1{%
                 Use \Diamond fortmp here as it is anyway cleared during \Diamond for loop so does not change
                 any existing names.
                 257 \edef\@fortmp{\zap@space#1 \@empty}%
                 258 \def\reserved@a##1\@nil{%
                 259 \@for\CurrentOption:=\@fortmp\do
                 260 {\csname ds@\CurrentOption\endcsname}%
                 261 \edef\CurrentOption{##1}}%
                 262 \expandafter\reserved@a\CurrentOption\@nil}
                 263 (/2ekernel | latexrelease)
                 264 (latexrelease)\EndIncludeInRelease
                 265 (latexrelease)\IncludeInRelease{0000/00/00}%
                 266 (latexrelease) {\\@if@pti@ns}{\$paces in \ErecuteOptions}\267 (latexrelease)\def\ExecuteOptions#1{%
                 268 (latexrelease) \def\reserved@a##1\@nil{%
                 269 (latexrelease) \@for\CurrentOption:=#1\do
                 270 (latexrelease) {\csname ds@\CurrentOption\endcsname}%
                 271 (latexrelease) \edef\CurrentOption{##1}}%
                 272 (latexrelease) \expandafter\reserved@a\CurrentOption\@nil}
                 273 (latexrelease)\EndIncludeInRelease
                 274 \langle*2ekernel\rangle275 \@onlypreamble\ExecuteOptions
                    The top-level commands, which just set some parameters then call the internal
                 command, \@fileswithoptions.
 \documentclass The main new-style class declaration.
                 276 \def\documentclass{%
                 277 \let\documentclass\@twoclasseserror
                 278 \if@compatibility\else\let\usepackage\RequirePackage\fi
                 279 \@fileswithoptions\@clsextension}
                 280 \@onlypreamble\documentclass
 \documentstyle 2.09 style class 'style' declaration.
                 281 \def\documentstyle{%
                 282 \makeatletter\input{latex209.def}\makeatother
                 283 \documentclass}
                 284 \@onlypreamble\documentstyle
\RequirePackage Load package if not already loaded.
                 285 \def\RequirePackage{%
                 286 \@fileswithoptions\@pkgextension}
                 287 \@onlypreamble\RequirePackage
     \LoadClass Load class.
                 288 \def\LoadClass{%
                 289 \ifx\@currext\@pkgextension
                 File L: ltclass.dtx Date: 2018/04/08 Version v1.2h 482
```
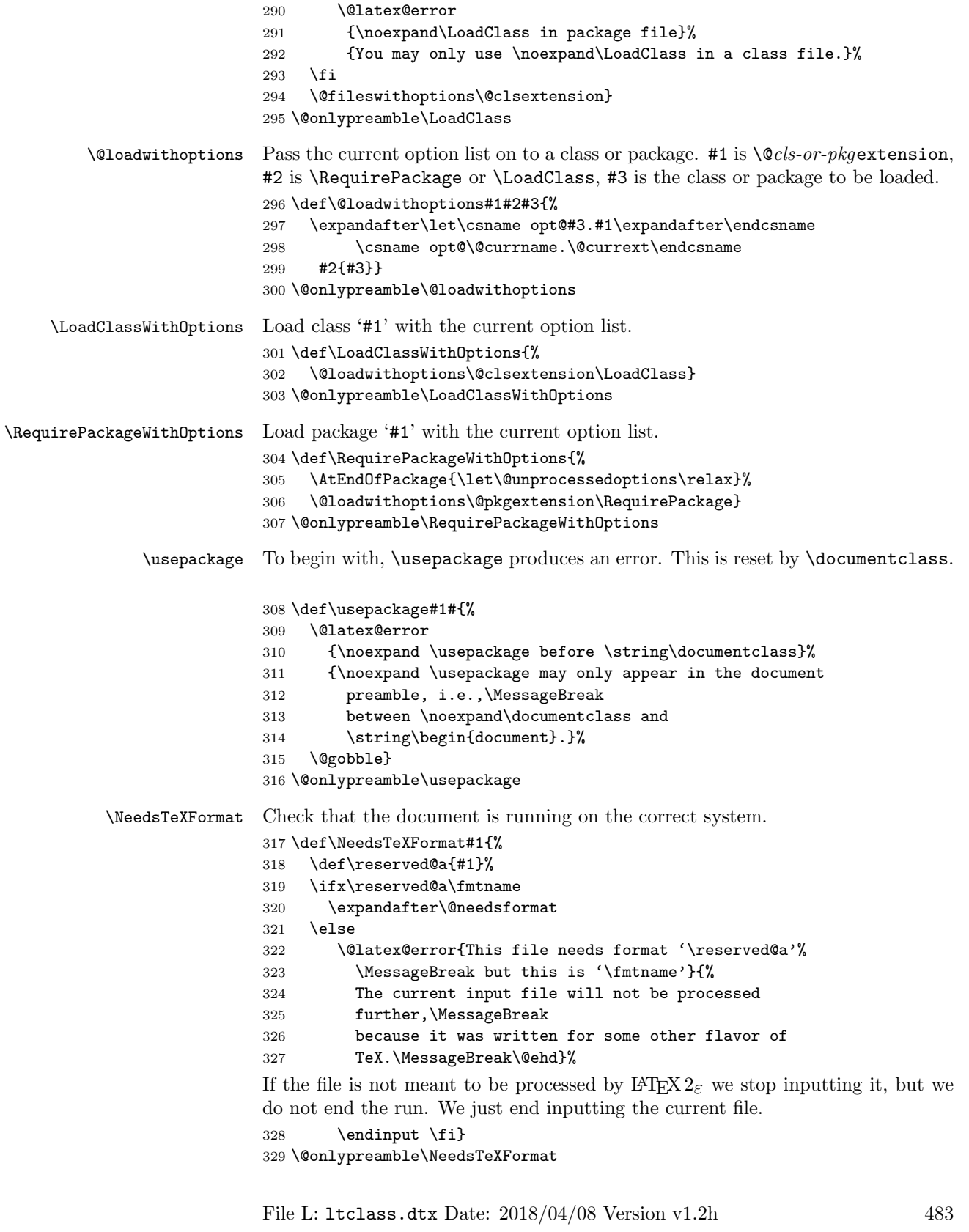

```
330 \def\@needsformat{%
                   331 \@ifnextchar[%]
                   332 \@needsf@rmat
                   333 {}}
                   334 \@onlypreamble\@needsformat
                   335 \def\@needsf@rmat[#1]{%
                   336 \@ifl@t@r\fmtversion{#1}{}%
                   337 {\@latex@warning@no@line
                   338 {You have requested release '#1' of LaTeX,\MessageBreak
                   339 but only release '\fmtversion' is available}}}
                   340 \@onlypreamble\@needsf@rmat
       \zetazap@space \zetaoo\empty removes all spaces from foo that are not pro-
                   tected by { } groups.
                   341 \def\zap@space#1 #2{%
                   342 #1%
                   343 \ifx#2\@empty\else\expandafter\zap@space\fi
                   344 #2}
\@fileswithoptions The common part of \documentclass and \usepackage.
                   345 \def\@fileswithoptions#1{%
                   346 \@ifnextchar[%]
                   347 {\@fileswith@ptions#1}%
                   348 {\@fileswith@ptions#1[]}}
                   349 \@onlypreamble\@fileswithoptions
                   350 \def\@fileswith@ptions#1[#2]#3{%
                   351 \@ifnextchar[%]
                   352 {\@fileswith@pti@ns#1[{#2}]#3}%
                   353 {\@fileswith@pti@ns#1[{#2}]#3[]}}
                   354 \@onlypreamble\@fileswith@ptions
                   Then we do some work.
```
First of all, we define the global variables. Then we look to see if the file has already been loaded. If it has, we check that it was first loaded with at least the current options. If it has not, we add the current options to the package options, set the default version to be 0000/00/00, and load the file if we can find it. Then we check the version number.

Finally, we restore the old file name, reset the default option, and we set the catcode of @.

For classes, we can immediately process the file. For other types, #2 could be a comma separated list, so loop through, processing each one separately.

```
355 (/2ekernel)
356 (latexrelease)\IncludeInRelease{2017/01/01}%
357 (latexrelease) {\@fileswith@pti@ns}{ifx tests in \@fileswith@pti@ns}%
358 (*2ekernel | latexrelease)
359 \def\@fileswith@pti@ns#1[#2]#3[#4]{%
360 \ifx#1\@clsextension
361 \ifx\@classoptionslist\relax
362 \xdef\@classoptionslist{\zap@space#2 \@empty}%
363 \def\reserved@a{%
364 \@onefilewithoptions#3[{#2}][{#4}]#1%
365 \@documentclasshook}%
```

```
366 \else
367 \def\reserved@a{%
368 \@onefilewithoptions#3[{#2}][{#4}]#1}%
369 \fi
370 \else
```
build up a list of calls to \@onefilewithoptions (one for each package) without thrashing the parameter stack.

```
371 \def\reserved@b##1,{%
```
If  $\#1$  is **\@nnil** we have reached the end of the list (older version used **\@nil** here but  $\langle \phi \rangle$  is undefined so  $\iota$  if x equal to all undefined commands)

```
372 \ifx\@nnil##1\relax\else
```
If \ifx\@nnil##1\n@nil is true then #1 is (presumably) empty (Older code used \relax which is slighly easier to get into #1 by mistake, which would spoil this test.)

```
373 \ifx\@nnil##1\@nnil\else
374 \noexpand\@onefilewithoptions##1[{#2}][{#4}]%
375 \noexpand\@pkgextension
376 \fi
377 \expandafter\reserved@b
378 \fi}%
379 \edef\reserved@a{\zap@space#3 \@empty}%
380 \edef\reserved@a{\expandafter\reserved@b\reserved@a,\@nnil,}%
381 \fi
382 \reserved@a}
383 (/2ekernel | latexrelease)
384 (latexrelease)\EndIncludeInRelease
385 (latexrelease)\IncludeInRelease{0000/00/00}%
386 (latexrelease) {\text{Set}} {\@fileswith@pti@ns}{ifx tests in \@fileswith@pti@ns}%
387 (latexrelease)\def\@fileswith@pti@ns#1[#2]#3[#4]{%
388 (latexrelease) \ifx#1\@clsextension
389 (latexrelease) \ifx\@classoptionslist\relax
390 \lvert \cdot \rangle \xdef\@classoptionslist{\zap@space#2 \@empty}%
391 (latexrelease) \def\reserved@a{%
392 (latexrelease) \@onefilewithoptions#3[{#2}][{#4}]#1%
393 (latexrelease) \@documentclasshook}%
394 (latexrelease) \else
395 (latexrelease) \def\reserved@a{%
396 (latexrelease) \@onefilewithoptions#3[{#2}][{#4}]#1}%
397 \langle\text{latexrelease}\rangle \fi
398 (latexrelease) \else
399 (latexrelease) \def\reserved@b##1.{%
400 (latexrelease) \ifx\@nil##1\relax\else
401 (latexrelease) \ifx\relax##1\relax\else
402 (latexrelease) \noexpand\@onefilewithoptions##1[{#2}][{#4}]%
403 (latexrelease) \noexpand\@pkgextension
404 \langle\text{latexrelease}\rangle \fi
405 (latexrelease) \expandafter\reserved@b
406 (latexrelease) \fi}%
407 (latexrelease) \edef\reserved@a{\zap@space#3 \@empty}%
408 (latexrelease) \edef\reserved@a{%
409\lvertatexrelease\rangle \expandafter\reserved@b\reserved@a,\@nil,}%
```

```
410 (latexrelease) \fi
```

```
411 (latexrelease) \reserved@a}
```

```
412 (latexrelease)\EndIncludeInRelease
```

```
413 \langle*2ekernel\rangle
```

```
414 \@onlypreamble\@fileswith@pti@ns
```
Have the main argument as #1, so we only need one \expandafter above.

\def\@onefilewithoptions#1[#2][#3]#4{%

```
416 \@pushfilename
```

```
417 \xdef\@currname{#1}%
```

```
418 \global\let\@currext#4%
```

```
419 \expandafter\let\csname\@currname.\@currext-h@@k\endcsname\@empty
```

```
420 \let\CurrentOption\@empty
```

```
421 \@reset@ptions
```

```
422 \makeatletter
```
Grab everything in a macro, so the parameter stack is popped before any processing begins.

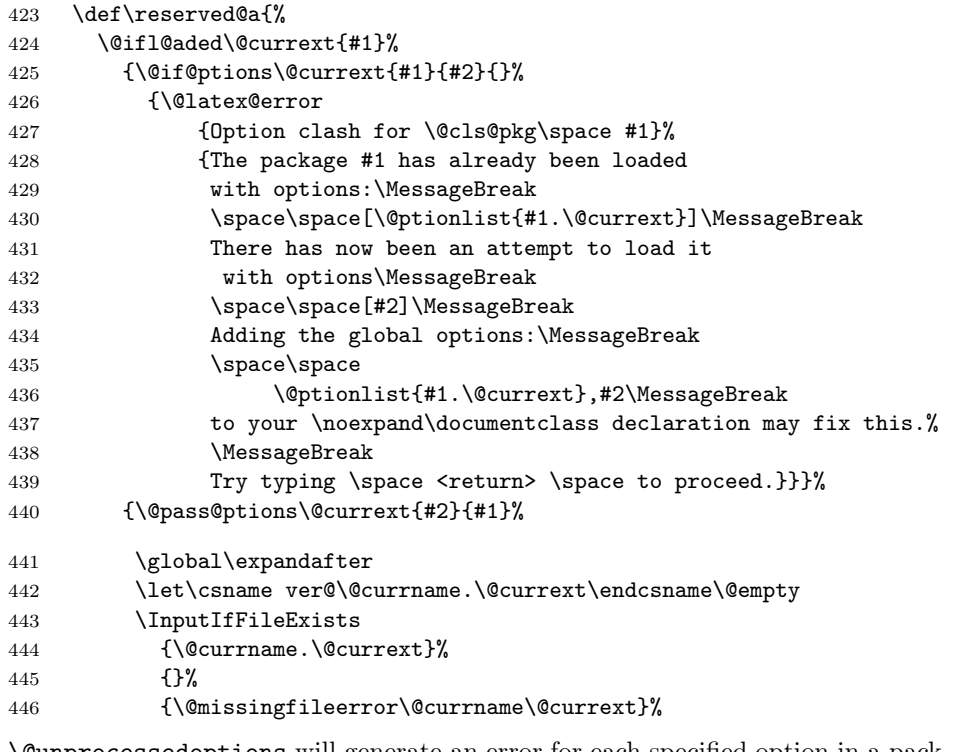

\@unprocessedoptions will generate an error for each specified option in a package unless a \ProcessOptions has appeared in the package file.

```
447 \let\@unprocessedoptions\@@unprocessedoptions
448 \csname\@currname.\@currext-h@@k\endcsname
449 \expandafter\let\csname\@currname.\@currext-h@@k\endcsname
450 \@undefined
451 \@unprocessedoptions}%
452 \@ifl@ter\@currext{#1}{#3}{}%
453 {\@latex@warning@no@line
454 {You have requested,\on@line,
```
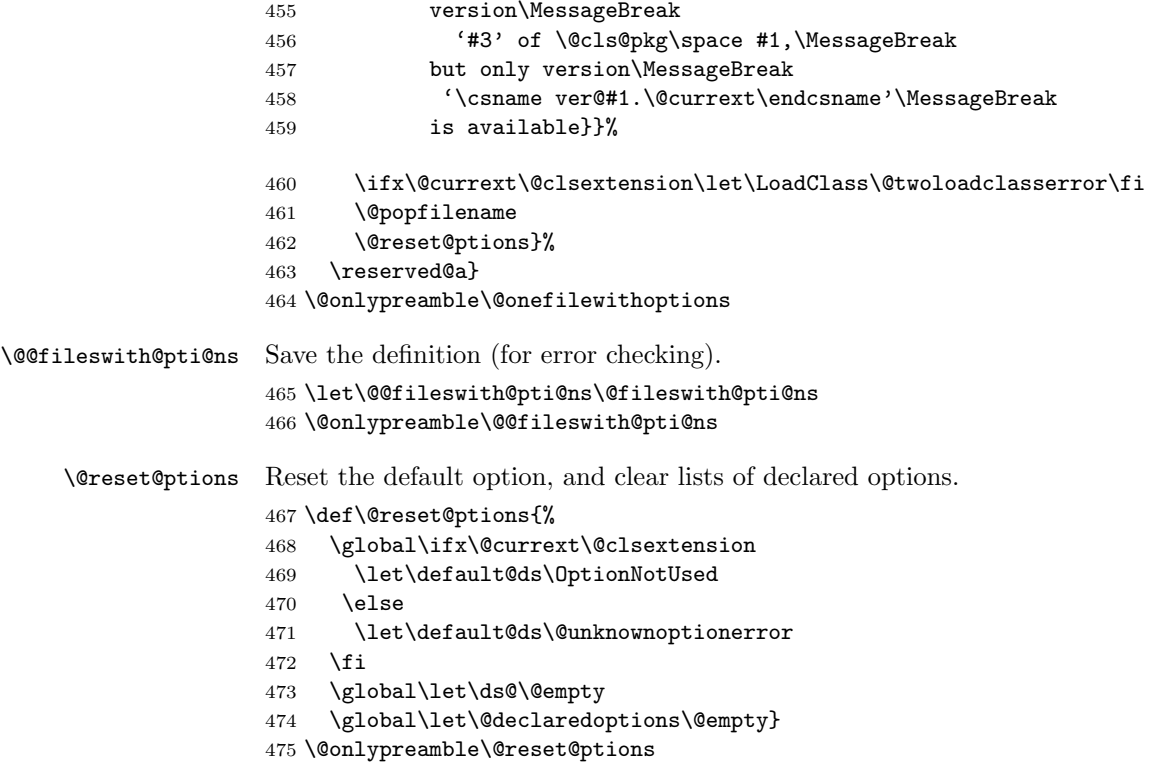

### 69.1 Hooks

Allow code do be saved to be executed at specific later times.

Save things in macros, I considered using toks registers, (and \addto@hook from the NFSS code, that would require stacking the contents in the case of required packages, so just generate a new macro for each package.

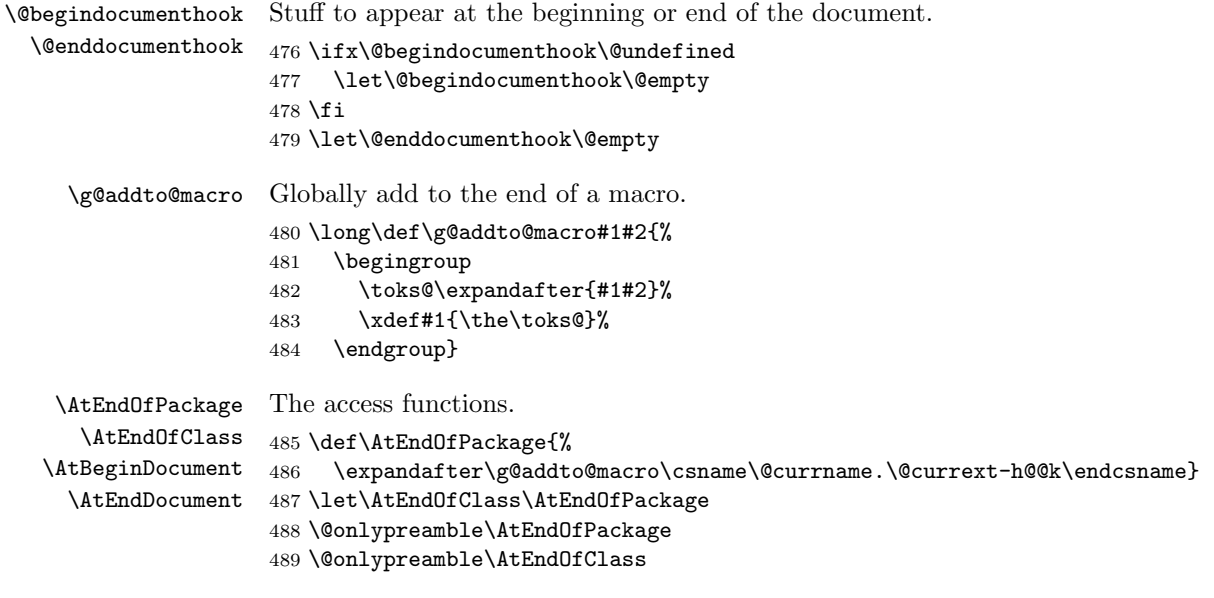

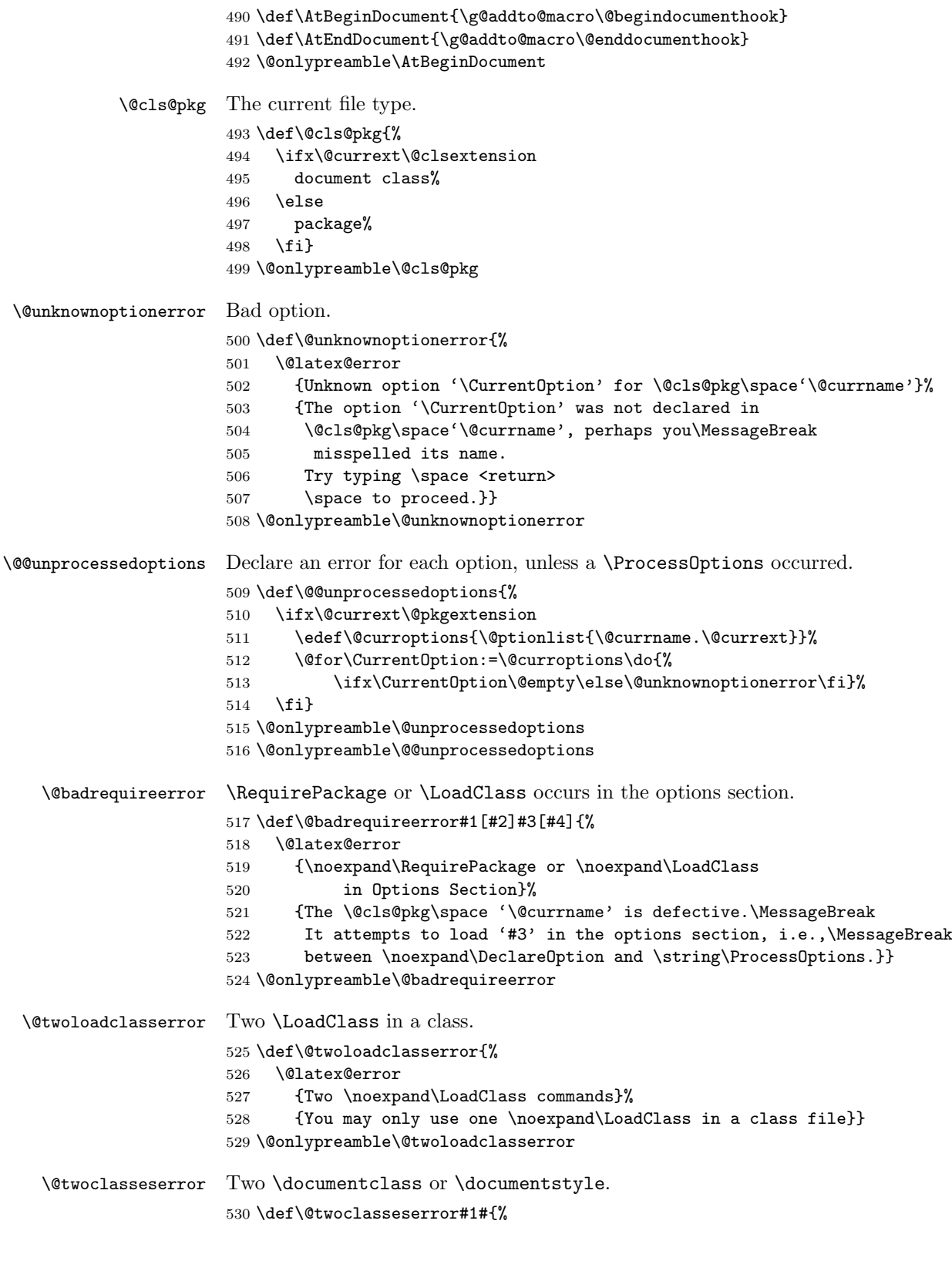

 \@latex@error {Two \noexpand\documentclass or \noexpand\documentstyle commands}% {The document may only declare one class.}\@gobble} \@onlypreamble\@twoclasseserror

# 69.2 Providing shipment

\two@digits Prefix a number less than 10 with '0'. \def\two@digits#1{\ifnum#1<10 0\fi\number#1}

\filecontents \endfilecontents comments into the file. This environment implements inline files. The star-form does not write extra

```
536 \begingroup%
537 \@tempcnta=1
538 \loop
539 \catcode\@tempcnta=12 %
540 \advance\@tempcnta\@ne %
541 \ifnum\@tempcnta<32 %
542 \repeat %
543 \catcode'\*=11 %
544 \catcode'\^^M\active%
545 \catcode'\^^L\active\let^^L\relax%
546 \catcode'\^^I\active%
547 \gdef\filecontents{\@tempswatrue\filec@ntents}%
548 \gdef\filecontents*{\@tempswafalse\filec@ntents}%
549 \gdef\filec@ntents#1{%
550 \openin\@inputcheck#1 %
551 \ifeof\@inputcheck%
552 \@latex@warning@no@line%
553 {Writing file '\@currdir#1'}%
554 \chardef\reserved@c15 %
555 \ch@ck7\reserved@c\write%
556 \immediate\openout\reserved@c#1\relax%
557 \else%
558 \closein\@inputcheck%
559 \@latex@warning@no@line%
560 {File '#1' already exists on the system.\MessageBreak%
561 Not generating it from this source}%
562 \let\write\@gobbletwo%
563 \let\closeout\@gobble%
564 \fi%
565 \if@tempswa%
566 \immediate\write\reserved@c{%
567 \@percentchar\@percentchar\space%
568 \expandafter\@gobble\string\LaTeX2e file '#1'^^J%
569 \@percentchar\@percentchar\space generated by the %
570 '\@currenvir' \expandafter\@gobblefour\string\newenvironment^^J%
571 \@percentchar\@percentchar\space from source '\jobname' on %
572 \number\year/\two@digits\month/\two@digits\day.^^J%
573 \@percentchar\@percentchar}%
```
 \fi% \let\do\@makeother\dospecials%

If there are active characters in the upper half (e.g., from inputenc there would be confusion so we render everything harmless.

```
576 \count@ 128\relax%
577 \loop%
578 \catcode\count@ 11\relax%
579 \advance\count@ \@ne%
580 \ifnum\count@<\@cclvi%
581 \repeat%
582 \edef\E{\@backslashchar end\string{\@currenvir\string}}%
583 \edef\reserved@b{%
584 \def\noexpand\reserved@b%
585 ####1\E####2\E####3\relax}%
586 \reserved@b{%
587 \ifx\relax##3\relax%
There was no \end{filecontents}
588 \immediate\write\reserved@c{##1}%
589 \else%
There was a \end{filecontents}, so stop this time.
590 \edef^^M{\noexpand\end{\@currenvir}}%
591 \ifx\relax##1\relax%
592 \else%
Text before the \end, write it with a warning.
593 \@latex@warning{Writing text '##1' before %
594 \string\end{\@currenvir}\MessageBreak as last line of #1}%
595 \immediate\write\reserved@c{##1}%
596 \overline{if'_s}597 \ifx\relax##2\relax%
598 \else%
Text after the \end, ignore it with a warning.
599 \@latex@warning{%
600 Ignoring text '##2' after \string\end{\@currenvir}}%
601 \overline{\iota}602 \fi%
603 ^^M}%
604 \catcode'\^^L\active%
605 \let\L\@undefined%
606 \def^^L{\@ifundefined L^^J^^J^^J}%
607 \catcode'\^^I\active%
608 \let\I\@undefined%
609 \def^^I{\@ifundefined I\space\space}%
610 \catcode'\^^M\active%
611 \edef^^M##1^^M{%
612 \noexpand\reserved@b##1\E\E\relax}}%
613 \endgroup%
614 \begingroup
615 \catcode'|=\catcode'\%
616 \catcode'\%=12
```

```
617 \catcode'\*=11
618 \gdef\@percentchar{%}
619 \gdef\endfilecontents{|
620 \immediate\closeout\reserved@c
621 \def\T##1##2##3{|
622 \ifx##1\@undefined\else
623 \@latex@warning@no@line{##2 has been converted to Blank ##3e}|
624 \fi}|
625 \T\L{Form Feed}{Lin}|
626 \T\I{Tab}{Spac}|
627 \immediate\write\@unused{}}
628 \global\let\endfilecontents*\endfilecontents
629 \@onlypreamble\filecontents
630 \@onlypreamble\endfilecontents
631 \@onlypreamble\filecontents*
632 \@onlypreamble\endfilecontents*
633 \endgroup
634 \@onlypreamble\filec@ntents
```
# 70 Package/class rollback mechanism

635  $\langle$  /2ekernel) 636 (\*2ekernel | latexreleasefirst)

\pkgcls@debug For testing we have a few extra lines of code that by default do nothing but one can set \pkgcls@debug to \typeout to get extra info. Sometime in the future this will be dropped.

> $\langle$ \*tracerollback $\rangle$  %\let\pkgcls@debug\typeout \let\pkgcls@debug\@gobble  $\langle$ /tracerollback $\rangle$

\requestedLaTeXdate The macro (!) \requestedLaTeXdate holds the globally requested rollback date (via latexrelease) or zero if no such request was made.

641 \def\requestedLaTeXdate{0}

\pkgcls@targetdate \pkgcls@targetlabel \pkgcls@innerdate If a rollback for a package or class is requested then \pkgcls@targetdate holds the requested date as a number YYYYMMDD (if there was one, otherwise the value of \requestedLaTeXdate) and \pkgcls@targetlabel will be empty. If there was a request for a named version then \pkgcls@targetlabel holds the verion name and \pkgcls@targetdate is set to 1.

> \pkgcls@targetdate=0 is used to indicate that there was no rollback request. While loading an old release \pkgcls@targetdate is also reset to zero so that \DeclareRelease declarations are bypassed.

> In contrast \pkgcls@innerdate will always hold the requested date (in a macro not a counter) if there was one, otherwise, e.g., if there was no request or a request to a version name it will contain TEX largest legal number. While loading a file this can be used to provide conditionals that select code based on the request.

```
642 \ifx\pkgcls@targetdate\@undefined
643 \newcount\pkgcls@targetdate
644 \fi
645 \let\pkgcls@targetlabel\@empty
```

```
646 \def\pkgcls@innerdate{\maxdimen}
```
\pkgcls@candidate \pkgcls@releasedate

When looping through the **\DeclareRelease** declarations we record if the release is the best candidate we have seen so far. This is recorded in \pkgcls@candidate and we update it whenever we see a better one.

In \pkgcls@releasedate we keep track of the release date of that candidate.

```
647 \let\pkgcls@candidate\@empty
```

```
648 \let\pkgcls@releasedate\@empty
```
\load@onefilewithoptions \@onefilewithoptions the best place to add the rollback code is at the point where \@onefilewithoptions is called to load a single class or package.

To make things easy we save the old definition as \load@onefilewithoptions and then provide a new interface.

Important: as this code is also unconditionally placed into latexrelease we can only do this name change once otherwise both macros will contain the same code. 649 \ifx\load@onefilewithoptions\@undefined

650 \let\load@onefilewithoptions\@onefilewithoptions

# 651 \def\@onefilewithoptions#1[#2][#3]#4{%

First a bit of tracing normally disabled.

```
652 \langle*tracerollback\rangle
```

```
653 \pkgcls@debug{--- File loaded request (\noexpand\usepackage or ...)}%
654 \pkgcls@debug{\@spaces 1: #1}%
655 \pkgcls@debug{\@spaces 2: #2}%
656 \pkgcls@debug{\@spaces 3: #3}%
657 \pkgcls@debug{\@spaces 4: #4}%
658 \langle/tracerollback\rangle
```
Two of the arguments are needed later on in error/warning messages so we save them.

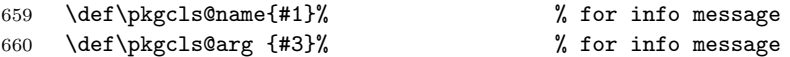

then we parse the final optional argument to determine if there is a specific rollback request for the current file. This will set \pkgcls@targetdate, \pkgcls@targetlabel and \pkgcls@mindate.

```
661 \pkgcls@parse@date@arg{#3}%
```
When determining the correct release to load we keep track of candiates in \pkgcls@candidate and initially we don't have any:

```
662 \let\pkgcls@candidate\@empty
```
If we had a rollback request then #3 may contain data but not necessarily a "minimal date" so instead of passing it on we pass on \pkgcls@mindate.

```
663 \begingroup
664 \edef\reserved@a{%
665 \endgroup
666 \unexpanded{\load@onefilewithoptions#1[#2]}%
667 [\pkgcls@mindate]%
668 \unexpanded{#4}}%
669 \reserved@a
670 }
671 \fi
```
#### \pkgcls@parse@date@arg The \pkgcls@parse@date@arg command parses the second optional argument of \usepackage, \RequirePackage or \documentclass for a rollback request setting the values of \pkgcls@targetdate and \pkgcls@targetlabel.

This optional argument has a dual purpose: If it just contains a date string then this means that the package should have at least that date (to ensure that a certain feature is actually available, or a certain bug has been fixed). When the package gets loaded the information in \Provides... will then be checked against this request.

But if it starts with an equal sign followed by a date string or followed by a version name then this means that we should roll back to the state of the package at tht date or to the version with the requested name.

If there was no optional argument or the optional argument does not start with "=" then the \pkgcls@targetdate is set to the date of the overall rollback request (via latexrelease) or if that was not given it is set to 0. In either case \pkgcls@targetlabel will be made empty.

If the argument doesn't start with "=" then it is supposed to be a "minimal" date" and we therefore save the value in \pkgcls@mindate, otherwise this macro is made empty.

So in summary we have:

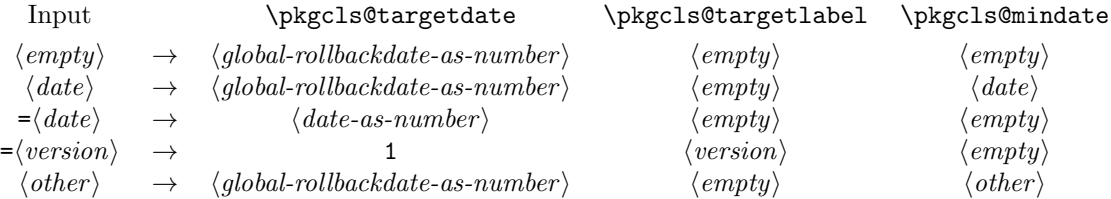

where  $\langle global-rollbackdate-as-number \rangle$  is a date request given via latexrelease or if there wasn't one 0.

#### 672 \def\pkgcls@parse@date@arg #1{%

If the argument is empty we use the rollback date from latexrelease which has the value of zero if there was no rollback request. The label and the minimal date is made empty in that case.

```
673 \ifx\@nil#1\@nil
674 \pkgcls@targetdate\requestedLaTeXdate\relax
675 \let\pkgcls@targetlabel\@empty
676 \let\pkgcls@mindate\@empty
```
Otherwise we parse the argument further, checking for a = as the first character. We append  $a = at$  the end so that there is at least one such character in the argument.

```
677 \else
678 \pkgcls@parse@date@arg@#1=\@nil\relax
679 \fi
680 }
```
The actual parsing work then happens in \pkgcls@parse@date@arg@: 681 \def\pkgcls@parse@date@arg@#1=#2\@nil{%

We set \pkgcls@targetdate depending on the parsing result; the code is expandable so we can do the parsing as part of the assignment.

682 \pkgcls@targetdate

If a = was in first position then #1 will be empty. In that case #2 will be the original argument with a = appended.

This can be parsed with **\@parse@version**, the trailing character is simply ignored. This macro returns the parsed date as a number (or zero if it wasn't a date) and accepts both YYYY/MM/DD and YYYY-MM-DD formats.

683 \ifx\@nil#1\@nil

#### 684 \@parse@version0#2//00\@nil\relax

Whatever is returned is thus assigned to \pkgcls@targetdate and therefore we can now test its value. If the value is zero we assume that the remaining argument string represents a version and change \pkgcls@targetdate and set \pkgcls@targetlabel to the version name (after stripping off the trailing =.

```
685 \ifnum \pkgcls@targetdate=\z@
686 \pkgcls@targetdate\@ne
687 \def\pkgcls@innerdate{\maxdimen}%
688 \pkgcls@parse@date@arg@version#2%
689 \else
690 \edef\pkgcls@innerdate{\the\pkgcls@targetdate}%
691 \setminusfi
692 \let\pkgcls@mindate\@empty
693 \else
```
If  $#1$  was not empty then there wasn't a = character in first position so we we are dealing either with a "minimum date" or with some incorrect data. We assume the former and make the following assignments (the first one finishing the assignment of \pkgcls@targetdate):

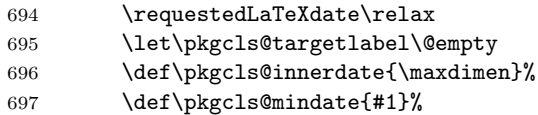

If the min-date is after the requested rollback date (if there is any, i.e., if it is not zero) then we have a conflict and therefore issue an error.

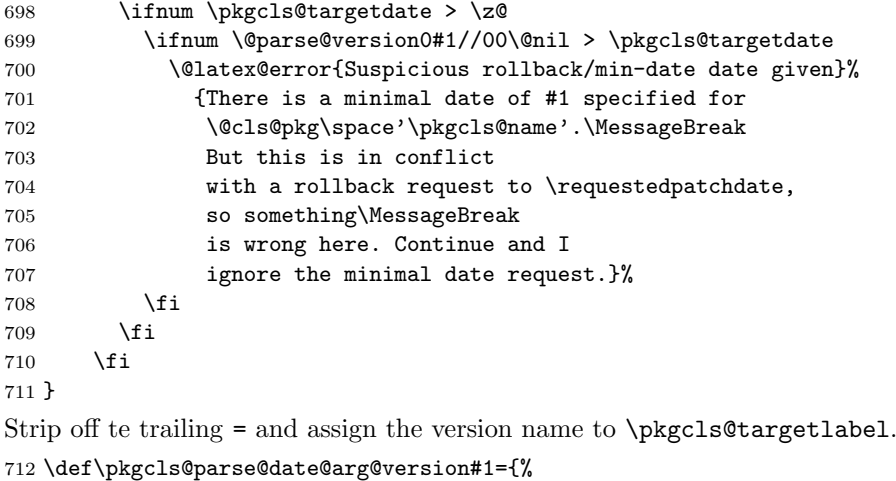

713 \def\pkgcls@targetlabel{#1}}

\DeclareRelease First argument is the "name" of the release and it can be left empty if one doesn't like to give a name to the release. The second argument is that from which on
this release was available (or should be used in case of minor updates). The final argument is the external file name of this release, by convention this should be  $\langle pkg/cls-name\rangle-\langle date\rangle$ .  $\langle extension\rangle$  but this is not enforced and through this argument one can overwrite it.

```
714 \def\DeclareRelease#1#2#3{%
715 \ifnum\pkgcls@targetdate>\z@ % some sort of rollback request
716 \langle*tracerollback\rangle717 \pkgcls@debug{---\string\DeclareRelease:}%
718 \pkgcls@debug{\@spaces 1: #1}%
719 \pkgcls@debug{\@spaces 2: #2}%
720 \pkgcls@debug{\@spaces 3: #3}%
721 \langle/tracerollback\rangle
```
If the date argument #2 is empty we are dealing with a special release that should be only accessible via its name; a typical use case would be a "beta" release. So if we are currently processing a date request we ignore it and otherwise we check if we can match the name and if so load the corresponding release file.

```
722 \ifx\@nil#2\@nil
723 \ifnum\pkgcls@targetdate=\@ne % named request
724 \def\reserved@a{#1}%
725 \ifx\pkgcls@targetlabel\reserved@a
726 \pkgcls@use@this@release{#3}{}%
727 \langle*tracerollback\rangle728 \else
729 \pkgcls@debug{Label doesn't match}%
730 (/tracerollback)
731 \qquad \qquad \text{If}732 (*tracerollback)
733 \else
734 \pkgcls@debug{Date request: ignored}%
735 \langle/tracerollback\rangle736 \fi
737 \else
```
If the value of \pkgcls@targetdate is greater than 1 (or in reality greater than something like 19930101) we are dealing with a rollback request to a specific date. 738 \ifnum\pkgcls@targetdate>\@ne % a real request

So we parse the date of this release to check if it is before or after the request date.

```
739 \ifnum\@parse@version#2//00\@nil
740 >\pkgcls@targetdate
```
If it is after we have to distinguish between two cases: If there was an earlier candidate we use that one because the other is too late, but if there wasn't one (i.e., if current release is the oldest that exists) we use it as the best choice. However in that case something is wrong (as there shouldn't be a rollback to a date where a package used doesn't yet exists. So we make a complained to the user.

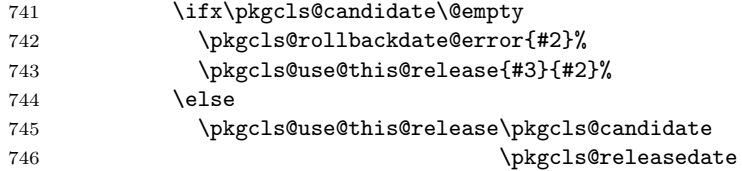

747  $\qquad \qquad \int f$ i 748 \else

Otherwise, if the release date of this version is before the target rollback and we record it as a candidate. But we don't use it yet as there may be another release which is still before the target rollback.

749 \def\pkgcls@candidate{#3}% 750 \def\pkgcls@releasedate{#2}% 751  $\langle$ \*tracerollback $\rangle$ 752 \pkgcls@debug{New candidate: #3}% 753  $\langle$ /tracerollback $\rangle$  $754$  \fi 755 \else

If we end up in this branch we have a named version request. So we check if \pkgcls@targetlabel matches the current name and if yes we use this release immediately, otherwise we do nothing as a later declaration may match it.

```
756 \def\reserved@a{#1}%
757 \ifx\pkgcls@targetlabel\reserved@a
758 \pkgcls@use@this@release{#3}{#2}%
759 \langle*tracerollback\rangle760 \else
761 \pkgcls@debug{Label doesn't match}%
762 \langle/tracerollback\rangle763 \qquad \qquad \text{If }764 \fi
765 \fi
766 \fi
767 }
```
\pkgcls@use@this@release If a certain release has been selected (stored in the external file given in #1) we need to input it and afterwards stop reading the current file.

768 \def\pkgcls@use@this@release#1#2{%

Before that we record the selection made inside the transcript.

769 \pkgcls@show@selection{#1}{#2}%

We then set the \pkgcls@targetdate to zero so that any \DeclareRelease or  $\Delta$  >DeclareCurrentRelease in the file we now load are bypassed<sup>[9](#page-505-0)</sup> and then we finally load the correct release.

After loading that file we need to stop reading the current file so we issue \endinput. Note that the \relax before that is essential to ensure that the \endinput is only happening after the file has been fully processed, otherwise it would act after the first line of the **\@@input!** 

```
770 \pkgcls@targetdate\z@
771 \@@input #1\relax
772 \endinput
773 }
```
\pkgcls@show@selection This command records what selection was made. As that is needed in two places (and it is rather lengthly) it was placed in a separate command. The first argument is the name of the external file that is being loaded and is only needed for

<span id="page-505-0"></span><sup>&</sup>lt;sup>9</sup>The older release may also have such declarations inside if it was a simply copy od the .sty or .cls file current at that date. Removing these declarations would make the file load a tiny bit faster, but this way it works in any case.

debugging. The second argument is the date that corresponds to this file and it is used as part of the message.

```
774 \def\pkgcls@show@selection#1#2{%
775 \langle*tracerollback\rangle776 \pkgcls@debug{Result: use #1}%
777 (/tracerollback)
778 \GenericInfo
779 {\@spaces\@spaces\space}{Rollback for
780 \@cls@pkg\space'\@currname' requested ->
781 \ifnum\pkgcls@targetdate>\@ne
782 date
783 \ifnum\requestedLaTeXdate=\pkgcls@targetdate
784 \requestedpatchdate
785 \else
786 \expandafter\@gobble\pkgcls@arg
787 \fi.\MessageBreak
```
Instead of "best approximation" we could say that we have been able to exactly match the date (if it is exact), but that would mean extra tests without much gain, so not done.

```
788 Best approximation is
789 \else
790 version '\pkgcls@targetlabel'.\MessageBreak
791 This corresponds to
792 \fi
793 \ifx\@nil#2\@nil
794 a special release%
795 \else
796 the release introduced on #2%
797 \fi
798 \@gobble}%
799 }
```
\pkgcls@rollbackdate@error This is called if the requested rollback date is earlier than the earliest known release of a package or class.

> A similar error is given if global rollback date and min-date on a specific package conflict with each other, but that case is happens only once so it is is inlined.

```
800 \def\pkgcls@rollbackdate@error#1{%
                        801 \@latex@error{Suspicious rollback date given}%
                        802 {The \@cls@pkg\space'\@currname' claims that it
                        803 came into existence on #1 which\MessageBreak
                        804 is after your requested rollback date --- so
                        805 something is wrong here.\MessageBreak
                        806 Continue and we use the earliest known release.}}
\DeclareCurrentRelease This declares the date (and possible name) of the current version of a package or
                        class.
                        807 \def\DeclareCurrentRelease#1#2{%
                        First we test if \pkgcls@targetdate is greater than zero, otherwise this code is
                        bypassed (as there is no rollback request).
                        808 \ifnum\pkgcls@targetdate>\z@ % some sort of rollback request
                        809 \langle*tracerollback\rangle
```

```
810 \pkgcls@debug{---DeclareCurrentRelease}%
811 \pkgcls@debug{ 1: #1}%
812 \pkgcls@debug{ 2: #2}%
813 \langle/tracerollback\rangle
```
If the value is greater than 1 we have to deal with a date request, so we parse #2 as a date and compare it with \pkgcls@targetdate.

```
814 \ifnum\pkgcls@targetdate>\@ne % a date request
815 \ifnum\@parse@version#2//00\@nil
816 >\pkgcls@targetdate
```
If it is greater that means the release date if this file is later than the requested rollback date. Again we have two cases: If there was a previous candidate release we use that one as the current release is too young, but if there wasn't we have to use this release nevertheless as there isn't any alternative.

However this case can only happen if there is a \DeclareCurrentRelease but no declared older releases (so basically the use of the declaration is a bit dubious). 817

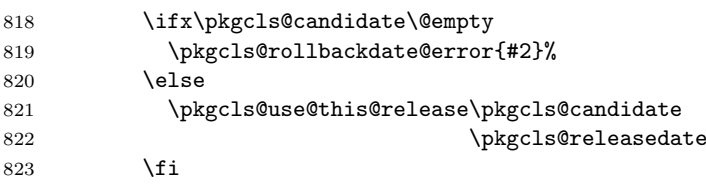

Otherwise the curent file is the right release, so we record that in the transcript and then carry on.

```
824 \sqrt{e} \sqrt{25}825 \pkgcls@show@selection{current version}{#2}%
826 \fi
827 \else % a label request
```
Otherwise we have a rollback request to a named version so we check if that fits the current name and if not give an error as this was the last possible opportunity.

```
828 \def\reserved@a{#1}%
829 \ifx\pkgcls@targetlabel\reserved@a
830 \pkgcls@show@selection{current version}{#2}%
831 \text{A}832 \@latex@error{Requested version '\pkgcls@targetlabel' for
833 \@cls@pkg\space'\@currname' is unknown}\@ehc
834 \fi
835 \fi
836 \fi
837 }
```
\IfTargetDateBefore This enables a simple form of conditional code inside a class or package file. If there is a date request and the request date is earlier than the first argument the code in the second argument is processed otherwise the code in the third argument is processed. If there was no date request then we also execute the third argument, i.e., we will get the "latest" version of the file.

Most often the second argument (before-date-code) will be empty.

```
838 \long\def\IfTargetDateBefore#1{%
839 \ifnum\pkgcls@innerdate <%
840 \expandafter\@parse@version\expandafter0#1//00\@nil
```

```
841 \typeout{Exclude code introduced on #1}%
842 \expandafter\@firstoftwo
843 \else
844 \typeout{Include code introduced on #1}%
845 \expandafter\@secondoftwo
846 \fi
847 }
```
848  $\langle$ /2ekernel | latexreleasefirst $\rangle$ 

# 71 After Preamble

Finally we declare a package that allows all the commands declared above to be \@onlypreamble to be used after \begin{document}.

```
849 \langle*afterpreamble\rangle850 \NeedsTeXFormat{LaTeX2e}
851 \ProvidesPackage{pkgindoc}
852 [1994/10/20 v1.1 Package Interface in Document (DPC)]
853 \def\reserved@a#1\do\@classoptionslist#2\do\filec@ntents#3\relax{%
854 \gdef\@preamblecmds{#1#3}}
855 \expandafter\reserved@a\@preamblecmds\relax
856 (/afterpreamble)
```
# File M lthyphen.dtx

This file contains the code for loading hyphenation patterns into LAT<sub>E</sub>X. Most of this will end up in a file called hyphen.ltx. If you wish to customize your  $\Delta F$ FX system in respect of hyphenation patterns, write a file hyphen.cfg. If this file exists, it will be loaded instead of hyphen.ltx. See the comments below for additional information.

To produce the printed version of this file the following code is used. It can be extracted with the DOCSTRIP program, or one can run this file directly through LAT<sub>F</sub>X  $2$ <sub>ε</sub>.

- $1 \langle *divier \rangle$
- 2 \documentclass{ltxdoc}
- 3 \begin{document}
- 4 \DocInput{lthyphen.dtx}
- 5 \end{document}
- 6  $\langle$ /driver $\rangle$

The default file hyphen.ltx loads hyphenation patterns for US english. If you want to load additional or other hyphenation patterns, you should create a file hyphen.cfg. This is best done by starting from hyphen.ltx.

For backward compatibility, the default file, hyphen.ltx, first tries to load the file hyphen.tex. If this file exists, an information message is issued and the appropriate defaults for T<sub>E</sub>X's internal parameters are set:  $\lambda$  anguage is initialized to 0, and \lefthyphenmin and \righthyphenmin to 2 and 3, respectively, to disallow x- or -xx breaks.

```
7 \langle *default\rangle
```

```
8 \InputIfFileExists{hyphen.tex}%
```
- 9 {\message{Loading hyphenation patterns for US english.}%
- 10 \language=0

```
11 \lefthyphenmin=2 \righthyphenmin=3 }%
```
Otherwise, since we cannot do anything without any hyphenation patterns, an error message is printed and the IniT<sub>E</sub>X run is terminated by invoking \@@end (which is the LAT<sub>E</sub>X  $2_{\epsilon}$  name for T<sub>E</sub>X's **\end** primitive).

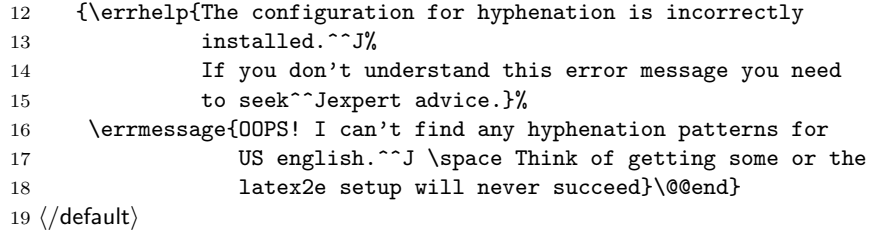

The following example describes the possible contents of a file hyphen.cfg that will load both US English and German hyphenation patterns, making the former the default. It sets \language to 0 for the US patterns and to 1 for the German patterns. Then \language is set to 0 to make this the default and the default values of \lefthyphenmin and \righthyphenmin are set.

```
\language=0
```

```
\input hyphen % (or \input ushyphen1 if the file has been renamed)
```
File M: lthyphen.dtx Date:  $1994/12/04$  Version v1.0h 500

\language=1 \input ghyph31 \language=0 \lefthyphenmin=2 \righthyphenmin=3 \endinput

Another possibility is to use the package babel, by Johannes Braams. That package is distributed with a suitable hyphen.cfg file.

# File N ltluatex.dtx

# 72 Overview

LuaT<sub>EX</sub> adds a number of engine-specific functions to T<sub>EX</sub>. Several of these require set up that is best done in the kernel or need related support functions. This file provides basic support for LuaTEX at the LATEX  $2\varepsilon$  kernel level plus as a loadable file which can be used with plain T<sub>E</sub>X and L<sup>AT</sup>EX.

This file contains code for both T<sub>EX</sub> (to be stored as part of the format) and Lua (to be loaded at the start of each job). In the Lua code, the kernel uses the namespace luatexbase.

The following \count registers are used here for register allocation:

\e@alloc@attribute@count Attributes (default 258)

\e@alloc@ccodetable@count Category code tables (default 259)

\e@alloc@luafunction@count Lua functions (default 260)

\e@alloc@whatsit@count User whatsits (default 261)

\e@alloc@bytecode@count Lua bytecodes (default 262)

\e@alloc@luachunk@count Lua chunks (default 263)

(\count 256 is used for \newmarks allocation and \count 257 is used for \newXeTeXintercharclass with XeTEX, with code defined in ltfinal.dtx). With any LAT<sub>E</sub>X  $2\varepsilon$  kernel from 2015 onward these registers are part of the block in the extended area reserved by the kernel (prior to 2015 the LATEX  $2\varepsilon$  kernel did not provide any functionality for the extended allocation area).

# 73 Core T<sub>E</sub>X functionality

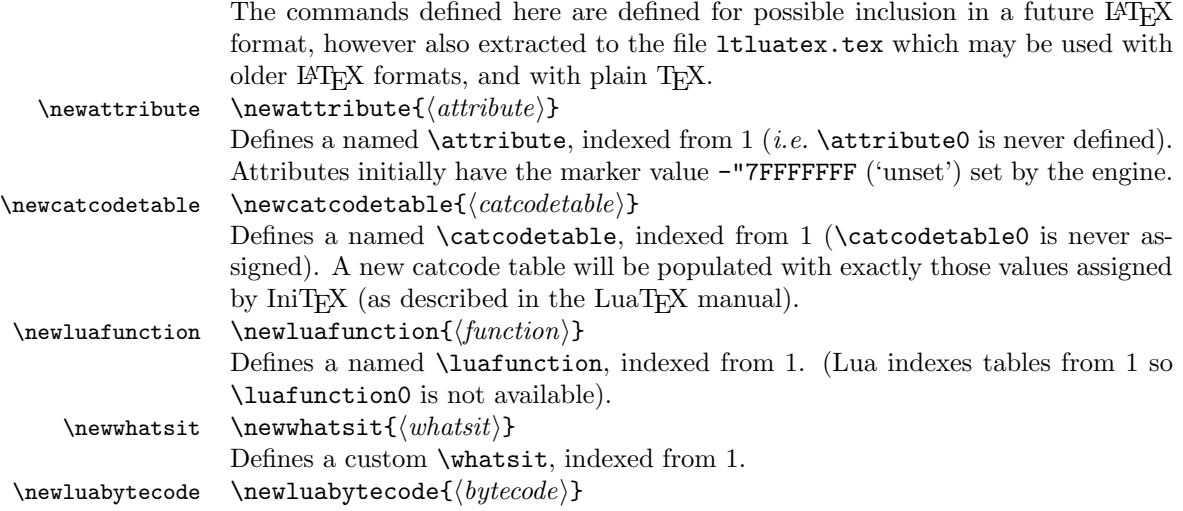

Allocates a number for Lua bytecode register, indexed from 1.  $\verb|\newluchunkname newluachunkname{`\n`$ Allocates a number for Lua chunk register, indexed from 1. Also enters the name of the regiser (without backslash) into the lua.name table to be used in stack traces. \catcodetable@initex Predefined category code tables with the obvious assignments. Note that the \catcodetable@string \catcodetable@latex \catcodetable@atletter latex and atletter tables set the full Unicode range to the codes predefined by the kernel.  $\setminus$ setattribute $\{$  $\langle$ attribute $\rangle$ } $\{$  $\langle$ value $\rangle$ } \setattribute \unsetattribute  $\langle$ attribute $\{$ *(attribute*)} Set and unset attributes in a manner analogous to \setlength. Note that attributes take a marker value when unset so this operation is distinct from setting the value to zero.

# 74 Plain T<sub>E</sub>X interface

The ltluatex interface may be used with plain T<sub>E</sub>X using \input{ltluatex}. This inputs ltluatex.tex which inputs etex.src (or etex.sty if used with  $\mathbb{F}(\mathbb{F}(\mathbb{X}))$ if it is not already input, and then defines some internal commands to allow the ltluatex interface to be defined.

The luatexbase package interface may also be used in plain T<sub>E</sub>X, as before, by inputting the package \input luatexbase.sty. The new version of luatexbase is based on this ltluatex code but implements a compatibility layer providing the interface of the original package.

# 75 Lua functionality

#### 75.1 Allocators in Lua

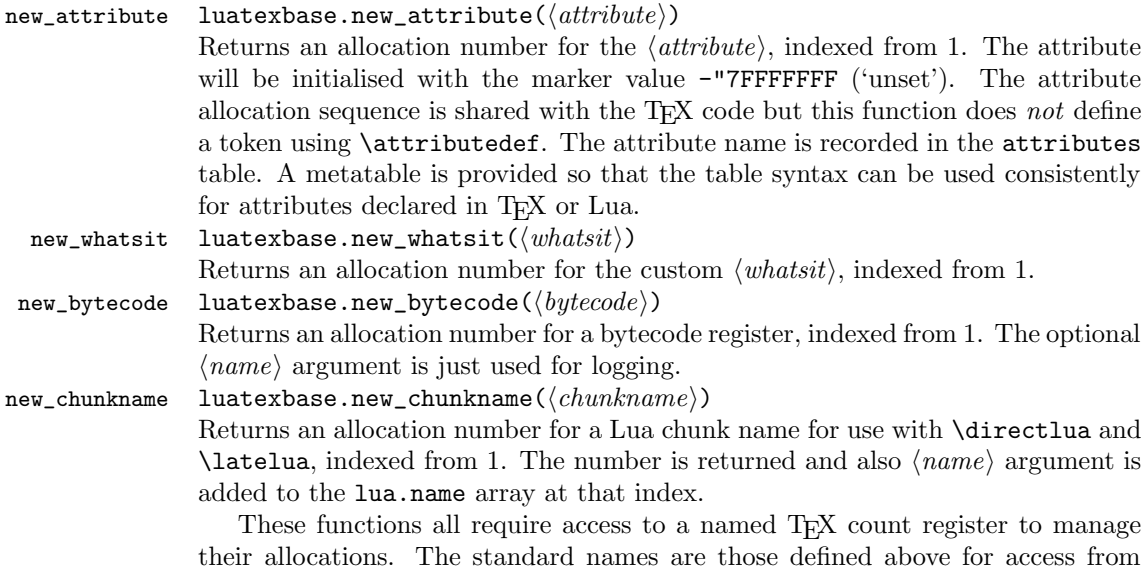

TEX, e.g. "e@alloc@attribute@count, but these can be adjusted by defining the variable  $\langle type \rangle$  count name before loading ltluatex.lua, for example

```
local attribute_count_name = "attributetracker"
require("ltluatex")
```
would use a TEX \count (\countdef'd token) called attributetracker in place of "e@alloc@attribute@count.

#### 75.2 Lua access to T<sub>F</sub>X register numbers

registernumber luatexbase.registernumer $(\langle name \rangle)$ 

Sometimes (notably in the case of Lua attributes) it is necessary to access a register by number that has been allocated by TEX. This package provides a function to look up the relevant number using LuaT<sub>E</sub>X's internal tables. After for example \newattribute\myattrib, \myattrib would be defined by (say) \myattrib=\attribute15. luatexbase.registernumer("myattrib") would then return the register number, 15 in this case. If the string passed as argument does not correspond to a token defined by \attributedef, \countdef or similar commands, the Lua value false is returned.

As an example, consider the input:

```
\newcommand\test[1]{%
\typeout{#1: \expandafter\meaning\csname#1\endcsname^^J
\space\space\space\space
\directlua{tex.write(luatexbase.registernumber("#1") or "bad input")}%
}}
\test{undefinedrubbish}
\test{space}
\test{hbox}
\test{@MM}
\test{@tempdima}
\test{@tempdimb}
\test{strutbox}
\test{sixt@@n}
\attrbutedef\myattr=12
\myattr=200
\test{myattr}
   If the demonstration code is processed with LuaLATEX then the following would
be produced in the log and terminal output.
```
undefinedrubbish: \relax bad input

```
space: macro:->
    bad input
hbox: \hbox
     bad input
@MM: \mathchar"4E20
     20000
@tempdima: \dimen14
     14
@tempdimb: \dimen15
     15
strutbox: \char"B
     11
sixt@@n: \char"10
     16
myattr: \attribute12
     12
```
Notice how undefined commands, or commands unrelated to registers do not produce an error, just return false and so print bad input here. Note also that commands defined by \newbox work and return the number of the box register even though the actual command holding this number is a \chardef defined token (there is no \boxdef).

# 75.3 Module utilities

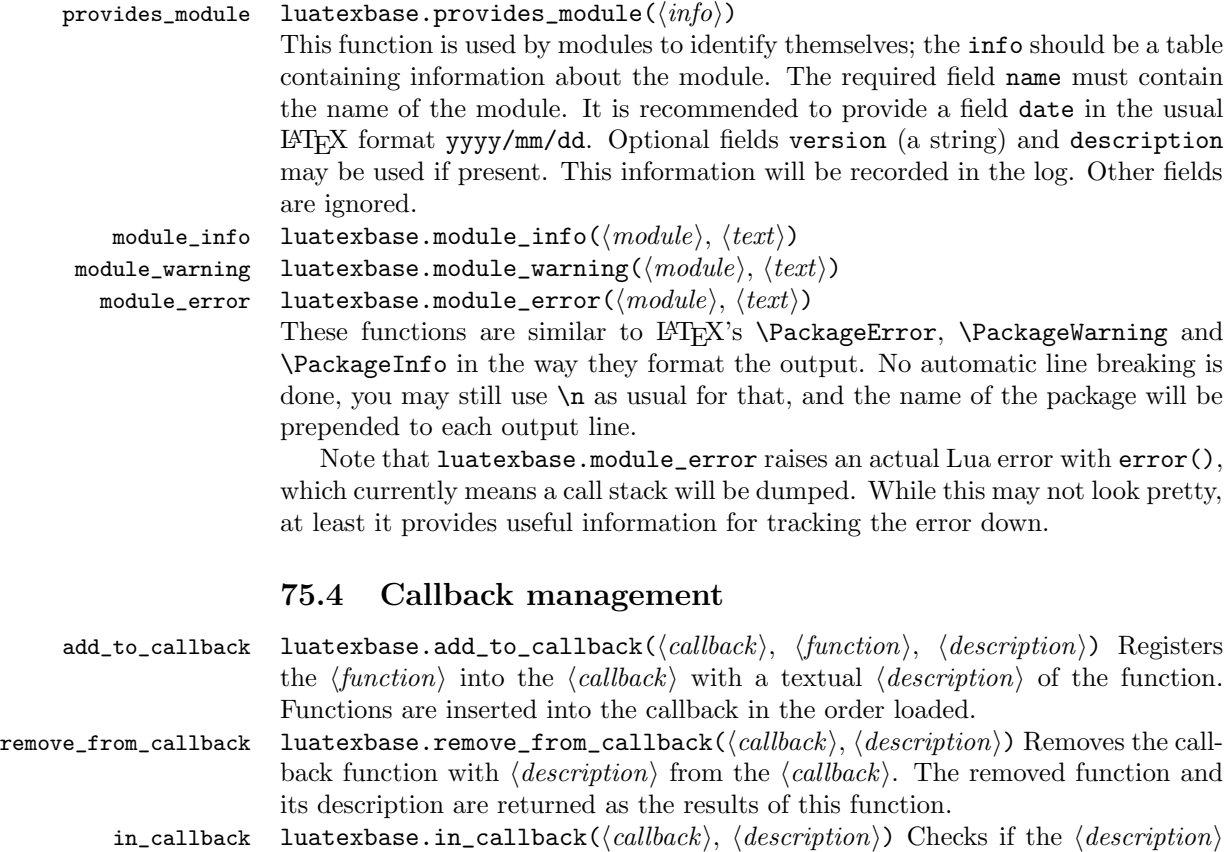

matches one of the functions added to the list for the  $\langle callback \rangle$ , returning a boolean value.

- disable\_callback luatexbase.disable\_callback( $\langle \text{callback} \rangle$ ) Sets the  $\langle \text{callback} \rangle$  to false as described in the LuaT<sub>EX</sub> manual for the underlying callback.register built-in. Callbacks will only be set to false (and thus be skipped entirely) if there are no functions registered using the callback.
- callback\_descriptions A list of the descriptions of functions registered to the specified callback is returned. {} is returned if there are no functions registered.

create\_callback luatexbase.create\_callback( $\langle name \rangle$ ,metatype, $\langle default \rangle$ ) Defines a user defined callback. The last argument is a default function or false.

call\_callback luatexbase.call\_callback( $\langle name \rangle, \ldots$ ) Calls a user defined callback with the supplied arguments.

# 76 Implementation

```
1 /*2ekernel | tex | latexrelease)
```
2 (2ekernel | latexrelease)\ifx\directlua\@undefined\else

## 76.1 Minimum LuaTEX version

LuaTEX has changed a lot over time. In the kernel support for ancient versions is not provided: trying to build a format with a very old binary therefore gives some information in the log and loading stops. The cut-off selected here relates to the tree-searching behaviour of  $require()$ : from version 0.60, LuaT<sub>EX</sub> will correctly find Lua files in the texmf tree without 'help'.

```
3 (latexrelease)\IncludeInRelease{2015/10/01}
4 (latexrelease) {\neq}5 \ifnum\luatexversion<60 %
    \backslashw\log\{*********************************************************\wlog{* LuaTeX version too old for ltluatex support *}
8 \wlog{***************************************************}
9 \expandafter\endinput
10 \text{ } \text{ } 16
```
# 76.2 Older LATEX/Plain TEX setup

11  $(*$ tex $)$ 

Older LATEX formats don't have the primitives with 'native' names: sort that out. If they already exist this will still be safe.

```
12 \directlua{tex.enableprimitives("",tex.extraprimitives("luatex"))}
```
13 \ifx\e@alloc\@undefined

```
In pre-2014 LAT<sub>E</sub>X, or plain T<sub>E</sub>X, load etex. {sty,src}.
14 \ifx\documentclass\@undefined
15 \ifx\loccount\@undefined
16 \input{etex.src}%
17 \fi
18 \catcode'\@=11 %
19 \outer\expandafter\def\csname newfam\endcsname
20 {\alloc@8\fam\chardef\et@xmaxfam}21 \else
22 \RequirePackage{etex}
```

```
23 \expandafter\def\csname newfam\endcsname
24 {\alloc@8\fam\chardef\et@xmaxfam}
25 \expandafter\let\expandafter\new@mathgroup\csname newfam\endcsname
26 \fi
76.2.1 Fixes to etex.src/etex.sty
```
These could and probably should be made directly in an update to etex.src which already has some LuaTEX-specific code, but does not define the correct range for LuaT<sub>EX</sub>.

2015-07-13 higher range in luatex.

\edef \et@xmaxregs {\ifx\directlua\@undefined 32768\else 65536\fi}

luatex/xetex also allow more math fam.

\edef \et@xmaxfam {\ifx\Umathchar\@undefined\sixt@@n\else\@cclvi\fi}

```
29 \count 270=\et@xmaxregs % locally allocates \count registers
30 \count 271=\et@xmaxregs % ditto for \dimen registers
31 \count 272=\et@xmaxregs % ditto for \skip registers
32 \count 273=\et@xmaxregs % ditto for \muskip registers
33 \count 274=\et@xmaxregs % ditto for \box registers
34 \count 275=\et@xmaxregs % ditto for \toks registers
35 \count 276=\et@xmaxregs % ditto for \marks classes
```
and 256 or 16 fam. (Done above due to plain/LAT<sub>EX</sub> differences in ltluatex.)

% \outer\def\newfam{\alloc@8\fam\chardef\et@xmaxfam}

End of proposed changes to etex.src

#### 76.2.2 luatex specific settings

Switch to global cf luatex.sty to leave room for inserts not really needed for luatex but possibly most compatible with existing use.

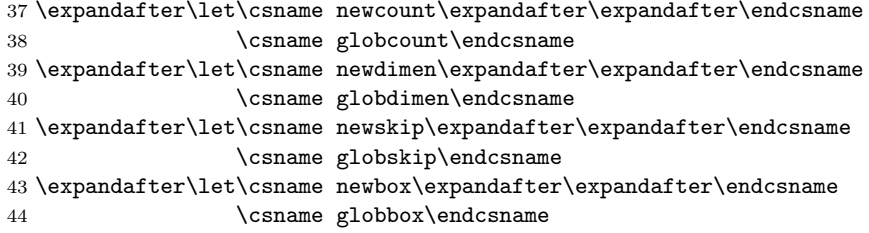

Define\e@alloc as in latex (the existing macros in etex.src hard to extend to further register types as they assume specific 26x and 27x count range. For compatibility the existing register allocation is not changed.

```
45 \chardef\e@alloc@top=65535
46 \let\e@alloc@chardef\chardef
47 \def\e@alloc#1#2#3#4#5#6{%
48 \global\advance#3\@ne
49 \e@ch@ck{#3}{#4}{#5}#1%
50 \allocationnumber#3\relax
51 \global#2#6\allocationnumber
```
\wlog{\string#6=\string#1\the\allocationnumber}}%

```
53 \gdef\e@ch@ck#1#2#3#4{%
54 \ifnum#1<#2\else
55 \iotaifnum#1=#2\relax
56 #1\@cclvi
57 \ifx\count#4\advance#1 10 \fi
58 \overline{35}59 \ifnum#1<#3\relax
60 \qquad \text{kelse}61 \errmessage{No room for a new \string#4}%
62 \fi
63 \fi}%
```
Two simple LAT<sub>EX</sub> macros used in ltlatex.sty.

```
64 \long\def\@gobble#1{}
65 \long\def\@firstofone#1{#1}
```
Fix up allocations not to clash with etex.src.

```
66 \expandafter\csname newcount\endcsname\e@alloc@attribute@count
67 \expandafter\csname newcount\endcsname\e@alloc@ccodetable@count
68 \expandafter\csname newcount\endcsname\e@alloc@luafunction@count
69 \expandafter\csname newcount\endcsname\e@alloc@whatsit@count
70 \expandafter\csname newcount\endcsname\e@alloc@bytecode@count
71 \expandafter\csname newcount\endcsname\e@alloc@luachunk@count
  End of conditional setup for plain T<sub>E</sub>X / old L<sup>AT</sup>EX.
72 \fi
```
73  $\langle$ /tex $\rangle$ 

# 76.3 Attributes

```
\neq As is generally the case for the LuaTEX registers we start here from 1. Notably,
                 some code assumes that \atop{\text{interior}} is never used so this is important in this
                 case.
                  74 \ifx\e@alloc@attribute@count\@undefined
                  75 \countdef\e@alloc@attribute@count=258
                  76 \fi77 \def\newattribute#1{%
                  78 \e@alloc\attribute\attributedef
                  79 \e@alloc@attribute@count\m@ne\e@alloc@top#1%
                  80 }
                  81 \e@alloc@attribute@count=\z@
  \setattribute
Handy utilities.
\unsetattribute
                  82 \def\setattribute#1#2{#1=\numexpr#2\relax}
                  83\def\unsetattribute#1{#1=-"7FFFFFFF\relax}
```
#### 76.4 Category code tables

\newcatcodetable Category code tables are allocated with a limit half of that used by LuaTEX for everything else. At the end of allocation there needs to be an initialisation step. Table 0 is already taken (it's the global one for current use) so the allocation starts at 1.

84 \ifx\e@alloc@ccodetable@count\@undefined

```
85 \countdef\e@alloc@ccodetable@count=259
86 \fi
87 \def\newcatcodetable#1{%
88 \e@alloc\catcodetable\chardef
89 \e@alloc@ccodetable@count\m@ne{"8000}#1%
90 \initcatcodetable\allocationnumber
91 }
92 \e@alloc@ccodetable@count=\z@
```
\catcodetable@string \catcodetable@latex \catcodetable@atletter

\catcodetable@initex Save a small set of standard tables. The Unicode data is read here in using a parser simplified from that in load-unicode-data: only the nature of letters needs to be detected.

```
93 \newcatcodetable\catcodetable@initex
94 \newcatcodetable\catcodetable@string
95 \begingroup
96 \def\setrangecatcode#1#2#3{%
97 \ifnum#1>#2 %
98 \expandafter\@gobble
99 \else
100 \expandafter\@firstofone
101 \overrightarrow{fi}102 {%
103 \catcode#1=#3 %
104 \expandafter\setrangecatcode\expandafter
105 {\number\numexpr#1 + 1\relax}{#2}{#3}
106 }%
107 }
108 \@firstofone{%
109 \catcodetable\catcodetable@initex
110 \catcode0=12 %
111 \catcode13=12 %
112 \catcode37=12 %
113 \setrangecatcode{65}{90}{12}%
114 \setrangecatcode{97}{122}{12}%
115 \catcode92=12 %
116 \catcode127=12 %
117 \savecatcodetable\catcodetable@string
118 \endgroup
119 }%
120 \newcatcodetable\catcodetable@latex
121 \newcatcodetable\catcodetable@atletter
122 \begingroup
123 \def\parseunicodedataI#1;#2;#3;#4\relax{%
124 \parseunicodedataII#1;#3;#2 First>\relax
125 }%
126 \def\parseunicodedataII#1;#2;#3 First>#4\relax{%
127 \ifx\relax#4\relax
128 \expandafter\parseunicodedataIII
129 \else
130 \expandafter\parseunicodedataIV
131 \fi
132 {#1}#2\relax%
133 }%
```

```
134 \def\parseunicodedataIII#1#2#3\relax{%
135 \ifnum 0%
136 \if L#21\fi
137 \if M#21\fi
138 >0 %
139 \catcode"#1=11 %
140 \quad \text{If}141 }%
142 \def\parseunicodedataIV#1#2#3\relax{%
143 \read\unicoderead to \unicodedataline
144 \if L#2%
145 \count0="#1 %
146 \expandafter\parseunicodedataV\unicodedataline\relax
147 \fi
148 }%
149 \def\parseunicodedataV#1;#2\relax{%
150 \loop
151 \unless\ifnum\count0>"#1 %
152 \catcode\count0=11 %
153 \advance\count0 by 1 %
154 \repeat
155 }%
156 \def\storedpar{\par}%
157 \chardef\unicoderead=\numexpr\count16 + 1\relax
158 \openin\unicoderead=UnicodeData.txt %
159 \loop\unless\ifeof\unicoderead %
160 \read\unicoderead to \unicodedataline
161 \unless\ifx\unicodedataline\storedpar
162 \expandafter\parseunicodedataI\unicodedataline\relax
163 \fi
164 \repeat
165 \closein\unicoderead
166 \@firstofone{%
167 \catcode64=12 %
168 \savecatcodetable\catcodetable@latex
169 \catcode64=11 %
170 \savecatcodetable\catcodetable@atletter
171 - \lambda172 \endgroup
```
## 76.5 Named Lua functions

\newluafunction Much the same story for allocating LuaTEX functions except here they are just numbers so they are allocated in the same way as boxes. Lua indexes from 1 so once again slot 0 is skipped.

```
173 \ifx\e@alloc@luafunction@count\@undefined
174 \countdef\e@alloc@luafunction@count=260
175 \fi
176 \def\newluafunction{%
177 \e@alloc\luafunction\e@alloc@chardef
178 \e@alloc@luafunction@count\m@ne\e@alloc@top
179 }
180 \e@alloc@luafunction@count=\z@
```
#### 76.6 Custom whatsits

```
\newwhatsit These are only settable from Lua but for consistency are definable here.
```

```
181 \ifx\e@alloc@whatsit@count\@undefined
182 \countdef\e@alloc@whatsit@count=261
183 \fi
184 \def\newwhatsit#1{%
185 \e@alloc\whatsit\e@alloc@chardef
186 \e@alloc@whatsit@count\m@ne\e@alloc@top#1%
187 }
188 \e@alloc@whatsit@count=\z@
```
#### 76.7 Lua bytecode registers

\newluabytecode These are only settable from Lua but for consistency are definable here.

```
189 \ifx\e@alloc@bytecode@count\@undefined
190 \countdef\e@alloc@bytecode@count=262
191 \fi
192 \def\newluabytecode#1{%
193 \e@alloc\luabytecode\e@alloc@chardef
194 \e@alloc@bytecode@count\m@ne\e@alloc@top#1%
195 }
196 \e@alloc@bytecode@count=\z@
```
#### 76.8 Lua chunk registers

\newluachunkname As for bytecode registers, but in addition we need to add a string to the lua.name table to use in stack tracing. We use the name of the command passed to the allocator, with no backslash.

```
197 \ifx\e@alloc@luachunk@count\@undefined
198 \countdef\e@alloc@luachunk@count=263
199 \fi
200 \def\newluachunkname#1{%
201 \e@alloc\luachunk\e@alloc@chardef
202 \e@alloc@luachunk@count\m@ne\e@alloc@top#1%
203 {\escapechar\m@ne
204 \directlua{lua.name[\the\allocationnumber]="\string#1"}}%
205 }
206 \e@alloc@luachunk@count=\z@
```
#### 76.9 Lua loader

Load the Lua code at the start of every job. For the conversion of TEX into numbers at the Lua side we need some known registers: for convenience we use a set of systematic names, which means using a group around the Lua loader.

```
207 (2ekernel)\everyjob\expandafter{%
208 (2ekernel) \the\everyjob
209 \begingroup
210 \attributedef\attributezero=0 %
211 \char`>|chardef" \charzero =0 %
Note name change required on older luatex, for hash table access.
212 \countdef \CountZero =0 \%
```

```
213 \dimendef \dimenzero =0 %
214 \mathchardef \mathcharzero =0 %
215 \muskipdef \muskipzero =0 %
216 \skipdef \nskip=0 217 \toksdef \tokszero =0 %
218 \directlua{require("ltluatex")}
219 \endgroup
220 \langle2ekernel\rangle}
221 (latexrelease)\EndIncludeInRelease
222 (latexrelease)\IncludeInRelease{0000/00/00}
223 (latexrelease) {\nabla}224 (latexrelease)\let\e@alloc@attribute@count\@undefined
225 (latexrelease)\let\newattribute\@undefined
226 (latexrelease)\let\setattribute\@undefined
227 (latexrelease)\let\unsetattribute\@undefined
228 (latexrelease)\let\e@alloc@ccodetable@count\@undefined
229 (latexrelease)\let\newcatcodetable\@undefined
230 (latexrelease)\let\catcodetable@initex\@undefined
231 (latexrelease)\let\catcodetable@string\@undefined
232 (latexrelease)\let\catcodetable@latex\@undefined
233 (latexrelease)\let\catcodetable@atletter\@undefined
234 (latexrelease)\let\e@alloc@luafunction@count\@undefined
235 (latexrelease)\let\newluafunction\@undefined
236 (latexrelease)\let\e@alloc@luafunction@count\@undefined
237 (latexrelease)\let\newwhatsit\@undefined
238 (latexrelease)\let\e@alloc@whatsit@count\@undefined
239 (latexrelease)\let\newluabytecode\@undefined
240 (latexrelease)\let\e@alloc@bytecode@count\@undefined
241 (latexrelease)\let\newluachunkname\@undefined
242 (latexrelease)\let\e@alloc@luachunk@count\@undefined
243 (latexrelease)\directlua{luatexbase.uninstall()}
244 (latexrelease)\EndIncludeInRelease
   In \everyjob, if luaotfload is available, load it and switch to TU.
245 (latexrelease)\IncludeInRelease{2017/01/01}%<br>246 (latexrelease) {\fontencoding
                                {\binom{\frac{\text{U}}{\text{U}}}247 (latexrelease)\fontencoding{TU}\let\encodingdefault\f@encoding
248 (latexrelease)\ifx\directlua\@undefined\else
249 (2ekernel)\everyjob\expandafter{%
250 (2ekernel) \the\everyjob
251 \langle*2ekernel, latexrelease\rangle252 \directlua{%
253 if xpcall(function ()%
254 require('luaotfload-main')%
255 end,texio.write_nl) then %
256 local _void = luaotfload.main ()%
257 else %
258 texio.write_nl('Error in luaotfload: reverting to OT1')%
259 tex.print('\string\\def\string\\encodingdefault{OT1}')%
260 end %
261 }%
262 \let\f@encoding\encodingdefault
263 \expandafter\let\csname ver@luaotfload.sty\endcsname\fmtversion
264 \; \langle /2ekernel, latexrelease\rangle
```

```
265 (latexrelease)\fi
266 (2ekernel) }
267 (latexrelease)\EndIncludeInRelease
268 (latexrelease)\IncludeInRelease{0000/00/00}%
269 (latexrelease) {\forall} fontencoding}{TU in everyjob}%
270 (latexrelease)\fontencoding{0T1}\let\encodingdefault\f@encoding
271 (latexrelease)\EndIncludeInRelease
272 (2ekernel | latexrelease) \fi
273 \langle/2ekernel | tex | latexrelease)
```
#### 76.10 Lua module preliminaries

 $274 \langle$ \*lua)

Some set up for the Lua module which is needed for all of the Lua functionality added here.

luatexbase Set up the table for the returned functions. This is used to expose all of the public

functions. 275 luatexbase  $=$  luatexbase or  $\{ \}$ 

276 local luatexbase = luatexbase

Some Lua best practice: use local versions of functions where possible.

```
277 local string_gsub = string.gsub
278 local tex_count = tex.count
279 local tex_setattribute = tex.setattribute
280 local tex setcount = tex.setcount
281 local texio_write_nl = texio.write_nl
282 local luatexbase_warning
283 local luatexbase_error
```
#### 76.11 Lua module utilities

#### 76.11.1 Module tracking

modules To allow tracking of module usage, a structure is provided to store information and to return it.

284 local modules = modules or  $\{ \}$ 

provides\_module Local function to write to the log.

```
285 local function luatexbase_log(text)
286 texio_write_nl("log", text)
287 end
```
Modelled on \ProvidesPackage, we store much the same information but with a little more structure.

```
288 local function provides_module(info)
289 if not (info and info.name) then
290 luatexbase_error("Missing module name for provides_module")
291 end
292 local function spaced(text)
293 return text and (" " .. text) or ""
294 end
295 luatexbase_log(
```

```
296 "Lua module: " .. info.name
297 .. spaced(info.date)
298 .. spaced(info.version)
299 .. spaced(info.description)
300 )
301 modules \lceil \text{info} \cdot \text{name} \rceil = \text{info}302 end
303 luatexbase.provides_module = provides_module
```
#### 76.11.2 Module messages

There are various warnings and errors that need to be given. For warnings we can get exactly the same formatting as from TEX. For errors we have to make some changes. Here we give the text of the error in the LAT<sub>EX</sub> format then force an error from Lua to halt the run. Splitting the message text is done using \n which takes the place of \MessageBreak.

First an auxiliary for the formatting: this measures up the message leader so we always get the correct indent.

```
304 local function msg_format(mod, msg_type, text)
               305 local leader = ""
               306 local cont
               307 local first_head
               308 if mod == "LaTeX" then
               309 cont = string_gsub(leader, ".", " ")
               310 first_head = leader .. "LaTeX: "
               311 else
               312 first_head = leader .. "Module " .. msg_type
               313 cont = "(" ... mod ...")"314 .. string_gsub(first_head, ".", " ")
               315 first_head = leader .. "Module " .. mod .. " " .. msg_type .. ":"
               316 end
               317 if msg_type == "Error" then
               318 first_head = "\n\n' .. first_head
               319 end
               320 if string.sub(text,-1) \tilde{ } = "\n" then
               321 text = text .. " "
               322 end
               323 return first_head .. " "
               324 .. string_gsub(
               325 text
               326 .. "on input line "
               327 ... tex.inputlineno, "\n", "\n" ... cont .. " "
               328 )
               329 .. "\n"
               330 end
  module_info
Write messages.
module_warning
331 local function module_info(mod, text)
 module_error
              332 texio_write_nl("log", msg_format(mod, "Info", text))
               333 end
               334 luatexbase.module info = module info
               335 local function module_warning(mod, text)
               336 texio_write_nl("term and log",msg_format(mod, "Warning", text))
```

```
337 end
338 luatexbase.module_warning = module_warning
339 local function module_error(mod, text)
340 error(msg_format(mod, "Error", text))
341 end
342 luatexbase.module_error = module_error
```
Dedicated versions for the rest of the code here.

```
343 function luatexbase_warning(text)
344 module_warning("luatexbase", text)
345 end
346 function luatexbase_error(text)
347 module_error("luatexbase", text)
348 end
```
#### 76.12 Accessing register numbers from Lua

Collect up the data from the T<sub>EX</sub> level into a Lua table: from version 0.80, LuaT<sub>EX</sub> makes that easy.

```
349 local luaregisterbasetable = \{ \}350 local registermap = {
351 attributezero = "assign_attr"
352 charzero = "char_given"
353 CountZero = "assign_int" ,
354 dimenzero = "assign_dimen",
355 mathcharzero = "math_given" ,
356 muskipzero = "assign_mu_skip" ,
357 skipzero = "assign_skip"<br>358 tokszero = "assign_toks"
                 = "assign_toks"
359 }
360 local createtoken
361 if tex.luatexversion > 81 then
362 createtoken = token.create
363 elseif tex.luatexversion > 79 then
364 createtoken = newtoken.create
365 end
366 local hashtokens = tex.hashtokens()
367 local luatexversion = tex.luatexversion
368 for i,j in pairs (registermap) do
369 if luatexversion < 80 then
370 luaregisterbasetable[hashtokens[i][1]] =
371 hashtokens[i][2]
372 else
373 luaregisterbasetable[j] = createtoken(i).mode
374 end
375 end
```
registernumber Working out the correct return value can be done in two ways. For older LuaTFX releases it has to be extracted from the hashtokens. On the other hand, newer LuaT<sub>E</sub>X's have newtoken, and whilst .mode isn't currently documented, Hans Hagen pointed to this approach so we should be OK.

> local registernumber if luatexversion < 80 then

```
378 function registernumber(name)
379 local nt = hashtokens[name]
380 if(nt and luaregisterbasetable[nt[1]]) then
381 return nt[2] - luaregisterbasetable[nt[1]]
382 else
383 return false
384 end
385 end
386 else
387 function registernumber(name)
388 local nt = createtoken(name)
389 if(luaregisterbasetable[nt.cmdname]) then
390 return nt.mode - luaregisterbasetable[nt.cmdname]
391 else
392 return false
393 end
394 end
395 end
396 luatexbase.registernumber = registernumber
```
#### 76.13 Attribute allocation

new\_attribute As attributes are used for Lua manipulations its useful to be able to assign from

```
this end.
397 local attributes=setmetatable(
398 {},
399 {
400 __index = function(t, key)
401 return registernumber(key) or nil
402 end}
403 )
404 luatexbase.attributes = attributes
405 local attribute_count_name =
406 attribute_count_name or "e@alloc@attribute@count"
407 local function new_attribute(name)
408 tex_setcount("global", attribute_count_name,
409 tex_count[attribute_count_name] + 1)
410 if tex_count[attribute_count_name] > 65534 then
411 luatexbase_error("No room for a new \\attribute")
412 end
413 attributes[name]= tex_count[attribute_count_name]
414 luatexbase_log("Lua-only attribute " .. name .. " = " ..
415 tex_count[attribute_count_name])
416 return tex_count[attribute_count_name]
417 end
418 luatexbase.new_attribute = new_attribute
```
#### 76.14 Custom whatsit allocation

```
new_whatsit Much the same as for attribute allocation in Lua.
             419 local whatsit_count_name = whatsit_count_name or "e@alloc@whatsit@count"
             420 local function new_whatsit(name)
             421 tex_setcount("global", whatsit_count_name,
```

```
422 tex_count[whatsit_count_name] + 1)
423 if tex_count[whatsit_count_name] > 65534 then
424 luatexbase_error("No room for a new custom whatsit")
425 end
426 luatexbase_log("Custom whatsit " .. (name or "") .. " = " ..
427 tex_count[whatsit_count_name])
428 return tex_count[whatsit_count_name]
429 end
430 luatexbase.new_whatsit = new_whatsit
```
#### 76.15 Bytecode register allocation

new\_bytecode Much the same as for attribute allocation in Lua. The optional  $\langle name \rangle$  argument is used in the log if given.

```
431 local bytecode_count_name =
432 bytecode_count_name or "e@alloc@bytecode@count"
433 local function new_bytecode(name)
434 tex_setcount("global", bytecode_count_name,
435 tex_count[bytecode_count_name] + 1)
436 if tex_count[bytecode_count_name] > 65534 then
437 luatexbase_error("No room for a new bytecode register")
438 end
439 luatexbase_log("Lua bytecode " .. (name or "") .. " = " ..
440 tex_count[bytecode_count_name])
441 return tex_count[bytecode_count_name]
442 end
443 luatexbase.new_bytecode = new_bytecode
```
#### 76.16 Lua chunk name allocation

```
new chunkname As for bytecode registers but also store the name in the lua.name table.
              444 local chunkname_count_name =
              445 chunkname_count_name or "e@alloc@luachunk@count"
              446 local function new_chunkname(name)
              447 tex_setcount("global", chunkname_count_name,
              448 tex_count[chunkname_count_name] + 1)
              449 local chunkname_count = tex_count[chunkname_count_name]
              450 chunkname_count = chunkname_count + 1
              451 if chunkname_count > 65534 then
              452 luatexbase_error("No room for a new chunkname")
              453 end
              454 lua.name[chunkname_count]=name
              455 luatexbase_log("Lua chunkname " .. (name or "") .. " = " ..
              456 chunkname_count .. "\n")
              457 return chunkname_count
              458 end
              459 luatexbase.new_chunkname = new_chunkname
```
#### 76.17 Lua callback management

The native mechanism for callbacks in LuaT<sub>E</sub>X allows only one per function. That is extremely restrictive and so a mechanism is needed to add and remove callbacks from the appropriate hooks.

#### 76.17.1 Housekeeping

The main table: keys are callback names, and values are the associated lists of functions. More precisely, the entries in the list are tables holding the actual function as func and the identifying description as description. Only callbacks with a non-empty list of functions have an entry in this list.

```
460 local callbacklist = callbacklist or { }
```
Numerical codes for callback types, and name-to-value association (the table keys are strings, the values are numbers).

```
461 local list, data, exclusive, simple = 1, 2, 3, 4
462 local types = {
463 list = list,
464 data = data,
465 exclusive = exclusive,
466 simple = simple,
467 }
```
Now, list all predefined callbacks with their current type, based on the LuaT<sub>E</sub>X manual version 1.01. A full list of the currently-available callbacks can be obtained using

```
\directlua{
 for i,_ in pairs(callback.list()) do
   texio.write_nl("- " .. i)
 end
}
\bye
```
in plain LuaTEX. (Some undocumented callbacks are omitted as they are to be removed.)

468 local callbacktypes = callbacktypes or {

Section 8.2: file discovery callbacks.

```
469 find_read_file = exclusive,
470 find_write_file = exclusive,
471 find_font_file = data,
472 find_output_file = data,
473 find_format_file = data,
474 find vf file = data,
475 find_map_file = data,
476 find_enc_file = data,
477 find_sfd_file = data,
478 find_pk_file = data,
479 find_data_file = data,
480 find_opentype_file = data,
481 find_truetype_file = data,
482 find_type1_file = data,
483 find_image_file = data,
484 open_read_file = exclusive,
485 read_font_file = exclusive,
486 read_vf_file = exclusive,
487 read_map_file = exclusive,
488 read_enc_file = exclusive,
```

```
489 read_sfd_file = exclusive,
490 read_pk_file = exclusive,
491 read_data_file = exclusive,
492 read_truetype_file = exclusive,
493 read_type1_file = exclusive,
494 read_opentype_file = exclusive,
```
Not currently used by luatex but included for completeness. may be used by a font handler.

 $495$  find\_cidmap\_file = data, 496 read\_cidmap\_file = exclusive,

Section 8.3: data processing callbacks.

```
497 process_input_buffer = data,
498 process_output_buffer = data,
499 process_jobname = data,
Section 8.4: node list processing callbacks.
500 contribute_filter = simple,
501 buildpage_filter = simple,<br>502 build_page_insert = exclusive,
502 build_page_insert
503 pre_linebreak_filter = list,
504 linebreak_filter = list,
505 append_to_vlist_filter = list,
506 post_linebreak_filter = list,
507 hpack_filter = list,
508 vpack_filter = list,
509 hpack_quality = list,
510 vpack_quality = list,
511 pre_output_filter = list,
512 process_rule = list,
513 hyphenate = simple,
514 ligaturing = simple,
515 kerning = simple,
516 insert_local_par = simple,
517 mlist_to_hlist = list,
Section 8.5: information reporting callbacks.
518 pre_dump = simple,
519 start_run = simple,
520 stop_run = simple,
521 start_page_number = simple,
522 stop_page_number = simple,
523 show_error_hook = simple,
524 show_warning_message = simple,
525 show_error_message = simple,
526 show_lua_error_hook = simple,
527 start_file = simple,
```
 $528$  stop\_file = simple,  $529$  call\_edit = simple, Section 8.6: PDF-related callbacks.

530 finish\_pdffile = data,

531 finish\_pdfpage = data,

Section 8.7: font-related callbacks.

```
532 define_font = exclusive,
533 glyph_stream_provider = exclusive,
534 }
535 luatexbase.callbacktypes=callbacktypes
```
callback.register Save the original function for registering callbacks and prevent the original being used. The original is saved in a place that remains available so other more sophisticated code can override the approach taken by the kernel if desired.

```
536 local callback_register = callback_register or callback.register
537 function callback.register()
538 luatexbase_error("Attempt to use callback.register() directly\n")
539 end
```
#### 76.17.2 Handlers

The handler function is registered into the callback when the first function is added to this callback's list. Then, when the callback is called, the handler takes care of running all functions in the list. When the last function is removed from the callback's list, the handler is unregistered.

More precisely, the functions below are used to generate a specialized function (closure) for a given callback, which is the actual handler.

The way the functions are combined together depends on the type of the callback. There are currently 4 types of callback, depending on the calling convention of the functions the callback can hold:

- simple is for functions that don't return anything: they are called in order, all with the same argument;
- data is for functions receiving a piece of data of any type except node list head (and possibly other arguments) and returning it (possibly modified): the functions are called in order, and each is passed the return value of the previous (and the other arguments untouched, if any). The return value is that of the last function;
- list is a specialized variant of *data* for functions filtering node lists. Such functions may return either the head of a modified node list, or the boolean values true or false. The functions are chained the same way as for data except that for the following. If one function returns false, then false is immediately returned and the following functions are not called. If one function returns true, then the same head is passed to the next function. If all functions return true, then true is returned, otherwise the return value of the last function not returning true is used.
- exclusive is for functions with more complex signatures; functions in this type of callback are not combined: An error is raised if a second callback is registered..

Handler for data callbacks.

```
540 local function data_handler(name)
541 return function(data, ...)
542 for _,i in ipairs(callbacklist[name]) do
543 data = i.func(data,...)
```

```
544 end
545 return data
546 end
547 end
```
Handler for exclusive callbacks. We can assume callbacklist [name] is not empty: otherwise, the function wouldn't be registered in the callback any more.

```
548 local function exclusive_handler(name)
549 return function(...)
550 return callbacklist[name][1].func(...)
551 end
552 end
```
Handler for list callbacks.

```
553 local function list_handler(name)
554 return function(head, ...)
555 local ret
556 local alltrue = true
557 for _,i in ipairs(callbacklist[name]) do
558 ret = i.func(head, ...)
559 if ret == false then
560 luatexbase_warning(
561 "Function '" .. i.description .. "' returned false\n"
562 .. "in callback '" .. name .."'"
563 )
564 break
565 end
566 if ret z = true then
567 alltrue = false
568 head = ret
569 end
570 end
571 return alltrue and true or head
572 end
573 end
Handler for simple callbacks.
574 local function simple_handler(name)
575 return function(...)
576 for _,i in ipairs(callbacklist[name]) do
577 i.func(...)
578 end
579 end
580 end
   Keep a handlers table for indexed access.
581 local handlers = {
582 \text{[data]} = data handler.
583 [exclusive] = exclusive_handler,
```

```
584 [list] = list_handler,
585 [simple] = simple_handler,
586 }
```
76.17.3 Public functions for callback management

Defining user callbacks perhaps should be in package code, but impacts on add\_to\_callback. If a default function is not required, it may be declared as false. First we need a list of user callbacks.

587 local user\_callbacks\_defaults =  $\{ \}$ 

create\_callback The allocator itself.

```
588 local function create_callback(name, ctype, default)
               589 if not name or name == ""
               590 or not ctype or ctype == ""
               591 then
               592 luatexbase_error("Unable to create callback:\n" ..
               593 "valid callback name and type required")
               594 end
               595 if callbacktypes[name] then
               596 luatexbase_error("Unable to create callback '" .. name ..
               597 "':\ncallback is already defined")
               598 end
               599 if default z = false and type (default) z = "function" then
               600 luatexbase_error("Unable to create callback '" .. name ..
               601 ":\ndefault is not a function")
               602 end
               603 user_callbacks_defaults[name] = default
               604 callbacktypes[name] = types[ctype]
               605 end
               606 luatexbase.create_callback = create_callback
 call_callback Call a user defined callback. First check arguments.
               607 local function call_callback(name,...)
               608 if not name or name == "" then
               609 luatexbase_error("Unable to create callback:\n" ..
               610 "valid callback name required")
               611 end
               612 if user_callbacks_defaults[name] == nil then
               613 luatexbase_error("Unable to call callback '" .. name
               614 ..."':\nunknown or empty")
               615 end
               616 local 1 = \text{callbacklist}[name]
               617 local f
               618 if not l then
               619 f = user_callbacks_defaults[name]
               620 if l = false then
               621 return nil
               622 end
               623 else
               624 f = handlers[callbacktypes[name]](name)
               625 end
               626 return f(...)
               627 end
               628 luatexbase.call_callback=call_callback
add_to_callback Add a function to a callback. First check arguments.
               629 local function add_to_callback(name, func, description)
```

```
630 if not name or name == "" then
631 luatexbase_error("Unable to register callback:\n" ..
632 "valid callback name required")
633 end
634 if not callbacktypes[name] or
635 type(func) \tilde{e} = "function" or
636 not description or
637 description == "" then
638 luatexbase_error(
639 "Unable to register callback.\n\n"
640 .. "Correct usage:\n"
641 .. "add_to_callback(<callback>, <function>, <description>)"
642 )
643 end
```
Then test if this callback is already in use. If not, initialise its list and register the proper handler.

```
644 local l = \text{callbacklist}[name]
645 if 1 == nil then
646 1 = \{ \}647 callbacklist[name] = l
```
If it is not a user defined callback use the primitive callback register.

```
648 if user_callbacks_defaults[name] == nil then
649 callback_register(name, handlers[callbacktypes[name]](name))
650 end
651 end
```
Actually register the function and give an error if more than one exclusive one is registered.

```
652 local f = f653 func = func,
                    654 description = description,
                    655 }
                    656 local priority = #1 + 1657 if callbacktypes[name] == exclusive then
                    658 if #l == 1 then
                    659 luatexbase_error(
                    660 "Cannot add second callback to exclusive function\n'" ..
                    661 name .. "'")
                    662 end
                    663 end
                    664 table.insert(l, priority, f)
                    Keep user informed.
                    665 luatexbase_log(
                    666 "Inserting '" .. description .. "' at position "
                    667 .. priority .. " in '" .. name .. "'."
                    668 )
                    669 end
                    670 luatexbase.add to callback = add to callback
remove_from_callback Remove a function from a callback. First check arguments.
```
 local function remove\_from\_callback(name, description) if not name or name == "" then

```
673 luatexbase_error("Unable to remove function from callback:\n" ..
674 "valid callback name required")
675 end
676 if not callbacktypes[name] or
677 not description or
678 description == "" then
679 luatexbase_error(
680 "Unable to remove function from callback.\n\n"
681 .. "Correct usage:\n"
682 .. "remove_from_callback(<callback>, <description>)"
683 )
684 end
685 local l = callbacklist[name]
686 if not l then
687 luatexbase_error(
688 "No callback list for '" .. name .. "'\n\langle n'' \rangle689 end
```
Loop over the callback's function list until we find a matching entry. Remove it and check if the list is empty: if so, unregister the callback handler.

```
690 local index = false
            691 for i,j in ipairs(l) do
            692 if j.description == description then
            693 index = i
            694 break
            695 end
            696 end
            697 if not index then
            698 luatexbase_error(
            699 "No callback '" .. description .. "' registered for '" ..
            700 name .. "'\n")
            701 end
            702 local cb = 1[index]
            703 table.remove(l, index)
            704 luatexbase_log(
            705 "Removing '" .. description .. "' from '" .. name .. "'."
            706 )
            707 if #1 == 0 then
            708 callbacklist[name] = nil
            709 callback_register(name, nil)
            710 end
            711 return cb.func,cb.description
            712 end
            713 luatexbase.remove_from_callback = remove_from_callback
in_callback Look for a function description in a callback.
```

```
714 local function in_callback(name, description)
715 if not name
716 or name == ""
717 or not callbacklist[name]
718 or not callbacktypes[name]
719 or not description then
720 return false
721 end
```

```
722 for _, i in pairs(callbacklist[name]) do
                      723 if i.description == description then
                      724 return true
                      725 end
                      726 end
                      727 return false
                      728 end
                      729 luatexbase.in_callback = in_callback
     disable_callback As we subvert the engine interface we need to provide a way to access this func-
                      tionality.
                      730 local function disable_callback(name)
                      731 if(callbacklist[name] == nil) then
                      732 callback_register(name, false)
                      733 else
                      734 luatexbase_error("Callback list for " .. name .. " not empty")
                      735 end
                      736 end
                      737 luatexbase.disable_callback = disable_callback
callback_descriptions List the descriptions of functions registered for the given callback.
                      738 local function callback_descriptions (name)
                      739 local d = \{\}740 if not name
                      741 or name == ""
                      742 or not callbacklist [name]
                      743 or not callbacktypes[name]
                      744 then
                      745 return d
                      746 else
                      747 for k, i in pairs(callbacklist[name]) do
                      748 d[k]= i.description
                      749 end
                      750 end
                      751 return d
                      752 end
                      753 luatexbase.callback_descriptions =callback_descriptions
           uninstall Unlike at the T<sub>EX</sub> level, we have to provide a back-out mechanism here at the
                      same time as the rest of the code. This is not meant for use by anything other
                      than latexrelease: as such this is deliberately not documented for users!
                      754 local function uninstall()
                      755 module_info(
                      756 "luatexbase",
                      757 "Uninstalling kernel luatexbase code"
                      758 )
                      759 callback.register = callback_register
                      760 luatexbase = nil
                      761 end
                      762 luatexbase.uninstall = uninstall
                      763 \; \langle/lua)
                         Reset the catcode of @.
                      764 \tex\catcode'\@=\etatcatcode\relax
                      File N: 1tluatex.dtx 525
```
# File O ltfinal.dtx

# 77 Final settings

This section contains the final settings for LATEX. It initialises some debugging and typesetting parameters, sets the default \catcodes and uc/lc codes, and inputs the hyphenation file.

### 77.1 Debugging

By default, LATEX shows statistics:

- $1$   $(*2$ ekernel $)\$
- 2 \tracingstats1

#### 77.2 Typesetting parameters

\@lowpenalty \@medpenalty \@highpenalty These are penalties used internally. 3 \newcount\@lowpenalty 4 \newcount\@medpenalty 5 \newcount\@highpenalty \newmarks Allocate extended marks types if etex is active. Placed here at the end of the format to increase compatibility with count allocations in earlier releases. 6  $\langle$ /2ekernel $\rangle$ 7  $\langle$ \*2ekernel | latexrelease) 8 (latexrelease)\IncludeInRelease{2015/01/01}% 9 (latexrelease)  ${\n {\n } K\text{ } Extended \n Allocation}}$ 10 \ifx\marks\@undefined\else 11 \def\newmarks{% 12 \e@alloc\marks \e@alloc@chardef{\count256}\m@ne\e@alloc@top}  $13$  \fi 14 (/2ekernel | latexrelease) 15 (latexrelease)\EndIncludeInRelease 16 (latexrelease)\IncludeInRelease{0000/00/00}% 17 (latexrelease)  ${\n 12$  (latexrelease) 18 (latexrelease)\let\newmarks\@undefined 19 (latexrelease)\EndIncludeInRelease 20  $\langle$ \*2ekernel $\rangle$ \newXeTeXintercharclass \xe@alloc@intercharclass \e@alloc@intercharclass@top Allocate \XeTeXintercharclass types if xetex is active. previously defined in xetex.ini. 21  $\langle$ /2ekernel $\rangle$ 22  $\langle$ \*2ekernel | latexrelease $\rangle$ 23 (latexrelease)\IncludeInRelease{2015/01/01}% 24 (latexrelease)  ${\new{\mathsf{Extended Allocation}}\$ Classes allocated 1 to 4094 (or 254 on older xetex) (In earlier XeLaTeX versions 1, 2 and 3 were pre-set for CJK). 25 \ifx\XeTeXcharclass\@undefined

26 \else

```
27 \ifdim\the\XeTeXversion\XeTeXrevision\p@>0.99993\p@
28 \chardef\e@alloc@intercharclass@top=4095
29 \else
30 \chardef\e@alloc@intercharclass@top=255
31 \fi
32 \def\newXeTeXintercharclass{%
33 \e@alloc\XeTeXcharclass
34 \chardef\xe@alloc@intercharclass\m@ne\e@alloc@intercharclass@top}
35 \fi
36 \langle/2ekernel | latexrelease)
37 (latexrelease)\EndIncludeInRelease
38 (latexrelease)\IncludeInRelease{0000/00/00}%
39 \text{lexrel} {\newXeTeXintercharclass}{Extended Allocation}%
40 \langle /latexrelease\rangle \rightarrowxeTeXcharclass\@undefined
41 (latexrelease) \else
42 (latexrelease) \def\xe@alloc@#1#2#3#4#5{\global\advance#1\@ne
43 (latexrelease) \xe@ch@ck#1#4#2%
44 (latexrelease) \allocationnumber#1%
45 (latexrelease) \global#3#5\allocationnumber
46 (latexrelease) \wlog{\string#5=\string#2\the\allocationnumber}}
47 (latexrelease) \def\xe@ch@ck#1#2#3{%
48 (latexrelease) \ifnum#1<#2\else
49 (latexrelease) \errmessage{No room for a new #3}%
50 \text{ (latexrelease)} \qquad \text{If}i}
51 \text{le} \def\newXeTeXintercharclass{%
52 (latexrelease) \xe@alloc@\xe@alloc@intercharclass
53 (latexrelease) \{XeTeXcharclass\char`>chardef\char`\\@cclv\}54 (latexrelease) \fi
55 (latexrelease)\EndIncludeInRelease
56 \langle*2ekernel | latexrelease)
57 (latexrelease)\IncludeInRelease{2016/02/01}%
58 (latexrelease) {\xe@alloc@intercharclass}{Start of XeTeX class allocator}%
59 \ifx\XeTeXcharclass\@undefined
60 \text{ Me}se
61 \countdef\xe@alloc@intercharclass=257
62 \xe@alloc@intercharclass=\z@
63 \fi
64 \langle/2ekernel | latexrelease)
65 (latexrelease)\EndIncludeInRelease
66 (latexrelease)\IncludeInRelease{2015/01/01}%
67 (latexrelease) {\xe@alloc@intercharclass}{Start of XeTeX class allocator}%
68 (latexrelease) \ifx\XeTeXcharclass\@undefined
69 (latexrelease) \else
70 (latexrelease) \xe@alloc@intercharclass=\thr@@
71 \langle latexrelease\rangle \72 (latexrelease)\EndIncludeInRelease
73 (latexrelease)\IncludeInRelease{0000/00/00}%
74 (latexrelease) {\xe@alloc@intercharclass}{Start of XeTeX class allocator}%
75 (latexrelease) \ifx\XeTeXcharclass\@undefined
76 (latexrelease) \else
77 (latexrelease) \newcount\xe@alloc@intercharclass
78 (latexrelease) \xe@alloc@intercharclass=\thr@@
79 \langlelatexrelease\rangle \
```

```
80 (latexrelease)\EndIncludeInRelease
```

```
81 (*2ekernel)
```
The default values of the picture and \fbox parameters:

```
82 \unitlength = 1pt
83 \text{boxsep} = 3pt84 \fboxrule = .4pt
```
The saved value of T<sub>E</sub>X's \maxdepth:

```
85 \Omega = \max\text{depth}
```
\vsize initialized because a \clearpage with \vsize < \topskip causes trouble. \@colroom and \@colht also initialized because \vsize may be set to them if a \clearpage is done before the \begin{document}

```
86 \text{Vsize} = 1000 \text{pt}87 \@colroom = \vsize
88 \text{ Qcoh} = \vsize
```
Initialise \textheight \textwidth and page style, to avoid internal errors if they are not set by the class.

```
89 \textheight=.5\maxdimen
90 \textwidth=\textheight
91 \ps@empty
```
# 77.3 Lccodes for hyphenation

For 7- and 8-bit engines the assumption of T1 encodings is the basis for the hyphenation patterns. That's not the case for the Unicode engines, where the assumption is engine-native working. The common loader system provides access to data from the Unicode Consortium covering not only \lccode but also other related data. The \lccode part of that at least needs to be loaded before hyphenation is tackled: XeTEX follows the standard TEX route of building patterns into the format. LuaT<sub>EX</sub> doesn't require this data be loaded *here* but it does need to be loaded somewhere. Rather than test for the Unicode engines by name, the approach here is to look for the extended math mode handling both provide: any other engine developed in this area will presumably also provide \Umathcode.

```
92 \ifnum 0%
93 \ifx\Umathcode\@undefined\else 1\fi
94 \ifx\XeTeXmathcode\@undefined\else 1\fi
95 >\sqrt{z}96 \message{ Unicode character data,}
97 \input{load-unicode-data}
98 \langle /2ekernel)
99 (latexrelease)\IncludeInRelease{2016/02/01}%
100 (latexrelease) {\XeTeXintercharclasses}{XeTeX character classes}%
101 \text{le} \if{x\XeTeXinterchartoks\undefined}102 (latexrelease) \else
103 (latexrelease) \begingroup
104 \langle hatexrelease\rangle \chardef\XeTeXcharclassID = 0 %
105 (latexrelease) \hat{\text{XeTeX} character} \chardef\XeTeXcharclassOP = 0 %
106 (latexrelease) \lambdachardef\XeTeXcharclassCL = 0 %
107 \text{late} \times \text{relcase} \times \text{chardef} \times \text{classEX} = 0 %108 \text{lexrel} \cdot \text{XeTeX} hardef\XeTeXcharclassIS = 0 %
```

```
109 hlatexreleasei \chardef\XeTeXcharclassNS = 0 %
110 \langle hatexrelease\rangle \chardef\XeTeXcharclassCM = 0 %
111 (latexrelease) \input{load-unicode-xetex-classes}
112 (latexrelease) \endgroup
113 hlatexreleasei \global\let\xtxHanGlue\undefined
114 (latexrelease) \global\let\xtxHanSpace\undefined
115 (latexrelease) \global\XeTeXinterchartoks 0 1 = {}
116 (latexrelease) \global\XeTeXinterchartoks 0 2 = {}
117 (latexrelease) \global\XeTeXinterchartoks 0 3 = {}
118 (latexrelease) \global\XeTeXinterchartoks 1 0 = {}
119 (latexrelease) \qquad \global\XeTeXinterchartoks 2 0 = {}
120 \langle hatexrelease\rangle \global\XeTeXinterchartoks 3 0 = {}
121 \langle hatexrelease\rangle \global\XeTeXinterchartoks 1 1 = {}
122 \langle hatexrelease\rangle \global\XeTeXinterchartoks 1 2 = {}
123 \text{lexrelcase} \qquad \text{Let } X \in \mathbb{Z}interchartoks 1 3 = {}
124 \langle hatexrelease\rangle \global\XeTeXinterchartoks 2 1 = {}
125 (latexrelease) \global\XeTeXinterchartoks 2 2 = {}
126 (latexrelease) \qquad \qquad \text{Neflex} \global\XeTeXinterchartoks 2 3 = {}
127 (latexrelease) \global\XeTeXinterchartoks 3 1 = {}
128 (latexrelease) \global\XeTeXinterchartoks 3 2 = {}
129 \langle hatexrelease\rangle \global\XeTeXinterchartoks 3 3 = {}
130 (latexrelease) \fi
131 (latexrelease)\EndIncludeInRelease
132 \latexrelease\\IncludeInRelease{0000/00/00}%
133 (latexrelease) {\XeTeXintercharclasses}{XeTeX character classes}%
134 (latexrelease) \ifx\XeTeXinterchartoks\undefined
135 (latexrelease) \else
136 (latexrelease) \input{load-unicode-xetex-classes}
137 (latexrelease) \gdef\xtxHanGlue{\hskip0pt plus 0.1em\relax}
138 (latexrelease) \gdef\xtxHanSpace{\hskip0.2em plus 0.2em minus 0.1em\relax}
139 (latexrelease) \global\XeTeXinterchartoks 0 1 = {\xtxHanSpace}
140 \langle hatexrelease\rangle \global\XeTeXinterchartoks 0 2 = {\xtxHanSpace}
141 (latexrelease) \global\XeTeXinterchartoks 0 3 = {\nobreak\xtxHanSpace}
142 \langle hatexrelease\rangle \global\XeTeXinterchartoks 1 0 = {\xtxHanSpace}
143 (latexrelease) \global\XeTeXinterchartoks 2 0 = {\nobreak\xtxHanSpace}
144 \langle hatexrelease\rangle \global\XeTeXinterchartoks 3 0 = {\xtxHanSpace}
145 (latexrelease) \geq \delta\XeTeXinterchar\nots 1 1 = {\xtxHanGlue}146 (latexrelease) \global\XeTeXinterchartoks 1 2 = {\xtxHanGlue}
147 \text{lease} \qquad \text{Set} \global\XeTeXinterchartoks 1 3 = {\nobreak\xtxHanGlue}
148 \text{lease} \qquad \text{Set} : \text{Let } x \in \mathbb{R}149 (latexrelease) \global\XeTeXinterchartoks 2 2 = {\nobreak\xtxHanGlue}
150 \langle hatexrelease\rangle \global\XeTeXinterchartoks 2 3 = {\xtxHanGlue}
151 (latexrelease) \global\XeTeXinterchartoks 3 1 = {\xtxHanGlue}
152 \langle hatexrelease\rangle \global\XeTeXinterchartoks 3 2 = {\xtxHanGlue}
153 (latexrelease) \global\XeTeXinterchartoks 3 3 = {\nobreak\xtxHanGlue}
154 \langle latexrelease\rangle \fi
155 (latexrelease)\EndIncludeInRelease
156 \langle*2ekernel\rangle
```
There is one over-ride that makes sense here (see below for the same for 8-bit engines): setting the lccode for - to itself.

157 \lccode'\- ='\- % default hyphen char

The alternative is that a "traditional" engine is in use. 158 \else

We set things up so that hyphenation files can assume that the default (T1) lccodes are in use (at present this also sets up the uccodes). We temporarily define \reserved@a to apply \reserved@c to all the numbers in the range of its arguments.

```
159 \def\reserved@a#1#2{%
160 \@tempcnta#1\relax
161 \@tempcntb#2\relax<br>162 \reserved@b
      \reserved@b
163 }
164 \def\reserved@b{%
165 \ifnum\@tempcnta>\@tempcntb\else
166 \reserved@c\@tempcnta
167 \advance\@tempcnta\@ne
168 \expandafter\reserved@b
169 \overrightarrow{169}170 }
```
Depending on the TEX version, we might not be allowed to do this for non-ASCII characters.

```
171 \def\reserved@c#1{%
172 \count@=#1\advance\count@ by -"20
173 \uccode#1=\count@
174 \lccode#1=#1
175 }
176 \reserved@a{'\a}{'\z}
177 \reserved@a{"A0}{"BC}
178 \reserved@a{"E0}{"FF}
```
The upper case characters need their \uccode and \lccode values set, and their \sfcode set to 999.

```
179 \def\reserved@c#1{%
180 \count@=#1\advance\count@ by "20
181 \uccode#1=#1
182 \lccode#1=\count@
183 \sfcode#1=999
184 }
185 \reserved@a{'\A}{'\Z}
186 \reserved@a{"80}{"9C}
187 \reserved@a{"C0}{"DF}
```
Well, it would be nice if that were correct, but unfortunately, the Cork encoding contains some odd slots whose uccode or lccode isn't quite what you'd expect.

```
188 \uccode'\^^Y='\I % dotless i
189 \lccode'\^^Y='\^^Y % dotless i<br>190 \uccode'\^^Z='\J % dotless j
                          % dotless j, ae in OT1
191 \lccode'\^^Z='\^^Z % dotless j, ae in OT1
192 \lccode'\^^9d='\i % dotted I
193 \uccode'\^^9d='\^^9d % dotted I
194 \lccode'\^^9e='\^^9e % d-bar
195 \uccode'\^^9e='\^^d0 % d-bar
```
Finally here is one that helps hyphenation in the OT1 encoding.

```
196 \lccode'\^^[='\^^[ % oe in OT1
```
<span id="page-540-0"></span>And we also set the **\lccode** of **\-** and **\textcompwordmark** so that they do not prevent hyphenation in the remainder of the word (as suggested by Lars Helström).

197 \lccode'\- ='\- % default hyphen char 198 \lccode 127=127 % alternate hyphen char 199 \lccode 23 =23 % textcompwordmark in T1

End of the conditional to select either Unicode or T1 encoding defaults.  $200$  \fi

This is as good a place as any to active a few XeTEX-specific settings 201 \ifx\XeTeXuseglyphmetrics\@undefined 202 \else 203 \XeTeXuseglyphmetrics=1 % 204 \XeTeXdashbreakstate=1 %  $205$  \fi

#### 77.4 Hyphenation

The following code will be compiled into the format file. It checks for the existence of hyphen.cfg in inputs that file if found. Otherwise it inputs hyphen.ltx. Note that these are loaded in before the \catcodes are set, so local hyphenation files can use 8-bit input.

We try to load the customized hyphenation description file.

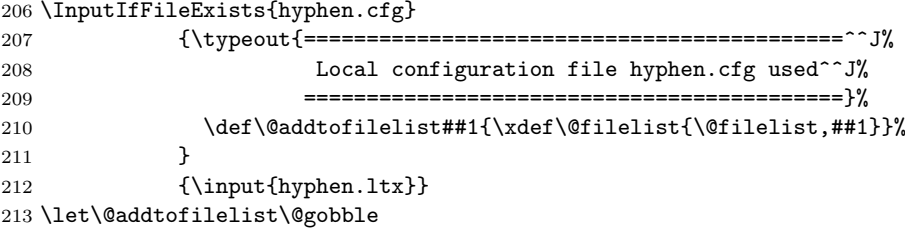

\l@nohyphenation

214 \ifx\l@nohyphenation \@undefined 215 \newlanguage\l@nohyphenation  $216$  \fi

\document@default@language Default document language. -1 acts as language 0, but used as a flag in \document to see if it has been set in the preamble.

217 \let\document@default@language\m@ne

## 77.5 Font loading

Fonts loaded during the formatting process might already have changed the \font@submax from 0pt to something higher. If so, we put out a bold warning.

```
218 \ifdim \font@submax >\z@
219 \@font@warning{Size substitutions with differences\MessageBreak
220 up to \font@submax\space have occurred.\MessageBreak
221 \MessageBreak
222 Please check the transcript file
223 carefully\MessageBreak
224 and redo the format generation if necessary!
```

```
225 \@gobbletwo}%
226 \errhelp{Only stopped, to give you time to
227 read the above message.}
228 \errmessage{}
We reset the macro. Otherwise every user will get a warning on every job.
```
229 \def\font@submax{0pt}

 $230$  \fi

## 77.6 Input encoding

Starting with the 2018 LATEX release default the inputencoding to UTF-8. Unless the format is being used with luatex, xetex, enctex or mltex.

This is done in a way largely compatible with older releases: utf8.def is input just as if

\usepackage[utf8]{inputenc}

had been used, however rather than input the whole package a minimal core part just enough to support loading the UTF-8 encoding iles is defined here.

If a document re-specifies UTF-8 this is silently ignored.

```
231 \; \langle /2ekernel\rangle
```
232 <sup>\*</sup>2ekernel | latexrelease)

Check that a classic 8-bit tex engine is being used (LaTeX or PDFLaTeX).

```
233 (latexrelease)\IncludeInRelease{2018/04/01}%
```

```
234 \text{later} {\Upsilon} {\Upsilon}
```
Skip this section in Unicode TeX, or if MLTeX and EncTeX are enabled.

```
235 \ifnum0%
```

```
236 \ifx\Umathchar\@undefined\else 1\fi
237 \ifx\mubyte\@undefined\else 1\fi
238 \ifx\charsubdef\@undefined\else 1\fi
239 =\zeta \mathbb{Z}240 \def\saved@space@catcode{10}
241 \let\@inpenc@test\relax
242 \def\IeC{%
243 \ifx\protect\@typeset@protect
244 \expandafter\@firstofone
245 \else
246 \noexpand\IeC
247 \overrightarrow{fi}248 }
   Make characters active for UTF-8 input formats
```

```
249 \@tempcnta=1
250 \loop
251 \catcode\@tempcnta=13 %
252 \advance\@tempcnta\@ne %
253 \ifnum\@tempcnta<32 %
254 \repeat \%255 \catcode0=15 \, % null
256 \catcode9=10 % tab
257 \catcode10=12 % ctrl J
258 \catcode12=13 % ctrl L
```

```
259 \catcode13=5 % newline
                            260 \@tempcnta=128
                            261 \loop
                            262 \catcode\@tempcnta=13
                            263 \advance\@tempcnta\@ne
                            264 \ifnum\@tempcnta<256
                            265 \repeat
      \UseRawInputEncoding Reset 8 bit characters to catcode 12 so the input endcoing matches the "Raw"
                            font encoding. Useful for special behaviours, or for compatibility with older L<sup>AT</sup>FX
                            formats.
                            266 \def\UseRawInputEncoding{%
                            267 \let\inputencodingname\@undefined % revert
                            268 \let\DeclareFontEncoding@\DeclareFontEncoding@saved % revert
                            269 \let\DeclareUnicodeCharacter\@undefined % revert
                            270 \@tempcnta=1
                            271 \loop
                            272 \catcode\@tempcnta=15 %
                            273 \advance\@tempcnta\@ne %
                            274 \ifnum\@tempcnta<32 %
                            275 \text{ V}repeat %
                            276 \catcode0=15 % null
                            277 \catcode9=10 % tab
                            278 \catcode10=12 % ctrl J
                            279 \catcode12=13 % ctrl L
                            280 \catcode13=5 % newline
                            281 \@tempcnta=128
                            282 \loop
                            283 \catcode\@tempcnta=12
                            284 \advance\@tempcnta\@ne
                            285 \ifnum\@tempcnta<256
                            286 \repeat
                            287 }
\DeclareFontEncoding@saved Saved version of \DeclareFontEncoding@ before utf8.def modifies it for use in
                            \UseRawInputEncoding above.
                            288 \let\DeclareFontEncoding@saved\DeclareFontEncoding@
                            289 \edef\inputencodingname{utf8}%
                            290 \input{utf8.def}
                            291 \let\UTFviii@two@octets@@\UTFviii@two@octets
                            292 \let\UTFviii@three@octets@@\UTFviii@three@octets
                            293 \let\UTFviii@four@octets@@\UTFviii@four@octets
                            294 (2ekernel)\long\def\UTFviii@two@octets#1#2{\string#1\string#2}
                            295 {2ekernel>\long\def\UTFviii@three@octets#1#2#3{\string#1\string#2\string#3}
                            296 (2ekernel)\long\def\UTFviii@four@octets#1#2#3#4{\string#1\string#2\string#3\string#4}
                            297 (2ekernel)\everyjob\expandafter{\the\everyjob
                            298 (2ekernel)\let\UTFviii@two@octets\UTFviii@two@octets@@
                            299 (2ekernel)\let\UTFviii@three@octets\UTFviii@three@octets@@
                            300 h2ekerneli\let\UTFviii@four@octets\UTFviii@four@octets@@
                            301 \langle 2ekernel\rangle}
                            302 \let\@inpenc@test\@undefined
                            303 \let\saved@space@catcode\@undefined
```
For formats not set up for UTF-8 default, set the C0 controls to catcode 15.

```
304 \else
305 \@tempcnta=0
306 \loop
307 \catcode\@tempcnta=15 %
308 \advance\@tempcnta\@ne %
309 \ifnum\@tempcnta<32 %
310 \text{ repeat} %
311 \catcode0=15 % null
312 \catcode9=10 % tab
313 \catcode10=12 % ctrl J
314 \catcode12=13 % ctrl L
315 \catcode13=5 % newline
316 \let\UseRawInputEncoding\relax
317 \fi
318 \langle/2ekernel | latexrelease)
319 (latexrelease)\EndIncludeInRelease
320 (latexrelease)\IncludeInRelease{0000/00/00}%
321 \langle at \langle \langle \langle \langle \langle \langle \langle \rangle \langle \langle \langle \rangle \langle \langle \rangle \langle \langle \rangle \langle \langle \rangle \langle \rangle \langle \rangle \langle \langle \rangle \langle \rangle \langle \rangle \langle \rangle \langle \rangle \langle \rangle \langle \rangle \langle \rangle322 (latexrelease)\@tempcnta=0
323 (latexrelease)\loop
324 (latexrelease) \catcode\@tempcnta=15
325 (latexrelease) \advance\@tempcnta\@ne
326 (latexrelease)\ifnum\@tempcnta<32
327 \text{lexrelease}\repeat %
328 (latexrelease)\catcode9=10 % tab
329 (latexrelease)\catcode10=12 % ctrl J
330 (latexrelease)\catcode12=13 % ctrl L
331 (latexrelease)\catcode13=5 % newline
332 (latexrelease)\@tempcnta=128
333 (latexrelease) \100p
334 (latexrelease)\catcode\@tempcnta=12
335 (latexrelease)\advance\@tempcnta\@ne
336 (latexrelease)\ifnum\@tempcnta<256
337 (latexrelease)\repeat
338 (latexrelease)\let\IeC\@undefined
339 (latexrelease)\def\DeclareFontEncoding@#1#2#3{%
340 (latexrelease) \expandafter
341 (latexrelease) \ifx\csname T@#1\endcsname\relax
342 \latexrelease> \def\cdp@elt{\noexpand\cdp@elt}%
343 \latexrelease> \xdef\cdp@list{\cdp@list\cdp@elt{#1}%
344 \lvert {\defaultCfamily}{} \defaultCfantly345 (latexrelease) {\default@shape}} /
346 \latexrelease> \expandafter\let\csname#1-cmd\endcsname\@changed@cmd
347 (latexrelease) \else
348 (latexrelease) \@font@info{Redeclaring font encoding #1}%
349 (latexrelease) \fi
350 (latexrelease) \global\@namedef{T@#1}{#2}%
351 (latexrelease) \global\@namedef{M@#1}{\default@M#3}%
352 (latexrelease) \xdef\LastDeclaredEncoding{#1}%
353 (latexrelease) }
354 (latexrelease) \let\UseRawInputEncoding\@undefined
355 (latexrelease) \let\DeclareFontEncoding@saved\@undefined
```

```
356 (latexrelease) \let\inputencodingname\@undefined
357 (latexrelease)\EndIncludeInRelease
358 (*2ekernel)
359 % \begin{macrocode}
360 %
361 % We temporarily define |\reserved@a| to apply |\reserved@c| to all the
362 % numbers in the range of its arguments.
363 % \begin{macrocode}
364 \def\reserved@a#1#2{%
365 \@tempcnta#1\relax
366 \@tempcntb#2\relax
367 \reserved@b
368 }
369 \def\reserved@b{%
370 \ifnum\@tempcnta>\@tempcntb\else
371 \reserved@c\@tempcnta
372 \advance\@tempcnta\@ne
373 \expandafter\reserved@b
374 \fi
375 }
```
Set the special catcodes (although some of these are useless, since an error will have occurred if the catcodes have changed). Note that  $\hat{\phantom{a}}$  J has catcode 'other' for use in warning messages.

```
376 \text{ \textdegree} \ = 10377 \catcode'\#=6
378 \catcode'\$=3
379 \catcode'\%=14
380 \catcode'\&=4
381 \catcode'\\=0
382 \catcode'\^=7
383 \catcode'\_=8
384 \catcode'\{=1
385 \catcode'\}=2
386 \catcode'\~=13
387 \catcode'\@=11
388 \catcode'\^^I=10
389 \catcode'\^^J=12
390 \catcode'\^^L=13
391 \catcode'\^^M=5
Set the 'other' catcodes.
392 \def\reserved@c#1{\catcode#1=12\relax}
393 \reserved@c{'\!}
394 \reserved@c{'\"}
395 \reserved@a{'\'}{'\?}
396 \reserved@c{'\[}
397 \reserved@c{'\]}
398 \reserved@c{'\'}
399 \reserved@c{'\|}
Set the 'letter' catcodes.
400 \def\reserved@c#1{\catcode#1=11\relax}
401 \reserved@a{'\A}{'\Z}
402 \reserved@a{'\a}{'\z}
```
<span id="page-545-0"></span>All the characters in the range 0–31 and 127–255 are illegal, except tab ( $\text{c}^{\text{t}}$ ), nl  $(\hat{\ }^{\circ}\hat{\ }$ ), ff  $(\hat{\ }^{\circ}\hat{L})$  and cr  $(\hat{\ }^{\circ}\hat{M})$ .

#### 77.7 Lccodes and uccodes

We now again set up the default (T1) uc/lccodes. The lower case characters need their \uccode and \lccode values set. Some of this is a repeat of the set-up before loading hyphenation files. Depending on the T<sub>E</sub>X version, we might not be allowed to do this for non-ASCII characters. For the Unicode engines (XeTEX and  $\text{LuaT}$ <sub>F</sub>X) there is no need to do any of this: they use hyphenation data which does not alter any of the set up and so this entire block is skipped.

```
403 \ifnum 0%
404 \ifx\Umathcode\@undefined\else 1\fi
405 \ifx\XeTeXmathcode\@undefined\else 1\fi
406 >\z
407 \else
408 \def\reserved@c#1{%
409 \count@=#1\advance\count@ by -"20
410 \uccode#1=\count@
411 \lccode#1=#1
412 }
413 \reserved@a{'\a}{'\z}
414 \reserved@a{"A0}{"BC}
415 \reserved@a{"E0}{"FF}
```
The upper case characters need their \uccode and \lccode values set, and their \sfcode set to 999.

```
416 \def\reserved@c#1{%
```

```
417 \count@=#1\advance\count@ by "20
418 \uccode#1=#1
419 \lccode#1=\count@
420 \sfcode#1=999
421 }
422 \reserved@a{'\A}{'\Z}
423 \reserved@a{"80}{"9C}
424 \reserved@a{"C0}{"DF}
```
Well, it would be nice if that were correct, but unfortunately, the Cork encoding contains some odd slots whose uccode or lccode isn't quite what you'd expect.

```
425 \uccode'\^^Y='\I % dotless i
                 426 \lccode'\^^Y='\^^Y % dotless i
                 427 \uccode'\^^Z='\J % dotless j, ae in OT1<br>428 \lccode'\^^Z='\^^Z % dotless j, ae in OT1
                                          \% dotless j, ae in OT1
                 429 \lccode'\^^9d='\i % dotted I
                 430 \uccode'\^^9d='\^^9d % dotted I
                 431 \lccode'\^^9e='\^^9e % d-bar
                 432 \uccode'\^^9e='\^^d0 % d-bar
                 Finally here is one that helps hyphenation in the OT1 encoding.
                 433 \lccode'\^^[='\^^[ % oe in OT1
                 434 \fi % End of reset block for 8-bit engines
\MakeUppercase
\MakeUppercase
                 And whilst we're doing things with uc/lc tables, here are two commands to upper-
                 and lower-case a string.
```
\@uclclist

<span id="page-546-0"></span>Note that this implementation is subject to change! At the moment we're not providing any way to extend the list of uc/lc commands, since finding a good interface is difficult. These commands have some nasty features, such as uppercasing mathematics, environment names, labels, etc. A much better long-term solution is to use all-caps fonts, but these aren't generally available.

```
435 \DeclareRobustCommand{\MakeUppercase}[1]{{%
436 \def\i{I}\def\j{J}%
437 \def\reserved@a##1##2{\let##1##2\reserved@a}%
438 \expandafter\reserved@a\@uclclist\reserved@b{\reserved@b\@gobble}%
439 \protected@edef\reserved@a{\uppercase{#1}}%
440 \reserved@a
441 }}
442 \DeclareRobustCommand{\MakeLowercase}[1]{{%
443 \def\reserved@a##1##2{\let##2##1\reserved@a}%
444 \expandafter\reserved@a\@uclclist\reserved@b{\reserved@b\@gobble}%
445 \protected@edef\reserved@a{\lowercase{#1}}%
446 \reserved@a
447 }}
448 \def\@uclclist{\oe\OE\o\O\ae\AE
449 \dh\DH\dj\DJ\l\L\ng\NG\ss\SS\th\TH
```
The above code works, but has the nasty side-effect that if you say something like:

```
\markboth{\MakeUppercase\contentsname}
         {\MakeUppercase\contentsname}
```
then the uppercasing is only done to the first letter of the contents name, since the mark expands out to:

```
\mark{\protect\MakeUppercase Table of Contents}
     {\protect\MakeUppercase Table of Contents}
```
In order to get round this, we redefine \MakeUppercase and \MakeLowercase to grab their argument and brace it. This is a very low-level hack, and is not recommended practice! This is an instance of a general problem that makes it unsafe to grab arguments unbraced, and probably needs a more general solution. For the moment though, this hack will do:

```
450 \protected@edef\MakeUppercase#1{\MakeUppercase{#1}}
451 \protected@edef\MakeLowercase#1{\MakeLowercase{#1}}
```
## 77.8 Applying Patch files

Between major releases, small patches will be distributed in files ltpatch.ltx which must be added at this point.

Patch file code removed.

```
452 %\IfFileExists{ltpatch.ltx}
453 % {\typeout{=================================^^J%
454 % Applying patch file ltpatch.ltx^^J%
455 % =================================}
456 % \def\fmtversion@topatch{unknown}
457 % \input{ltpatch.ltx}
458 % \ifx\fmtversion\fmtversion@topatch
459 % \ifx\patch@level\@undefined
```
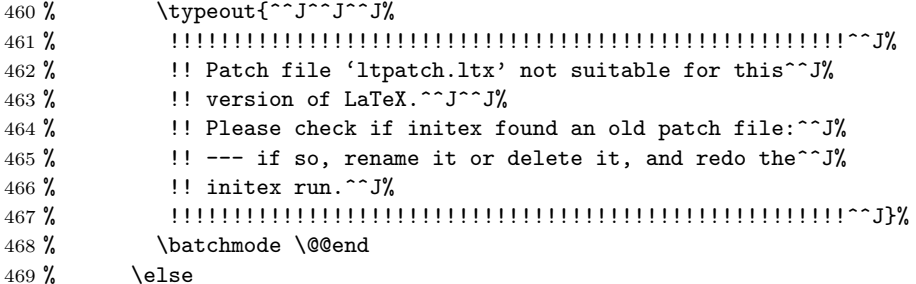

The code below adds the 'patch level' string to the first \typeout in the startup banner.

```
470 % \def\fmtversion@topatch{0}%<br>471 % \ifx\fmtversion@topatch\pat
           \ifx\fmtversion@topatch\patch@level\else
472 % \def\reserved@a\typeout##1##2\reserved@a{%
473 % \typeout{##1 patch level \patch@level}##2}
474 % \everyjob\exp{after\exp{after\exp{other\% \atop 475 \%}}\expandafter\reserved@a\the\everyjob\reserved@a}
476 % \let\reserved@a\relax
477 % \the\everyjob
478 % \fi<br>479 % \fi
479 \frac{\nu}{2}480 % \else
481 % \typeout{^^J^^J^^J%
482 % !!!!!!!!!!!!!!!!!!!!!!!!!!!!!!!!!!!!!!!!!!!!!!!!!!!!!!^^J%
483 % !! Patch file 'ltpatch.ltx' (for version <\fmtversion@topatch>)^^J%
484 % !! is not suitable for version <\fmtversion> of LaTeX.^^J^^J%
485 % !! Please check if initex found an old patch file:^^J%
486\% !! --- if so, rename it or delete it, and redo the<sup>on</sup>J%
487 %!! initex run.^^J%
488 % !!!!!!!!!!!!!!!!!!!!!!!!!!!!!!!!!!!!!!!!!!!!!!!!!!!!!!^^J}%
489 % \batchmode \@@end
490 % \fi
491 % \let\fmtversion@topatch\relax
492 % }{}
```
#### 77.9 Freeing Memory

\reserved@a \reserved@b And just to make sure nobody relies on those definitions of \reserved@b and friends. These macros are reserved for use in the kernel. Do not use them as general scratch macros.

```
493 \let\reserved@a\@filelist
494 \let\reserved@b=\@undefined
495 \let\reserved@c=\@undefined
496 \let\reserved@d=\@undefined
497 \let\reserved@e=\@undefined
498 \let\reserved@f=\@undefined
```
\toks

```
499 \toks0{}
500 \toks2{}
501 \toks4{}
502 \toks6{}
```
<span id="page-548-0"></span>503 \toks8{}

\errhelp Empty the error help message, which may have some rubbish: 504 \errhelp{}

#### 77.10 Initialise file list

\@providesfile Initialise for use in the document. During initex a modified version has been used which leaves debugging information for latexbug.tex.

```
505 \def\@providesfile#1[#2]{%
506 \wlog{File: #1 #2}%
507 \expandafter\xdef\csname ver@#1\endcsname{#2}%
508 \endgroup}
```
\@filelist Reset \@filelist so files input while making the format are not listed. The list \@addtofilelist built up so far may take up a lot of memory and so it is moved to \reserved@a where it will be overwritten as soon as almost any LAT<sub>EX</sub> command is issued in a class file. However the latexbug.tex program will be able to access this information and insert it into a bug report.

```
509 \let\@filelist\@gobble
510 \def\@addtofilelist#1{\xdef\@filelist{\@filelist,#1}}%
```
## 77.11 Dumping the format

Finally we make @ into a letter, ensure the format will be in the 'normal' error mode, and dump everything into the format file.

 \makeatother \errorstopmode 513 \dump  $\langle$ /2ekernel $\rangle$ 

# Change History

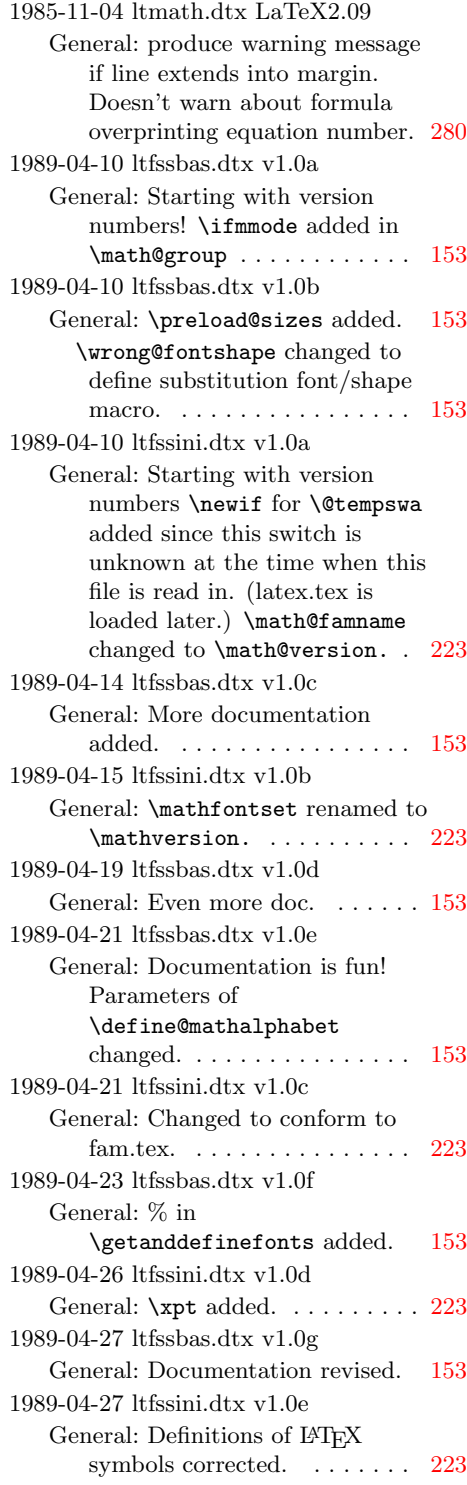

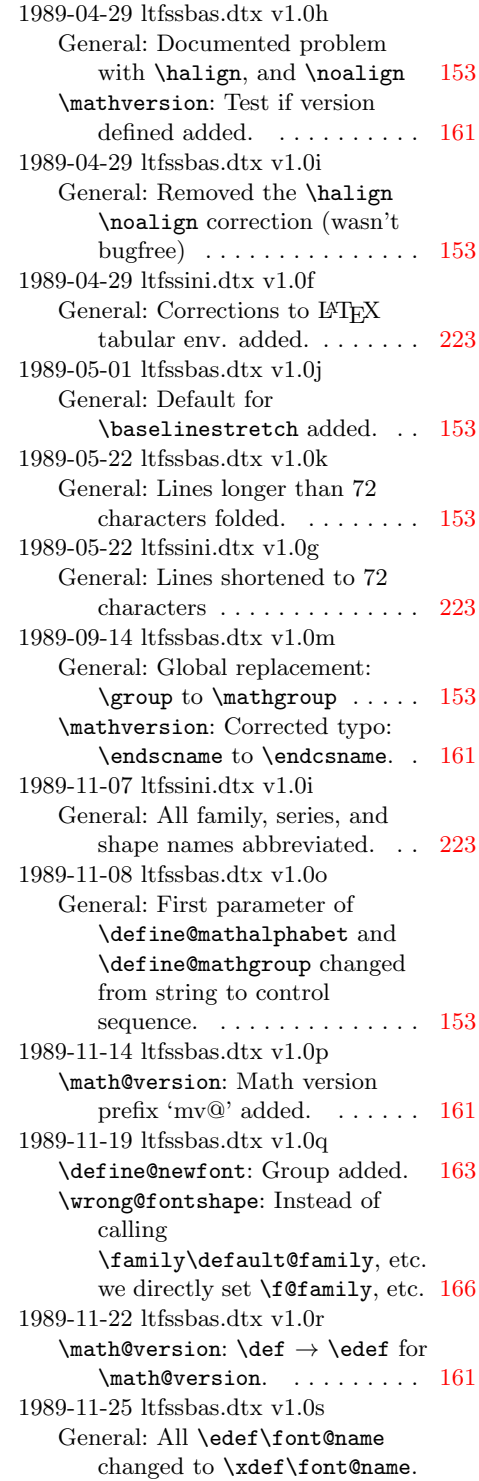

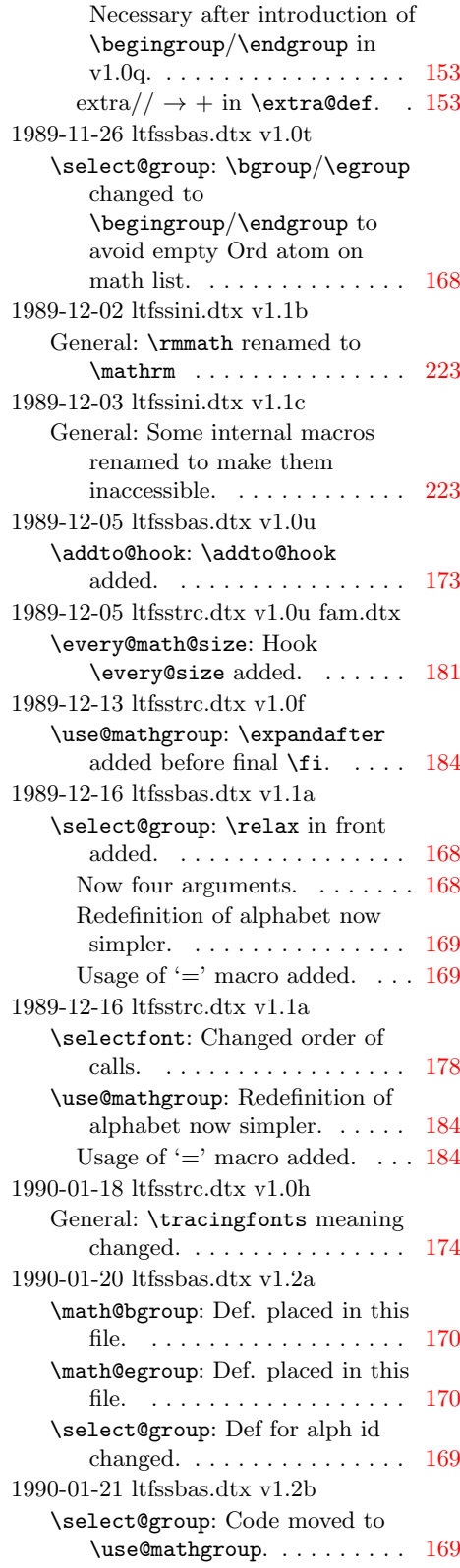

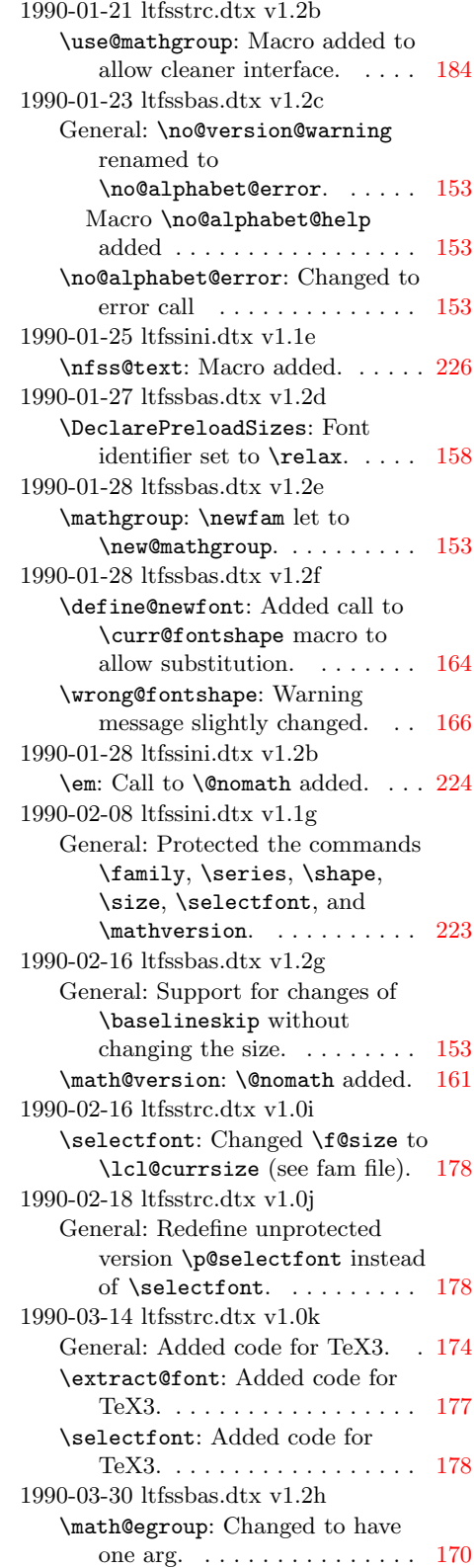

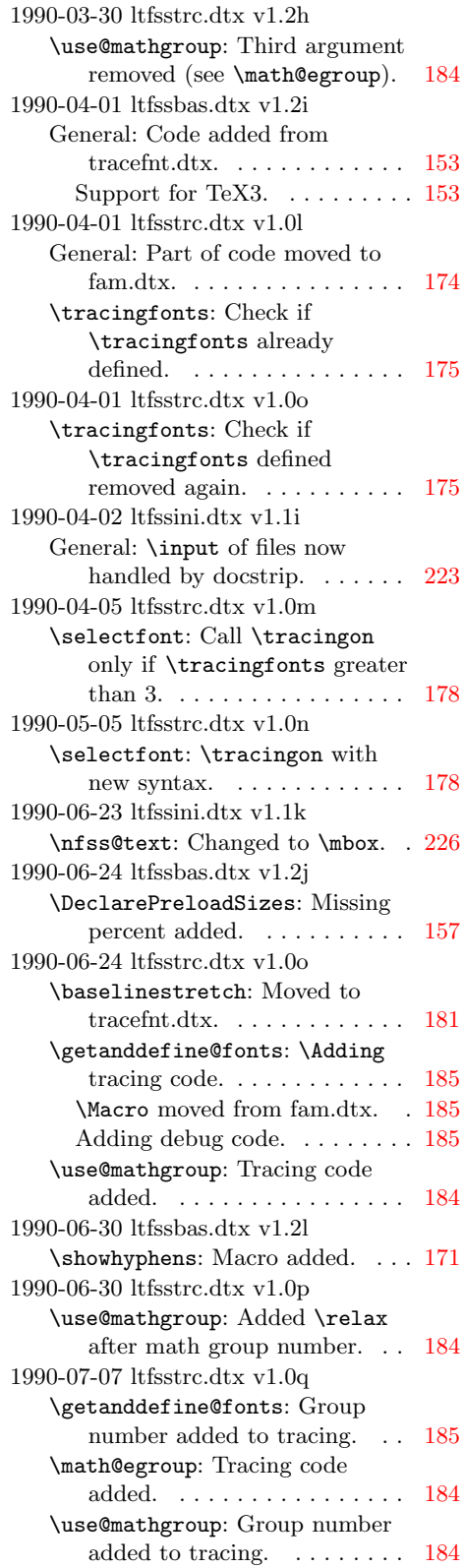

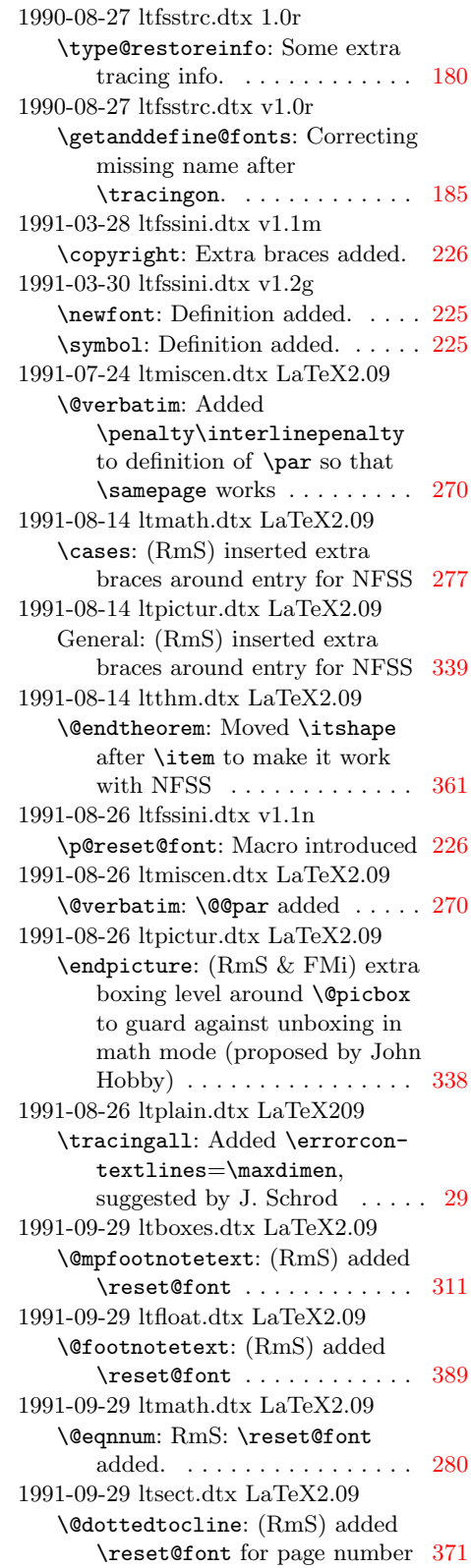

1991-10-17 ltcntrl.dtx LaTeX209 \@tfor: (Rms) \xdef replaced by \def (See FMi's array.doc) . . [56](#page-65-0) 1991-10-25 ltbibl.dtx LaTeX2.09 \@citex: added \reset@font, suggested by Bernd Raichle. [394](#page-403-0) 1991-11-01 ltfloat.dtx LaTeX2.09 \footnote: (RmS) Added \let\protect\noexpand in \footnote, \footnotemark, and \footnotetext, since \xdef is used ........... [389](#page-398-0) 1991-11-04 ltlists.dtx LaTeX2.09 \makelabel: (RmS) added default definition for \makelabel, to produce an error message. . . [298](#page-307-0) 1991-11-04 ltplain.dtx RmS General: Removed \itemitem since never needed/useful with LATEX. . . . . . . . . . . . . . . . . . [27](#page-36-0) 1991-11-06 ltbibl.dtx LaTeX2.09 \@citex: added code to remove a leading blank . . . . . . . . . . . [394](#page-403-0) 1991-11-13 ltbibl.dtx LaTeX2.09 \@bibitem: Changed counter enumi to enumiv, as it says in the comment above . . . . . . . [394](#page-403-0) 1991-11-21 ltfssini.dtx v1.1o \p@reset@font: Added extra braces for robustness. . . . . . [226](#page-235-0) Changed to protected version of macro. . . . . . . . . . . . . . . . [226](#page-235-0) 1991-11-22 ltfloat.dtx LaTeX2.09 \footnote: (RmS) Added \let\protect\noexpand in \@xfootnote, \@xfootnotemark, and \@xfootnotetext . . . . . . . . [389](#page-398-0) 1991-11-22 ltlists.dtx LaTeX2.09 \@item: (RmS) Changed second call to \makelabel to \unhbox\@tempboxa. Avoids problems with side effects in \makelabel and is more efficient. . . . . . . . . . . . . . . . [298](#page-307-0) 1991-11-27 ltfssbas.dtx v1.3a General: All \family, \shape etc. renamed to \fontfamily etc. [153](#page-162-0) 1991-11-27 ltfssini.dtx v1.2a General: All \family, \shape etc. renamed to \fontfamily etc. [223](#page-232-0) 1992-01-06 ltfssini.dtx v1.2c General: added slitex code . . . . . [223](#page-232-0)

1992-01-10 ltbibl.dtx LaTeX2.09 \@bibitem: Changed \c@enumiv to \value of \@listctr . . . . . . [394](#page-403-0) 1992-01-10 ltmath.dtx LaTeX2.09 equation: RmS: put \hbox around \@eqnnum to typeset the equation number in text mode (as in the equarray env.)  $\ldots$  [280](#page-289-0) 1992-01-10 ltthm.dtx LaTeX2.09 \@othm: (RmS) Check for existence of theorem environment . . . . [360](#page-369-0) 1992-01-14 ltbibl.dtx LaTeX2.09 \@biblabel: removed \hfill . . . [396](#page-405-0) 1992-01-14 ltsect.dtx 0.0 \@starttoc: (RmS) added \immediate to \openout as all \write commands are also executed \immediate ...... [370](#page-379-0) 1992-02-26 ltbibl.dtx LaTeX2.09 \@lbibitem: Added \hfill to restore left-alignment of bibliography labels in alpha style . . . . . . . . . . . . . . . . . . [394](#page-403-0) 1992-03-18 ltdefns.dtx LaTeX209 General: (RMS) changed input channel from 0 to \@inputcheck to avoid conflicts with other channels allocated by \newread . . . . . . [36](#page-45-0) 1992-03-18 ltfloat.dtx LaTeX2.09 \@xympar: (RmS) added \global\@ignorefalse .... [385](#page-394-0) \end@float: (RmS) changed \@esphack to \@Esphack . . . [379](#page-388-0) 1992-03-18 ltlists.dtx 0.0 General: RmS: added \@nmbrlistfalse . . . . . . . . [295](#page-304-0) 1992-03-18 ltmiscen.dtx LaTeX2.09 \begin: Changed \@ignoretrue to \@ignorefalse (as documented) . . . . . . . . . . . [268](#page-277-0) 1992-03-21 ltfssini.dtx v1.2d General: Renamed \text to \nfss@text to make it internal. . . . . . . . . . . . . . . . [223](#page-232-0) 1992-05-12 ltfssbas.dtx v1.3c \extract@alph@from@version: Macro added. . . . . . . . . . . . [169](#page-178-0) \select@group: Added call to \extract@alph@from@version. . [169](#page-178-0) 1992-07-26 ltfssbas.dtx v1.9a \curr@fontshape: . . . . . . . . . . . [163](#page-172-0) \DeclareFontShape: Introduced \DeclareFontShape . . . . . . [154](#page-163-0)

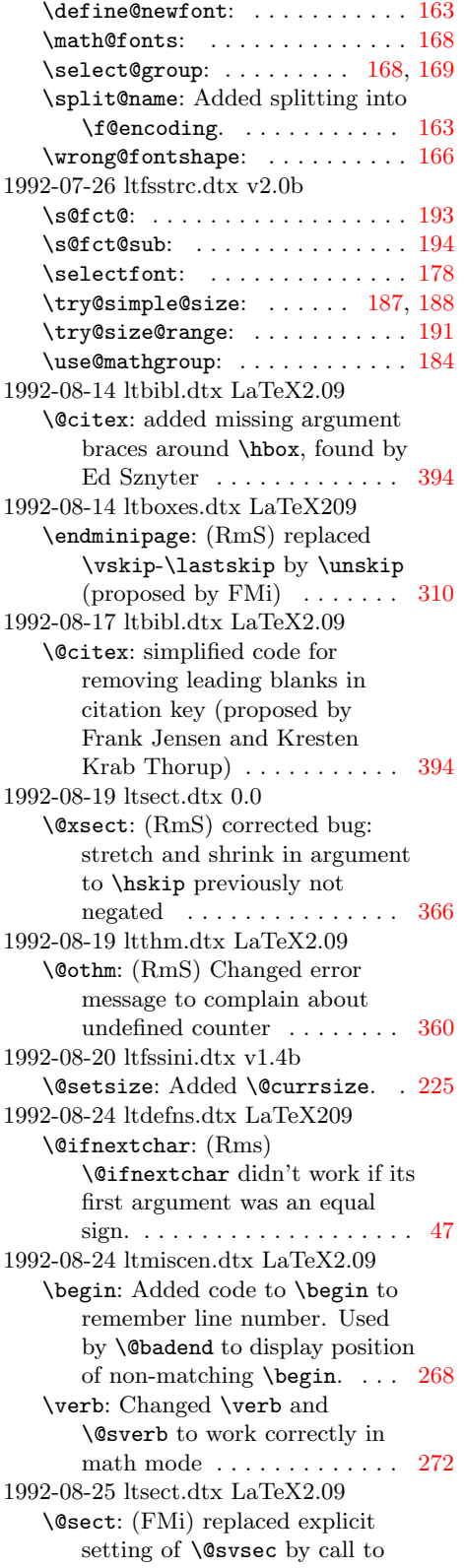

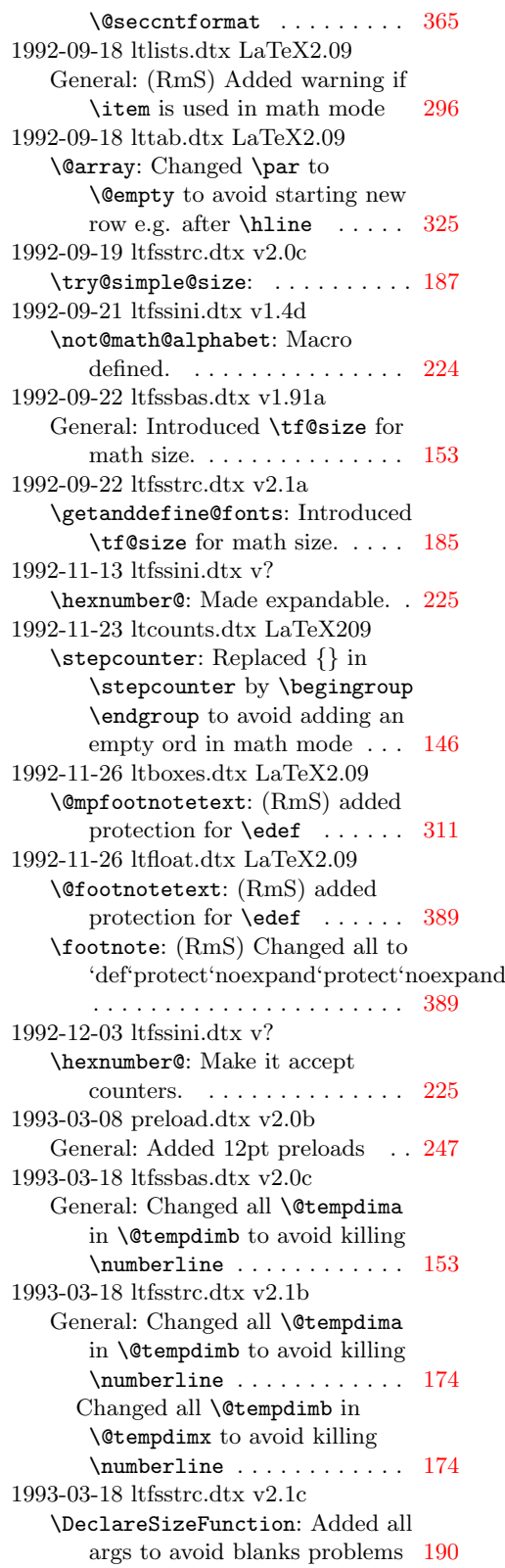

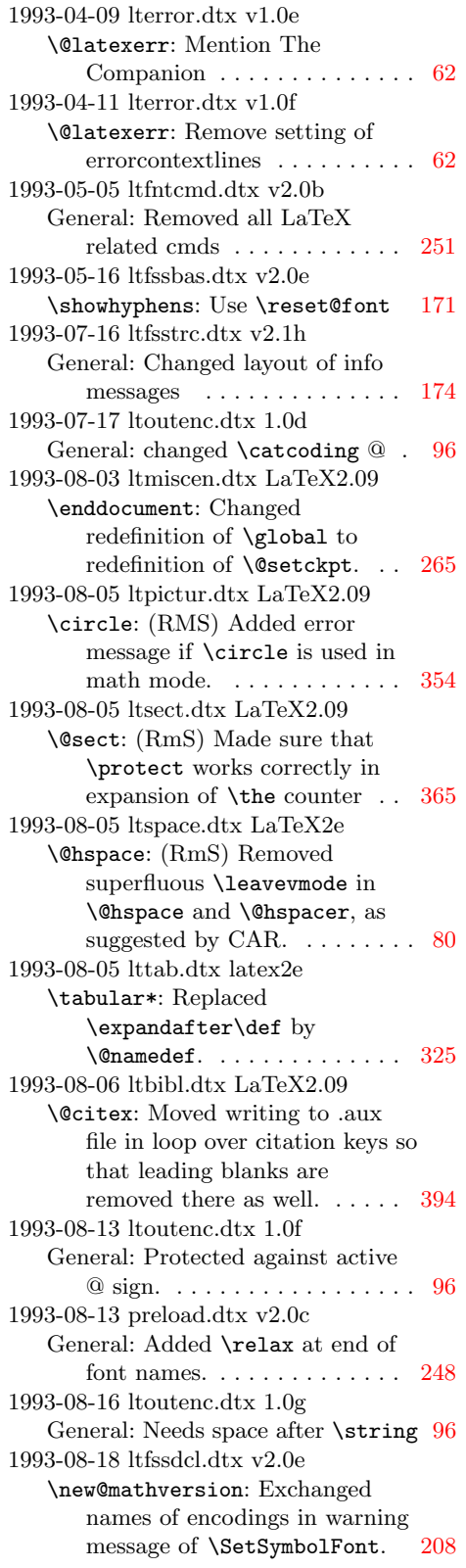

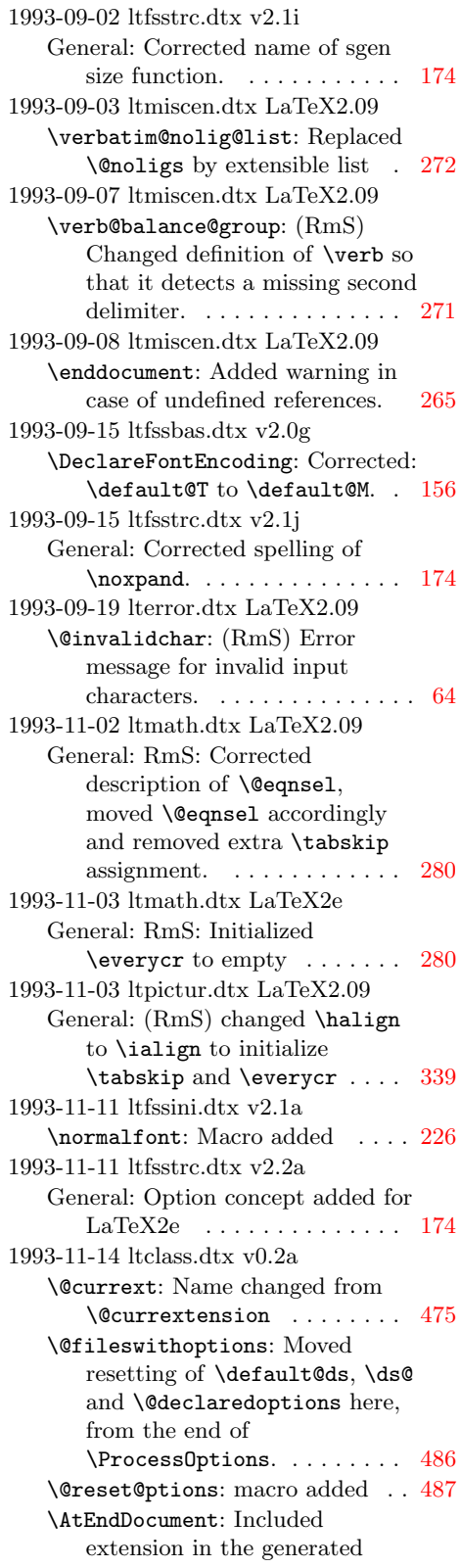

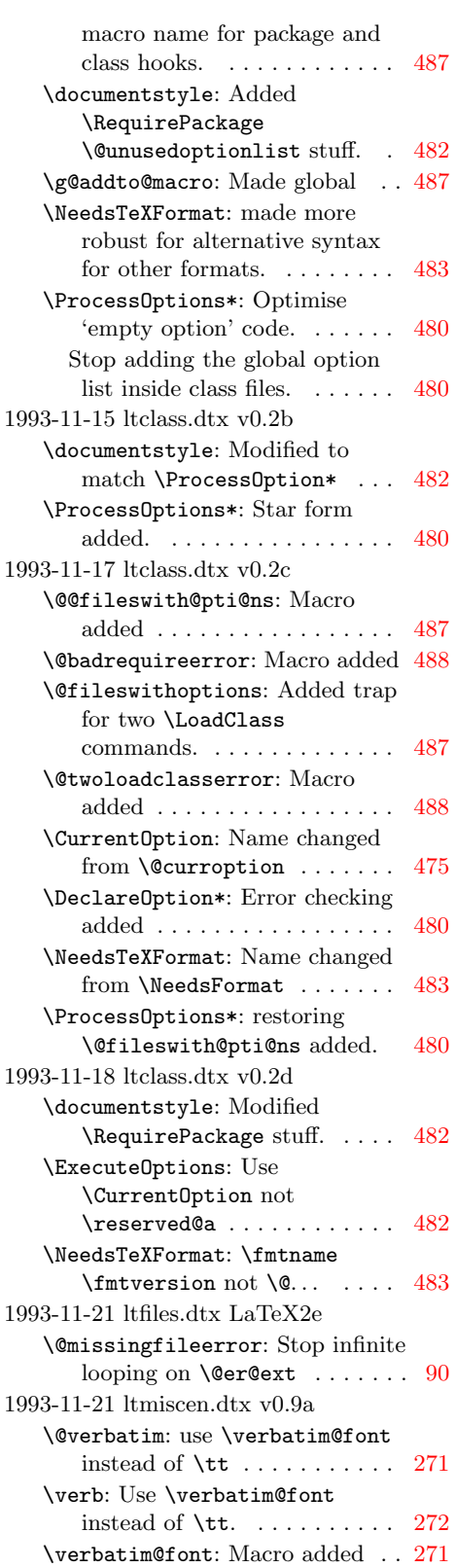

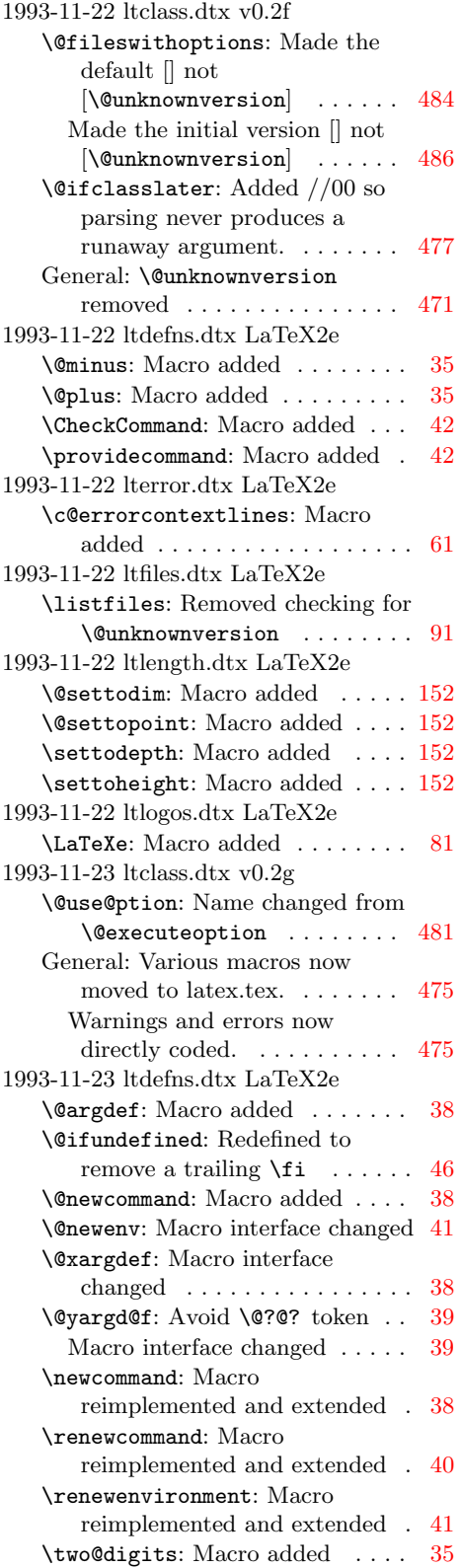

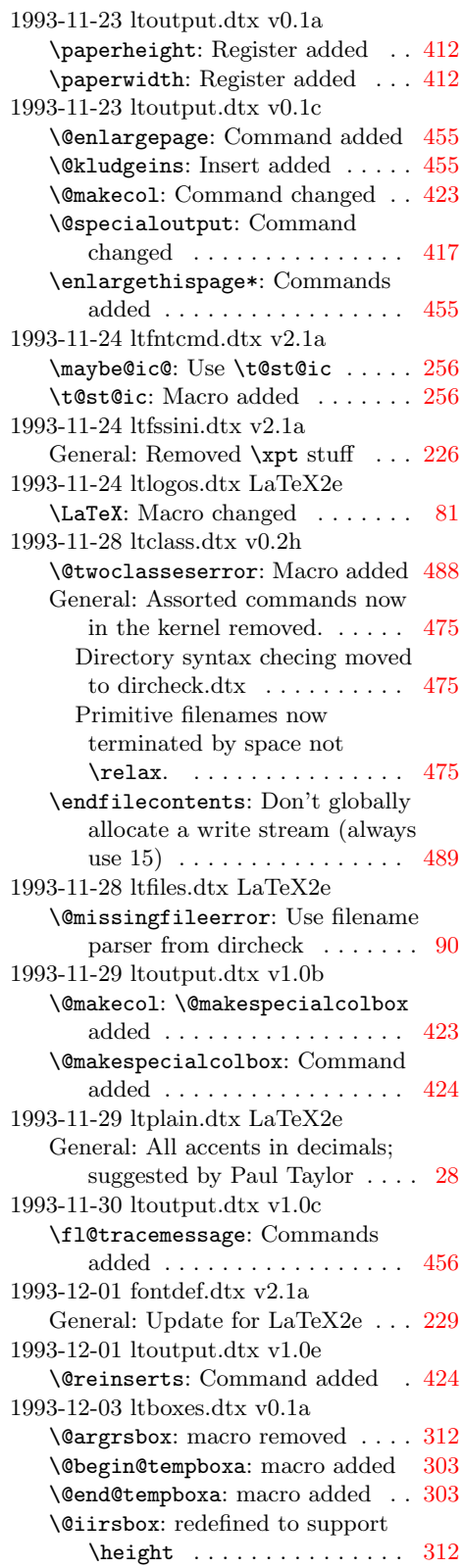

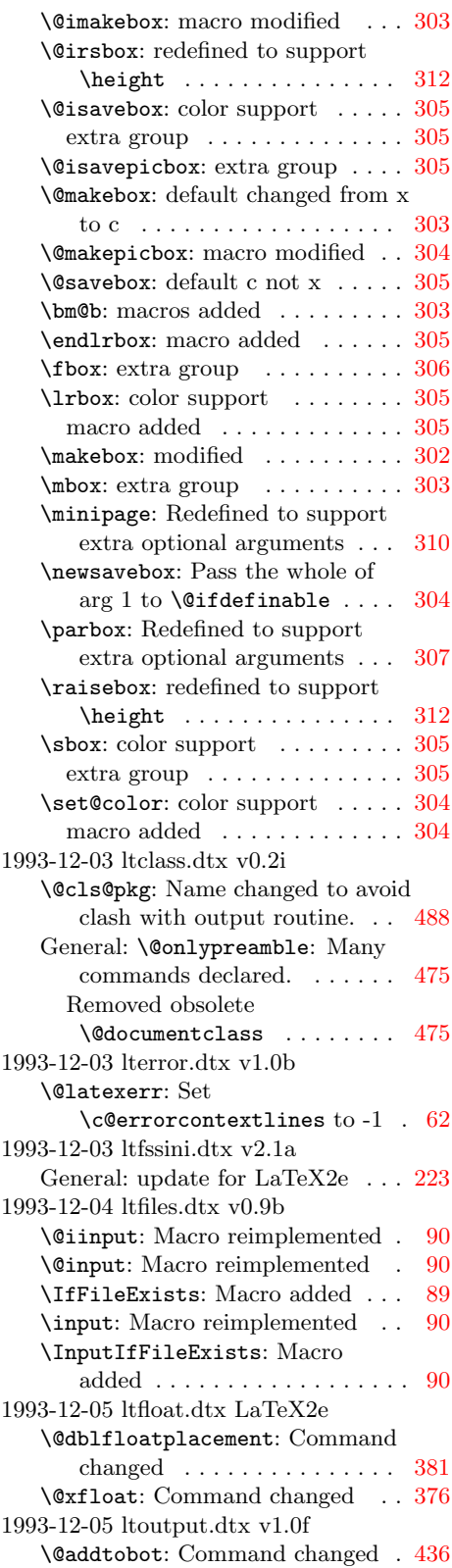

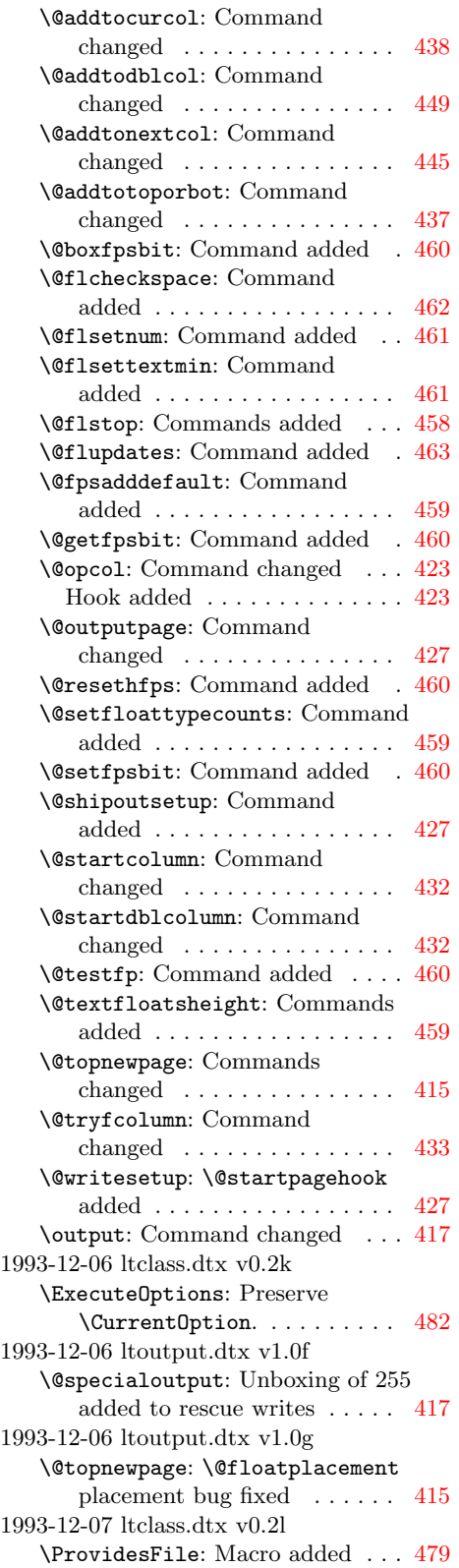

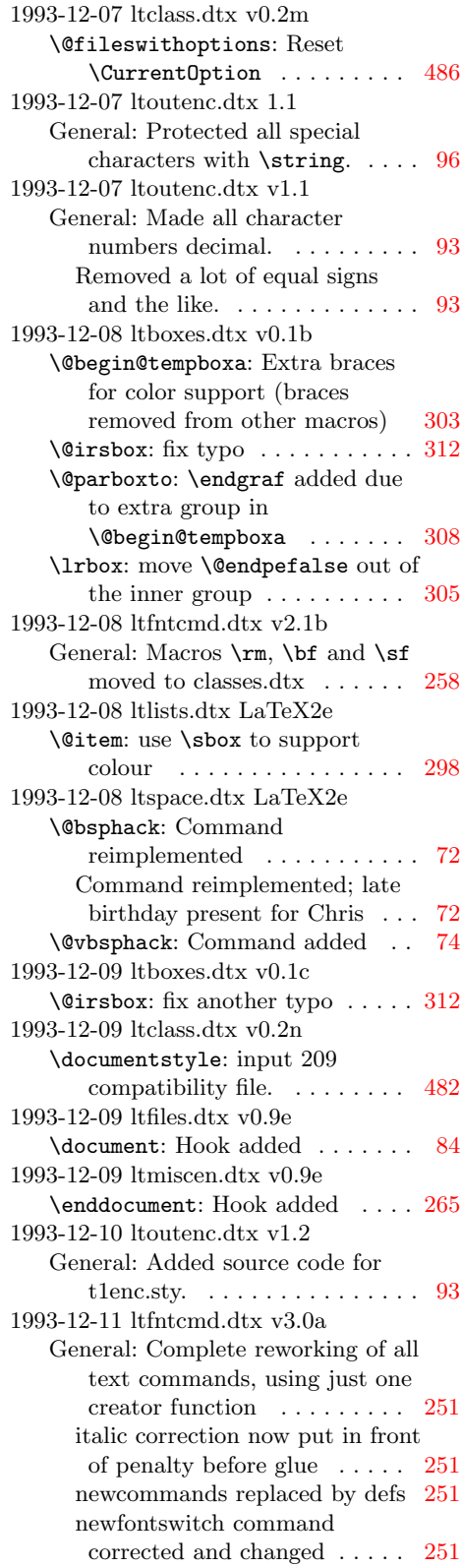

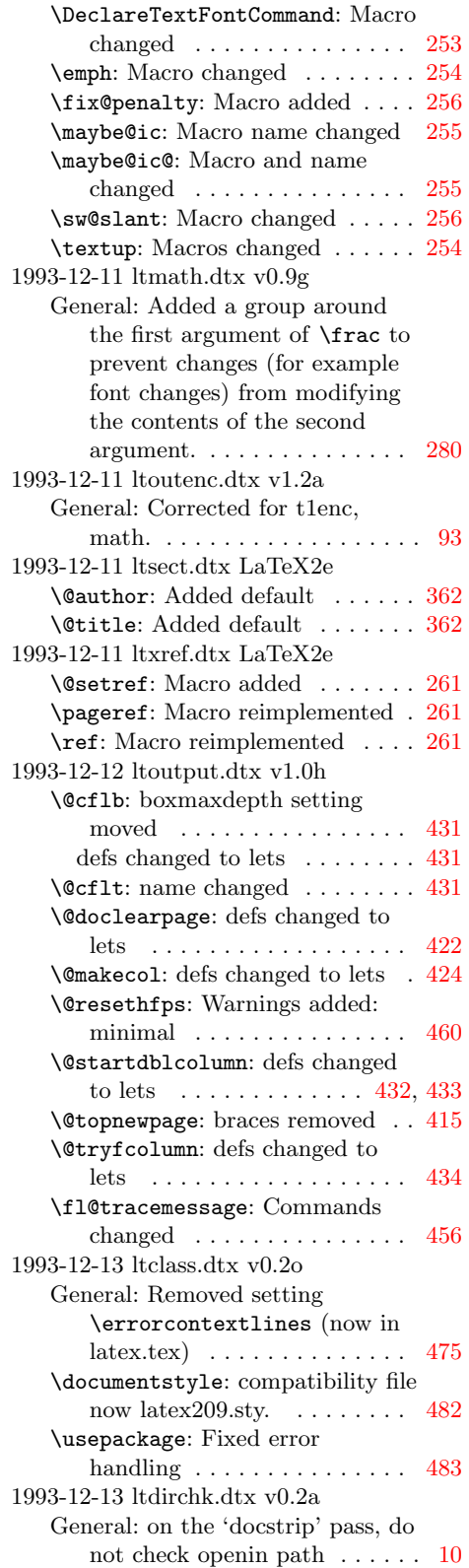

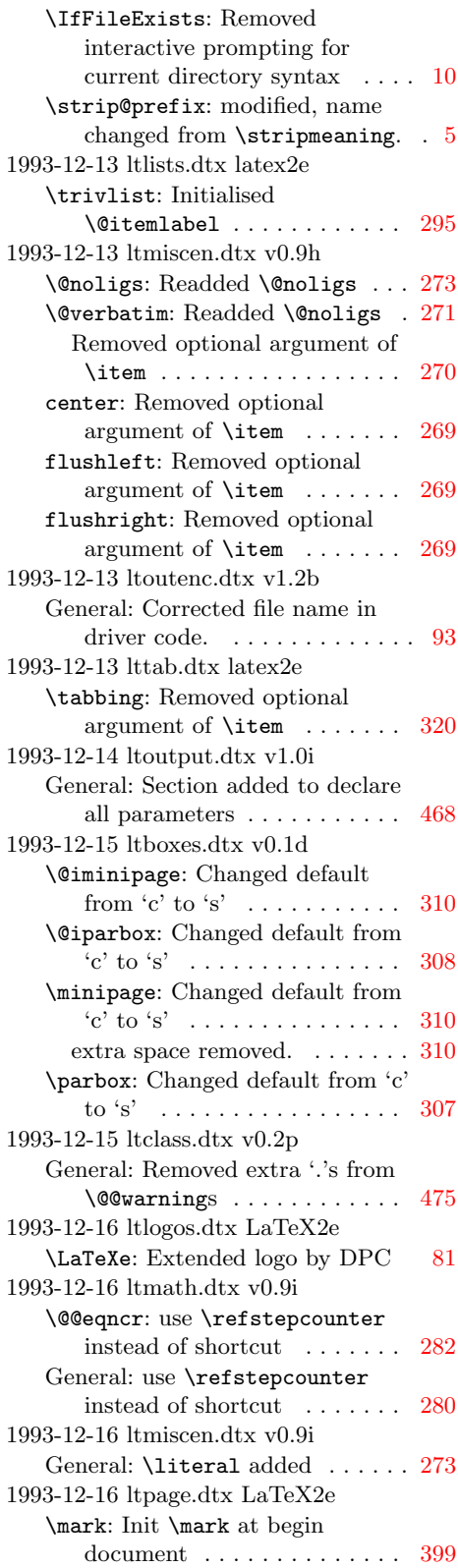

1993-12-16 ltspace.dtx LaTeX2e \@bsphack: Corrected optimisation :-) . . . . . . . . . . . . . . . . . . . . [72](#page-81-0) 1993-12-16 lttab.dtx latex2e \@xhline: Measure from middle of vertical rules . . . . . . . . . . . . [334](#page-343-0) 1993-12-17 ltclass.dtx v0.2q \@documentclasshook: Macro added . . . . . . . . . . . . . . . . . [475](#page-484-0) \@fileswithoptions: Add \@compatibility hook . . . . [484](#page-493-0) \documentstyle: Match Alan's new code. . . . . . . . . . . . . . . [482](#page-491-0) 1993-12-17 ltoutenc.dtx 1.3 General: Added this section . . . . [97](#page-106-0) Removed all the hackery for use in \DeclareFontEncoding, and redid everything using \DeclareTextFoo. . . . . . [108,](#page-117-0) [110](#page-119-0) Removed the catcode hackery, since the file is only read as a package in the preamble, and removed all the messages on the screen, which just confuse users. Replaced them by the appropriate \ProvidesPackage commands. Added XXXenc. . [96](#page-105-0) 1993-12-17 ltoutenc.dtx v1.3 General: Added \EncodingSpecificAccent, \EncodingSpecificAccentedLetter and \EncodingSpecificCommand. . [93](#page-102-0) Made Rokicki's encoding a proper encoding scheme rather than a variant of OT1.  $\dots$  . . . . [93](#page-102-0) 1993-12-17 ltoutput.dtx v1.0j \@opcol: Hook removed . . . . . . . [423](#page-432-0) \@specialoutput: Page room test added . . . . . . . . . . . . . . . . . [418](#page-427-0) \@topnewpage: check for vsize too small added  $\ldots \ldots \ldots \ldots$  [415](#page-424-0) Page room test added ...... [417](#page-426-0) \@writesetup: —and then removed . . . . . . . . . . . . . . . [427](#page-436-0) \fl@tracemessage: tracefloatvals made a document command [456](#page-465-0) 1993-12-17 ltpage.dtx LaTeX2e \mark: Removed init \mark at begin document, since it doesn't work. . . . . . . . . . . . [399](#page-408-0) \rightmark: Stopgap solution to mark \leftmark and \rightmark work without

initializing mark until the problem is solved. . . . . . . . . [398](#page-407-0) 1993-12-18 ltoutenc.dtx 1.3b General: Fixed typos with \ProvidesPackage lines. Added the \NeedsTeXFormat line. Added the last argument to \DeclareEncoding. Moved the use of the encodings to after their declaration. ..... [96](#page-105-0) Replaced the missing last argument to \DeclareFontEncoding. [108,](#page-117-0) [110](#page-119-0) 1993-12-18 ltoutenc.dtx 1.3c General: Rewrote for the new syntax of \EncodingSpecific. . . . [108,](#page-117-0) [110](#page-119-0) Split \EncodingSpecificAccent up into \EncodingSpecific and \DeclareAccent. ...... [97](#page-106-0) 1993-12-18 ltoutenc.dtx v1.3a General: Replaced OT3 by XXX [93](#page-102-0) 1993-12-18 ltoutenc.dtx v1.3b General: Corrected typos. . . . . . [93](#page-102-0) Replaced the missing last argument to \DeclareFontEncoding. . . . . [93](#page-102-0) 1993-12-18 ltoutenc.dtx v1.3c General: A new syntax, separating accent-definitions from encoding-specific definitions, and allowing encoding-specific  $\lambda$ ,  $\lambda$ ,  $\lambda$ , etc. . . . . . . . [93](#page-102-0) Rewrote for the new syntax of \EncodingSpecific. ....... [93](#page-102-0) 1993-12-18 ltoutenc.dtx v1.3d General: Some T1 stuff had drifted into the OT1 file. . . . . . . . . . [93](#page-102-0) 1993-12-18 ltpage.dtx LaTeX2e \sloppy: Added \emergencystretch . . . . . . [399](#page-408-0) 1993-12-19 ltclass.dtx v0.2r \endfilecontents: Different message when ignoring a file [489](#page-498-0) 1993-12-19 ltfntcmd.dtx v3.0b General: \@pdef command added [251](#page-260-0) Added by ASAJ. . . . . . . . . . . [258](#page-267-0) Made \@newfontswitch produce an error if command already exists, and added \@renewfontswitch, ASAJ . [251](#page-260-0) Other tidying  $\ldots \ldots \ldots \ldots 251$  $\ldots \ldots \ldots \ldots 251$ Some more tidying done . . . . . [251](#page-260-0)

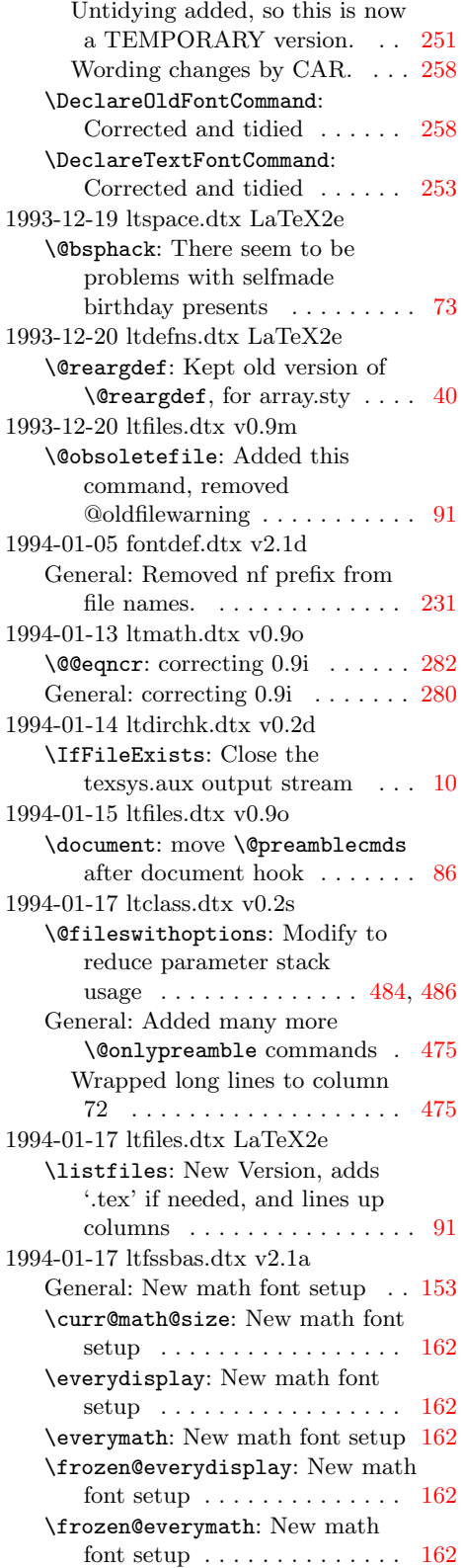

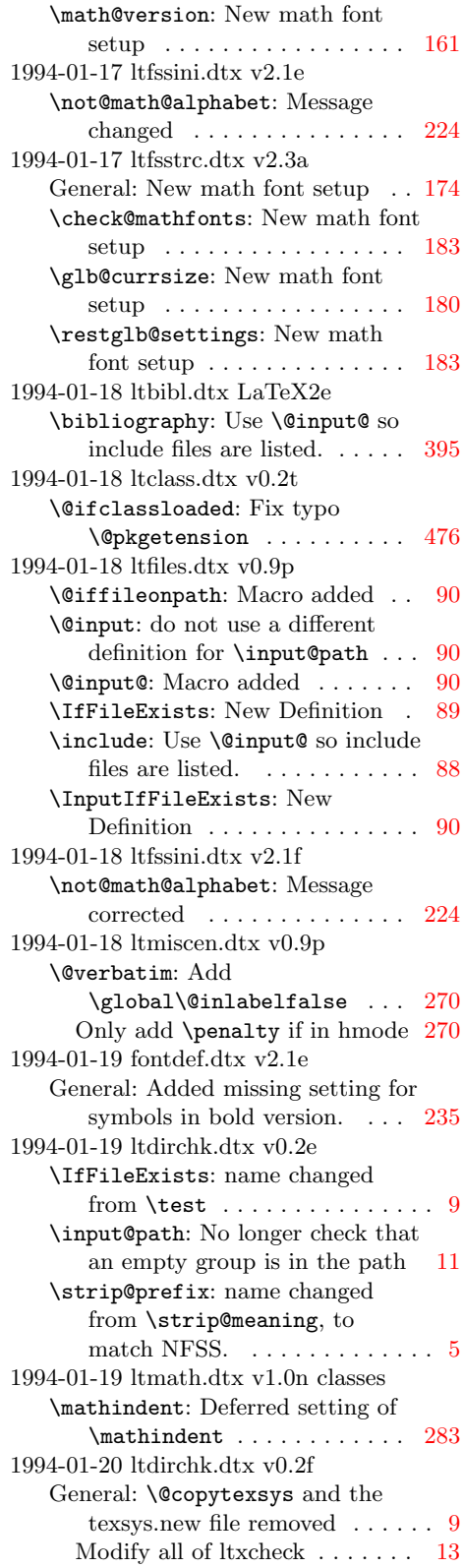

```
\IfFileExists: \@copytexsys
      removed . . . . . . . . . . . . . . . . 10
1994-01-21 ltclass.dtx v0.2u
   \documentstyle: compatibility file
      now latex209.def. . . . . . . . . 482
1994-01-21 ltdirchk.dtx v0.2g
   General: Improve documentation,
      reorganise docstrip module . . . 1
   \filename@parse: Minor changes,
      and add Mac version (:) \ldots11
   \today: Name changed from
      \sigma9
1994-01-21 ltfloat.dtx LaTeX2e
   \@xfloat: Added missing percent
      characters. . . . . . . . . . . . . . 376
1994-01-21 ltmiscen.dtx v0.9s
   \verbatim@font: Removed
      unnecessary category code
      271
1994-01-24 ltdirchk.dtx v0.2h
   \IfFileExists: Stop testing once
      texsys.aux has been found \ldots10
1994-01-24 ltpage.dtx LaTeX2e
   \pagestyle: (DPC) Complain if
      pagestyle is undefined. . . . . . 397
1994-01-25 ltdirchk.dtx v0.2i
   General: Protect against looping
      on 21994-01-25 ltfssbas.dtx v2.1b
   \math@version: Corrections for
      math setup . . . . . . . . . . . . . 162
1994-01-25 ltmath.dtx LaTeX2e
   \bordermatrix: Removed
      277
1994-01-26 ltfsstrc.dtx v2.3c
   \check@mathfonts: Correct trace
      info placement . . . . . . . . . . 183
   \restglb@settings: Correct trace
      info placement . . . . . . . . . . 183
1994-01-27 ltfntcmd.dtx v3.1a
   \nocorrlist: Only ., used as
      257
1994-01-29 ltclass.dtx v0.2v
   \@@unprocessedoptions: Macro
      added. . . . . . . . . . . . . . . . . 488
   \@fileswithoptions: All options
      raise error if no
      \ProcessOptions appears . . 486
1994-01-31 ltclass.dtx v0.2w
   \g@addto@macro: Use toks register
      to avoid 'hash' problems . . . 487
1994-01-31 ltfiles.dtx v0.9t
   \document: set \@normalsize or
      \normalsize if necessary . . . . 85
```

```
1994-01-31 ltfntcmd.dtx v3.1b
   General: \@normalsize no longer
      defined . . . . . . . . . . . . . . . . 251
1994-02-01 ltpage.dtx LaTeX2e
   \pagestyle: (DPC) Modify to get
      nicer error message . . . . . . . 397
   \thispagestyle: (DPC) Modify to
       get nicer error message . . . . 398
1994-02-02 ltclass.dtx v0.2x
   \@fileswithoptions: Only run
      the hook and options check if
       the file was loaded. \dots \dots486
1994-02-03 ltoutput.dtx v1.0k
   \@makespecialcolbox: correct
      mistakes in the
      426
1994-02-07 ltclass.dtx v0.2y
   \@fileswithoptions: Run
       \@compatibility on the first
      class to start (not the first to
       finish) . . . . . . . . . . . . . . . . 484
   \@ifclasswith: Add extra ,s so
       'two' is not matched with
       'twocolumn' . . . . . . . . . . . . 478
   \ProcessOptions*: Add extra ,s so
       'two' is not matched with
       'twocolumn' . . . . . . . . . 480, 481
1994-02-07 ltfssbas.dtx v2.1c
   \DeclareFontEncoding: revert
      catcode settings earlier . . . . 155
   \DeclareFontShape: revert
      catcode settings earlier . . . . 154
1994-02-08 ltoutput.dtx v1.0k
   \@makespecialcolbox:
      boxmaxdepth setting added . 425
     boxmaxdepth setting removed 425
   General: Documentation and tasks
       400
1994-02-10 ltclass.dtx v0.2z
   \@documentclasshook: Changed
      the name from
       \@compatibility to
       \@documentclasshook, and
       added the check for whether
       \@normalsize has been
       475
   \@fileswithoptions: Renamed
       \@compatibility to
       \@documentclasshook. ASAJ. 484
1994-02-10 ltfssbas.dtx v2.1d
   \addto@hook: Made \addto@hook
      long. . . . . . . . . . . . . . . . . . 173
```
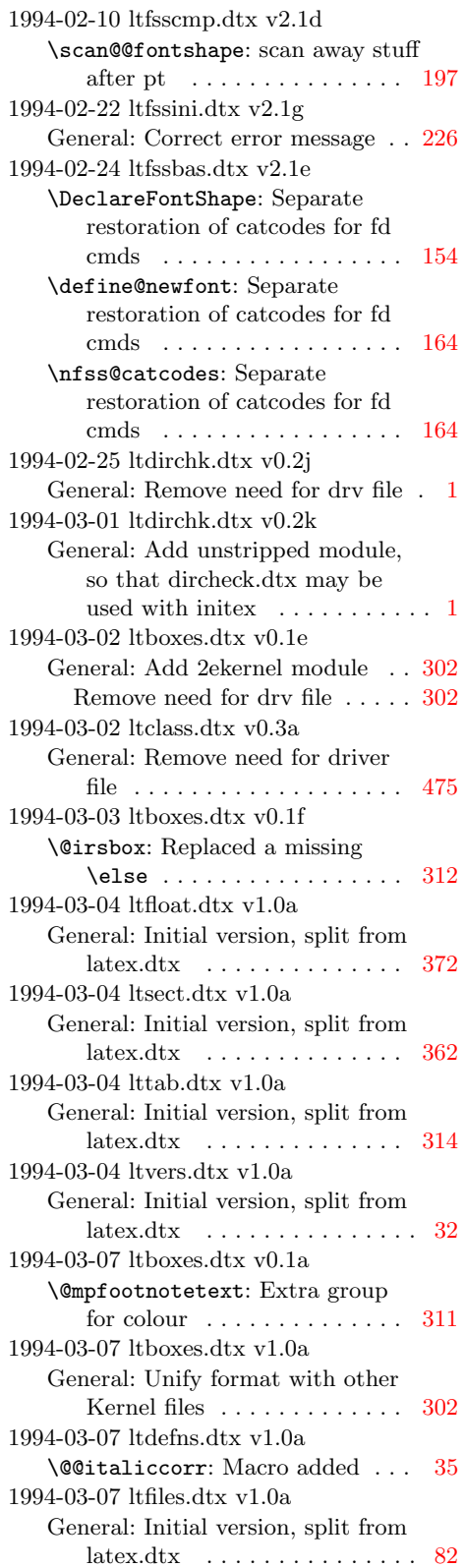

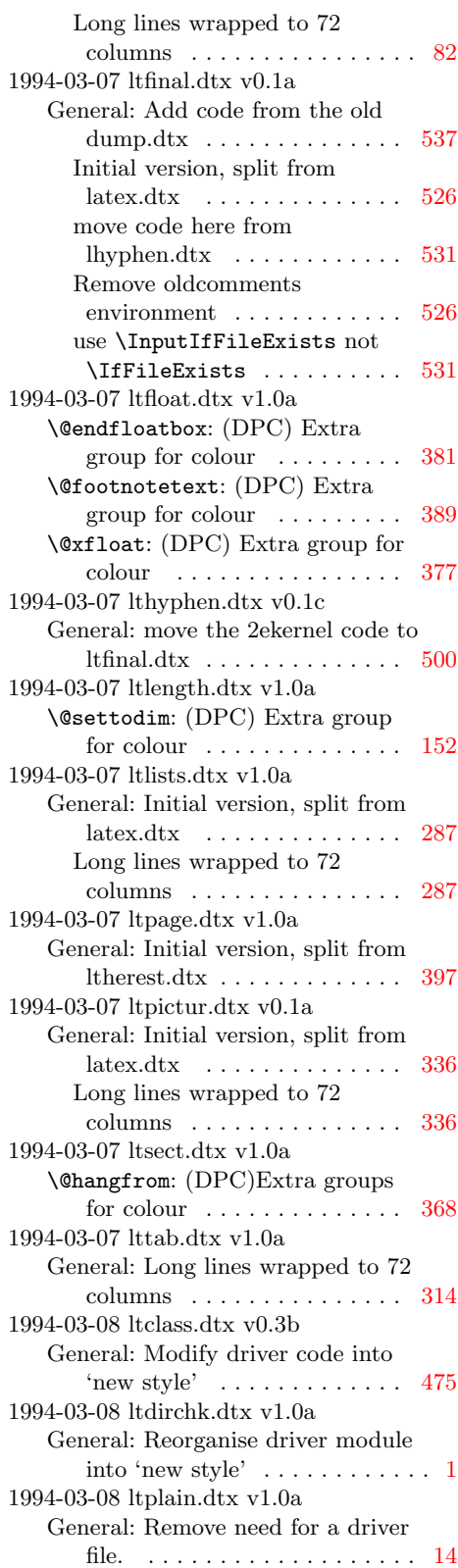

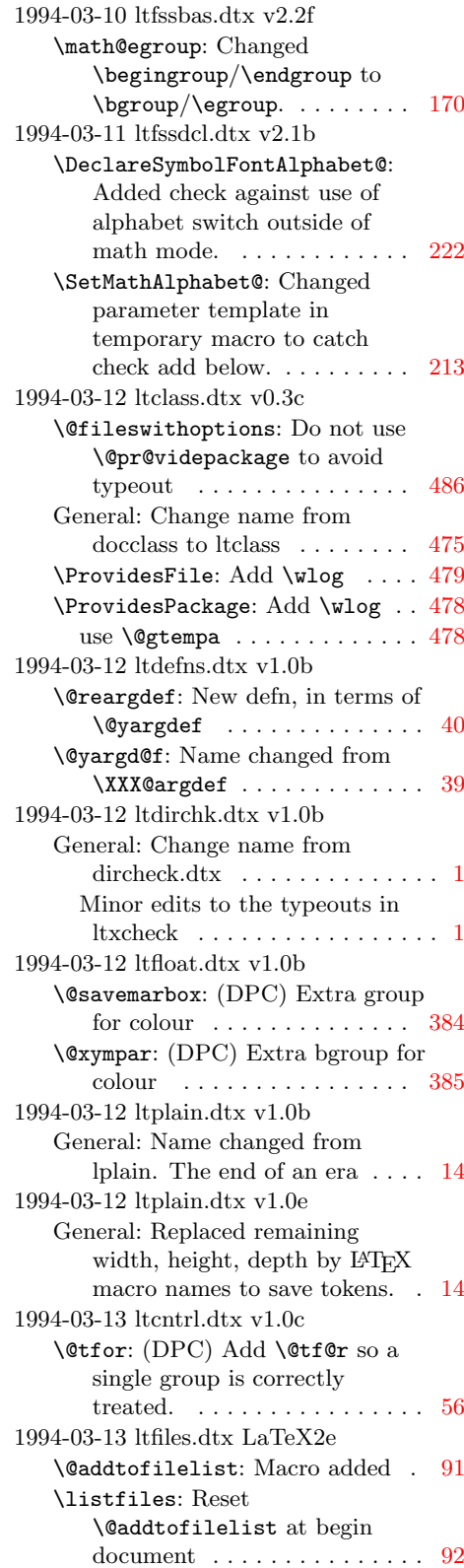

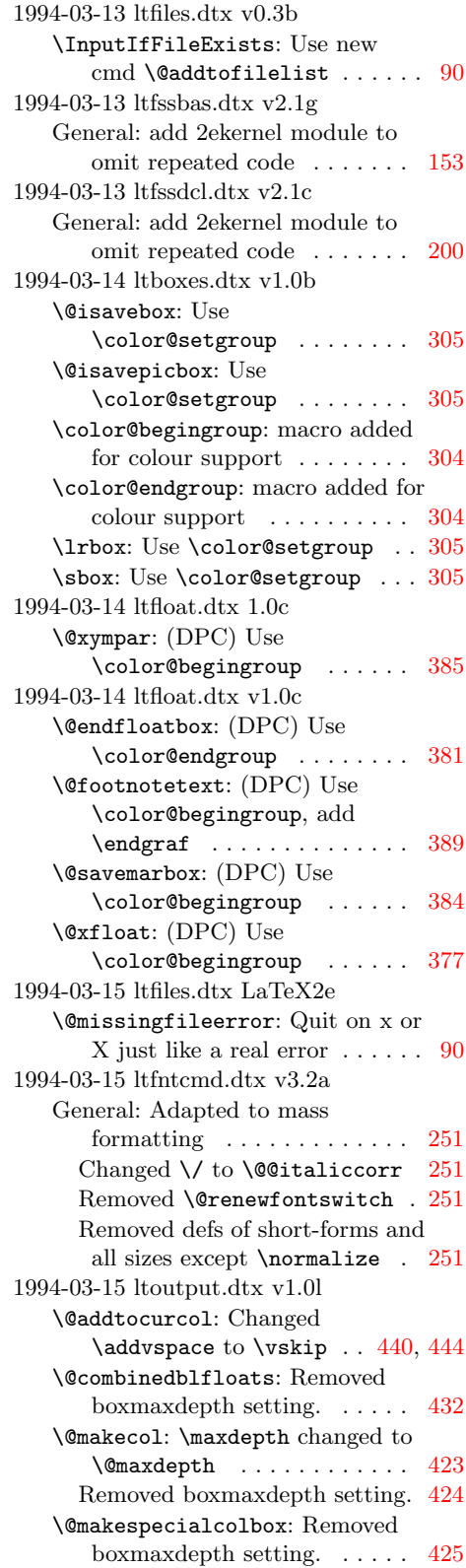

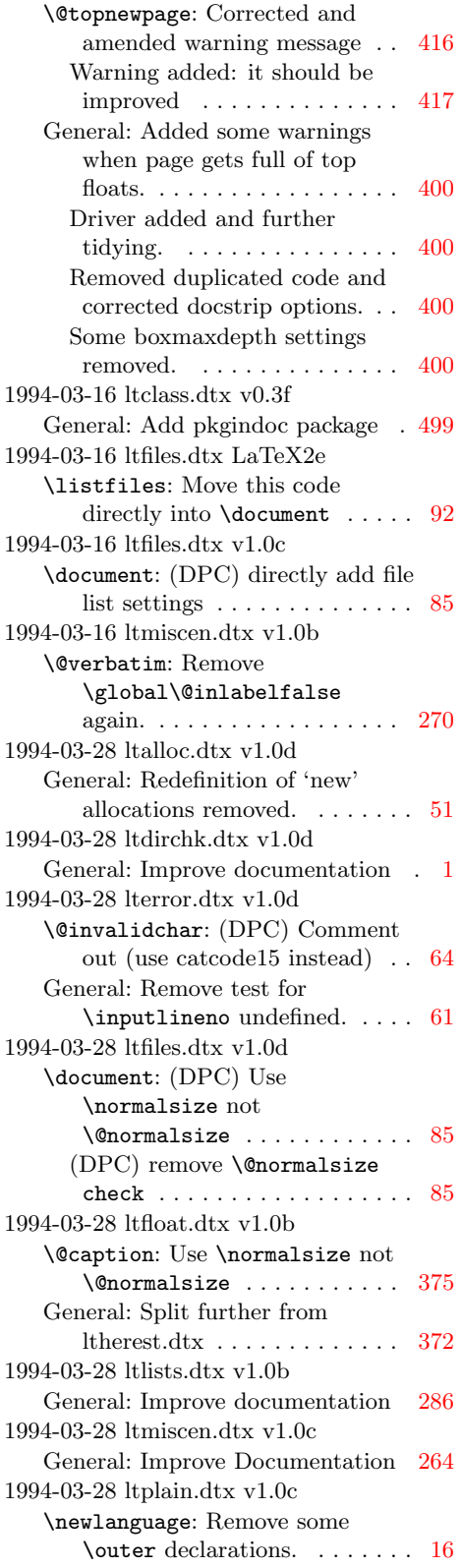

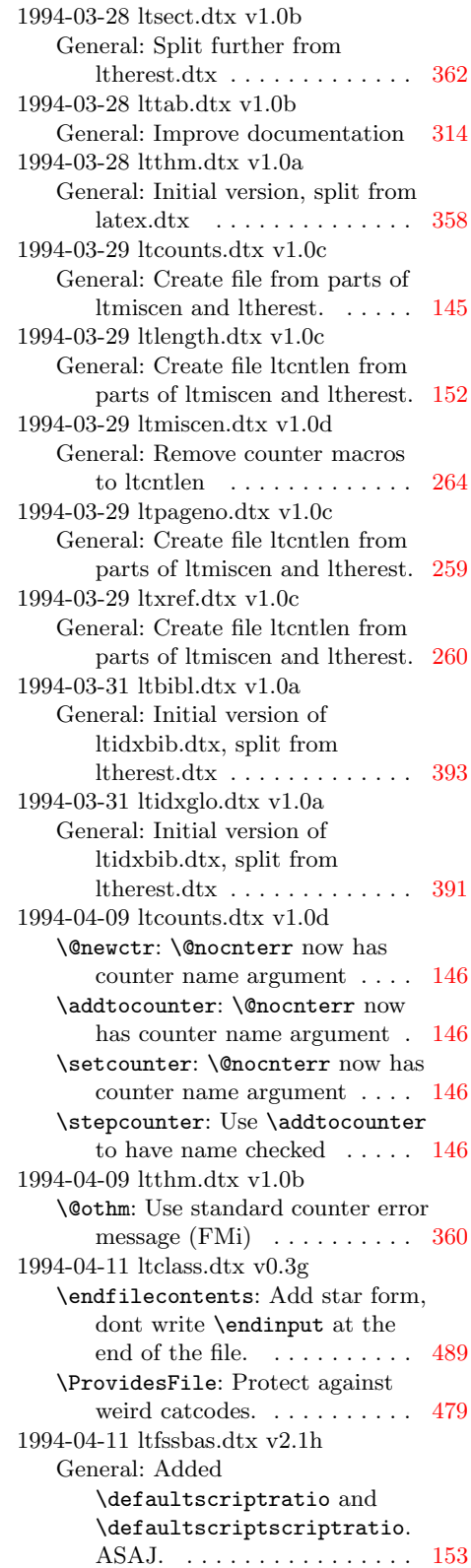

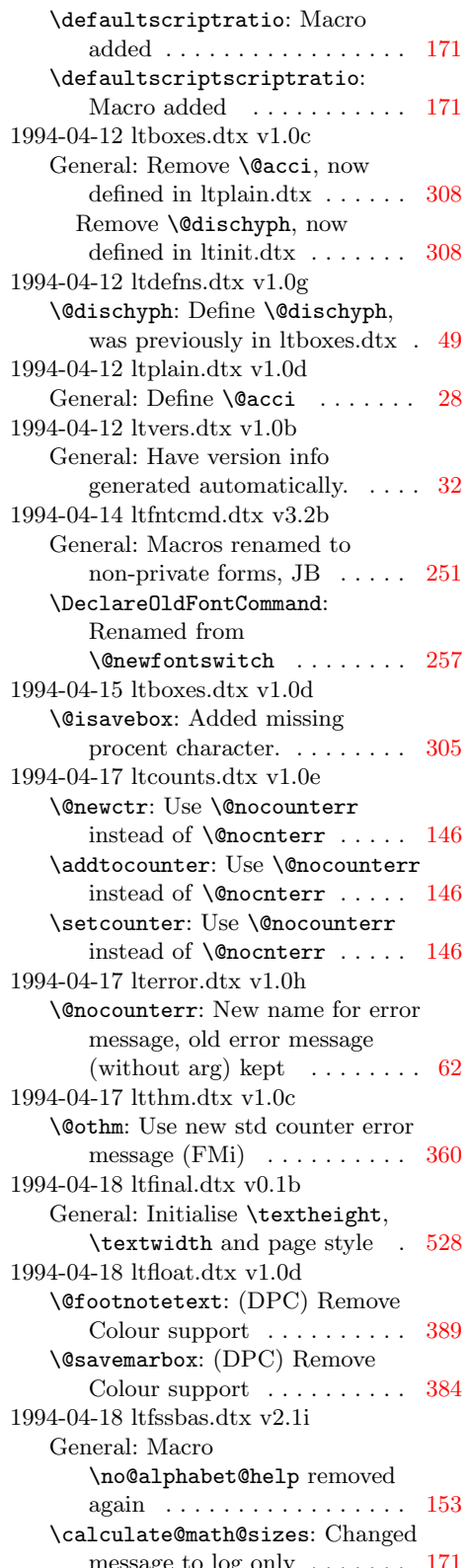

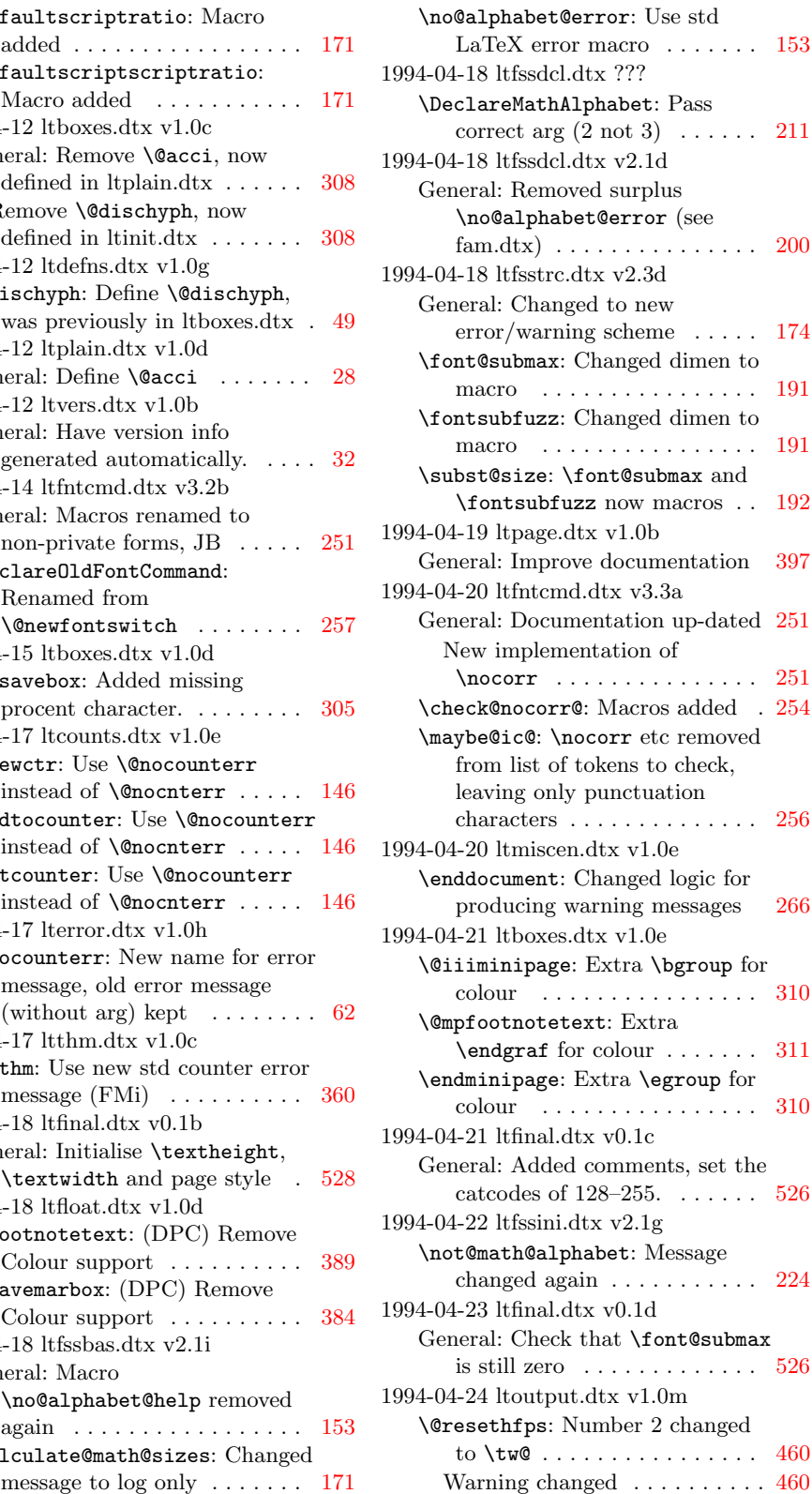

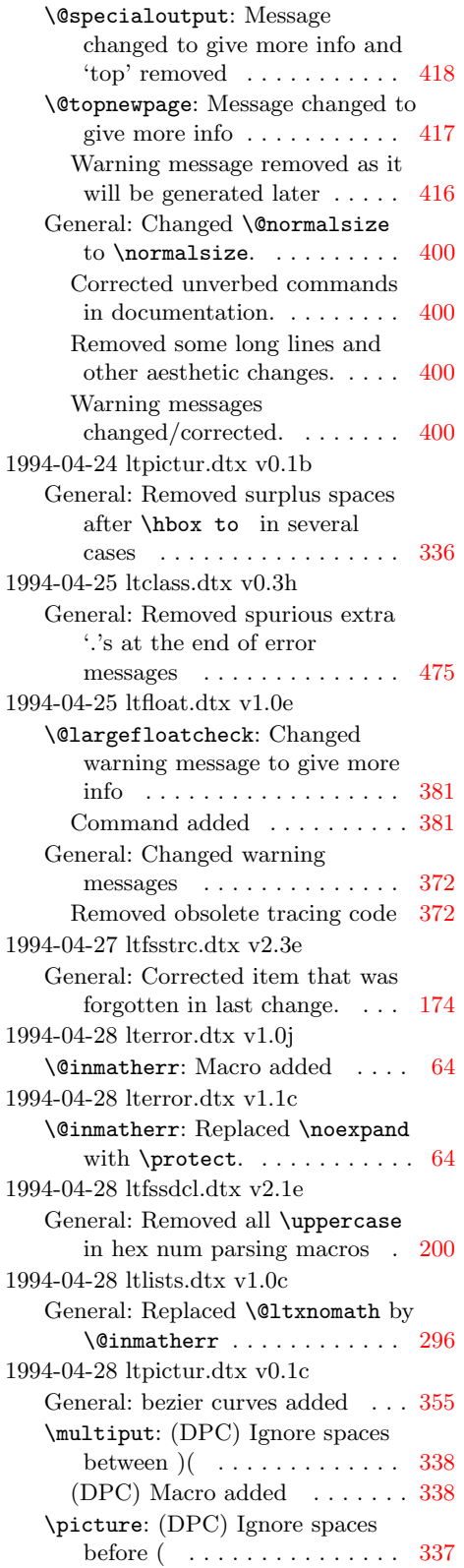

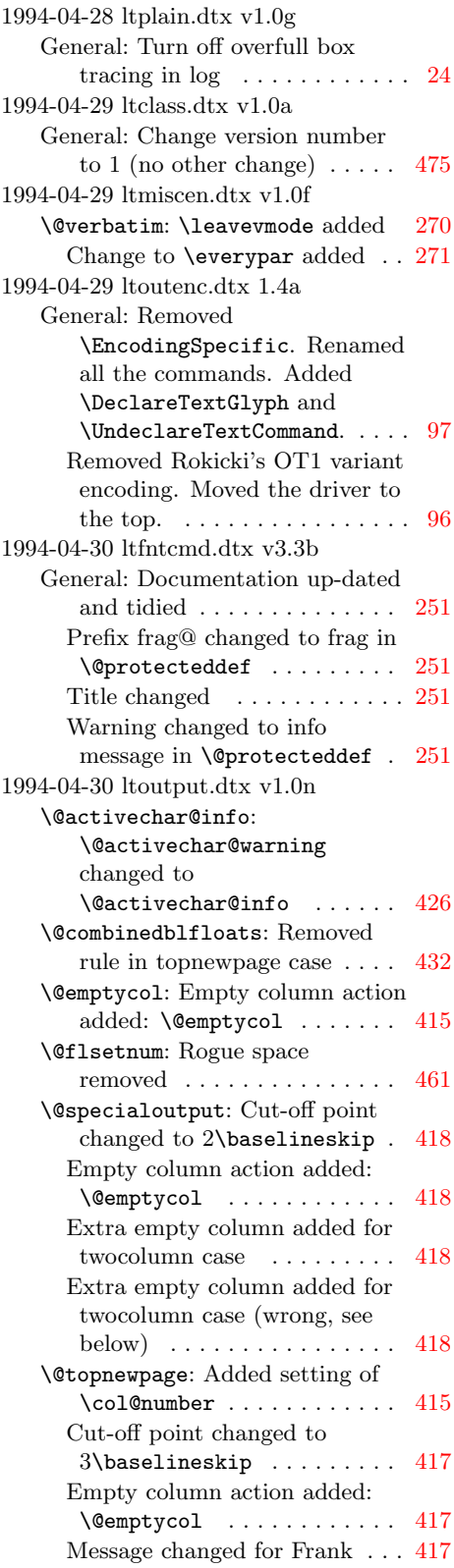

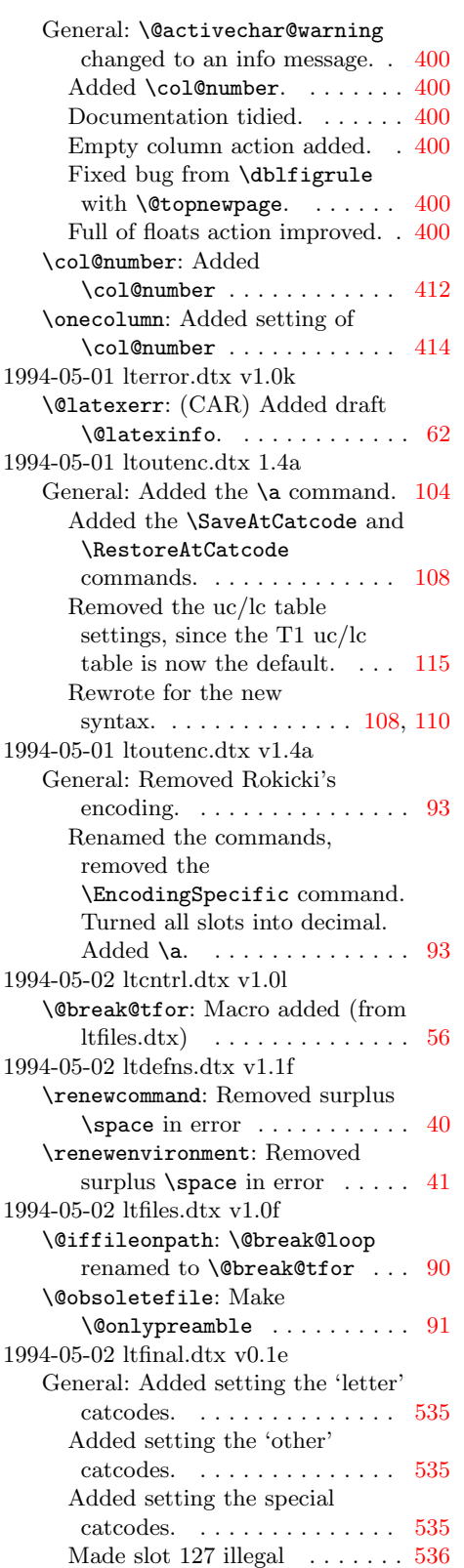

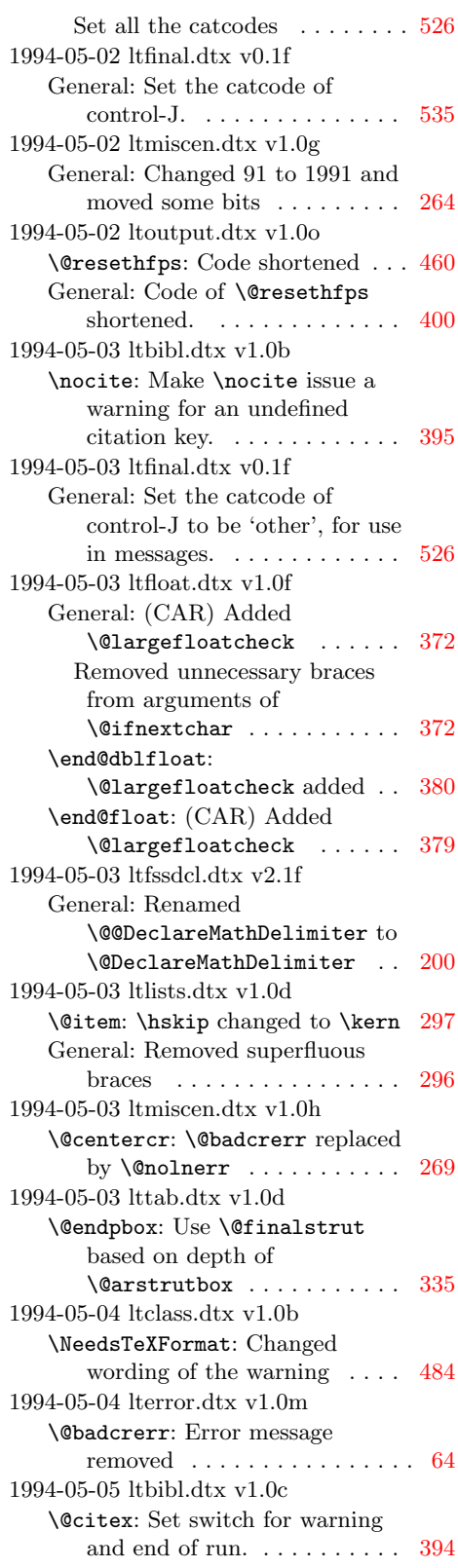

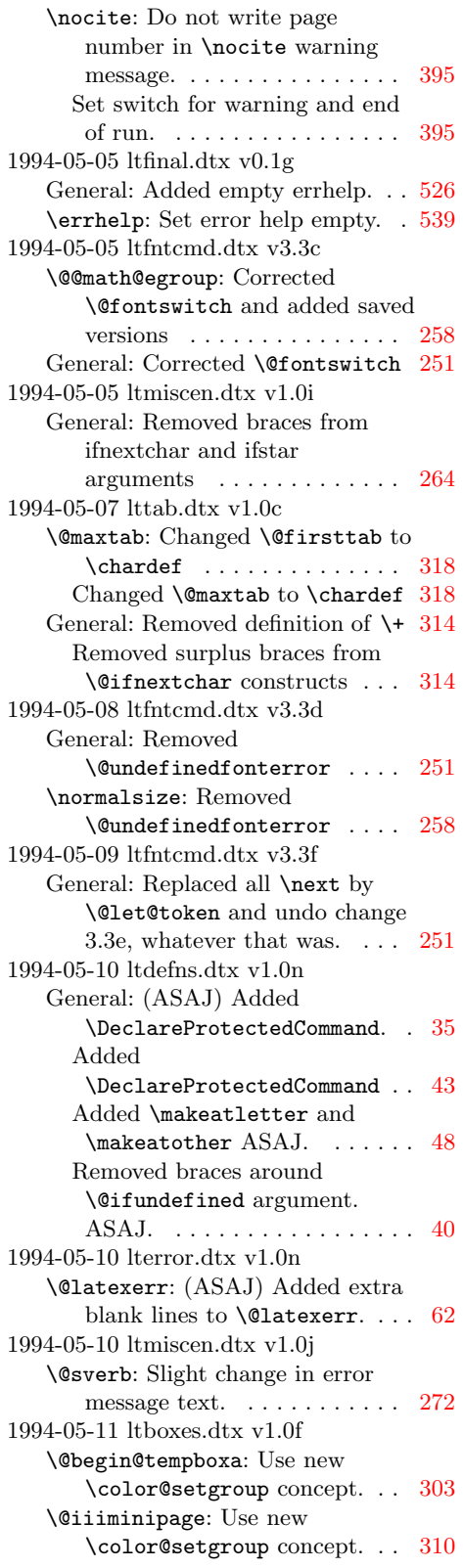

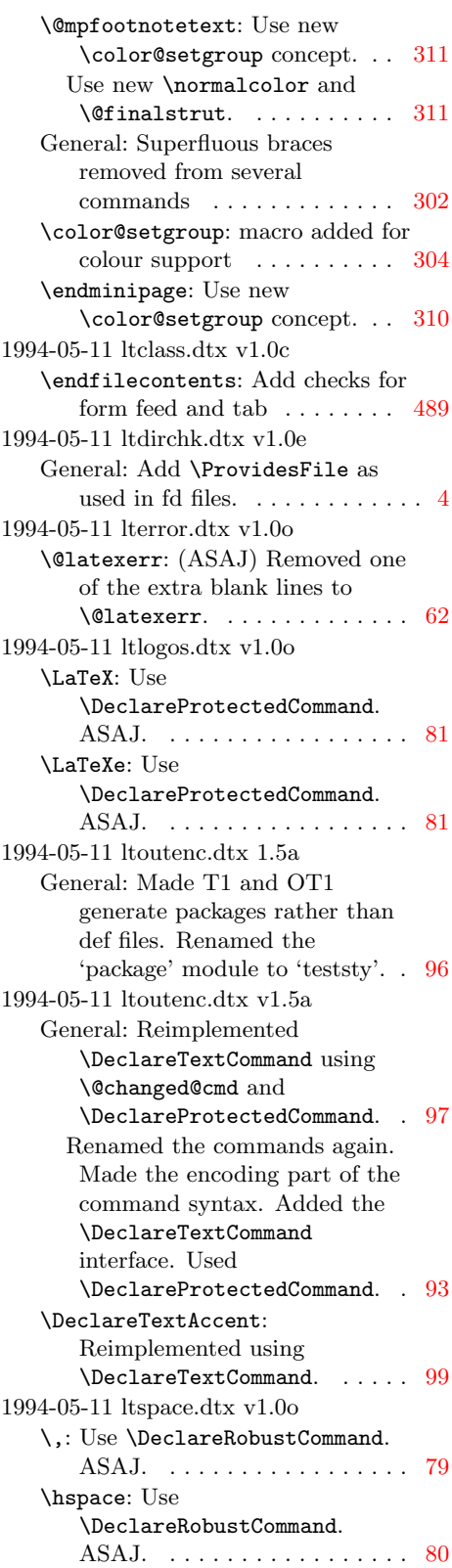

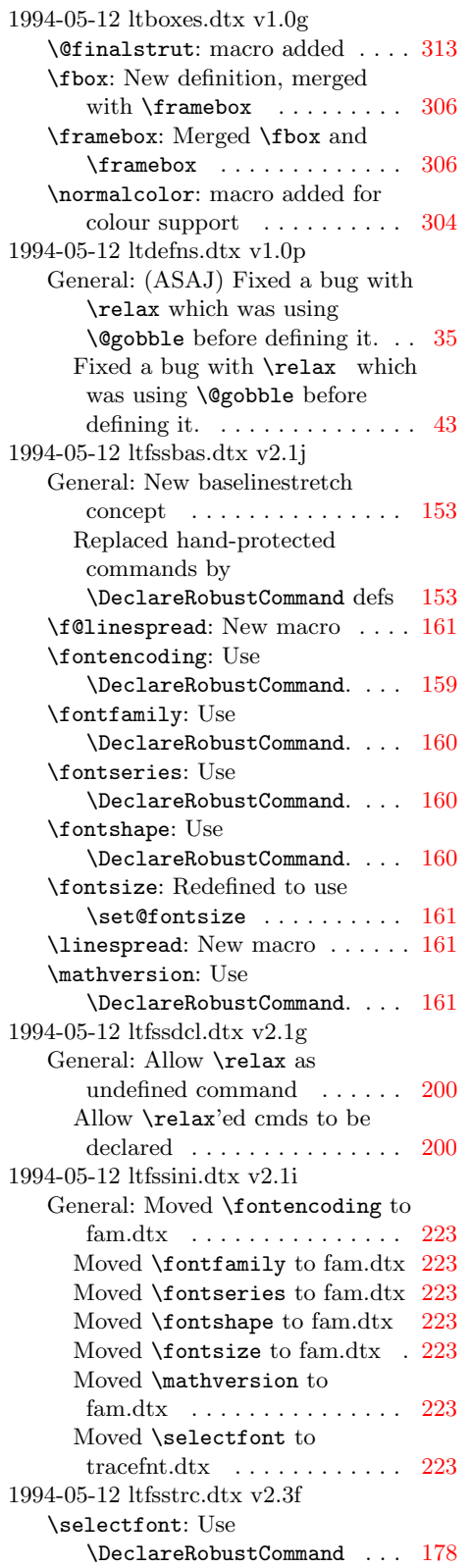

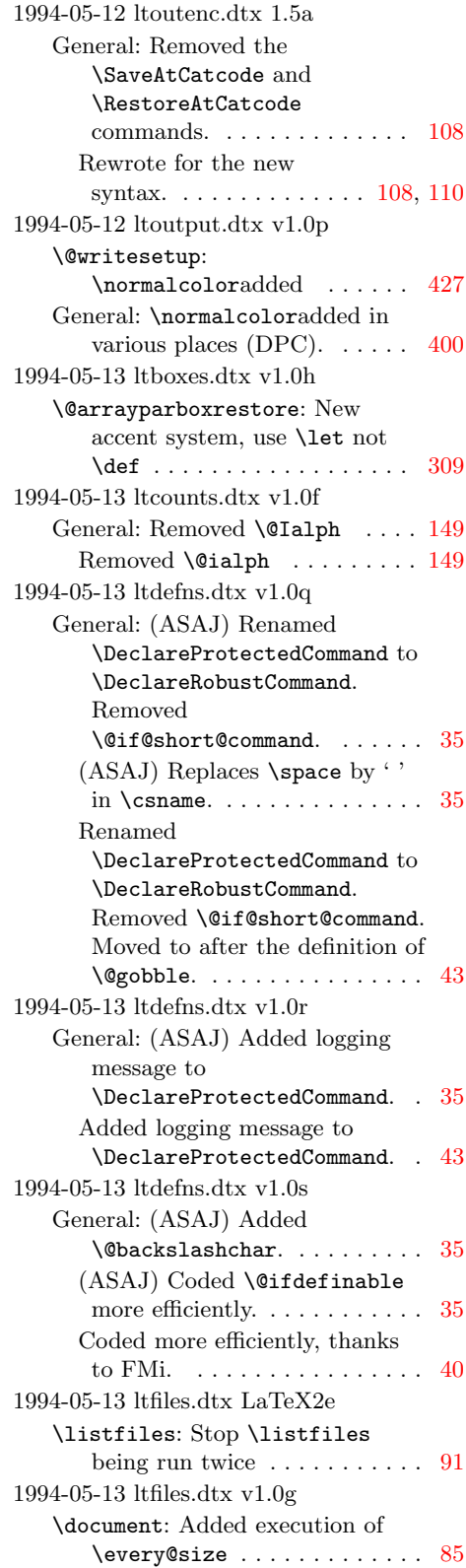

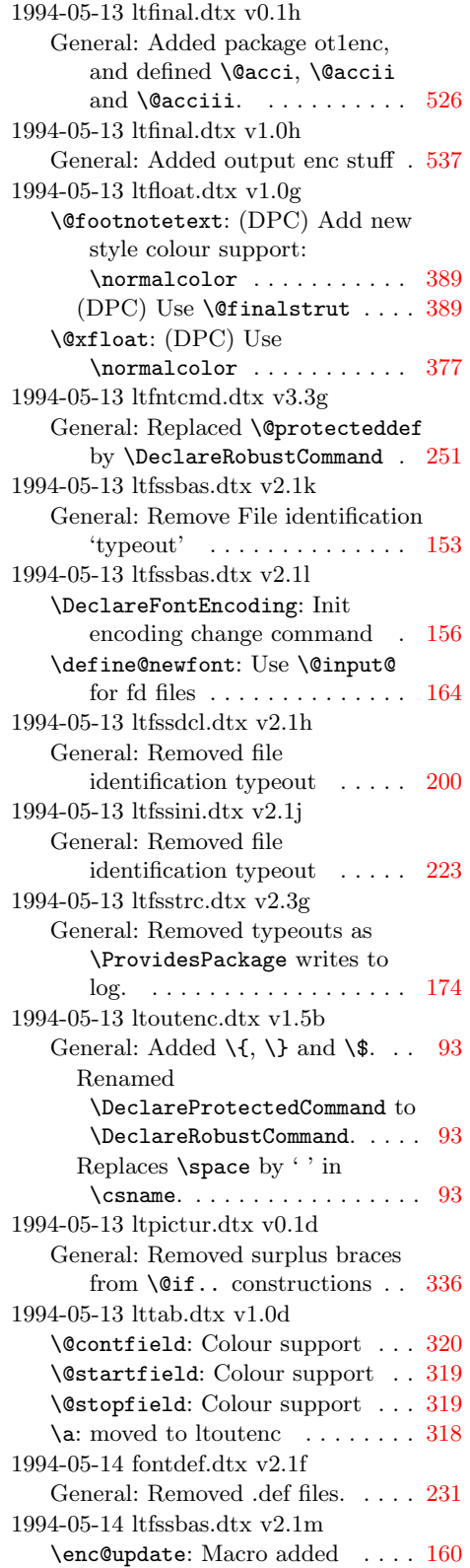

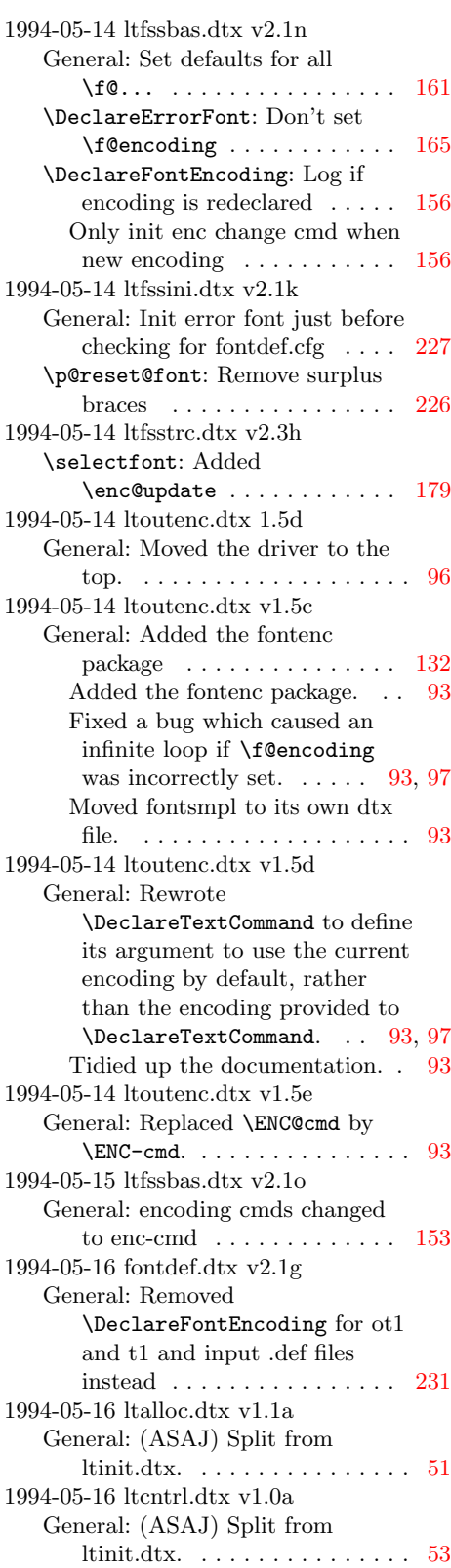

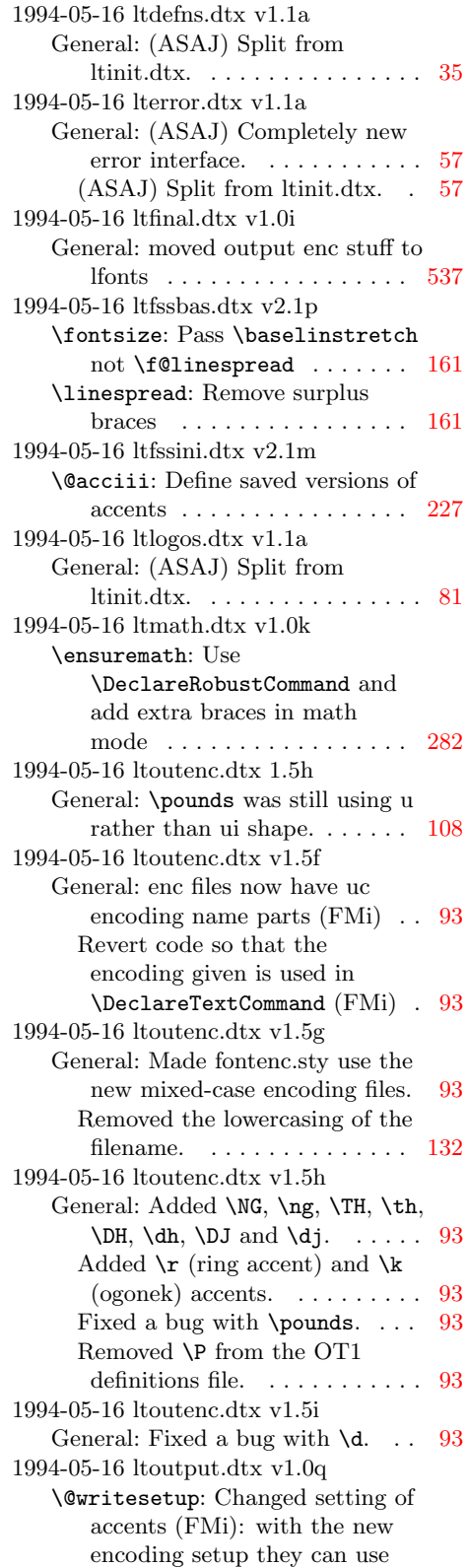

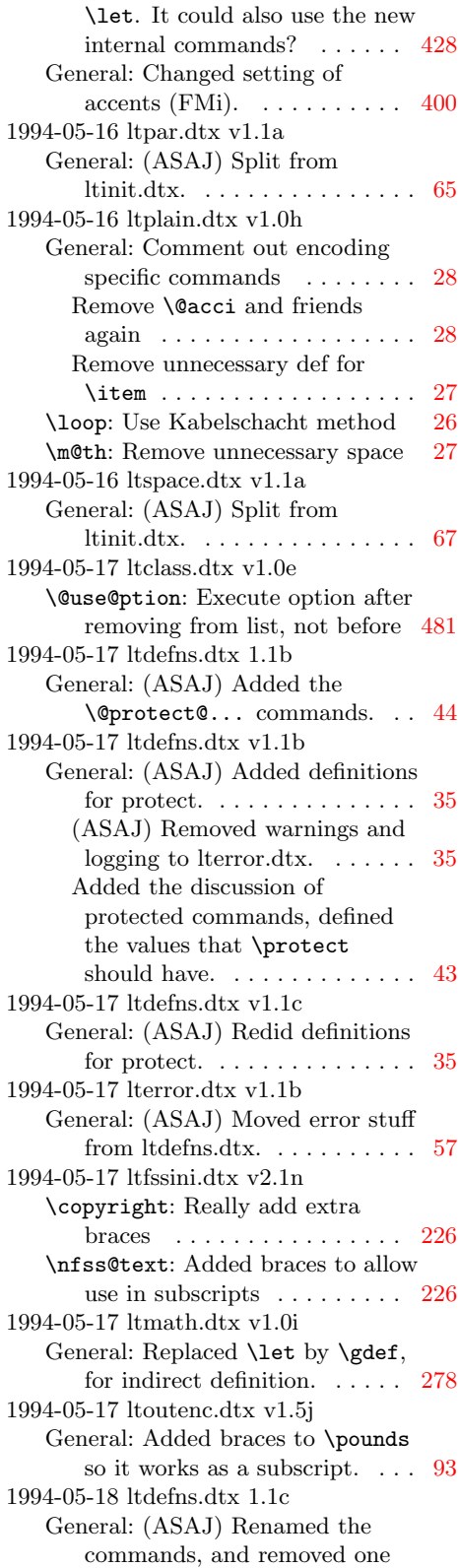

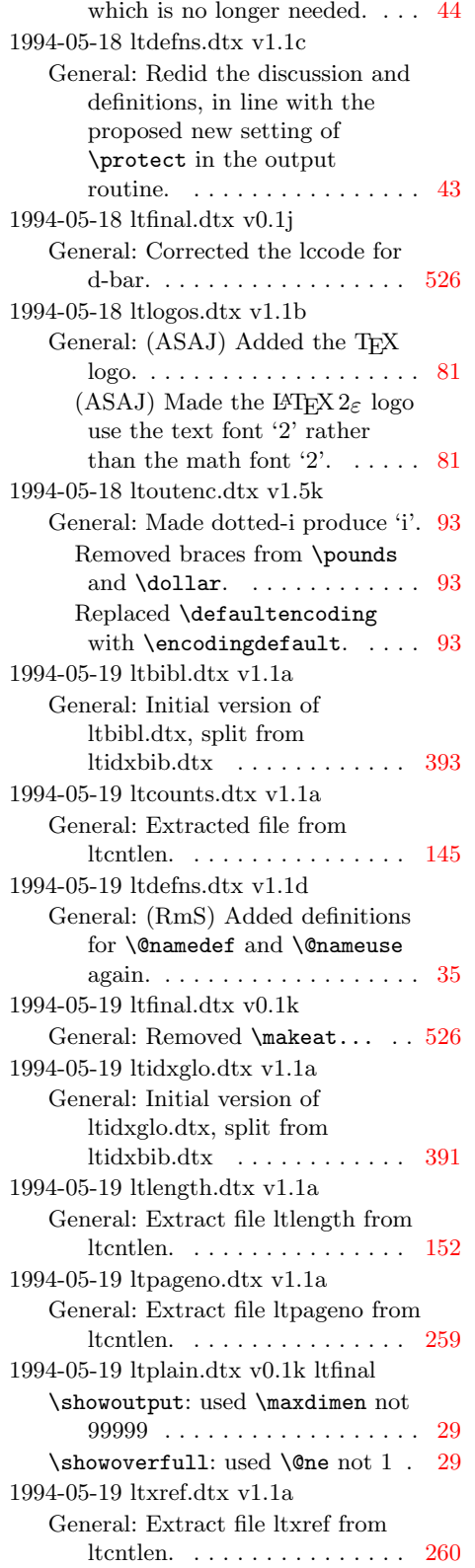

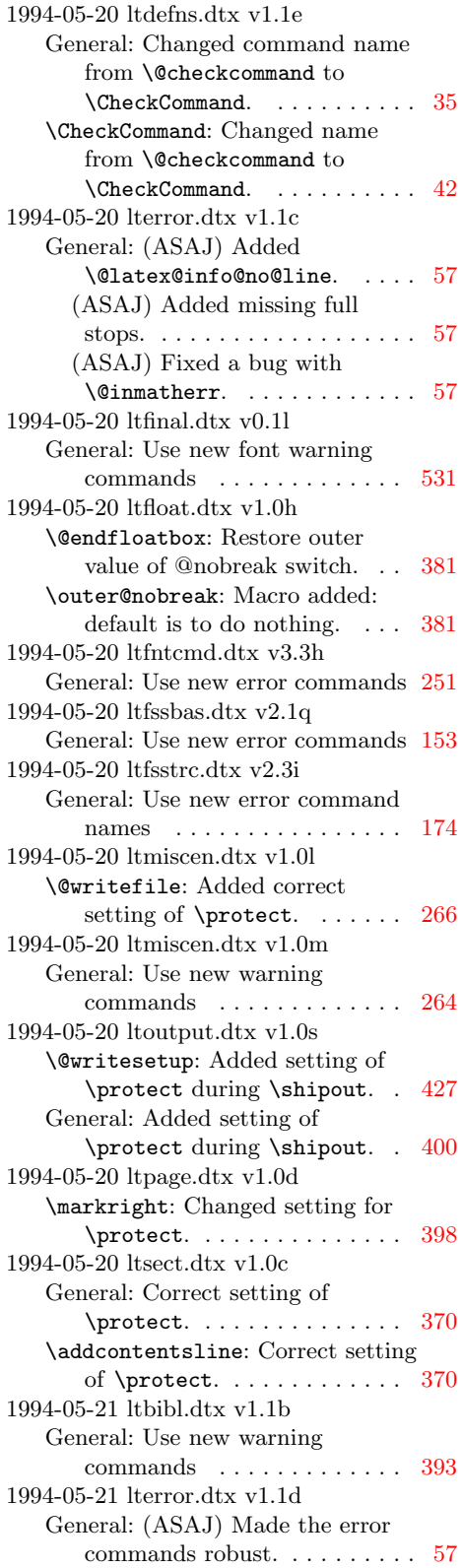

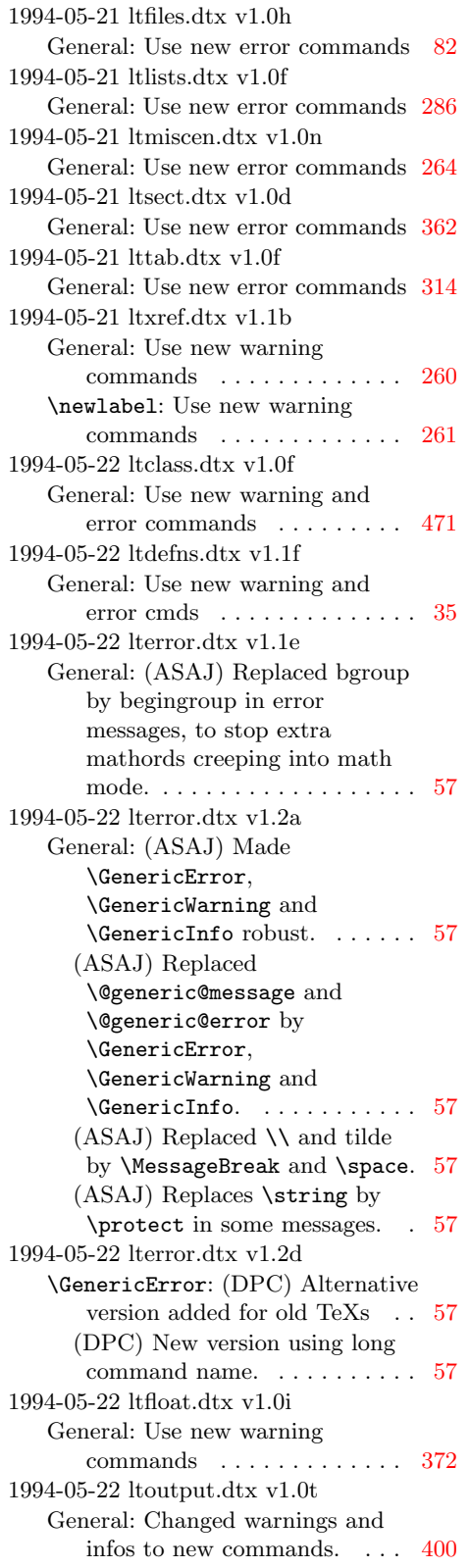

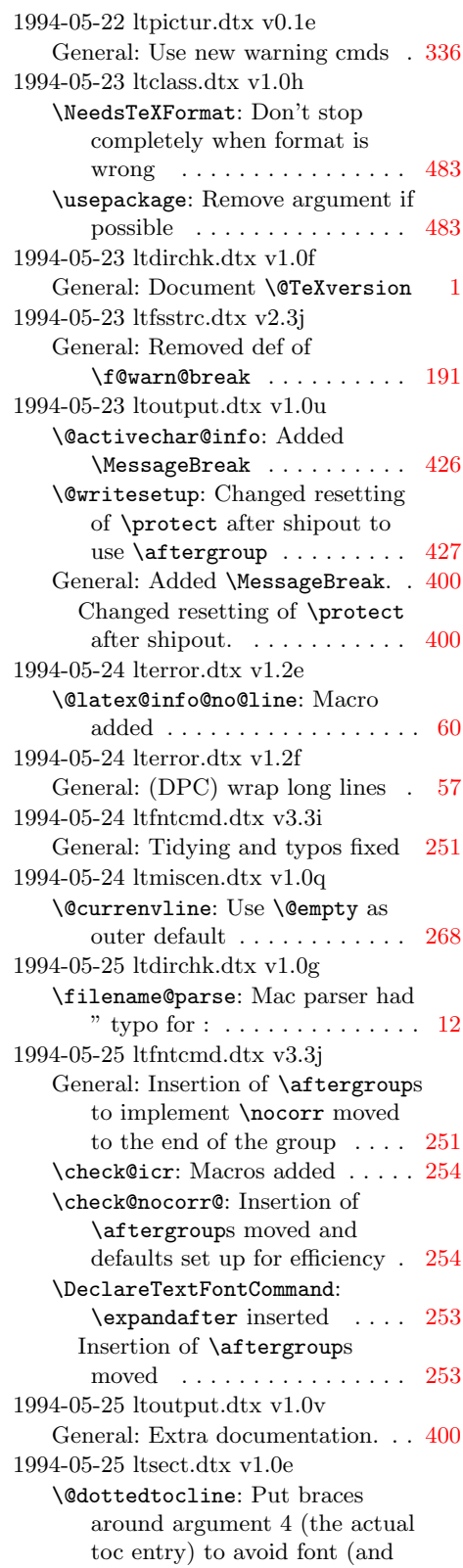

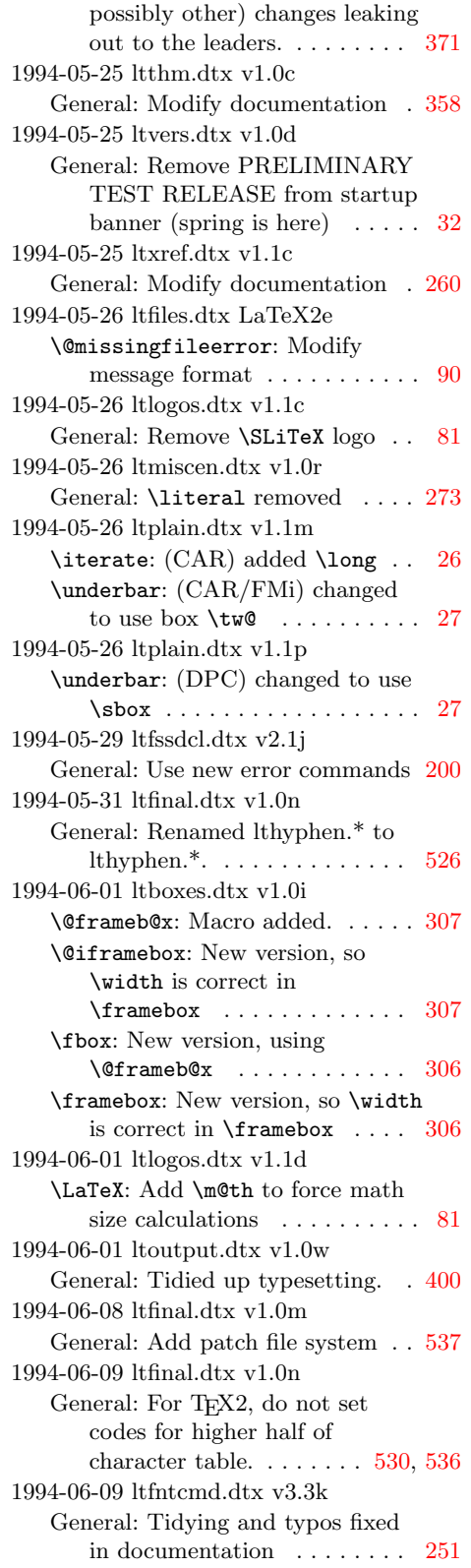

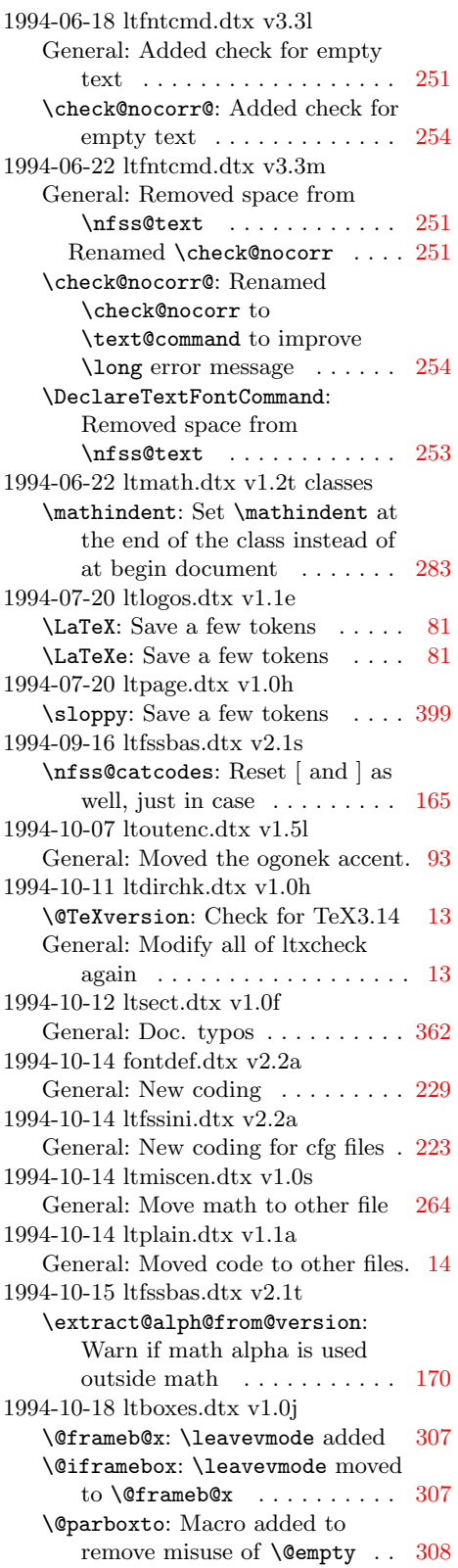

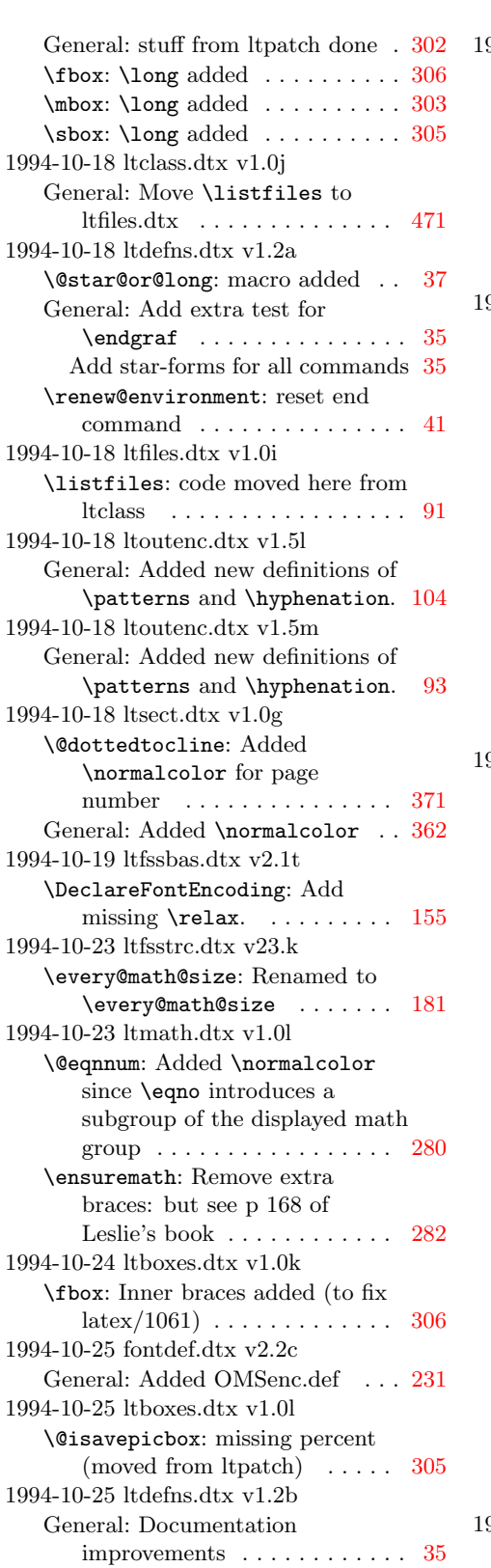

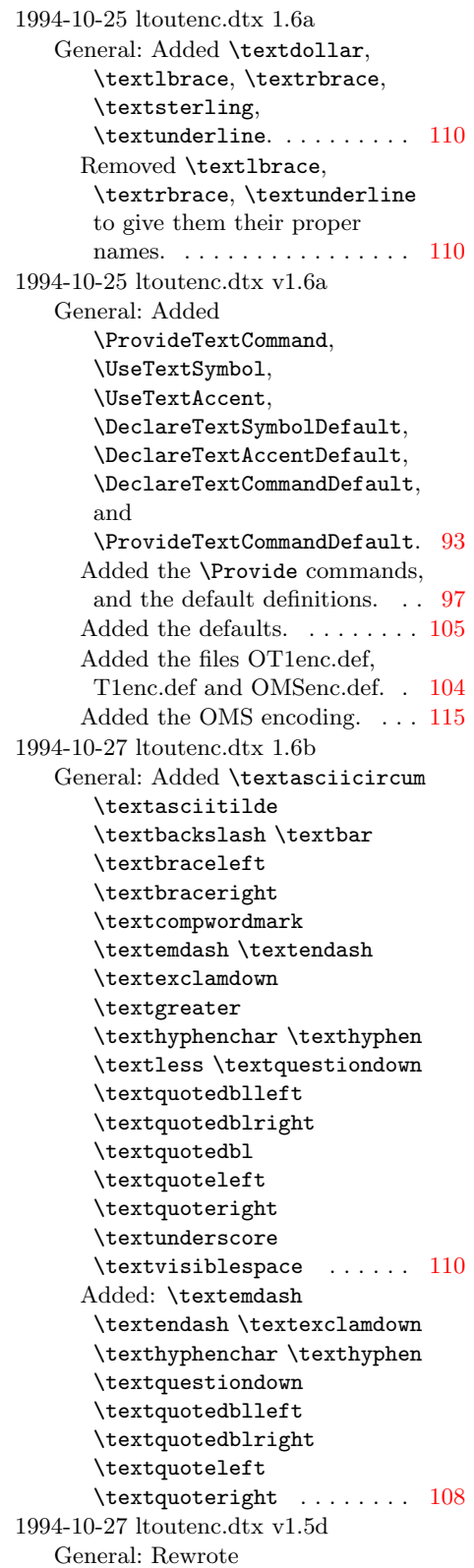
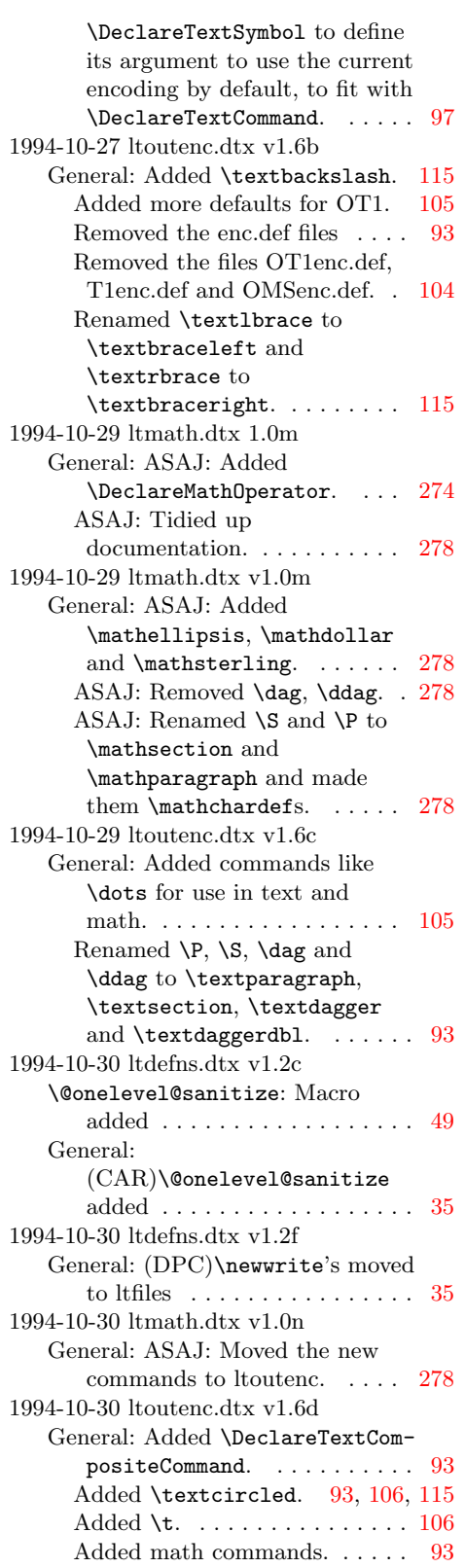

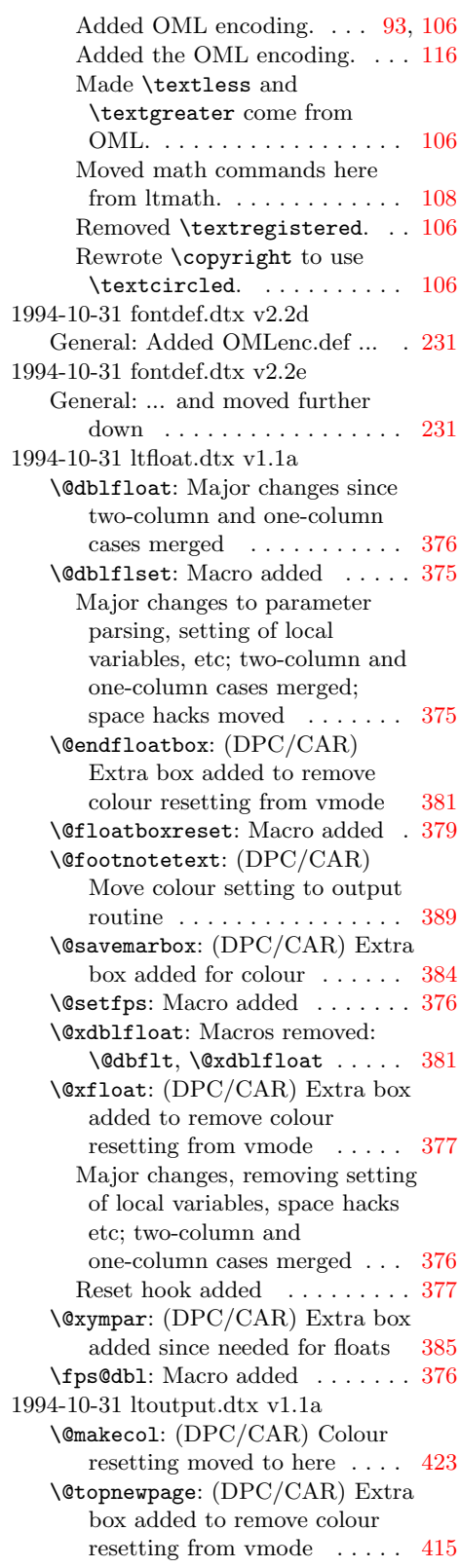

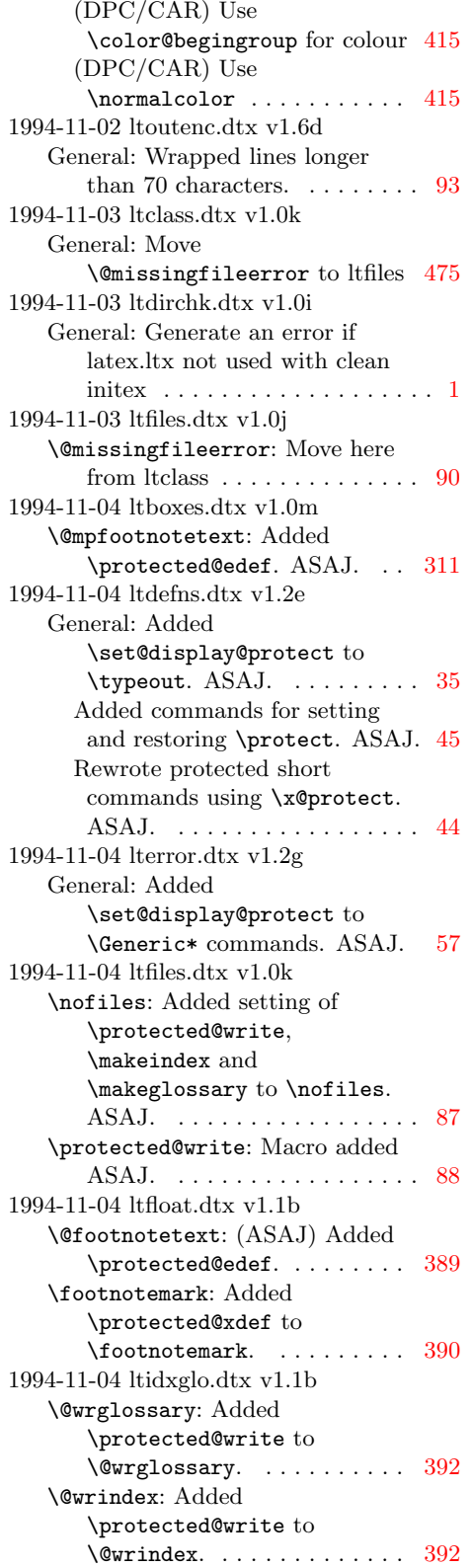

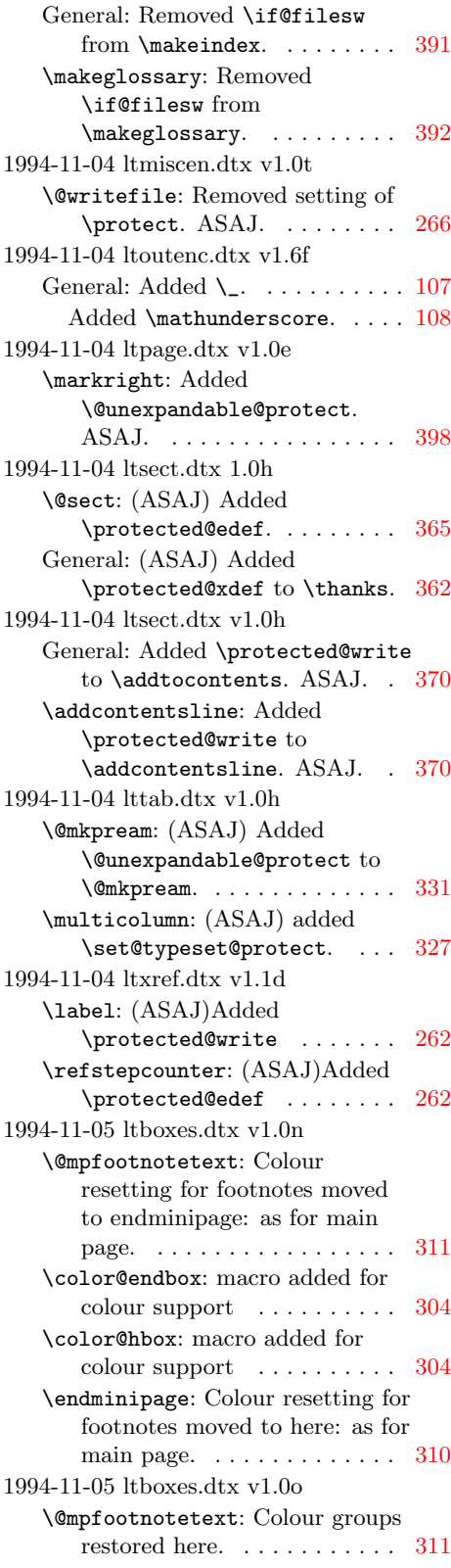

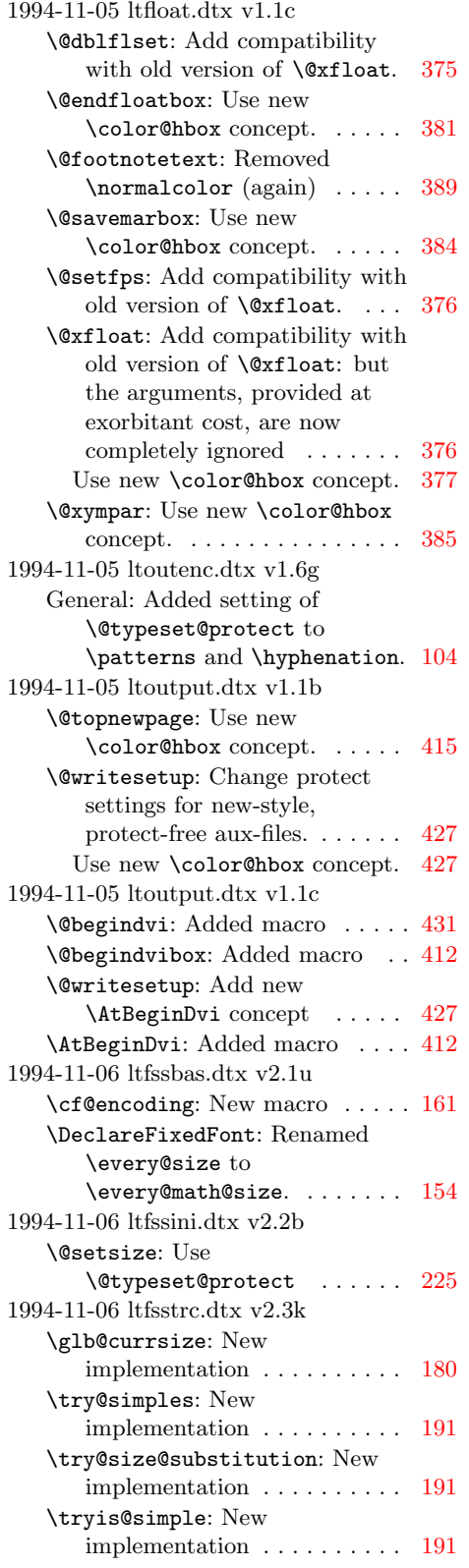

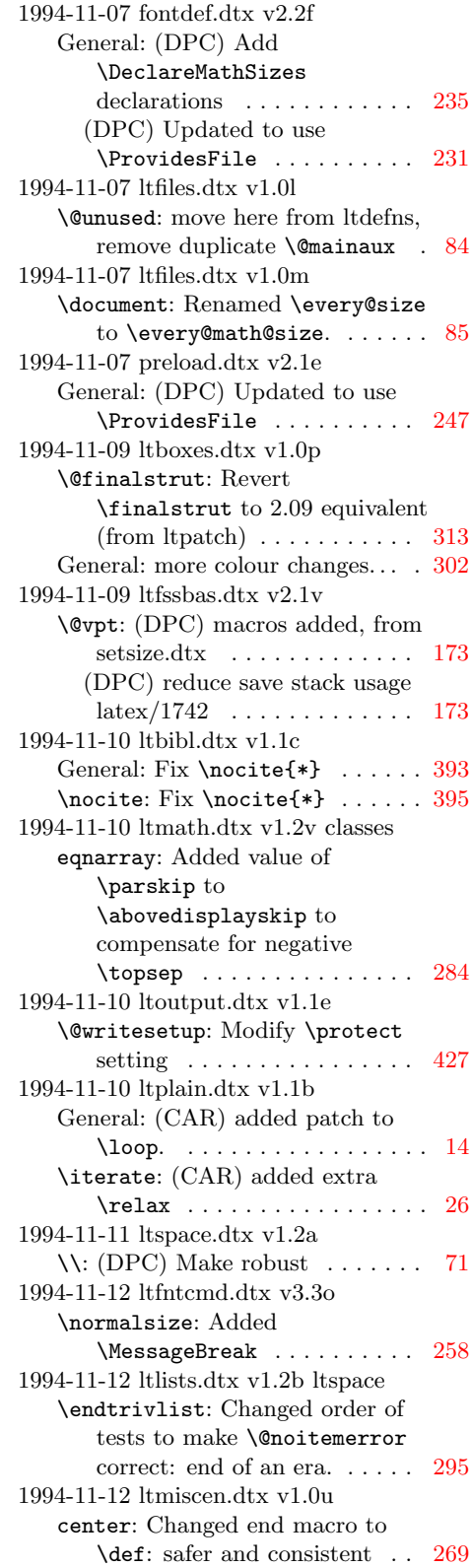

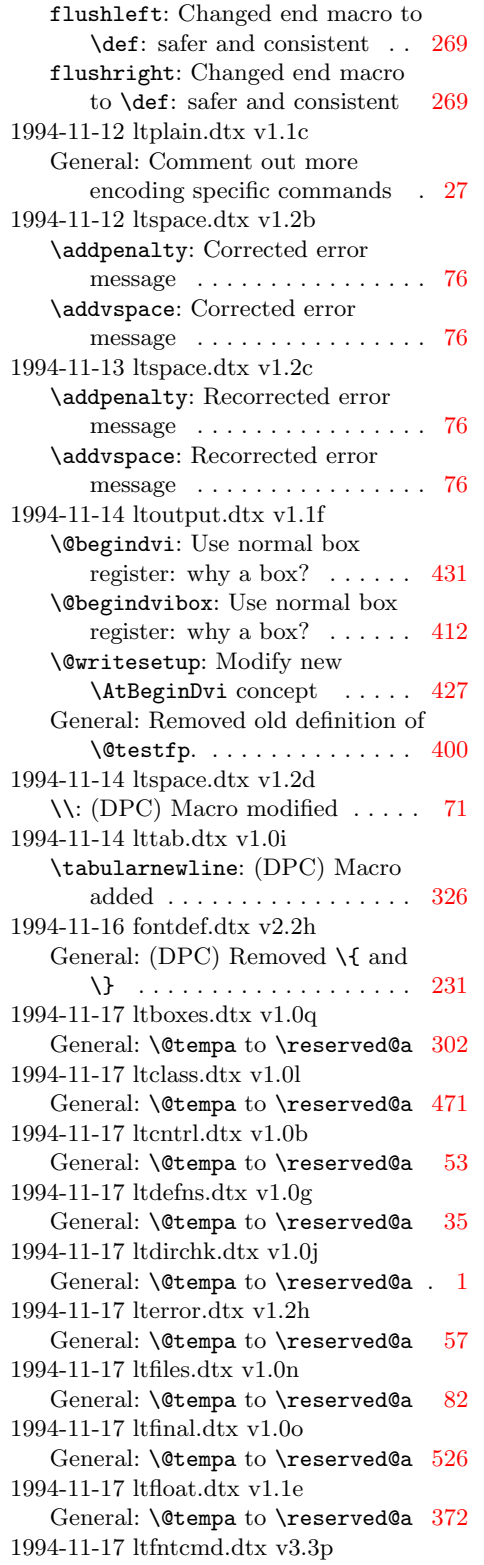

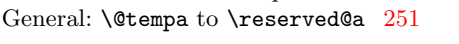

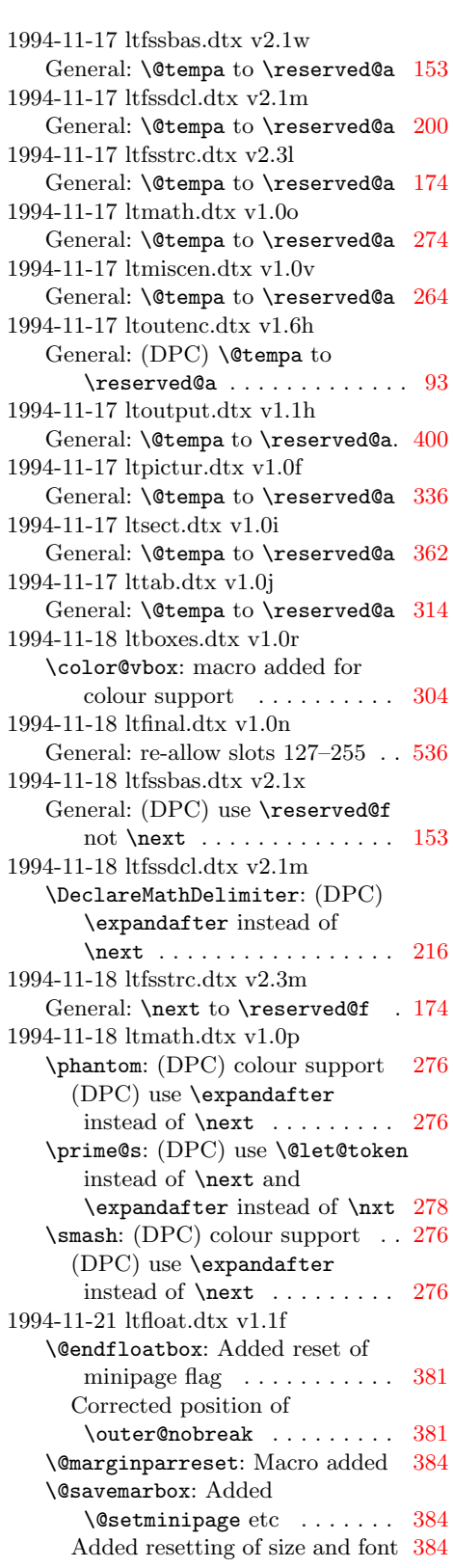

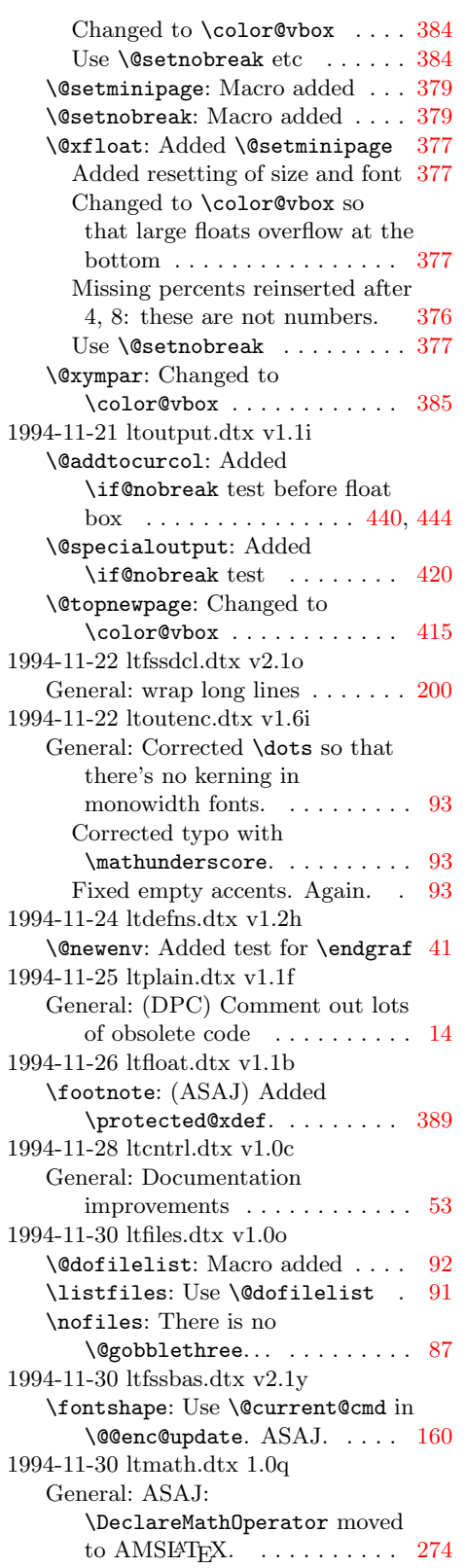

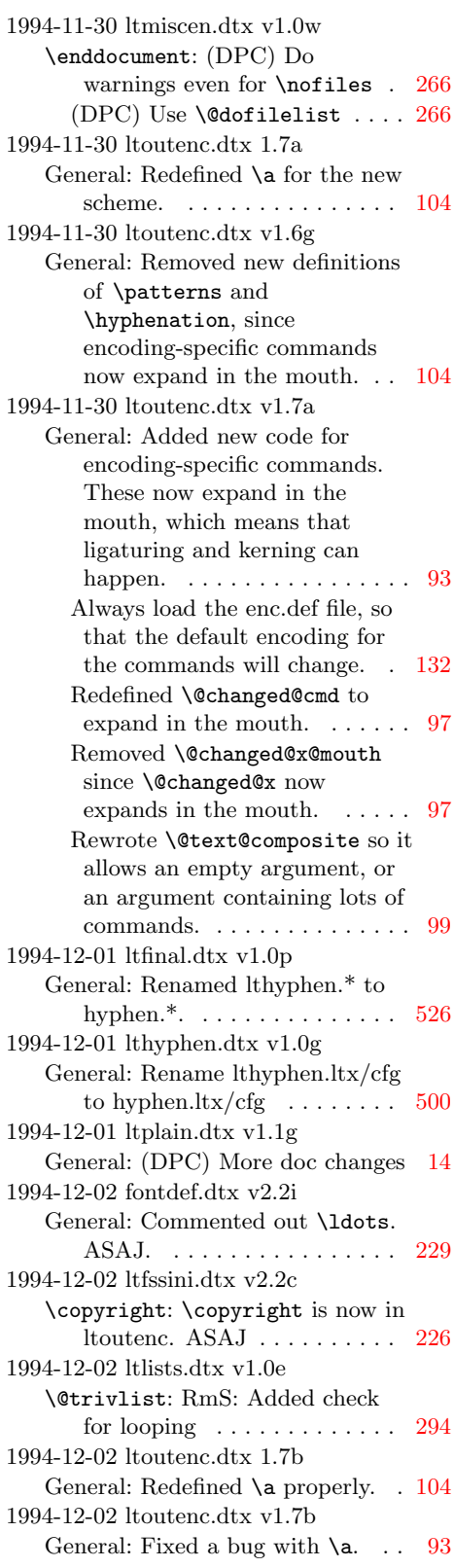

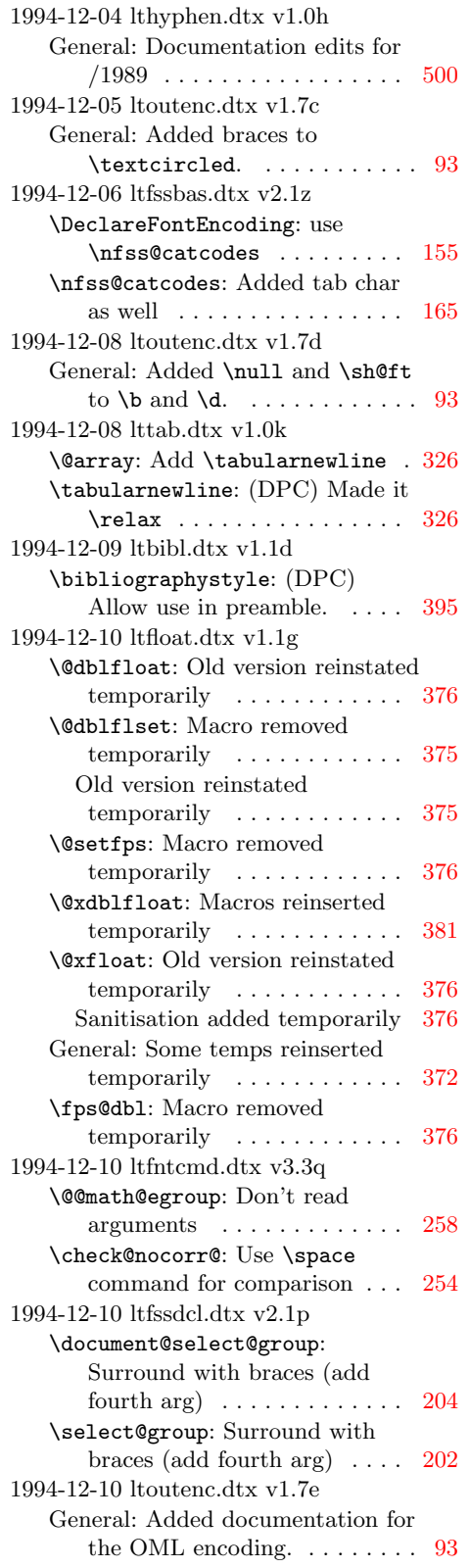

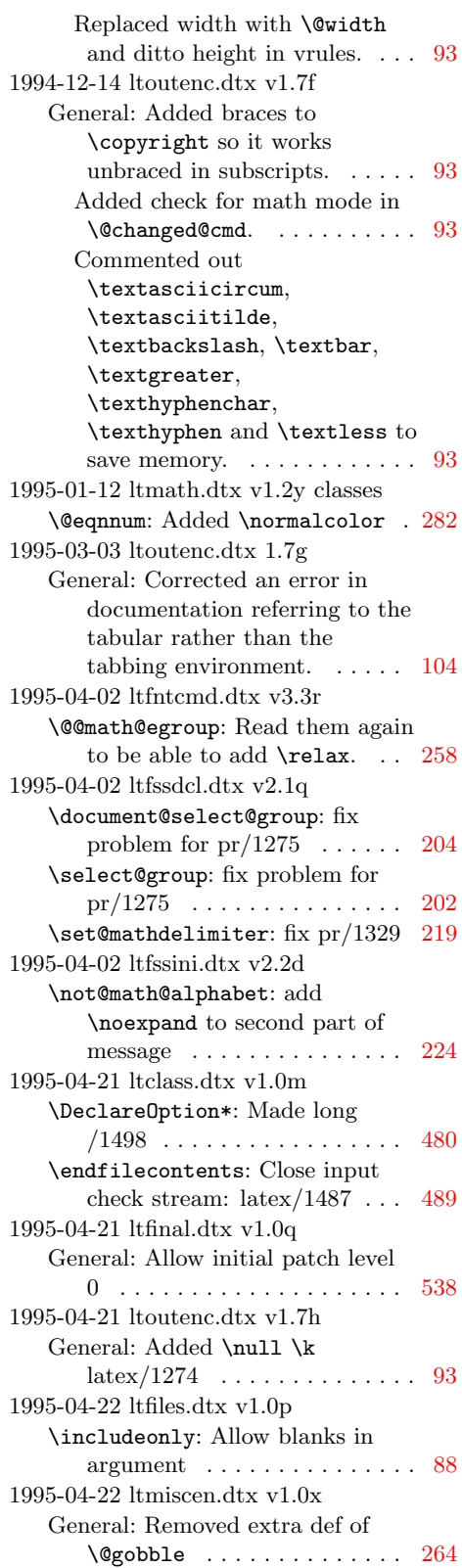

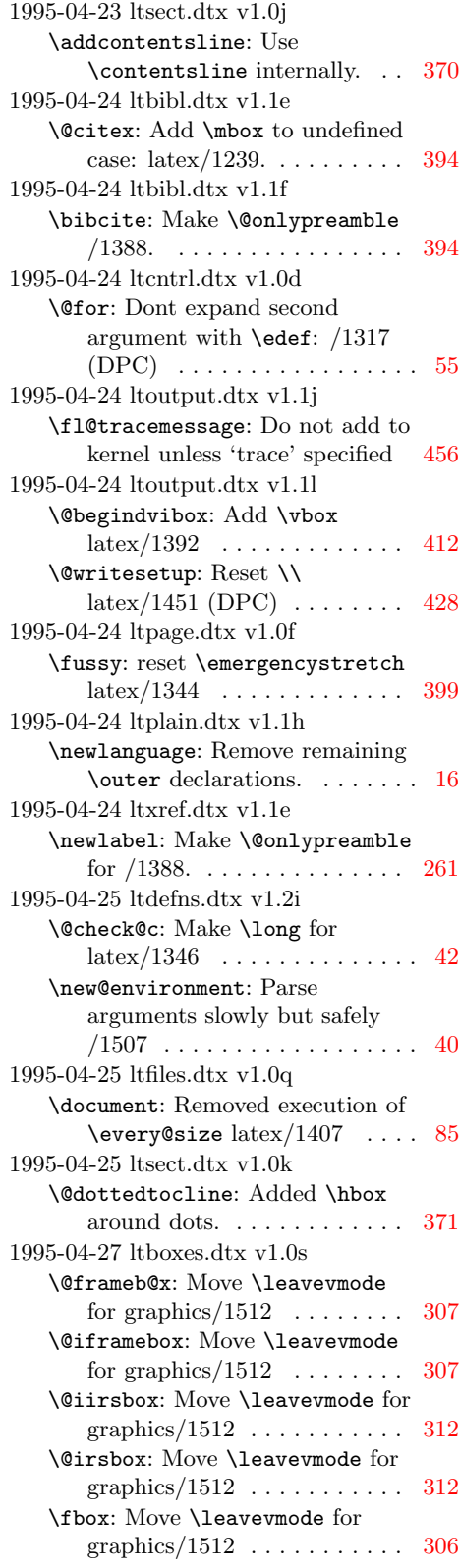

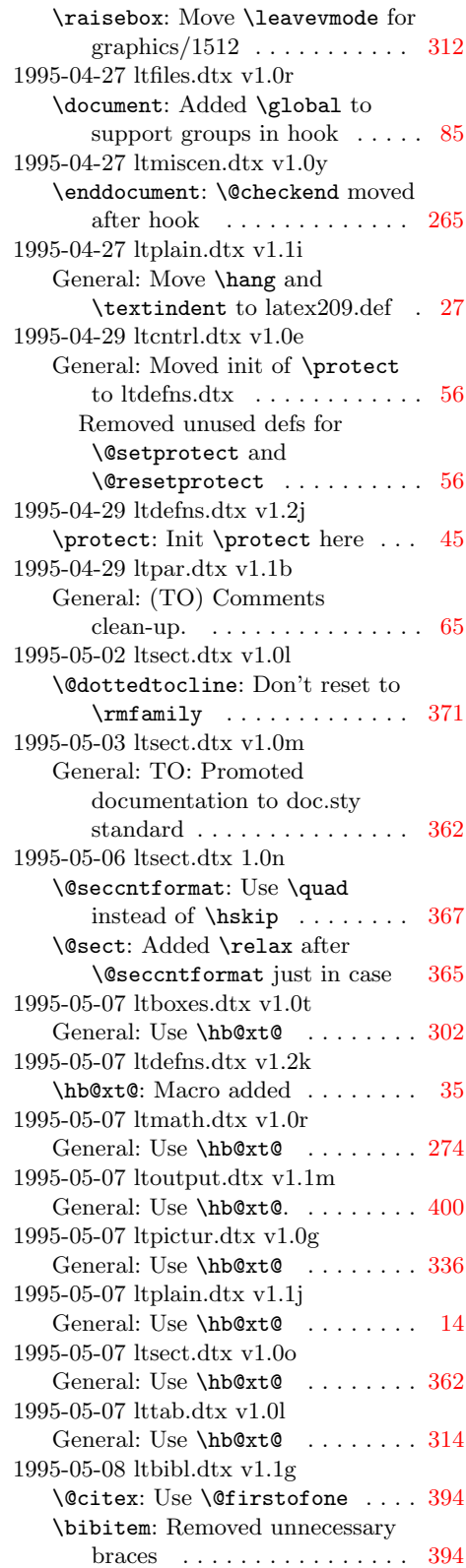

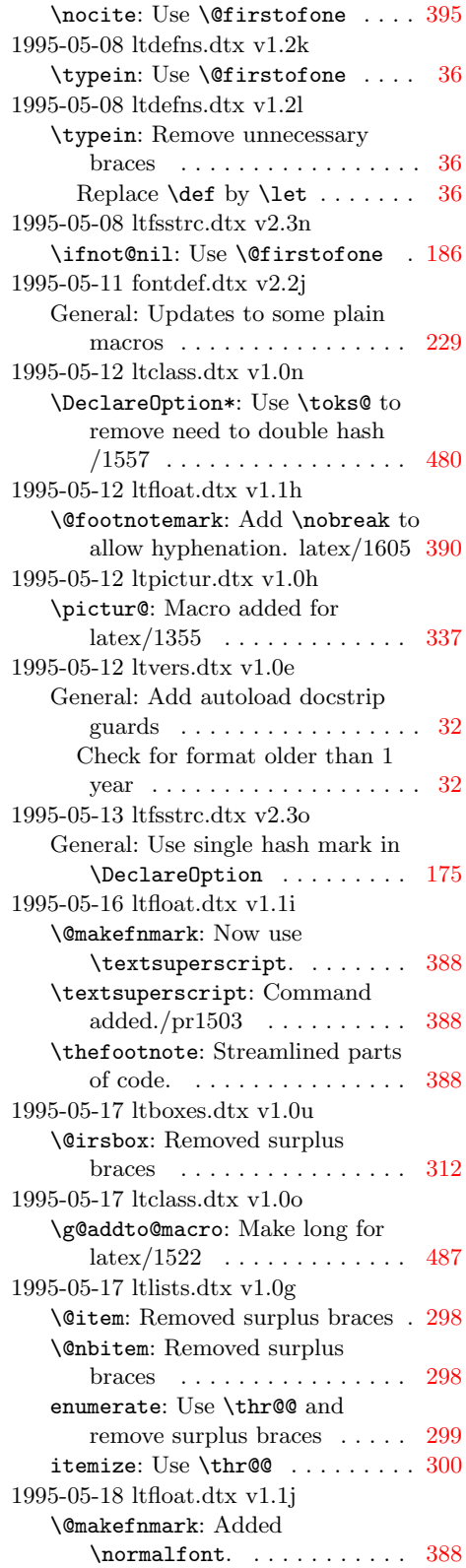

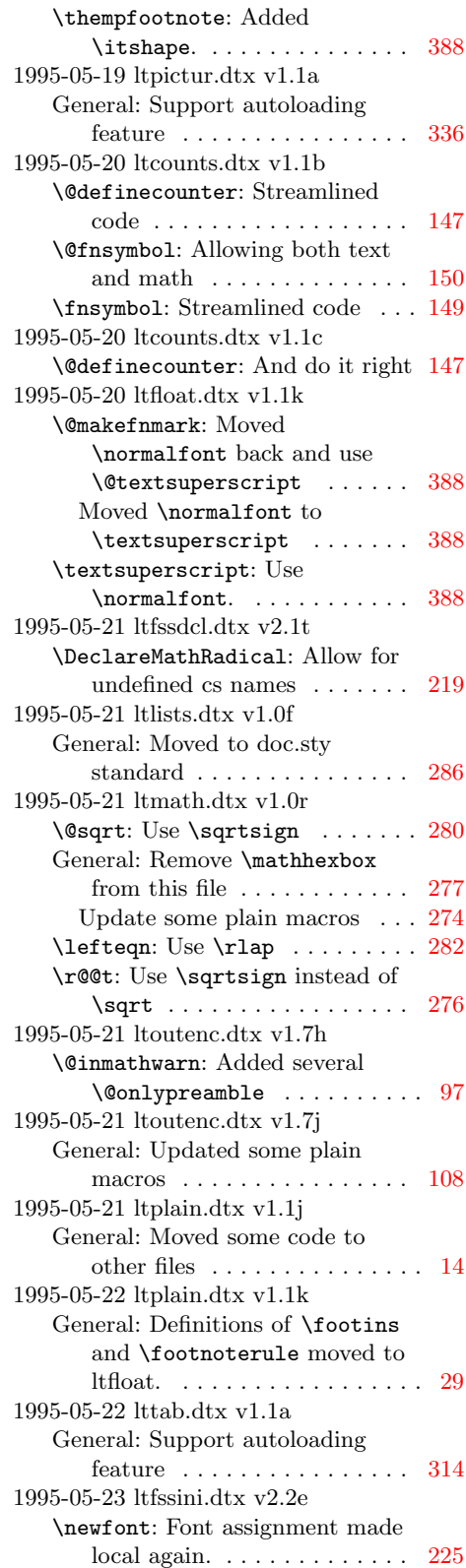

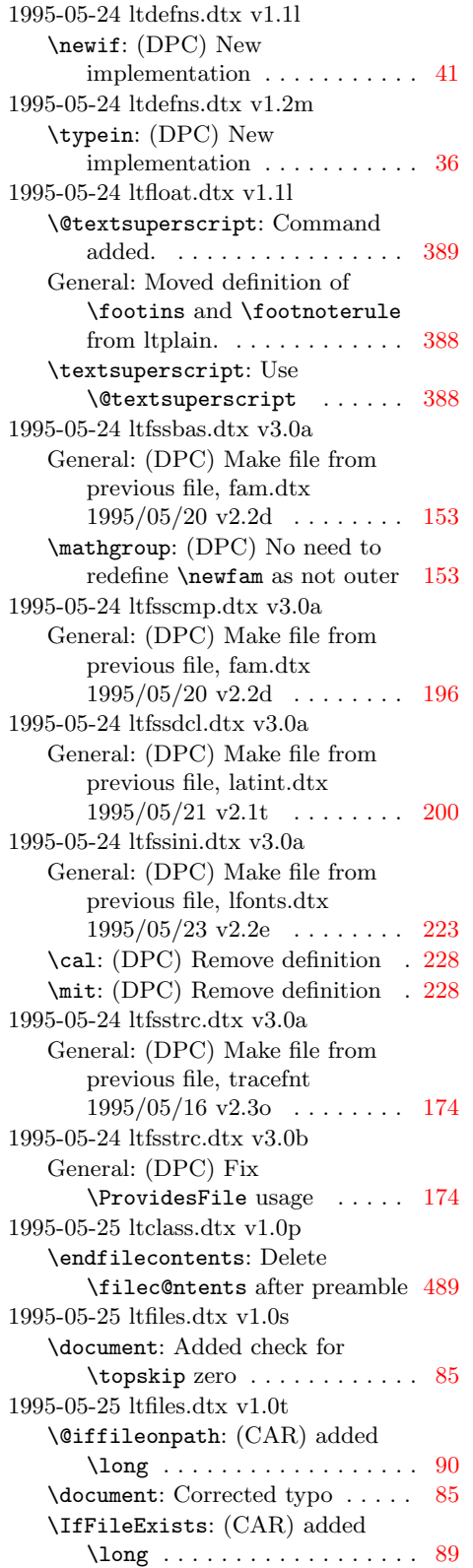

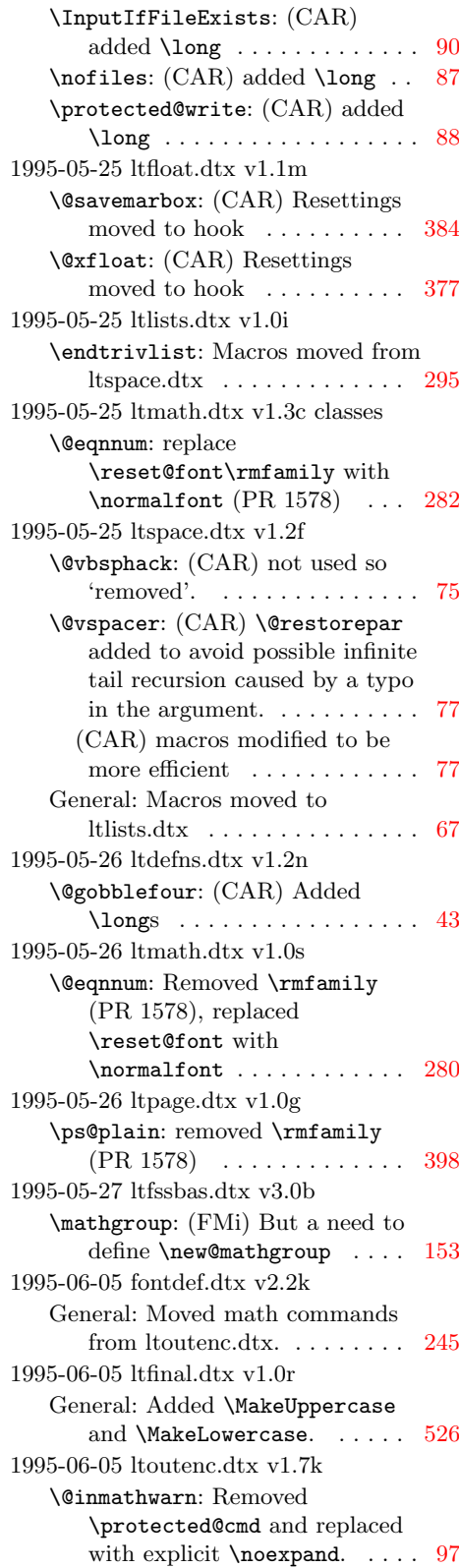

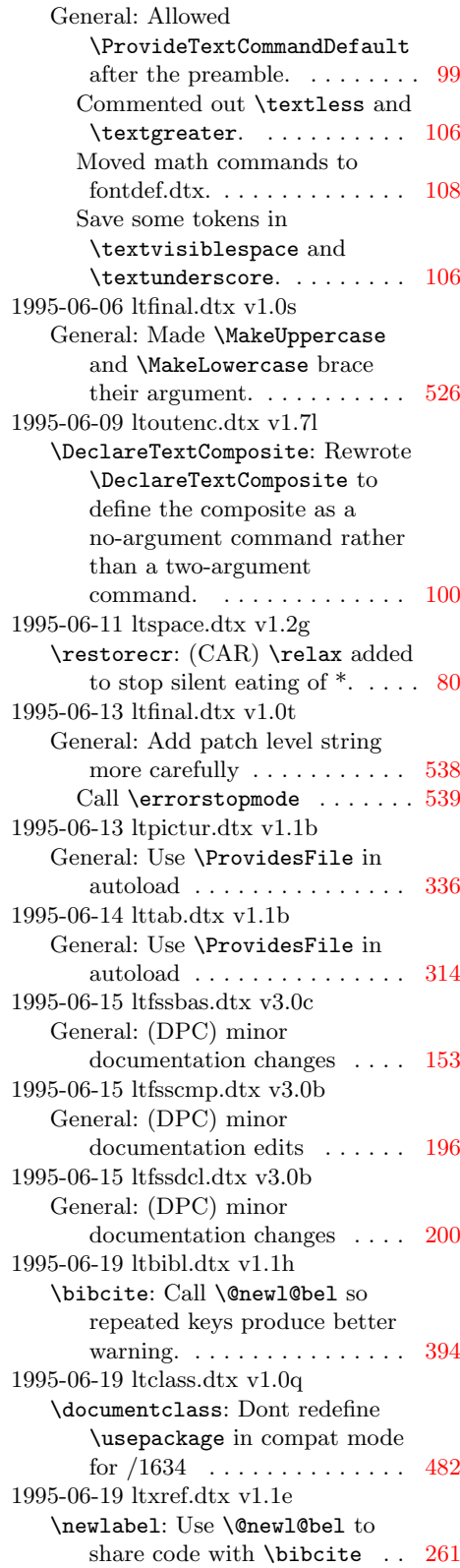

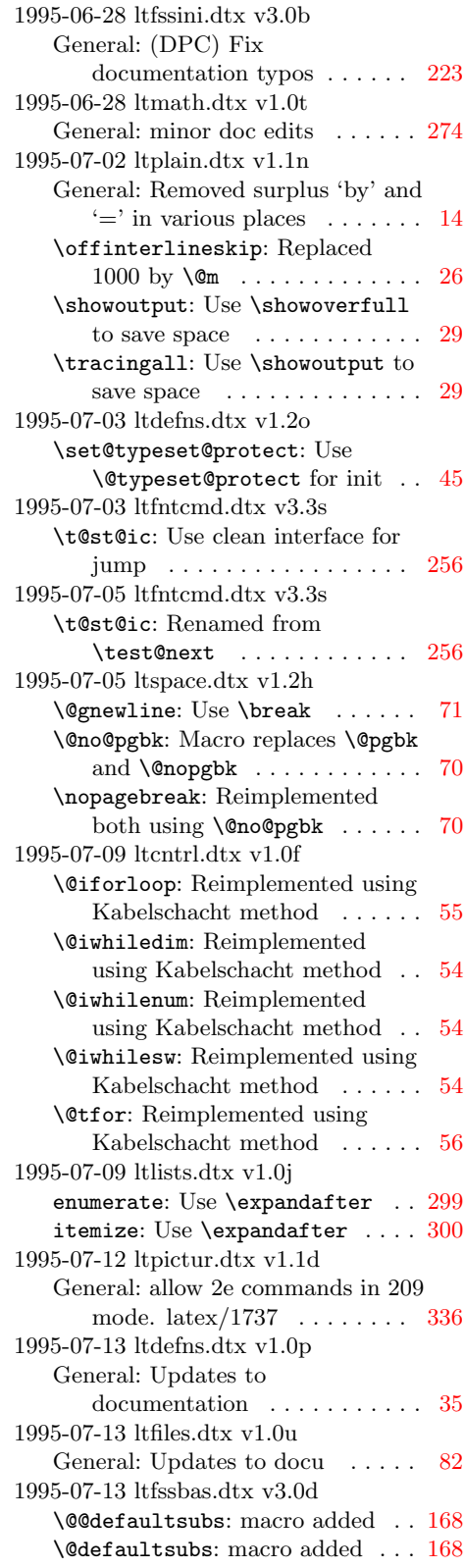

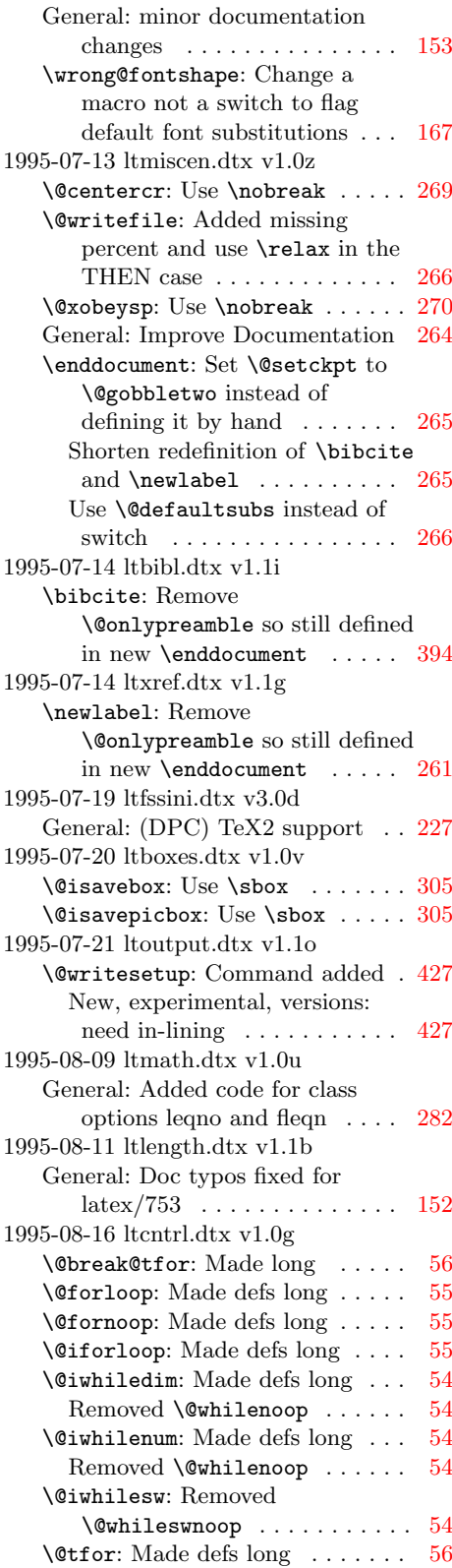

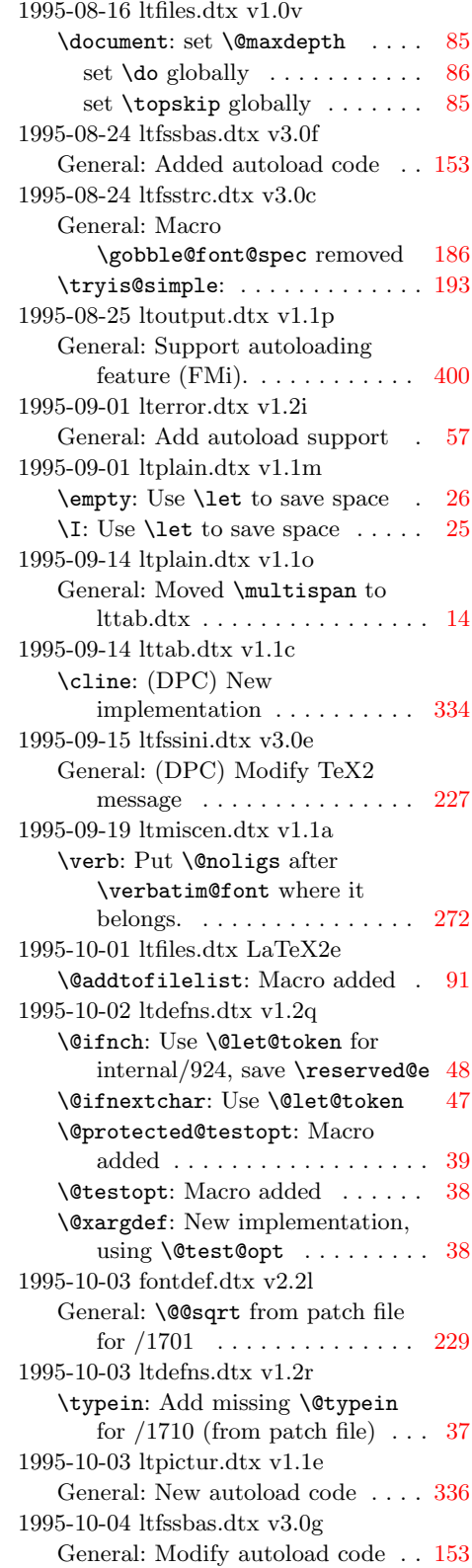

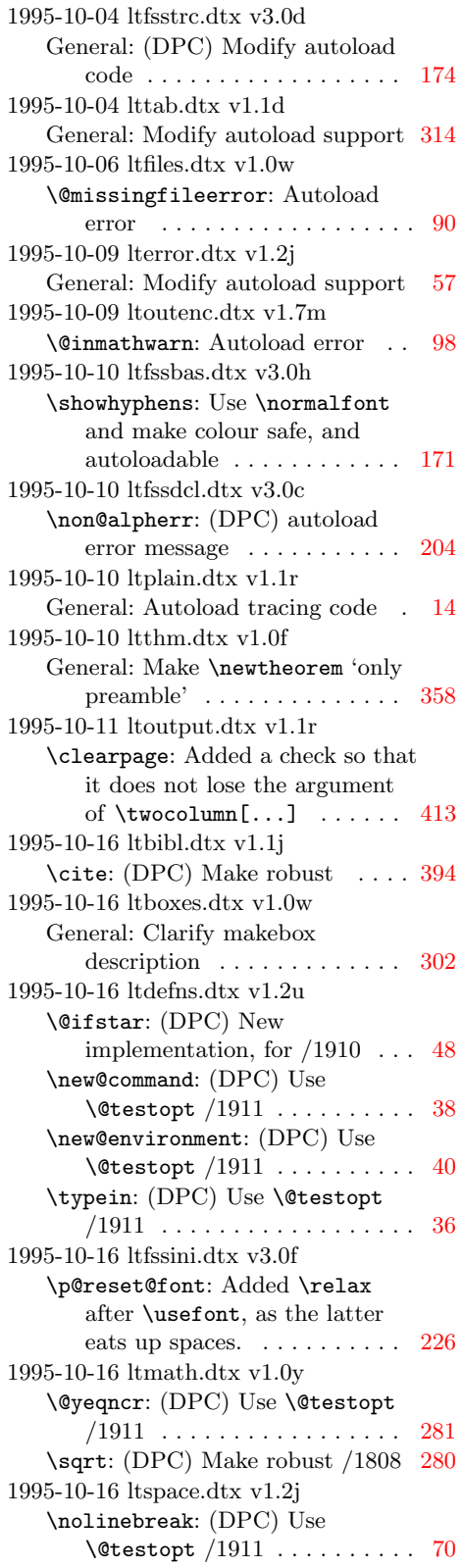

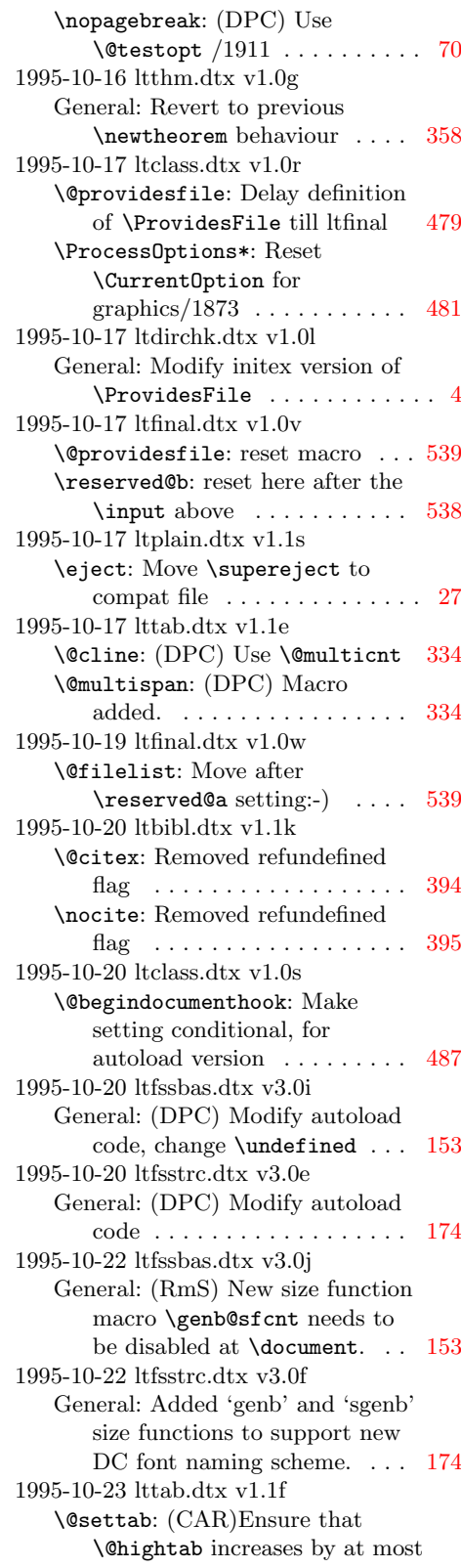

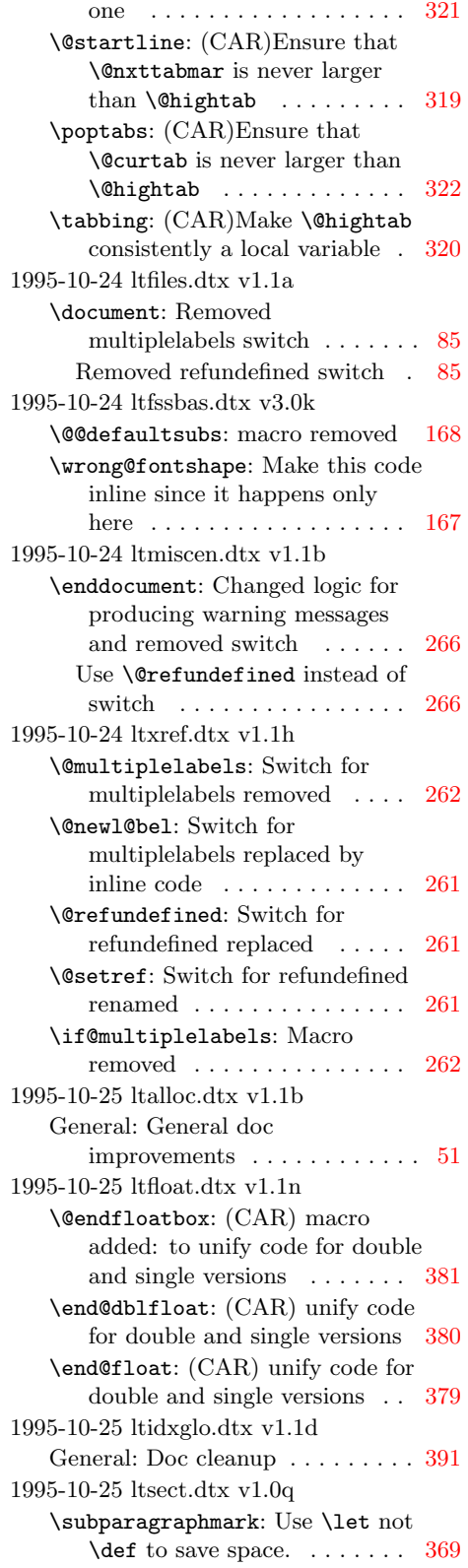

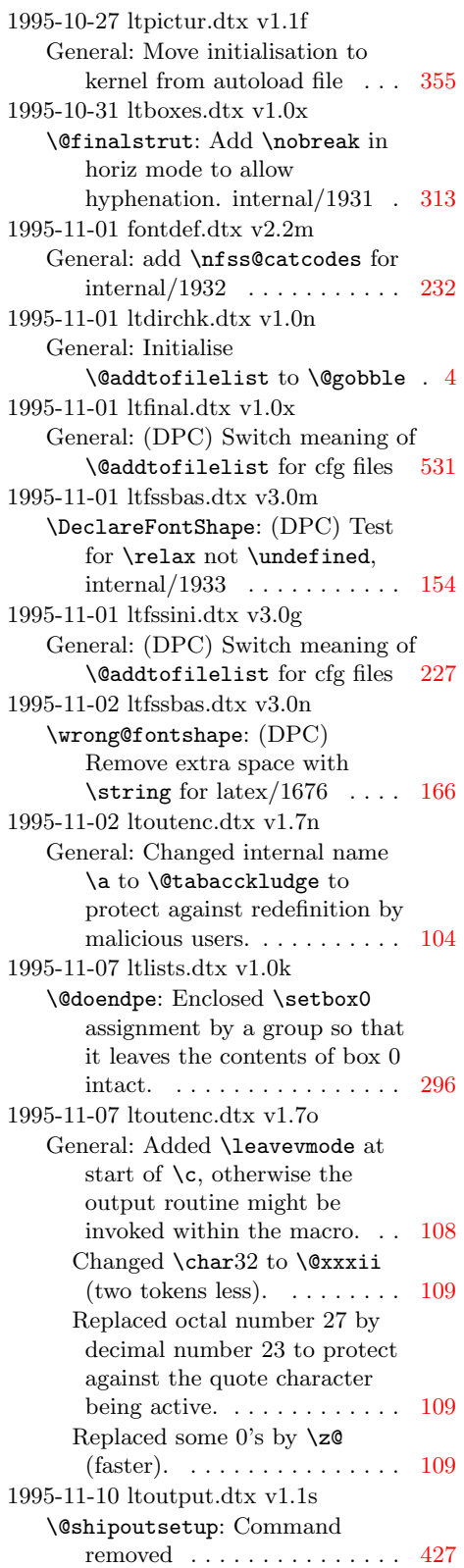

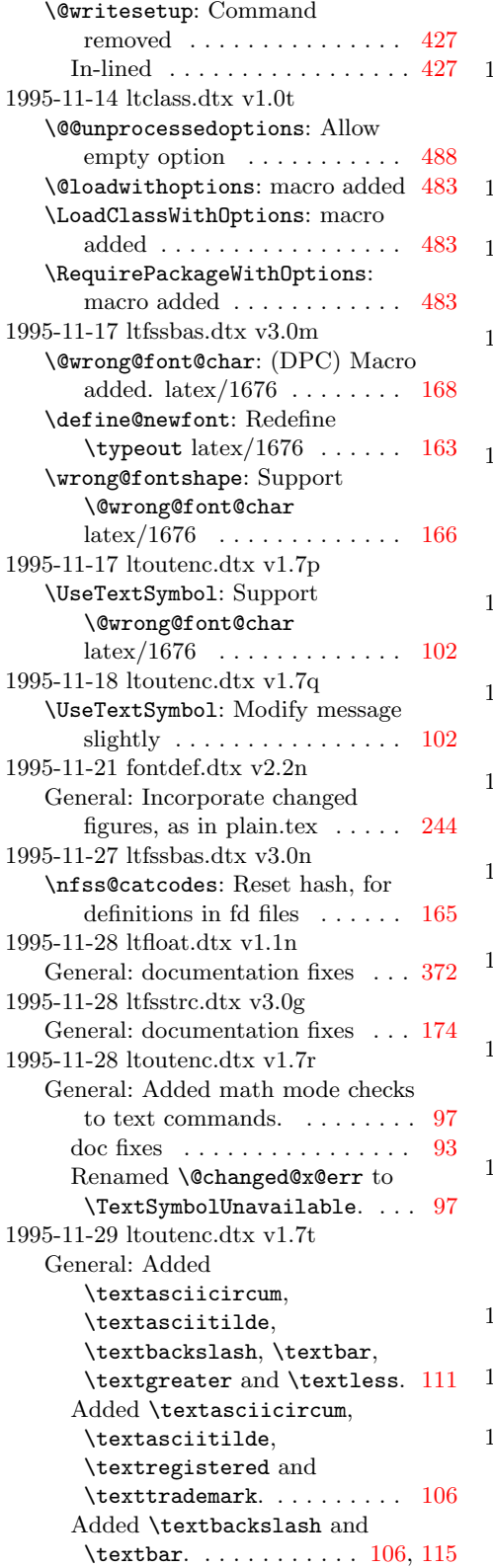

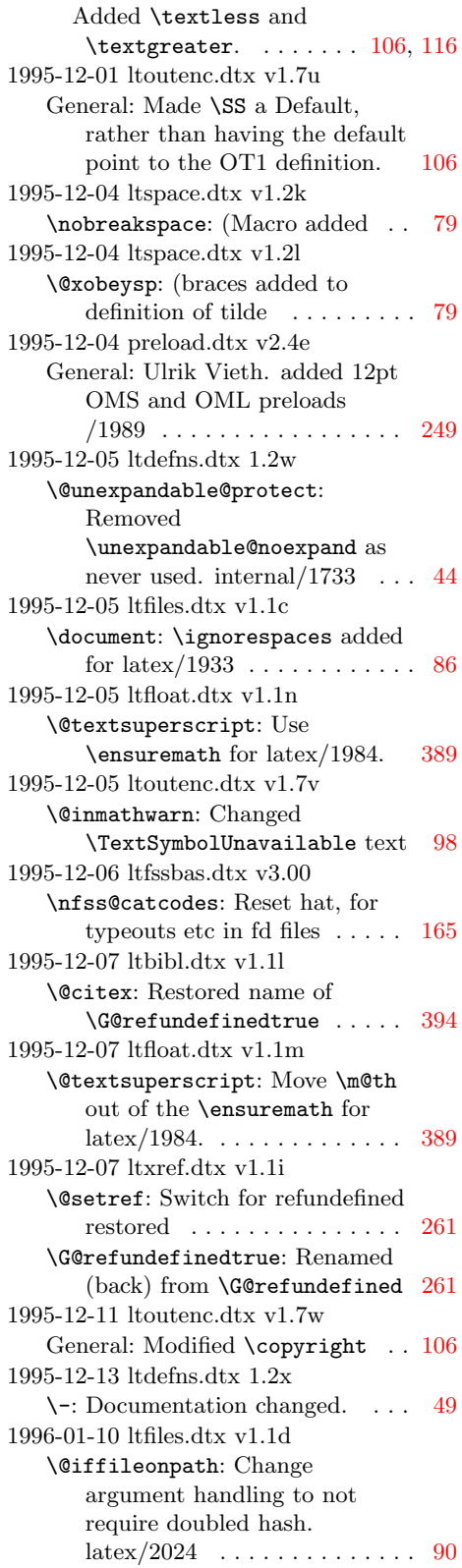

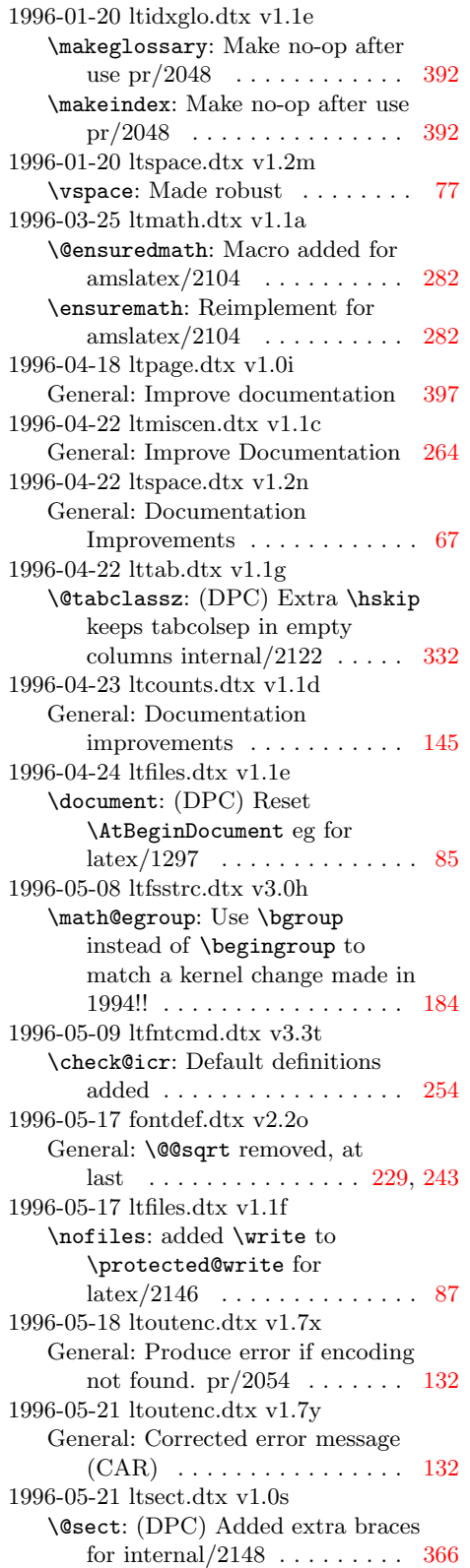

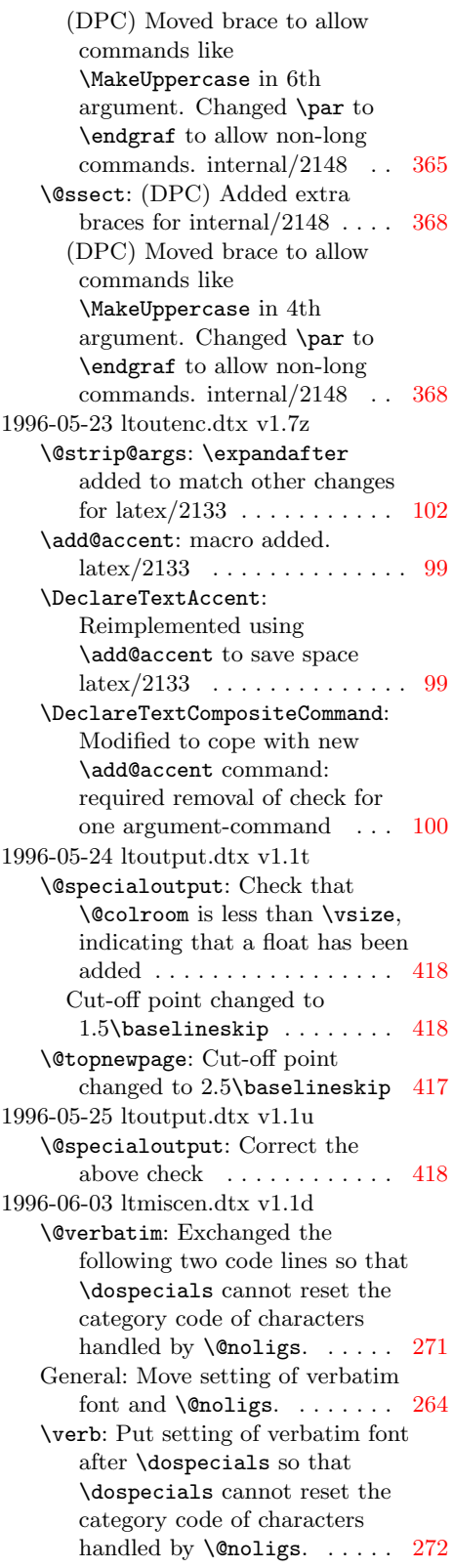

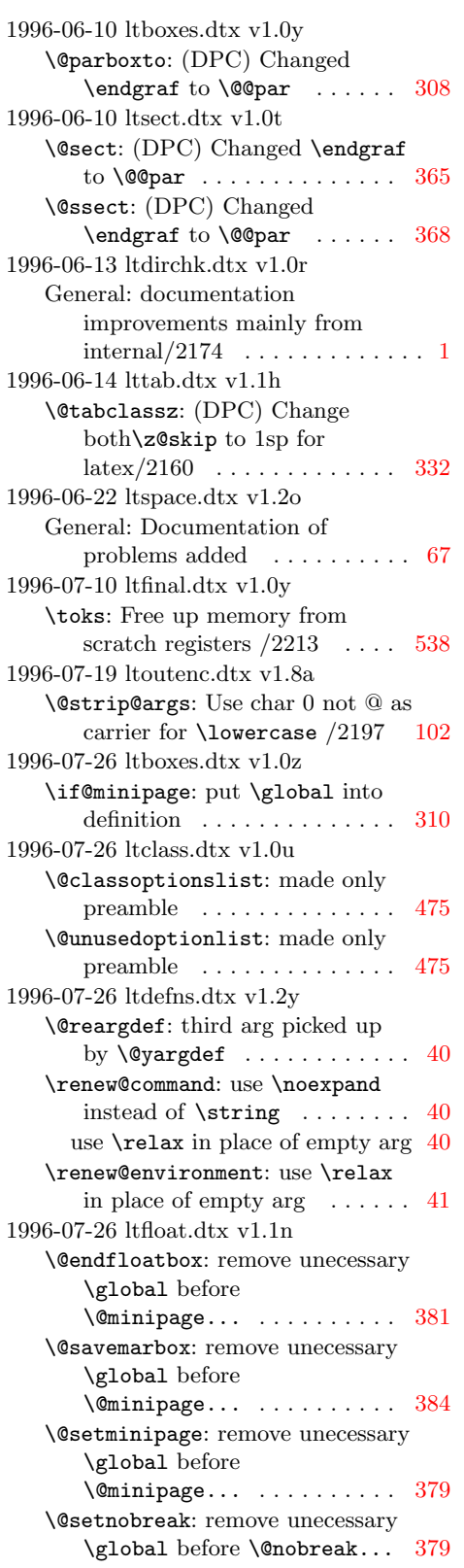

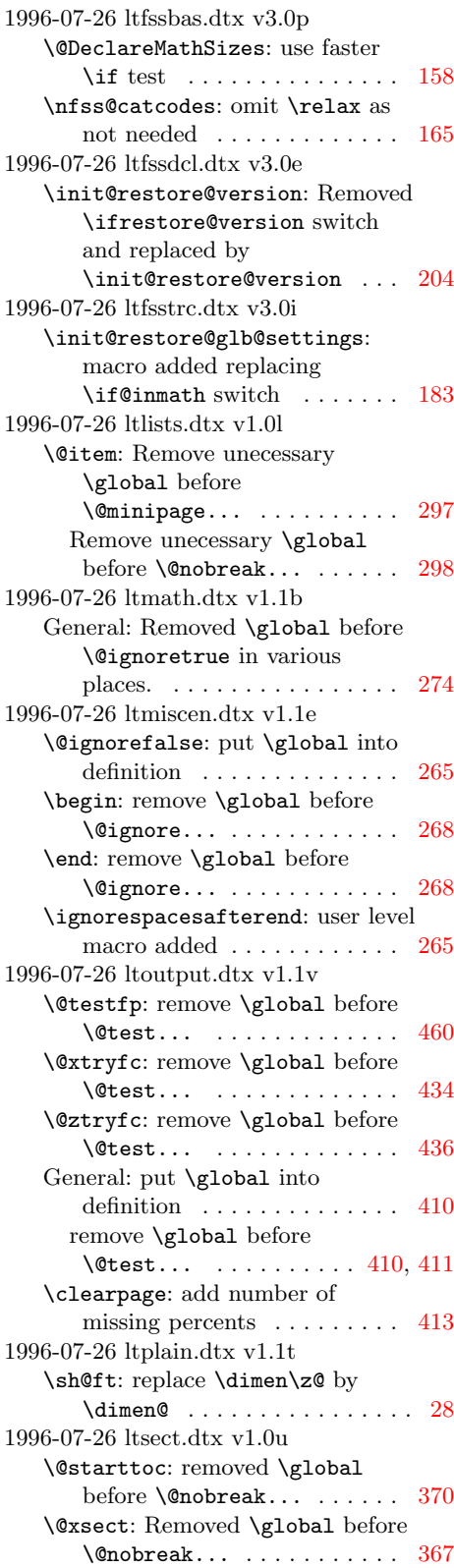

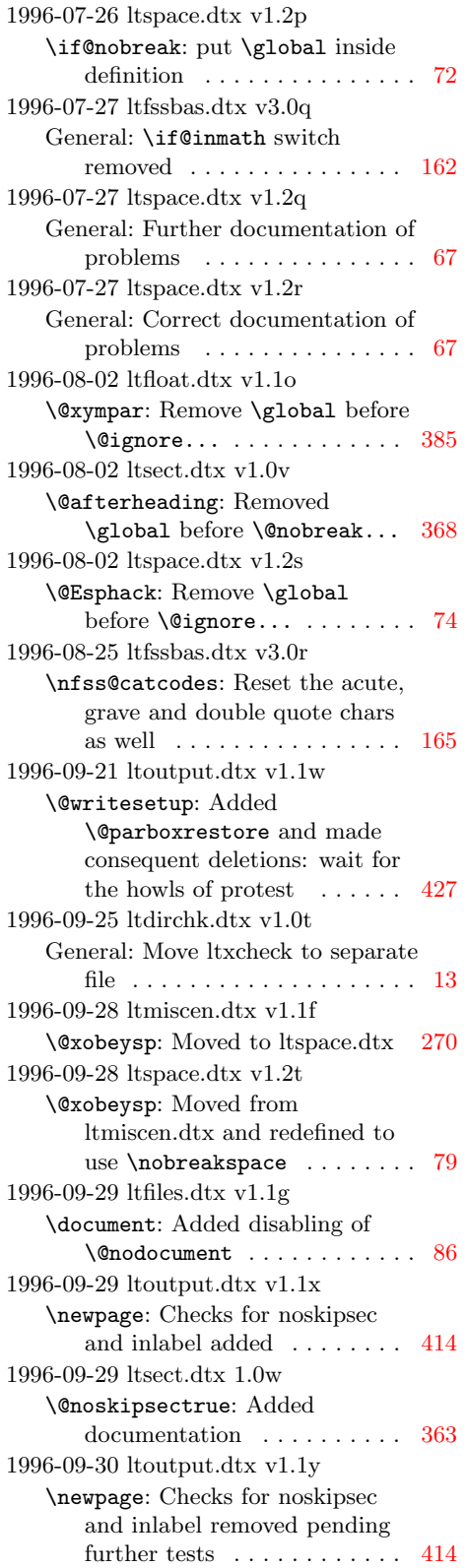

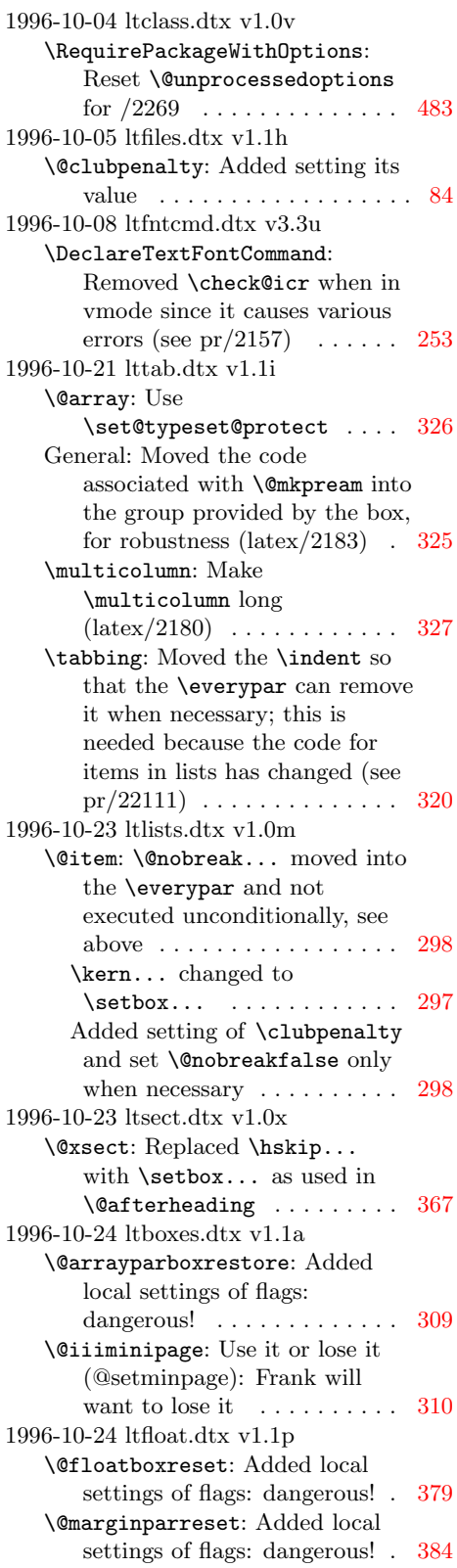

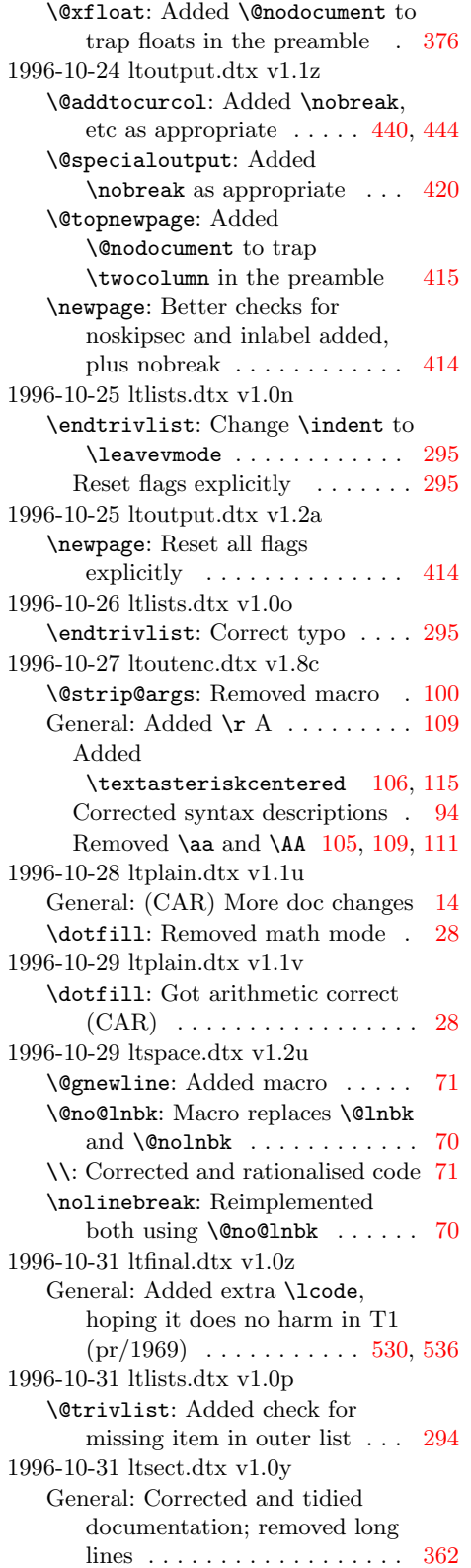

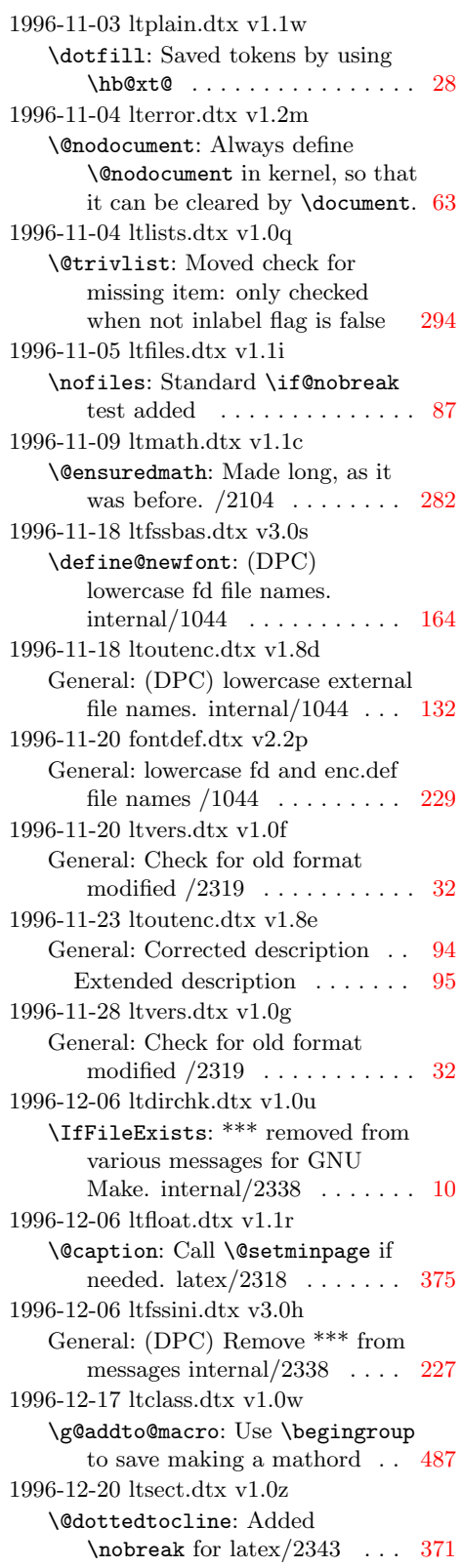

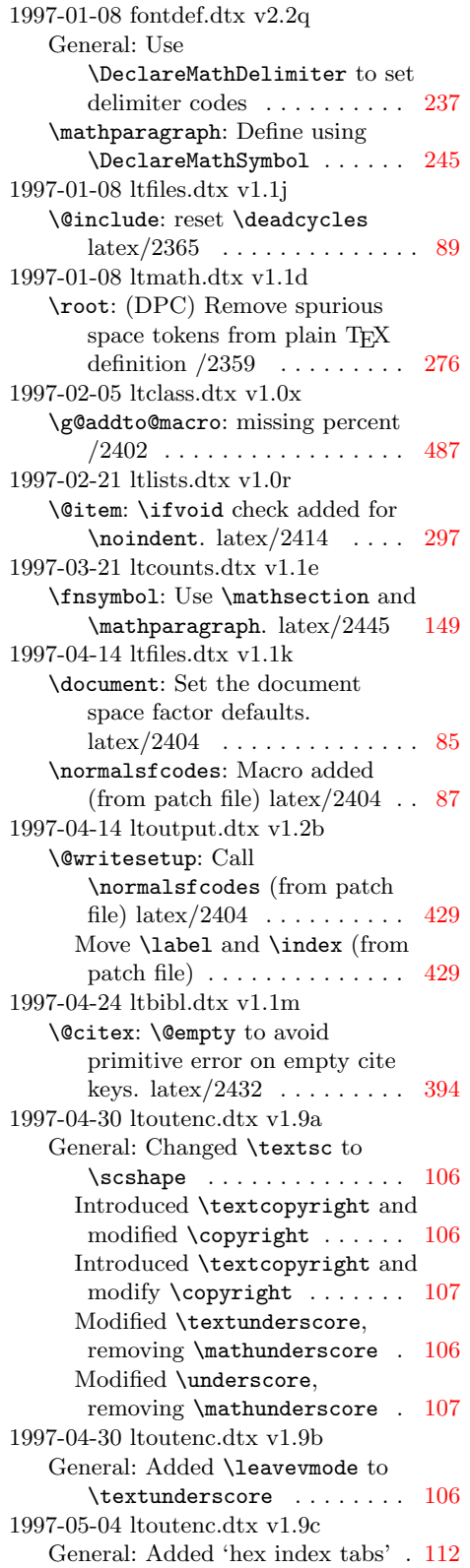

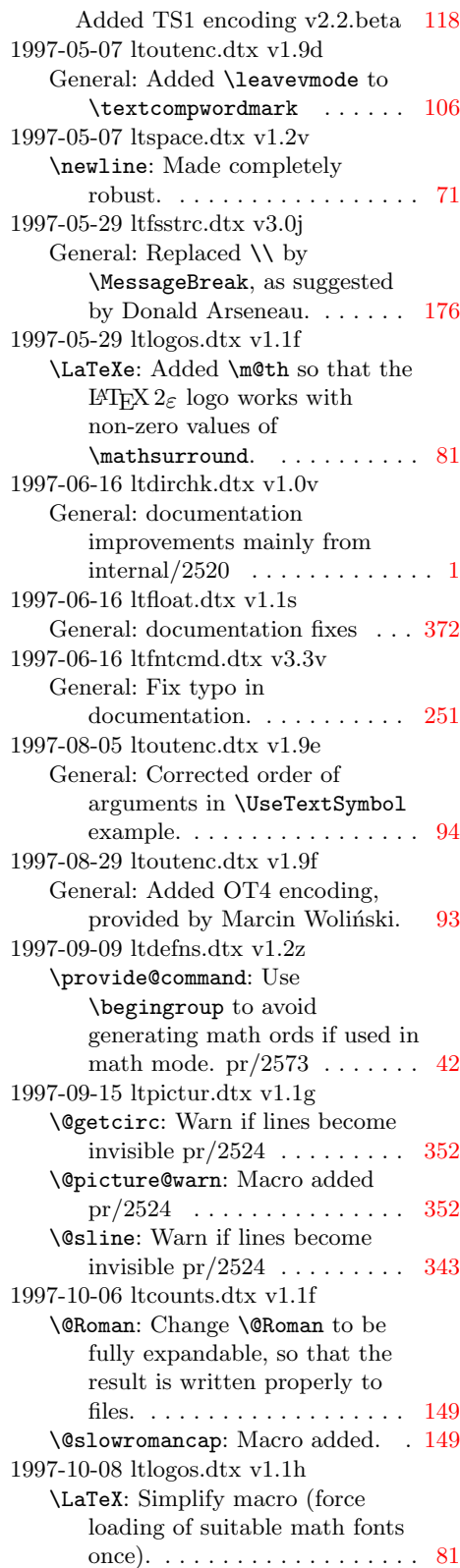

1997-10-10 ltclass.dtx v1.0y \endfilecontents: \@currenvir in banner . . . . . . . . . . . . . . [489](#page-498-0) \reserved@c not \verbatim@out to save a csname  $\dots \dots \dots$  [489](#page-498-0) Check for text before or after \end environment. latex/2636 [490](#page-499-0) Use **\@gobbletwo** . . . . . . . . . [489](#page-498-0) 1997-10-17 ltfntcmd.dtx v3.3w \check@nocorr@: Check for vertical mode moved here, from \DeclareTextFontCommand (see  $PR/2646$ . . . . . . . . . . . . . . [255](#page-264-0) \DeclareTextFontCommand: Reinstalled \check@icr as check is now done in \check@nocorr@ (see  $PR/2646$ . . . . . . . . . . . . . [253](#page-262-0) 1997-10-20 ltfinal.dtx v1.1a \@uclclist: Removed \aa and \AA from \@uclclist as these are macros. . . . . . . . . . . . . . . . [536](#page-545-0) 1997-10-21 ltdefns.dtx v1.2z1 \renew@command: Use \begingroup/\endgroup rather than braces for grouping, to avoid generating empty math atom. . . . . . . . . . . . . . . . . . . [40](#page-49-0) 1997-10-21 ltfssbas.dtx v3.0t \define@newfont: Move \makeatletter to \nfss@catcodes. . . . . . . . . [164](#page-173-0) \nfss@catcodes: Moved \makeatletter from \try@load@font@shape. ... [165](#page-174-0) 1997-11-09 ltoutput.dtx v1.2c \@specialoutput: Remove incorrect code: only one \@emptycol is needed here . . [418](#page-427-0) \@topnewpage: Documentation of vsize check enhanced . . . . . . [415](#page-424-0) 1997-11-13 ltfssdcl.dtx v3.0f \DeclareSymbolFont: (DPC) Really update \group@list dont leave new version in \toks@. latex/2661 . . . . . . . [208](#page-217-0) \stepcounter: (DPC) Remove as never used. (Re)defined in ltcounts . . . . . . . . . . . . . . . [202](#page-211-0) 1997-11-19 ltfloat.dtx v1.1t \@footnotetext: Missing percent, again . . . . . . . . . . . . . . . . . [389](#page-398-0)

1997-11-19 ltoutput.dtx v1.2d \@vtryfc: Reindent code, to be understandable(DPC). . . . . [434](#page-443-0) 1997-11-20 ltfssdcl.dtx v3.0g \document@select@group: (DPC) inline use of \stepcounter (faster, and saves a csname per math version as no reset list) [204](#page-213-0) \select@group: (DPC) inline use of \stepcounter (faster, and saves a csname per math version as no reset list)  $\ldots$  [202](#page-211-0) 1997-11-23 ltoutenc.dtx v1.9g General: Use \textperthousand, \textpertenthousand and \textfractionsolidus not \textpermill, \textpertenmill and \textfraction. /2673 . . . . . [118](#page-127-0) 1997-12-17 ltoutenc.dtx v1.9h General: Added \textperthousand and \textpertenthousand . . [110,](#page-119-0) [111](#page-120-0) Added code for textcomp.sty. . [132](#page-141-0) Added section. . . . . . . . . . . . [132](#page-141-0) Added textcomp.sty. . . . . . . . [93](#page-102-0) As in OT1, Added \leavevmode at start of  $\c$ , otherwise the output routine might be invoked within the macro. . . [111](#page-120-0) Changed to decimal codes in \ooalign. . . . . . . . . . . . . . [120](#page-129-0) Changed to decimal codes. . . . [116](#page-125-0) Documentation changes and additions. . . . . . . . . . . . . . . . [93](#page-102-0) Example corrected, braces removed. . . . . . . . . . . . . . . . [93](#page-102-0) Removed default settings, see next section. . . . . . . . . . . . . [118](#page-127-0) 1997-12-19 ltoutenc.dtx v1.9i General: Documentation corrections. . . . . . . . . . . . . . . [93](#page-102-0) 1997-12-20 fontdef.dtx v2.2s General: Added documentation . [231](#page-240-0) 1997-12-31 ltoutenc.dtx v1.9k General: Further correction . . . . [94](#page-103-0) 1998-01-12 ltoutenc.dtx v1.9k General: Added \ProvidesPackage for textcomp.sty  $\ldots \ldots \ldots$  [93](#page-102-0) Adding missing braces and \ushape. . . . . . . . . . . . . . . [120](#page-129-0) 1998-01-16 ltoutenc.dtx v1.9m General: fixed decimal codes. latex/2734 . . . . . . . . . . . . . [116](#page-125-0)

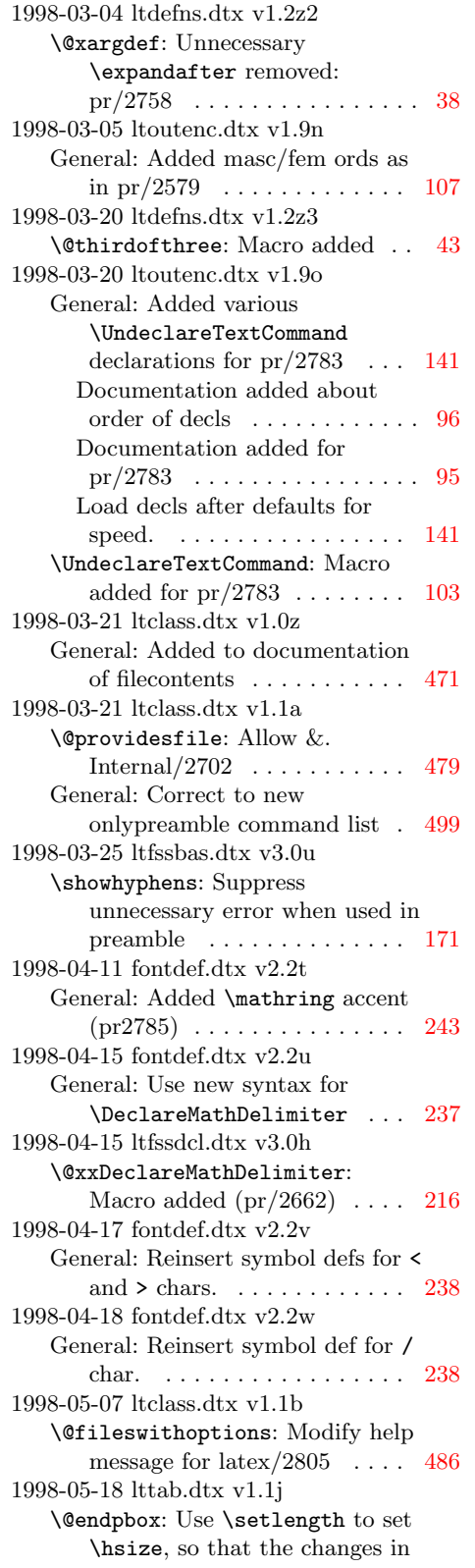

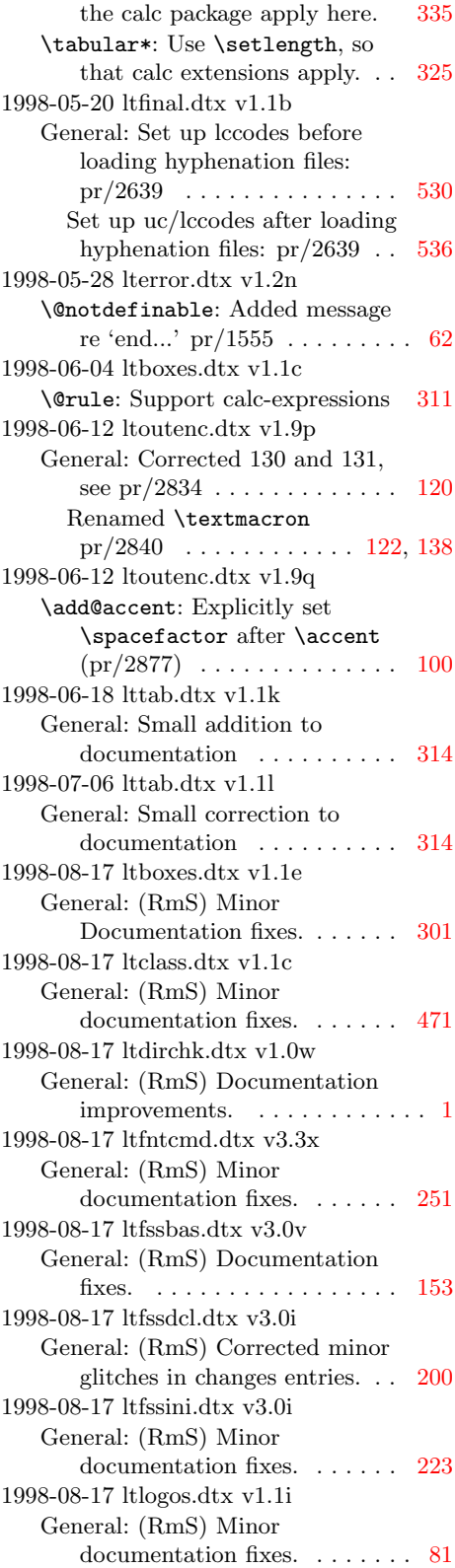

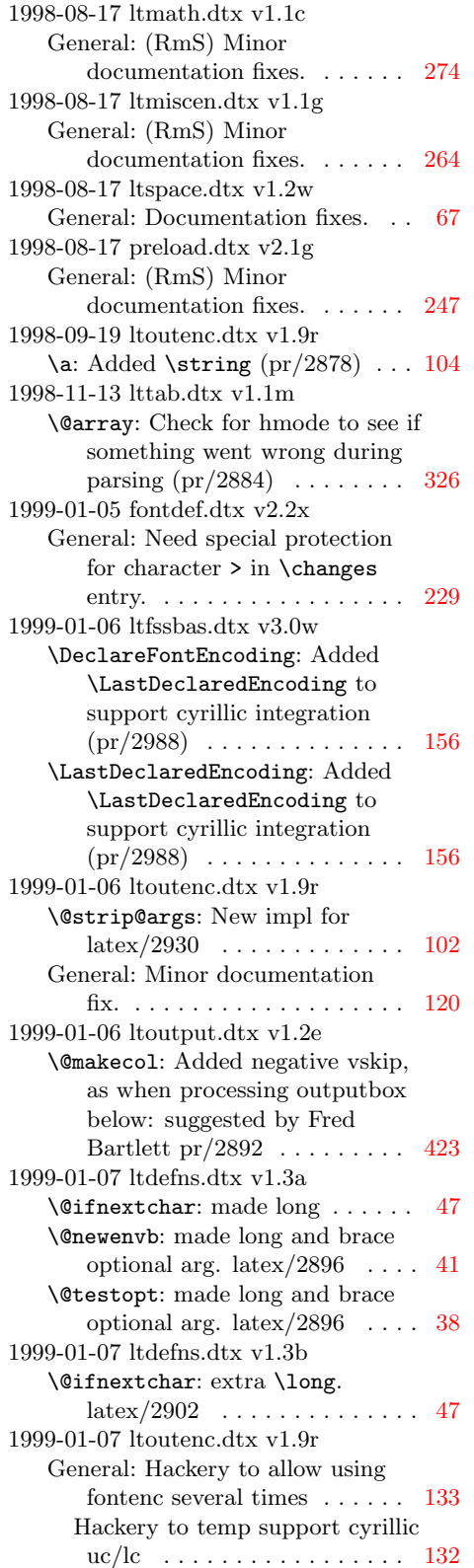

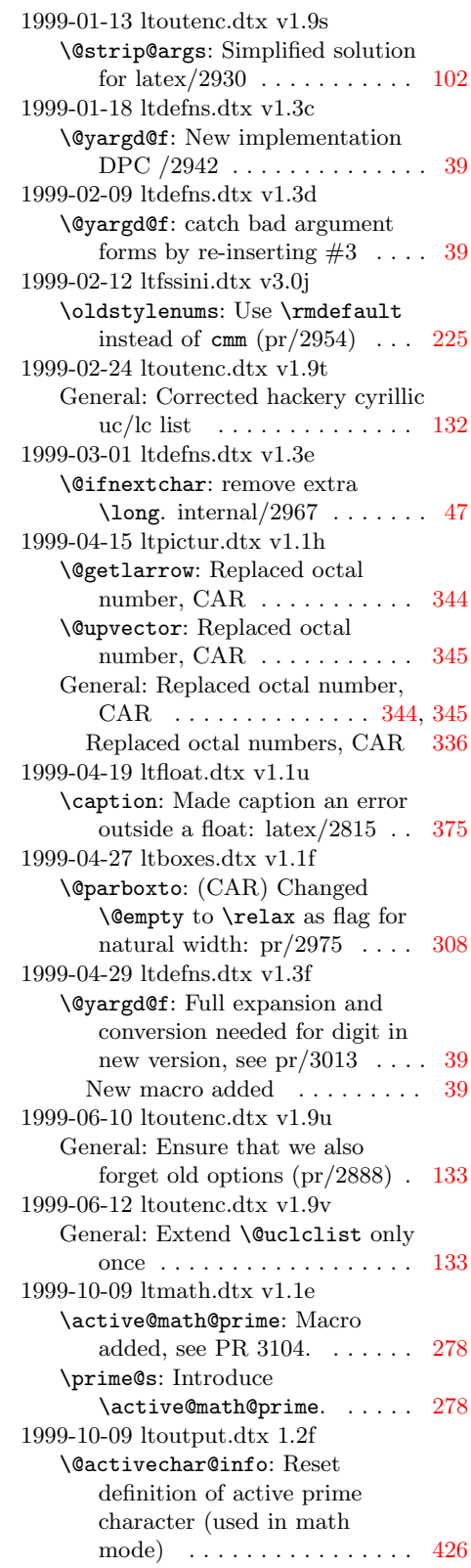

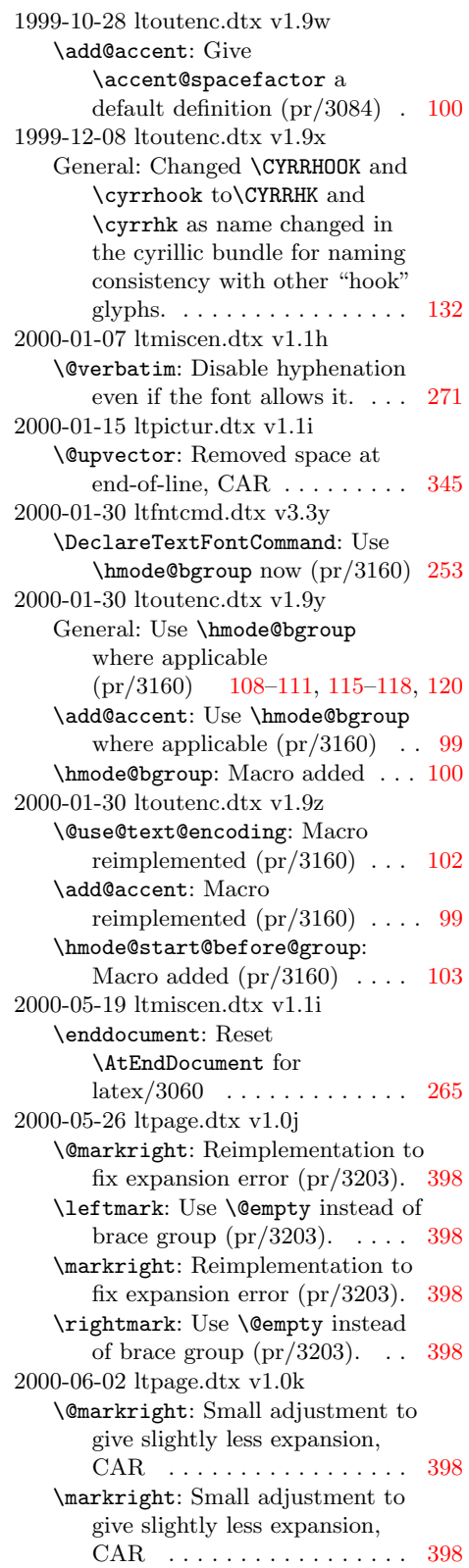

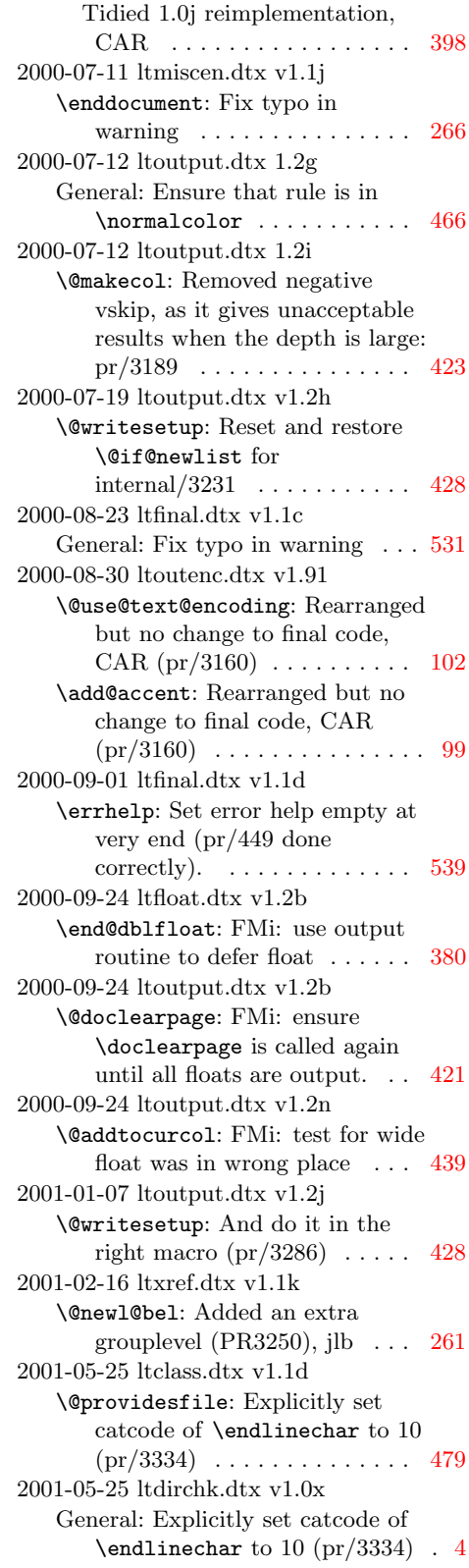

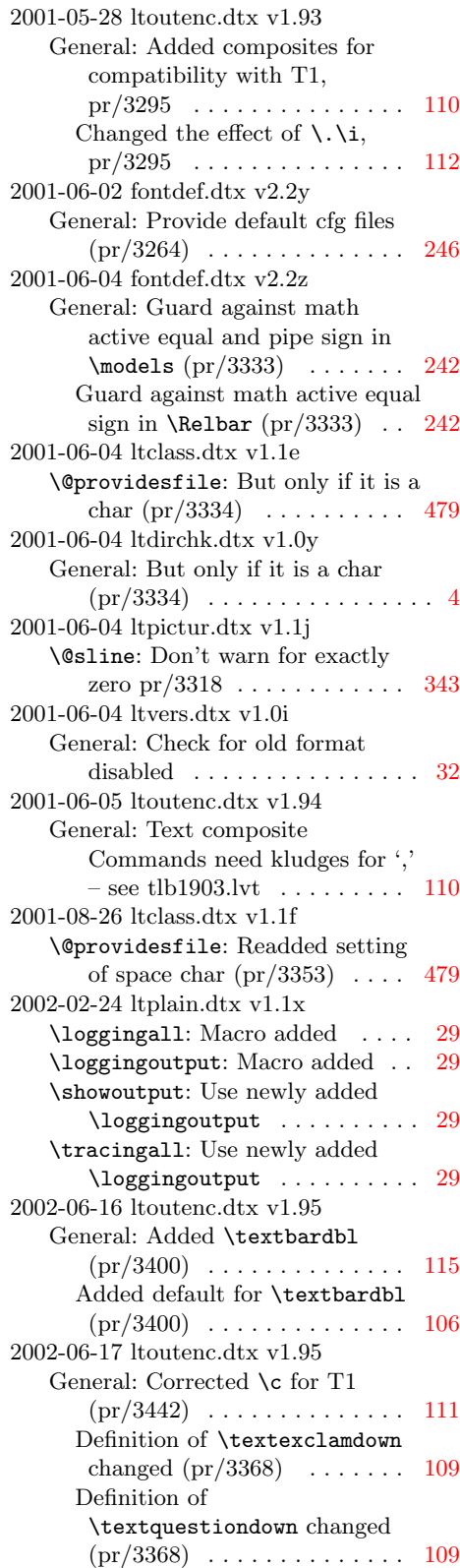

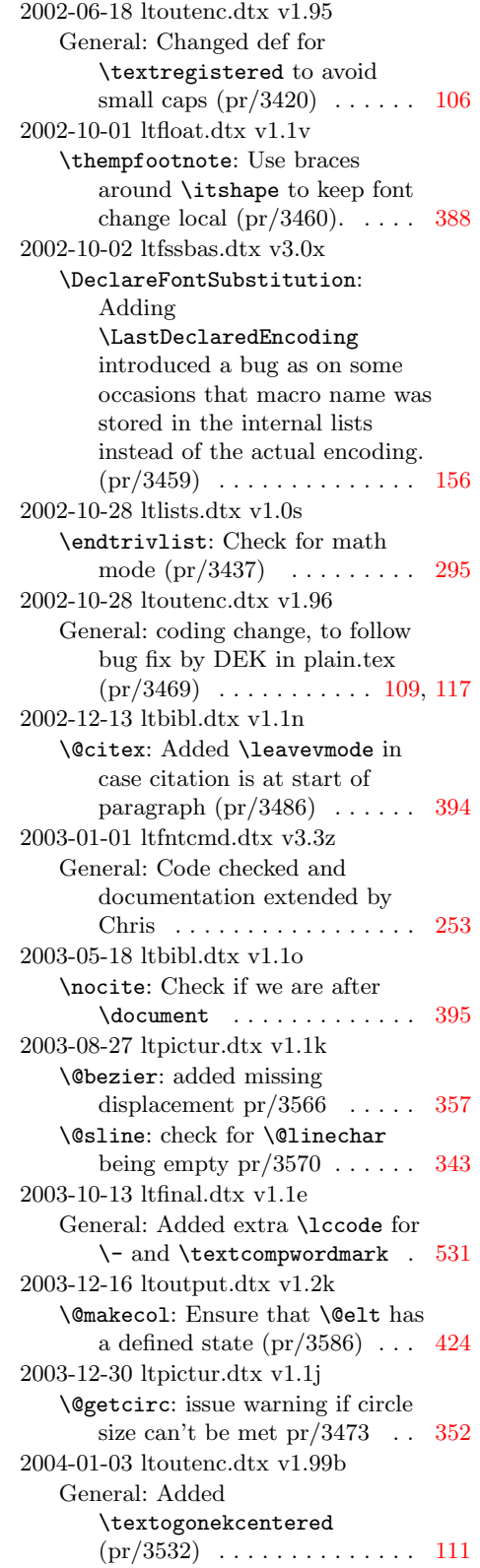

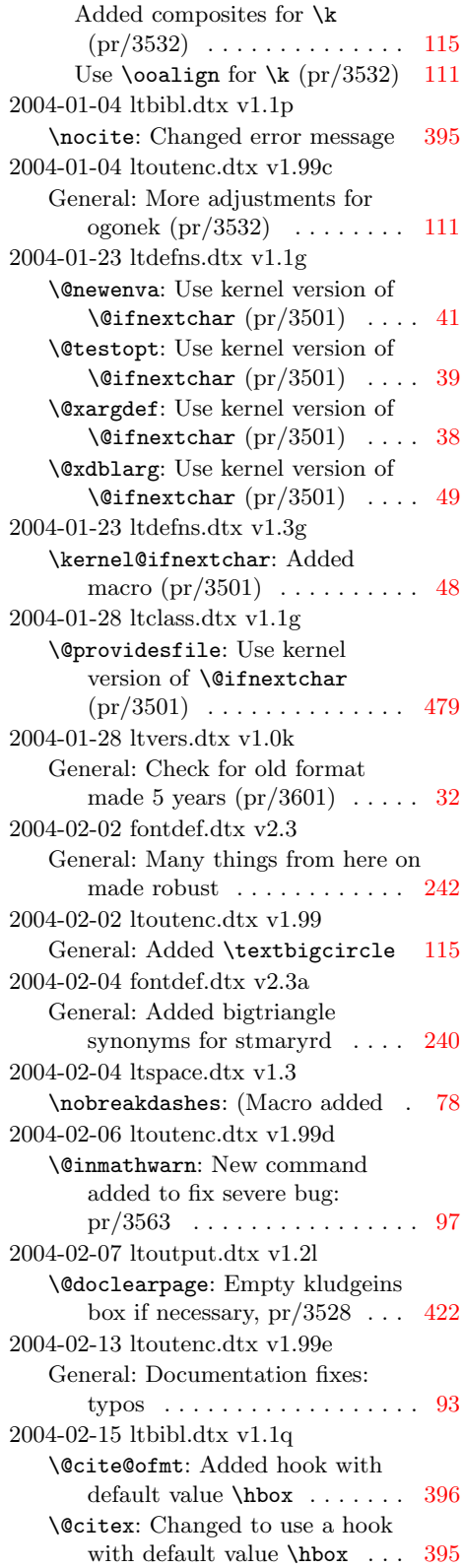

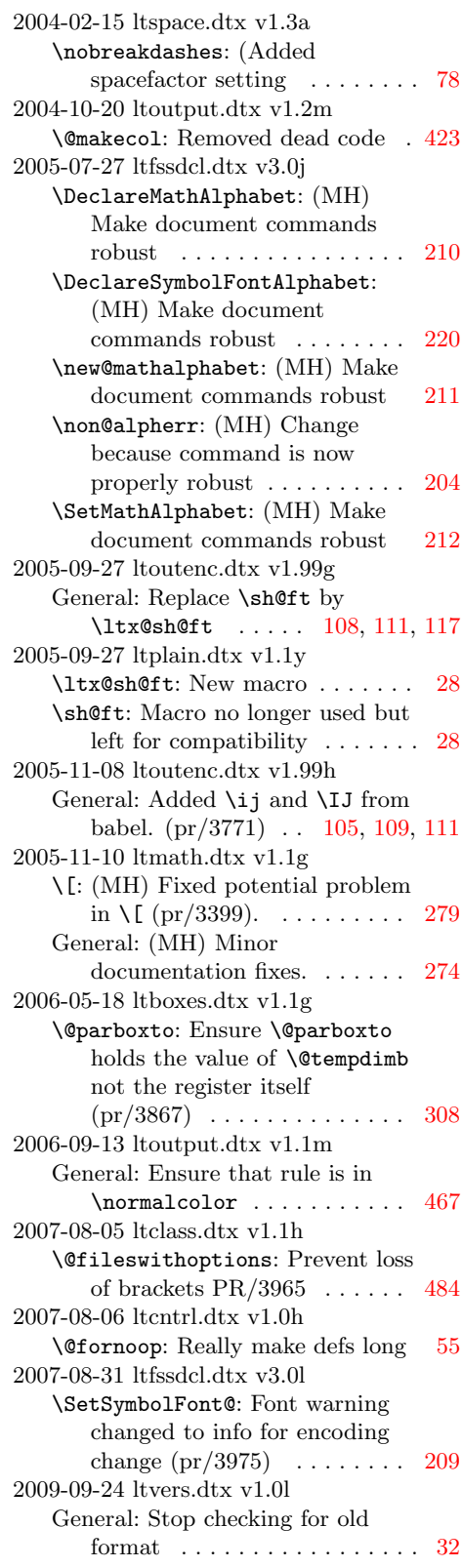

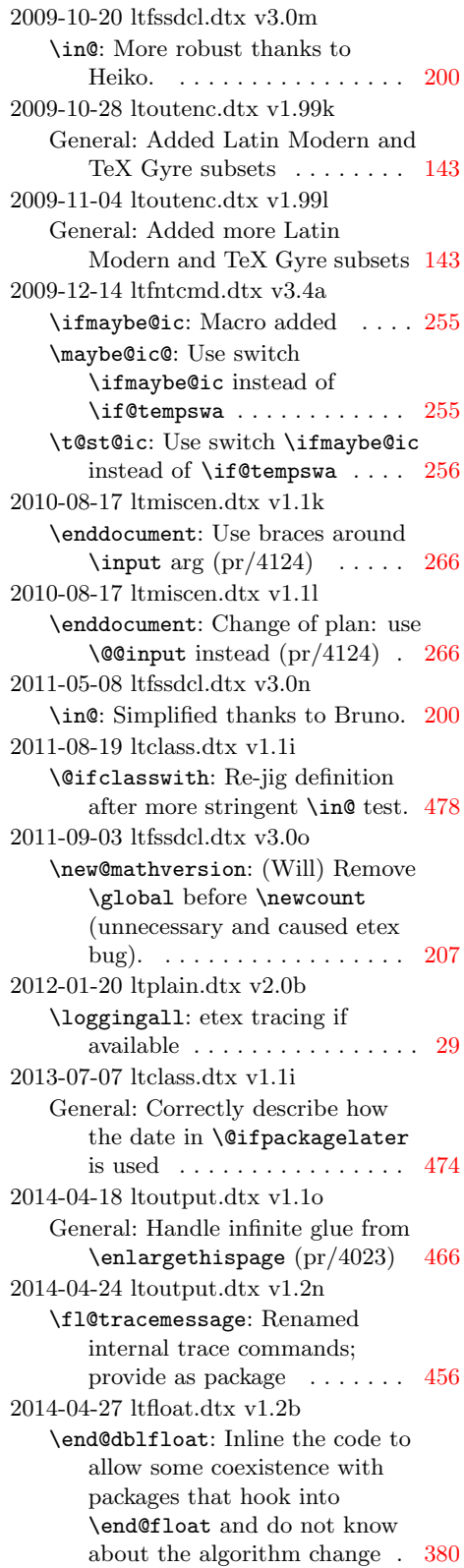

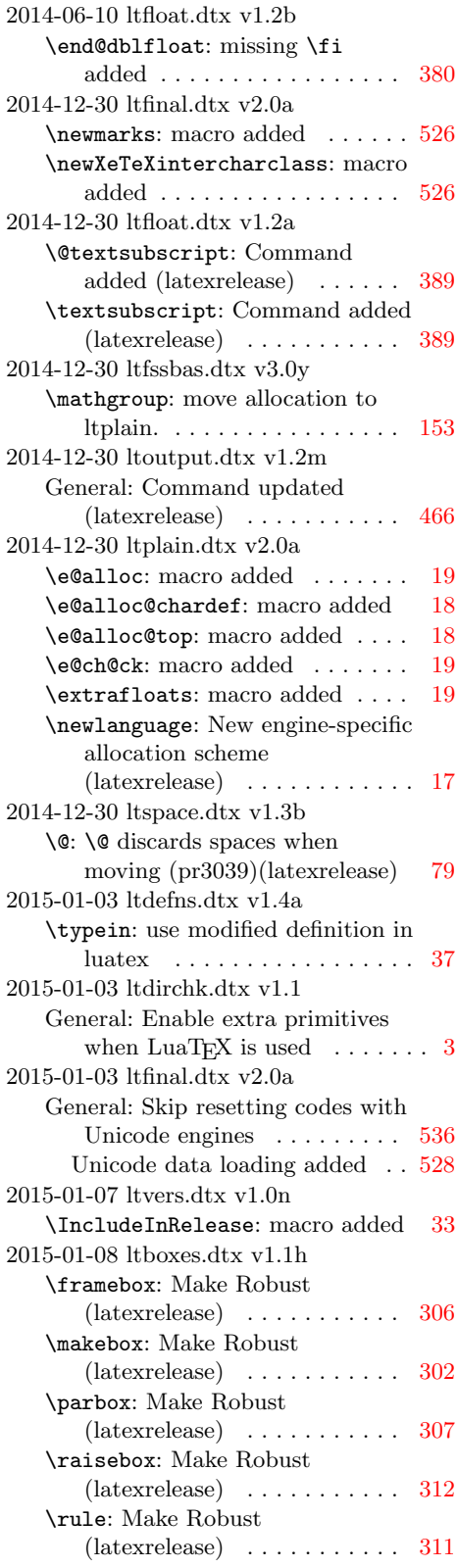

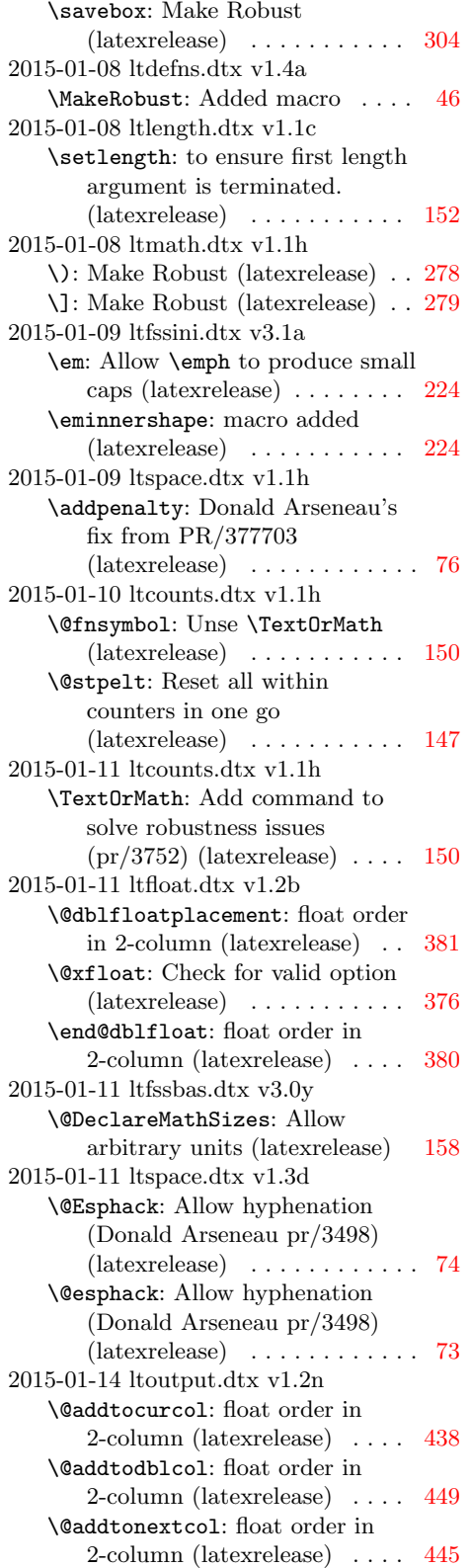

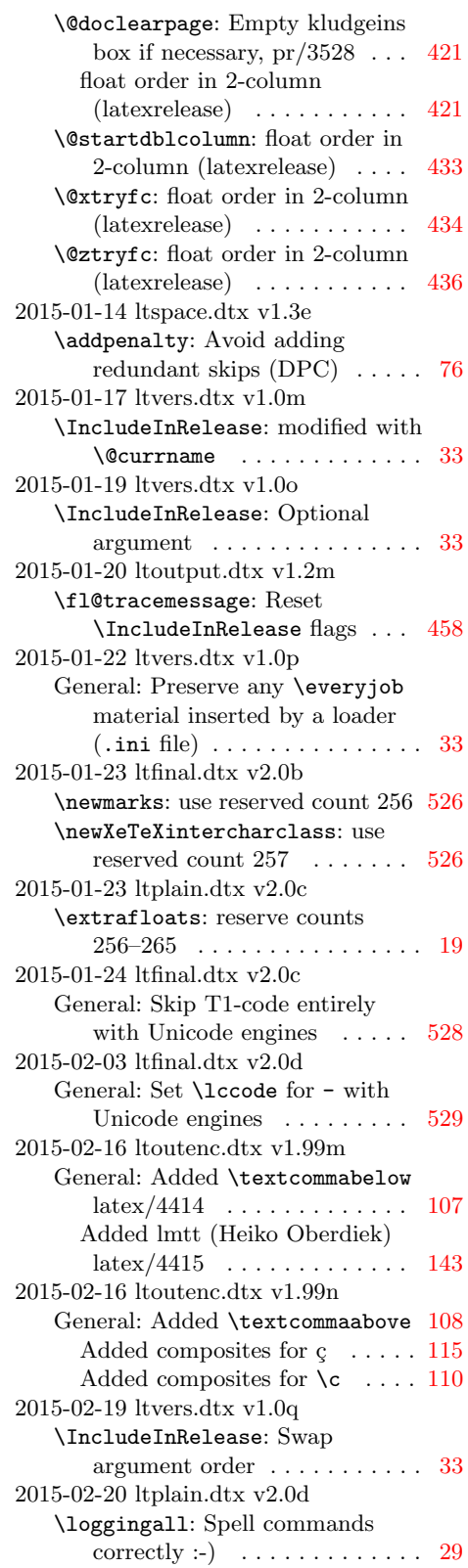

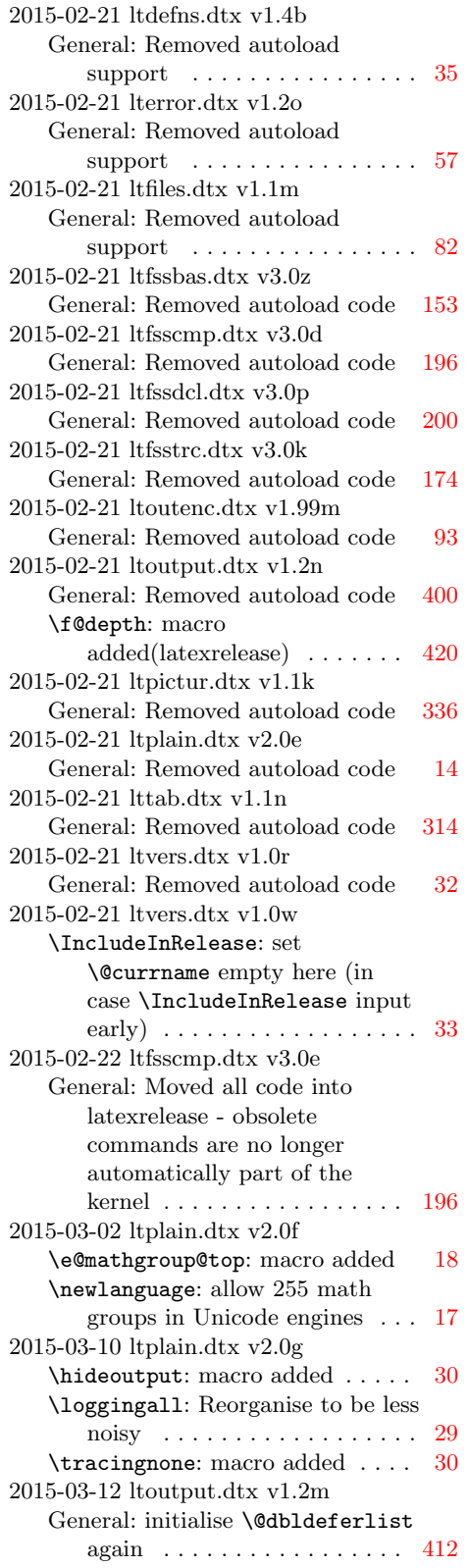

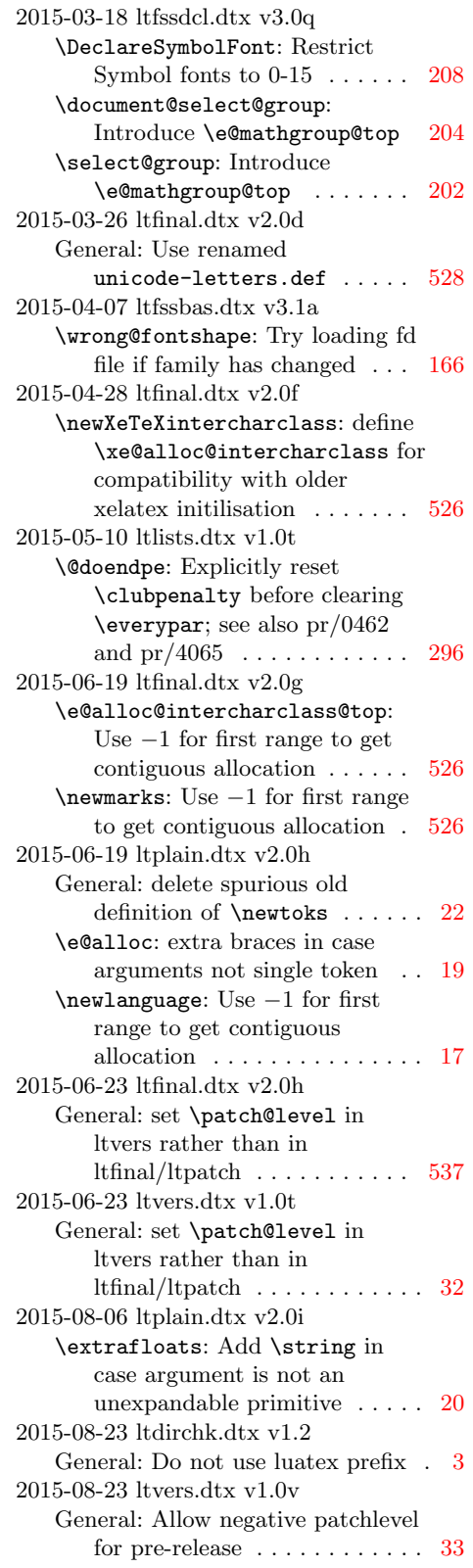

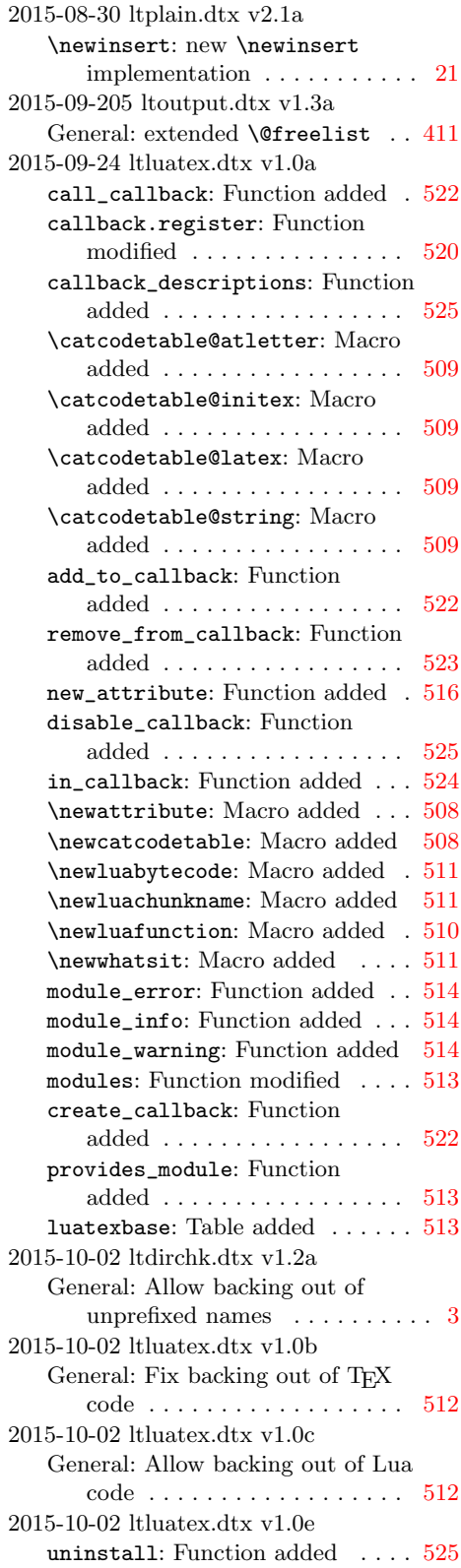

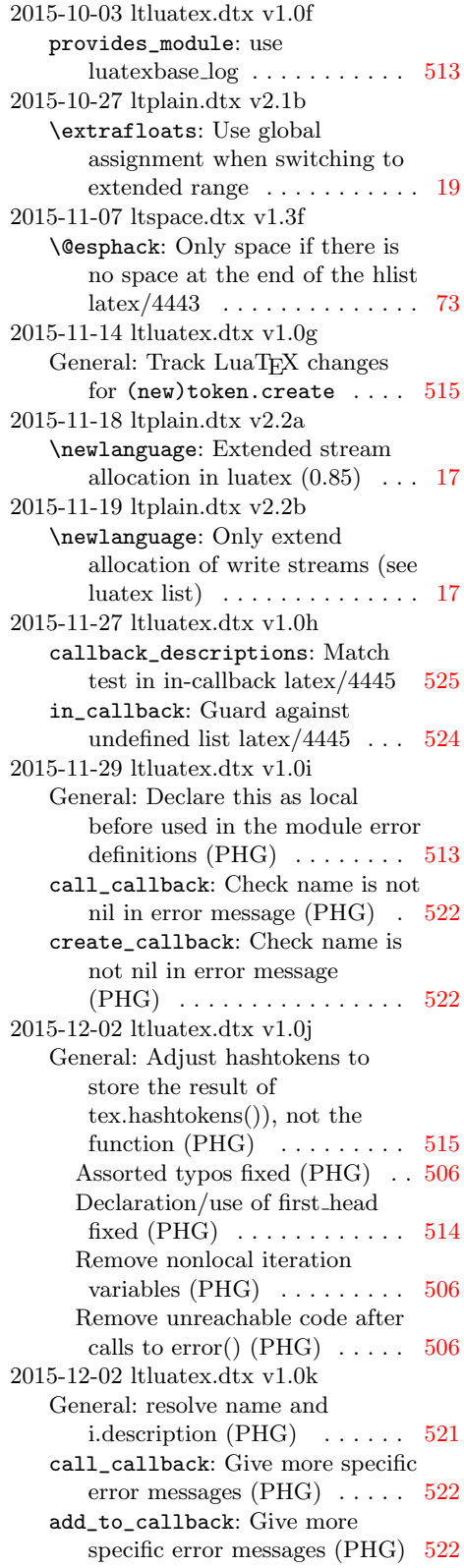

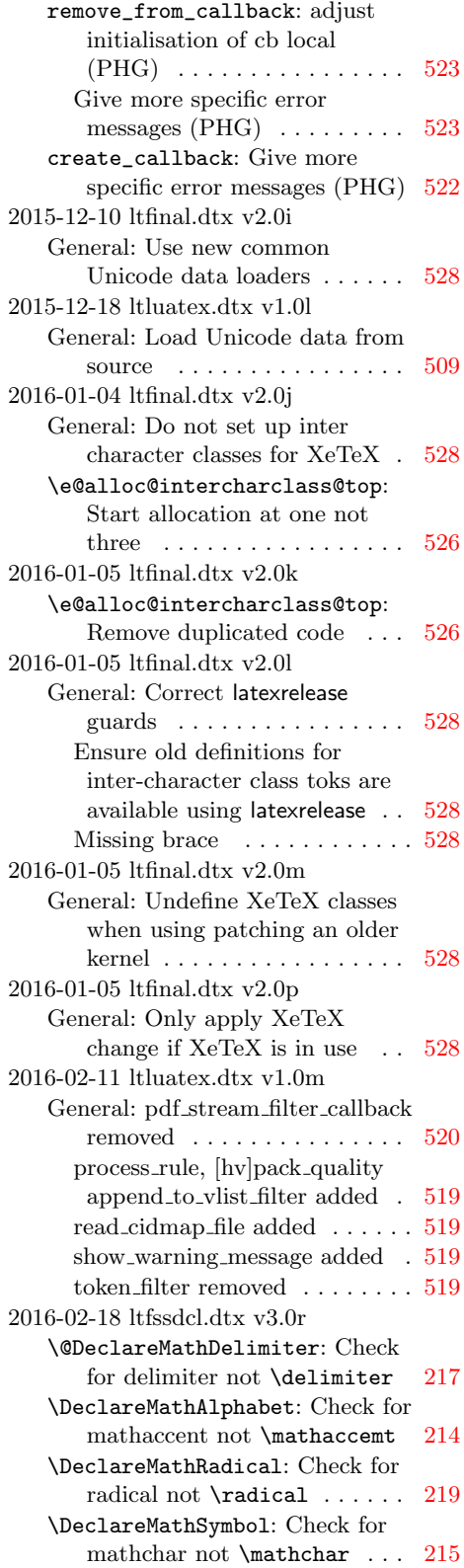

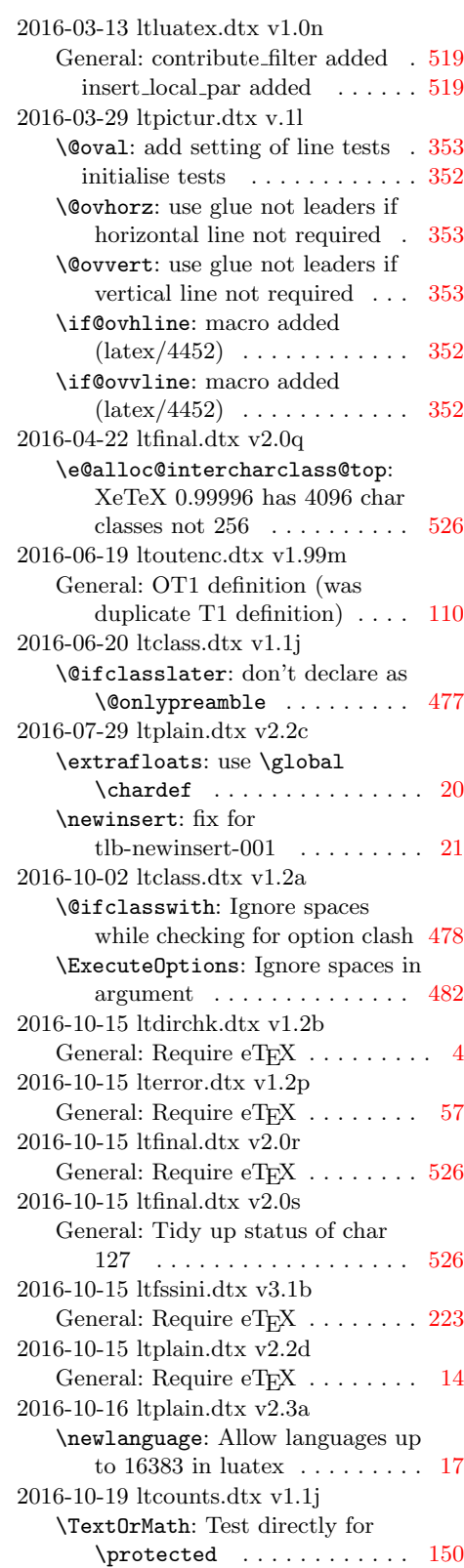

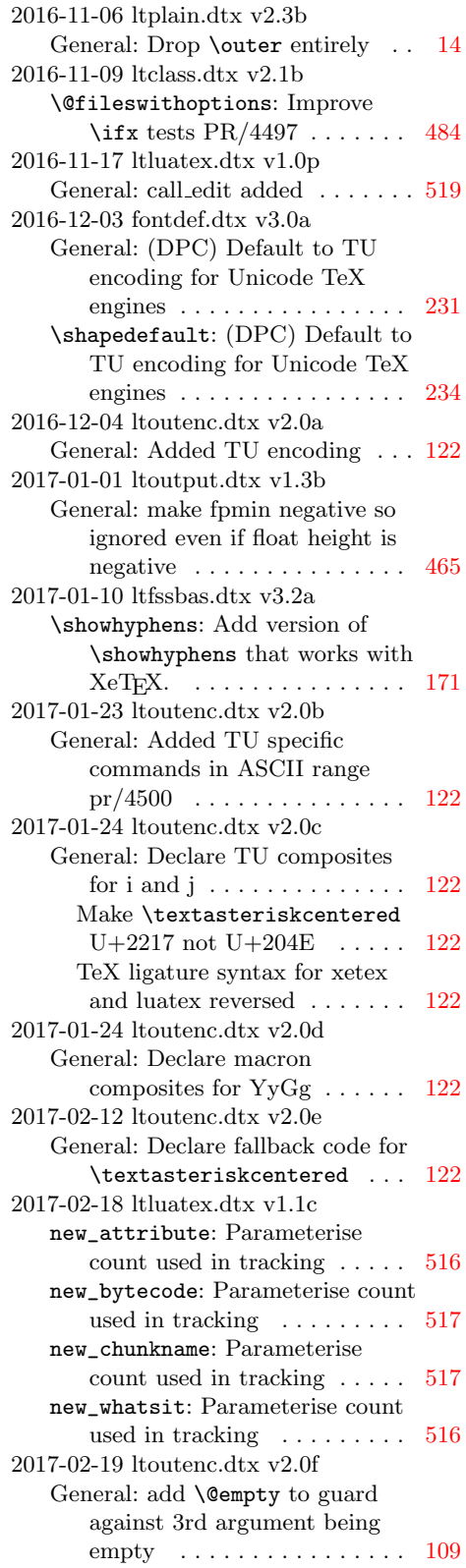

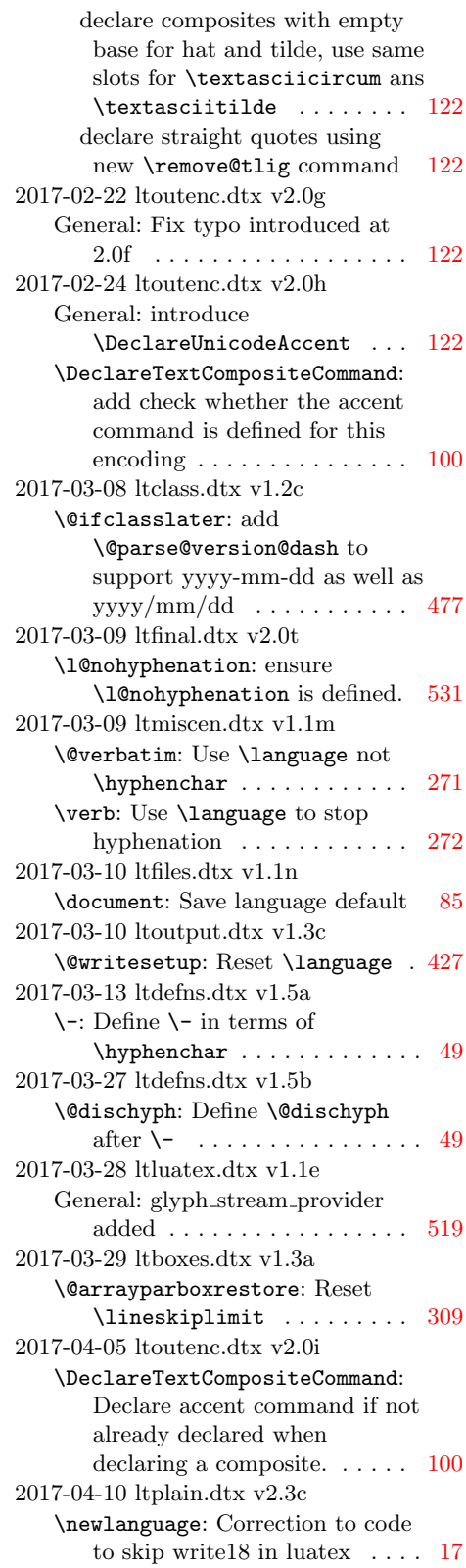

## Change History 598

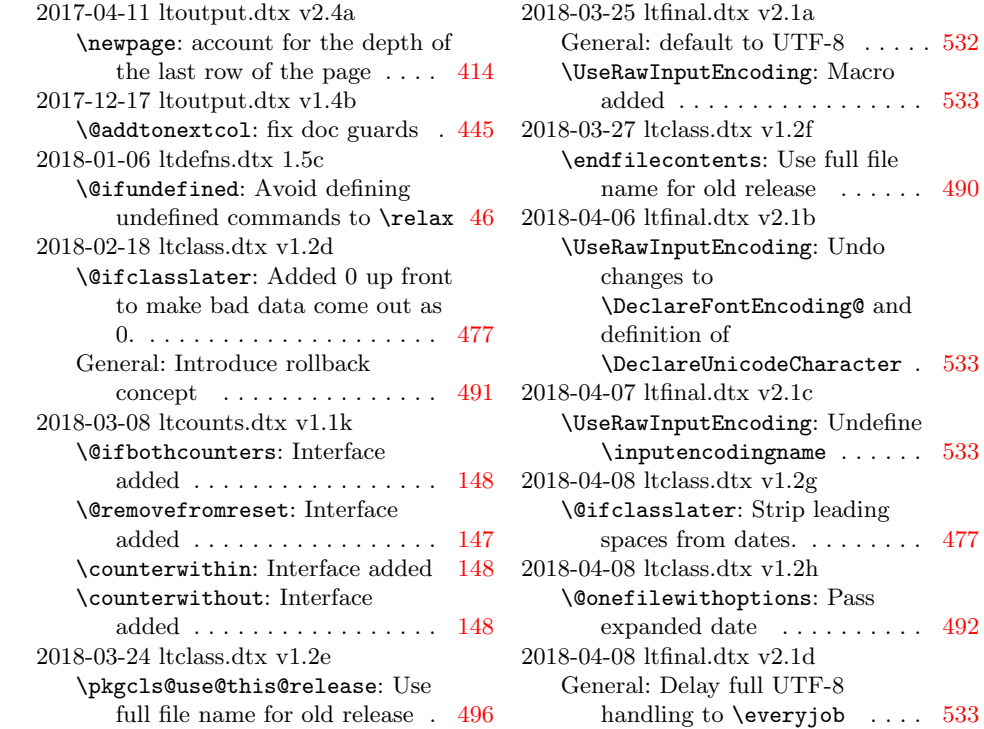

## Index

The italic numbers denote the pages where the corresponding entry is described, numbers underlined point to the definition, all others indicate the places where it is used.

Symbols

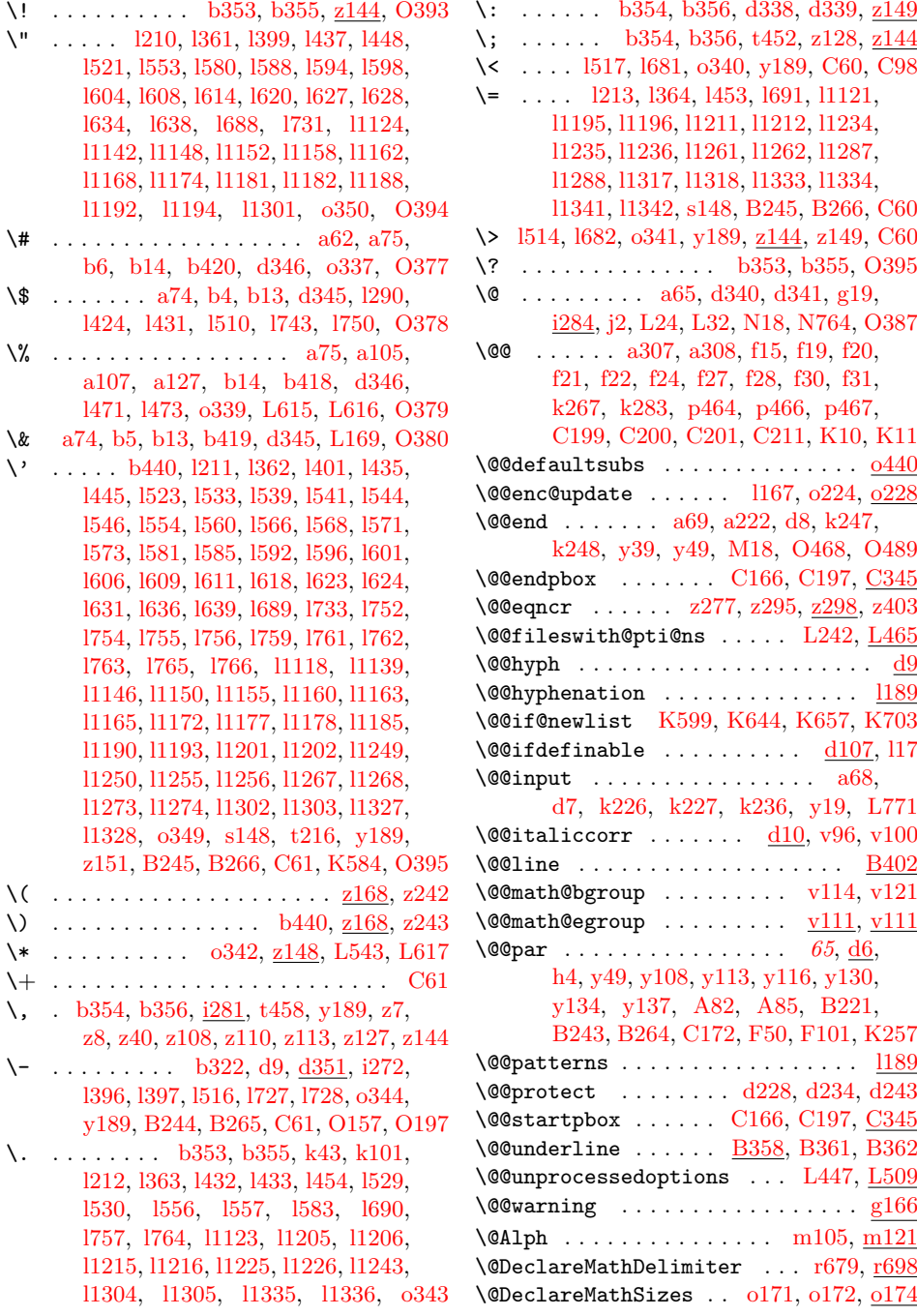

\/ . . . . . . . . [a97,](#page-13-4) [d10,](#page-44-2) [o291,](#page-172-1) [o345,](#page-174-8) [L168](#page-488-2) . . . . . . [b354,](#page-34-3) [b356,](#page-34-4) [d338,](#page-57-1) [d339,](#page-57-2) <u>[z149](#page-287-7)</u>  $\; \ldots \;$  . [b354,](#page-34-3) [b356,](#page-34-4) [t452,](#page-252-2) [z128,](#page-286-5) [z144](#page-287-8) \< . . . . [l517,](#page-121-11) [l681,](#page-125-4) [o340,](#page-174-9) [y189,](#page-281-1) [C60,](#page-329-2) [C98](#page-330-1) \= . . . . [l213,](#page-114-4) [l364,](#page-117-4) [l453,](#page-120-4) [l691,](#page-125-5) [l1121,](#page-136-9) [l1195,](#page-137-23) [l1196,](#page-137-24) [l1211,](#page-138-9) [l1212,](#page-138-10) [l1234,](#page-138-11) [l1235,](#page-138-12) [l1236,](#page-138-13) [l1261,](#page-139-9) [l1262,](#page-139-10) [l1287,](#page-139-11) [l1288,](#page-139-12) [l1317,](#page-140-4) [l1318,](#page-140-5) [l1333,](#page-140-6) [l1334,](#page-140-7) [l1341,](#page-140-8) [l1342,](#page-140-9) [s148,](#page-236-1) [B245,](#page-318-1) [B266,](#page-318-2) [C60](#page-329-2) 514, [l682,](#page-125-6) [o341,](#page-174-10) [y189,](#page-281-1) <u>[z144,](#page-287-9)</u> [z149,](#page-287-10) [C60](#page-329-2) \? . . . . . . . . . . . . . . [b353,](#page-34-1) [b355,](#page-34-2) [O395](#page-544-6)  $\ldots$  . . . . . . . [a65,](#page-13-5) [d340,](#page-57-3) [d341,](#page-57-4) [g19,](#page-66-1) [i284,](#page-88-3) [j2,](#page-90-1) [L24,](#page-485-0) [L32,](#page-485-1) [N18,](#page-515-1) [N764,](#page-534-1) [O387](#page-544-7)  $\ldots$  . . . . . [a307,](#page-22-1) [a308,](#page-22-2) [f15,](#page-64-1) [f19,](#page-64-2) [f20,](#page-64-3) [f21,](#page-64-4) [f22,](#page-64-5) [f24,](#page-64-6) [f27,](#page-65-1) [f28,](#page-65-2) [f30,](#page-65-3) [f31,](#page-65-4) [k267,](#page-100-1) [k283,](#page-101-1) [p464,](#page-203-0) [p466,](#page-203-1) [p467,](#page-203-2) [C199,](#page-340-1) [C200,](#page-340-2) [C201,](#page-340-3) [C211,](#page-340-4) [K10,](#page-419-1) [K11](#page-419-2)  $\mathbf{e}$ faultsubs . . . . . . . . . . . . . .  $\underline{0440}$  $\alpha$ c@update ......  $1167,$   $0224,$   $0228$  $\text{ad}$  . . . . . . . [a69,](#page-13-6) [a222,](#page-19-1) [d8,](#page-44-3) [k247,](#page-100-2) [k248,](#page-100-3) [y39,](#page-275-1) [y49,](#page-276-0) [M18,](#page-509-1) [O468,](#page-547-1) [O489](#page-547-2)  $\alpha$ dpbox . . . . . . .  $C166, C197, C345$  $C166, C197, C345$  $C166, C197, C345$  $C166, C197, C345$  $C166, C197, C345$  $\,\,\mathrm{per}$  .....  $\,\mathrm{z}277,\,\mathrm{z}295,\,\mathrm{z}298,\,\mathrm{z}403$  $\Delta$ leswith@pti@ns  $\ldots$  .  $\Delta$   $L242,$   $\underline{L465}$  $\underline{L465}$  $\underline{L465}$ \@@hyph . . . . . . . . . . . . . . . . . . . . . [d9](#page-44-4)  $\emph{phenation}$  . . . . . . . . . . . . .  $\underline{1189}$ :@newlist [K599,](#page-437-1) [K644,](#page-438-1) [K657,](#page-439-0) [K703](#page-439-1)  $\mathrm{i}$ definable . $\dots\dots\dots$   $\frac{\mathrm{d}107}{\mathrm{d}107}$  $\text{input}$  . . . . . . . . . . . . . . . . .  $a68$ , [d7,](#page-44-5) [k226,](#page-99-1) [k227,](#page-99-2) [k236,](#page-99-3) [y19,](#page-275-2) [L771](#page-505-1)  $\alpha$ aliccorr . . . . . . .  $\underline{\text{d10}}$ , v $96$ , v $100$ \@@line . . . . . . . . . . . . . . . . . . . [B402](#page-322-1)  $\hbox{uth@bgroup }$  . . . . . . . . . .  $\hbox{v114}, \hbox{v121}$  $\hbox{v114}, \hbox{v121}$  $\hbox{v114}, \hbox{v121}$  $\hbox{\tt nth}$ @egroup ........  $\underline{{\tt v}111}, \, \underline{{\tt v}111}$  $\mathbf{ar}$  . . . . . . . . . . . . . . . . . . [65](#page-74-1), [d6,](#page-44-7) [h4,](#page-75-0) [y49,](#page-276-0) [y108,](#page-279-1) [y113,](#page-279-2) [y116,](#page-279-3) [y130,](#page-280-1) [y134,](#page-280-2) [y137,](#page-280-3) [A82,](#page-303-1) [A85,](#page-303-2) [B221,](#page-317-1) [B243,](#page-318-5) [B264,](#page-318-6) [C172,](#page-335-2) [F50,](#page-374-1) [F101,](#page-377-1) [K257](#page-426-1)  $\texttt{atterms}\ \dots \dots \dots \dots \dots \dots \ \underline{\textbf{1189}}$  $\cot$ ect . . . . . . . .  $d228, d234, d243$  $d228, d234, d243$  $d228, d234, d243$  $d228, d234, d243$  $d228, d234, d243$  $\arctpbox$  . . . . . .  $\rm C166,\,C197,\, \underline{C345}$  $\rm C166,\,C197,\, \underline{C345}$  $\rm C166,\,C197,\, \underline{C345}$  $\rm C166,\,C197,\, \underline{C345}$  $\rm C166,\,C197,\, \underline{C345}$  $\rm C166,\,C197,\, \underline{C345}$  $\rm C166,\,C197,\, \underline{C345}$  $\Delta$ derline . $\ldots$ . .  $\underline{\mathrm{B358}}\xspace$ , [B361,](#page-321-1) [B362](#page-321-2)  $\hbox{processedoptions}$  ...  $\hbox{L447, L509}$  $\hbox{L447, L509}$  $\hbox{L447, L509}$  $\hbox{L447, L509}$  $\hbox{L447, L509}$  $\texttt{string}$  . . . . . . . . . . . . . . . . . .  $\texttt{g166}$  $\texttt{g166}$  $\texttt{g166}$  $\sin$  . . . . . . . . . . . . . . . [m105,](#page-158-1) [m121](#page-159-1)  $\arctanb$ Delimiter ...  $\frac{r679}{r698}$  $\frac{r679}{r698}$  $\frac{r679}{r698}$ 

File Key:  $a=$ ltdirchk.dtx, b=ltplain.dtx, c=ltvers.dtx, d=ltdefns.dtx, e=ltalloc.dtx, f=ltcntrl.dtx, g=lterror.dtx, h=ltpar.dtx, i=ltspace.dtx, j=ltlogos.dtx, k=ltfiles.dtx, l=ltoutenc.dtx, m=ltcounts.dtx, n=ltlength.dtx, o=ltfssbas.dtx, p=ltfsstrc.dtx, q=ltfsscmp.dtx, r=ltfssdcl.dtx, s=ltfssini.dtx, t=fontdef.dtx, u=preload.dtx, v=ltfntcmd.dtx, w=ltpageno.dtx, x=ltxref.dtx, y=ltmiscen.dtx, z=ltmath.dtx, A=ltlists.dtx, B=ltboxes.dtx, C=lttab.dtx, D=ltpictur.dtx, E=ltthm.dtx, F=ltsect.dtx, G=ltfloat.dtx, H=ltidxglo.dtx, I=ltbibl.dtx, J=ltpage.dtx, K=ltoutput.dtx, L=ltclass.dtx, M=lthyphen.dtx, N=ltluatex.dtx, O=ltfinal.dtx

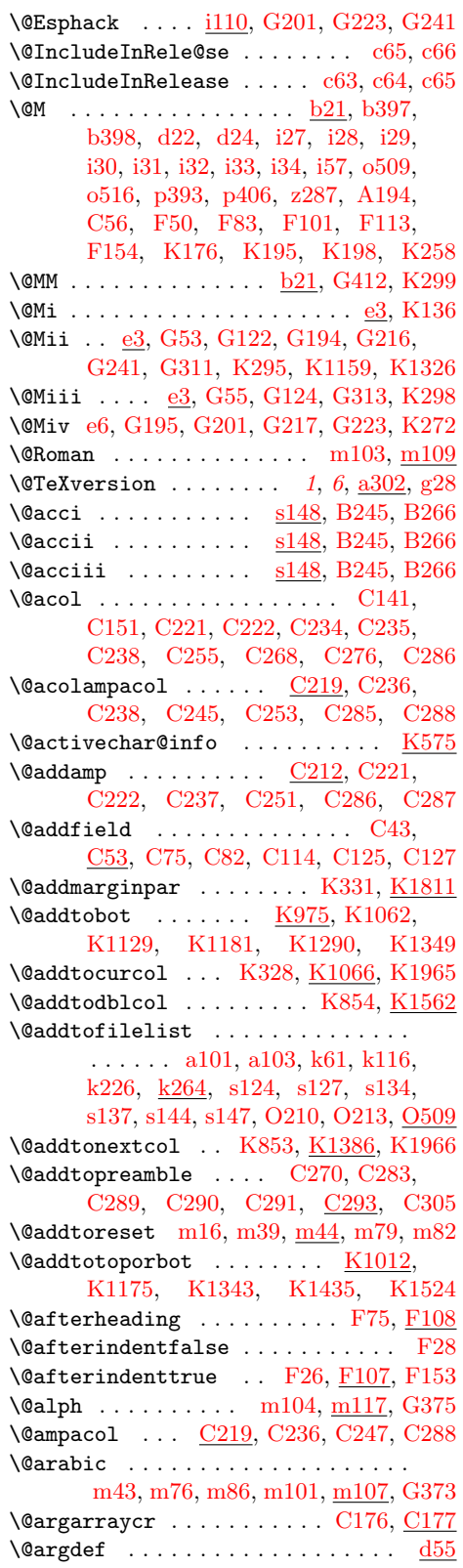

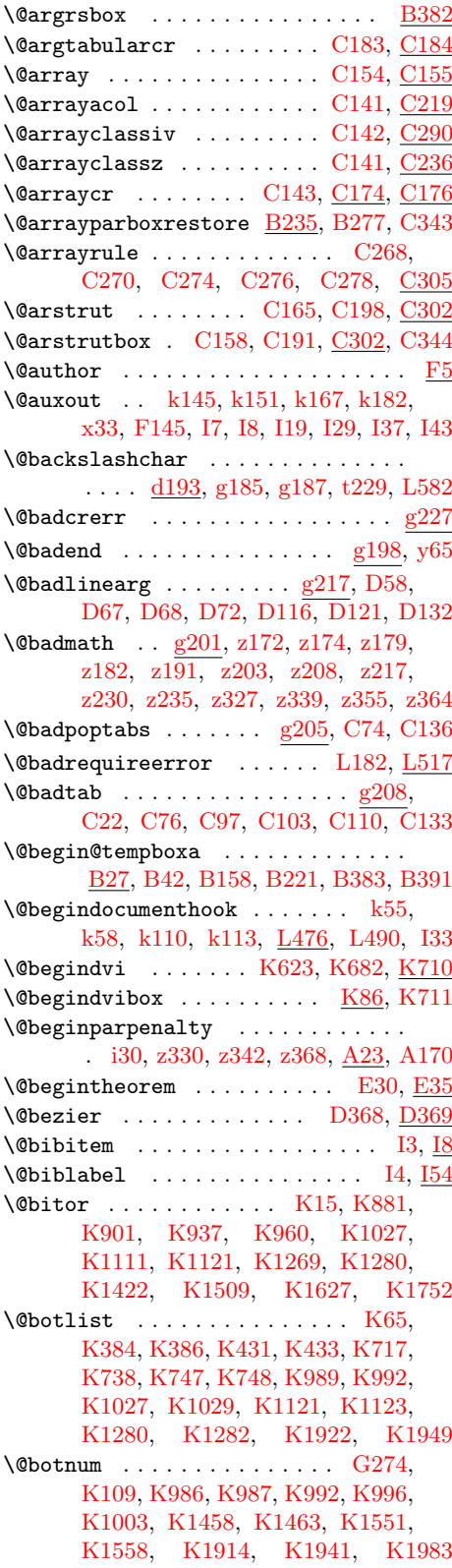

File Key: a=1tdirchk.dtx, b=1tplain.dtx, c=1tvers.dtx, d=1tdefns.dtx, e=ltalloc.dtx, f=ltcntrl.dtx, g=lterror.dtx, h=ltpar.dtx, i=ltspace.dtx, j=ltlogos.dtx, k=ltfiles.dtx, l=ltoutenc.dtx, m=ltcounts.dtx, n=ltlength.dtx, o=ltfssbas.dtx, p=ltfsstrc.dtx, q=ltfsscmp.dtx, r=ltfssdcl.dtx, s=ltfssini.dtx, t=fontdef.dtx, u=preload.dtx, v=ltfntcmd.dtx, w=ltpageno.dtx, x=ltxref.dtx,  ${\tt y=ltmiscen.dat}, {\tt z=ltmath.dat}, {\tt A=ltlists.dat}, {\tt B=ltboxes.dat}, {\tt C=lttab.dat},$ D=ltpictur.dtx, E=ltthm.dtx, F=ltsect.dtx, G=ltfloat.dtx, H=ltidxglo.dtx, I=ltbibl.dtx, J=ltpage.dtx, K=ltoutput.dtx, L=ltclass.dtx, M=lthyphen.dtx, N=ltluatex.dtx, O=ltfinal.dtx

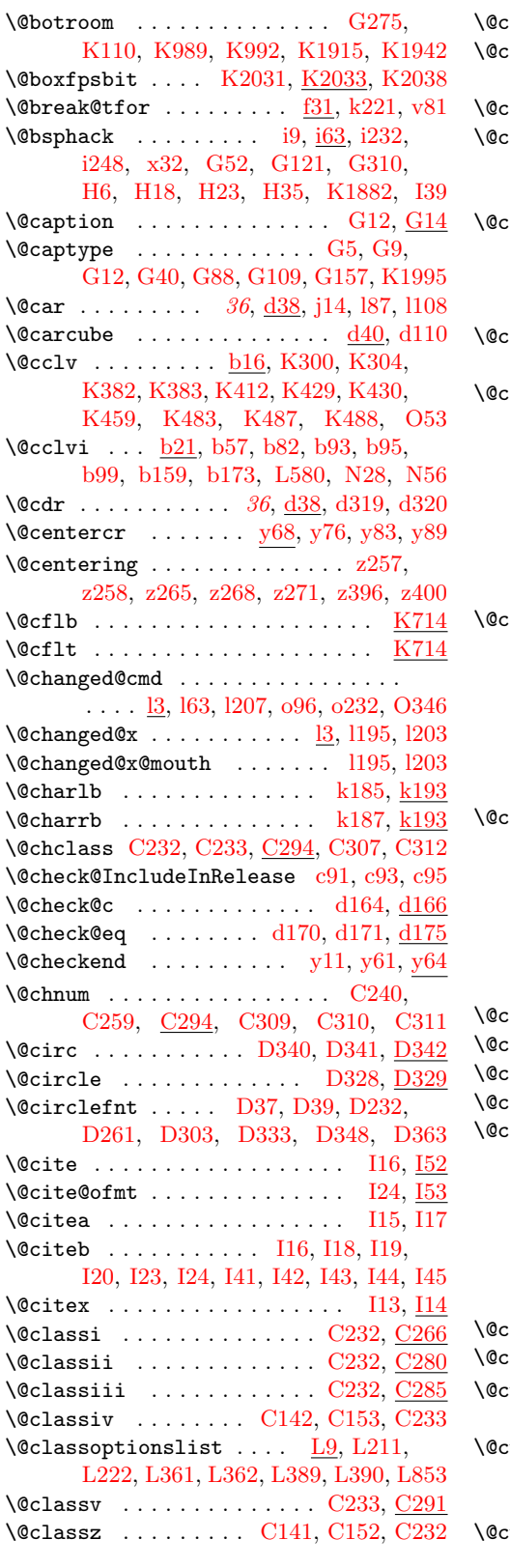

:line  $\,\ldots\ldots\ldots\ldots\ldots\ldots\,$  .  $\rm C326$  $\rm C326$ :  $\Box$ nht . . . . . . . . . . [D74,](#page-352-4) [D75,](#page-352-5) [D83,](#page-352-6) [D85,](#page-352-7) [D87,](#page-352-8) [D97,](#page-352-9) [D104,](#page-352-10) [D130,](#page-353-4) [D357](#page-364-5) :1nwd [D76,](#page-352-11) [D82,](#page-352-12) [D86,](#page-352-13) [D88,](#page-352-14) [D89,](#page-352-15) <u>[D357](#page-364-6)</u>  $\Box$ s@pkg . . . . . . . . . . . . . .  $L145$ , [L146,](#page-487-2) [L427,](#page-495-2) [L456,](#page-496-3) [L493,](#page-497-4) [L502,](#page-497-5) [L504,](#page-497-6) [L521,](#page-497-7) [L702,](#page-503-0) [L780,](#page-506-0) [L802,](#page-506-1) [L833](#page-507-0) :lsextension ...........  $\underline{\text{L16}},$ [L41,](#page-485-3) [L52,](#page-485-4) [L96,](#page-486-1) [L152,](#page-488-3) [L178,](#page-488-4) [L195,](#page-489-3) [L211,](#page-489-2) [L221,](#page-490-3) [L279,](#page-491-1) [L294,](#page-492-1) [L302,](#page-492-2) [L360,](#page-493-3) [L388,](#page-494-2) [L460,](#page-496-4) [L468,](#page-496-5) [L494](#page-497-8) :1ubpenalty . . . . . . . . . . . .  $\underline{\mathrm{k9}},$ [k23,](#page-93-2) [k80,](#page-95-3) [A128,](#page-305-1) [A196,](#page-307-2) [F89,](#page-376-3) [F118](#page-377-5) \@colht . . . . [k20,](#page-93-3) [k77,](#page-95-4) [G273,](#page-390-3) [G275,](#page-390-2) [G278,](#page-390-4) [G284,](#page-391-0) [G285,](#page-391-1) [G298,](#page-391-2) [G299,](#page-391-3) [K114,](#page-422-3) [K231,](#page-425-0) [K242,](#page-426-4) [K251,](#page-426-5) [K252,](#page-426-6) [K387,](#page-430-6) [K399,](#page-430-7) [K434,](#page-431-6) [K447,](#page-431-7) [K474,](#page-432-4) [K505,](#page-433-1) [K535,](#page-434-0) [K541,](#page-434-1) [K545,](#page-434-2) [K555,](#page-435-3) [K560,](#page-435-4) [K645,](#page-438-3) [K704,](#page-439-3) [K777,](#page-441-0) [K815,](#page-442-1) [K859,](#page-443-3) [K884,](#page-444-2) [K903,](#page-444-3) [K943,](#page-445-4) [K965,](#page-445-5) [K1642,](#page-459-1) [K1768,](#page-462-1) [K2096,](#page-471-0) [O88](#page-537-1)  $\text{column } \dots \dots \dots \quad \text{G276, K111,}$  $\text{column } \dots \dots \dots \quad \text{G276, K111,}$  $\text{column } \dots \dots \dots \quad \text{G276, K111,}$  $\text{column } \dots \dots \dots \quad \text{G276, K111,}$  $\text{column } \dots \dots \dots \quad \text{G276, K111,}$ [K995,](#page-446-7) [K1040,](#page-447-5) [K1109,](#page-448-2) [K1110,](#page-448-3) [K1138,](#page-449-4) [K1146,](#page-449-5) [K1188,](#page-450-3) [K1267,](#page-452-4) [K1268,](#page-452-5) [K1300,](#page-452-6) [K1312,](#page-453-2) [K1356,](#page-454-4) [K1420,](#page-455-2) [K1421,](#page-455-3) [K1458,](#page-456-0) [K1463,](#page-456-1) [K1507,](#page-457-3) [K1508,](#page-457-4) [K1550,](#page-457-5) [K1557,](#page-458-3) [K1910,](#page-466-5) [K1937,](#page-466-6) [K1976,](#page-467-5) [K2151](#page-472-0)  $\text{colroom } \dots \dots \dots \dots \text{ k21, k78,}$  $\text{colroom } \dots \dots \dots \dots \text{ k21, k78,}$  $\text{colroom } \dots \dots \dots \dots \text{ k21, k78,}$  $\text{colroom } \dots \dots \dots \dots \text{ k21, k78,}$  $\text{colroom } \dots \dots \dots \dots \text{ k21, k78,}$ [K115,](#page-422-5) [K252,](#page-426-6) [K273,](#page-427-5) [K274,](#page-427-6) [K285,](#page-427-7) [K288,](#page-427-8) [K387,](#page-430-6) [K434,](#page-431-6) [K777,](#page-441-0) [K994,](#page-446-8) [K1039,](#page-447-6) [K1105,](#page-448-4) [K1108,](#page-448-5) [K1137,](#page-449-6) [K1262,](#page-452-7) [K1266,](#page-452-8) [K1299,](#page-452-9) [K1416,](#page-455-4) [K1419,](#page-455-5) [K1502,](#page-457-6) [K1506,](#page-457-7) [K1911,](#page-466-7) [K1938,](#page-466-8) [K2106,](#page-471-1) [K2111,](#page-471-2) [K2156,](#page-472-1) [O87](#page-537-2)  $\cos$ combinedblfloats  $K750, K2230, K2269$  $K750, K2230, K2269$  $K750, K2230, K2269$  $K750, K2230, K2269$  $K750, K2230, K2269$  $\hbox{\tt combinefloats}\quad \ldots \ldots \quad \hbox{\tt K501},\, \underline{\rm K714}$  $\hbox{\tt combinefloats}\quad \ldots \ldots \quad \hbox{\tt K501},\, \underline{\rm K714}$  $\hbox{\tt combinefloats}\quad \ldots \ldots \quad \hbox{\tt K501},\, \underline{\rm K714}$  $\pmb{\text{comdblflet }} \dots \dots \dots \dots \dots \ \ \underline{\text{K750}}$  $\pmb{\text{comdblflet }} \dots \dots \dots \dots \dots \ \ \underline{\text{K750}}$  $\pmb{\text{comdblflet }} \dots \dots \dots \dots \dots \ \ \underline{\text{K750}}$  $\text{conflet } \dots \dots$  .  $\text{K720, K736, K750}$  $\text{K720, K736, K750}$  $\text{K720, K736, K750}$  $\text{K720, K736, K750}$  $\text{K720, K736, K750}$  $\text{K720, K736, K750}$  $\text{K720, K736, K750}$  $\cos$  . . . . . . . [36](#page-45-3), [b196,](#page-29-2) [b213,](#page-30-1) [d37,](#page-46-6) [m44,](#page-156-4) [G193,](#page-388-4) [G215,](#page-389-5) [G239,](#page-389-6) [G355,](#page-394-1) [K237,](#page-425-1) [K888,](#page-444-4) [K907,](#page-444-5) [K923,](#page-444-6) [K947,](#page-445-6) [K949,](#page-445-7) [K969,](#page-445-8) [K971,](#page-445-9) [K1141,](#page-449-7) [K1209,](#page-451-0) [K1305,](#page-452-10) [K1378,](#page-454-5) [K1451,](#page-456-2) [K1541,](#page-457-8) [K1644,](#page-459-2) [K1667,](#page-460-0) [K1770,](#page-462-2) [K1795,](#page-462-3) [K1812,](#page-462-4) [K1813,](#page-462-5) [K2157](#page-472-2)  $\cot$ iontfield . . . . . . . .  $\underline{\text{C50}}$ , [C126,](#page-331-5) [C138](#page-331-6)  $\text{terrr }$  [g194,](#page-72-6) [m120,](#page-158-8) [m124,](#page-159-2) [m138,](#page-159-3) [m146](#page-159-4)  $\alpha$ curfield . . . . . . . . .  $\alpha$  [C16,](#page-328-3) [C41,](#page-328-4) [C47,](#page-328-5) [C51,](#page-329-9) [C52,](#page-329-10) [C54,](#page-329-11) [C119,](#page-330-7) [C120](#page-330-8) \@curline . . . . . . . . . . . . . . . . . . . C<sub>16</sub>, C<sub>27</sub>, C<sub>39</sub>, C<sub>44</sub>, C<sub>53</sub>, C<sub>54</sub>, [C55,](#page-329-13) [C79,](#page-329-14) [C80,](#page-329-15) [C92,](#page-330-9) [C117,](#page-330-10) [C118](#page-330-11)  $\arctan \theta$ enc . . . . . . . . . . . . . 1148, 1150

File Key:  $a=1$ tdirchk.dtx, b=1tplain.dtx, c=1tvers.dtx, d=1tdefns.dtx, e=ltalloc.dtx, f=ltcntrl.dtx, g=lterror.dtx, h=ltpar.dtx, i=ltspace.dtx, j=ltlogos.dtx, k=ltfiles.dtx, l=ltoutenc.dtx, m=ltcounts.dtx, n=ltlength.dtx, o=ltfssbas.dtx, p=ltfsstrc.dtx, q=ltfsscmp.dtx, r=ltfssdcl.dtx, s=ltfssini.dtx, t=fontdef.dtx, u=preload.dtx, v=ltfntcmd.dtx, w=ltpageno.dtx, x=ltxref.dtx, y=ltmiscen.dtx, z=ltmath.dtx, A=ltlists.dtx, B=ltboxes.dtx, C=lttab.dtx, D=ltpictur.dtx, E=ltthm.dtx, F=ltsect.dtx, G=ltfloat.dtx, H=ltidxglo.dtx, I=ltbibl.dtx, J=ltpage.dtx, K=ltoutput.dtx, L=ltclass.dtx, M=lthyphen.dtx, N=ltluatex.dtx, O=ltfinal.dtx

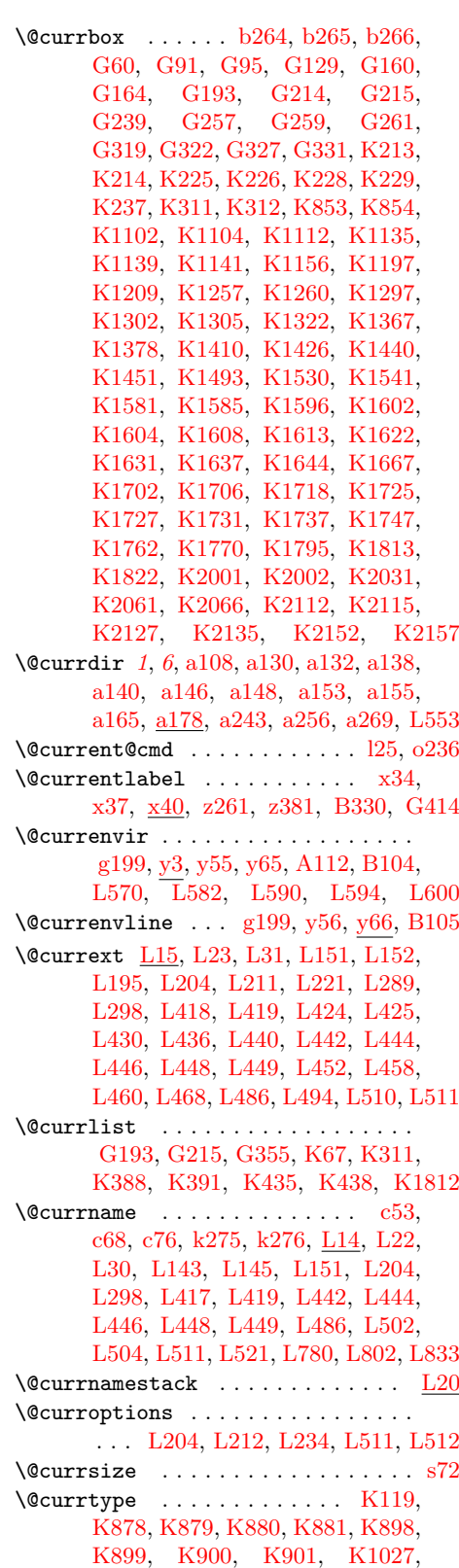

[K1111,](#page-448-1) [K1121,](#page-449-2) [K1269,](#page-452-1) [K1280,](#page-452-2) [K1422,](#page-455-1) [K1509,](#page-457-1) [K1627,](#page-459-0) [K1752,](#page-461-0) [K2001,](#page-468-1) [K2003,](#page-468-3) [K2004,](#page-468-4) [K2007](#page-468-5)  $\text{Ccurtab}$  . . . . . . . . . . . . . . .  $\text{C11},$ [C26,](#page-328-11) [C75,](#page-329-5) [C76,](#page-329-7) [C77,](#page-329-16) [C83,](#page-330-12) [C84,](#page-330-13) [C87,](#page-330-14) [C91,](#page-330-15) [C92,](#page-330-9) [C96,](#page-330-16) [C131,](#page-331-7) [C132](#page-331-8)  $\text{Ccurtabmar}$  . . . . . . . . .  $\text{C11}, \text{C25},$ [C26,](#page-328-11) [C38,](#page-328-14) [C44,](#page-328-9) [C78,](#page-329-17) [C91,](#page-330-15) [C95,](#page-330-17) [C96](#page-330-16) \@d@r . . . . . . . . . . . . . . . . . [a161,](#page-17-4) [a162](#page-17-5)  $\Diamond$ dashbox . . . . . . . . [D175,](#page-356-0) [D176,](#page-356-1) [D177,](#page-356-2) [D178,](#page-356-3) [D179,](#page-356-4) [D182,](#page-356-5) [D185,](#page-356-6) [D187,](#page-356-7) [D196,](#page-356-8) [D198,](#page-356-9) [D199,](#page-356-10) [D200,](#page-356-11) [D201,](#page-356-12) [D204,](#page-356-13) [D207,](#page-357-0) [D210,](#page-357-1) [D359](#page-364-7) \@dashcnt . . . . . . . . . [D169,](#page-356-14) [D170,](#page-356-15) [D171,](#page-356-16) [D172,](#page-356-17) [D173,](#page-356-18) [D174,](#page-356-19) [D184,](#page-356-20) [D186,](#page-356-21) [D189,](#page-356-22) [D190,](#page-356-23) [D191,](#page-356-24) [D192,](#page-356-25) [D194,](#page-356-26) [D195,](#page-356-27) [D206,](#page-357-2) [D209,](#page-357-3) [D359](#page-364-8) \@dashdim . . . . . [D168,](#page-356-28) [D169,](#page-356-14) [D170,](#page-356-15) [D171,](#page-356-16) [D173,](#page-356-18) [D176,](#page-356-1) [D178,](#page-356-3) [D179,](#page-356-4) [D180,](#page-356-29) [D184,](#page-356-20) [D186,](#page-356-21) [D188,](#page-356-30) [D189,](#page-356-22) [D190,](#page-356-23) [D191,](#page-356-24) [D194,](#page-356-26) [D198,](#page-356-9) [D200,](#page-356-11) [D201,](#page-356-12) [D202,](#page-356-31) [D208,](#page-357-4) [D211,](#page-357-5) [D359](#page-364-9) \@date . . . . . . . . . . . . . . . . . . . . . . [F7](#page-371-2) \@dbflt . . . . . . . . . . . . . . . [G32,](#page-385-6) [G264](#page-390-9) \@dblarg ... [36](#page-45-4), <u>d343</u>, [F37,](#page-373-2) [F125,](#page-378-1) [G12](#page-384-1)  $\delta$ .  $\cdots$  . . . . . . . . .  $G239$ , [K70,](#page-421-2) [K445,](#page-431-10) [K450,](#page-431-11) [K452,](#page-431-12) [K816,](#page-442-2) [K823,](#page-442-3) [K824,](#page-442-4) [K1752,](#page-461-0) [K1755,](#page-461-7) [K1795,](#page-462-3) [K1797,](#page-462-7) [K1926,](#page-466-9) [K1954](#page-467-6) \@dblfloat . . . . . . . . . . . . . . . . [G31](#page-385-7)  $\delta$ .  $k29$ , [k87,](#page-95-6) [G271,](#page-390-10) [G280,](#page-390-11) [K401,](#page-430-10) [K449,](#page-431-13) [K1907,](#page-466-10) [K1934,](#page-466-11) [K2235,](#page-476-2) [K2275](#page-477-1) \@dblflset ................ [G26](#page-384-5) \@dblfpbot . . . . . . [G290,](#page-391-4) [G304,](#page-391-5) [K2319](#page-479-0) \@dblfpsep ..... [G289,](#page-391-6) [G303,](#page-391-7) [K2319](#page-479-1) \@dblfptop . . . . . . [G288,](#page-391-8) [G302,](#page-391-9) [K2319](#page-479-2) \@dbltoplist ................. [K69,](#page-421-3) [K232,](#page-425-8) [K235,](#page-425-9) [K237,](#page-425-1) [K397,](#page-430-11) [K398,](#page-430-12) [K445,](#page-431-10) [K446,](#page-431-14) [K755,](#page-441-4) [K759,](#page-441-5) [K761,](#page-441-6) [K762,](#page-441-7) [K1639,](#page-459-8) [K1644,](#page-459-2) [K1764,](#page-462-8) [K1770,](#page-462-2) [K1925,](#page-466-12) [K1952](#page-467-7) \@dbltopnum . . . . . . . . [G283,](#page-391-10) [G297,](#page-391-11) [K107,](#page-422-7) [K127,](#page-422-8) [K238,](#page-425-10) [K240,](#page-425-11) [K766,](#page-441-8) [K1578,](#page-458-9) [K1579,](#page-458-10) [K1643,](#page-459-9) [K1646,](#page-459-10) [K1654,](#page-459-11) [K1674,](#page-460-3) [K1679,](#page-460-4) [K1699,](#page-460-5) [K1700,](#page-460-6) [K1769,](#page-462-9) [K1773,](#page-462-10) [K1781,](#page-462-11) [K1802,](#page-462-12) [K1807,](#page-462-13) [K1918,](#page-466-13) [K1945](#page-466-14) \@dbltoproom . . [G284,](#page-391-0) [G286,](#page-391-12) [G298,](#page-391-2) [G300,](#page-391-13) [K108,](#page-422-9) [K1581,](#page-458-4) [K1584,](#page-458-11) [K1585,](#page-458-5) [K1594,](#page-458-12) [K1595,](#page-458-13) [K1598,](#page-458-14) [K1601,](#page-458-15) [K1604,](#page-458-8) [K1608,](#page-459-3) [K1612,](#page-459-12) [K1616,](#page-459-13) [K1621,](#page-459-14) [K1641,](#page-459-15) [K1702,](#page-460-1) [K1705,](#page-460-7) [K1706,](#page-460-2) [K1715,](#page-461-8) [K1716,](#page-461-9)

File Key:  $a=$ ltdirchk.dtx, b=ltplain.dtx, c=ltvers.dtx, d=ltdefns.dtx, e=ltalloc.dtx, f=ltcntrl.dtx, g=lterror.dtx, h=ltpar.dtx, i=ltspace.dtx, j=ltlogos.dtx, k=ltfiles.dtx, l=ltoutenc.dtx, m=ltcounts.dtx, n=ltlength.dtx, o=ltfssbas.dtx, p=ltfsstrc.dtx, q=ltfsscmp.dtx, r=ltfssdcl.dtx, s=ltfssini.dtx, t=fontdef.dtx, u=preload.dtx, v=ltfntcmd.dtx, w=ltpageno.dtx, x=ltxref.dtx, y=ltmiscen.dtx, z=ltmath.dtx, A=ltlists.dtx, B=ltboxes.dtx, C=lttab.dtx, D=ltpictur.dtx, E=ltthm.dtx, F=ltsect.dtx, G=ltfloat.dtx, H=ltidxglo.dtx, I=ltbibl.dtx, J=ltpage.dtx, K=ltoutput.dtx, L=ltclass.dtx, M=lthyphen.dtx, N=ltluatex.dtx, O=ltfinal.dtx

Index 602
[K1717,](#page-461-0) [K1720,](#page-461-1) [K1724,](#page-461-2) [K1727,](#page-461-3) [K1731,](#page-461-4) [K1736,](#page-461-5) [K1740,](#page-461-6) [K1745,](#page-461-7) [K1746,](#page-461-8) [K1767,](#page-462-0) [K1919,](#page-466-0) [K1946](#page-466-1) \@dec@text@cmd . . . . . . . . . . . . . . . . [l3](#page-106-0) \@declaredoptions . . . . . . . . . . . . [L8,](#page-484-0) [L185,](#page-489-0) [L208,](#page-489-1) [L224,](#page-490-0) [L239,](#page-490-1) [L474](#page-496-0) \@declareoption . . . [L183,](#page-489-2) [L184,](#page-489-3) [L192](#page-489-4) \@defaultsubs .. 0394, 0428, 0440, [y26](#page-275-0) \@defaultunits . . . . . . [o179,](#page-167-0) [o183,](#page-168-0) [o184,](#page-168-1) [o185,](#page-168-2) [o200,](#page-168-3) [o262,](#page-170-0) [p133,](#page-188-0) [p135](#page-188-1) \@defdefault@ds . . . [L183,](#page-489-2) [L188,](#page-489-5) [L193](#page-489-6) \@deferlist . . . . . . . . . . . . . . . . . . [K68,](#page-421-0) [K384,](#page-430-0) [K393,](#page-430-1) [K394,](#page-430-2) [K397,](#page-430-3) [K402,](#page-430-4) [K404,](#page-430-5) [K410,](#page-430-6) [K431,](#page-431-0) [K440,](#page-431-1) [K442,](#page-431-2) [K778,](#page-441-0) [K786,](#page-441-1) [K787,](#page-441-2) [K798,](#page-442-0) [K803,](#page-442-1) [K804,](#page-442-2) [K1111,](#page-448-0) [K1114,](#page-448-1) [K1209,](#page-451-0) [K1211,](#page-451-1) [K1269,](#page-452-0) [K1272,](#page-452-1) [K1378,](#page-454-0) [K1380,](#page-454-1) [K1422,](#page-455-0) [K1424,](#page-455-1) [K1451,](#page-456-0) [K1453,](#page-456-1) [K1509,](#page-457-0) [K1511,](#page-457-1) [K1541,](#page-457-2) [K1543,](#page-457-3) [K1627,](#page-459-0) [K1629,](#page-459-1) [K1667,](#page-460-0) [K1669,](#page-460-1) [K1924,](#page-466-2) [K1951](#page-467-0) \@definecounter ............... . [m12,](#page-155-0) [m36,](#page-156-0) [z246,](#page-289-0) [A227,](#page-308-0) [A228,](#page-308-1) [A229,](#page-308-2) [A230,](#page-308-3) [E8,](#page-369-0) [E16,](#page-369-1) [G372,](#page-397-0) [G374](#page-397-1)  $\text{Qdepth}$  ...............  $\underline{d11}$ , [p145,](#page-188-2) [t508,](#page-253-0) [t509,](#page-253-1) [t511,](#page-253-2) [t512,](#page-253-3) [B357,](#page-320-0) [B401,](#page-322-0) [C160,](#page-335-0) [C192,](#page-336-0) [D106,](#page-352-0) [D157,](#page-354-0) [D160,](#page-354-1) [D175,](#page-356-0) [D182,](#page-356-1) [D402,](#page-366-0) [K1851](#page-463-0) \@dir . . . . [a160,](#page-17-0) [a163,](#page-17-1) [a165,](#page-17-2) [a167,](#page-17-3) [a168](#page-17-4) \@dischyph [d351,](#page-58-0) [d366,](#page-59-0) [d371,](#page-59-1) [B244,](#page-318-0) [B265](#page-318-1) \@doclearpage ........ [K296,](#page-427-0) [K371](#page-429-0) \@documentclasshook . . [L3,](#page-484-1) [L365,](#page-493-0) [L393](#page-494-0) \@doendpe . . . . . . . . . . . . . . [y62,](#page-277-0) [A123](#page-304-0) \@dofilelist ....... [k273,](#page-100-0) [k289,](#page-101-0) [y21](#page-275-1)  $\qquad$ \@dot . . . . . . . . . . . . . . . . [D328,](#page-363-0) <u>[D341](#page-363-1)</u> \@dotsep . . . . . . . . . . . . . . . . . [F160](#page-380-0)  $\Diamond$ dottedtocline ...........  $F149$ \@downline ...... [D154,](#page-354-2) <u>[D158,](#page-354-3)</u> [D163](#page-354-4)  $\sqrt{0}$ downvector . . . . . . . . . [D125,](#page-353-0) [D163](#page-354-5) \@eha . . . . . [d252,](#page-55-0) [g170,](#page-71-0) [g188,](#page-71-1) [g190,](#page-71-2) [g192,](#page-71-3) [g200,](#page-72-0) [g202,](#page-72-1) [g232,](#page-73-0) [k152,](#page-97-0) [l52,](#page-108-0) [l82,](#page-109-0) [l1507,](#page-146-0) [l1517,](#page-146-1) [o25,](#page-163-0) [o67,](#page-164-0) [o109,](#page-165-0) [o152,](#page-166-0) [o218,](#page-168-4) [o273,](#page-171-0) [p106,](#page-187-0) [r25,](#page-210-0) [r70,](#page-212-0) [r99,](#page-212-1) [r161,](#page-214-0) [r192,](#page-214-1) [r293,](#page-217-0) [r314,](#page-217-1) [r346,](#page-218-0) [r387,](#page-219-0) [r432,](#page-220-0) [r437,](#page-220-1) [r492,](#page-221-0) [r601,](#page-223-0) [r605,](#page-223-1) [r609,](#page-224-0) [r645,](#page-224-1) [r655,](#page-224-2) [r740,](#page-227-0) [r745,](#page-227-1) [r748,](#page-227-2) [r780,](#page-227-3) [r783,](#page-227-4) [r838,](#page-229-0) [r841,](#page-229-1) [r844,](#page-229-2) [r911,](#page-231-0) [r917,](#page-231-1) [v129,](#page-267-0) [y54,](#page-277-1) [K1876,](#page-464-0) [K1892,](#page-465-0) [I47](#page-405-0) \@ehb . . . . . . . . . . [g170,](#page-71-4) [g195,](#page-72-2) [g220,](#page-72-3) [g222,](#page-73-1) [g224,](#page-73-2) [K234,](#page-425-0) [K390,](#page-430-7) [K437](#page-431-3) \@ehc . . . . . . . . . . . . . . . [d103,](#page-49-0) [d130,](#page-50-0) [g170,](#page-71-5) [g227,](#page-73-3) [g230,](#page-73-4) [g236,](#page-73-5) [g238,](#page-73-6)

[y158,](#page-281-0) [y185,](#page-281-1) [z302,](#page-291-0) [A220,](#page-307-0) [F4,](#page-371-0) [L833](#page-507-0) \@ehd . [g170,](#page-71-6) [g197,](#page-72-4) [g204,](#page-72-5) [g207,](#page-72-6) [g209,](#page-72-7) [g215,](#page-72-8) [r118,](#page-213-0) [C89,](#page-330-0) [C98,](#page-330-1) [G6,](#page-384-0) [L327](#page-492-0)  $\text{Qelt } \ldots \ldots \ldots \ldots \ldots \quad d37,$  $\text{Qelt } \ldots \ldots \ldots \ldots \ldots \quad d37,$ [k186,](#page-98-0) [m20,](#page-156-1) [m35,](#page-156-2) [m53,](#page-156-3) [m56,](#page-157-0) [K8,](#page-419-0) [K11,](#page-419-1) [K15,](#page-419-2) [K27,](#page-420-0) [K30,](#page-420-1) [K31,](#page-420-2) [K32,](#page-420-3) [K33,](#page-420-4) [K38,](#page-420-5) [K39,](#page-420-6) [K40,](#page-420-7) [K41,](#page-420-8) [K42,](#page-420-9) [K43,](#page-420-10) [K44,](#page-420-11) [K45,](#page-420-12) [K47,](#page-420-13) [K51,](#page-420-14) [K57,](#page-420-15) [K58,](#page-420-16) [K59,](#page-420-17) [K60,](#page-420-18) [K498,](#page-433-0) [K720,](#page-440-0) [K731,](#page-440-1) [K736,](#page-440-2) [K746,](#page-440-3) [K758,](#page-441-3) [K760,](#page-441-4) [K788,](#page-441-5) [K805,](#page-442-3) [K825,](#page-442-4) [K844,](#page-443-0) [K857,](#page-443-1) [K864,](#page-443-2) [K915,](#page-444-0) [K918,](#page-444-1) [K927,](#page-444-2) [K1898](#page-465-1) \@empty . . . . . . . . . . . . . . . . . . . . . [f14](#page-64-0) \@emptycol .................. . . [K198,](#page-424-0) [K245,](#page-426-0) [K248,](#page-426-1) [K277,](#page-427-1) [K281](#page-427-2) \@end@check@IncludeInRelease [c92,](#page-43-0) [c94](#page-43-1) \@end@tempboxa . . . . . . . . . . . . . . . [B36,](#page-312-0) [B45,](#page-312-1) [B163,](#page-316-0) [B234,](#page-317-0) [B389,](#page-321-0) [B399](#page-321-1) \@enddocumenthook . . [y10,](#page-274-0) [L476,](#page-496-1) [L491](#page-497-0) \@endfloatbox [G190,](#page-388-0) [G211,](#page-389-0) [G236,](#page-389-1) [G248](#page-390-0) \@endparenv . . . . . . . . . . . . [A120,](#page-304-1) [A123](#page-304-2) \@endparpenalty . . . . . . . . . . . . . [i31,](#page-80-0) [z331,](#page-292-0) [z343,](#page-292-1) [z369,](#page-293-0) [A23,](#page-302-0) [A124](#page-305-1)  $\verb+\@endpbox+\ldots\ldots\ldots\ldots\quad C166,$  $\verb+\@endpbox+\ldots\ldots\ldots\ldots\quad C166,$ [C197,](#page-336-1) [C227,](#page-340-0) [C292,](#page-342-0) [C343,](#page-344-0) [C346](#page-344-1)  $\text{Qendpefalse}$  ........  $y59, A129,$  $y59, A129,$  $y59, A129,$ [A131,](#page-305-3) [A135,](#page-305-4) [A136,](#page-305-5) [A138,](#page-305-6) [B107](#page-314-0)  $\text{Qendpeltrue}$  . . . . . . . . . . . . . .  $\frac{\text{A138}}{2}$  $\frac{\text{A138}}{2}$  $\frac{\text{A138}}{2}$ \@endpetrue . . . . . . . [A124,](#page-305-1) [A126,](#page-305-8) [A134](#page-305-9) \@endtheorem ..... [E13,](#page-369-2) [E19,](#page-369-3) [E25,](#page-369-4) [E35](#page-370-0) \@enlargepage . . [K1861,](#page-464-1) [K1866,](#page-464-2) [K1868](#page-464-3)  $\text{Qensuredmath ... ... ... z313, z315}$  $\text{Qensuredmath ... ... ... z313, z315}$  $\text{Qensuredmath ... ... ... z313, z315}$  $\text{Qensuredmath ... ... ... z313, z315}$  $\text{Qensuredmath ... ... ... z313, z315}$ \@enumctr . . . . . . . . [A234,](#page-308-4) [A237,](#page-308-5) [A238](#page-309-0) \@enumdepth . . [A226,](#page-308-6) [A232,](#page-308-7) [A233,](#page-308-8) [A234](#page-308-4)  $\qquad \qquad \text{Neger}$  . . . . . . . . . . . . . . . .  $z254$ , [z299,](#page-291-3) [z304,](#page-291-4) [z383,](#page-293-1) [z398,](#page-293-2) [z399,](#page-293-3) [z401](#page-293-4) \@eqncr . . . [z266,](#page-290-0) [z284,](#page-290-1) [z305,](#page-291-5) [z306,](#page-291-6) [z385](#page-293-5) \@eqnnum . . [z248,](#page-289-2) [z249,](#page-289-3) [z303,](#page-291-7) [z317,](#page-291-8) [z376](#page-293-6)  $\text{Veqnsel } \dots \dots \dots \dots \dots \frac{z254}{z397}$  $\text{Veqnsel } \dots \dots \dots \dots \dots \frac{z254}{z397}$  $\text{Veqnsel } \dots \dots \dots \dots \dots \frac{z254}{z397}$ \@eqnswfalse . . . . . . . . . . . . . . . . [z283](#page-290-2)  $\text{Negn}$ swtrue ....  $z256, z262, z304, z382$  $z256, z262, z304, z382$  $z256, z262, z304, z382$  $z256, z262, z304, z382$  $z256, z262, z304, z382$  $z256, z262, z304, z382$  $z256, z262, z304, z382$  $\text{Veepen } ... ...$   $\frac{z254}{z287}$ ,  $z289$ ,  $z296$  $\text{Qerr}$  . . . . . . . . . . . . . . . . . .  $g37$ , [g41,](#page-67-1) [g44,](#page-67-2) [g52,](#page-67-3) [g64,](#page-68-0) [g68,](#page-68-1) [g71,](#page-68-2) [g79](#page-68-3) \@esphack . [i11,](#page-79-0) [i69,](#page-82-0) [i237,](#page-87-0) [i254,](#page-87-1) [x35,](#page-271-0) [G361,](#page-394-0) [H17,](#page-401-0) [H19,](#page-401-1) [H34,](#page-401-2) [K1884,](#page-465-2) [I50](#page-405-1) \@evenfoot . . . . [J12,](#page-407-0) [J15,](#page-407-1) [K613,](#page-437-0) [K672](#page-439-0) \@evenhead .... [J12,](#page-407-0) [J15,](#page-407-1) [K612,](#page-437-1) [K671](#page-439-1) \@expandtwoargs .............. ... [d191,](#page-52-0) [L100,](#page-487-0) [L210,](#page-489-7) [L224,](#page-490-0) [L248](#page-490-2)  $\texttt{\textbackslash}$  expast  $\ldots \ldots \ldots \ldots \ldots$   $\texttt{C200}, \texttt{C228}$  $\texttt{C200}, \texttt{C228}$  $\texttt{C200}, \texttt{C228}$  $\forall$  failed list  $\dots \dots \dots \dots \dots$ . . . [K842,](#page-443-3) [K865,](#page-443-4) [K881,](#page-444-3) [K888,](#page-444-4) [K901,](#page-444-5) [K907,](#page-444-6) [K923,](#page-444-7) [K937,](#page-445-0) [K960](#page-445-1)

 $\text{Cefcolmadefalse}$  . . . . . . . . . . . .  $K833$ \@fcolmadetrue ............. [K921](#page-444-8) \@filef@und . . . [k208,](#page-98-1) [k218,](#page-99-0) [k226,](#page-99-1) [k236](#page-99-2) \@filelist . . . . . . . . . . . . . . . . . . . [k60,](#page-95-0) [k115,](#page-96-0) [k263,](#page-100-1) [k264,](#page-100-2) [k275,](#page-100-3) [s124,](#page-236-0) [s134,](#page-236-1) [s144,](#page-236-2) [O210,](#page-540-0) [O493,](#page-547-0) [O509](#page-548-0)  $\text{Ofileswfalse}$  ...............  $k128$ \@fileswith@pti@ns . . . . . . . . . . . . . . . . [L182,](#page-489-8) [L242,](#page-490-3) [L352,](#page-493-1) L353. [L357,](#page-493-3) [L359,](#page-493-4) [L386,](#page-494-1) [L387,](#page-494-2) [L414,](#page-495-0) [L465](#page-496-2) \@fileswith@ptions . . . . . . . . . . . . . . . . . . . [L347,](#page-493-5) [L348,](#page-493-6) [L350,](#page-493-7) [L354](#page-493-8) \@fileswithoptions . . . . . . . . . . . . . . . . . . . [L279,](#page-491-0) [L286,](#page-491-1) [L294,](#page-492-1) [L345](#page-493-9) \@fileswtrue . . . . . . . . . . . . . . . . . [k7](#page-93-0) \@finalstrut . [B334,](#page-320-1) [B400,](#page-322-1) [C344,](#page-344-2) [G419](#page-399-0) \@firstampfalse . . . [C215,](#page-340-3) [C238,](#page-340-4) [C255](#page-341-0) \@firstamptrue . . . . . . . . . . . . . [C223](#page-340-5) \@firstcolfirstmark . . . . . . . . . . . . . . . . . . . . [K2212,](#page-476-0) [K2213,](#page-476-1) [K2217](#page-476-2) \@firstcoltopmark . . . . [K2210,](#page-476-3) [K2218](#page-476-4) \@firstcolumnfalse . . . . [K2202,](#page-475-0) [K2247](#page-476-5)  $\forall$  efirst columntrue ........  $k26$ , [k84,](#page-95-1) [K98,](#page-422-0) [K207,](#page-424-1) [K2221,](#page-476-6) [K2253](#page-477-0) \@firstofone . [d186,](#page-52-1) [k54,](#page-94-0) [k109,](#page-96-2) [l68,](#page-109-1) [l147,](#page-111-0) [p300,](#page-195-0) [r53,](#page-212-2) [r81,](#page-212-3) [r142,](#page-213-1) [r172,](#page-214-2) [r690,](#page-225-0) [y9,](#page-274-1) [z311,](#page-291-9) [C331,](#page-343-0) [G10,](#page-384-1) [N65,](#page-517-0) [N100,](#page-518-0) [N108,](#page-518-1) [N166,](#page-519-0) [O244,](#page-541-0) [I18,](#page-403-0) [I42](#page-404-0) \@firstoftwo . . . . . . . . . . . . . . . . . . [a87,](#page-13-0)  $\underline{d186}$ , [d293,](#page-56-0) [d303,](#page-56-1) [d313,](#page-56-2) [d342,](#page-57-0) [k219,](#page-99-3) [l131,](#page-111-1) [l1479,](#page-145-0) [l1495,](#page-145-1) [m156,](#page-160-0) [m161,](#page-160-1) [r694,](#page-226-0) [x19,](#page-270-0) [J16,](#page-407-2) [L48,](#page-485-0) [L68,](#page-486-0) [L80,](#page-486-1) [L107,](#page-487-1) [L125,](#page-487-2) [L842](#page-508-0) \@firsttab [C2,](#page-327-0) [C63,](#page-329-0) [C64,](#page-329-1) [C65,](#page-329-2) [C95,](#page-330-2) [C107](#page-330-3) \@flcheckspace . . [K989,](#page-446-0) [K1025,](#page-447-0) [K2102](#page-471-0) \@flfail . . . . . . . . . . . . . . [K865,](#page-443-4) [K916,](#page-444-9) [K937,](#page-445-0) [K947,](#page-445-2) [K960,](#page-445-1) [K969](#page-445-3)  $\Diamond$ float . . . . . . . . . . . . . . .  $G26, G32$  $G26, G32$  $G26, G32$ \@floatboxreset ... [G101,](#page-386-0) [G170,](#page-387-0) [G174](#page-388-1) \@floatpenalty . . . . . . . . . . . . . . .  $\ldots$  [G3,](#page-384-3) [G53,](#page-385-1) [G55,](#page-385-2) [G58,](#page-385-3) [G122,](#page-387-1) [G124,](#page-387-2) [G127,](#page-387-3) [G191,](#page-388-2) [G194,](#page-388-3) [G199,](#page-388-4) [G201,](#page-388-5) [G212,](#page-389-2) [G216,](#page-389-3) [G221,](#page-389-4) [G223,](#page-389-5) [G237,](#page-389-6) [G241,](#page-389-7) [G311,](#page-393-0) [G313,](#page-393-1) [G317,](#page-393-2) [G321,](#page-393-3) [G355](#page-394-1)  $\verb+\@floatplacement+\dots+\dots+\dots$ . . . . . . [k29,](#page-93-2) [k87,](#page-95-2) [G271,](#page-390-1) [K149,](#page-423-0) [K209,](#page-424-2) [K253,](#page-426-2) [K477,](#page-432-0) [K1908,](#page-466-3) [K1935](#page-466-4)  $\left\{\text{Cflsetnum } \ldots \ldots \ldots \right\}$  [K986,](#page-446-1) [K1022,](#page-446-2) [K1109,](#page-448-2) [K1267,](#page-452-2) [K1420,](#page-455-2) [K1507,](#page-457-4) [K1578,](#page-458-0) [K1699,](#page-460-2) [K2070](#page-470-0)  $\left\{\text{Cflsettextmin} \dots \dots \text{K}1085\right\}$ [K1237,](#page-451-2) [K1406,](#page-455-3) [K1489,](#page-456-2) [K2086](#page-470-1)  $\text{Qflstop}$  .................  $K1972$ 

\@flsucceed . . . . . . . . . . . . . . . . . . . . [K858,](#page-443-5) [K866,](#page-443-6) [K915,](#page-444-0) [K949,](#page-445-4) [K971](#page-445-5) \@fltovf ..... <u>g223</u>, [G93,](#page-386-1) [G162,](#page-387-4) [G322](#page-393-4) \@flupdates ..... [K992,](#page-446-3) [K1037,](#page-447-1) [K2148](#page-472-0)  $\left\{ \alpha$  . . . . . . . . [e17,](#page-61-0) [y77,](#page-278-0) [y83,](#page-278-1) [y90,](#page-278-2) [y107,](#page-279-0) [y129,](#page-280-0) [A76,](#page-303-0) [B251,](#page-318-2) [B272](#page-318-3)  $\sqrt{9}$ fnsymbol . . . . . . . . . . [m106,](#page-158-0) [m125](#page-159-0) \@font@info . [o98,](#page-165-1) [o136,](#page-166-1) [o142,](#page-166-2) [o300,](#page-172-0) [o317,](#page-173-0) [o476,](#page-180-0) [p30,](#page-184-0) [p38,](#page-185-0) [p46,](#page-185-1) [p74,](#page-185-2) [p87,](#page-186-0) [p126,](#page-188-3) [p154,](#page-188-4) [p168,](#page-189-0) [p179,](#page-189-1) [p193,](#page-190-0) [p209,](#page-192-0) [p215,](#page-192-1) [p228,](#page-192-2) [p235,](#page-192-3) [p242,](#page-192-4) [p247,](#page-192-5) [p257,](#page-193-0) [p269,](#page-194-0) [p281,](#page-194-1) [p445,](#page-202-0) [p457,](#page-202-1) [p462,](#page-203-0) [p469,](#page-203-1) [p494,](#page-204-0) [p502,](#page-204-1) [r202,](#page-215-0) [r217,](#page-215-1) [r251,](#page-216-0) [r297,](#page-217-2) [r366,](#page-219-1) [r372,](#page-219-2) [r416,](#page-220-2) [r429,](#page-220-3) [r512,](#page-222-0) [r592,](#page-223-2) [r636,](#page-224-3) [r730,](#page-226-1) [r879,](#page-230-0) [r908,](#page-230-1) [O348](#page-543-0) \@font@warning [o4,](#page-162-0) [o390,](#page-176-1) [o395,](#page-176-2) [o422,](#page-177-2) [o429,](#page-177-3) [p19,](#page-184-1) [p33,](#page-185-3) [p41,](#page-185-4) [p49,](#page-185-5) [p61,](#page-185-6) [p77,](#page-185-7) [p430,](#page-201-0) [p444,](#page-202-2) [p456,](#page-202-3) [p461,](#page-203-2) [p468,](#page-203-3) [p493,](#page-204-2) [p501,](#page-204-3) [q30,](#page-205-0) [y23,](#page-275-2) [O219](#page-540-1)  $\text{C}$ fontswitch . . . . . . . . . . [v109,](#page-267-1) [v111](#page-267-2) \@footnotemark . . . . . . . . . . . . . . . . [G401,](#page-398-0) [G407,](#page-398-1) [G425,](#page-399-1) [G431,](#page-399-2) [G432](#page-399-3) \@footnotetext . . . . . . . . . . [B304,](#page-319-0) [G401,](#page-398-0) [G407,](#page-398-1) [G408,](#page-398-2) [G441,](#page-399-4) [G447](#page-399-5)  $\sqrt{\text{Gfor}}$  . . . . . . . . . . . <u>f16</u>, [k163,](#page-97-1) [k275,](#page-100-3) [L109,](#page-487-3) [L126,](#page-487-4) [L208,](#page-489-1) [L222,](#page-490-4) [L234,](#page-490-5) [L239,](#page-490-1) [L259,](#page-491-2) [L269,](#page-491-3) [L512,](#page-497-1) [I16,](#page-403-1) [I41](#page-404-1) \@forloop . . . . . . . . . . . . . . . . [f19,](#page-64-2) [f20](#page-64-3)  $\qquad \qquad \text{``fornoop \dots \dots \dots } \qquad \qquad \text{if } 15, 123, 129$ \@fortmp . . . . [f17,](#page-64-6) [f18,](#page-64-7) [f26,](#page-65-1) [L257,](#page-491-4) [L259](#page-491-2) \@fpbot . . . . [G290,](#page-391-0) [G304,](#page-391-1) [K863,](#page-443-7) [K2313](#page-479-0)  $\verb+\@fpmin ...\dots ...\dots . \quad G278,$  $\verb+\@fpmin ...\dots ...\dots . \quad G278,$ [G287,](#page-391-2) [G301,](#page-391-3) [K113,](#page-422-1) [K920,](#page-444-10) [K1916,](#page-466-5) [K1943,](#page-466-6) [K2165,](#page-474-0) [K2182](#page-475-1) \@fps . . . . . . . . . . . [G41,](#page-385-4) [G42,](#page-385-5) [G44,](#page-385-6) [G47,](#page-385-7) [G64,](#page-385-8) [G110,](#page-386-2) [G111,](#page-386-3) [G113,](#page-386-4) [G116,](#page-386-5) [G133,](#page-387-5) [K1993,](#page-468-0) [K1995,](#page-468-1) [K1998](#page-468-2) \@fpsadddefault .............. . . [G45,](#page-385-9) [G48,](#page-385-10) [G114,](#page-386-6) [G117,](#page-386-7) [K1990](#page-468-3) \@fpsep . . . . . . . . . . . [G289,](#page-391-4) [G303,](#page-391-5) [K861,](#page-443-8) [K870,](#page-443-9) [K942,](#page-445-6) [K964,](#page-445-7) [K2313](#page-479-1) \@fpstype . . . . . . . . . . . . . . [K983,](#page-446-4) [K1004,](#page-446-5) [K1005,](#page-446-6) [K1019,](#page-446-7) [K1050,](#page-447-2) [K1051,](#page-447-3) [K1075,](#page-447-4) [K1077,](#page-448-4) [K1080,](#page-448-5) [K1082,](#page-448-6) [K1133,](#page-449-0) [K1189,](#page-450-0) [K1190,](#page-450-1) [K1225,](#page-451-3) [K1228,](#page-451-4) [K1231,](#page-451-5) [K1234,](#page-451-6) [K1295,](#page-452-3) [K1357,](#page-454-2) [K1358,](#page-454-3) [K1396,](#page-455-4) [K1398,](#page-455-5) [K1401,](#page-455-6) [K1403,](#page-455-7) [K1477,](#page-456-3) [K1480,](#page-456-4) [K1483,](#page-456-5) [K1486,](#page-456-6) [K1575,](#page-458-1) [K1590,](#page-458-2) [K1592,](#page-458-3) [K1610,](#page-459-2) [K1619,](#page-459-3) [K1655,](#page-459-4) [K1656,](#page-459-5) [K1696,](#page-460-3) [K1711,](#page-461-9) [K1713,](#page-461-10) [K1733,](#page-461-11) [K1743,](#page-461-12) [K1782,](#page-462-1) [K1783,](#page-462-2) [K1986,](#page-468-4) [K2002,](#page-468-5) [K2004,](#page-468-6)

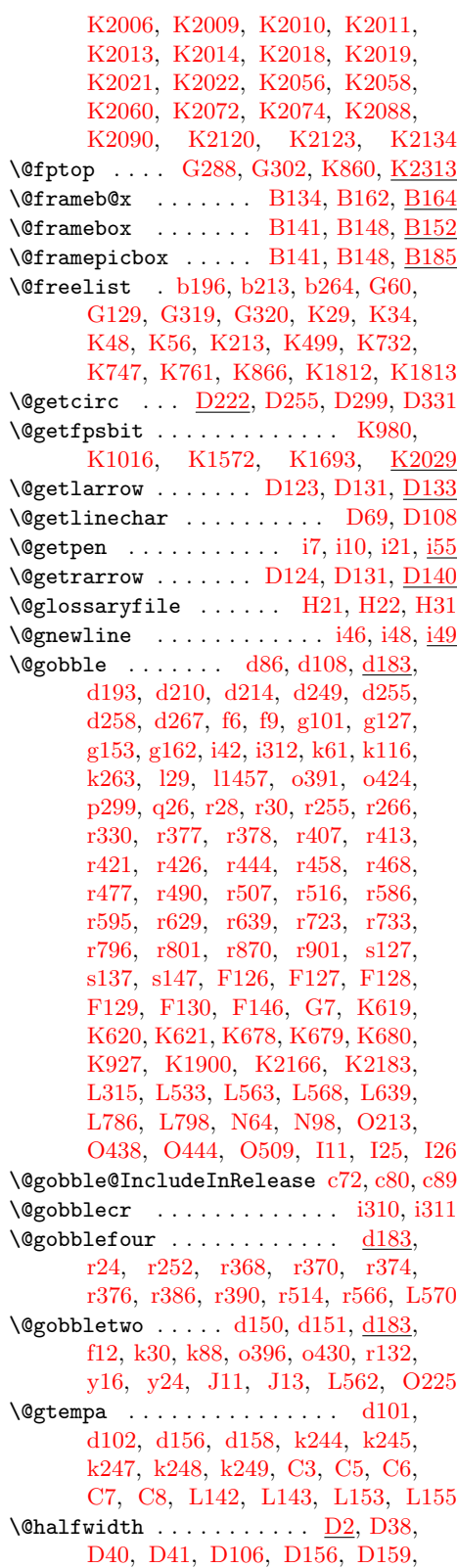

[D175,](#page-356-0) [D182,](#page-356-1) [D196,](#page-356-2) [D206,](#page-357-0) [D209,](#page-357-1) [D365,](#page-364-0) [D387,](#page-366-1) [D400,](#page-366-2) [D401,](#page-366-3) [D402](#page-366-0) \@halignto .. [C143,](#page-334-0) [C147,](#page-334-1) [C150,](#page-334-2) [C164](#page-335-2) \@hangfrom . . . . . . . . [F49,](#page-374-0) [F100,](#page-377-0) [F121](#page-377-1) \@height . . . . . . . . [b391,](#page-35-0) [d11,](#page-44-1) [i242,](#page-87-2) [i250,](#page-87-3) [l276,](#page-115-0) [l278,](#page-115-1) [p144,](#page-188-5) [t290,](#page-248-0) [t508,](#page-253-0) [t509,](#page-253-1) [t511,](#page-253-2) [t512,](#page-253-3) [B118,](#page-315-4) [B123,](#page-315-5) [B171,](#page-316-4) [B181,](#page-316-5) [B357,](#page-320-0) [B401,](#page-322-0) [C159,](#page-335-3) [C192,](#page-336-0) [C318,](#page-343-1) [C335,](#page-343-2) [D106,](#page-352-0) [D157,](#page-354-0) [D160,](#page-354-1) [D175,](#page-356-0) [D182,](#page-356-1) [D198,](#page-356-3) [D205,](#page-357-2) [D280,](#page-362-1) [D323,](#page-363-4) [D401,](#page-366-3) [K1851](#page-463-0)  $\verb+\@highpenalty + \verb+\dots+ \verb+\dots+ \verb+\|156, \underline{O3}$  $\verb+\@highpenalty + \verb+\dots+ \verb+\dots+ \verb+\|156, \underline{O3}$  $\verb+\@highpenalty + \verb+\dots+ \verb+\dots+ \verb+\|156, \underline{O3}$  $\Delta$ bightab ...  $\underline{C11}$ ,  $C21$ ,  $C23$ ,  $C63$ , [C75,](#page-329-3) [C84,](#page-330-4) [C85,](#page-330-5) [C100,](#page-330-6) [C131,](#page-331-0) [C132](#page-331-1) \@hline .......... [D60,](#page-351-0) <u>D105</u>, [D122](#page-353-6) \@holdpg . . . . . . . . . . [K122,](#page-422-2) [K300,](#page-427-3) [K302,](#page-428-0) [K303,](#page-428-1) [K308,](#page-428-2) [K309,](#page-428-3) [K310](#page-428-4) \@hspace .............. [i296,](#page-89-3) [i297](#page-89-4) \@hspacer . . . . . . . . . . . . . . [i296,](#page-89-3) [i298](#page-89-5) \@hvector . . . . . . . . . . . . [D118,](#page-353-7) <u>[D122](#page-353-8)</u>  $\text{Cicenterer } ... ... ...$   $y71, y72$  $y71, y72$  $y71, y72$ \@iden . . . . . . . . . . . . . . . . . . . . . [d189](#page-52-7) \@if . . . . . . . . . . . . . . . [d146,](#page-50-3) [d147,](#page-50-4) [d149](#page-50-5) \@if@pti@ns . . . . . . . . . [L100,](#page-487-0) [L104,](#page-487-7) [L106,](#page-487-8) [L123,](#page-487-9) [L124,](#page-487-10) [L140,](#page-487-11) [L254,](#page-491-5) [L266](#page-491-6) \@if@ptions . [L95,](#page-486-2) [L96,](#page-486-3) [L99,](#page-487-12) [L101,](#page-487-13) [L425](#page-495-1)  $\text{Uniform}$  . . . . . . . . . . .  $C55, C95$  $C55, C95$  $C55, C95$ \@ifbothcounters . . . . . . . . . . . . . . [m61,](#page-157-1) [m69,](#page-157-2) [m71,](#page-157-3) [m79,](#page-157-4) [m81,](#page-157-5) [m92](#page-157-6)  $\left\{ \alpha \right\}$  . . . . . . . . . . [474](#page-483-0),  $\underline{L51}$  $\underline{L51}$  $\underline{L51}$  $\left\{ \alpha \right\}$  .........  $\frac{474}{140}$  $\frac{474}{140}$  $\frac{474}{140}$  $\left\{ \mathcal{C}_1 \right\}$  . . . . . . . . . . . . [474](#page-483-2),  $\underline{L95}$  $\underline{L95}$  $\underline{L95}$  $\text{Qifdefinable}$  ......... [36](#page-45-0), [d59,](#page-47-0) [d61,](#page-47-1) [d105,](#page-49-4) [d107,](#page-49-5) [d212,](#page-54-2) [l14,](#page-106-1) [l17,](#page-106-2) [m11,](#page-155-1) [n3,](#page-161-0) [s68,](#page-234-0) [B70,](#page-313-0) [E7,](#page-369-5) [E15,](#page-369-6) [E22](#page-369-7)  $\text{Qiffileonpath}$  . . . . . . . . .  $k204, k212$  $k204, k212$  $k204, k212$ \@ifl@aded . . [L40,](#page-485-3) [L41,](#page-485-4) [L44,](#page-485-5) [L50,](#page-485-6) [L424](#page-495-2) \@ifl@t@r . . . . . . . . . . . . . . . . . . . [L56,](#page-486-5) [L61,](#page-486-6) [L63,](#page-486-7) [L74,](#page-486-8) [L75,](#page-486-9) [L85,](#page-486-10) [L336](#page-493-10) \@ifl@ter . . . . . . . . . . . . . . [l1440,](#page-143-1) [l1441,](#page-143-2) [L51,](#page-485-7) [L52,](#page-485-8) [L55,](#page-486-11) [L58,](#page-486-12) [L452](#page-495-3) \@ifl@ter@@ . . . . . . . . . . . [l1440,](#page-143-1) [l1441](#page-143-2) \@ifnch . . . . . . . . . . . [d325,](#page-57-1) [d327,](#page-57-2) [d339](#page-57-3) \@ifnextchar . . . . . . . . . . . . . . . . .  $\ldots$  [36](#page-45-1), [a98,](#page-14-0) <u>d321</u>, [d326,](#page-57-4) [d342,](#page-57-0) [i44,](#page-80-5) [i311,](#page-89-2) [k227,](#page-99-5) [m13,](#page-155-2) [p365,](#page-199-0) [y70,](#page-278-5) [z252,](#page-289-6) [A143,](#page-305-10) [B9,](#page-312-2) [B11,](#page-312-3) [B18,](#page-312-4) [B20,](#page-312-5) [B26,](#page-312-6) [B47,](#page-313-1) [B76,](#page-313-2) [B77,](#page-313-3) [B83,](#page-314-1) [B84,](#page-314-2) [B91,](#page-314-3) [B95,](#page-314-4) [B140,](#page-315-6) [B141,](#page-315-1) [B147,](#page-315-7) [B148,](#page-315-2) [B153,](#page-315-8) [B186,](#page-316-6) [B194,](#page-317-1) [B202,](#page-317-2) [B209,](#page-317-3) [B213,](#page-317-4) [B282,](#page-319-1) [B286,](#page-319-2) [B290,](#page-319-3) [B341,](#page-320-2) [B346,](#page-320-3) [B369,](#page-321-2) [B376,](#page-321-3) [B381,](#page-321-4) [C57,](#page-329-5) [C154,](#page-334-3) [C176,](#page-335-4) [C183,](#page-335-5) [D10,](#page-346-1) [D42,](#page-347-3) [D53,](#page-348-0) [D238,](#page-361-1) [E3,](#page-369-8) [E5,](#page-369-9)

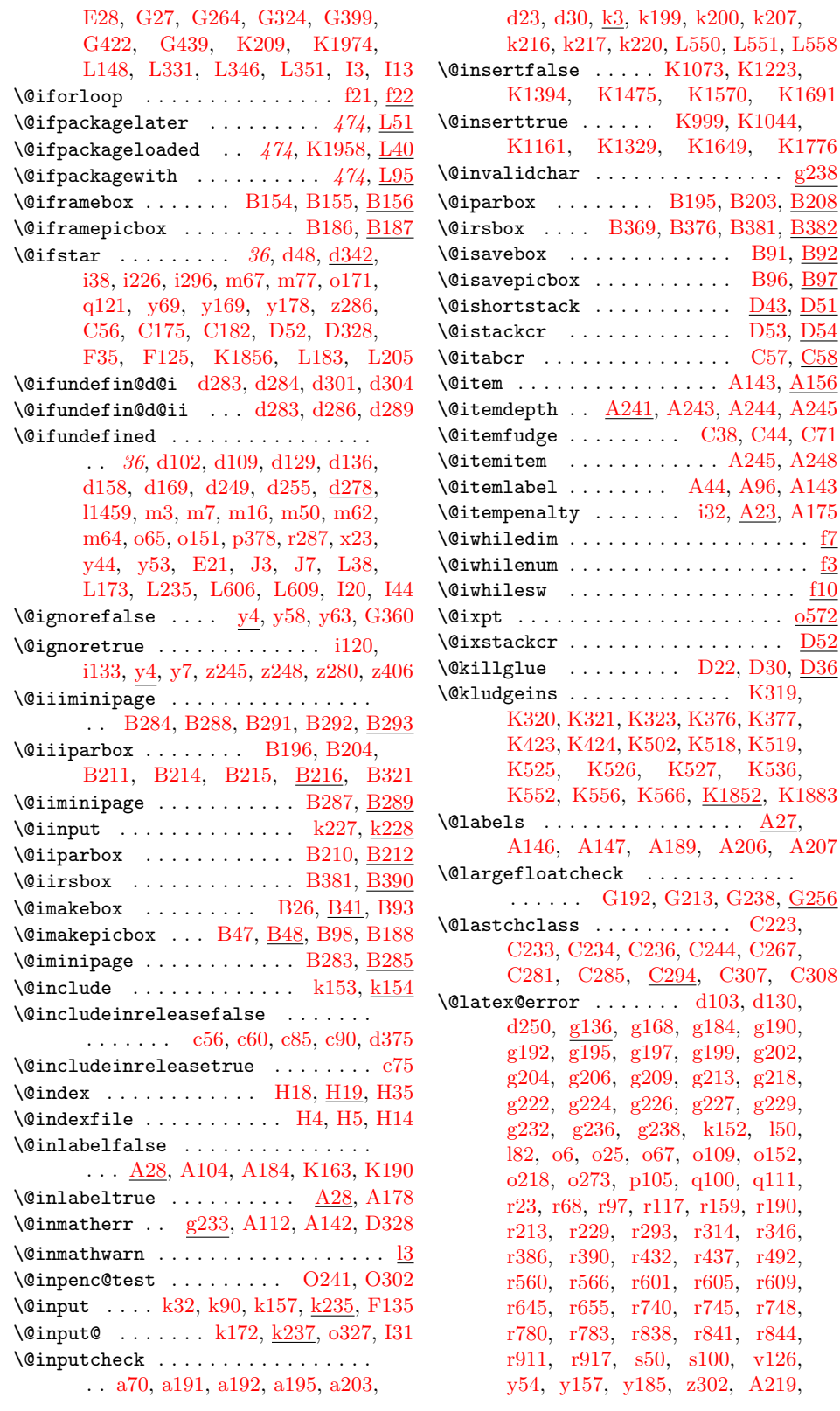

File Key: a=1tdirchk.dtx, b=1tplain.dtx, c=1tvers.dtx, d=1tdefns.dtx, e=ltalloc.dtx, f=ltcntrl.dtx, g=lterror.dtx, h=ltpar.dtx, i=ltspace.dtx, j=ltlogos.dtx, k=ltfiles.dtx, l=ltoutenc.dtx, m=ltcounts.dtx, n=ltlength.dtx, o=ltfssbas.dtx, p=ltfsstrc.dtx, q=ltfsscmp.dtx, r=ltfssdcl.dtx, s=ltfssini.dtx, t=fontdef.dtx, u=preload.dtx, v=ltfntcmd.dtx, w=ltpageno.dtx, x=ltxref.dtx, y=ltmiscen.dtx, z=ltmath.dtx, A=ltlists.dtx, B=ltboxes.dtx, C=lttab.dtx,  $\textit{D=1}\texttt{tpictur.dat}, \textit{E=1}\texttt{tthm.dat}, \textit{F=1}\texttt{tsect.dat}, \textit{G=1}\texttt{tflost.dat}, \textit{H=1}\texttt{tidxglo.dat},$ I=ltbibl.dtx, J=ltpage.dtx, K=ltoutput.dtx, L=ltclass.dtx, M=lthyphen.dtx, N=ltluatex.dtx, O=ltfinal.dtx

 $\ldots \ldots$  . . . . .  $\underline{\mathrm{f3}}$  $\underline{\mathrm{f3}}$  $\underline{\mathrm{f3}}$  $\ldots \ldots$  .  $\underline{\mathrm{f10}}$  $\underline{\mathrm{f10}}$  $\underline{\mathrm{f10}}$  $\ldots \ldots$  .  $\underline{0572}$  $\ldots \ldots$  .  $\underline{\text{D52}}$  $\underline{\text{D52}}$  $\underline{\text{D52}}$ 

[A206,](#page-307-1) [A207](#page-307-2) \@largefloatcheck . . . . . . . . . . . .

[C307,](#page-342-3) [C308](#page-342-4)

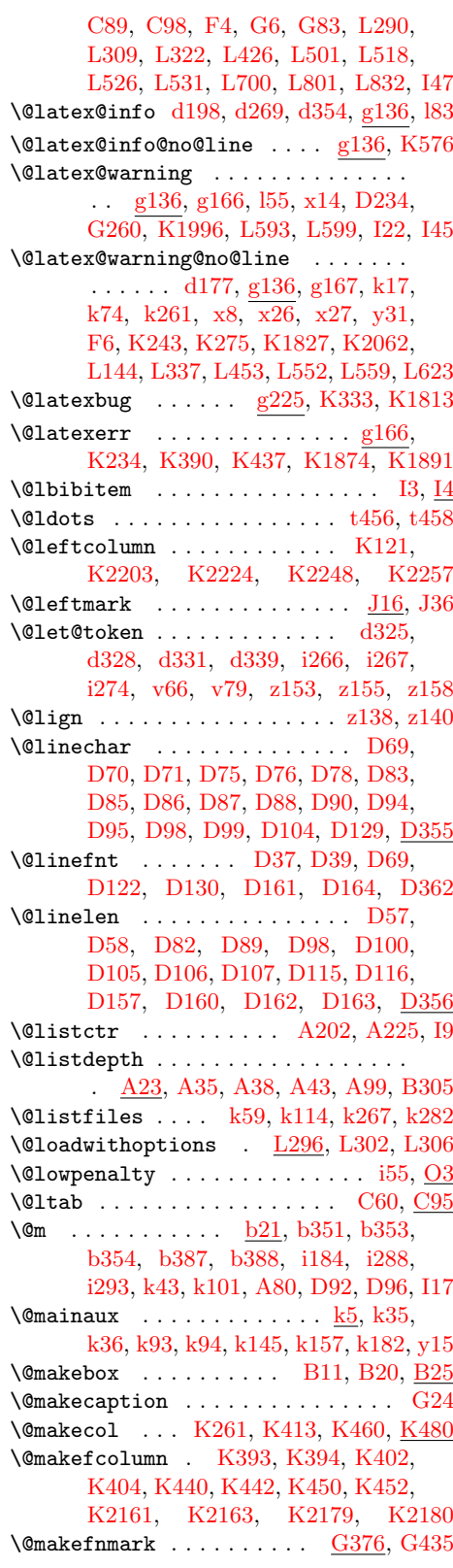

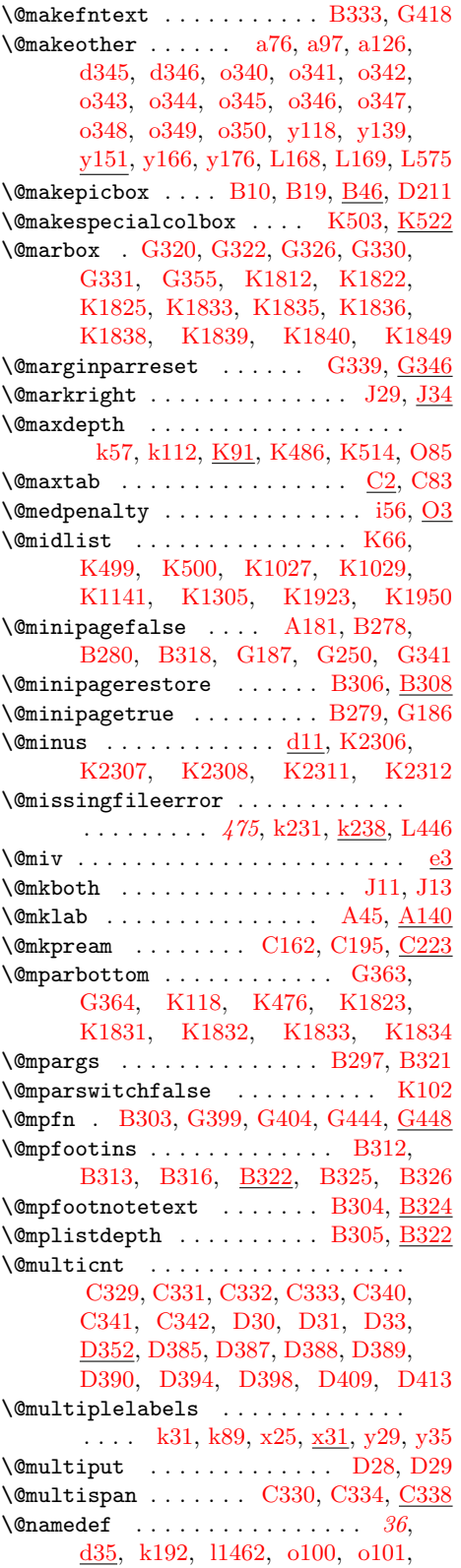

File Key: a=1tdirchk.dtx, b=1tplain.dtx, c=1tvers.dtx, d=1tdefns.dtx, e=ltalloc.dtx, f=ltcntrl.dtx, g=lterror.dtx, h=ltpar.dtx, i=ltspace.dtx, j=ltlogos.dtx, k=ltfiles.dtx, l=ltoutenc.dtx, m=ltcounts.dtx, n=ltlength.dtx,  ${\tt o=ltfssbas.}$ t=fontdef.dtx, u=preload.dtx, v=ltfntcmd.dtx, w=ltpageno.dtx, x=ltxref.dtx,  ${\tt y=ltmiscen.dat}, {\tt z=ltmath.dat}, {\tt A=ltlists.dat}, {\tt B=ltboxes.dat}, {\tt C=lttab.dat},$ D=ltpictur.dtx, E=ltthm.dtx, F=ltsect.dtx, G=ltfloat.dtx, H=ltidxglo.dtx, I=ltbibl.dtx, J=ltpage.dtx, K=ltoutput.dtx, L=ltclass.dtx, M=lthyphen.dtx, N=ltluatex.dtx, O=ltfinal.dtx

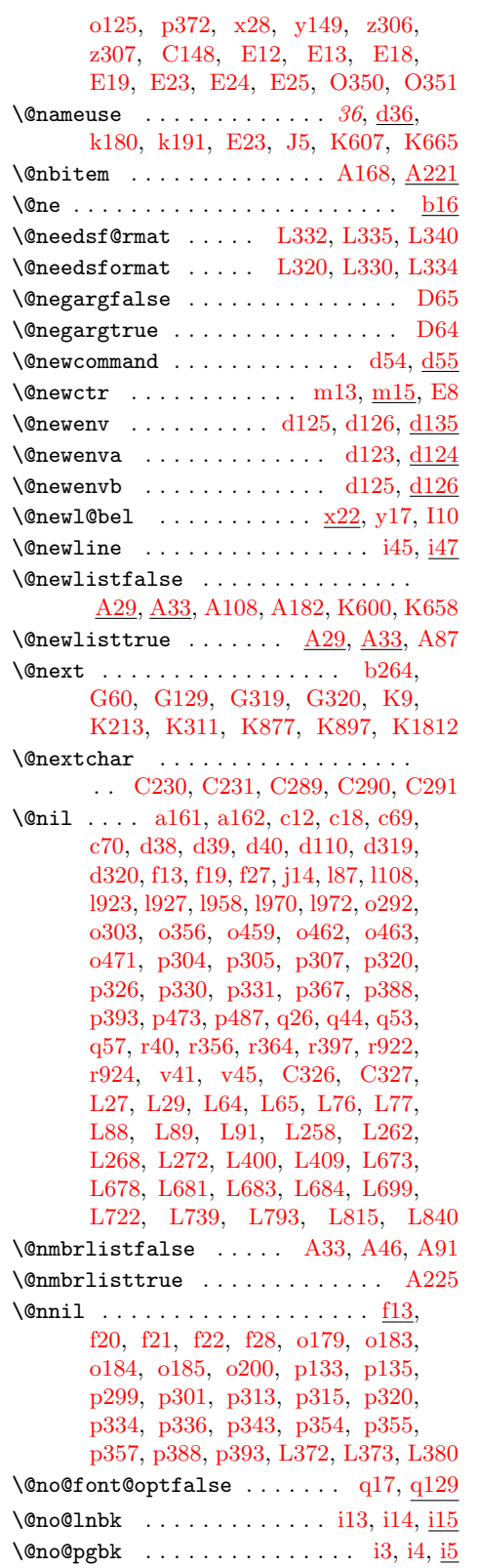

\@nobreakfalse . . . . . . . . . . . . [i58,](#page-81-3) [i60,](#page-81-4) [A193,](#page-307-7) [F77,](#page-376-0) [F112,](#page-377-2) [F140,](#page-379-2) [G182,](#page-388-9) [K165,](#page-423-2) [K192,](#page-424-4) [K1150,](#page-449-2) [K1316](#page-453-1)  $\label{eq:subreactive} \texttt{{\char'13em}qn} \quad \text{in} \quad \ldots \quad \text{if} \quad 59, \text{F109, G181}$  $\label{eq:subreactive} \texttt{{\char'13em}qn} \quad \text{in} \quad \ldots \quad \text{if} \quad 59, \text{F109, G181}$  $\label{eq:subreactive} \texttt{{\char'13em}qn} \quad \text{in} \quad \ldots \quad \text{if} \quad 59, \text{F109, G181}$  $\label{eq:subreactive} \texttt{{\char'13em}qn} \quad \text{in} \quad \ldots \quad \text{if} \quad 59, \text{F109, G181}$  $\label{eq:subreactive} \texttt{{\char'13em}qn} \quad \text{in} \quad \ldots \quad \text{if} \quad 59, \text{F109, G181}$  $\Omega$ ? \@nocounterr . . . . . . . . . . . . . . . . . [g191,](#page-71-13) [m4,](#page-155-7) [m8,](#page-155-8) [m16,](#page-155-5) [m62,](#page-157-9) [m64,](#page-157-10) [E21](#page-369-11)  $\label{eq:q} $$\@node{math>$ [y50,](#page-276-0) [G39,](#page-385-12) [G108,](#page-386-9) [K156,](#page-423-3) [K183,](#page-424-5) [K212](#page-425-2)  $\Diamond$  noitemargfalse ......  $\underline{A32}$ ,  $A200$  $\Diamond$  noitemargtrue .......  $\underline{A32}$ , [A143](#page-305-10)  $\Diamond$ noitemerr . . . . . . . . . . . . . .  $g228$ , [i164,](#page-85-0) [i199,](#page-86-1) [i222,](#page-86-2) [A69,](#page-303-7) [A81,](#page-303-8) [A107](#page-304-9) \@noligs . [y119,](#page-280-5) [y140,](#page-280-6) [y167,](#page-281-7) [y177,](#page-281-8) [y195](#page-282-0) \@nolnerr . . . . . . . . [g189,](#page-71-14) [i17,](#page-79-10) [i51,](#page-80-10) [y68](#page-278-7) \@nomath [o2,](#page-162-2) [o271,](#page-170-1) [s35,](#page-233-1) [s42,](#page-233-2) [s63,](#page-233-3) [s65,](#page-233-4) [s70](#page-234-1)  $\Omega$ . . . . . . . . . . .  $\Delta$ 30, [A145](#page-305-15)  $\Omega$ . . . . . . . . . . . . . 430, [A66](#page-303-9) \@noparlistfalse . . . . . . . . [A31,](#page-302-17) [A70](#page-303-10) \@noparlisttrue . . . . . . . . . [A31,](#page-302-18) [A67](#page-303-11) \@normalcr ......... <u>i35</u>, [i43,](#page-80-12) [B277](#page-318-4)  $\Gamma$ 1.  $L4, L5$  $L4, L5$  $L4, L5$  $\label{thm:main} \texttt{\texttt{Onoskip}sectalse \dots \dots \dots \dots \dots}$ . . . . . [k52,](#page-94-6) [k107,](#page-96-8) [F81,](#page-376-1) [K158,](#page-423-4) [K185](#page-424-6)  $\Omega$ .  $F78$ \@notdefinable [d111,](#page-49-9) [d112,](#page-49-10) [d116,](#page-49-11) [g183](#page-71-15) \@notprerr . . . . . . . . . [g231,](#page-73-14) [k63,](#page-95-13) [k118](#page-96-9) \@nthm . . . . . . . . . . . . . . . . . . . [E3,](#page-369-8) [E4](#page-369-16)  $\text{Onxttabmar} \dots \quad \text{C11}, \text{C21}, \text{C23},$ [C25,](#page-328-6) [C64,](#page-329-1) [C100,](#page-330-6) [C101,](#page-330-9) [C107,](#page-330-3) [C108](#page-330-10) \@obsoletefile . . . . . . . . . . . . . . [k260](#page-100-12) \@oddfoot . . . . . . . . . . . . . . . . . . . . [J11,](#page-407-3) [J14,](#page-407-10) [J15,](#page-407-1) [K124,](#page-422-6) [K610,](#page-437-4) [K669](#page-439-7) \@oddhead . [J11,](#page-407-3) [J14,](#page-407-10) [K123,](#page-422-7) [K610,](#page-437-4) [K669](#page-439-7) \@onefilewithoptions . . . . . . . . . . . . . . . . . . . [L364,](#page-493-20) [L368,](#page-494-8) [L374,](#page-494-9) [L392,](#page-494-10) [L396,](#page-494-11) [L402,](#page-494-12) [L415,](#page-495-7) [L464,](#page-496-3) [L649](#page-501-0)  $\Omega$ onelevel@sanitize .  $d347, G42, G111$  $d347, G42, G111$  $d347, G42, G111$  $d347, G42, G111$  $d347, G42, G111$ \@onlypreamble . . . . . . . . . . . . . . .  $\ldots$  .  $\frac{d41}{d163}$ , [d165,](#page-51-5) [d174,](#page-51-6) [d182,](#page-51-7) [k125,](#page-96-10) [k134,](#page-96-11) [k149,](#page-97-6) [k262,](#page-100-13) [k288,](#page-101-2) [l23,](#page-106-4) [l24,](#page-106-5) [l61,](#page-108-3) [l62,](#page-108-4) [l66,](#page-108-5) [l123,](#page-110-1) [l143,](#page-111-2) [l173,](#page-112-0) [l174,](#page-112-1) [l188,](#page-113-0) [l1463,](#page-144-2) [o18,](#page-162-3) [o80,](#page-164-2) [o82,](#page-164-3) [o88,](#page-164-4) [o104,](#page-165-4) [o132,](#page-166-5) [o147,](#page-166-6) [o168,](#page-167-2) [o173,](#page-167-3) [o215,](#page-168-5) [o367,](#page-175-0) [p373,](#page-199-7) [q28,](#page-205-3) [q36,](#page-206-3) [q42,](#page-206-4) [q79,](#page-206-5) [q83,](#page-207-2) [q88,](#page-207-3) [q93,](#page-207-4) [q98,](#page-207-5) [q108,](#page-207-6) [q126,](#page-208-2) [q127,](#page-208-3) [q128,](#page-208-4) [q134,](#page-208-5) [q138,](#page-208-6) [q142,](#page-208-7) [r17,](#page-210-5) [r19,](#page-210-6) [r44,](#page-211-1) [r46,](#page-211-2) [r107,](#page-213-4) [r116,](#page-213-5) [r136,](#page-213-6) [r243,](#page-216-4) [r244,](#page-216-5) [r247,](#page-216-6) [r279,](#page-217-4) [r317,](#page-217-5) [r319,](#page-218-3) [r321,](#page-218-4) [r334,](#page-218-5) [r349,](#page-218-6) [r396,](#page-219-14) [r398,](#page-219-15) [r440,](#page-220-8) [r479,](#page-221-5) [r495,](#page-221-6) [r572,](#page-223-7) [r612,](#page-224-6) [r615,](#page-224-7) [r658,](#page-225-1) [r661,](#page-225-2) [r664,](#page-225-3)

[r684,](#page-225-4) [r697,](#page-226-4) [r751,](#page-227-5) [r786,](#page-227-6) [r790,](#page-228-2) [r793,](#page-228-3) [r847,](#page-229-4) [r867,](#page-229-5) [r871,](#page-229-6) [r935,](#page-231-4) [v123,](#page-267-4) [v124,](#page-267-5) [x30,](#page-271-2) [H12,](#page-401-11) [H29,](#page-401-12) [L10,](#page-484-5) [L12,](#page-484-6) [L18,](#page-485-14) [L19,](#page-485-15) [L26,](#page-485-16) [L28,](#page-485-17) [L34,](#page-485-18) [L36,](#page-485-19) [L39,](#page-485-20) [L42,](#page-485-21) [L43,](#page-485-22) [L50,](#page-485-6) [L53,](#page-485-23) [L54,](#page-485-24) [L58,](#page-486-12) [L85,](#page-486-10) [L97,](#page-486-21) [L98,](#page-486-22) [L101,](#page-487-13) [L140,](#page-487-11) [L149,](#page-488-6) [L157,](#page-488-7) [L159,](#page-488-8) [L176,](#page-488-9) [L179,](#page-488-10) [L180,](#page-488-11) [L191,](#page-489-10) [L192,](#page-489-4) [L193,](#page-489-6) [L200,](#page-489-11) [L206,](#page-489-12) [L219,](#page-490-7) [L232,](#page-490-8) [L244,](#page-490-9) [L246,](#page-490-10) [L251,](#page-490-11) [L275,](#page-491-11) [L280,](#page-491-12) [L284,](#page-491-13) [L287,](#page-491-14) [L295,](#page-492-10) [L300,](#page-492-11) [L303,](#page-492-12) [L307,](#page-492-13) [L316,](#page-492-14) [L329,](#page-492-15) [L334,](#page-493-19) [L340,](#page-493-17) [L349,](#page-493-21) [L354,](#page-493-8) [L414,](#page-495-0) [L464,](#page-496-3) [L466,](#page-496-4) [L475,](#page-496-5) [L488,](#page-496-6) [L489,](#page-496-7) [L492,](#page-497-5) [L499,](#page-497-6) [L508,](#page-497-7) [L515,](#page-497-8) [L516,](#page-497-9) [L524,](#page-497-10) [L529,](#page-497-11) [L534,](#page-498-11) [L629,](#page-500-2) [L630,](#page-500-3) [L631,](#page-500-4) [L632,](#page-500-5) [L634,](#page-500-6) [I40](#page-404-9)  $\verb+\@opargbegin+ theorem + . . . . . . E32, E35+$  $\verb+\@opargbegin+ theorem + . . . . . . E32, E35+$  $\verb+\@opargbegin+ theorem + . . . . . . E32, E35+$  $\verb+\@opargbegin+ theorem + . . . . . . E32, E35+$  $\verb+\@opargbegin+ theorem + . . . . . . E32, E35+$ \@opcol . . . . . . . . . . . [K262,](#page-426-5) [K270,](#page-426-6) [K394,](#page-430-2) [K413,](#page-431-6) [K442,](#page-431-2) [K460,](#page-431-7) [K465](#page-432-4)  $\lozenge$ Ooptions . . . . . . . . . . . . . . . .  $L245$  $\Diamond$ othm . . . . . . . . . . . . . . . . . .  $E3, E20$  $E3, E20$  $E3, E20$ \@outerparskip . . . . . . . . . . . . . . . . . . . [A8,](#page-301-0) [A88,](#page-304-10) [A117,](#page-304-11) [A152,](#page-306-9) [A222](#page-307-9) \@outputbox [K120,](#page-422-8) [K483,](#page-432-5) [K485,](#page-432-6) [K505,](#page-433-9) [K508,](#page-433-10) [K509,](#page-433-11) [K529,](#page-434-4) [K531,](#page-434-5) [K532,](#page-434-6) [K537,](#page-434-7) [K540,](#page-434-8) [K545,](#page-434-9) [K547,](#page-434-10) [K554,](#page-435-4) [K560,](#page-435-5) [K562,](#page-435-6) [K636,](#page-438-3) [K695,](#page-439-8) [K723,](#page-440-6) [K729,](#page-440-7) [K739,](#page-440-8) [K740,](#page-440-9) [K763,](#page-441-7) [K770,](#page-441-8) [K856,](#page-443-12) [K859,](#page-443-13) [K862,](#page-443-14) [K868,](#page-443-15) [K869,](#page-443-16) [K2203,](#page-475-3) [K2207,](#page-475-6) [K2208,](#page-475-7) [K2222,](#page-476-9) [K2228,](#page-476-10) [K2248,](#page-476-8) [K2254,](#page-477-2) [K2263](#page-477-3) \@outputdblcol . . . . . . . . . . [K468,](#page-432-7) [K2198,](#page-475-8) [K2200,](#page-475-9) [K2244,](#page-476-11) [K2245](#page-476-12) \@outputpage . . . . . . . . . . . . . . . . . ... [K403,](#page-430-10) [K452,](#page-431-9) [K470,](#page-432-8) [K590,](#page-436-0) [K2232,](#page-476-13) [K2237,](#page-476-14) [K2270,](#page-477-4) [K2278](#page-477-5) \@oval . . . . . . . . . . . [D238,](#page-361-1) <u>[D246,](#page-361-3)</u> [D291](#page-362-2) \@ovbtrue . . . . . . . . . . . . [D247,](#page-361-4) [D292](#page-362-3)  $\sqrt{0}$ ovdx . . . . . . . . . . . . . . . . . . <u>D216</u>, [D257,](#page-362-4) [D259,](#page-362-5) [D265,](#page-362-6) [D267,](#page-362-7) [D279,](#page-362-8) [D282,](#page-362-9) [D301,](#page-363-5) [D309,](#page-363-6) [D311,](#page-363-7) [D322,](#page-363-8) [D324,](#page-363-9) [D374,](#page-366-12) [D375,](#page-366-13) [D376,](#page-366-14) [D377,](#page-366-15) [D391,](#page-366-16) [D392,](#page-366-17) [D394,](#page-366-8) [D408](#page-366-18)  $\sqrt{0}$ ovdy . . . . . . . . . . . . . . . . .  $D216$ , [D258,](#page-362-10) [D260,](#page-362-11) [D266,](#page-362-12) [D267,](#page-362-7) [D272,](#page-362-13) [D277,](#page-362-14) [D302,](#page-363-10) [D310,](#page-363-11) [D311,](#page-363-7) [D316,](#page-363-12) [D320,](#page-363-13) [D381,](#page-366-19) [D382,](#page-366-20) [D383,](#page-366-21) [D384,](#page-366-22) [D395,](#page-366-23) [D396,](#page-366-24) [D398,](#page-366-9) [D412](#page-366-25) \@ovhlinefalse . . . . . . . . . . . . . [D248](#page-361-5) \@ovhlinetrue . . . . . . . . . . . . . . . . . . [D241,](#page-361-6) [D245,](#page-361-7) [D253,](#page-362-15) [D259,](#page-362-5) [D287](#page-362-16)  $\sqrt{$ Oovhorz . . . . . . . . . . . . . . . [D264,](#page-362-17) [D265,](#page-362-6) [D278,](#page-362-18) [D308,](#page-363-14) [D309,](#page-363-6) [D321](#page-363-15) \@ovltrue . . . . . . . . . . . . [D247,](#page-361-4) [D292](#page-362-3)

\@ovri . . . . . . . . [B33,](#page-312-11) [D216,](#page-360-2) [D256,](#page-362-19) [D272,](#page-362-13) [D283,](#page-362-20) [D300,](#page-363-16) [D316,](#page-363-12) [D325](#page-363-17)  $\sqrt{°}$  . . . . . . . . . . . . . . . . .  $D216$ , [D256,](#page-362-19) [D265,](#page-362-6) [D266,](#page-362-12) [D271,](#page-362-21) [D277,](#page-362-14) [D278,](#page-362-22) [D300,](#page-363-16) [D309,](#page-363-6) [D310,](#page-363-11) [D315,](#page-363-18) [D320,](#page-363-13) [D321,](#page-363-15) [D332,](#page-363-19) [D339](#page-363-20) \@ovrtrue . . . . . . . . . . . . [D247,](#page-361-4) [D292](#page-362-3) \@ovttrue . . . . . . . . . . . . [D247,](#page-361-4) [D292](#page-362-3) \@ovvert . . . . . . . . . . . . . . . [D262,](#page-362-23) [D263,](#page-362-24) [D269,](#page-362-25) [D304,](#page-363-21) [D306,](#page-363-22) [D313](#page-363-23) \@ovvlinefalse . . . . . . . . . . . . . [D248](#page-361-5) \@ovvlinetrue . . . . . [D244,](#page-361-8) [D252,](#page-362-26) [D260](#page-362-11)  $\sqrt{8ovxx}$  . . . . . . . . <u>D216</u>, [D250,](#page-362-27) [D252,](#page-362-26) [D253,](#page-362-15) [D257,](#page-362-4) [D263,](#page-362-24) [D264,](#page-362-17) [D278,](#page-362-22) [D295,](#page-363-24) [D297,](#page-363-25) [D301,](#page-363-5) [D306,](#page-363-22) [D308,](#page-363-14) [D321,](#page-363-15) [D371,](#page-366-26) [D372,](#page-366-27) [D373,](#page-366-28) [D377,](#page-366-15) [D386,](#page-366-29) [D387,](#page-366-1) [D393,](#page-366-30) [D394,](#page-366-8) [D407](#page-366-31) \@ovyy . . . . . . . . . . . . . . . . . [D216,](#page-360-5) [D251,](#page-362-28) [D252,](#page-362-26) [D253,](#page-362-15) [D258,](#page-362-10) [D265,](#page-362-6) [D269,](#page-362-29) [D296,](#page-363-26) [D297,](#page-363-25) [D302,](#page-363-10) [D309,](#page-363-6) [D313,](#page-363-23) [D378,](#page-366-32) [D379,](#page-366-33) [D380,](#page-366-34) [D384,](#page-366-22) [D386,](#page-366-29) [D397,](#page-366-35) [D398,](#page-366-9) [D411](#page-366-36) \@p@pfilename . . . . . . . . [L27,](#page-485-12) [L29,](#page-485-13) [L34](#page-485-18) \@pagedp . . . . . [K117,](#page-422-9) [K308,](#page-428-2) [K313,](#page-428-11) [K1091,](#page-448-7) [K1244,](#page-451-8) [K1841,](#page-463-15) [K1851](#page-463-0) \@pageht . . . . . . . . . . [K116,](#page-422-10) [K309,](#page-428-3) [K313,](#page-428-11) [K315,](#page-428-12) [K316,](#page-428-13) [K317,](#page-428-14) [K321,](#page-428-7) [K1090,](#page-448-8) [K1243,](#page-451-9) [K1824,](#page-463-16) [K1831](#page-463-12)  $\qquad$  $\qquad$ Qparboxrestore ....  $B221, B277,$  $B221, B277,$  $B221, B277,$ [B302,](#page-319-24) [B329,](#page-320-12) [G19,](#page-384-7) [G100,](#page-386-10) [G169,](#page-387-7) [G338,](#page-393-14) [G413,](#page-398-5) [K219,](#page-425-3) [K601,](#page-437-5) [K659](#page-439-9)  $\qquad$ \@parmoderr ... <u>g221</u>, [G58,](#page-385-3) [G127,](#page-387-3) [G316](#page-393-15) \@parse@version . . . . . . . . . . . . . . . . . . [c69,](#page-42-2) [c70,](#page-42-3) [L70,](#page-486-23) [L76,](#page-486-16) [L77,](#page-486-17) [L88,](#page-486-18) [L684,](#page-503-2) [L699,](#page-503-3) [L739,](#page-504-1) [L815,](#page-507-2) [L840](#page-507-3) \@parse@version@ . [L64,](#page-486-14) [L65,](#page-486-15) [L70,](#page-486-23) [L82](#page-486-24) \@parse@version@dash . . . . . . [L89,](#page-486-19) [L91](#page-486-20)  $\qquad$ [k169,](#page-97-9) [k170,](#page-97-10) [k176,](#page-98-11) [k185,](#page-98-12) [k187,](#page-98-13) [k190](#page-98-14) \@partlist . . . . . . . . . . . . [k148,](#page-97-11) [k163](#page-97-1)  $\verb+\@partswfalse + \ldots + \ldots + \ldots + \Bbbk8$  $\verb+\@partswfalse + \ldots + \ldots + \ldots + \Bbbk8$ \@partswtrue . . . . . . . . . . . . . . . . [k147](#page-97-12) \@pass@ptions . . . . . . . . . . . . . . . . . . . [L171,](#page-488-12) [L176,](#page-488-9) [L177,](#page-488-13) [L178,](#page-488-14) [L440](#page-495-8)  $\qquad$  $\qquad$ \@penup . . . . . . . . . . . . . . . . [z129,](#page-286-2) [z130](#page-286-3)  $\qquad$ [L567,](#page-498-12) [L569,](#page-498-13) [L571,](#page-498-14) [L573,](#page-498-15) [L618](#page-500-7)  $\qquad \qquad \text{D6, D13, D19, D20}$  $\qquad \qquad \text{D6, D13, D19, D20}$  $\qquad \qquad \text{D6, D13, D19, D20}$  $\qquad \qquad \text{D6, D13, D19, D20}$  $\qquad \qquad \text{D6, D13, D19, D20}$  $\qquad \qquad \text{D6, D13, D19, D20}$  $\qquad \qquad \text{D6, D13, D19, D20}$  $\qquad \qquad \text{D6, D13, D19, D20}$  $\qquad \qquad \text{D6, D13, D19, D20}$ \@picht . . . . . . . . . . . . . <u>D6</u>, [D12,](#page-347-16) [D19](#page-347-14) \@picture ............. [D10,](#page-346-1) [D11](#page-347-17)

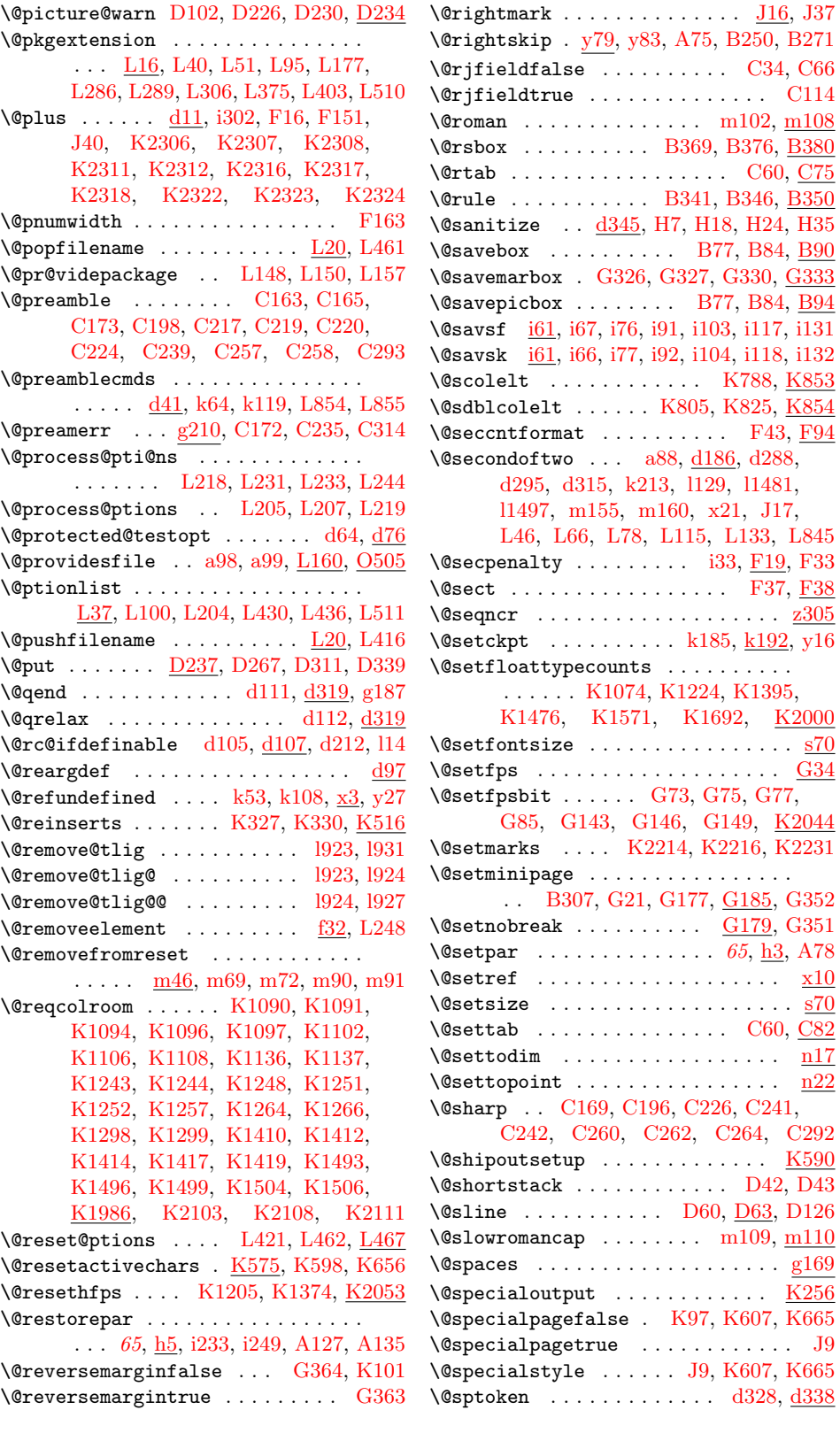

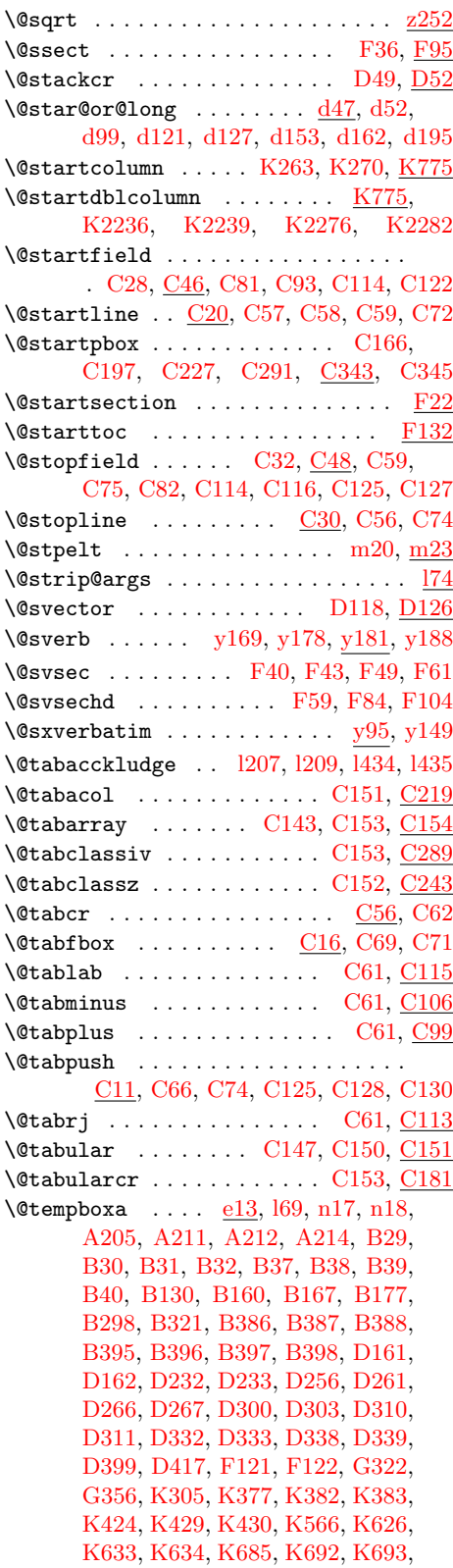

[K721,](#page-440-10) [K725,](#page-440-11) [K737,](#page-440-12) [K743,](#page-440-13) [K750,](#page-441-11) [K751,](#page-441-12) [K752,](#page-441-13) [K753,](#page-441-14) [K757,](#page-441-15) [K765](#page-441-16) \@tempcnta . . . [e7,](#page-60-2) [r666,](#page-225-5) [r667,](#page-225-6) [r668,](#page-225-7) [r669,](#page-225-8) [r673,](#page-225-9) [C203,](#page-340-19) [C204,](#page-340-20) [C205,](#page-340-21) [C206,](#page-340-22) [D66,](#page-351-6) [D67,](#page-352-28) [D93,](#page-352-29) [D94,](#page-352-15) [D95,](#page-352-16) [D108,](#page-352-2) [D109,](#page-352-30) [D110,](#page-353-15) [D111,](#page-353-16) [D113,](#page-353-17) [D114,](#page-353-18) [D127,](#page-353-19) [D128,](#page-353-20) [D133,](#page-353-21) [D135,](#page-353-22) [D136,](#page-353-23) [D137,](#page-353-24) [D138,](#page-353-25) [D139,](#page-353-26) [D142,](#page-353-27) [D144,](#page-353-28) [D145,](#page-353-29) [D146,](#page-353-30) [D147,](#page-353-31) [D148,](#page-353-32) [D149,](#page-353-33) [D150,](#page-354-11) [D151,](#page-354-12) [D152,](#page-354-13) [D153,](#page-354-14) [D183,](#page-356-4) [D184,](#page-356-5) [D185,](#page-356-6) [D186,](#page-356-7) [D187,](#page-356-8) [D205,](#page-357-2) [D206,](#page-357-0) [D207,](#page-357-4) [D208,](#page-357-5) [D209,](#page-357-1) [D210,](#page-357-6) [D223,](#page-361-15) [D224,](#page-361-16) [D225,](#page-361-17) [D227,](#page-361-18) [D229,](#page-361-19) [D231,](#page-361-20) [D233,](#page-361-14) [D270,](#page-362-31) [D275,](#page-362-32) [D314,](#page-363-30) [D318,](#page-363-31) [D334,](#page-363-32) [D335,](#page-363-33) [D336,](#page-363-34) [D337,](#page-363-35) [D343,](#page-364-5) [D344,](#page-364-6) [D345,](#page-364-7) [D346,](#page-364-8) [D347,](#page-364-9) [D348,](#page-364-10) [D390,](#page-366-7) [D406,](#page-366-39) [G62,](#page-385-14) [G68,](#page-385-15) [G70,](#page-385-16) [G79,](#page-386-15) [G80,](#page-386-16) [G90,](#page-386-17) [G91,](#page-386-18) [G131,](#page-387-11) [G137,](#page-387-12) [G139,](#page-387-13) [G152,](#page-387-14) [G153,](#page-387-15) [G159,](#page-387-16) [G160,](#page-387-17) [K16,](#page-419-4) [K18,](#page-420-24) [K20,](#page-420-25) [K934,](#page-445-8) [K935,](#page-445-9) [K936,](#page-445-10) [K937,](#page-445-0) [K957,](#page-445-11) [K958,](#page-445-12) [K959,](#page-445-13) [K960,](#page-445-1) [K982,](#page-446-11) [K985,](#page-446-12) [K1018,](#page-446-13) [K1021,](#page-446-14) [K1132,](#page-449-5) [K1294,](#page-452-10) [K1574,](#page-458-7) [K1577,](#page-458-8) [K1695,](#page-460-7) [K1698,](#page-460-8) [K1813,](#page-462-4) [K1815,](#page-463-17) [K1818,](#page-463-18) [K1820,](#page-463-19) [K1822,](#page-463-2) [K1844,](#page-463-20) [K2034,](#page-469-7) [K2035,](#page-469-8) [K2039,](#page-469-9) [K2045,](#page-469-10) [K2049,](#page-469-11) [L537,](#page-498-16) [L539,](#page-498-17) [L540,](#page-498-18) [L541,](#page-498-19) [O160,](#page-539-0) [O165,](#page-539-1) [O166,](#page-539-2) [O167,](#page-539-3) [O249,](#page-541-3) [O251,](#page-541-4) [O252,](#page-541-5) [O253,](#page-541-6) [O260,](#page-542-1) [O262,](#page-542-2) [O263,](#page-542-3) [O264,](#page-542-4) [O270,](#page-542-5) [O272,](#page-542-6) [O273,](#page-542-7) [O274,](#page-542-8) [O281,](#page-542-9) [O283,](#page-542-10) [O284,](#page-542-11) [O285,](#page-542-12) [O305,](#page-543-3) [O307,](#page-543-4) [O308,](#page-543-5) [O309,](#page-543-6) [O322,](#page-543-7) [O324,](#page-543-8) [O325,](#page-543-9) [O326,](#page-543-10) [O332,](#page-543-11) [O334,](#page-543-12) [O335,](#page-543-13) [O336,](#page-543-14) [O365,](#page-544-0) [O370,](#page-544-1) [O371,](#page-544-2) [O372](#page-544-3)  $\text{Utempcntb } ... \text{e7}, \text{r667}, \text{r671}, \text{r673},$ [D136,](#page-353-23) [D137,](#page-353-24) [D138,](#page-353-25) [D140,](#page-353-34) [D141,](#page-353-35) [D142,](#page-353-27) [D270,](#page-362-31) [D271,](#page-362-21) [D275,](#page-362-32) [D276,](#page-362-33) [D314,](#page-363-30) [D315,](#page-363-18) [D318,](#page-363-31) [D319,](#page-363-36) [G88,](#page-386-19) [G89,](#page-386-20) [G90,](#page-386-17) [G157,](#page-387-18) [G158,](#page-387-19) [G159,](#page-387-16)

[K2047,](#page-469-13) [O161,](#page-539-4) [O165,](#page-539-1) [O366,](#page-544-4) [O370](#page-544-1) \@tempdima . [e10,](#page-60-4) [o184,](#page-168-1) [o189,](#page-168-6) [z116,](#page-286-4) [z119,](#page-286-5) [z125,](#page-286-6) [B43,](#page-312-20) [B44,](#page-312-21) [B159,](#page-316-15) [B160,](#page-316-12) [B165,](#page-316-16) [B166,](#page-316-17) [B167,](#page-316-13) [B169,](#page-316-18) [B220,](#page-317-20) [B221,](#page-317-16) [B296,](#page-319-28) [B300,](#page-319-29) [B353,](#page-320-14) [B356,](#page-320-15) [B357,](#page-320-0) [B384,](#page-321-15) [B386,](#page-321-8) [B392,](#page-321-16) [B395,](#page-321-11) [C35,](#page-328-16) [C36,](#page-328-17) [C37,](#page-328-18) [C77,](#page-329-21) [C78,](#page-329-22) [C79,](#page-329-23) [C80,](#page-329-24) [C191,](#page-336-5) [C192,](#page-336-0) [D89,](#page-352-21) [D90,](#page-352-14) [D92,](#page-352-25) [D93,](#page-352-29) [D94,](#page-352-15) [D95,](#page-352-16) [D96,](#page-352-26) [D97,](#page-352-31) [D222,](#page-361-21) [D223,](#page-361-15) [D224,](#page-361-16) [D233,](#page-361-14) [D257,](#page-362-4) [D258,](#page-362-10) [D262,](#page-362-23) [D263,](#page-362-24) [D301,](#page-363-5) [D302,](#page-363-10) [D304,](#page-363-21) [D306,](#page-363-22) [D335,](#page-363-33) [D337,](#page-363-35) [D342,](#page-364-11) [D343,](#page-364-5) [D344,](#page-364-6)

[K17,](#page-420-26) [K20,](#page-420-25) [K21,](#page-420-27) [K2045,](#page-469-10) [K2046,](#page-469-12)

[F156,](#page-380-4) [F157,](#page-380-5) [F166,](#page-380-6) [G196,](#page-388-14) [G198,](#page-388-15) [G218,](#page-389-10) [G220,](#page-389-11) [G258,](#page-390-7) [G259,](#page-390-8) [G260,](#page-390-5) [K229,](#page-425-4) [K230,](#page-425-5) [K231,](#page-425-6) [K487,](#page-432-9) [K489,](#page-432-10) [K535,](#page-434-11) [K537,](#page-434-7) [K538,](#page-434-12) [K543,](#page-434-13) [K548,](#page-434-14) [K552,](#page-435-0) [K557,](#page-435-8) [K561,](#page-435-9) [K917,](#page-444-12) [K920,](#page-444-10) [K940,](#page-445-14) [K950,](#page-445-15) [K962,](#page-445-16) [K972,](#page-445-17) [K1637,](#page-459-7) [K1638,](#page-459-8) [K1641,](#page-459-9) [K1642,](#page-459-10) [K1762,](#page-462-6) [K1763,](#page-462-7) [K1767,](#page-462-0) [K1768,](#page-462-8) [K1823,](#page-463-11) [K1824,](#page-463-16) [K1825,](#page-463-3) [K1826,](#page-463-21) [K1829,](#page-463-22) [K1832,](#page-463-13) [K1835,](#page-463-5) [K1837,](#page-463-23) [K2152,](#page-472-1) [K2153,](#page-472-2) [K2155,](#page-472-3) [K2156](#page-472-4)  $\text{Ctempdim}$  . . . . . . . . . . . [e10,](#page-60-5) [o185,](#page-168-2) [o190,](#page-168-7) [o479,](#page-180-1) [o483,](#page-180-2) [p133,](#page-188-0) [p134,](#page-188-6) [p391,](#page-200-2) [p414,](#page-201-1) [p415,](#page-201-2) [p424,](#page-201-3) [p425,](#page-201-4) [p429,](#page-201-5) [p447,](#page-202-4) [p450,](#page-202-5) [p453,](#page-202-6) [p455,](#page-202-7) [B223,](#page-317-21) [B224,](#page-317-22) [B354,](#page-320-16) [B357,](#page-320-0) [B385,](#page-321-17) [B387,](#page-321-9) [B393,](#page-321-18) [B396,](#page-321-12) [D90,](#page-352-14) [D91,](#page-352-32) [D252,](#page-362-26) [D254,](#page-362-34) [D255,](#page-362-0) [D297,](#page-363-25) [D298,](#page-363-37) [D299,](#page-363-2) [D330,](#page-363-38) [D331,](#page-363-3) [D340,](#page-363-39) [D341,](#page-364-12) [K940,](#page-445-14) [K941,](#page-445-18) [K942,](#page-445-6) [K943,](#page-445-19) [K950,](#page-445-15) [K962,](#page-445-16) [K963,](#page-445-20) [K964,](#page-445-7) [K965,](#page-445-21) [K972](#page-445-17) \@tempdimc . [e10,](#page-60-6) [p408,](#page-201-6) [p409,](#page-201-7) [p411,](#page-201-8) [p412,](#page-201-9) [p414,](#page-201-1) [p415,](#page-201-2) [B355,](#page-320-17) [B356,](#page-320-15) [B357](#page-320-0) \@tempskipa . [e14,](#page-60-7) [i19,](#page-79-11) [i22,](#page-79-12) [i23,](#page-79-13) [i181,](#page-86-3) [i188,](#page-86-4) [i190,](#page-86-5) [i193,](#page-86-6) [p135,](#page-188-1) [p136,](#page-188-7) [A116,](#page-304-12) [A117,](#page-304-11) [A118,](#page-304-13) [A150,](#page-305-17) [A152,](#page-306-9) [A153,](#page-306-10) [A154,](#page-306-11) [A222,](#page-307-9) [A223,](#page-307-14) [A224,](#page-307-15) [F25,](#page-373-5) [F27,](#page-373-6) [F28,](#page-373-7) [F33,](#page-373-1) [F45,](#page-374-3) [F46,](#page-374-4) [F71,](#page-375-2) [F72,](#page-375-3) [F74,](#page-376-5) [F86,](#page-376-6) [F87,](#page-376-7) [F96,](#page-377-8) [F97,](#page-377-9) [K1872,](#page-464-7) [K1873,](#page-464-8) [K1875,](#page-464-9) [K1883](#page-465-3)  $\text{Ctempskip} \dots \underline{e14}$ , [i140,](#page-85-1) [i142,](#page-85-2) [i144,](#page-85-3) [i147,](#page-85-4) [i149,](#page-85-5) [i159,](#page-85-6) [i179,](#page-85-7) [i181,](#page-86-3) [i182,](#page-86-7) [i186,](#page-86-8) [i188,](#page-86-4) [i190,](#page-86-5) [i191,](#page-86-9) [i214,](#page-86-10) [i217](#page-86-11) \@tempswafalse ............... . [a78,](#page-13-5) [b251,](#page-31-1) [k161,](#page-97-13) [o59,](#page-164-5) [o528,](#page-181-0) [r281,](#page-217-6) [r336,](#page-218-7) [r400,](#page-219-16) [r481,](#page-221-7) [r910,](#page-230-3) [r916,](#page-231-5) [y18,](#page-275-9) [y110,](#page-279-2) [y131,](#page-280-7) [K988,](#page-446-15) [K1024,](#page-447-10) [K1580,](#page-458-9) [K1701,](#page-460-9) [L548,](#page-498-20) [I13](#page-403-4) \@tempswatrue . . . . . . . . . . . . [a79,](#page-13-6) [b257,](#page-31-2) [k159,](#page-97-14) [k164,](#page-97-15) [o62,](#page-164-6) [o529,](#page-181-1) [o530,](#page-181-2) [o533,](#page-181-3) [o536,](#page-181-4) [r284,](#page-217-7) [r339,](#page-218-8) [r403,](#page-219-17) [r484,](#page-221-8) [r873,](#page-230-4) [y42,](#page-275-10) [y115,](#page-279-3) [y136,](#page-280-8) [K1582,](#page-458-10) [K1605,](#page-459-11) [K1703,](#page-460-10) [K1728,](#page-461-13) [K2113,](#page-471-7) [K2130,](#page-471-8) [L547,](#page-498-21) [I13](#page-403-4)  $\text{Vetemptokena}$  . . . . . . . . . . <u>e16</u>, [y45,](#page-275-11) [y46,](#page-275-12) [J22,](#page-407-15) [J23,](#page-407-16) [J30,](#page-407-17) [J31,](#page-407-18) [J34,](#page-407-19) [J35](#page-407-20) \@testdef . . . . . . . . . . . . . . . [y17,](#page-274-7) [y40](#page-275-13) \@testfalse . . . . . . . . . [K12,](#page-419-5) [K14,](#page-419-6) [K15](#page-419-2) \@testfp . . . . . . . . . . [K882,](#page-444-13) [K902,](#page-444-14) [K938,](#page-445-22) [K961,](#page-445-23) [K2037,](#page-469-14) [K2166,](#page-474-1) [K2183](#page-475-2)  $\text{Vector}$  . . . . . . . . . . . .  $\text{d}18$ ,  $\text{d}54$ , [d74,](#page-47-6) [d78,](#page-48-2) [d123,](#page-49-7) [i3,](#page-79-7) [i4,](#page-79-8) [i13,](#page-79-4) [i14,](#page-79-5) [z292](#page-290-10) \@testpach . . . . . . . . . . . [C231,](#page-340-11) [C307](#page-342-3)  $\texttt{\textbackslash}$ Ctestpatch . . . . . . . . . . . . . . .  $\text{C307}$  $\text{C307}$  $\text{C307}$ 

\@testtrue .... [K13,](#page-419-7) [K21,](#page-420-27) [K356,](#page-429-1) [K885,](#page-444-15) [K904,](#page-444-16) [K944,](#page-445-24) [K966,](#page-445-25) [K2041](#page-469-15)  $\text{Vector}$  . . . . . . . . . .  $K345$ , [K883,](#page-444-17) [K939,](#page-445-26) [K1112,](#page-448-15) [K1426,](#page-455-14) [K1631](#page-459-12) \@text@composite . . . . . [l74,](#page-109-6) [l965,](#page-133-3) [l970](#page-133-1) \@text@composite@x ............ 174 \@textbottom . . . . . . . . . . . . . . . . . [J40,](#page-408-0) [J42,](#page-408-1) [K511,](#page-433-13) [K549,](#page-434-15) [K563,](#page-435-10) [K572](#page-435-11) \@textfloatsheight . . . . . . . . . . . . . [K476,](#page-432-3) [K1087,](#page-448-16) [K1089,](#page-448-17) [K1139,](#page-449-6) [K1140,](#page-449-7) [K1145,](#page-449-8) [K1240,](#page-451-14) [K1242,](#page-451-15) [K1302,](#page-452-11) [K1304,](#page-452-12) [K1310,](#page-453-2) [K1986](#page-468-16) \@textmin [G285,](#page-391-8) [G286,](#page-391-9) [G299,](#page-391-10) [G300,](#page-391-11) [K112,](#page-422-12) [K1089,](#page-448-17) [K1093,](#page-448-18) [K1096,](#page-448-10) [K1097,](#page-448-11) [K1242,](#page-451-15) [K1247,](#page-451-16) [K1251,](#page-451-11) [K1252,](#page-451-12) [K1414,](#page-455-10) [K1499,](#page-456-10) [K1598,](#page-458-11) [K1600,](#page-458-12) [K1616,](#page-459-13) [K1720,](#page-461-1) [K1722,](#page-461-14) [K1740,](#page-461-6) [K2094,](#page-471-9) [K2096,](#page-471-10) [K2098](#page-471-11) \@textsubscript . . . [G387,](#page-398-6) [G388,](#page-398-7) [G395](#page-398-8) \@textsuperscript . [G377,](#page-397-3) [G379,](#page-397-4) [G380](#page-398-9) \@texttop . [J40,](#page-408-0) [J42,](#page-408-1) [K507,](#page-433-14) [K530,](#page-434-16) [K572](#page-435-12) \@tf@r . . . . . . . . . . . . . . . . . . . [f25,](#page-65-5) [f26](#page-65-1)  $\text{Wtfor } \ldots \ldots \quad \underline{f25}, k214, k269, v71,$  $\text{Wtfor } \ldots \ldots \quad \underline{f25}, k214, k269, v71,$  $\text{Wtfor } \ldots \ldots \quad \underline{f25}, k214, k269, v71,$  $\text{Wtfor } \ldots \ldots \quad \underline{f25}, k214, k269, v71,$  $\text{Wtfor } \ldots \ldots \quad \underline{f25}, k214, k269, v71,$  $\text{Wtfor } \ldots \ldots \quad \underline{f25}, k214, k269, v71,$ [B52,](#page-313-6) [C229,](#page-340-23) [D249,](#page-362-35) [D293,](#page-363-40) [G63,](#page-385-17) [G132](#page-387-20) \@tforloop . . . . . . . . . . . [f27,](#page-65-2) [f28,](#page-65-3) [f30](#page-65-7)  $\text{Cthanks}$  . . . . . . . . . . . . . . [F10,](#page-371-2) [F13](#page-371-3)  $\text{Other} \dots \dots \dots \text{B331},$ [G376,](#page-397-5) [G377,](#page-397-3) [G400,](#page-398-10) [G405,](#page-398-11) [G415,](#page-398-12) [G424,](#page-399-12) [G429,](#page-399-13) [G440,](#page-399-14) [G445](#page-399-15) \@thefoot ........ [K124,](#page-422-6) [K610,](#page-437-4) [K613,](#page-437-0) [K640,](#page-438-7) [K669,](#page-439-7) [K672,](#page-439-0) [K699](#page-439-14)  $\label{thm:thm:main}$  <br> (Cthehead ........ [K123,](#page-422-7) [K610,](#page-437-4) [K612,](#page-437-1) [K630,](#page-438-8) [K669,](#page-439-7) [K671,](#page-439-1) [K689](#page-439-15)  $\text{Uthemargin} \ldots \ldots \ldots$  [K74,](#page-421-3) [K611,](#page-437-6) [K613,](#page-437-0) [K625,](#page-438-9) [K670,](#page-439-16) [K672,](#page-439-0) [K684](#page-439-17) \@themark . [J21,](#page-407-21) [J22,](#page-407-15) [J29,](#page-407-8) [J30,](#page-407-17) [J35,](#page-407-20) [J38](#page-407-22)  $\text{Other}$  . . . . . . . . . .  $d190, 1181$  $d190, 1181$ \@thm . . . . . . . . . . . [E12,](#page-369-12) [E18,](#page-369-13) [E24,](#page-369-15) [E26](#page-369-19)  $\text{[Cthmcounter ... ... E11, E17, E33]}$  $\text{[Cthmcounter ... ... E11, E17, E33]}$  $\text{[Cthmcounter ... ... E11, E17, E33]}$  $\text{[Cthmcounter ... ... E11, E17, E33]}$  $\text{[Cthmcounter ... ... E11, E17, E33]}$  $\text{[Cthmcounter ... ... E11, E17, E33]}$  $\text{[Cthmcounter ... ... E11, E17, E33]}$  $\text{Cthmcountersep}$  .......  $E10, E33$  $E10, E33$  $E10, E33$  $\text{Vertile}$  ......................... [F3](#page-371-4) \@tocrmarg . . . . . . . . . . . . . . . . [F152](#page-380-7) \@toodeep . . . . [g203,](#page-72-15) [A36,](#page-302-19) [A232,](#page-308-7) [A243](#page-309-2) \@toplist [K64,](#page-420-28) [K384,](#page-430-0) [K385,](#page-430-13) [K431,](#page-431-0) [K432,](#page-431-12) [K716,](#page-440-14) [K722,](#page-440-15) [K732,](#page-440-4) [K733,](#page-440-16) [K1025,](#page-447-0) [K1037,](#page-447-1) [K1921,](#page-466-9) [K1948](#page-466-10)  $\Diamond$  topnewpage . . . . . . . . . . . . . . .  $K199$ \@topnum . . . . . . . . . . [G271,](#page-390-1) [K105,](#page-422-13) [K1022,](#page-446-2) [K1023,](#page-446-16) [K1037,](#page-447-1) [K1041,](#page-447-11) [K1049,](#page-447-12) [K1458,](#page-456-12) [K1463,](#page-456-13) [K1551,](#page-457-7) [K1558,](#page-458-13) [K1912,](#page-466-11) [K1939,](#page-466-12) [K1980](#page-467-5) \@toproom . . . . . . . . . [G273,](#page-390-9) [K106,](#page-422-14) [K1025,](#page-447-0) [K1037,](#page-447-1) [K1913,](#page-466-13) [K1940](#page-466-14) \@topsep ...... [A1,](#page-301-1) [A71,](#page-303-14) [A73,](#page-303-15) [A171](#page-306-12)

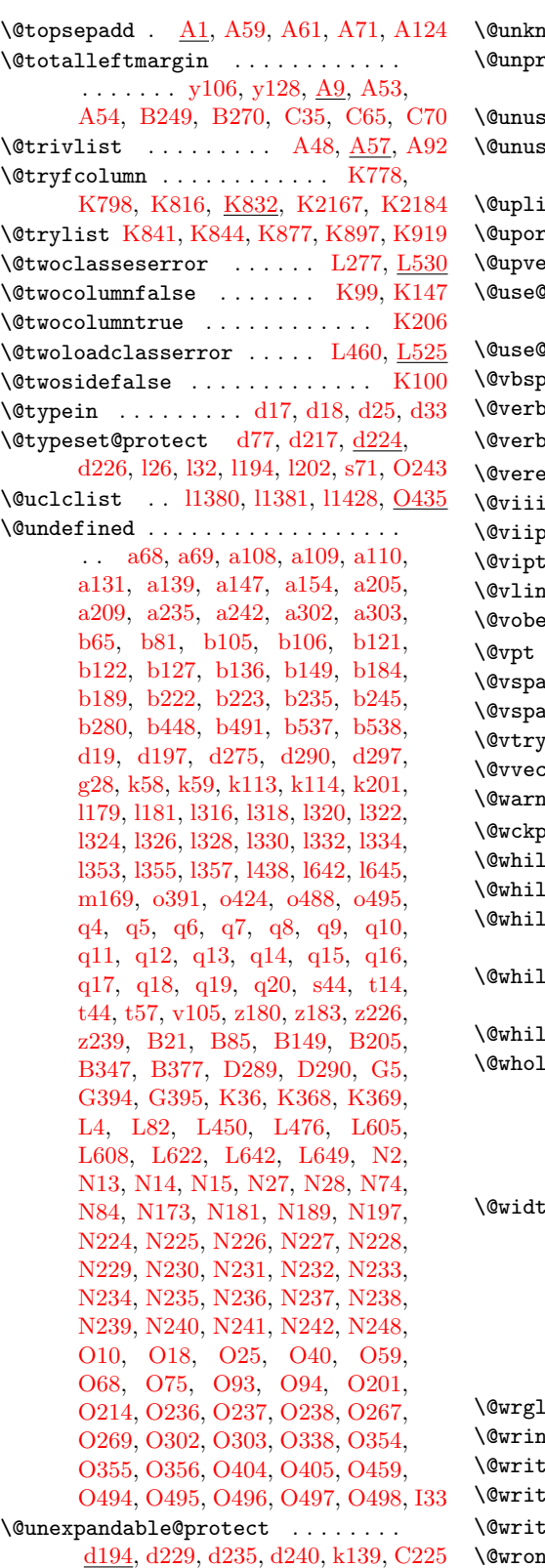

nownoptionerror [L471,](#page-496-13) [L500,](#page-497-16) [L513](#page-497-17) ocessedoptions . . . . . . . . . . . . . [L243,](#page-490-16) [L305,](#page-492-16) [L447,](#page-495-14) [L451,](#page-495-15) [L515](#page-497-8)  $\mathrm{red}$  .. [d4,](#page-44-4) [g15,](#page-66-0) [g32,](#page-67-5) [g59,](#page-68-4) <u>k3</u>, [L627](#page-500-10)  $\text{red}$ [k73,](#page-95-16) [k75,](#page-95-17) [L11,](#page-484-7) [L196,](#page-489-15) [L197,](#page-489-16) [L249](#page-490-17)  $\mathsf{line} \quad \ldots \ldots \ldots \quad \text{D154, \,\underline{\text{D155}}}, \, \text{D161}$  $\mathsf{line} \quad \ldots \ldots \ldots \quad \text{D154, \,\underline{\text{D155}}}, \, \text{D161}$  $\mathsf{line} \quad \ldots \ldots \ldots \quad \text{D154, \,\underline{\text{D155}}}, \, \text{D161}$  $\mathsf{line} \quad \ldots \ldots \ldots \quad \text{D154, \,\underline{\text{D155}}}, \, \text{D161}$  $\mathsf{line} \quad \ldots \ldots \ldots \quad \text{D154, \,\underline{\text{D155}}}, \, \text{D161}$ rdown [D74,](#page-352-33) [D75,](#page-352-6) [D83,](#page-352-9) [D104,](#page-352-19) [D130](#page-353-10) ector . . . . . . . . . . [D125,](#page-353-0) <u>[D161](#page-354-16)</u> \@use@ption . . . . . . . . . . . . . . . . . . ... [L214,](#page-489-17) [L226,](#page-490-18) [L236,](#page-490-19) [L238,](#page-490-20) [L247](#page-490-21)  $\texttt{QtextCencoding } \ldots \ldots \ \ \underline{1144}, \ \underline{11734}$  $\mathtt{black}$  . . . . . . . . . . . . . . . . . .  $\underline{\mathtt{il39}}$  $\, \cdots \, \ldots \, \ldots \,$  . . . . . . . . . . . .  $\,$  [y169,](#page-281-2) [y178,](#page-281-3) [y188](#page-281-11)  $\texttt{phi}$  . . . . . . . .  $\texttt{y100}, \texttt{y146}, \texttt{y149}$  $\texttt{y100}, \texttt{y146}, \texttt{y149}$  $\texttt{y100}, \texttt{y146}, \texttt{y149}$ \@vereq . . . . . . . . . . . . . . . . [t409,](#page-251-0) [t410](#page-251-1) \@viiipt . . . . . . . . . . . . . . . . . . . [o571](#page-182-1) \@viipt . . . . . . . . . . . . . . . . . . . . [o570](#page-182-2) \@vipt . . . . . . . . . . . . . . . . . . . . . [o569](#page-182-3)  $\mathbf{p}$ e . . . . . . . . . . . . . . . . [D59,](#page-351-7)  $\underline{\text{D154}}$  $\underline{\text{D154}}$  $\underline{\text{D154}}$  $\frac{\text{syspaces}}{\text{sys}3, y146, y188}$  $\frac{\text{syspaces}}{\text{sys}3, y146, y188}$  $\frac{\text{syspaces}}{\text{sys}3, y146, y188}$  $\frac{\text{syspaces}}{\text{sys}3, y146, y188}$  $\frac{\text{syspaces}}{\text{sys}3, y146, y188}$ \@vpt . . . . . . . . . . . . . . . . . . . . . . [o568](#page-182-4) \@vspace . . . . . . . . . . . . . . . . . . . [i226](#page-86-12) \@vspacer . . . . . . . . . . . . . . . . . . [i226](#page-86-13) yfc . . . . . . . . . . . . . . [K847,](#page-443-20) <u>[K855](#page-443-21)</u>  $\cot$  . . . . . . . . . . . . [D117,](#page-353-36) <u>[D125](#page-353-37)</u> \@warning . . . . . . . . . . . . . . . . . . [g166](#page-71-18)  $\qquad \qquad \text{etelt} \quad \ldots \ldots \ldots \ldots \quad \text{k186, k189}$  $\qquad \qquad \text{etelt} \quad \ldots \ldots \ldots \ldots \quad \text{k186, k189}$  $\qquad \qquad \text{etelt} \quad \ldots \ldots \ldots \ldots \quad \text{k186, k189}$  $\qquad \qquad \text{etelt} \quad \ldots \ldots \ldots \ldots \quad \text{k186, k189}$  $\qquad \qquad \text{etelt} \quad \ldots \ldots \ldots \ldots \quad \text{k186, k189}$  $\texttt{ledim}$  ............. <u>[f7,](#page-63-6)</u> [D36,](#page-347-18) [D82](#page-352-20) \@whilenoop . . . . . . . . . . . . . . . . . . . [f3](#page-63-7)  $\text{enum } \dots \dots \text{ f3, C205, D31,}$  $\text{enum } \dots \dots \text{ f3, C205, D31,}$  $\text{enum } \dots \dots \text{ f3, C205, D31,}$  $\text{enum } \dots \dots \text{ f3, C205, D31,}$  $\text{enum } \dots \dots \text{ f3, C205, D31,}$  $\text{enum } \dots \dots \text{ f3, C205, D31,}$  $\text{enum } \dots \dots \text{ f3, C205, D31,}$ [D184,](#page-356-5) [D186,](#page-356-7) [D206,](#page-357-0) [D209,](#page-357-1) [D406](#page-366-39)  $\texttt{lesw } \dots \dots$  <u>f10</u>, [K264,](#page-426-9) [K394,](#page-430-2) [K403,](#page-430-10) [K441,](#page-431-13) [K451,](#page-431-14) [K2237,](#page-476-14) [K2277](#page-477-8)  $\mathtt{leswnoop}$  .....................  $\underline{\mathtt{f10}}$  $\underline{\mathtt{f10}}$  $\underline{\mathtt{f10}}$ ewidth . . . [B115,](#page-315-11) [B117,](#page-315-12) [B118,](#page-315-4) [B120,](#page-315-13) [B122,](#page-315-14) [B123,](#page-315-5) [B124,](#page-315-15) [B125,](#page-315-16) [D2,](#page-346-4) [D38,](#page-347-0) [D40,](#page-347-1) [D41,](#page-347-2) [D156,](#page-354-6) [D159,](#page-354-7) [D197,](#page-356-9) [D204,](#page-356-10) [D273,](#page-362-38) [D280,](#page-362-1) [D317,](#page-363-41) [D323,](#page-363-4) [D364,](#page-364-13) [D365,](#page-364-0) [D403](#page-366-40)  $\hbox{ch}$  . . . . . . . . . . . . . . . . . .  $\hbox{b394},$ [d11,](#page-44-5) [i298,](#page-89-9) [l274,](#page-115-2) [l277,](#page-115-3) [p146,](#page-188-8) [t566,](#page-254-0) [B120,](#page-315-13) [B122,](#page-315-14) [B173,](#page-316-19) [B180,](#page-316-20) [B357,](#page-320-0) [B401,](#page-322-0) [C161,](#page-335-15) [C192,](#page-336-0) [C306,](#page-342-12) [C325,](#page-343-11) [D106,](#page-352-0) [D156,](#page-354-6) [D159,](#page-354-7) [D176,](#page-356-11) [D183,](#page-356-4) [D197,](#page-356-9) [D204,](#page-356-10) [D273,](#page-362-38) [D317,](#page-363-41) [D403,](#page-366-40) [G371,](#page-397-6) [K1851,](#page-463-0) [K2226,](#page-476-20) [K2260](#page-477-9)  $\Delta$ lossary . . . . . . . . . . . . .  $\rm H25,\,\underline{H30}$  $\rm H25,\,\underline{H30}$  $\rm H25,\,\underline{H30}$  $\rm H25,\,\underline{H30}$  $\rm H25,\,\underline{H30}$ ldex . . . . . . . . . . . . . . . [H8,](#page-401-17) <u>[H13](#page-401-18)</u>  $\sec{\mathtt{kpt}}$  . . . . . . . . . . . .  $\mathrm{k}174, \, \mathrm{k}183$  $\text{refile } \ldots \ldots$  .  $\text{k30, k88, y43, F147}$  $\text{k30, k88, y43, F147}$  $\text{k30, k88, y43, F147}$  $\text{k30, k88, y43, F147}$  $\text{k30, k88, y43, F147}$  $\text{k30, k88, y43, F147}$  $\text{k30, k88, y43, F147}$  $\text{k30, k88, y43, F147}$  $\text{k30, k88, y43, F147}$  $\mathbf{z}$ esetup . . . . . . . . . . . . . . .  $\mathrm{K590}$  $\mathrm{K590}$  $\mathrm{K590}$ \@wrong@font@char [l155,](#page-111-5) [o392,](#page-176-5) [o426,](#page-177-6) [o439](#page-177-7)

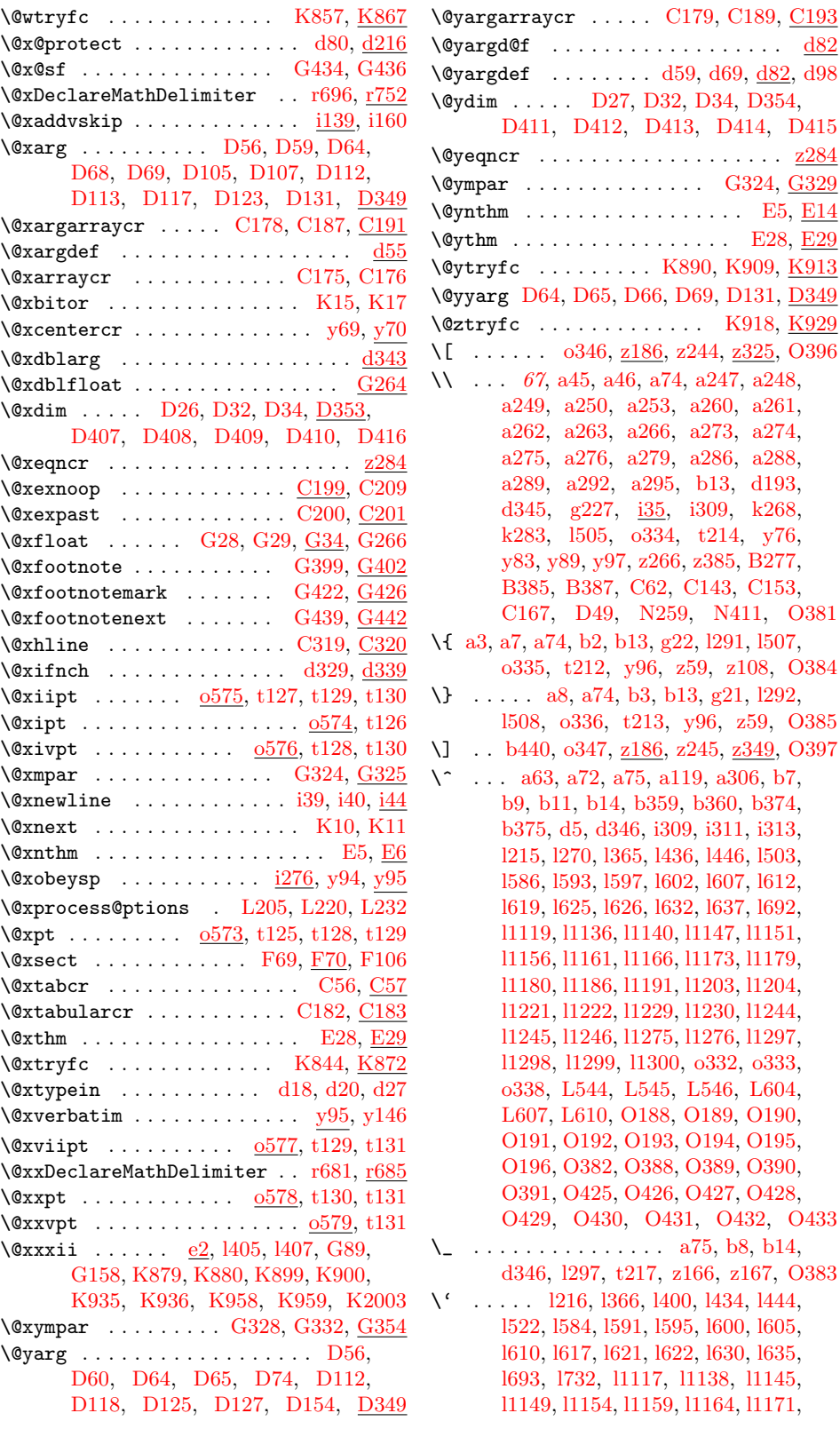

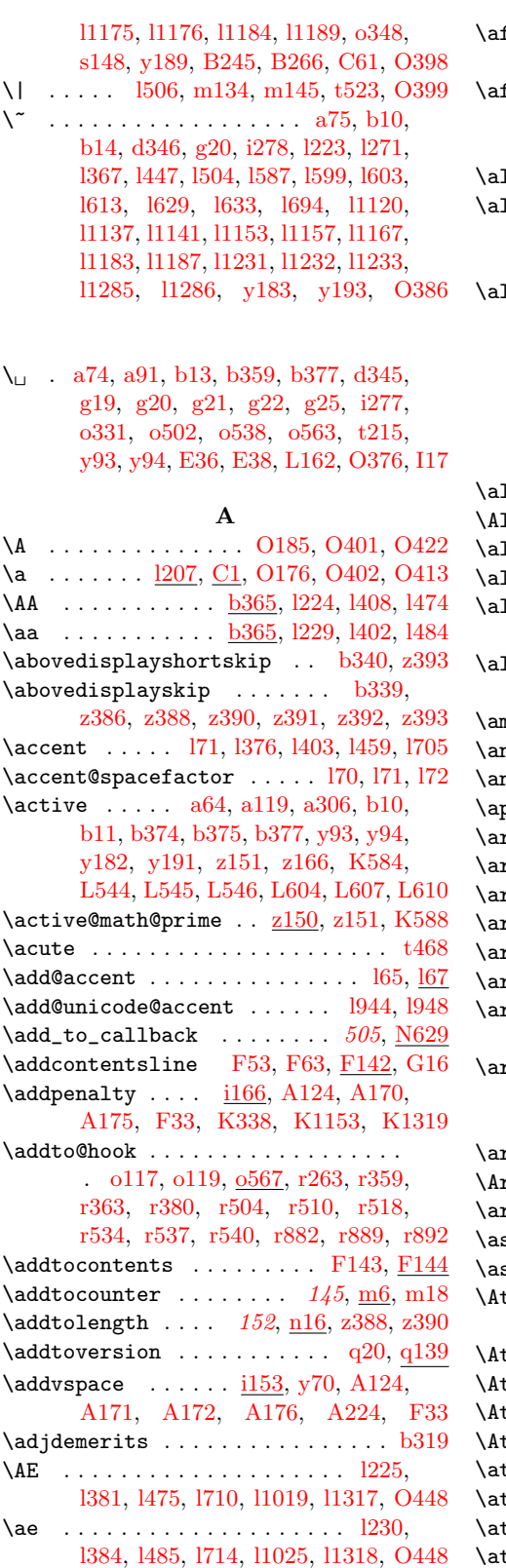

fterassignment  $\ldots$   $b390, b393,$  $b390, b393,$  $b390, b393,$ [d230,](#page-54-10) [d236,](#page-54-11) [l196,](#page-113-7) [l204,](#page-113-8) [o262,](#page-170-2) [z129](#page-286-2)  $\text{ftergroup}$  . [o56,](#page-163-1) [o276,](#page-171-1) [p156,](#page-188-9) [p222,](#page-192-6) [r114,](#page-213-7) [r121,](#page-213-8) [r129,](#page-213-9) [v47,](#page-264-3) [y186,](#page-281-15) [B103,](#page-314-13) [K604,](#page-437-7) [K605,](#page-437-8) [K662,](#page-439-18) [K663](#page-439-19) \aleph . . . . . . . . . . . . . . . . . . . . . [t271](#page-248-1)  $\texttt{lloc@ } \dots \dots \dots \dots \dots \text{ b90, b91,}$  $\texttt{lloc@ } \dots \dots \dots \dots \dots \text{ b90, b91,}$  $\texttt{lloc@ } \dots \dots \dots \dots \dots \text{ b90, b91,}$  $\texttt{lloc@ } \dots \dots \dots \dots \dots \text{ b90, b91,}$  $\texttt{lloc@ } \dots \dots \dots \dots \dots \text{ b90, b91,}$ [b92,](#page-27-5) [b93,](#page-27-6) [b94,](#page-27-7) [b95,](#page-27-8) [b96,](#page-27-9) [b97,](#page-27-10) [b98,](#page-27-11) [b99,](#page-27-12) [b226,](#page-30-5) [o15,](#page-162-4) [N20,](#page-515-4) [N24,](#page-516-2) [N36](#page-516-3)  $\Box$ ocationnumber  $\dots \dots \dots \dots$  $\ldots$  [b37,](#page-25-0) [b57,](#page-26-4) [b69,](#page-26-5) [b71,](#page-26-6) [b143,](#page-28-2) [b144,](#page-28-3) [b145,](#page-28-4) [b195,](#page-29-3) [b196,](#page-29-0) [b228,](#page-30-6) [b229,](#page-30-7) [b230,](#page-30-8) [b241,](#page-30-9) [b242,](#page-30-10) [b243,](#page-30-11) [b260,](#page-31-4) [b266,](#page-31-5) [b272,](#page-31-6) [b273,](#page-31-7) [b286,](#page-31-8) [b287,](#page-31-9) [b288,](#page-31-10) [C4,](#page-327-8) [C9,](#page-327-9) [N50,](#page-516-4) [N51,](#page-516-5) [N52,](#page-516-6) [N90,](#page-518-3) [N204,](#page-520-3) [O44,](#page-536-4) [O45,](#page-536-5) [O46](#page-536-6) llowbreak  $\ldots \ldots \ldots \ldots$  .  $\underline{\text{b397}}, \text{z40}$  $\underline{\text{b397}}, \text{z40}$  $\underline{\text{b397}}, \text{z40}$ \Alph . . . . . . . . . . . . . . . . . . [145](#page-154-1), [m105](#page-158-5) \alph . . . . . . . . . . . . . . . . . . [145](#page-154-2), [m104](#page-158-6) \alpha . . . . . . . . . . . . . . . . . . . . . [t231](#page-247-0) \alpha@elt . . . . . . . . . . . . . . . . . .  $\frac{r45}{r267}$ , [r454,](#page-220-9) [r556,](#page-223-8) [r881,](#page-230-8) [r882](#page-230-5)  $\Delta$ lpha@list r $41, \underline{r43}, r276, r442, r454,$  $41, \underline{r43}, r276, r442, r454,$  $41, \underline{r43}, r276, r442, r454,$  $41, \underline{r43}, r276, r442, r454,$  $41, \underline{r43}, r276, r442, r454,$  $41, \underline{r43}, r276, r442, r454,$ [r499,](#page-221-10) [r554,](#page-222-9) [r555,](#page-222-10) [r877,](#page-230-9) [r883,](#page-230-10) [r884](#page-230-11) \amalg . . . . . . . . . . . . . . . . . . . . . [t337](#page-249-0)  $\,{\rm nd} \,\, \ldots \, \ldots \, \ldots \, \ldots \, \ldots \, \ldots \,\, \frac{362}{14}$  $\,{\rm nd} \,\, \ldots \, \ldots \, \ldots \, \ldots \, \ldots \, \ldots \,\, \frac{362}{14}$  $\,{\rm nd} \,\, \ldots \, \ldots \, \ldots \, \ldots \, \ldots \, \ldots \,\, \frac{362}{14}$  $\mathtt{ngle}\ \dots\dots\dots\dots\dots\dots\dots\dots \ \mathtt{t}287$  $\mathtt{pprox}$  ......................... t $377$ rabic  $\ldots \ldots \ldots$  . . . . . . [145](#page-154-3), [m101,](#page-158-7) [E33](#page-370-6) \arccos . . . . . . . . . . . . . . . . . . . . . [z13](#page-283-0) \arcsin . . . . . . . . . . . . . . . . . . . . . [z10](#page-283-1)  $\mathtt{rctan}$  ...........................  $\mathtt{z16}$  $\mathtt{z16}$  $\mathtt{z16}$ \arg . . . . . . . . . . . . . . . . . . . . . . . . [z26](#page-283-3)  $\mathtt{rray}$  ..........................  $\underline{\text{C141}}$  $\underline{\text{C141}}$  $\underline{\text{C141}}$  $\mathtt{rray} \mathtt{colsep}$  ................. [z269,](#page-290-13) [z270,](#page-290-14) [z398,](#page-293-2) [z399,](#page-293-3) [C219,](#page-340-13) [C297](#page-342-13) rrayrulewidth . . . . . . . . . . . . . . ... [C283,](#page-341-13) <u>C297</u>, [C305,](#page-342-15) [C306,](#page-342-12) [C318,](#page-343-1) [C322,](#page-343-14) [C325,](#page-343-11) [C335,](#page-343-2) [C337](#page-343-15)  $\frac{\text{crasym}}{\text{crasym}}$  ${\tt rrowvert}$  . . . . . . . . . . . . . . . .  ${\tt t519}$  ${\tt t519}$  ${\tt t519}$  ${\tt rrowvert}$  . . . . . . . . . . . . . . . .  ${\tt t517}$  ${\tt t517}$  ${\tt t517}$ \ast . . . . . . . . . . . . . . . . . . . [t195,](#page-246-5) [t353](#page-249-1) \asymp . . . . . . . . . . . . . . . . . . . . . [t401](#page-250-1) \AtBeginDocument . . . . . . . . . . . . . . . . . . . . [k54,](#page-94-0) [k109,](#page-96-2) [L485,](#page-496-14) [I34,](#page-404-11) [I48](#page-405-2) tBeginDvi . . . . . . . . . . . . . . . .  $K86$  $t$ EndDocument . . . . . . . . . . .  $y9, \overline{L485}$  $y9, \overline{L485}$  $y9, \overline{L485}$  $y9, \overline{L485}$  $\tt tEndOfClass$  . . . . . . . . . .  $z324, \,\underline{L485}$  $z324, \,\underline{L485}$  $z324, \,\underline{L485}$  $z324, \,\underline{L485}$  $\tt tEnd0fPackage$  ...  $L243, L305, \overline{L485}$  $L243, L305, \overline{L485}$  $L243, L305, \overline{L485}$  $L243, L305, \overline{L485}$  $L243, L305, \overline{L485}$  $L243, L305, \overline{L485}$ topwithdelims  $\ldots \ldots$  [z57,](#page-284-2) [z58,](#page-284-3) [z59](#page-284-0)  $\mathtt{ttribute}$  . . . . . . . . . . . . . . . . . [N78](#page-517-4) ttributedef  $\ldots \ldots \ldots$  [N78,](#page-517-4) [N210](#page-520-4)  $\text{turbutexero}$  ............  $N210$ 

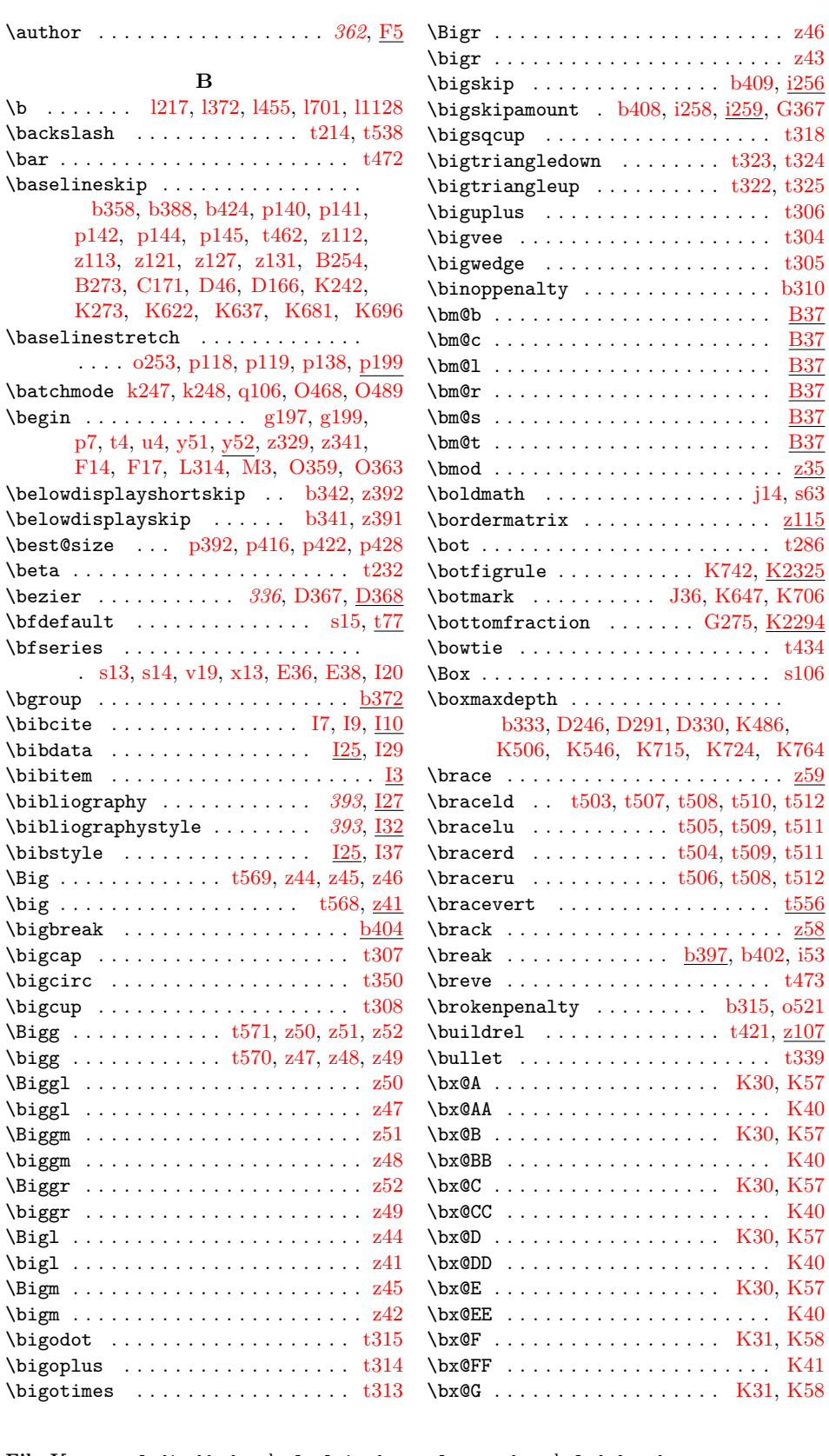

File Key: a=1tdirchk.dtx, b=1tplain.dtx, c=1tvers.dtx, d=1tdefns.dtx, e=ltalloc.dtx, f=ltcntrl.dtx, g=lterror.dtx, h=ltpar.dtx, i=ltspace.dtx, j=ltlogos.dtx, k=ltfiles.dtx, l=ltoutenc.dtx, m=ltcounts.dtx, n=ltlength.dtx,  ${\tt o=ltfssbas.}$ t=fontdef.dtx, u=preload.dtx, v=ltfntcmd.dtx, w=ltpageno.dtx, x=ltxref.dtx,  ${\tt y=ltmiscen.dat}, {\tt z=ltmath.dat}, {\tt A=ltlists.dat}, {\tt B=ltboxes.dat}, {\tt C=lttab.dat},$  $\label{eq:1} \textsc{D=1}$ I=ltbibl.dtx, J=ltpage.dtx, K=ltoutput.dtx, L=ltclass.dtx, M=lthyphen.dtx, N=ltluatex.dtx, O=ltfinal.dtx

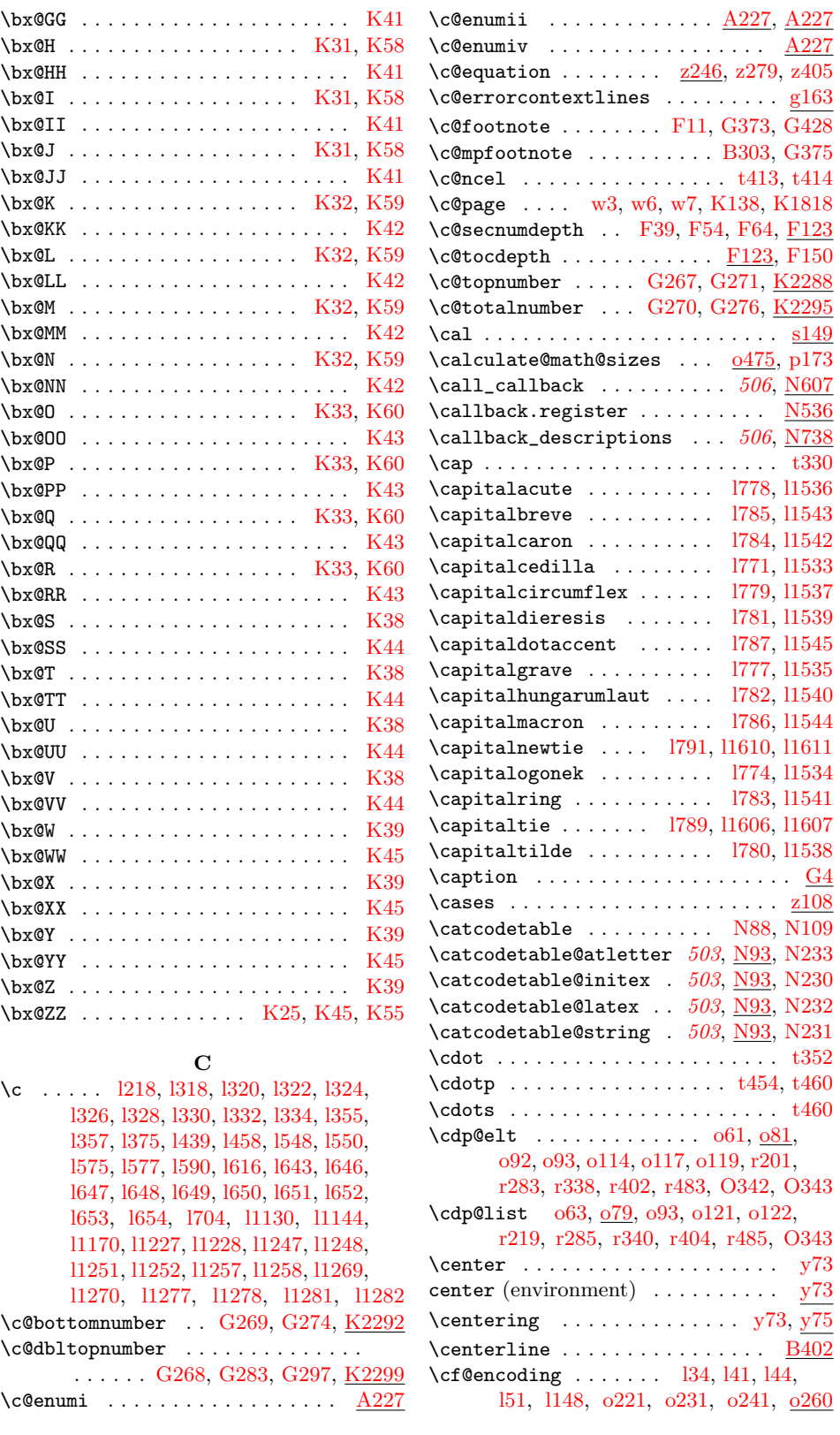

File Key: a=1tdirchk.dtx, b=1tplain.dtx, c=1tvers.dtx, d=1tdefns.dtx, e=ltalloc.dtx, f=ltcntrl.dtx, g=lterror.dtx, h=ltpar.dtx, i=ltspace.dtx, j=ltlogos.dtx, k=ltfiles.dtx, l=ltoutenc.dtx, m=ltcounts.dtx, n=ltlength.dtx, o=ltfssbas.dtx, p=ltfsstrc.dtx, q=ltfsscmp.dtx, r=ltfssdcl.dtx, s=ltfssini.dtx, t=fontdef.dtx, u=preload.dtx, v=ltfntcmd.dtx, w=ltpageno.dtx, x=ltxref.dtx,  ${\tt y=ltmiscen.dat}, {\tt z=ltmath.dat}, {\tt A=ltlists.dat}, {\tt B=ltboxes.dat}, {\tt C=lttab.dat},$  $\stackrel{\textstyle\rm\cdots}{\textrmstyle\rm\cdots}\qquad \qquad \ \ \, \text{D=1}\qquad \ \ \, \text{trin.}\qquad \ \ \, \text{d}t x,\\ \quad \ \ \text{F=1}\quad \ \ \, \text{f} x,\\ \quad \ \ \, \text{G=1}\quad \ \ \, \text{f1} x,\\ \quad \ \ \, \text{H=1}\quad \ \ \, \text{f1} x,\\ \quad \ \ \, \text{f2} x,\\ \quad \ \ \, \text{f3} x,\\ \quad \ \ \, \text{f4} x,\\ \quad \ \$ I=ltbibl.dtx, J=ltpage.dtx, K=ltoutput.dtx, L=ltclass.dtx, M=lthyphen.dtx, N=ltluatex.dtx, O=ltfinal.dtx

Index 618

| . b206,<br>$\ch@ck$                                             |  |  |
|-----------------------------------------------------------------|--|--|
| b207, b208, b209, b227, b237,                                   |  |  |
| b238, b239, b240, b268, b270,                                   |  |  |
| b282, b283, b284, b285, b291, L555                              |  |  |
| $\ldots$ $\ldots$ d359, 1374, 1377, 1410,<br>\char              |  |  |
| 1413, 1424, 1431, 1457, 1461, 1466,                             |  |  |
| 1469, 1471, 1473, 1675, 1703, 1706,                             |  |  |
| 1736, 1743, 1750, 1773, 1776, 1824,                             |  |  |
| 1933, 1946, 11096, s69, y194,                                   |  |  |
|                                                                 |  |  |
| z148, D111, D139, D153, D161,                                   |  |  |
| D164, D233, D271, D276, D315,                                   |  |  |
| D319, D334, D335, D337, D348                                    |  |  |
| \chardef a64, a70, a71, b10, b16, b17,                          |  |  |
| b18, b19, b20, b58, b64, b66,                                   |  |  |
| b73, b79, b82, b84, b94, b96,                                   |  |  |
| b97, b98, b99, b108, b114, b115,                                |  |  |
| b128, b130, b194, b242, b246,                                   |  |  |
| b248, b272, b287, b418, b419,                                   |  |  |
| b420, e2, k50, l18, o15, C4,                                    |  |  |
| C9, L554, N20, N24, N36, N45,                                   |  |  |
| N46, N88, N157, N211, O28,                                      |  |  |
| O30, O34, O53, O104, O105,                                      |  |  |
| O106, O107, O108, O109, O110                                    |  |  |
| \chardef@text@cmd  13                                           |  |  |
| $\lambda$ charsubdef  0238                                      |  |  |
| \charzero  N211                                                 |  |  |
|                                                                 |  |  |
| $\texttt{checkCcommand} \dots \dots \text{d}162, d164$          |  |  |
| \check@icl                                                      |  |  |
| $\ldots$ v9, v27, v32, v38, v46, v53, v55                       |  |  |
| \check@icr                                                      |  |  |
| $\ldots$ v9, <u>v27</u> , v33, v39, v47, v56, v61               |  |  |
| $\text{Check}$ Cenathfonts  j5, 1285,                           |  |  |
| 1311, 1343, 11134, o282, o284, p204                             |  |  |
| \check@nocorr@<br>v29                                           |  |  |
| \check@range  p333, p334                                        |  |  |
|                                                                 |  |  |
| \check@single  p332, p354                                       |  |  |
| $\text{CheckCommand} \dots \dots \dots \dots \dots \text{d}162$ |  |  |
| \CheckEncodingSubset 11474, 11531,                              |  |  |
| 11532, 11600, 11717, 11720, 11734                               |  |  |
|                                                                 |  |  |
|                                                                 |  |  |
|                                                                 |  |  |
| $\text{Circle}$ $D235, D328$                                    |  |  |
| \citation $111, 119, 143$                                       |  |  |
| \cite  393, 112                                                 |  |  |
| \cl@@ckpt  k186, $\underline{\rm m35}$                          |  |  |
| $\cl$ Opage $w4$                                                |  |  |
| $\text{ClassError} \dots \dots \dots \dots \dots \text{g84}$    |  |  |
| $\text{ClassInfo} \dots \dots \dots \dots \dots \text{g84}$     |  |  |
| $\text{ClassWarning} \dots \dots \dots \dots \dots \text{g84}$  |  |  |
|                                                                 |  |  |
| $\text{ClassWarning}$ NoLine $g84$                              |  |  |
| $\text{cleaders}$ $b438, t498, t501$                            |  |  |

\cleardoublepage ........... [K138](#page-423-7) \clearpage . . . . . . . . . . . . . . . . . . . . [k155,](#page-97-17) [k173,](#page-98-20) [y12,](#page-274-8) [y49,](#page-276-2) [K125,](#page-422-17) [K138,](#page-423-6) [K143,](#page-423-8) [K200,](#page-424-9) [K407,](#page-430-14) [K410,](#page-430-6) [K414,](#page-431-15) [K455,](#page-431-16) [K461,](#page-432-11) [K2171,](#page-474-5) [K2188](#page-475-11) \cline .................... <u>[C326](#page-343-16)</u>  $\clubpenalty \ldots \ldots \ldots \quad b312,$  $\clubpenalty \ldots \ldots \ldots \quad b312,$ [k10,](#page-93-12) [k23,](#page-93-13) [k80,](#page-95-18) [o519,](#page-181-7) [A128,](#page-305-18) [A194,](#page-307-16) [A196,](#page-307-17) [F83,](#page-376-8) [F89,](#page-376-9) [F113,](#page-377-13) [F118](#page-377-14) \clubsuit . . . . . . . . . . . . . . . . . . [t299](#page-248-9) \col@number ... [K95,](#page-421-5) [K148,](#page-423-9) [K208,](#page-424-10) [K220](#page-425-7) \colon . . . . . . . . . . . . . . . . . . . . . [t455](#page-252-9) \color@begingroup . . . [o498,](#page-180-7) [o558,](#page-182-14) [z87,](#page-285-0) [z103,](#page-285-1) [B29,](#page-312-12) [B63,](#page-313-7) [B131,](#page-315-17) [B299,](#page-319-30) [B332,](#page-320-20) [C47,](#page-328-19) [C51,](#page-329-27) [G417,](#page-399-21) [K491](#page-432-12)  $\text{Color@endbox}$  ..  $\underline{B63}$ , [G253,](#page-390-19) [G344,](#page-393-22) [K224,](#page-425-8) [K631,](#page-438-13) [K641,](#page-438-14) [K690,](#page-439-23) [K700](#page-439-24) \color@endgroup . . . . . . . . . . . . . . . . . . . . [o503,](#page-180-8) [o564,](#page-182-15) [z87,](#page-285-0) [z103,](#page-285-1) [B29,](#page-312-12) [B63,](#page-313-9) [B89,](#page-314-14) [B110,](#page-314-15) [B133,](#page-315-18) [B319,](#page-320-21) [B335,](#page-320-22) [C49,](#page-328-20) [G420,](#page-399-22) [K495](#page-432-13) \color@hbox . . . . . . . . . . . . . . . . . . . . <u>[B63,](#page-313-10)</u> [K628,](#page-438-15) [K638,](#page-438-16) [K687,](#page-439-25) [K697](#page-439-26)  $\cdot$  .....  $\underline{B63}$ , [B89,](#page-314-14) [B108](#page-314-16) \color@vbox . . . . . . . . . . . . . . [B63,](#page-313-12) [G96,](#page-386-21) [G165,](#page-387-21) [G335,](#page-393-23) [G357,](#page-394-9) [K215](#page-425-9) \columnsep ..... [k25,](#page-93-14) [k82,](#page-95-19) [K81,](#page-421-6) [K202](#page-424-11) \columnseprule . . . [K82,](#page-421-7) [K2226,](#page-476-20) [K2260](#page-477-9)  $\columnwidth$ ... [k22,](#page-93-15) [k25,](#page-93-14) [k26,](#page-93-1) [k28,](#page-93-16) [k79,](#page-95-20) [k82,](#page-95-19) [k83,](#page-95-21) [k86,](#page-95-22) [B301,](#page-319-31) [B328,](#page-320-23) [G99,](#page-386-22) [G168,](#page-387-22) [G413,](#page-398-5) [K80,](#page-421-8) [K144,](#page-423-10) [K145,](#page-423-11) [K146,](#page-423-12) [K201,](#page-424-12) [K202,](#page-424-11) [K203,](#page-424-13) [K204,](#page-424-14) [K205,](#page-424-15) [K1843,](#page-463-24) [K1845,](#page-463-25) [K2224,](#page-476-7) [K2228,](#page-476-10) [K2256,](#page-477-11) [K2262](#page-477-12) \cong . . . . . . . . . . . . . . . . . . . . . . [t409](#page-251-0)  $\cdot$  . . . . . . . . . . . . [F143,](#page-379-5) [F148](#page-379-7) \coprod . . . . . . . . . . . . . . . . . . . . [t303](#page-248-10) \copyright . . . . . . . . . . 1269, 1299, 889 \cos . . . . . . . . . . . . . . . . . . . . . . . . [z12](#page-283-5) \cosh . . . . . . . . . . . . . . . . . . . . . . . [z14](#page-283-6) \cot . . . . . . . . . . . . . . . . . . . . . . . . [z18](#page-283-7) \coth . . . . . . . . . . . . . . . . . . . . . . . [z19](#page-283-8) \count0 . . . . [a66,](#page-13-16) [a179,](#page-18-4) [a180,](#page-18-5) [a181,](#page-18-6) [a186,](#page-18-7) [b41,](#page-25-1) [b191,](#page-29-7) [b192,](#page-29-8) [b197,](#page-29-9) [b199,](#page-29-10) [b205,](#page-29-11) [b206,](#page-29-4) [b207,](#page-29-5) [b208,](#page-30-12) [b209,](#page-30-13) [b210,](#page-30-21) [b394,](#page-35-3) [b395,](#page-35-10) [c13,](#page-41-2) [c14,](#page-41-3) [c15,](#page-41-4) [c16,](#page-41-5) [c17,](#page-41-6) [c19,](#page-41-7) [d144,](#page-50-14) [d148,](#page-50-15) [o532,](#page-181-8) [o538,](#page-181-5) [o540,](#page-181-9) [p22,](#page-184-2) [p256,](#page-193-1) [p258,](#page-193-2) [p280,](#page-194-2) [p281,](#page-194-1) [r260,](#page-216-9) [r262,](#page-216-10) [r266,](#page-216-2) [r581,](#page-223-9) [r582,](#page-223-10) [r583,](#page-223-11) [r624,](#page-224-8) [r625,](#page-224-9) [r626,](#page-224-10) [r669,](#page-225-8) [r670,](#page-225-13) [r671,](#page-225-10) [r709,](#page-226-6) [r710,](#page-226-7) [r711,](#page-226-8) [r717,](#page-226-9) [r718,](#page-226-10) [r719,](#page-226-11) [r763,](#page-227-8) [r764,](#page-227-9) [r765,](#page-227-10) [r771,](#page-227-11) [r772,](#page-227-12) [r773,](#page-227-13) [r814,](#page-228-4) [r815,](#page-228-5)

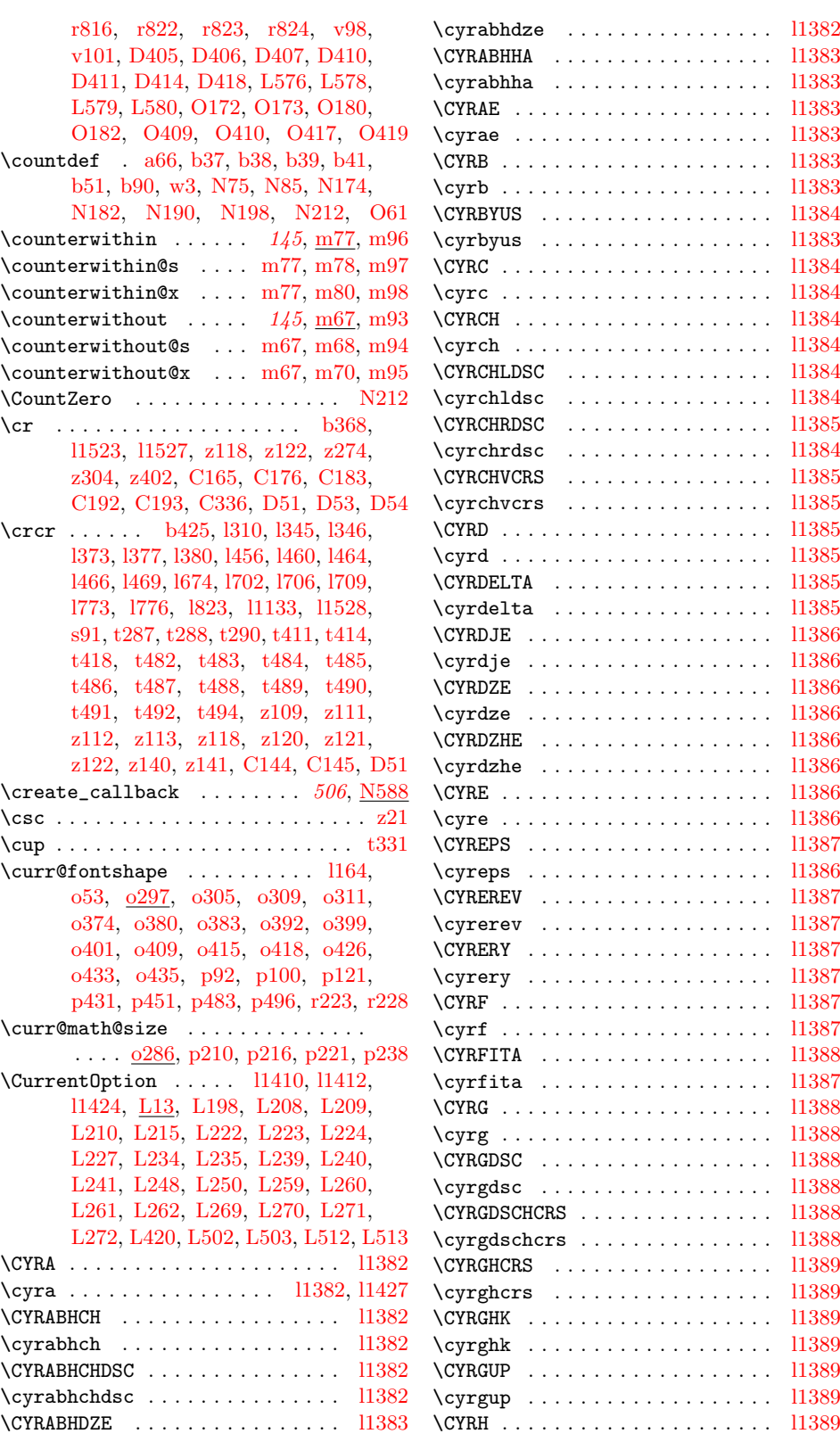

File Key: a=1tdirchk.dtx, b=1tplain.dtx, c=1tvers.dtx, d=1tdefns.dtx, e=ltalloc.dtx, f=ltcntrl.dtx, g=lterror.dtx, h=ltpar.dtx, i=ltspace.dtx, j=ltlogos.dtx, k=ltfiles.dtx, l=ltoutenc.dtx, m=ltcounts.dtx, n=ltlength.dtx,  ${\tt o=ltfssbas.}$ t=fontdef.dtx, u=preload.dtx, v=ltfntcmd.dtx, w=ltpageno.dtx, x=ltxref.dtx,  ${\tt y=ltmiscen.dat}, {\tt z=ltmath.dat}, {\tt A=ltlists.dat}, {\tt B=ltboxes.dat}, {\tt C=lttab.dat},$  $\textit{\textbf{D}=1}$  <br> D=1tpictur.dtx, E=1tthm.dtx, F=1tsect.dtx, G=1tfloat.dtx, H=1tidxglo.dtx, I=ltbibl.dtx, J=ltpage.dtx, K=ltoutput.dtx, L=ltclass.dtx, M=lthyphen.dtx, N=ltluatex.dtx, O=ltfinal.dtx

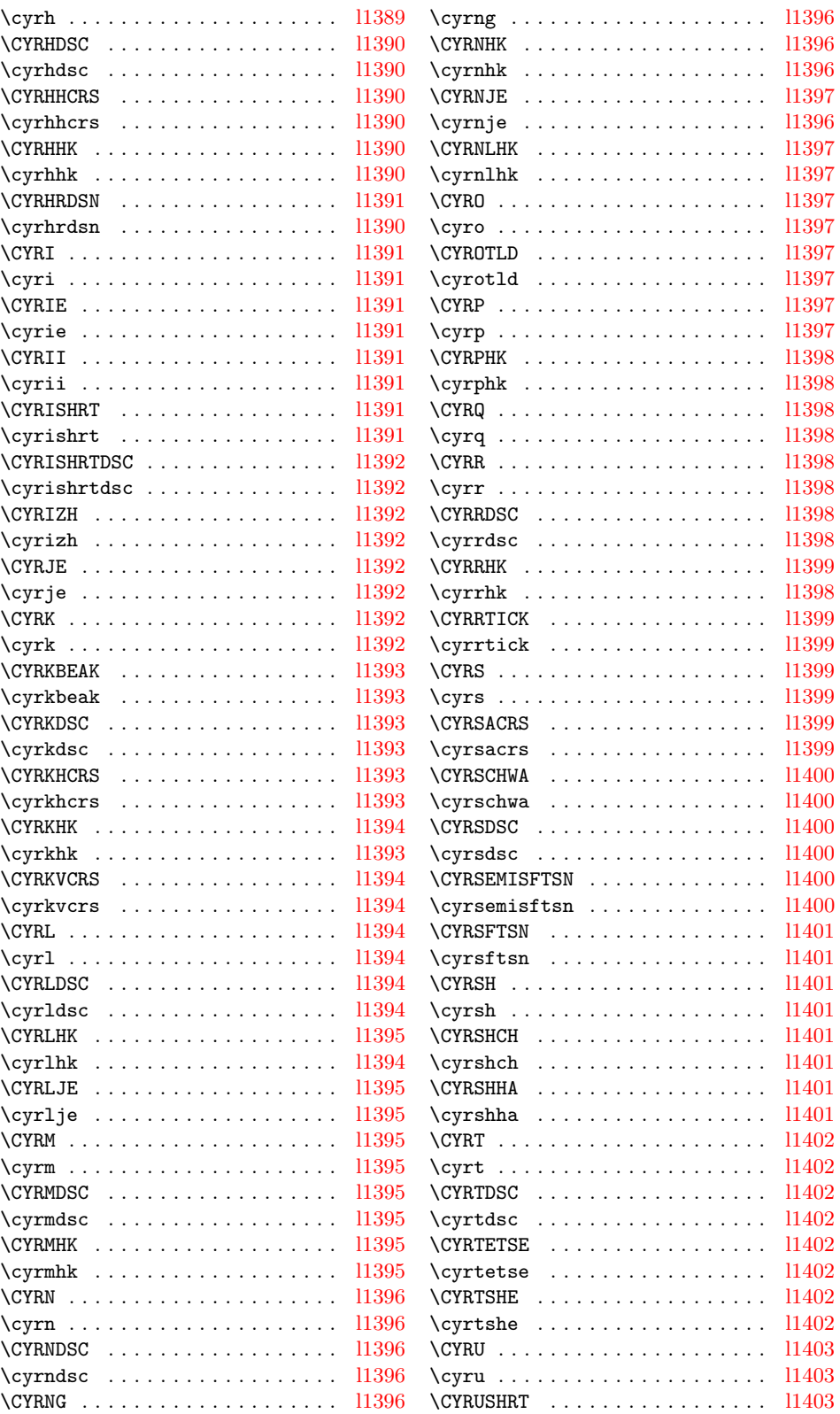

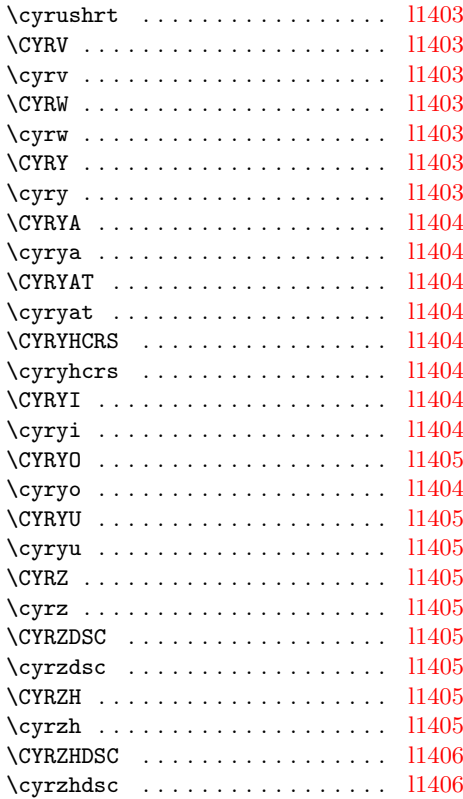

#### D

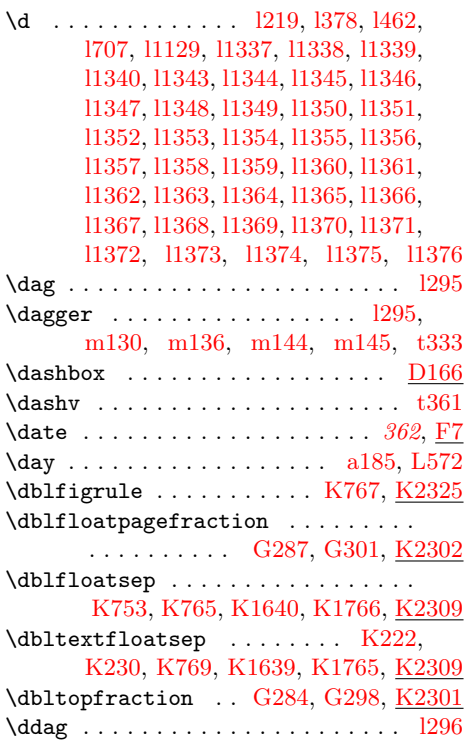

\ddagger . . . . . . . . . . . . . . . 1296, [m131,](#page-159-6) [m137,](#page-159-7) [m144,](#page-159-5) [m146,](#page-159-8) [t332](#page-249-17) \ddot . . . . . . . . . . . . . . . . . . . . . . [t470](#page-252-15) \ddots . . . . . . . . . . . . . . . . . . . . . [t465](#page-252-16) \deadcycles . . . . . [k179,](#page-98-21) [y39,](#page-275-15) [y49,](#page-276-2) [K299](#page-427-6)  $\lambda$  . . . . . . .  $\frac{d195}{d12}$  $\frac{d195}{d12}$  $\frac{d195}{d12}$ \DeclareCurrentRelease ...... [L807](#page-506-4) \DeclareEncodingSubset ... 11458, [l1465,](#page-144-4) [l1466,](#page-144-5) [l1467,](#page-144-6) [l1468,](#page-144-7) [l1744,](#page-151-1) [l1745,](#page-151-2) [l1746,](#page-151-3) [l1747,](#page-151-4) [l1748,](#page-151-5) [l1749,](#page-151-6) [l1750,](#page-151-7) [l1751,](#page-152-0) [l1752,](#page-152-1) [l1753,](#page-152-2) [l1754,](#page-152-3) [l1755,](#page-152-4) [l1756,](#page-152-5) [l1757,](#page-152-6) [l1758,](#page-152-7) [l1759,](#page-152-8) [l1760,](#page-152-9) [l1761,](#page-152-10) [l1762,](#page-152-11) [l1763,](#page-152-12) [l1764,](#page-152-13) [l1765,](#page-152-14) [l1766,](#page-152-15) [l1767,](#page-152-16) [l1768,](#page-152-17) [l1769,](#page-152-18) [l1770,](#page-152-19) [l1771,](#page-152-20) [l1772,](#page-152-21) [l1773,](#page-152-22) [l1774,](#page-152-23) [l1775,](#page-152-24) [l1776,](#page-152-25) [l1777,](#page-152-26) [l1778,](#page-152-27) [l1779,](#page-152-28) [l1780,](#page-152-29) [l1781,](#page-152-30) [l1782,](#page-152-31) [l1783,](#page-152-32) [l1784,](#page-152-33) [l1785,](#page-152-34) [l1786,](#page-152-35) [l1787,](#page-152-36) [l1788,](#page-152-37) [l1789,](#page-152-38) [l1790,](#page-152-39) [l1791,](#page-152-40) [l1792,](#page-152-41) [l1793,](#page-152-42) [l1794,](#page-152-43) [l1795,](#page-153-0) [l1796,](#page-153-1) [l1797,](#page-153-2) [l1798,](#page-153-3) [l1799,](#page-153-4) [l1800,](#page-153-5) [l1801,](#page-153-6) [l1802,](#page-153-7) [l1803,](#page-153-8) [l1804](#page-153-9) \DeclareErrorFont [o352,](#page-174-19) [r232,](#page-215-8) [s115,](#page-236-7) [t41](#page-241-0) \DeclareFixedFont ............ . . . 040 \DeclareFontEncoding . . . . . . . . . . . . . [l360,](#page-117-11) [l443,](#page-119-10) [l658,](#page-124-16) [l680,](#page-125-5) [l686,](#page-125-6) [l769,](#page-127-13) [l943,](#page-132-7) [o83,](#page-164-11) [t89,](#page-243-0) [t90,](#page-243-1) [t91,](#page-243-2) [t92](#page-243-3) \DeclareFontEncoding@ . . . . . . . . . [o87,](#page-164-12) [o89,](#page-165-11) [o104,](#page-165-4) [O268,](#page-542-16) [O288,](#page-542-17) [O339](#page-543-20) \DeclareFontEncoding@saved . . . . . . . . . . . . . . . . [O268,](#page-542-16) [O288,](#page-542-18) [O355](#page-543-17) \DeclareFontEncodingDefaults . . .  $\ldots$  . . . . . . . . . <u>o133</u>, [q90,](#page-207-8) [q91,](#page-207-9) [t28](#page-240-1)  $\Delta$ PeclareFontFamily ....  $0.58, 985, 986$ \DeclareFontShape . . . . . . . . . . .  $\ldots$   $\frac{019}{021}$ , [q25,](#page-205-20) [q27,](#page-205-21) [q81,](#page-207-12) [q82](#page-207-13) \DeclareFontShape@ ....... 022, 023 \DeclareFontSubstitution . . . . . . .  $\ldots$  . . . . . . . . . 1687, 1770, [o106,](#page-165-12) [t19,](#page-240-2) [t26,](#page-240-3) [t29,](#page-241-1) [t30,](#page-241-2) [t93,](#page-243-4) [t94,](#page-243-5) [t95,](#page-243-6) [t96](#page-243-7) \DeclareMathAccent . . . . . . . . . . . . . . . . . [r573,](#page-223-12) [r612,](#page-224-6) [t468,](#page-252-2) [t469,](#page-252-17) [t470,](#page-252-15) [t471,](#page-252-18) [t472,](#page-252-3) [t473,](#page-252-5) [t474,](#page-252-8) [t475,](#page-252-19) [t476,](#page-252-20) [t477,](#page-252-21) [t478,](#page-252-22) [t479,](#page-252-23) [t480](#page-252-24) \DeclareMathAlphabet . . . . . . . . . . . [q119,](#page-208-9) [q123,](#page-208-10) [q125,](#page-208-11) [q132,](#page-208-12) [r399,](#page-219-21) [r562,](#page-223-13) [r573,](#page-223-14) [t114,](#page-244-7) [t115,](#page-244-8) [t116,](#page-244-9) [t117](#page-244-10) \DeclareMathAlphabetCharacter . [r675](#page-225-14) \DeclareMathDelimiter . . . . . . . . .  $\ldots \ldots \ldots$  [r677,](#page-225-15) [t218,](#page-246-6) [t219,](#page-246-7) [t220,](#page-246-8) [t221,](#page-246-9) [t222,](#page-247-3) [t223,](#page-247-4) [t226,](#page-247-5) [t228,](#page-247-6) [t229,](#page-247-7) [t513,](#page-253-22) [t515,](#page-253-23) [t517,](#page-253-6) [t519,](#page-253-5) [t521,](#page-253-24) [t524,](#page-253-25) [t526,](#page-253-26) [t528,](#page-253-27)

[t530,](#page-253-28) [t532,](#page-253-29) [t534,](#page-253-30) [t536,](#page-253-31) [t538,](#page-254-1)

[t540,](#page-254-3) [t542,](#page-254-4) [t544,](#page-254-5) [t546,](#page-254-6) [t548,](#page-254-7) [t550,](#page-254-8) [t552,](#page-254-9) [t554,](#page-254-10) [t556,](#page-254-11) [t558,](#page-254-12) [t560](#page-254-13) \DeclareMathRadical . . . . . . [r794,](#page-228-10) [t481](#page-252-25) \DeclareMathSizes ............  $\ldots$  .  $\underline{0170}$ ,  $0176$ ,  $0198$ ,  $t120$ , [t121,](#page-244-12) [t122,](#page-244-13) [t123,](#page-244-14) [t124,](#page-244-15) [t125,](#page-244-5) [t126,](#page-244-3) [t127,](#page-244-0) [t128,](#page-244-4) [t129,](#page-244-1) [t130,](#page-244-2) [t131](#page-244-6) \DeclareMathSizes\* ........... <u>ol70</u> \DeclareMathSymbol . . . . [r616,](#page-224-11) [r676,](#page-225-16) [r693,](#page-226-12) [t132,](#page-245-0) [t133,](#page-245-1) [t134,](#page-245-2) [t135,](#page-245-3) [t136,](#page-245-4) [t137,](#page-245-5) [t138,](#page-245-6) [t139,](#page-245-7) [t140,](#page-245-8) [t141,](#page-245-9) [t142,](#page-245-10) [t143,](#page-245-11) [t144,](#page-245-12) [t145,](#page-245-13) [t146,](#page-245-14) [t147,](#page-245-15) [t148,](#page-245-16) [t149,](#page-245-17) [t150,](#page-245-18) [t151,](#page-245-19) [t152,](#page-245-20) [t153,](#page-245-21) [t154,](#page-245-22) [t155,](#page-245-23) [t156,](#page-245-24) [t157,](#page-245-25) [t158,](#page-245-26) [t159,](#page-245-27) [t160,](#page-245-28) [t161,](#page-245-29) [t162,](#page-245-30) [t163,](#page-245-31) [t164,](#page-245-32) [t165,](#page-245-33) [t166,](#page-245-34) [t167,](#page-245-35) [t168,](#page-245-36) [t169,](#page-245-37) [t170,](#page-245-38) [t171,](#page-245-39) [t172,](#page-245-40) [t173,](#page-245-41) [t174,](#page-245-42) [t175,](#page-245-43) [t176,](#page-245-44) [t177,](#page-245-45) [t178,](#page-245-46) [t179,](#page-245-47) [t180,](#page-245-48) [t181,](#page-246-10) [t182,](#page-246-11) [t183,](#page-246-12) [t184,](#page-246-13) [t185,](#page-246-14) [t186,](#page-246-15) [t187,](#page-246-16) [t188,](#page-246-17) [t189,](#page-246-18) [t190,](#page-246-19) [t191,](#page-246-20) [t192,](#page-246-21) [t193,](#page-246-22) [t194,](#page-246-23) [t195,](#page-246-5) [t196,](#page-246-24) [t197,](#page-246-25) [t198,](#page-246-26) [t199,](#page-246-27) [t200,](#page-246-28) [t201,](#page-246-29) [t202,](#page-246-30) [t203,](#page-246-31) [t204,](#page-246-32) [t205,](#page-246-33) [t206,](#page-246-34) [t207,](#page-246-35) [t208,](#page-246-36) [t209,](#page-246-37) [t210,](#page-246-38) [t211,](#page-246-39) [t212,](#page-246-1) [t213,](#page-246-2) [t214,](#page-246-0) [t224,](#page-247-8) [t225,](#page-247-9) [t227,](#page-247-10) [t231,](#page-247-0) [t232,](#page-247-1) [t233,](#page-247-11) [t234,](#page-247-12) [t235,](#page-247-13) [t236,](#page-247-14) [t237,](#page-247-15) [t238,](#page-247-16) [t239,](#page-247-17) [t240,](#page-247-18) [t241,](#page-247-19) [t242,](#page-247-20) [t243,](#page-247-21) [t244,](#page-247-22) [t245,](#page-247-23) [t246,](#page-247-24) [t247,](#page-247-25) [t248,](#page-247-26) [t249,](#page-247-27) [t250,](#page-247-28) [t251,](#page-247-2) [t252,](#page-247-29) [t253,](#page-247-30) [t254,](#page-247-31) [t255,](#page-247-32) [t256,](#page-247-33) [t257,](#page-247-34) [t258,](#page-247-35) [t259,](#page-247-36) [t260,](#page-247-37) [t261,](#page-248-12) [t262,](#page-248-13) [t263,](#page-248-14) [t264,](#page-248-15) [t265,](#page-248-16) [t266,](#page-248-17) [t267,](#page-248-18) [t268,](#page-248-19) [t269,](#page-248-20) [t270,](#page-248-21) [t271,](#page-248-1) [t273,](#page-248-22) [t274,](#page-248-23) [t275,](#page-248-24) [t276,](#page-248-25) [t277,](#page-248-26) [t278,](#page-248-27) [t279,](#page-248-28) [t280,](#page-248-29) [t281,](#page-248-30) [t282,](#page-248-31) [t283,](#page-248-32) [t285,](#page-248-33) [t286,](#page-248-8) [t291,](#page-248-34) [t292,](#page-248-35) [t293,](#page-248-36) [t294,](#page-248-37) [t296,](#page-248-38) [t297,](#page-248-39) [t298,](#page-248-40) [t299,](#page-248-9) [t300,](#page-248-41) [t301,](#page-248-42) [t302,](#page-248-43) [t303,](#page-248-10) [t304,](#page-248-6) [t305,](#page-248-7) [t306,](#page-248-5) [t307,](#page-248-3) [t308,](#page-248-4) [t309,](#page-248-44) [t311,](#page-249-18) [t312,](#page-249-19) [t313,](#page-249-5) [t314,](#page-249-4) [t315,](#page-249-3) [t316,](#page-249-20) [t318,](#page-249-6) [t319,](#page-249-21) [t320,](#page-249-22) [t321,](#page-249-23) [t322,](#page-249-9) [t323,](#page-249-7) [t326,](#page-249-24) [t328,](#page-249-25) [t330,](#page-249-12) [t331,](#page-249-15) [t332,](#page-249-17) [t333,](#page-249-16) [t334,](#page-249-26) [t335,](#page-249-27) [t336,](#page-249-28) [t337,](#page-249-0) [t338,](#page-249-29) [t339,](#page-249-11) [t340,](#page-249-30) [t341,](#page-249-31) [t342,](#page-249-32) [t343,](#page-249-33) [t344,](#page-249-34) [t345,](#page-249-35) [t346,](#page-249-36) [t347,](#page-249-37) [t348,](#page-249-38) [t349,](#page-249-14) [t350,](#page-249-2) [t351,](#page-249-39) [t352,](#page-249-13) [t353,](#page-249-1) [t354,](#page-249-40) [t355,](#page-249-41) [t356,](#page-249-42) [t357,](#page-249-43) [t358,](#page-250-3) [t359,](#page-250-4) [t360,](#page-250-5) [t361,](#page-250-2) [t362,](#page-250-6) [t363,](#page-250-7) [t364,](#page-250-8) [t365,](#page-250-9) [t366,](#page-250-10) [t367,](#page-250-11) [t368,](#page-250-12) [t369,](#page-250-13) [t371,](#page-250-14) [t373,](#page-250-15) [t375,](#page-250-16) [t376,](#page-250-17) [t377,](#page-250-0) [t378,](#page-250-18) [t379,](#page-250-19) [t380,](#page-250-20) [t381,](#page-250-21) [t382,](#page-250-22) [t383,](#page-250-23) [t384,](#page-250-24) [t385,](#page-250-25) [t387,](#page-250-26) [t388,](#page-250-27) [t389,](#page-250-28) [t390,](#page-250-29)

[t391,](#page-250-30) [t393,](#page-250-31) [t395,](#page-250-32) [t397,](#page-250-33) [t398,](#page-250-34) [t399,](#page-250-35) [t400,](#page-250-36) [t401,](#page-250-1) [t402,](#page-250-37) [t403,](#page-250-38) [t404,](#page-250-39) [t405,](#page-250-40) [t406,](#page-250-41) [t407,](#page-250-42) [t429,](#page-251-8) [t431,](#page-251-9) [t453,](#page-252-26) [t454,](#page-252-6) [t455,](#page-252-9) [t503,](#page-253-7) [t504,](#page-253-11) [t505,](#page-253-10) [t506,](#page-253-12) [t562,](#page-254-14) [t563,](#page-254-15) [t564](#page-254-16)  $\Delta$ PeclareMathVersion ....  $r245$ , [s2,](#page-232-3) [s3](#page-232-4)  $\Delta$ FontCommand . .  $v108$ , [v124](#page-267-5) \DeclareOption . . . . . . . . . . . . . .  $\ldots$  [474](#page-483-6), 11409, 11465, 11466, [l1467,](#page-144-6) [l1468,](#page-144-7) [l1469,](#page-144-8) [l1471,](#page-144-9) [p29,](#page-184-3) [p37,](#page-185-8) [p45,](#page-185-9) [p53,](#page-185-10) [p56,](#page-185-11) [p60,](#page-185-12) [L181,](#page-489-21) [L523](#page-497-20)  $\Delta^*$  ........ [474](#page-483-7),  $L181$ \DeclarePreloadSizes . . . . . . . . . .  $\ldots$  [o150,](#page-166-9) [q95,](#page-207-14) [q96,](#page-207-15) [u19,](#page-258-0) [u21,](#page-258-1) [u22,](#page-258-2) [u23,](#page-258-3) [u25,](#page-258-4) [u26,](#page-258-5) [u27,](#page-258-6) [u28,](#page-258-7) [u29,](#page-258-8) [u30,](#page-258-9) [u34,](#page-258-10) [u38,](#page-258-11) [u43,](#page-258-12) [u45,](#page-258-13) [u49,](#page-258-14) [u50,](#page-258-15) [u53,](#page-258-16) [u54,](#page-258-17) [u57,](#page-258-18) [u58,](#page-258-19) [u64](#page-259-0) \DeclareRelease . . . . . . . . . . . . [L714](#page-503-4) \DeclareRobustCommand . . . . . . . . . [d195,](#page-53-5) [d357,](#page-59-4) [g4,](#page-66-2) [g11,](#page-66-3) [g30,](#page-67-10) [g57,](#page-67-11) [i35,](#page-80-19) [i43,](#page-80-12) [i226,](#page-87-4) [i262,](#page-88-6) [i276,](#page-88-7) [i281,](#page-88-8) [i296,](#page-89-3) [j3,](#page-90-2) [j13,](#page-90-3) [l290,](#page-116-16) [l291,](#page-116-8) [l292,](#page-116-9) [l293,](#page-116-17) [l294,](#page-116-18) [l295,](#page-116-14) [l296,](#page-116-15) [l297,](#page-116-10) [l299,](#page-116-12) [l301,](#page-116-19) [l303,](#page-116-20) [l1729,](#page-151-8) [m154,](#page-160-5) [o216,](#page-168-10) [o244,](#page-169-2) [o245,](#page-169-3) [o246,](#page-169-4) [o250,](#page-170-5) [o252,](#page-170-6) [o270,](#page-170-7) [p113,](#page-187-6) [s4,](#page-232-5) [s7,](#page-232-6) [s10,](#page-232-7) [s13,](#page-232-1) [s16,](#page-232-8) [s19,](#page-232-9) [s22,](#page-232-10) [s25,](#page-232-11) [s28,](#page-233-6) [s34,](#page-233-7) [s41,](#page-233-8) [s89,](#page-235-4) [s93,](#page-235-5) [t408,](#page-251-10) [t412,](#page-251-11) [t415,](#page-251-12) [t420,](#page-251-13) [t422,](#page-251-14) [t424,](#page-251-15) [t427,](#page-251-16) [t433,](#page-251-17) [t435,](#page-251-18) [t437,](#page-251-19) [t439,](#page-251-20) [t441,](#page-251-21) [t443,](#page-251-22) [t445,](#page-251-23) [t447,](#page-252-27) [t449,](#page-252-28) [t451,](#page-252-29) [t457,](#page-252-30) [t459,](#page-252-31) [t461,](#page-252-32) [t464,](#page-252-33) [v3,](#page-262-0) [v109,](#page-267-1) [z171,](#page-287-8) [z173,](#page-287-9) [z189,](#page-288-5) [z200,](#page-288-6) [z252,](#page-289-6) [z309,](#page-291-12) [z326,](#page-292-7) [z350,](#page-292-8) [B7,](#page-312-29) [B75,](#page-313-13) [B139,](#page-315-19) [B193,](#page-316-21) [B341,](#page-320-2) [B367,](#page-321-20) [G378,](#page-397-10) [G386,](#page-398-15) [O435,](#page-546-4) [O442,](#page-546-5) [I12](#page-403-15) \DeclareSizeFunction . [p371,](#page-199-9) [p444,](#page-202-2) [p445,](#page-202-0) [p456,](#page-202-3) [p457,](#page-202-1) [p461,](#page-203-2) [p462,](#page-203-0) [p468,](#page-203-3) [p469,](#page-203-1) [p493,](#page-204-2) [p494,](#page-204-0) [p501,](#page-204-3) [p502](#page-204-1) \DeclareSymbolFont . . . . . . . . . . . . [q136,](#page-208-13) [r280,](#page-217-11) [t104,](#page-244-16) [t105,](#page-244-17) [t106,](#page-244-18) [t107](#page-244-19) \DeclareSymbolFontAlphabet . . . . .  $\ldots \ldots \ldots$  [r868,](#page-229-7) [t111,](#page-244-20) [t112,](#page-244-21) [t113](#page-244-22) \DeclareSymbolFontAlphabet@ [r869,](#page-229-8) [r872](#page-229-9)  $\Delta$ PeclareTextAccent ....  $\underline{164}$ , 1361, [l362,](#page-117-13) [l363,](#page-117-14) [l364,](#page-117-15) [l365,](#page-117-5) [l366,](#page-117-6) [l367,](#page-117-7) [l368,](#page-117-16) [l369,](#page-117-17) [l370,](#page-117-18) [l371,](#page-117-19) [l444,](#page-119-5) [l445,](#page-119-11) [l446,](#page-119-4) [l447,](#page-119-6) [l448,](#page-119-12) [l449,](#page-119-13) [l450,](#page-120-17) [l451,](#page-120-18) [l452,](#page-120-19) [l453,](#page-120-20) [l454,](#page-120-21) [l683,](#page-125-8) [l688,](#page-125-9) [l689,](#page-125-10) [l690,](#page-125-11) [l691,](#page-125-12) [l692,](#page-125-0) [l693,](#page-125-1) [l694,](#page-125-2) [l695,](#page-125-13) [l696,](#page-125-14) [l697,](#page-125-15) [l698,](#page-125-16) [l777,](#page-127-5) [l778,](#page-127-0) [l779,](#page-127-3) [l780,](#page-127-9) [l781,](#page-127-4) [l782,](#page-127-6) [l783,](#page-127-8) [l784,](#page-127-1) [l785,](#page-128-0) [l786,](#page-128-2) [l787,](#page-128-1) [l788,](#page-128-5) [l789,](#page-128-4) [l790,](#page-128-6) [l791](#page-128-3) \DeclareTextAccentDefault . . . . . .

. . . . . . . . . . . [l169,](#page-112-4) [l210,](#page-114-10) [l211,](#page-114-11) [l212,](#page-114-12) [l213,](#page-114-13) [l214,](#page-114-14) [l215,](#page-114-0) [l216,](#page-114-1) [l217,](#page-114-7) [l218,](#page-114-8) [l219,](#page-114-9) [l220,](#page-114-15) [l221,](#page-114-16) [l222,](#page-114-17) [l223,](#page-114-2) [l263,](#page-115-8) [l266,](#page-115-9) [l1533,](#page-146-2) [l1534,](#page-146-4) [l1535,](#page-146-3) [l1536,](#page-147-0) [l1537,](#page-147-3) [l1538,](#page-147-9) [l1539,](#page-147-4) [l1540,](#page-147-6) [l1541,](#page-147-8) [l1542,](#page-147-2) [l1543,](#page-147-1) [l1544,](#page-147-7) [l1545](#page-147-5)  $\Delta$ EeclareTextCommand  $\frac{13}{158}$ , 165, 181, [l372,](#page-118-9) [l375,](#page-118-10) [l378,](#page-118-17) [l394,](#page-118-18) [l395,](#page-118-19) [l402,](#page-118-4) [l404,](#page-118-20) [l406,](#page-118-21) [l408,](#page-118-3) [l414,](#page-118-22) [l416,](#page-119-14) [l418,](#page-119-15) [l425,](#page-119-16) [l455,](#page-120-5) [l458,](#page-120-6) [l462,](#page-120-16) [l465,](#page-120-22) [l467,](#page-120-23) [l470,](#page-120-24) [l472,](#page-120-25) [l672,](#page-124-17) [l699,](#page-125-17) [l701,](#page-126-4) [l704,](#page-126-5) [l707,](#page-126-12) [l737,](#page-126-13) [l744,](#page-126-14) [l771,](#page-127-2) [l774,](#page-127-7) [l821,](#page-129-2) [l948,](#page-133-4) [l974,](#page-133-5) [l976,](#page-133-6) [l978,](#page-133-7) [l1095,](#page-135-1) [l1132](#page-136-18) \DeclareTextCommandDefault . . . . . . . . . . . . . . . . . . . . . <u>157,</u> 1170, [l172,](#page-112-6) [l267,](#page-115-10) [l270,](#page-115-4) [l271,](#page-115-5) [l272,](#page-115-11) [l273,](#page-115-12) [l275,](#page-115-13) [l279,](#page-115-14) [l283,](#page-115-15) [l284,](#page-115-16) [l286,](#page-116-21) [l287,](#page-116-22) [l288,](#page-116-23) [l289,](#page-116-24) [l309,](#page-116-25) [l338,](#page-117-20) [l1599,](#page-148-5) [l1601,](#page-148-6) [l1602,](#page-148-7) [l1604,](#page-148-8) [l1606,](#page-148-2) [l1608,](#page-148-9) [l1610,](#page-148-0) [l1612,](#page-148-10) [l1614,](#page-148-11) [l1616,](#page-148-12) [l1618,](#page-148-13) [l1620,](#page-148-14) [l1622,](#page-148-15) [l1624,](#page-148-16) [l1626,](#page-148-17) [l1628,](#page-148-18) [l1630,](#page-148-19) [l1632,](#page-149-0) [l1634,](#page-149-1) [l1636,](#page-149-2) [l1638,](#page-149-3) [l1640,](#page-149-4) [l1642,](#page-149-5) [l1644,](#page-149-6) [l1646,](#page-149-7) [l1648,](#page-149-8) [l1650,](#page-149-9) [l1652,](#page-149-10) [l1654,](#page-149-11) [l1656,](#page-149-12) [l1658,](#page-149-13) [l1660,](#page-149-14) [l1662,](#page-149-15) [l1664,](#page-149-16) [l1666,](#page-149-17) [l1668,](#page-149-18) [l1670,](#page-149-19) [l1672,](#page-149-20) [l1674,](#page-149-21) [l1676,](#page-149-22) [l1678,](#page-149-23) [l1680,](#page-149-24) [l1682,](#page-149-25) [l1684,](#page-149-26) [l1686,](#page-150-2) [l1688,](#page-150-3) [l1690,](#page-150-4) [l1692,](#page-150-5) [l1694,](#page-150-6) [l1696,](#page-150-7) [l1698,](#page-150-8) [l1700,](#page-150-9) [l1702,](#page-150-10) [l1704,](#page-150-11) [l1706,](#page-150-12) [l1708,](#page-150-13) [l1710,](#page-150-14) [l1712,](#page-150-15) [l1714,](#page-150-16) [l1716,](#page-150-17) [l1719](#page-150-18) \DeclareTextComposite . . . . . . . . .  $\ldots$  . . . . . 174, 1432, 1433, 1529, [l530,](#page-121-8) [l531,](#page-121-9) [l532,](#page-121-10) [l533,](#page-121-11) [l534,](#page-121-12) [l535,](#page-121-13) [l536,](#page-121-14) [l537,](#page-121-15) [l538,](#page-121-16) [l539,](#page-121-17) [l540,](#page-121-18) [l541,](#page-121-19) [l542,](#page-121-20) [l543,](#page-121-21) [l544,](#page-121-22) [l545,](#page-122-7) [l546,](#page-122-8) [l547,](#page-122-9) [l548,](#page-122-3) [l549,](#page-122-10) [l550,](#page-122-4) [l551,](#page-122-11) [l552,](#page-122-12) [l553,](#page-122-13) [l554,](#page-122-14) [l555,](#page-122-15) [l556,](#page-122-16) [l557,](#page-122-17) [l558,](#page-122-18) [l559,](#page-122-19) [l560,](#page-122-20) [l561,](#page-122-21) [l562,](#page-122-22) [l563,](#page-122-23) [l564,](#page-122-24) [l565,](#page-122-25) [l566,](#page-122-26) [l567,](#page-122-27) [l568,](#page-122-28) [l569,](#page-122-29) [l570,](#page-122-30) [l571,](#page-122-31) [l572,](#page-122-32) [l573,](#page-122-33) [l574,](#page-122-34) [l575,](#page-122-5) [l576,](#page-122-35) [l577,](#page-122-6) [l578,](#page-122-36) [l579,](#page-122-37) [l580,](#page-122-38) [l581,](#page-122-39) [l582,](#page-122-40) [l583,](#page-122-41) [l584,](#page-122-1) [l585,](#page-122-42) [l586,](#page-122-0) [l587,](#page-122-2) [l588,](#page-123-23) [l589,](#page-123-24) [l590,](#page-123-21) [l591,](#page-123-8) [l592,](#page-123-25) [l593,](#page-123-0) [l594,](#page-123-26) [l595,](#page-123-9) [l596,](#page-123-27) [l597,](#page-123-1) [l598,](#page-123-28) [l599,](#page-123-17) [l600,](#page-123-10) [l601,](#page-123-29) [l602,](#page-123-2) [l603,](#page-123-18) [l604,](#page-123-30) [l605,](#page-123-11) [l606,](#page-123-31) [l607,](#page-123-3) [l608,](#page-123-32) [l609,](#page-123-33) [l610,](#page-123-12) [l611,](#page-123-34) [l612,](#page-123-4) [l613,](#page-123-19) [l614,](#page-123-35) [l615,](#page-123-36) [l616,](#page-123-22) [l617,](#page-123-13) [l618,](#page-123-37) [l619,](#page-123-5) [l620,](#page-123-38) [l621,](#page-123-14) [l622,](#page-123-15) [l623,](#page-123-39) [l624,](#page-123-40) [l625,](#page-123-6) [l626,](#page-123-7) [l627,](#page-123-41) [l628,](#page-123-42) [l629,](#page-123-20) [l630,](#page-123-16) [l631,](#page-123-43) [l632,](#page-124-2) [l633,](#page-124-5) [l634,](#page-124-18) [l635,](#page-124-4) [l636,](#page-124-19) [l637,](#page-124-3) [l638,](#page-124-20) [l639,](#page-124-21) [l751,](#page-127-15) [l752,](#page-127-16) [l753,](#page-127-17) [l754,](#page-127-18) [l755,](#page-127-19) [l756,](#page-127-20) [l757,](#page-127-21) [l758,](#page-127-22) [l759,](#page-127-23) [l760,](#page-127-24) [l761,](#page-127-25) [l762,](#page-127-26) [l763,](#page-127-27) [l764,](#page-127-28) [l765,](#page-127-29) [l766](#page-127-30)

\DeclareTextCompositeCommand . . .

. . . . . . . . . . . [l74,](#page-109-13) [l411,](#page-118-23) [l434,](#page-119-0) [l435,](#page-119-1) [l436,](#page-119-3) [l437,](#page-119-19) [l439,](#page-119-7) [l640,](#page-124-22) [l641,](#page-124-23) [l643,](#page-124-6) [l646,](#page-124-7) [l647,](#page-124-8) [l648,](#page-124-9) [l649,](#page-124-10) [l650,](#page-124-11) [l651,](#page-124-12) [l652,](#page-124-13) [l653,](#page-124-14) [l654,](#page-124-15) [l734,](#page-126-15) [l954](#page-133-8) \DeclareTextFontCommand . . . . . . . . .  $v1$ , [v15,](#page-263-7) [v16,](#page-263-8) [v17,](#page-263-9) [v18,](#page-263-10) [v19,](#page-263-0) [v20,](#page-263-11) [v21,](#page-263-12) [v22,](#page-263-13) [v23,](#page-263-14) [v24,](#page-263-15) [v25,](#page-263-16) [v123](#page-267-4) \DeclareTextSymbol . . . . . . . . . . . . . . . . 13, 1381, 1382, 1383, 1384, [l385,](#page-118-26) [l386,](#page-118-27) [l387,](#page-118-28) [l388,](#page-118-29) [l389,](#page-118-30) [l390,](#page-118-31) [l391,](#page-118-32) [l392,](#page-118-33) [l393,](#page-118-34) [l396,](#page-118-35) [l397,](#page-118-36) [l398,](#page-118-37) [l399,](#page-118-38) [l400,](#page-118-2) [l401,](#page-118-39) [l474,](#page-120-0) [l475,](#page-120-3) [l476,](#page-120-26) [l477,](#page-120-27) [l478,](#page-120-28) [l479,](#page-120-29) [l480,](#page-120-30) [l481,](#page-120-31) [l482,](#page-120-32) [l483,](#page-120-33) [l484,](#page-120-1) [l485,](#page-120-4) [l486,](#page-120-34) [l487,](#page-120-35) [l488,](#page-120-36) [l489,](#page-120-37) [l490,](#page-120-38) [l491,](#page-120-39) [l492,](#page-120-40) [l493,](#page-120-41) [l494,](#page-120-42) [l495,](#page-120-43) [l496,](#page-121-23) [l497,](#page-121-24) [l498,](#page-121-25) [l499,](#page-121-26) [l500,](#page-121-27) [l501,](#page-121-28) [l502,](#page-121-29) [l503,](#page-121-3) [l504,](#page-121-6) [l505,](#page-121-0) [l506,](#page-121-5) [l507,](#page-121-1) [l508,](#page-121-2) [l509,](#page-121-30) [l510,](#page-121-31) [l511,](#page-121-32) [l512,](#page-121-33) [l513,](#page-121-34) [l514,](#page-121-35) [l515,](#page-121-36) [l516,](#page-121-37) [l517,](#page-121-38) [l518,](#page-121-39) [l519,](#page-121-40) [l520,](#page-121-41) [l521,](#page-121-42) [l522,](#page-121-4) [l523,](#page-121-43) [l524,](#page-121-44) [l525,](#page-121-45) [l526,](#page-121-46) [l527,](#page-121-47) [l528,](#page-121-48) [l659,](#page-124-24) [l660,](#page-124-25) [l661,](#page-124-26) [l662,](#page-124-27) [l663,](#page-124-28) [l664,](#page-124-29) [l665,](#page-124-30) [l666,](#page-124-31) [l667,](#page-124-32) [l668,](#page-124-33) [l669,](#page-124-34) [l670,](#page-124-35) [l671,](#page-124-36) [l681,](#page-125-18) [l682,](#page-125-19) [l710,](#page-126-2) [l711,](#page-126-16) [l712,](#page-126-17) [l713,](#page-126-18) [l714,](#page-126-3) [l715,](#page-126-19) [l716,](#page-126-20) [l717,](#page-126-21) [l718,](#page-126-22) [l719,](#page-126-23) [l720,](#page-126-24) [l721,](#page-126-25) [l722,](#page-126-26) [l723,](#page-126-27) [l724,](#page-126-28) [l725,](#page-126-29) [l726,](#page-126-30) [l727,](#page-126-31) [l728,](#page-126-32) [l729,](#page-126-33) [l730,](#page-126-34) [l731,](#page-126-35) [l732,](#page-126-0) [l733,](#page-126-36) [l792,](#page-128-7) [l793,](#page-128-8) [l794,](#page-128-9) [l795,](#page-128-10) [l796,](#page-128-11) [l797,](#page-128-12) [l798,](#page-128-13) [l799,](#page-128-14) [l800,](#page-128-15) [l801,](#page-128-16) [l802,](#page-128-17) [l803,](#page-128-18) [l804,](#page-128-19) [l805,](#page-128-20) [l806,](#page-128-21) [l807,](#page-128-22) [l808,](#page-128-23) [l809,](#page-128-24) [l810,](#page-128-25) [l811,](#page-128-26) [l812,](#page-128-27) [l813,](#page-128-28) [l814,](#page-129-3) [l815,](#page-129-4) [l816,](#page-129-5) [l817,](#page-129-6) [l818,](#page-129-7) [l819,](#page-129-8) [l820,](#page-129-9) [l827,](#page-129-10) [l828,](#page-129-11) [l829,](#page-129-12) [l830,](#page-129-13) [l831,](#page-129-14) [l832,](#page-129-15) [l833,](#page-129-16) [l834,](#page-129-17) [l835,](#page-129-18) [l836,](#page-129-19) [l837,](#page-129-20) [l838,](#page-129-21) [l839,](#page-129-22) [l840,](#page-129-23) [l841,](#page-129-24) [l842,](#page-129-25) [l843,](#page-129-26) [l844,](#page-129-27) [l845,](#page-130-0) [l846,](#page-130-1) [l847,](#page-130-2) [l848,](#page-130-3) [l849,](#page-130-4) [l850,](#page-130-5) [l851,](#page-130-6) [l852,](#page-130-7) [l853,](#page-130-8) [l854,](#page-130-9) [l855,](#page-130-10) [l856,](#page-130-11) [l857,](#page-130-12) [l858,](#page-130-13) [l859,](#page-130-14) [l860,](#page-130-15) [l861,](#page-130-16) [l862,](#page-130-17) [l863,](#page-130-18) [l864,](#page-130-19) [l865,](#page-130-20) [l866,](#page-130-21) [l867,](#page-130-22) [l868,](#page-130-23) [l869,](#page-130-24) [l870,](#page-130-25) [l871,](#page-130-26) [l872,](#page-130-27) [l873,](#page-130-28) [l874,](#page-130-29) [l875,](#page-130-30) [l876,](#page-130-31) [l877,](#page-130-32) [l878,](#page-130-33) [l879,](#page-130-34) [l880,](#page-130-35) [l881,](#page-130-36) [l882,](#page-130-37) [l883,](#page-130-38) [l884,](#page-130-39) [l885,](#page-130-40) [l886,](#page-131-0) [l887,](#page-131-1) [l888,](#page-131-2) [l889,](#page-131-3) [l890,](#page-131-4) [l891,](#page-131-5) [l892,](#page-131-6) [l893,](#page-131-7) [l894,](#page-131-8) [l895,](#page-131-9) [l896,](#page-131-10) [l897,](#page-131-11) [l898,](#page-131-12) [l899,](#page-131-13) [l900,](#page-131-14) [l901,](#page-131-15) [l902,](#page-131-16) [l903,](#page-131-17) [l904,](#page-131-18) [l905,](#page-131-19) [l906,](#page-131-20) [l980,](#page-133-9) [l981,](#page-133-10) [l982,](#page-133-11) [l983,](#page-133-12) [l984,](#page-133-13) [l985,](#page-133-14) [l986,](#page-133-15) [l987,](#page-133-16) [l988,](#page-133-17) [l989,](#page-133-18) [l990,](#page-133-19) [l991,](#page-133-20) [l992,](#page-133-21) [l993,](#page-133-22) [l994,](#page-133-23) [l995,](#page-133-24) [l996,](#page-134-2) [l997,](#page-134-3) [l998,](#page-134-4) [l999,](#page-134-5) [l1000,](#page-134-6) [l1001,](#page-134-7) [l1002,](#page-134-8) [l1003,](#page-134-9) [l1004,](#page-134-10) [l1005,](#page-134-11) [l1006,](#page-134-12) [l1007,](#page-134-13) [l1008,](#page-134-14) [l1009,](#page-134-15) [l1010,](#page-134-16) [l1011,](#page-134-17) [l1012,](#page-134-18) [l1013,](#page-134-19) [l1014,](#page-134-20) [l1015,](#page-134-21) [l1016,](#page-134-22) [l1017,](#page-134-23) [l1018,](#page-134-24) [l1019,](#page-134-0) [l1020,](#page-134-25) [l1021,](#page-134-26) [l1022,](#page-134-27) [l1023,](#page-134-28) [l1024,](#page-134-29) [l1025,](#page-134-1)

[l1026,](#page-134-30) [l1027,](#page-134-31) [l1028,](#page-134-32) [l1029,](#page-134-33) [l1030,](#page-134-34) [l1031,](#page-134-35) [l1032,](#page-134-36) [l1033,](#page-134-37) [l1034,](#page-134-38) [l1035,](#page-134-39) [l1036,](#page-134-40) [l1037,](#page-134-41) [l1038,](#page-134-42) [l1039,](#page-134-43) [l1040,](#page-134-44) [l1041,](#page-134-45) [l1042,](#page-134-46) [l1043,](#page-134-47) [l1044,](#page-134-48) [l1045,](#page-134-49) [l1046,](#page-134-50) [l1047,](#page-134-51) [l1048,](#page-134-52) [l1049,](#page-134-53) [l1050,](#page-135-2) [l1051,](#page-135-3) [l1052,](#page-135-4) [l1053,](#page-135-5) [l1054,](#page-135-6) [l1055,](#page-135-7) [l1056,](#page-135-8) [l1057,](#page-135-9) [l1058,](#page-135-10) [l1059,](#page-135-11) [l1060,](#page-135-12) [l1061,](#page-135-13) [l1062,](#page-135-14) [l1063,](#page-135-15) [l1064,](#page-135-16) [l1065,](#page-135-17) [l1066,](#page-135-18) [l1067,](#page-135-19) [l1068,](#page-135-20) [l1069,](#page-135-21) [l1070,](#page-135-22) [l1071,](#page-135-23) [l1072,](#page-135-24) [l1073,](#page-135-25) [l1074,](#page-135-26) [l1075,](#page-135-27) [l1076,](#page-135-28) [l1077,](#page-135-29) [l1078,](#page-135-30) [l1079,](#page-135-31) [l1080,](#page-135-32) [l1081,](#page-135-33) [l1082,](#page-135-34) [l1083,](#page-135-35) [l1084,](#page-135-36) [l1085,](#page-135-37) [l1086,](#page-135-38) [l1087,](#page-135-39) [l1088,](#page-135-40) [l1089,](#page-135-41) [l1090,](#page-135-42) [l1091,](#page-135-43) [l1092,](#page-135-44) [l1093,](#page-135-45) [l1094,](#page-135-46) [l1106,](#page-136-19) [l1107,](#page-136-20) [l1108,](#page-136-21) [l1109,](#page-136-22) [l1110,](#page-136-23) [l1111,](#page-136-24) [l1112,](#page-136-25) [l1113,](#page-136-26) [l1114,](#page-136-27) [l1115,](#page-136-28) [l1116](#page-136-29) \DeclareTextSymbolDefault . . . . . .  $\ldots \ldots$  . 1169, 1224, 1225, 1226, [l227,](#page-114-19) [l228,](#page-114-20) [l229,](#page-114-4) [l230,](#page-114-6) [l231,](#page-114-21) [l232,](#page-114-22) [l233,](#page-114-23) [l234,](#page-114-24) [l235,](#page-114-25) [l236,](#page-114-26) [l237,](#page-114-27) [l238,](#page-114-28) [l239,](#page-114-29) [l240,](#page-114-30) [l241,](#page-114-31) [l242,](#page-114-32) [l243,](#page-114-33) [l244,](#page-114-34) [l245,](#page-115-17) [l246,](#page-115-18) [l247,](#page-115-19) [l248,](#page-115-20) [l249,](#page-115-21) [l250,](#page-115-22) [l251,](#page-115-23) [l252,](#page-115-24) [l253,](#page-115-25) [l254,](#page-115-26) [l255,](#page-115-27) [l256,](#page-115-28) [l257,](#page-115-29) [l258,](#page-115-30) [l259,](#page-115-31) [l260,](#page-115-32) [l261,](#page-115-33) [l262,](#page-115-34) [l264,](#page-115-35) [l265,](#page-115-36) [l1546,](#page-147-10) [l1547,](#page-147-11) [l1548,](#page-147-12) [l1549,](#page-147-13) [l1550,](#page-147-14) [l1551,](#page-147-15) [l1552,](#page-147-16) [l1553,](#page-147-17) [l1554,](#page-147-18) [l1555,](#page-147-19) [l1556,](#page-147-20) [l1557,](#page-147-21) [l1558,](#page-147-22) [l1559,](#page-147-23) [l1560,](#page-147-24) [l1561,](#page-147-25) [l1562,](#page-147-26) [l1563,](#page-147-27) [l1564,](#page-147-28) [l1565,](#page-147-29) [l1566,](#page-147-30) [l1567,](#page-147-31) [l1568,](#page-147-32) [l1569,](#page-147-33) [l1570,](#page-147-34) [l1571,](#page-147-35) [l1572,](#page-147-36) [l1573,](#page-147-37) [l1574,](#page-147-38) [l1575,](#page-147-39) [l1576,](#page-147-40) [l1577,](#page-147-41) [l1578,](#page-147-42) [l1579,](#page-147-43) [l1580,](#page-147-44) [l1581,](#page-147-45) [l1582,](#page-147-46) [l1583,](#page-147-47) [l1584,](#page-147-48) [l1585,](#page-147-49) [l1586,](#page-147-50) [l1587,](#page-147-51) [l1588,](#page-147-52) [l1589,](#page-148-20) [l1590,](#page-148-21) [l1591,](#page-148-22) [l1592,](#page-148-23) [l1593,](#page-148-24) [l1594,](#page-148-25) [l1595,](#page-148-26) [l1596,](#page-148-27) [l1597,](#page-148-28) [l1598](#page-148-29) \DeclareUnicodeAccent . . . . . [l947,](#page-133-25) [l1117,](#page-136-5) [l1118,](#page-136-30) [l1119,](#page-136-0) [l1120,](#page-136-9) [l1121,](#page-136-31) [l1122,](#page-136-32) [l1123,](#page-136-33) [l1124,](#page-136-34) [l1125,](#page-136-35) [l1126,](#page-136-36) [l1127,](#page-136-37) [l1128,](#page-136-12) [l1129,](#page-136-17) [l1130,](#page-136-13) [l1131](#page-136-38) \DeclareUnicodeCharacter . . . . . [O269](#page-542-14) \DeclareUnicodeComposite . . . . . . . . . . . . . . . . . . . . . [l952,](#page-133-26) [l1136,](#page-136-1) [l1137,](#page-136-10) [l1138,](#page-136-6) [l1139,](#page-136-39) [l1140,](#page-136-2) [l1141,](#page-136-11) [l1142,](#page-136-40) [l1143,](#page-136-41) [l1144,](#page-136-14) [l1145,](#page-136-7) [l1146,](#page-136-42) [l1147,](#page-136-3) [l1148,](#page-136-43) [l1149,](#page-136-8) [l1150,](#page-136-44) [l1151,](#page-136-4) [l1152,](#page-136-45) [l1153,](#page-137-18) [l1154,](#page-137-10) [l1155,](#page-137-24) [l1156,](#page-137-0) [l1157,](#page-137-19) [l1158,](#page-137-25) [l1159,](#page-137-11) [l1160,](#page-137-26) [l1161,](#page-137-1) [l1162,](#page-137-27) [l1163,](#page-137-28) [l1164,](#page-137-12) [l1165,](#page-137-29) [l1166,](#page-137-2) [l1167,](#page-137-20) [l1168,](#page-137-30) [l1169,](#page-137-31) [l1170,](#page-137-23) [l1171,](#page-137-13) [l1172,](#page-137-32) [l1173,](#page-137-3) [l1174,](#page-137-33) [l1175,](#page-137-14) [l1176,](#page-137-15) [l1177,](#page-137-34) [l1178,](#page-137-35) [l1179,](#page-137-4) [l1180,](#page-137-5) [l1181,](#page-137-36) [l1182,](#page-137-37) [l1183,](#page-137-21) [l1184,](#page-137-16) [l1185,](#page-137-38) [l1186,](#page-137-6) [l1187,](#page-137-22) [l1188,](#page-137-39) [l1189,](#page-137-17) [l1190,](#page-137-40) [l1191,](#page-137-7) [l1192,](#page-137-41) [l1193,](#page-137-42) [l1194,](#page-137-43) [l1195,](#page-137-44) [l1196,](#page-137-45)  $\define@newfont \dots . . . . . . . 0289, 0298$ 

[l1197,](#page-137-46) [l1198,](#page-137-47) [l1199,](#page-137-48) [l1200,](#page-137-49) [l1201,](#page-137-50) [l1202,](#page-137-51) [l1203,](#page-137-8) [l1204,](#page-137-9) [l1205,](#page-137-52) [l1206,](#page-137-53) [l1207,](#page-138-18) [l1208,](#page-138-19) [l1209,](#page-138-20) [l1210,](#page-138-21) [l1211,](#page-138-22) [l1212,](#page-138-23) [l1213,](#page-138-24) [l1214,](#page-138-25) [l1215,](#page-138-26) [l1216,](#page-138-27) [l1217,](#page-138-28) [l1218,](#page-138-29) [l1219,](#page-138-30) [l1220,](#page-138-31) [l1221,](#page-138-0) [l1222,](#page-138-1) [l1223,](#page-138-32) [l1224,](#page-138-33) [l1225,](#page-138-34) [l1226,](#page-138-35) [l1227,](#page-138-10) [l1228,](#page-138-11) [l1229,](#page-138-2) [l1230,](#page-138-3) [l1231,](#page-138-7) [l1232,](#page-138-8) [l1233,](#page-138-9) [l1234,](#page-138-36) [l1235,](#page-138-37) [l1236,](#page-138-38) [l1237,](#page-138-39) [l1238,](#page-138-40) [l1239,](#page-138-41) [l1240,](#page-138-42) [l1241,](#page-138-43) [l1242,](#page-138-44) [l1243,](#page-138-45) [l1244,](#page-138-4) [l1245,](#page-138-5) [l1246,](#page-138-6) [l1247,](#page-138-12) [l1248,](#page-138-13) [l1249,](#page-138-46) [l1250,](#page-138-47) [l1251,](#page-138-14) [l1252,](#page-138-15) [l1253,](#page-138-48) [l1254,](#page-138-49) [l1255,](#page-138-50) [l1256,](#page-138-51) [l1257,](#page-138-16) [l1258,](#page-138-17) [l1259,](#page-138-52) [l1260,](#page-138-53) [l1261,](#page-139-14) [l1262,](#page-139-15) [l1263,](#page-139-16) [l1264,](#page-139-17) [l1265,](#page-139-18) [l1266,](#page-139-19) [l1267,](#page-139-20) [l1268,](#page-139-21) [l1269,](#page-139-8) [l1270,](#page-139-9) [l1271,](#page-139-22) [l1272,](#page-139-23) [l1273,](#page-139-24) [l1274,](#page-139-25) [l1275,](#page-139-0) [l1276,](#page-139-1) [l1277,](#page-139-10) [l1278,](#page-139-11) [l1279,](#page-139-26) [l1280,](#page-139-27) [l1281,](#page-139-12) [l1282,](#page-139-13) [l1283,](#page-139-28) [l1284,](#page-139-29) [l1285,](#page-139-6) [l1286,](#page-139-7) [l1287,](#page-139-30) [l1288,](#page-139-31) [l1289,](#page-139-32) [l1290,](#page-139-33) [l1291,](#page-139-34) [l1292,](#page-139-35) [l1293,](#page-139-36) [l1294,](#page-139-37) [l1295,](#page-139-38) [l1296,](#page-139-39) [l1297,](#page-139-2) [l1298,](#page-139-3) [l1299,](#page-139-4) [l1300,](#page-139-5) [l1301,](#page-139-40) [l1302,](#page-139-41) [l1303,](#page-139-42) [l1304,](#page-139-43) [l1305,](#page-139-44) [l1306,](#page-139-45) [l1307,](#page-139-46) [l1308,](#page-139-47) [l1309,](#page-139-48) [l1310,](#page-139-49) [l1311,](#page-139-50) [l1312,](#page-139-51) [l1313,](#page-139-52) [l1314,](#page-139-53) [l1315,](#page-140-32) [l1316,](#page-140-33) [l1317,](#page-140-0) [l1318,](#page-140-1) [l1319,](#page-140-34) [l1320,](#page-140-35) [l1321,](#page-140-36) [l1322,](#page-140-37) [l1323,](#page-140-38) [l1324,](#page-140-39) [l1325,](#page-140-40) [l1326,](#page-140-41) [l1327,](#page-140-42) [l1328,](#page-140-43) [l1329,](#page-140-44) [l1330,](#page-140-45) [l1331,](#page-140-46) [l1332,](#page-140-47) [l1333,](#page-140-48) [l1334,](#page-140-49) [l1335,](#page-140-50) [l1336,](#page-140-51) [l1337,](#page-140-2) [l1338,](#page-140-3) [l1339,](#page-140-4) [l1340,](#page-140-5) [l1341,](#page-140-52) [l1342,](#page-140-53) [l1343,](#page-140-6) [l1344,](#page-140-7) [l1345,](#page-140-8) [l1346,](#page-140-9) [l1347,](#page-140-10) [l1348,](#page-140-11) [l1349,](#page-140-12) [l1350,](#page-140-13) [l1351,](#page-140-14) [l1352,](#page-140-15) [l1353,](#page-140-16) [l1354,](#page-140-17) [l1355,](#page-140-18) [l1356,](#page-140-19) [l1357,](#page-140-20) [l1358,](#page-140-21) [l1359,](#page-140-22) [l1360,](#page-140-23) [l1361,](#page-140-24) [l1362,](#page-140-25) [l1363,](#page-140-26) [l1364,](#page-140-27) [l1365,](#page-140-28) [l1366,](#page-140-29) [l1367,](#page-140-30) [l1368,](#page-140-31) [l1369,](#page-141-21) [l1370,](#page-141-22) [l1371,](#page-141-23) [l1372,](#page-141-24) [l1373,](#page-141-25) [l1374,](#page-141-26) [l1375,](#page-141-27) [l1376](#page-141-28) \default@ds . . . . . . . . . . . ... [L190,](#page-489-23) [L201,](#page-489-24) [L237,](#page-490-28) [L469,](#page-496-18) [L471](#page-496-13)  $\defaultOfamily ... ... ... 094,$ [o126,](#page-166-10) [o358,](#page-174-20) [o361,](#page-174-21) [o384,](#page-175-4) [o419,](#page-176-11) [O344](#page-543-21) \default@M [o101,](#page-165-3) [o141,](#page-166-11) [o144,](#page-166-12) [o148,](#page-166-13) [O351](#page-543-2)  $\default@nextra ... . . . . . . . q10, q89$  $\default@nextra ... . . . . . . . q10, q89$  $\default@nextra ... . . . . . . . q10, q89$  $\default@nextra ... . . . . . . . q10, q89$  $\default@series ... ... ... 094,$ [o127,](#page-166-14) [o359,](#page-174-22) [o362,](#page-175-5) [o381,](#page-175-6) [o416,](#page-176-12) [O344](#page-543-21)  $\default@shape \ldots \ldots \ldots \enskip o95,$  $\default@shape \ldots \ldots \ldots \enskip o95,$ [o128,](#page-166-15) [o360,](#page-174-23) [o363,](#page-175-7) [o379,](#page-175-8) [o414,](#page-176-13) [O345](#page-543-22) \default@T . . . . 0135, 0138, 0148, 0237 \defaulthyphenchar ...... [b322,](#page-33-5) [d360](#page-59-5) \defaultscriptratio . . . . . [o479,](#page-180-1) [o486](#page-180-9) \defaultscriptscriptratio [o480,](#page-180-10) [o486](#page-180-11) \defaultskewchar . . . . . . . . . . . . [b323](#page-33-6) \define@mathalphabet ..... [q18,](#page-205-17) [q131](#page-208-14)  $\define@mathgroup \ldots q19, q135$  $\define@mathgroup \ldots q19, q135$  $\define@mathgroup \ldots q19, q135$  $\define@mathgroup \ldots q19, q135$ 

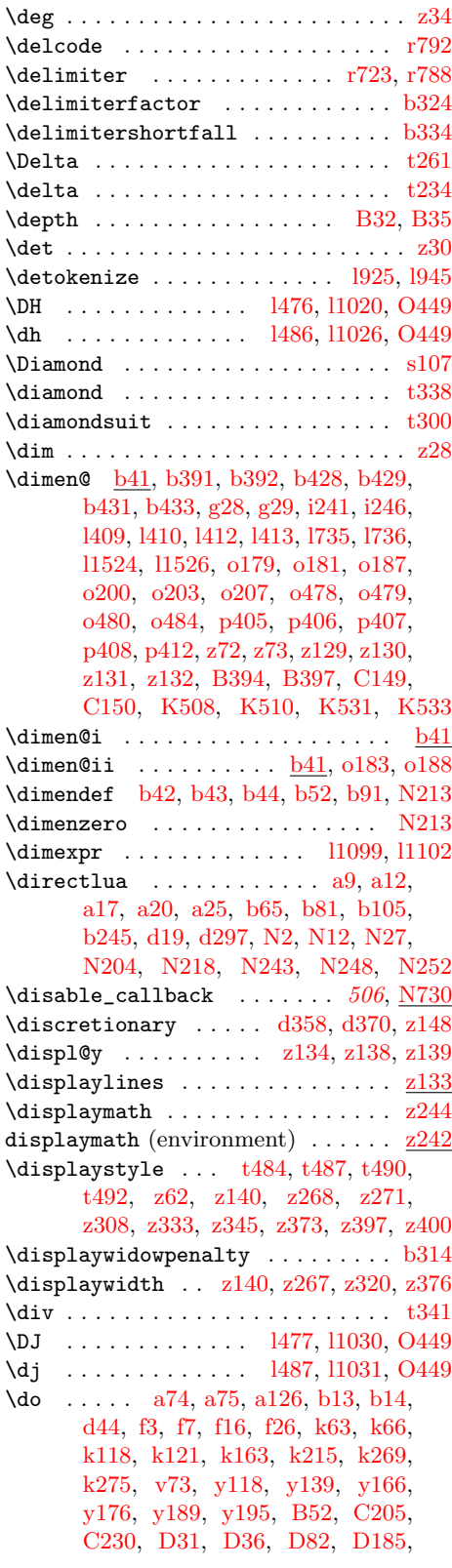

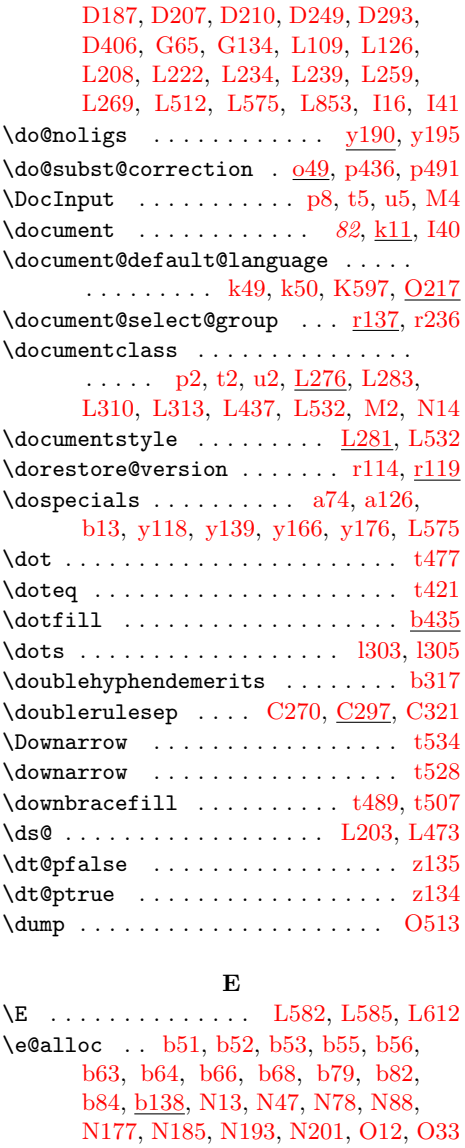

- \e@alloc@attribute@count . . . . . . . . [N66,](#page-517-6) [N74,](#page-517-2) [N75,](#page-517-5) [N79,](#page-517-7) [N81,](#page-517-8) [N224](#page-521-0)
- \e@alloc@bytecode@count . . . [N70,](#page-517-9) [N189,](#page-520-1) [N190,](#page-520-7) [N194,](#page-520-13) [N196,](#page-520-14) [N240](#page-521-16) \e@alloc@ccodetable@count . . . . . . . [N67,](#page-517-10) [N84,](#page-517-3) [N85,](#page-518-10) [N89,](#page-518-11) [N92,](#page-518-12) [N228](#page-521-4) \e@alloc@chardef .............
	- $\ldots$  .  $\frac{b60}{b102}$ , [b210,](#page-30-21) [b211,](#page-30-22)
- [N46,](#page-516-8) [N177,](#page-519-4) [N185,](#page-520-10) [N193,](#page-520-11) [N201,](#page-520-12) [O12](#page-535-6) \e@alloc@intercharclass@top ...  $Q21$
- \e@alloc@luachunk@count . . . [N71,](#page-517-11)
- [N197,](#page-520-2) [N198,](#page-520-8) [N202,](#page-520-15) [N206,](#page-520-16) [N242](#page-521-18) \e@alloc@luafunction@count . . . . .

. . . . . . . . . . . . . . [N68,](#page-517-12) [N173,](#page-519-1) [N174,](#page-519-3) [N178,](#page-519-5) [N180,](#page-519-6) [N234,](#page-521-10) [N236](#page-521-12)

Index 626

| $\texttt{e@alloc@top} \dots \dots \dots \dots \text{b55},$                                                           | z336, z348, z357, z366, A132,                                                        |
|----------------------------------------------------------------------------------------------------|--------------------------------------------------------------------------------------|
| b63, b102, b188, b248, N45,                                                                                          | A137, B13, B22, B79, B86,                                                            |
| N79, N178, N186, N194, N202, O12                                                                                     | B143, B150, B198, B206, B257,                                                        |
| $\text{e@alloc@whatsit@count} \dots \text{N69},$                                                                     | B275, B343, B348, B371, B378,                                                        |
| N181, N182, N186, N188, N238                                                                                         | D285, D326, G104, G172, G231,                                                        |
| \e@ch@ck  b142, <u>b152</u> , N49, N53                                                                               | G246, G293, G306, G391,                                                              |
| \e@insert@top . b246, b248, b265, b280                                                                               | G396, K53, K62, K178, K196,                                                          |
| $\text{degmap@top}$ b79, $\underline{b124}$ , r56, r145                                                              | K365, K370, K418, K464, K650,                                                        |
| $\qquad \qquad \texttt{\textcolor{red}{\texttt{degree}} \dots \dots \dots \dots \dots \textcolor{red}{\texttt{box}}$ | K708, K811, K830, K893, K911,                                                        |
| \eject <u>b402</u>                                                                                                   | K953, K974, K1216, K1385,                                                            |
| \ell $t275$                                                                                                    | K1467, K1561, K1683, K1810,                                                          |
|                                                                                                    | K1929, K1957, K2177, K2195,                                                          |
| \emergencystretch  J45, J51                                                                                          | K2242, K2286, L72, L83, L121,                                                        |
| $\texttt{\textbackslash}\texttt{eminnershape}\ \dots \dots \dots \dots \dots \dots \dots \dots \dots$                | L138, L264, L273, L384, L412,                                                        |
|                                                                                                    | N221, N244, N267, N271, O15,                                                         |
| \empty <u>b370</u>                                                                                                   | 019, 037, 055, 065, 072,                                                             |
| \empty@sfcnt                                                                                                    | 080, 0131, 0155, 0319, 0357                                                          |
| p444, p445, p446, p460, p465, p499                                                                                   | $\end{math}$ $\ldots$ $\ldots$ $\ldots$ $\ldots$ $\ldots$ $\ldots$ $\ldots$ $\ldots$ |
|                                                                                                    | $\end{line} \ldots \ldots \ldots \ldots \ldots \ldots$                               |
| \enc@update 0222, 0224, 0240, 0243, p129                                                                             | $\end{t}[a92, a93, a94, a204, d22,$                                                  |
| \encodingdefault 1918, 11410, 11436,                                                                                 | d24, d29, k243, L163, L164, L165                                                     |
| r237, s94, t42, N247, N262, N270                                                                                     | $\end{align}$ $\ldots \ldots \ldots \underline{A98}$ , A240, A251                    |
| \end . a69, d8, d319, g200, p9, t6, u6,                                                                              | $\end{tbox}$ $B110$                                                                  |
| y60, y97, y98, z354, z363, A112,                                                                                     | $\end{math}$ 2243                                                                    |
| F15, F17, L590, L594, L600, M5                                                                                       | \endminipage  B309                                                                   |
| $\end{O}$ ddblfloat $G205$                                                                                           |                                                                                      |
| \end@float  G189, G227, G243, G359                                                                                   |                                                                                      |
| $\end{array}$ $C144$                                                                                                 | $\end{tabbing}$ $C73$                                                                |
|                                                                                                    | \endtabular  C144                                                                    |
| $\end{displaystyle} \begin{array}{cccc} \ldots \ldots \ldots \end{array}$                                            | \endtabular*  C144                                                                   |
|                                                                                                    | $\end{trivlist   y74, y81, y87,$                                                     |
| $\end{eqnumerate}$ $A240$                                                                                            | y147, z378, A100, A101, C74, E39                                                     |
| $\end{eqnarray}$ $z276, z307$                                                                                        | $\endtext{v}$ $y146, y150$                                                           |
| $\end{equation} \ldots \ldots \ldots \ldots \ldots$                                                                  | \enlargethispage  K1855                                                              |
| $\end{array}$ $L536$                                                                                                 | \enlargethispage*  K1855                                                             |
| $\end{H}$ ushleft $y81$                                                                                              |                                                                                      |
|                                                                                                    | $\n\cdot \ldots \cdot \ldots \cdot 1303$                                             |
| $\begin{array}{ccc} \texttt{endgraf} & \ldots & \ldots & \ldots & \texttt{b367} \end{array}$                         | \ensuremath . m143, z309, G381, G389                                                 |
| \EndIncludeInRelease                                                                                                 | $\text{enumerate} \dots \dots \dots \dots \dots \quad A231$                          |
| $\ldots$ a22, a50, b87, b101,                                                                                        | enumerate (environment)  A231                                                        |
| b118, b123, b133, b137, b147,                                                                                        | environments:                                                                        |
| b150, b167, b181, b185, b219,                                                                                        |                                                                                      |
| b224, b277, b289, b480, b487,                                                                                        | $center \dots \dots \dots \dots \dots \dots \dots$<br>y73                            |
| b534, b539, c83, c89, d273,                                                                                          | displaymath $z242$                                                                   |
| d276, d308, d317, d368, d372,                                                                                        | enumerate<br><u>A231</u>                                                             |
| i85, i97, i108, i125, i137, i202,                                                                                    | equarray $\ldots \ldots \ldots \ldots$ $\underline{z254}, \underline{z379}$          |
| i224, i290, i294, k69, k123, l101,                                                                                   | z305<br>eqnarray*                                                                    |
| 1121, 1313, 1335, 1350, 1358, m28,                                                                                   | equation $\ldots \ldots \ldots \ldots$ $z246, z367$                                  |
| m33, m88, m99, m141, m147,                                                                                           | filecontents<br>472                                                                  |
| m167, m170, n10, n14, o196,                                                                                          | flushleft<br>y80                                                                     |
| o213, o404, o437, o553, o565,                                                                                        | y86<br>flushright                                                                    |
| q21, q143, r77, r105, r168, r198,                                                                                    | A242<br>itemize                                                                      |
| s39, s45, t68, y123, y144, y171,                                                                                     | 301<br>$lrbox \ldots \ldots \ldots \ldots \ldots$                                    |
| y179, z176, z184, z213, z240,                                                                                        |                                                                                      |
|                                                                                                    |                                                                                      |

File Key: a=1tdirchk.dtx, b=1tplain.dtx, c=1tvers.dtx, d=1tdefns.dtx, e=ltalloc.dtx, f=ltcntrl.dtx, g=lterror.dtx, h=ltpar.dtx, i=ltspace.dtx, j=ltlogos.dtx, k=ltfiles.dtx, l=ltoutenc.dtx, m=ltcounts.dtx, n=ltlength.dtx, o=ltfssbas.dtx, p=ltfsstrc.dtx, q=ltfsscmp.dtx, r=ltfssdcl.dtx, s=ltfssini.dtx, t=fontdef.dtx, u=preload.dtx, v=ltfntcmd.dtx, w=ltpageno.dtx, x=ltxref.dtx, y=ltmiscen.dtx, z=ltmath.dtx, A=ltlists.dtx, B=ltboxes.dtx, C=lttab.dtx, D=ltpictur.dtx, E=ltthm.dtx, F=ltsect.dtx, G=ltfloat.dtx, H=ltidxglo.dtx, I=ltbibl.dtx, J=ltpage.dtx, K=ltoutput.dtx, L=ltclass.dtx, M=lthyphen.dtx, N=ltluatex.dtx, O=ltfinal.dtx

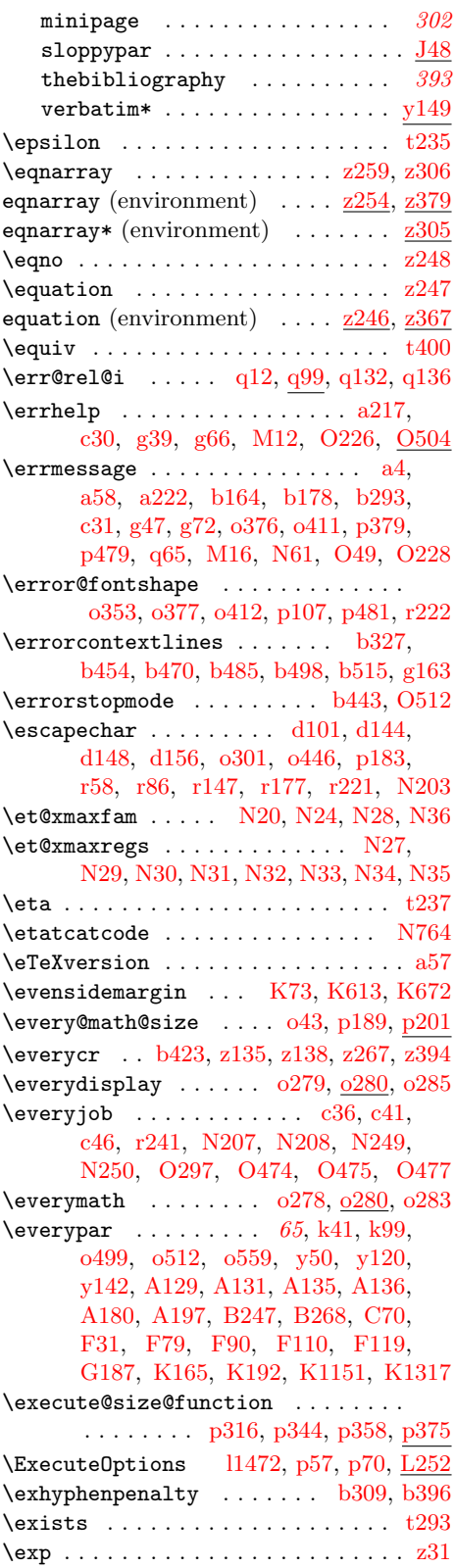

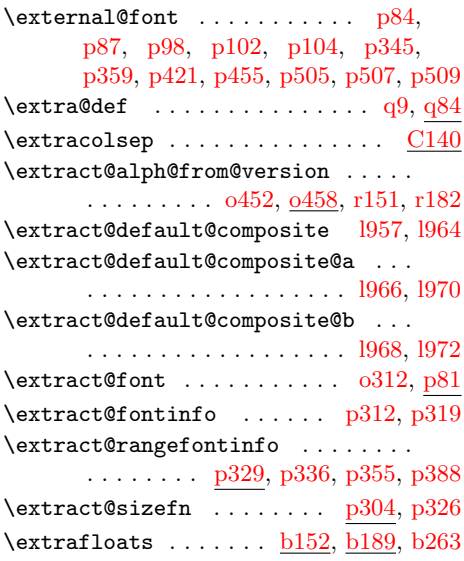

## F

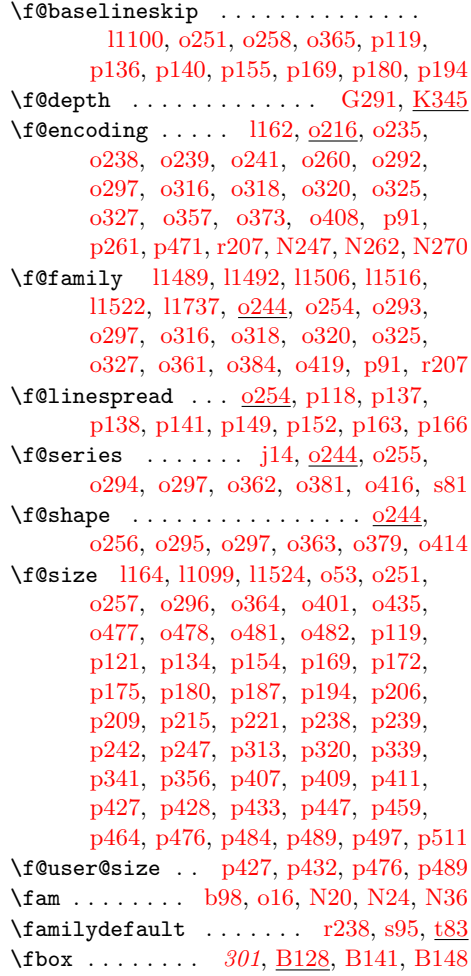

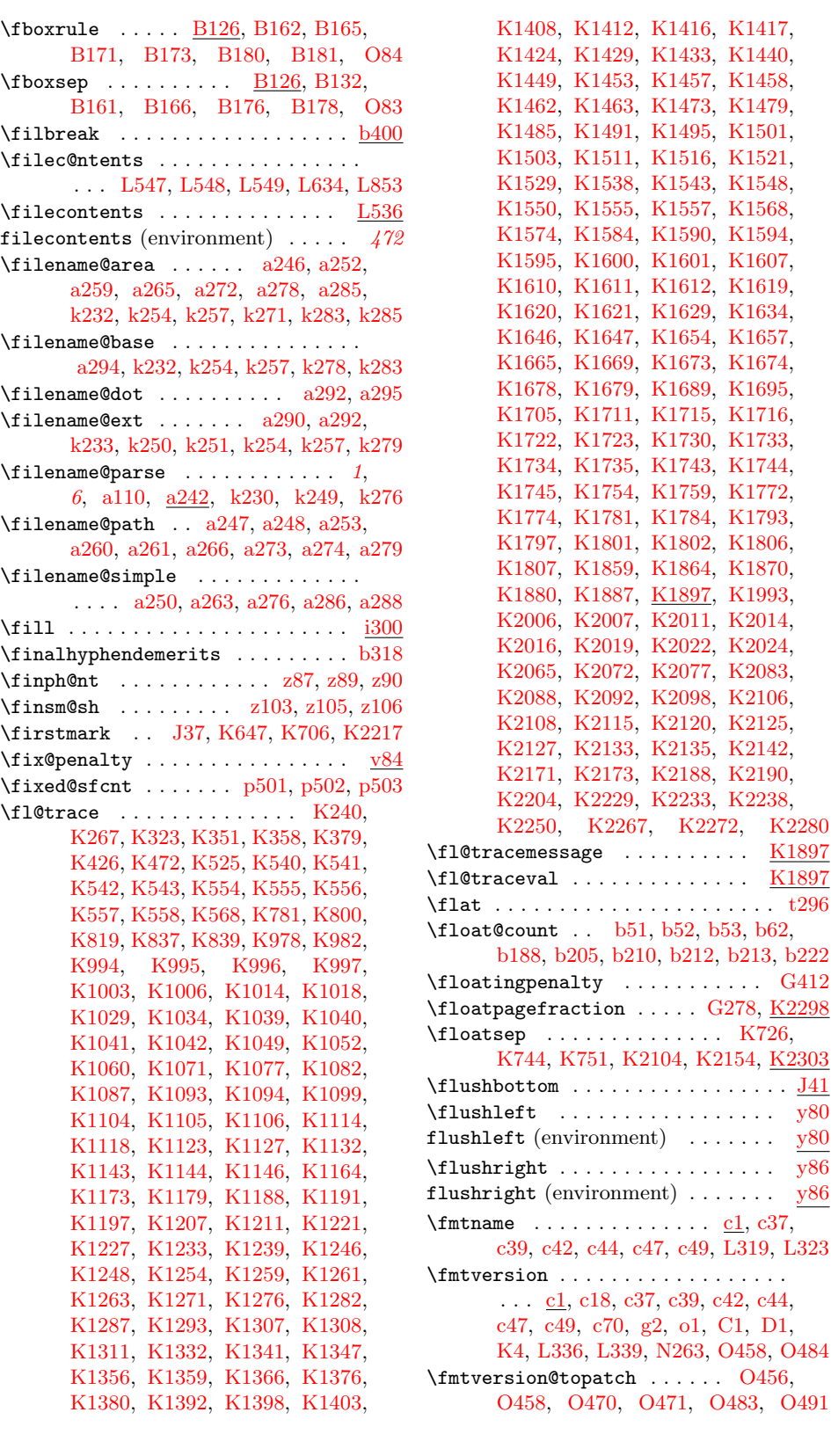

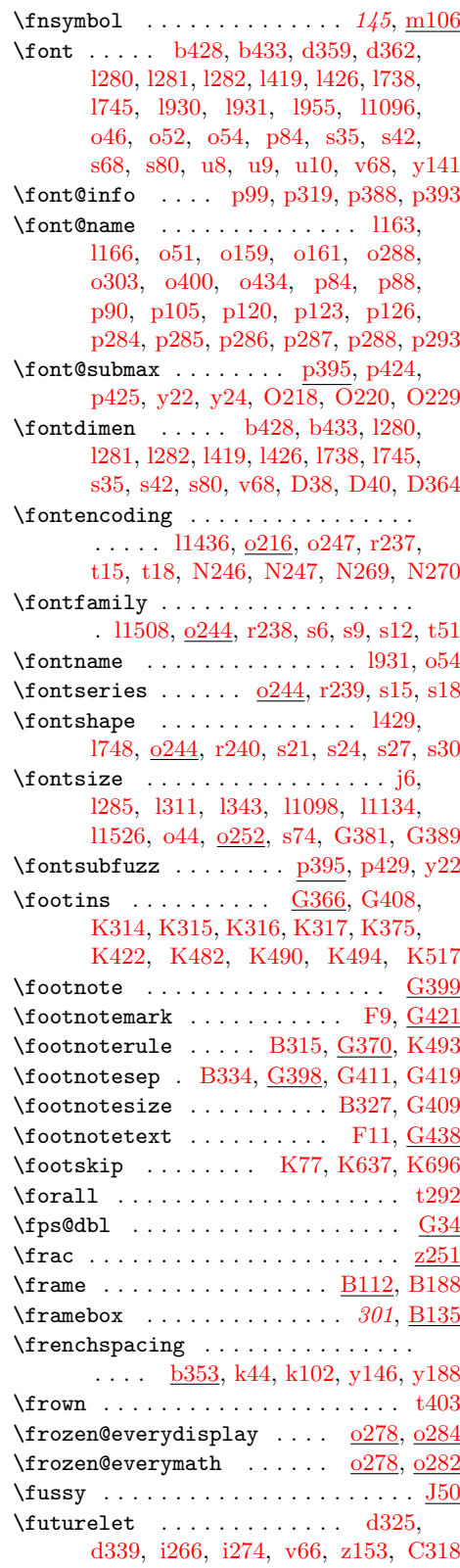

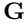

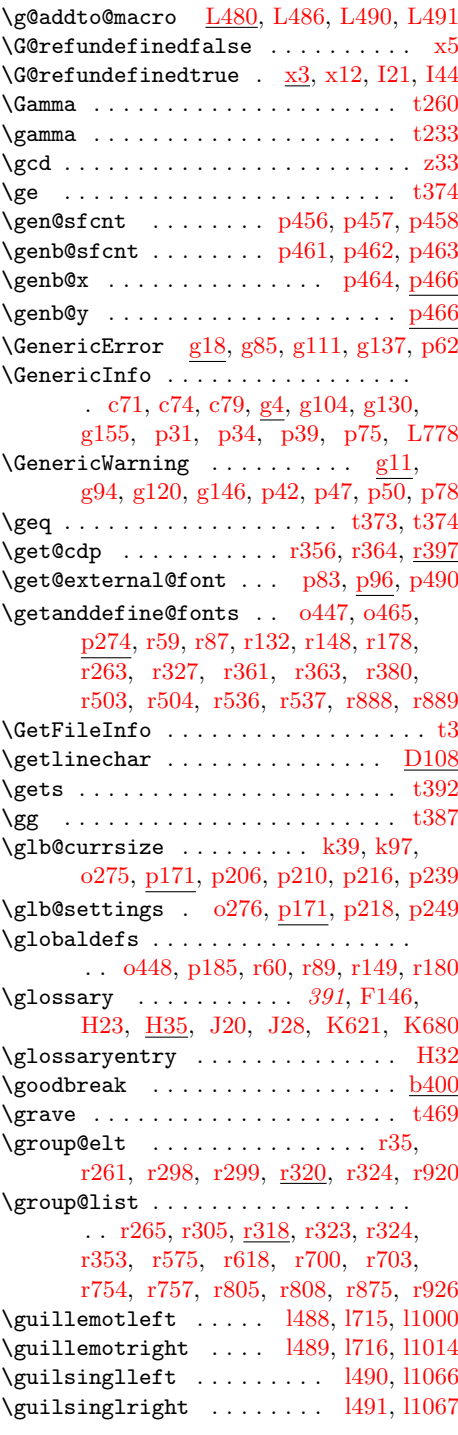

## H

\H . . . . . . . . . . . . . [g24,](#page-67-15) [l214,](#page-114-14) [l368,](#page-117-16) [l449,](#page-119-13) [l543,](#page-121-21) [l551,](#page-122-11) [l570,](#page-122-30) [l578,](#page-122-36) [l695,](#page-125-13) [l1126,](#page-136-36) [l1265,](#page-139-18) [l1266,](#page-139-19) [l1293,](#page-139-36) [l1294](#page-139-37)

\h@false .................... [z77](#page-285-8) \h@true . . . . . . . . . . . . . . . . [z78,](#page-285-9) [z79](#page-285-10) \halign . . . [b423,](#page-37-8) [z96,](#page-285-11) [z140,](#page-286-1) [z267,](#page-290-19) [z394](#page-293-23) \hangindent . . . . . . . . . . . . . . . . [F122](#page-377-7) \hat . . . . . . . . . . . . . . . . . . . . . . . [t475](#page-252-19) \hb@xt@ [b438,](#page-37-1) [d14,](#page-44-8) [l405,](#page-118-0) [z140,](#page-286-1) [z272,](#page-290-22) [z318,](#page-291-16) [z333,](#page-292-9) [z345,](#page-292-10) [z372,](#page-293-24) [z402,](#page-293-17) [B44,](#page-312-21) [B59,](#page-313-15) [B160,](#page-316-12) [B402,](#page-322-3) [B406,](#page-322-4) [B407,](#page-322-5) [C37,](#page-328-18) [D13,](#page-347-13) [D23,](#page-347-24) [D32,](#page-347-20) [D122,](#page-353-6) [D156,](#page-354-6) [D159,](#page-354-7) [D162,](#page-354-10) [D164,](#page-354-9) [D166,](#page-356-12) [D237,](#page-361-24) [D278,](#page-362-22) [D321,](#page-363-15) [D416,](#page-366-42) [F163,](#page-380-3) [F166,](#page-380-6) [K630,](#page-438-8) [K640,](#page-438-7) [K689,](#page-439-15) [K699,](#page-439-14) [K1843,](#page-463-24) [K2223,](#page-476-26) [K2224,](#page-476-7) [K2228,](#page-476-10) [K2255,](#page-477-17) [K2256,](#page-477-11) [K2262](#page-477-12) \hbadness [b305,](#page-32-8) [o502,](#page-180-5) [o509,](#page-181-12) [o544,](#page-181-13) [o563](#page-182-12) \hbar . . . . . . . . . . . . . . . . . . . . . . [t272](#page-248-45) \headheight . . . . . . . [K75,](#page-421-11) [K626,](#page-438-4) [K685](#page-439-11) \headsep . . . . . . . . . [K76,](#page-421-12) [K635,](#page-438-18) [K694](#page-439-27)  $\hbox{\tt\char'1}$  . . . . . . . . . . . . . . . . .  $t301$ \height . . . . . . . . . . . 11102, [B31,](#page-312-14) [B34](#page-312-33)  $\hbox{\tt\&number@............r591},$ [r599,](#page-223-17) [r614,](#page-224-13) [r635,](#page-224-14) [r643,](#page-224-15) [r651,](#page-224-16) [r660,](#page-225-17) [r663,](#page-225-18) [r672,](#page-225-19) [r673,](#page-225-9) [r712,](#page-226-15) [r720,](#page-226-16) [r766,](#page-227-16) [r774,](#page-227-17) [r788,](#page-228-12) [r789,](#page-228-15) [r792,](#page-228-11) [r818,](#page-228-16) [r826,](#page-228-17) [r831,](#page-229-10) [r833,](#page-229-11) [s85](#page-234-9) \hfuzz . . [b328,](#page-33-10) [o510,](#page-181-14) [J46,](#page-408-8) [J47,](#page-408-5) [J53,](#page-408-9) [J54](#page-408-10) \hg10 . . . . . . . . . . . . . . . . . . [b393,](#page-35-8) [b394](#page-35-3) \hglue . . . . . . . . . . . . . . . . . . . . . [b390](#page-35-17) \hideoutput . . . . . . . . . . . . . . . . . [b488](#page-39-6)  $\hbox{\bf\label{b296}b414}$  $\hbox{\bf\label{b296}b414}$  $\hbox{\bf\label{b296}b414}$  $\hbox{\it hidden}\hspace{0.1cm} ... \hbox{\it I} ... \hbox{\it I} ...$ . . [b414,](#page-36-14) [l310,](#page-116-13) [l312,](#page-116-28) [l341,](#page-117-24) [l345,](#page-117-9) [l373,](#page-118-15) [l374,](#page-118-11) [l377,](#page-118-12) [l380,](#page-118-16) [l456,](#page-120-13) [l457,](#page-120-7) [l461,](#page-120-8) [l464,](#page-120-15) [l466,](#page-120-9) [l469,](#page-120-10) [l702,](#page-126-10) [l703,](#page-126-6) [l706,](#page-126-7) [l709,](#page-126-11) [l773,](#page-127-11) [l776,](#page-127-12) [l1133,](#page-136-16) [l1135](#page-136-47) \hline ............... <u>[C317,](#page-343-19)</u> [C320](#page-343-20) \hmode@bgroup . . . . . . . . . . . . . . . . . . . . 167, <u>173</u>, 1310, 1339, 1373, [l379,](#page-118-42) [l407,](#page-118-1) [l418,](#page-119-15) [l425,](#page-119-16) [l456,](#page-120-13) [l463,](#page-120-44) [l466,](#page-120-9) [l468,](#page-120-45) [l672,](#page-124-17) [l702,](#page-126-10) [l708,](#page-126-40) [l737,](#page-126-13) [l744,](#page-126-14) [l772,](#page-127-32) [l775,](#page-127-33) [l821,](#page-129-2) [l1133,](#page-136-16) [v7](#page-262-2) \hmode@start@before@group . . . . . . . . . . . . . [l68,](#page-109-1) [l145,](#page-111-7) [l147,](#page-111-0) [l153,](#page-111-8) [l168](#page-112-11) \hom . . . . . . . . . . . . . . . . . . . . . . . . [z29](#page-283-15)  $\hbox{\tt \char'132}$  $\label{thm:subspace}$  $\hbox{\tt Nphantom}\quad \ldots \ldots \ldots \quad \hbox{\tt z75}$  $\hbox{\tt Nphantom}\quad \ldots \ldots \ldots \quad \hbox{\tt z75}$  $\hbox{\tt Nphantom}\quad \ldots \ldots \ldots \quad \hbox{\tt z75}$ \hrule . . . . . . . . . . . . . [b391,](#page-35-0) [b435,](#page-37-9) [i242,](#page-87-2) [i250,](#page-87-3) [l274,](#page-115-2) [l277,](#page-115-3) [t290,](#page-248-0) [t566,](#page-254-0) [B118,](#page-315-4) [B123,](#page-315-5) [B171,](#page-316-4) [B181,](#page-316-5) [C318,](#page-343-1) [C335,](#page-343-2) [D280,](#page-362-1) [D323,](#page-363-4) [G371](#page-397-6) \hrulefill .................. [b435](#page-37-10) \hspace . . . . . . . . . . . . . . . . . . . . [i296](#page-89-17) \hyphenation . . . . . . . . . . . . . . . 1189

\hyphenchar [d352,](#page-58-7) [d359,](#page-59-3) [d362,](#page-59-10) [d369,](#page-59-11) [y141](#page-280-19) \hyphenpenalty . . . . . [b308,](#page-32-9) [o516,](#page-181-15) [o548](#page-181-16)

I \I . . . . . <u>b359</u>, [L608,](#page-499-6) [L626,](#page-500-11) [O188,](#page-539-5) [O425](#page-545-3) \i . . . . . . . . . . . . . . . . . [l231,](#page-114-21) [l385,](#page-118-26) [l432,](#page-119-17) [l433,](#page-119-18) [l434,](#page-119-0) [l435,](#page-119-1) [l436,](#page-119-3) [l437,](#page-119-19) [l492,](#page-120-40) [l529,](#page-121-7) [l530,](#page-121-8) [l622,](#page-123-15) [l624,](#page-123-40) [l626,](#page-123-7) [l628,](#page-123-42) [l717,](#page-126-21) [l1032,](#page-134-36) [l1175,](#page-137-14) [l1177,](#page-137-34) [l1179,](#page-137-4) [l1181,](#page-137-36) [l1232,](#page-138-8) [l1235,](#page-138-37) [l1238,](#page-138-40) [l1241,](#page-138-43) [l1311,](#page-139-50) [O192,](#page-539-9) [O429,](#page-545-7) [O436](#page-546-9) \ialign . . . . . . . . . . . <u>b423</u>, [b425,](#page-37-2) [t287,](#page-248-2) [t411,](#page-251-6) [t482,](#page-252-10) [t485,](#page-252-13) [t488,](#page-253-16) [t491,](#page-253-19) [z109,](#page-286-18) [z111,](#page-286-19) [z119,](#page-286-5) [C164,](#page-335-2) [D51](#page-348-10) \IeC . . . . . . . . . . . . . [O242,](#page-541-14) [O246,](#page-541-15) [O338](#page-543-15)  $\iint@afterindent$  .......  $F107, F114$  $F107, F114$  $F107, F114$  $\iint @compatibility \ldots \ldots \ldots \ldots$  [L2,](#page-484-9) [L278](#page-491-27)  $\iint@endpe$  . . . . . . . . . . . . . . [y62,](#page-277-0) [A138](#page-305-21)  $\iint@eqnsw$  . . . . . . . . . . . . .  $z254$ ,  $z303$  $\iint@f colmade ... \ldots ... \ldots$  [K95,](#page-421-13) [K264,](#page-426-9) [K394,](#page-430-2) [K403,](#page-430-10) [K441,](#page-431-13) [K451,](#page-431-14) [K779,](#page-441-21) [K799,](#page-442-12) [K817,](#page-442-13) [K846,](#page-443-26) [K926,](#page-444-28) [K2170,](#page-474-7) [K2187,](#page-475-16) [K2237,](#page-476-14) [K2277](#page-477-8)  $\left\{ \iota_1, \iota_2, \iota_3, \iota_4, \iota_5 \right\}$ [k156,](#page-97-18) [k168,](#page-97-19) [k175,](#page-98-22) [k184,](#page-98-23) [y14,](#page-274-10) [y28,](#page-275-17) [F136,](#page-379-8) [I4,](#page-403-16) [I8,](#page-403-17) [I19,](#page-403-13) [I28,](#page-404-20) [I36,](#page-404-21) [I43](#page-404-18) \if@firstamp . . . . . . . . . . . . . . . [C212](#page-340-29) \if@firstcolumn [K95,](#page-421-14) [K246,](#page-426-12) [K279,](#page-427-7) [K396,](#page-430-17) [K444,](#page-431-20) [K1815,](#page-463-17) [K2201,](#page-475-17) [K2246](#page-476-27)  $\iint@igmore ... \ldots ... \ldots y4, y63$  $\iint@igmore ... \ldots ... \ldots y4, y63$  $\iint@igmore ... \ldots ... \ldots y4, y63$  $\iint@igmore ... \ldots ... \ldots y4, y63$ \if@includeinrelease [c55,](#page-42-15) [c58,](#page-42-16) [c84,](#page-43-12) [d374](#page-59-12) \if@inlabel .........  $\underline{A28}$ , [A65,](#page-303-22) [A102,](#page-304-18) [A160,](#page-306-17) [A183,](#page-306-18) [K161,](#page-423-13) [K188](#page-424-18) \if@insert . . . . . . . . [K95,](#page-421-15) [K1057,](#page-447-20) [K1169,](#page-450-11) [K1203,](#page-450-12) [K1337,](#page-453-8) [K1372,](#page-454-13) [K1446,](#page-455-20) [K1535,](#page-457-16) [K1662,](#page-460-20) [K1790](#page-462-22) \if@minipage . . . . . [i155,](#page-85-11) [i172,](#page-85-12) [i207,](#page-86-16) [y105,](#page-279-14) [y127,](#page-280-20) [A149,](#page-305-22) [B278,](#page-319-34) [C68,](#page-329-29) [G20](#page-384-14)  $\iint$ @mparswitch ....... [K95,](#page-421-16) [K1817](#page-463-26) \if@multiplelabels ........... [x31](#page-271-3)  $\iint@negarg ... D55, D77, D91, D130$  $\iint@negarg ... D55, D77, D91, D130$  $\iint@negarg ... D55, D77, D91, D130$  $\iint@negarg ... D55, D77, D91, D130$  $\iint@negarg ... D55, D77, D91, D130$  $\iint@negarg ... D55, D77, D91, D130$  $\iint@negarg ... D55, D77, D91, D130$  $\iint@negarg ... D55, D77, D91, D130$  $\iint@newlist ... \ldots ... \ldots y147,$  $\iint@newlist ... \ldots ... \ldots y147,$ [A29,](#page-302-22) [A33,](#page-302-23) [A69,](#page-303-7) [A78,](#page-303-13) [A106,](#page-304-19) [A166,](#page-306-19) [K599,](#page-437-9) [K644,](#page-438-19) [K657,](#page-439-28) [K703](#page-439-29) \if@nmbrlist . . . . . . . . . . . [A33,](#page-302-12) [A201](#page-307-19)  $\iint@no@font@opt ... ... q16, q110, q129$  $\iint@no@font@opt ... ... q16, q110, q129$  $\iint@no@font@opt ... ... q16, q110, q129$  $\iint@no@font@opt ... ... q16, q110, q129$  $\iint@no@font@opt ... ... q16, q110, q129$  $\iint@no@font@opt ... ... q16, q110, q129$ \if@nobreak . . . . . . . . . . . . . . . . . . . . . <u>i58</u>, [i174,](#page-85-13) [i209,](#page-86-17) [k131,](#page-96-20) [k143,](#page-97-20) [A167,](#page-306-20) [A192,](#page-307-20) [B241,](#page-318-17) [B262,](#page-318-18) [F30,](#page-373-9) [F111,](#page-377-19) [G180,](#page-388-17) [G349,](#page-394-11) [J25,](#page-407-25) [J33,](#page-407-26) [K165,](#page-423-2) [K192,](#page-424-4) [K335,](#page-429-11) [K1148,](#page-449-16) [K1314](#page-453-9)  $\iint@noitemarg$  . . . . . . . . .  $\underline{A32}$ , [A199](#page-307-21)  $\iint@nopartiem$  . . . . . . . . . .  $\underline{A30}$ , [A157](#page-306-21)  $\iint@noparlist ... \ldots . A31, A114$  $\iint@noparlist ... \ldots . A31, A114$  $\iint@noparlist ... \ldots . A31, A114$  $\iint@noparlist ... \ldots . A31, A114$ 

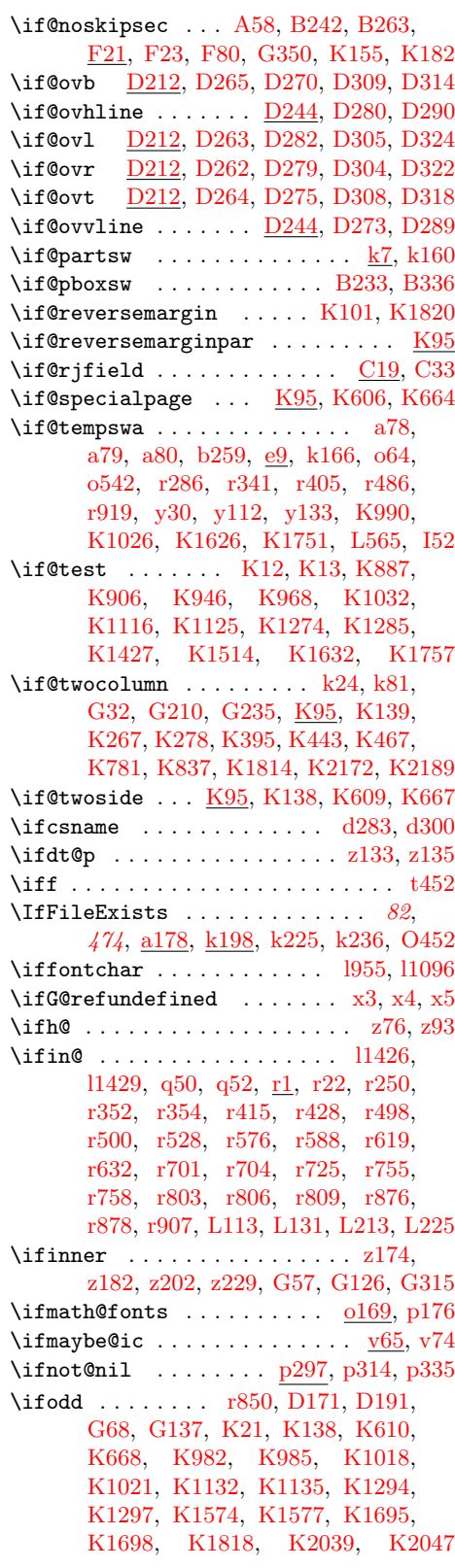

\IfTargetDateBefore . . . . . . . . . [L838](#page-507-4) \iftc@forced ...... 11464, 11474, 11743 \ifv@ . . . . . . . . . . . . . . . . . . . [z75,](#page-285-15) [z92](#page-285-16) \ifvbox [K319,](#page-428-5) [K376,](#page-430-8) [K423,](#page-431-4) [K502,](#page-433-2) [K518](#page-433-3) \ignorespaces . . . . . . . . . . [i24,](#page-79-14) [i81,](#page-82-7) [i94,](#page-83-14) [i105,](#page-83-15) [i121,](#page-83-16) [i134,](#page-83-17) [i312,](#page-89-0) [k67,](#page-95-27) [k122,](#page-96-21) [o249,](#page-169-20) [y63,](#page-277-5) [y71,](#page-278-3) [y72,](#page-278-13) [z210,](#page-288-11) [z237,](#page-289-20) [A55,](#page-303-24) [A217,](#page-307-22) [B109,](#page-314-19) [B334,](#page-320-1) [C57,](#page-329-5) [C58,](#page-329-13) [C59,](#page-329-14) [C72,](#page-329-15) [C81,](#page-329-12) [C94,](#page-330-21) [C98,](#page-330-1) [C105,](#page-330-22) [C112,](#page-330-23) [C114,](#page-330-11) [C123,](#page-330-24) [C198,](#page-336-3) [C260,](#page-341-9) [C262,](#page-341-10) [C264,](#page-341-11) [C291,](#page-342-7) [D16,](#page-347-25) [D24,](#page-347-26) [D35,](#page-347-27) [D53,](#page-348-0) [D54,](#page-348-11) [E30,](#page-369-27) [E32,](#page-369-17) [F93,](#page-376-13) [G17,](#page-384-15) [G24,](#page-384-6) [G419,](#page-399-0) [I7,](#page-403-9) [I9](#page-403-6)  $\sigma$  \ignorespacesafterend .........  $y7$ \IJ . . . . . . . . . . [l234,](#page-114-24) [l416,](#page-119-14) [l495,](#page-120-43) [l1033](#page-134-37) \ij . . . . . . . . . . [l233,](#page-114-23) [l414,](#page-118-22) [l494,](#page-120-42) [l1034](#page-134-38) \Im . . . . . . . . . . . . . . . . . . . . . . . [t278](#page-248-27) \imath . . . . . . . . . . . . . . . . . . . . . [t273](#page-248-22) \in . . . . . . . . . . . . . . . . . . . [t384,](#page-250-24) [t413](#page-251-4) \in@ . . . . . . . . . . . . . . . . . . . [l1424,](#page-142-3) [l1427,](#page-142-4) [q49,](#page-206-9) [q51,](#page-206-10) [r1,](#page-209-1) [r21,](#page-210-8) [r249,](#page-216-19) [r351,](#page-218-22) [r353,](#page-218-18) [r411,](#page-219-24) [r424,](#page-220-13) [r497,](#page-221-17) [r499,](#page-221-10) [r526,](#page-222-13) [r574,](#page-223-20) [r585,](#page-223-21) [r617,](#page-224-19) [r629,](#page-224-4) [r699,](#page-226-20) [r702,](#page-226-21) [r722,](#page-226-22) [r753,](#page-227-20) [r756,](#page-227-21) [r800,](#page-228-21) [r804,](#page-228-22) [r807,](#page-228-23) [r874,](#page-230-17) [r877,](#page-230-9) [r905,](#page-230-18) [L112,](#page-487-21) [L129,](#page-487-22) [L210,](#page-489-7) [L224](#page-490-0) \in@ . . . . . . . . . . . . . . . . . [r5,](#page-209-2) [r6,](#page-209-3) [r7,](#page-209-4) [r9](#page-209-5)  $\in$ false . . . . . . . . . . . . . . . . . . [r10](#page-209-6) \in@true ..................... [r12](#page-209-7)  $\infty$ callback . . . . . . . . . . . [505](#page-514-1), [N714](#page-533-0)  $\infty$ linclude . . . . . . . . . . . . . . . [82](#page-91-2),  $k150$ \IncludeInRelease . [a18,](#page-12-11) [a23,](#page-12-12) [b49,](#page-26-24) [b88,](#page-26-25) [b103,](#page-27-23) [b119,](#page-27-24) [b125,](#page-27-25) [b134,](#page-28-14) [b139,](#page-28-15) [b148,](#page-28-16) [b154,](#page-28-17) [b168,](#page-29-19) [b182,](#page-29-20) [b186,](#page-29-21) [b220,](#page-30-26) [b233,](#page-30-27) [b278,](#page-31-25) [b446,](#page-38-5) [b481,](#page-39-7) [b488,](#page-39-8) [b535,](#page-40-4) [c53,](#page-42-17) [d246,](#page-55-11) [d274,](#page-55-12) [d279,](#page-55-13) [d309,](#page-56-22) [d352,](#page-58-7) [d369,](#page-59-11) [i70,](#page-82-8) [i86,](#page-82-9) [i98,](#page-83-18) [i111,](#page-83-19) [i126,](#page-83-20) [i167,](#page-85-14) [i203,](#page-86-18) [i285,](#page-88-9) [i291,](#page-89-18) [k12,](#page-93-21) [k70,](#page-95-28) [l75,](#page-109-15) [l102,](#page-110-4) [l307,](#page-116-29) [l315,](#page-116-30) [l336,](#page-117-26) [l352,](#page-117-27) [m24,](#page-156-11) [m30,](#page-156-12) [m46,](#page-156-13) [m89,](#page-157-28) [m126,](#page-159-12) [m142,](#page-159-13) [m150,](#page-160-8) [m168,](#page-160-9) [n5,](#page-161-9) [n11,](#page-161-10) [o175,](#page-167-11) [o197,](#page-168-19) [o369,](#page-175-14) [o405,](#page-176-19) [o492,](#page-180-18) [o554,](#page-181-18) [q2,](#page-205-23) [q22,](#page-205-24) [r49,](#page-212-14) [r78,](#page-212-15) [r138,](#page-213-13) [r169,](#page-214-15) [s32,](#page-233-14) [s40,](#page-233-15) [t55,](#page-242-6) [t69,](#page-242-7) [y102,](#page-279-16) [y124,](#page-280-22) [y162,](#page-281-19) [y172,](#page-281-20) [z169,](#page-287-12) [z177,](#page-287-13) [z187,](#page-288-12) [z214,](#page-288-13) [z325,](#page-292-15) [z337,](#page-292-16) [z349,](#page-292-17) [z358,](#page-292-18) [A125,](#page-305-23) [A133,](#page-305-24) [B4,](#page-311-1) [B14,](#page-312-34) [B72,](#page-313-16) [B80,](#page-314-20) [B136,](#page-315-28) [B144,](#page-315-29) [B190,](#page-316-25) [B199,](#page-317-27) [B236,](#page-318-21) [B258,](#page-318-22) [B338,](#page-320-28) [B344,](#page-320-29) [B364,](#page-321-24) [B372,](#page-321-25) [D240,](#page-361-27) [D286,](#page-362-40) [G35,](#page-385-22) [G105,](#page-386-24) [G206,](#page-389-19) [G232,](#page-389-20) [G280,](#page-390-20) [G294,](#page-391-19) [G383,](#page-398-26) [G392,](#page-398-27) [K24,](#page-420-34) [K54,](#page-420-35) [K151,](#page-423-16) [K179,](#page-424-20) [K345,](#page-429-12) [K366,](#page-429-13) [K371,](#page-430-19) [K419,](#page-431-22) [K591,](#page-436-6)

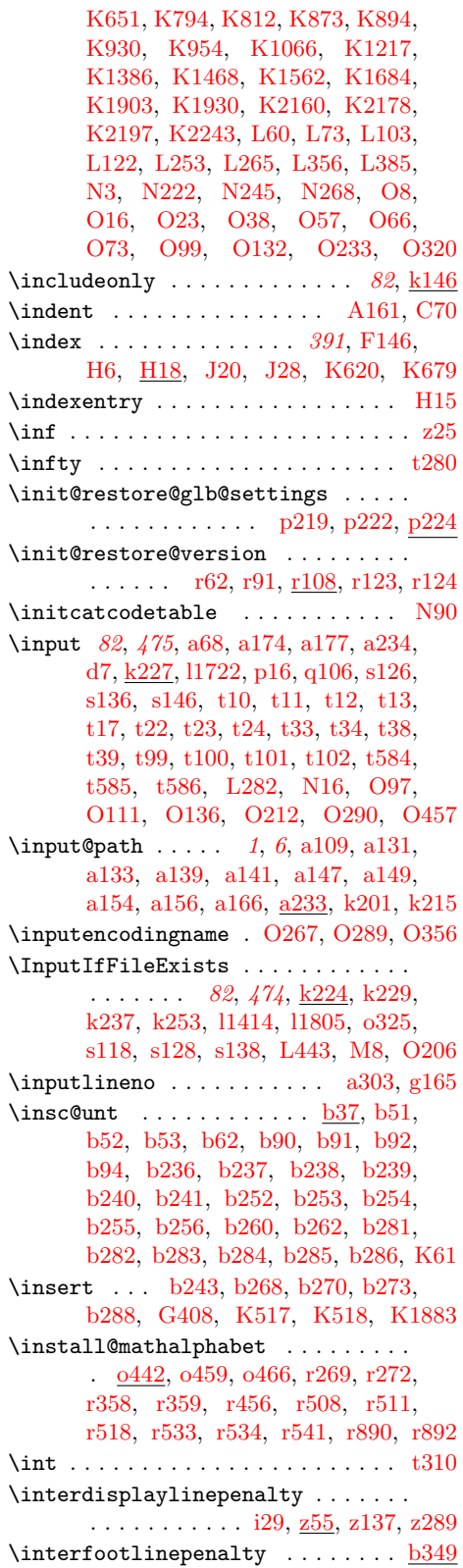

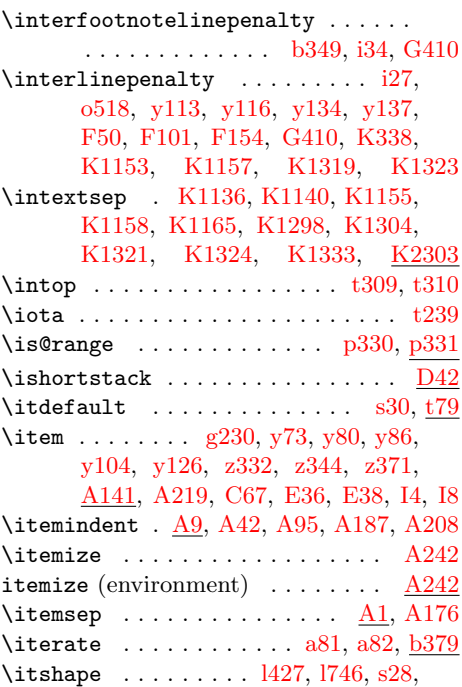

[s29,](#page-233-16) [s36,](#page-233-17) [s43,](#page-233-18) [v21,](#page-263-12) [E36,](#page-370-4) [E38,](#page-370-5) [G375](#page-397-9)

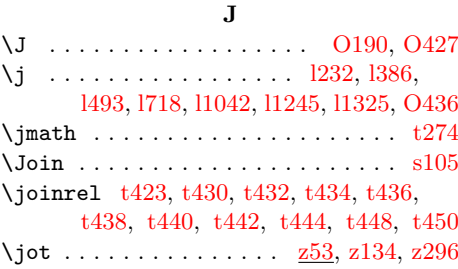

#### K

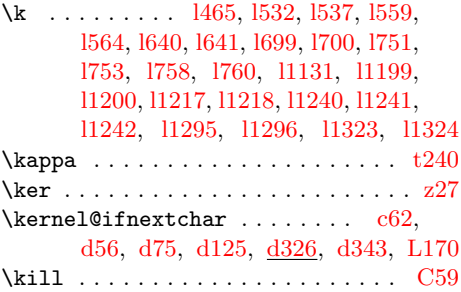

## L

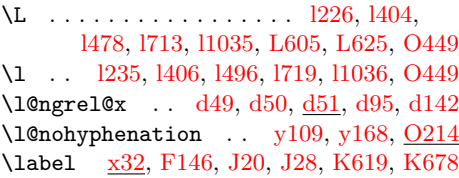

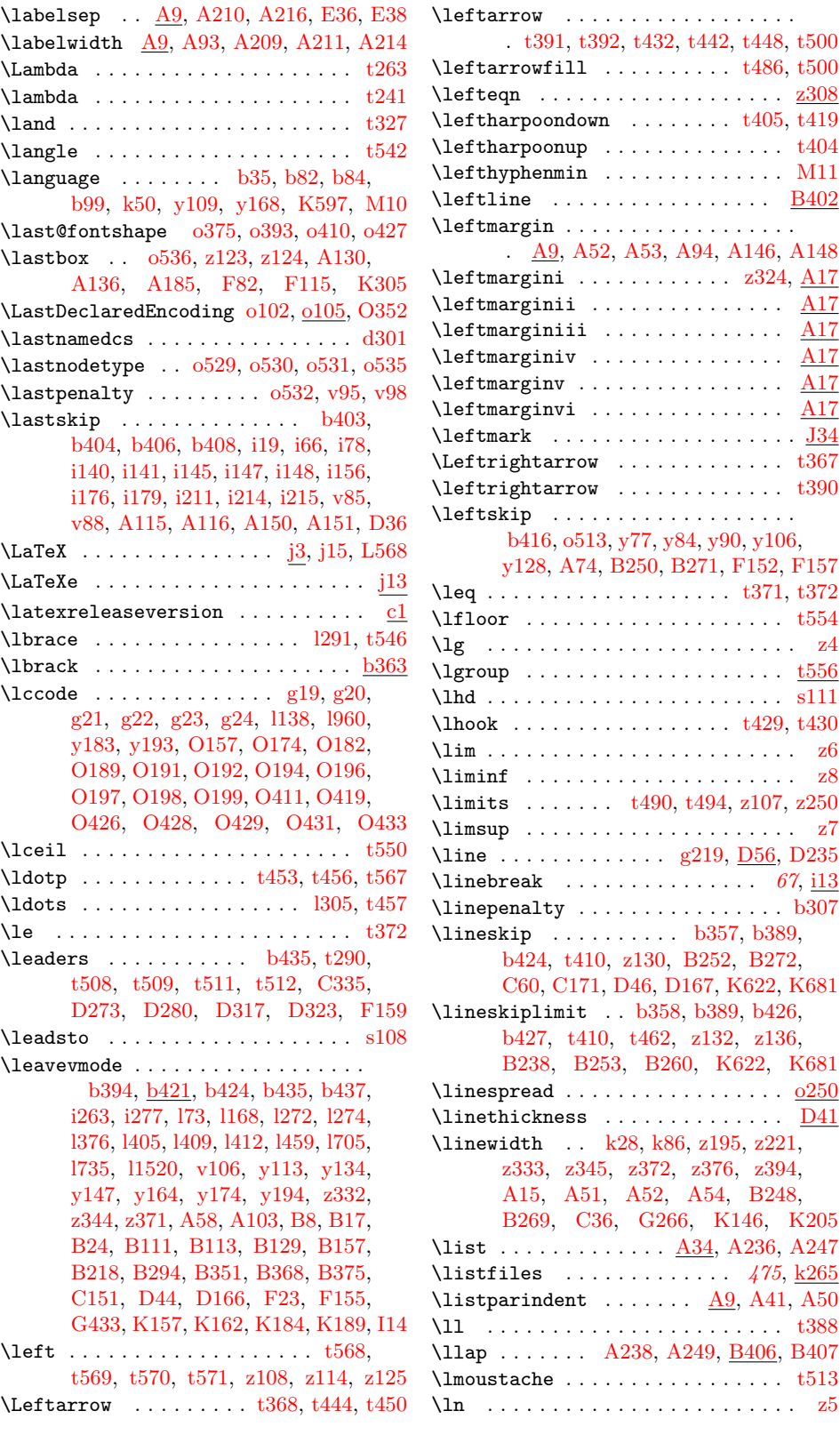

File Key: a=1tdirchk.dtx, b=1tplain.dtx, c=1tvers.dtx, d=1tdefns.dtx, e=ltalloc.dtx, f=ltcntrl.dtx, g=lterror.dtx, h=ltpar.dtx, i=ltspace.dtx, j=ltlogos.dtx, k=ltfiles.dtx, l=ltoutenc.dtx, m=ltcounts.dtx, n=ltlength.dtx,  ${\tt o=ltfssbas.}$ t=fontdef.dtx, u=preload.dtx, v=ltfntcmd.dtx, w=ltpageno.dtx, x=ltxref.dtx, y=ltmiscen.dtx, z=ltmath.dtx, A=ltlists.dtx, B=ltboxes.dtx, C=lttab.dtx,  $\textit{\textbf{D}=1}$  <br> D=1tpictur.dtx, E=1tthm.dtx, F=1tsect.dtx, G=1tfloat.dtx, H=1tidxglo.dtx, I=ltbibl.dtx, J=ltpage.dtx, K=ltoutput.dtx, L=ltclass.dtx, M=lthyphen.dtx, N=ltluatex.dtx, O=ltfinal.dtx

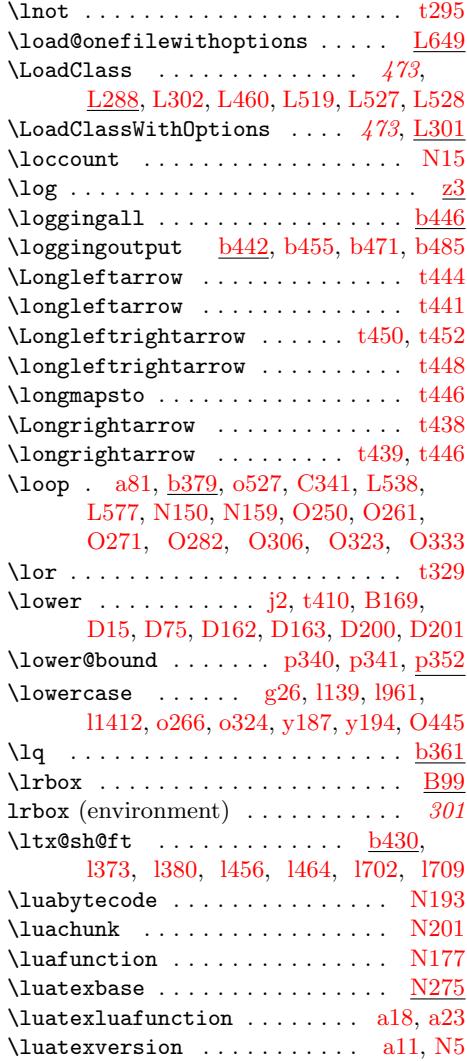

# M

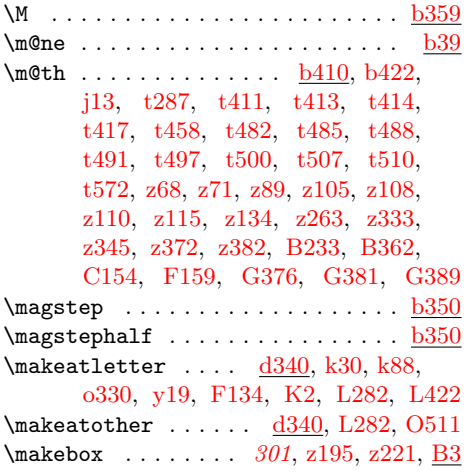

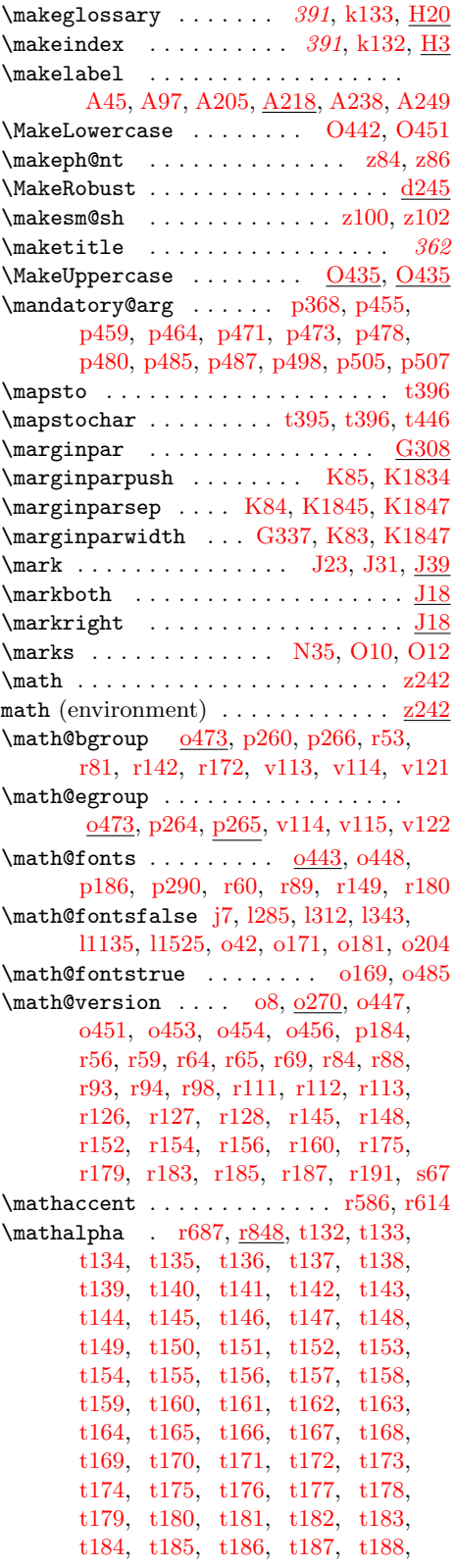

File Key: a=1tdirchk.dtx, b=1tplain.dtx, c=1tvers.dtx, d=1tdefns.dtx, e=ltalloc.dtx, f=ltcntrl.dtx, g=lterror.dtx, h=ltpar.dtx, i=ltspace.dtx, j=ltlogos.dtx, k=ltfiles.dtx, l=ltoutenc.dtx, m=ltcounts.dtx, n=ltlength.dtx,  ${\tt o=ltfssbas.}$ t=fontdef.dtx, u=preload.dtx, v=ltfntcmd.dtx, w=ltpageno.dtx, x=ltxref.dtx,  ${\tt y=ltmiscen.dat}, {\tt z=ltmath.dat}, {\tt A=ltlists.dat}, {\tt B=ltboxes.dat}, {\tt C=lttab.dat},$  $\textit{\textbf{D}=1}$  <br> D=1tpictur.dtx, E=1tthm.dtx, F=1tsect.dtx, G=1tfloat.dtx, H=1tidxglo.dtx, I=ltbibl.dtx, J=ltpage.dtx, K=ltoutput.dtx, L=ltclass.dtx, M=lthyphen.dtx, N=ltluatex.dtx, O=ltfinal.dtx

[t189,](#page-246-18) [t190,](#page-246-19) [t191,](#page-246-20) [t192,](#page-246-21) [t193,](#page-246-22) [t260,](#page-247-37) [t261,](#page-248-12) [t262,](#page-248-13) [t263,](#page-248-14) [t264,](#page-248-15) [t265,](#page-248-16) [t266,](#page-248-17) [t267,](#page-248-18) [t268,](#page-248-19) [t269,](#page-248-20) [t270,](#page-248-21) [t468,](#page-252-2) [t469,](#page-252-17) [t470,](#page-252-15) [t471,](#page-252-18) [t472,](#page-252-3) [t473,](#page-252-5) [t474,](#page-252-8) [t475,](#page-252-19) [t477,](#page-252-21) [t480](#page-252-24) \mathbf . . . . . . . . . . . . . . . . . [s14,](#page-232-2) [t114](#page-244-7)  $\mathbb{D} \ldots \ldots \ldots \ldots \qquad \qquad \text{r853},$ [t195,](#page-246-5) [t196,](#page-246-24) [t198,](#page-246-26) [t320,](#page-249-22) [t321,](#page-249-23) [t322,](#page-249-9) [t323,](#page-249-7) [t326,](#page-249-24) [t328,](#page-249-25) [t330,](#page-249-12) [t331,](#page-249-15) [t332,](#page-249-17) [t333,](#page-249-16) [t334,](#page-249-26) [t335,](#page-249-27) [t336,](#page-249-28) [t337,](#page-249-0) [t338,](#page-249-29) [t339,](#page-249-11) [t340,](#page-249-30) [t341,](#page-249-31) [t342,](#page-249-32) [t343,](#page-249-33) [t344,](#page-249-34) [t345,](#page-249-35) [t346,](#page-249-36) [t347,](#page-249-37) [t348,](#page-249-38) [t349,](#page-249-14) [t350,](#page-249-2) [t351,](#page-249-39) [t352,](#page-249-13) [t353,](#page-249-1) [t354,](#page-249-40) [t355,](#page-249-41) [z37](#page-284-23)  $\mathcal{L}$  . . . . . . . . . . . . . . . . . . [t113](#page-244-22)  $\mathcal{L}$ [b422,](#page-37-17) [r629,](#page-224-4) [r672,](#page-225-19) [t272,](#page-248-45) [t284,](#page-248-48) [t565](#page-254-19) \mathchar@type . . . . . . . . . . . [r614,](#page-224-13) [r660,](#page-225-17) [r663,](#page-225-18) [r672,](#page-225-19) [r688,](#page-225-21) [r788,](#page-228-12) [r849](#page-229-15)  $\mathcal{L}$ [b21,](#page-24-7) [b22,](#page-24-8) [b23,](#page-24-9) [b24,](#page-24-10) [b107,](#page-27-26) [b110,](#page-27-27) [b111,](#page-27-28) [e3,](#page-60-12) [e4,](#page-60-13) [e5,](#page-60-14) [e6,](#page-60-15) [l70,](#page-109-9) [r663,](#page-225-18) [N214](#page-521-35) \mathcharzero ............. [N214](#page-521-35)  $\mathcal{L}$ \mathclose ......... [r856,](#page-229-16) [t194,](#page-246-23) [t203,](#page-246-31) [t205,](#page-246-33) [t208,](#page-246-36) [t213,](#page-246-2) [t219,](#page-246-7) [t221,](#page-246-9) [t223,](#page-247-4) [t516,](#page-253-34) [t541,](#page-254-20) [t545,](#page-254-21) [t549,](#page-254-22) [t553,](#page-254-23) [t559,](#page-254-24) [z43,](#page-284-16) [z46,](#page-284-6) [z49,](#page-284-13) [z52](#page-284-10) \mathcode ..... [r660,](#page-225-17) [t215,](#page-246-4) [t216,](#page-246-40) [t217](#page-246-3) \mathdollar . . . . . . . . . . . . 1290, [t562](#page-254-25)  $\mathcal{L}$  1304, [t567](#page-254-26) \mathgroup . [b79,](#page-26-11) [l1732,](#page-151-11) [o15,](#page-162-8) [p257,](#page-193-0) [p263,](#page-193-9) [p269,](#page-194-0) [p270,](#page-194-11) [p281,](#page-194-1) [s82,](#page-234-11) [t573](#page-255-8)  $\mathbb{A}$  . . . . . . . . . . . . . .  $b422, s92$  $b422, s92$  $b422, s92$ \mathindent [z322,](#page-292-21) [z334,](#page-292-22) [z346,](#page-292-23) [z374,](#page-293-26) [z384](#page-293-27) \mathinner .... [t456,](#page-252-0) [t460,](#page-252-7) [t465,](#page-252-16) [t567](#page-254-17) \mathit ....... [s29,](#page-233-16) [t116,](#page-244-9) [t119,](#page-244-23) [t565](#page-254-19)  $\mathrm{mat}$  . . . . . . . . . . . . . . . . [t112](#page-244-21) \mathop . . . . . . . . . . . . . . . . [r852,](#page-229-17) [t303,](#page-248-10) [t304,](#page-248-6) [t305,](#page-248-7) [t306,](#page-248-5) [t307,](#page-248-3) [t308,](#page-248-4) [t309,](#page-248-44) [t311,](#page-249-18) [t312,](#page-249-19) [t313,](#page-249-5) [t314,](#page-249-4) [t315,](#page-249-3) [t316,](#page-249-20) [t318,](#page-249-6) [t319,](#page-249-21) [t488,](#page-253-16) [t491,](#page-253-19) [z3,](#page-283-24) [z4,](#page-283-18) [z5,](#page-283-22) [z6,](#page-283-19) [z7,](#page-283-21) [z8,](#page-283-20) [z9,](#page-283-25) [z10,](#page-283-1) [z11,](#page-283-26) [z12,](#page-283-5) [z13,](#page-283-0) [z14,](#page-283-6) [z15,](#page-283-27) [z16,](#page-283-2) [z17,](#page-283-28) [z18,](#page-283-7) [z19,](#page-283-8) [z20,](#page-283-29) [z21,](#page-283-9) [z22,](#page-283-30) [z23,](#page-283-31) [z24,](#page-283-32) [z25,](#page-283-16) [z26,](#page-283-3) [z27,](#page-283-17) [z28,](#page-283-12) [z29,](#page-283-15) [z30,](#page-283-11) [z31,](#page-283-13) [z32,](#page-283-33) [z33,](#page-283-14) [z34,](#page-283-10) [z107,](#page-286-32) [z250](#page-289-21) \mathopen [r855,](#page-229-18) [t204,](#page-246-32) [t207,](#page-246-35) [t212,](#page-246-1) [t218,](#page-246-6) [t220,](#page-246-8) [t222,](#page-247-3) [t514,](#page-253-35) [t543,](#page-254-27) [t547,](#page-254-28) [t551,](#page-254-29) [t555,](#page-254-30) [t557,](#page-254-31) [z41,](#page-284-14) [z44,](#page-284-4) [z47,](#page-284-11) [z50](#page-284-8) \mathord . . . . . . . . . . . . . . . [r687,](#page-225-20) [r851,](#page-229-19) [t199,](#page-246-27) [t206,](#page-246-34) [t209,](#page-246-37) [t214,](#page-246-0) [t226,](#page-247-5) [t227,](#page-247-10) [t228,](#page-247-6) [t230,](#page-247-38) [t231,](#page-247-0) [t232,](#page-247-1) [t233,](#page-247-11) [t234,](#page-247-12) [t235,](#page-247-13) [t236,](#page-247-14) [t237,](#page-247-15) [t238,](#page-247-16) [t239,](#page-247-17) [t240,](#page-247-18) [t241,](#page-247-19)

[t242,](#page-247-20) [t243,](#page-247-21) [t244,](#page-247-22) [t245,](#page-247-23) [t246,](#page-247-24) [t247,](#page-247-25) [t248,](#page-247-26) [t249,](#page-247-27) [t250,](#page-247-28) [t251,](#page-247-2) [t252,](#page-247-29) [t253,](#page-247-30) [t254,](#page-247-31) [t255,](#page-247-32) [t256,](#page-247-33) [t257,](#page-247-34) [t258,](#page-247-35) [t259,](#page-247-36) [t271,](#page-248-1) [t273,](#page-248-22) [t274,](#page-248-23) [t275,](#page-248-24) [t276,](#page-248-25) [t277,](#page-248-26) [t278,](#page-248-27) [t279,](#page-248-28) [t280,](#page-248-29) [t281,](#page-248-30) [t282,](#page-248-31) [t283,](#page-248-32) [t285,](#page-248-33) [t286,](#page-248-8) [t291,](#page-248-34) [t292,](#page-248-35) [t293,](#page-248-36) [t294,](#page-248-37) [t296,](#page-248-38) [t297,](#page-248-39) [t298,](#page-248-40) [t299,](#page-248-9) [t300,](#page-248-41) [t301,](#page-248-42) [t302,](#page-248-43) [t476,](#page-252-20) [t478,](#page-252-22) [t479,](#page-252-23) [t499,](#page-253-36) [t500,](#page-253-32) [t503,](#page-253-7) [t504,](#page-253-11) [t505,](#page-253-10) [t506,](#page-253-12) [t518,](#page-253-37) [t520,](#page-253-38) [t522,](#page-253-39) [t525,](#page-253-40) [t539,](#page-254-32) [t561,](#page-254-33) [t562,](#page-254-14) [t563,](#page-254-15) [t564](#page-254-16)  $\mathcal{L}$ [t409,](#page-251-0) [t413,](#page-251-4) [t416,](#page-251-35) [z60,](#page-284-25) [z69,](#page-285-23) [z82,](#page-285-24) [z98](#page-285-25)  $\mathcal{L}$  mathparagraph 1293, [m133,](#page-159-14) [m145,](#page-159-2) [t562](#page-254-34) \mathph@nt . . . . . . . . . . . . . . 282, 288  $\mathcal{L}$ . [r857,](#page-229-20) [t197,](#page-246-25) [t201,](#page-246-29) [t453,](#page-252-26) [t454,](#page-252-6) [t455](#page-252-9)  $\mathcal{L} \in \{854, t200, t202,$  $\mathcal{L} \in \{854, t200, t202,$  $\mathcal{L} \in \{854, t200, t202,$  $\mathcal{L} \in \{854, t200, t202,$ [t210,](#page-246-38) [t211,](#page-246-39) [t224,](#page-247-8) [t225,](#page-247-9) [t288,](#page-248-11) [t356,](#page-249-42) [t357,](#page-249-43) [t358,](#page-250-3) [t359,](#page-250-4) [t360,](#page-250-5) [t361,](#page-250-2) [t362,](#page-250-6) [t363,](#page-250-7) [t364,](#page-250-8) [t365,](#page-250-9) [t366,](#page-250-10) [t367,](#page-250-11) [t368,](#page-250-12) [t369,](#page-250-13) [t371,](#page-250-14) [t373,](#page-250-15) [t375,](#page-250-16) [t376,](#page-250-17) [t377,](#page-250-0) [t378,](#page-250-18) [t379,](#page-250-19) [t380,](#page-250-20) [t381,](#page-250-21) [t382,](#page-250-22) [t383,](#page-250-23) [t384,](#page-250-24) [t385,](#page-250-25) [t387,](#page-250-26) [t388,](#page-250-27) [t389,](#page-250-28) [t390,](#page-250-29) [t391,](#page-250-30) [t393,](#page-250-31) [t395,](#page-250-32) [t397,](#page-250-33) [t398,](#page-250-34) [t399,](#page-250-35) [t400,](#page-250-36) [t401,](#page-250-1) [t402,](#page-250-37) [t403,](#page-250-38) [t404,](#page-250-39) [t405,](#page-250-40) [t406,](#page-250-41) [t407,](#page-250-42) [t409,](#page-251-0) [t413,](#page-251-4) [t416,](#page-251-35) [t423,](#page-251-26) [t425,](#page-251-36) [t428,](#page-251-37) [t429,](#page-251-8) [t431,](#page-251-9) [t434,](#page-251-2) [t436,](#page-251-27) [t527,](#page-253-41) [t529,](#page-253-42) [t531,](#page-253-43) [t533,](#page-253-44) [t535,](#page-253-45) [t537,](#page-254-35) [z42,](#page-284-15) [z45,](#page-284-5) [z48,](#page-284-12) [z51,](#page-284-9) [z107,](#page-286-32) [z250](#page-289-21) \mathring . . . . . . . . . . . . . . . . . . [t480](#page-252-24) \mathrm . . . . . . . . . . . . . . . . . [s5,](#page-232-19) [t111](#page-244-20) \mathsection . . 1294, [m132,](#page-159-15) [m144,](#page-159-5) [t562](#page-254-36) \mathsf . . . . . . . . . . . . . . [s8,](#page-232-20) [t115,](#page-244-8) [t118](#page-244-24)  $\mathsf{D} \mathsf{c} \mathsf{c} \ldots \ldots \mathsf{c} \mathsf{c} \mathsf{$  $\mathcal{S}$  . . . . . . . . . . . . . . 1302,  $\underline{1562}$  $\mathcal{L}$  . . . . . . . . .  $\mathbb{Z}94$ , [z112,](#page-286-8) [z113](#page-286-9)  $\mathcal{L}$ \mathsymbol . . . . . . . . . . . . . . . . . [r665](#page-225-22) \mathtt . . . . . . . . . . . . . . . . . [s11,](#page-232-21) [t117](#page-244-10) \mathunderscore .............. [t562](#page-254-38)  $\mathcal{S}$  . . . . . . . . . .  $\frac{0270}{564}$ , [s66](#page-233-20) \matrix . . . . . . . . . . . . . . . . [z110,](#page-286-36) [z114](#page-286-31) \max . . . . . . . . . . . . . . . . . . . . . . . . [z22](#page-283-30)  $\max$ deadcycles ..............  $K7$ \maxdepth [b331,](#page-33-11) [i183,](#page-86-21) [k57,](#page-95-10) [k112,](#page-96-6) [K92,](#page-421-24) [K169,](#page-424-23) [K170,](#page-424-24) [K506,](#page-433-15) [K514,](#page-433-7) [K546,](#page-434-17) [K715,](#page-440-18) [K724,](#page-440-19) [K764,](#page-441-17) [K991,](#page-446-26) [O85](#page-537-0) \maxdimen . . . . . . <u>[b296,](#page-31-33)</u> [b332,](#page-33-12) [b333,](#page-33-4) [b389,](#page-35-19) [b427,](#page-37-15) [b443,](#page-38-4) [b454,](#page-38-2) [b470,](#page-38-3)

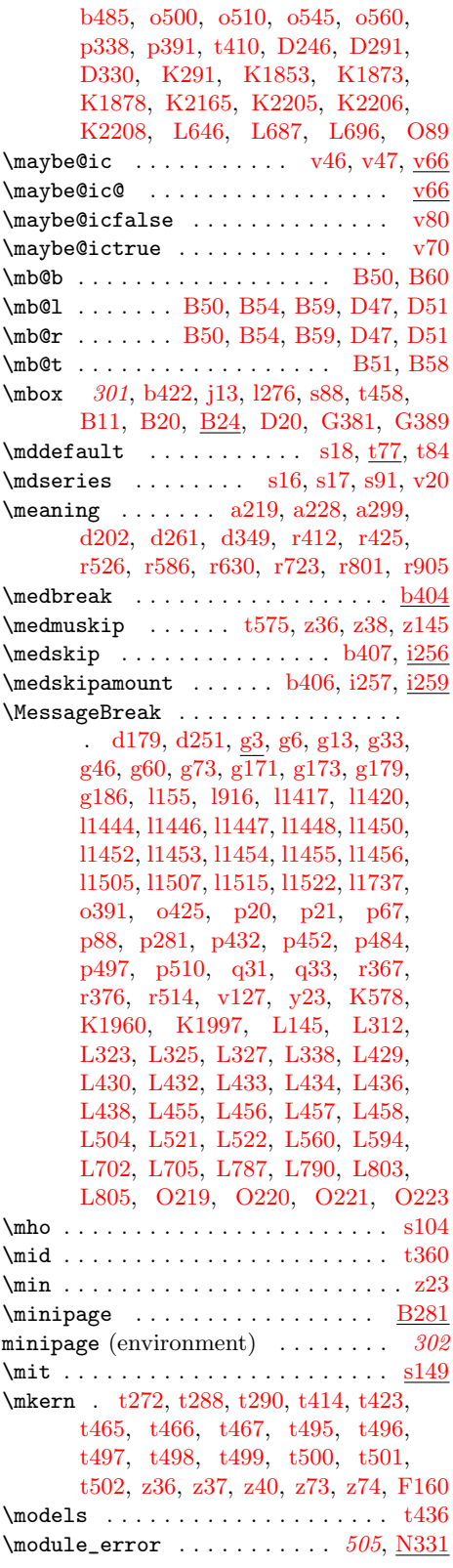

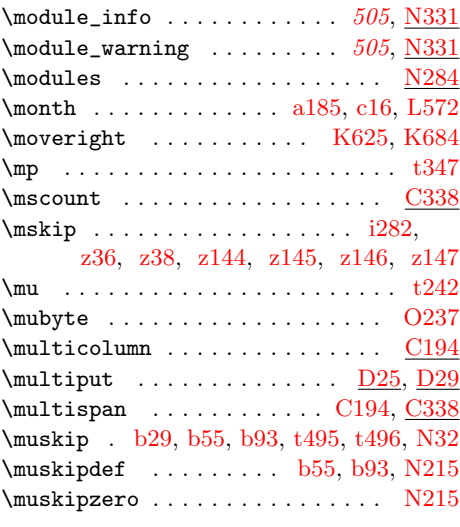

# N

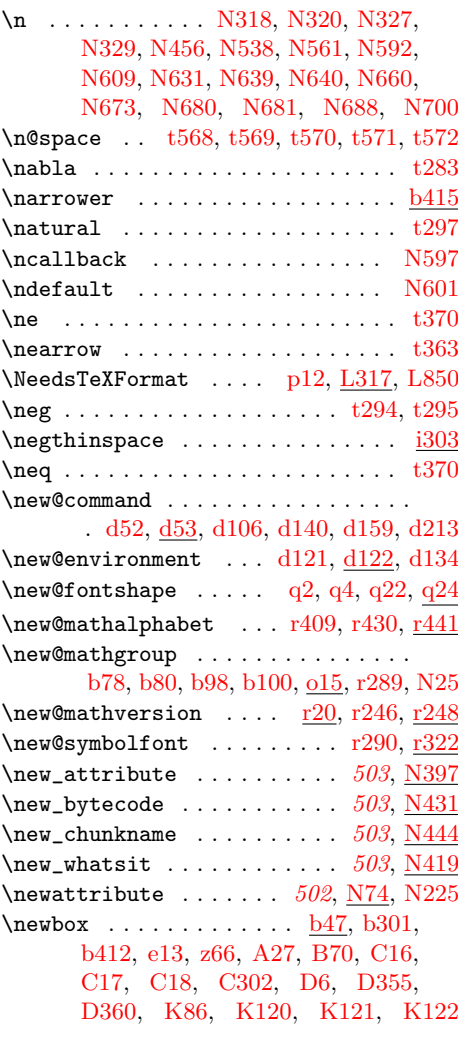

 $\neq$   $502$ , [N84,](#page-517-17) [N93,](#page-518-13) [N94,](#page-518-14) [N120,](#page-518-15) [N121,](#page-518-16) [N229](#page-521-5)  $\neq$   $\ldots$  . . . . . . [36](#page-45-6), [d52,](#page-47-12) 14, [t45,](#page-242-10) [t46,](#page-242-11) [t47,](#page-242-12) [t48,](#page-242-13) [t50,](#page-242-14) [t51,](#page-242-5) [t52,](#page-242-15) [t53,](#page-242-16) [t77,](#page-242-17) [t78,](#page-242-18) [t79,](#page-242-19) [t80,](#page-242-20) [t81,](#page-243-14) [t82,](#page-243-15) [t83,](#page-243-16) [t84,](#page-243-13) [t85,](#page-243-17) [D367,](#page-365-0) [K2291,](#page-478-9) [K2294,](#page-478-10) [K2297,](#page-478-11) [K2298,](#page-478-12) [K2301,](#page-478-13) [K2302](#page-478-14) \newcount [b47,](#page-25-17) [b349,](#page-34-11) [e7,](#page-60-17) [e8,](#page-60-18) [i62,](#page-81-9) [k9,](#page-93-22) [m36,](#page-156-14) [p25,](#page-184-9) [r27,](#page-210-10) [r254,](#page-216-24) [z55,](#page-284-27) [z254,](#page-289-23) [z255,](#page-290-24) [A23,](#page-302-41) [A24,](#page-302-42) [A25,](#page-302-43) [A26,](#page-302-44) [A56,](#page-303-31) [A226,](#page-308-15) [A241,](#page-309-8) [B322,](#page-320-31) [C11,](#page-328-26) [C12,](#page-328-27) [C13,](#page-328-28) [C14,](#page-328-29) [C15,](#page-328-30) [C294,](#page-342-19) [C295,](#page-342-20) [C296,](#page-342-21) [D349,](#page-364-21) [D350,](#page-364-22) [D351,](#page-364-23) [D352,](#page-364-24) [D361,](#page-364-25) [F19,](#page-372-9) [F123,](#page-377-22) [F124,](#page-377-23) [G3,](#page-384-16) [G267,](#page-390-16) [G268,](#page-390-15) [G269,](#page-390-13) [G270,](#page-390-17) [K103,](#page-422-18) [K105,](#page-422-13) [K107,](#page-422-19) [K109,](#page-422-20) [K111,](#page-422-21) [K119,](#page-422-22) [K1986,](#page-468-21) [K2289,](#page-477-18) [K2292,](#page-478-15) [K2295,](#page-478-16) [K2299,](#page-478-17) [L643,](#page-500-13) [O3,](#page-535-13) [O4,](#page-535-14) [O5,](#page-535-15) [O77](#page-536-22)  $\text{Nnewcounter} \dots \dots \dots \dots \quad 145, \underline{m10}$  $\text{Nnewcounter} \dots \dots \dots \dots \quad 145, \underline{m10}$  $\text{Nnewcounter} \dots \dots \dots \dots \quad 145, \underline{m10}$  $\text{Nnewcounter} \dots \dots \dots \dots \quad 145, \underline{m10}$  $\text{Nnewcounter} \dots \dots \dots \dots \quad 145, \underline{m10}$  $\neq$  . . . . . . . . . . . . .  $b47, b296,$  $b47, b296,$  $b47, b296,$ [b298,](#page-32-13) [b299,](#page-32-14) [b348,](#page-34-18) [e10,](#page-60-19) [e11,](#page-60-20) [e12,](#page-60-21) [i61,](#page-81-10) [p352,](#page-198-15) [p353,](#page-198-16) [z53,](#page-284-28) [z323,](#page-292-24) [A9,](#page-302-45) [A10,](#page-302-46) [A11,](#page-302-47) [A12,](#page-302-48) [A13,](#page-302-49) [A14,](#page-302-50) [A15,](#page-302-37) [A16,](#page-302-51) [A17,](#page-302-52) [A18,](#page-302-53) [A19,](#page-302-54) [A20,](#page-302-55) [A21,](#page-302-56) [A22,](#page-302-57) [B126,](#page-315-32) [B127,](#page-315-33) [C3,](#page-327-1) [C5,](#page-327-2) [C6,](#page-327-3) [C7,](#page-327-4) [C8,](#page-327-5) [C139,](#page-331-6) [C297,](#page-342-22) [C298,](#page-342-23) [C299,](#page-342-24) [C300,](#page-342-25) [D3,](#page-346-7) [D4,](#page-346-8) [D5,](#page-346-9) [D7,](#page-346-10) [D216,](#page-360-10) [D217,](#page-361-28) [D218,](#page-361-29) [D219,](#page-361-30) [D220,](#page-361-31) [D221,](#page-361-32) [D353,](#page-364-26) [D354,](#page-364-17) [D356,](#page-364-27) [D357,](#page-364-28) [D358,](#page-364-29) [D359,](#page-364-30) [G398,](#page-398-29) [K71,](#page-421-26) [K72,](#page-421-27) [K73,](#page-421-9) [K75,](#page-421-11) [K76,](#page-421-12) [K77,](#page-421-10) [K78,](#page-421-28) [K79,](#page-421-29) [K80,](#page-421-8) [K81,](#page-421-6) [K82,](#page-421-7) [K83,](#page-421-23) [K84,](#page-421-22) [K85,](#page-421-21) [K91,](#page-421-30) [K93,](#page-421-31) [K94,](#page-421-32) [K106,](#page-422-14) [K108,](#page-422-23) [K110,](#page-422-24) [K112,](#page-422-12) [K113,](#page-422-1) [K114,](#page-422-25) [K115,](#page-422-26) [K116,](#page-422-10) [K117,](#page-422-9) [K118,](#page-422-4) [K1987,](#page-468-22) [K1988](#page-468-23)  $\neq$ wenvironment .... [36](#page-45-7), [d121,](#page-49-19) [L570](#page-498-3) \newfam . . . . . . . . . [b80,](#page-26-27) [b100,](#page-27-29) [o17,](#page-162-10) [N36](#page-516-3) \newfont . . . . . . . . . . . . . . . . . . . . [s68](#page-234-12) \newgroup . . . . . . . . . . . . . . . . . . . [r47](#page-211-7) \newhelp . . . . . . . . . . . . . . . . . . . [b295](#page-31-34) \newif . . . . . . . [c55,](#page-42-15) <u>d143</u>, [d374,](#page-59-12) [e9,](#page-60-22) [k7,](#page-93-0) [k8,](#page-93-8) [l1464,](#page-144-12) [o169,](#page-167-12) [r15,](#page-209-8) [v65,](#page-264-14) [x3,](#page-270-16) [z75,](#page-285-15) [z76,](#page-285-13) [z133,](#page-286-27) [z256,](#page-290-3) [A28,](#page-302-58) [A29,](#page-302-59) [A30,](#page-302-60) [A31,](#page-302-61) [A32,](#page-302-62) [A33,](#page-302-12) [A138,](#page-305-29) [B336,](#page-320-27) [C19,](#page-328-31) [C212,](#page-340-30) [D55,](#page-351-11) [D212,](#page-360-11) [D213,](#page-360-12) [D214,](#page-360-13) [D215,](#page-360-14) [D244,](#page-361-8) [D245,](#page-361-7) [F21,](#page-372-10) [F107,](#page-377-24) [K95,](#page-421-33) [K96,](#page-421-34) [K97,](#page-421-2) [K98,](#page-422-0) [K99,](#page-422-15) [K100,](#page-422-16) [K101,](#page-422-11) [K102,](#page-422-5) [L2](#page-484-12) \newinsert . . . . . . . . . . . . . [b193,](#page-29-22) [b231,](#page-30-29) [B323,](#page-320-32) [G366,](#page-397-13) [K27,](#page-420-0) [K1852](#page-464-18)  $\neq$ label . . . . . . . . . . . . . .  $x22, x34$  $x22, x34$  $x22, x34$ \newlanguage . . . . . . . . . . . . [b47,](#page-25-19) [O215](#page-540-16)  $\neq$  . . . . . . . . . . . . . . . [152](#page-161-11), [n3](#page-161-12) \newline . . . . . . . . . . . . . . . . . . . . [i43](#page-80-22)

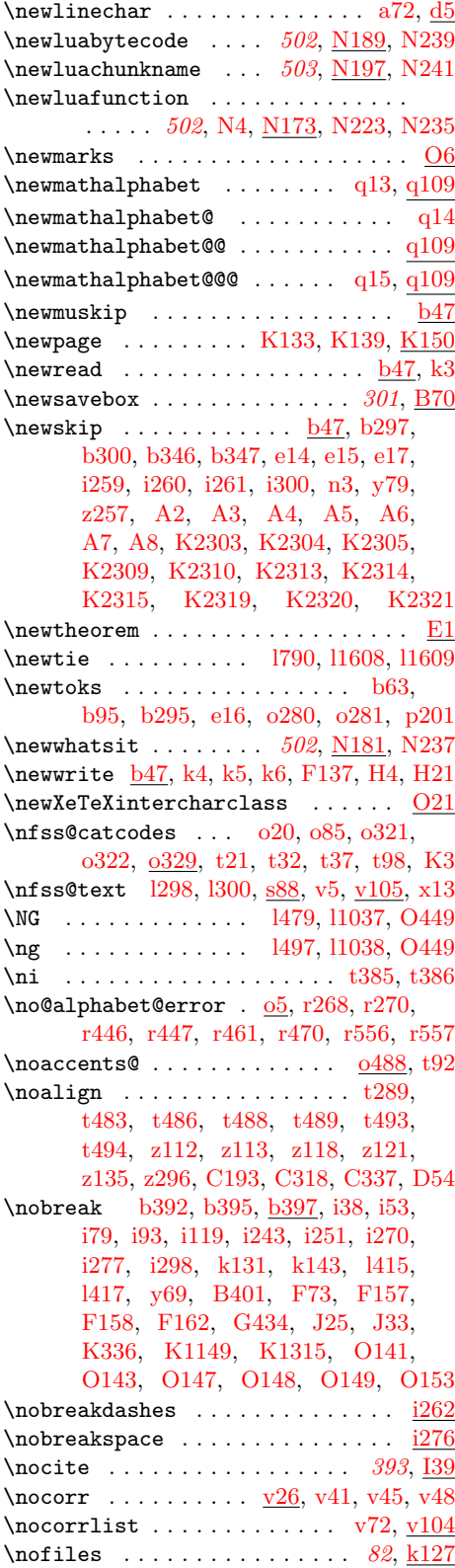

\noindent . . . . . . . . . 0523, 0549, [F122](#page-377-7) \nointerlineskip .............. . . . . . . [b387,](#page-35-21) [t289,](#page-248-49) [t483,](#page-252-11) [t486,](#page-252-14) [t489,](#page-253-17) [t493,](#page-253-49) [z194,](#page-288-16) [z220,](#page-288-17) [D271,](#page-362-21) [D274,](#page-362-41) [D315,](#page-363-18) [D317,](#page-363-41) [K1842,](#page-463-29) [K1850](#page-463-30) \nolimits . . . . . . . . . . . [t310,](#page-248-46) [t317,](#page-249-46) [z3,](#page-283-24) [z4,](#page-283-18) [z5,](#page-283-22) [z9,](#page-283-25) [z10,](#page-283-1) [z11,](#page-283-26) [z12,](#page-283-5) [z13,](#page-283-0) [z14,](#page-283-6) [z15,](#page-283-27) [z16,](#page-283-2) [z17,](#page-283-28) [z18,](#page-283-7) [z19,](#page-283-8) [z20,](#page-283-29) [z21,](#page-283-9) [z26,](#page-283-3) [z27,](#page-283-17) [z28,](#page-283-12) [z29,](#page-283-15) [z31,](#page-283-13) [z34](#page-283-10)  $\infty$ linebreak . . . . . . . . . . . . . . [67](#page-76-2), [i13](#page-79-17)  $\nonumber$  \non@alpherr .......  $0467, 0469,$ [r72,](#page-212-26) [r101,](#page-212-27) [r117,](#page-213-23) [r163,](#page-214-26) [r194,](#page-214-27) [r927](#page-231-9) \nonfrenchspacing [b353,](#page-34-21) [b541,](#page-40-5) [k46,](#page-94-14) [k104](#page-96-25) \nonscript . . . . . . . . . . . . . . [z36,](#page-283-34) [z38](#page-284-26) \nonumber . . . . . . . . . <u>z283</u>, [z306,](#page-291-6) [z307](#page-291-10)  $\n\nopace{3}\n\nopace{3}\n\$  $\normalfont \textsf{normalbaselines } ... \underline{b357, z108, z110}$  $\normalfont \textsf{normalbaselines } ... \underline{b357, z108, z110}$  $\normalfont \textsf{normalbaselines } ... \underline{b357, z108, z110}$  $\normalfont \textsf{normalbaselines } ... \underline{b357, z108, z110}$  $\normalfont \textsf{normalbaselines } ... \underline{b357, z108, z110}$  $\normalfont \textsf{normalbaselines } ... \underline{b357, z108, z110}$  $\normalfont \textsf{normalbaselines } ... \underline{b357, z108, z110}$ \normalbaselineskip . . . . . . . . . . .  $\ldots$  <u>b346</u>, [b358,](#page-34-7) [p142,](#page-188-12) [B254,](#page-318-11) [B273](#page-318-12) \normalcolor . . . . . . . . . . . . . . . . . . [z249,](#page-289-24) [z319,](#page-291-18) [B63,](#page-313-23) [B314,](#page-319-37) [F163,](#page-380-3) [G97,](#page-386-25) [G166,](#page-387-26) [K216,](#page-425-12) [K492,](#page-432-21) [K629,](#page-438-21) [K639,](#page-438-22) [K688,](#page-439-33) [K698,](#page-439-34) [K2226,](#page-476-20) [K2259](#page-477-19)  $\normalfont \ldots \ldots \enskip 0.501, 0561, 093,$ [v18,](#page-263-10) [y148,](#page-280-16) [z249,](#page-289-24) [z319,](#page-291-18) [F163,](#page-380-3) [G377](#page-397-3) \normallineskip [b346,](#page-34-24) [b357,](#page-34-13) [B252,](#page-318-23) [B272](#page-318-3) \normallineskiplimit ..... [b346,](#page-34-25) [b358,](#page-34-7) [z136,](#page-286-33) [B237,](#page-318-29) [B253,](#page-318-25) [B259](#page-318-30)  $\normal{\text{marginpar}}$  .........  $G363$  $\normalfont \textsf{codes} \ldots$  [k42,](#page-94-15) [k44,](#page-94-11) [k46,](#page-94-14) [k100,](#page-96-26) [k102,](#page-96-18) [k104,](#page-96-25) [k126,](#page-96-27) [K618,](#page-438-23) [K677](#page-439-35)  $\normalfont \textsf{normalsize} \dots \textsf{k40}, k98, v125,$  $\normalfont \textsf{normalsize} \dots \textsf{k40}, k98, v125,$  $\normalfont \textsf{normalsize} \dots \textsf{k40}, k98, v125,$  $\normalfont \textsf{normalsize} \dots \textsf{k40}, k98, v125,$ [G23,](#page-384-17) [G176,](#page-388-18) [G348,](#page-394-14) [K617,](#page-438-24) [K676,](#page-439-36) [L5](#page-484-4) \not . . . . . . . . . . . . . . . [t288,](#page-248-11) [t370,](#page-250-47) [t389](#page-250-28)  $\not\text{Obase } \ldots \ldots \ldots \quad \text{s100},$ [s104,](#page-235-14) [s105,](#page-235-9) [s106,](#page-235-1) [s107,](#page-235-6) [s108,](#page-235-10) [s109,](#page-235-17) [s110,](#page-235-18) [s111,](#page-235-11) [s112,](#page-236-14) [s113,](#page-236-15) [s114](#page-236-16)  $\not \texttt{@math>ch@alphabet} \dots \dots \n s5, \n s8,$  $\not \texttt{@math>ch@alphabet} \dots \dots \n s5, \n s8,$  $\not \texttt{@math>ch@alphabet} \dots \dots \n s5, \n s8,$  $\not \texttt{@math>ch@alphabet} \dots \dots \n s5, \n s8,$ [s11,](#page-232-21) [s14,](#page-232-2) [s17,](#page-232-22) [s20,](#page-232-23) [s23,](#page-232-24) [s26,](#page-232-25) [s29,](#page-233-16) [s47](#page-233-21) \notin . . . . . . . . . . . . . . . . . . . . . [t413](#page-251-4) \nu . . . . . . . . . . . . . . . . . . . . . . . [t243](#page-247-21) \null [b371,](#page-35-22) [l310,](#page-116-13) [l346,](#page-117-10) [l466,](#page-120-9) [l469,](#page-120-10) [l773,](#page-127-11) [l776,](#page-127-12) [l1133,](#page-136-16) [x17,](#page-270-19) [y113,](#page-279-17) [y134,](#page-280-23) [y164,](#page-281-22) [y174,](#page-281-23) [z91,](#page-285-31) [z110,](#page-286-34) [z128,](#page-286-37) [F157](#page-380-5)  $\verb+\null+delimiterspace+ \ldots + b335, t572+$  $\verb+\null+delimiterspace+ \ldots + b335, t572+$  $\verb+\null+delimiterspace+ \ldots + b335, t572+$  $\verb+\null+delimiterspace+ \ldots + b335, t572+$  $\verb+\null+delimiterspace+ \ldots + b335, t572+$  $\lnot$ \number . . [a86,](#page-13-25) [d2,](#page-44-11) [d89,](#page-48-9) [m107,](#page-158-9) [o451,](#page-178-3) [o454,](#page-178-5) [p393,](#page-200-1) [r64,](#page-212-18) [r93,](#page-212-23) [r113,](#page-213-19) [r128,](#page-213-22) [r153,](#page-214-28) [r184,](#page-214-29) [s85,](#page-234-13) [L535,](#page-498-35) [L572,](#page-498-27) [N105](#page-518-17) \numberline .... [F55,](#page-375-9) [F65,](#page-375-10) [F166,](#page-380-14) [G17](#page-384-15) \numexpr . . [b189,](#page-29-2) [b205,](#page-29-11) [b215,](#page-30-30) [b235,](#page-30-3) [d290,](#page-56-17) [l939,](#page-132-13) [K36,](#page-420-29) [N82,](#page-517-18) [N105,](#page-518-17) [N157](#page-519-2) \nunknown . . . . . . . . . . . . . . . . . [N614](#page-531-7)  $\text{new}$  . . . . . . . . . . . . . . . . . .  $t365$ 

#### $\Omega$

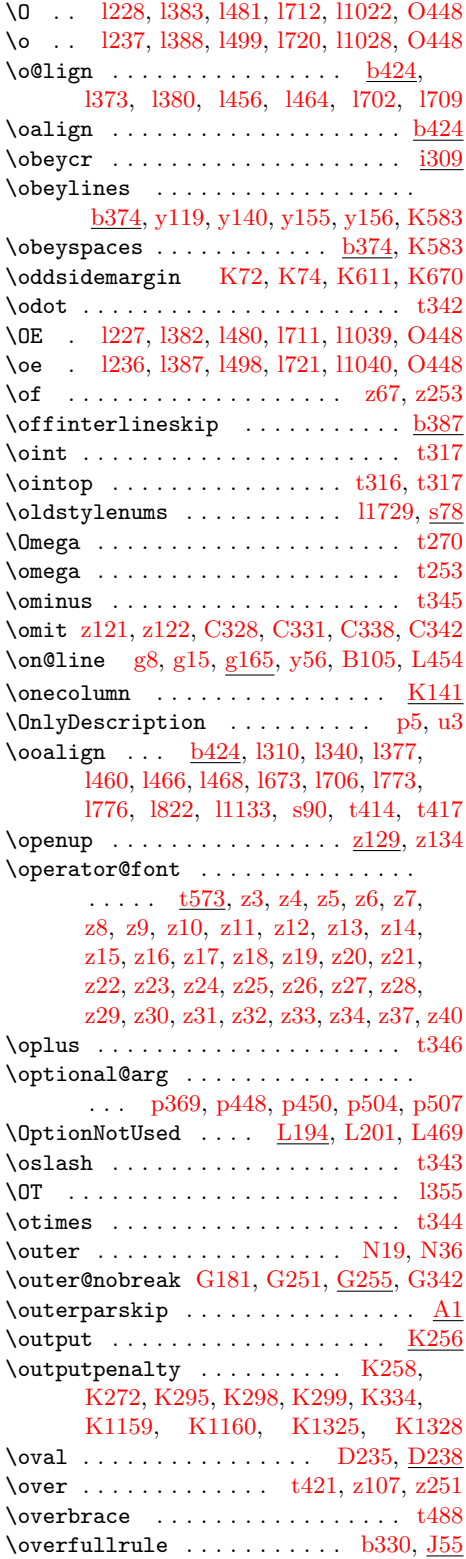
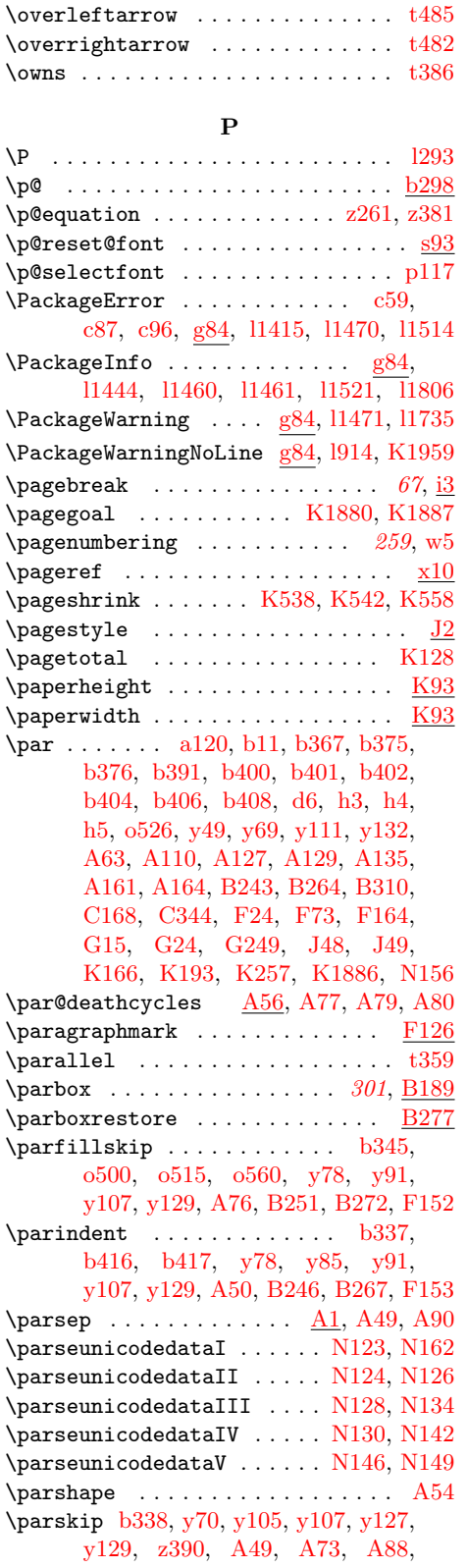

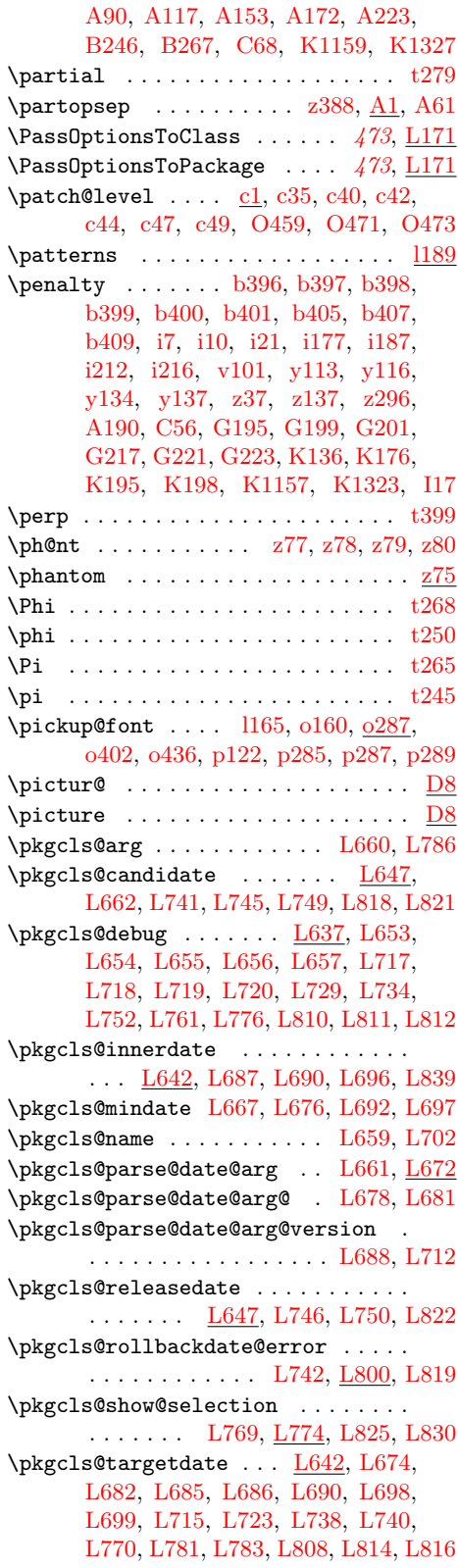

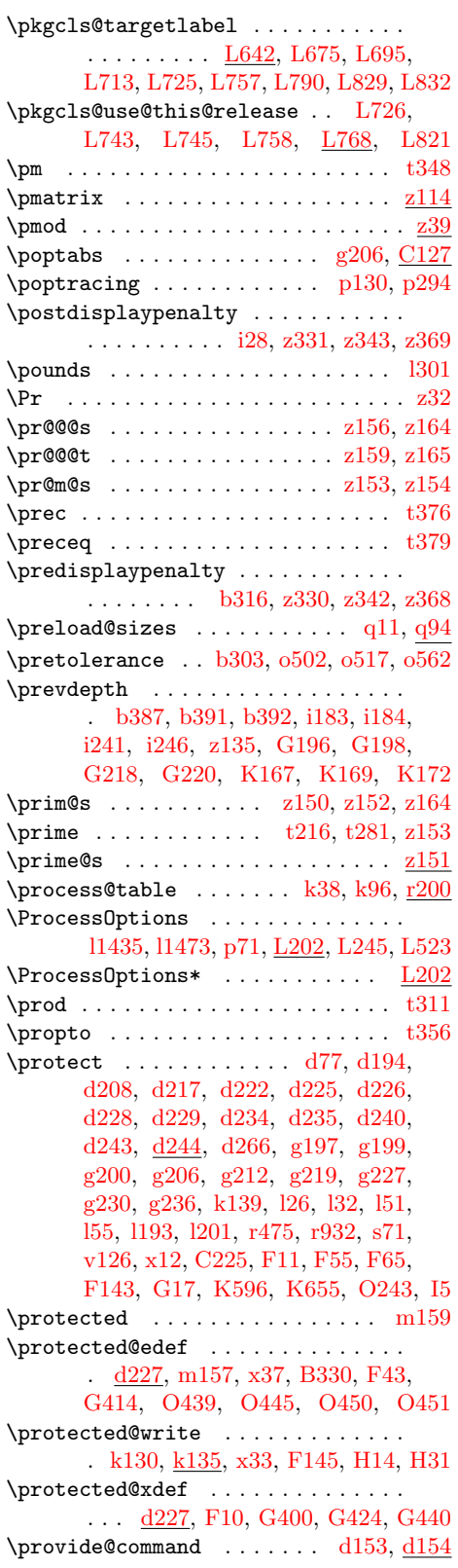

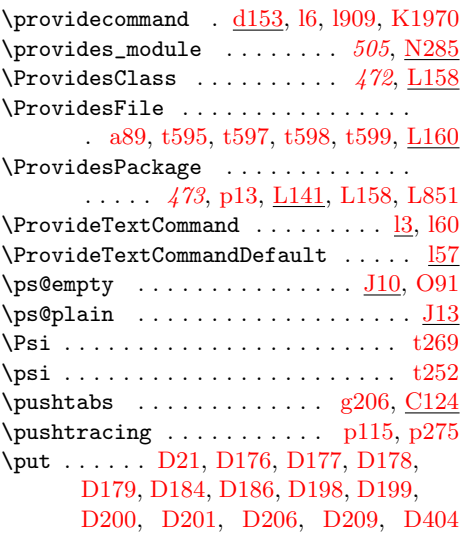

# Q

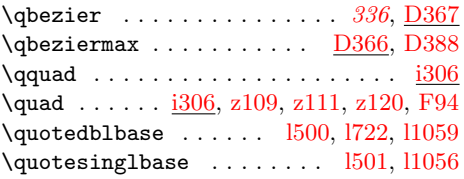

# R

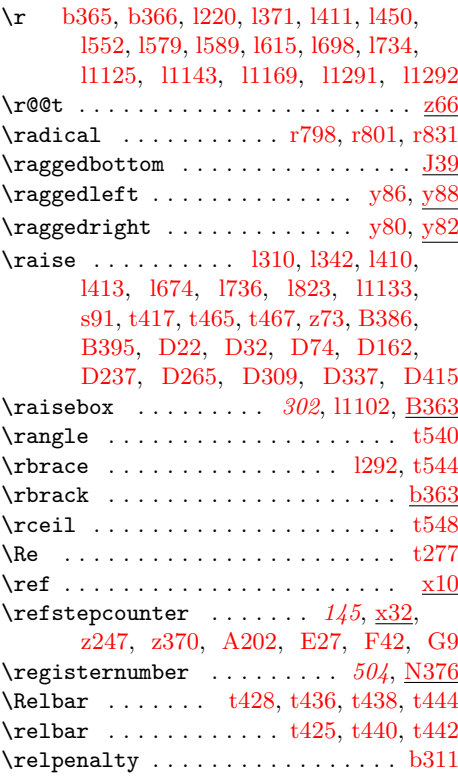

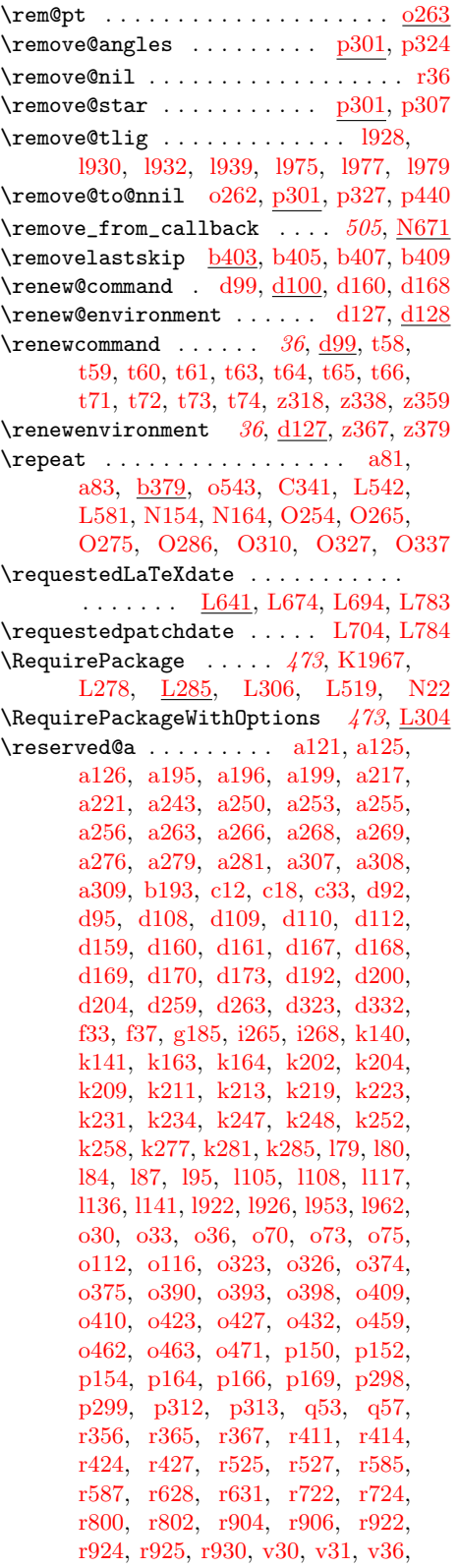

[v37,](#page-264-1) [v48,](#page-264-2) [v51,](#page-264-3) [v71,](#page-265-0) [v78,](#page-265-1) [y41,](#page-275-0) [y42,](#page-275-1) [y54,](#page-277-0) [y55,](#page-277-1) [y59,](#page-277-2) [y64,](#page-277-3) [y65,](#page-277-4) [z298,](#page-291-1) [z299,](#page-291-2) [z300,](#page-291-3) [z301,](#page-291-4) [z303,](#page-291-5) [B52,](#page-313-0) [B53,](#page-313-1) [B56,](#page-313-2) [B100,](#page-314-0) [B106,](#page-314-1) [C202,](#page-340-1) [C206,](#page-340-2) [C211,](#page-340-3) [C230,](#page-340-4) [C319,](#page-343-0) [C320,](#page-343-1) [D78,](#page-352-1) [D80,](#page-352-2) [D84,](#page-352-3) [D249,](#page-362-1) [D293,](#page-363-2) [D294,](#page-363-3) [G29,](#page-384-4) [G30,](#page-384-5) [G32,](#page-385-0) [G33,](#page-385-1) [G63,](#page-385-2) [G67,](#page-385-3) [G72,](#page-385-4) [G74,](#page-386-0) [G76,](#page-386-1) [G78,](#page-386-2) [G83,](#page-386-3) [G84,](#page-386-4) [G132,](#page-387-0) [G136,](#page-387-1) [G142,](#page-387-2) [G145,](#page-387-3) [G148,](#page-387-4) [G151,](#page-387-5) [K37,](#page-420-0) [K46,](#page-420-1) [K48,](#page-420-2) [K50,](#page-420-3) [K877,](#page-443-0) [K897,](#page-444-0) [K1963,](#page-467-3) [K1965,](#page-467-4) [K1966,](#page-467-5) [K2055,](#page-470-0) [K2057,](#page-470-1) [K2063,](#page-470-2) [K2066,](#page-470-3) [L107,](#page-487-1) [L115,](#page-487-2) [L119,](#page-487-3) [L125,](#page-487-4) [L133,](#page-487-5) [L137,](#page-487-6) [L258,](#page-491-2) [L262,](#page-491-3) [L268,](#page-491-4) [L272,](#page-491-5) [L318,](#page-492-2) [L319,](#page-492-3) [L322,](#page-492-4) [L363,](#page-493-0) [L367,](#page-494-0) [L379,](#page-494-1) [L380,](#page-494-2) [L382,](#page-494-3) [L391,](#page-494-4) [L395,](#page-494-5) [L407,](#page-494-6) [L408,](#page-494-7) [L409,](#page-494-8) [L411,](#page-495-0) [L423,](#page-495-1) [L463,](#page-496-0) [L664,](#page-501-12) [L669,](#page-501-13) [L724,](#page-504-17) [L725,](#page-504-14) [L756,](#page-505-10) [L757,](#page-505-7) [L828,](#page-507-14) [L829,](#page-507-12) [L853,](#page-508-1) [L855,](#page-508-2) [O159,](#page-539-0) [O176,](#page-539-1) [O177,](#page-539-2) [O178,](#page-539-3) [O185,](#page-539-4) [O186,](#page-539-5) [O187,](#page-539-6) [O361,](#page-544-0) [O364,](#page-544-1) [O395,](#page-544-2) [O401,](#page-544-3) [O402,](#page-544-4) [O413,](#page-545-0) [O414,](#page-545-1) [O415,](#page-545-2) [O422,](#page-545-3) [O423,](#page-545-4) [O424,](#page-545-5) [O437,](#page-546-5) [O438,](#page-546-6) [O439,](#page-546-1) [O440,](#page-546-7) [O443,](#page-546-8) [O444,](#page-546-9) [O445,](#page-546-2) [O446,](#page-546-10) [O472,](#page-547-2) [O475,](#page-547-3) [O476,](#page-547-4) [O493](#page-547-5)

- $\text{reserved@b } \ldots \ldots \ldots \text{ all} 22,$ [a123,](#page-14-5) [d84,](#page-48-3) [d86,](#page-48-4) [d93,](#page-48-5) [d110,](#page-49-5) [d111,](#page-49-7) [d201,](#page-53-3) [d202,](#page-53-4) [d204,](#page-53-2) [d260,](#page-55-3) [d261,](#page-55-4) [d263,](#page-55-2) [d324,](#page-57-2) [d334,](#page-57-3) [f33,](#page-65-0) [f34,](#page-65-2) [f37,](#page-65-1) [i266,](#page-88-2) [i267,](#page-88-3) [i274,](#page-88-4) [k162,](#page-97-5) [k164,](#page-97-4) [k214,](#page-99-7) [k216,](#page-99-8) [k218,](#page-99-9) [k280,](#page-101-3) [k286,](#page-101-4) [l88,](#page-109-5) [l95,](#page-109-4) [l110,](#page-110-3) [l117,](#page-110-2) [l925,](#page-132-7) [l926,](#page-132-6) [l962,](#page-133-4) [l971,](#page-133-5) [l973,](#page-133-6) [o60,](#page-164-3) [o62,](#page-164-4) [o115,](#page-165-2) [o116,](#page-165-1) [o460,](#page-179-4) [o471,](#page-179-3) [q47,](#page-206-2) [q54,](#page-206-3) [q71,](#page-206-4) [q73,](#page-206-5) [r282,](#page-217-0) [r284,](#page-217-1) [r337,](#page-218-1) [r339,](#page-218-2) [r364,](#page-219-3) [r365,](#page-219-0) [r366,](#page-219-4) [r401,](#page-219-5) [r403,](#page-219-6) [r482,](#page-221-1) [r484,](#page-221-2) [r529,](#page-222-2) [r530,](#page-222-3) [r531,](#page-222-4) [r538,](#page-222-5) [v35,](#page-263-2) [v36,](#page-264-0) [v49,](#page-264-4) [v51,](#page-264-3) [v78,](#page-265-1) [v79,](#page-265-2) [C207,](#page-340-5) [C209,](#page-340-6) [C211,](#page-340-3) [G43,](#page-385-5) [G44,](#page-385-6) [G112,](#page-386-5) [G113,](#page-386-6) [K786,](#page-441-0) [K789,](#page-442-0) [K803,](#page-442-1) [K806,](#page-442-2) [K823,](#page-442-3) [K826,](#page-442-4) [L108,](#page-487-7) [L109,](#page-487-8) [L110,](#page-487-9) [L112,](#page-487-10) [L126,](#page-487-11) [L127,](#page-487-12) [L130,](#page-487-13) [L371,](#page-494-9) [L377,](#page-494-10) [L380,](#page-494-2) [L399,](#page-494-11) [L405,](#page-494-12) [L409,](#page-494-8) [L583,](#page-499-1) [L584,](#page-499-2) [L586,](#page-499-3) [L612,](#page-499-4) [O162,](#page-539-7) [O164,](#page-539-8) [O168,](#page-539-9) [O367,](#page-544-5) [O369,](#page-544-6) [O373,](#page-544-7) [O438,](#page-546-6) [O444,](#page-546-9) [O493](#page-547-6)  $\text{resevved@c } \ldots \ldots \quad \text{a123, a128},$  $\text{resevved@c } \ldots \ldots \quad \text{a123, a128},$  $\text{resevved@c } \ldots \ldots \quad \text{a123, a128},$
- [d329,](#page-57-4) [d332,](#page-57-1) [d334,](#page-57-3) [d337,](#page-57-5) [k269,](#page-100-4) [k270,](#page-100-5) [o61,](#page-164-5) [o62,](#page-164-4) [o461,](#page-179-5) [o464,](#page-179-6) [q48,](#page-206-6) [q55,](#page-206-7) [q61,](#page-206-8) [q68,](#page-206-9) [r33,](#page-211-1) [r37,](#page-211-2) [r283,](#page-217-2) [r284,](#page-217-1) [r338,](#page-218-3) [r339,](#page-218-2) [r402,](#page-219-7) [r403,](#page-219-6) [r483,](#page-221-3) [r484,](#page-221-2) [r506,](#page-221-4) [r515,](#page-222-6) [r530,](#page-222-3) [r544,](#page-222-7) [r712,](#page-226-2) [r729,](#page-226-3) [r738,](#page-227-0) [r766,](#page-227-1)

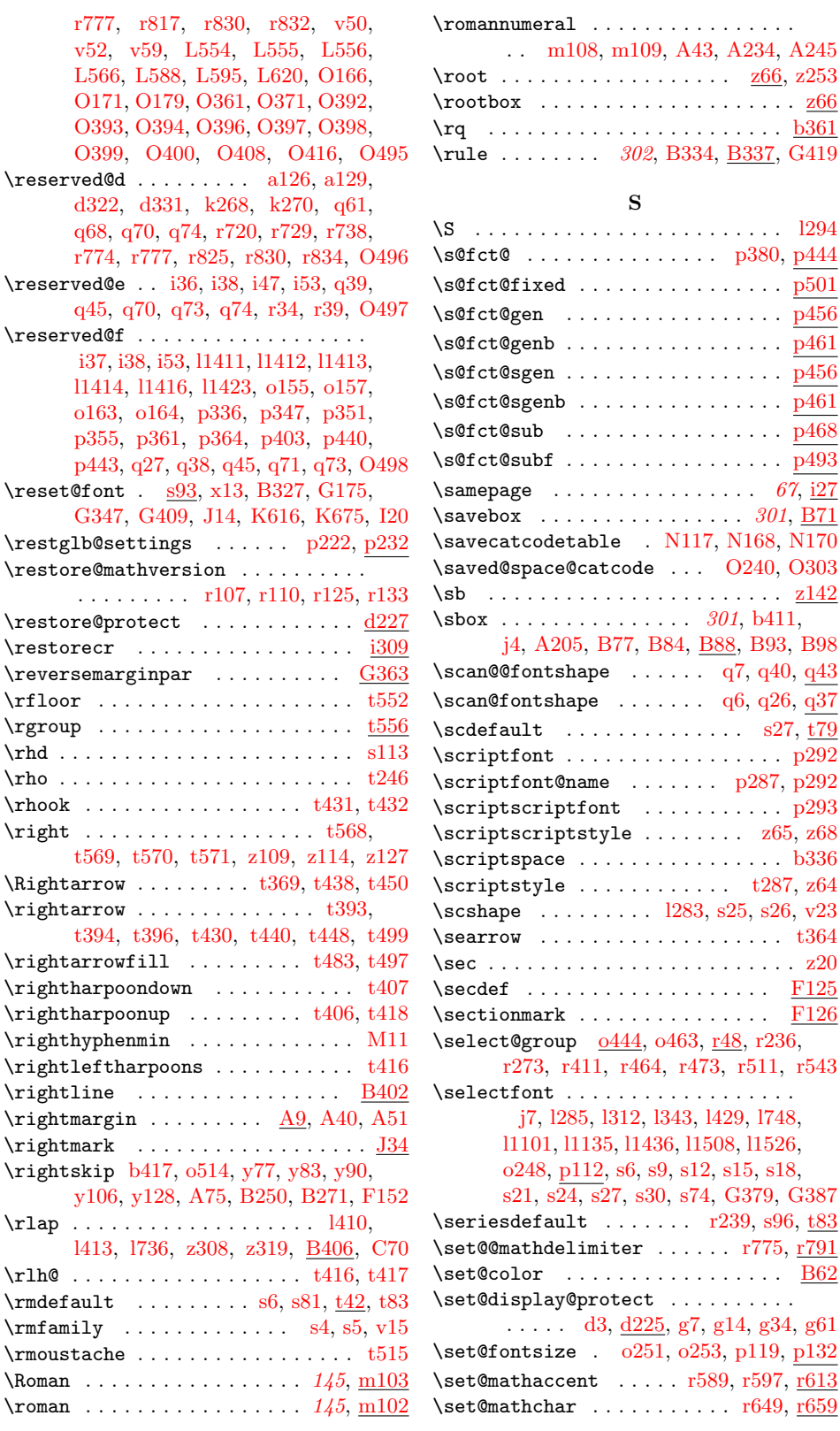

File Key: a=1tdirchk.dtx, b=1tplain.dtx, c=1tvers.dtx, d=1tdefns.dtx, e=ltalloc.dtx, f=ltcntrl.dtx, g=lterror.dtx, h=ltpar.dtx, i=ltspace.dtx, j=ltlogos.dtx, k=ltfiles.dtx, l=ltoutenc.dtx, m=ltcounts.dtx, n=ltlength.dtx, o=ltfssbas.dtx, p=ltfsstrc.dtx, q=ltfsscmp.dtx, r=ltfssdcl.dtx, s=ltfssini.dtx, t=fontdef.dtx, u=preload.dtx, v=ltfntcmd.dtx, w=ltpageno.dtx, x=ltxref.dtx, y=ltmiscen.dtx, z=ltmath.dtx, A=ltlists.dtx, B=ltboxes.dtx, C=lttab.dtx,  $\textit{D=1}\texttt{tpictur.dat}, \textit{E=1}\texttt{tthm.dat}, \textit{F=1}\texttt{tsect.dat}, \textit{G=1}\texttt{tflost.dat}, \textit{H=1}\texttt{tidxglo.dat},$ I=ltbibl.dtx, J=ltpage.dtx, K=ltoutput.dtx, L=ltclass.dtx, M=lthyphen.dtx, N=ltluatex.dtx, O=ltfinal.dtx

 $p456$  $p461$  $\overline{\text{p468}}$  $\overline{\text{p468}}$  $\overline{\text{p468}}$ 

 $E125$  $E126$ 

[G387](#page-398-3)

\set@mathdelimiter . . . [r726,](#page-226-5) [r735,](#page-226-6) [r787](#page-227-5) \set@mathradical . . . . . . . . [r244,](#page-216-2) [r827](#page-228-8) \set@mathsymbol . . . . . [r633,](#page-224-4) [r641,](#page-224-5) [r662](#page-225-1) \set@simple@size@args . . . . . . . . . . . . [p302,](#page-195-6) [p315,](#page-197-2) [p322,](#page-197-3) [p343,](#page-198-3) [p357](#page-199-3) \set@size@funct@args [p305,](#page-195-7) [p307,](#page-195-2) [p365](#page-199-4) \set@size@funct@args@ ........ [p365](#page-199-5) \set@typeset@protect . . . . . . . . . .  $\ldots \ldots \ldots$  [d225,](#page-54-16) [d244,](#page-54-17) C170. [C196,](#page-336-0) [K603,](#page-437-1) [K605,](#page-437-2) [K661,](#page-439-2) [K663](#page-439-3)  $\setminus$ setattribute ...... [503](#page-512-0), [N82,](#page-517-0) [N226](#page-521-0) \setcounter . . . . . . . . . . . . . . . . . .  $\ldots$  [145](#page-154-3), [k191,](#page-98-2) [m2,](#page-155-0) [m37,](#page-156-0) [A225,](#page-307-3) [K2290,](#page-477-0) [K2293,](#page-478-0) [K2296,](#page-478-1) [K2300](#page-478-2) \setlength  $152$ ,  $\underline{n4}$ , [z386,](#page-293-8) [z391,](#page-293-9) [z392,](#page-293-10) [z393,](#page-293-11) [B43,](#page-312-0) [B159,](#page-316-1) [B220,](#page-317-0) [B223,](#page-317-1) [B296,](#page-319-1) [B353,](#page-320-4) [B354,](#page-320-5) [B355,](#page-320-6) [B384,](#page-321-3) [B385,](#page-321-4) [B392,](#page-321-5) [B393,](#page-321-6) [B394,](#page-321-7) [C149,](#page-334-0) [C343,](#page-344-2) [K2306,](#page-479-0) [K2307,](#page-479-1) [K2308,](#page-479-2) [K2311,](#page-479-3) [K2312,](#page-479-4) [K2316,](#page-479-5) [K2317,](#page-479-6) [K2318,](#page-479-7) [K2322,](#page-479-8) [K2323,](#page-479-9) [K2324](#page-479-10) \SetMathAlphabet . . . . . . . . . . . . . . [o12,](#page-162-0) [q140,](#page-208-0) [q141,](#page-208-1) [r480,](#page-221-7) [t118,](#page-244-0) [t119](#page-244-1) \SetMathAlphabet@ . . . [r418,](#page-220-3) [r487,](#page-221-8) [r496](#page-221-9)  $\setminus$ setminus . . . . . . . . . . . . . . . . . t $351$ \setrangecatcode ............. . . . . . . . . [N96,](#page-518-6) [N104,](#page-518-7) [N113,](#page-518-8) [N114](#page-518-9)  $\Set{Stc5ymbolFont}$  . [r335,](#page-218-4) [t108,](#page-244-2) [t109,](#page-244-3) [t110](#page-244-4)  $\Set{Stc5ymbo1Font@ . . . . . r308, r342, r350}$  $\Set{Stc5ymbo1Font@ . . . . . r308, r342, r350}$  $\Set{Stc5ymbo1Font@ . . . . . r308, r342, r350}$  $\Set{Stc5ymbo1Font@ . . . . . r308, r342, r350}$  $\Set{Stc5ymbo1Font@ . . . . . r308, r342, r350}$  $\Set{Stc5ymbo1Font@ . . . . . r308, r342, r350}$  $\Set{Stc5ymbo1Font@ . . . . . r308, r342, r350}$  $\setminus$ settodepth . . . . . . . . . . . . . [152](#page-161-2), [n17](#page-161-3)  $\setminus$ settoheight . . . . . . . . . . . . [152](#page-161-4), [n17](#page-161-5)  $\setminus$ settowidth . . . . . . . . . . . . . [152](#page-161-6), [n17](#page-161-7) \sf@size . . . . . . . . . . [j6,](#page-90-2) 1285, [o189,](#page-168-0) [o208,](#page-168-1) [o483,](#page-180-2) [p282,](#page-194-7) [p286,](#page-194-8) [G381,](#page-398-4) [G389](#page-398-5) \sfcode . . . [b353,](#page-34-5) [b354,](#page-34-6) [b355,](#page-34-7) [b356,](#page-34-8) [b440,](#page-38-0) [i272,](#page-88-5) [k43,](#page-94-1) [k101,](#page-96-3) [O183,](#page-539-13) [O420](#page-545-8)  $\setminus$ sfdefault . . . . . . . . . . . . . . .  $s9, t42$  $s9, t42$  $s9, t42$ \sffamily . . . . . . . . . . . . . [s7,](#page-232-12) [s8,](#page-232-13) [v16](#page-263-5) \sh@ft . . . . . . . . . . . . . . . . . . . . . [b428](#page-37-0)  $\hbox{\tt shapedefault} \dots \dots \dots \quad r240, s97, t83$  $\hbox{\tt shapedefault} \dots \dots \dots \quad r240, s97, t83$  $\hbox{\tt shapedefault} \dots \dots \dots \quad r240, s97, t83$  $\hbox{\tt shapedefault} \dots \dots \dots \quad r240, s97, t83$  $\hbox{\tt shapedefault} \dots \dots \dots \quad r240, s97, t83$  $\hbox{\tt shapedefault} \dots \dots \dots \quad r240, s97, t83$ \sharp . . . . . . . . . . . . . . . . . . . . . [t298](#page-248-7) \shipout . . . . . . . . . . . . . . [K602,](#page-437-3) [K660](#page-439-4) \shortstack . . . . . . . . . . . . . . . . . [D42](#page-347-3) \showboxbreadth . . . . . . . . . . . . . . . . . [b325,](#page-33-3) [b443,](#page-38-1) [b496,](#page-39-0) [b513,](#page-39-1) [b529](#page-39-2)  $\simeq$   $b326, b443,$  $b326, b443,$  $b326, b443,$ [b495,](#page-39-3) [b512,](#page-39-4) [b530,](#page-40-0) [o502,](#page-180-1) [o546,](#page-181-5) [o563](#page-182-2) \showhyphens . . . . . . . . . . . . . . . . [o491](#page-180-3)  $\lambda$ showoutput . . . . . . . . . . . . . . . . .  $b442$ \showoverfull . **b**441, [b444,](#page-38-4) [b478,](#page-39-5) [b486](#page-39-6) \Sigma . . . . . . . . . . . . . . . . . . . . . [t266](#page-248-8) \sigma . . . . . . . . . . . . . . . . . . . . . [t247](#page-247-4) \sim . . . . . . . . . . . . . . . . . . . [t397,](#page-250-12) [t409](#page-251-13) \simeq . . . . . . . . . . . . . . . . . . . . . [t398](#page-250-13)

\sin . . . . . . . . . . . . . . . . . . . . . . . . [z9](#page-283-2) \sinh . . . . . . . . . . . . . . . . . . . . . . . [z11](#page-283-3) \sixt@m . . [a71,](#page-13-3) [b16,](#page-24-0) [b64,](#page-26-0) [b66,](#page-26-1) [b96,](#page-27-0) [b97,](#page-27-1) [b98,](#page-27-2) [o15,](#page-162-1) [r84,](#page-212-0) [r175,](#page-214-0) [r580,](#page-223-4) [r582,](#page-223-5) [r623,](#page-224-6) [r625,](#page-224-7) [r668,](#page-225-2) [r670,](#page-225-3) [r708,](#page-226-7) [r710,](#page-226-8) [r716,](#page-226-9) [r718,](#page-226-10) [r762,](#page-227-6) [r764,](#page-227-7) [r770,](#page-227-8) [r772,](#page-227-9) [r813,](#page-228-9) [r815,](#page-228-10) [r821,](#page-228-11) [r823,](#page-228-12) [D135,](#page-353-0) [D150,](#page-354-1) [D152,](#page-354-2) [G62,](#page-385-7) [G80,](#page-386-7) [G131,](#page-387-6) [G153,](#page-387-7) [K1005,](#page-446-0) [K1051,](#page-447-0) [K1190,](#page-450-1) [K1358,](#page-454-0) [K1592,](#page-458-0) [K1656,](#page-459-0) [K1713,](#page-461-0) [K1783,](#page-462-0) [K2009,](#page-468-0) [K2018,](#page-469-0) [K2074,](#page-470-4) [K2090,](#page-470-5) [K2123,](#page-471-0) [N28](#page-516-0) \size@update .. [p128,](#page-188-5) [p139,](#page-188-6) [p158,](#page-189-3) [p160](#page-189-4) \sizefn@info ................. . . . [p306,](#page-195-8) [p308,](#page-195-9) [p316,](#page-197-4) [p344,](#page-198-4) [p358](#page-199-6) \skew . . . . . . . . . . . . . . . . . . . . . . [t495](#page-253-3) \skip [b28,](#page-25-0) [b53,](#page-26-2) [b92,](#page-27-3) [b208,](#page-30-0) [b239,](#page-30-1) [b284,](#page-31-0) [B313,](#page-319-2) [G367,](#page-397-1) [K316,](#page-428-0) [K490,](#page-432-0) [N31](#page-516-1)  $\kappa$ ip@ . . . . . . . . . . . . . . . . . . <u>b41</u>, [b390,](#page-35-7) [b392,](#page-35-5) [b393,](#page-35-8) [b395,](#page-35-9) [v88,](#page-265-3) [v91](#page-265-4) \skipdef . . . . . . . [b45,](#page-25-2) [b53,](#page-26-2) [b92,](#page-27-3) [N216](#page-521-1) \skipzero . . . . . . . . . . . . . . . . . [N216](#page-521-1) \slash . . . . . . . . . . . . . . . . . . . . . [b396](#page-36-17)  $\delta$ 1default . . . . . . . . . . . . . .  $s24, t79$  $s24, t79$  $s24, t79$ \sloppy . . . . . . . . [B255,](#page-318-9) [B274,](#page-318-10) [J43,](#page-408-3) [J48](#page-408-0) \sloppypar . . . . . . . . . . . . . . . . . . [J48](#page-408-0) sloppypar (environment)  $\ldots \ldots \frac{J48}{J}$  $\ldots \ldots \frac{J48}{J}$  $\ldots \ldots \frac{J48}{J}$ \slshape ..... 1420, 1739, [s22,](#page-232-14) [s23,](#page-232-15) [v22](#page-263-6)  $\mathrm{Imallbreak}$  . . . . . . . . . . . . . . . .  $b404$ \smallint . . . . . . . . . . . . . . . . . [t319](#page-249-4) \smallskip . . . . . . . . . . . . . [b405,](#page-36-12) [i256](#page-87-2) \smallskipamount .... [b404,](#page-36-3) [i256,](#page-87-3) [i259](#page-87-4) \smash . [t425,](#page-251-5) [t497,](#page-253-1) [t498,](#page-253-4) [t501,](#page-253-5) [t502,](#page-253-6) [z95](#page-285-10) \smile ...................... [t402](#page-250-14) \sp . . . . . . . . . . . . . . . . . . . . . . . [z142](#page-286-9) \sp@n . . . . . . . . . . . . . . . . . . . . . [C338](#page-343-2) \space ...................... <u>[b369](#page-35-10)</u> \spacefactor . . . . . [b394,](#page-35-11) [b395,](#page-35-9) [i67,](#page-82-0) [i76,](#page-82-1) [i91,](#page-82-2) [i103,](#page-83-0) [i117,](#page-83-1) [i131,](#page-83-2) [i272,](#page-88-5) [i288,](#page-89-3) [i293,](#page-89-4) [l70,](#page-109-6) [l71,](#page-109-7) [G434,](#page-399-3) [G436](#page-399-4)  $\verb+\spaceskip-\dots+\dots+\dots+ss0+$  $\verb+\spadesuit: . . . . . . . . . . . . t302$  $\verb+\spadesuit: . . . . . . . . . . . . t302$ \span . . . . . . . . . . . . . . . . . . . . . [C342](#page-344-3) \split@name <u>[o291,](#page-172-1)</u> [o303,](#page-172-2) [o354,](#page-174-0) [p473,](#page-203-1) [p487](#page-203-2) \splitfirstmark . . . . . . . . . . . [K2211](#page-476-0) \splitmaxdepth ... [b332,](#page-33-5) [G412,](#page-398-6) [K2205](#page-475-0) \splittopskip . . . . . . . . . . [b344,](#page-34-9) [G411](#page-398-7)  $\sqrt{334}$  $\sqrt{335}$ \sqrt  $\dots \dots \dots \dots \dots \dots \dots \frac{z252}{}$  $\dots \dots \dots \dots \dots \dots \dots \frac{z252}{}$  $\dots \dots \dots \dots \dots \dots \dots \frac{z252}{}$ \sqrtsign . . . . . . . . . . [t481,](#page-252-7) [z71,](#page-285-11) [z252](#page-289-3)  $\sqrt{sq}$ subset . . . . . . . . . . . . . . . . .  $s109$  $\simeq$  . . . . . . . . . . . . . . . . . .  $t357$  $\sqrt{\text{s}q}$ supset . . . . . . . . . . . . . . . . .  $\text{s}110$ 

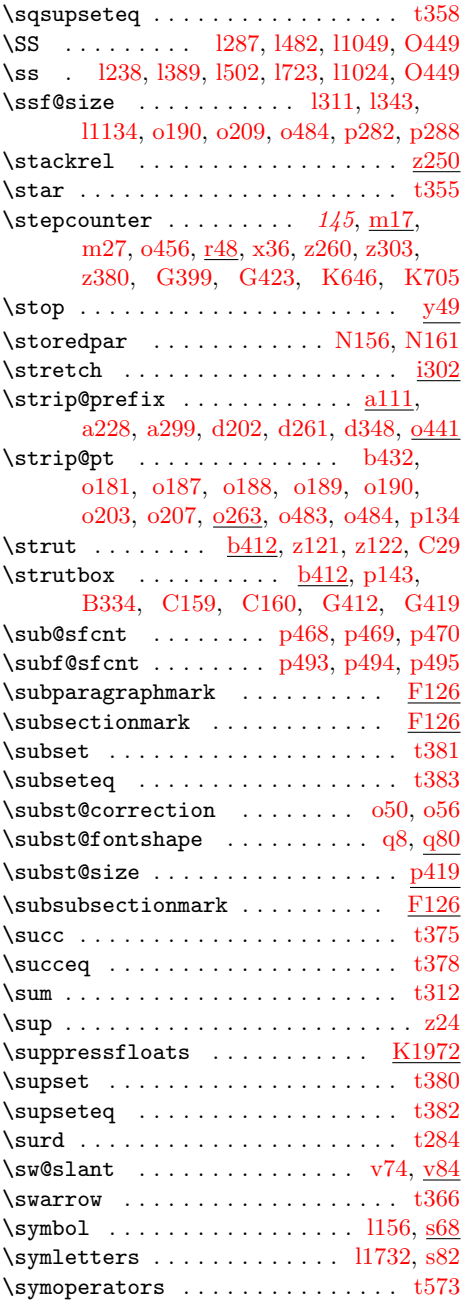

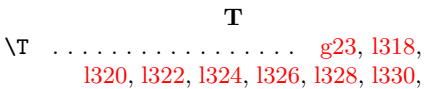

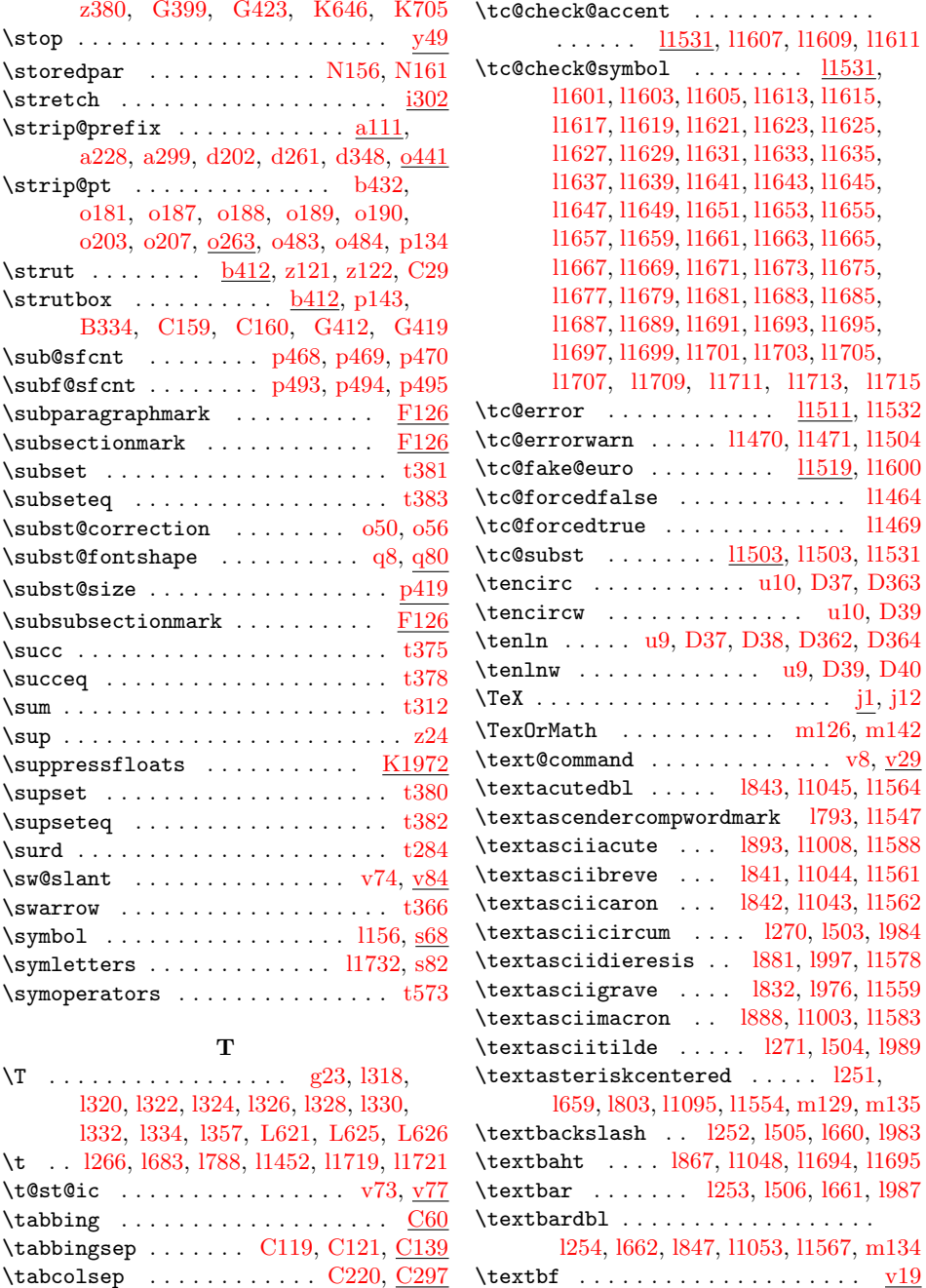

\tabskip . . . . . . . . . . . [b423,](#page-37-2) [z138,](#page-286-12) [z139,](#page-286-13) [z265,](#page-290-3) [z268,](#page-290-4) [z271,](#page-290-5) [z273,](#page-290-6) [z384,](#page-293-13) [z397,](#page-293-14) [z400,](#page-293-15) [z402,](#page-293-16) [C140,](#page-334-1) [C165](#page-335-4)  $\tau$  . . . . . . . . . . . . . . . . .  $CL47$ \tabular\* ................ <u>[C148](#page-334-3)</u>  $\label{tabular}$  \tabularnewline .......  $C167, C180$  $C167, C180$  $C167, C180$ \tan . . . . . . . . . . . . . . . . . . . . . . . . [z15](#page-283-5) \tanh . . . . . . . . . . . . . . . . . . . . . . . [z17](#page-283-6) \tau . . . . . . . . . . . . . . . . . . . . . . . [t248](#page-247-5)

\textbigcircle ............... . . . [l671,](#page-124-4) [l820,](#page-129-5) [l1112,](#page-136-6) [l1646,](#page-149-27) [l1647](#page-149-7) \textblank ... 1800, 11109, 11616, 11617 \textborn . . . . . . . . [l833,](#page-129-6) [l1652,](#page-149-28) [l1653](#page-149-10) \textbraceleft [l255,](#page-115-9) [l291,](#page-116-15) [l507,](#page-121-7) [l663,](#page-124-5) [l986](#page-133-12) \textbraceright . . . . . . . . . . . . . . . . . . . . [l256,](#page-115-10) [l292,](#page-116-3) [l508,](#page-121-8) [l664,](#page-124-6) [l988](#page-133-13) \textbrokenbar . . . . . [l879,](#page-130-3) [l995,](#page-133-14) [l1576](#page-147-10) \textbullet [l257,](#page-115-11) [l665,](#page-124-7) [l849,](#page-130-4) [l1062,](#page-135-5) [l1569](#page-147-11) \textcapitalcompwordmark . [l792,](#page-128-4) [l1546](#page-147-12) \textcelsius . . . . . . [l850,](#page-130-5) [l1081,](#page-135-6) [l1570](#page-147-13) \textcent . . . . . . . . . 1875, 1991, 11573 \textcentoldstyle . [l852,](#page-130-7) [l1668,](#page-149-29) [l1669](#page-149-18) \textcircled . . . . . [l263,](#page-115-12) [l267,](#page-115-13) [l283,](#page-115-0) [l284,](#page-115-14) [l672,](#page-124-8) [l821,](#page-129-7) [l1451,](#page-143-2) [l1716,](#page-150-18) [l1718](#page-150-19) \textcircledP . [l886,](#page-131-3) [l1083,](#page-135-7) [l1710,](#page-150-20) [l1711](#page-150-14) \textcolonmonetary . . . . . . . . . . . . . . . . . . . [l854,](#page-130-8) [l1074,](#page-135-8) [l1670,](#page-149-30) [l1671](#page-149-19) \textcommaabove . . . . . . [l336,](#page-117-6) [l338,](#page-117-7) [l352,](#page-117-8) [l353,](#page-117-9) [l438,](#page-119-2) [l439,](#page-119-3) [l642,](#page-124-9) [l643](#page-124-10) \textcommabelow ...... 1307, 1309, [l315,](#page-116-18) [l316,](#page-116-19) [l645,](#page-124-11) [l646,](#page-124-12) [l647,](#page-124-13) [l648,](#page-124-14) [l649,](#page-124-15) [l650,](#page-124-16) [l651,](#page-124-17) [l652,](#page-124-18) [l653,](#page-124-19) [l654,](#page-124-20) [l1132,](#page-136-8) [l1329,](#page-140-0) [l1330,](#page-140-1) [l1331,](#page-140-2) [l1332](#page-140-3) \textcompsubstdefault  $\ldots$  11508, 11510 \textcompwordmark . . [l272,](#page-115-15) [l509,](#page-121-9) [l1050](#page-135-9) \textcopyleft . . . . . [l884,](#page-130-9) [l1708,](#page-150-21) [l1709](#page-150-13) \textcopyright . . . . . . . . . . . . . . . . . . . [l267,](#page-115-13) [l300,](#page-116-20) [l882,](#page-130-10) [l998,](#page-134-9) [l1579](#page-147-15) \textcurrency . . . . . . . . . . . . [l877,](#page-130-11) [l993,](#page-133-16) [l1446,](#page-143-3) [l1450,](#page-143-4) [l1604,](#page-148-18) [l1605](#page-148-5) \textdagger . . . . . . . . . . 1259, 1295, [l667,](#page-124-21) [l845,](#page-130-12) [l1060,](#page-135-10) [l1565,](#page-147-16) [m130,](#page-159-5) [m136](#page-159-6) \textdaggerdbl . . . . . . . [l258,](#page-115-17) [l296,](#page-116-22) [l666,](#page-124-22) [l846,](#page-130-13) [l1061,](#page-135-11) [l1566,](#page-147-17) [m131,](#page-159-7) [m137](#page-159-8) \textdblhyphen . . . . [l804,](#page-128-5) [l1618,](#page-148-19) [l1619](#page-148-9) \textdblhyphenchar . [l840,](#page-129-8) [l1664,](#page-149-31) [l1665](#page-149-16) \textdegree . . . . . . . [l889,](#page-131-4) [l1004,](#page-134-10) [l1584](#page-147-18) \textdied ....... 1835, 11656, 11657 \textdiscount . [l869,](#page-130-14) [l1073,](#page-135-12) [l1698,](#page-150-22) [l1699](#page-150-8) \textdiv . . . . . . . . . 1906, 11027, 11598 \textdivorced . [l834,](#page-129-10) [l1115,](#page-136-9) [l1654,](#page-149-33) [l1655](#page-149-11) \textdollar . . 1239, 1290, 1418, 1510, [l737,](#page-126-5) [l801,](#page-128-6) [l980,](#page-133-17) [l1552,](#page-147-19) [l1724,](#page-150-23) [l1726](#page-151-2) \textdollaroldstyle [l851,](#page-130-15) [l1666,](#page-149-34) [l1667](#page-149-17) \textdong ... . 1863, 11078, 11688, 11689 \textdownarrow [l831,](#page-129-11) [l1093,](#page-135-14) [l1650,](#page-149-35) [l1651](#page-149-9) \texteightoldstyle . [l814,](#page-129-12) [l1636,](#page-149-36) [l1637](#page-149-2) \textellipsis . . . . . . [l279,](#page-115-18) [l304,](#page-116-24) [l1063](#page-135-15) \textemdash [l240,](#page-114-3) [l390,](#page-118-4) [l511,](#page-121-11) [l724,](#page-126-6) [l1052](#page-135-16) \textendash [l241,](#page-114-4) [l391,](#page-118-5) [l512,](#page-121-12) [l725,](#page-126-7) [l1051](#page-135-17) \textestimated . . . . . . . . . . . . . . . . [l870,](#page-130-17) [l1089,](#page-135-18) [l1449,](#page-143-5) [l1602,](#page-148-21) [l1603](#page-148-4) \texteuro [l904,](#page-131-6) [l1079,](#page-135-19) [l1447,](#page-143-6) [l1599,](#page-148-22) [l1600](#page-148-16)

\textexclamdown . . . . . . . . . . . . . . . . [l242,](#page-114-5) [l392,](#page-118-6) [l394,](#page-118-7) [l513,](#page-121-13) [l726,](#page-126-8) [l990](#page-133-18) \textfiveoldstyle . [l811,](#page-128-7) [l1630,](#page-148-23) [l1631](#page-148-15) \textfloatsep ................ [K728,](#page-440-0) [K741,](#page-440-1) [K2104,](#page-471-1) [K2154,](#page-472-0) [K2303](#page-478-3) \textflorin . . . . . . . [l853,](#page-130-18) [l1041,](#page-134-12) [l1571](#page-147-20) \textfont . . . . . . . . . . . . . [p291,](#page-194-10) [z148](#page-287-9) \textfont@name . . . . . . . . . [p285,](#page-194-0) [p291](#page-194-10) \textfouroldstyle . [l810,](#page-128-8) [l1628,](#page-148-24) [l1629](#page-148-14) \textfraction .... [K1917,](#page-466-0) [K1920,](#page-466-1) [K1944,](#page-466-2) [K1947,](#page-466-3) [K2096,](#page-471-2) [K2297](#page-478-4) \textfractionsolidus [l805,](#page-128-9) [l1070,](#page-135-20) [l1555](#page-147-21) \textgravedbl . . . . . [l844,](#page-129-13) [l1046,](#page-134-13) [l1563](#page-147-22) \textgreater . . . . [l265,](#page-115-19) [l514,](#page-121-14) [l682,](#page-125-3) [l982](#page-133-19) \textguarani . . . . . . [l857,](#page-130-19) [l1676,](#page-149-37) [l1677](#page-149-22)  $\text{textheight} \dots \dots \dots \quad k20,$  $\text{textheight} \dots \dots \dots \quad k20,$ [k21,](#page-93-1) [k77,](#page-95-0) [k78,](#page-95-1) [G257,](#page-390-1) [G258,](#page-390-2) [G261,](#page-390-3) [G287,](#page-391-0) [G301,](#page-391-1) [K78,](#page-421-2) [K225,](#page-425-0) [K226,](#page-425-1) [K274,](#page-427-0) [K399,](#page-430-0) [K447,](#page-431-0) [K474,](#page-432-1) [K645,](#page-438-1) [K704,](#page-439-6) [K763,](#page-441-1) [K815,](#page-442-5) [O89,](#page-537-1) [O90](#page-537-2) \texthyphen . . . . . [l244,](#page-114-6) [l397,](#page-118-8) [l516,](#page-121-15) [l728](#page-126-9) \texthyphenchar . [l243,](#page-114-7) [l396,](#page-118-9) [l515,](#page-121-16) [l727](#page-126-10) \textinterrobang ............. . . . . . . . [l861,](#page-130-20) [l1069,](#page-135-21) [l1684,](#page-149-38) [l1685](#page-149-26) \textinterrobangdown . . . . . . . . . . . . . . . . . [l862,](#page-130-21) [l1116,](#page-136-10) [l1686,](#page-150-25) [l1687](#page-150-2) \textit  $\dots\dots\dots\dots\dots\dots\dots$ \textlangle . . . [l816,](#page-129-14) [l1107,](#page-136-11) [l1640,](#page-149-39) [l1641](#page-149-4) \textlbrackdbl ........ 1828, 11557 \textleaf . . . . . . . . 1836, 11658, 11659 \textleftarrow [l798,](#page-128-10) [l1090,](#page-135-22) [l1612,](#page-148-25) [l1613](#page-148-6) \textless . . . . . . 1264, 1517, 1681, 1981 \textlira . . . . [l859,](#page-130-22) [l1075,](#page-135-23) [l1680,](#page-149-41) [l1681](#page-149-24) \textlnot . . . . . . . . [l885,](#page-130-23) [l1001,](#page-134-14) [l1581](#page-147-24) \textlquill . . . [l873,](#page-130-24) [l1071,](#page-135-24) [l1704,](#page-150-26) [l1705](#page-150-11) \textmarried . . [l837,](#page-129-17) [l1114,](#page-136-12) [l1660,](#page-149-42) [l1661](#page-149-14) \textmd . . . . . . . . . . . . . . . . . . . . [v19](#page-263-11) \textmho . . . . . [l819,](#page-129-18) [l1088,](#page-135-25) [l1644,](#page-149-43) [l1645](#page-149-6) \textminus ...... 1817, 11094, 11556 \textmu . . . . . . . . . . [l894,](#page-131-7) [l1009,](#page-134-15) [l1589](#page-148-26)  $\verb+\text+musicalnote~~\dots\ldots\dots\,.$ . . . . . . . [l838,](#page-129-20) [l1113,](#page-136-13) [l1662,](#page-149-44) [l1663](#page-149-15) \textnaira . . . [l856,](#page-130-25) [l1076,](#page-135-27) [l1674,](#page-149-45) [l1675](#page-149-21) \textnineoldstyle . [l815,](#page-129-21) [l1638,](#page-149-46) [l1639](#page-149-3)  $\texttt{textnormal}$  . . . . . . . . . . . . . . . . .  $v15$ \textnumero . . . [l868,](#page-130-26) [l1082,](#page-135-28) [l1696,](#page-150-27) [l1697](#page-150-7) \textogonekcentered . . [l467,](#page-120-2) [l640,](#page-124-23) [l641](#page-124-24) \textohm . . . . . 1827, 11087, 11448, 11601 \textonehalf ...... 1902, 11016, 11595 \textoneoldstyle . . [l807,](#page-128-11) [l1622,](#page-148-28) [l1623](#page-148-11) \textonequarter ... 1901, 11015, 11594 \textonesuperior . . [l898,](#page-131-10) [l1012,](#page-134-18) [l1592](#page-148-30) \textopenbullet [l871,](#page-130-27) [l1111,](#page-136-14) [l1700,](#page-150-28) [l1701](#page-150-9) \textordfeminine [l288,](#page-116-25) [l883,](#page-130-28) [l999,](#page-134-19) [l1580](#page-147-26)

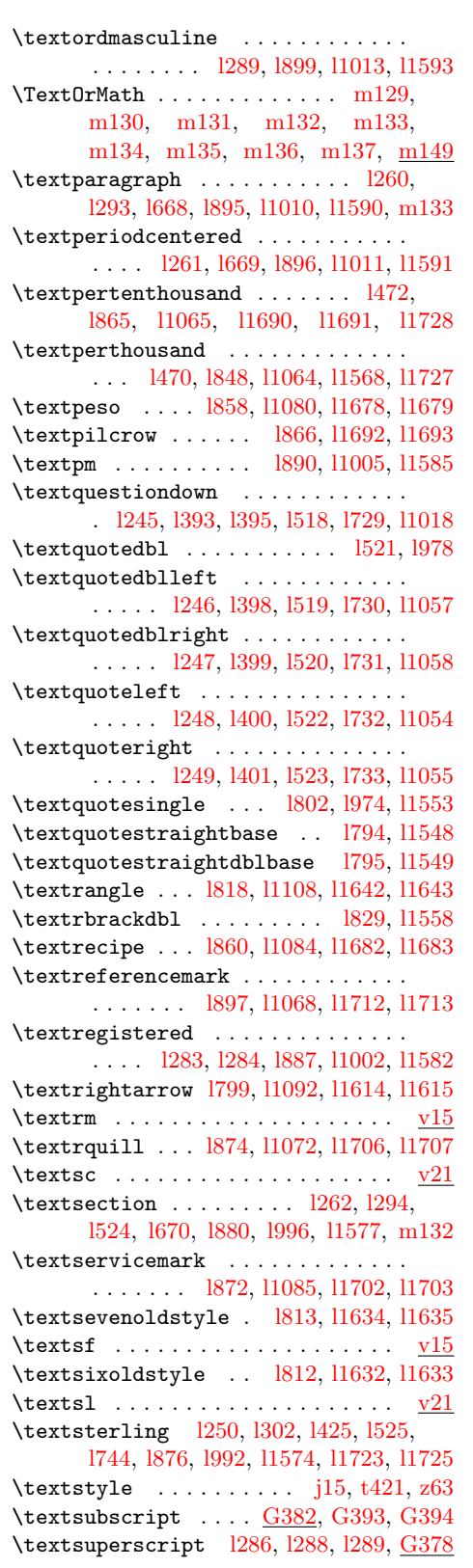

\textsurd . . . . [l900,](#page-131-17) [l1106,](#page-136-16) [l1714,](#page-150-35) [l1715](#page-150-16) \TextSymbolUnavailable . . . . . [l3,](#page-106-2) [l700](#page-125-5) \textthreeoldstyle . [l809,](#page-128-18) [l1626,](#page-148-35) [l1627](#page-148-13) \textthreequarters . [l903,](#page-131-18) [l1017,](#page-134-27) [l1596](#page-148-36) \textthreequartersemdash . [l797,](#page-128-19) [l1551](#page-147-36) \textthreesuperior . [l892,](#page-131-19) [l1007,](#page-134-28) [l1587](#page-147-37) \texttildelow ..... 1839, 11047, 11560 \texttimes . . . . . . . 1905, 11021, 11597 \texttrademark [l286,](#page-116-28) [l864,](#page-130-38) [l1086,](#page-135-42) [l1572](#page-147-39)  $\texttt{text} \dots \dots \dots \dots \dots \dots$ \texttwelveudash . . . . . . . [l796,](#page-128-20) [l1550](#page-147-40) \texttwooldstyle . . [l808,](#page-128-21) [l1624,](#page-148-38) [l1625](#page-148-12) \texttwosuperior . . [l891,](#page-131-21) [l1006,](#page-134-31) [l1586](#page-147-41) \textunderscore . [l273,](#page-115-30) [l298,](#page-116-29) [l526,](#page-121-26) [l985](#page-133-24) \textup  $\dots \dots \dots \dots \dots \dots \dots$ \textuparrow . . [l830,](#page-129-26) [l1091,](#page-135-43) [l1648,](#page-149-52) [l1649](#page-149-8) \textvisiblespace .. 1275, 1527, 11110  $\text{textwidth} \dots \dots \dots \dots$ . . [k22,](#page-93-2) [k79,](#page-95-2) [B301,](#page-319-3) [G266,](#page-390-4) [K79,](#page-421-3) [K144,](#page-423-3) [K201,](#page-424-6) [K218,](#page-425-2) [K630,](#page-438-2) [K640,](#page-438-3) [K689,](#page-439-7) [K699,](#page-439-8) [K2223,](#page-476-1) [K2255,](#page-477-1) [O90](#page-537-2) \textwon . . . . . [l855,](#page-130-39) [l1077,](#page-135-44) [l1672,](#page-149-53) [l1673](#page-149-20) \textyen . . . . . . . . . . [l878,](#page-130-40) [l994,](#page-133-25) [l1575](#page-147-42) \textzerooldstyle . [l806,](#page-128-22) [l1620,](#page-148-39) [l1621](#page-148-10) \tf@size . [o188,](#page-168-5) [o208,](#page-168-1) [o482,](#page-180-5) [p282,](#page-194-7) [p284](#page-194-11) \TH . . . . . . . . . . . . . [l483,](#page-120-5) [l1023,](#page-134-32) [O449](#page-546-11) \th . . . . . . . . . . . . . . 1528, 11029, [O449](#page-546-11)  $\{\{\{\texttt{thanks}\}, \dots, \dots, \dots, \dots, \ \ \ 362, \underline{F9}\}$  $\{\{\{\texttt{thanks}\}, \dots, \dots, \dots, \dots, \ \ \ 362, \underline{F9}\}$  $\{\{\{\texttt{thanks}\}, \dots, \dots, \dots, \dots, \ \ \ 362, \underline{F9}\}$  $\{\{\{\texttt{thanks}\}, \dots, \dots, \dots, \dots, \ \ \ 362, \underline{F9}\}$  $\{\{\{\texttt{thanks}\}, \dots, \dots, \dots, \dots, \ \ \ 362, \underline{F9}\}$ thebibliography (environment)  $\ldots$  [393](#page-402-0) \theequation . . . [z249,](#page-289-5) [z261,](#page-290-0) [z320,](#page-291-8) [z381](#page-293-0) \thefootnote . [G372,](#page-397-3) [G424,](#page-399-0) [G429,](#page-399-6) [G449](#page-399-7)  $\theta$ . . . . . . . . . . . . . . . . [B303,](#page-319-4) [G400,](#page-398-1) [G405,](#page-398-12) [G440,](#page-399-1) [G445,](#page-399-8) [G448](#page-399-9) \thempfootnote ........ [B303,](#page-319-4) [G374](#page-397-4)  $\theta$ [k137,](#page-97-6) [w6,](#page-268-2) [x14,](#page-270-4) [x34,](#page-271-4) [F143,](#page-379-0) [H15,](#page-401-2) [H32,](#page-401-3) [J14,](#page-407-2) [K244,](#page-426-1) [K275,](#page-427-1) [K1827,](#page-463-0) [I23](#page-404-1) \Theta . . . . . . . . . . . . . . . . . . . . . [t262](#page-248-11) \theta . . . . . . . . . . . . . . . . . . . . . [t238](#page-247-6) \thicklines . . . . . . . . . . . . . . . . . [D37](#page-347-8) \thickmuskip . . . . . . . . . . . . . [t576,](#page-255-9) [z146](#page-287-10)  $\th$ inlines . . . . . . . . . . . . . . . .  $D37$ \thinmuskip .... [i282,](#page-88-6) [t574,](#page-255-10) [z144,](#page-287-11) [z147](#page-287-12) \thinspace ..... [i282,](#page-88-6) <u>i303</u>, [z119,](#page-286-14) [z148](#page-287-9) \thispagestyle  $\dots\dots\dots\dots \frac{J6}{}$  $\dots\dots\dots\dots \frac{J6}{}$  $\dots\dots\dots\dots \frac{J6}{}$ \thr@ . <u>b16</u>, [b473,](#page-38-5) [p58,](#page-185-1) [p208,](#page-192-2) [p214,](#page-192-3) [p227,](#page-192-4) [p234,](#page-192-5) [p241,](#page-192-6) [p246,](#page-192-7) [z272,](#page-290-7) [z401,](#page-293-17) [A232,](#page-308-1) [A243,](#page-309-1) [D144,](#page-353-1) [D145,](#page-353-2) [D147,](#page-353-3) [D148,](#page-353-4) [D180,](#page-356-10) [D202,](#page-356-11) [O70,](#page-536-0) [O78](#page-536-1) \tilde ...................... [t471](#page-252-8) \time . . . . . . . . . . . . . . . . . [a179,](#page-18-3) [a183](#page-18-4) \times . . . . . . . . . . . . . . . . . . . . . [t354](#page-249-10)  $\tilde{} 362, F3$  $\tilde{} 362, F3$  $\tilde{} 362, F3$  $\tilde{} 362, F3$ \to ........................ [t394](#page-250-7)

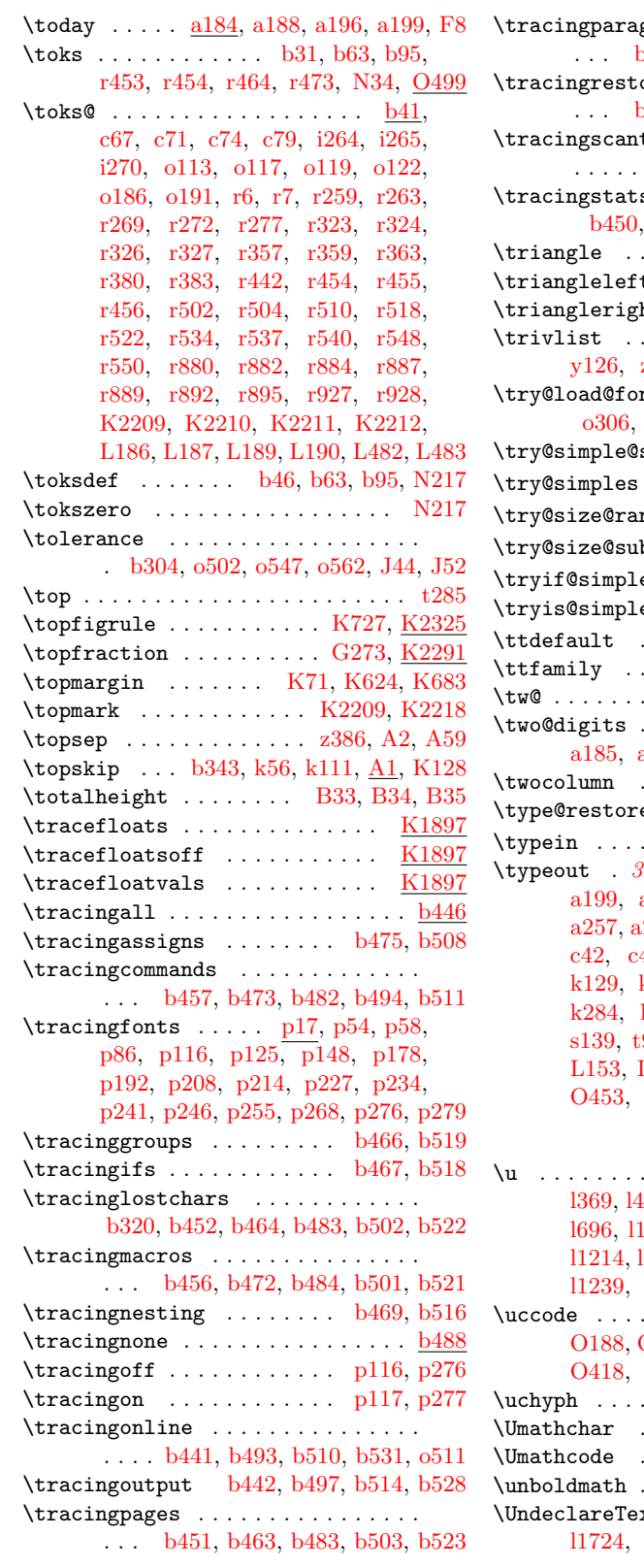

\tracingparagraphs . . . . . . . . . . . . .<br> [b453,](#page-38-20) [b465,](#page-38-21) [b484,](#page-39-16) [b500,](#page-39-28) [b520](#page-39-29) \tracingrestores . . . . . . . . . . . . . .<br>
1458, [b474,](#page-38-23) [b484,](#page-39-16) [b499,](#page-39-30) [b509](#page-39-31)  $\texttt{tokens}$  . . . . . . . . . . . . ... **b448**, **b468**, **b491**, **[b517](#page-39-33)** \tracingstats . . . . . . . . . . . . . . . . [b450,](#page-38-26) [b462,](#page-38-27) [b482,](#page-39-8) [b504,](#page-39-34) [b524,](#page-39-35) [O2](#page-535-0)  $\ldots \ldots \ldots \ldots \ldots \ldots$  [t291](#page-248-13)  $\text{t}$  . . . . . . . . . . . . [t320,](#page-249-11) [t434](#page-251-15)  $\text{ht}$  . . . . . . . . . . [t321,](#page-249-12) [t434](#page-251-15) \trivlist . . . . [y73,](#page-278-12) [y80,](#page-278-7) [y86,](#page-278-5) [y104,](#page-279-6) [z371,](#page-293-18) <u>[A89,](#page-304-4)</u> [C67,](#page-329-4) [E35,](#page-370-0) [E37](#page-370-1)  $\texttt{ntshape}$  . . . . . . . . . . . [o306,](#page-173-2) [o314,](#page-173-3) [o386,](#page-175-2) [p474,](#page-203-6) [r208,](#page-215-2) [r225](#page-215-3)  $\texttt{size}$  ......  $\texttt{p310}, \, \texttt{p435}$  $\texttt{p310}, \, \texttt{p435}$  $\texttt{p310}, \, \texttt{p435}$  $\ldots \ldots$  . . . . . . [p393,](#page-200-1) [p399,](#page-200-2) [p403](#page-201-0)  $\texttt{nge } \dots \texttt{ p101, p310, p386}$  $\texttt{nge } \dots \texttt{ p101, p310, p386}$  $\texttt{nge } \dots \texttt{ p101, p310, p386}$  $\texttt{nge } \dots \texttt{ p101, p310, p386}$  $\texttt{nge } \dots \texttt{ p101, p310, p386}$  $\texttt{nge } \dots \texttt{ p101, p310, p386}$  $\texttt{nge } \dots \texttt{ p101, p310, p386}$ bstitution ..  $\text{p103}, \text{p390}$  $\text{p103}, \text{p390}$  $\text{p103}, \text{p390}$  $\texttt{e}$  .......... p $401, \text{ p}402$ \tryis@simple . . . . . . . . . . . . . . . [p402](#page-200-6)  $\ldots \ldots \ldots \ldots$  [s12,](#page-232-7)  $\overline{t42}$  $\overline{t42}$  $\overline{t42}$  $\ldots$  .  $\text{s10}, \text{s11}, \text{v17}, \text{y148}$  $\text{s10}, \text{s11}, \text{v17}, \text{y148}$  $\text{s10}, \text{s11}, \text{v17}, \text{y148}$ . . . . . . . . . . . . . . . . . . <u>. [b16](#page-24-2)</u>  $\ldots \ldots \ldots$  . . . . . . . . . .  $a86$ , [a186,](#page-18-8) <u>[d2,](#page-44-2)</u> [p466,](#page-203-7) <u>L535</u>, [L572](#page-498-6) . . . . . . . . . . . . . . . . . [K199](#page-424-7)  $\texttt{einfo}$  ......  $\texttt{p156}, \, \texttt{p161}$  $\texttt{p156}, \, \texttt{p161}$  $\texttt{p156}, \, \texttt{p161}$  $\ldots \ldots \ldots$  [36](#page-45-3), 36,  $\underline{d16}$  $\underline{d16}$  $\underline{d16}$  $\frac{36}{6}$  $\frac{36}{6}$  $\frac{36}{6}$ , a $\frac{73}{6}$ , a $\frac{116}{6}$ , a $\frac{172}{6}$ , [a197,](#page-18-10) [a211,](#page-19-3) [a226,](#page-19-4) [a233,](#page-20-5) [a244,](#page-20-6) [a257,](#page-20-7) [a270,](#page-21-7) [a283,](#page-21-8) [a297,](#page-21-9) [c20,](#page-41-3) [c37,](#page-42-9) 47,  $d3$ ,  $d21$ ,  $d28$ ,  $g74$ , [k129,](#page-96-5) [k236,](#page-99-10) [k237,](#page-99-11) [k239,](#page-100-7) [k274,](#page-100-8) [k287,](#page-101-6) [o300,](#page-172-3) [s119,](#page-236-1) [s129,](#page-236-2) 9, [t88,](#page-243-3) [H8,](#page-401-4) [H25,](#page-401-5) [K1898,](#page-465-5) [L638,](#page-500-9) [L841,](#page-508-3) [L844,](#page-508-4) [O207,](#page-540-0) [O453,](#page-546-12) [O460,](#page-547-12) [O472,](#page-547-2) [O473,](#page-547-1) [O481](#page-547-13) U . . . . . . . . . . . . . 1221, [l369,](#page-117-10) [l452,](#page-120-6) [l531,](#page-121-29) [l538,](#page-121-30) [l558,](#page-122-2) [l565,](#page-122-3) [l696,](#page-125-6) [l1122,](#page-136-18) [l1197,](#page-137-1) [l1198,](#page-137-2) [l1213,](#page-138-0) [l1214,](#page-138-1) [l1223,](#page-138-2) [l1224,](#page-138-3) [l1237,](#page-138-4) [l1238,](#page-138-5)

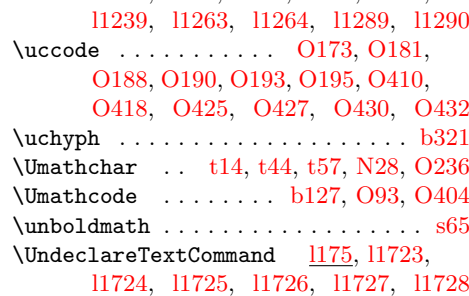

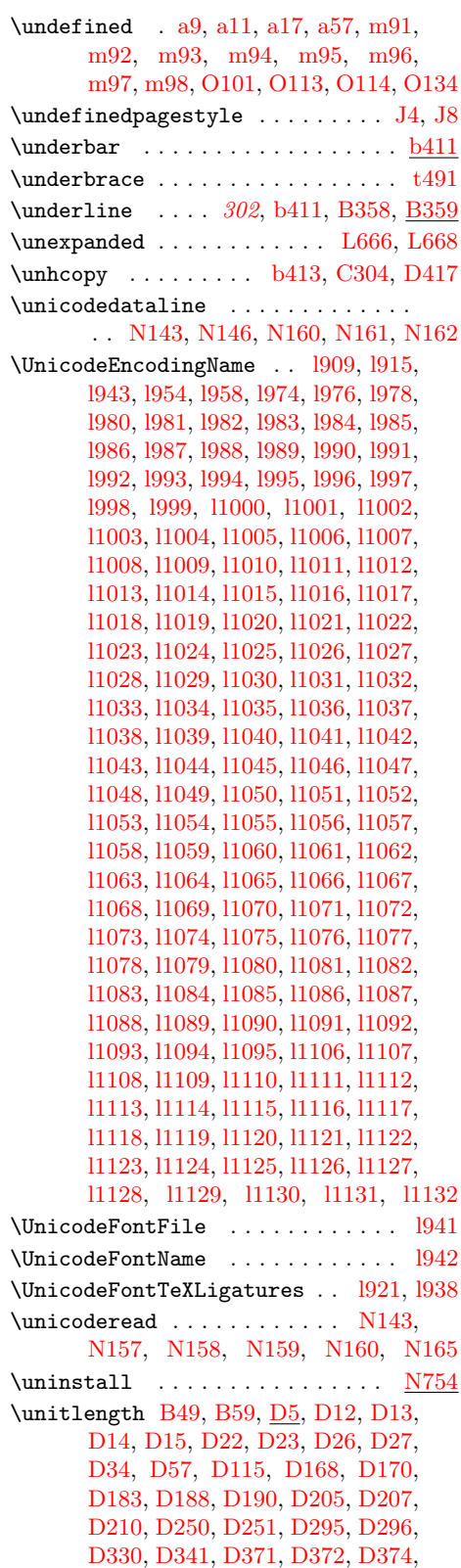

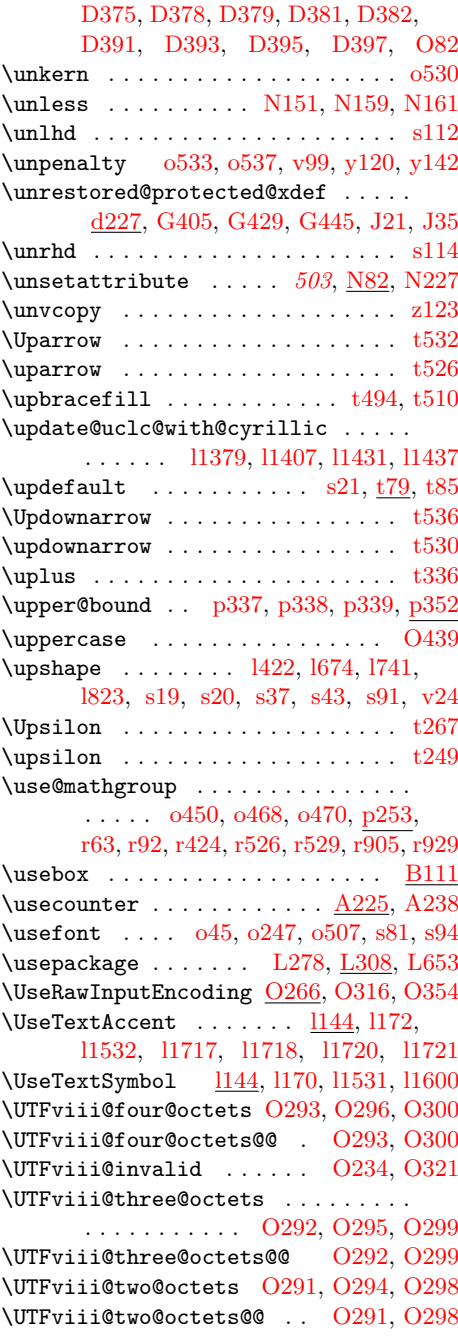

#### V

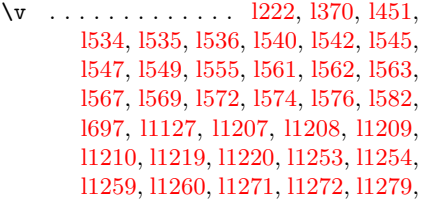

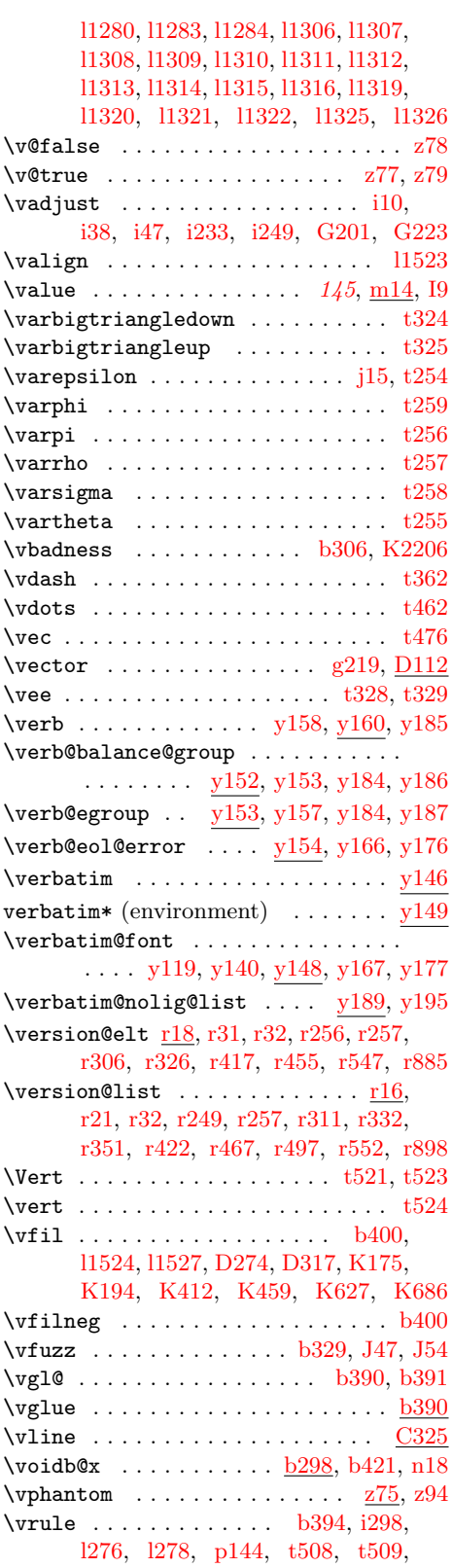

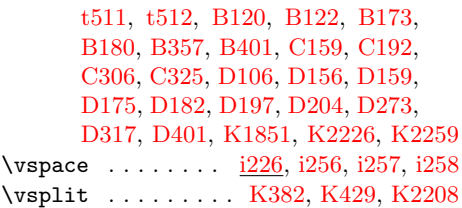

## W

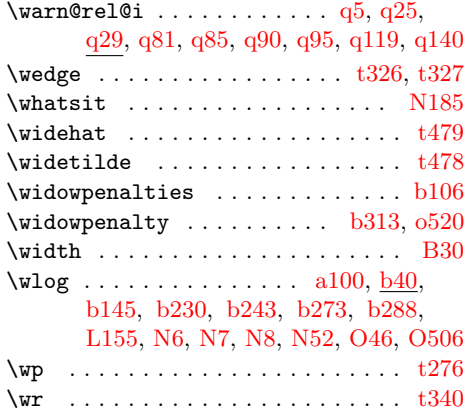

#### X

 $\label{cor:cond:1} $$ \wrong@fontshape \ldots 0310, 0368$ 

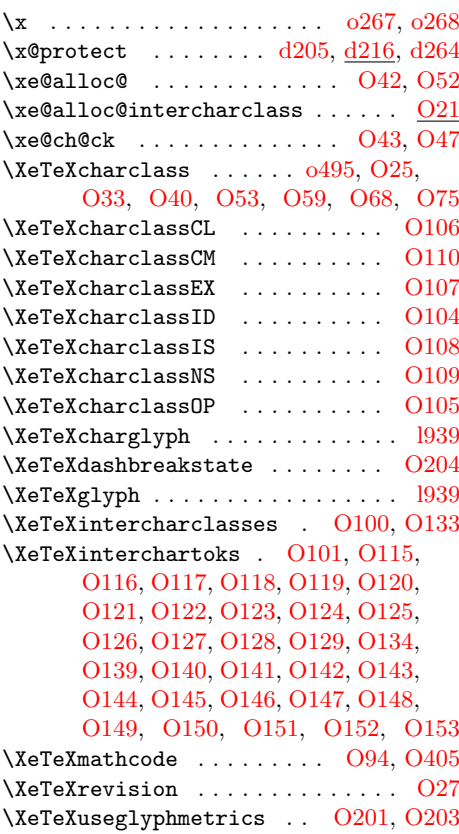

File Key:  $a=$ ltdirchk.dtx,  $b=$ ltplain.dtx,  $c=$ ltvers.dtx,  $d=$ ltdefns.dtx, e=ltalloc.dtx, f=ltcntrl.dtx, g=lterror.dtx, h=ltpar.dtx, i=ltspace.dtx, j=ltlogos.dtx, k=ltfiles.dtx, l=ltoutenc.dtx, m=ltcounts.dtx, n=ltlength.dtx,  ${\tt o=ltfssbas.}$ t=fontdef.dtx, u=preload.dtx, v=ltfntcmd.dtx, w=ltpageno.dtx, x=ltxref.dtx,  ${\tt y=ltmiscen.dat}, {\tt z=ltmath.dat}, {\tt A=ltlists.dat}, {\tt B=ltboxes.dat}, {\tt C=lttab.dat},$  $\textit{\textbf{D}=1}$  <br> D=1tpictur.dtx, E=1tthm.dtx, F=1tsect.dtx, G=1tfloat.dtx, H=1tidxglo.dtx, I=ltbibl.dtx, J=ltpage.dtx, K=ltoutput.dtx, L=ltclass.dtx, M=lthyphen.dtx, N=ltluatex.dtx, O=ltfinal.dtx

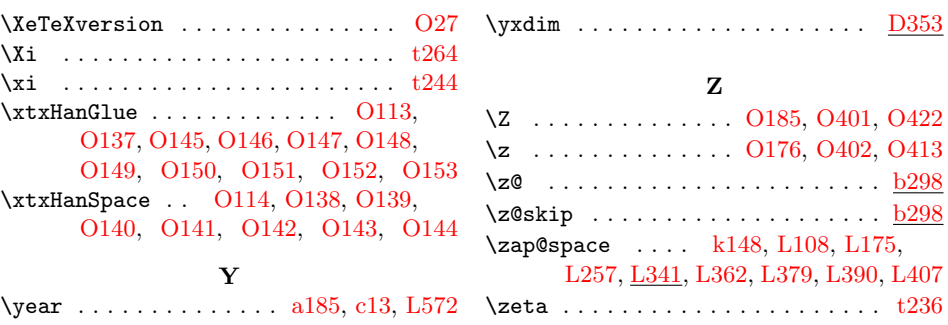

File Key:  $a=$ ltdirchk.dtx,  $b=$ ltplain.dtx,  $c=$ ltvers.dtx,  $d=$ ltdefns.dtx, e=ltalloc.dtx, f=ltcntrl.dtx, g=lterror.dtx, h=ltpar.dtx, i=ltspace.dtx, j=ltlogos.dtx, k=ltfiles.dtx, l=ltoutenc.dtx, m=ltcounts.dtx, n=ltlength.dtx,  ${\tt o=ltfssbas.}$ t=fontdef.dtx, u=preload.dtx, v=ltfntcmd.dtx, w=ltpageno.dtx, x=ltxref.dtx,  ${\tt y=ltmiscen.dat}, {\tt z=ltmath.dat}, {\tt A=ltlists.dat}, {\tt B=ltboxes.dat}, {\tt C=lttab.dat},$  $\textit{\textbf{D}=1}$  <br> D=1tpictur.dtx, E=1tthm.dtx, F=1tsect.dtx, G=1tfloat.dtx, H=1tidxglo.dtx, I=ltbibl.dtx, J=ltpage.dtx, K=ltoutput.dtx, L=ltclass.dtx, M=lthyphen.dtx, N=ltluatex.dtx, O=ltfinal.dtx